<span id="page-0-0"></span>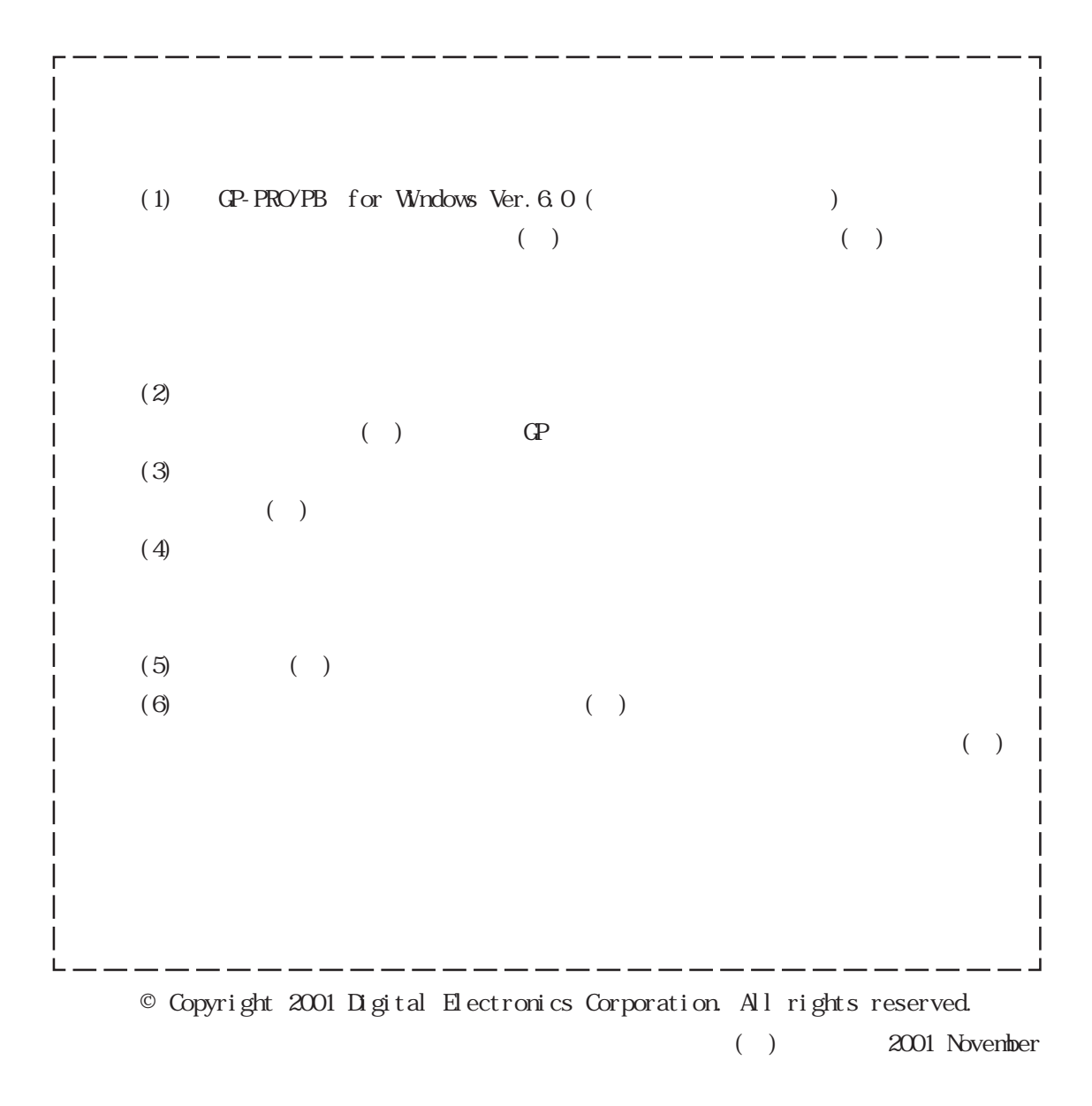

 $($ 

<span id="page-1-0"></span>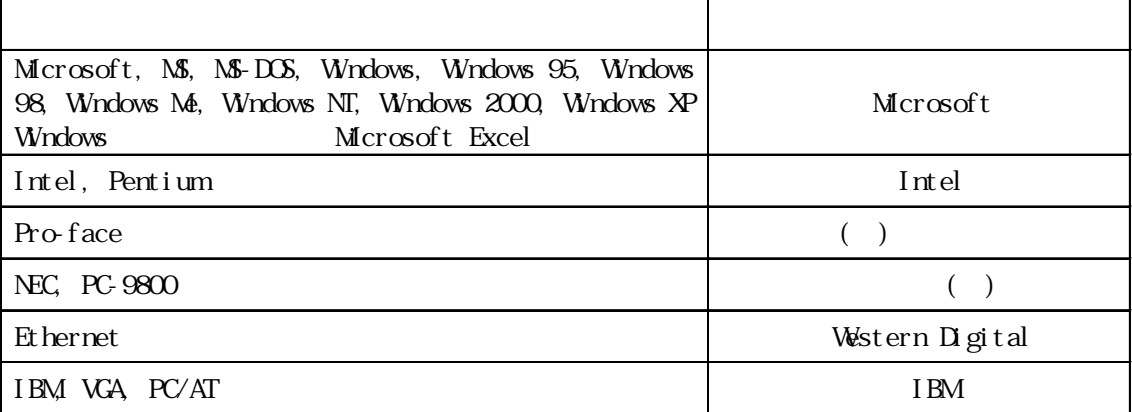

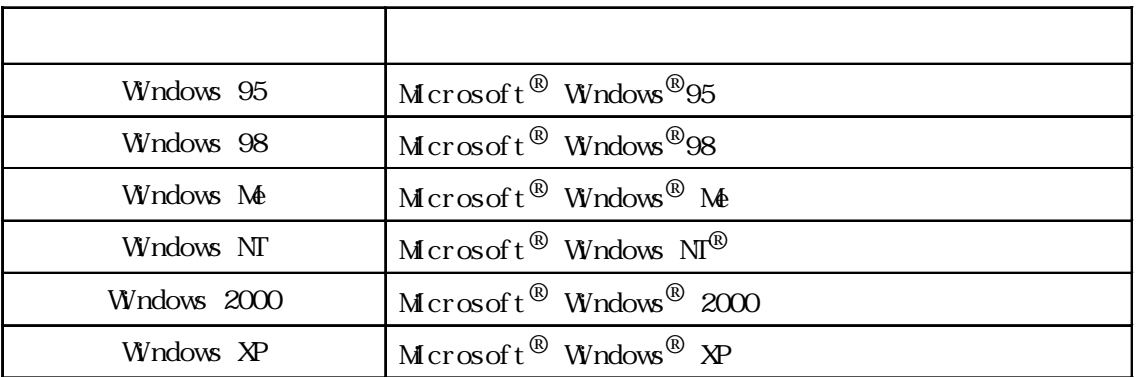

### <span id="page-2-0"></span>GP-PRO/PB for Windows Ver. 6.0

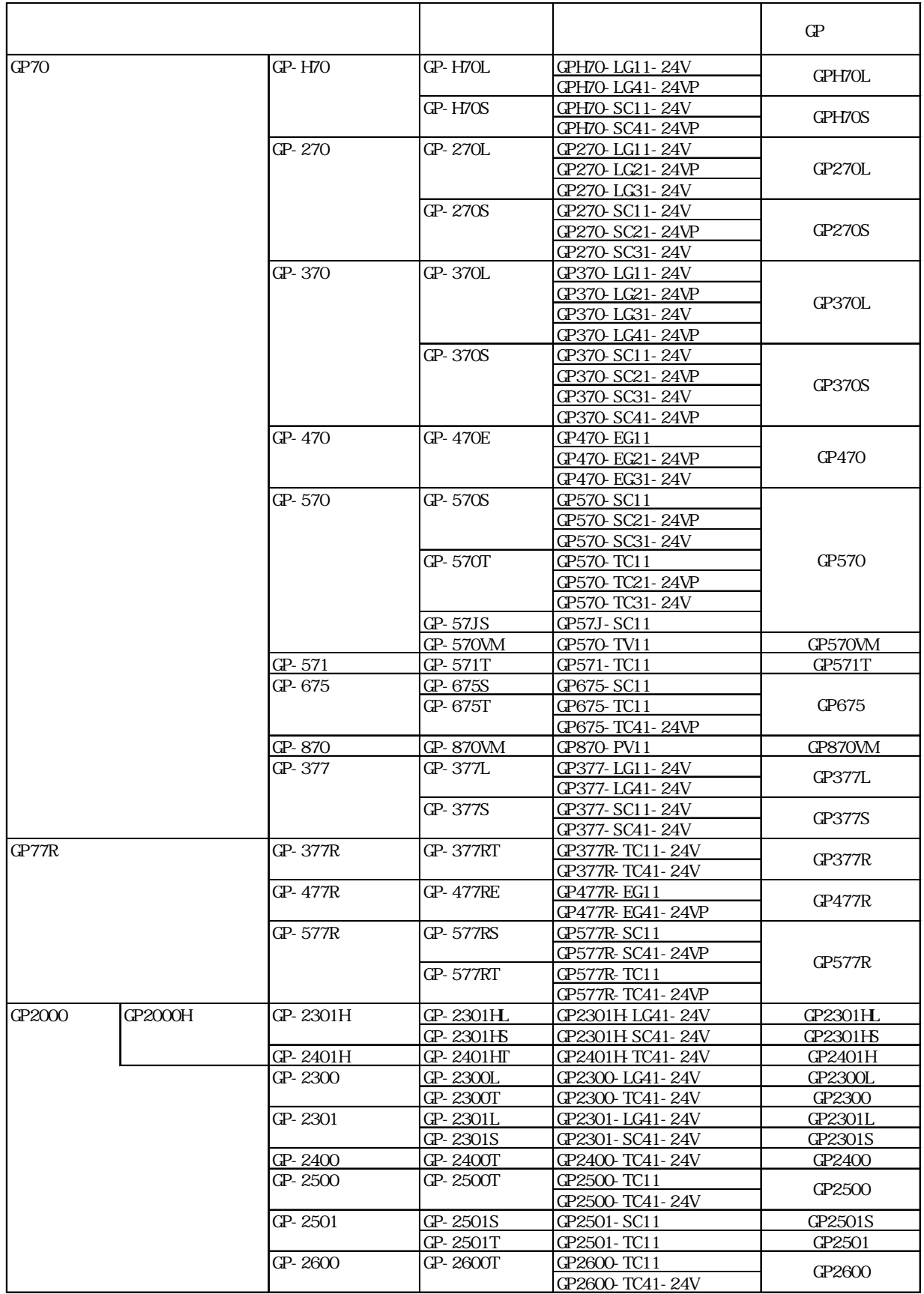

### $GP$

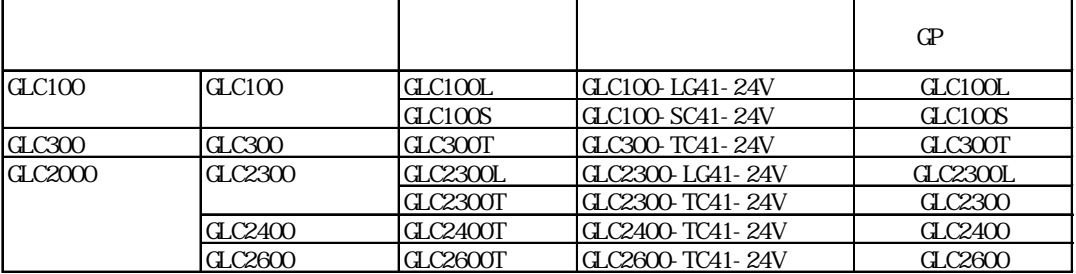

<span id="page-4-0"></span>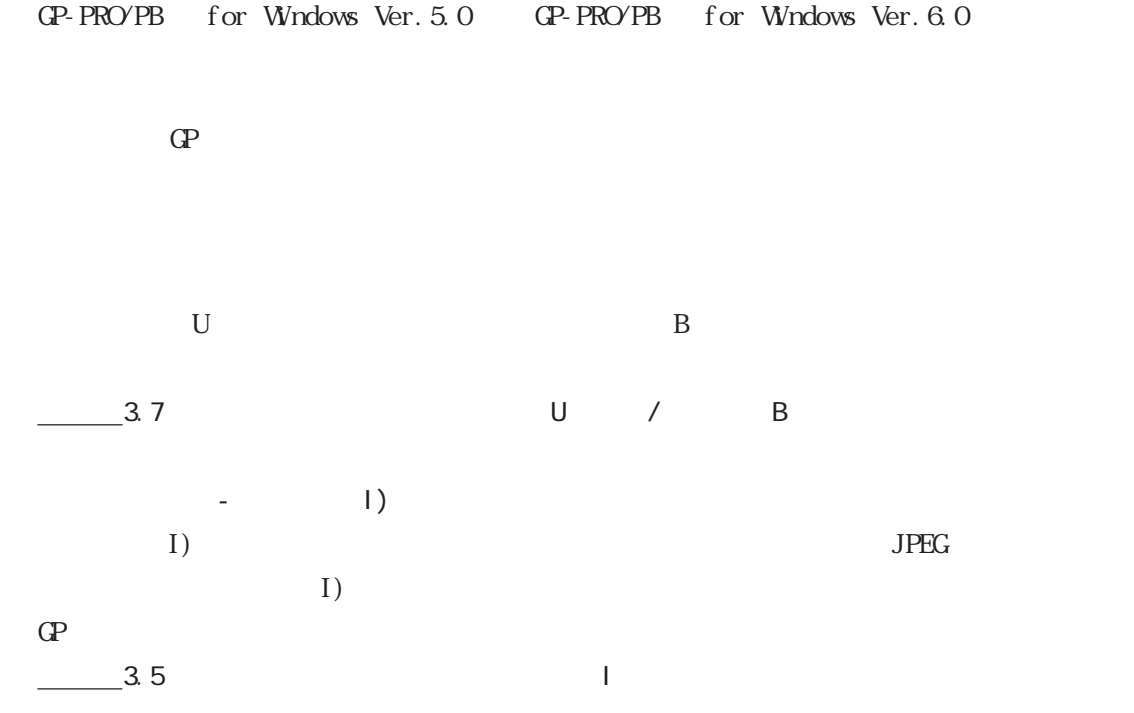

GP-PRO/PB for Windows Ver.5.0 GP-PRO/PB for Windows Ver.6.0

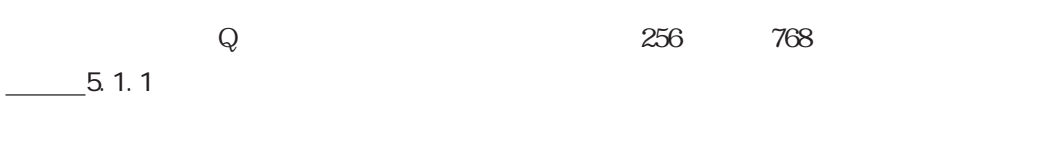

 $\frac{2.1.14}{\sqrt{2.1.14}}$  [ ]

GP-377 /GP77R /GP2000

文字列テーブルエディタで登録したインデックス文字列を使用することにより、描画/部品の  $\sqrt{2}$  /  $\sqrt{2}$  /

 $-4.6$ 

 $-2.1.14$ GP77R / GP2000

 $\Omega$ 

 $6.1 \text{ G}$ 

5

GP2000

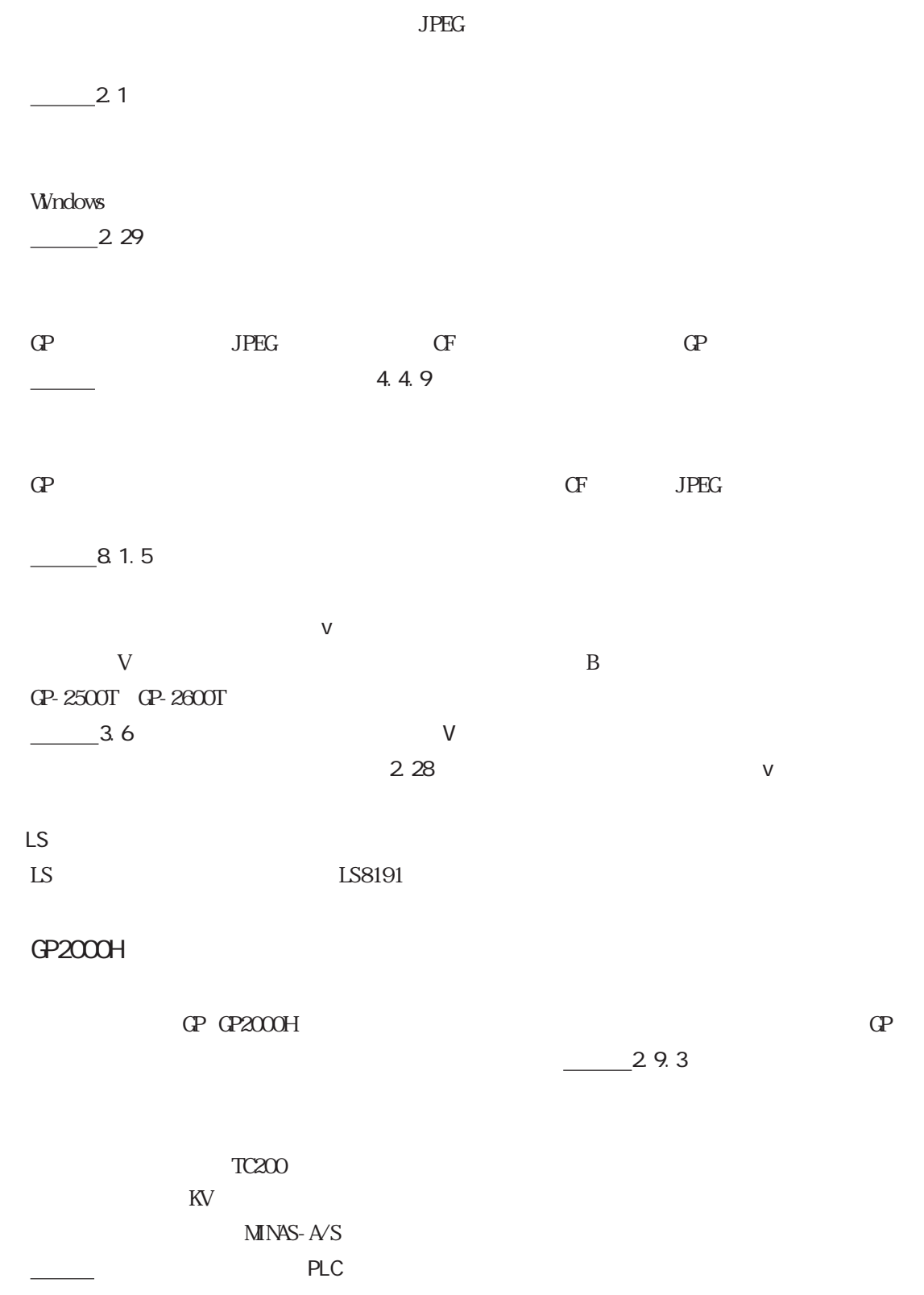

<span id="page-6-0"></span> $1 \qquad \qquad \qquad$  $($   $)$ PDF  $\overline{2}$  $\overline{G}$  $\overline{PDF}$  $3 \parallel$ 記号をまとめて説明します。PDF データで収録 GP PLC CP-PRO/PB for Windows Ver.6.0 (
)  $(4)$  1 3  $[$   $[P]$   $[Proface]$   $[ProFB3Wn]$  $\lbrack$  and  $\lbrack$  and  $\mathbb{C}\mathbb{P}$  ( )

PDF

α P-PRO/PB α C GP GLC

Microsoft Excel

 $\begin{array}{c|c}\n4 & \text{PLC}\n\end{array}$ 

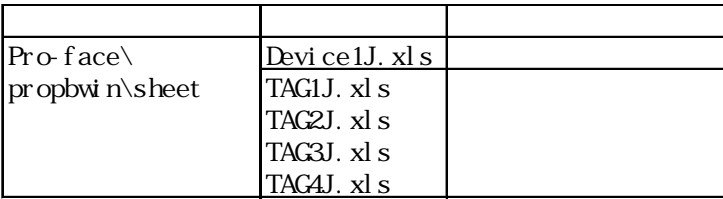

Microsoft Excel

1 GP-PRO/PB for Windows GP-PRO/PBⅢの起動から終了、GP-PRO/PBⅢを構成するプロジェクトマネージャや画面エディ  $2$  (B)  $D$  $\overline{3}$ MT K X I V U  $\overline{4}$  $\overline{5}$ ◆第 6 章 GP 初期設定の登録  $GP$  $\overline{7}$  $\mathbb{C}P$  $8<sub>5</sub>$  $GP$   $GP$ - $PR$ O $PB$  $\overline{9}$ 

 $13$ 

◆第 10章 応用機能  $\Gamma$ 

 $\frac{11}{2}$ 

GP-PRO GP-PRO GP-PRO Parts Box

 $M$ 

 $FAX$ 

 $\mathbb{C}P$ 

 $12$ 

<span id="page-9-0"></span> $\mathbb{C}P$  and  $\mathbb{C}P$  $( \t )$ **Windows** 

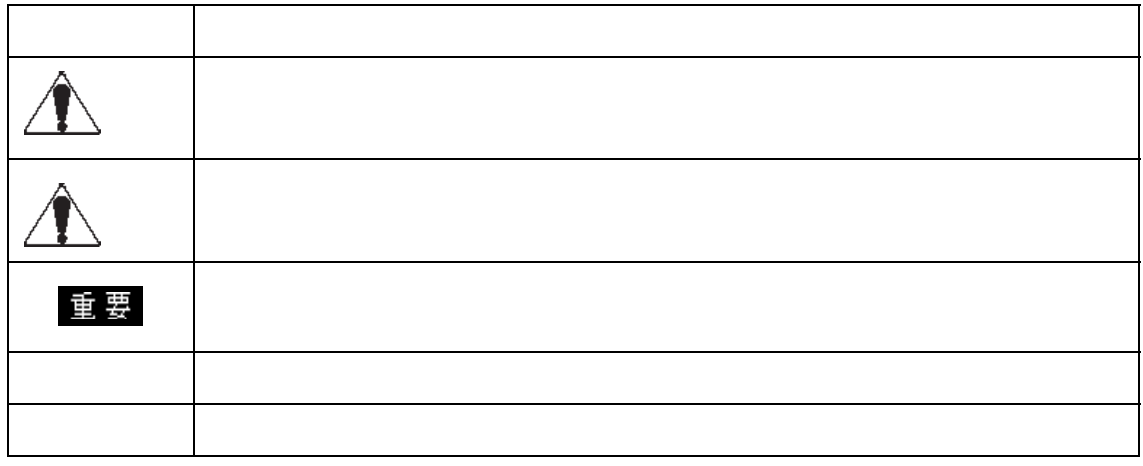

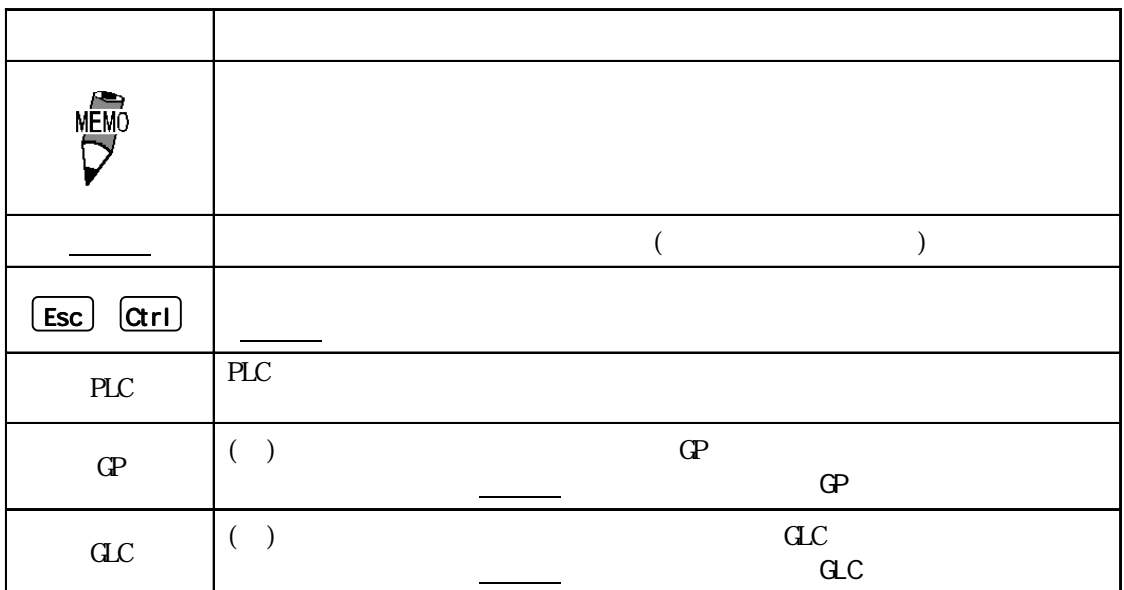

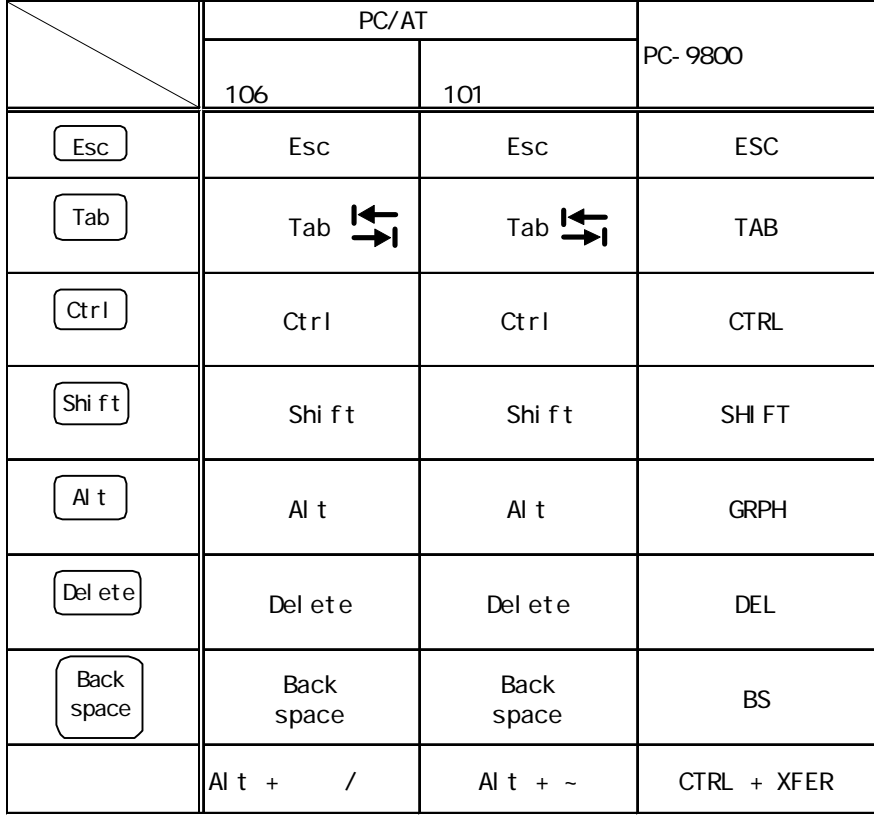

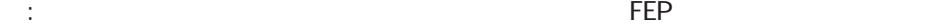

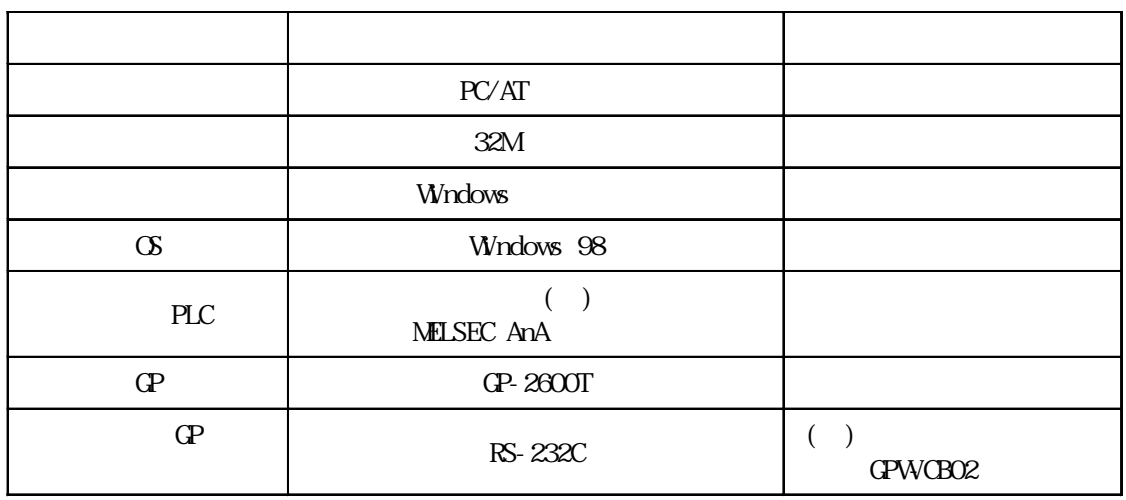

<span id="page-11-0"></span>avert in the set of the set of the set of the set of the set of the set of the set of the set of the set of th

 $CD-ROM$ 

CD-ROM

 $CF$ and GP de GP DOS  $(GP-PROVPB$  ,  $GP-PRO$ ) DOS GP

 $\mathbb{G}^{\mathsf{p}}$  the contract of  $\mathbb{G}^{\mathsf{p}}$ 

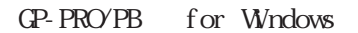

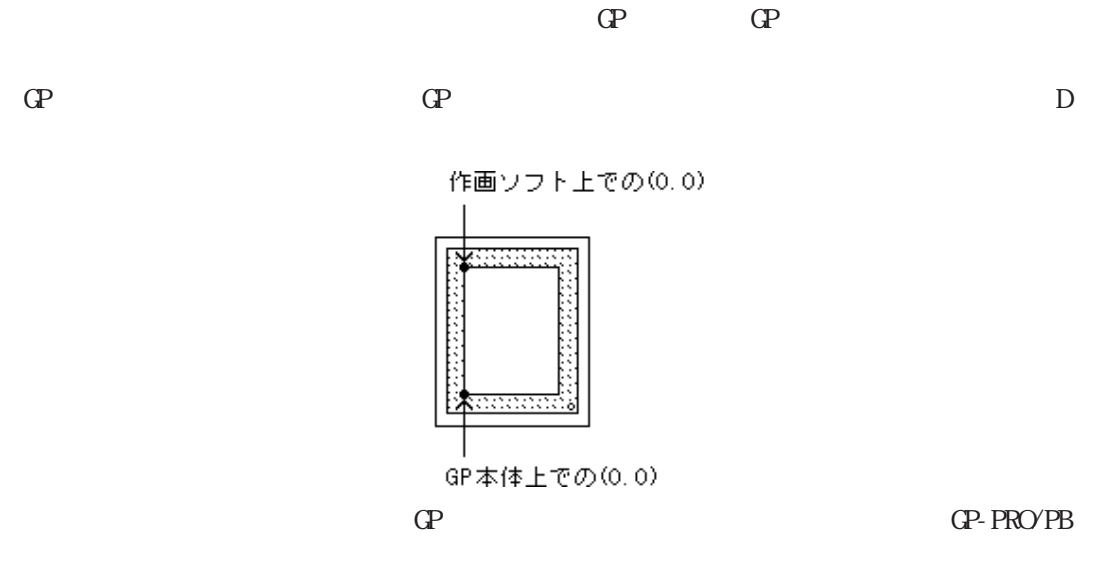

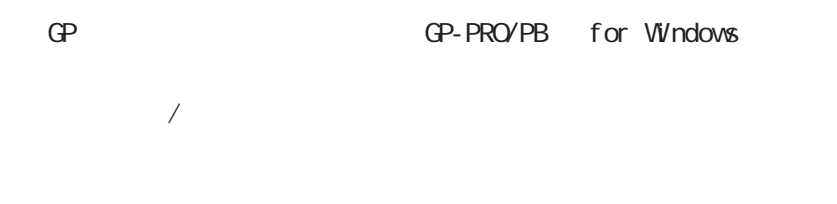

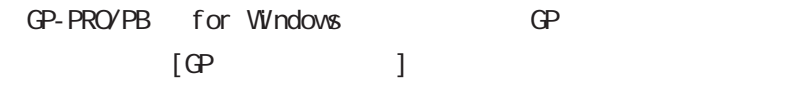

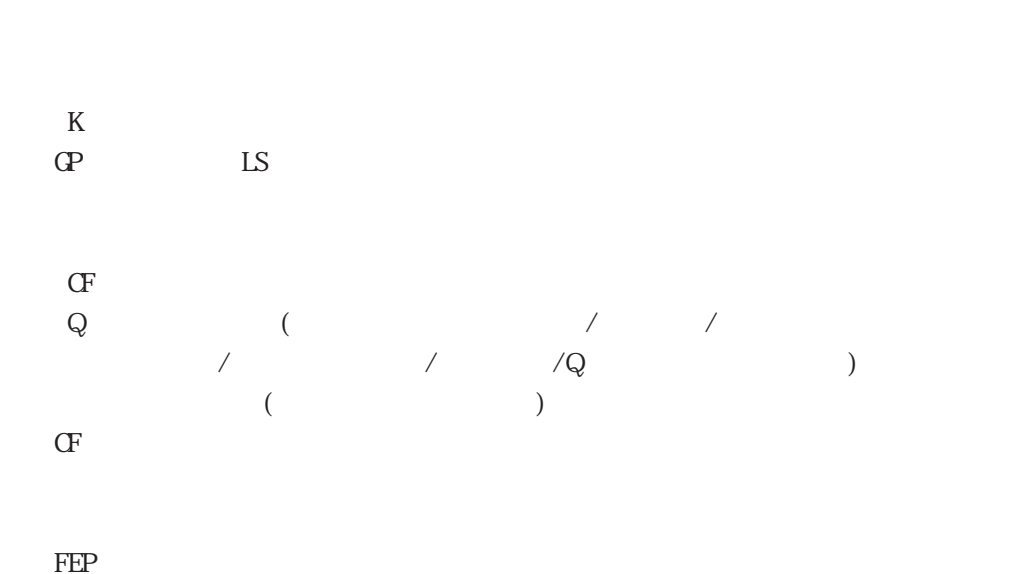

 $\mathbb{L}$ S

の機種によっては、サポートされていない機能もあります。参照→タグリファレンスマ 参照→

 $GP$ GP GP GP GP GP GP

 $\mathsf{x}$ GP-PRO/PB for Windows Ver. 5.0

GP70

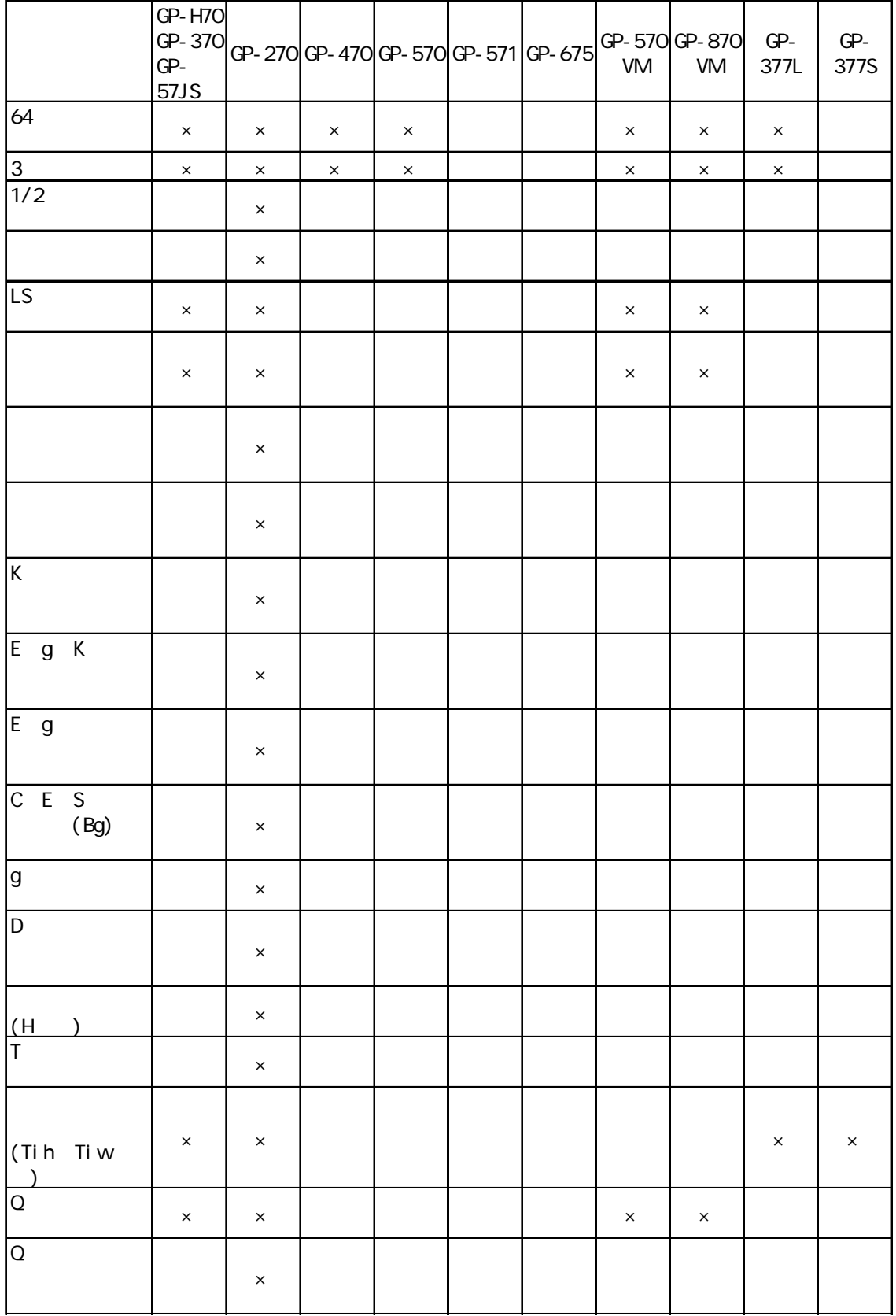

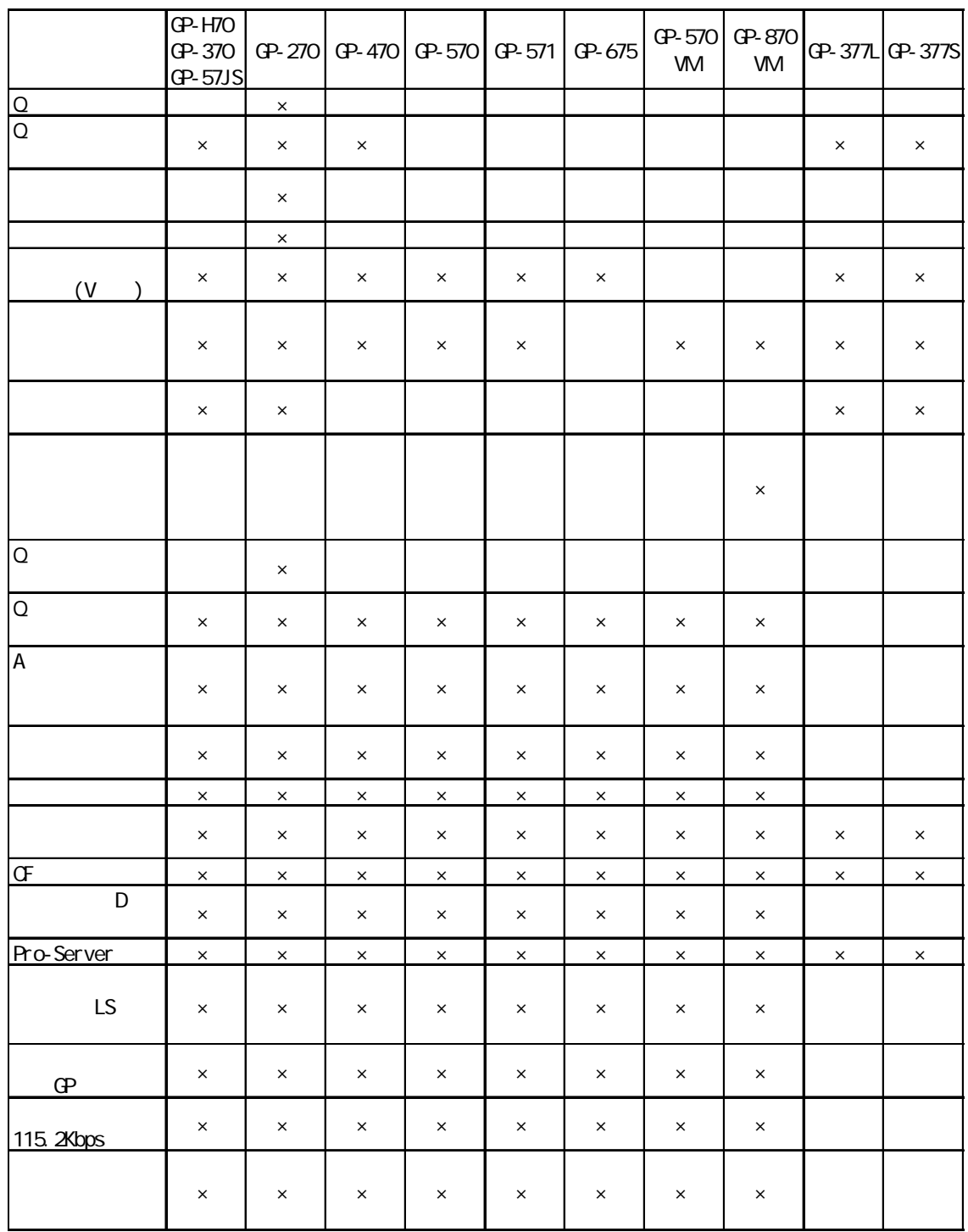

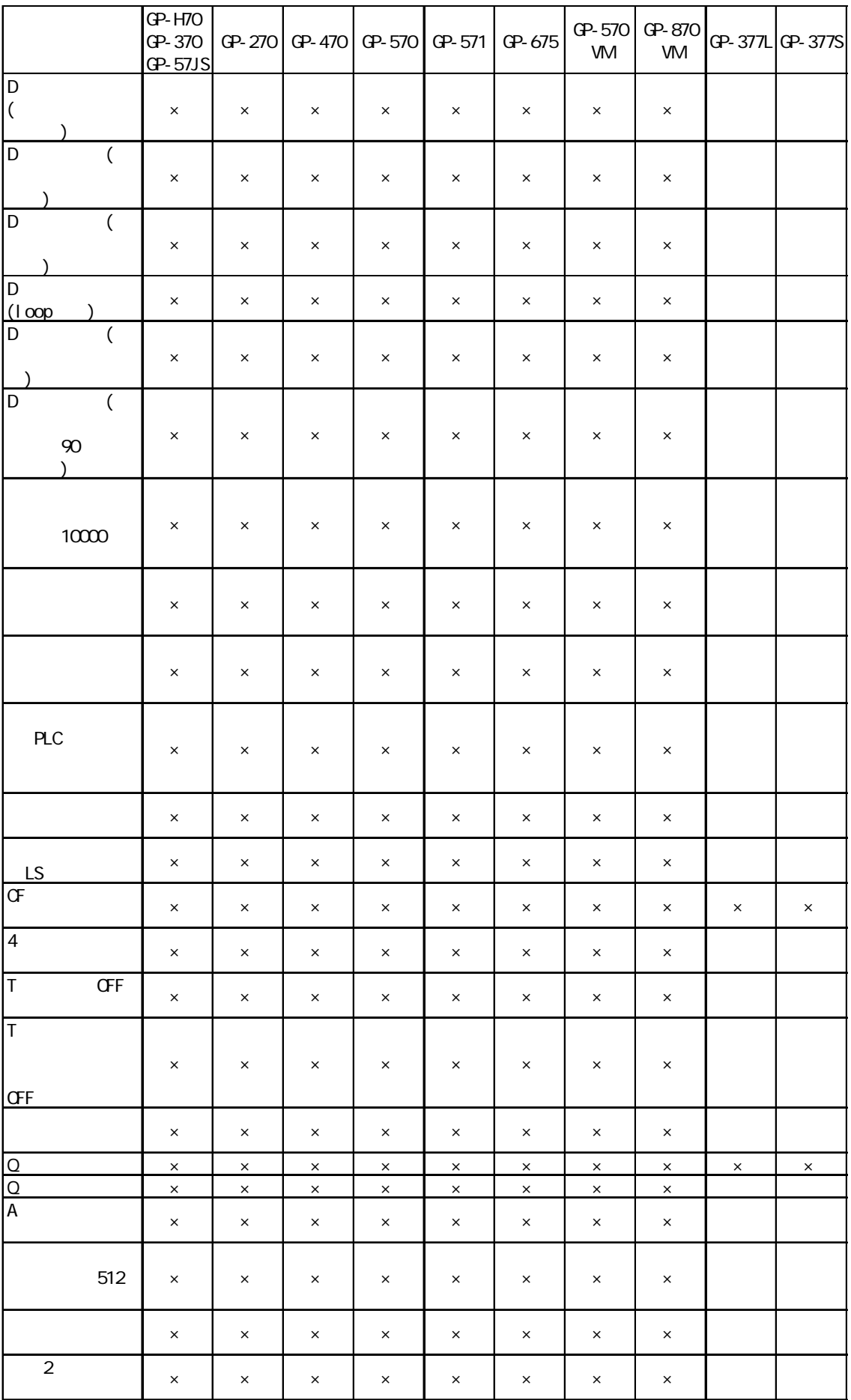

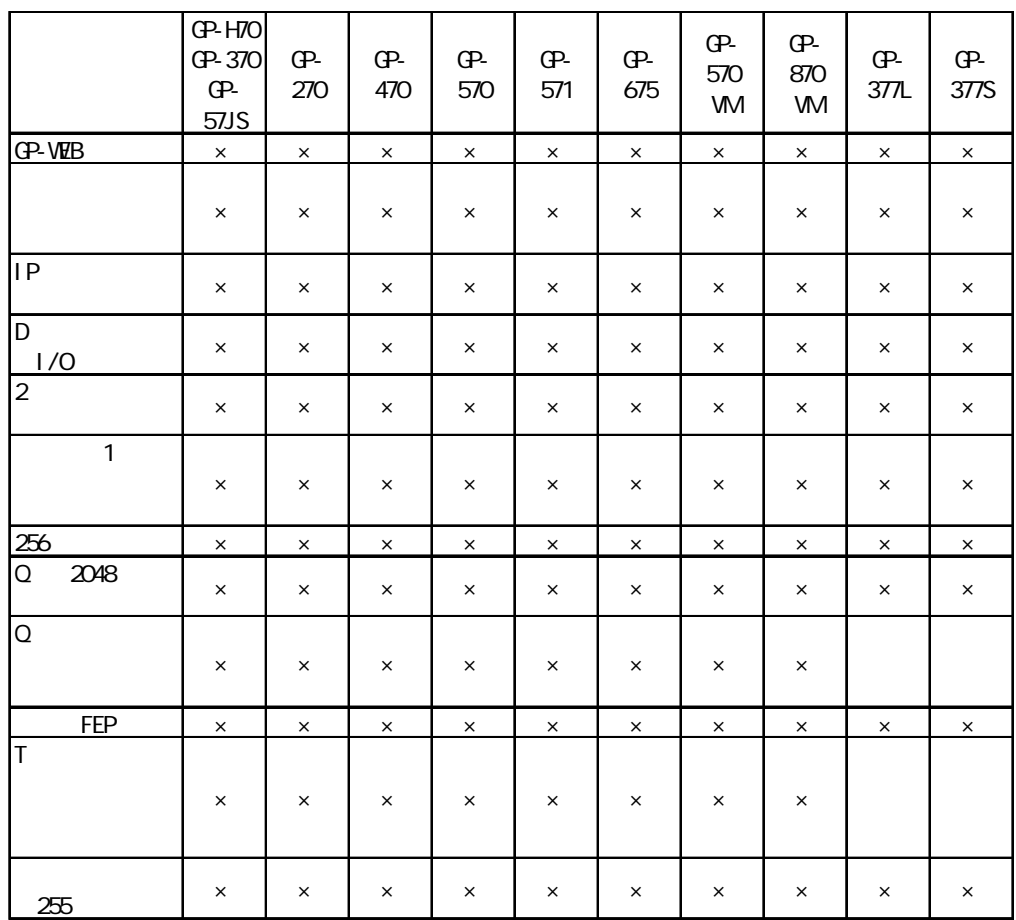

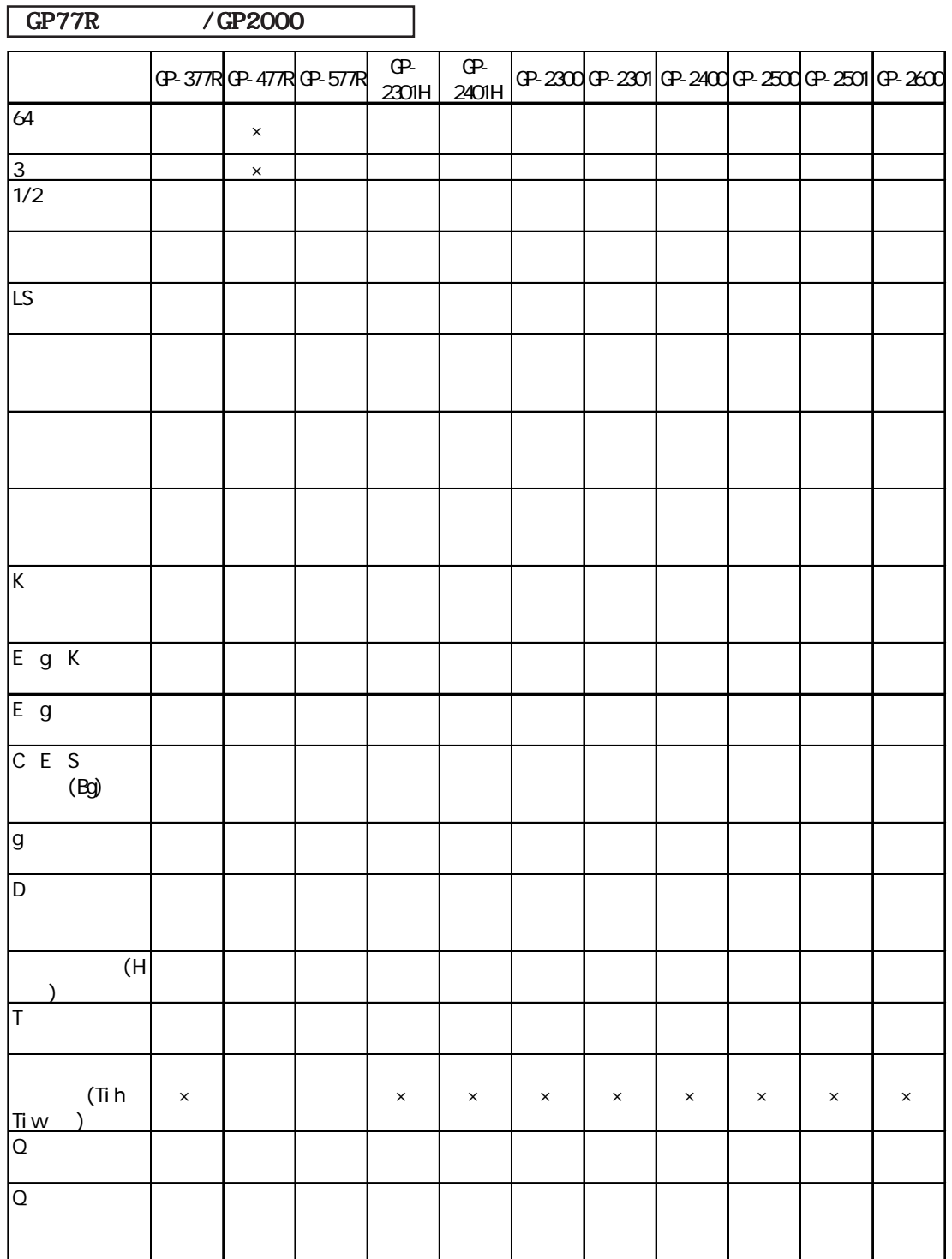

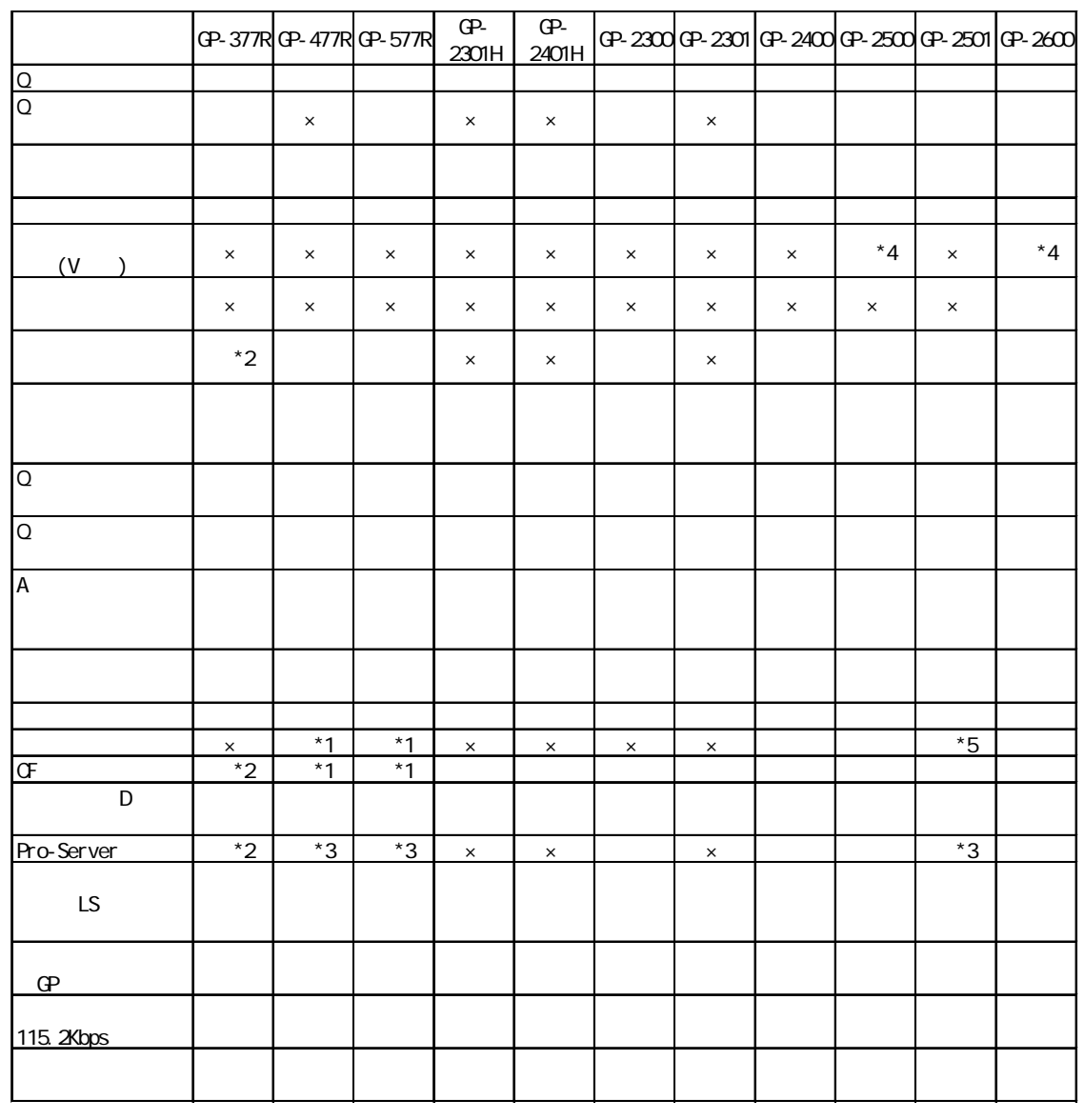

 $*1$ 

 $\overline{z}$  E

\*3 この機能を実現するには、大型マルチユニットEもしくは、GPイーサネットI/Fユニット

 $*4$  VM

 $*5$ 

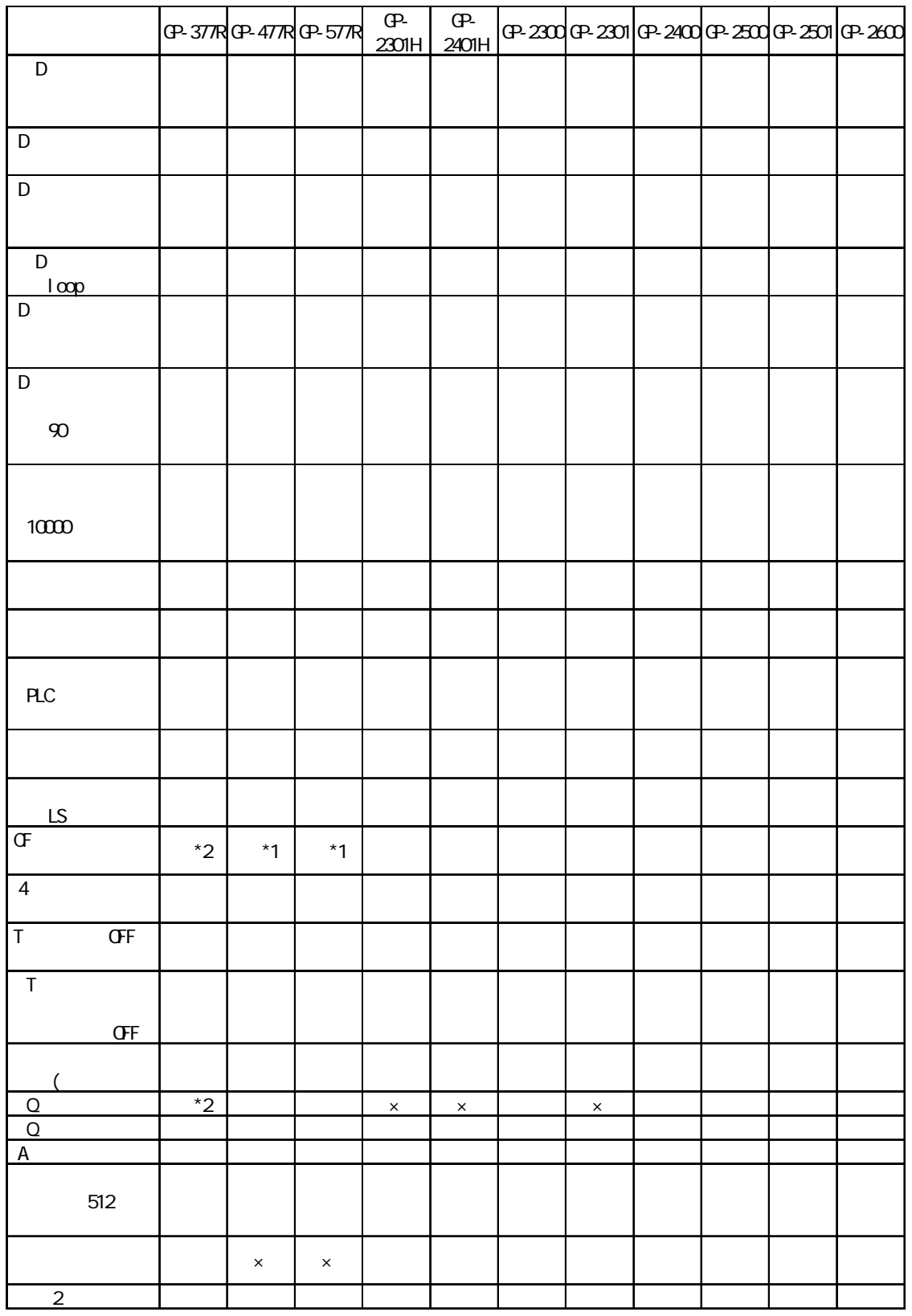

 $*1$ 

 $z^*2$  E

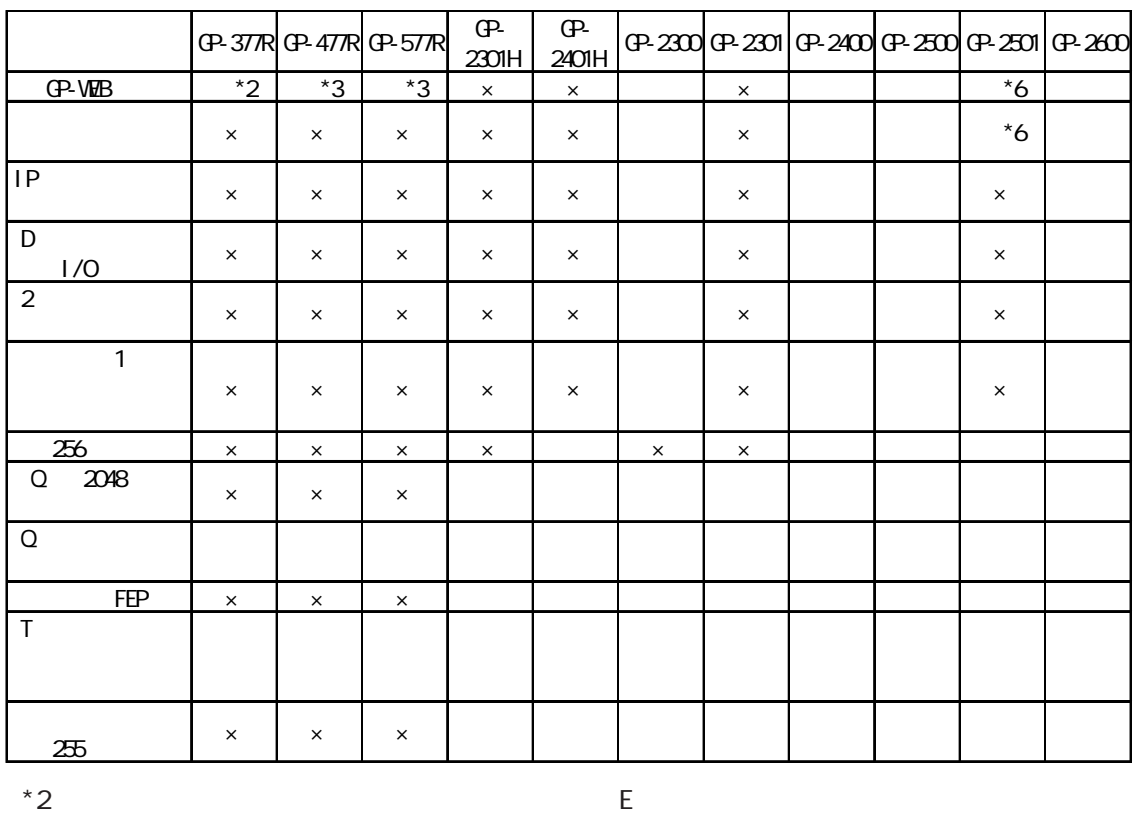

トI/Fユニットが必要です。

 $*3$   $E$  GP I/F

E GP

### GP-PRO/PB for Windows Ver. 6.0

### $GP70$

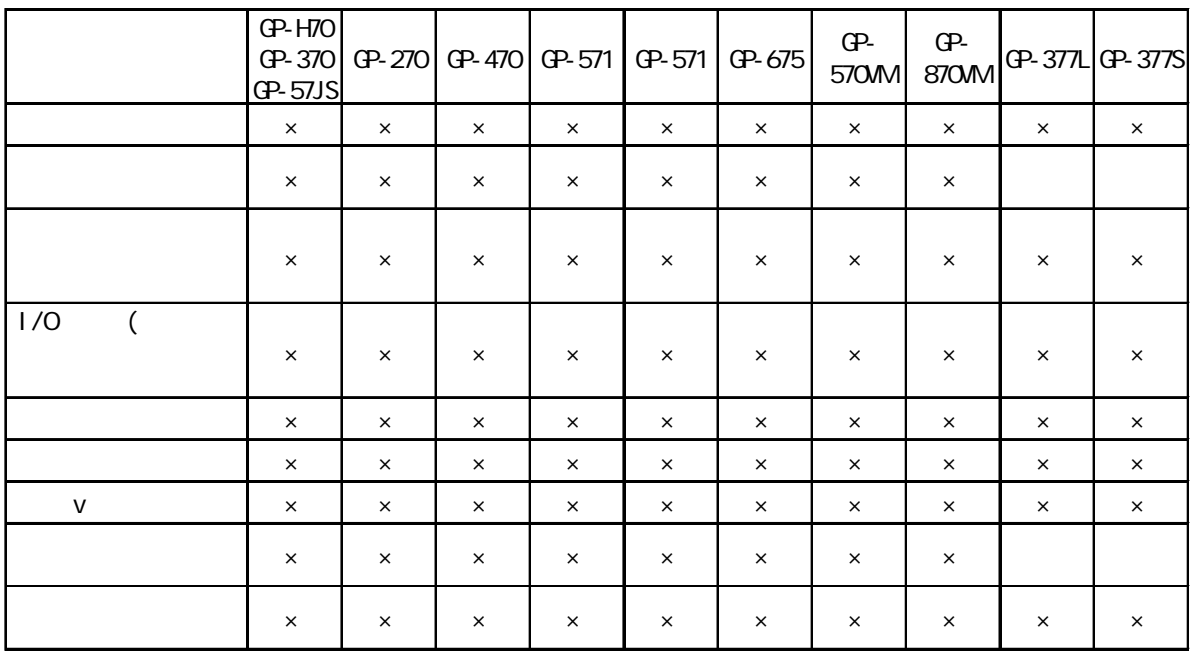

### GP77R / GP2000

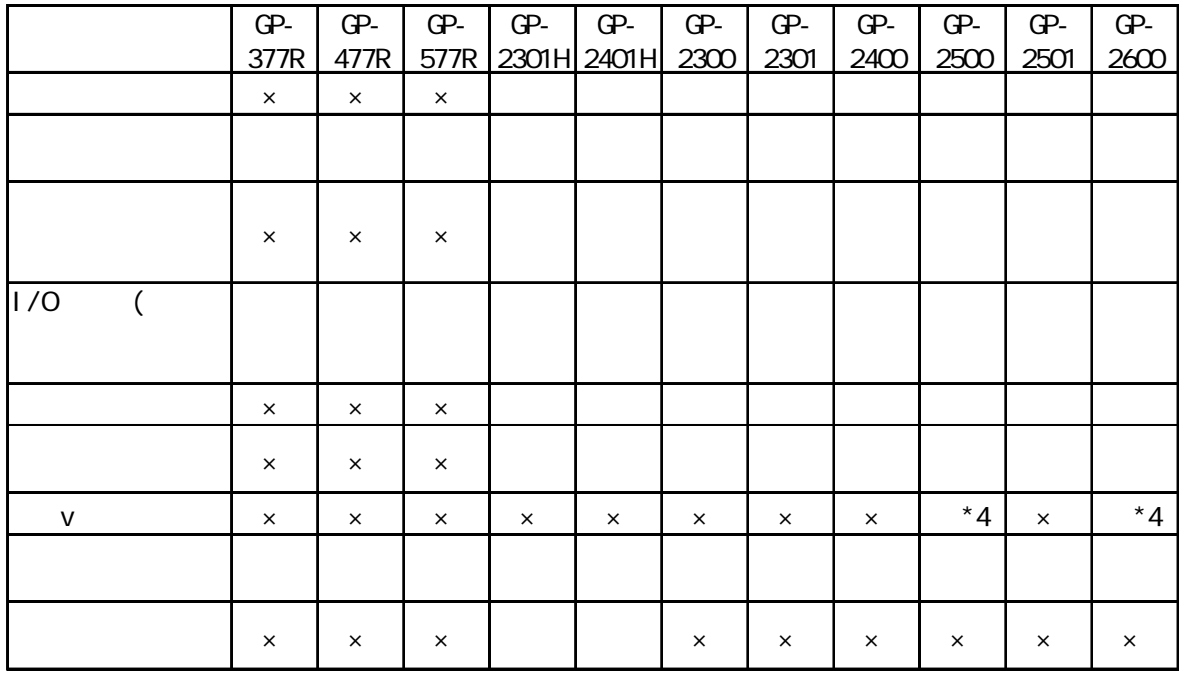

 $*4$  VM

GP-PRO/PB for Windows Ver.6.0

<span id="page-22-0"></span>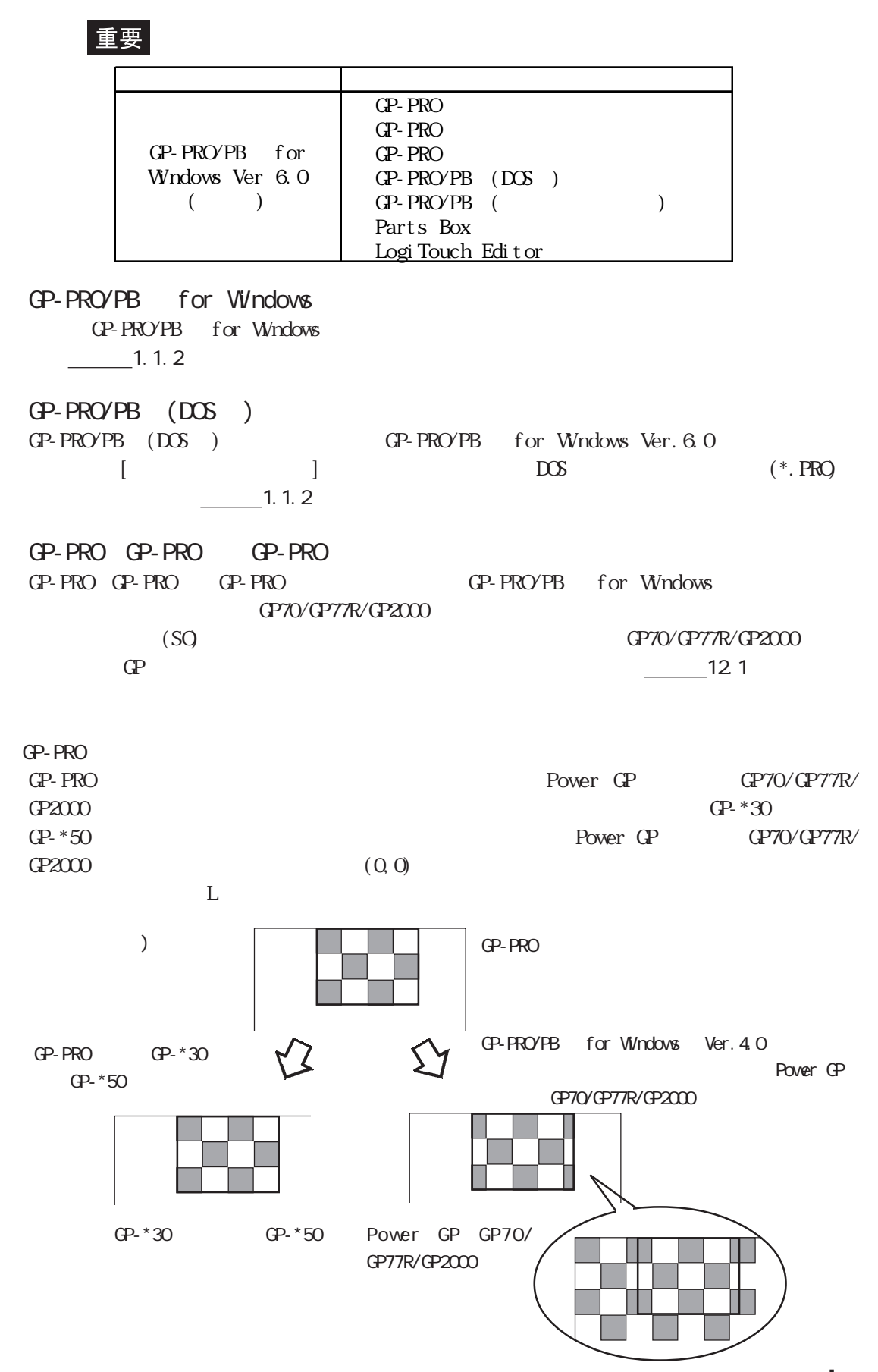

<span id="page-23-0"></span>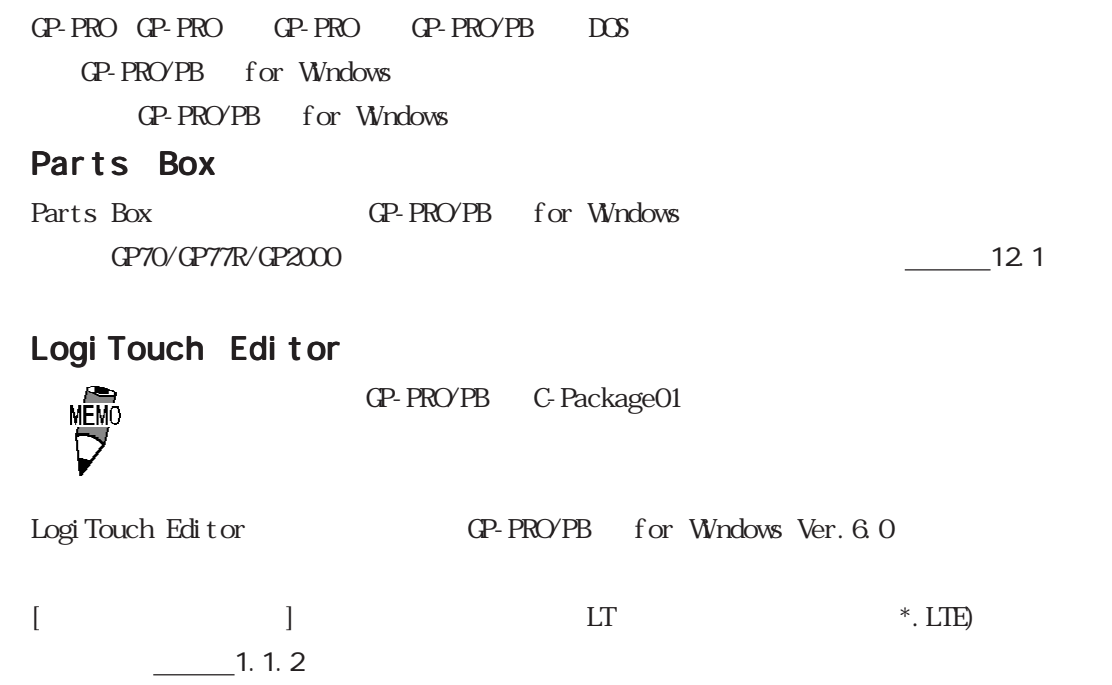

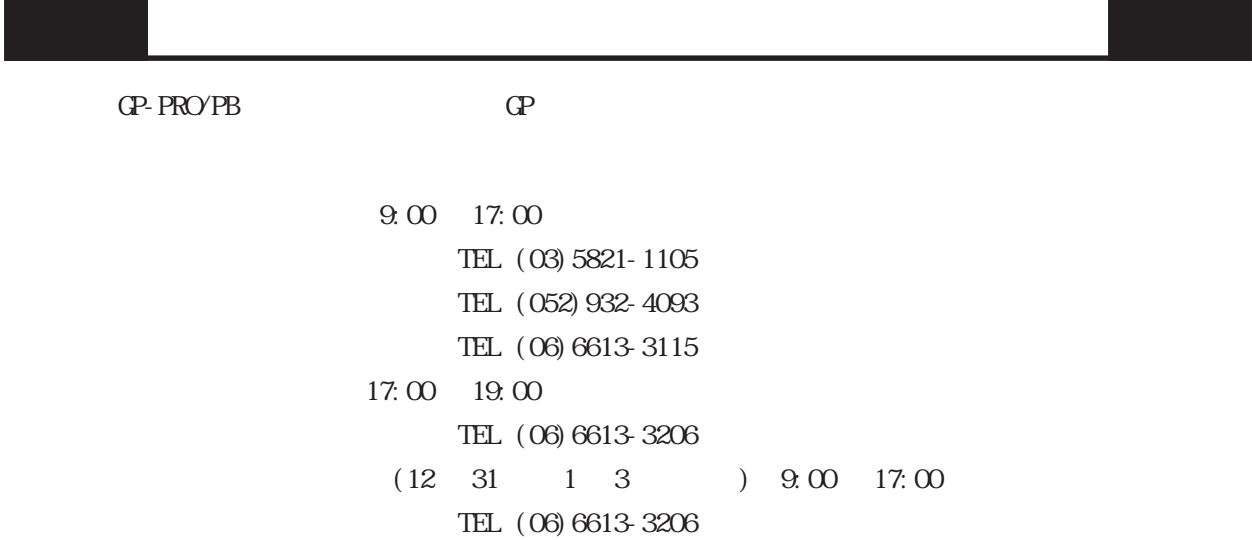

a sa salawan

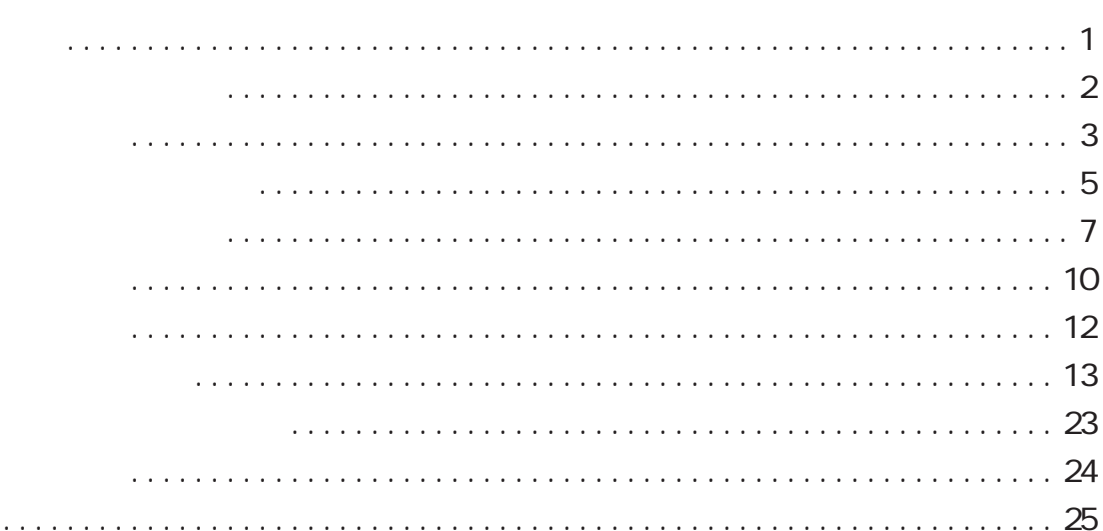

# GP-PRO/PB for Windows

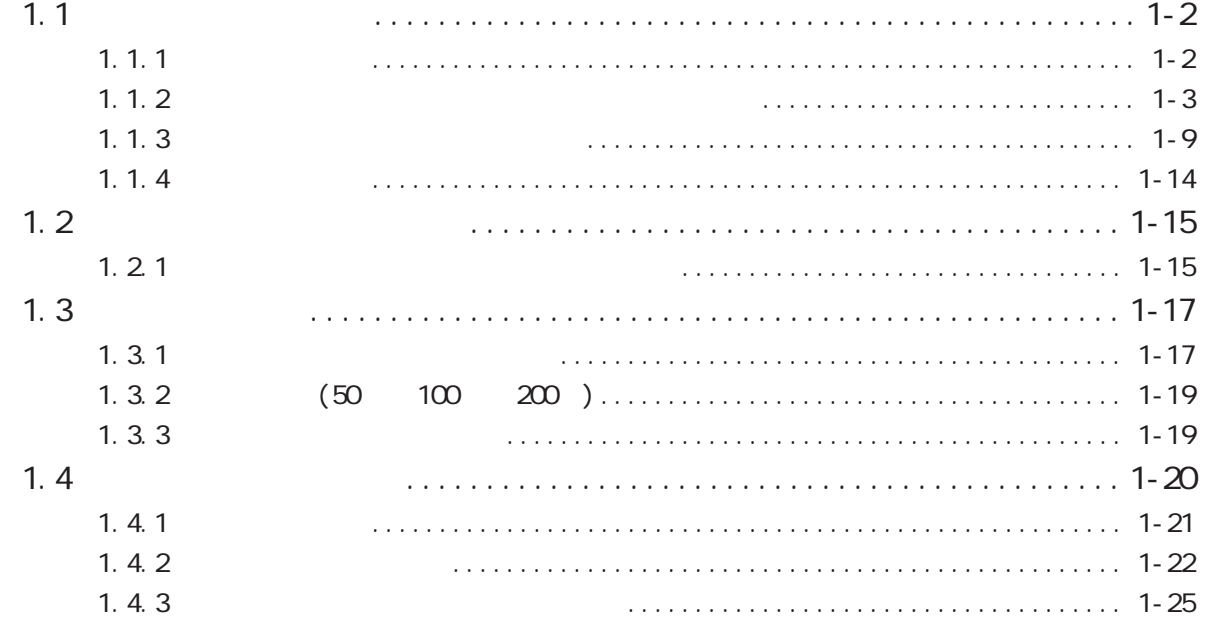

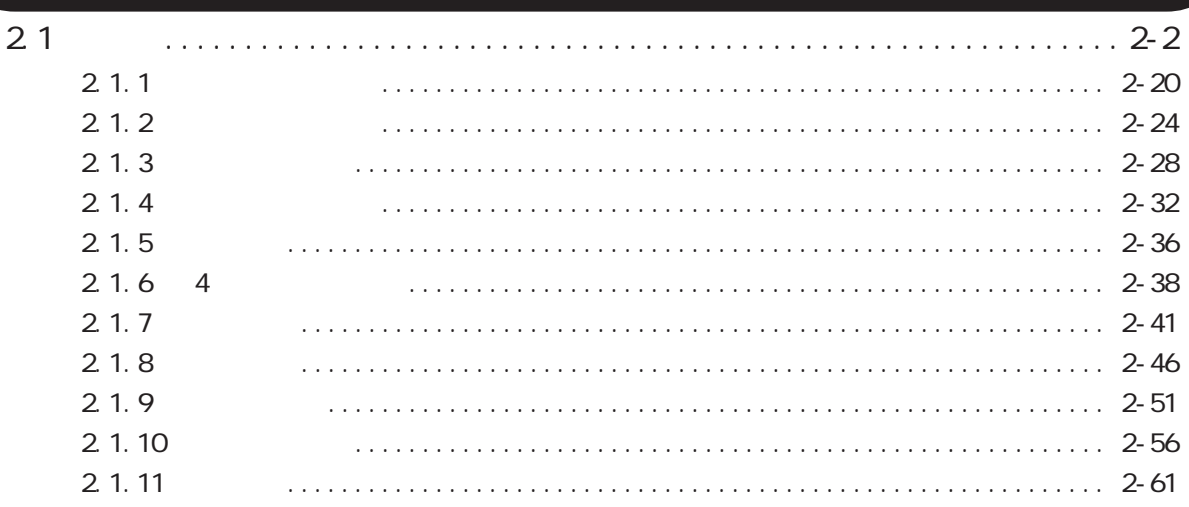

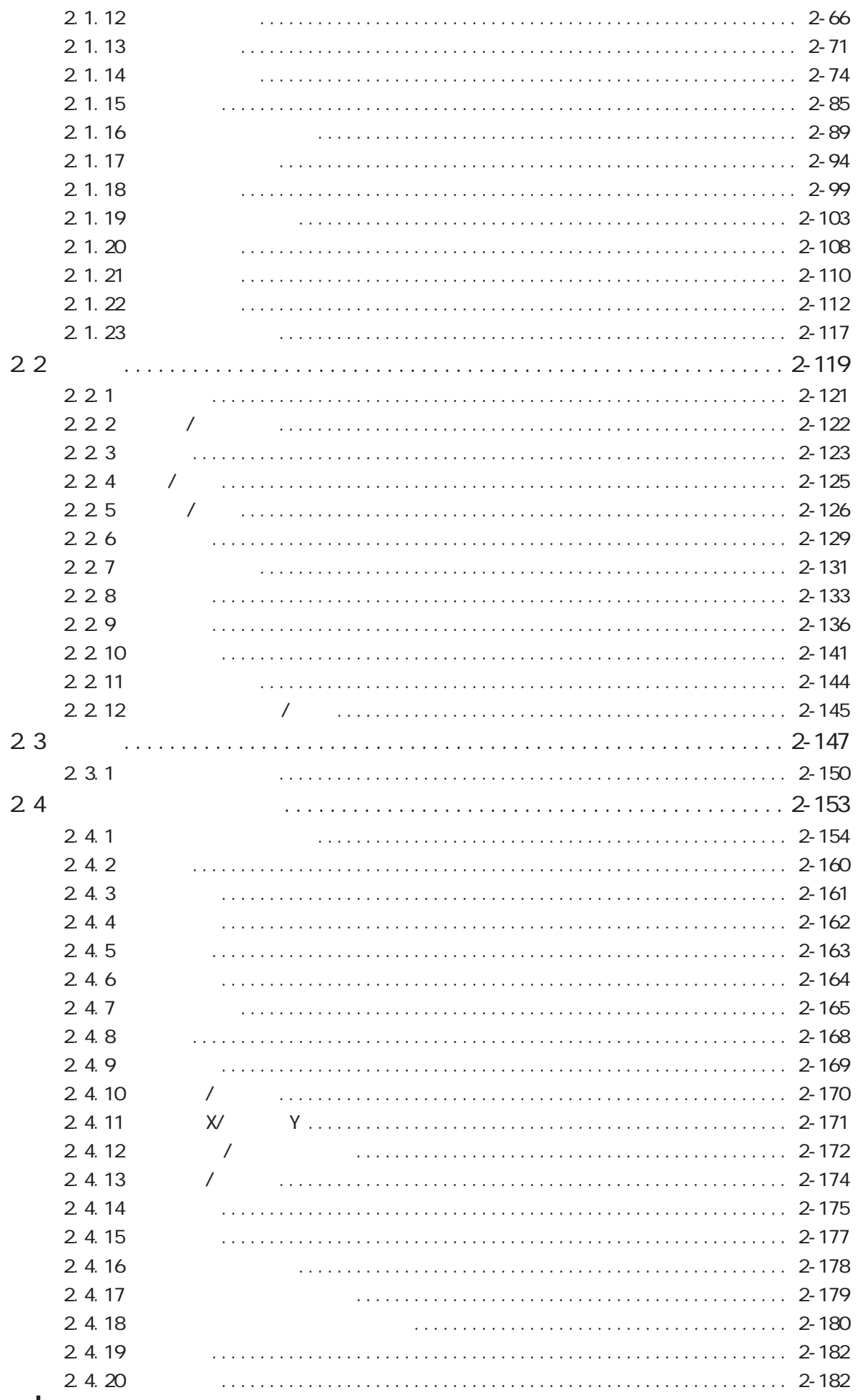

I

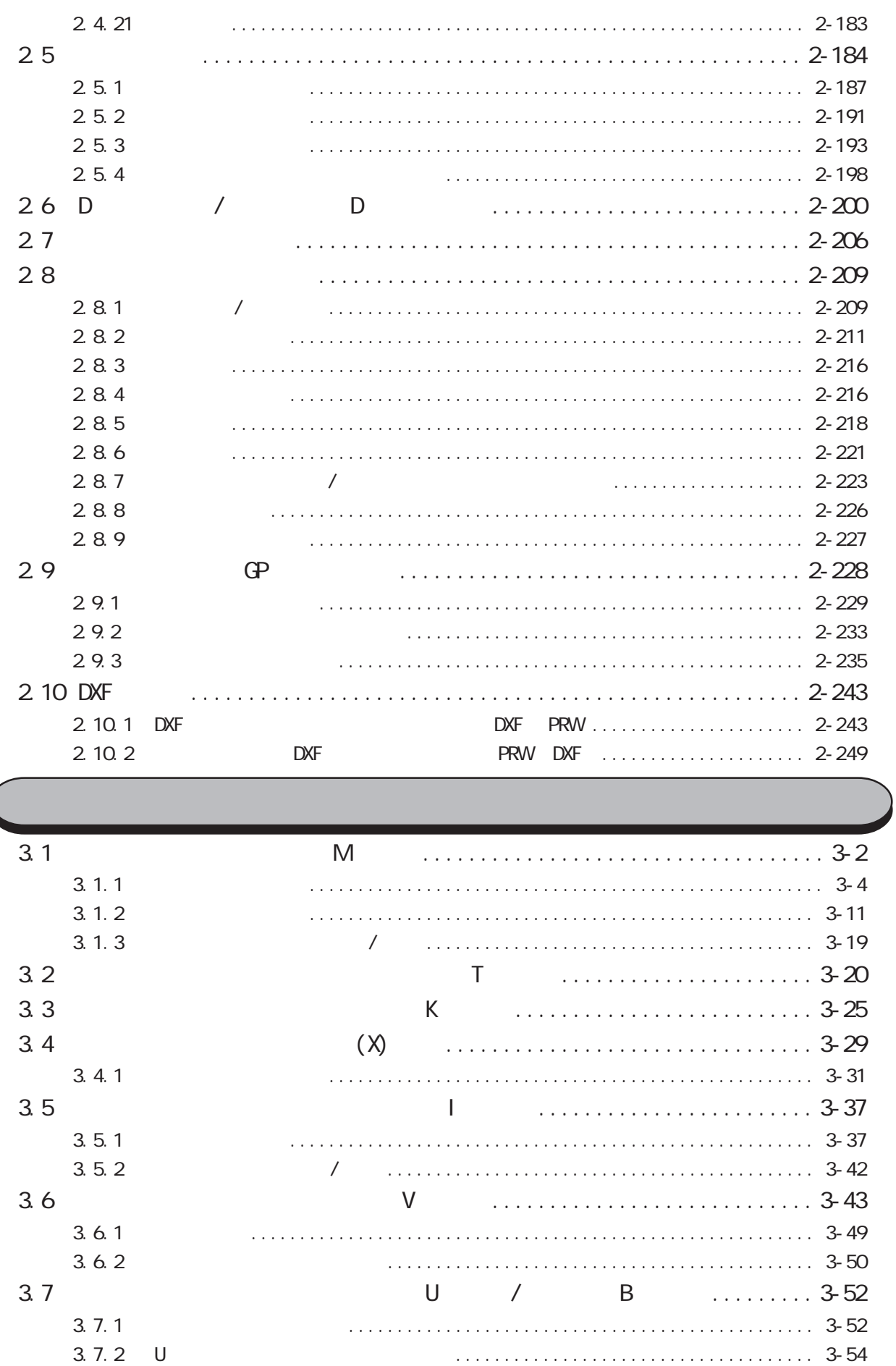

(

 $3.7.3 B$ 

### 27

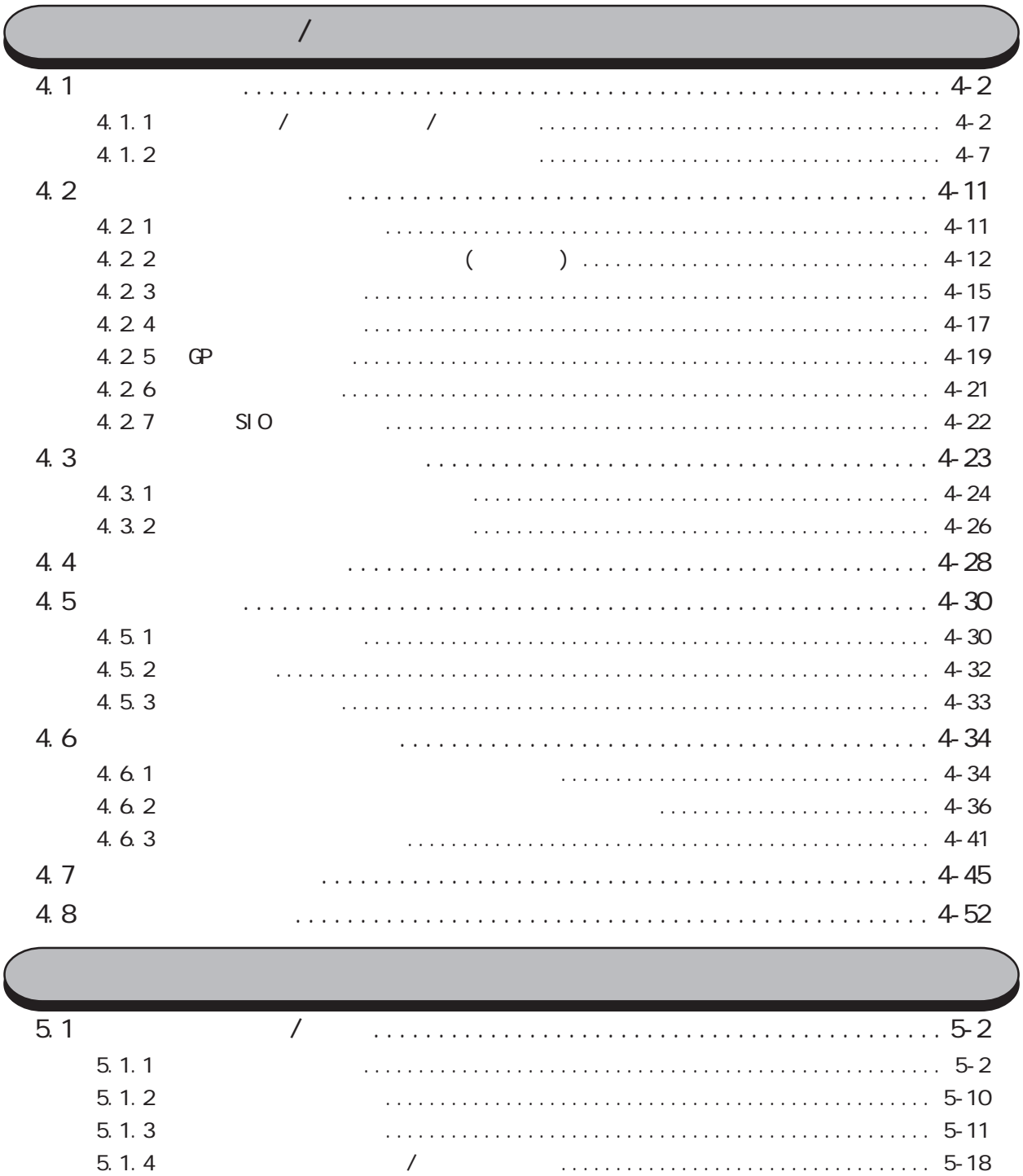

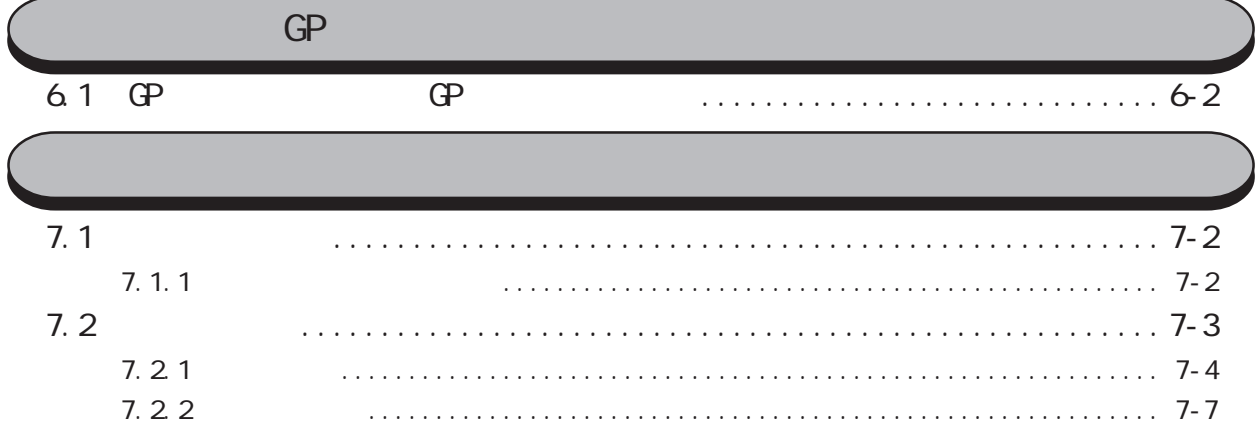

2/May

 $7.23$ 

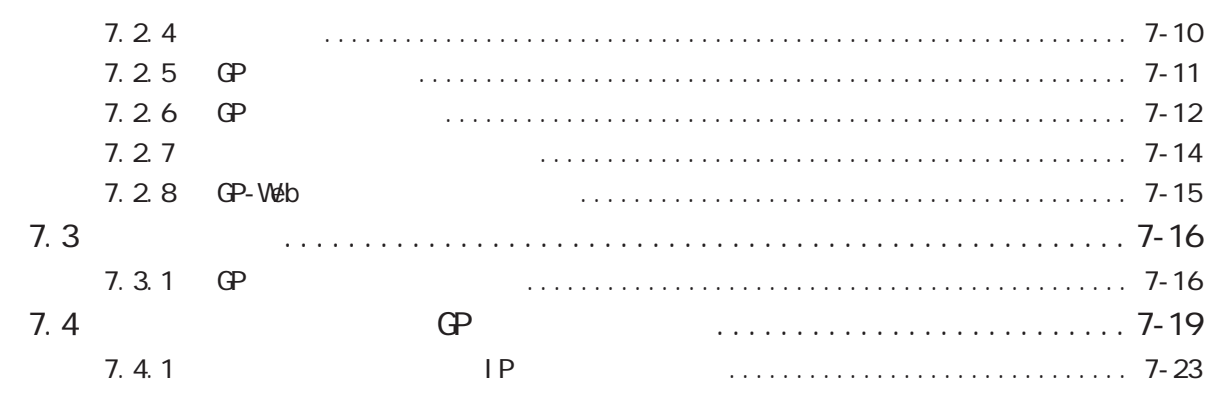

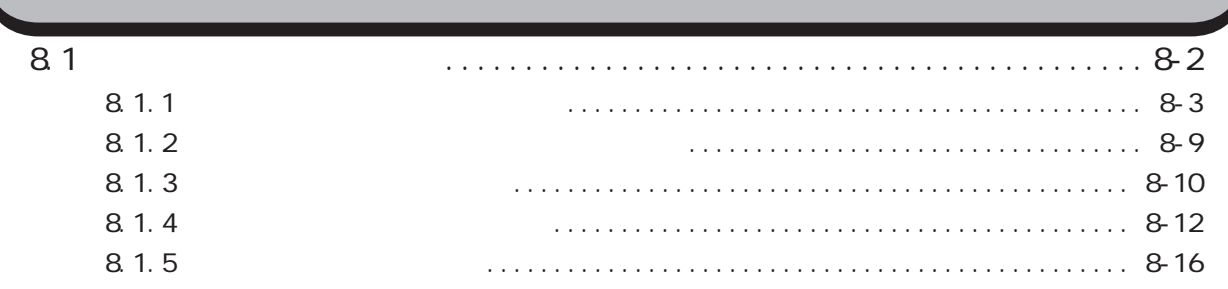

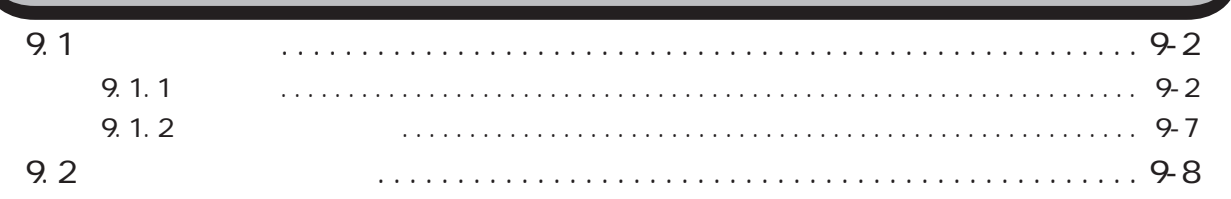

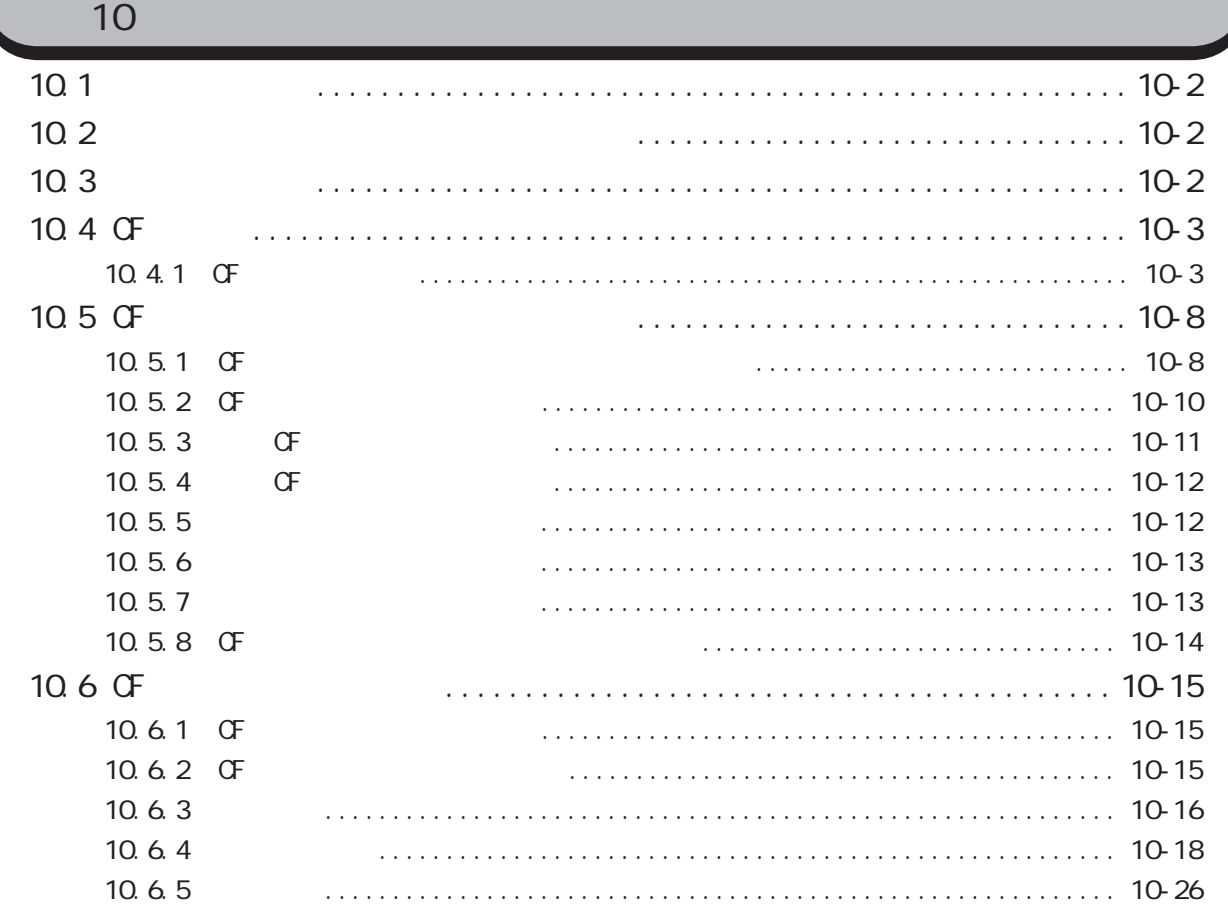

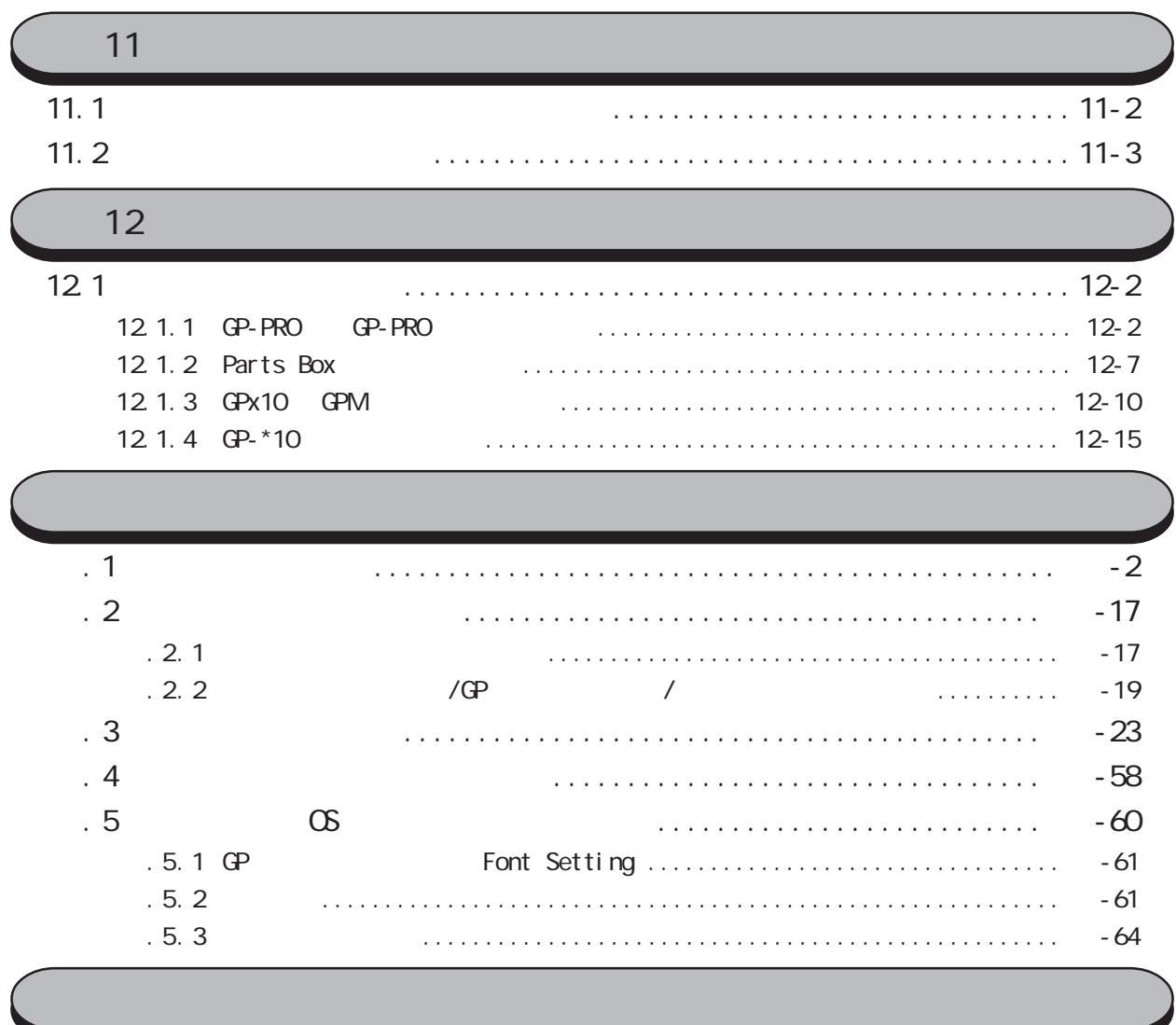

I

# <span id="page-30-0"></span>GP-PRO/PB for Windows

GP-PRO/PB

GP-PRO/PB

- $1.1$  $1.2$
- 1. 3
- $1.4$

### <span id="page-31-0"></span> $1.1$

## $1.1$

### GP-PRO/PB

操作手順

# $1.1.1$

### GP-PRO/PB

 $\mathbb{N}$  Windows  $\mathbb{N}$ 

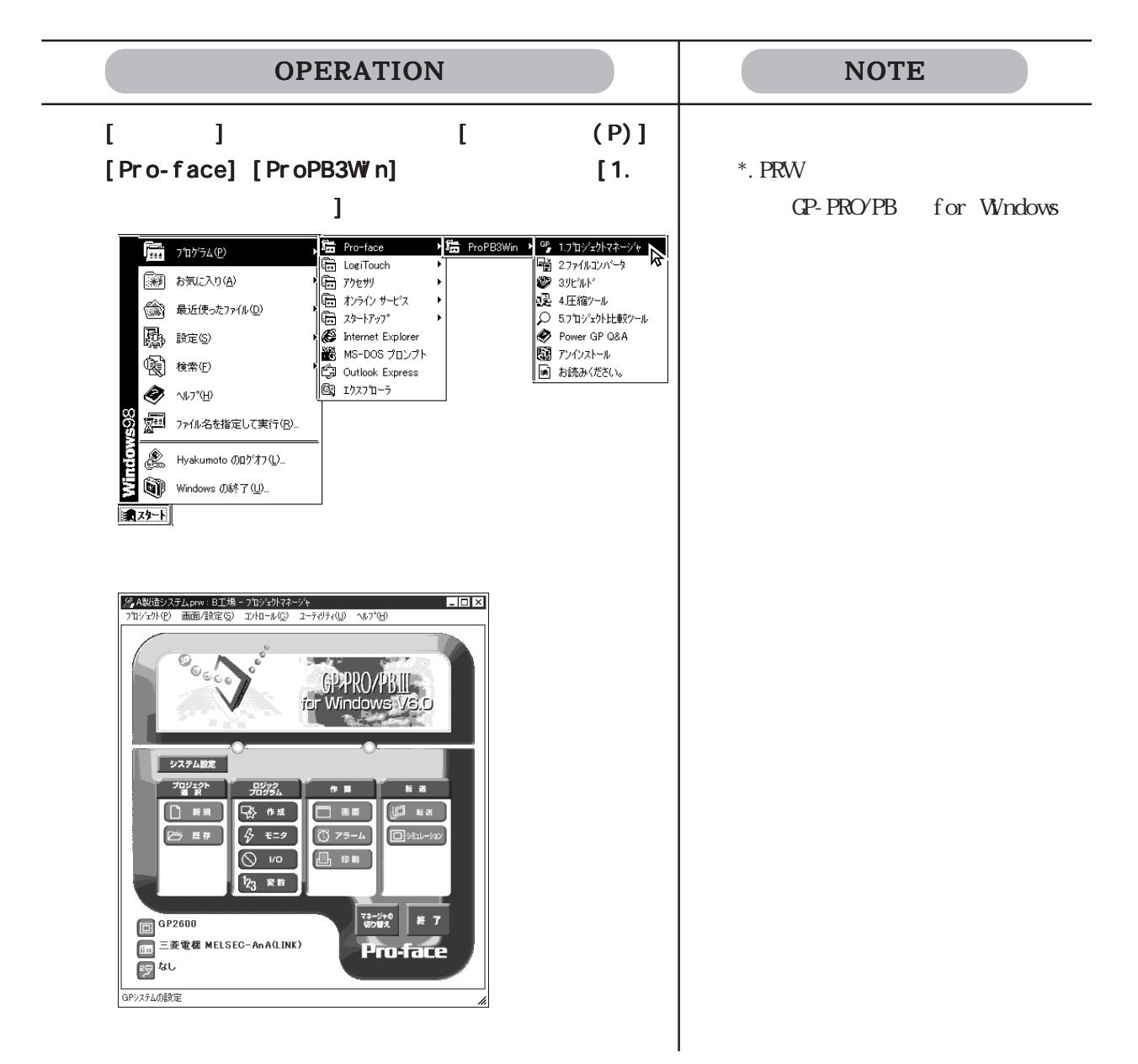

# <span id="page-32-0"></span> $1.1.2$

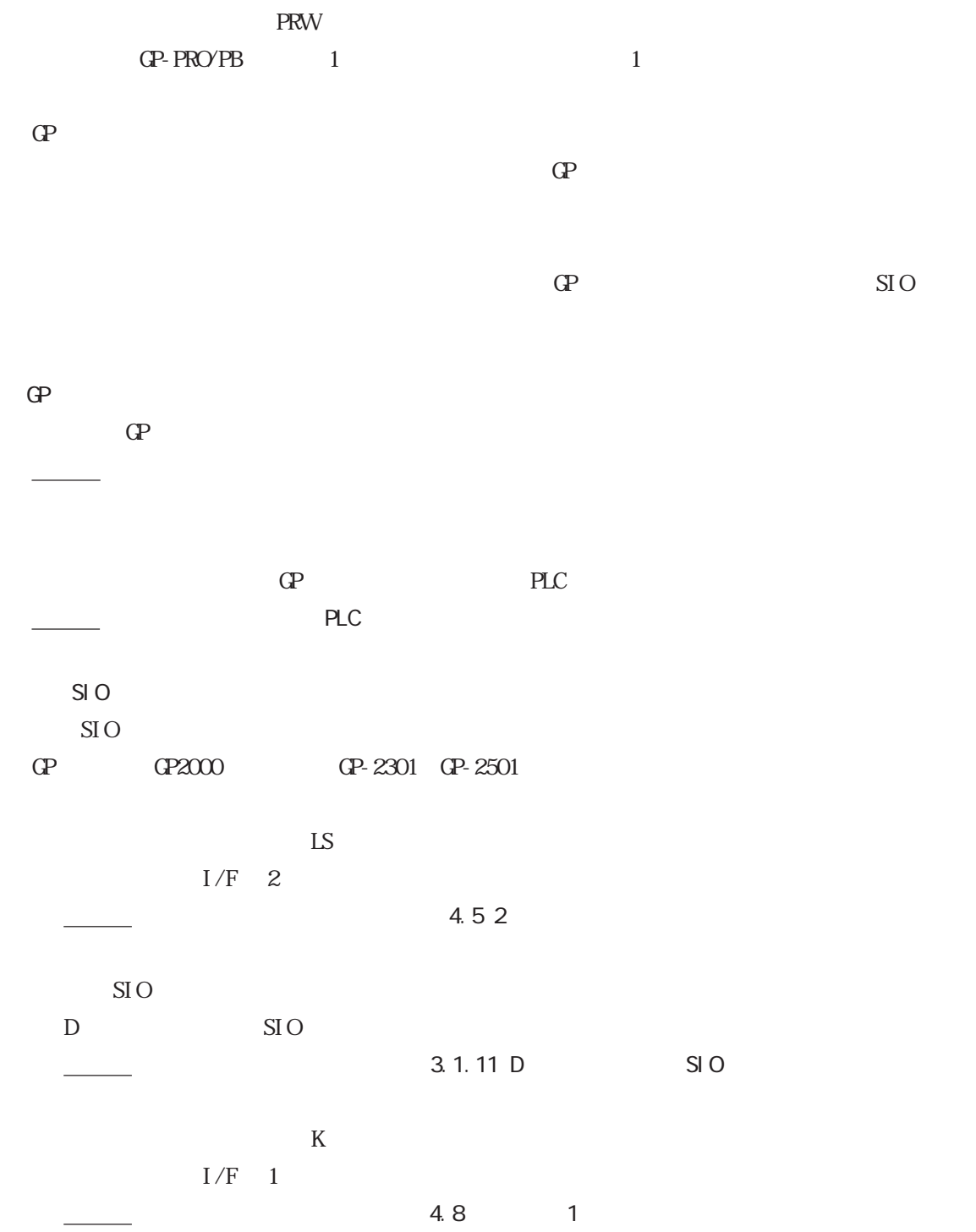

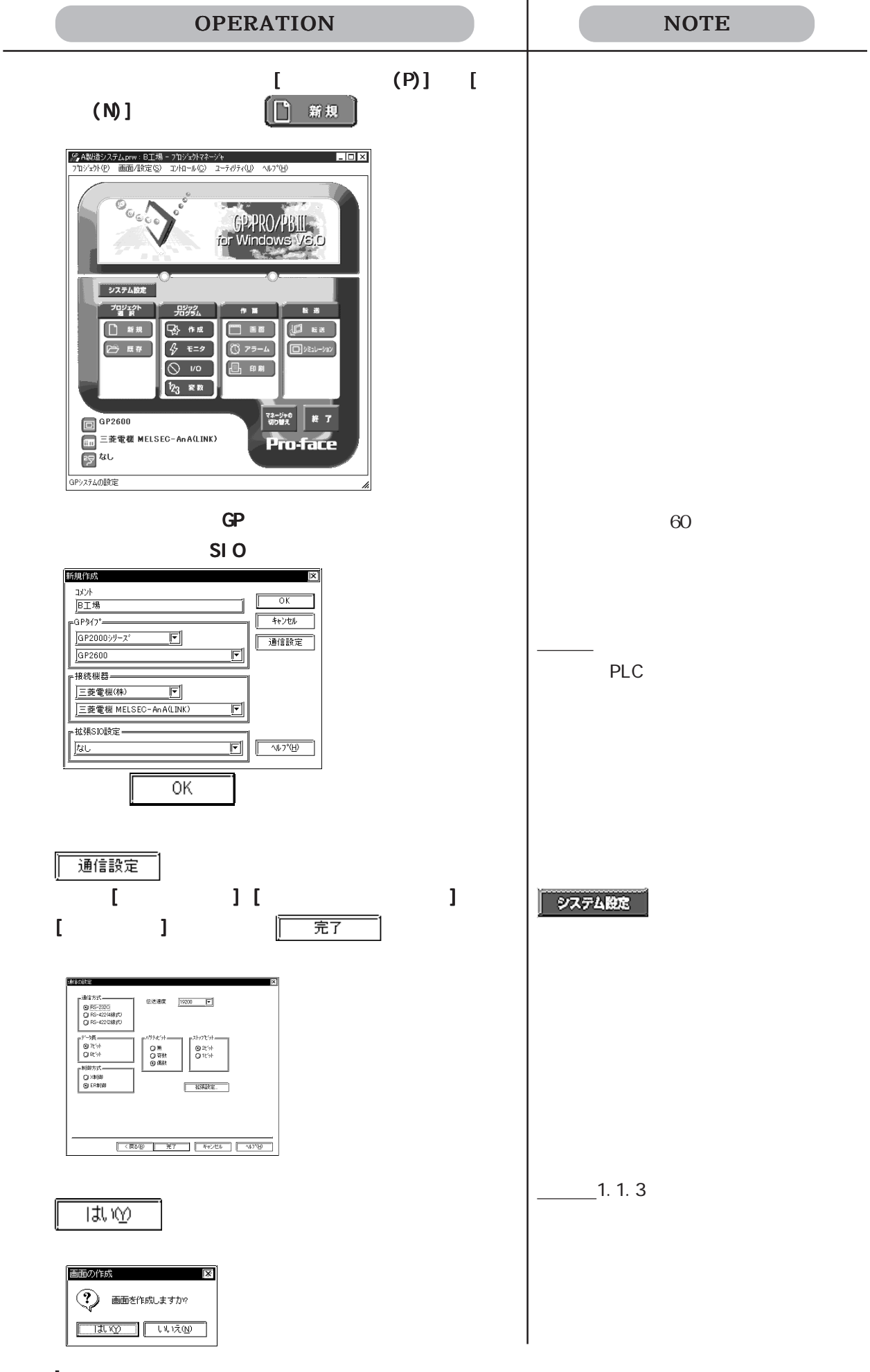

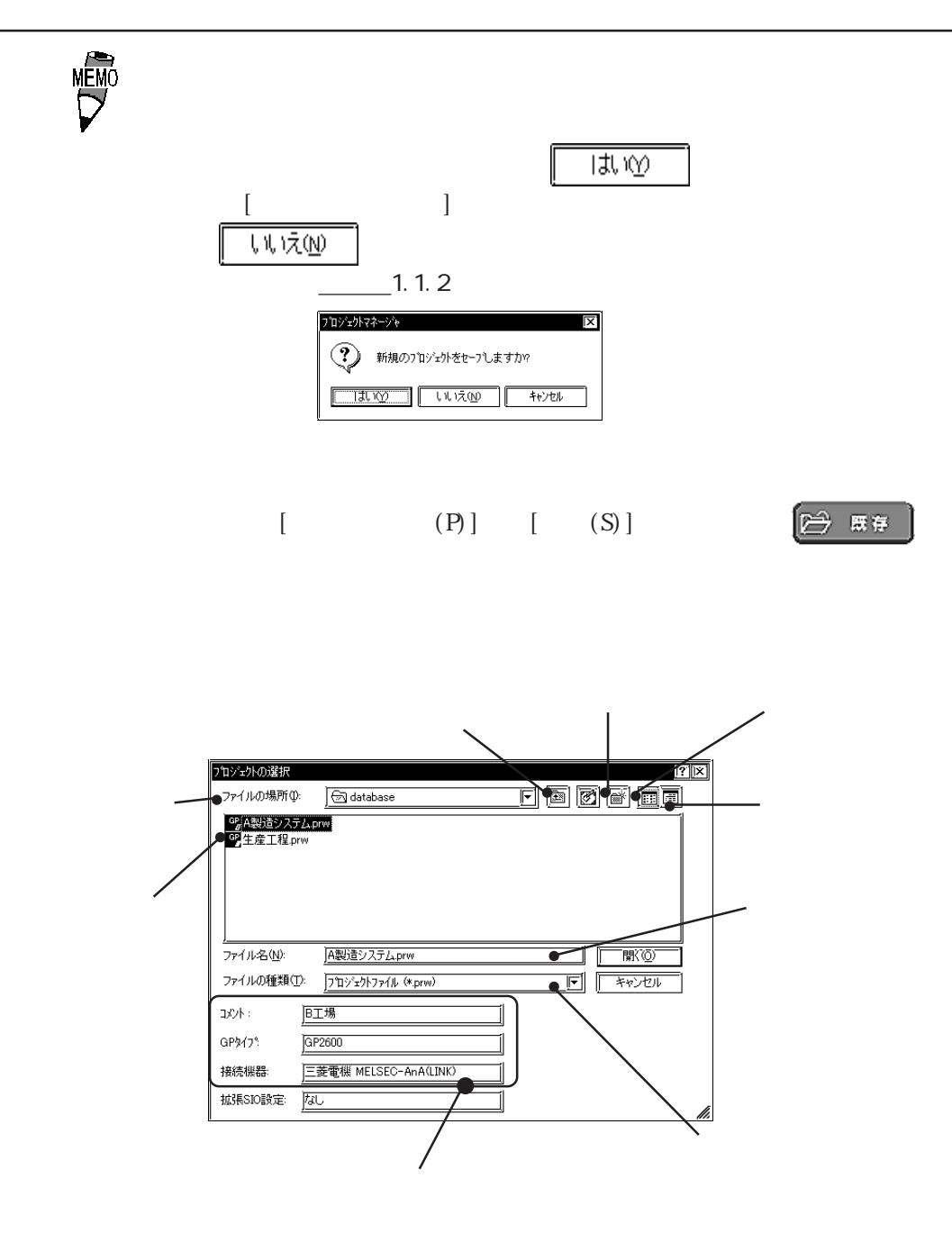

ているGPタイプ、接続機器、拡張SIO

CP-PRO/PB DOS (DOS \*.PRO) Windows (

- $*$ . PRW
	-
	- ー<br>重要 GP GP570VM DOS Windows GP570VM
		- Windows GP GP570VM

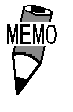

- Windows
	- \*. PRW GP-PRO/PB for

1-5

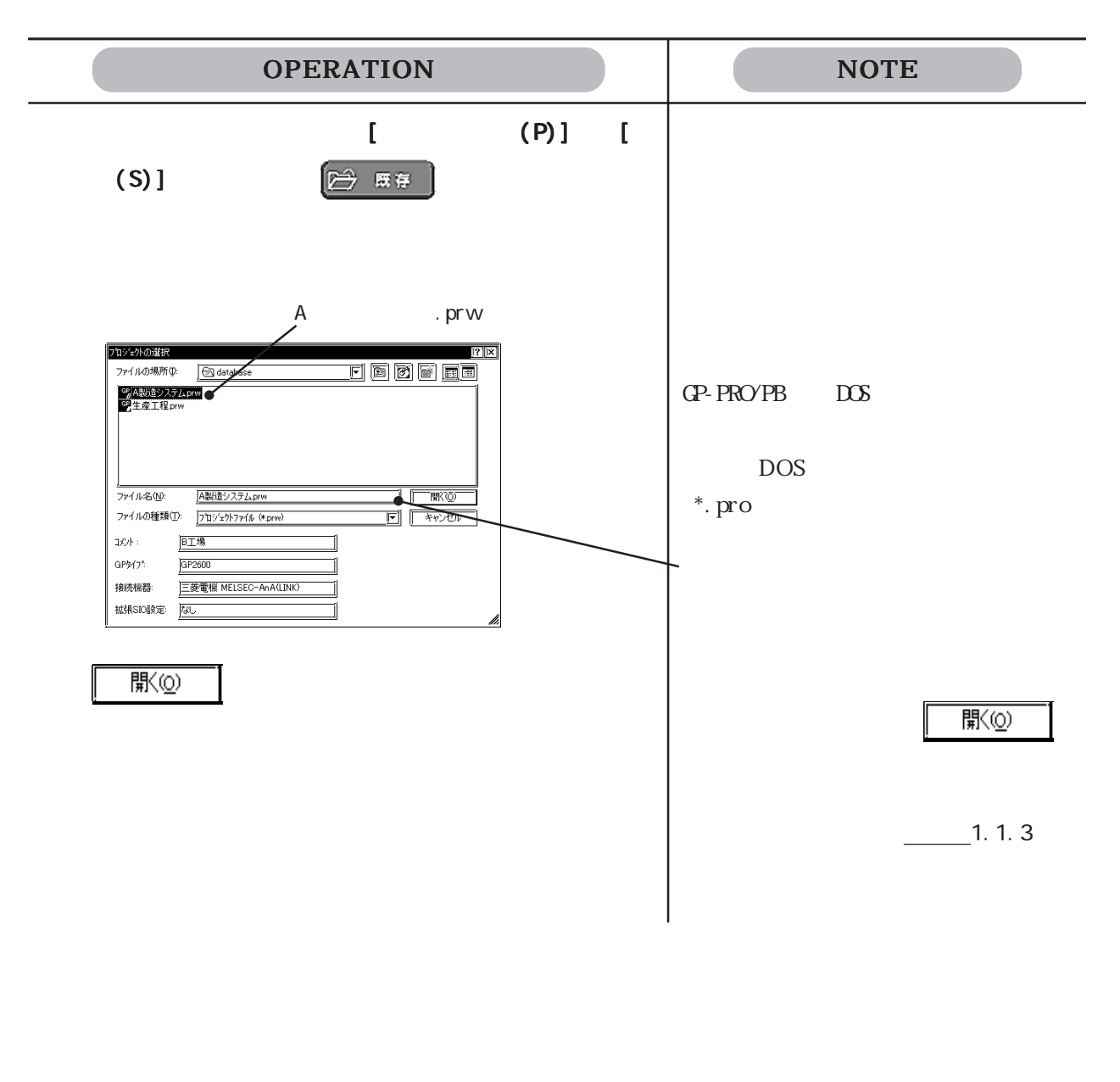

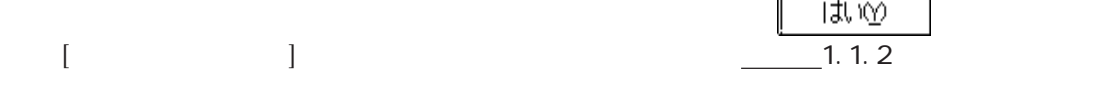
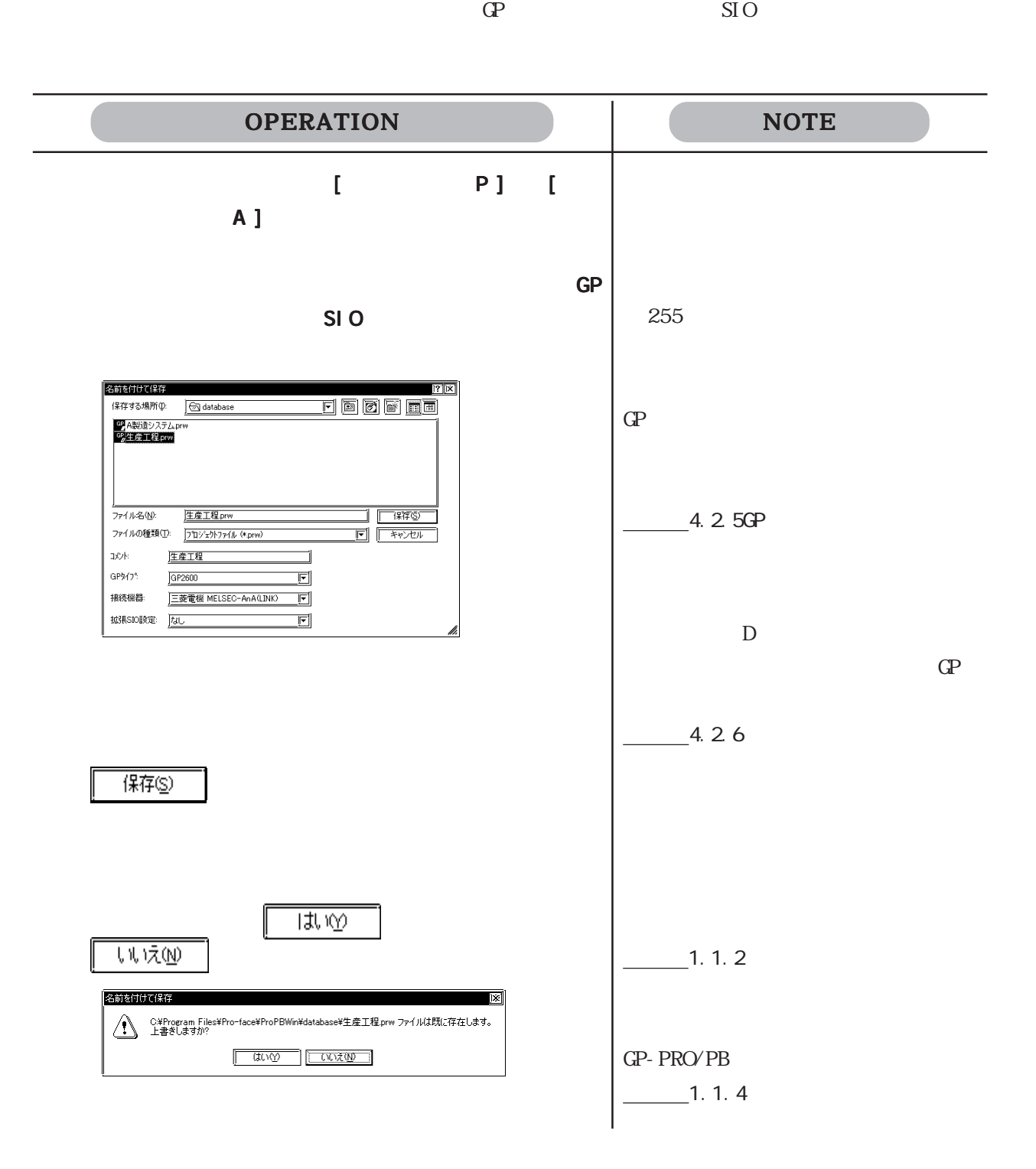

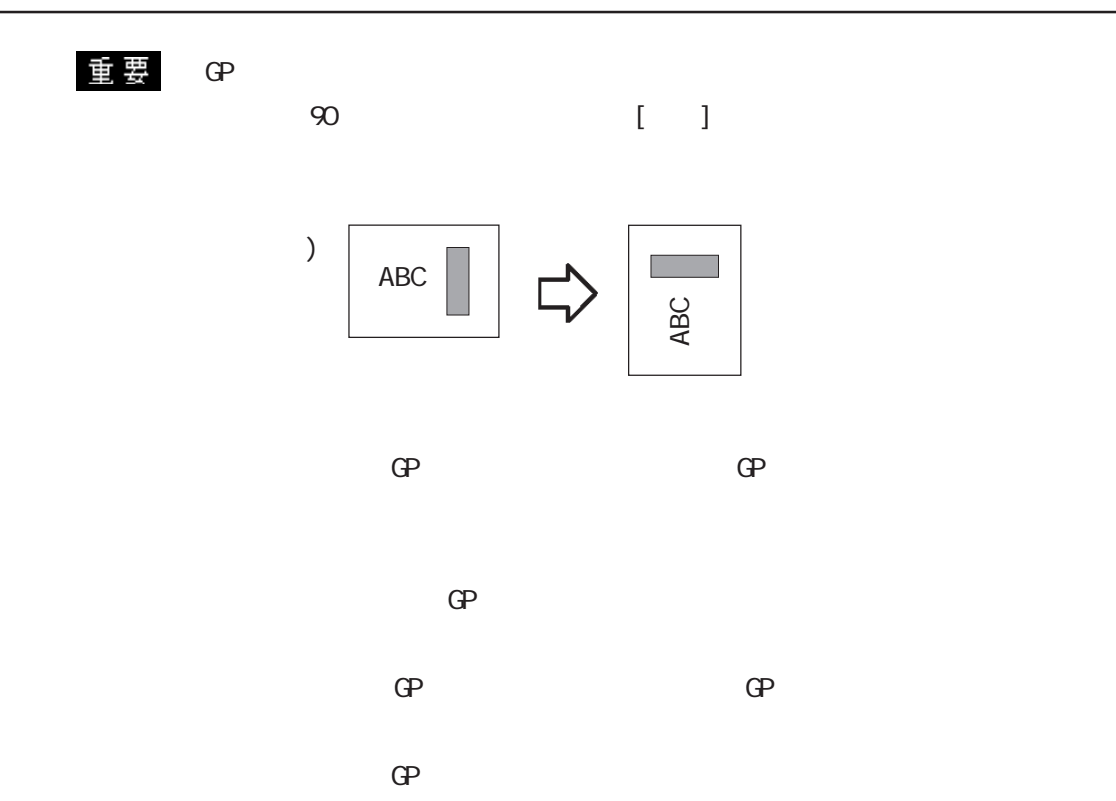

 $\text{GP}$ 

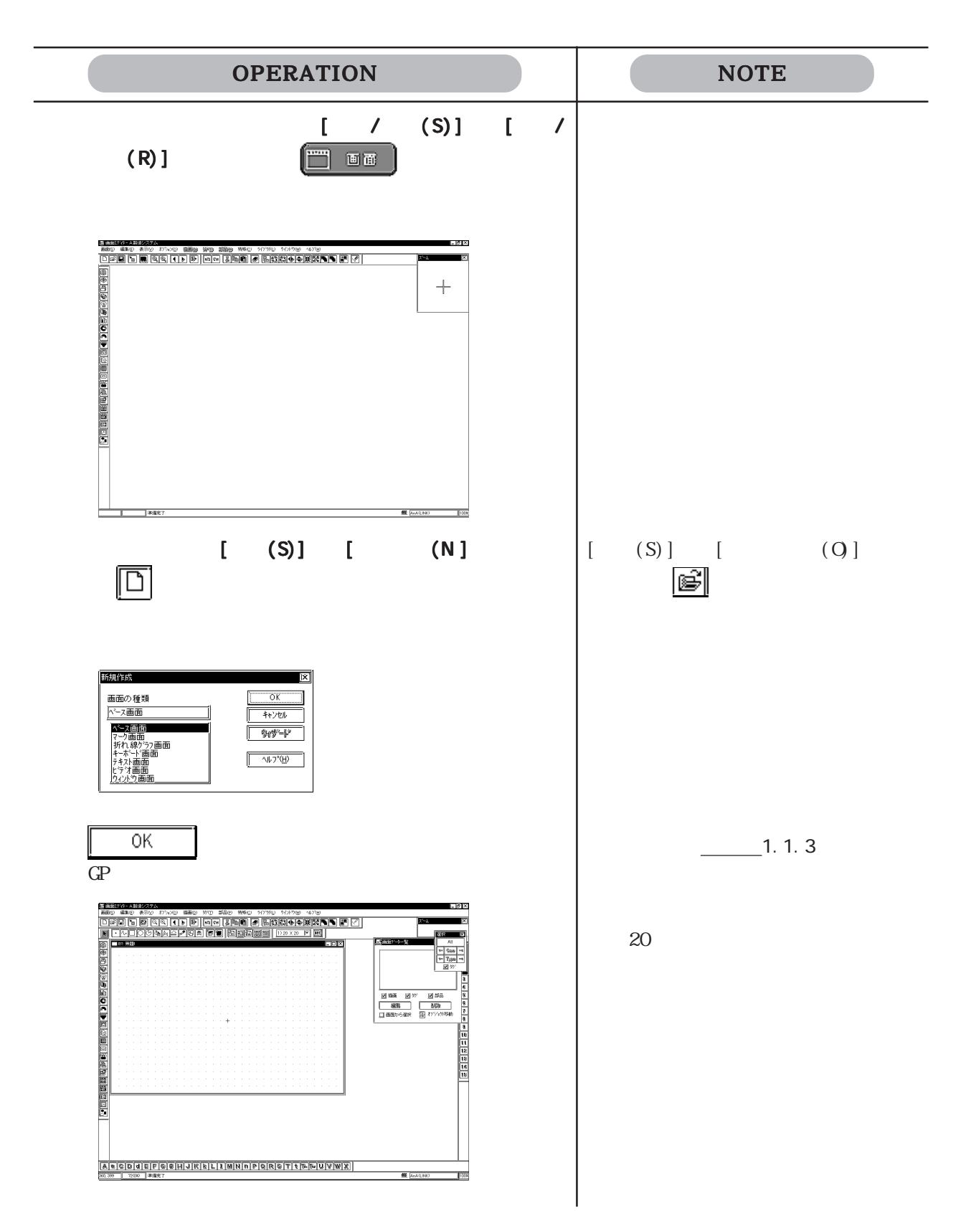

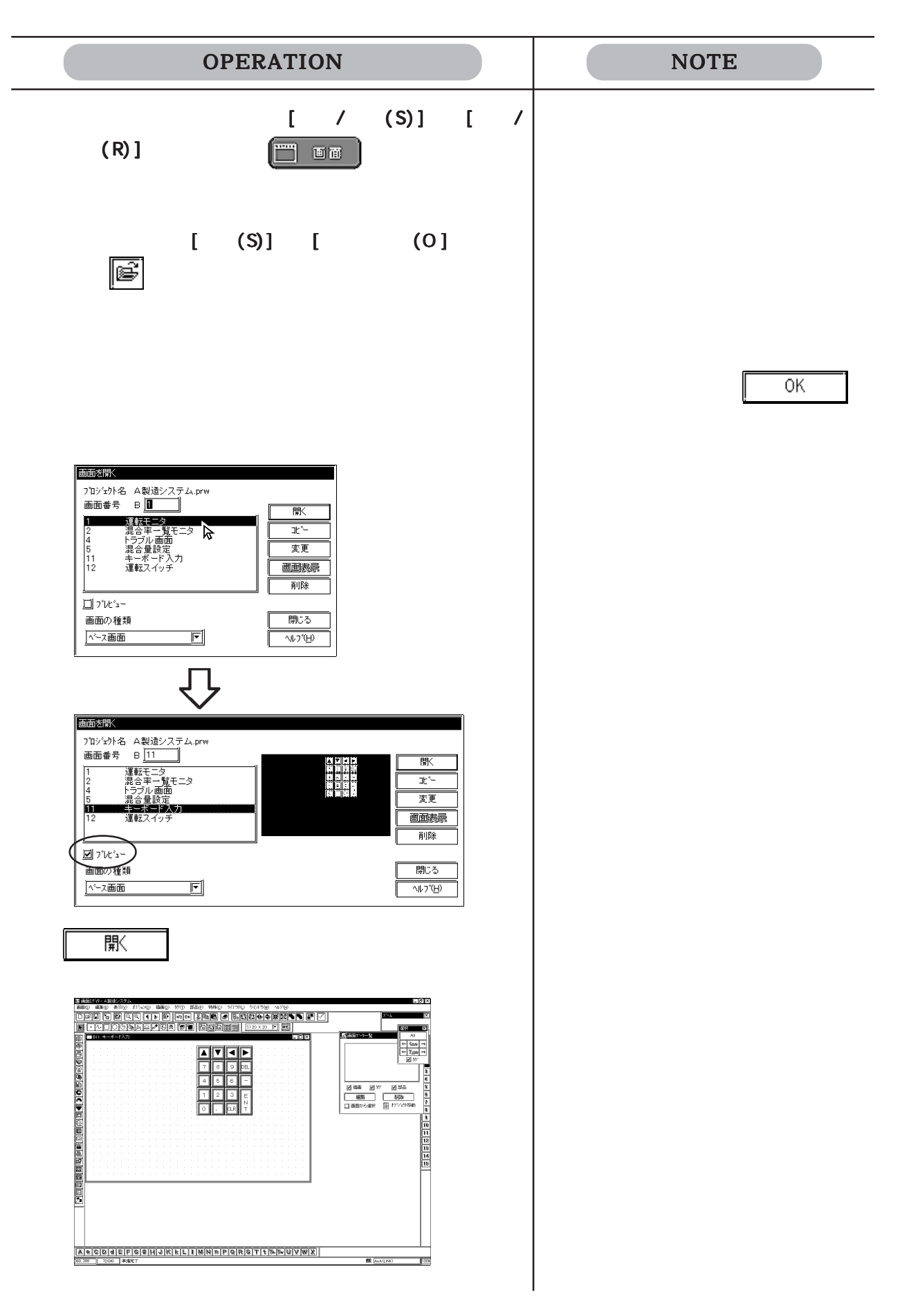

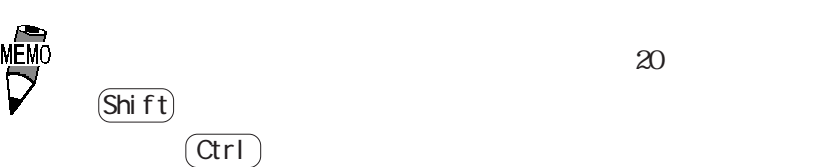

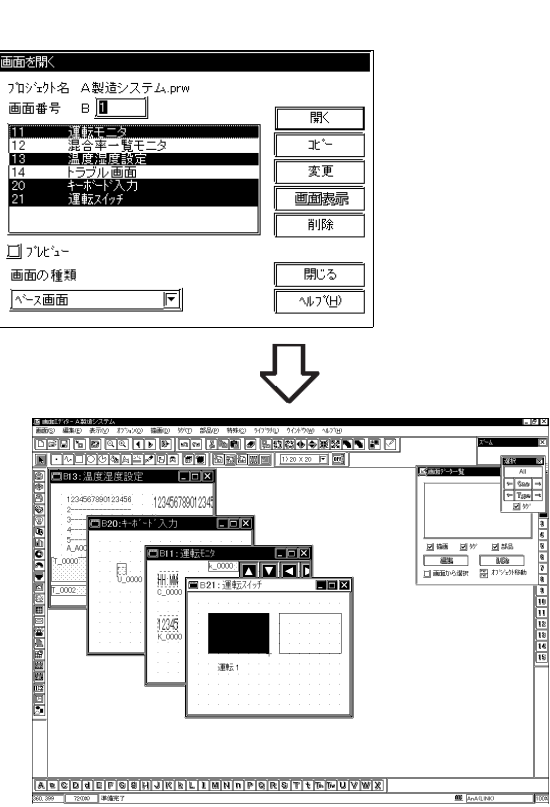

 $1.1$ 

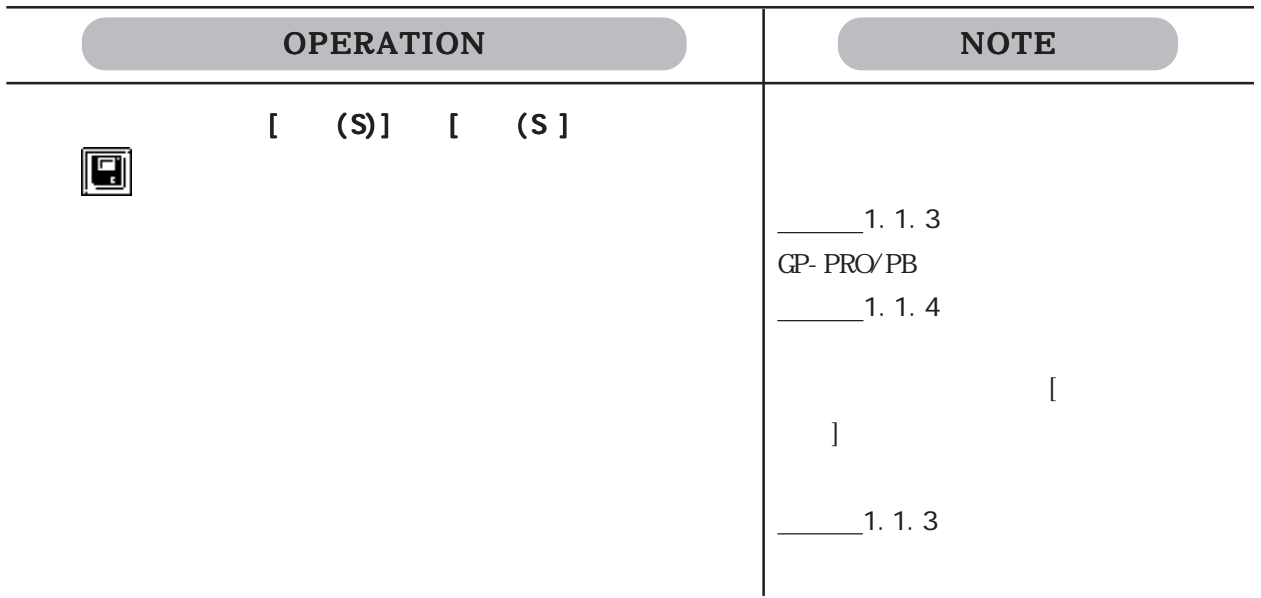

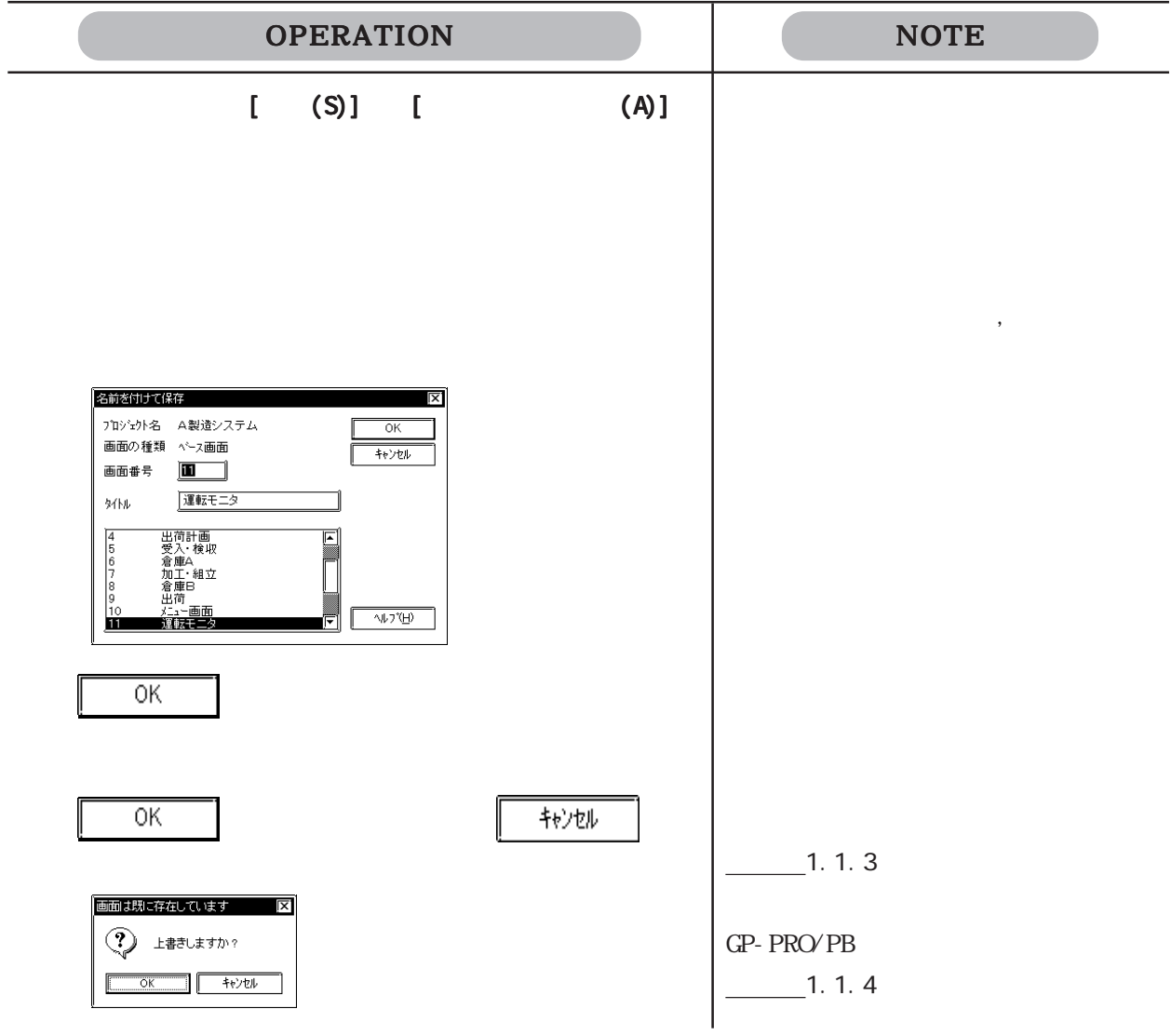

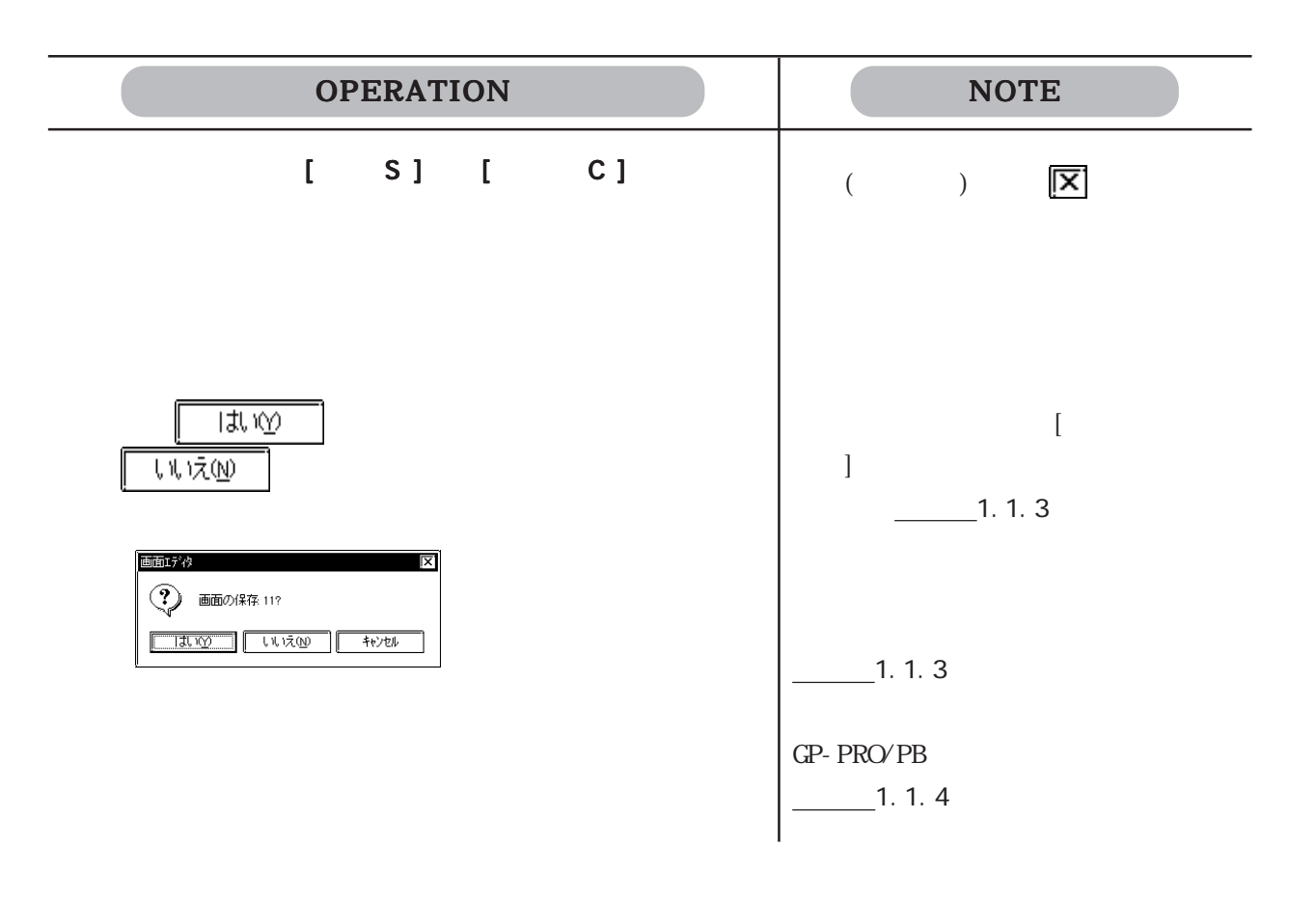

 $1.1.4$ 

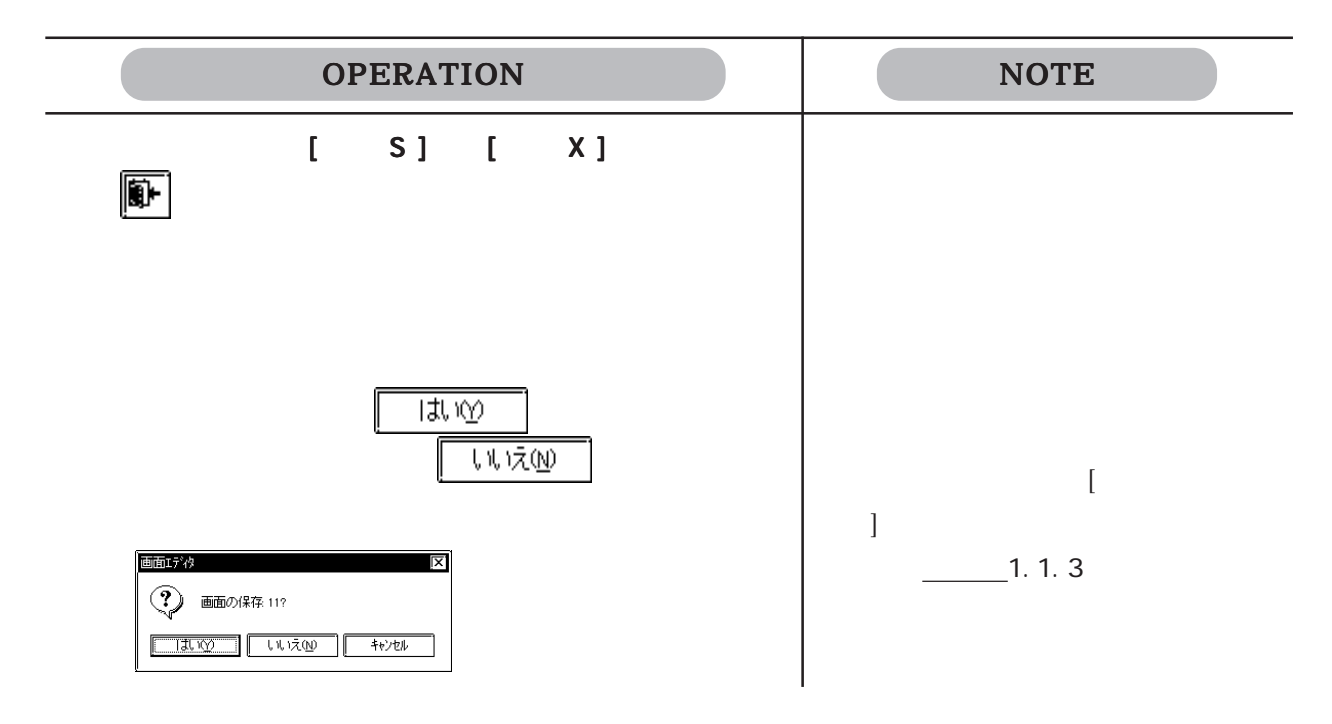

### GP-PRO/PB

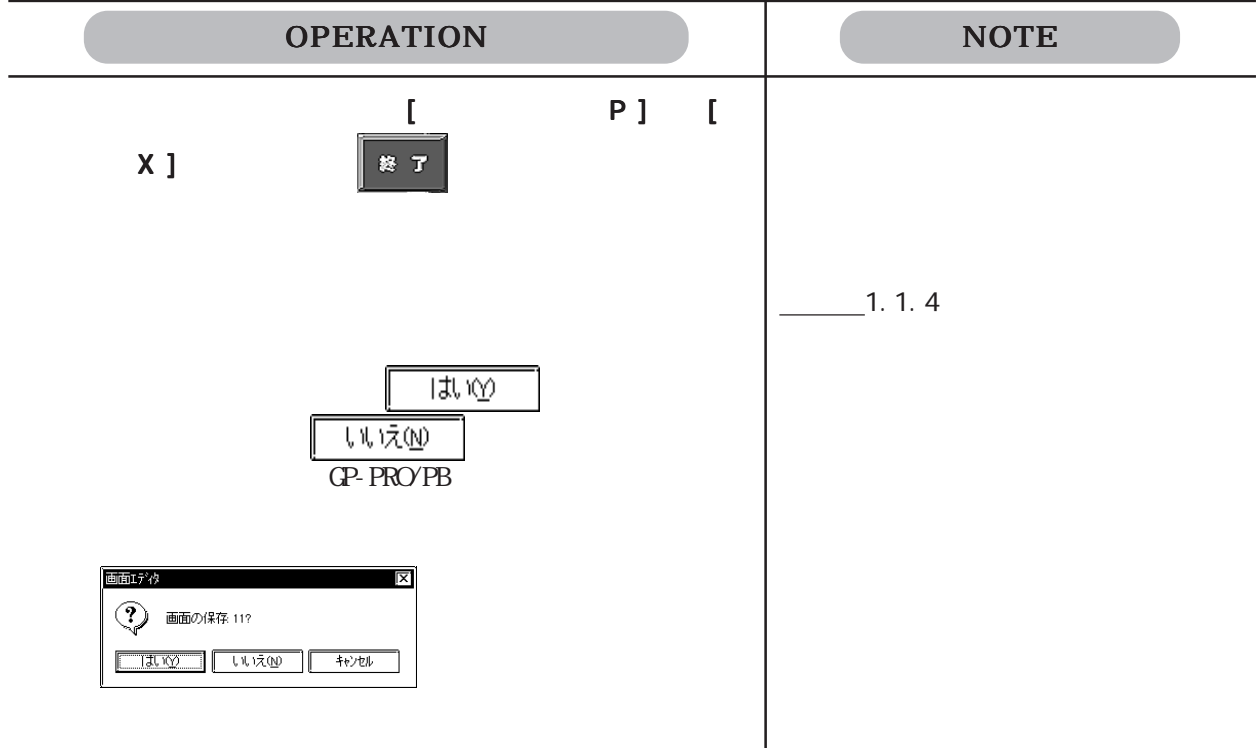

#### GP-PRO/PB

## $1.21$

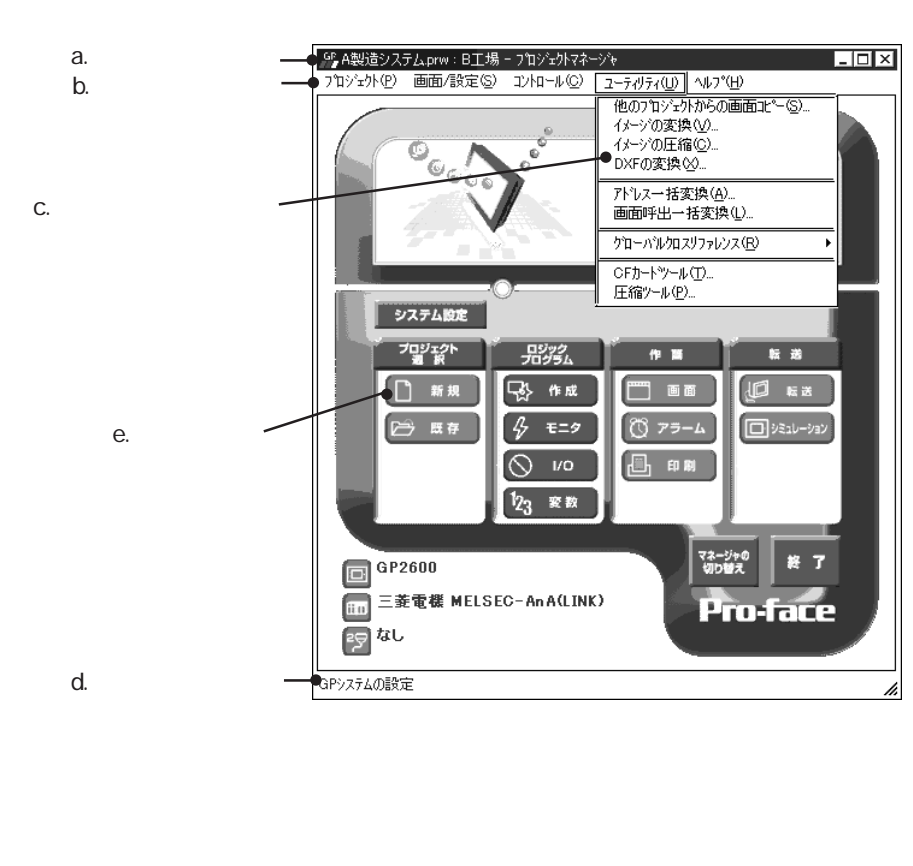

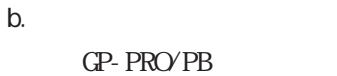

a.

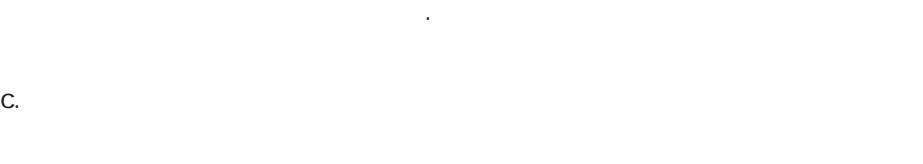

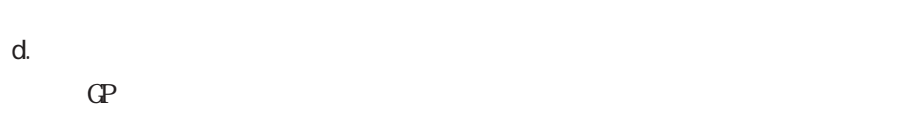

e.

 $GP$ 

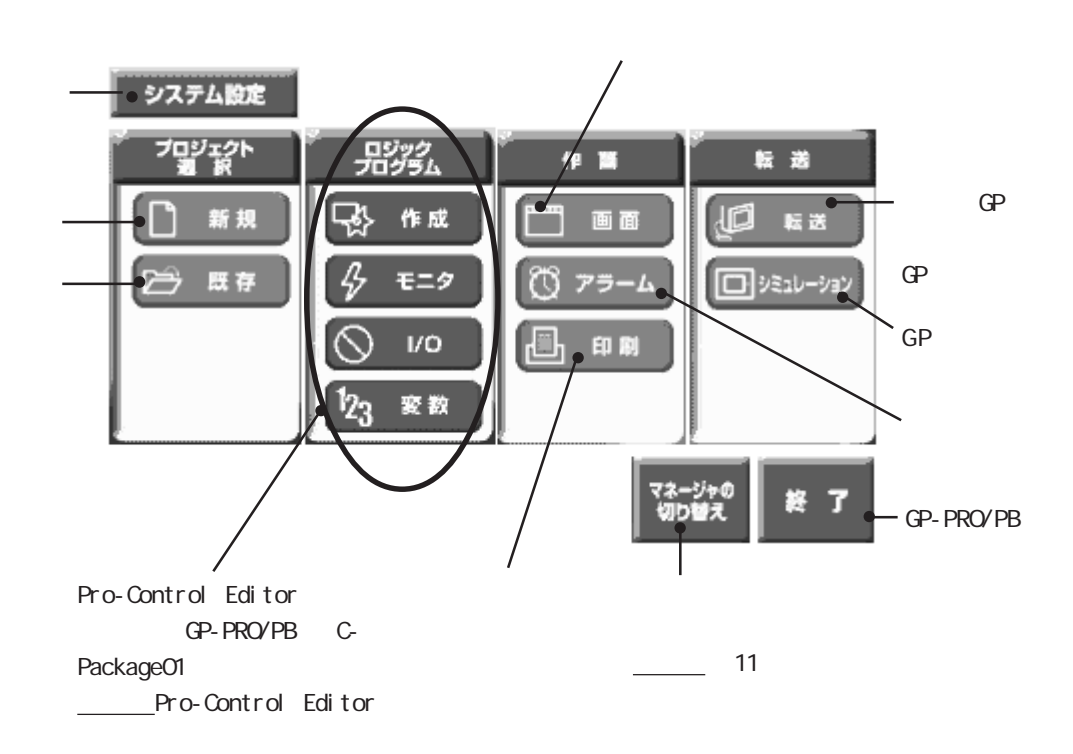

## $1.31$

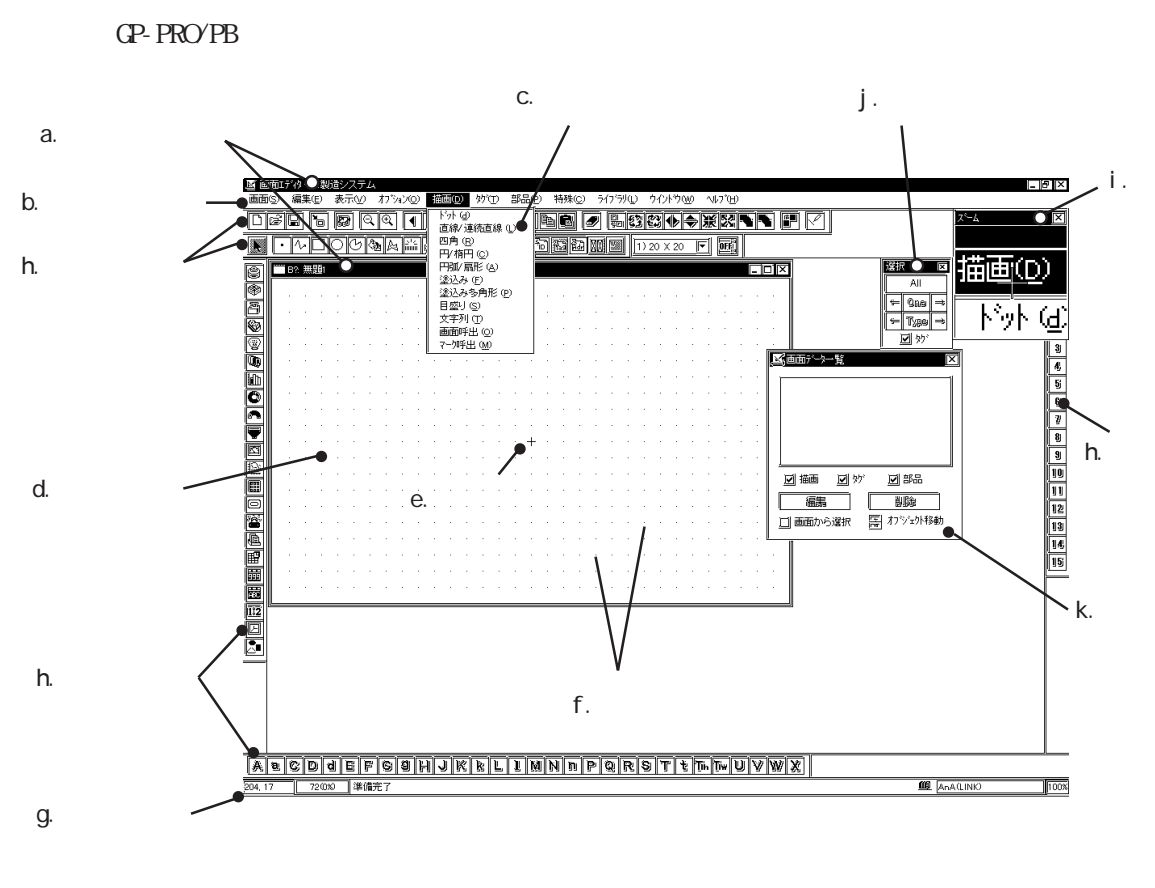

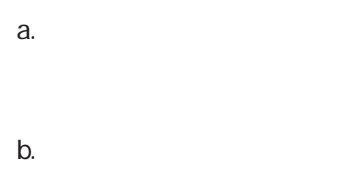

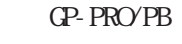

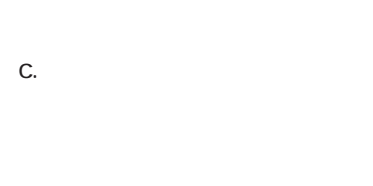

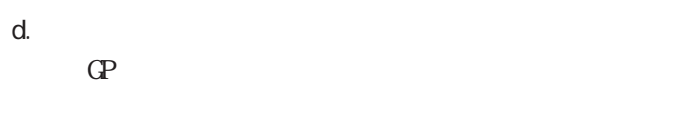

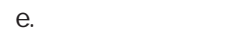

1.3

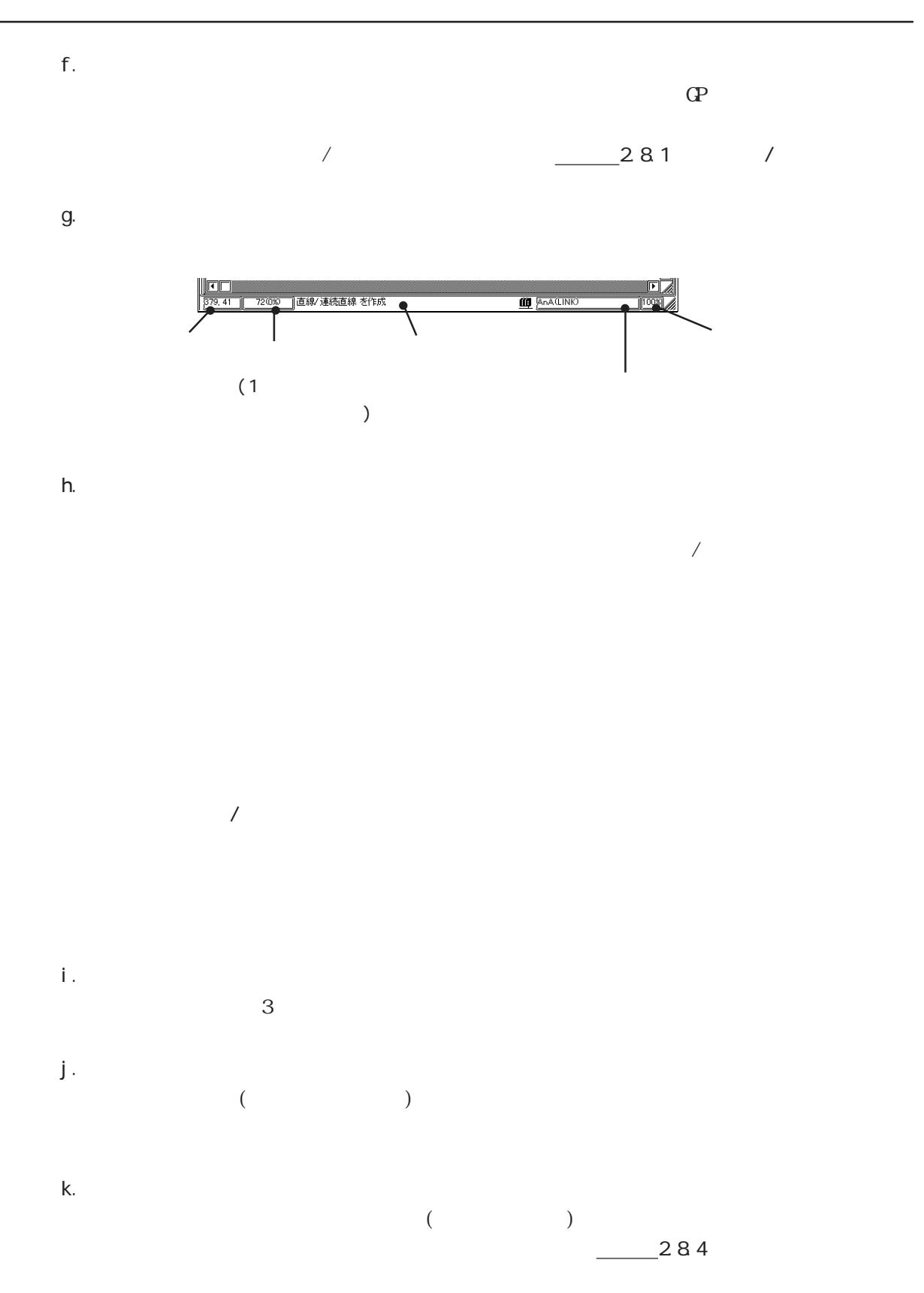

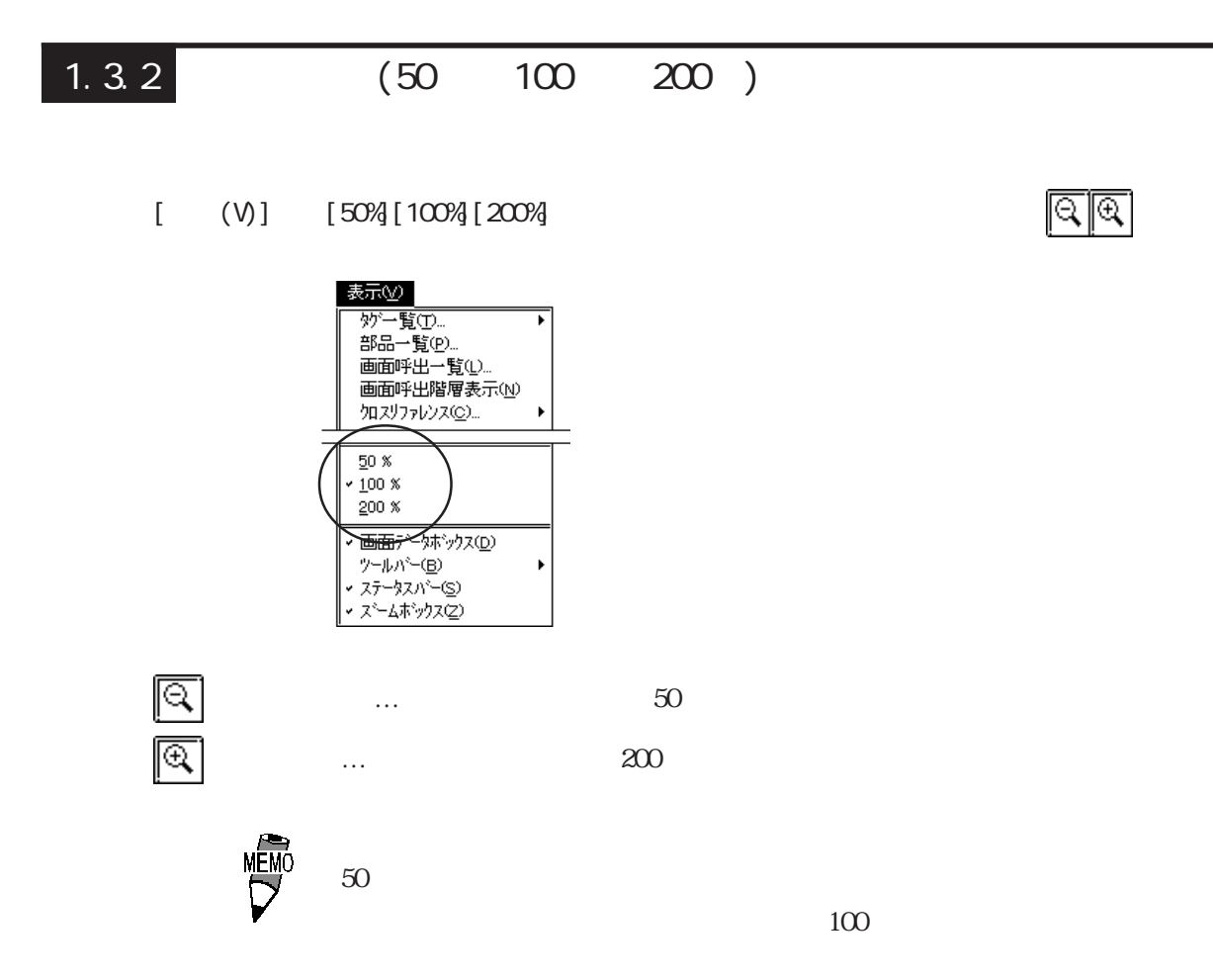

## $1.3.3$

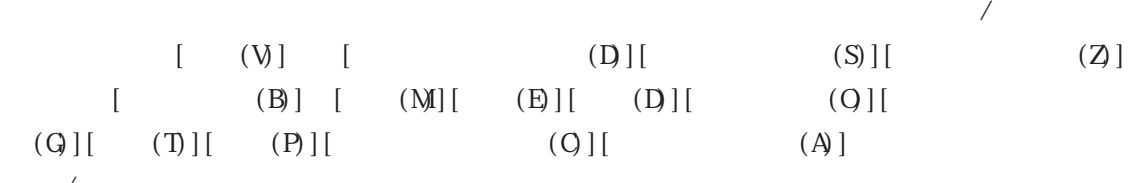

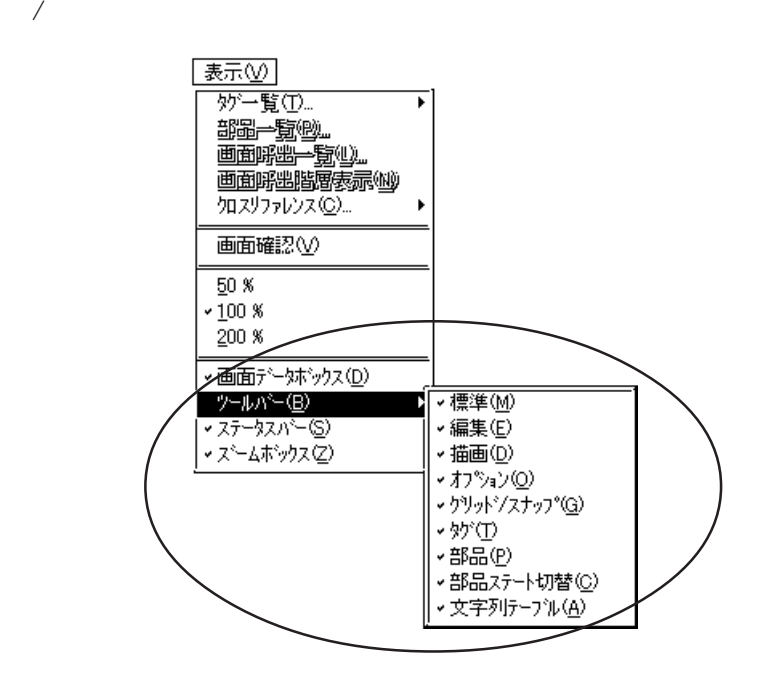

#### $1.4$

# $1.4$

GP-PRO/PB

Power GP Q&A

Windows the contract of the Windows Windows of the Contract of the View of the Contract of the Contract of the Contract of the Contract of the Contract of the Contract of the Contract of the Contract of the Contract of the

#### GP-PRO/PB

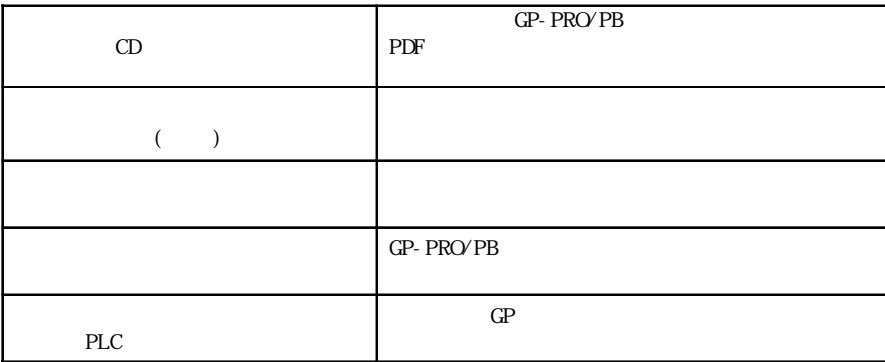

GP-PRO/PB GP-PRO/PB Members Club

GP-PRO/PB GP

 $\&$ 

 $1.4.1$  $(H)$ 小パ田 で表示する方法とがあります。  $(F1)$  $(\text{H})$  [ (H] (F1)  $\begin{bmatrix} 1 & 1 \end{bmatrix}$ |<br>|トピックの検索: プロジェクトマネージャ  $\begin{bmatrix} \boxed{2} \ \boxed{2} \end{bmatrix}$  $F^{\frac{1}{2}}$   $F^{\frac{1}{2}}$   $F^{\frac{1}{2}}$   $F^{\frac{1}{2}}$   $F^{\frac{1}{2}}$ 

 $\fbox{\parbox{1.5cm} \begin{picture}(10,50) \put(0,0){\line(1,0){10}} \put(10,0){\line(1,0){10}} \put(10,0){\line(1,0){10}} \put(10,0){\line(1,0){10}} \put(10,0){\line(1,0){10}} \put(10,0){\line(1,0){10}} \put(10,0){\line(1,0){10}} \put(10,0){\line(1,0){10}} \put(10,0){\line(1,0){10}} \put(10,0){\line(1,0){10}} \put(10,0){\line(1,0){10}} \$ 

キーワードを入力する場合は、[キーワード]タブををクリックします。

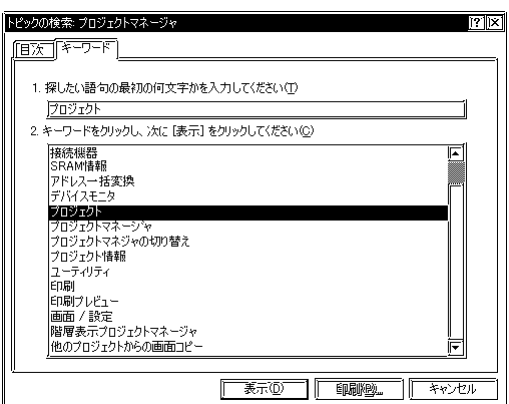

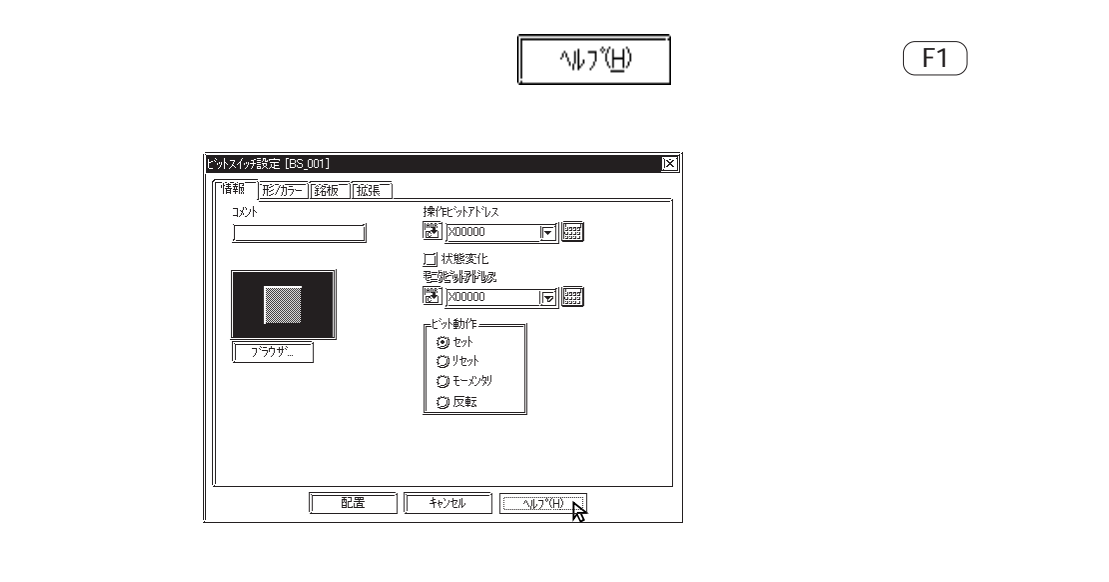

 $1.4.2$ 

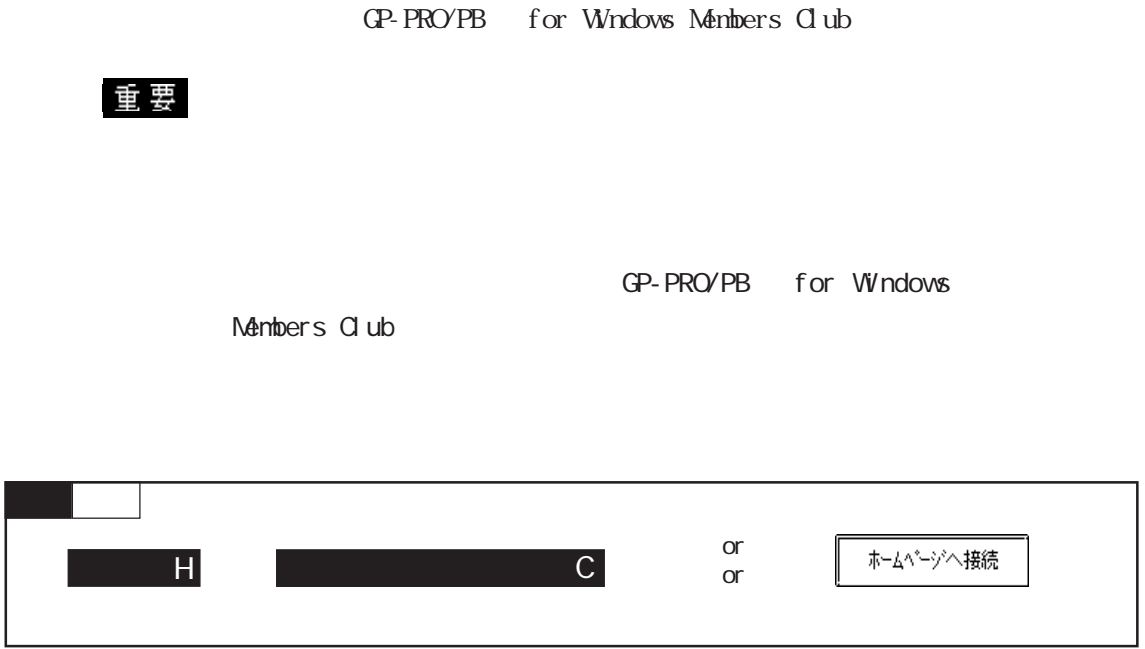

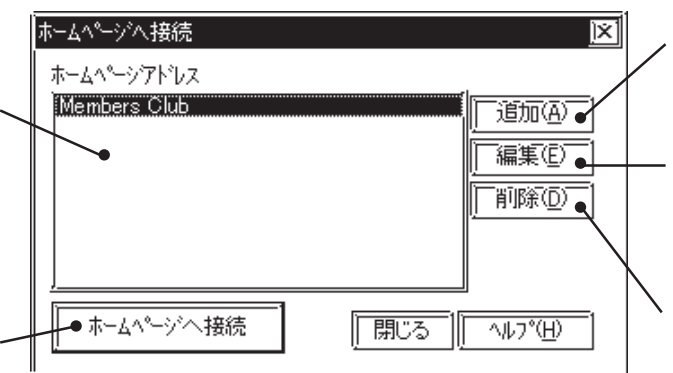

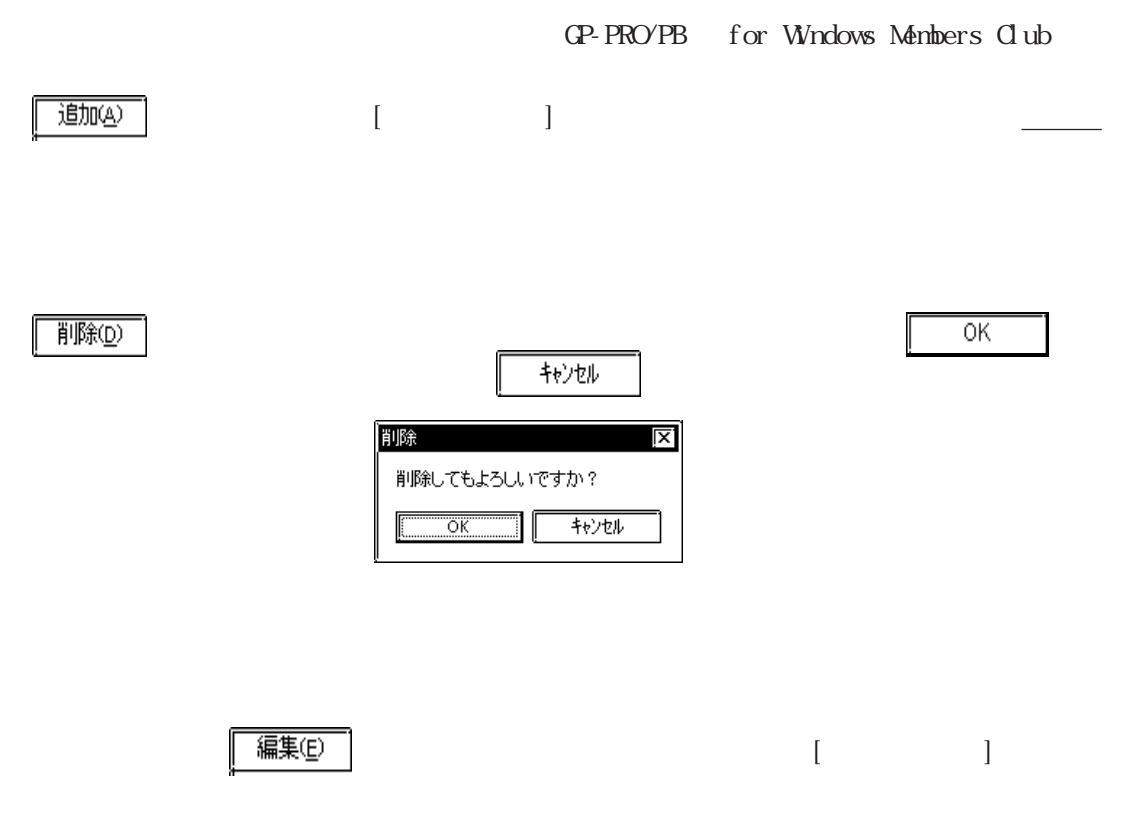

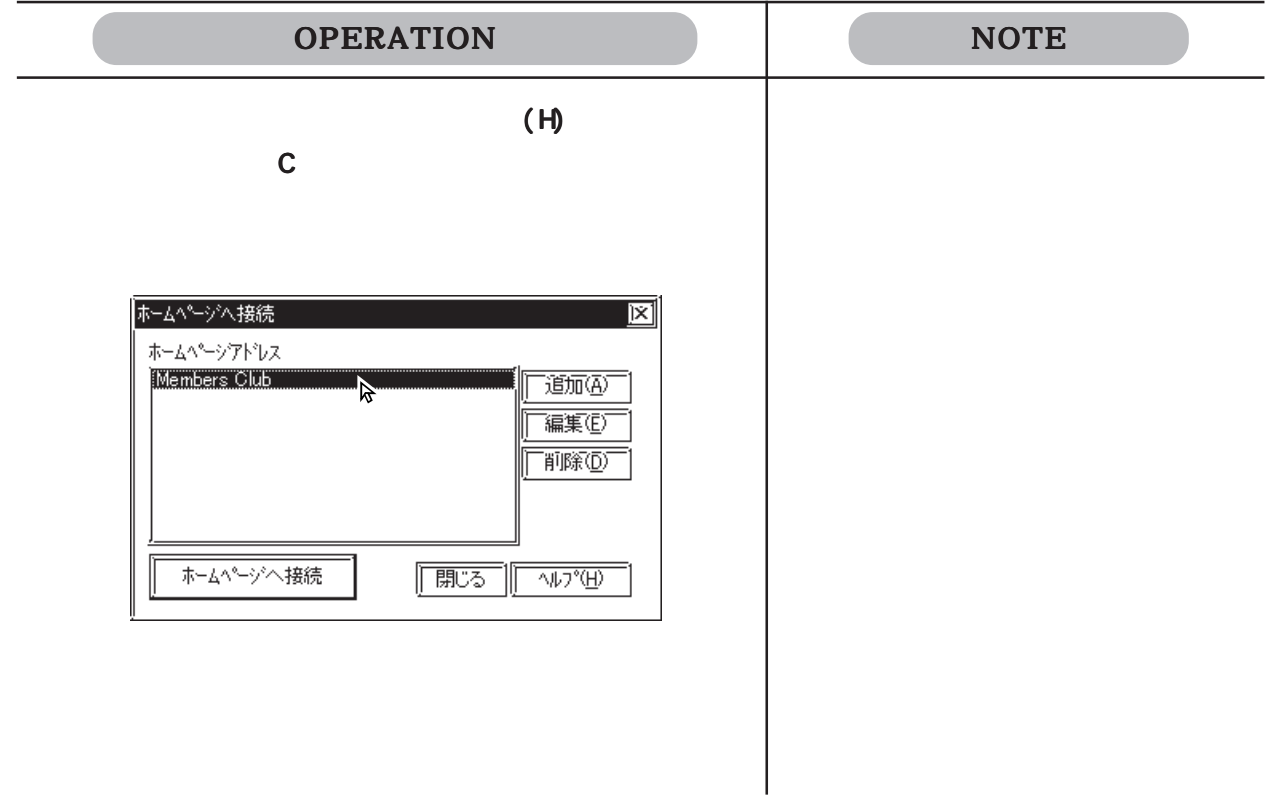

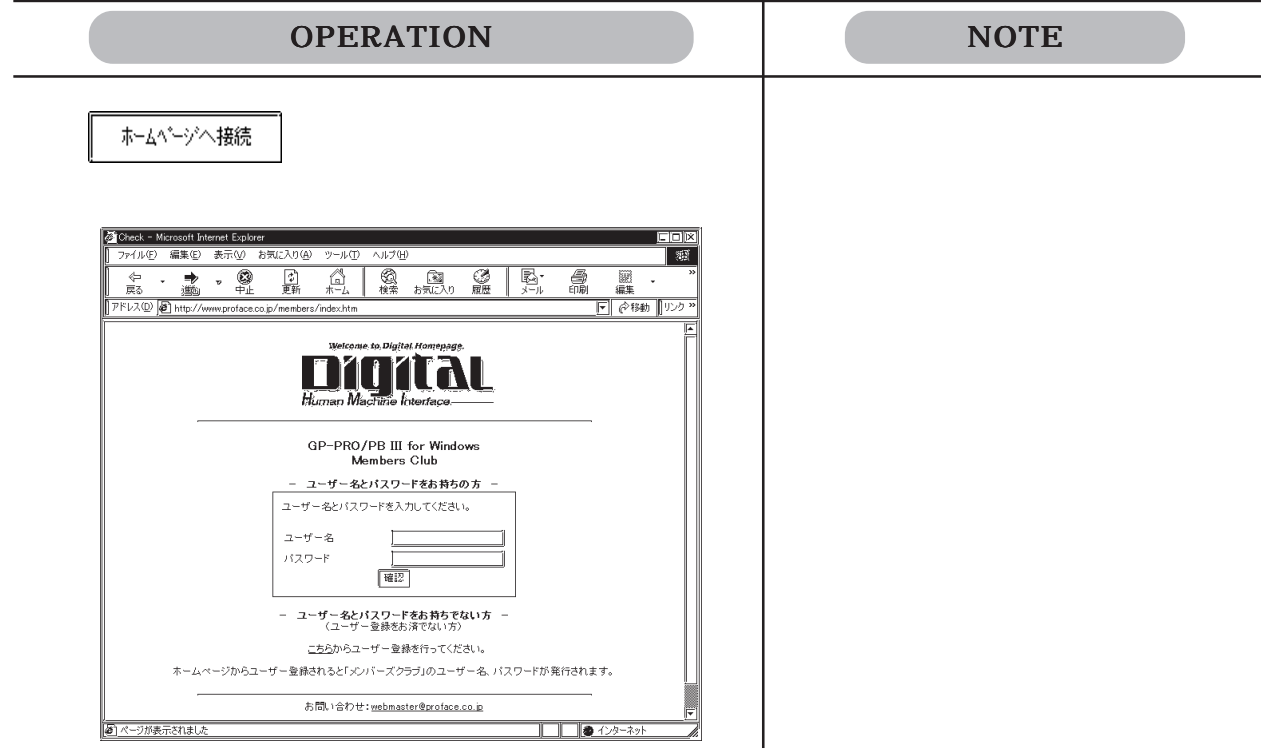

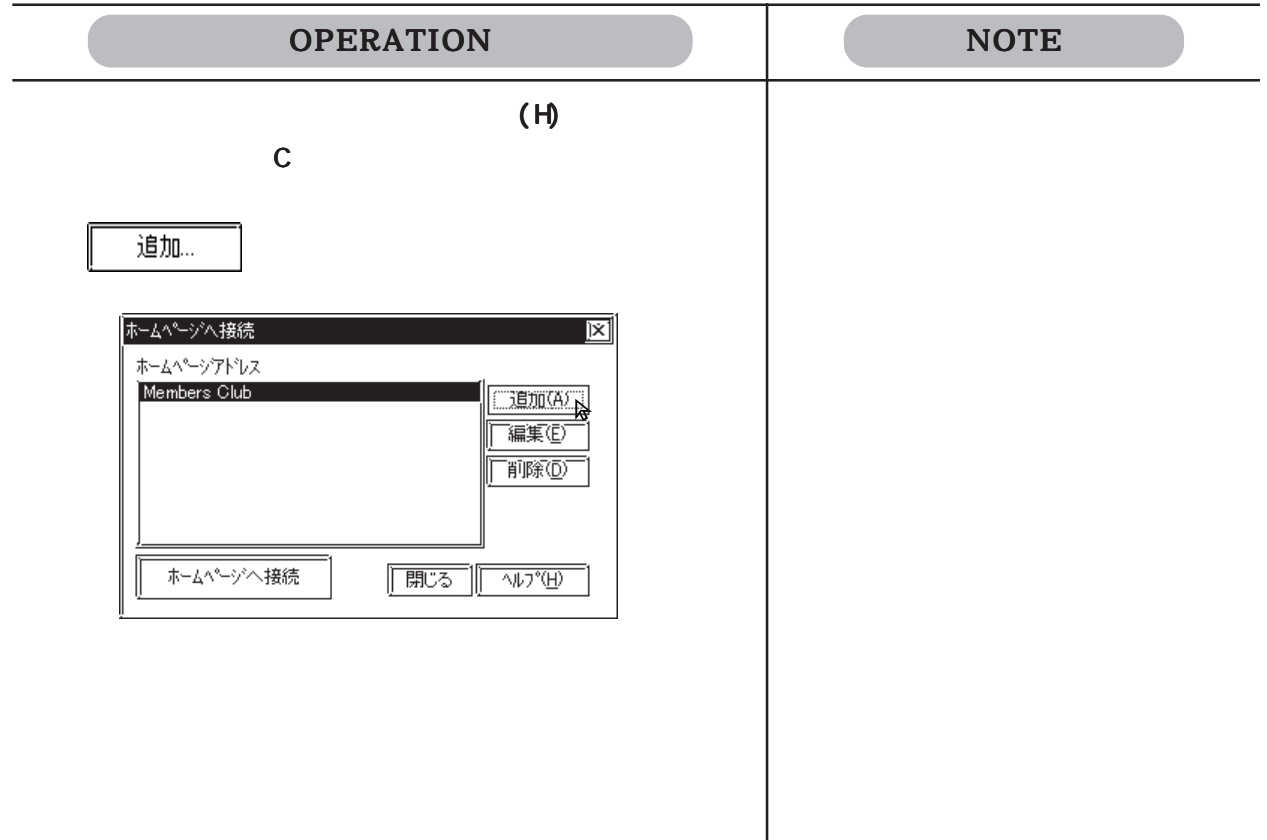

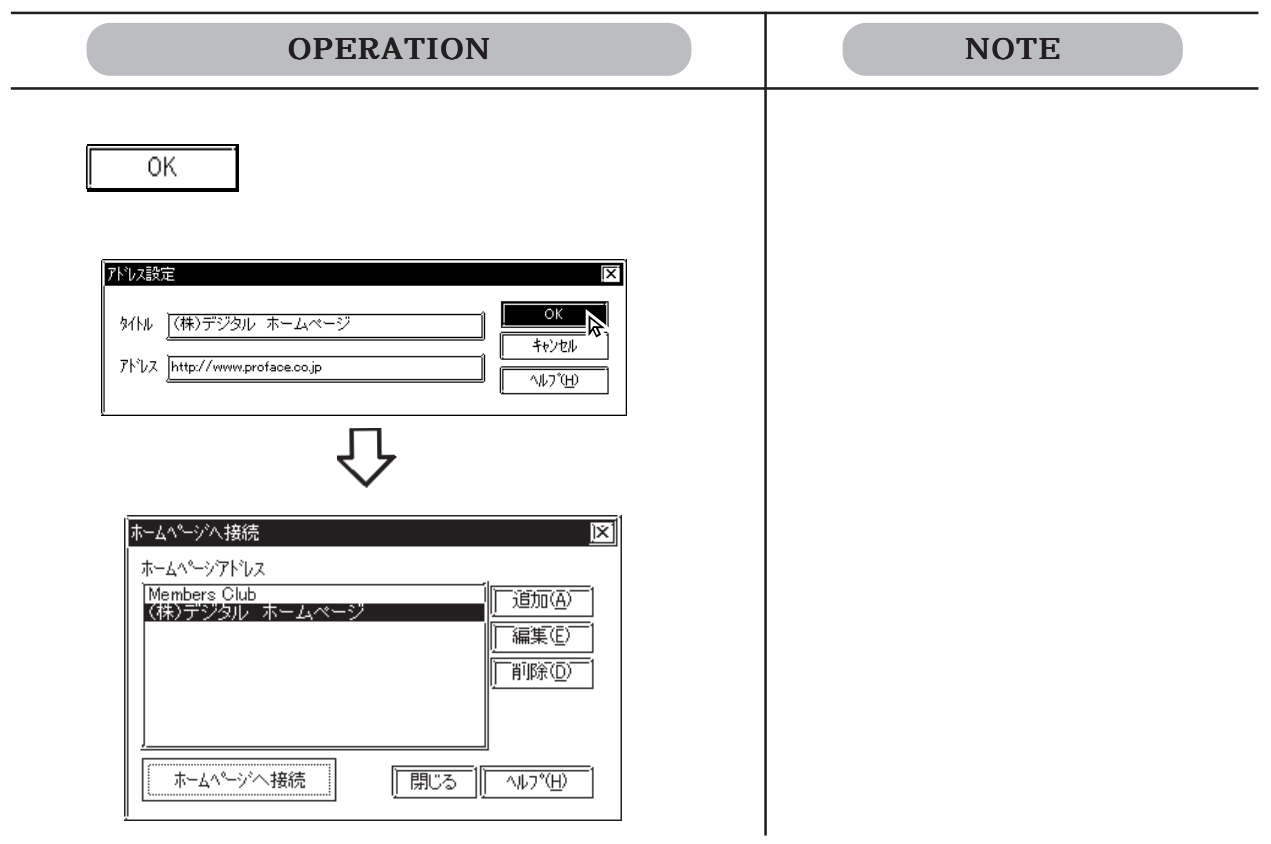

## $1.4.3$

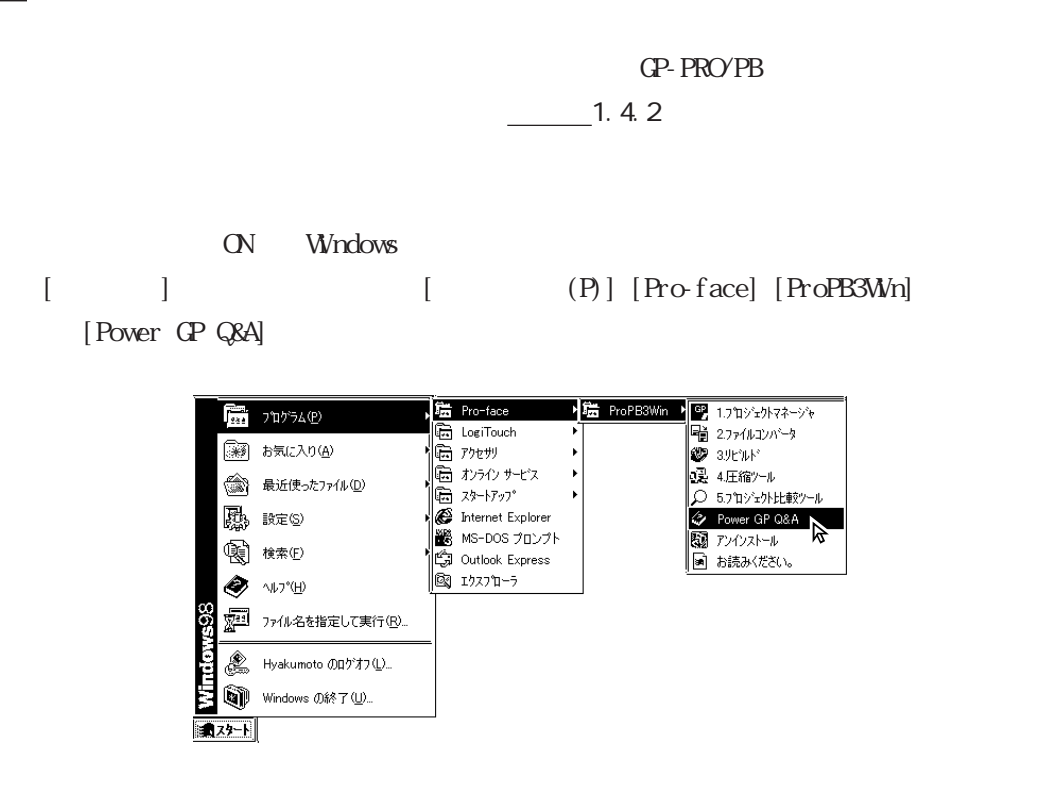

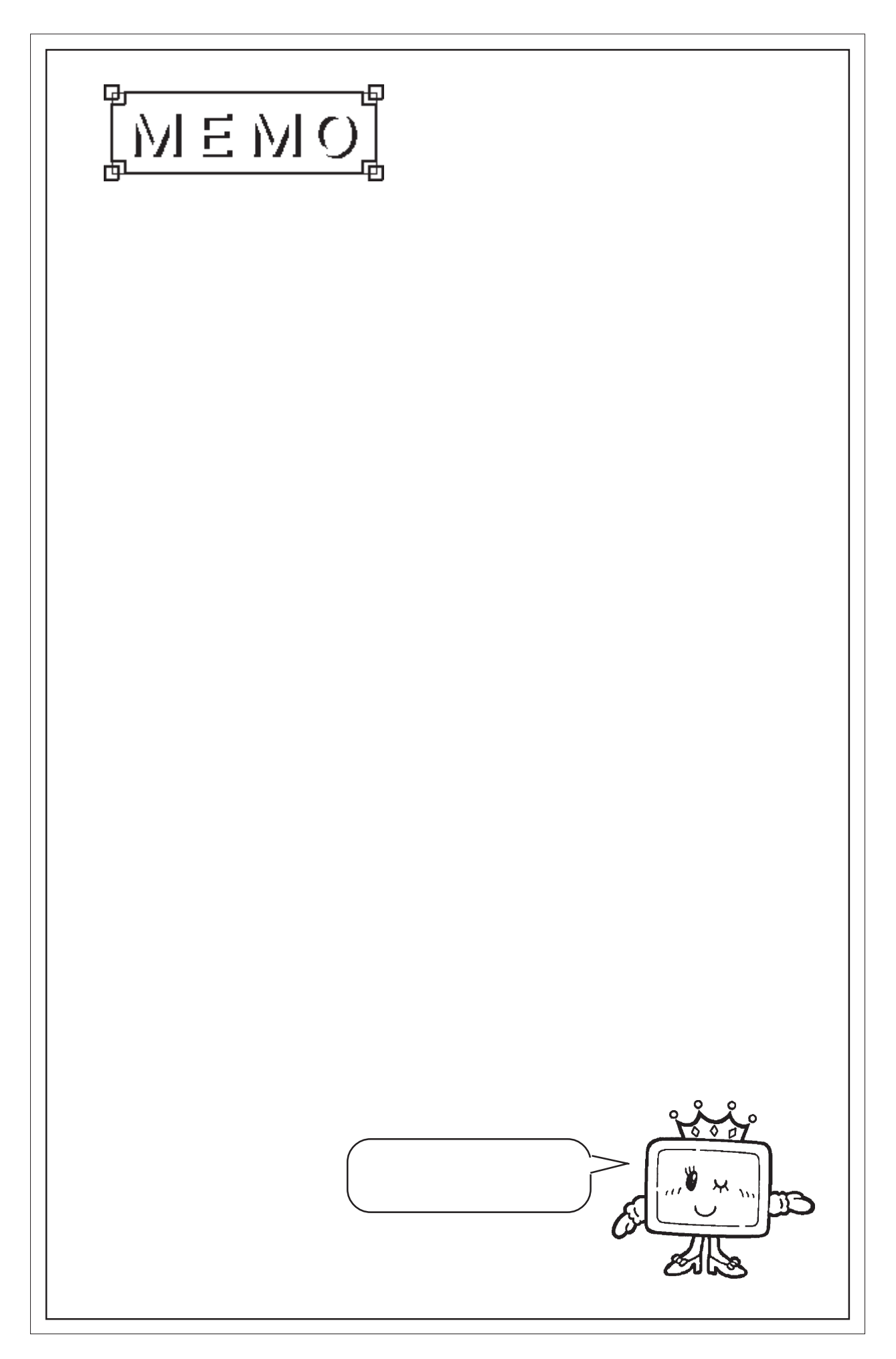

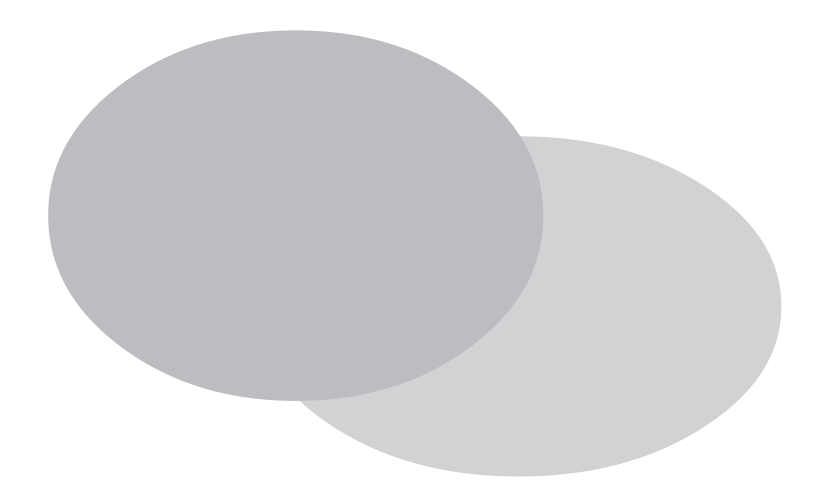

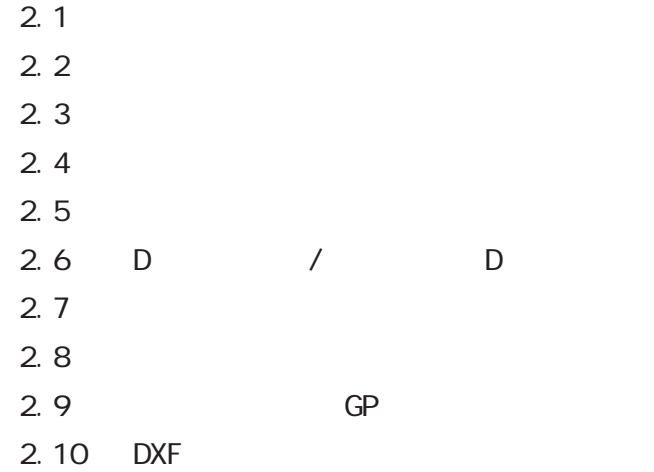

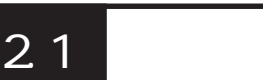

 $[$  (P)] (B) 操作手順  $(P)$ or  $\overline{a}$ 

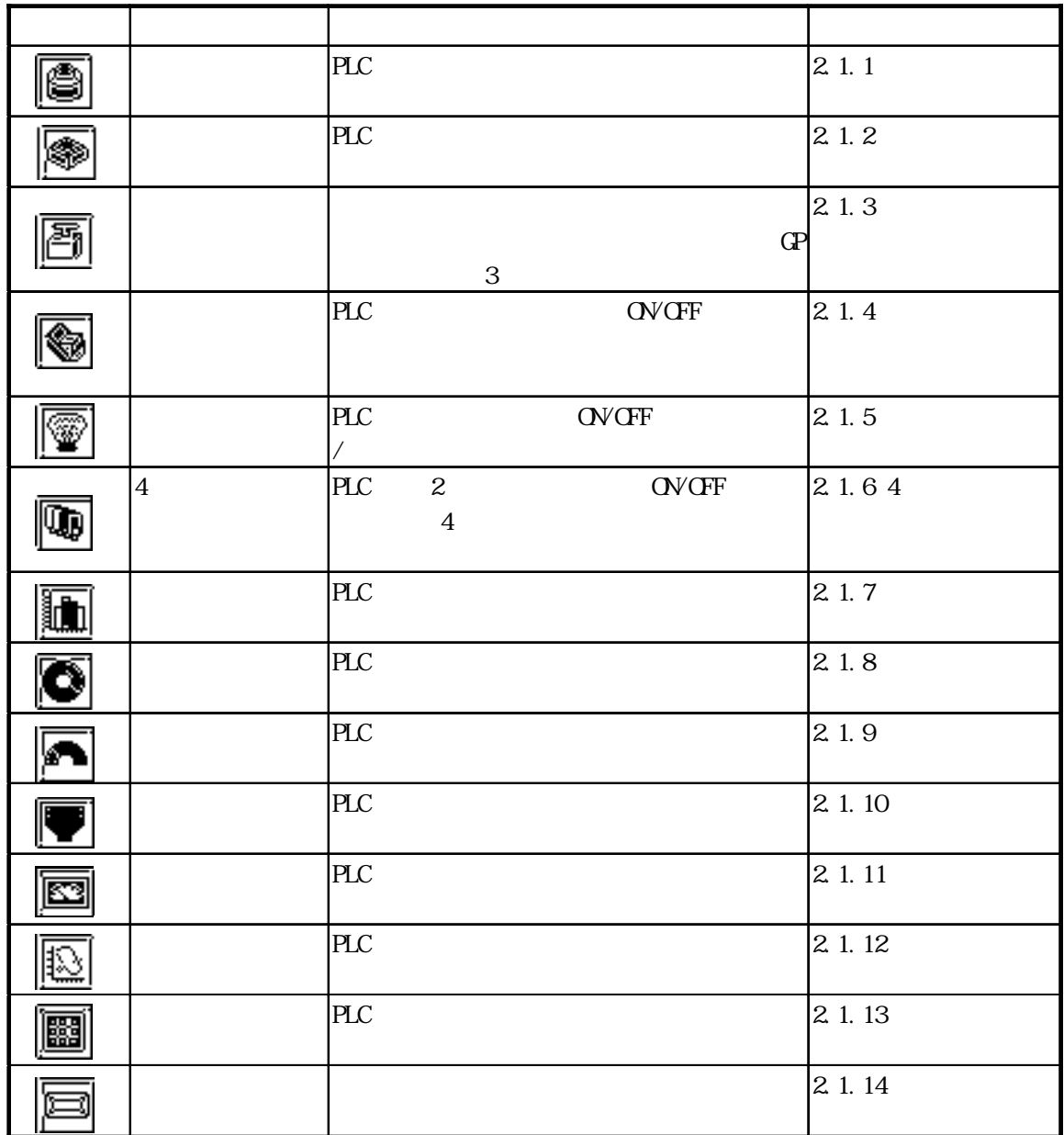

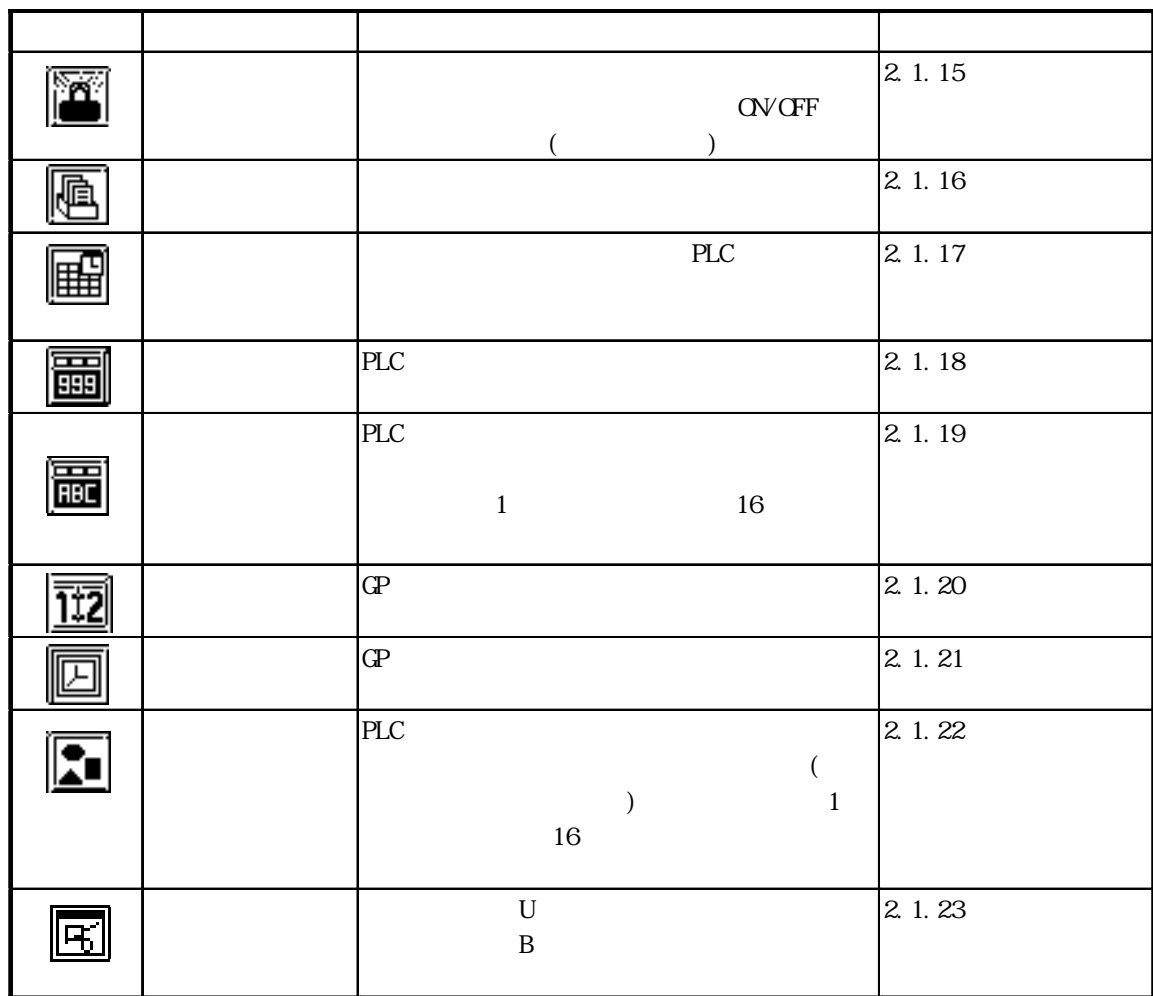

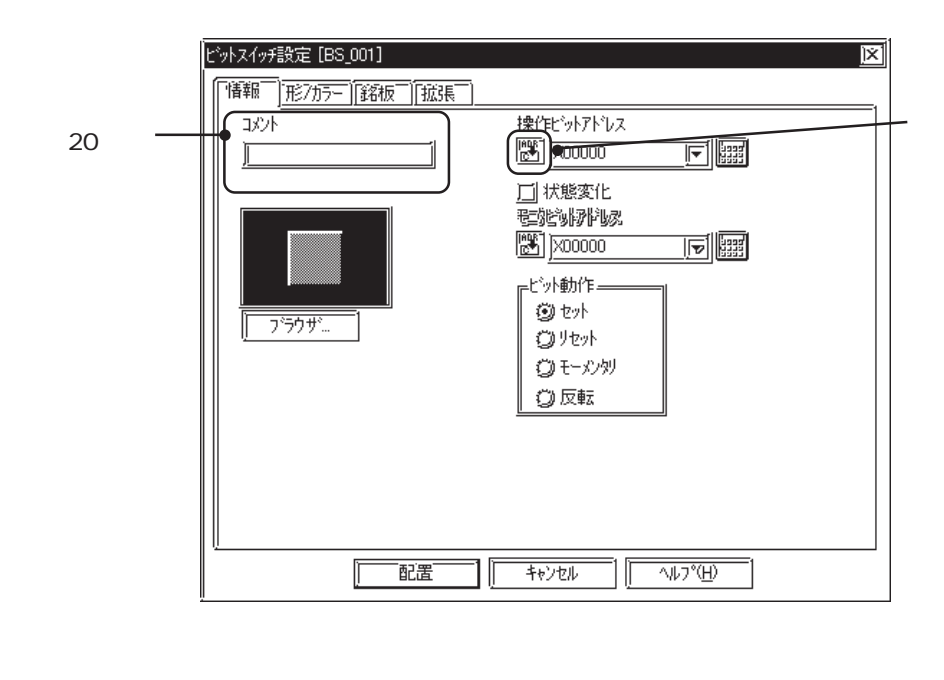

 $-4.7$ 

アドレス こうしょう こうしょう こうしょう こうしょう こうしょう こうしょう しょうしょう しょうしょうしょう

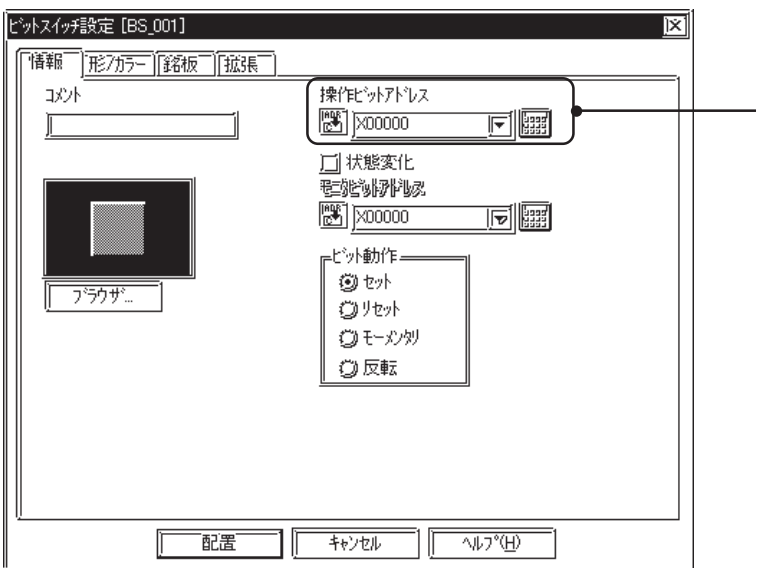

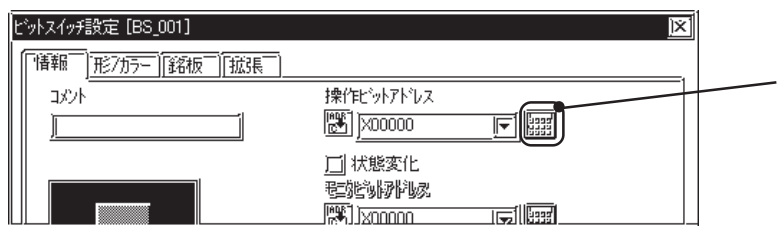

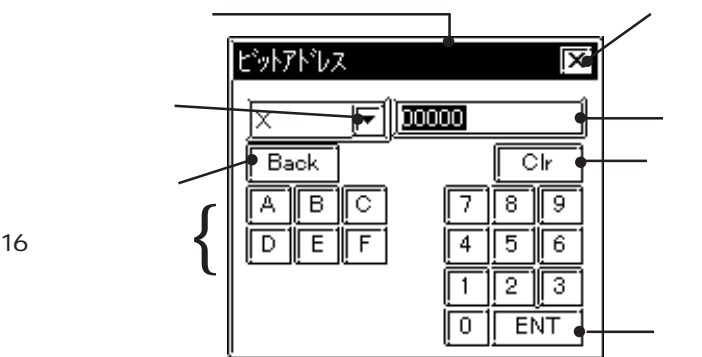

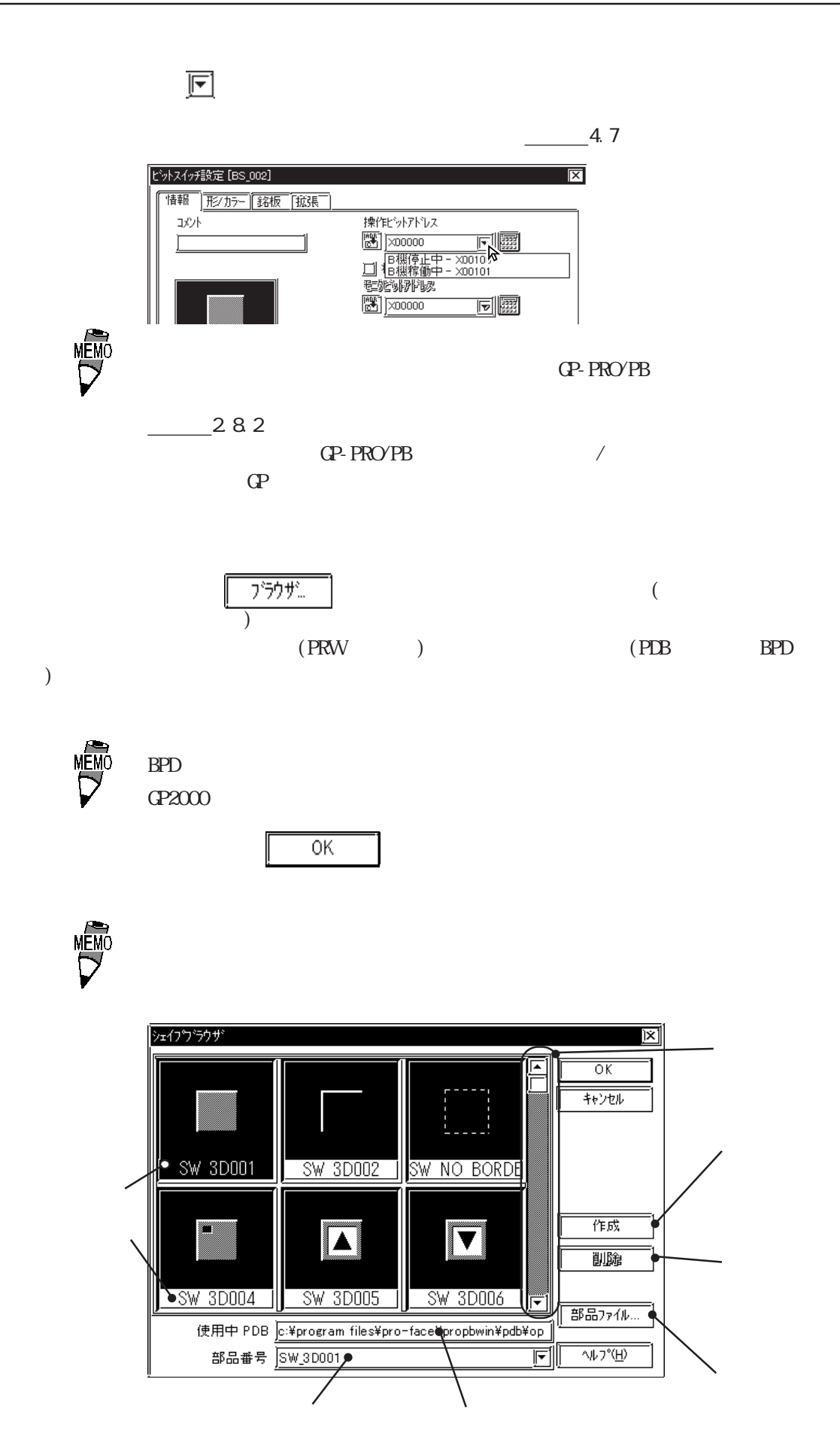

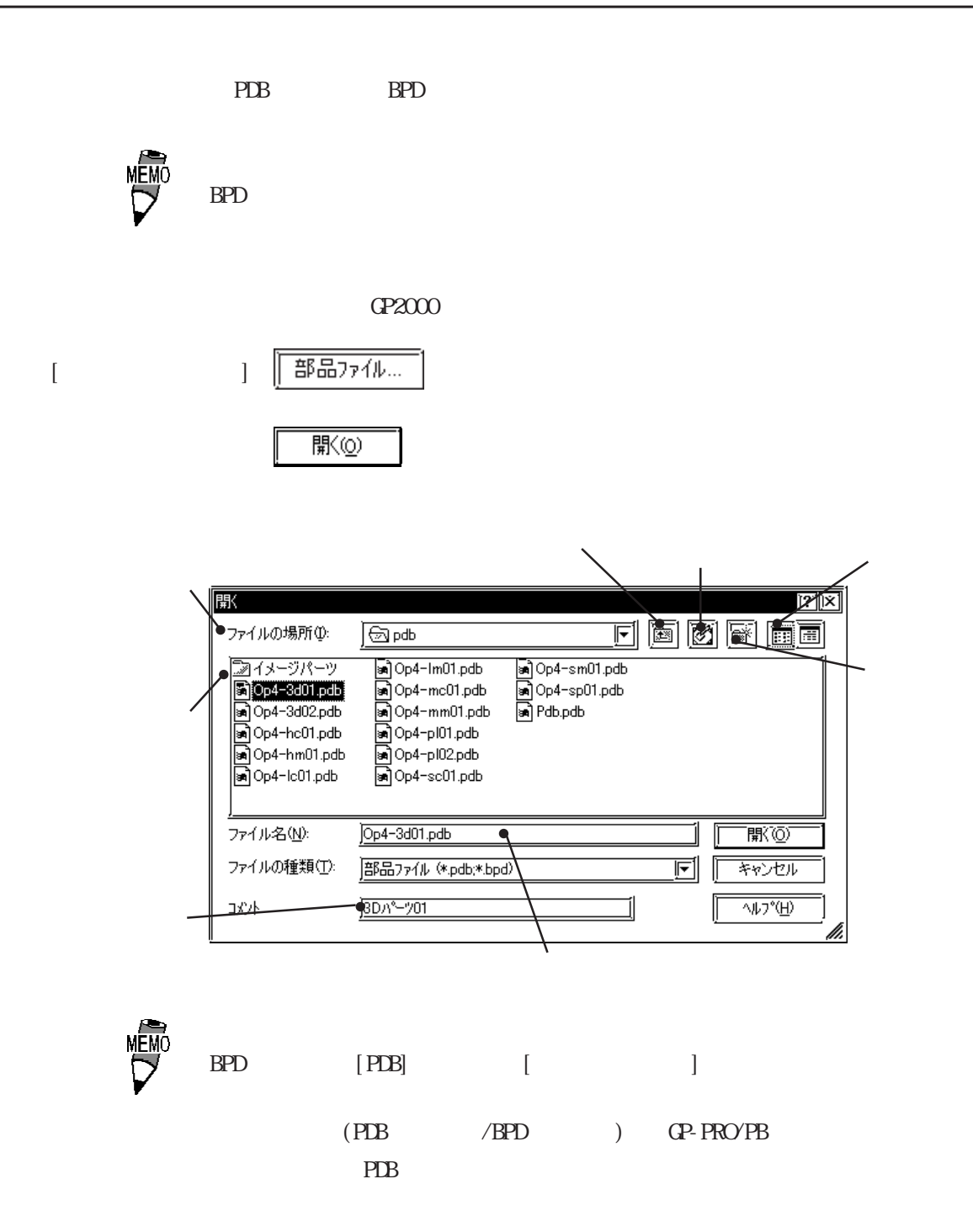

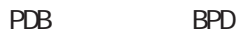

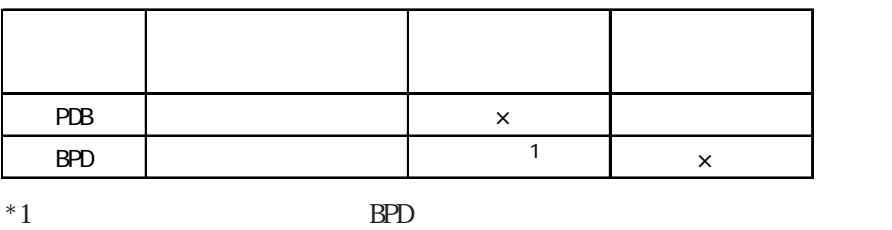

2.1 部品

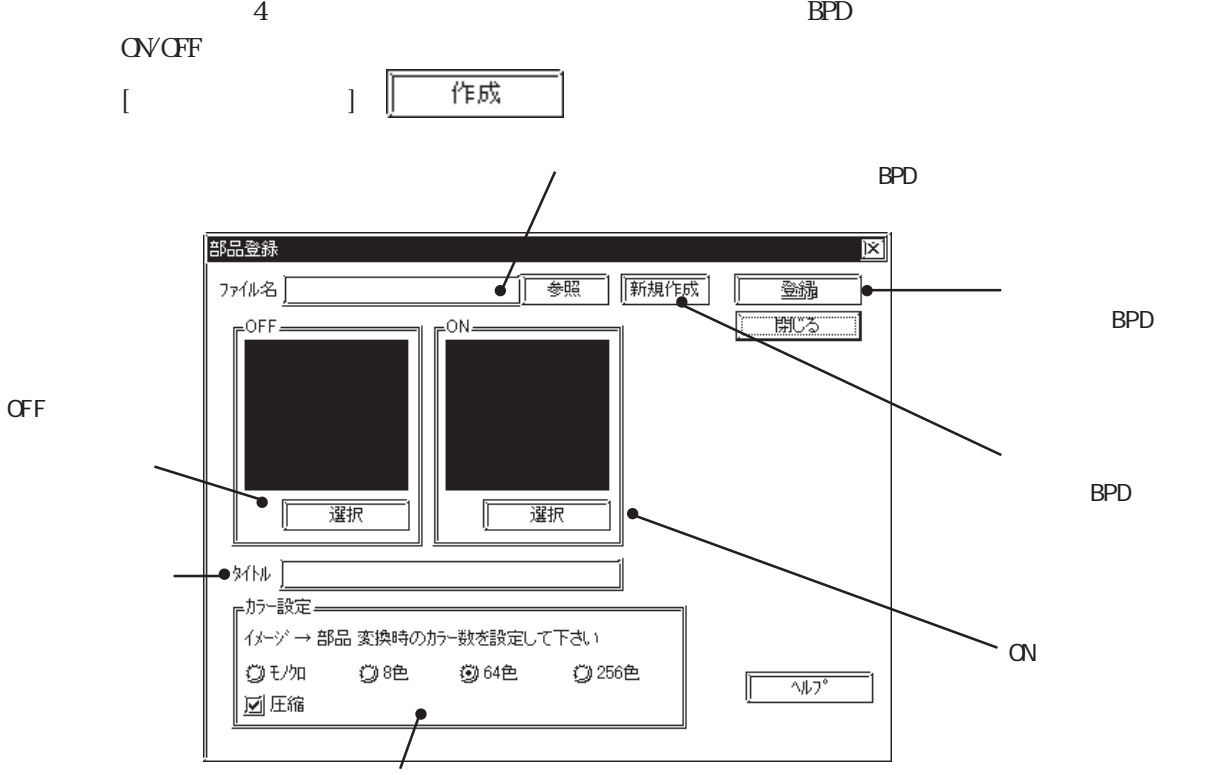

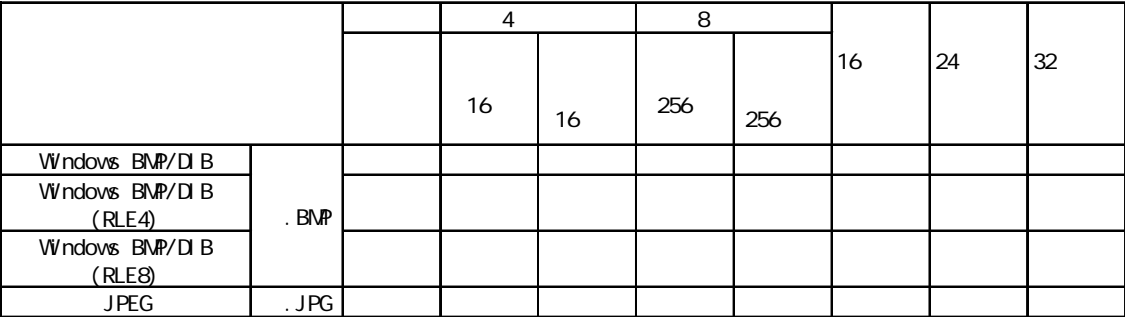

 $\mathbb{G}^{\mathbf{p}}$ 

**MEM**<sup>C</sup>

160×160

 $\text{BPD}$  200

**OVGF** 

OV OFF2

#### $BPD$

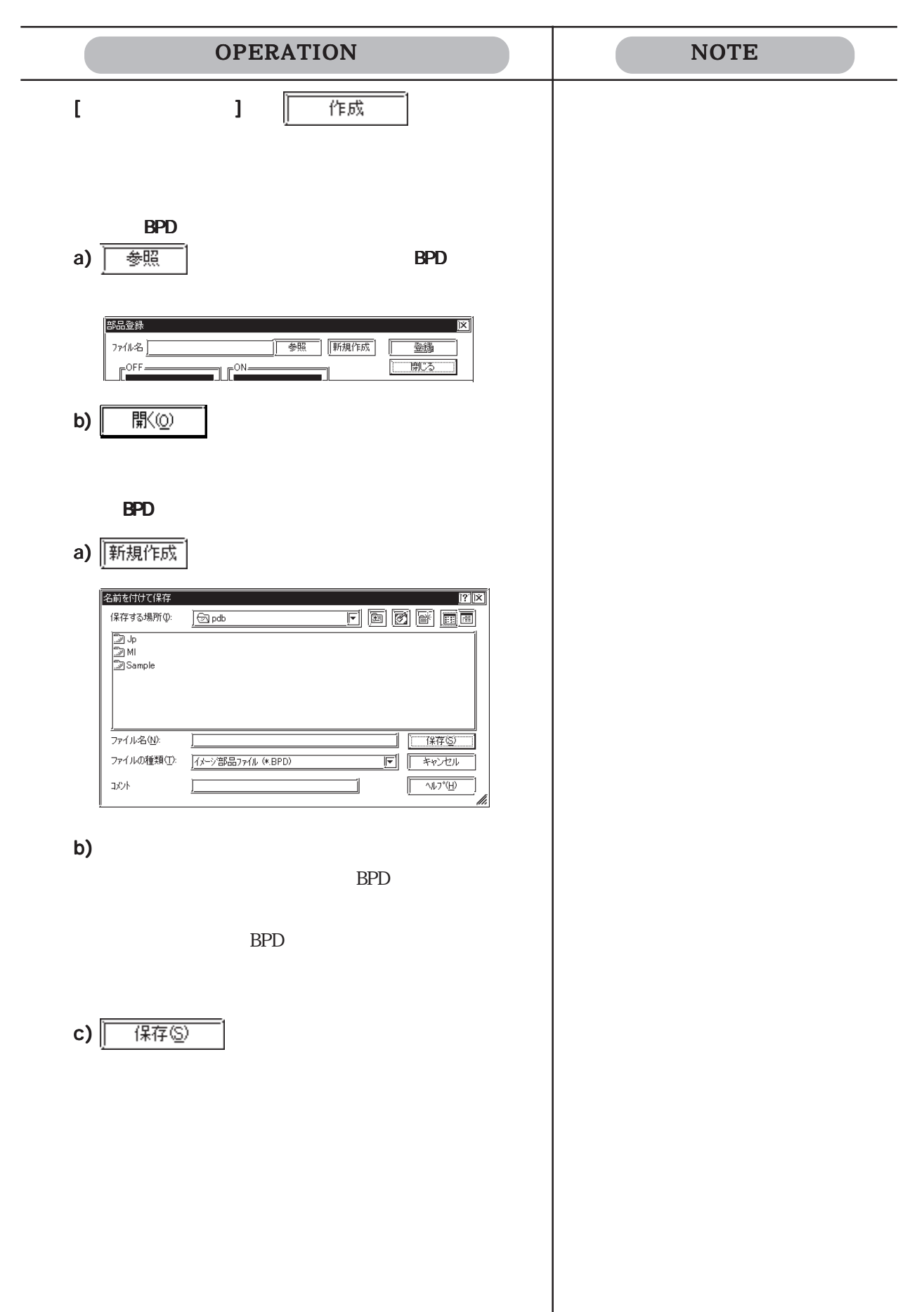

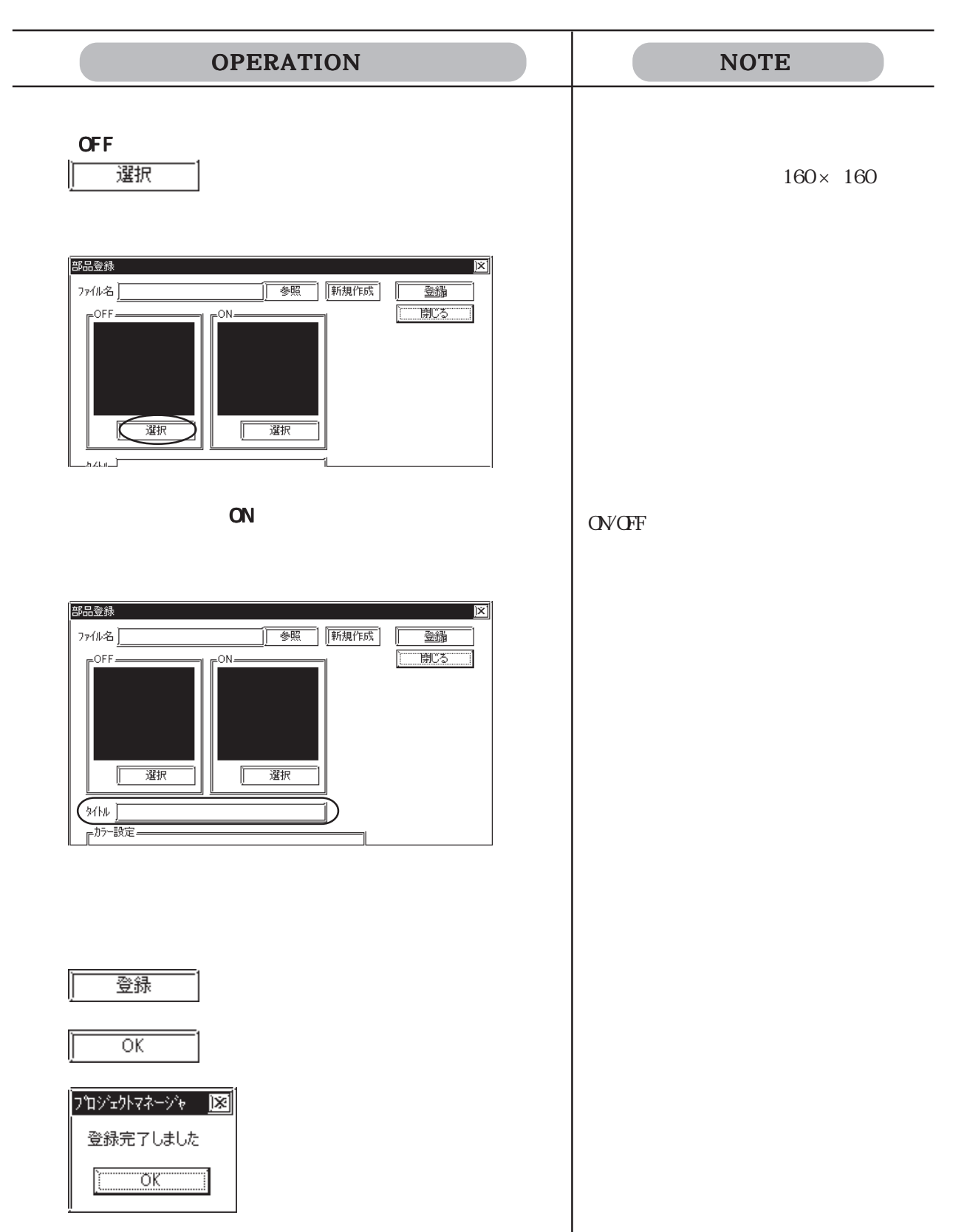

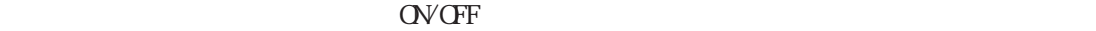

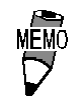

 $\rm BPD$ 

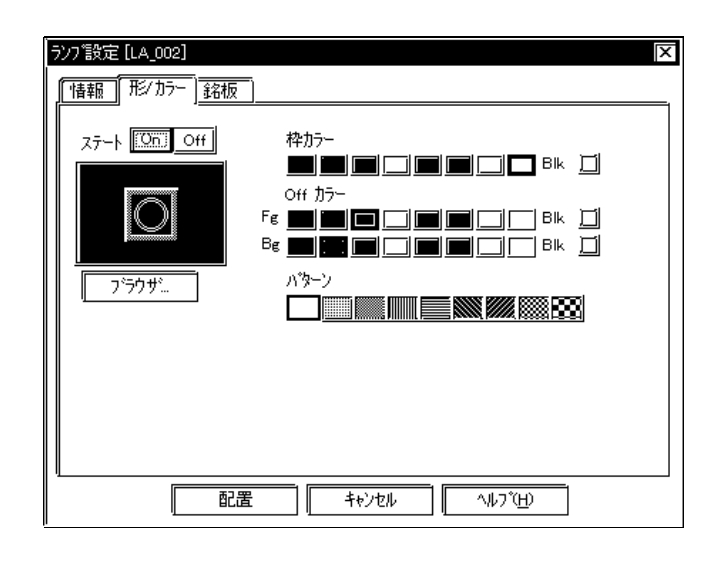

カラーの設定は、モノクロ機種、8色対応機種、64 色対応機種、256色対応機種とで異なりま

64 色対応 :GP-571T、GP-675S、GP-675T、GP-377S、GP-377RT、GP-577RS、GP-577RT、 GP2000 (GP-2301HL GP-2300L GP-2301L

256 色対応 :GP2000シリーズ(GP-2301HL、GP-2301HS、GP-2300L、GP-2301L、GP-2301S、GP-2501S

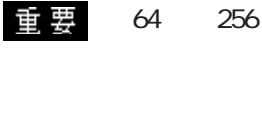

64 256 64 256  $\pm 64$  $64$  256  $64$  256 GP-PRO/PB 64 8

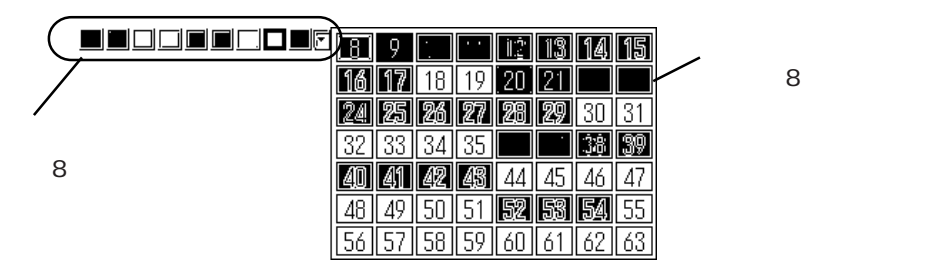

2.1 部品

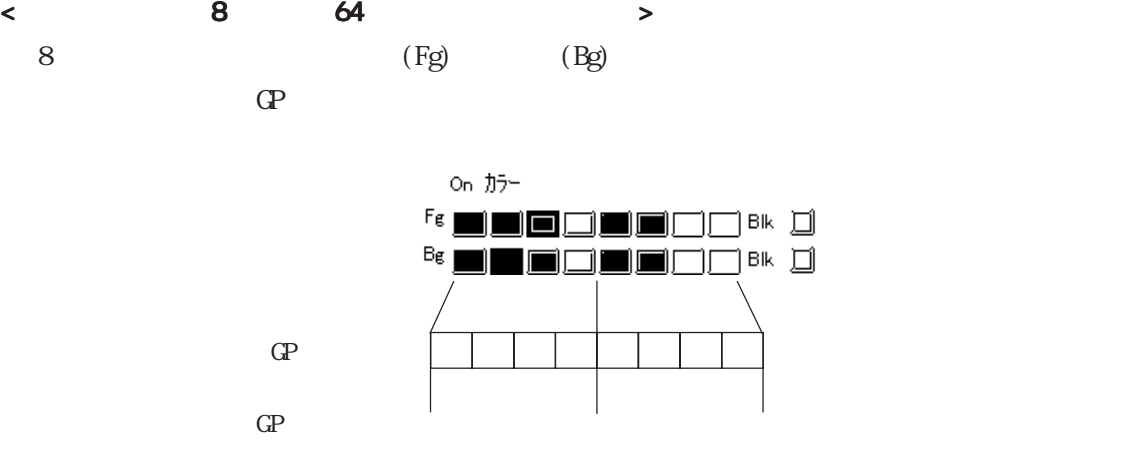

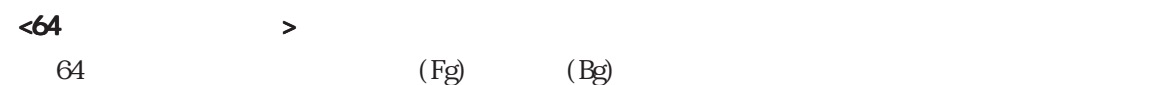

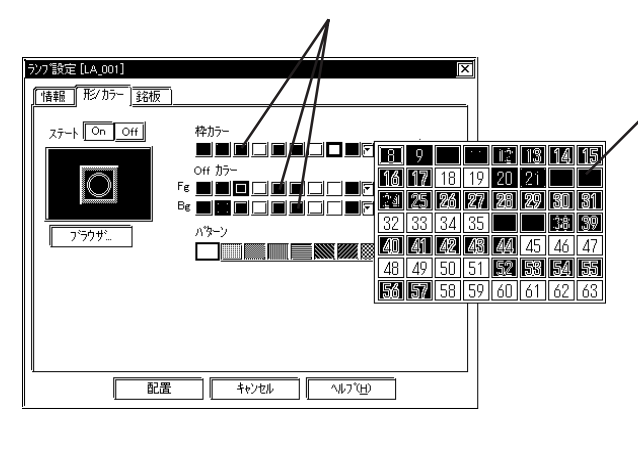

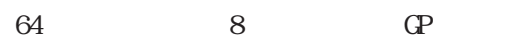

 $GP$ 

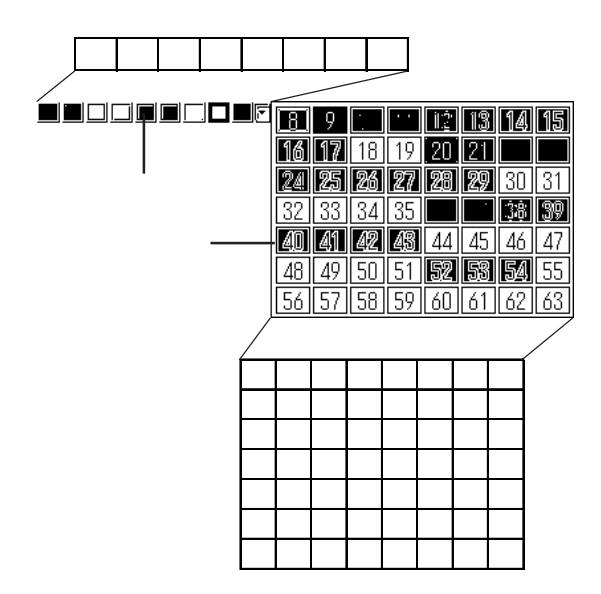

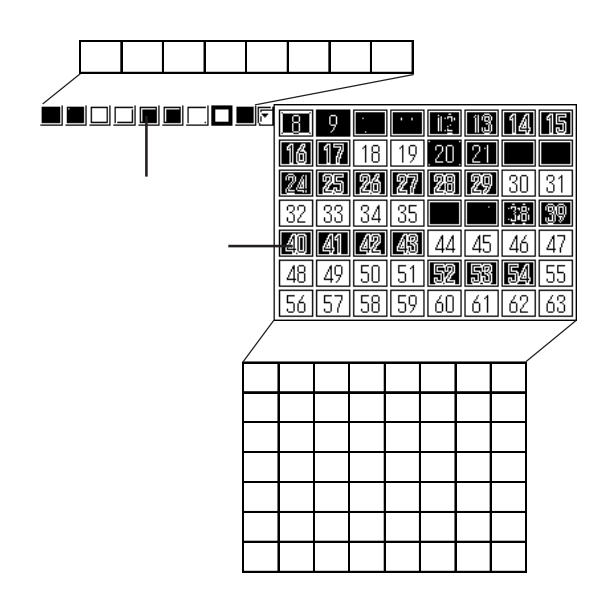

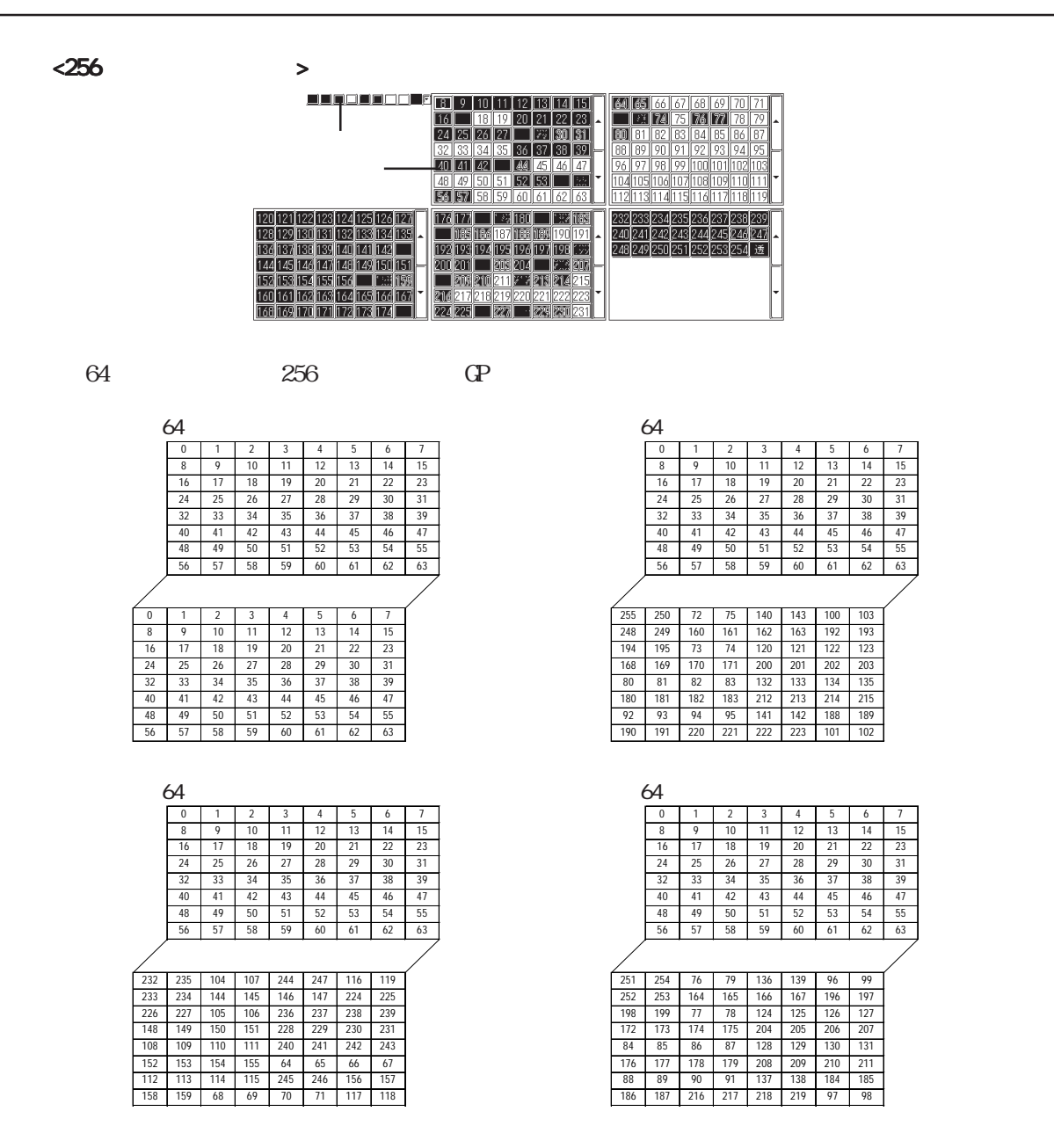

3 速ブリンク対応機種は GP-571T、GP-675S、GP-675T、GP-377S、GP-377RT、GP-577RS、GP-577RT GP2000 GP-2301HL GP-2300L GP-2301L 6 CP 1  $256$  GP $)$ 

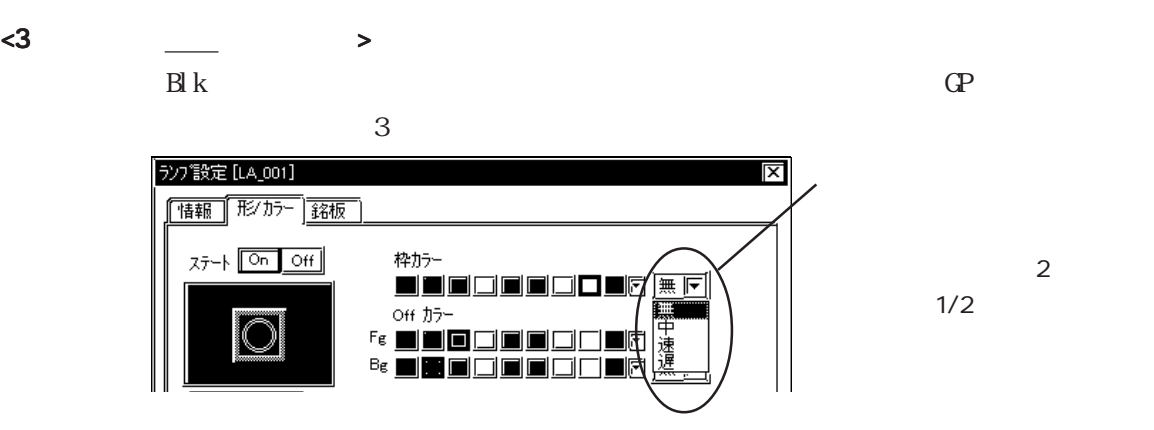

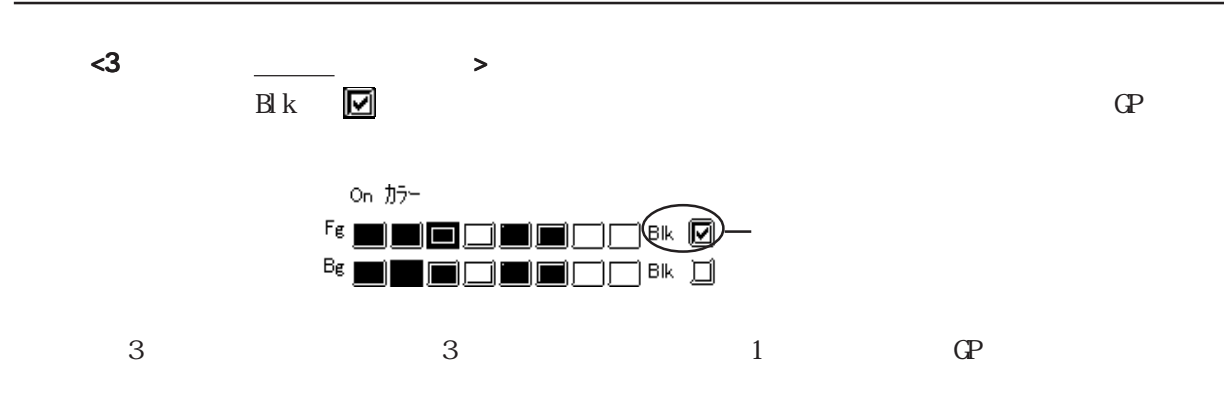

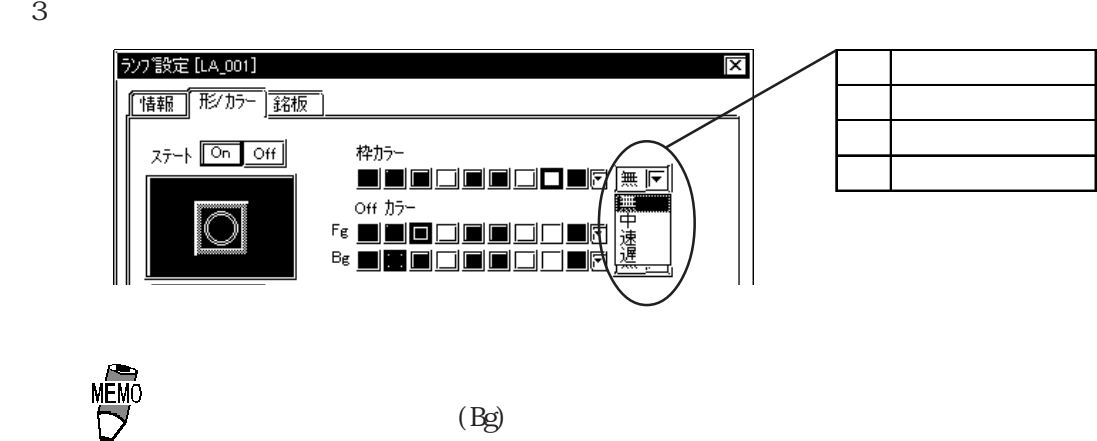

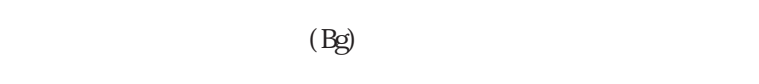

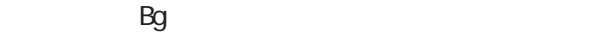

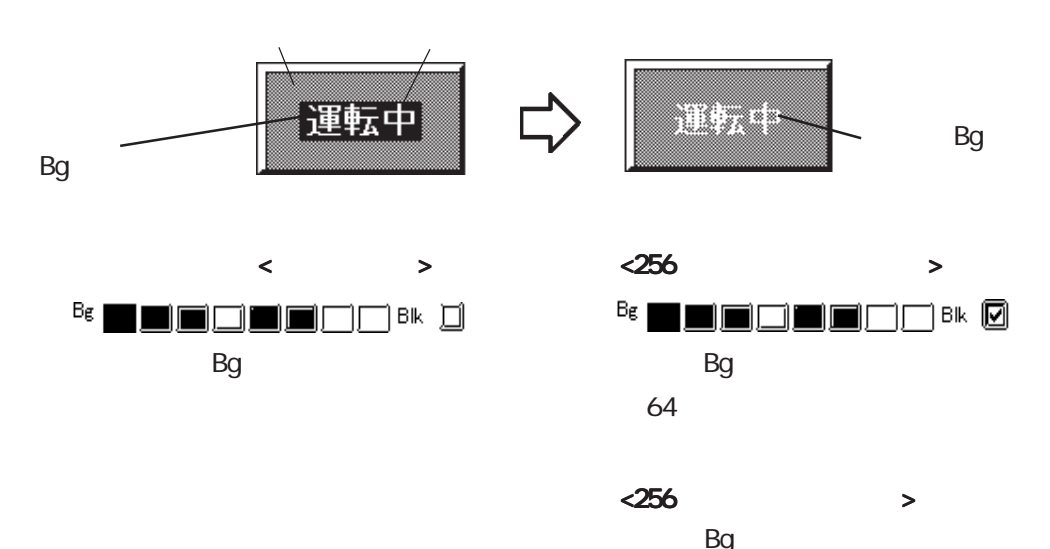

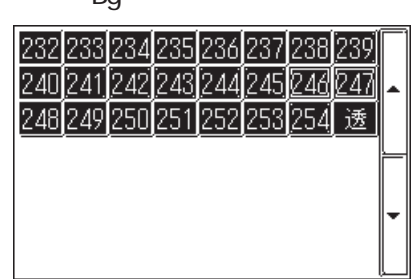

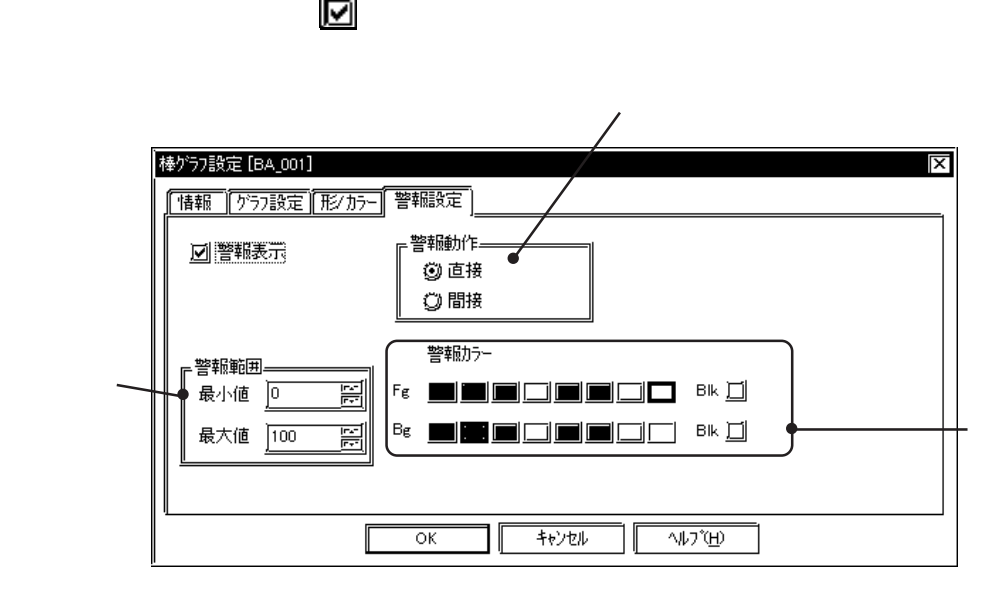

ON OFF

 $(+)$ 

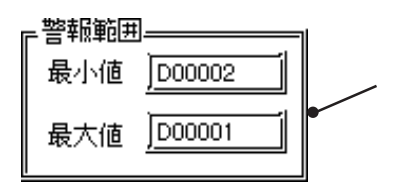

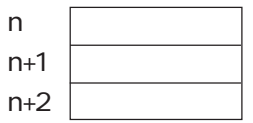

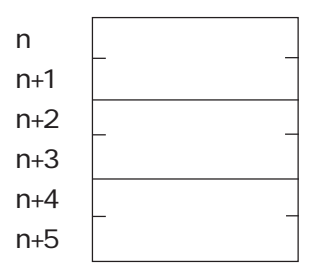

 $\frac{1}{2}$  and  $\frac{1}{2}$  and  $\frac{1}{2}$  a

 $\alpha$  ON/OFF

 $\frac{1}{2}$ 

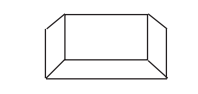

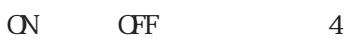

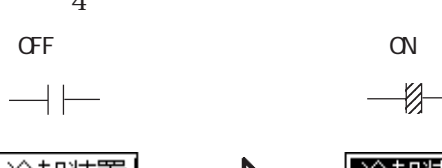

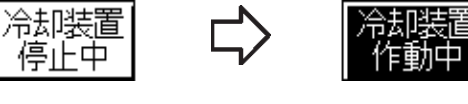

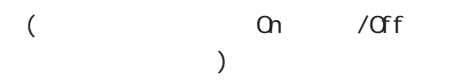

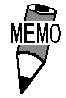

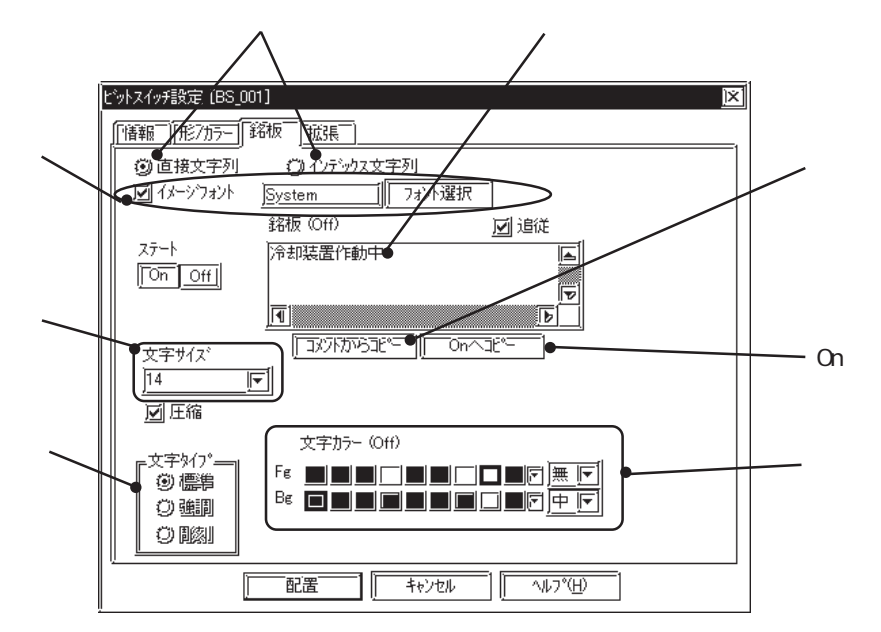

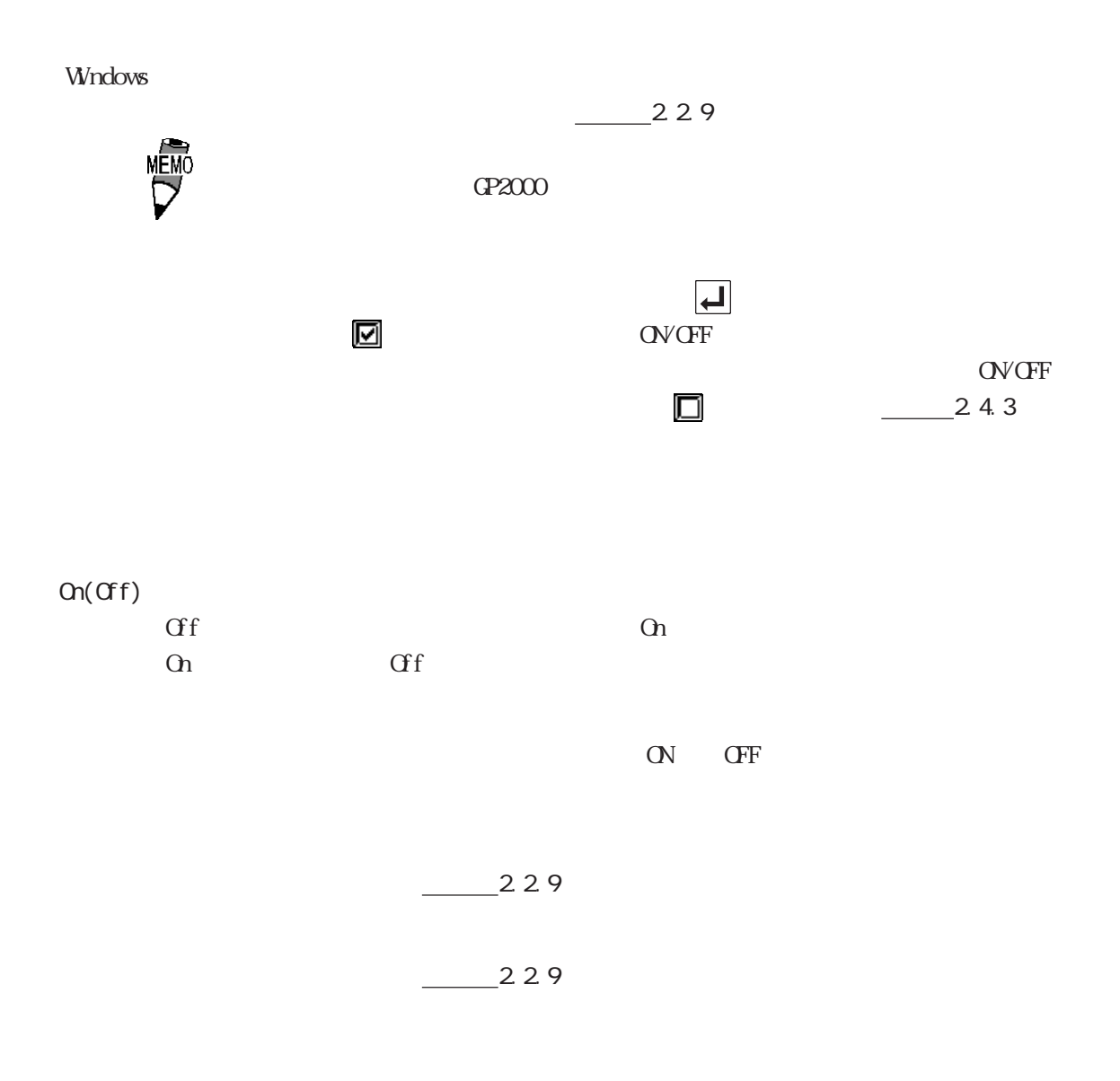

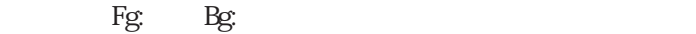

 $\mathbf 2$ 

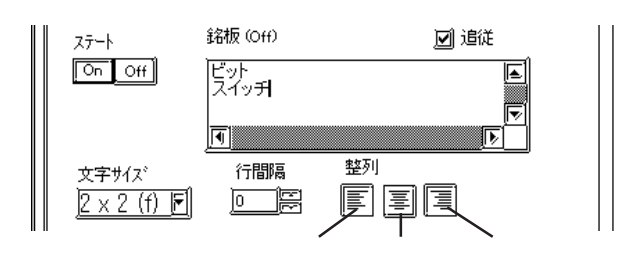
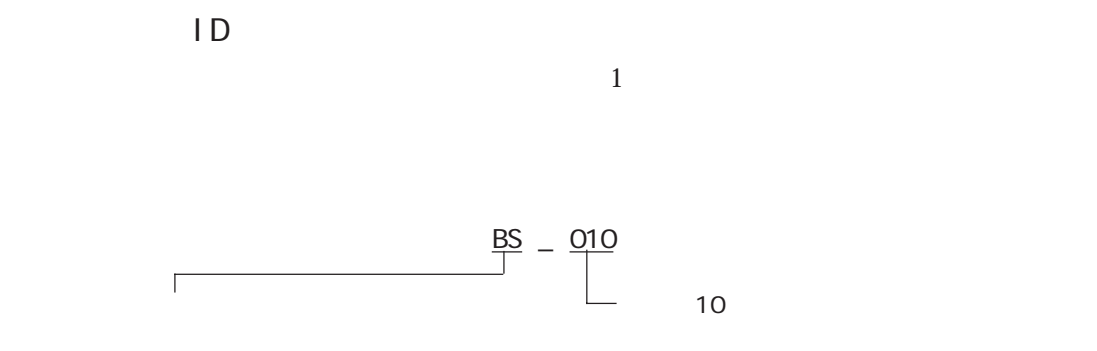

ID 番号は、ダイアログボックスのタイトルバーに表示されます。

ĺ

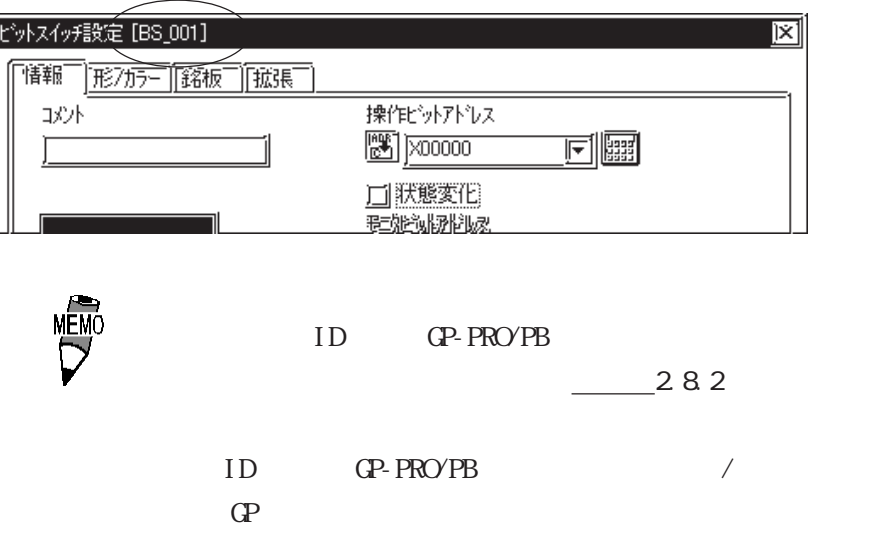

ID

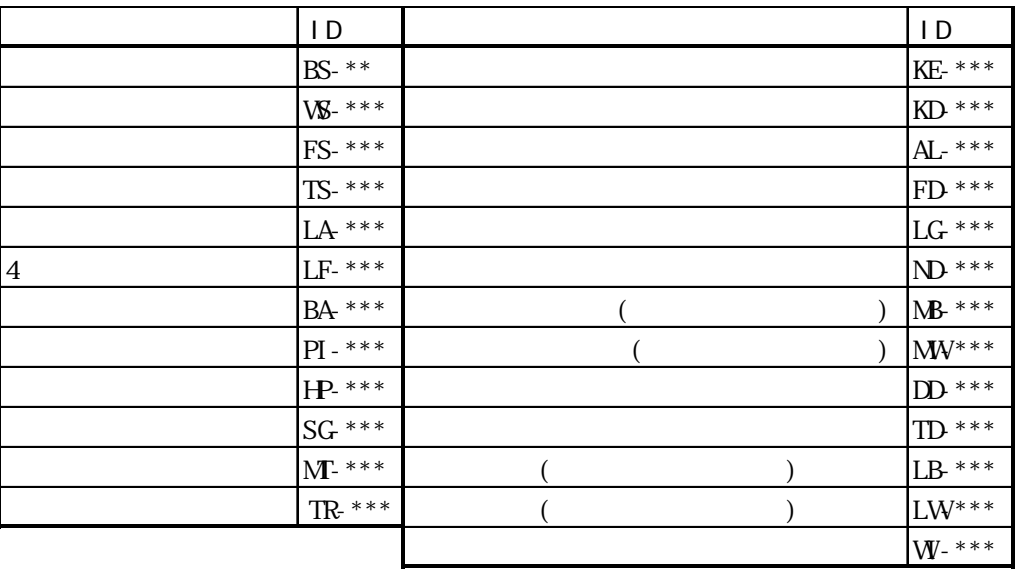

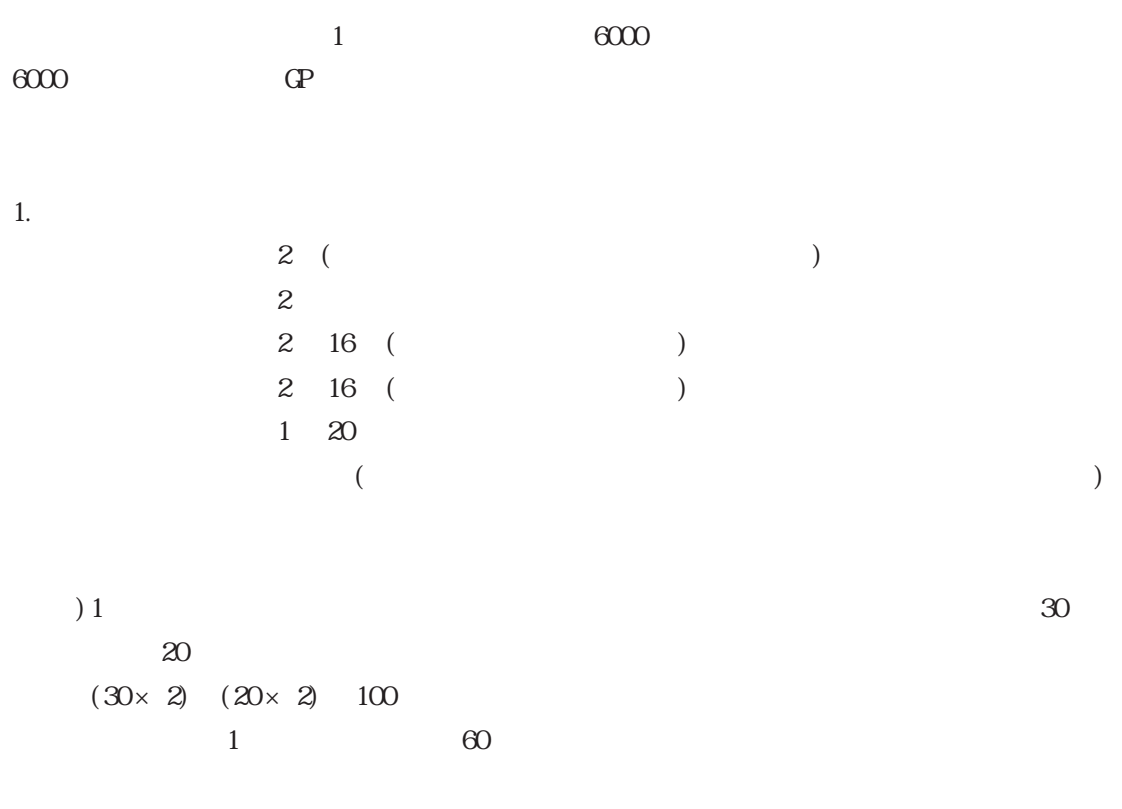

 $1$ 

2.  $\frac{1}{\sqrt{2}}$ 

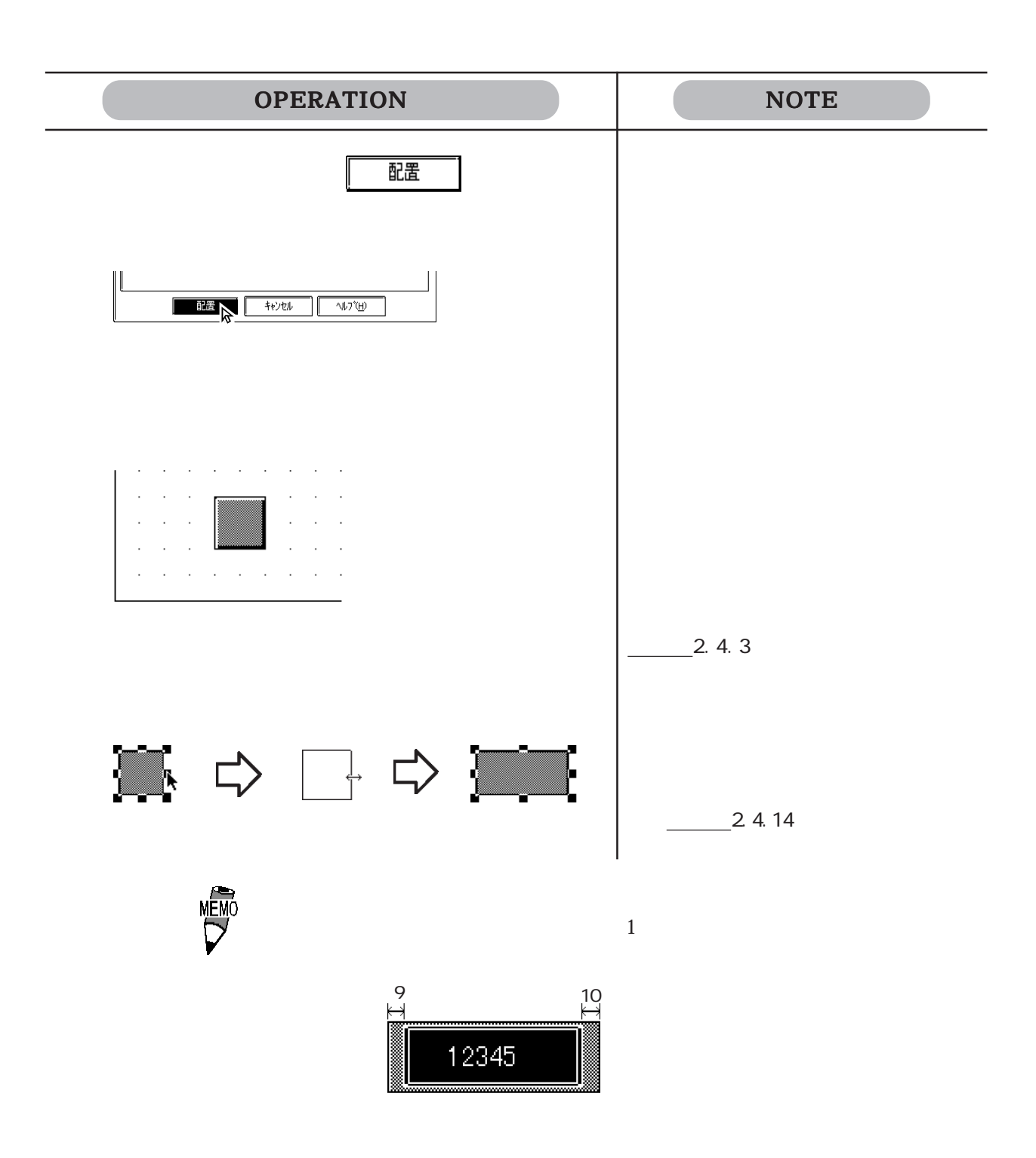

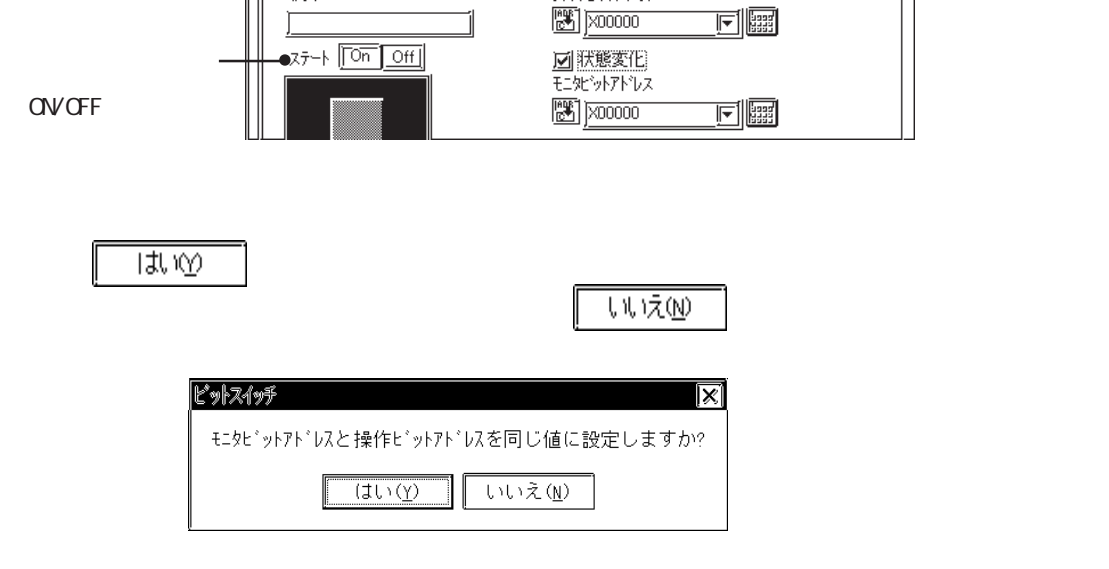

 **操作ビットアドレス** 

 $\frac{1}{2}$  x00000

ビットスイッチ設定 [BS\_001]

冰床

 $\Gamma$ 

F情報 | 形方 | 銘板 | | 拡張 |

 $\alpha$  on  $\alpha$ 

⊠∣

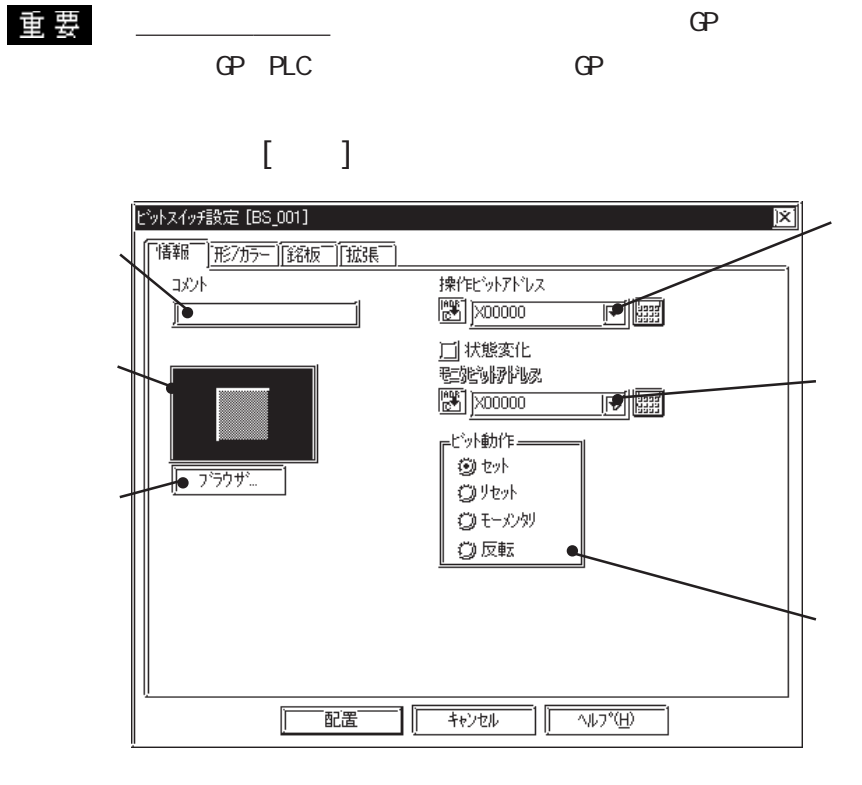

 $2.1.1$   $\Box$ 

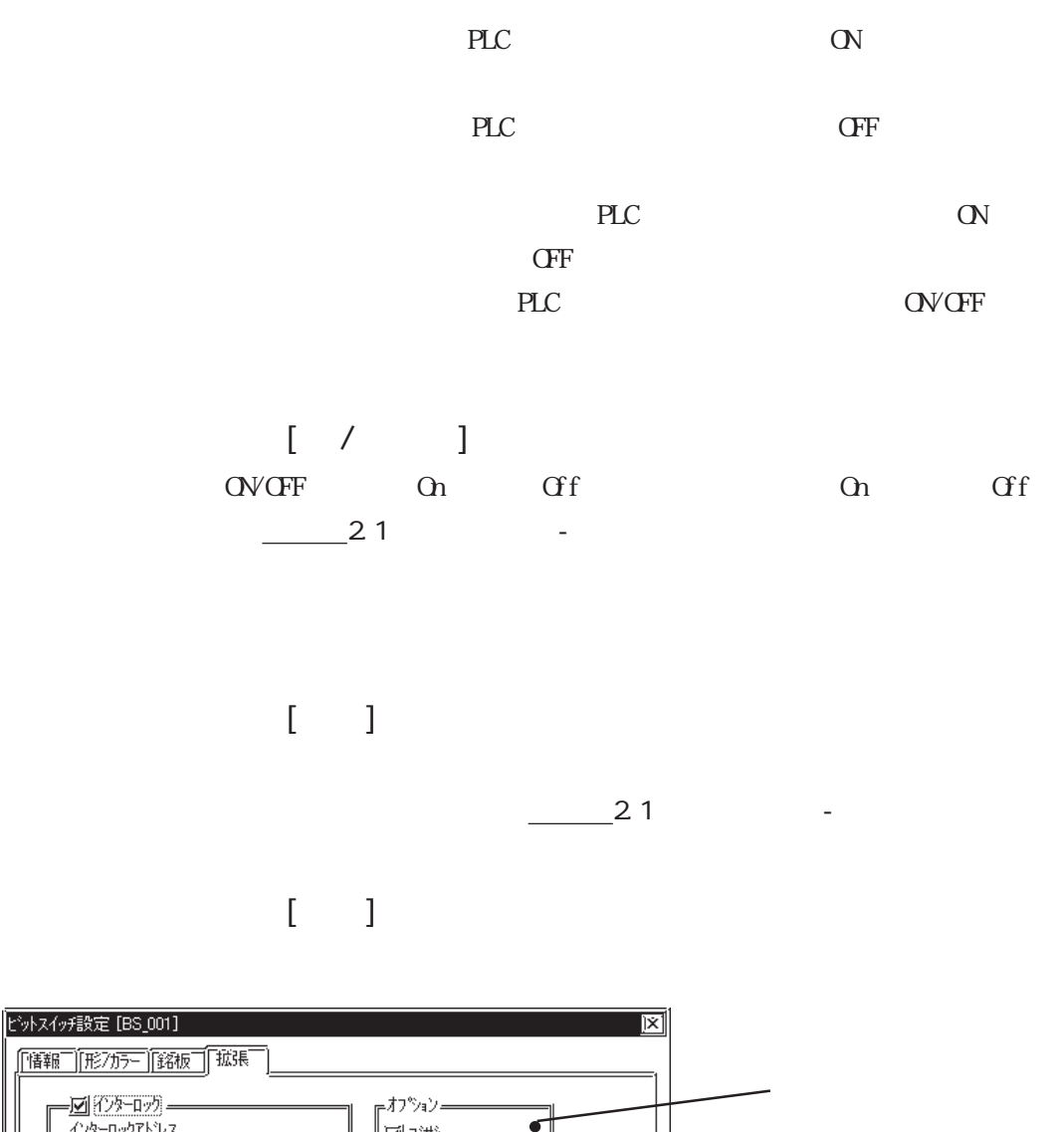

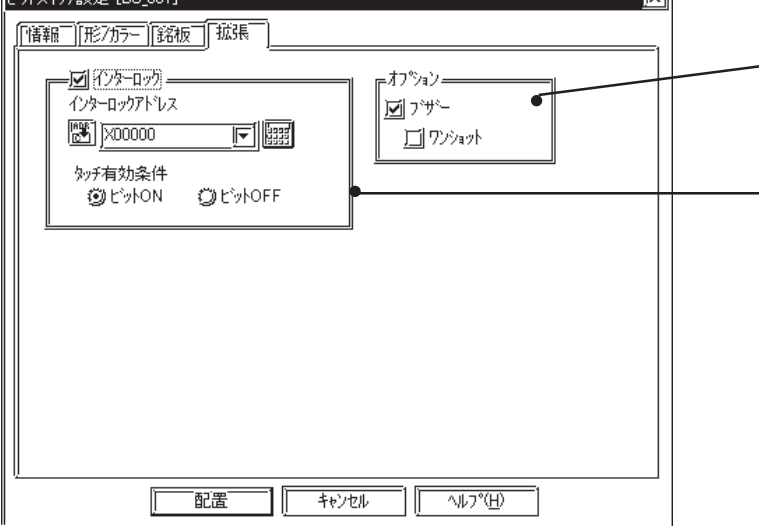

の<br>インチ<br>CFF

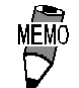

GP77R GP2000

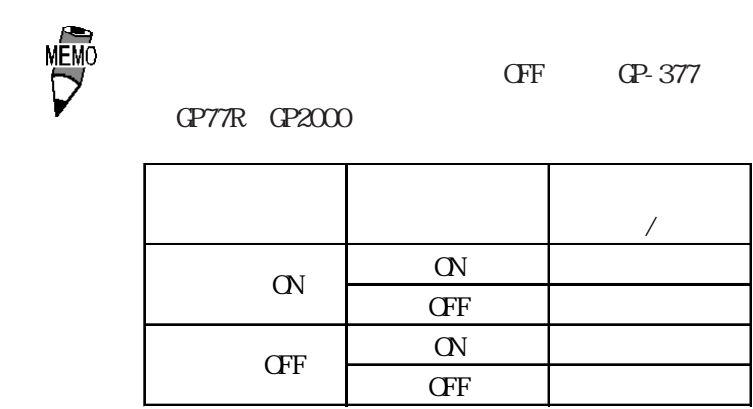

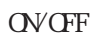

 $[$  ( )

2 23.4 T

 $\overline{CP}$ -377 GP77R GP2000

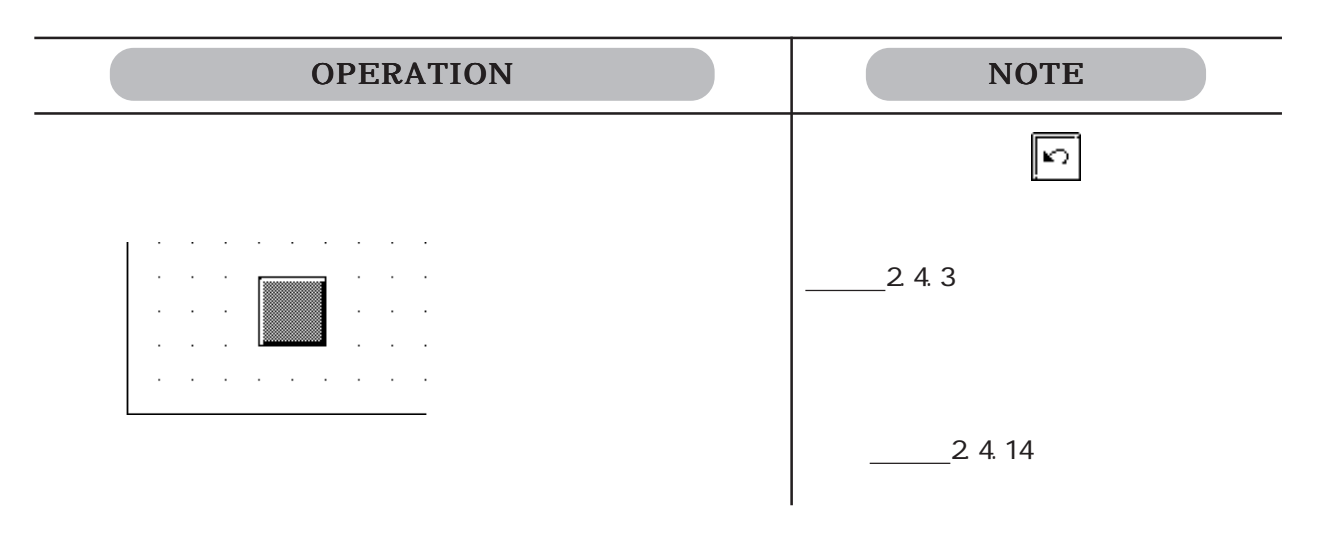

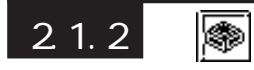

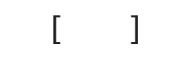

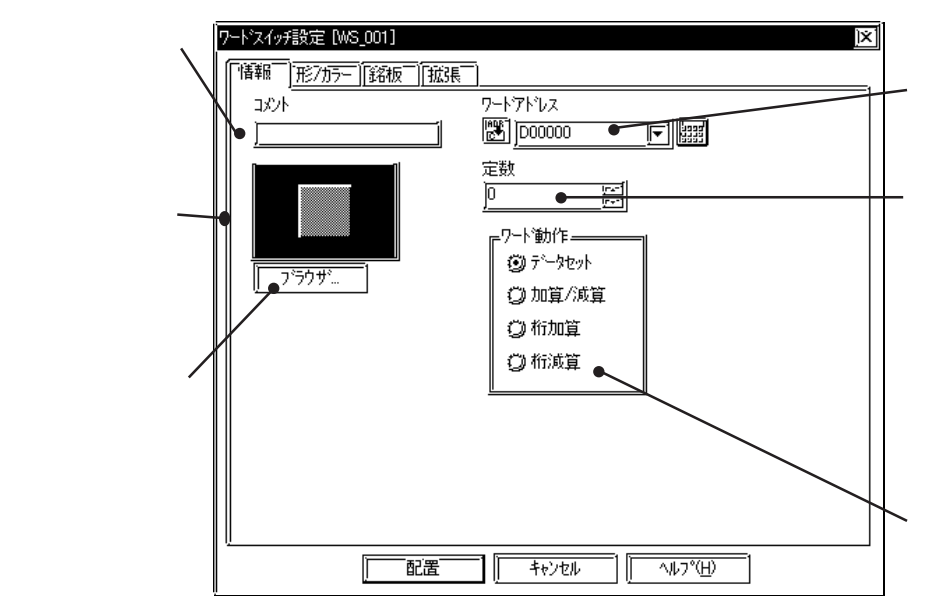

Dec(10) - 32768

32767

 $PLC$  $1$  $\mathbf{Bin}$  BCD  $1$ Bin BCD  $\begin{bmatrix} 1 & 1 & 1 \\ 1 & 1 & 1 \\ 1 & 1 & 1 \\ 1 & 1 & 1 \\ 1 & 1 & 1 \\ 1 & 1 & 1 \\ 1 & 1 & 1 \\ 1 & 1 & 1 \\ 1 & 1 & 1 \\ 1 & 1 & 1 \\ 1 & 1 & 1 \\ 1 & 1 & 1 \\ 1 & 1 & 1 \\ 1 & 1 & 1 \\ 1 & 1 & 1 \\ 1 & 1 & 1 \\ 1 & 1 & 1 & 1 \\ 1 & 1 & 1 & 1 \\ 1 & 1 & 1 & 1 \\ 1 & 1 & 1 & 1 \\ 1 & 1 & 1 & 1 \\ 1 & 1 & 1 &$  $\frac{1}{\sqrt{2}}$  2.1  $\mathbf{I} = \mathbf{I}$  $\frac{21}{\sqrt{2}}$  $\begin{bmatrix} 1 & 1 \\ 1 & 1 \end{bmatrix}$ 

PLC

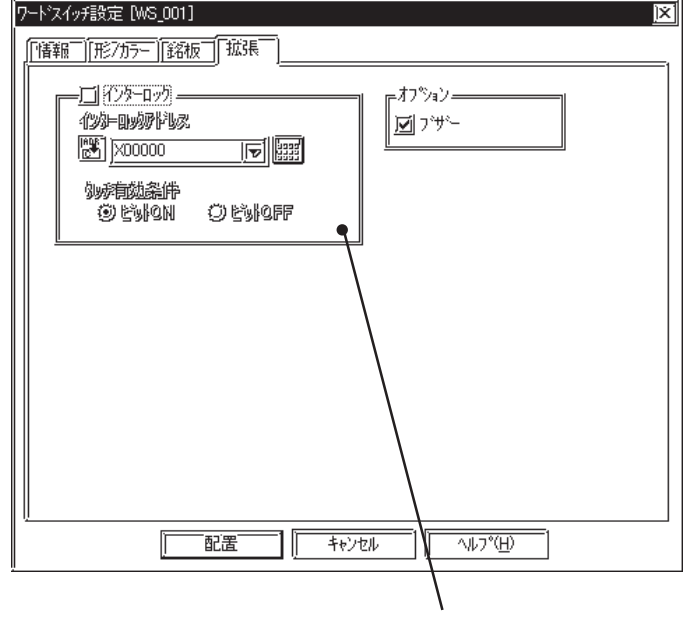

の<br>インチ<br>CFF

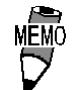

 $\overrightarrow{MEMO}$  OFF OP-377

GP77R GP2000

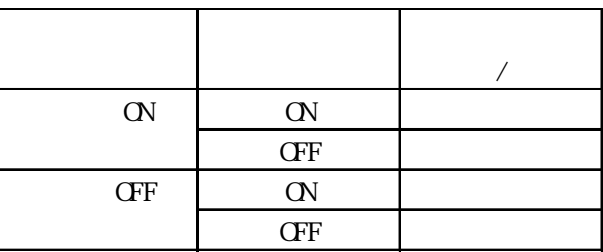

OVCFF

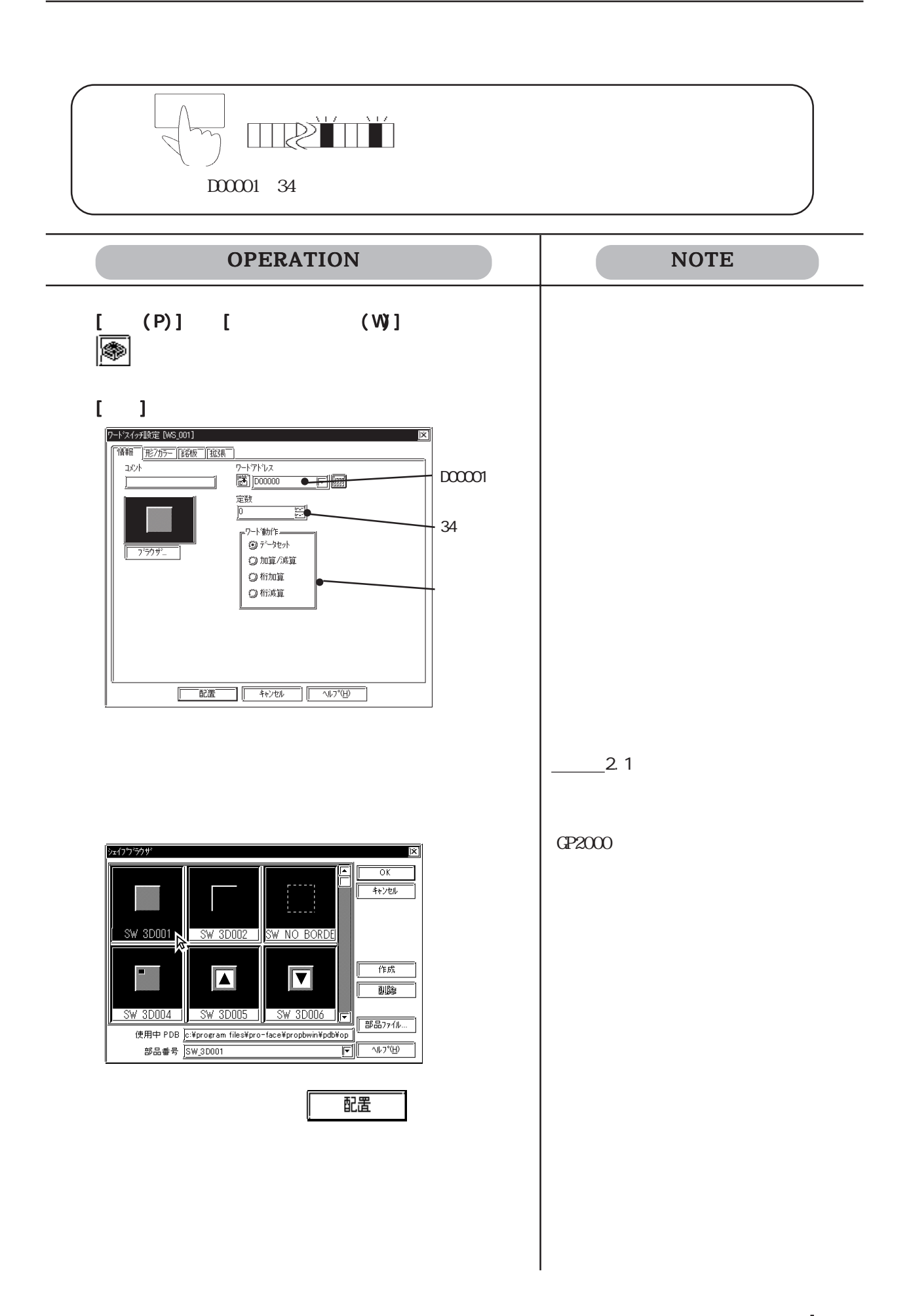

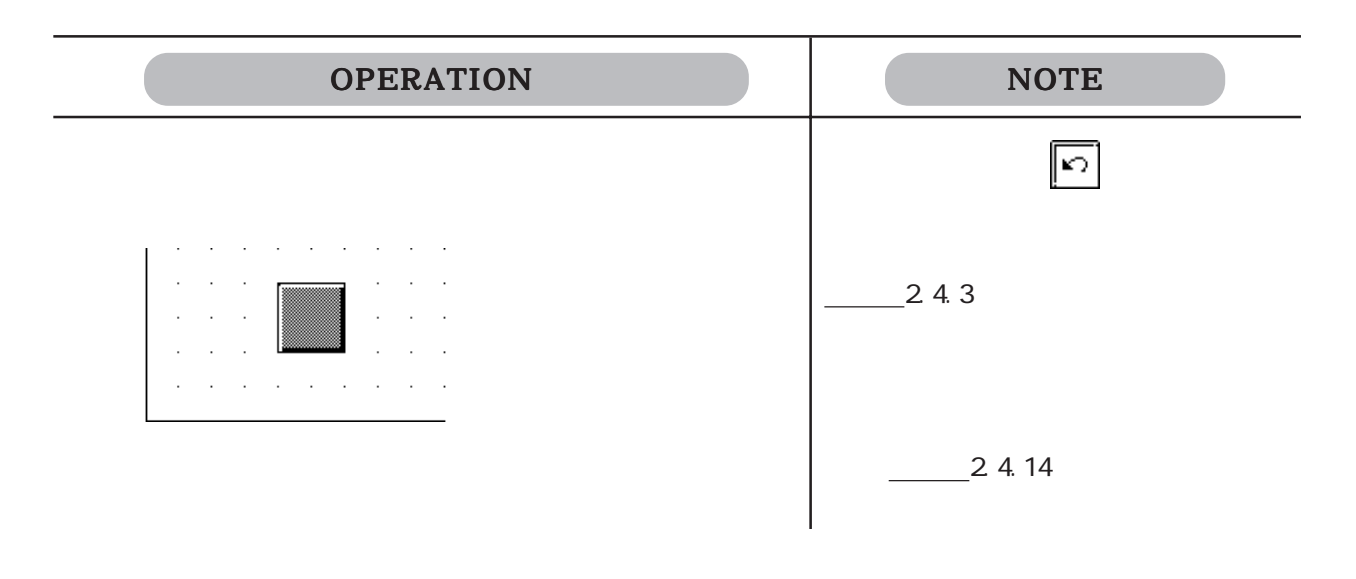

2.1.3 图

2.1 部品

 $\begin{bmatrix} 1 & 1 \end{bmatrix}$ 

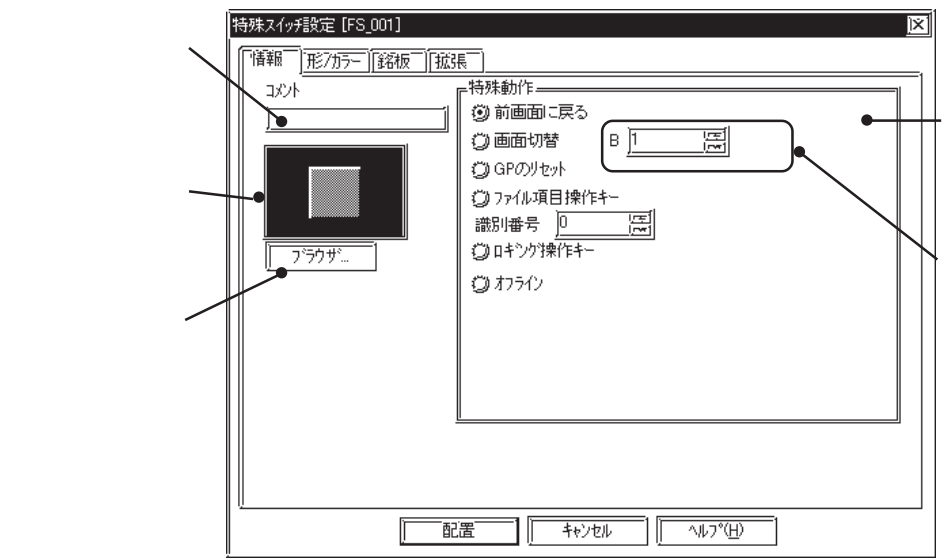

 $\mathbb{G}^{\mathbf{p}}$ 

 $\mathbb{Q}^{\mathbf{p}}$ 

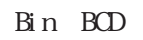

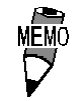

 $BCD$ 

 $\mathbf{B}$ in  $\mathbf{B}$ in osati  $\mathbf{B}$ in osati  $\mathbf{B}$ in osati  $\mathbf{B}$ in osati  $\mathbf{B}$ in osati  $\mathbf{B}$ in osati  $\mathbf{B}$ in osati  $\mathbf{B}$ in osati  $\mathbf{B}$ in osati  $\mathbf{B}$ in osati  $\mathbf{B}$ in osati  $\mathbf{B}$ in osati  $\mathbf{B$ 

 $GP$  GP

 $-2$  1.17  $\mathbb{G}^{\mathbf{p}}$  $\begin{bmatrix} 1 & 1 & 1 \\ 1 & 1 & 1 \\ 1 & 1 & 1 \\ 1 & 1 & 1 \\ 1 & 1 & 1 \\ 1 & 1 & 1 \\ 1 & 1 & 1 \\ 1 & 1 & 1 \\ 1 & 1 & 1 \\ 1 & 1 & 1 \\ 1 & 1 & 1 \\ 1 & 1 & 1 \\ 1 & 1 & 1 \\ 1 & 1 & 1 \\ 1 & 1 & 1 \\ 1 & 1 & 1 & 1 \\ 1 & 1 & 1 & 1 \\ 1 & 1 & 1 & 1 \\ 1 & 1 & 1 & 1 \\ 1 & 1 & 1 & 1 \\ 1 & 1 & 1 & 1 \\ 1 & 1 &$ 枠の色(枠カラー)、枠内の色(カラー)、パターンを指定します。参照→ 2.1■部品の属性 - 参照→

 $-2$  1.16

■特殊スイッチの属性[銘板]  $\frac{\ }{2}$  1  $\lceil \, -1 \rceil$ 

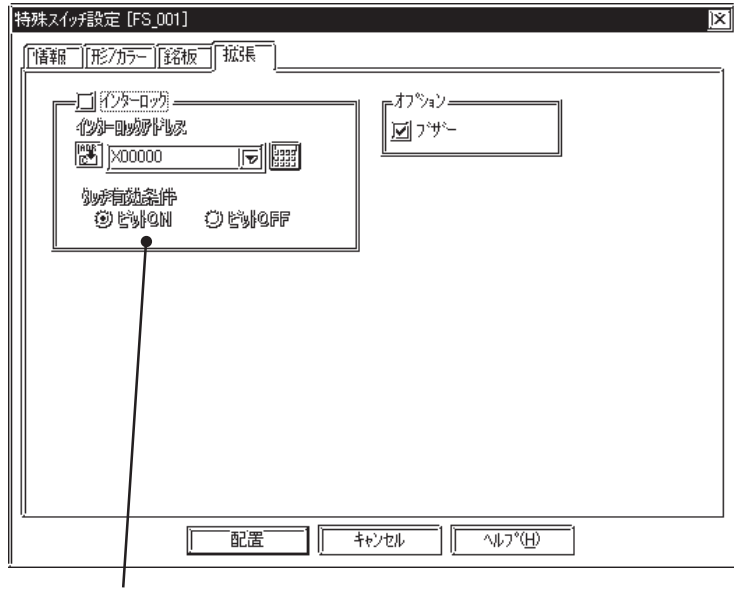

 $\alpha$ 

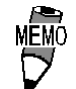

GP77R GP2000

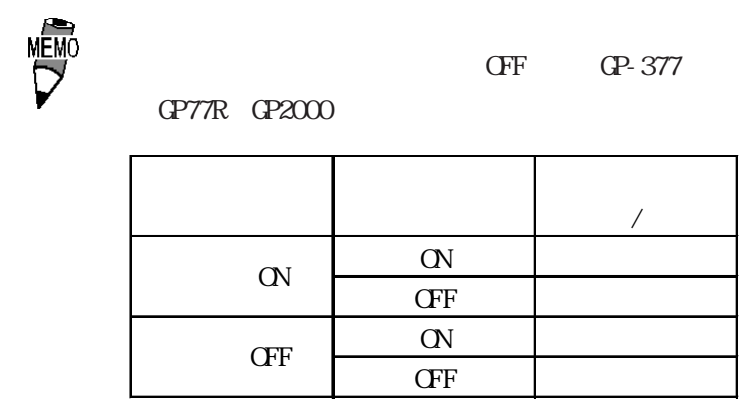

OVCFF

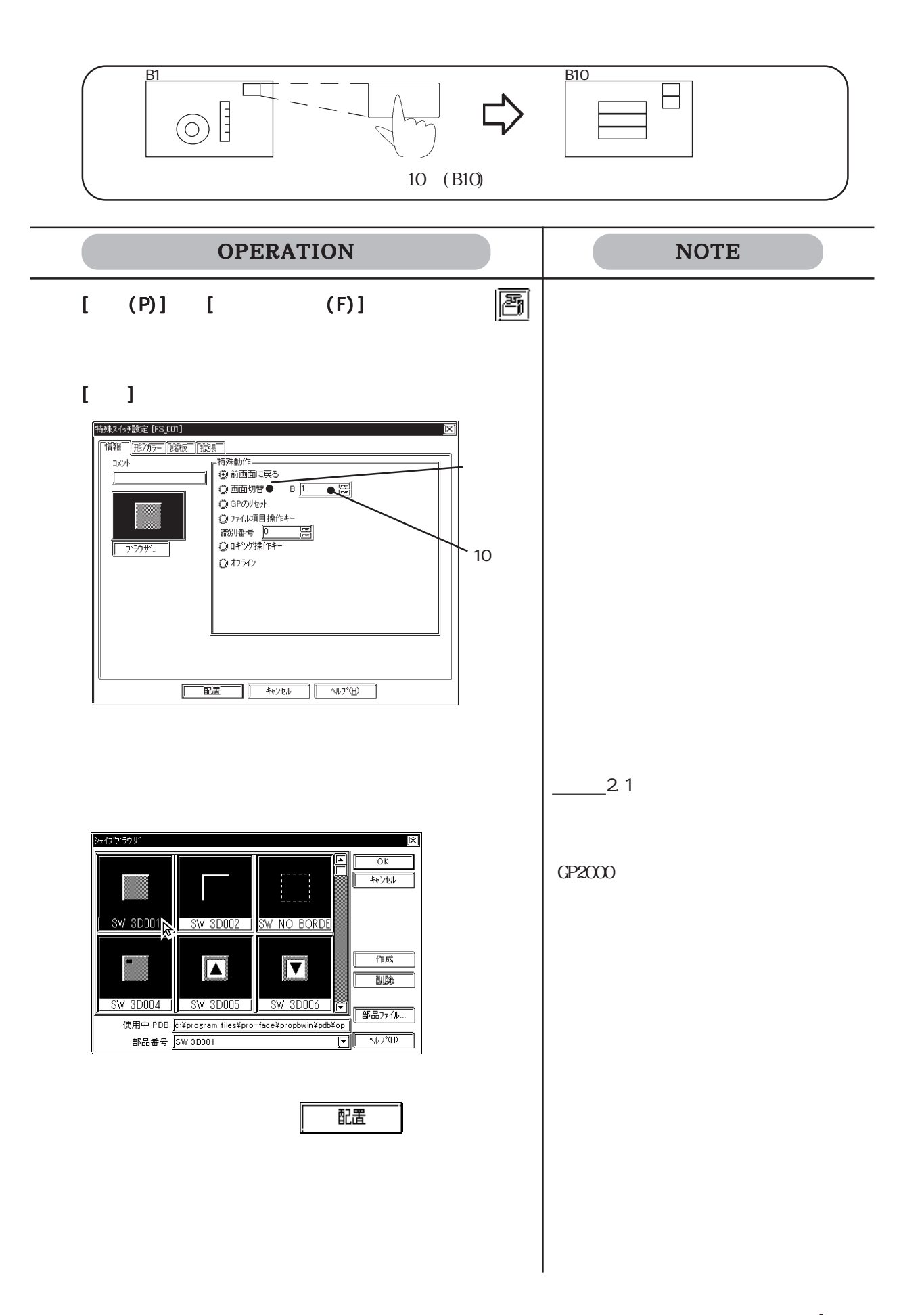

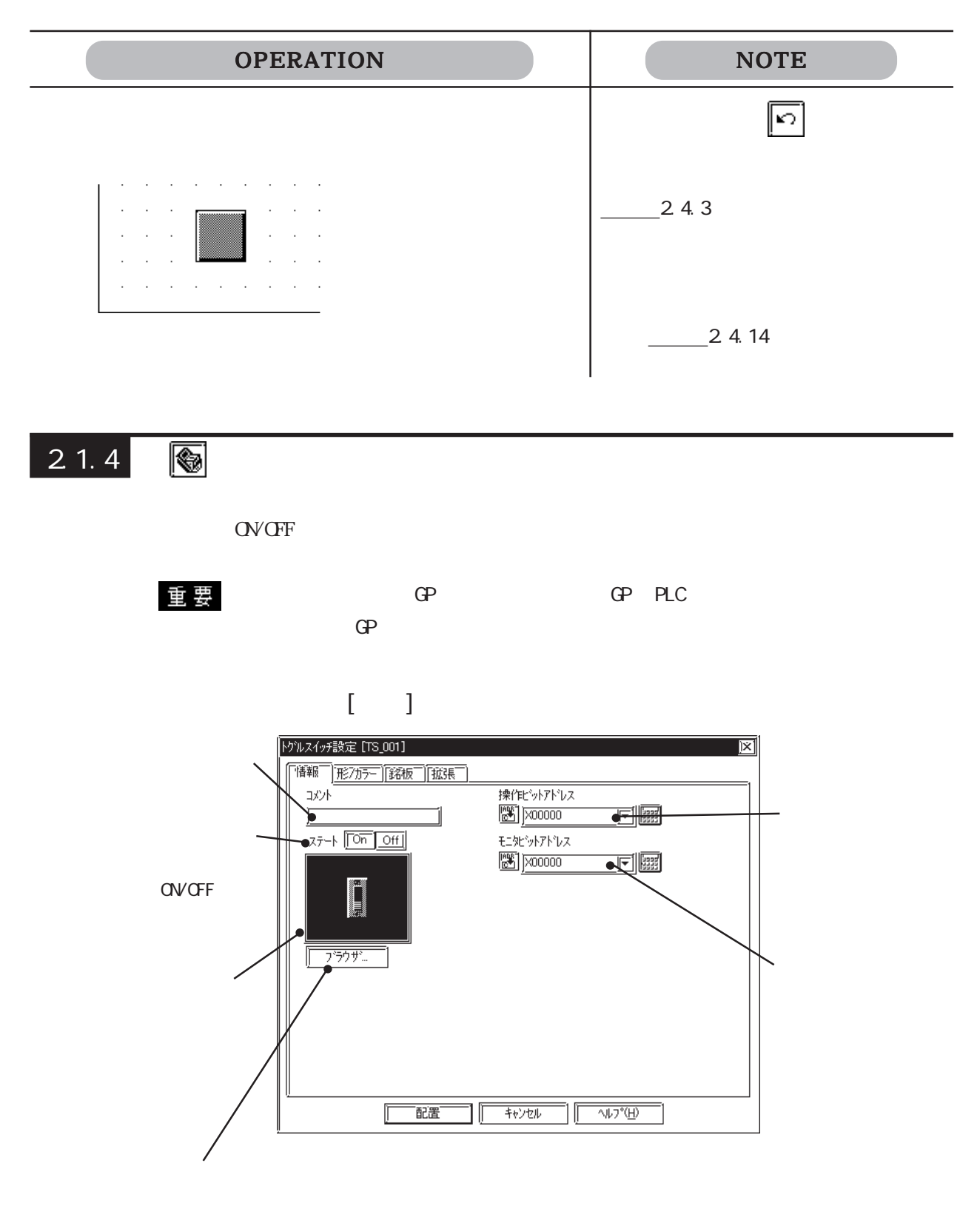

## $\alpha$  ON/OFF

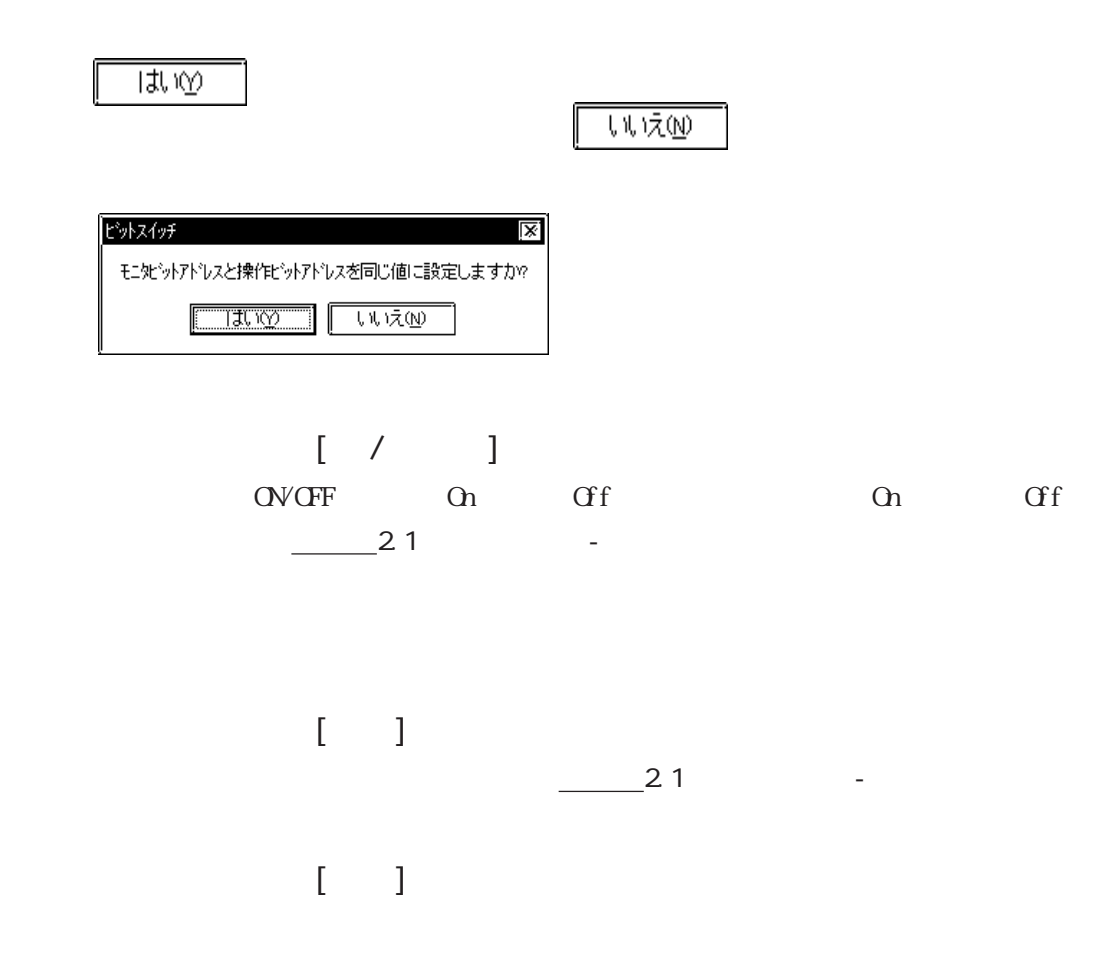

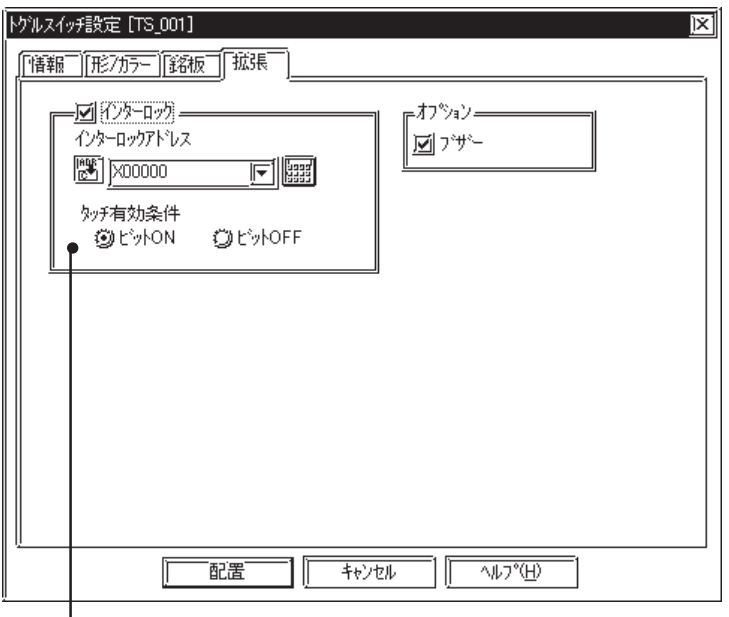

の<br>インチ<br>CFF

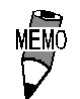

OFF OP-377

GP77R GP2000

インターロック タッチの アドレスの状態 有効/無効  $\hbox{C\hskip -1pt N}$  $\overline{CF}$  $\alpha$  $\mbox{O}\hbox{F}\mbox{F}$ ビットON ビットOFF

OVCFF

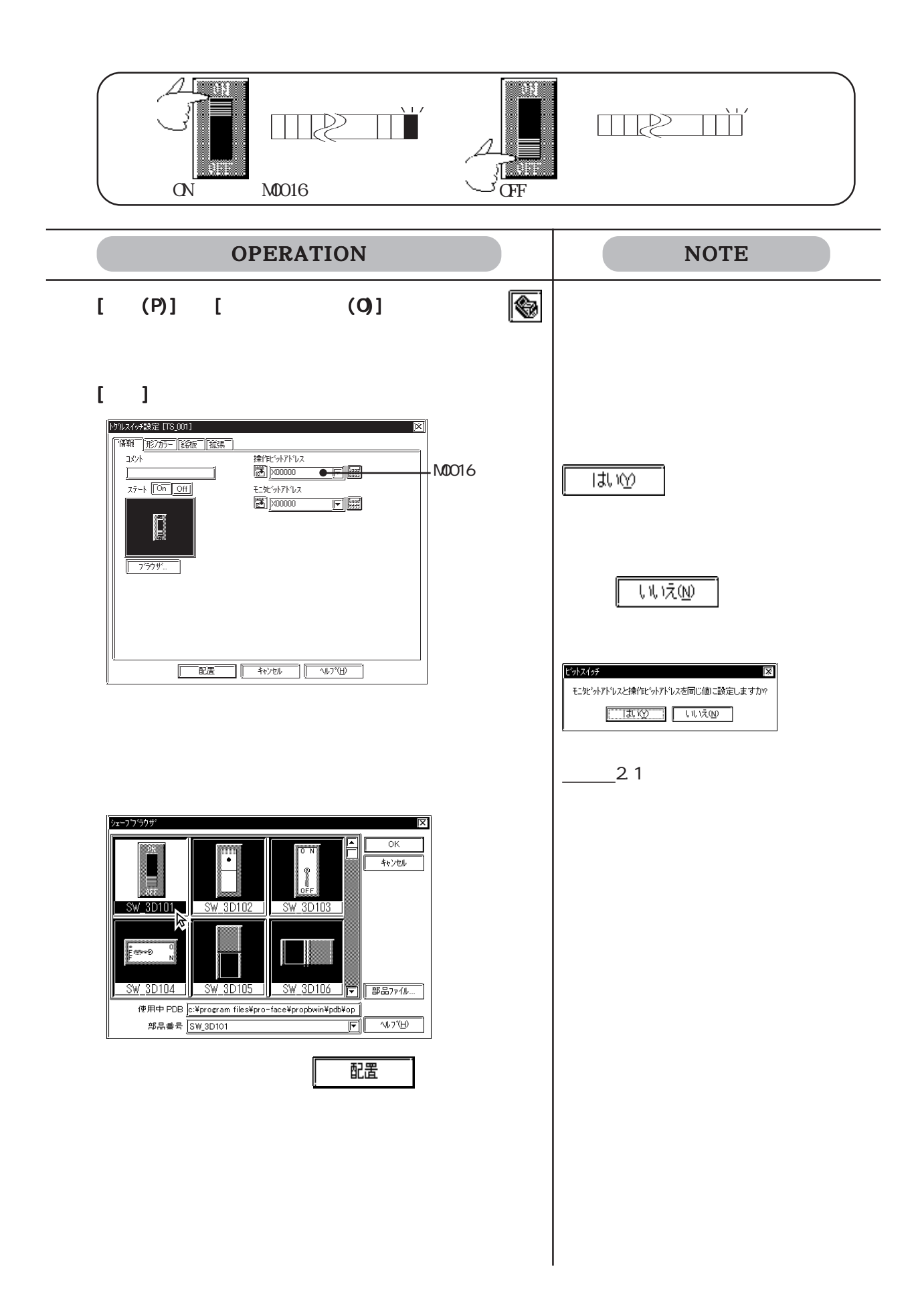

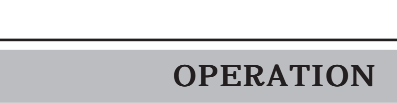

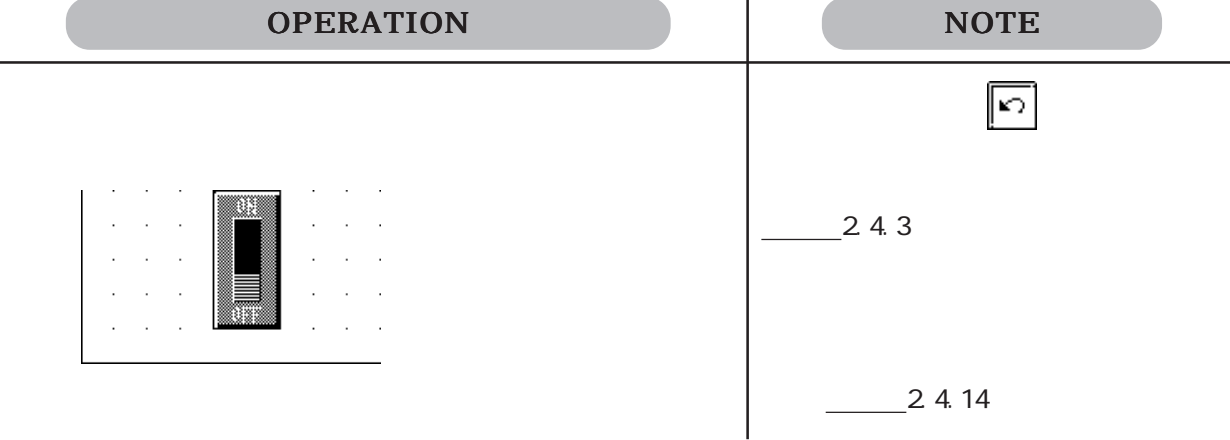

 $2.1.5$   $\circ$ 

PLC OVOFF

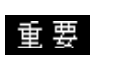

 $\mathbb{G}^{\mathbf{p}}$ 

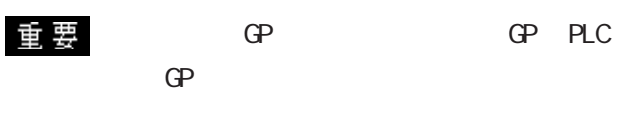

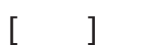

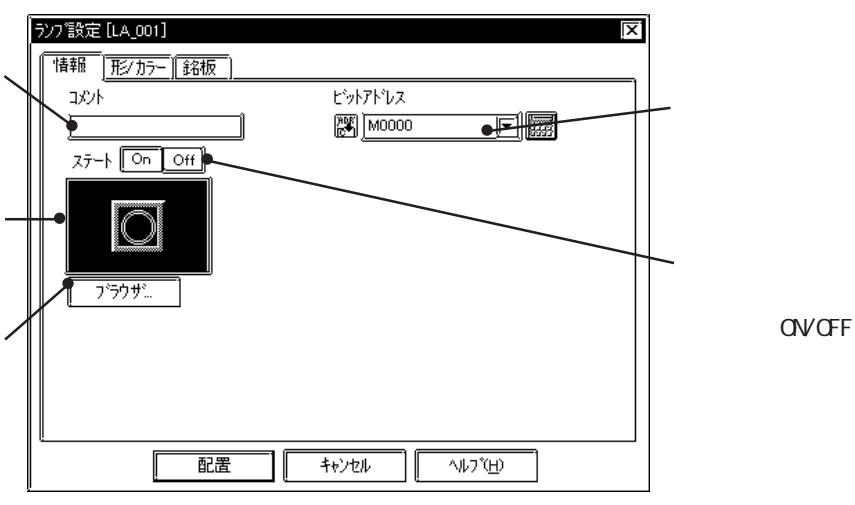

 $[$  /  $]$ OVCFF On Off On Cf  $\frac{21}{\pi}$ 2.1 a

 $\begin{bmatrix} 1 & 1 \end{bmatrix}$  $\frac{1}{2}$ 2.1

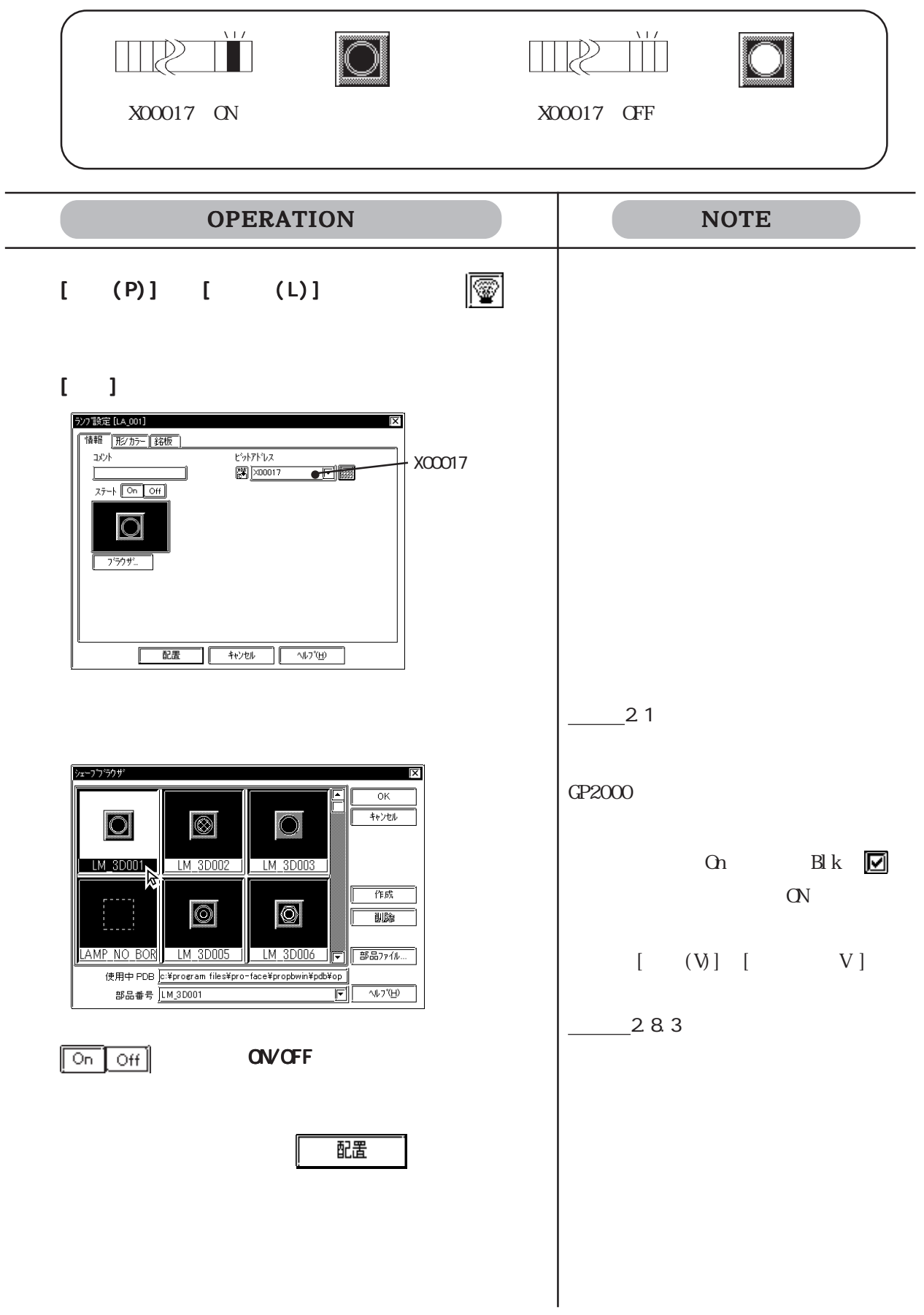

OPERATION NOTE  $\boxed{5}$  $\mathcal{A}$  $\mathcal{L}$  $\sim$  $\sim$  $\sim$  $\mathcal{L}_{\mathcal{A}}$  $24.3$  $\bar{z}$  $\bar{z}$  $\overline{a}$  $\ddot{\phantom{a}}$  $\ddot{\phantom{a}}$  $24.14$ 

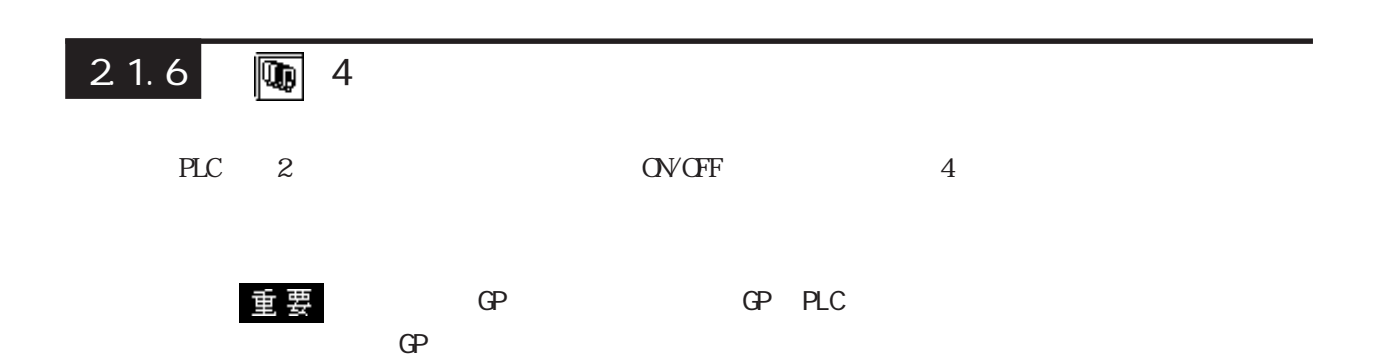

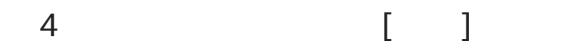

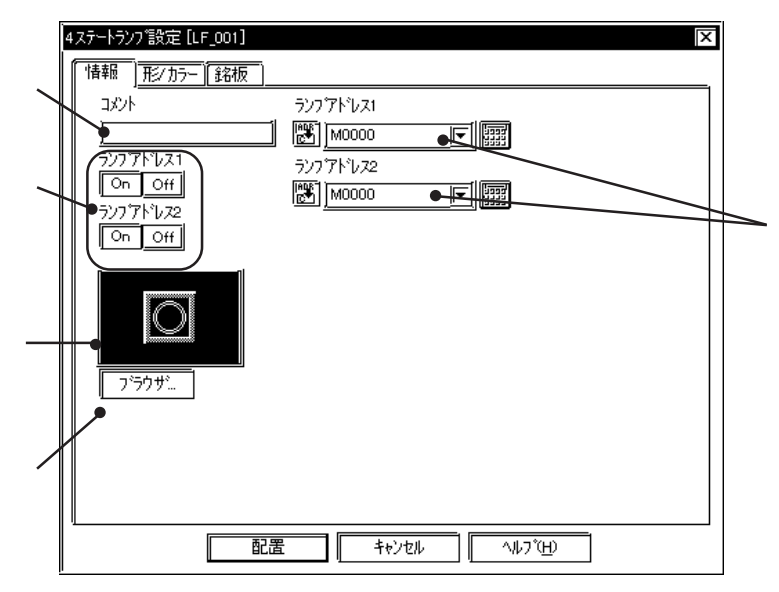

 $2$  200 $\pm$ 

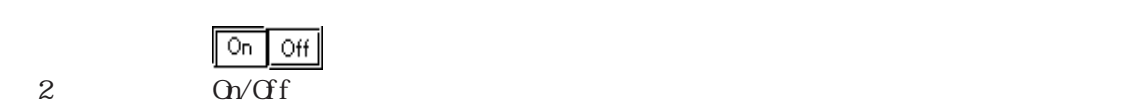

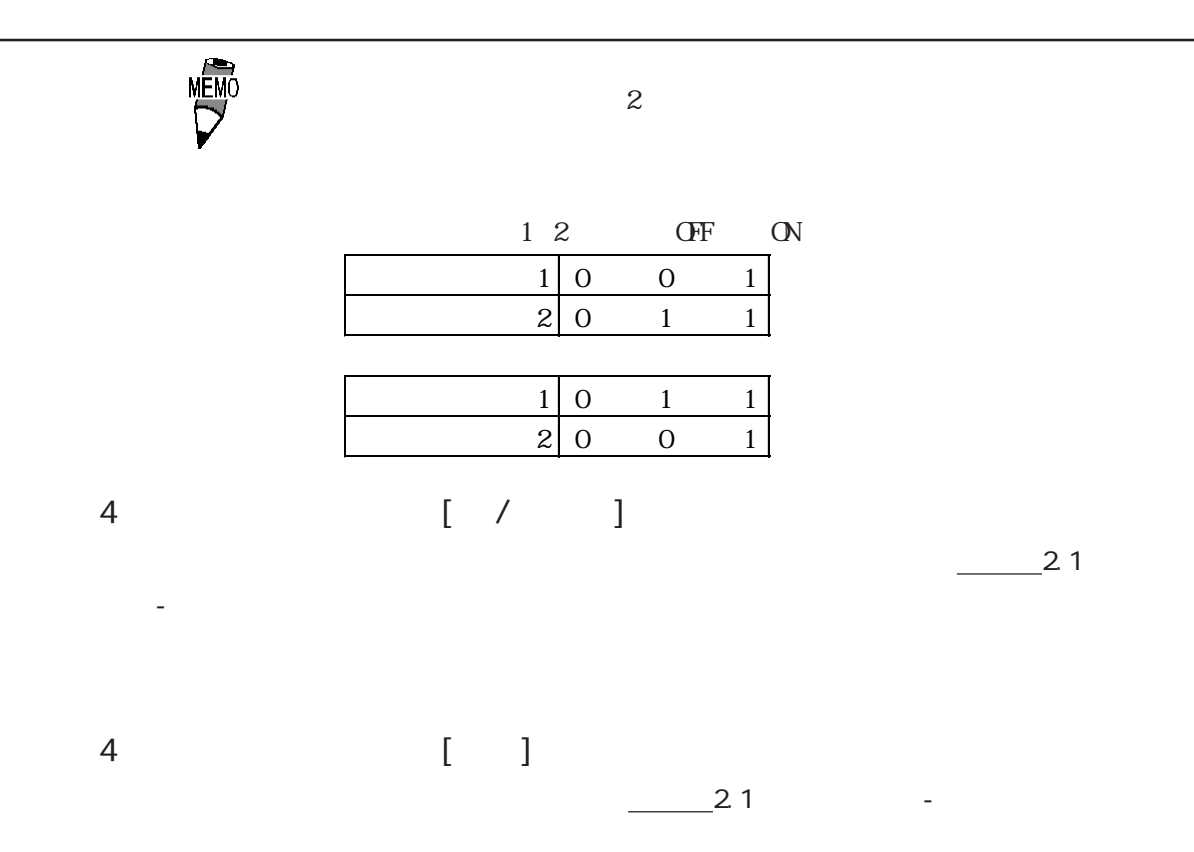

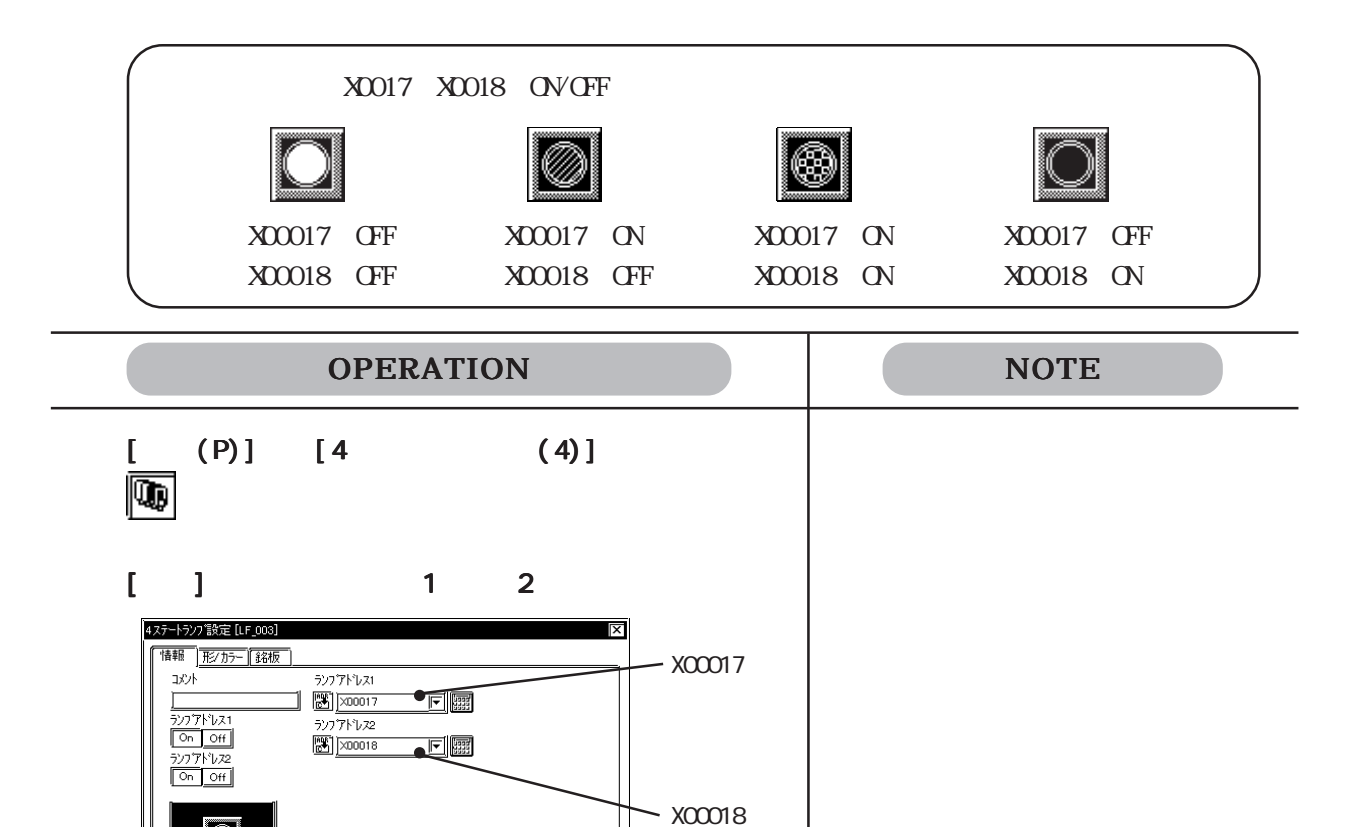

IC

2-39

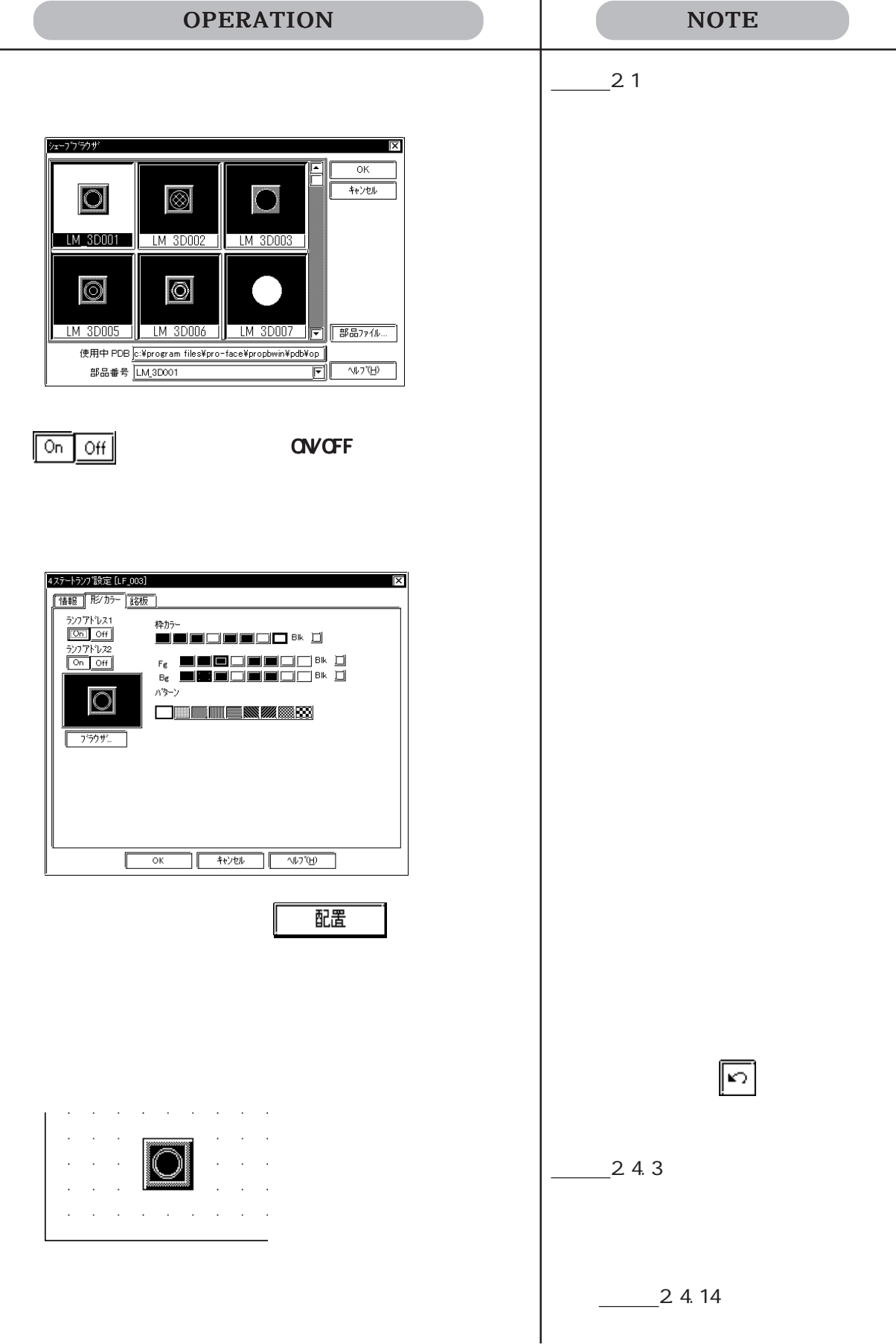

## $2.1.7$

PLC PLC

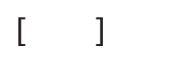

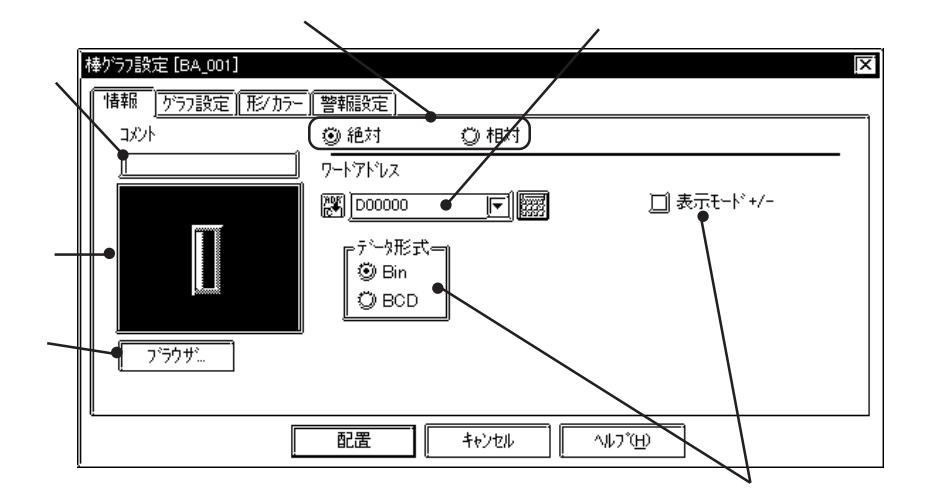

$$
0 \t100 +/- \t- 100 \t100
$$

Bin BCD

チェックボックスを にしてください。

Bin  $\mathbf{B}$ 

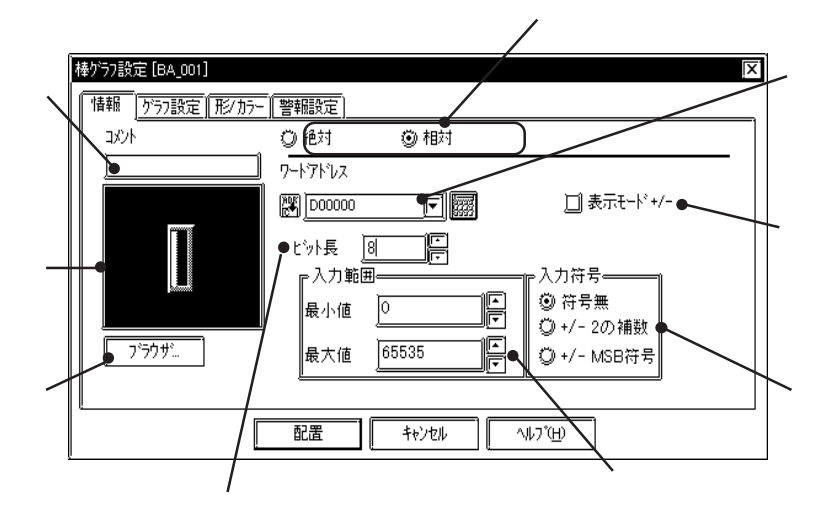

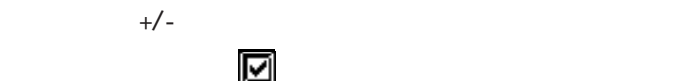

 $2 \overline{\text{MSB}}$ 

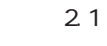

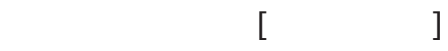

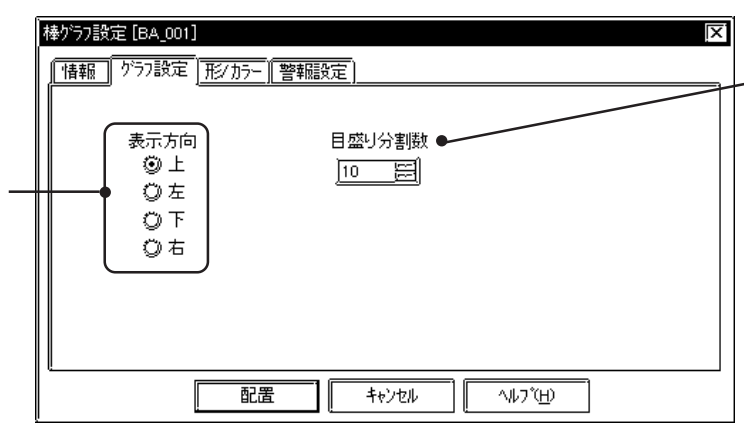

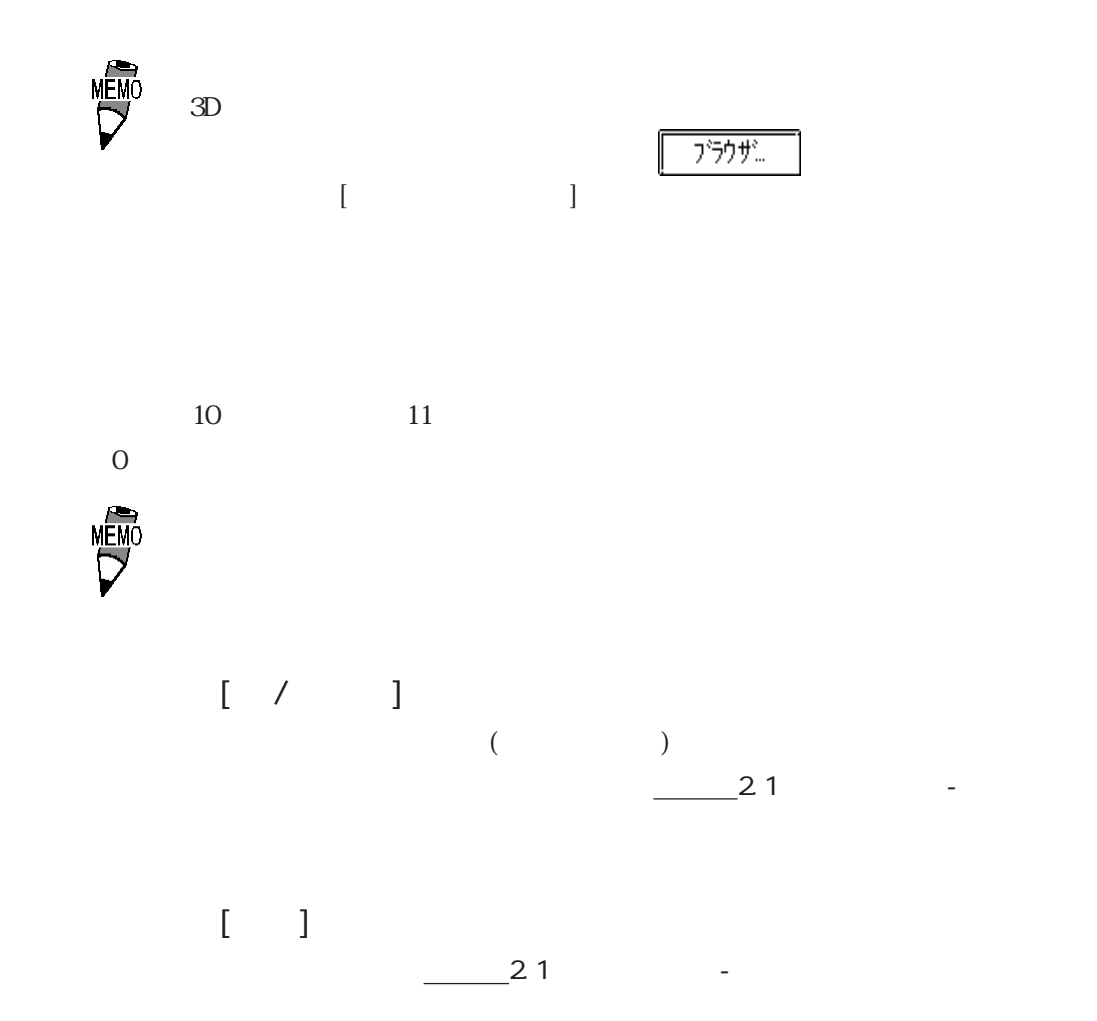

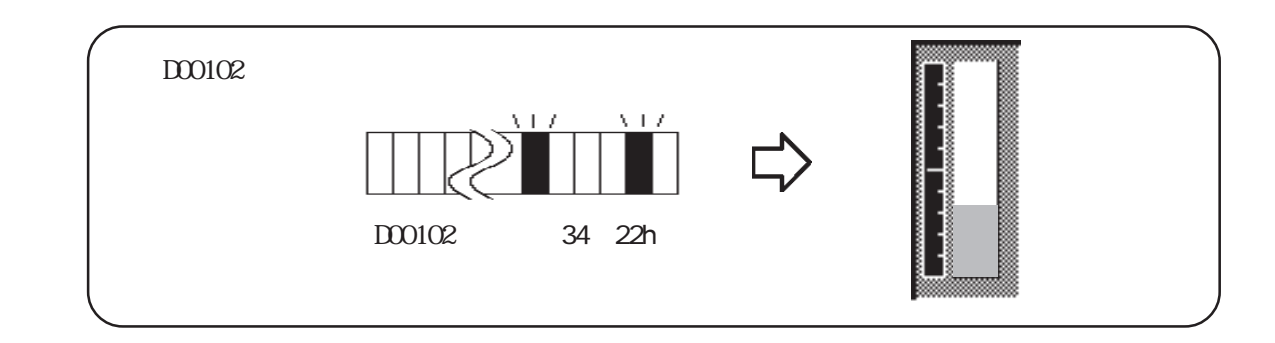

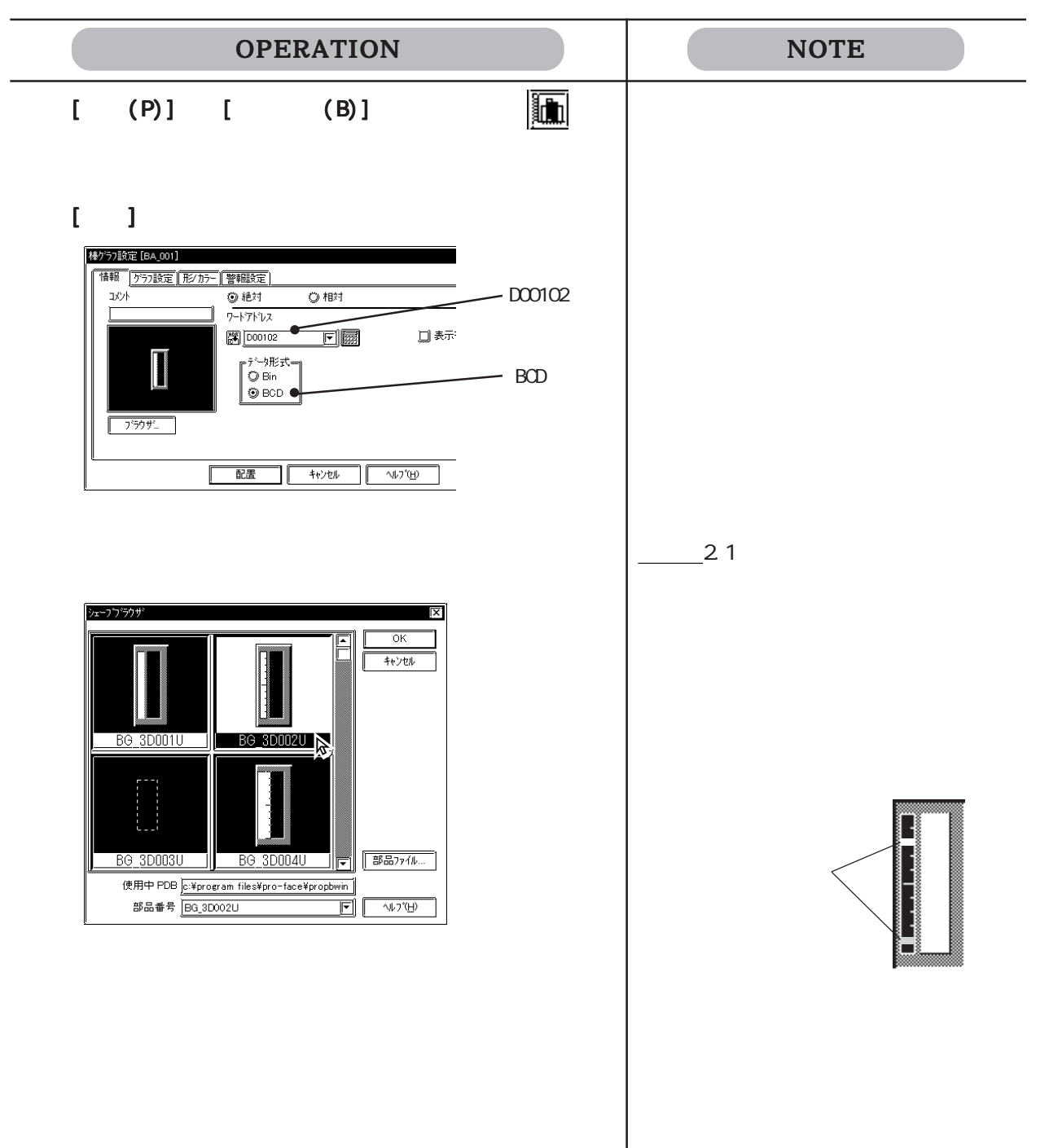

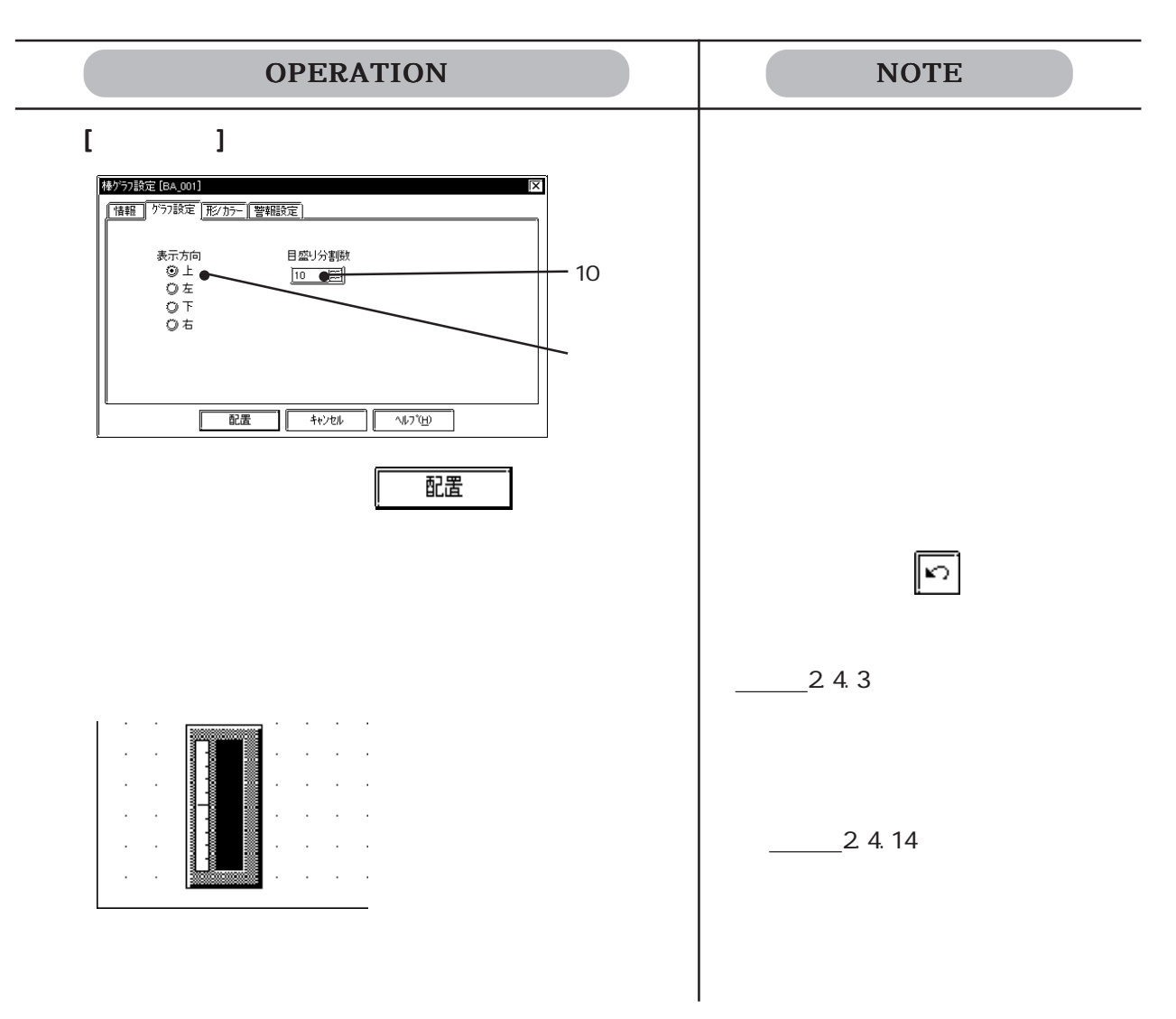

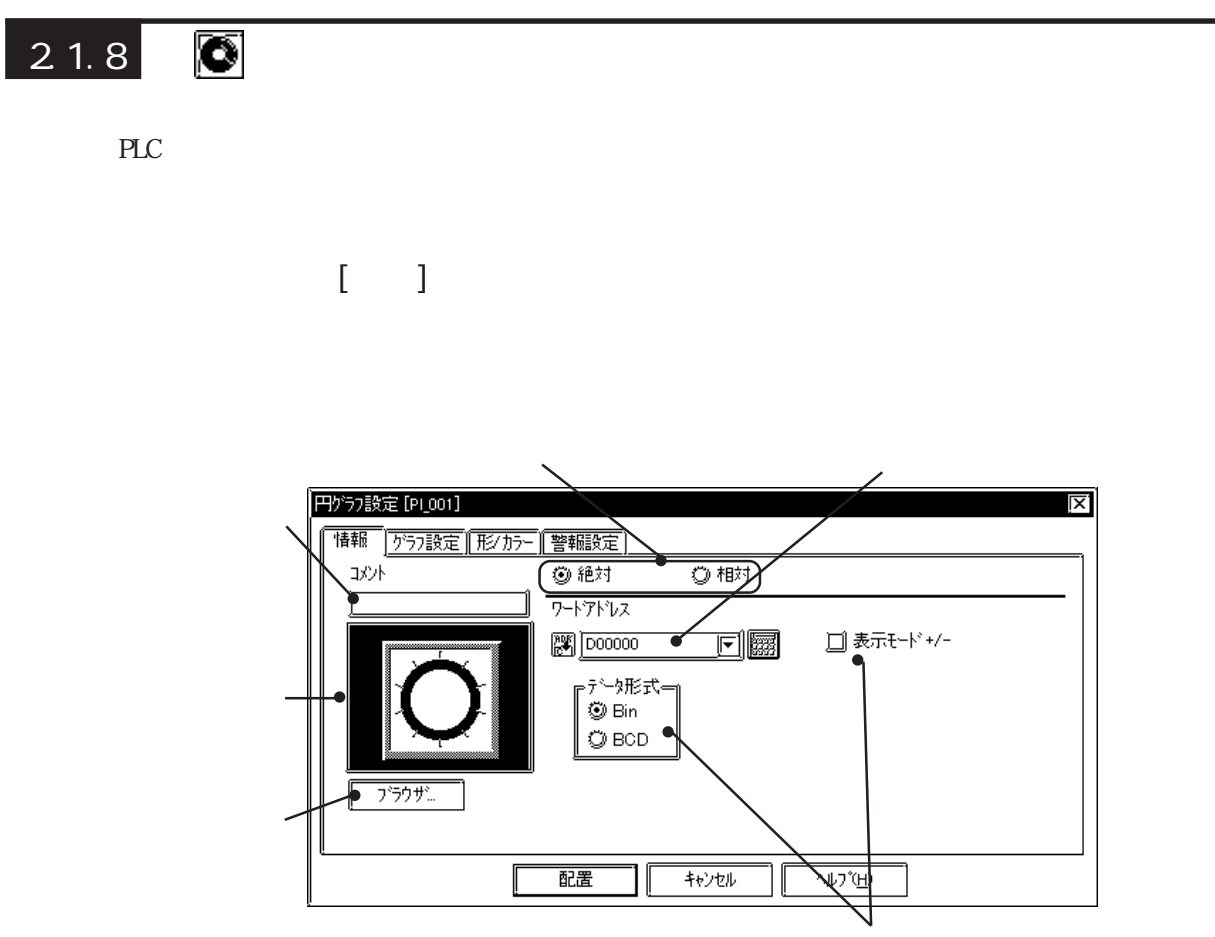

$$
0 \t 100 +/-\t 100 \t 100
$$

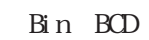

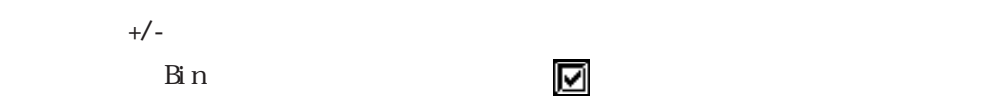

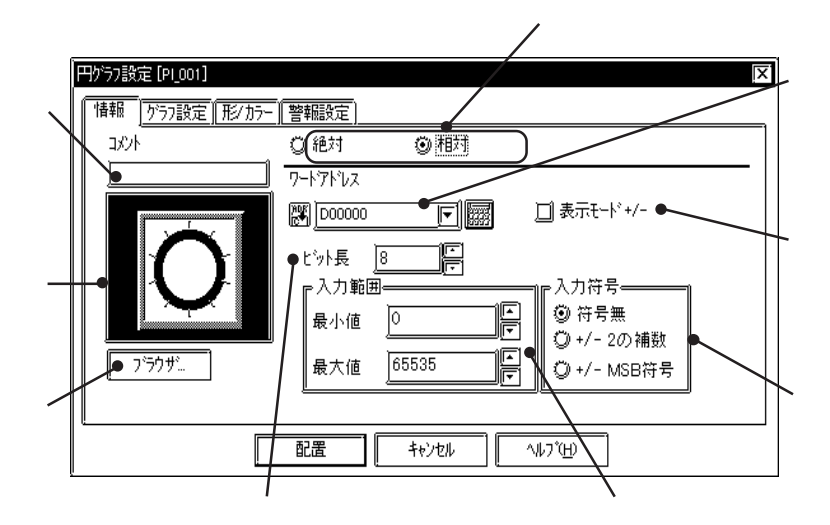

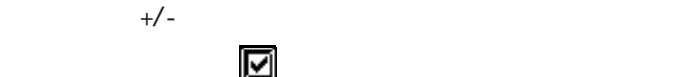

 $2 \overline{\text{MSB}}$ 

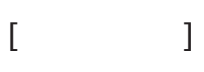

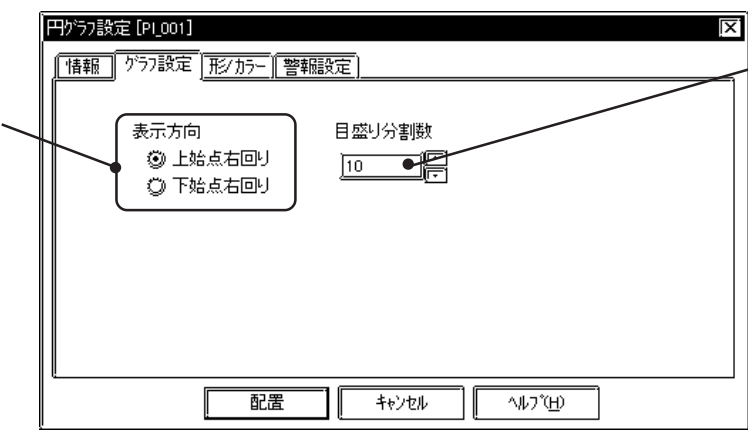

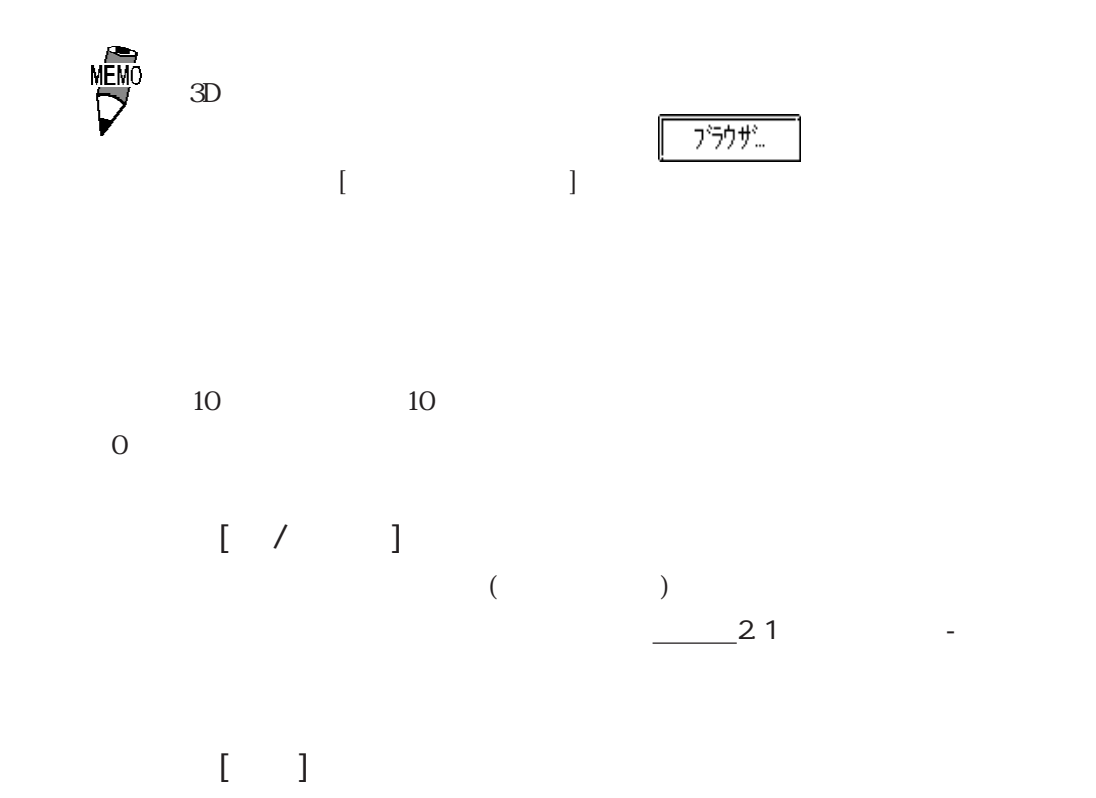

 $\frac{1}{2}$  2.1

2.1 部品

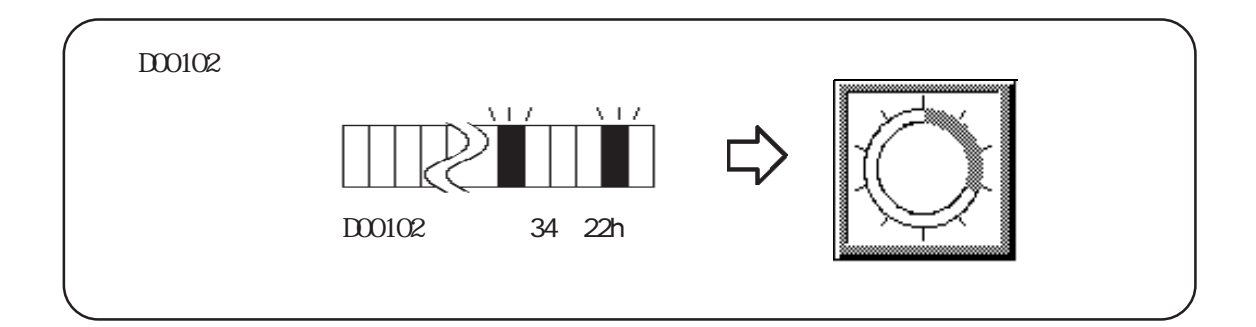

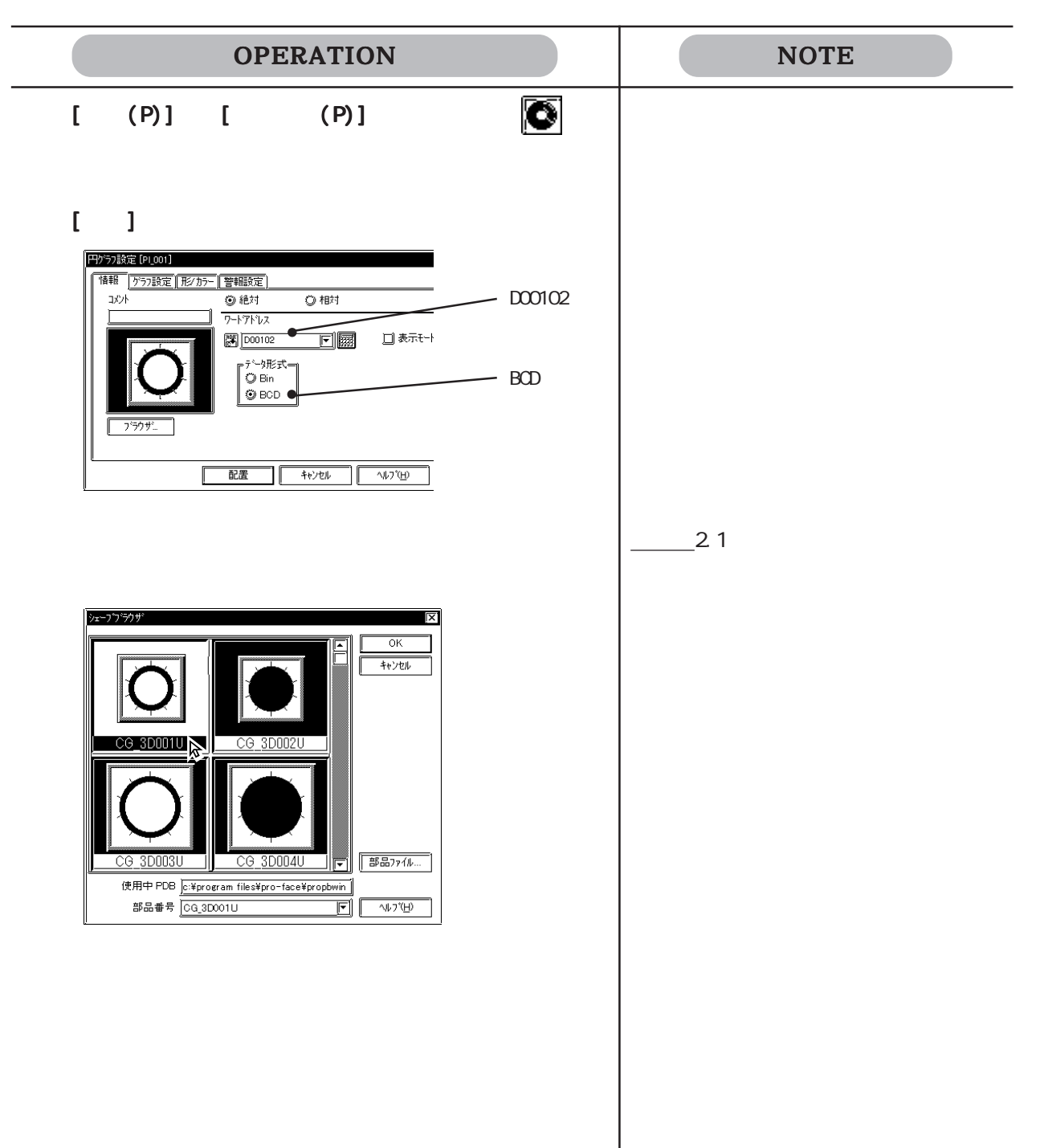

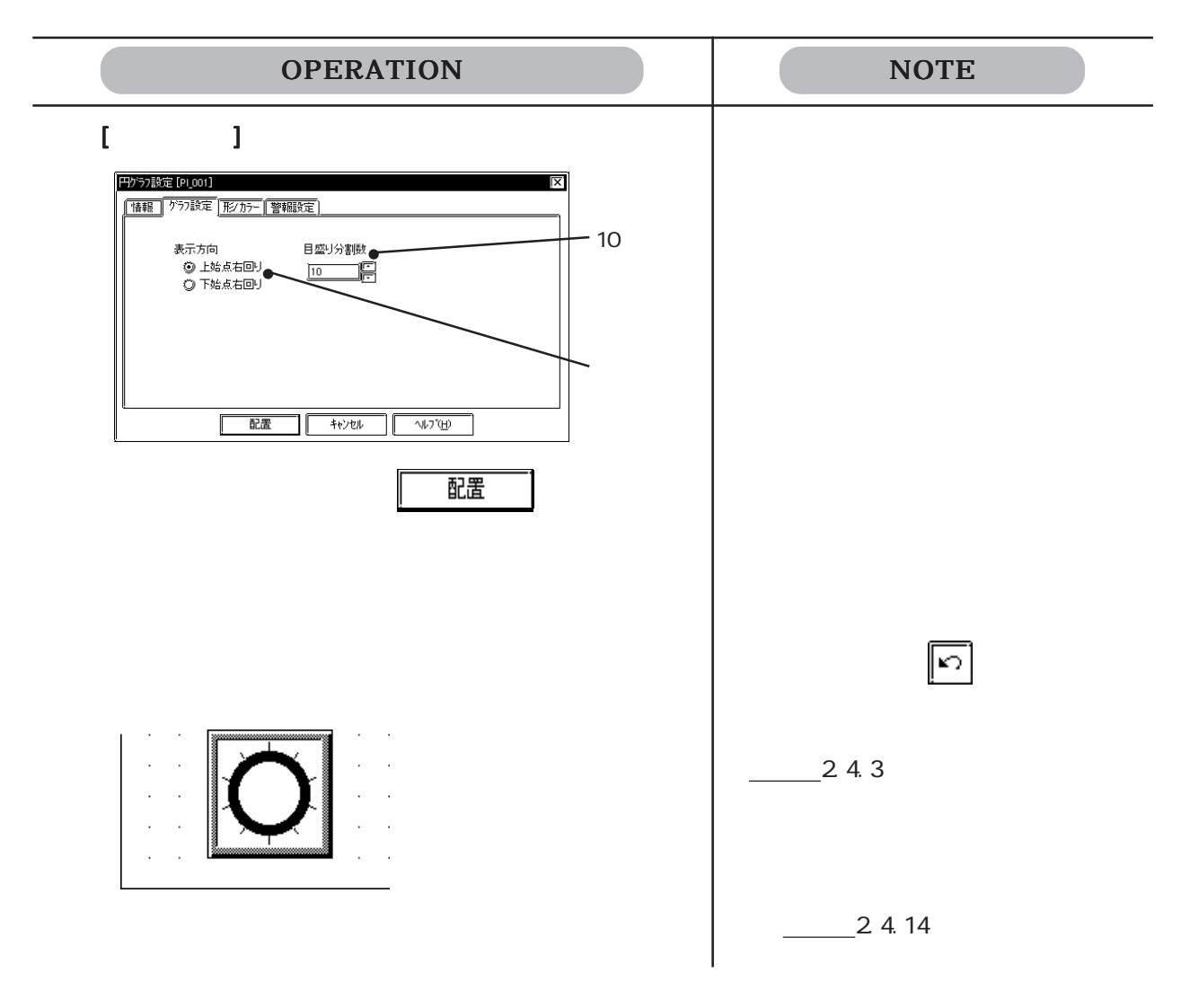

## $\boxed{2.1.9}$

PLC PLC

## $\llbracket \cdot \cdot \cdot \rrbracket$

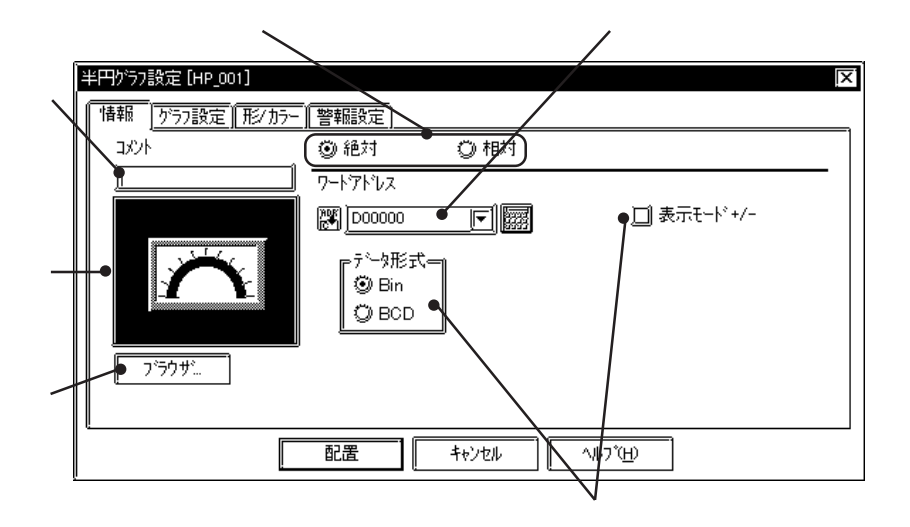

$$
0 \t 100 \t +/- \t -100 \t 100
$$

Bin BCD

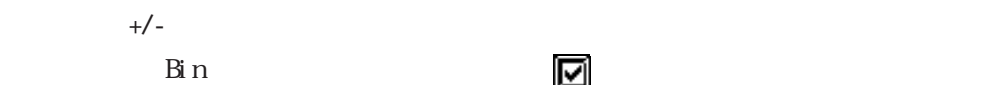

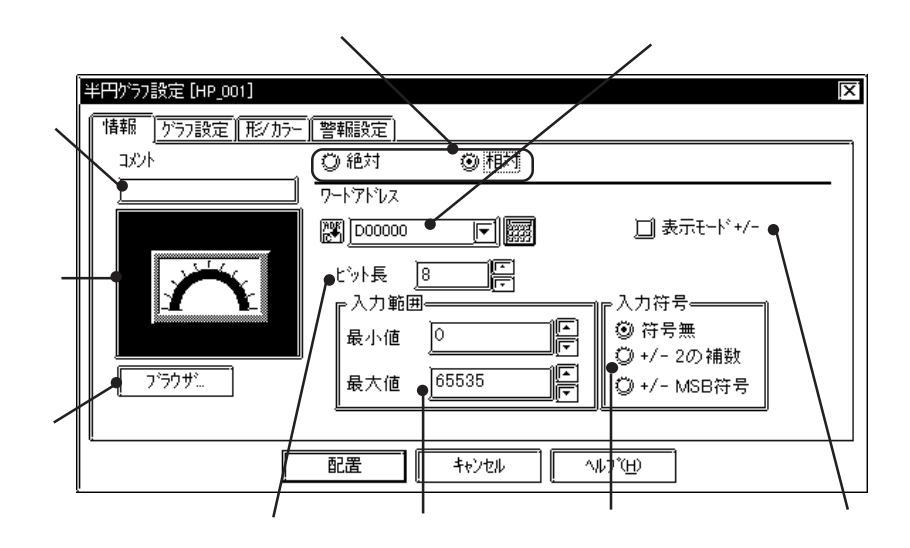

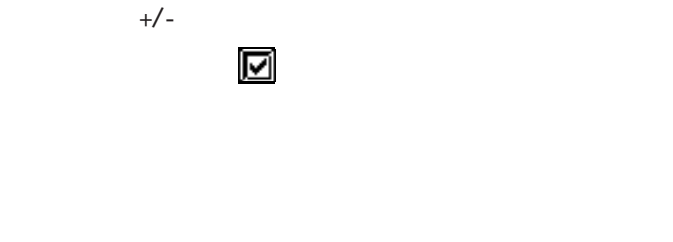

 $2 \overline{\mathrm{MSB}}$
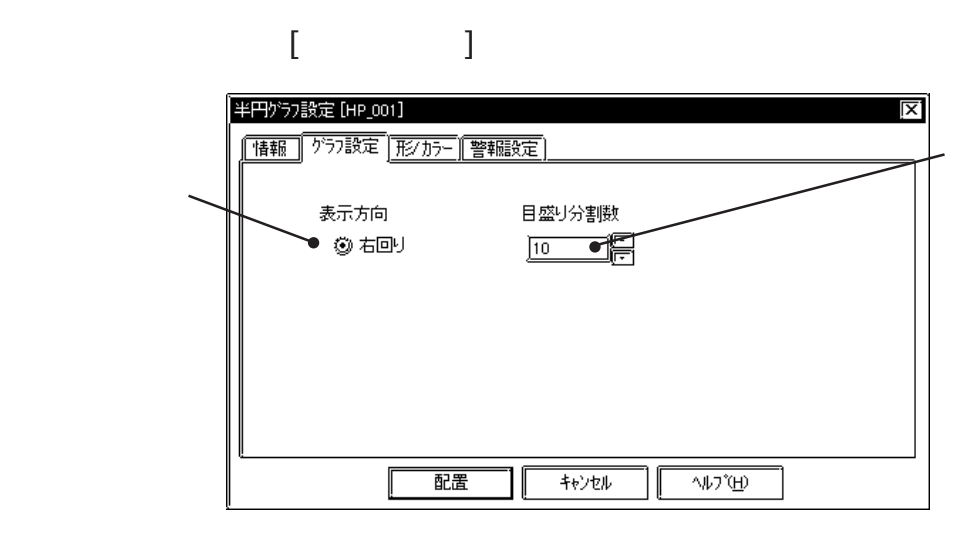

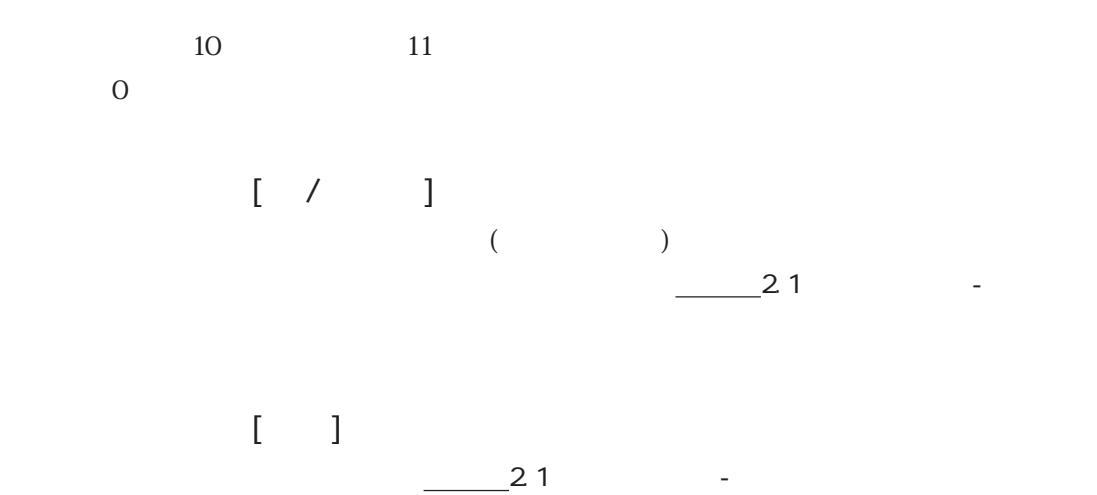

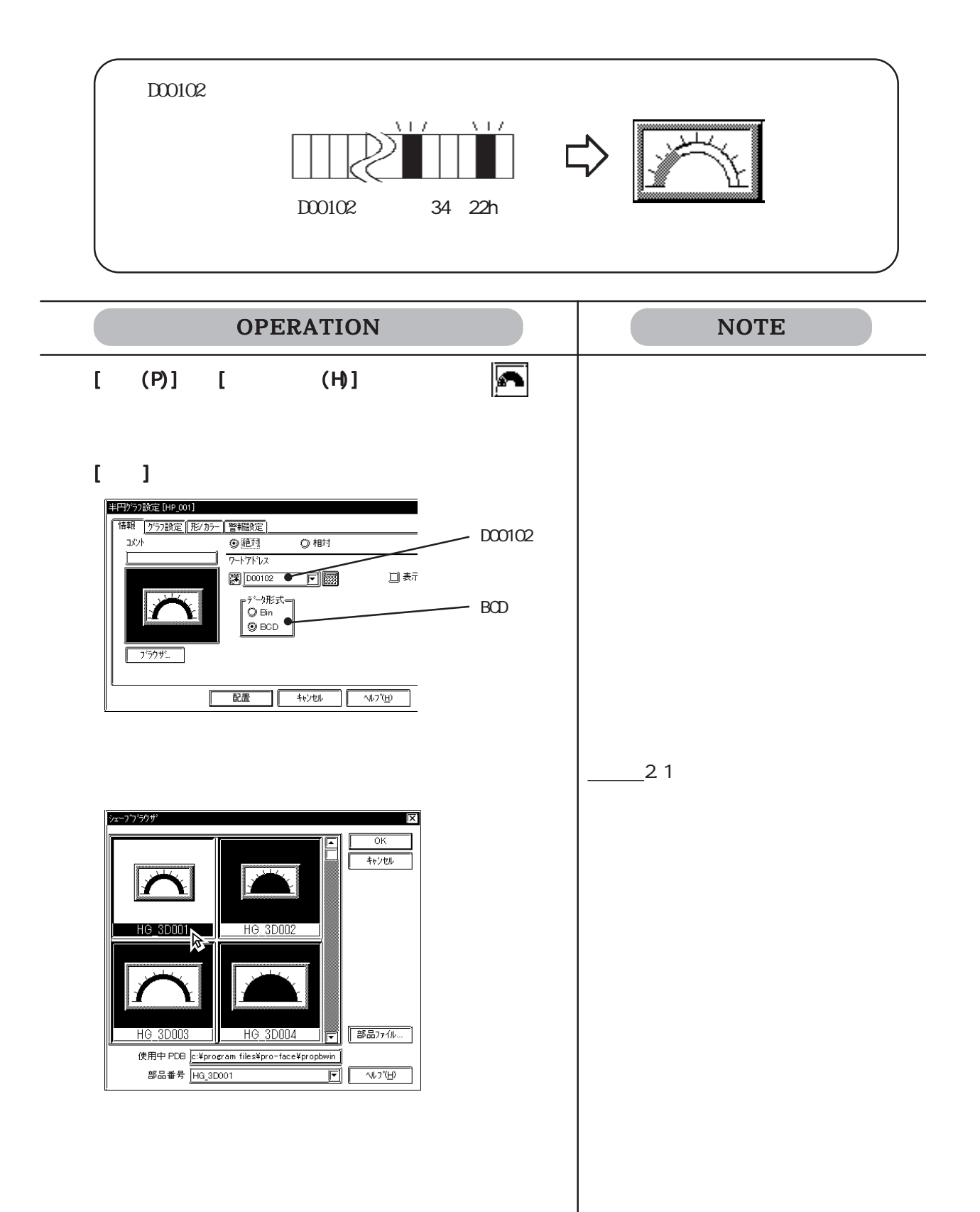

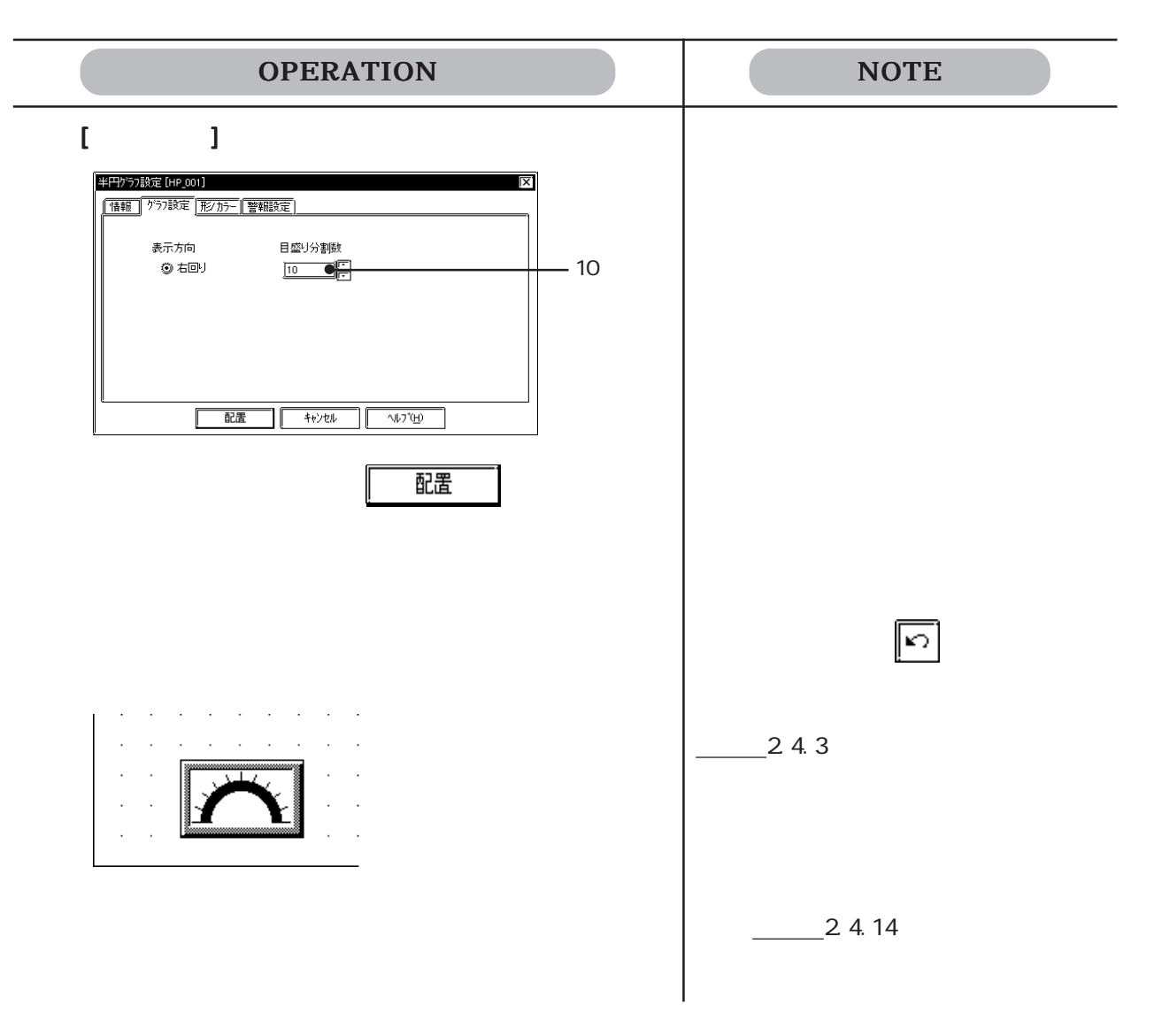

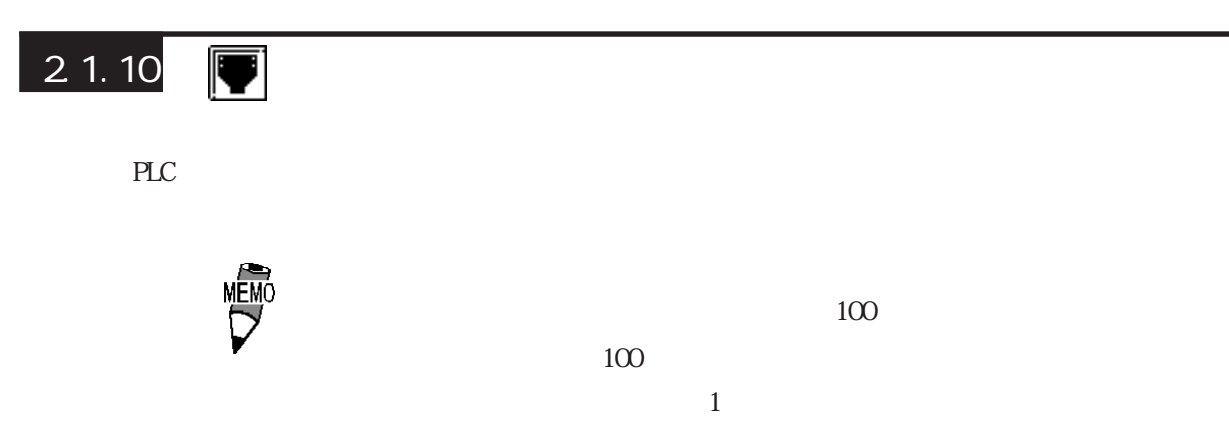

op4-3d01.pdb GR\_3D007, GR\_3D008, GR\_3D010, GR\_3D015, GR\_3D017 op4-pl01.pdb GR\_PL007, GR\_PL008, GR\_PL010, GR\_PL015, GR\_PL017

 $\lceil \cdot \cdot \rceil$ 

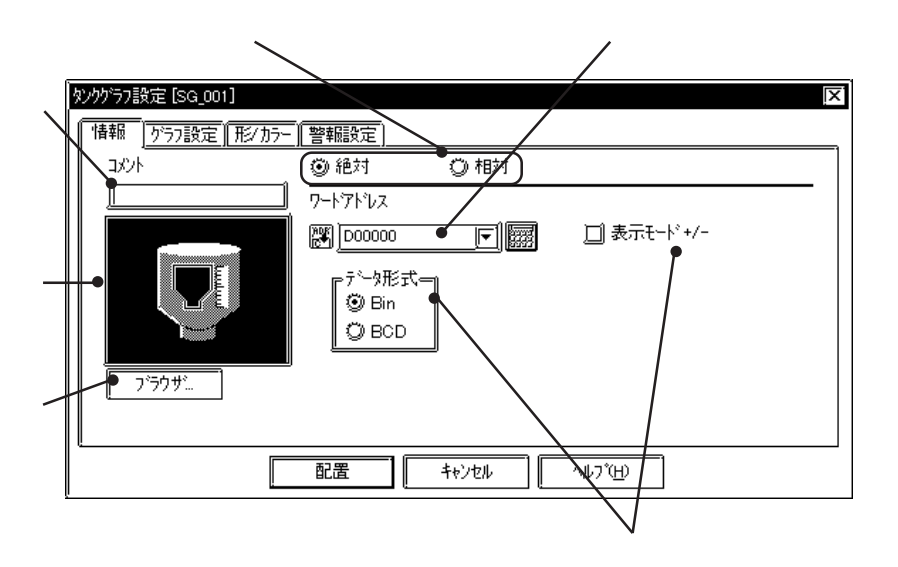

 $0 \t100$   $+/-$  -100  $\t100$ 

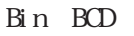

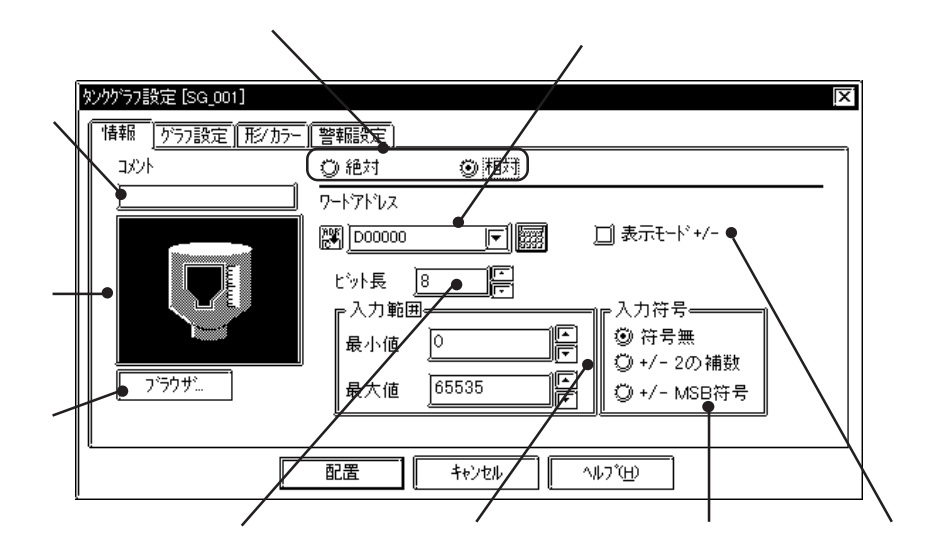

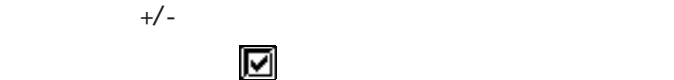

 $2 \overline{\text{MSB}}$ 

2.1 部品

#### $\blacksquare$

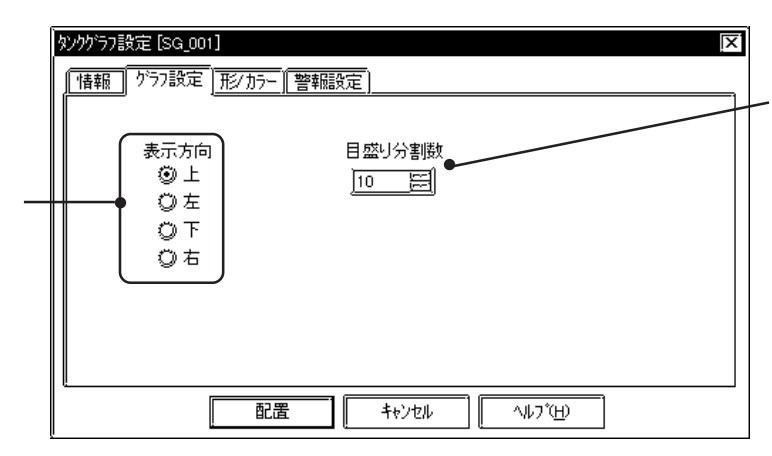

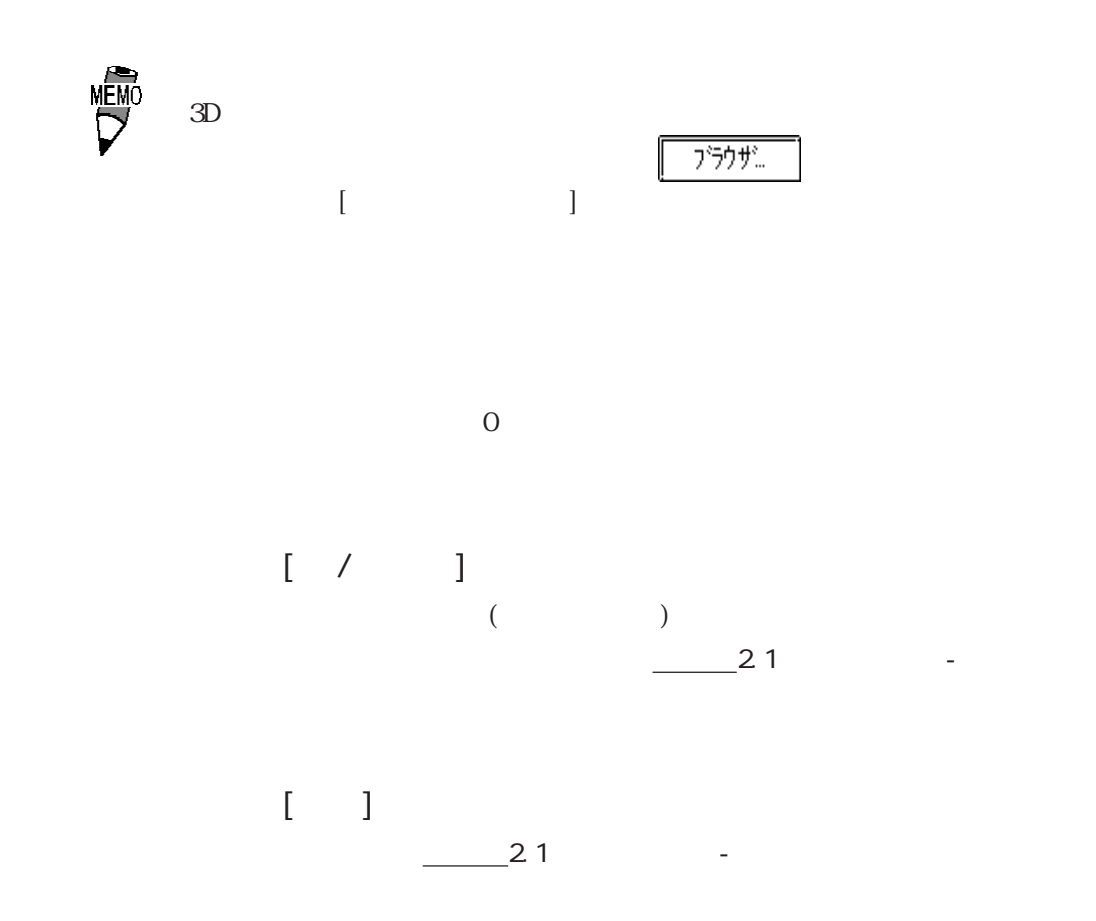

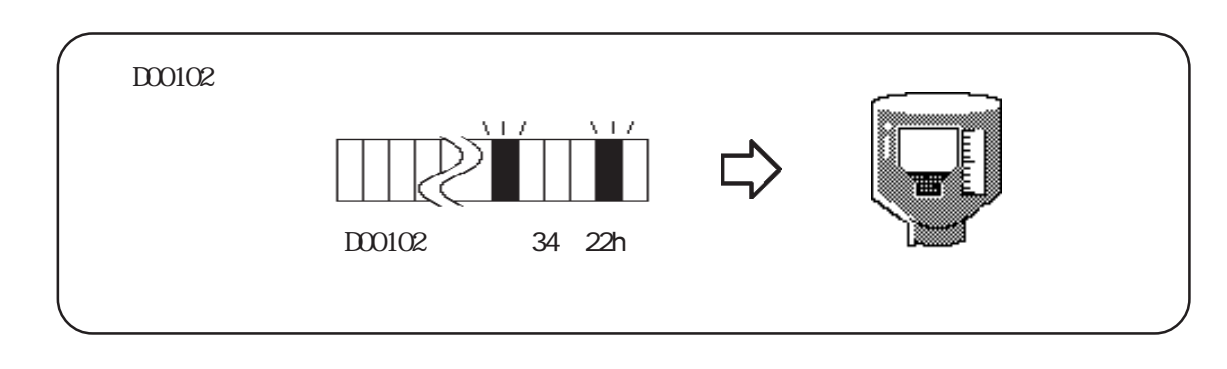

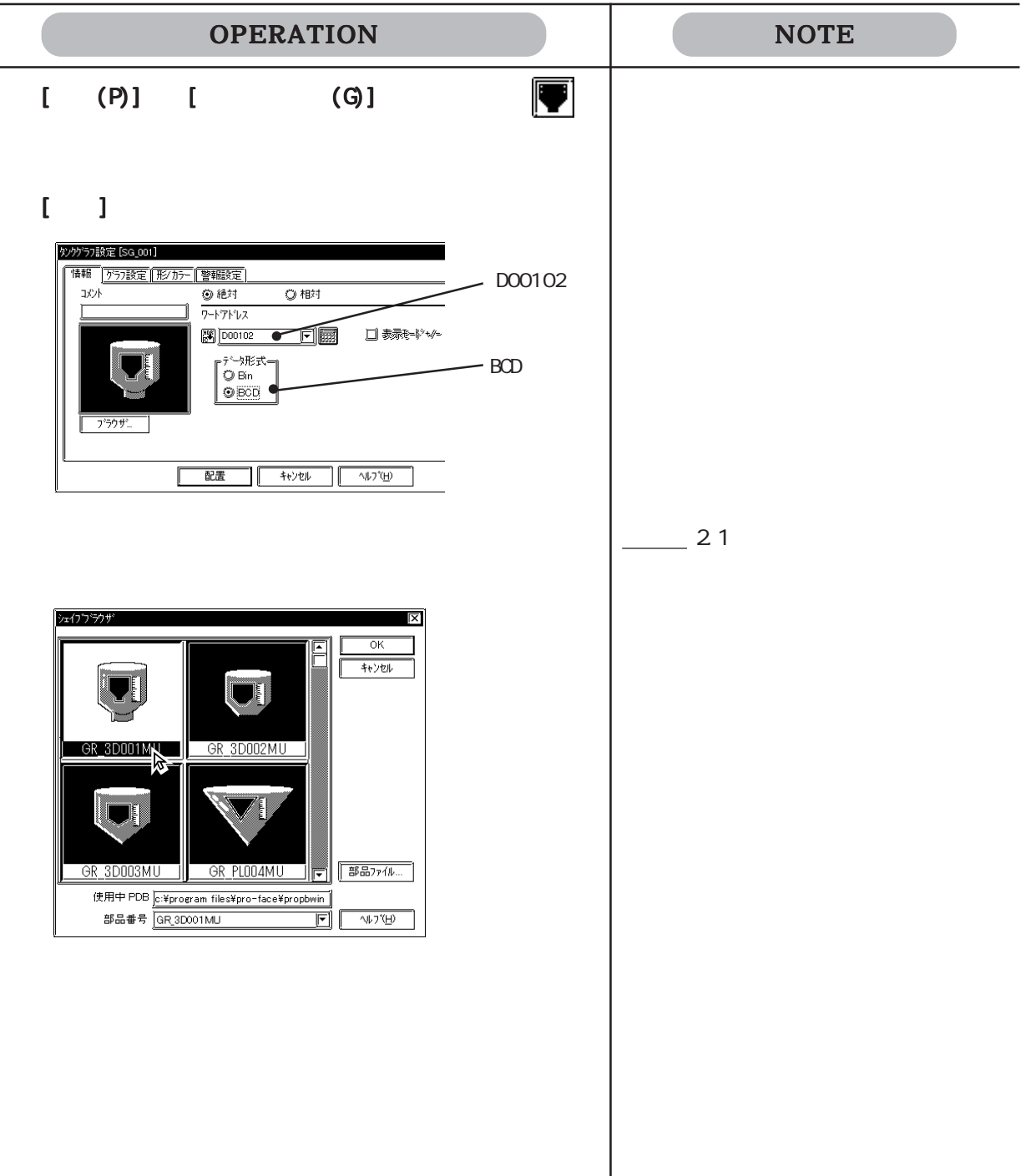

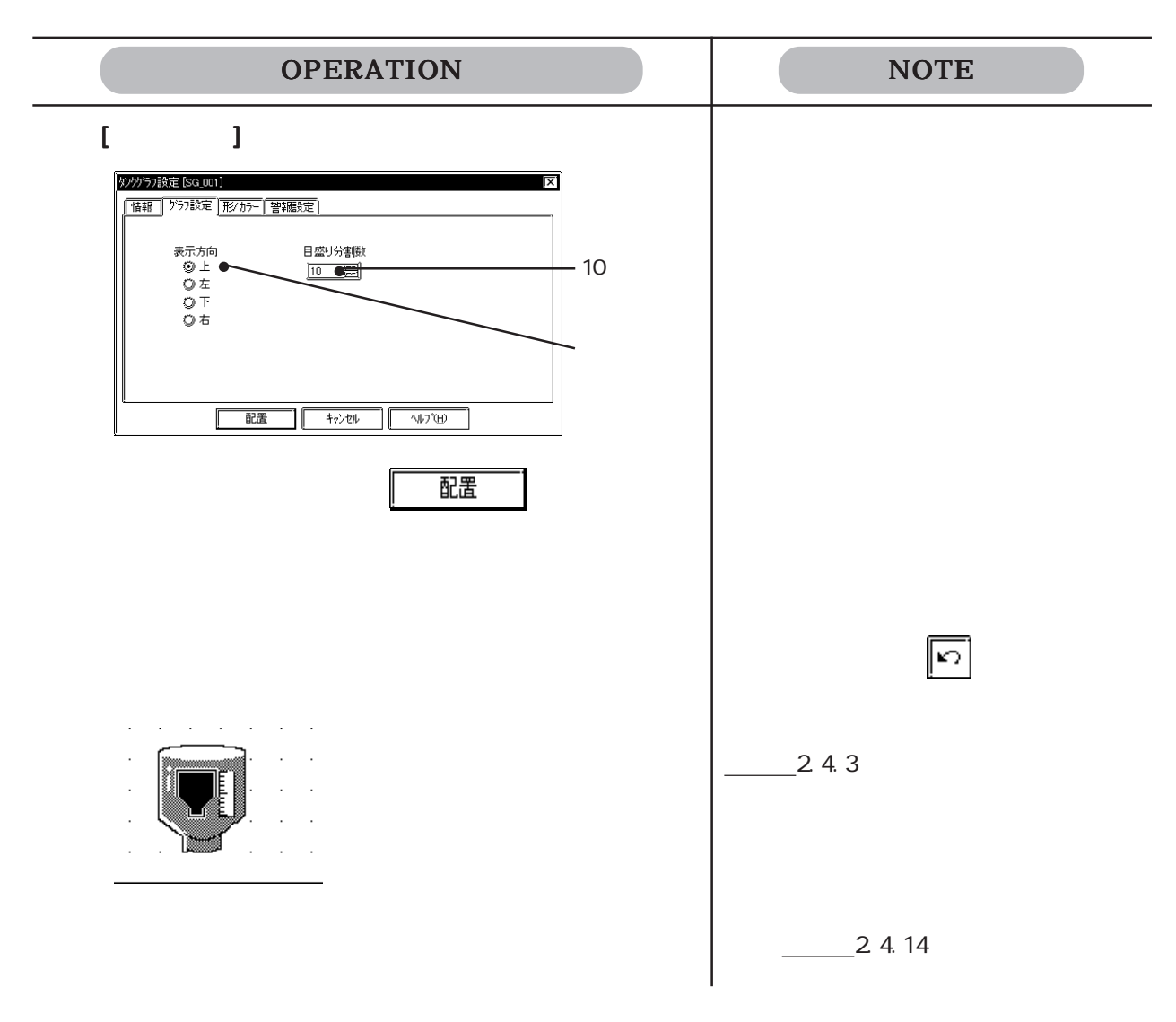

# $2.1.11$   $\blacksquare$

PLC PLC

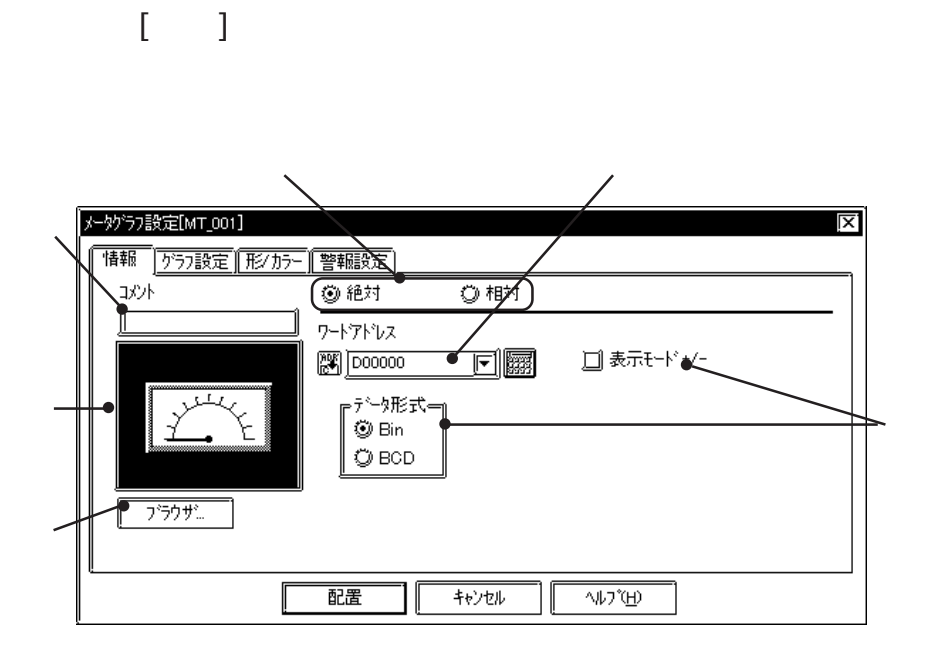

 $0 \t 100 \t +/-$  -100  $\t 100$ 

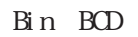

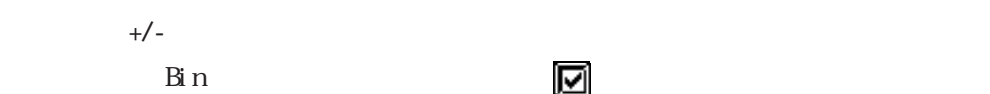

メータゲラフ設定[MT\_001] <u>ल</u>ि **──── 7555万元 755万元 755万元 755万元 755万元 755万元 755万元 755万元 755万元 755万元 755万元 755万元 755万元 755万元 755万元 755万元 755万元 755万元 755万元 755万元 755万元 755万元 755万元 755万元 755万元 755万元 755万元 755万元 755万元 755万元 755万元 755万元 755万元 755万元 755万元 755**  $\overline{\circ}$ () コルト ○ 絶対  $\overline{\phantom{0}}$ ワートアドレス  $\textcolor{red}{\blacksquare}$ □ 表示モード +/- ● **EX 000000** je, ビット長 0 ┏入力範囲 -入力符号<mark>-</mark> 18  $\sqrt{\circ}$ 最小値 É  $\overline{750\frac{m}{2}}$ 65535 最大値 ▓<del>t</del>⁄- MSB符号 配置  $\frac{1}{100}$ **VID** 

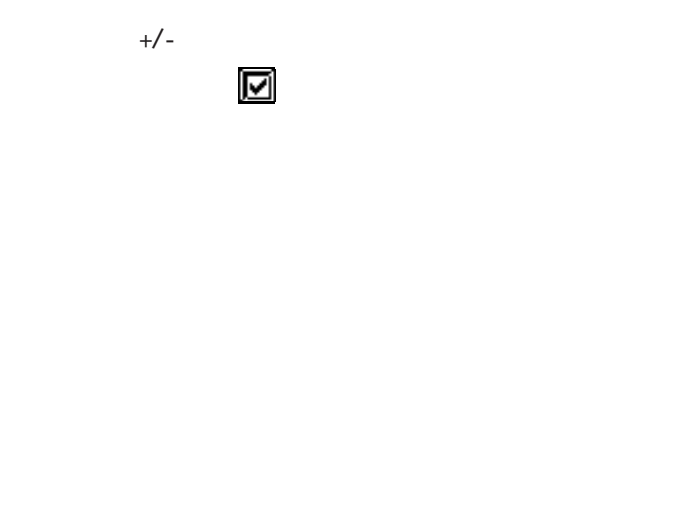

 $2 \overline{\mathrm{MSB}}$ 

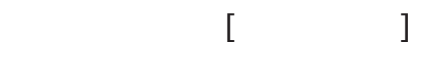

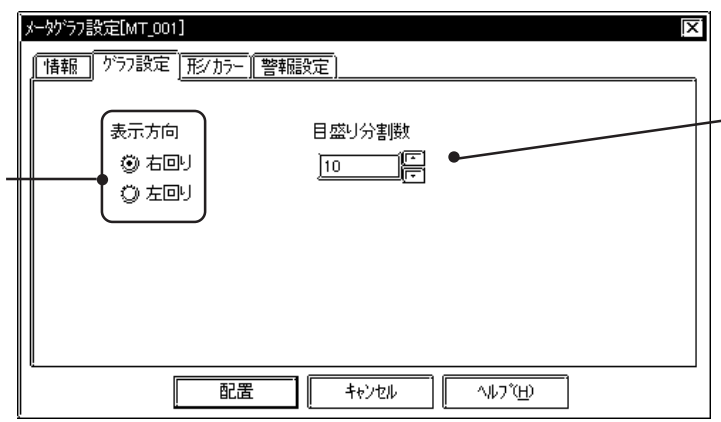

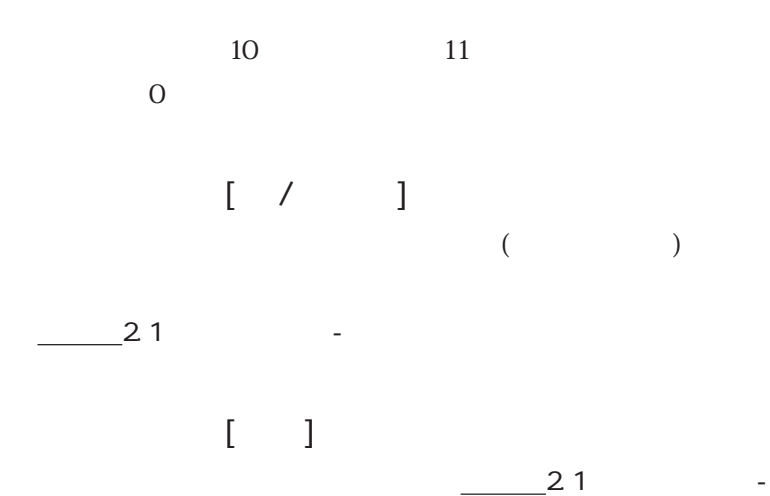

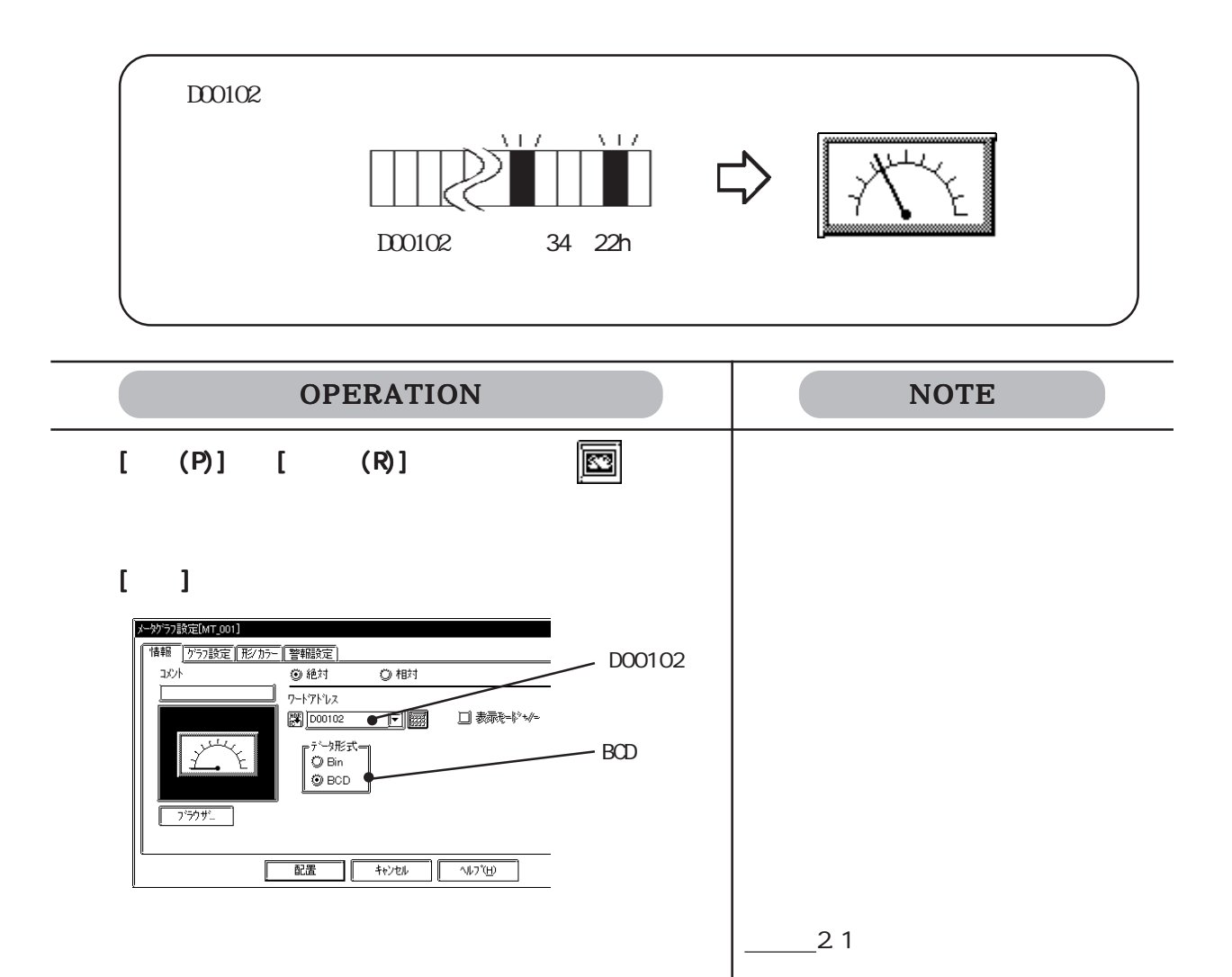

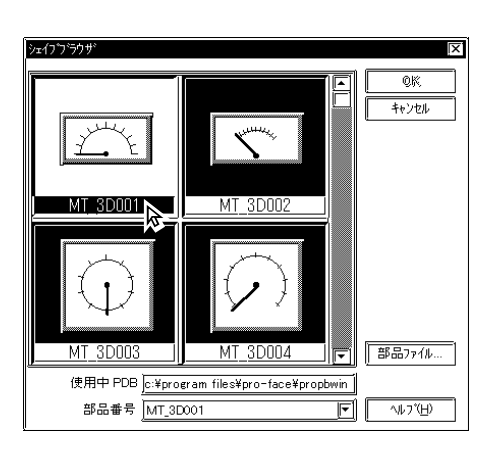

2-64

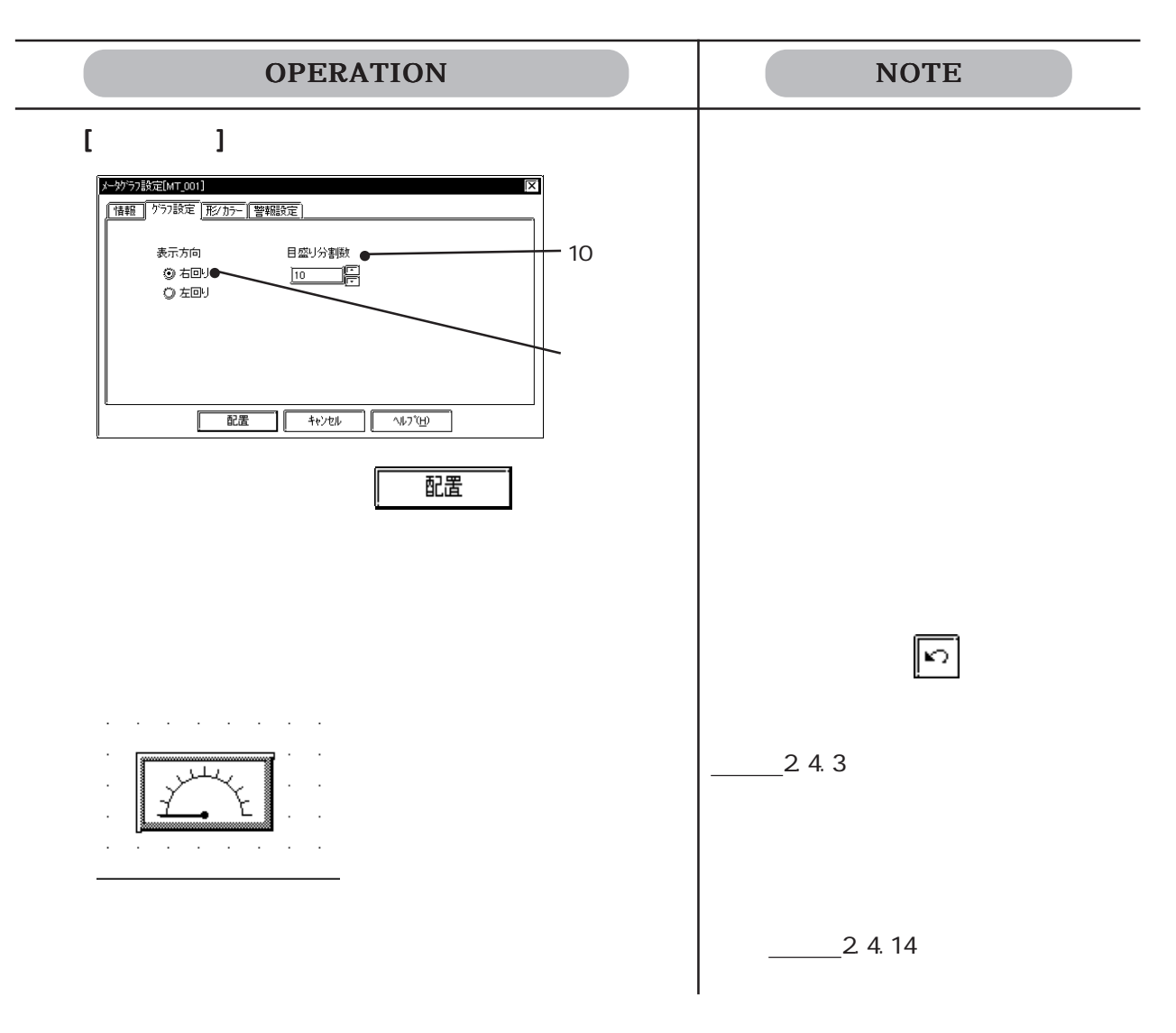

### 2 1.12  $\boxed{3}$

PLC PLC

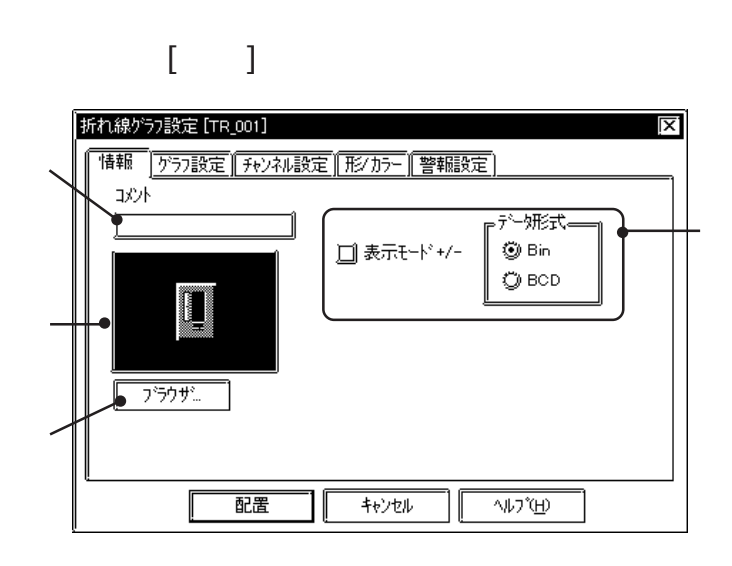

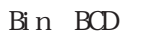

チェックボックスを にしてください。

Bin  $\mathbf{B}$ 

 $\Gamma$  and  $\Gamma$  and  $\Gamma$  and  $\Gamma$ 折れ線ク<sup>5</sup>フ設定 [TR\_001]  $|\overline{x}|$ |情報||グラ環定 チャンネル設定 |形がデ ||警報設定 | কেদৰ  $\frac{1}{\sqrt{2}}\sqrt{2\sqrt{2}}\sqrt{2\sqrt{2}}$ ╔<sup>デ</sup>゚○形式━━ 表示方向 ……<br>表示デー娥 00 iininii 0 F ◎左 2加冰厘 OF サンフリンク1時間 00 ◎右 -<br>目盛り分割数。 A 縦 回 Ē 横 10 配置 キャンセル  $\sqrt{W^2(\vec{H})}$ 

 $\cdots$  0"

2.1 部品

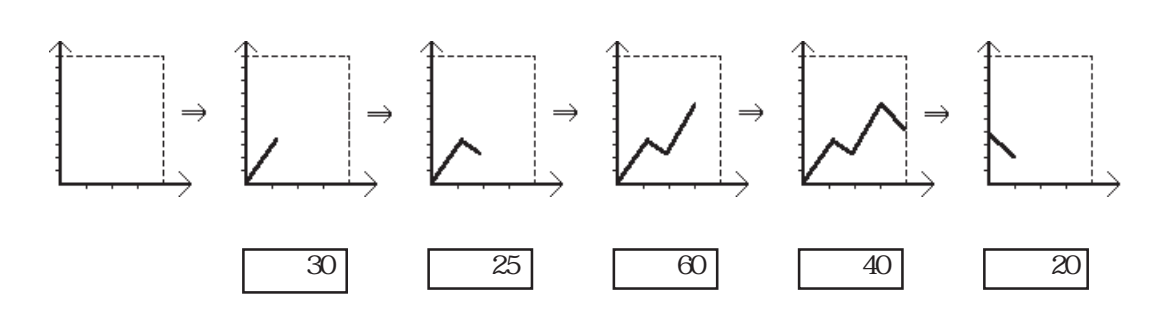

 $\overline{4}$ 

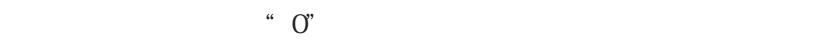

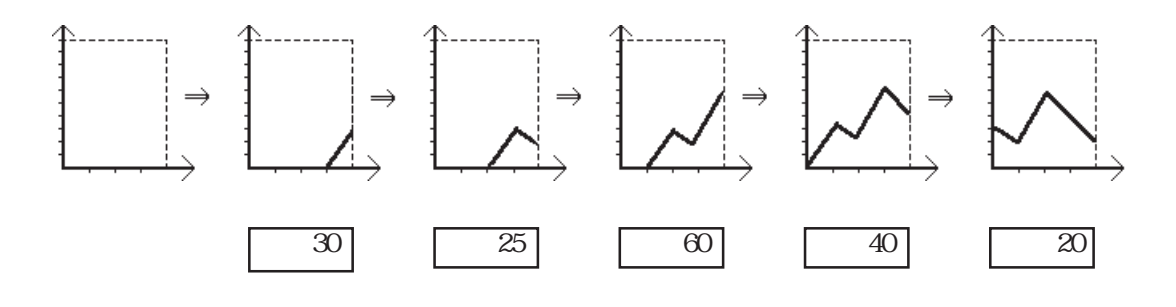

 $-638$ 

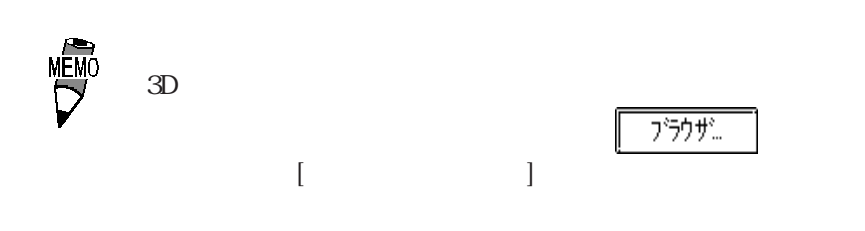

 $\overline{0}$ 

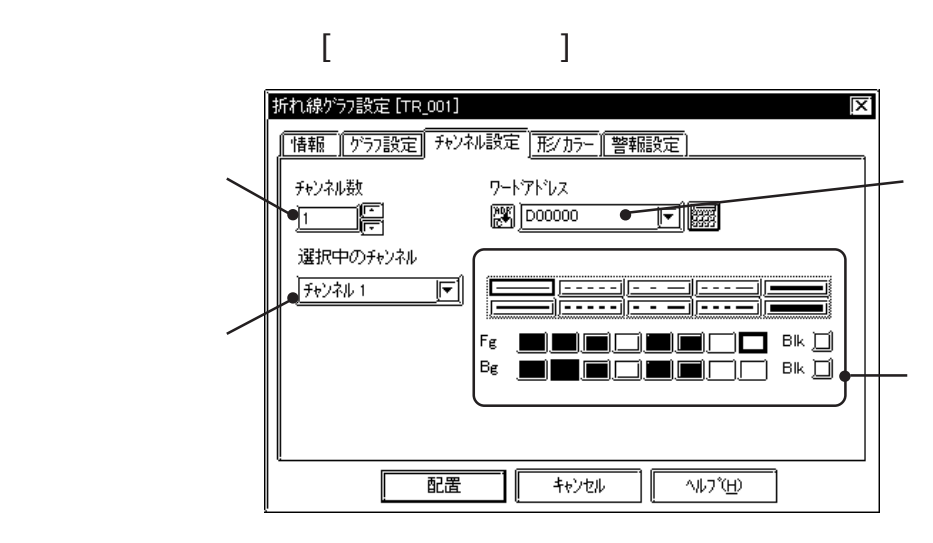

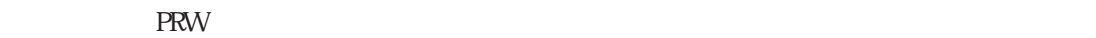

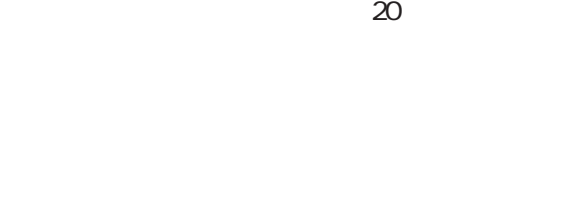

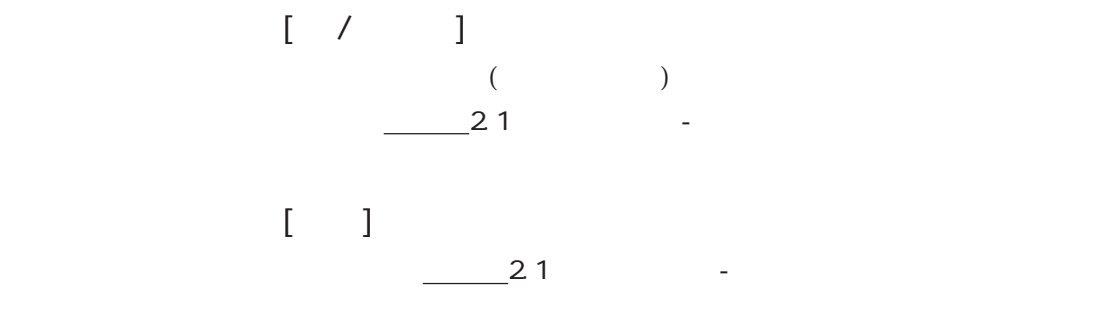

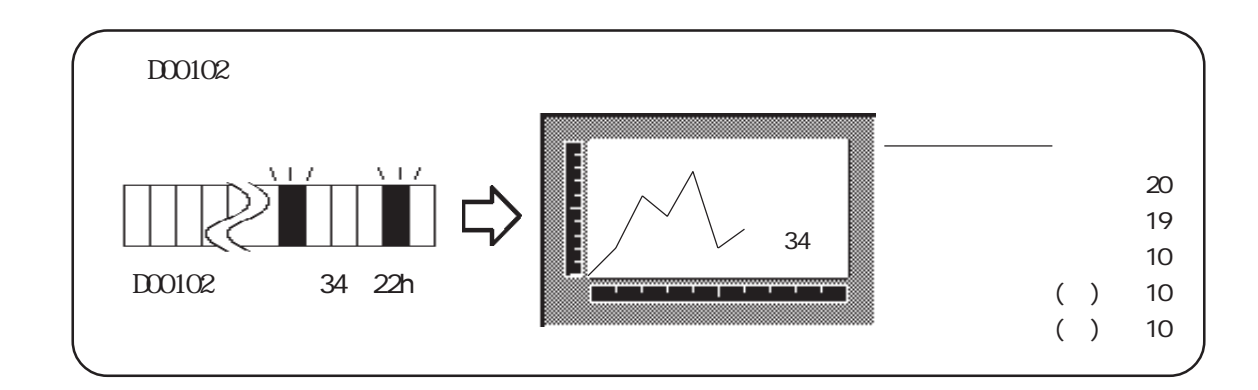

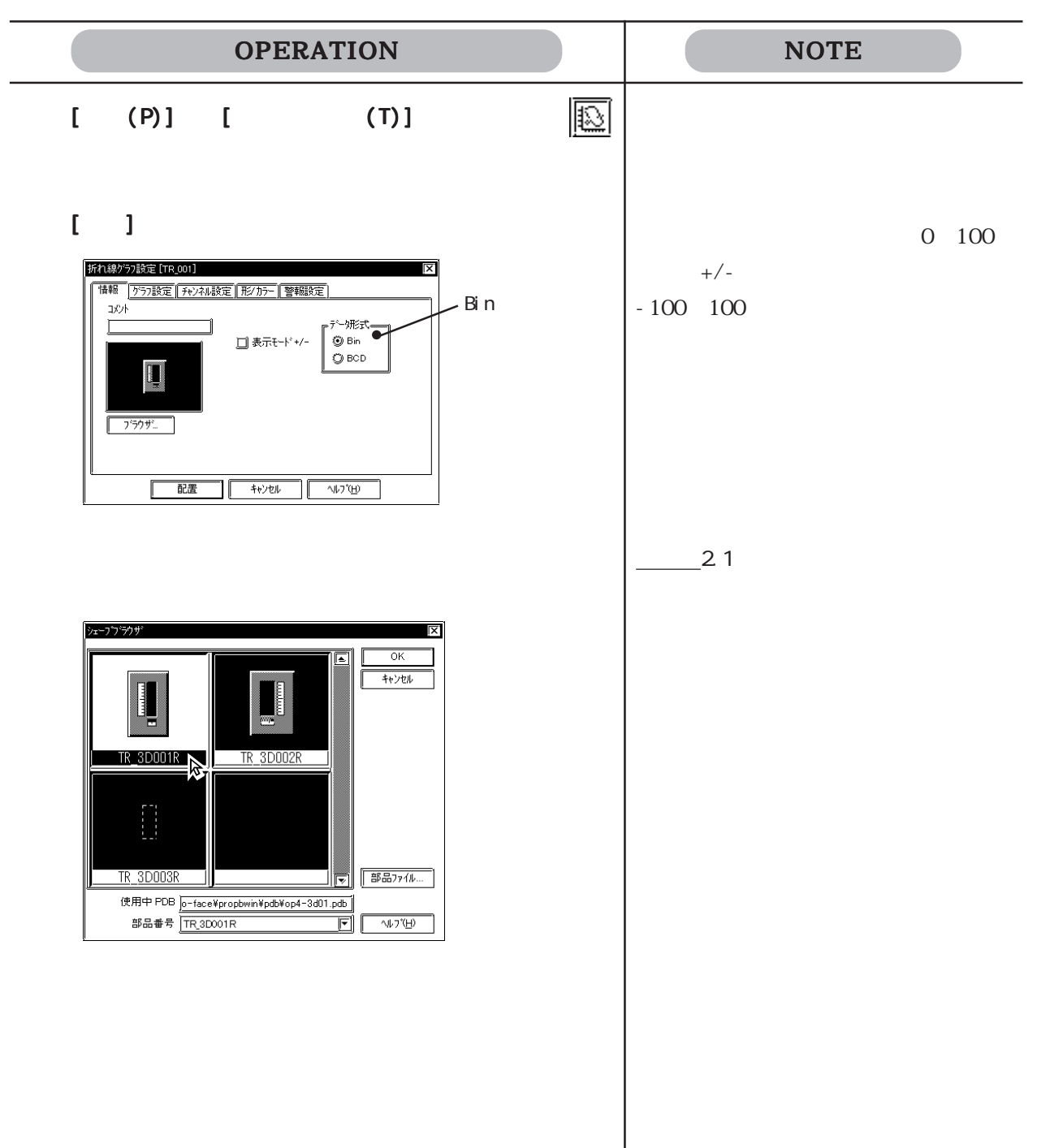

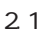

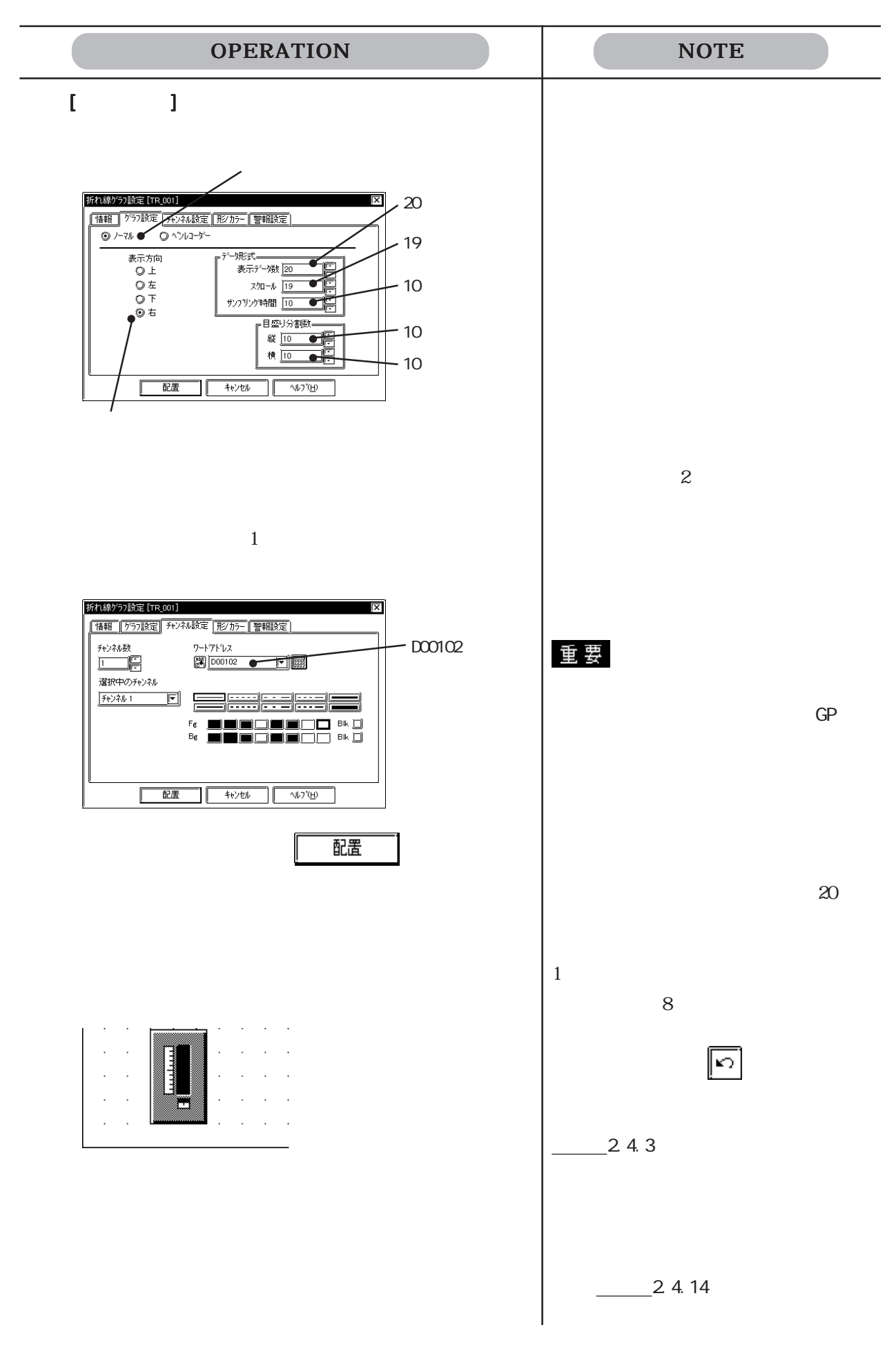

## $2.1.13$

PLC PLC

 $- 21.14$ 

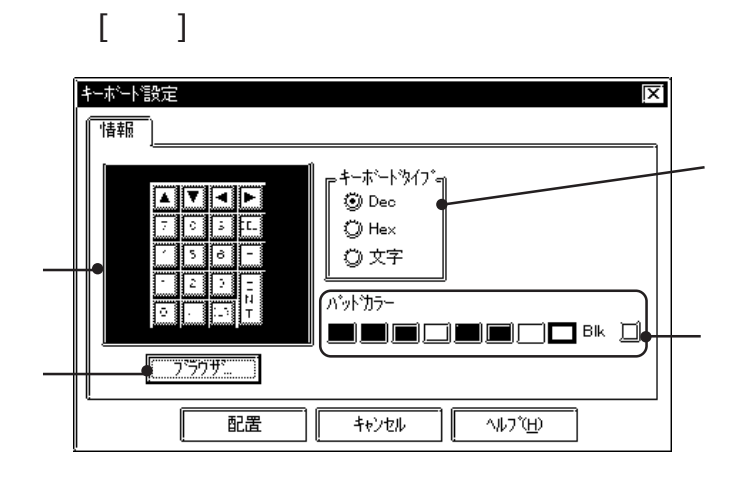

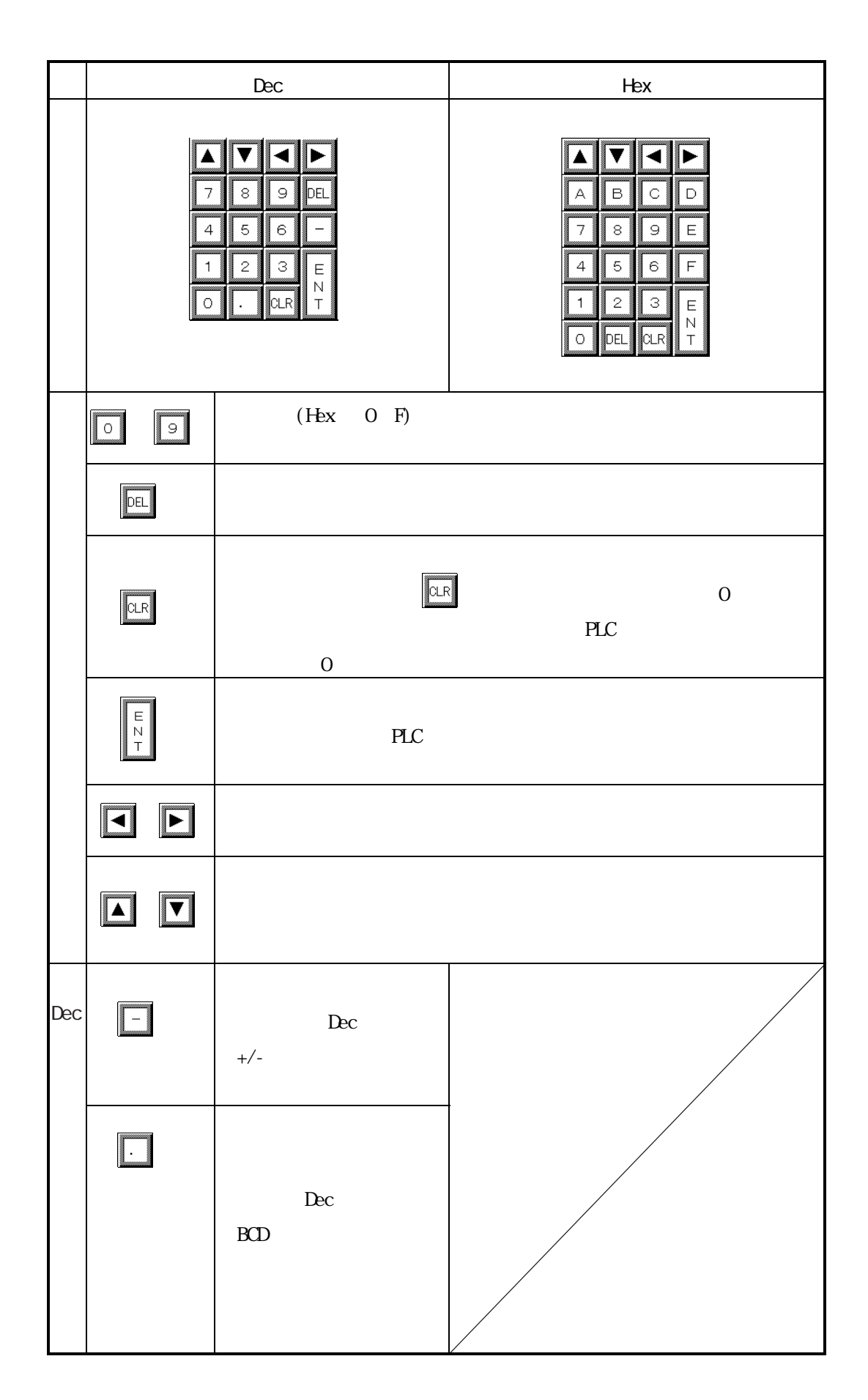

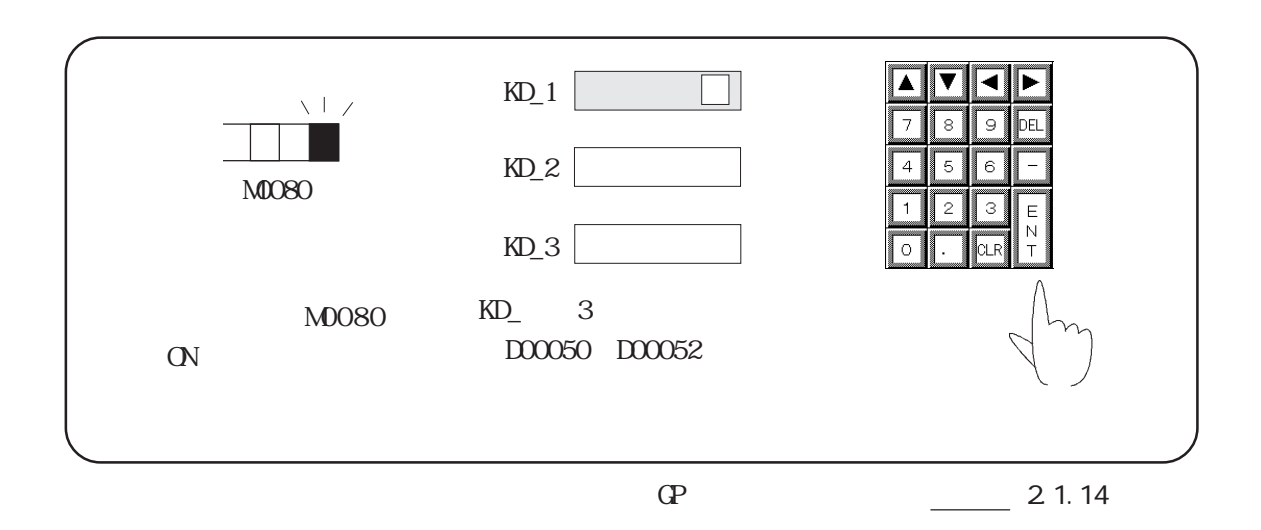

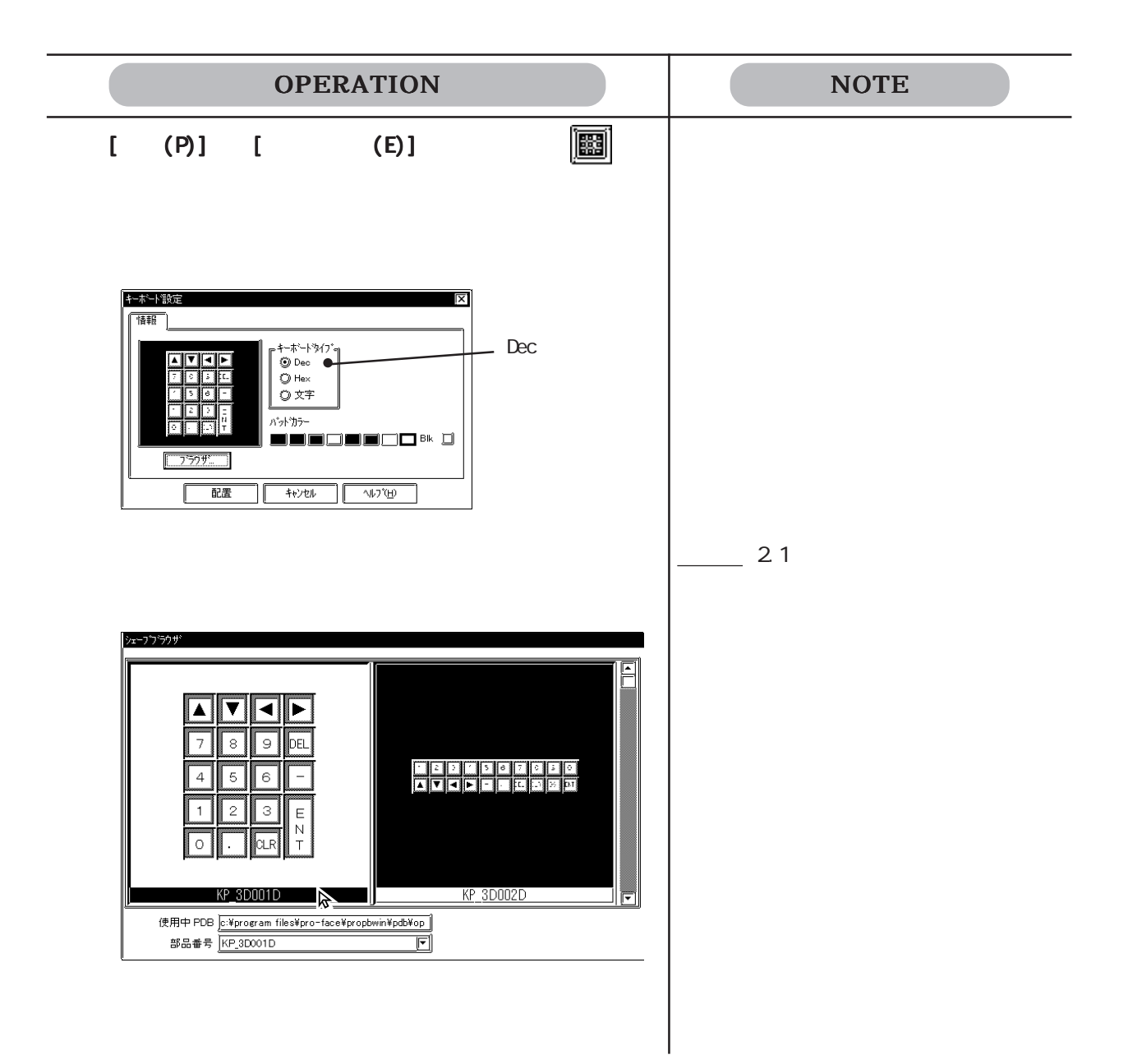

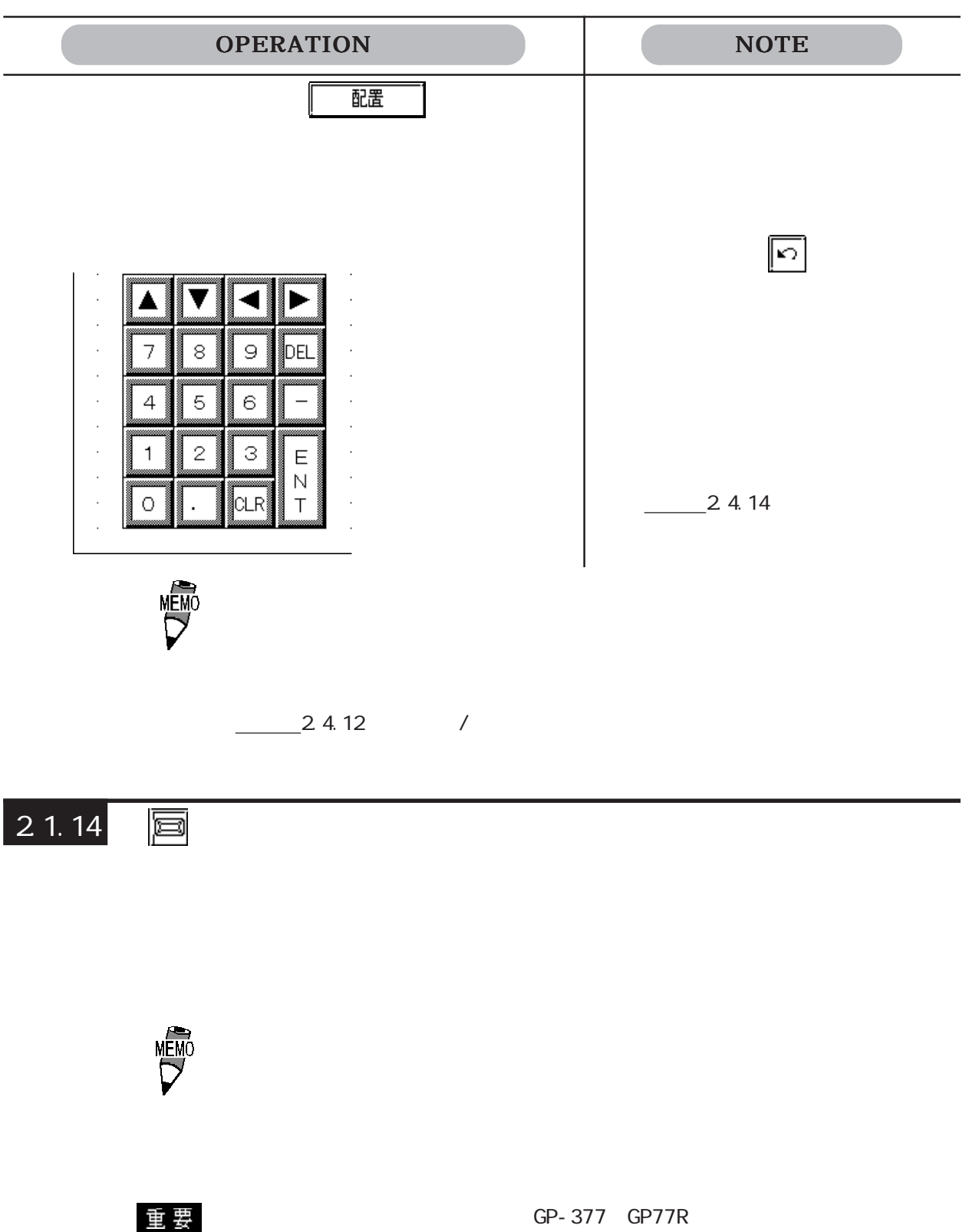

GP2000

#### $[$   $]$

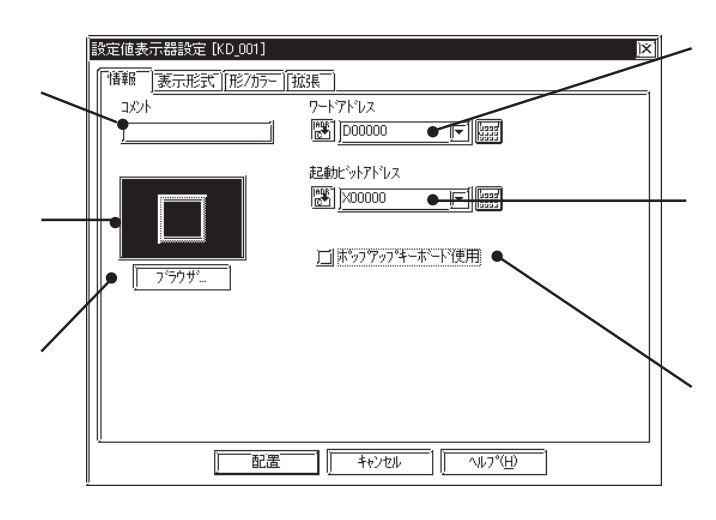

 $\alpha$ 

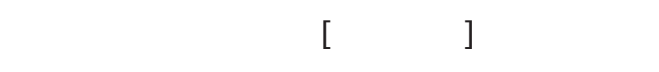

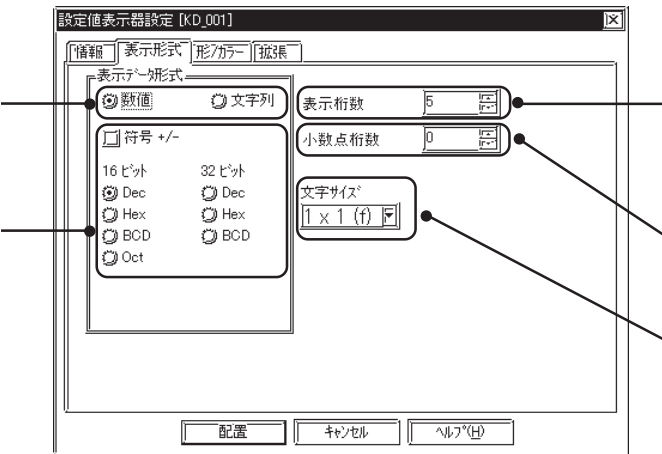

 $\mathbb{R}$ ce

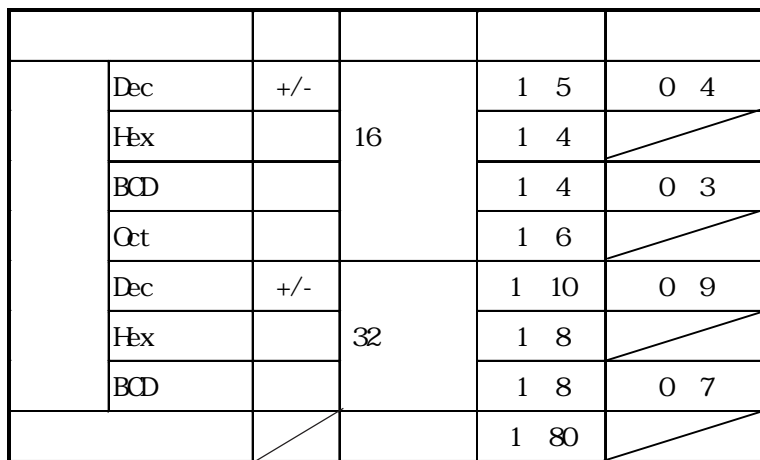

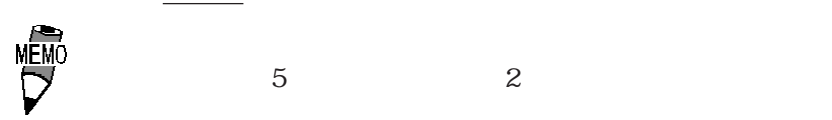

 $\frac{1}{\sqrt{2\pi}}$  and  $\frac{1}{\sqrt{2\pi}}$  energy  $\frac{1}{\sqrt{2\pi}}$  energy  $\frac{1}{\sqrt{2\pi}}$ 

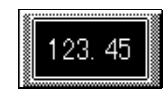

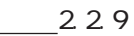

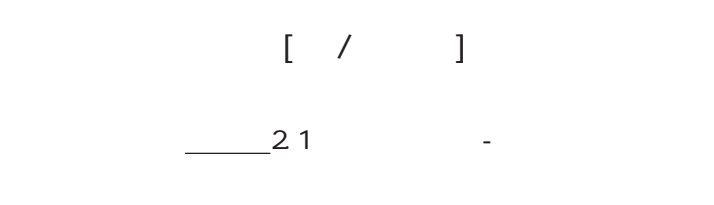

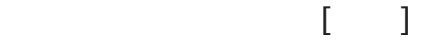

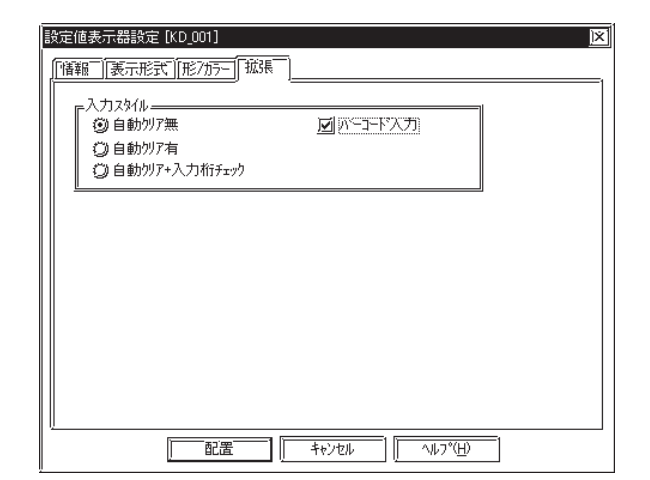

 $32$  PLC

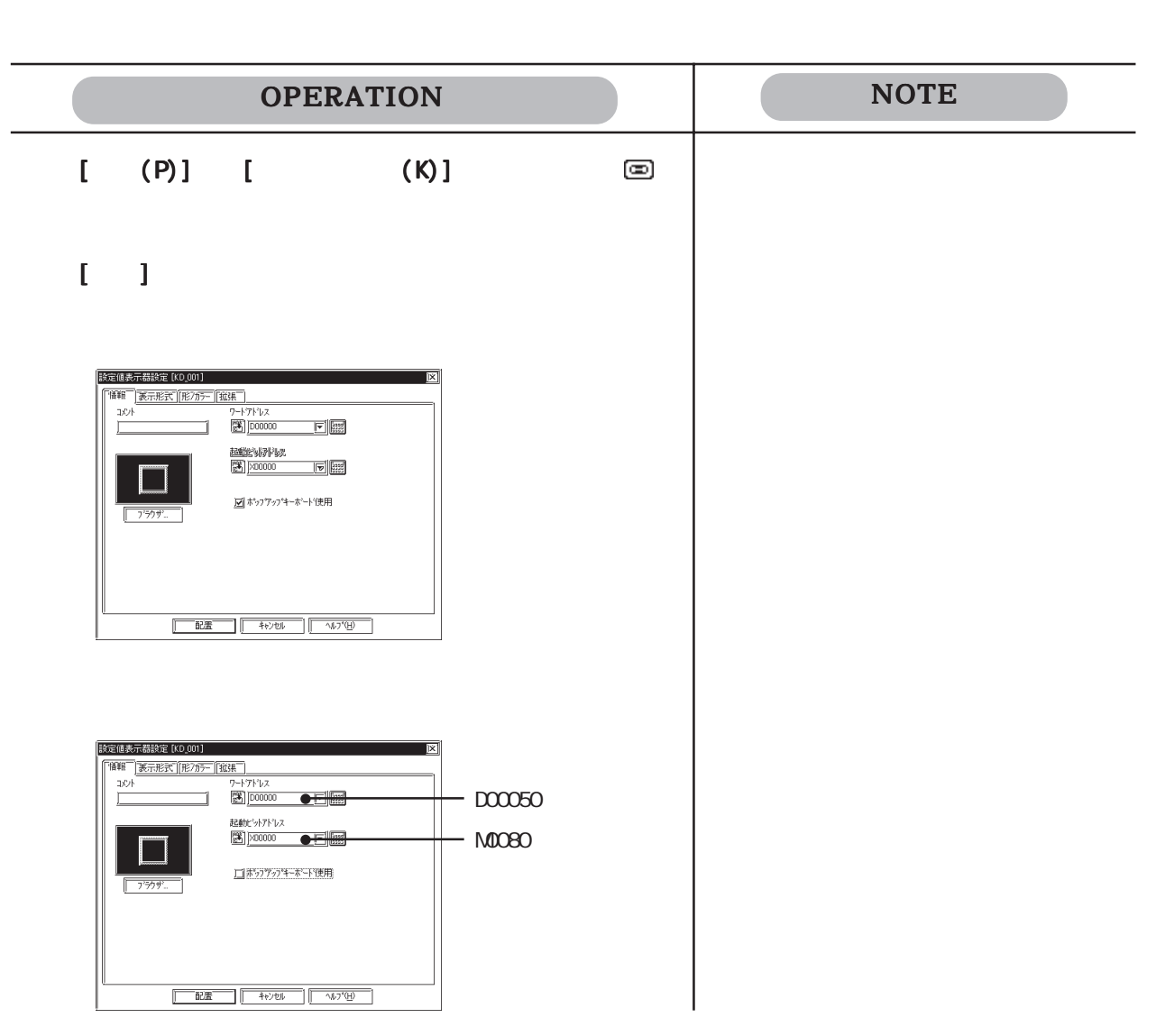

1 H NT DEL, BS

 $\alpha$ 

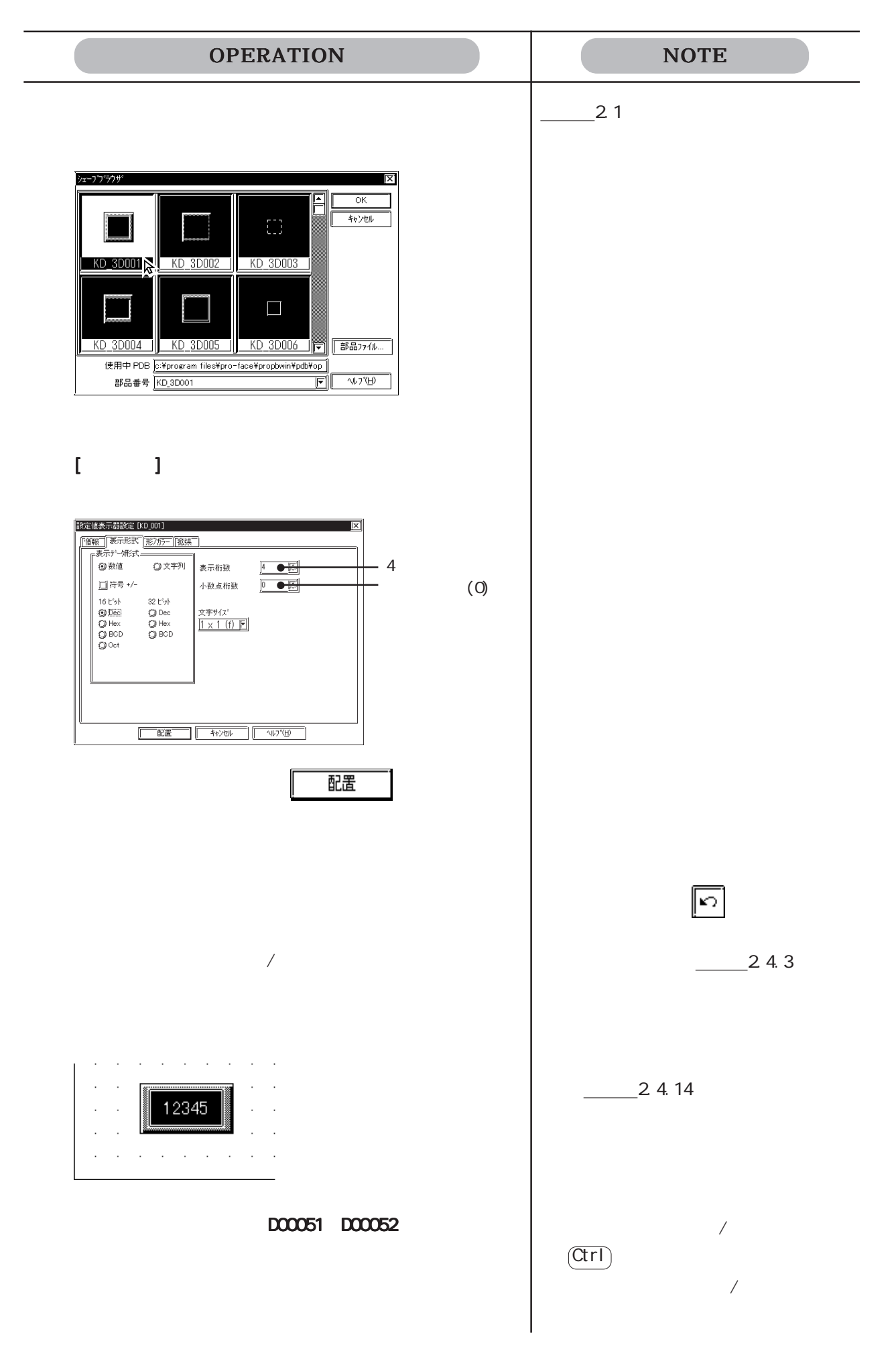

 $\mathbb{G}$ **AVIA**P  $KD_1$  $\sqrt{1/\chi}$ 7254  $\frac{1}{8}$  $\overline{7}$ 9 ЭE  $KD_2$  $\boxed{4}$  $\sqrt{5}$  $\sqrt{6}$ M0080  $\sqrt{2}$ lз  $\mathbf{1}$  $\mathsf E$  $KD_3$ CLR KD\_ $3$  $M0080$  ${\bf D0050} \quad {\bf D0052}$  $\mbox{C\hskip -1pt N}$ 

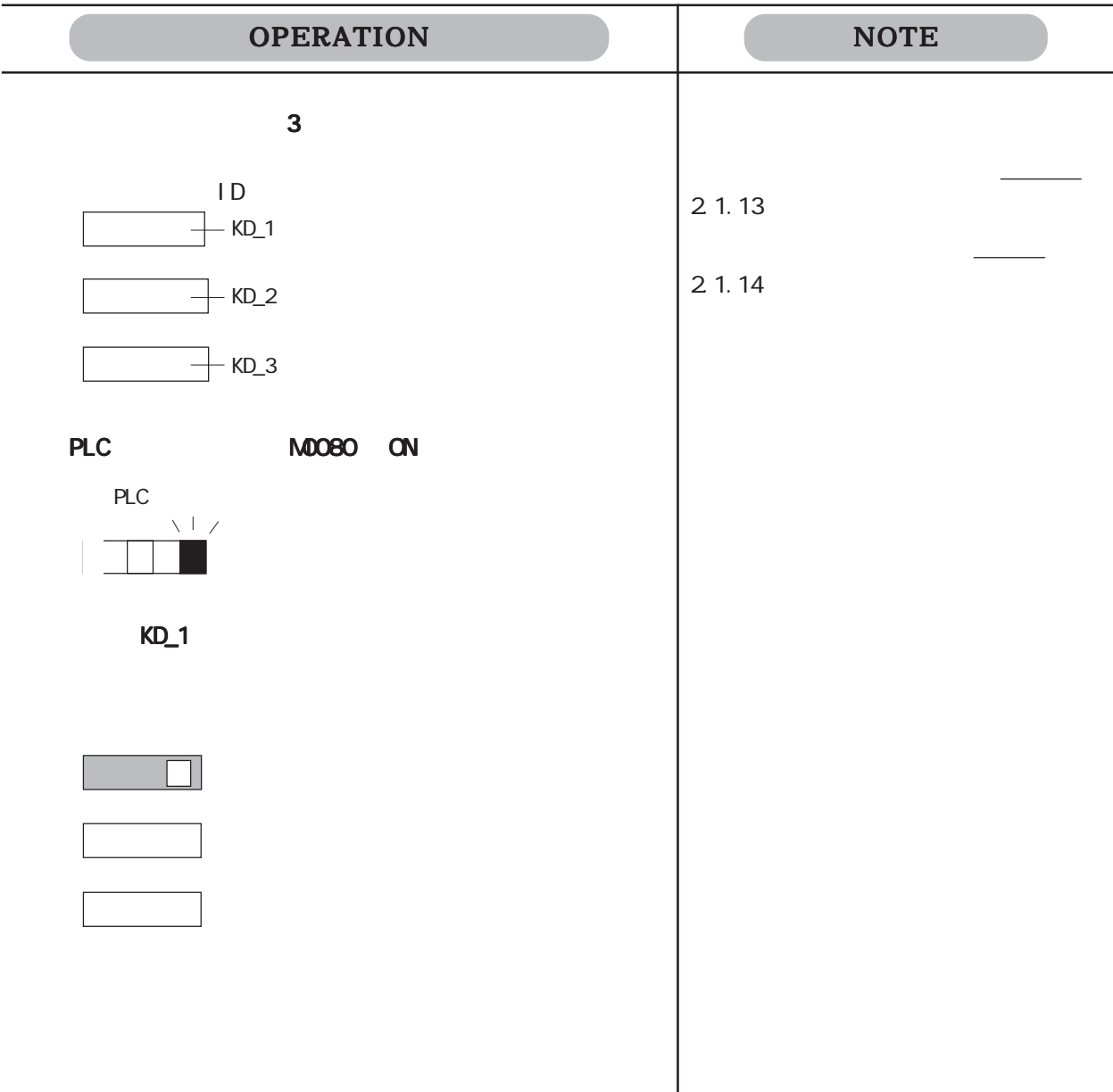

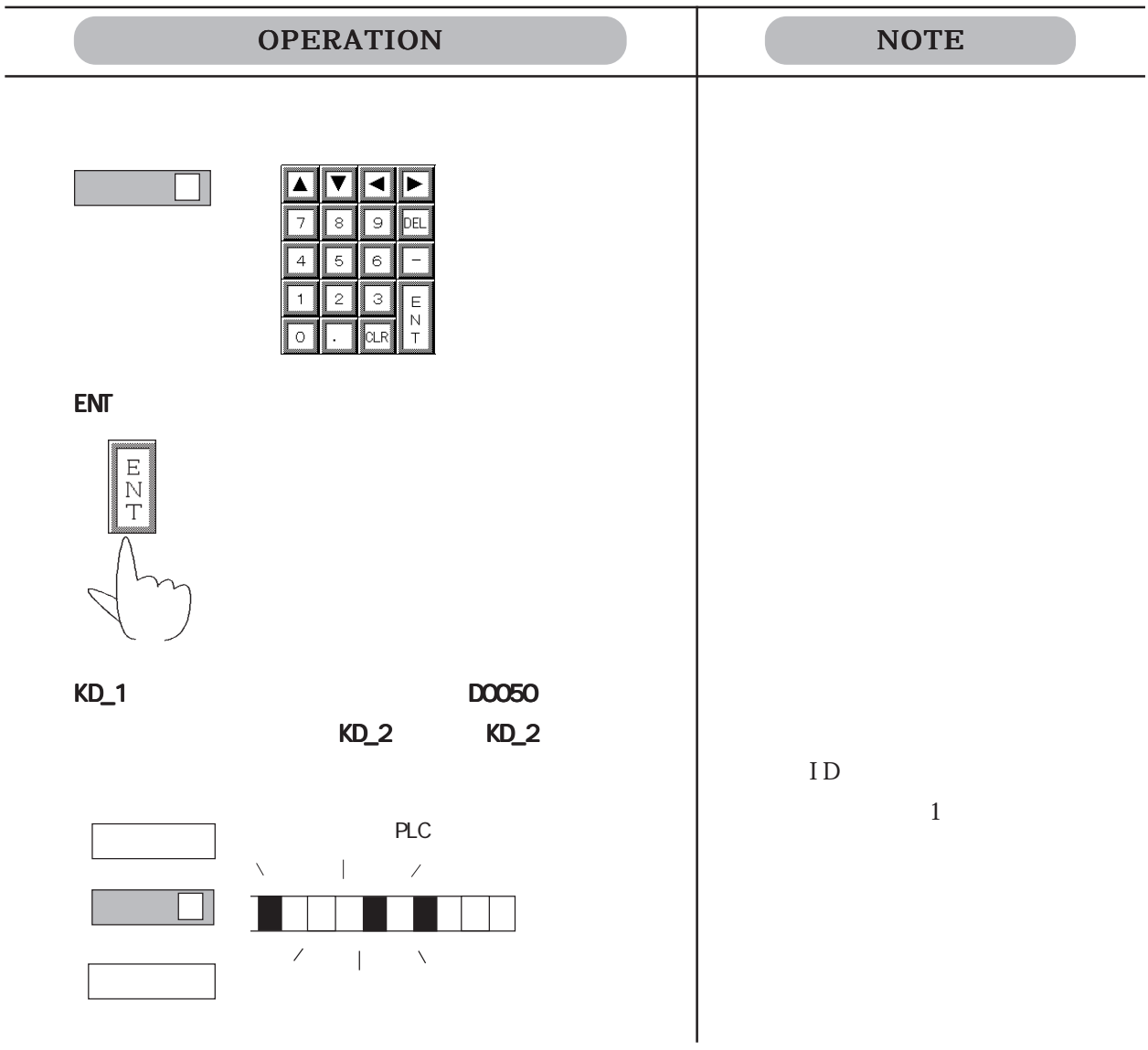

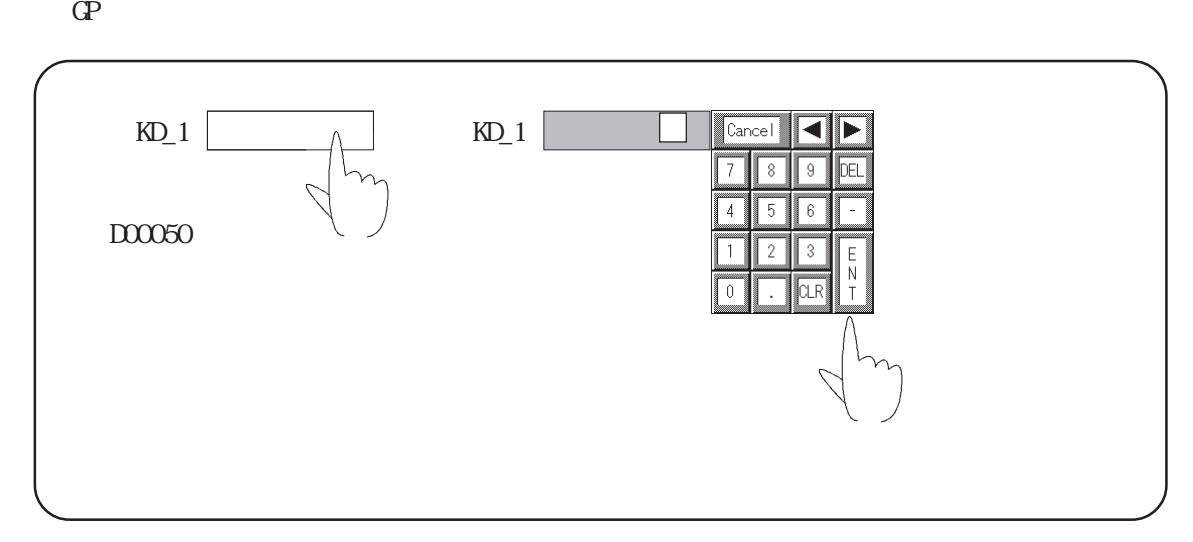

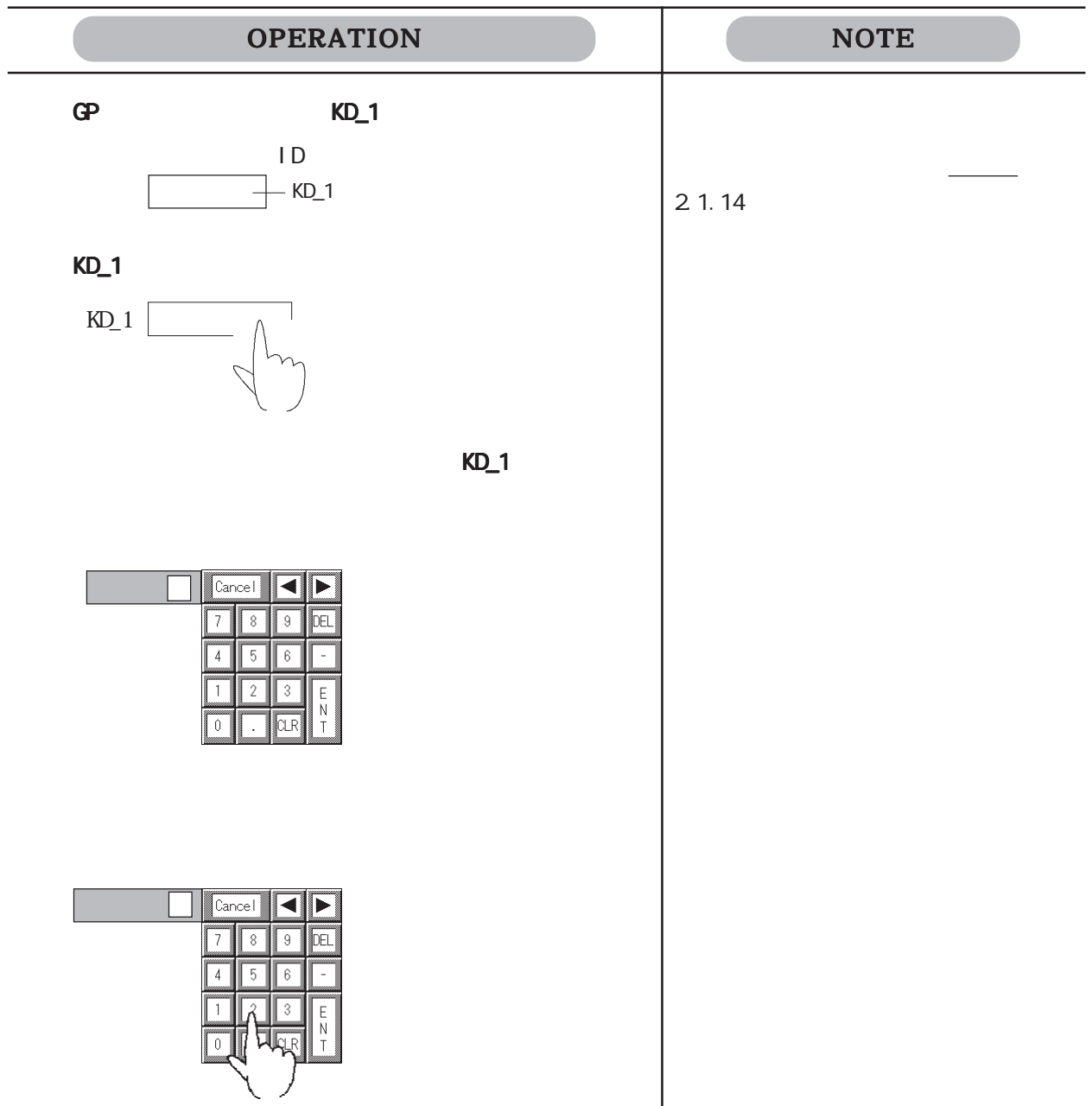

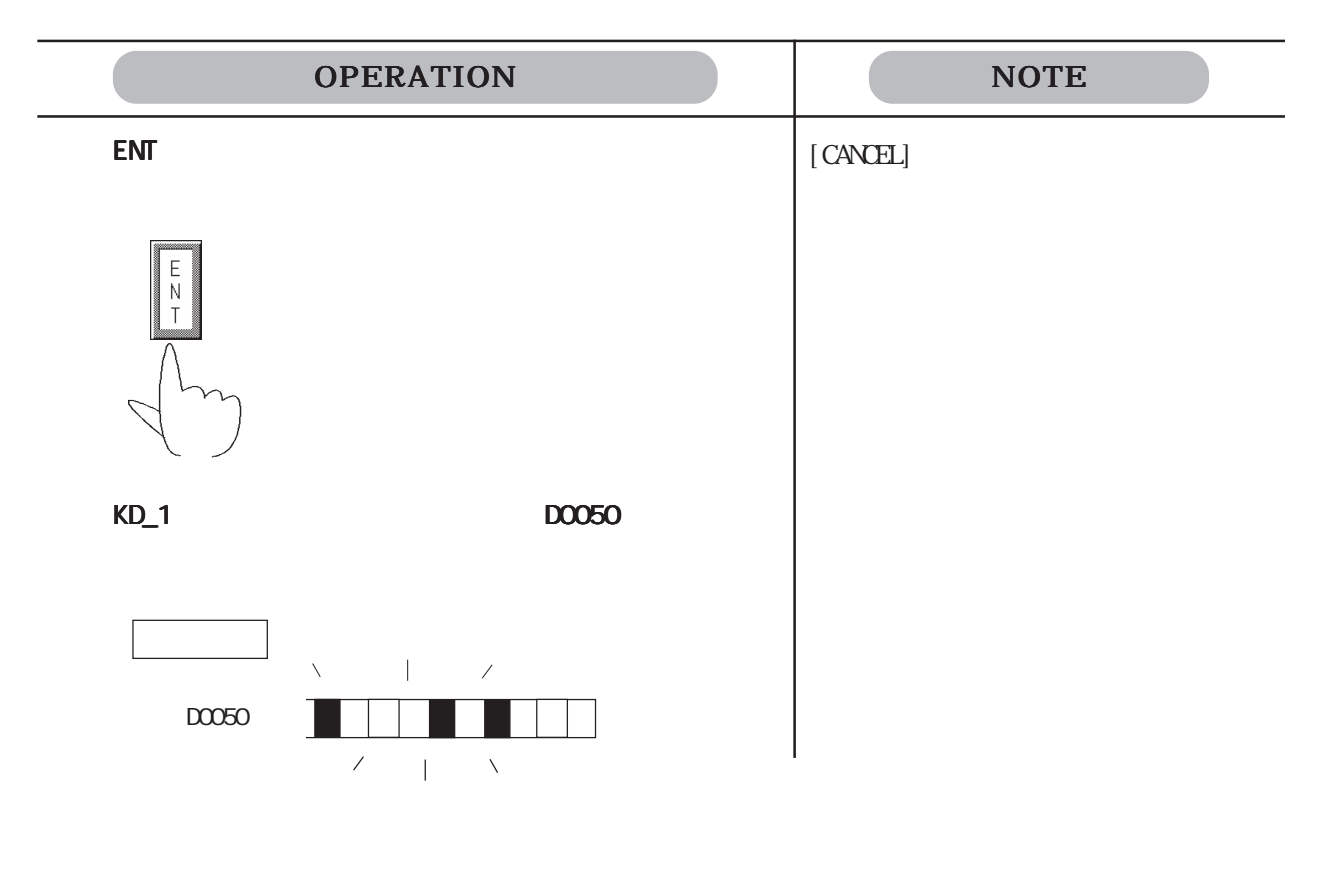

・ 設定値表示器でポップアップキーボードを使用する場合、Uタグの[ウィンドウ設定]で「常

 $K$  ON

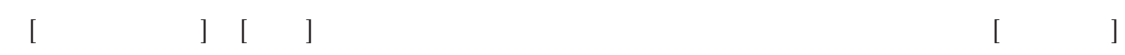

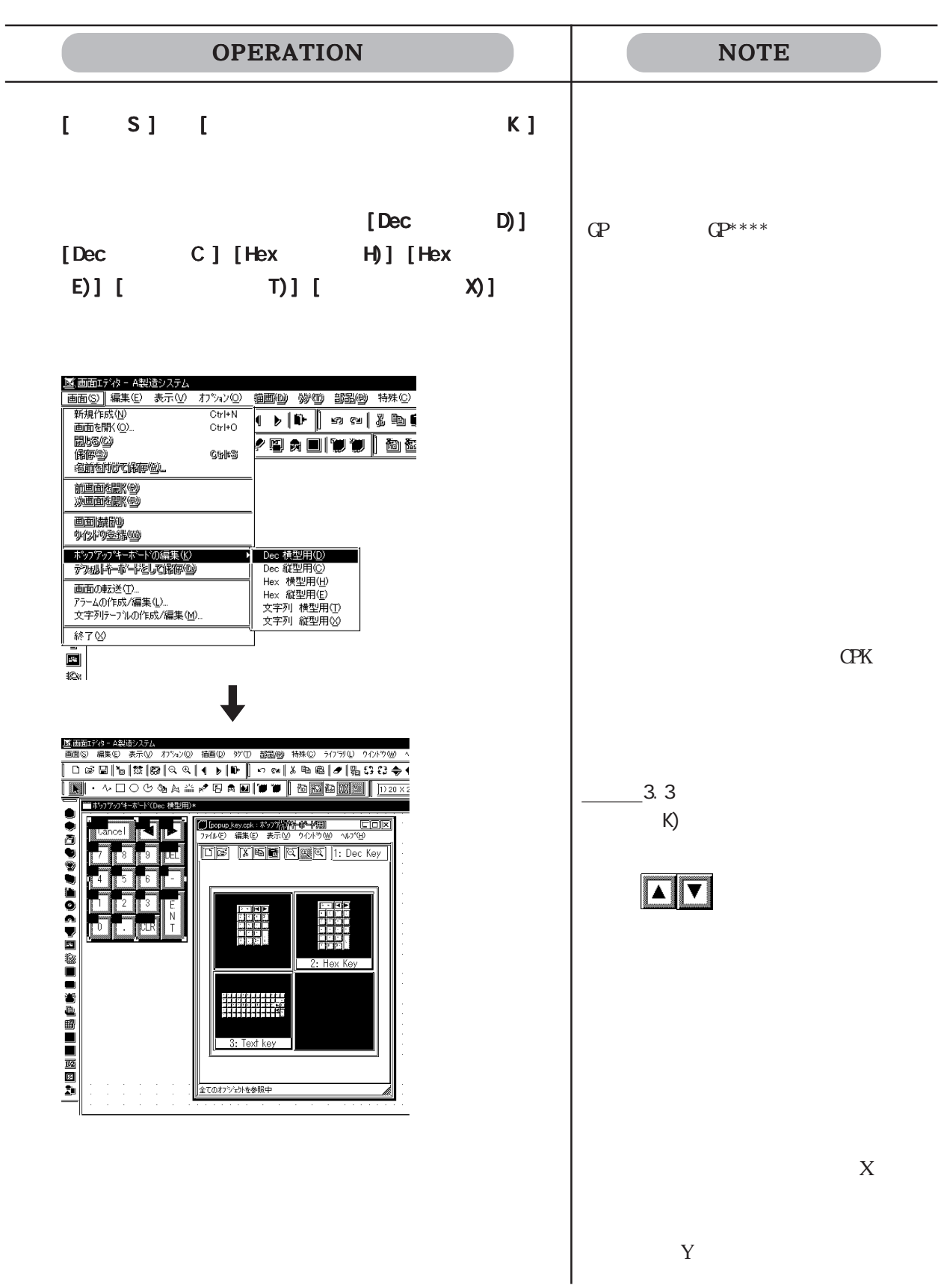

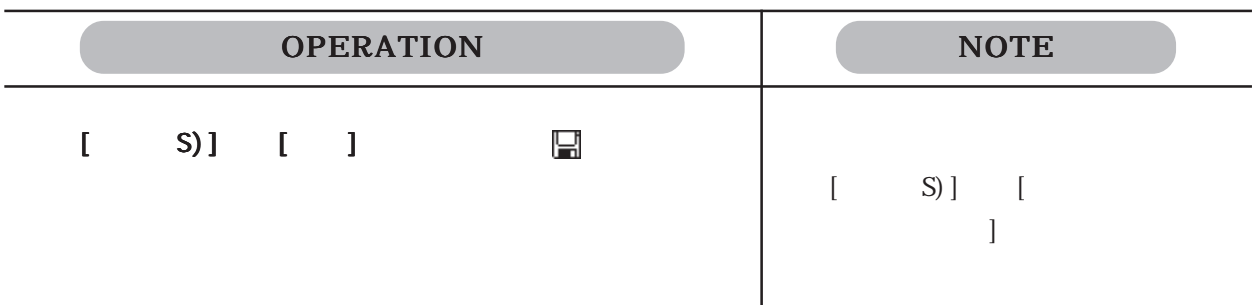

## $2.1.15$   $\blacksquare$

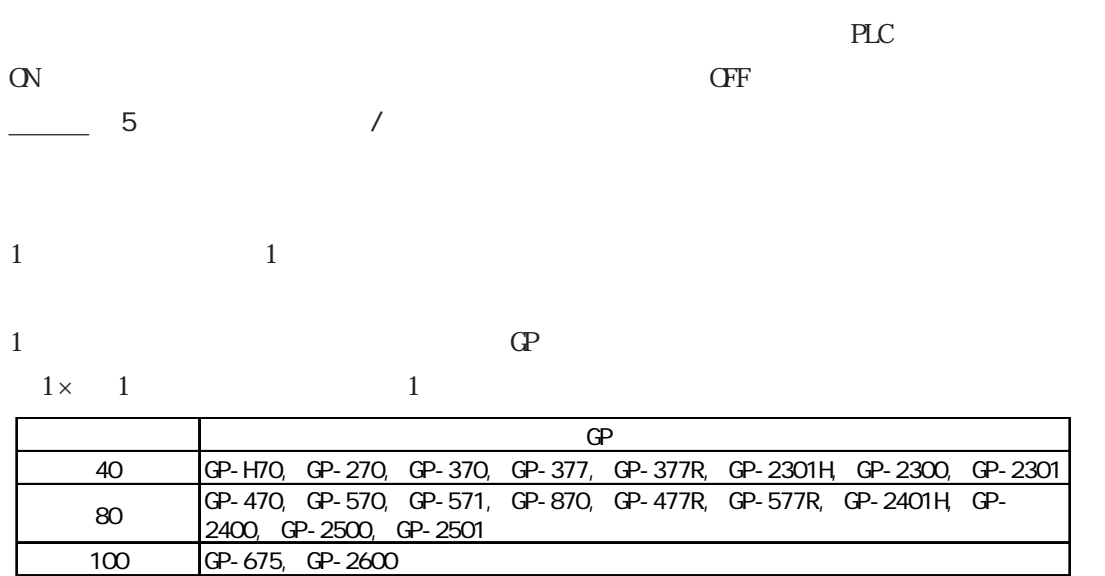

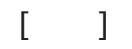

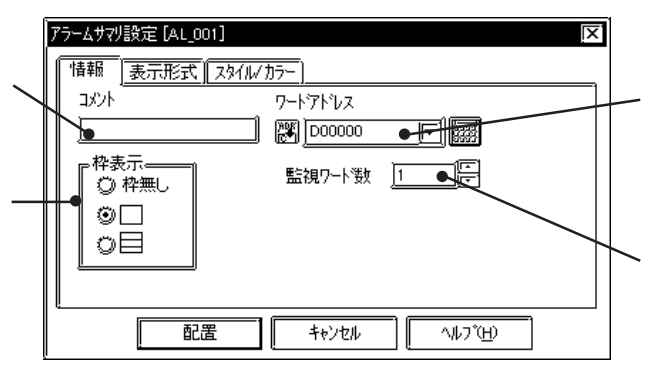

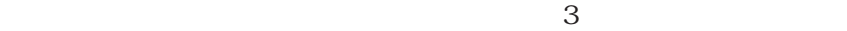

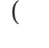

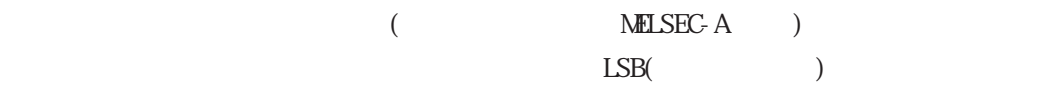

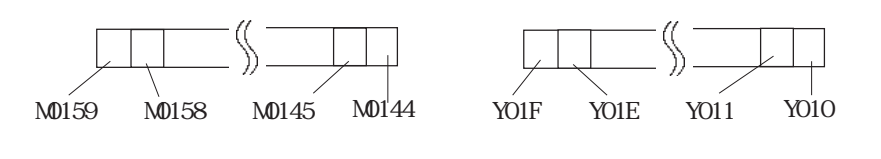

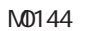

Y010

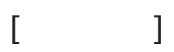

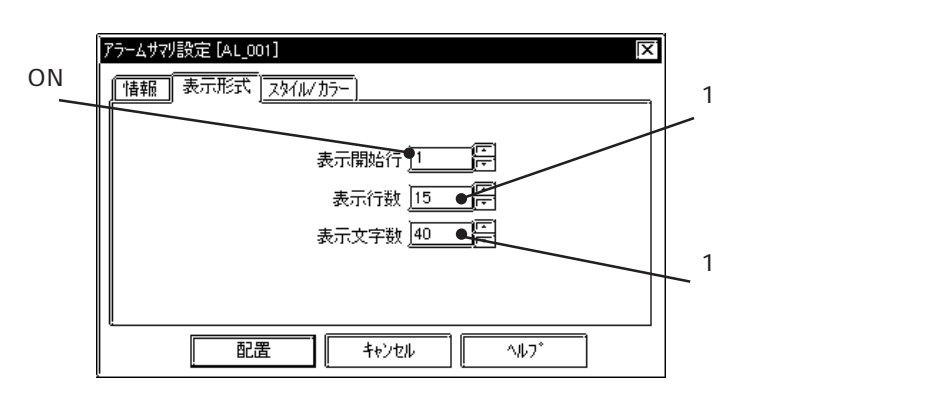

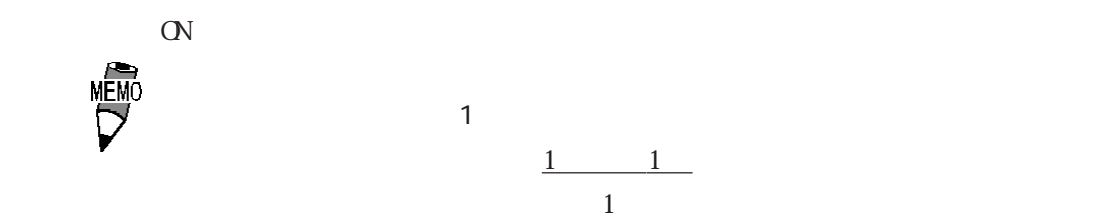

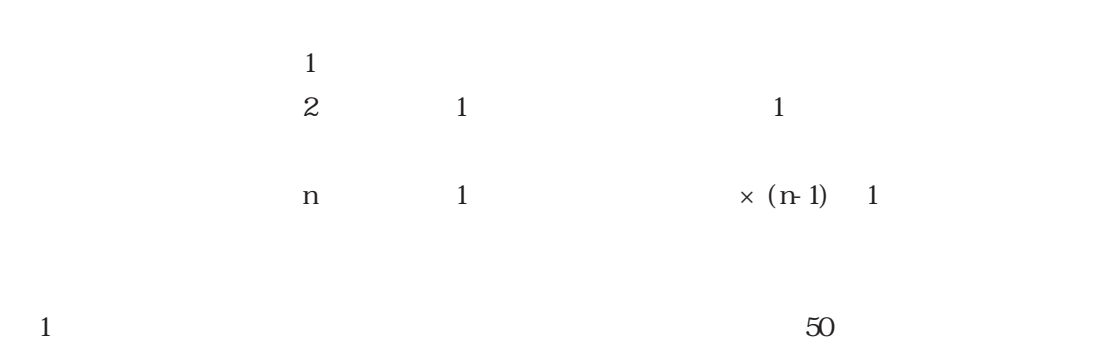

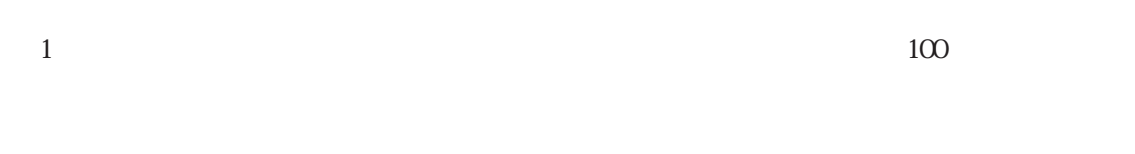

 $\begin{bmatrix} 1 & 1 & 1 \end{bmatrix}$  $($  $-2.1$ 

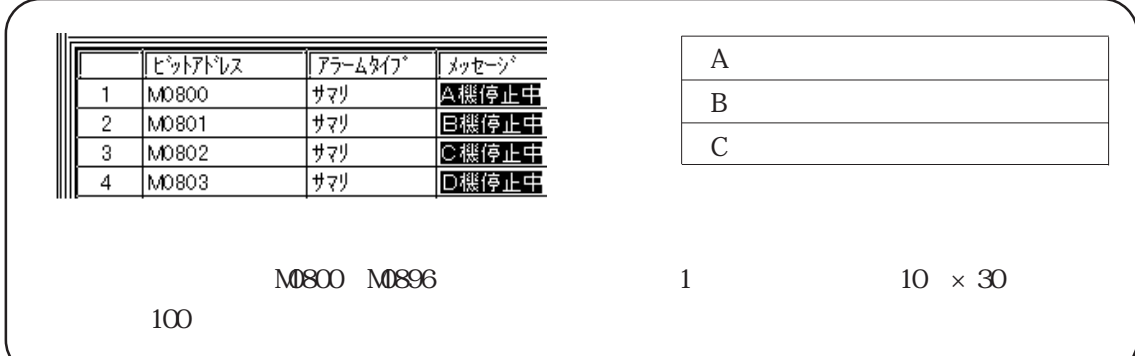

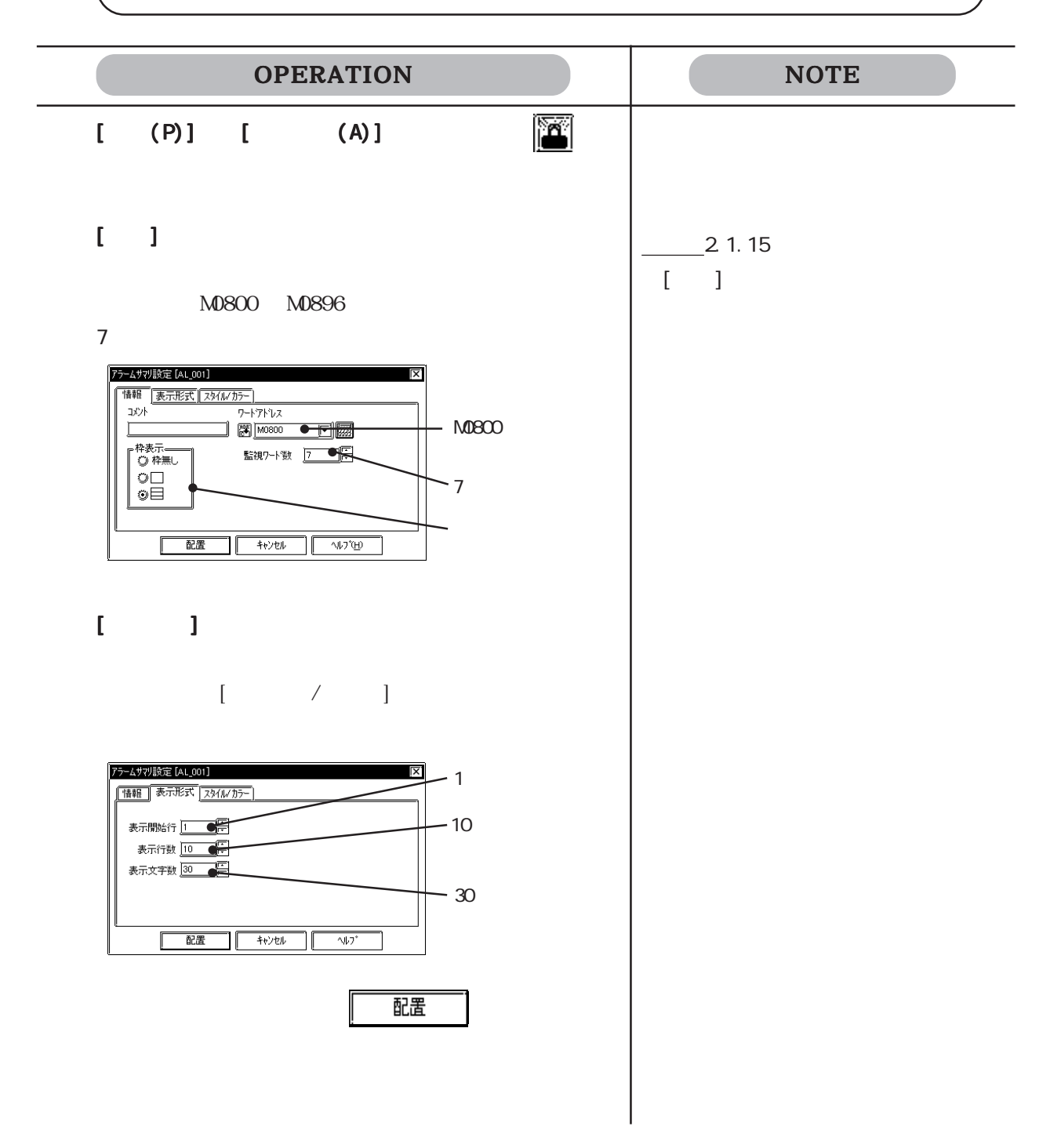

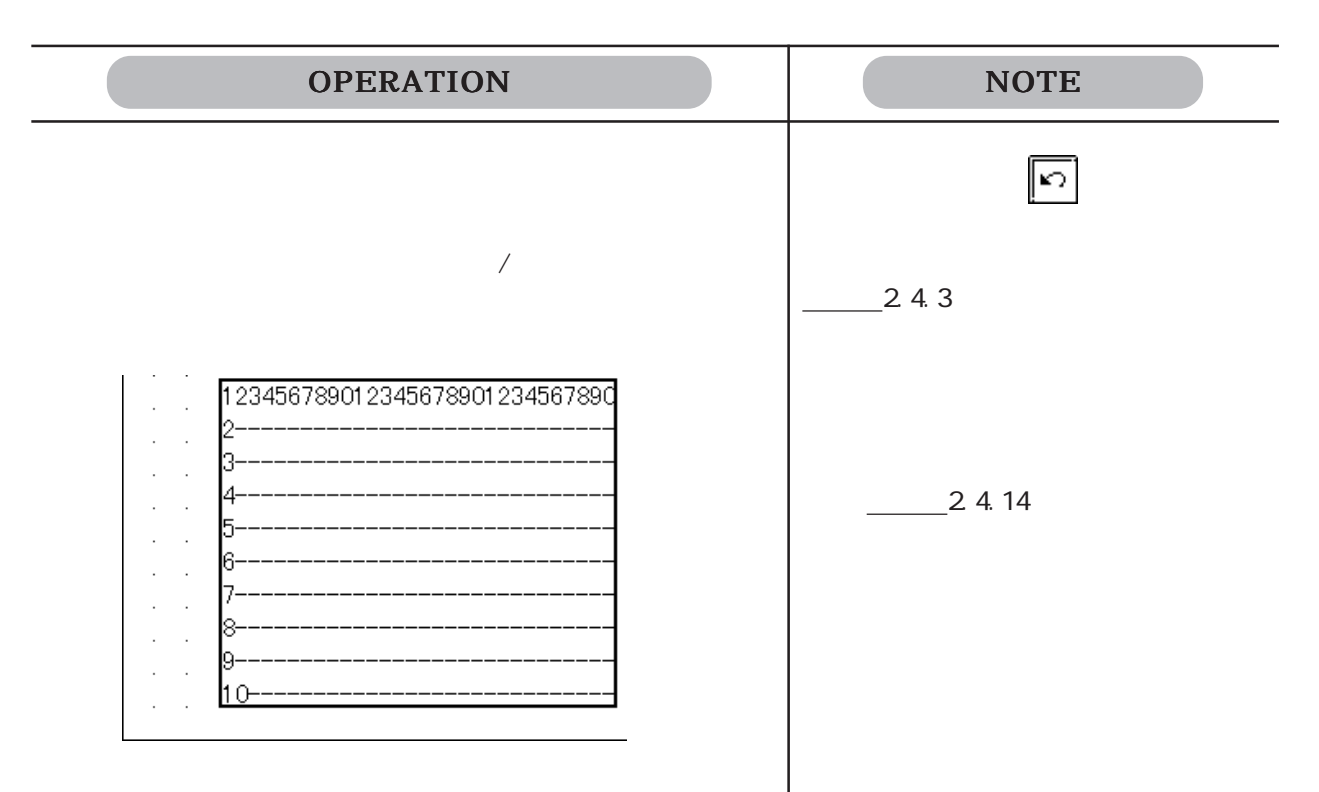
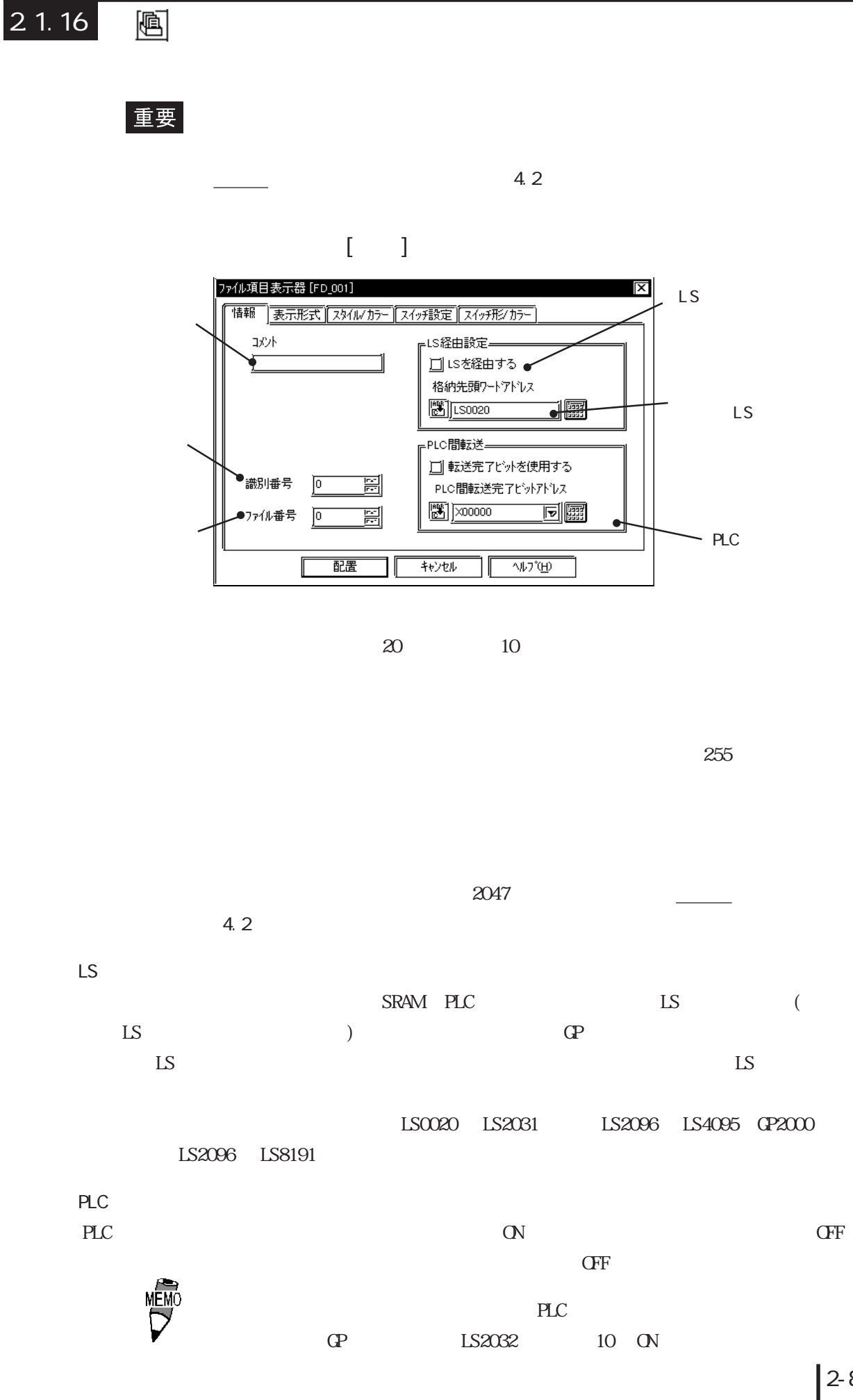

## 2.1 部品

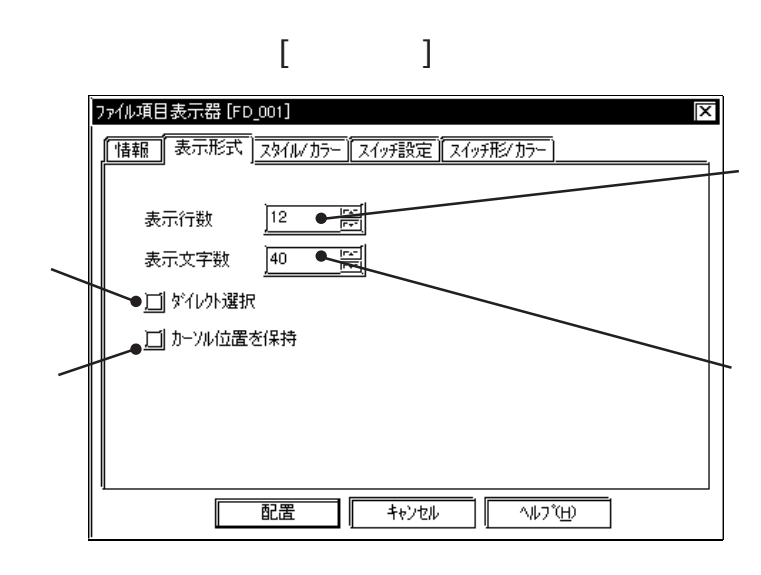

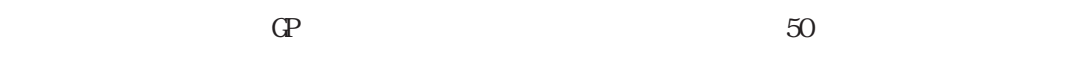

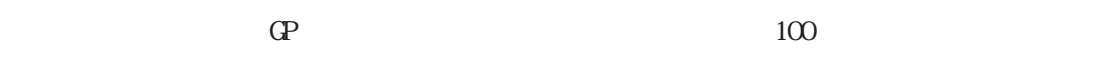

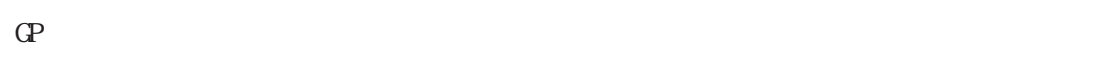

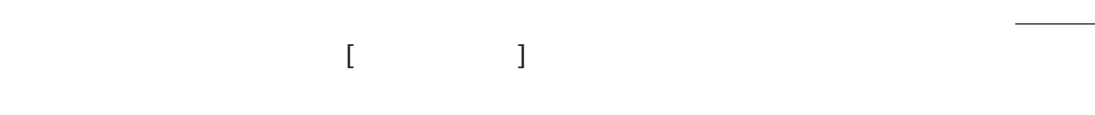

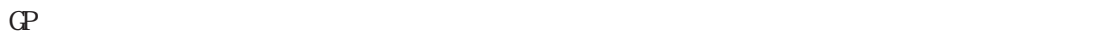

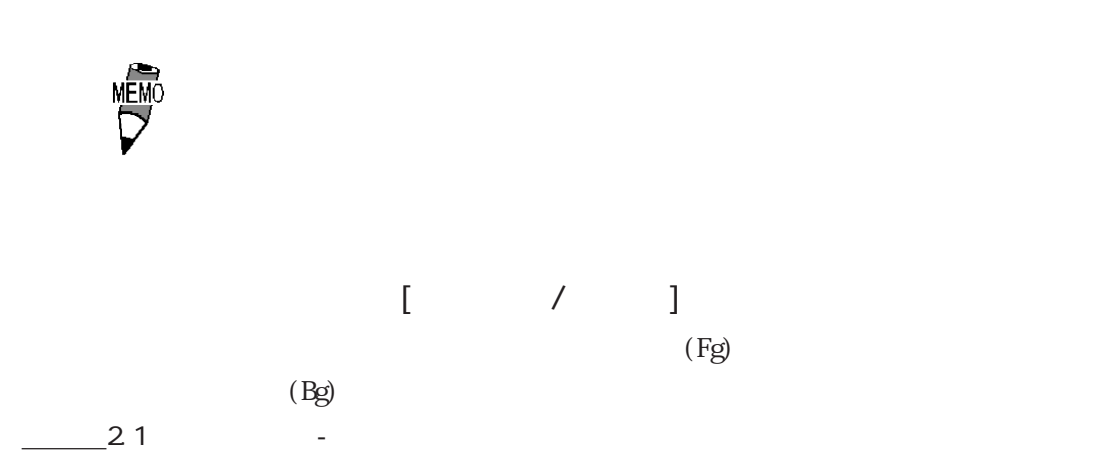

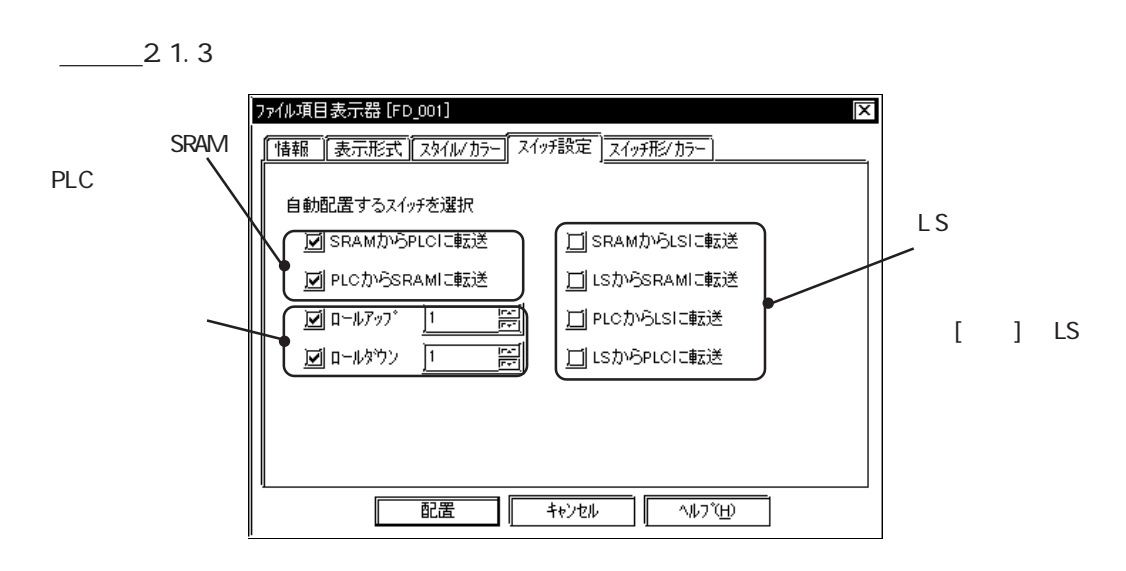

 $\begin{bmatrix} 1 & 1 & 1 \\ 1 & 1 & 1 \\ 1 & 1 & 1 \end{bmatrix}$ 

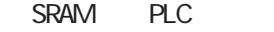

 $SRAM$  PLC

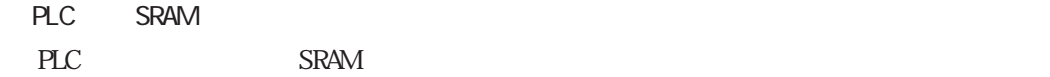

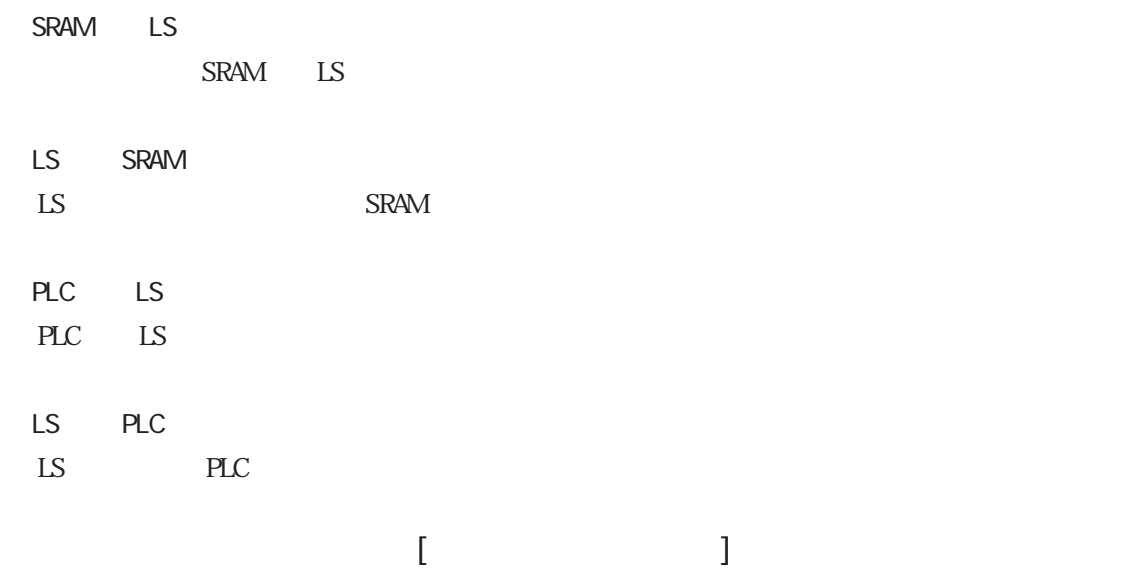

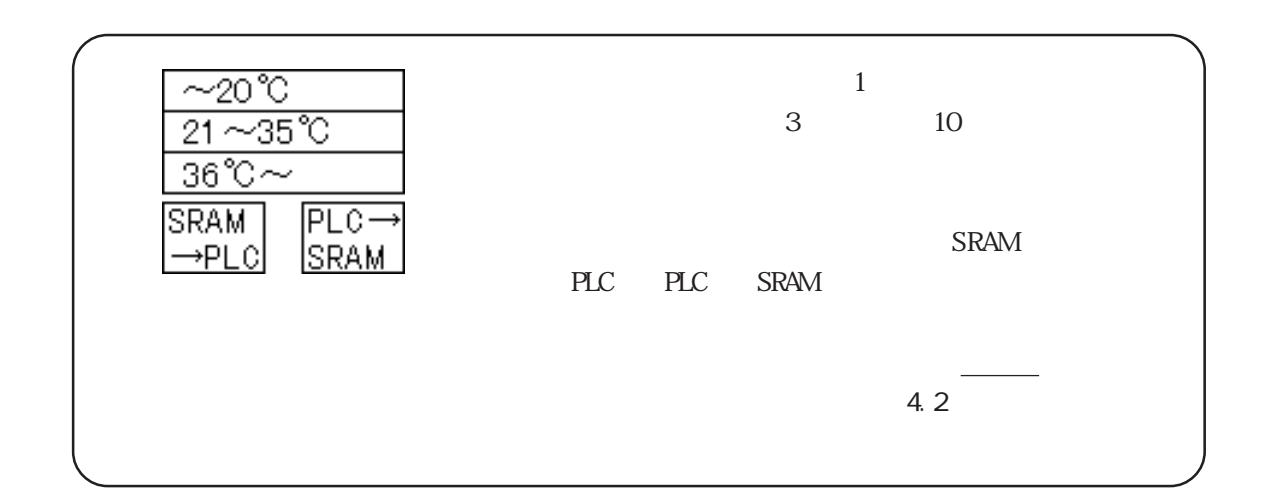

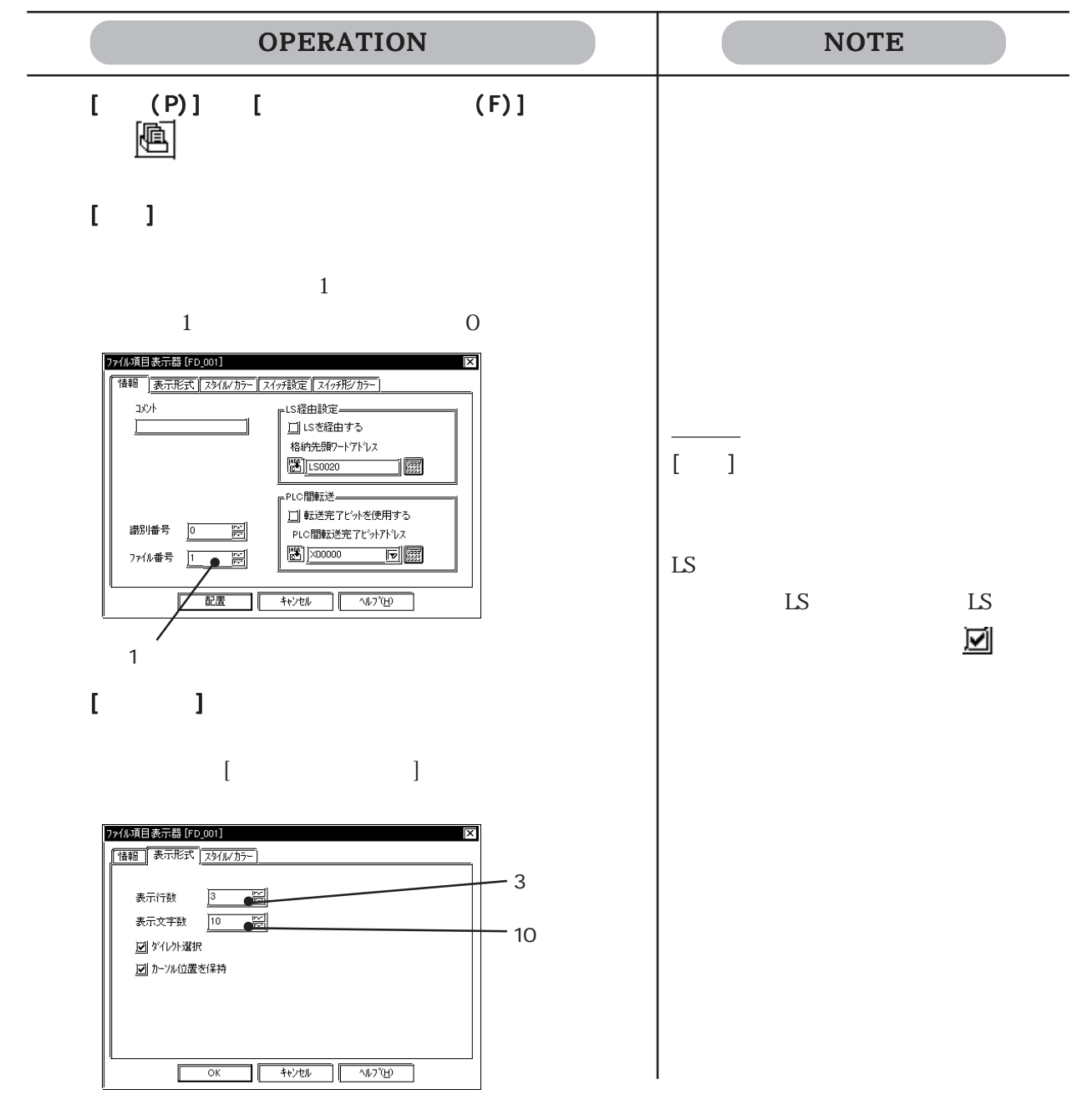

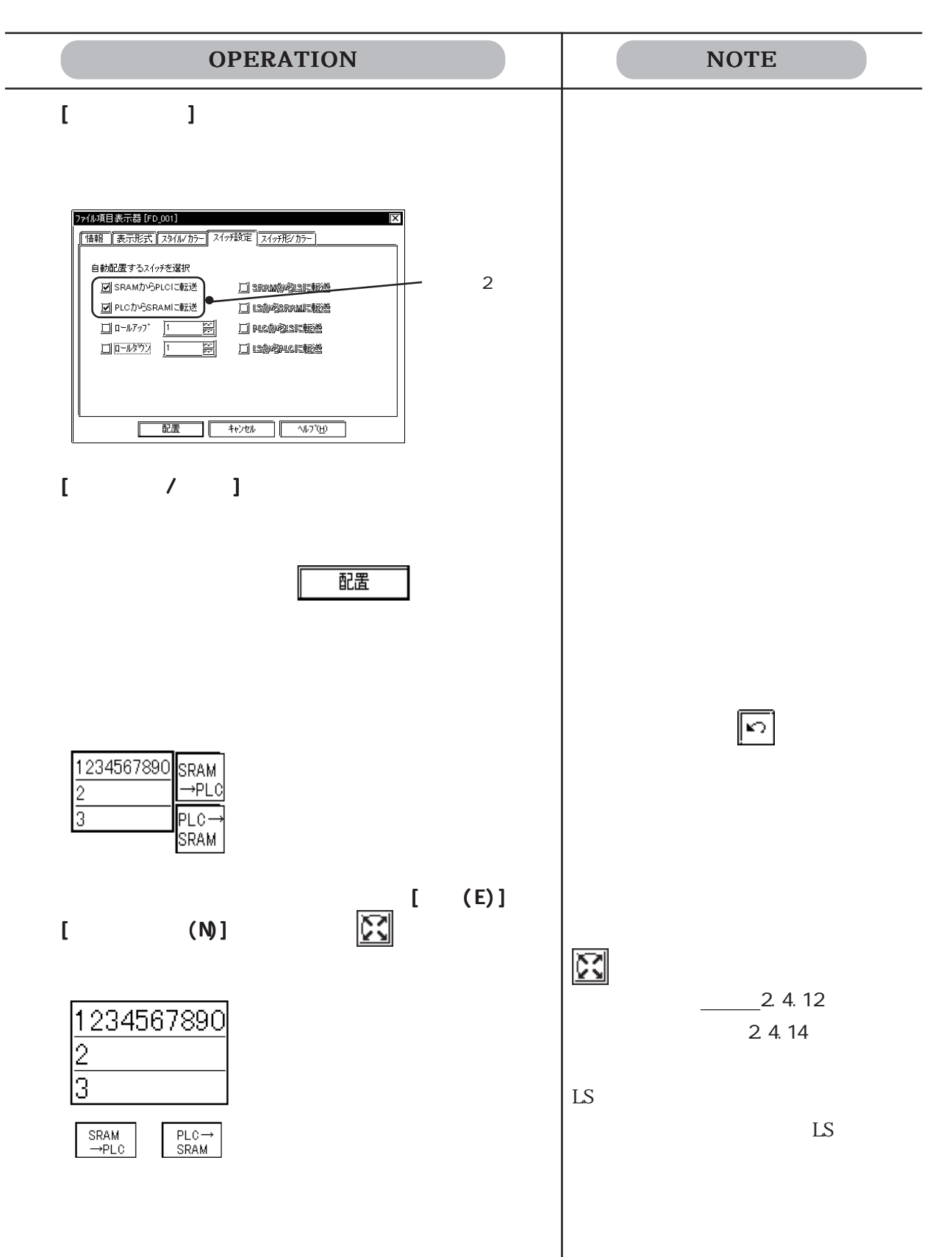

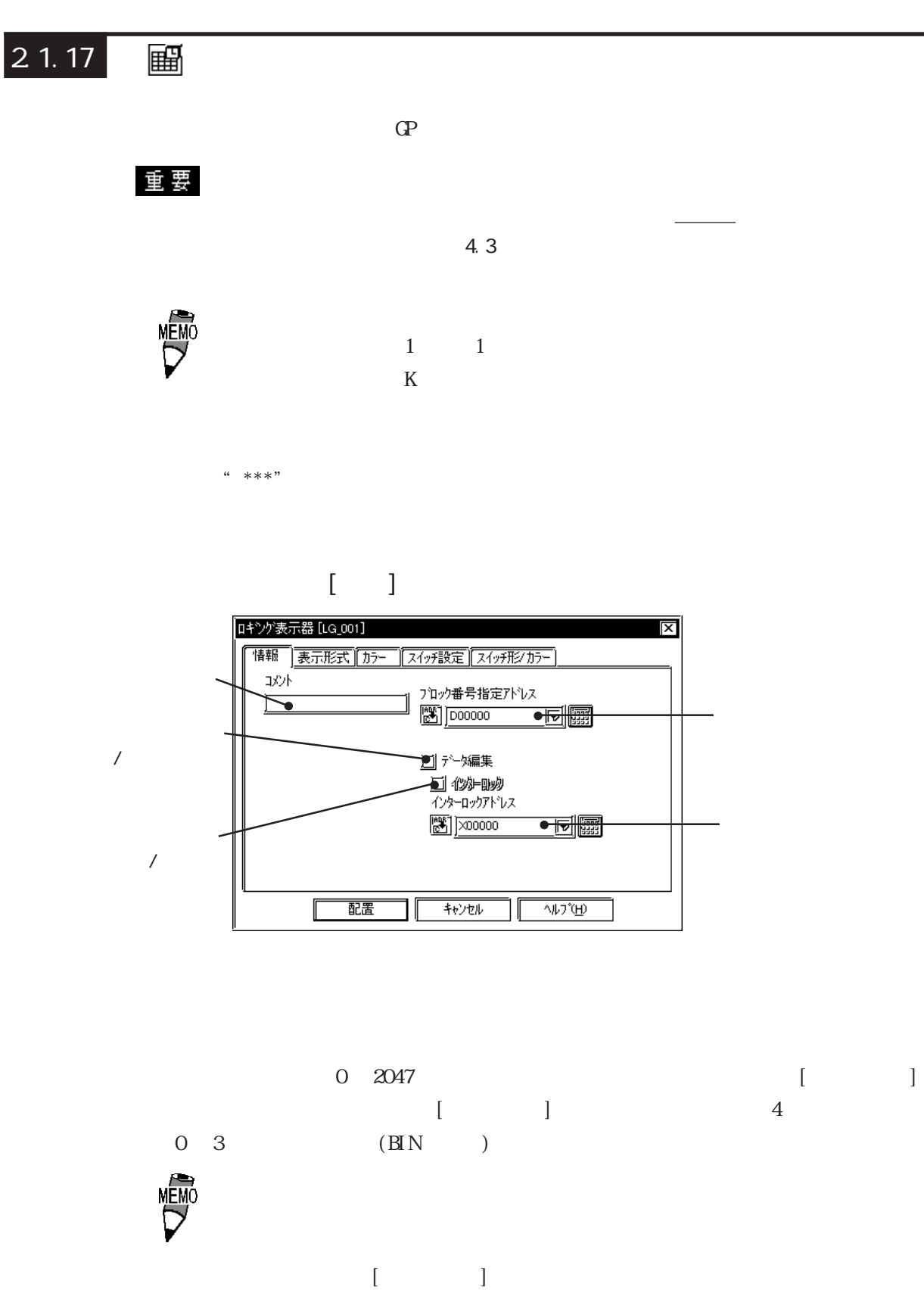

 $\Omega$ 

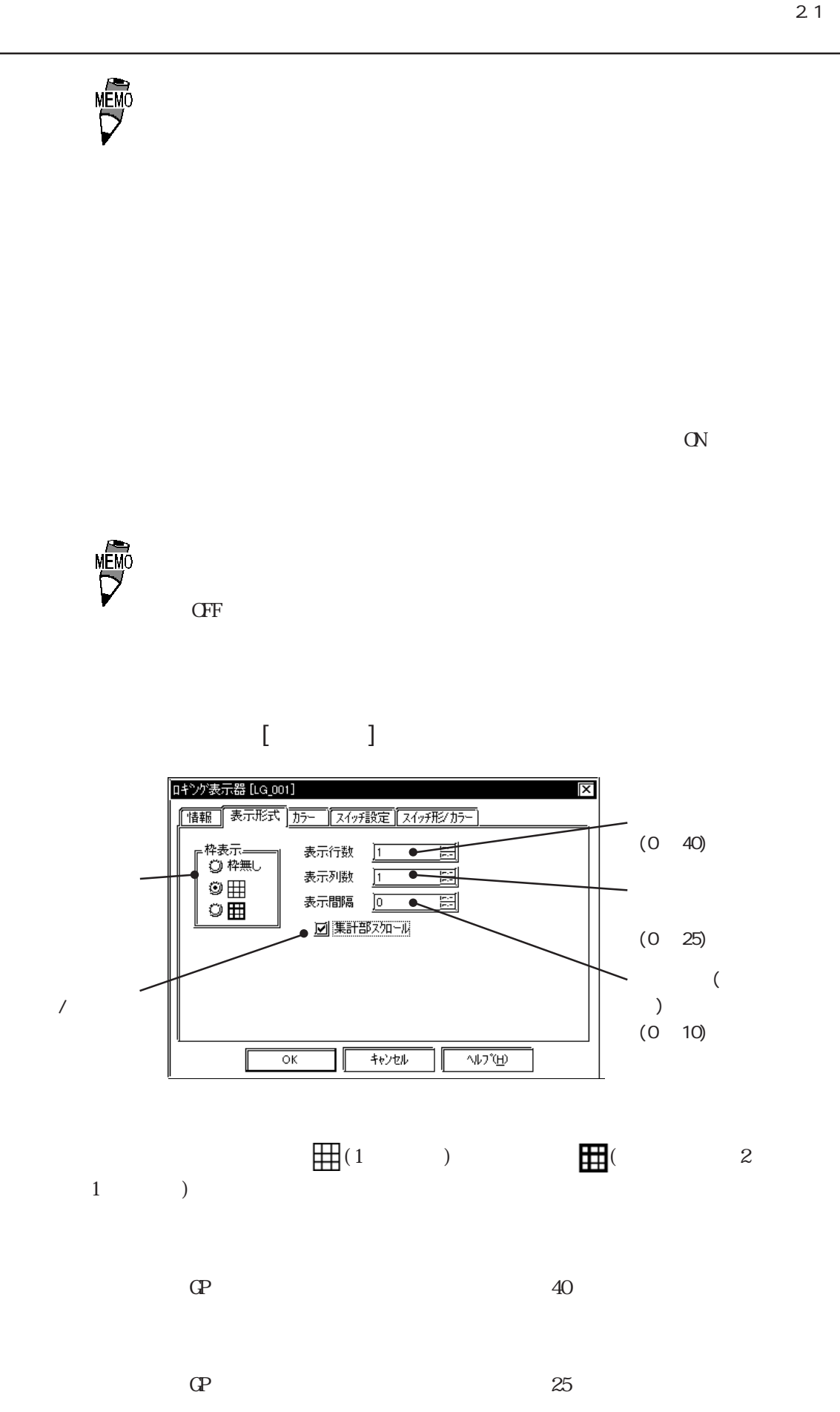

2.1 部品

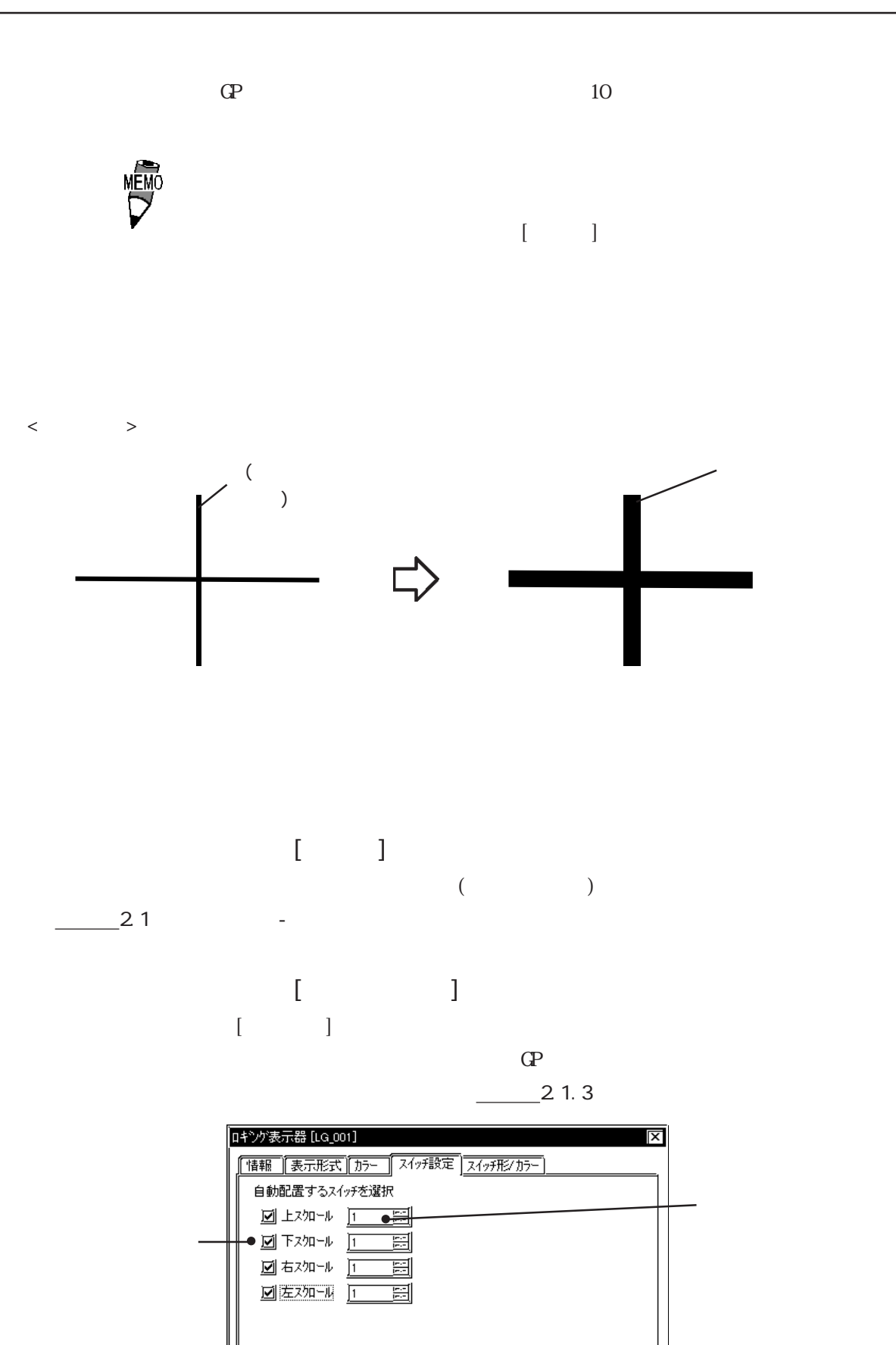

配置

 $\sqrt{\frac{1}{2} + \frac{1}{2} + \frac{1}{2} + \frac{1}{2}}$ 

 $\sqrt{\frac{1}{2} \sqrt{1-\frac{1}{2} \sqrt{1-\frac{1}{2} \sqrt$ 

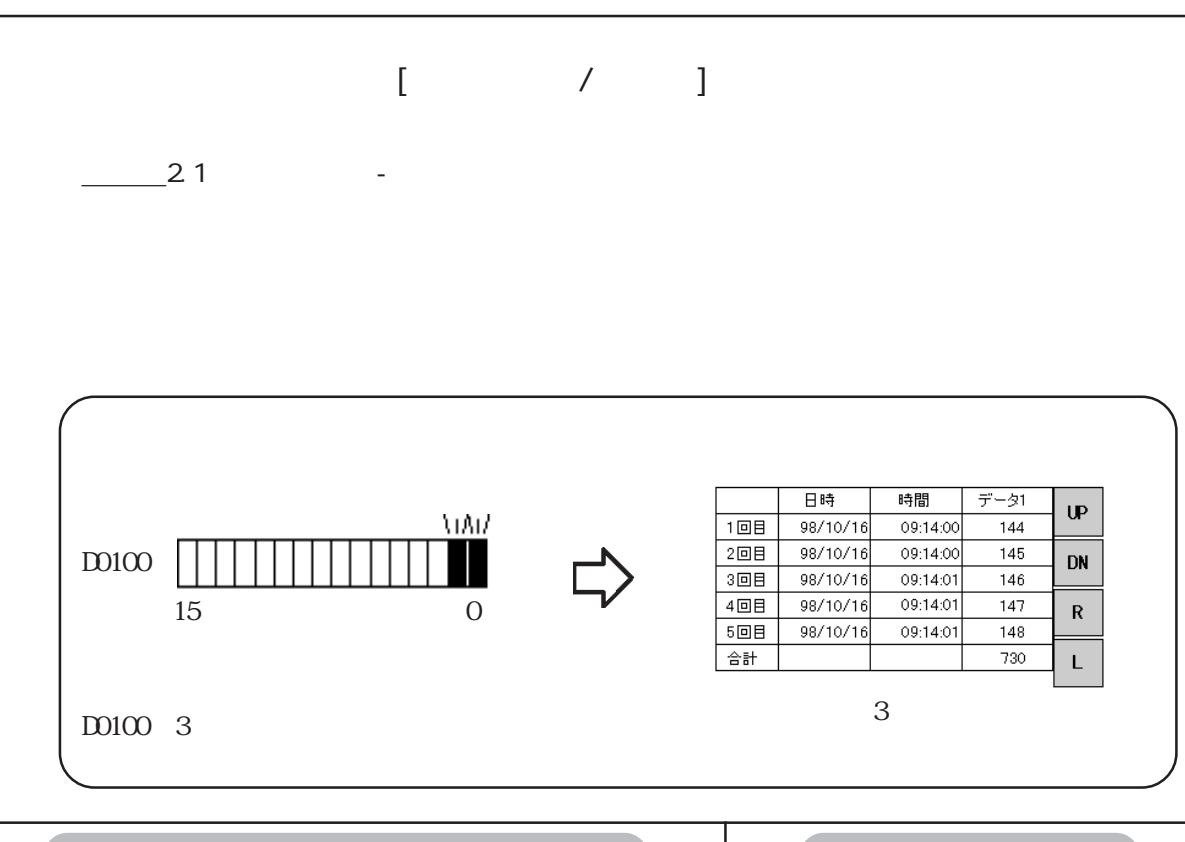

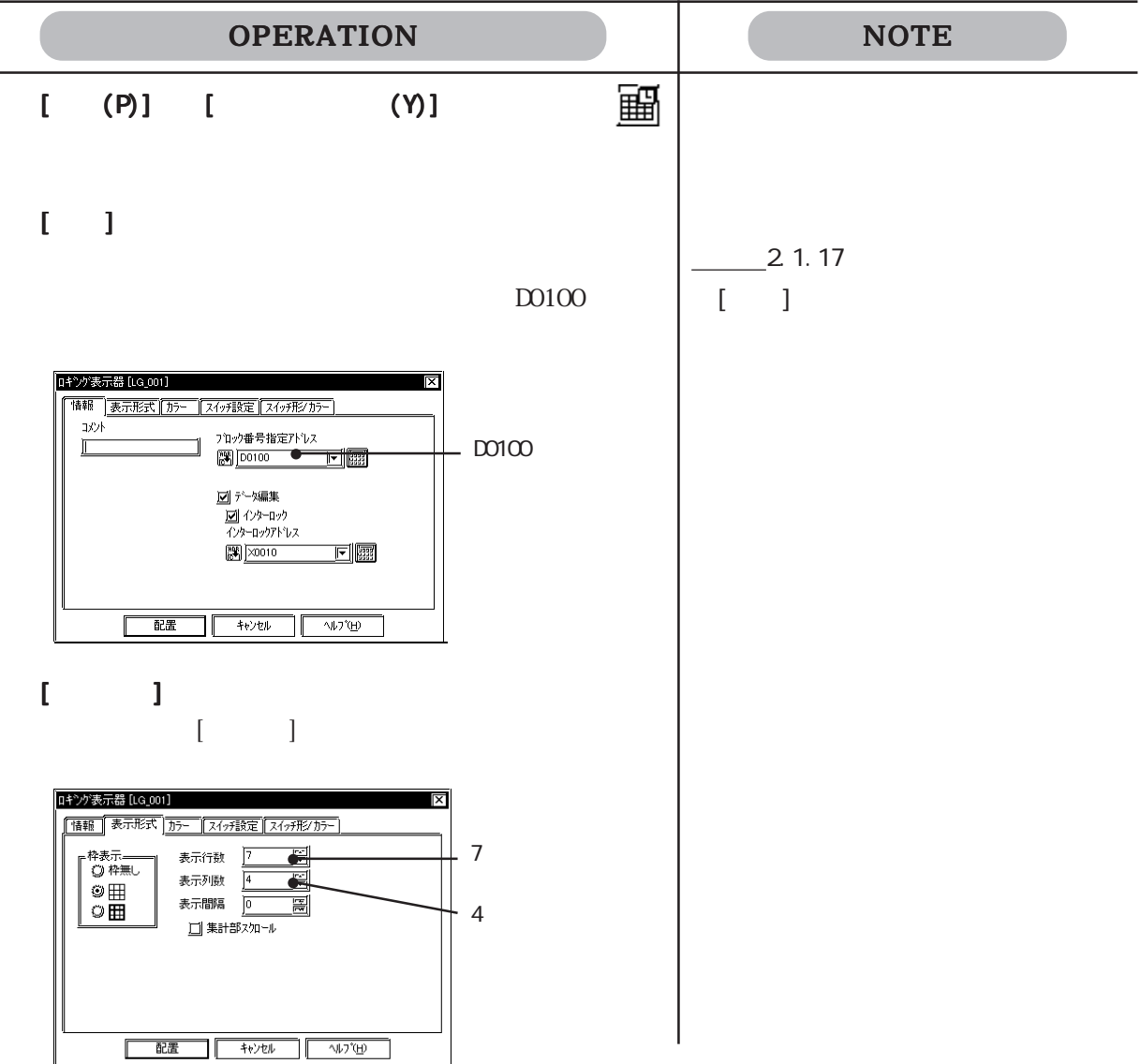

2-97

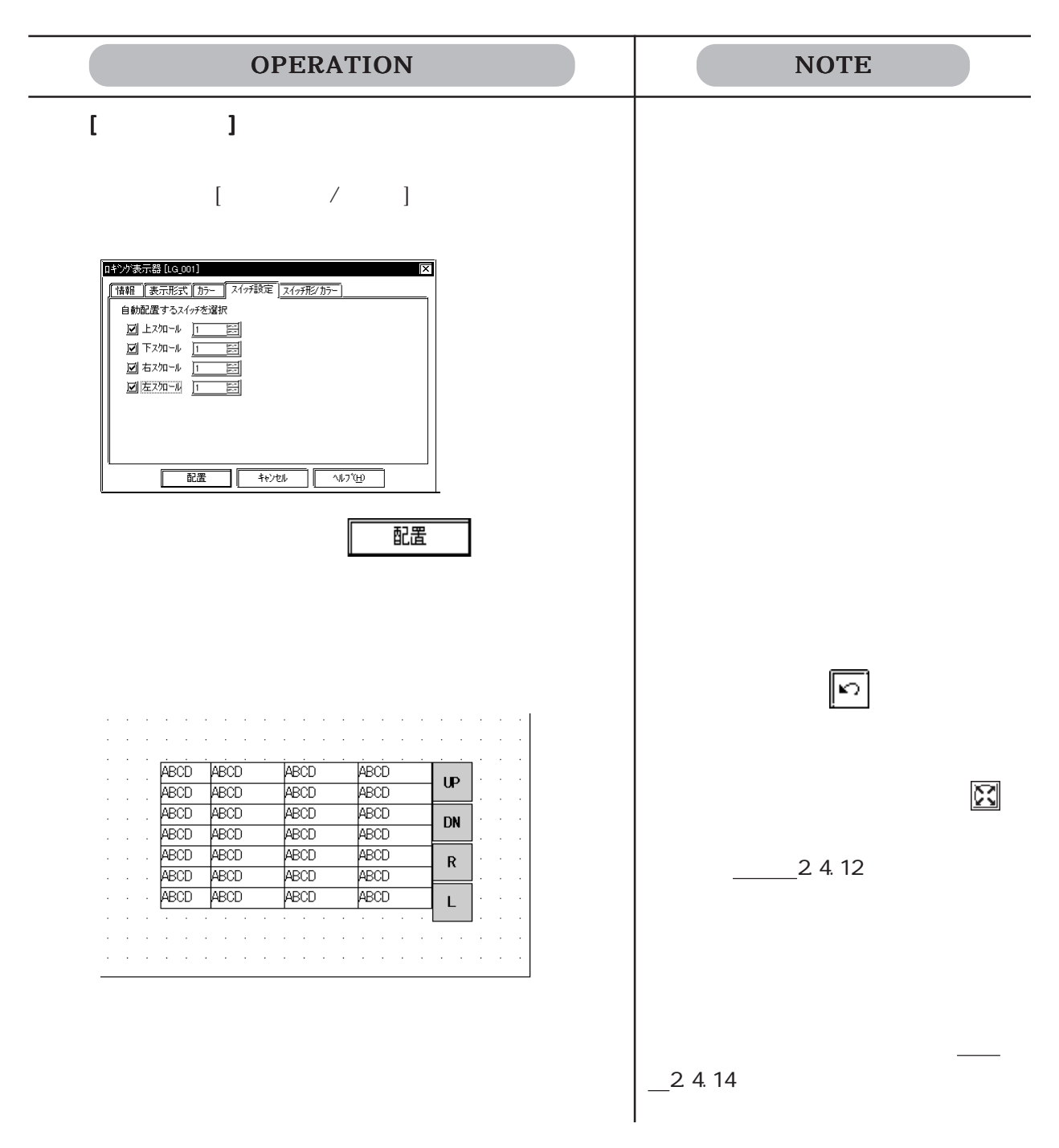

PLC PLC

 $[$   $]$ 

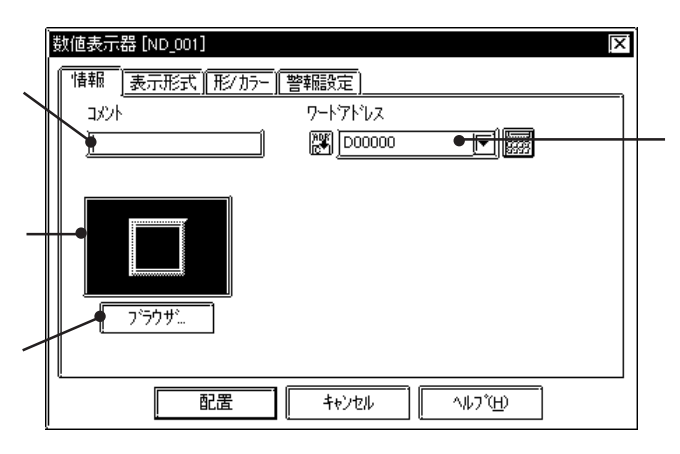

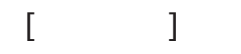

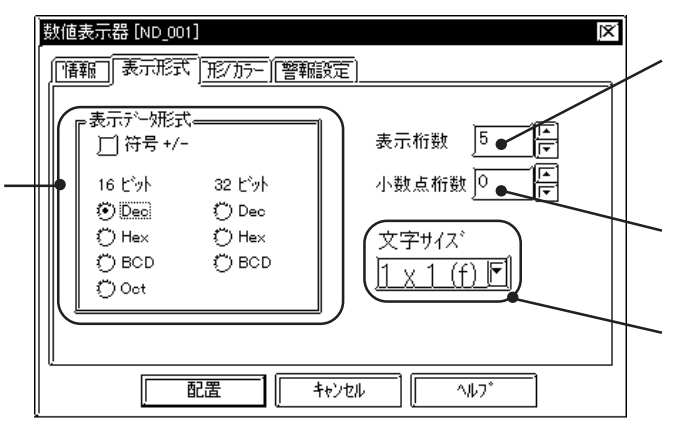

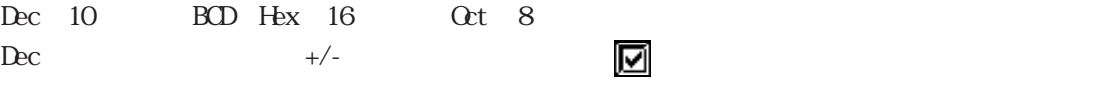

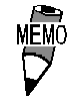

 $5$   $2$ 

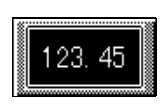

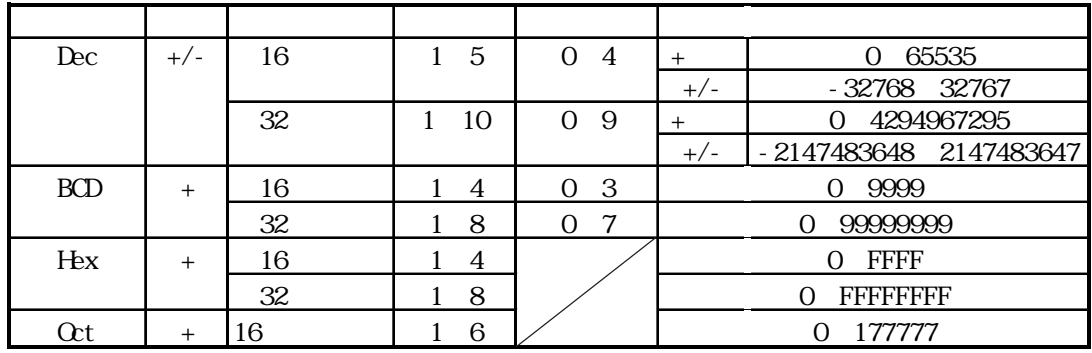

 $32$  EU C

**NEWO** 

 $229$ 

 $\frac{1}{\sqrt{2\pi}}$  and  $\frac{1}{\sqrt{2\pi}}$  and  $\frac{1}{\sqrt{2\pi}}$  and  $\frac{1}{\sqrt{2\pi}}$  and  $\frac{1}{\sqrt{2\pi}}$  and  $\frac{1}{\sqrt{2\pi}}$  and  $\frac{1}{\sqrt{2\pi}}$  and  $\frac{1}{\sqrt{2\pi}}$  and  $\frac{1}{\sqrt{2\pi}}$  and  $\frac{1}{\sqrt{2\pi}}$  and  $\frac{1}{\sqrt{2\pi}}$  and  $\frac{1}{\sqrt{2\pi$ 

 $\mathbb{C}P$   $\mathbb{C}P77R \quad \mathbb{C}P2000$   $\qquad$   $\qquad$  $GPTR$   $GP2000$   $GP$   $Half(h)$  $\mathbb{C}P$  Full(f)

 $[$ 

 $\frac{21}{\sqrt{2}}$ 

 $\blacksquare$  $\frac{1}{2}$  2.1

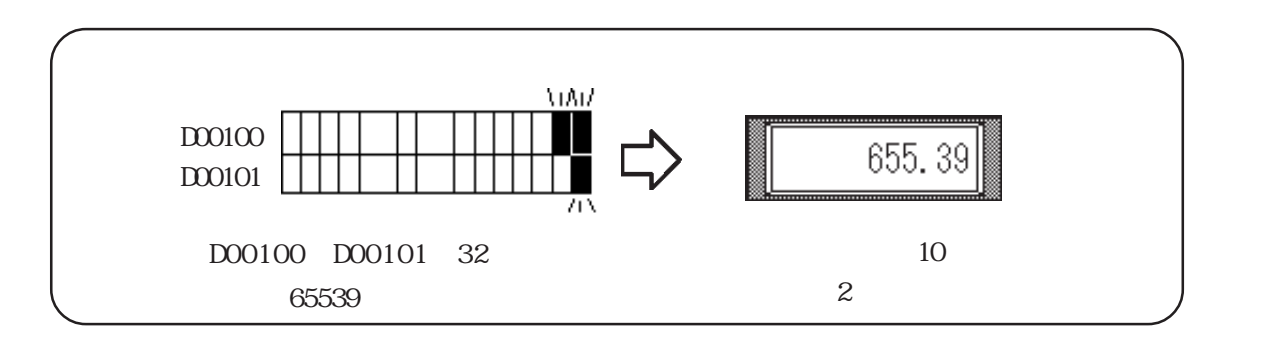

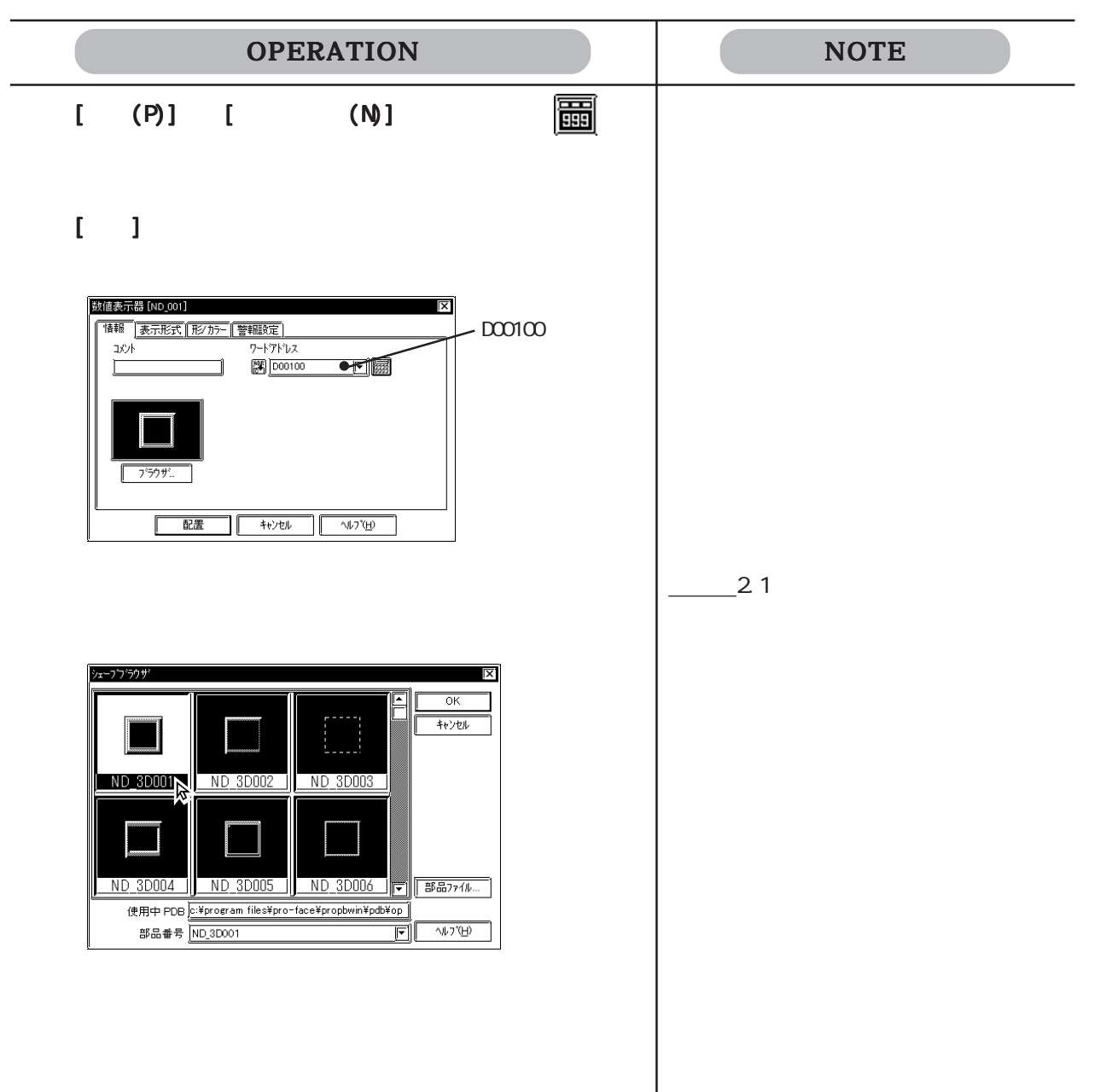

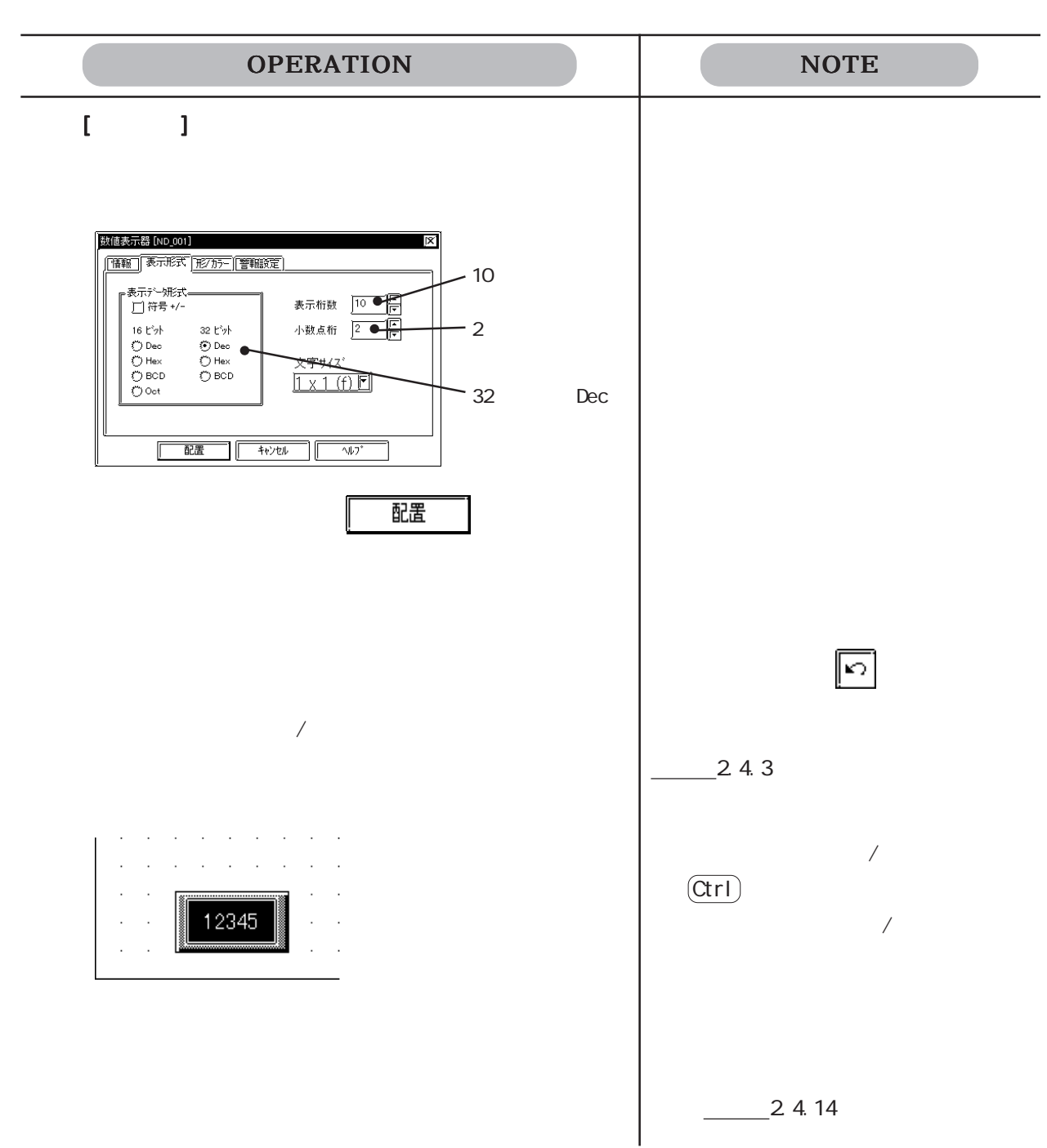

## $2.1.19$  圖

$$
PLC
$$
 1 1 1 1 1

$$
\begin{bmatrix} 1 & 1 \\ 1 & 1 \end{bmatrix}
$$

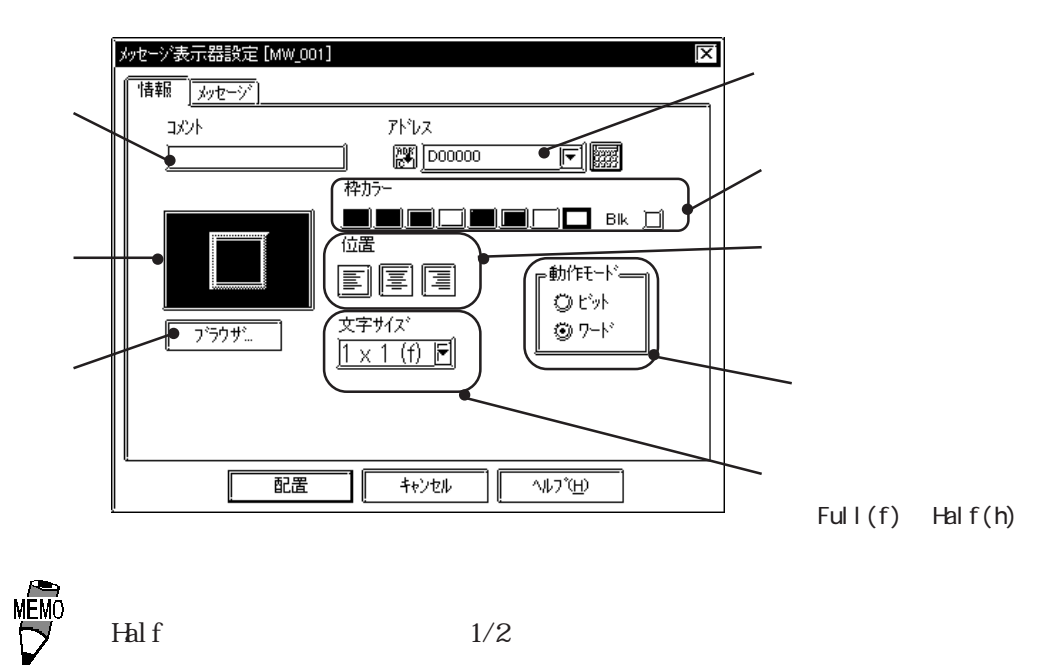

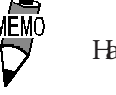

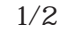

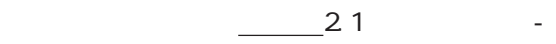

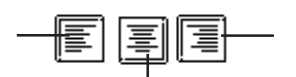

 $\alpha$  on  $\alpha$ 

 $\infty$ 

2 4 8 16

 $\infty$ 

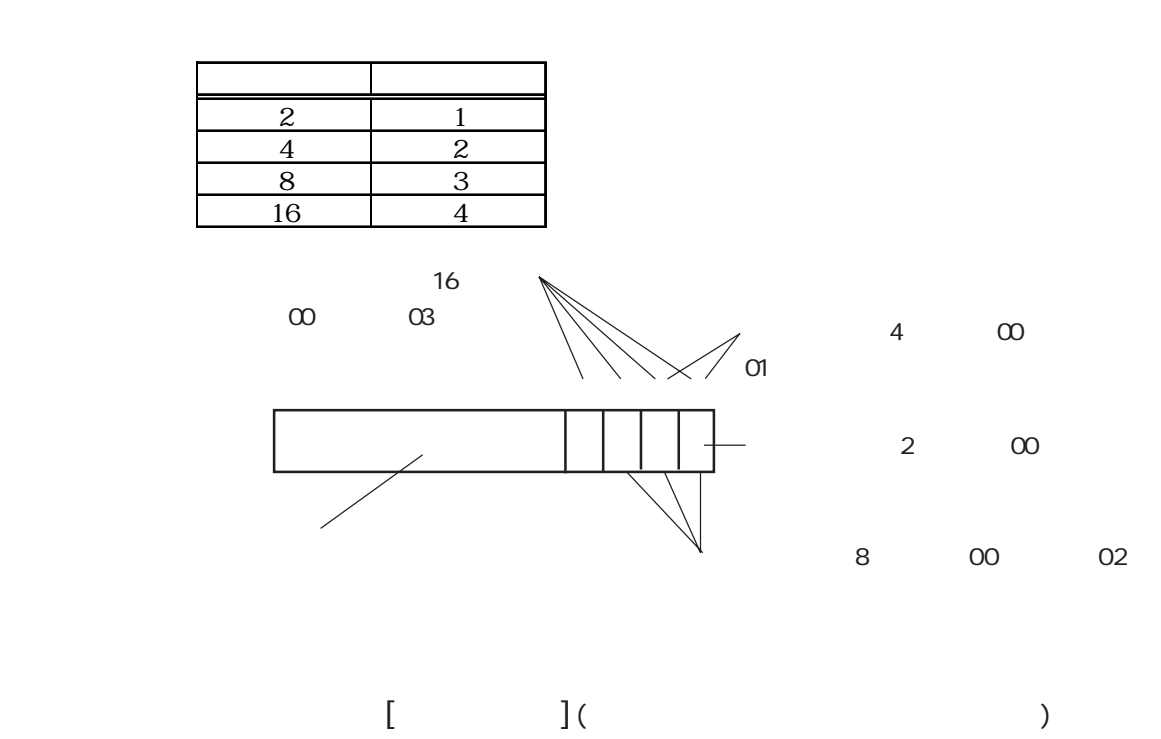

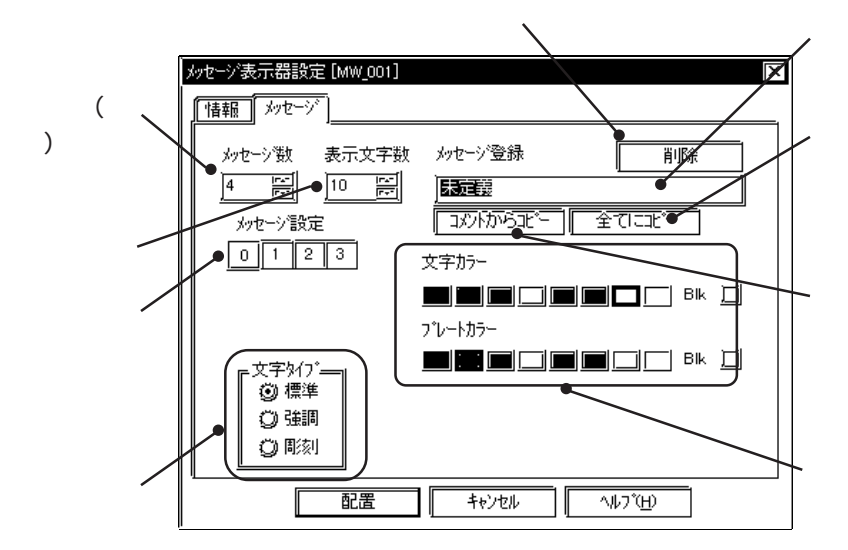

2 4 8 16 4

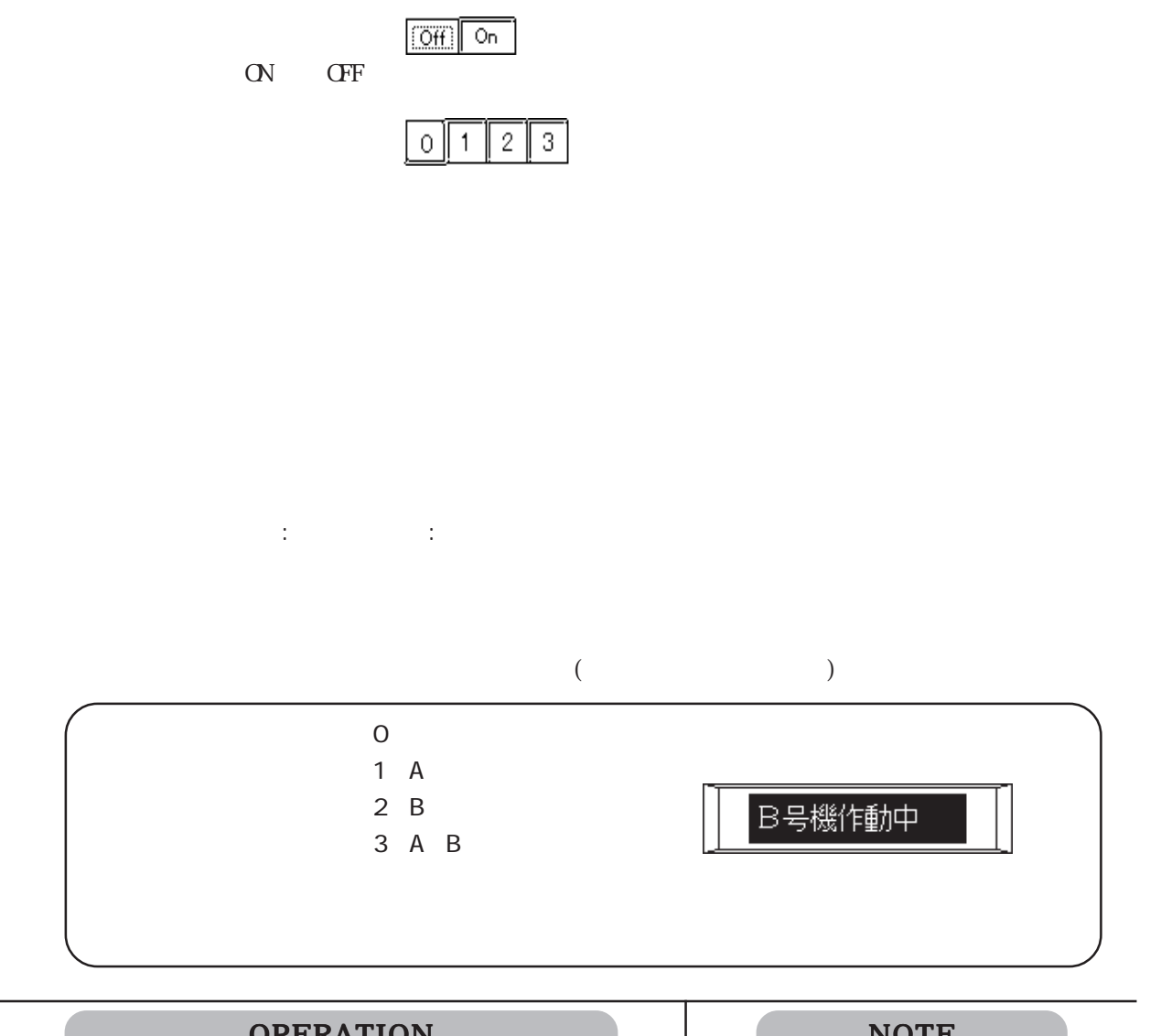

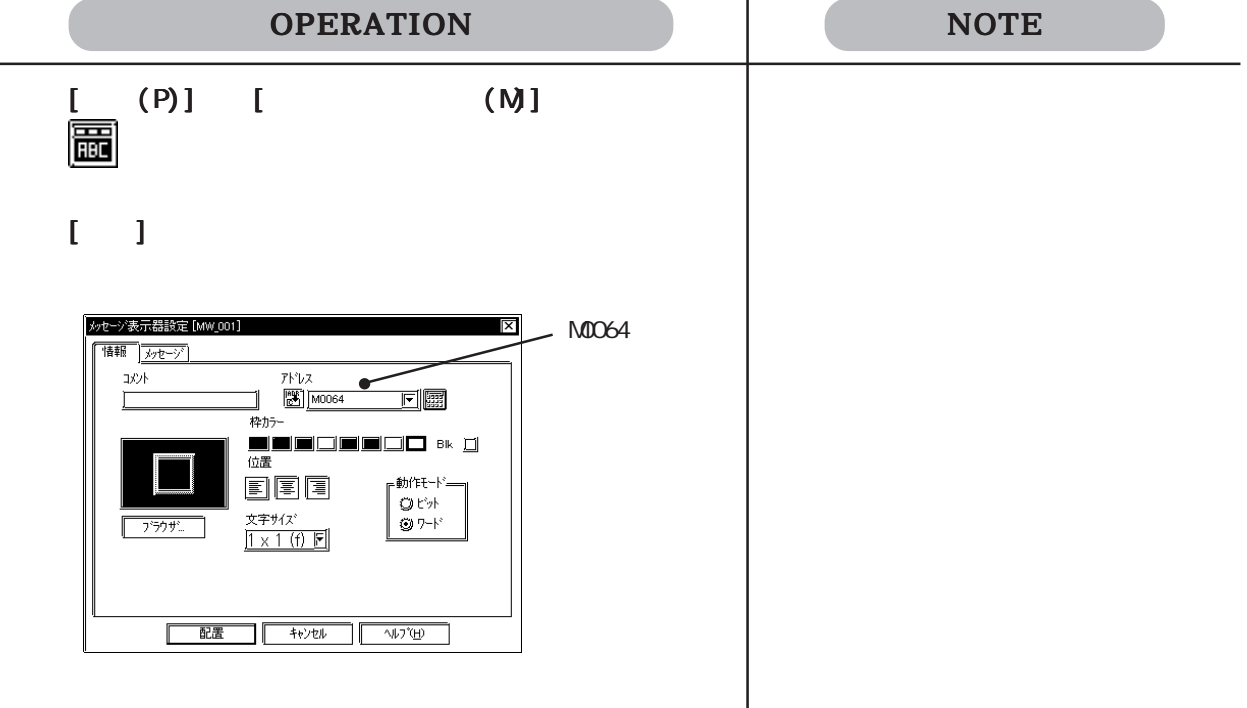

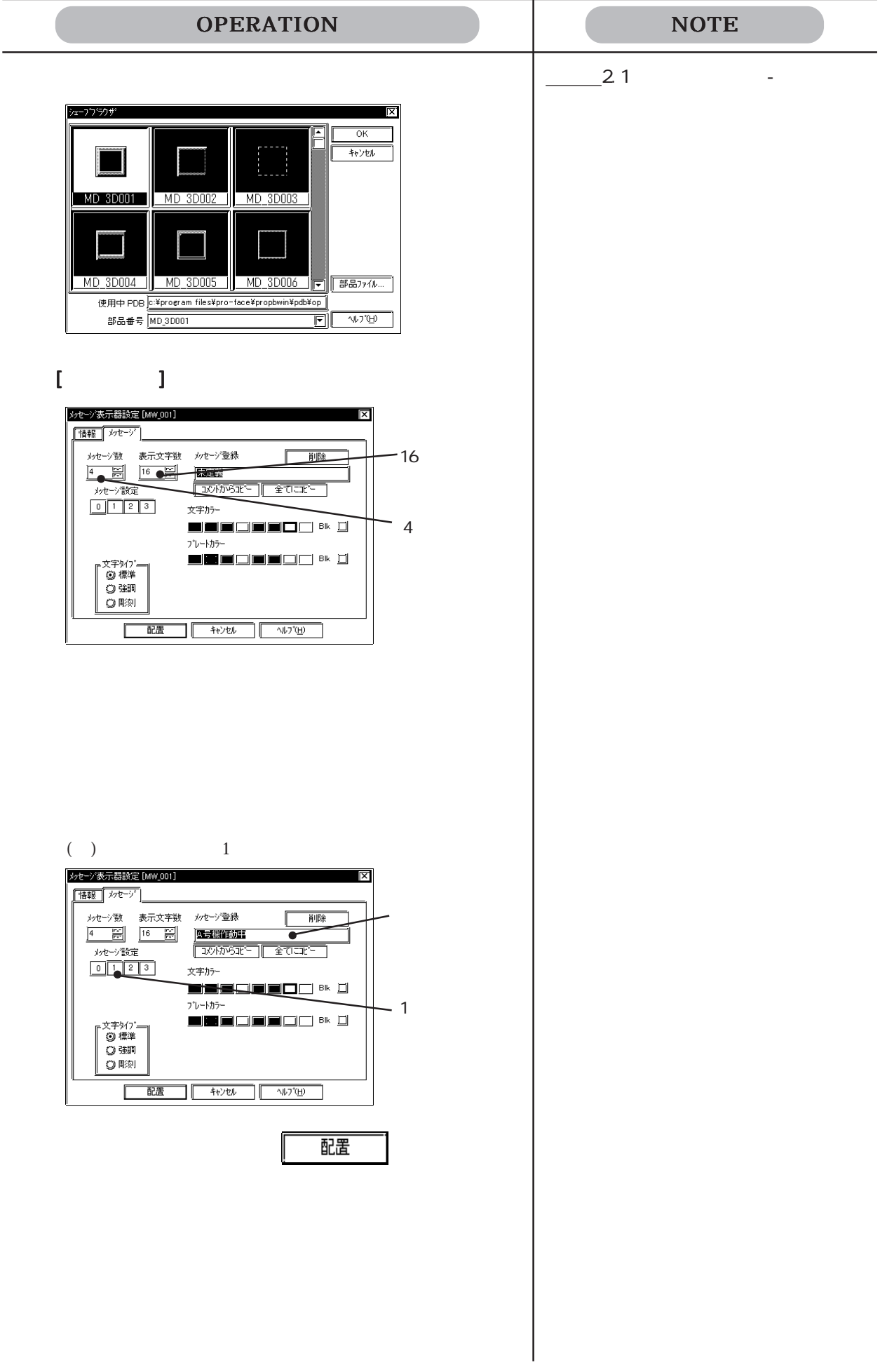

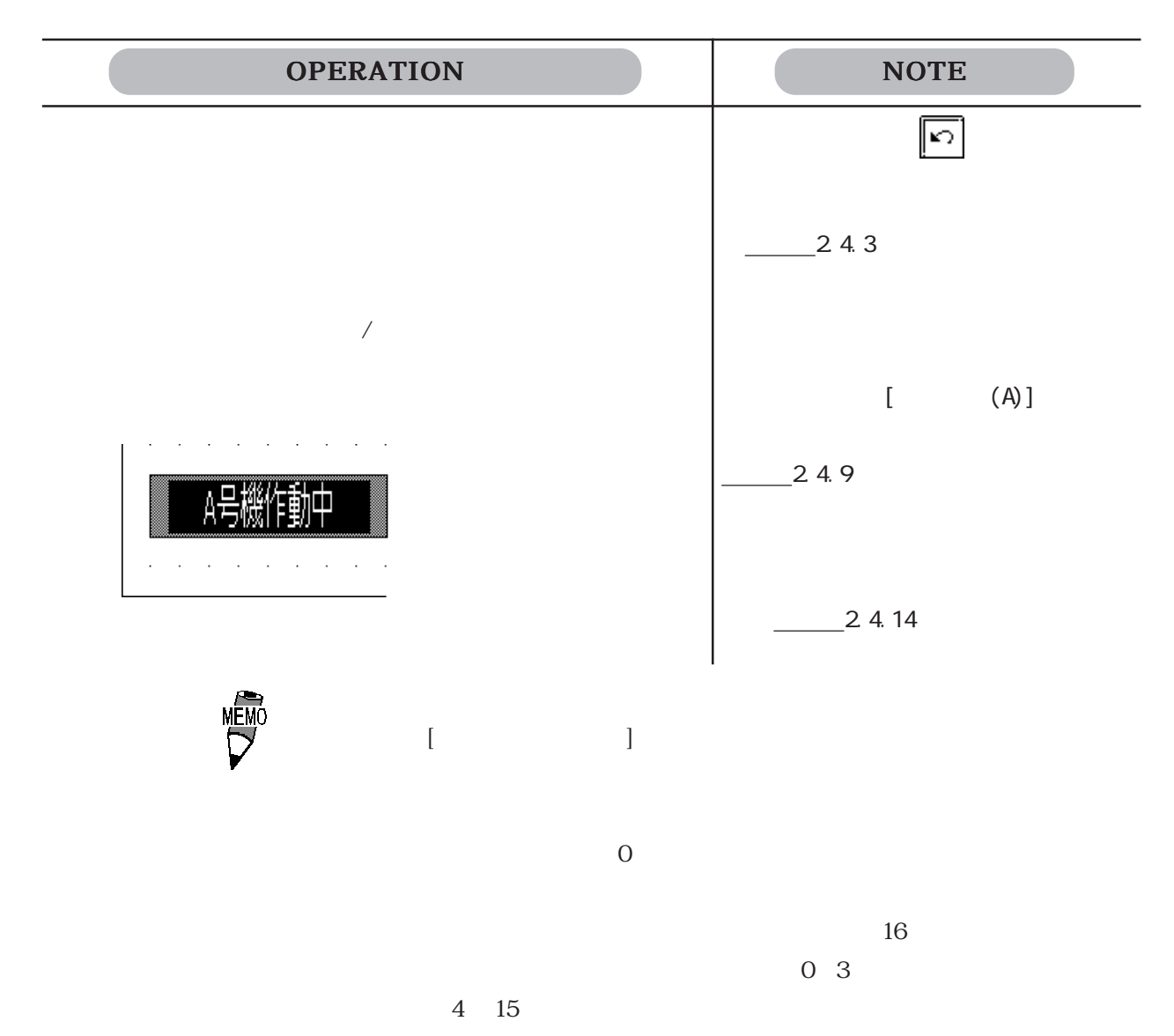

## $2.1.20$

 $\mathbb{G}$ P

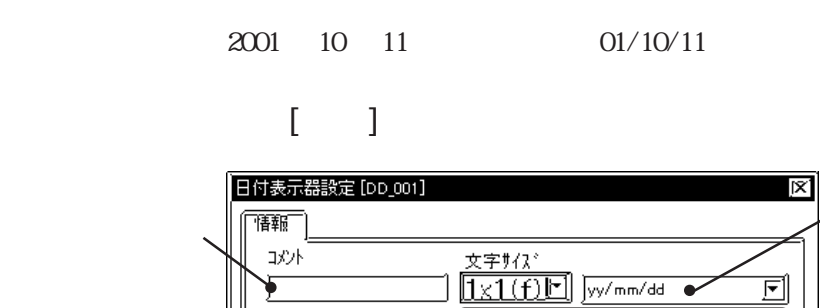

枠カラー

文字カラー pose

プレートカラー

 $\frac{1}{4}$ 

 $7597$ 

ĺ

|配置

**undiscl** bkd

 $\blacksquare \blacksquare \blacksquare \square \square \blacksquare \square \square \square$  Bk $\boxdot$ 

 $\overline{\mathbb{W}^*}$ 

█◘□ ᇘ

日付表示の形式を

各色を選択しま

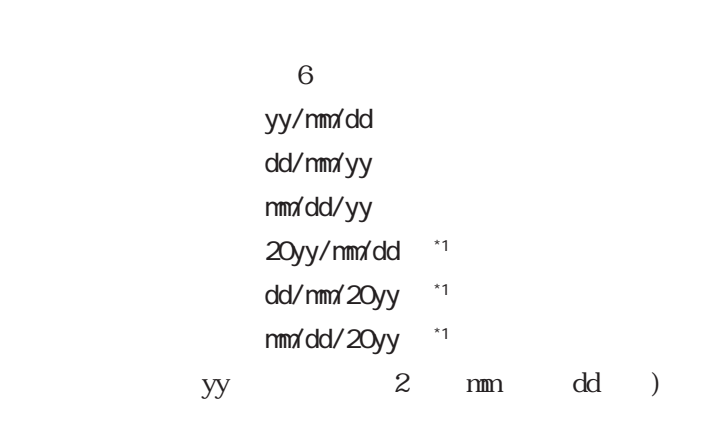

 $\frac{21}{\sqrt{3}}$ 

 $-229$ 

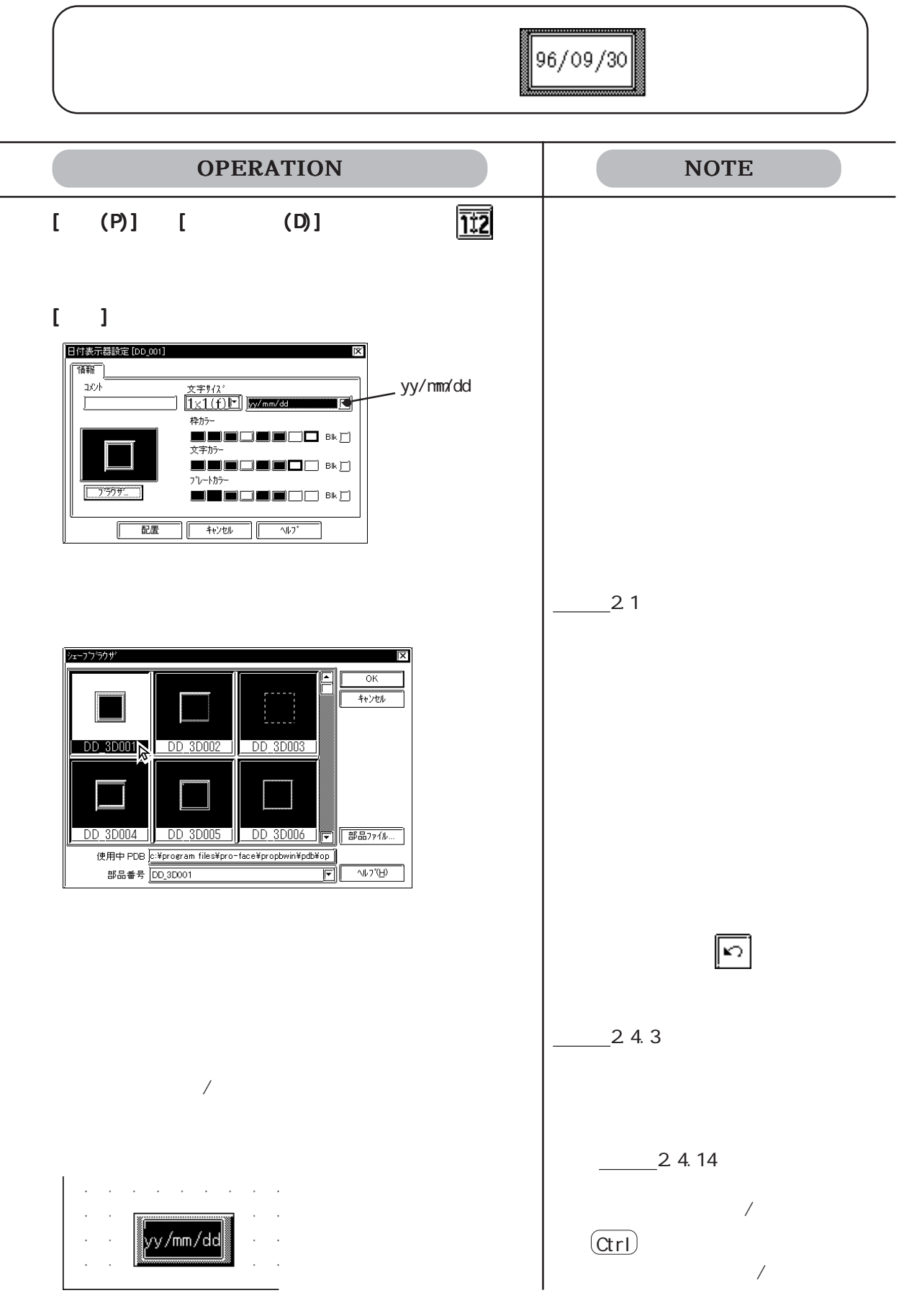

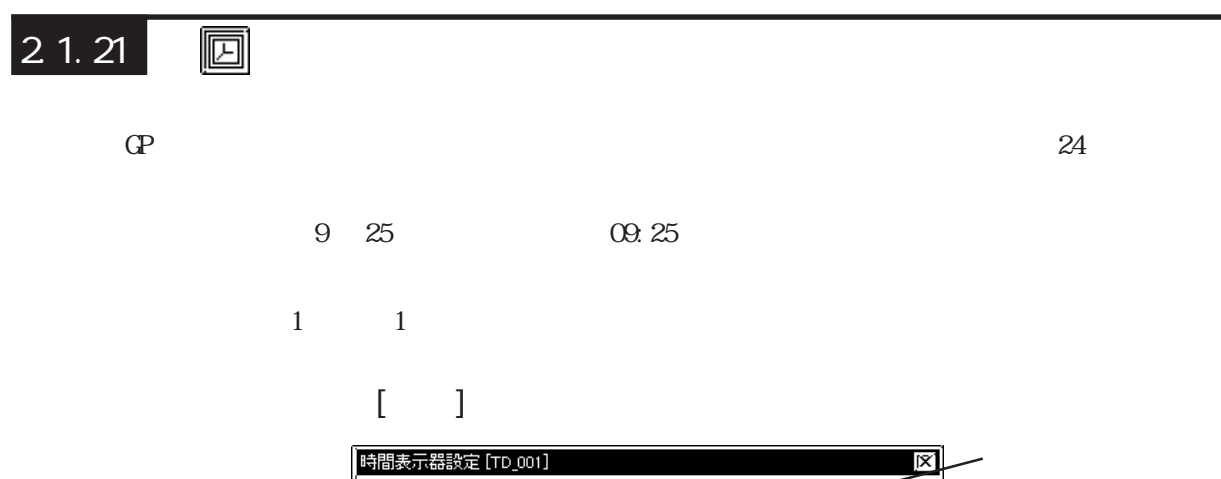

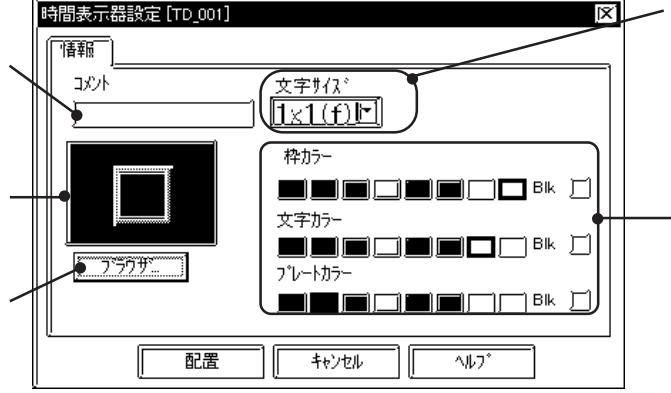

各カラーを選択し

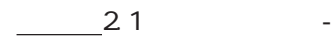

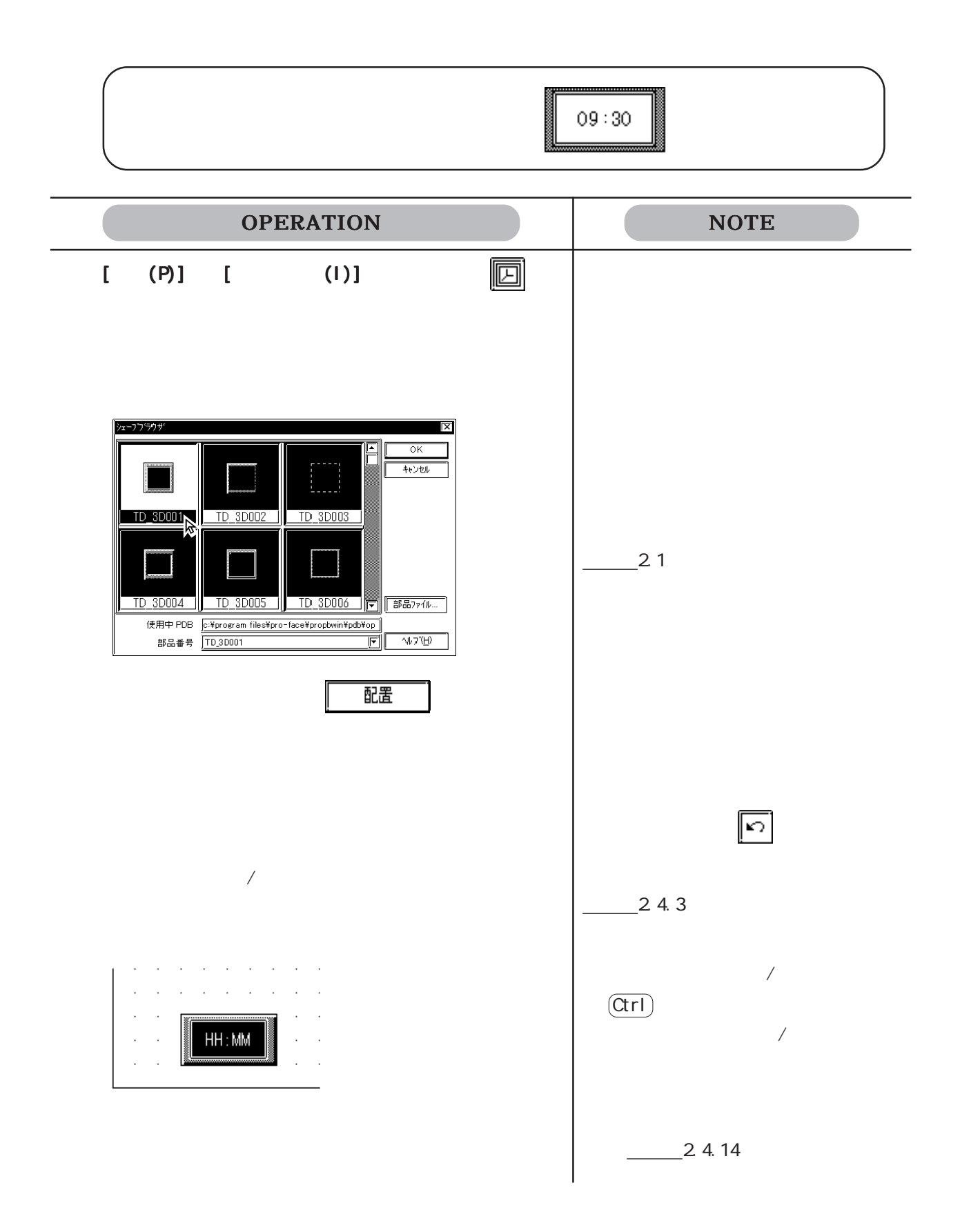

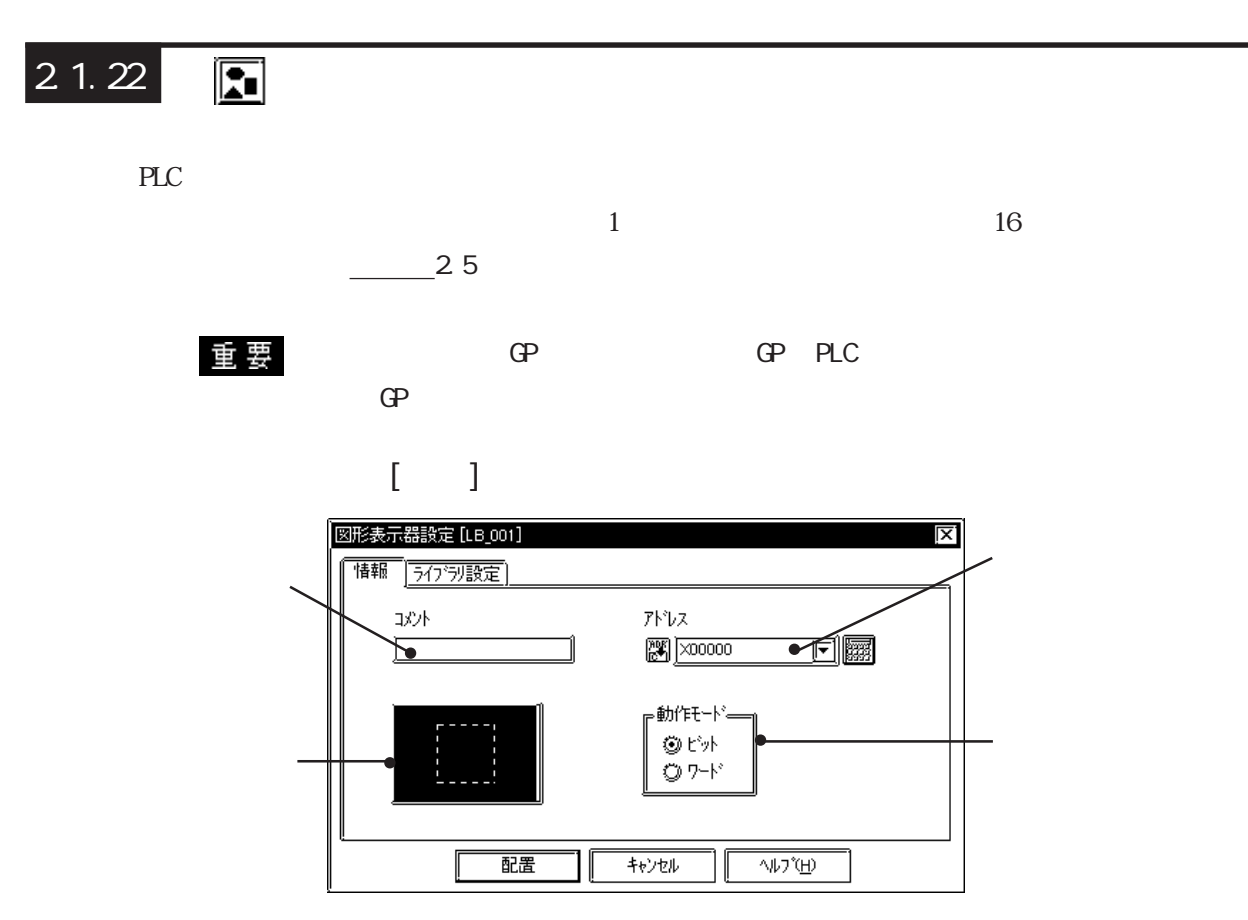

 $\alpha$  on  $\alpha$ 

 $\infty$ 

2 4 8 16

 $\infty$ 

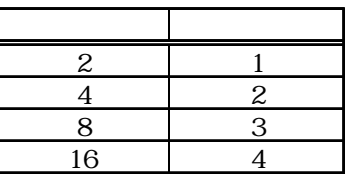

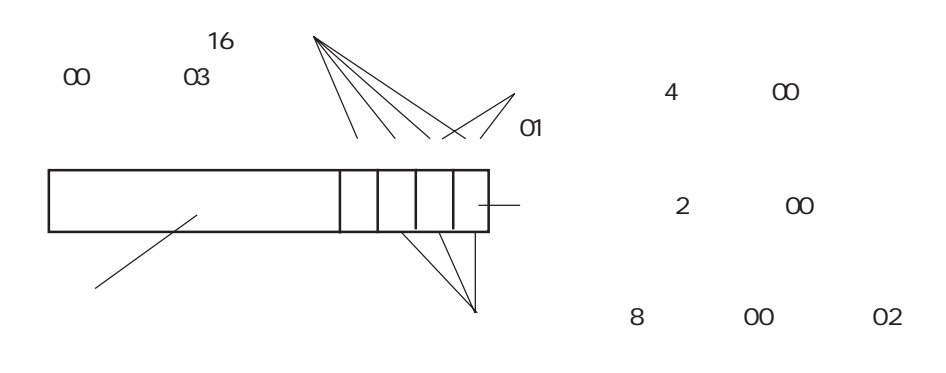

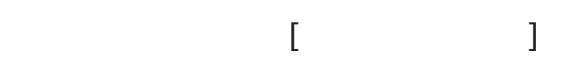

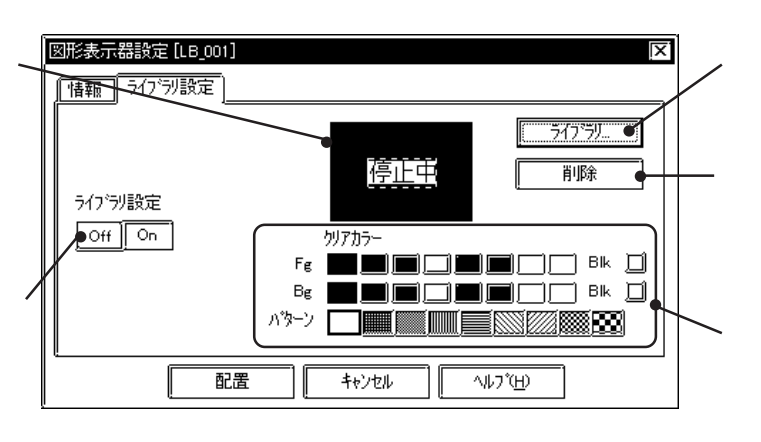

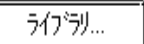

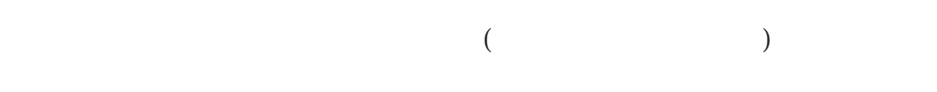

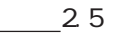

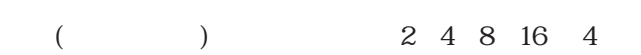

ON OFF 5 OFF 5 OFF 5 OFF 5 OFF 5 OFF 5 OFF 5 OFF 5 OFF 5 OFF 5 OFF 5 OFF 5 OFF 5 OFF 5 OFF 5 OFF 5 OFF 5 OFF 5 OFF 5 OFF 5 OFF 5 OFF 5 OFF 5 OFF 5 OFF 5 OFF 5 OFF 5 OFF 5 OFF 5 OFF 5 OFF 5 OFF 5 OFF 5 OFF 5 OFF 5 OFF 5 OFF

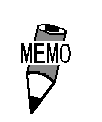

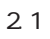

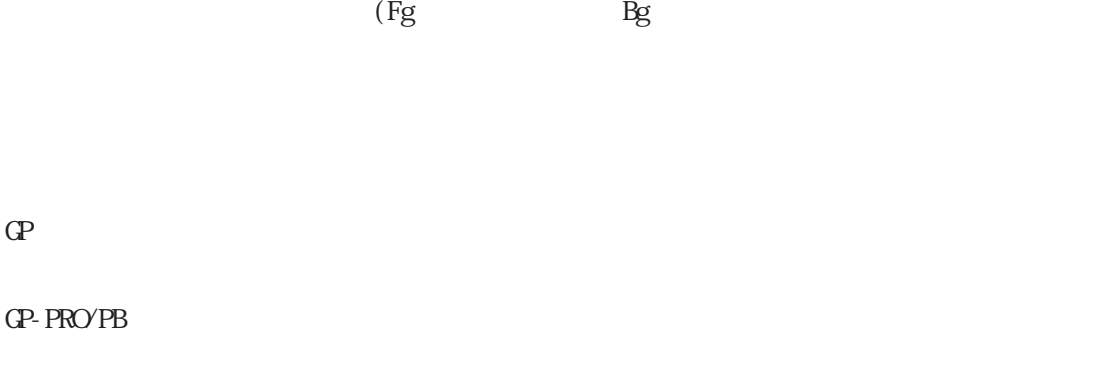

わせて表示されます。背景用四角は配置後、ライブラリとは独立して拡大/縮小することがで

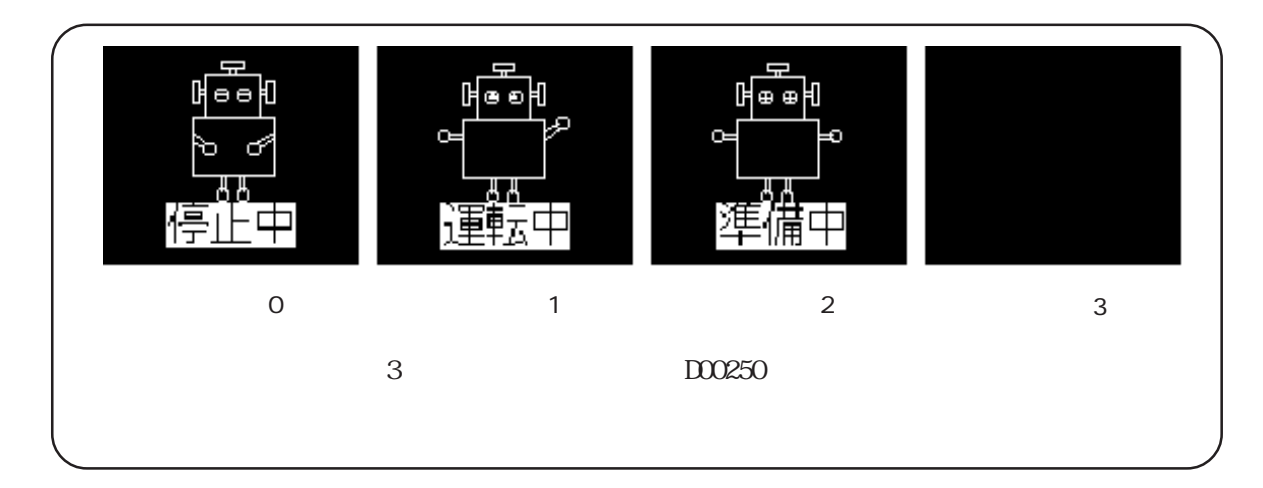

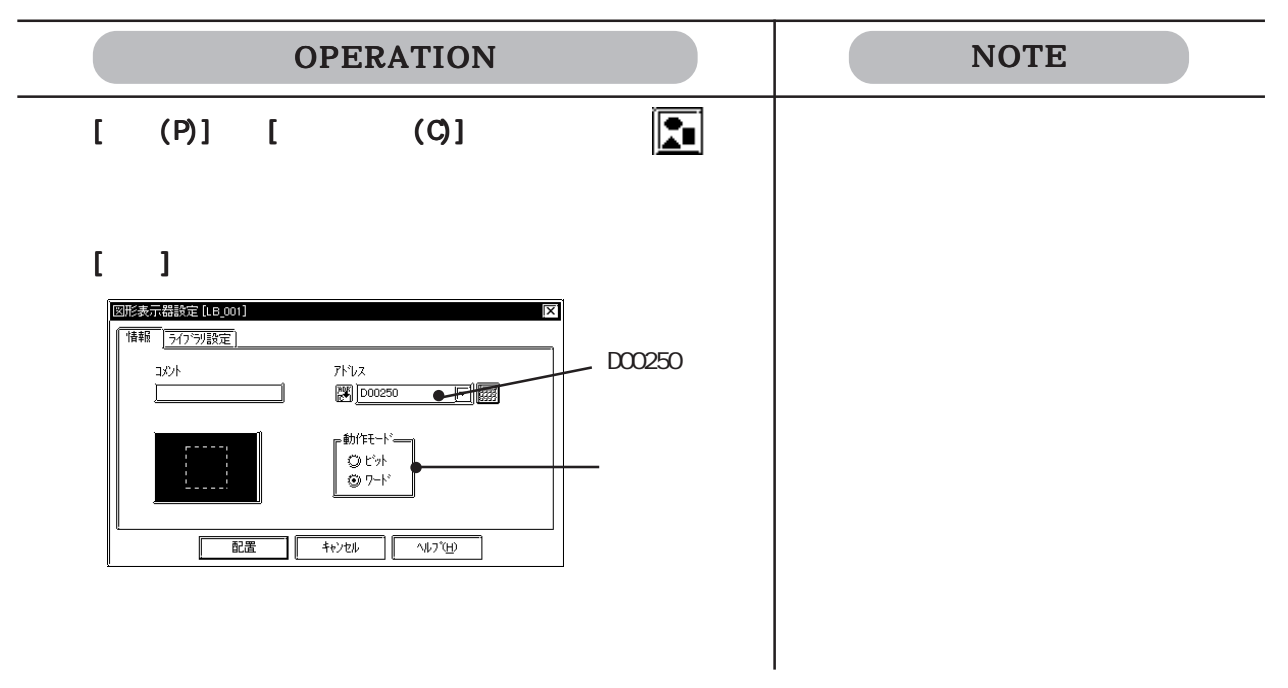

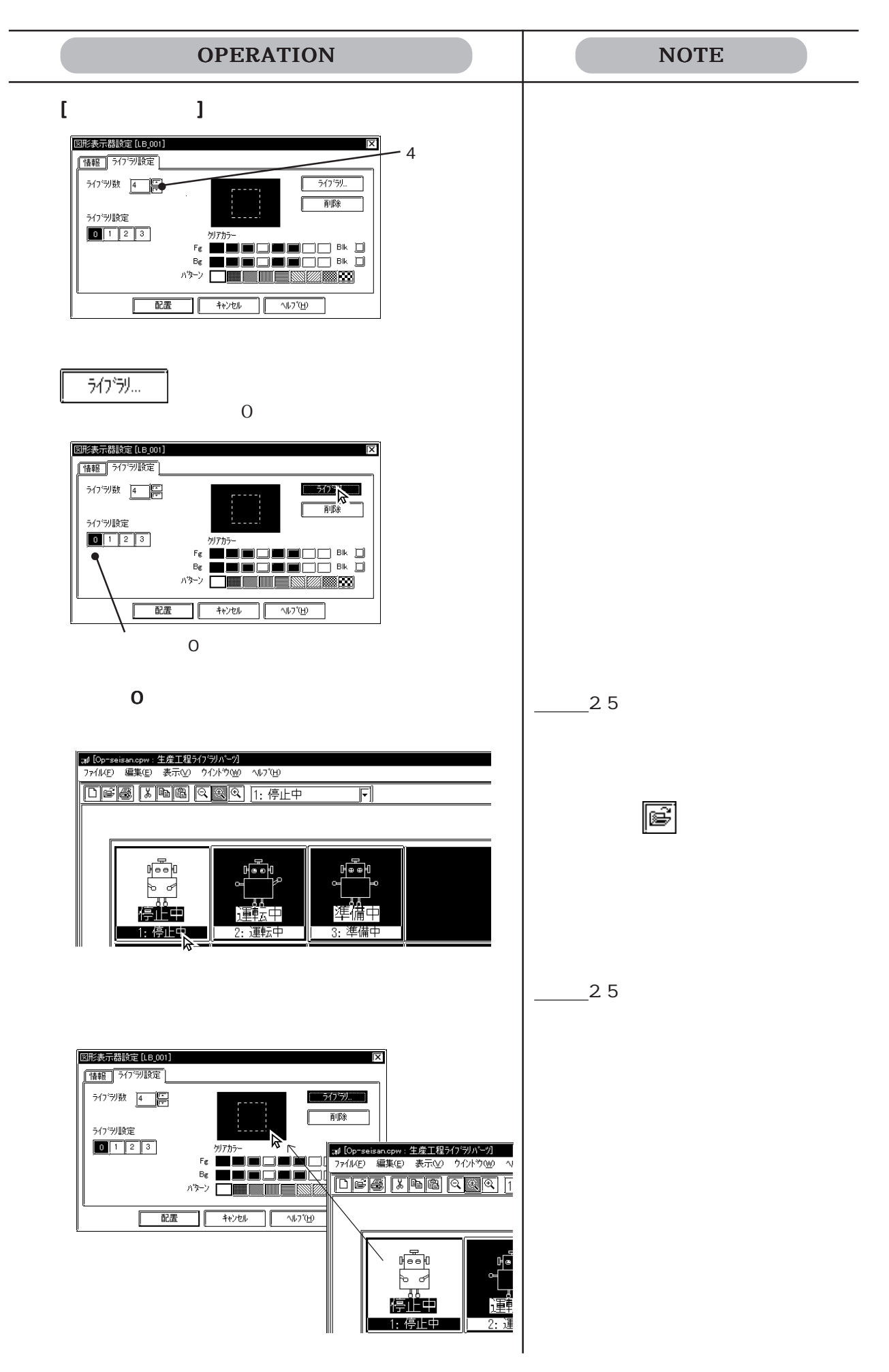

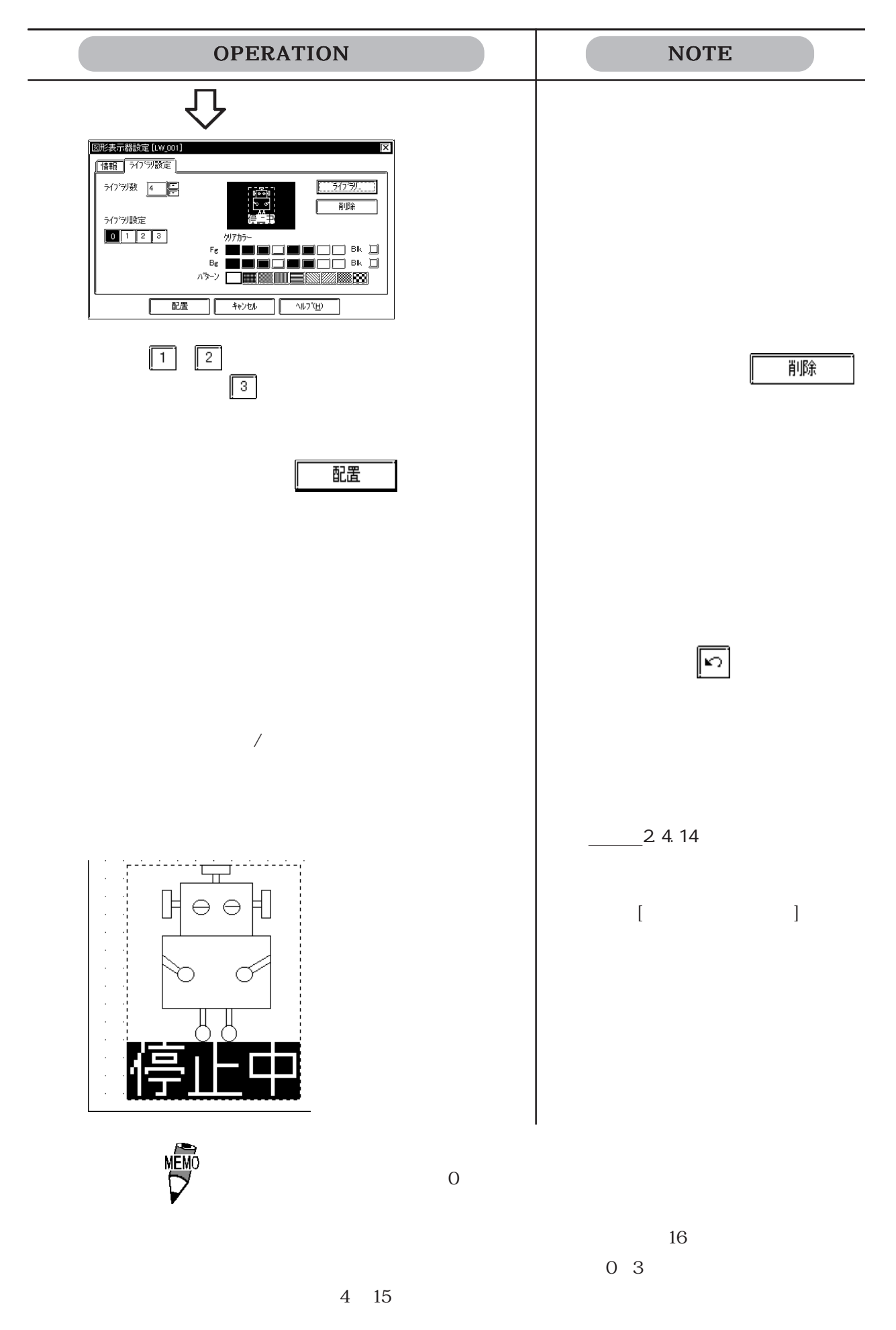

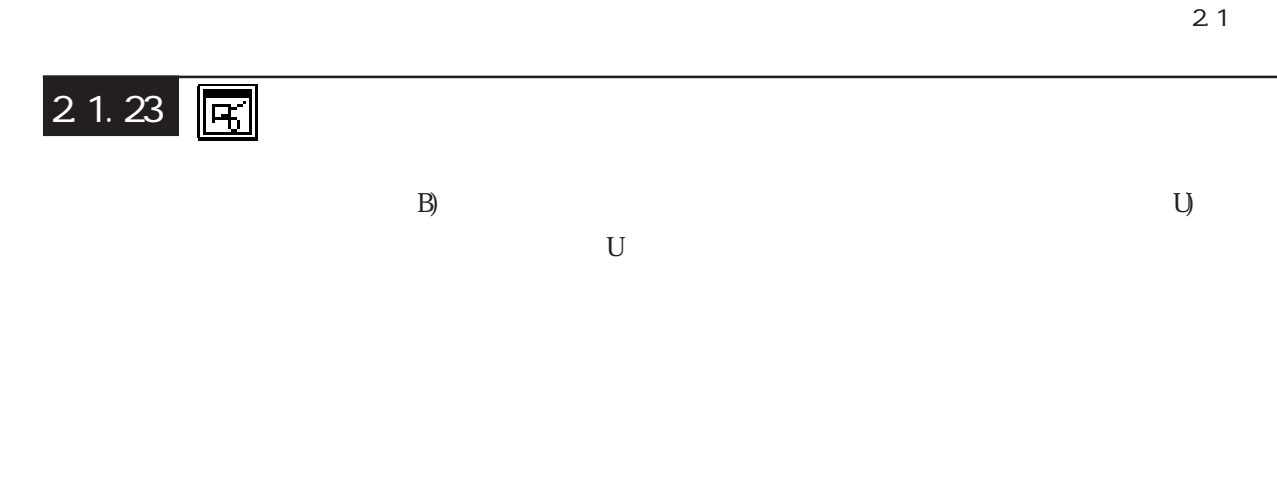

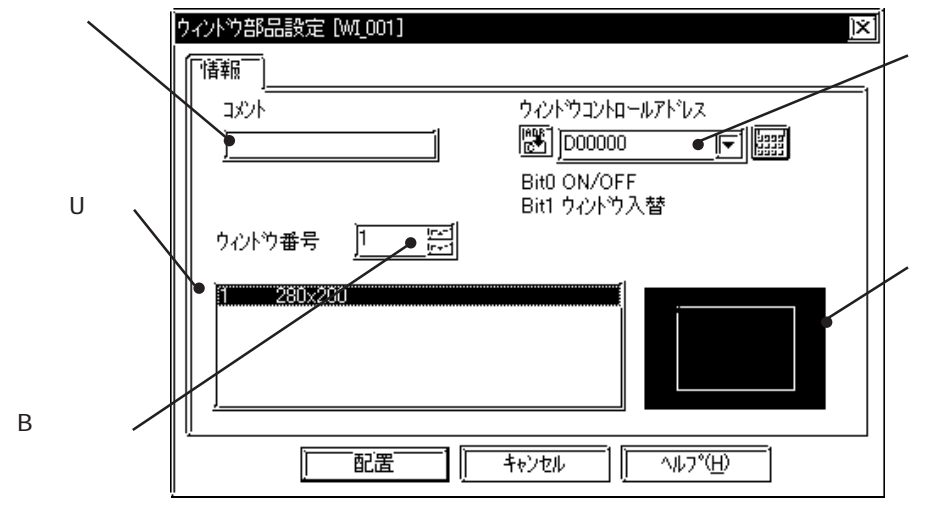

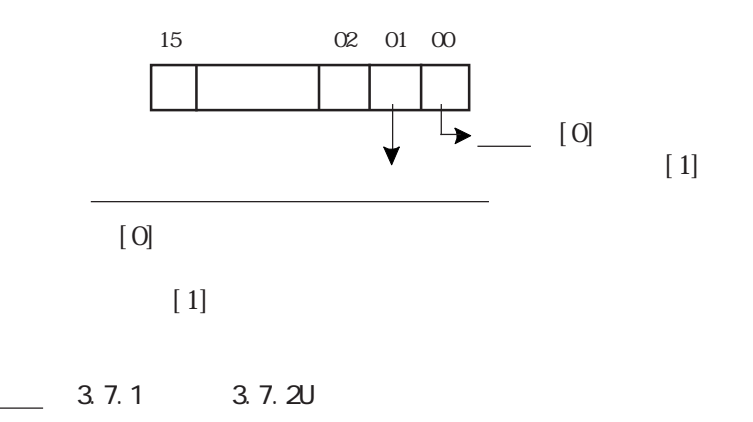

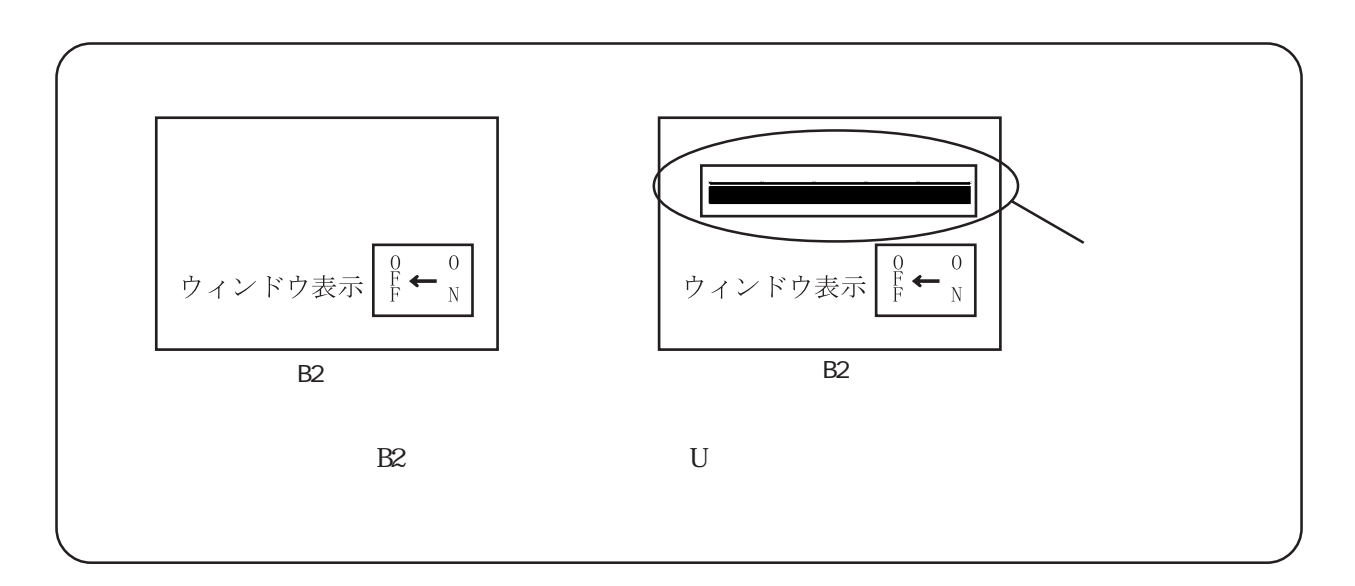

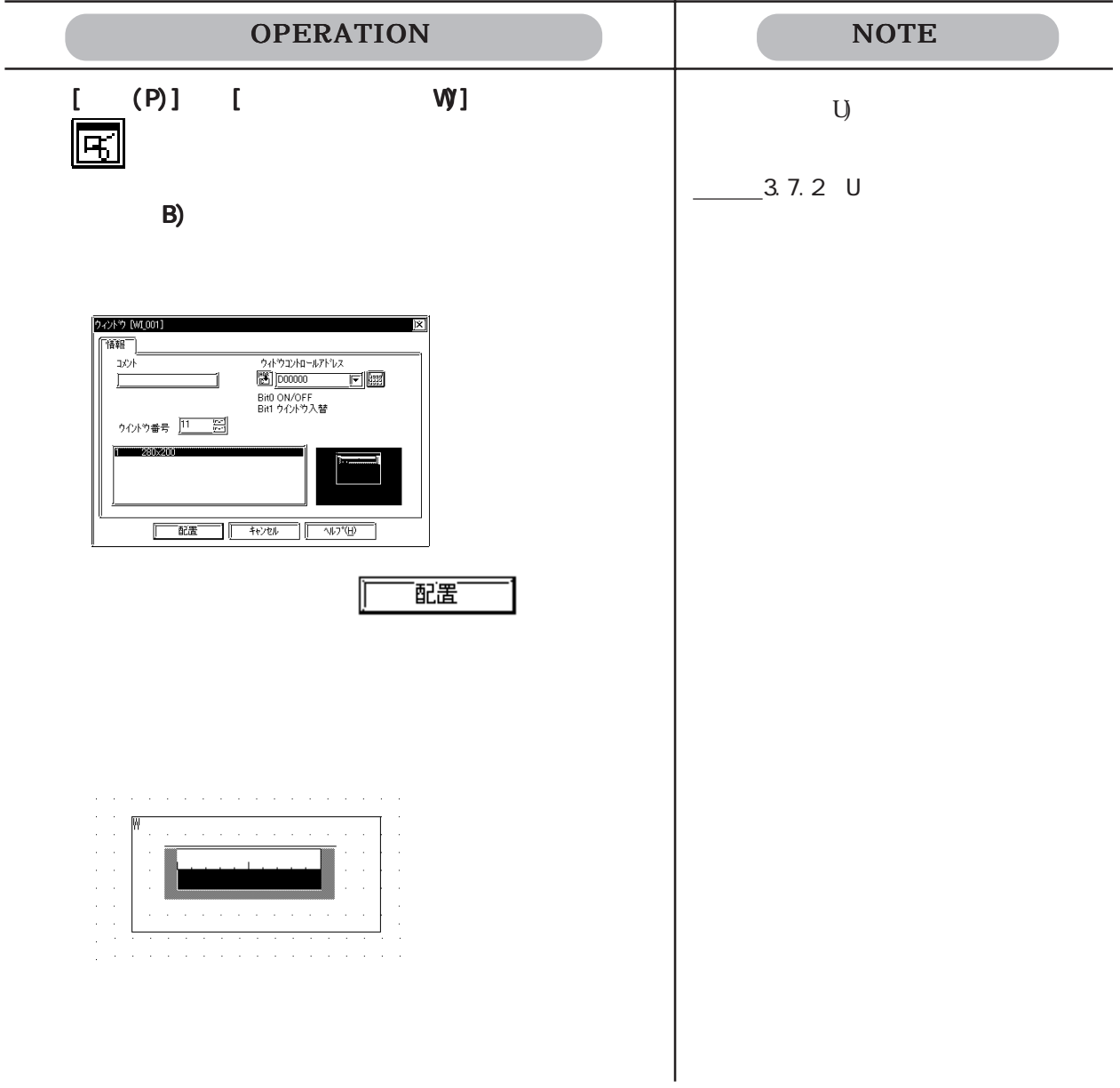

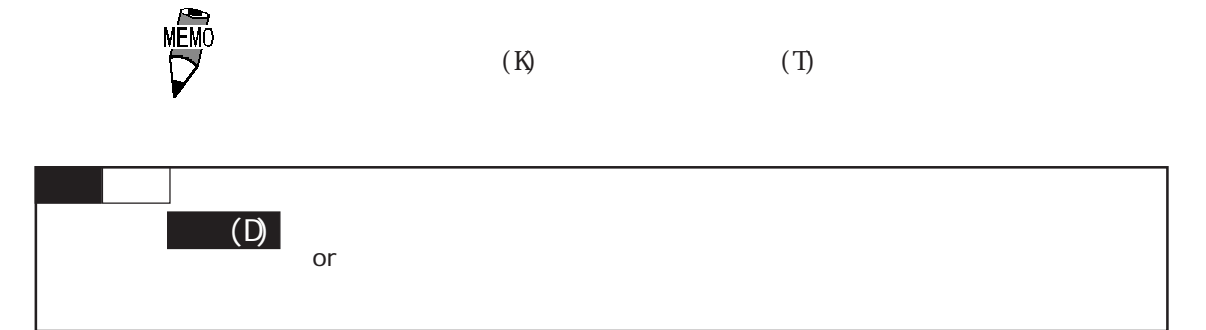

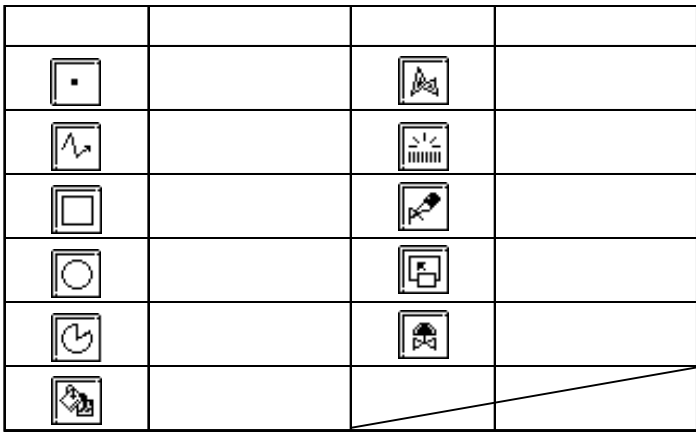

 $10 \t 6$ 

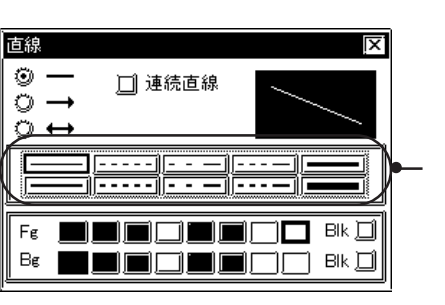

 $-21$ 

9  $\blacksquare$ 

 $\Gamma$ g $\qquad \qquad \text{Bg}$ 

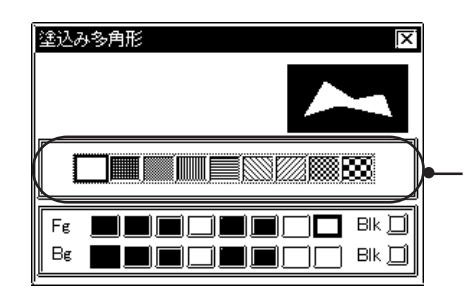

 $\Rightarrow$ 

ロ<mark>ン</mark>

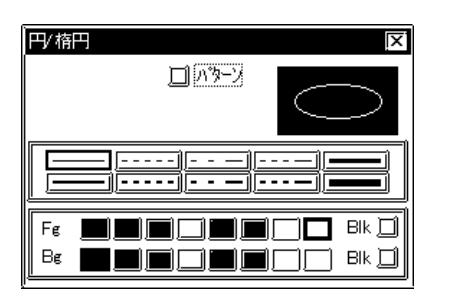

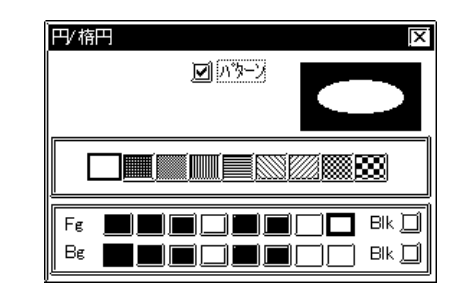

## 221 F

1 2 3 5

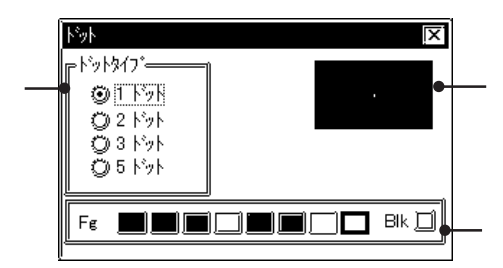

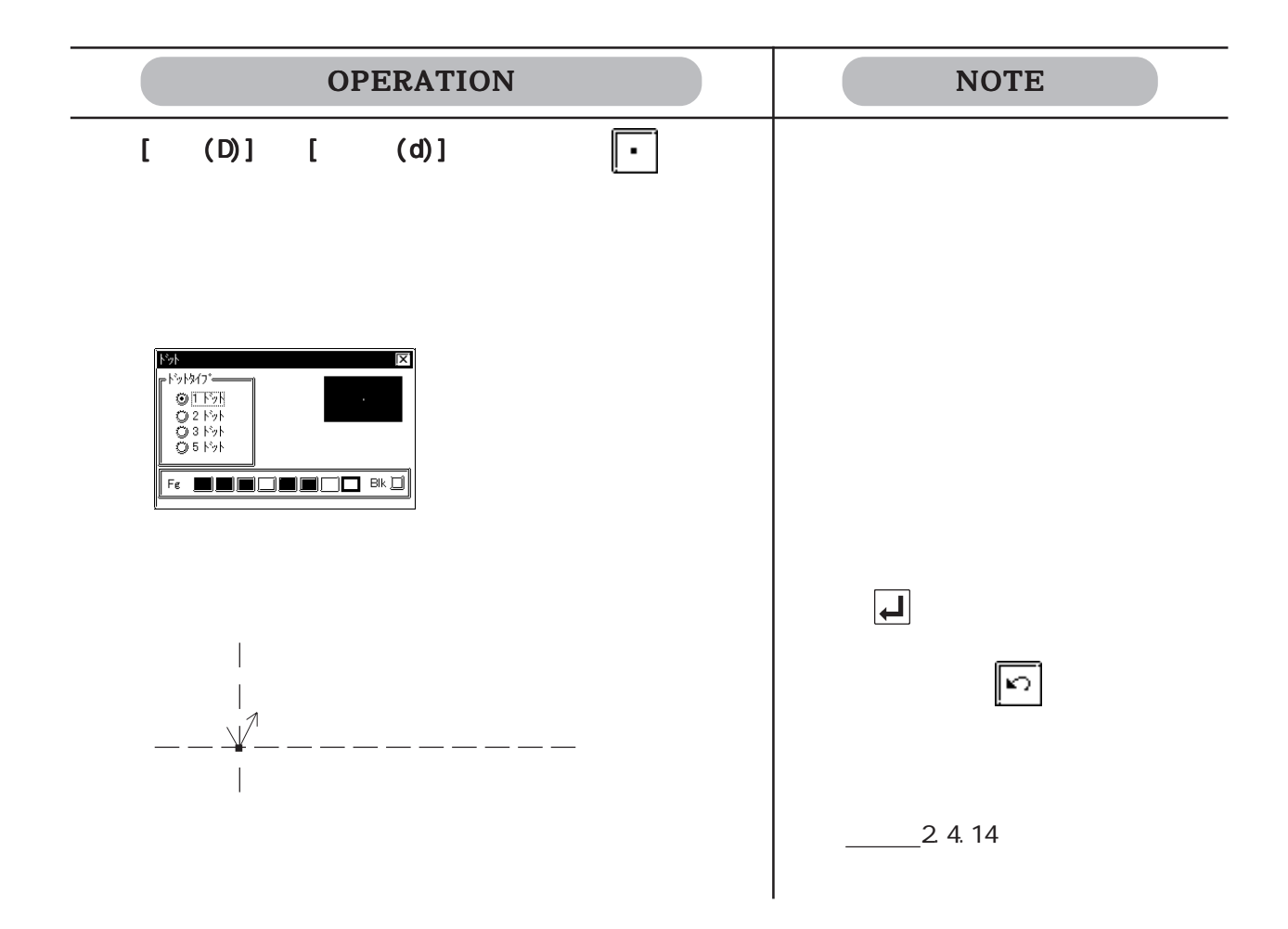

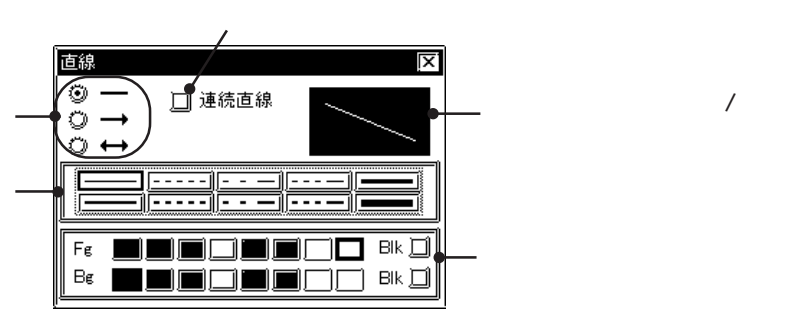

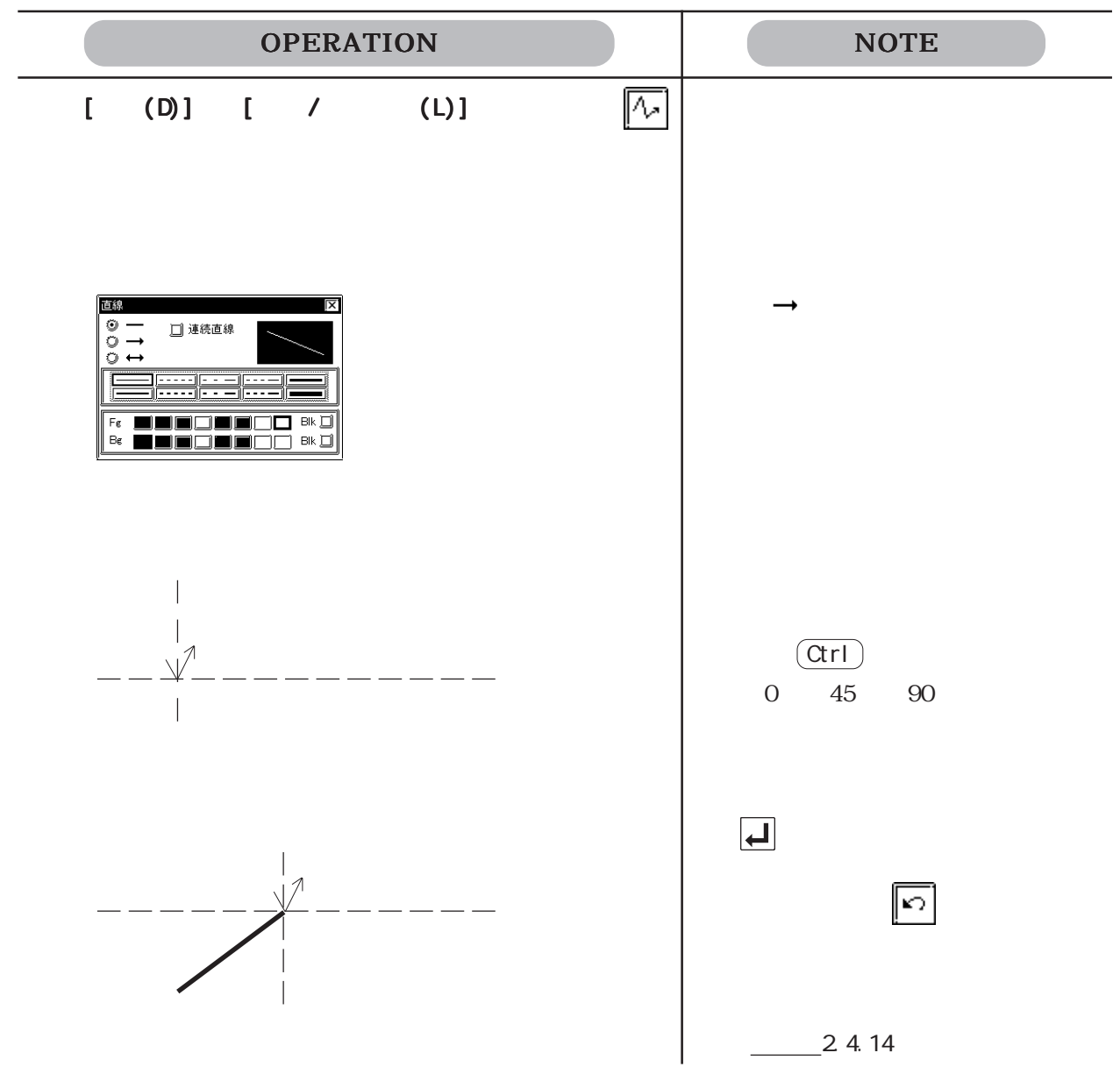

2.2

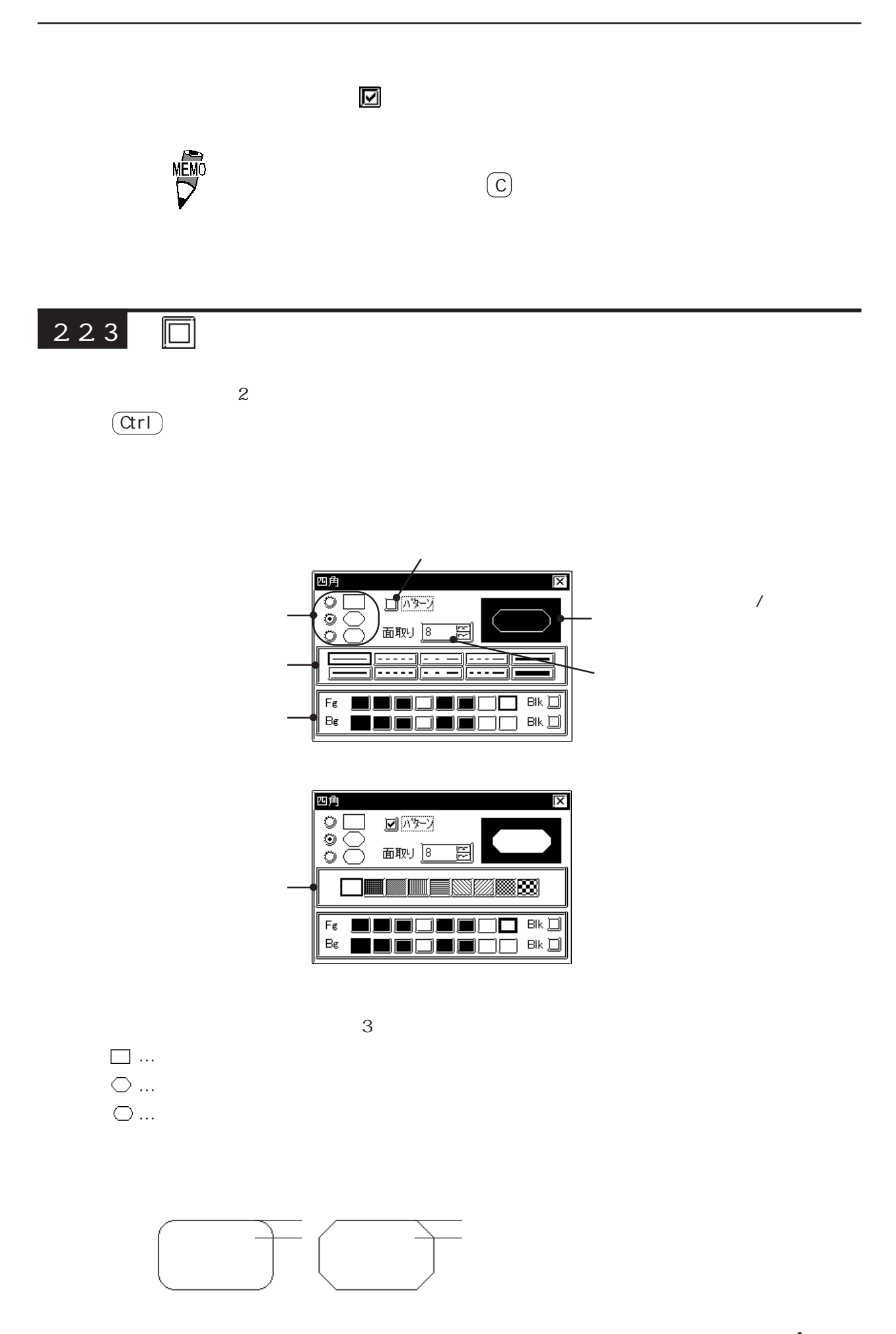

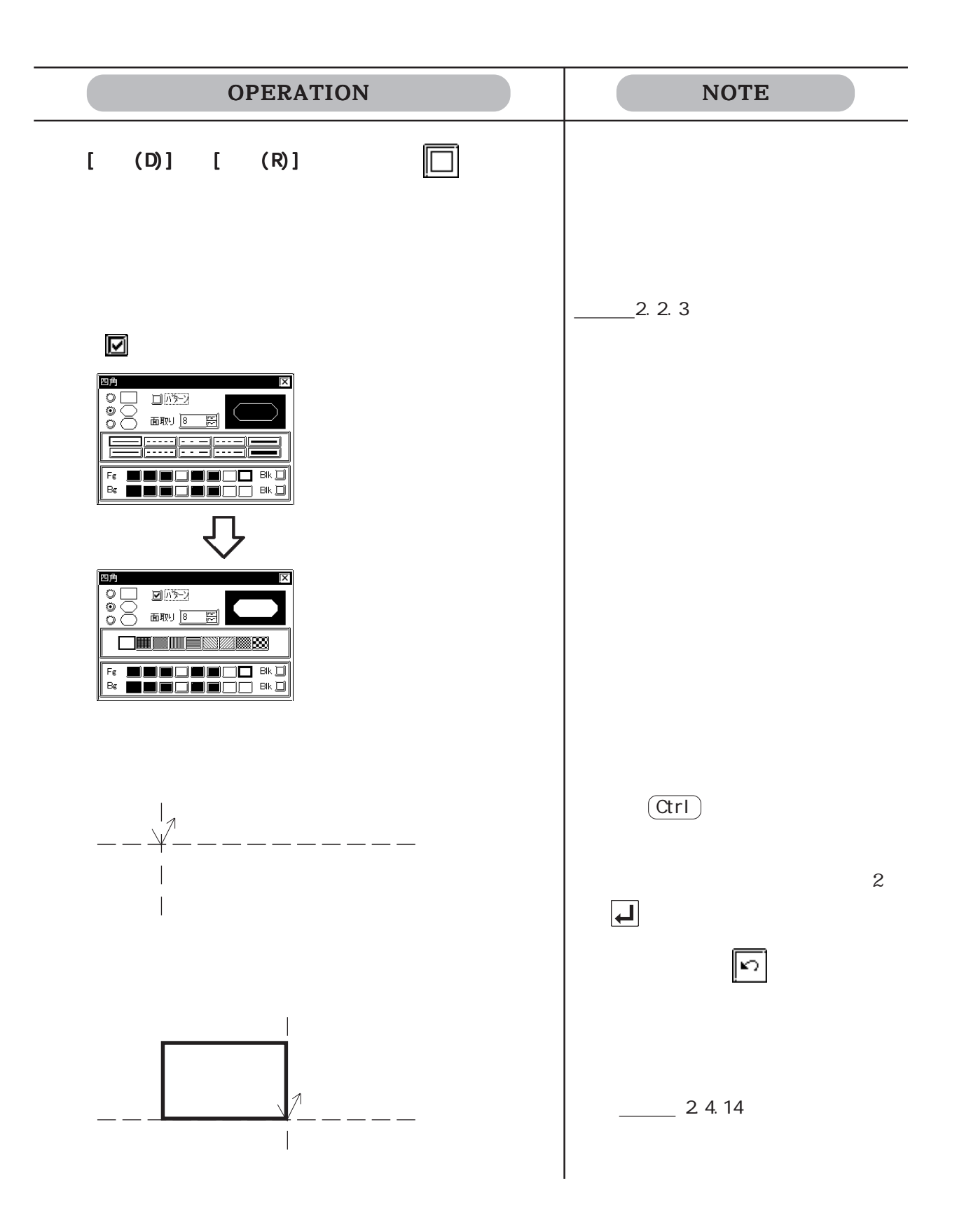
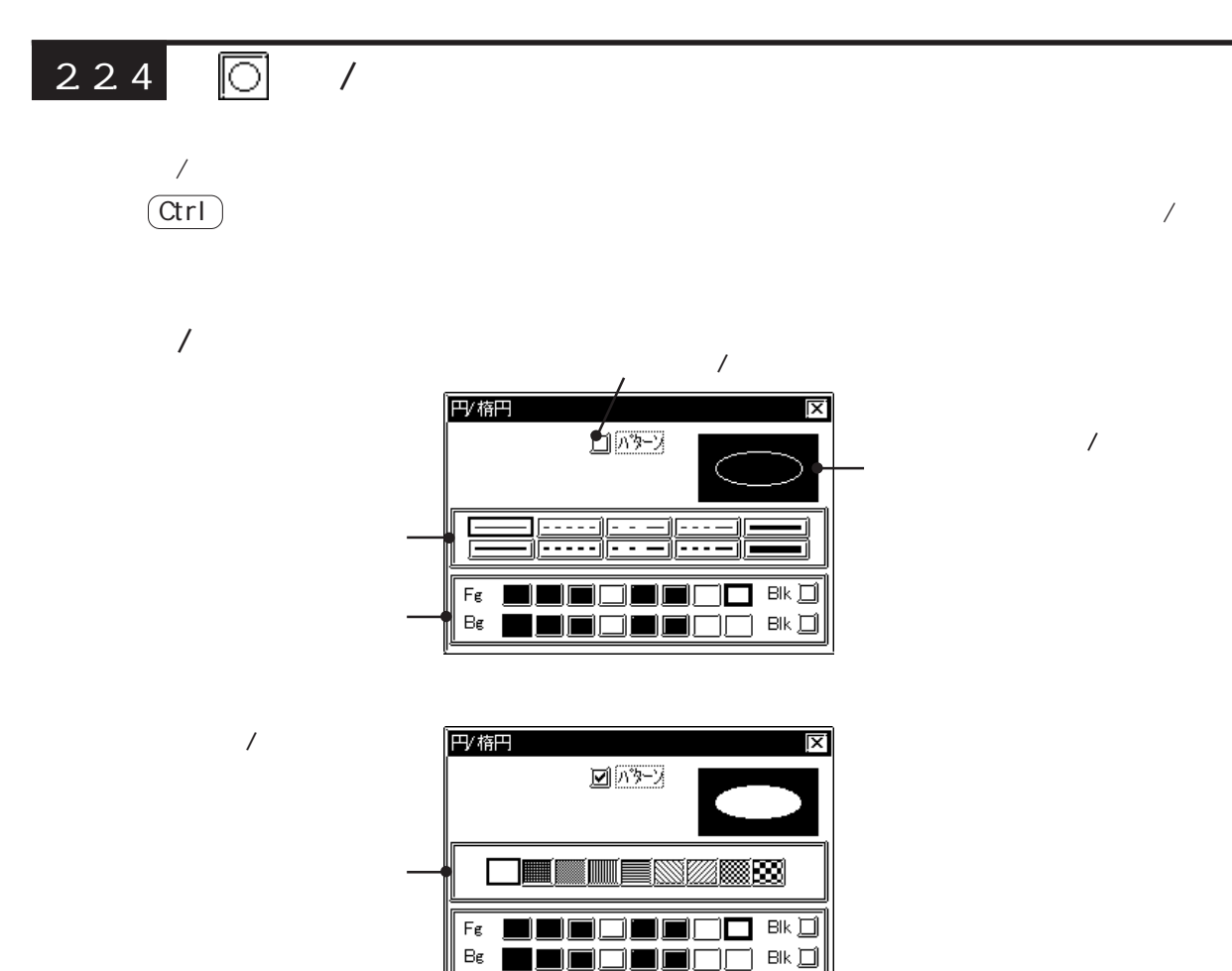

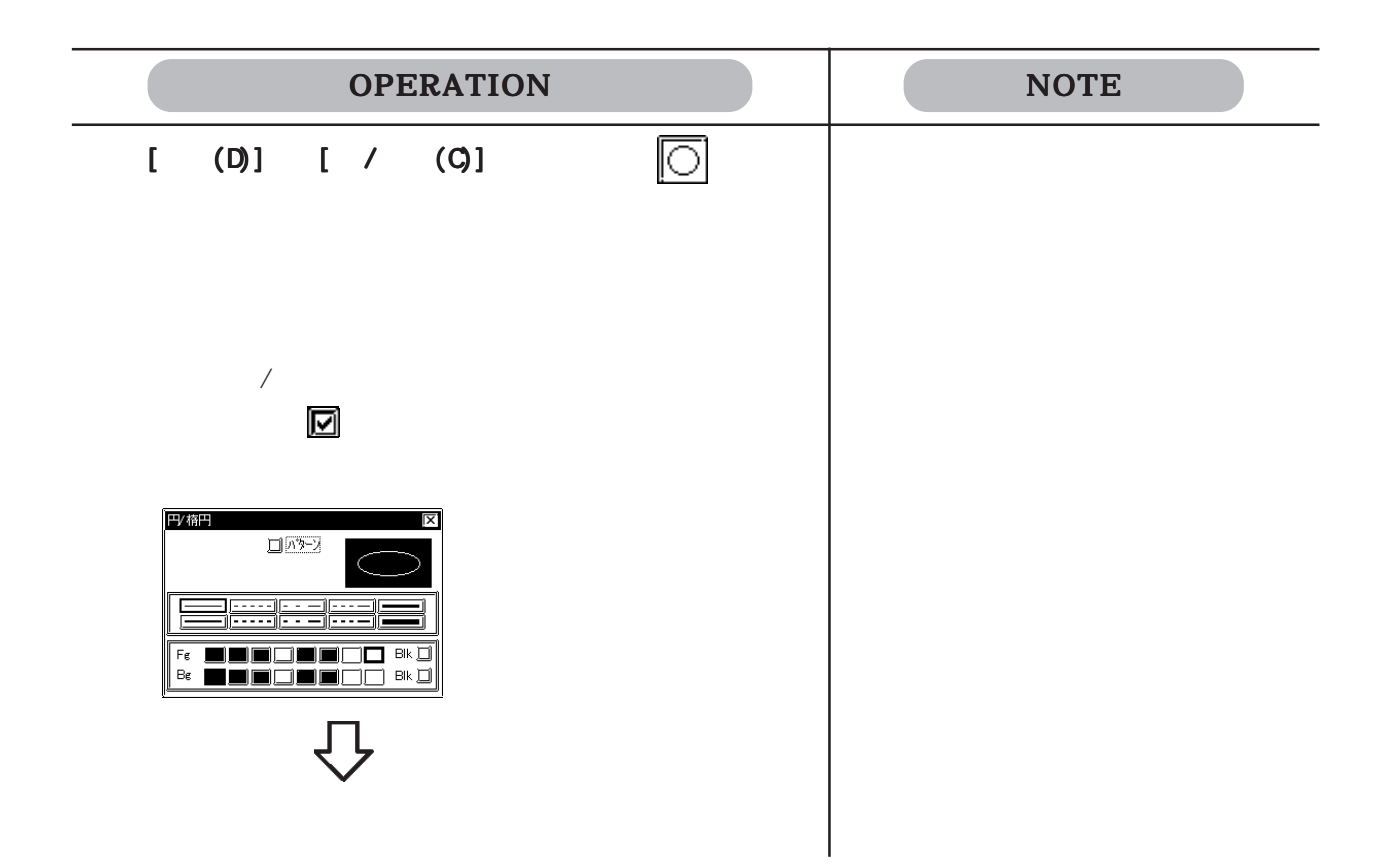

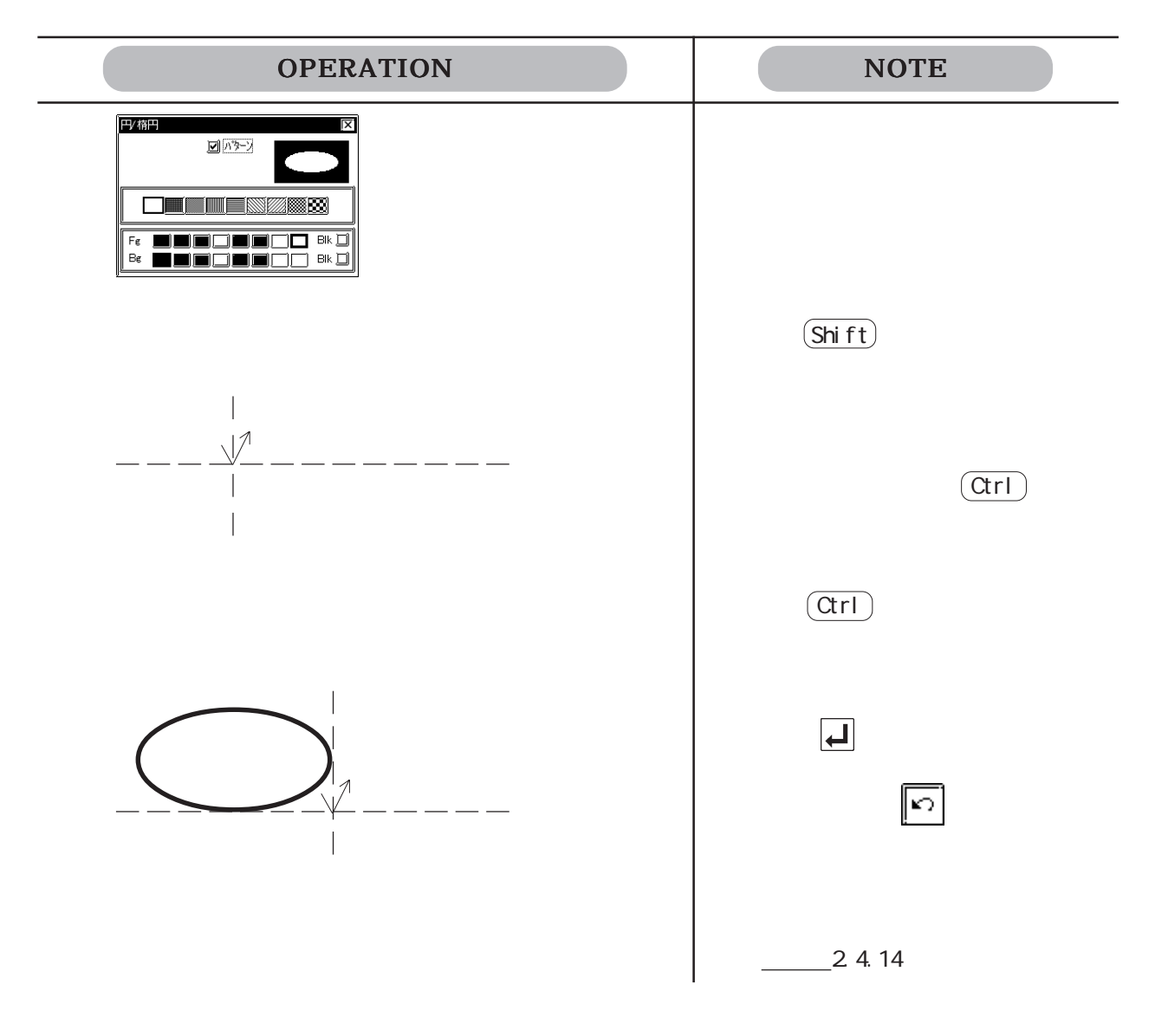

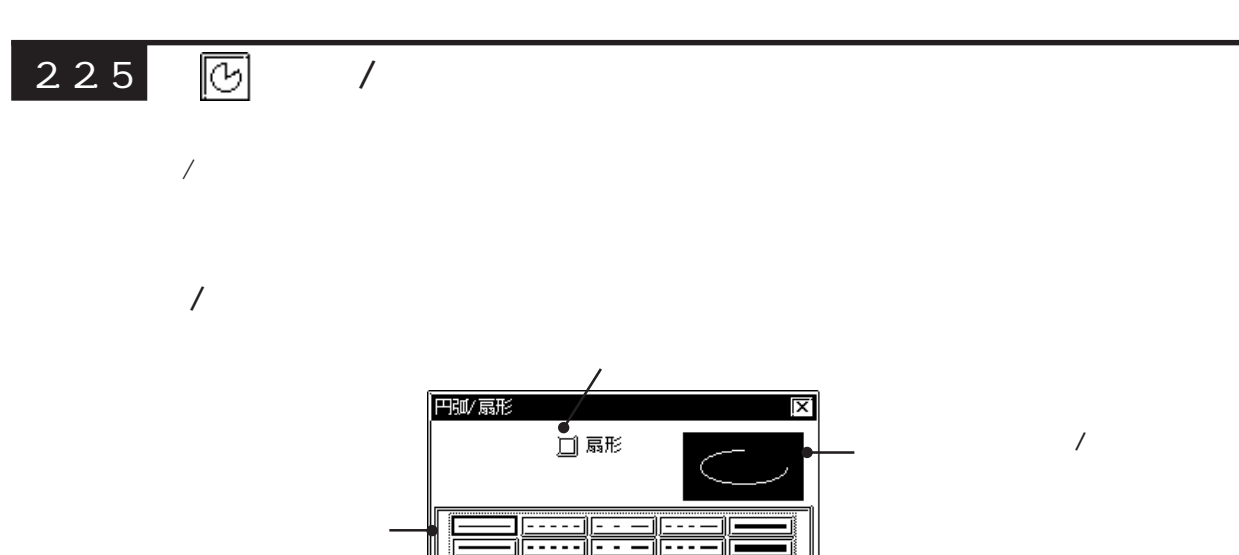

 $\mathsf{F}\varepsilon$ 

 $Be$ 

۵ſ

 $\overline{\square}$  Bk $\overline{\square}$ 

▁<u>▂▁▁</u>▂▁▁▁<br>▊█▎▁▌█▌▛▏▏<sup>▗</sup>▙▁▏

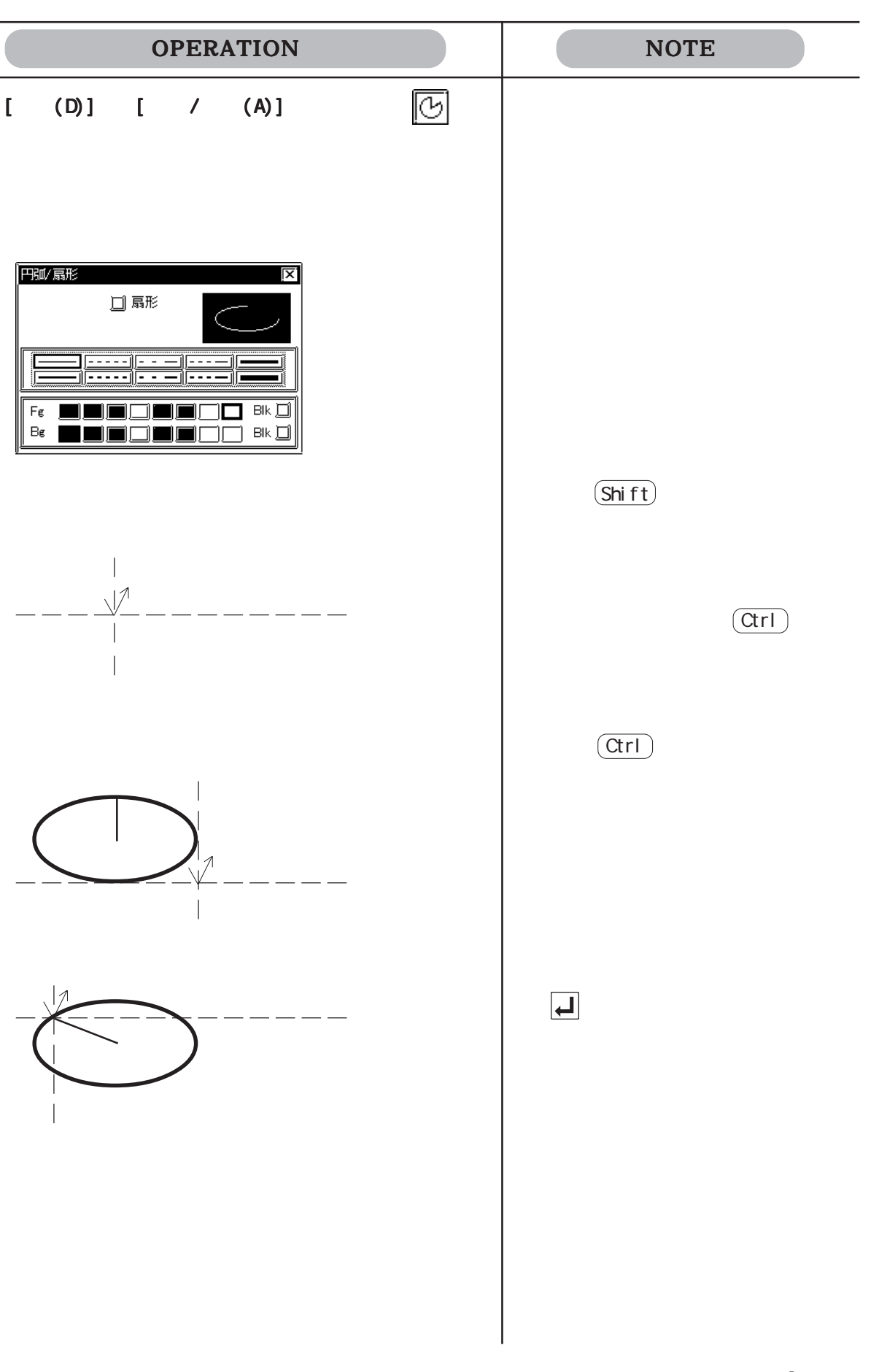

 $Fe$  $\mathsf{B}\varepsilon$ 

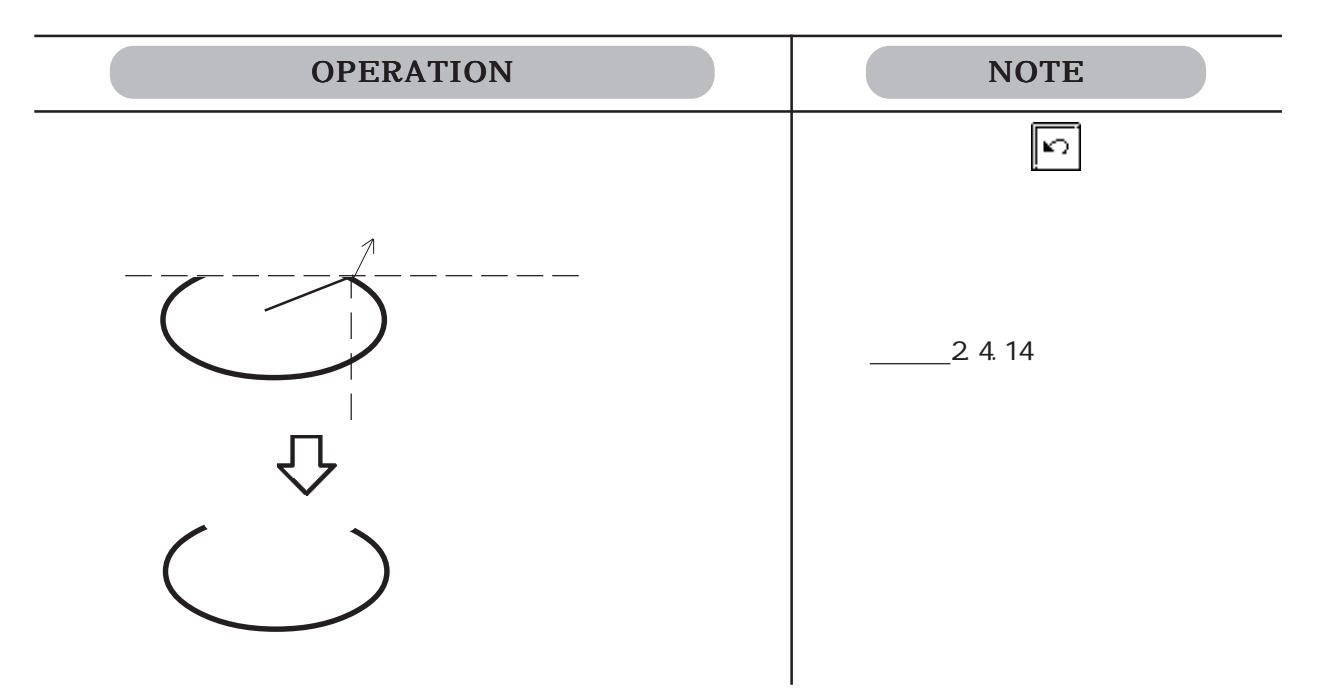

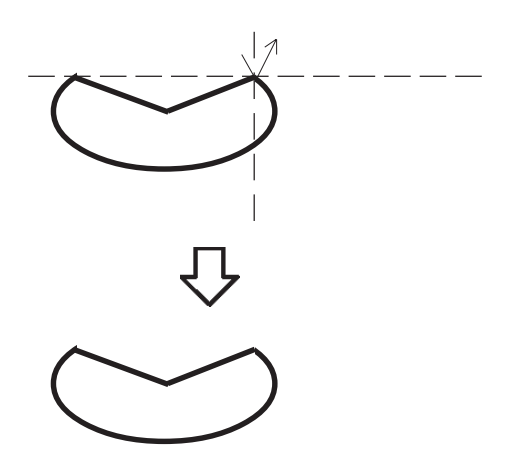

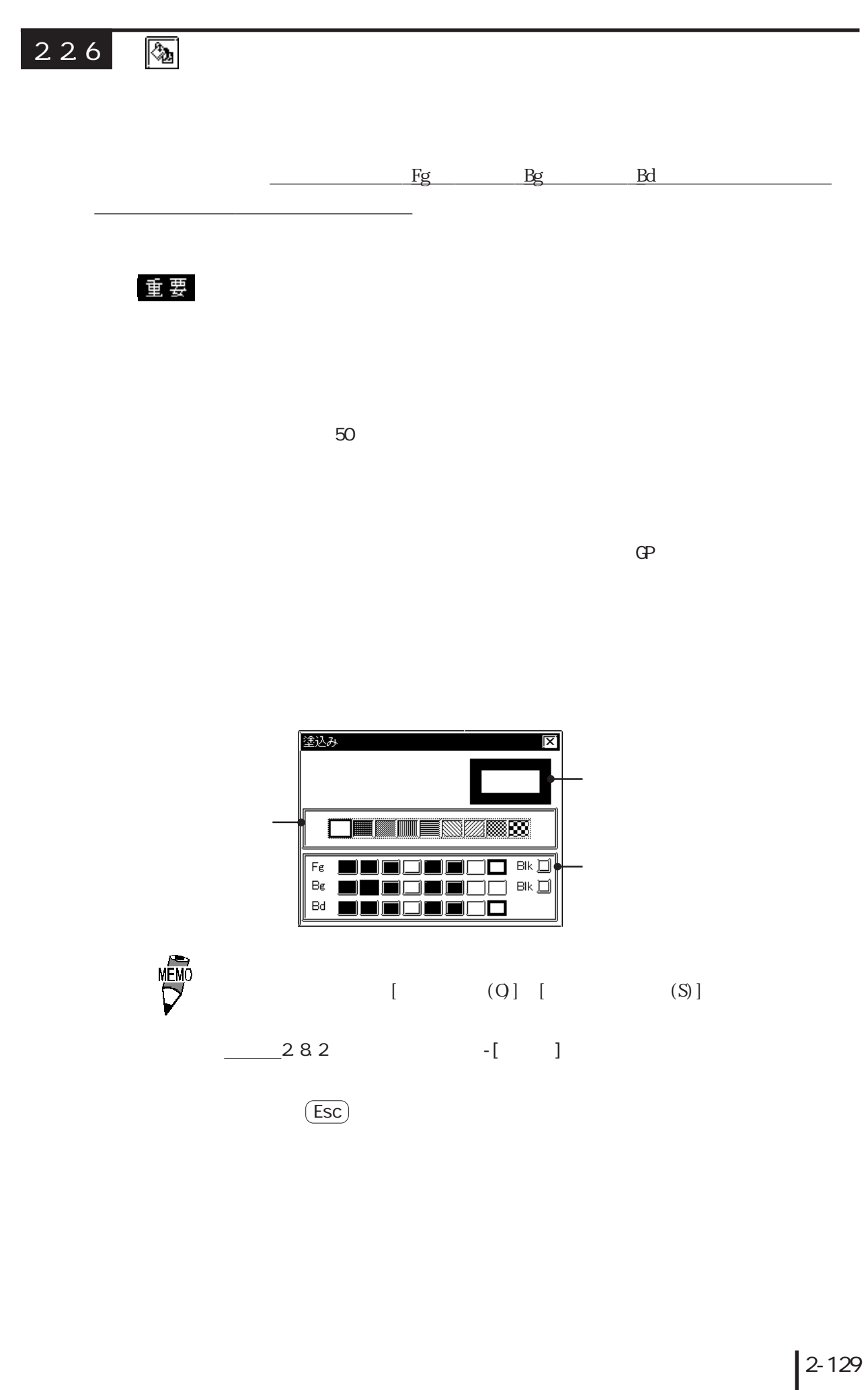

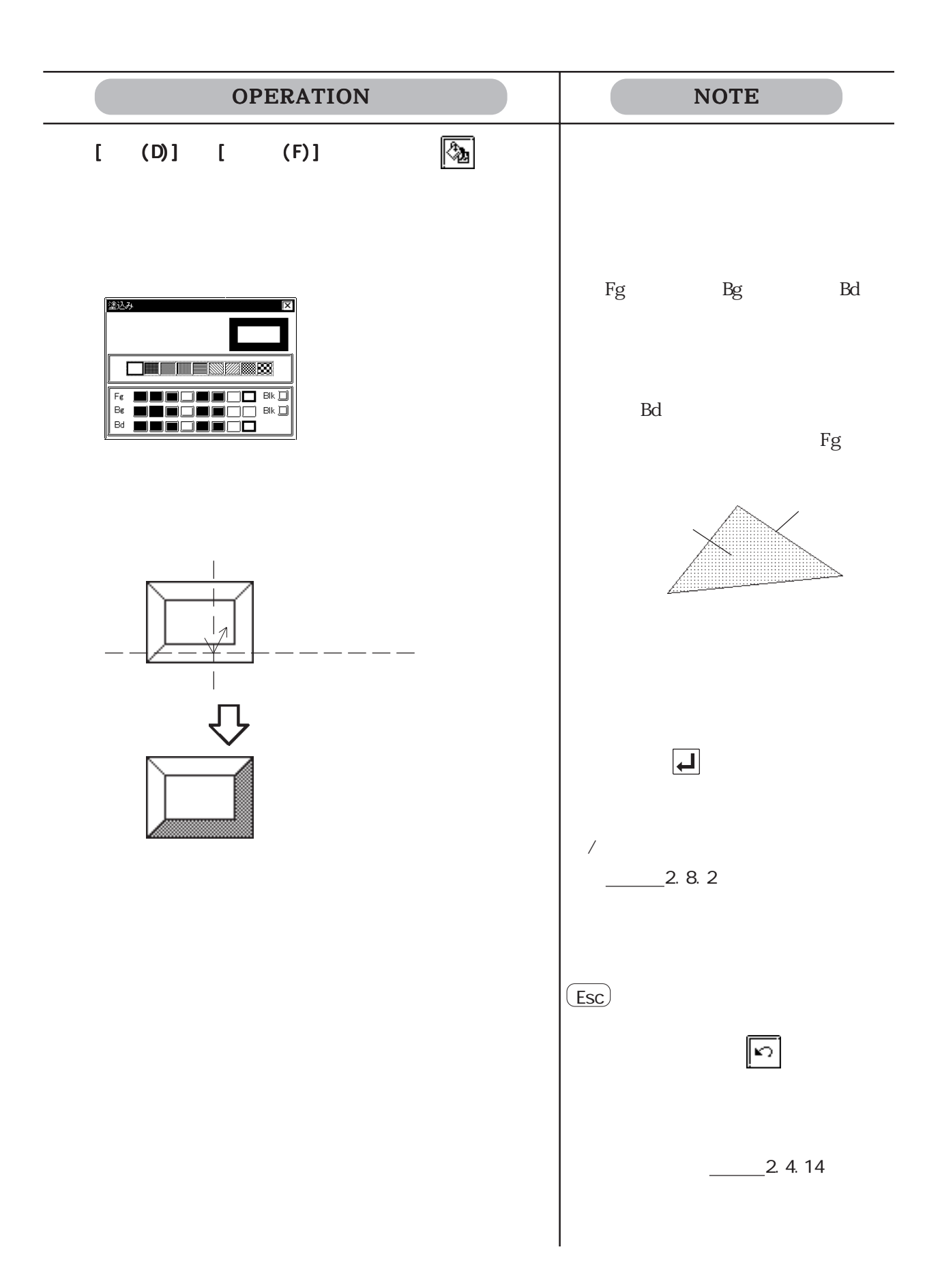

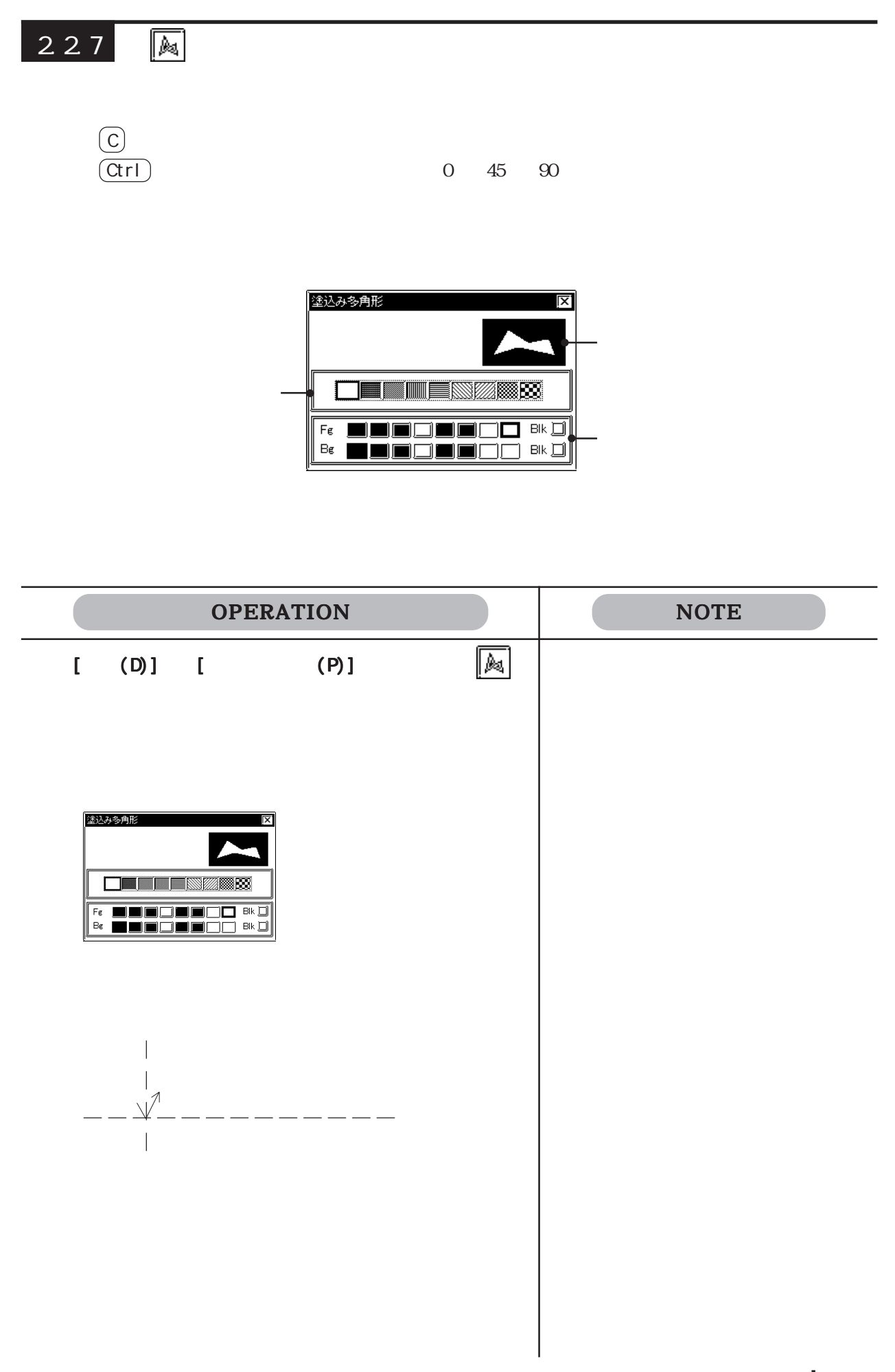

2-131

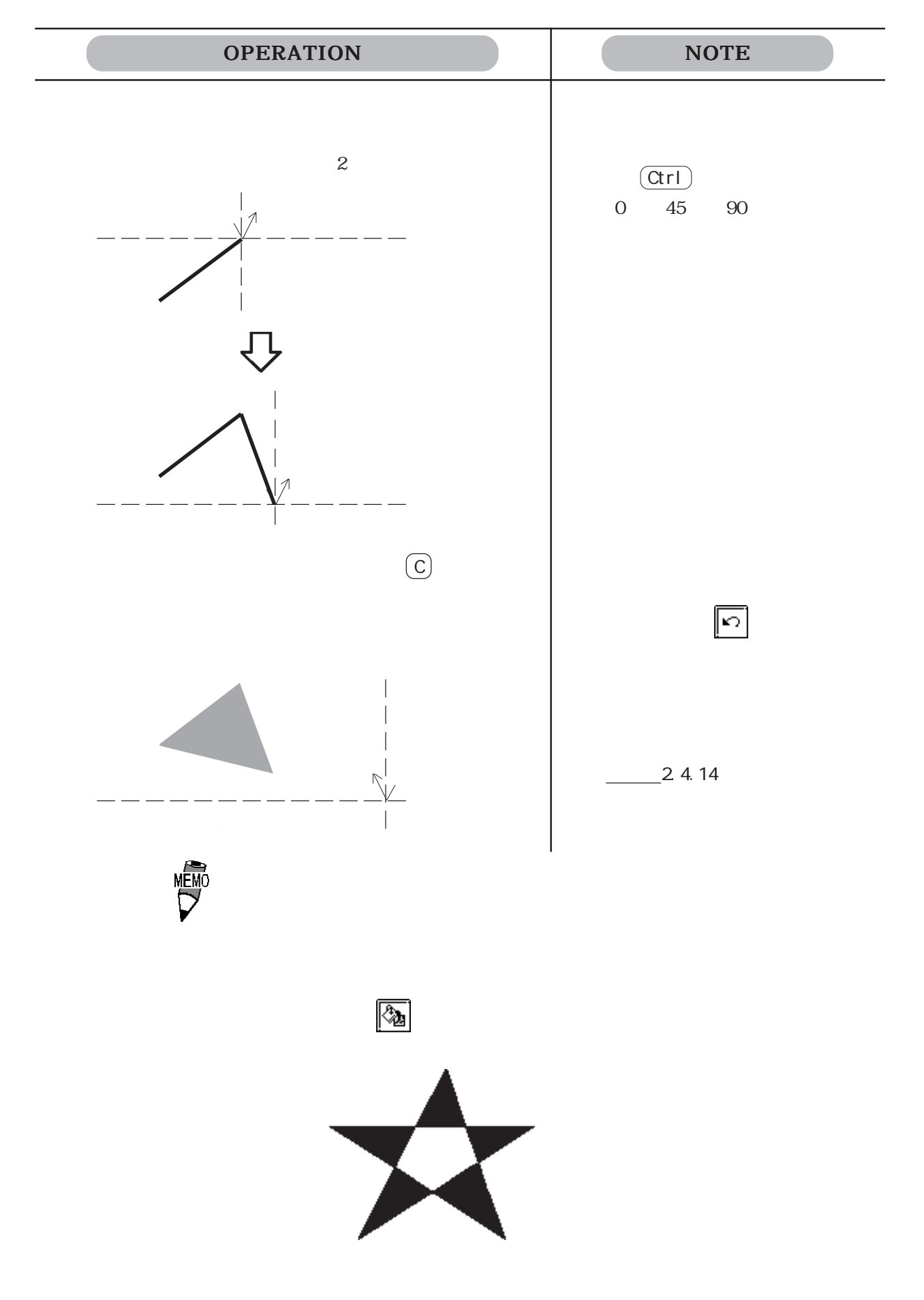

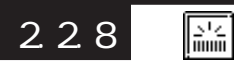

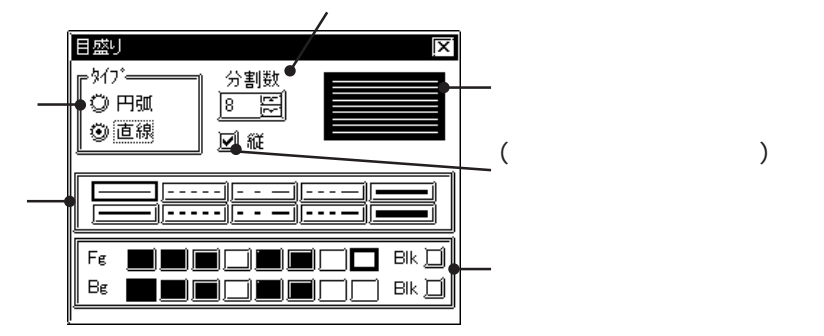

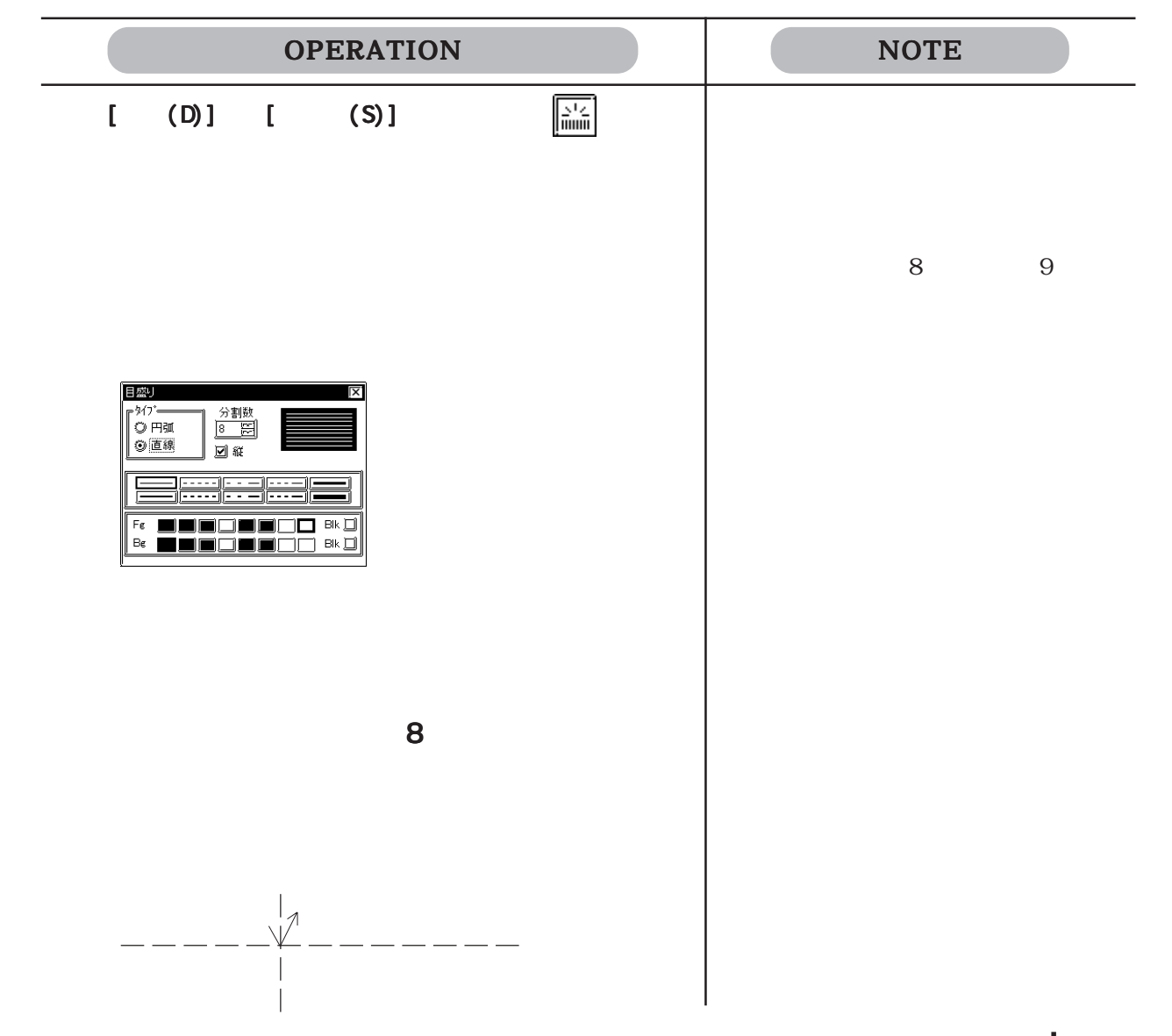

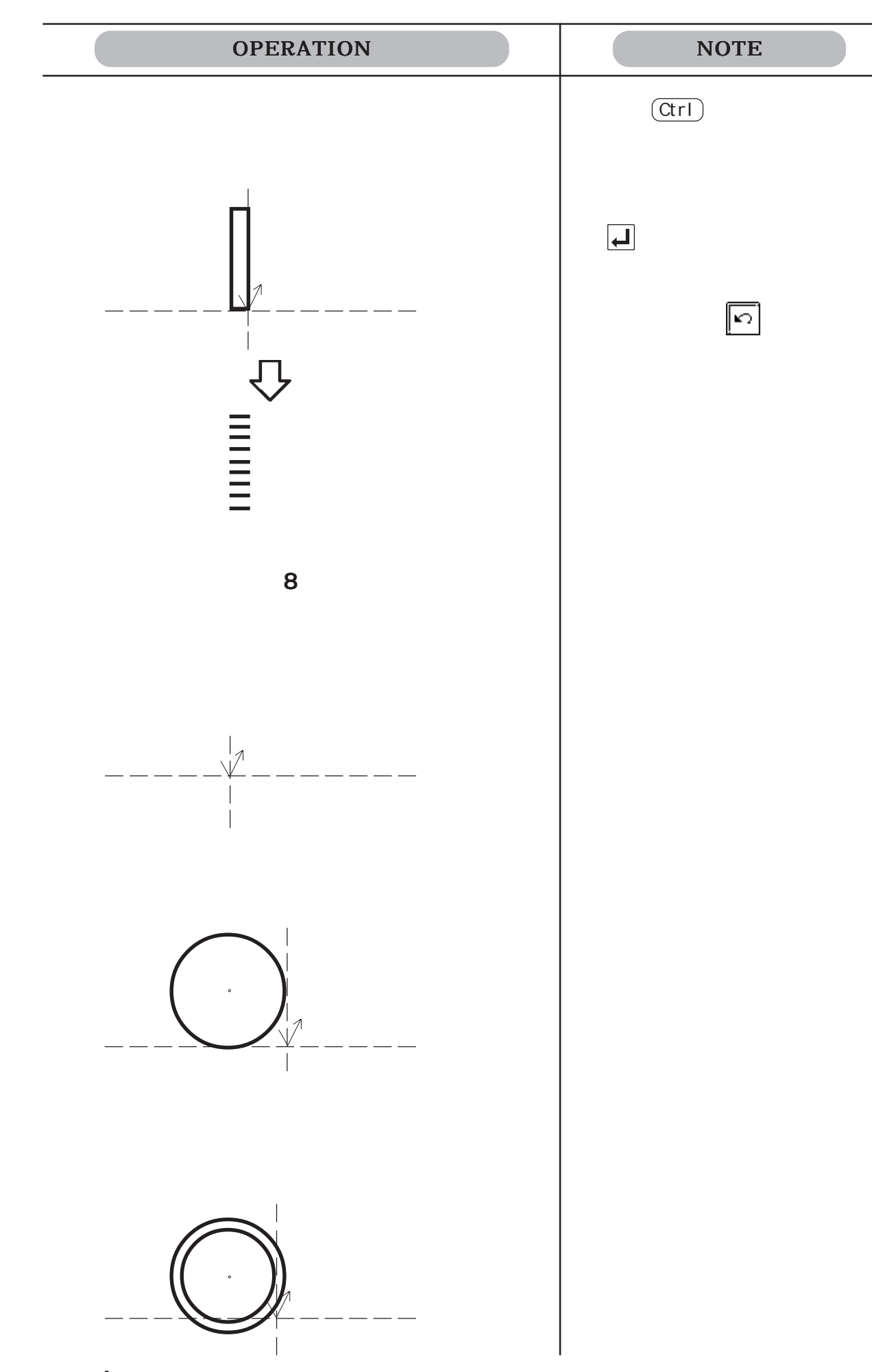

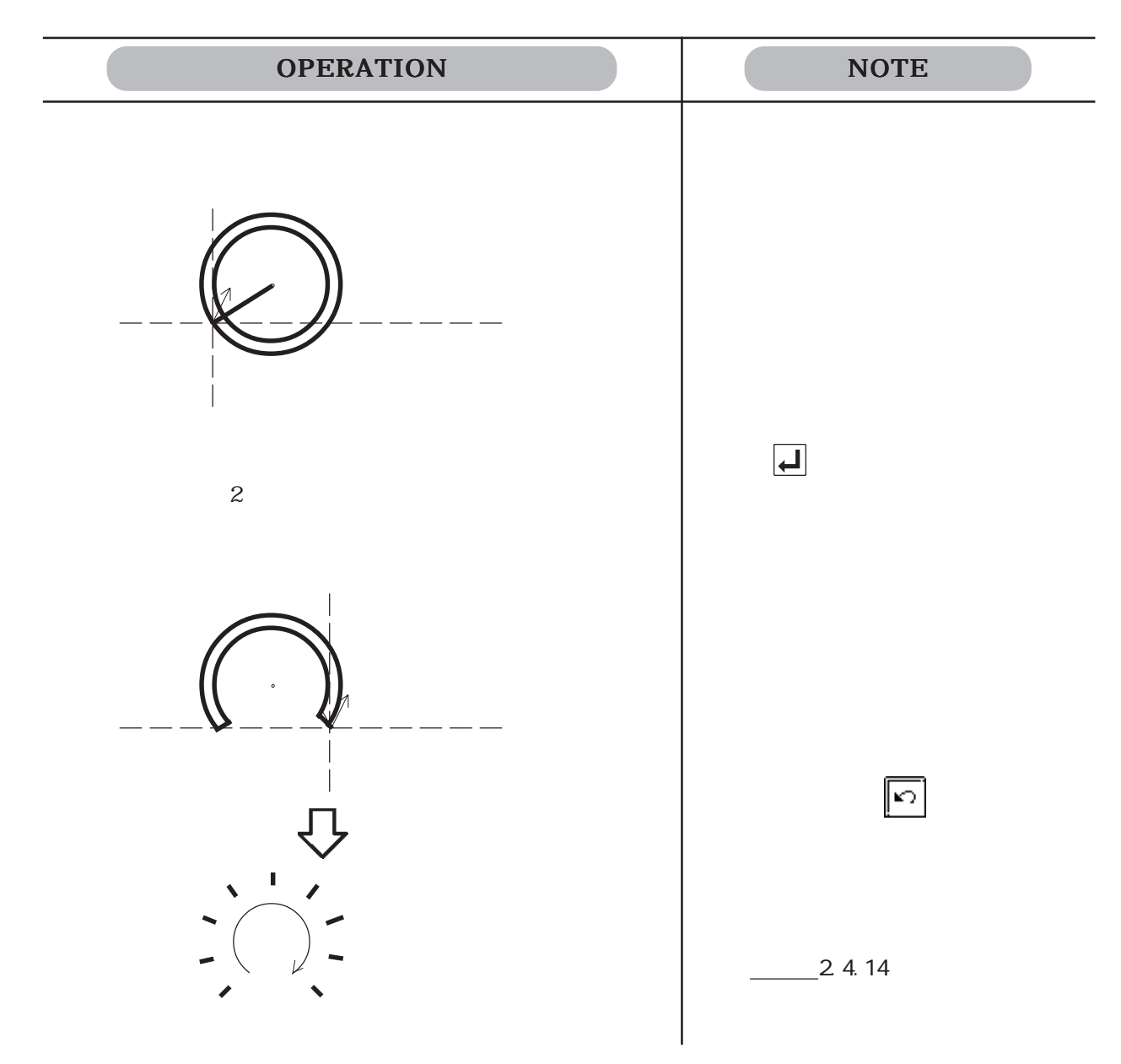

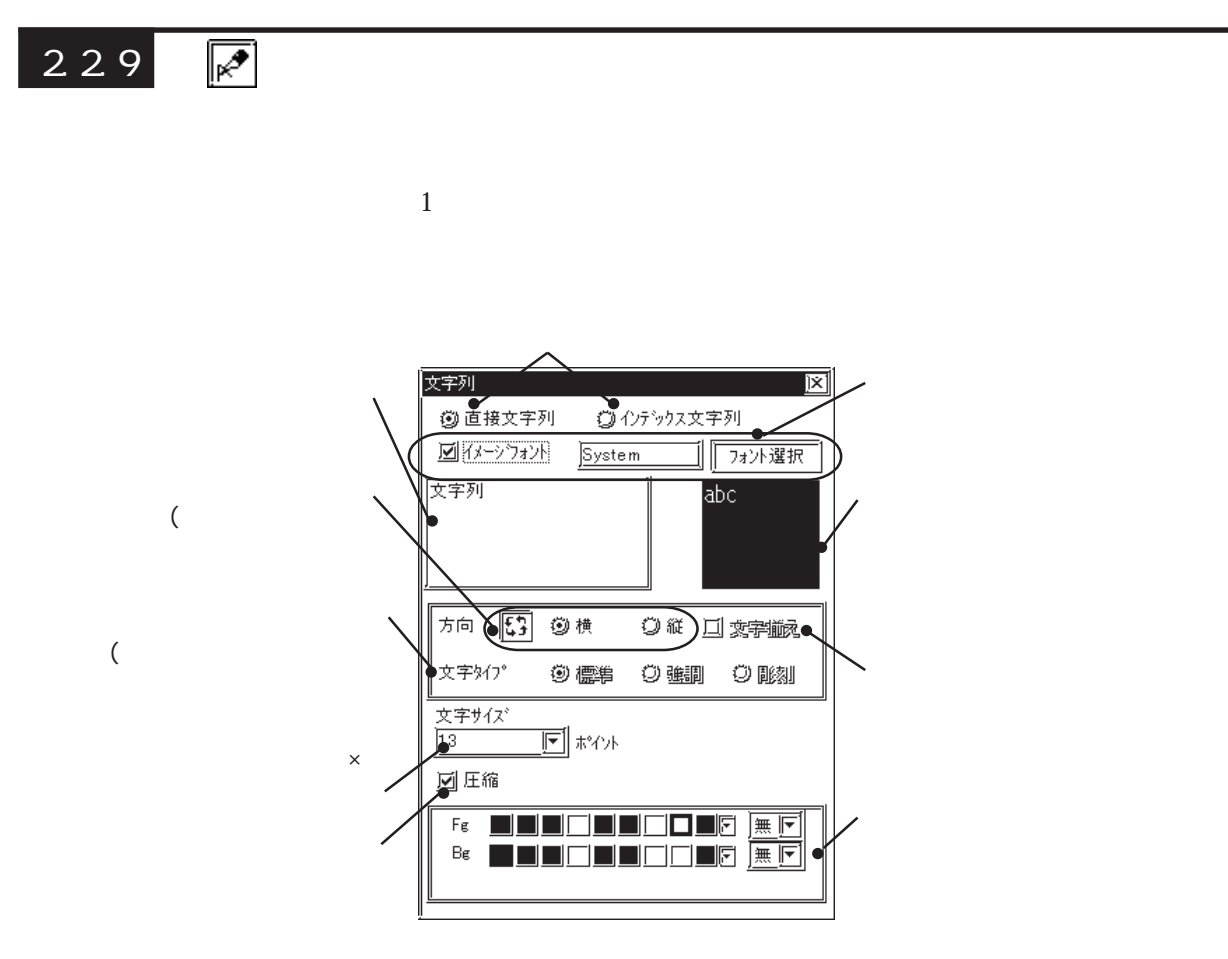

100 100 100

 $4.63$ 

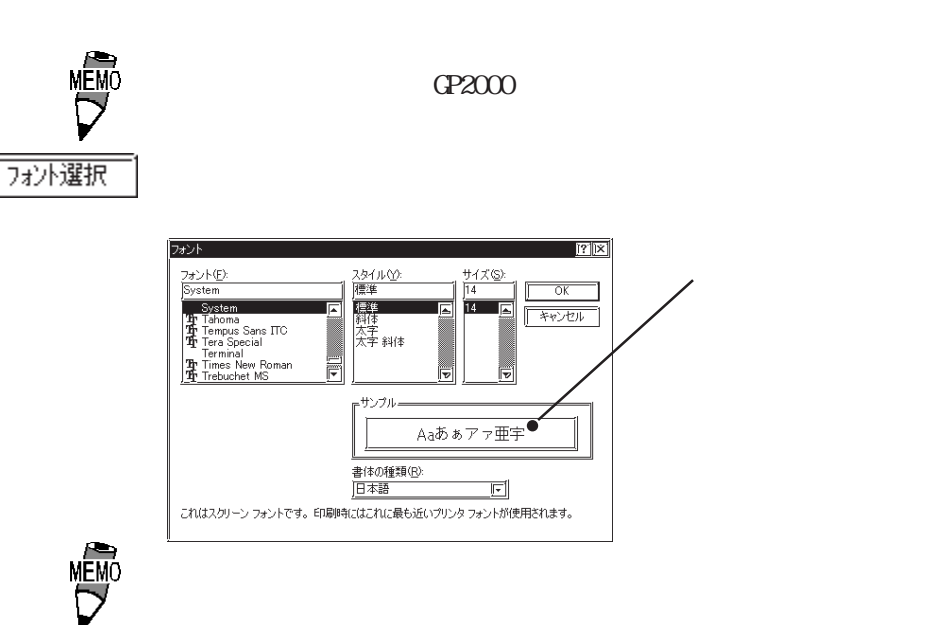

Windowsフォントをビットマップデータとして表示します。「直接文字列」を選択の場合のみ使

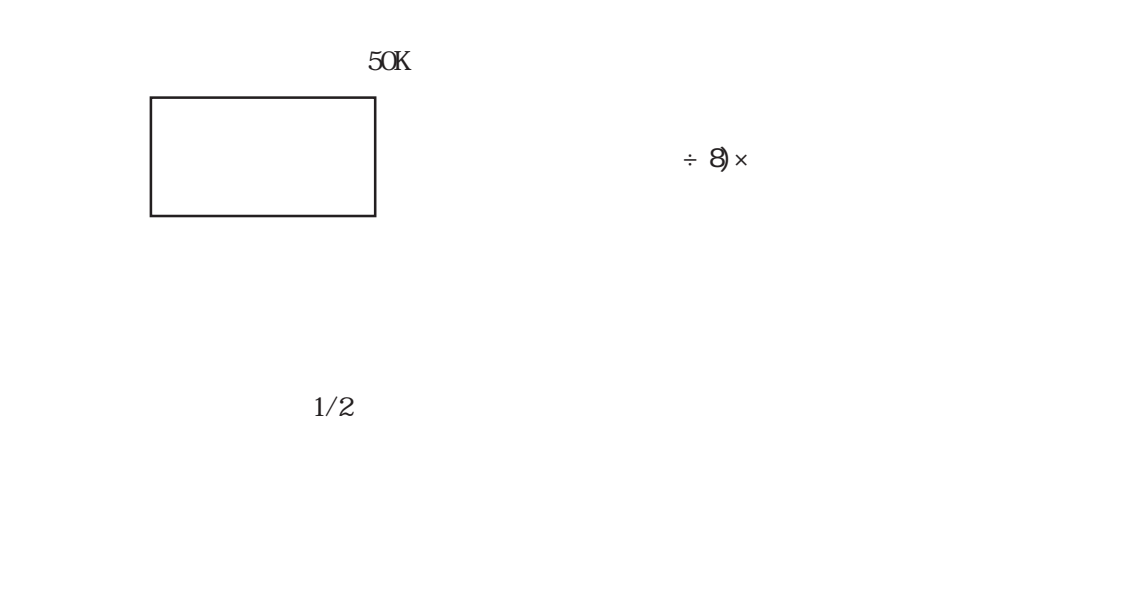

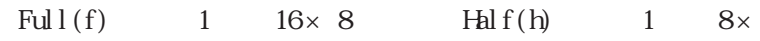

8

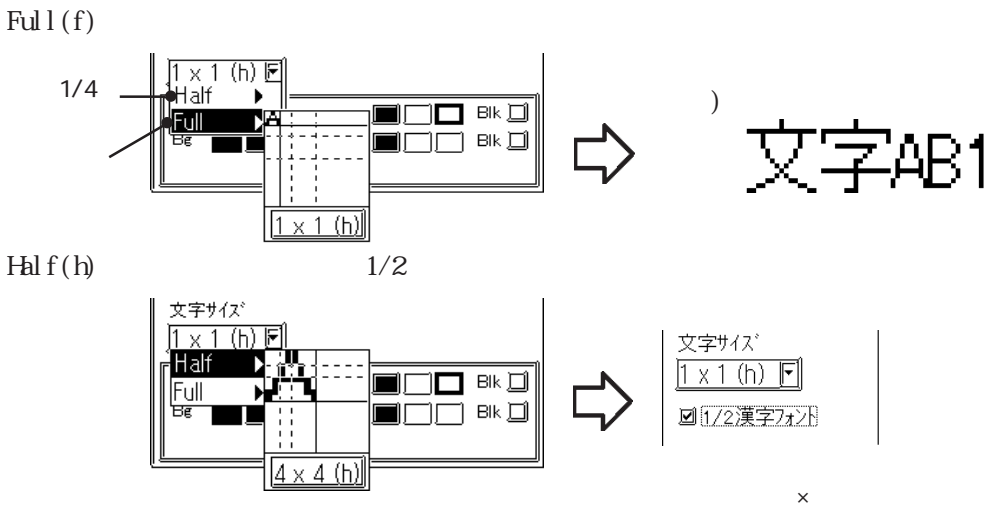

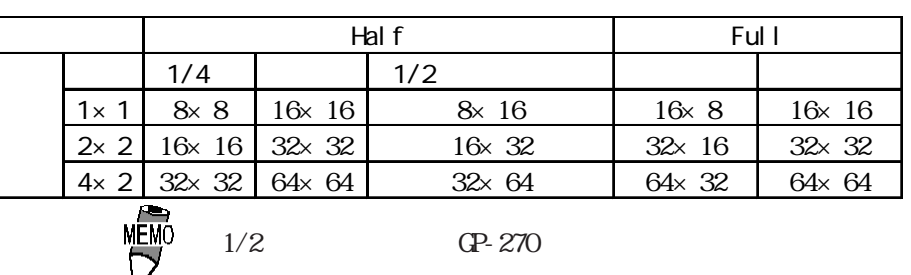

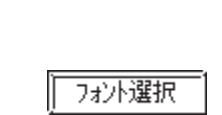

 $(1)$ 

2.2

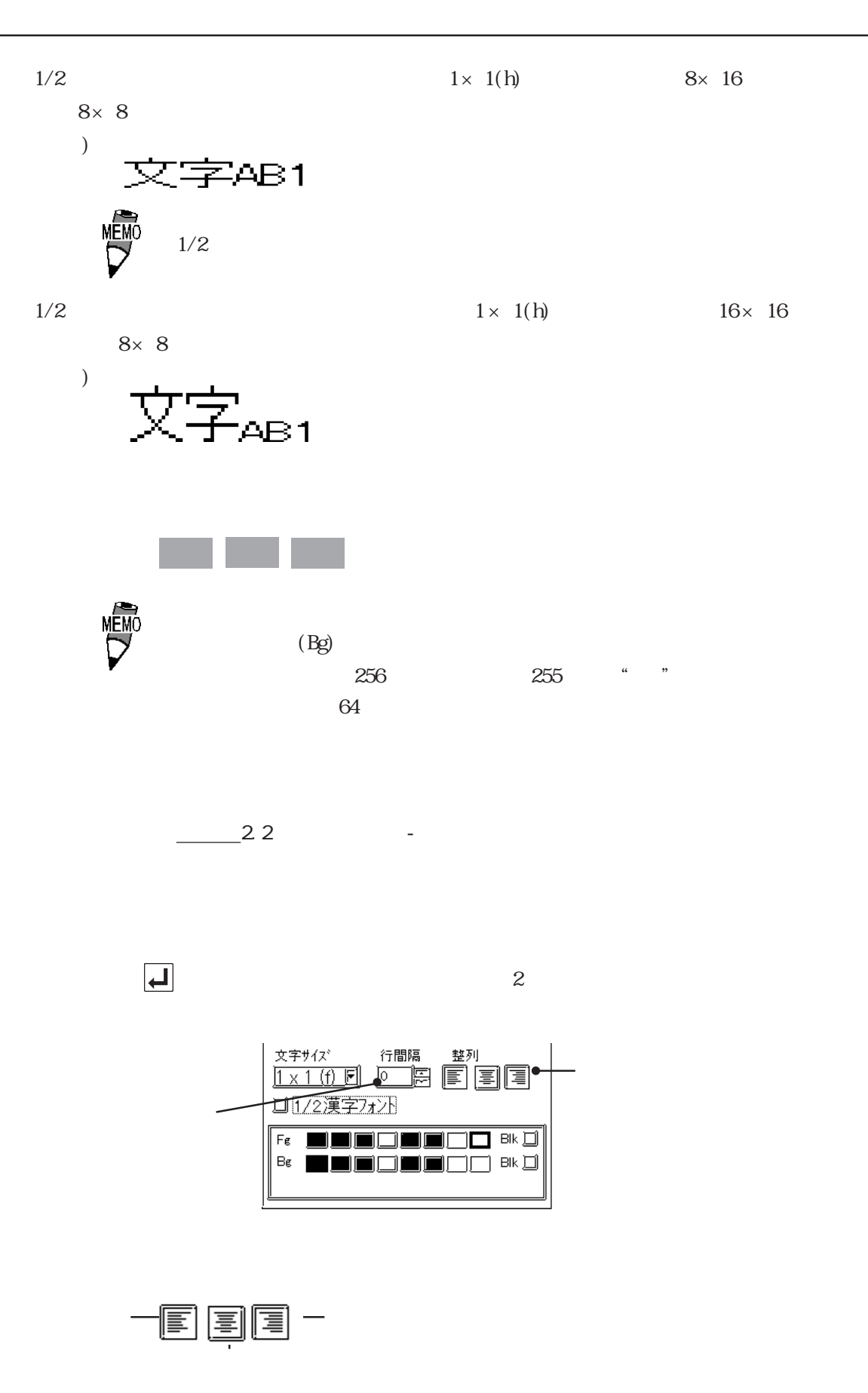

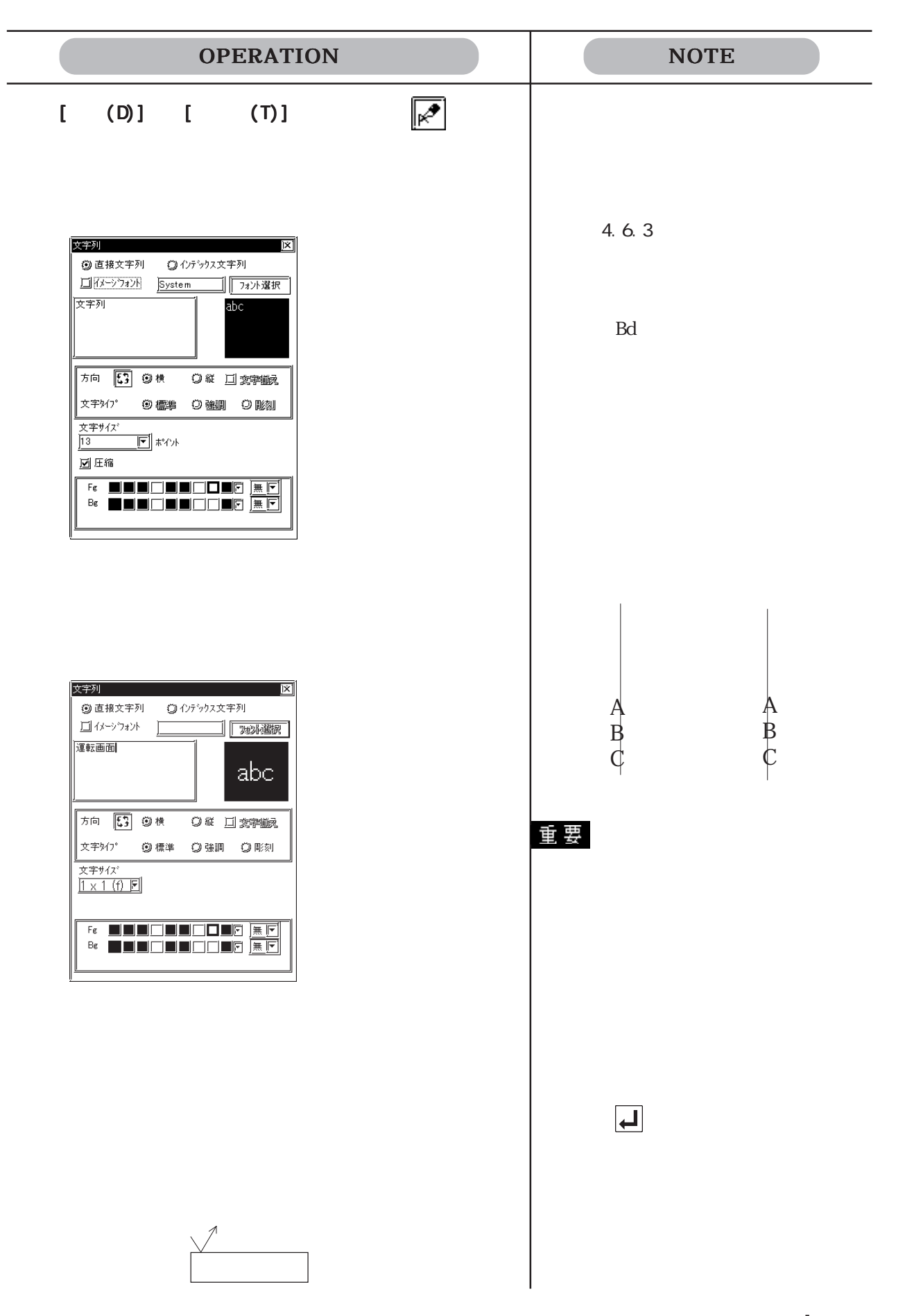

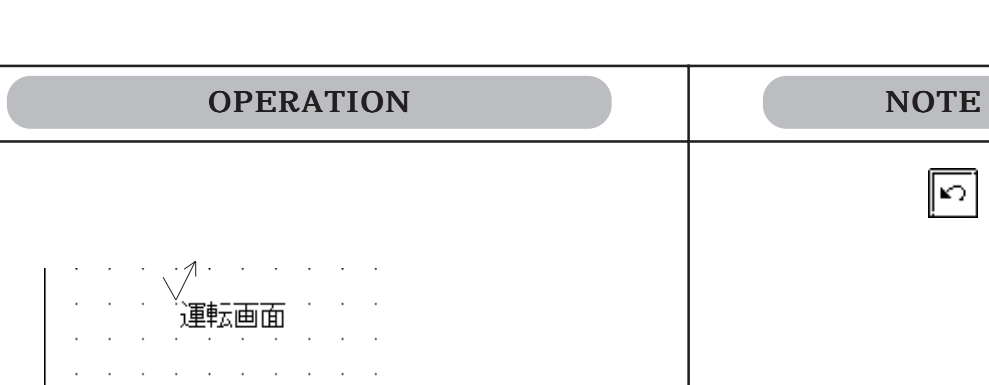

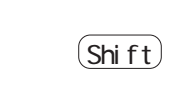

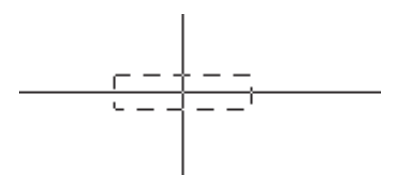

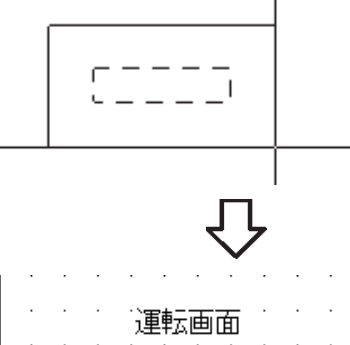

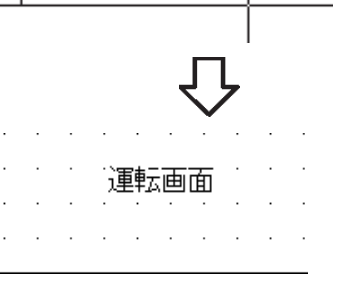

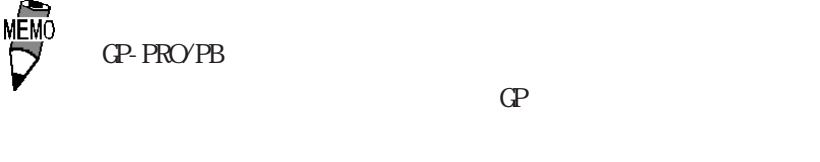

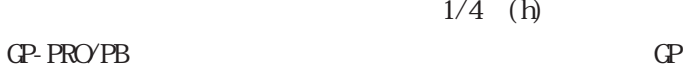

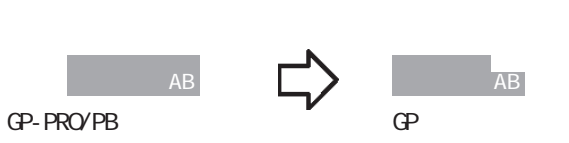

 $1/4$  (h)

 $-2.4.14$ 

 $\boxed{5}$ 

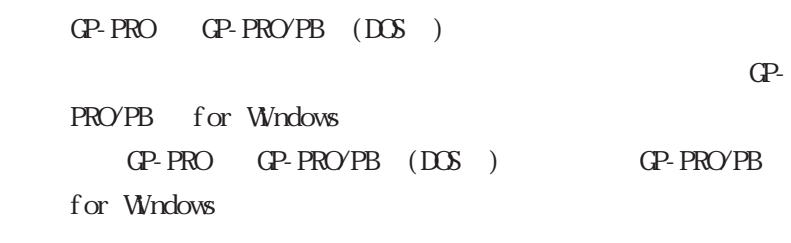

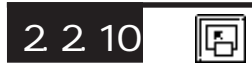

 $\frac{1}{2}$ 

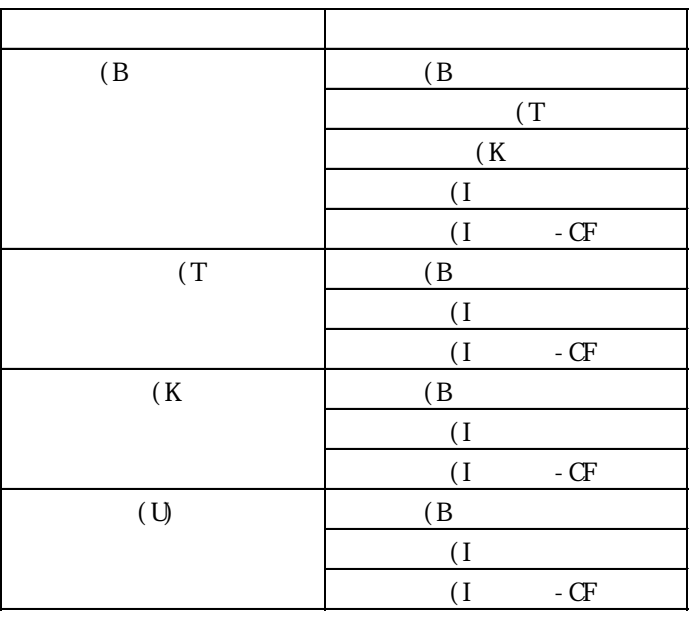

 $1$ 

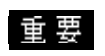

 $(T)$  GP

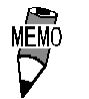

例)

 $(I)$  GP

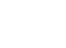

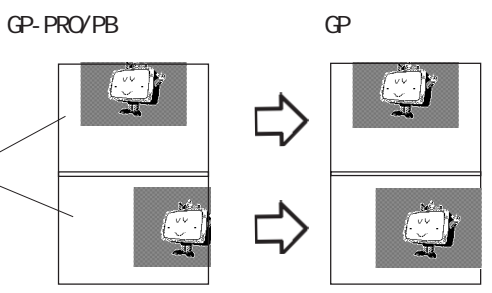

 $10 \qquad (11$ 

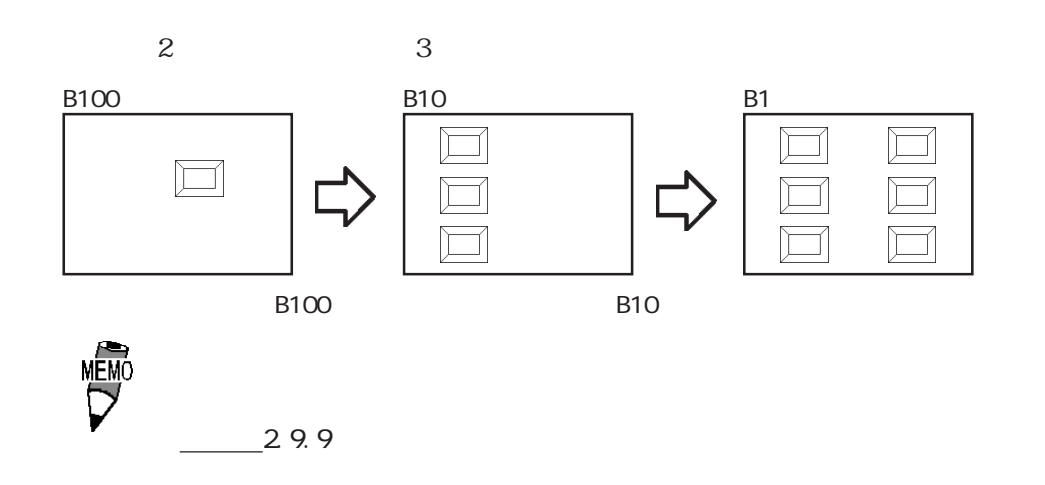

 $\mathbb{C}$ 

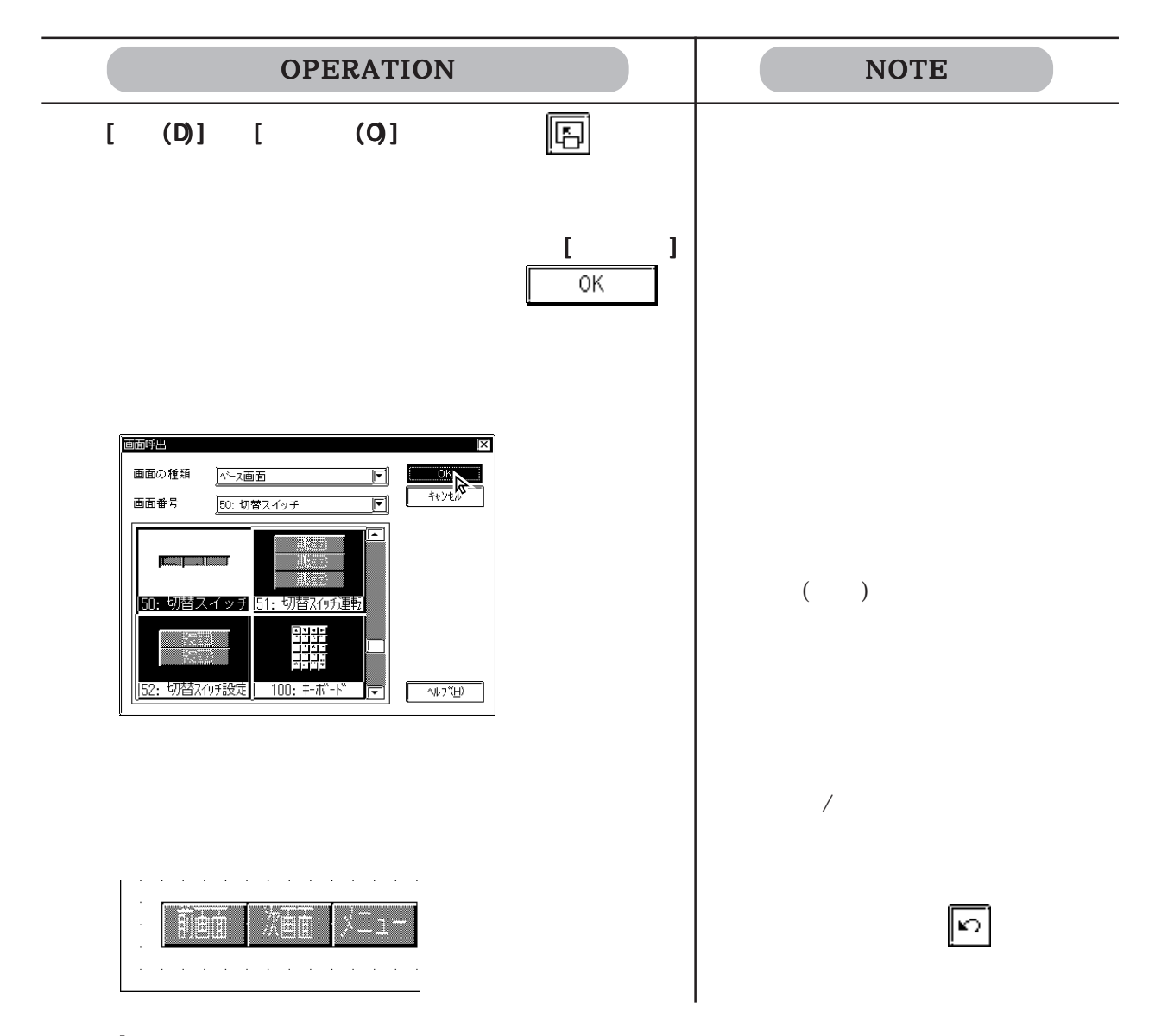

2-142

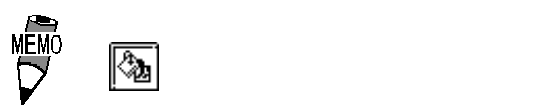

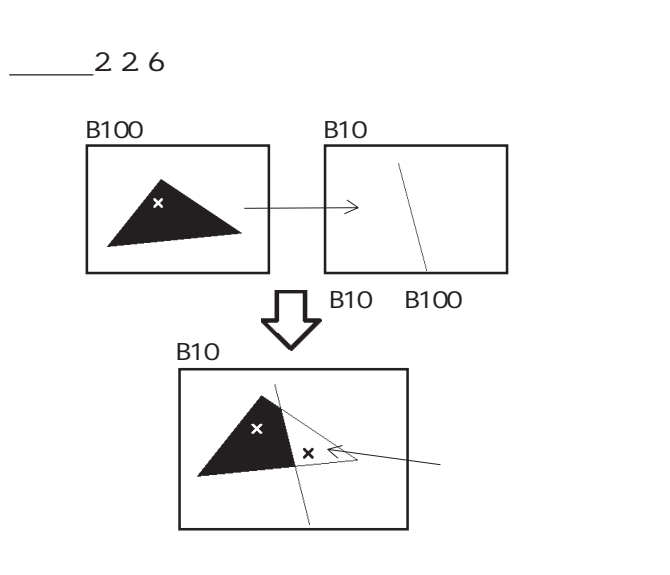

 $\mathbb{G}$  expectation  $\mathbb{G}$ 

# $2.2.11$   $\boxed{3}$

 $(M)$  $[\begin{array}{cccc} 0 \end{array}] \qquad [\begin{array}{cccc} 0 \end{array}]\qquad [\begin{array}{cccc} 0 \end{array}]\qquad [\begin{array}{cccc} 0 \end{array}]\qquad [\begin{array}{cccc} 0 \end{array}]\qquad [\begin{array}{cccc} 0 \end{array}]\qquad [\begin{array}{cccc} 0 \end{array}]\qquad [\begin{array}{cccc} 0 \end{array}]\qquad [\begin{array}{cccc} 0 \end{array}]\qquad [\begin{array}{cccc} 0 \end{array}]\qquad [\begin{array}{cccc} 0 \end{array}]\qquad [\begin{array}{cccc} 0 \end{array}]\qquad [\begin{array}{cccc} 0 \end{array}]\q$ 

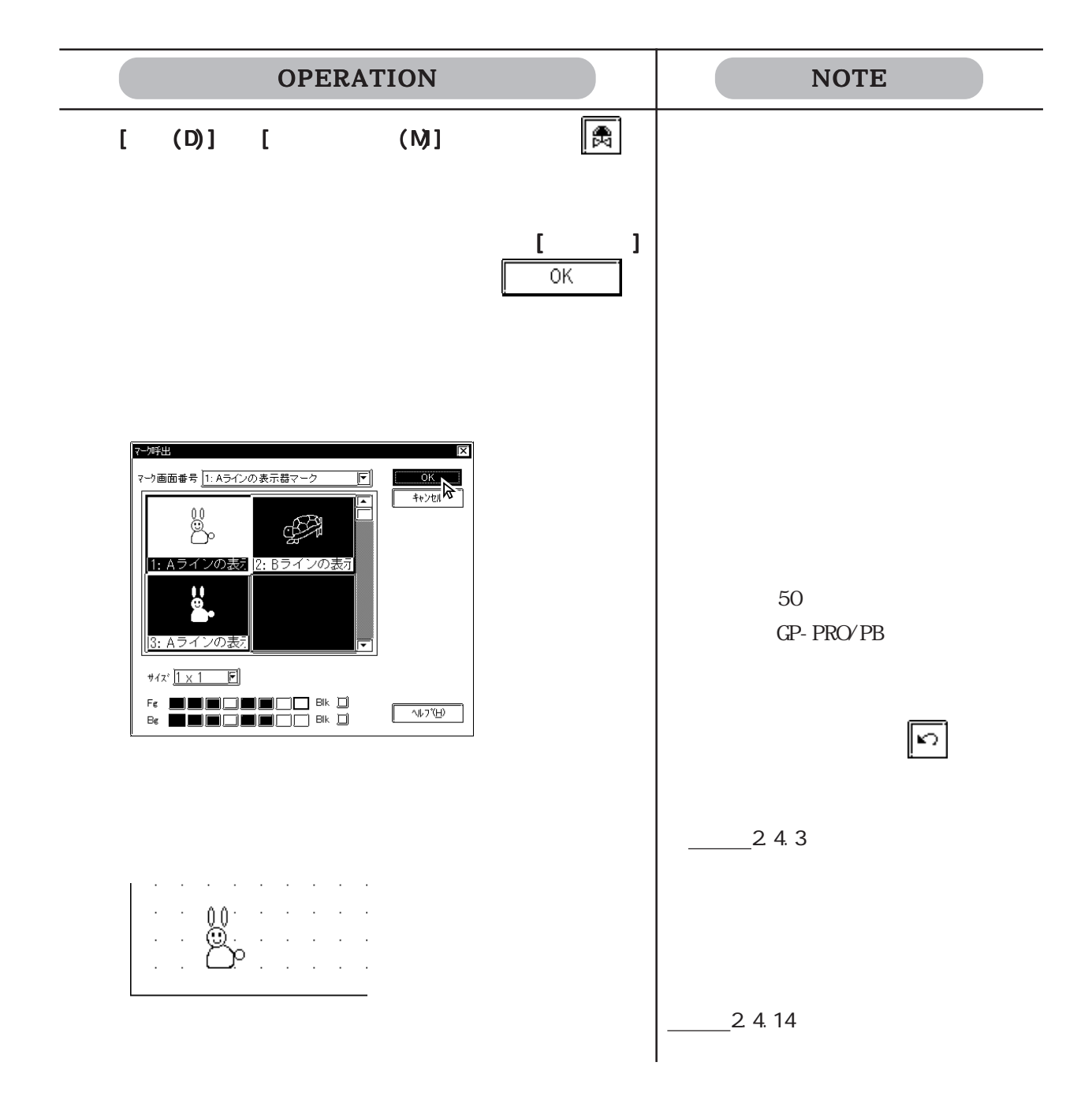

#### $2.2.12$  /

: .BMP JPEG JPG) CP I  $\mathbb{G}$  P  $\frac{3.5}{\sqrt{10}}$ 

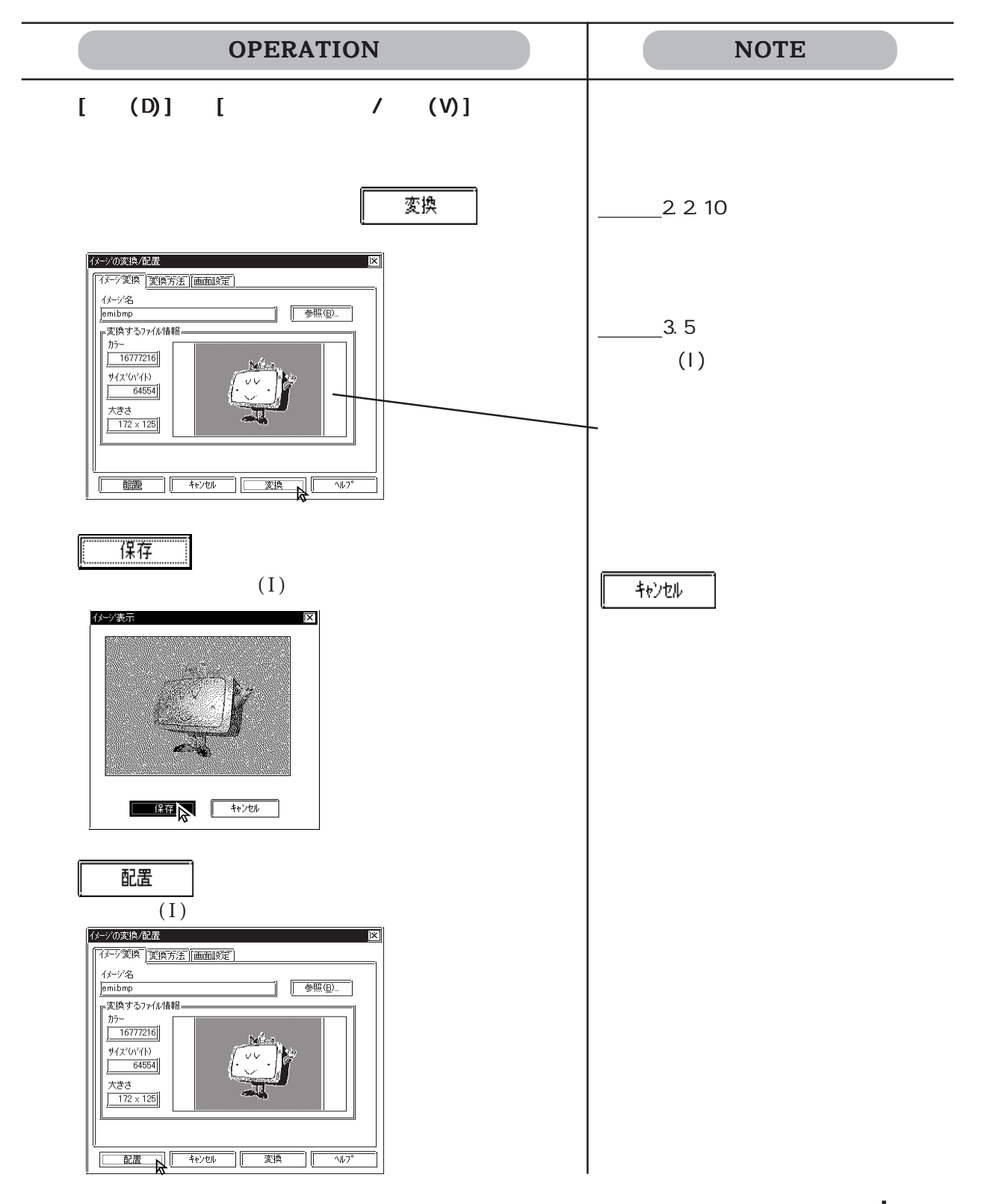

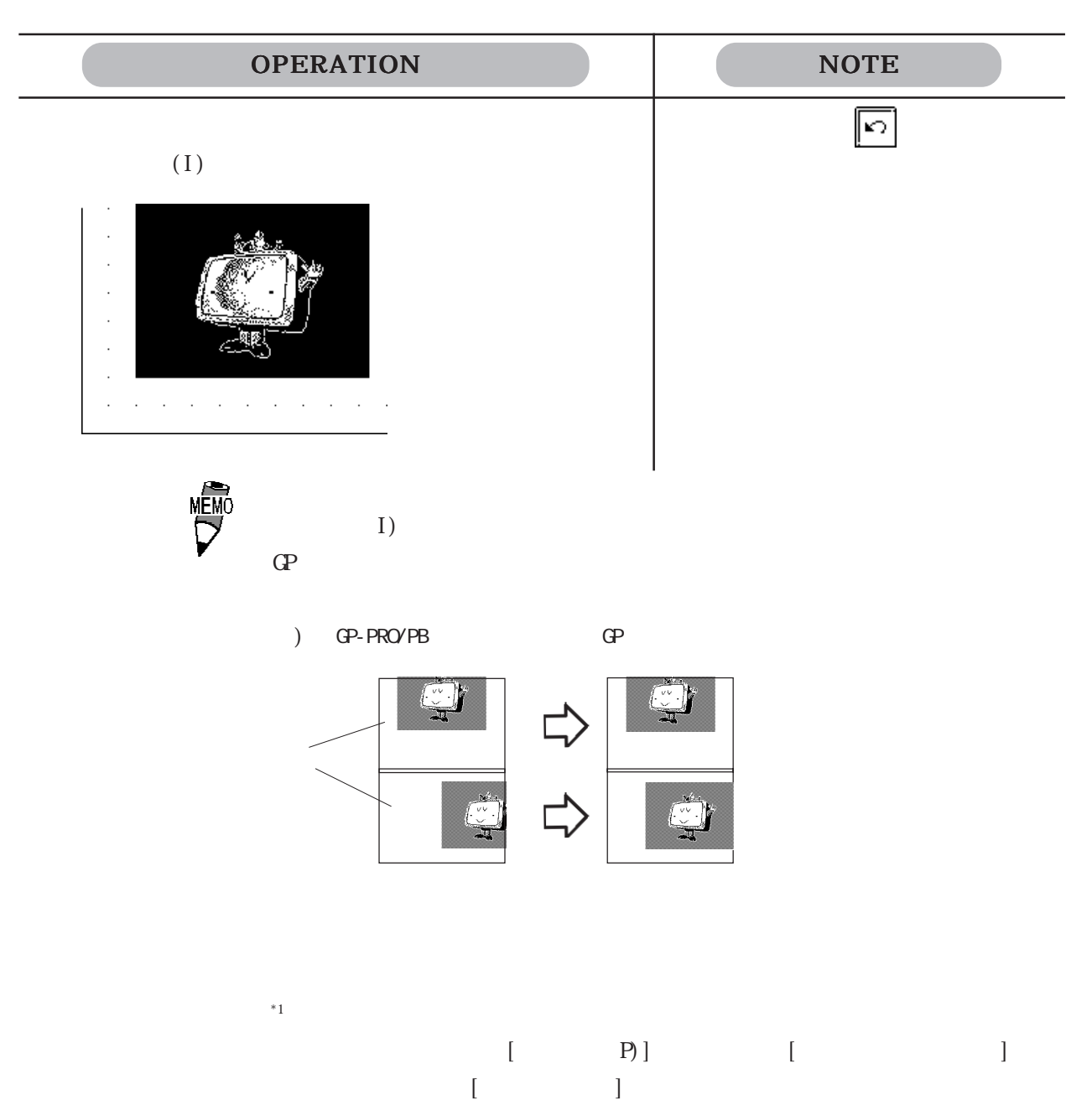

イアログボックスが表示されます。 [イメージ変換]タブは表示されません。

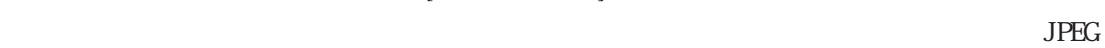

# 23

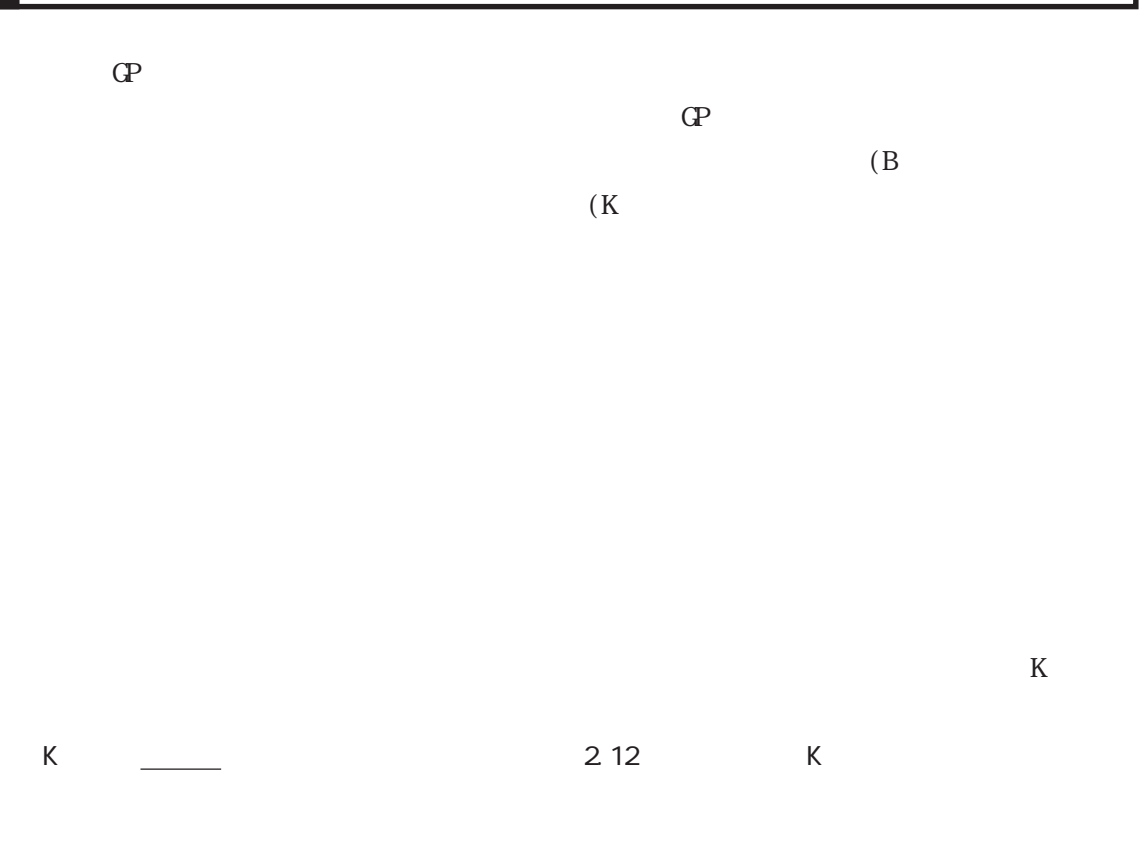

er van die verschieden van die koordina van die koordina van die koordina van die koordina van die koordina va<br>Die verschiedenis van die koordina van die koordina van die koordina van die koordina van die koordina van die

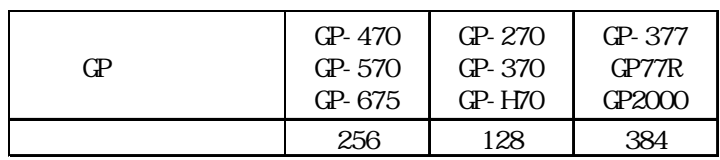

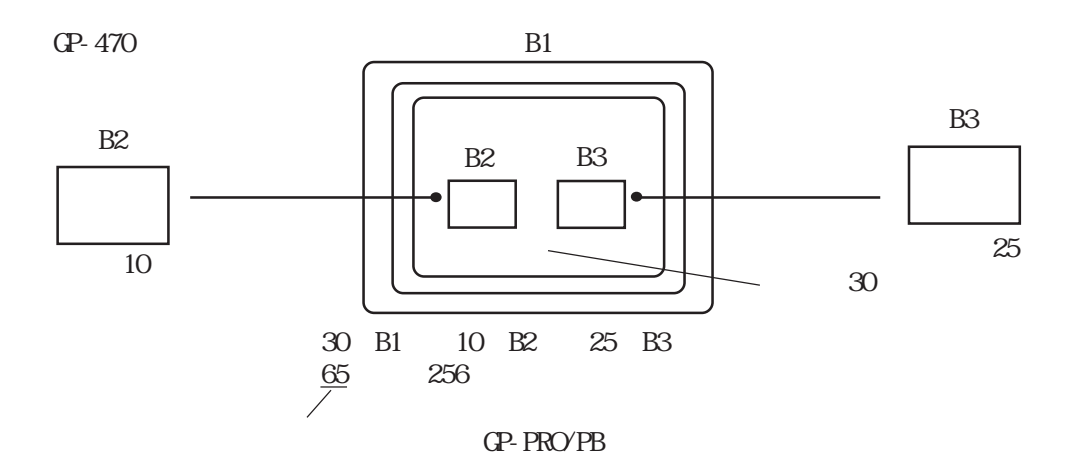

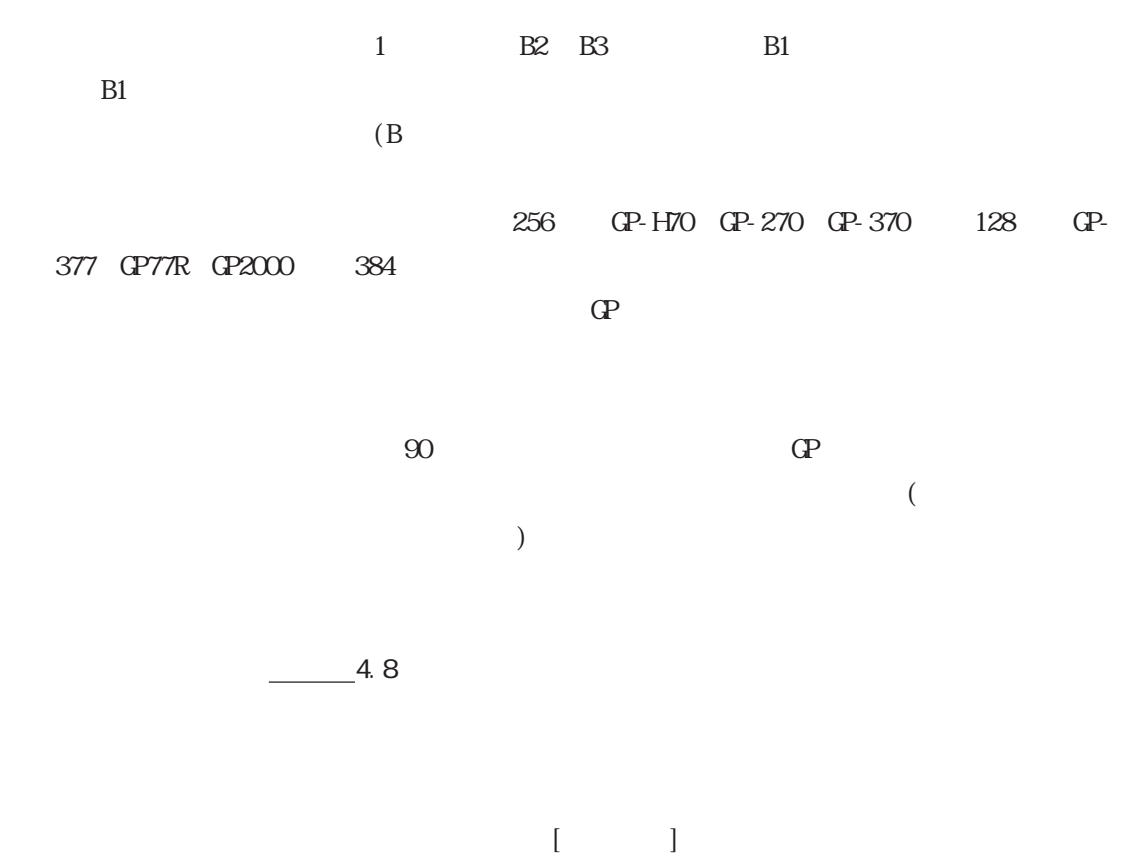

 $-4.5.2$ 

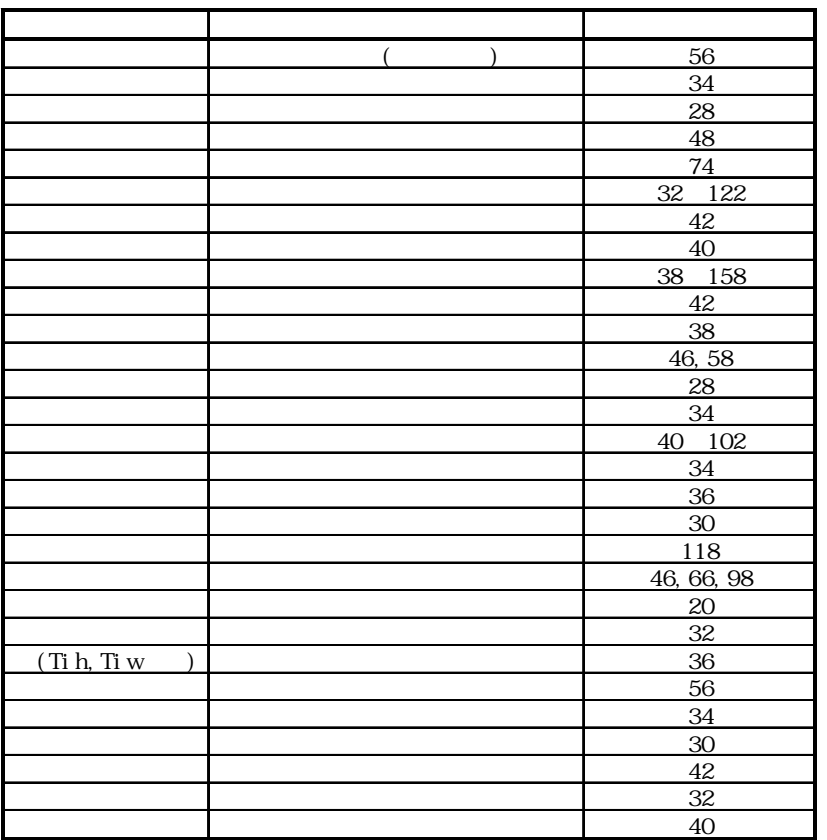

t GP-470 GP-570 GP-571 GP-675 GP-870 128 GP-H70 GP-270 GP-370 64 GP-377 GP77R GP2000 192 A a C 1 1 1 1 R 1 30  $1$  406 512 1 and  $1$  U  $1$  $2 \t 3$ Tih Tiw GP-H70 GP-270 GP-370 GP-57J GP-377 GP-377R GP2000  $AUX I/F$  TSW0 7

# $\overline{2.3.1}$

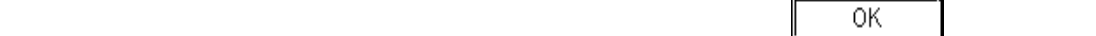

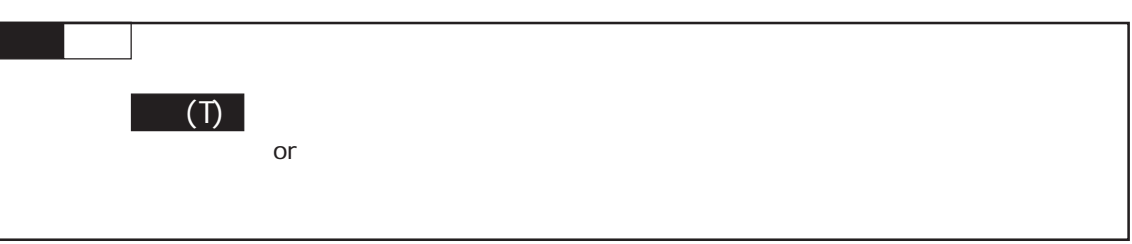

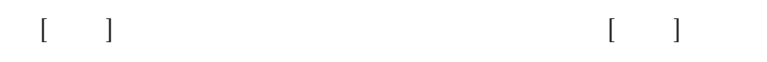

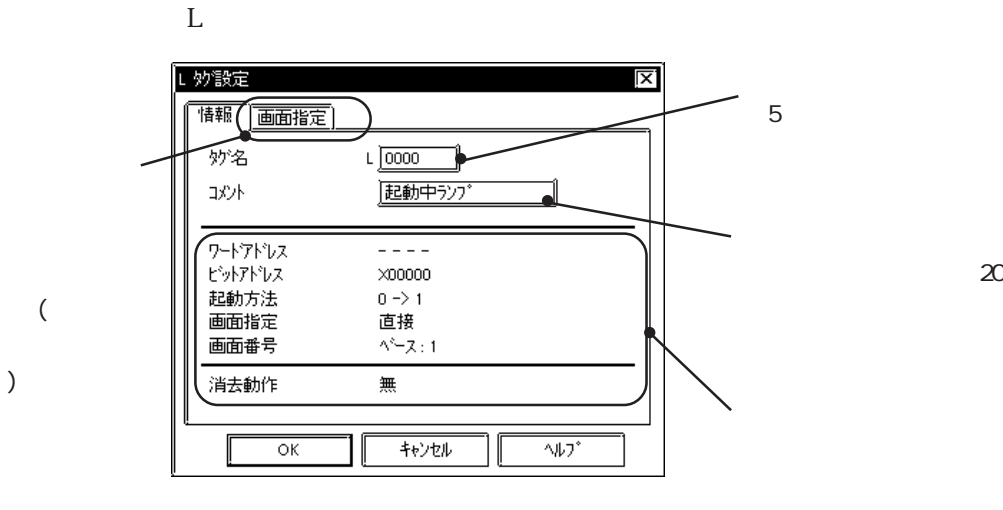

タグの項目設定はそれぞれ異なります。参照→タグリファレンスマニュアル 参照→

を入力します。半角で 20

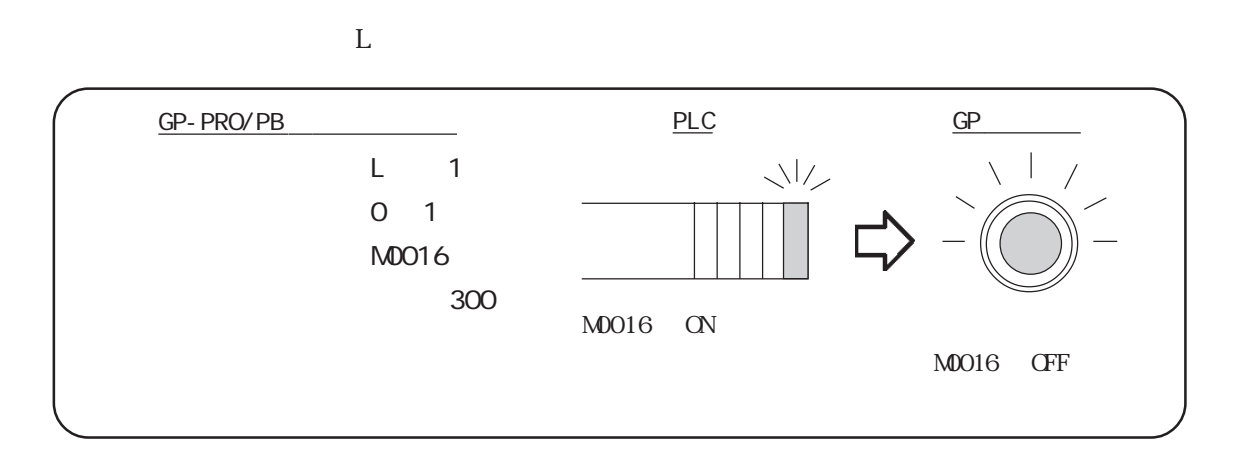

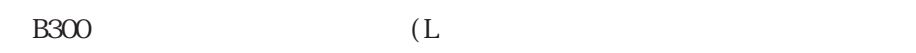

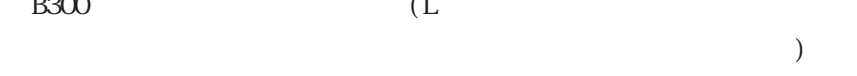

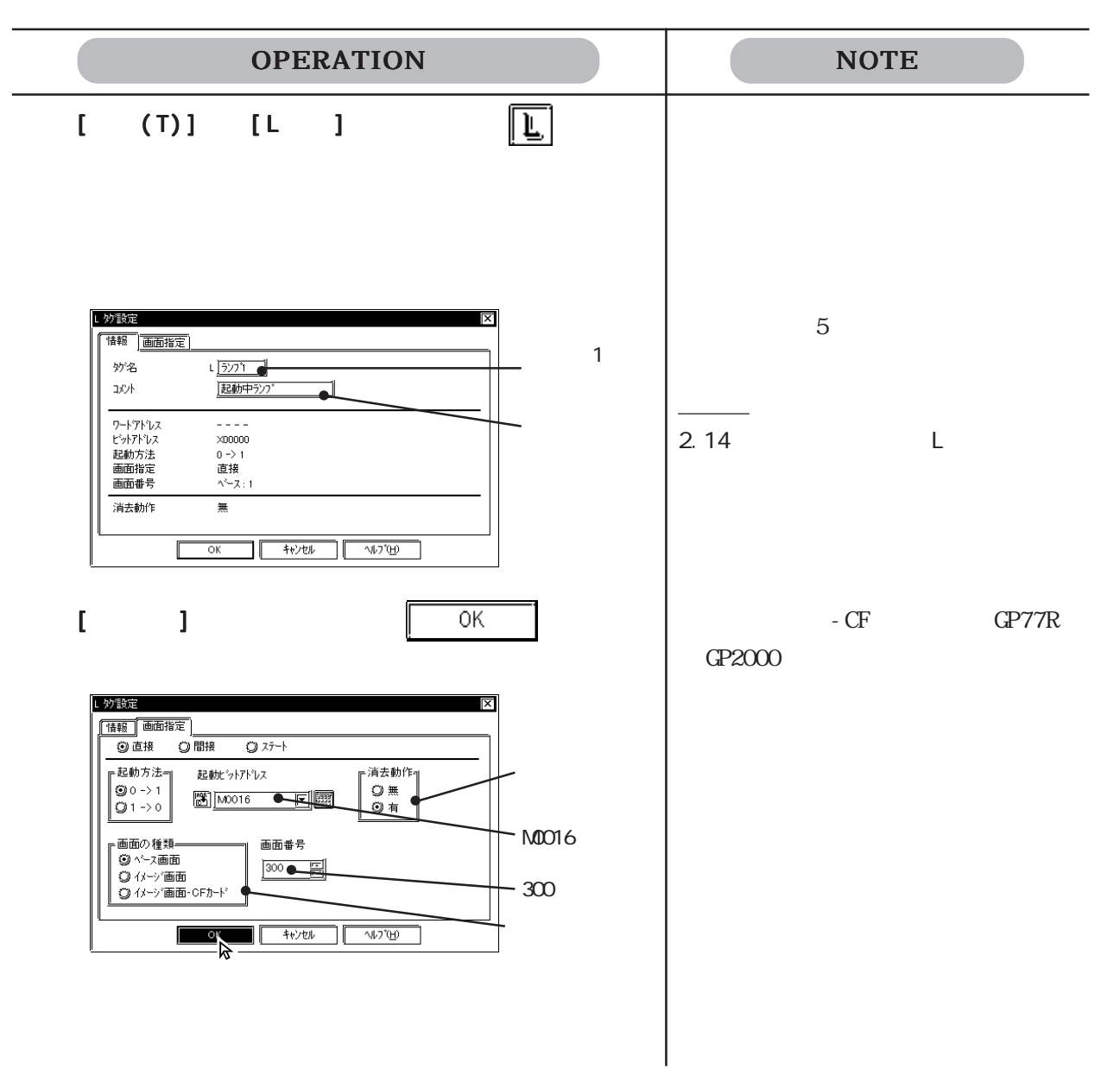

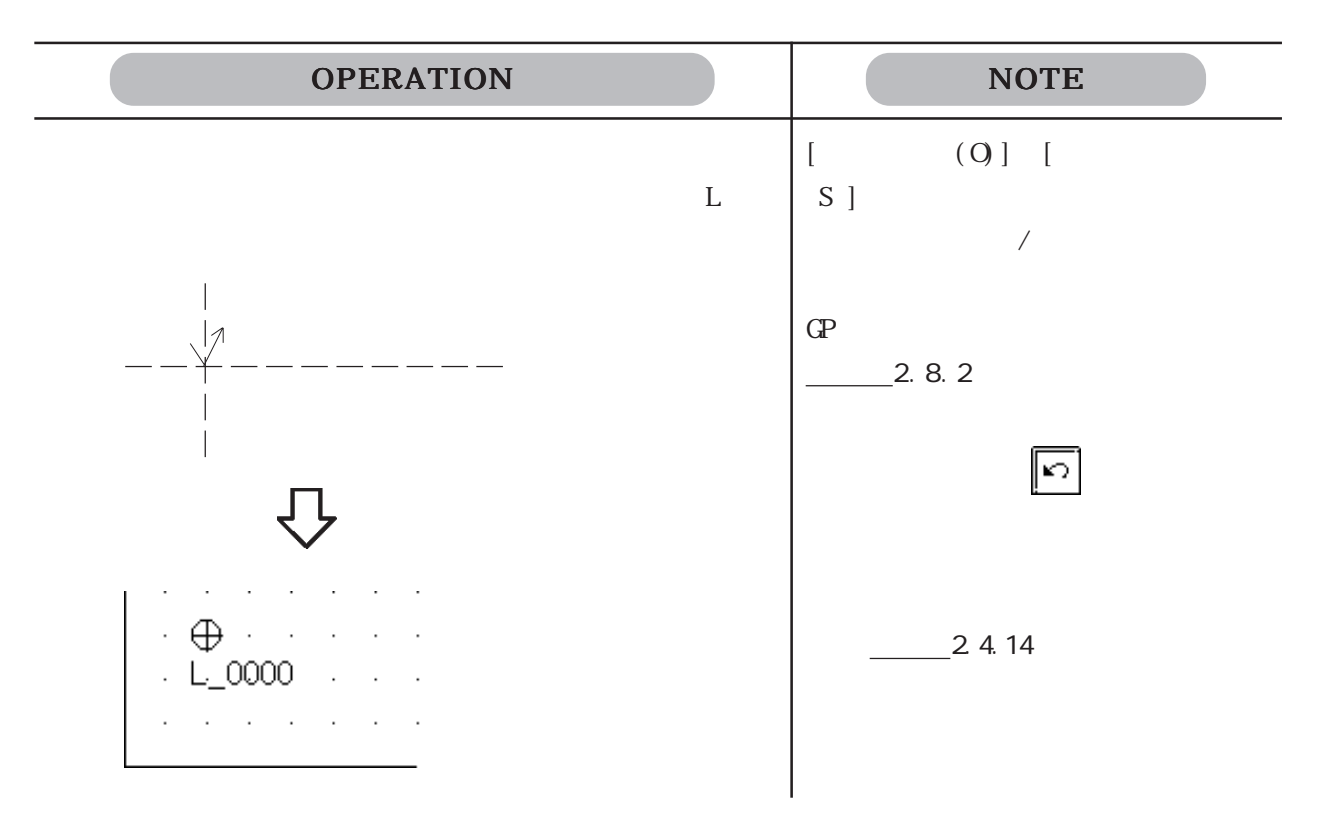

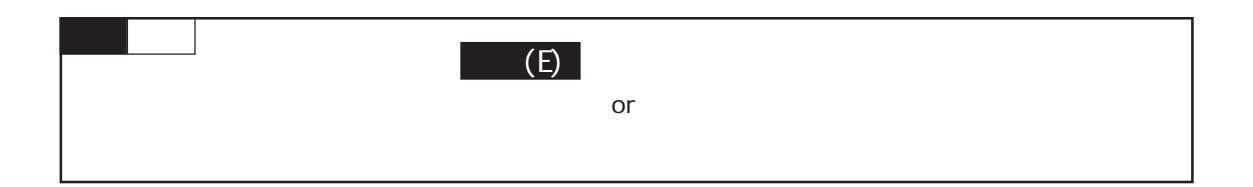

 $($ 

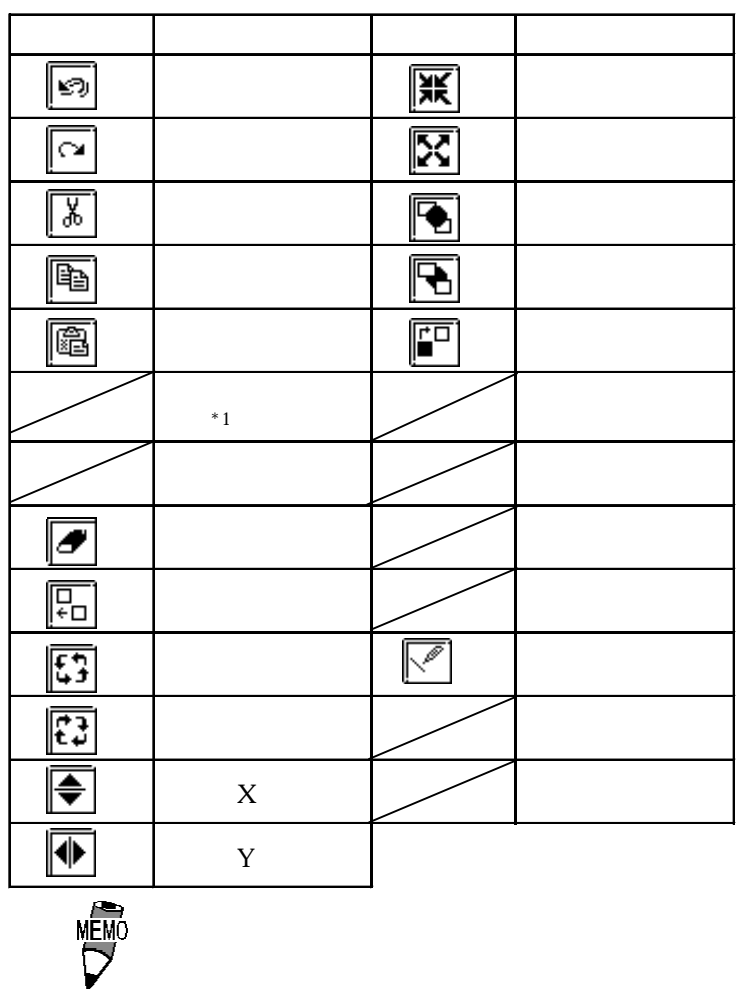

# 24.1

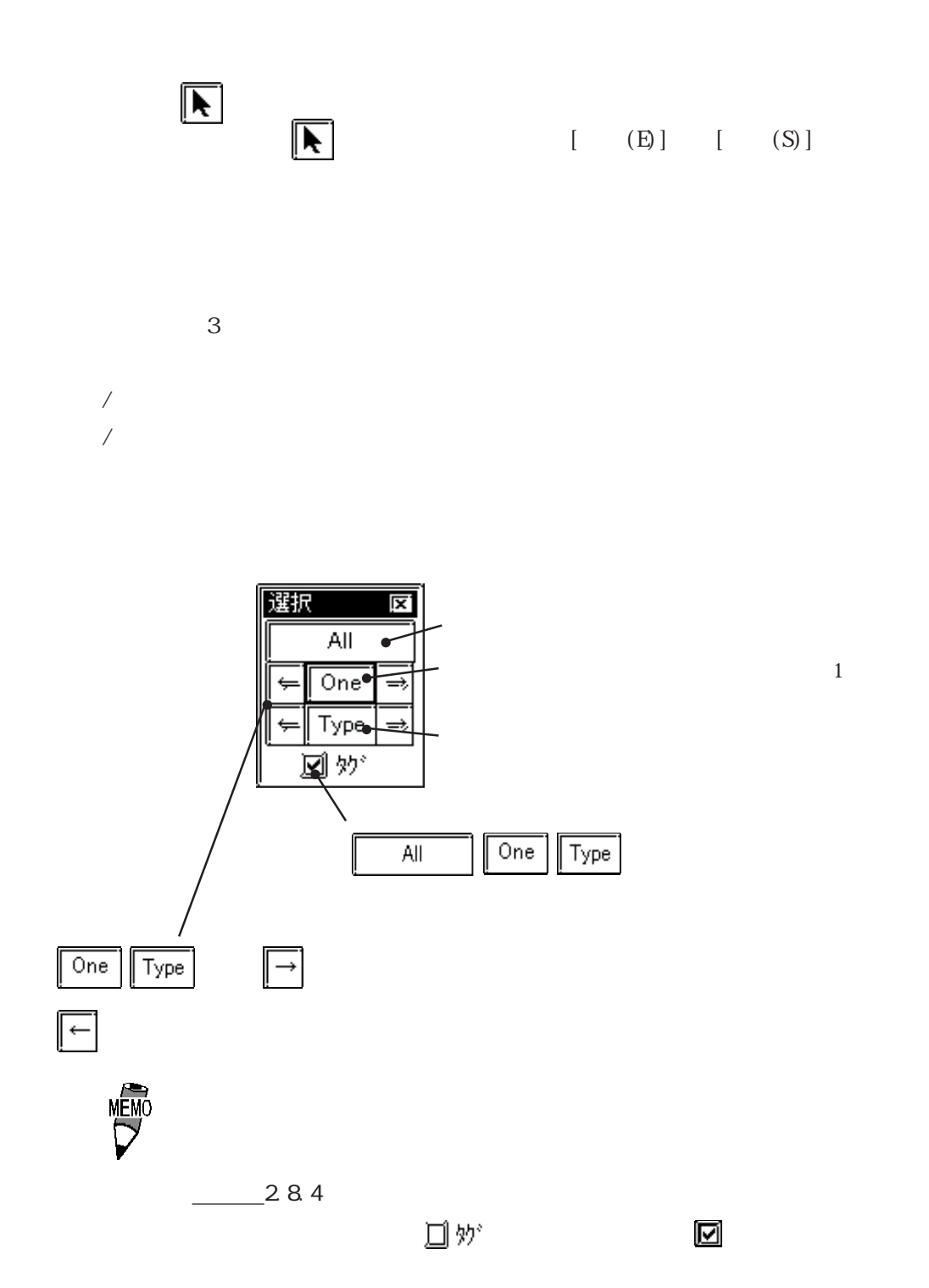

 $\mathbf 1$ 

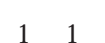

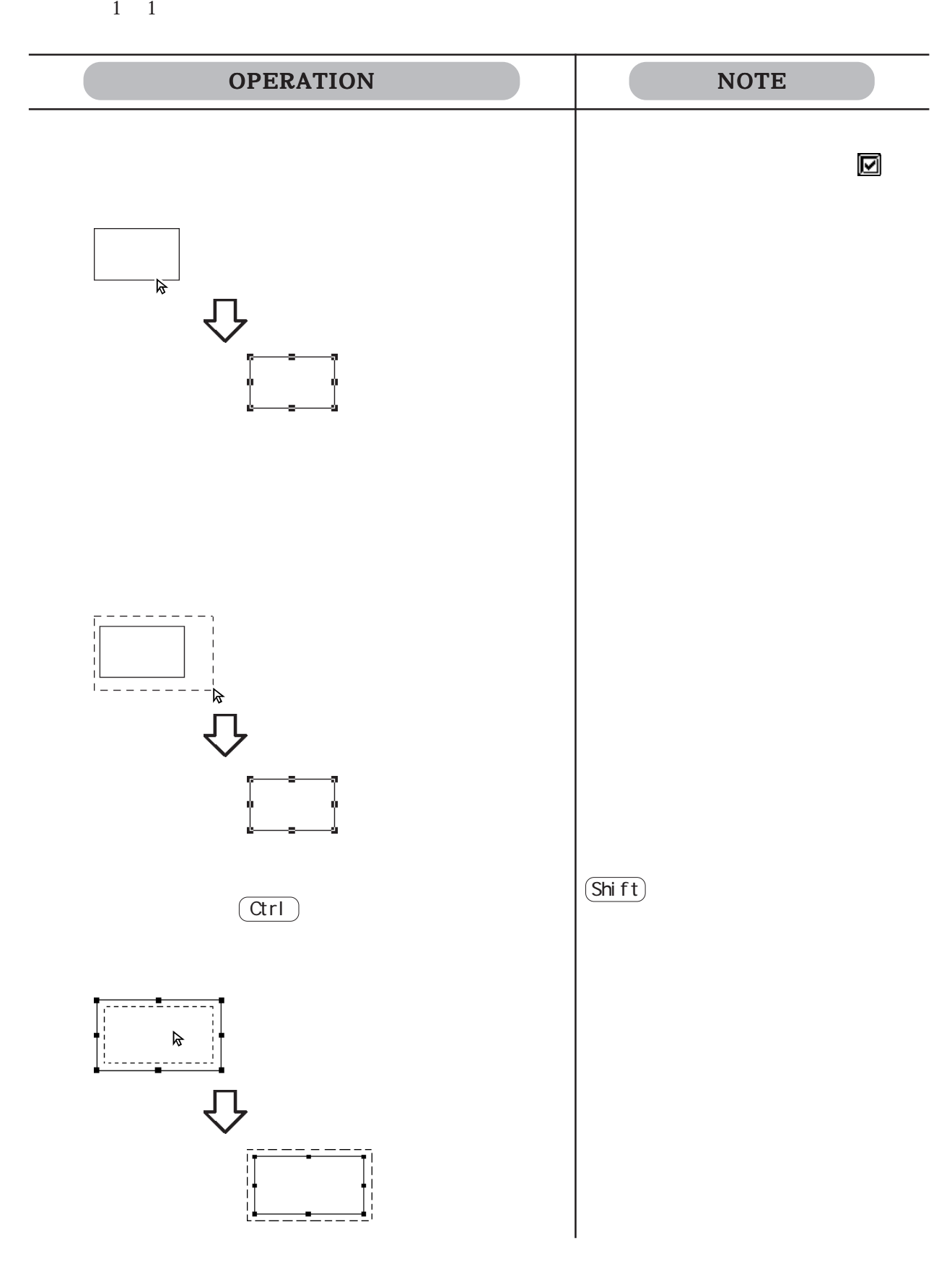

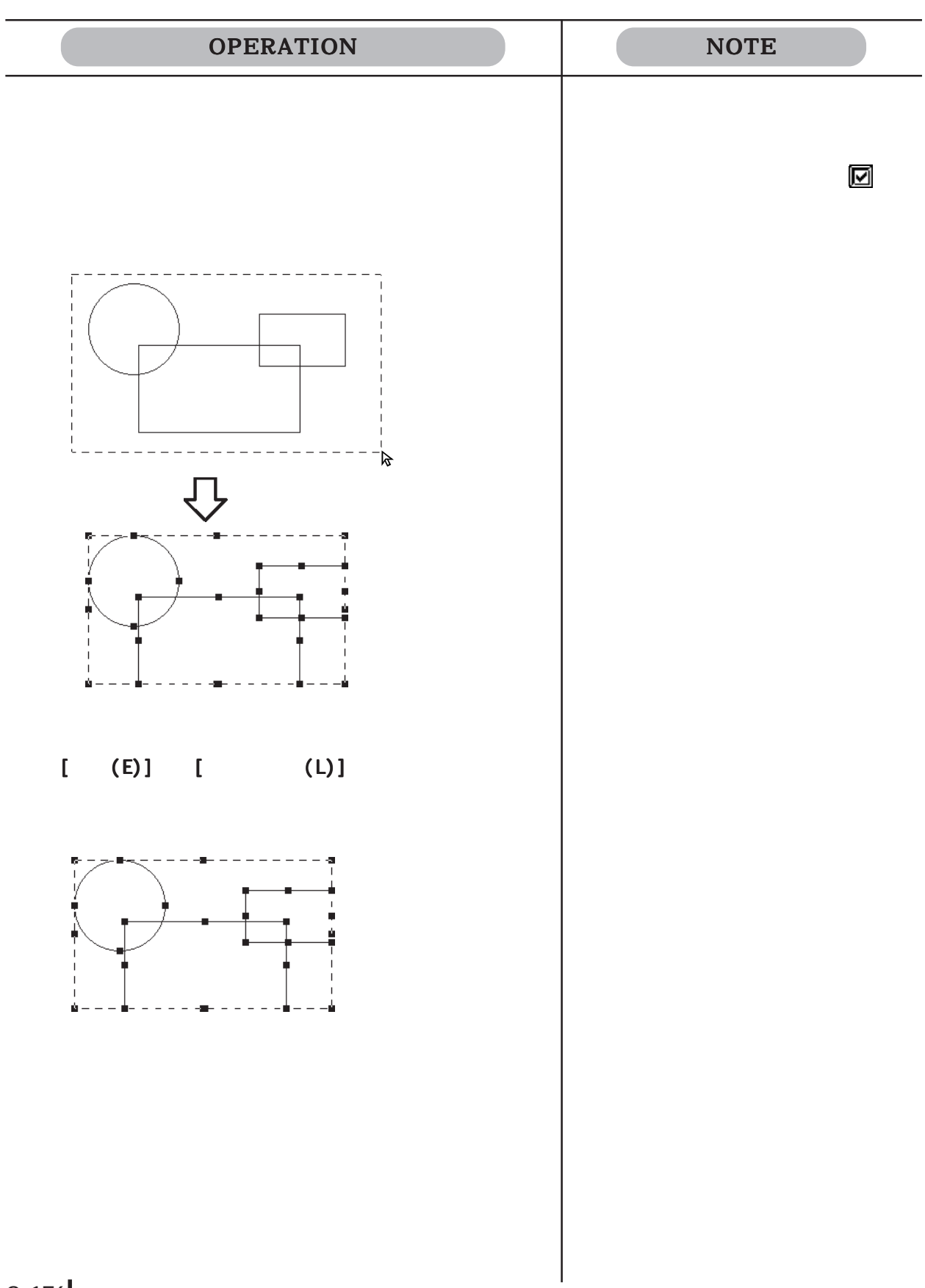

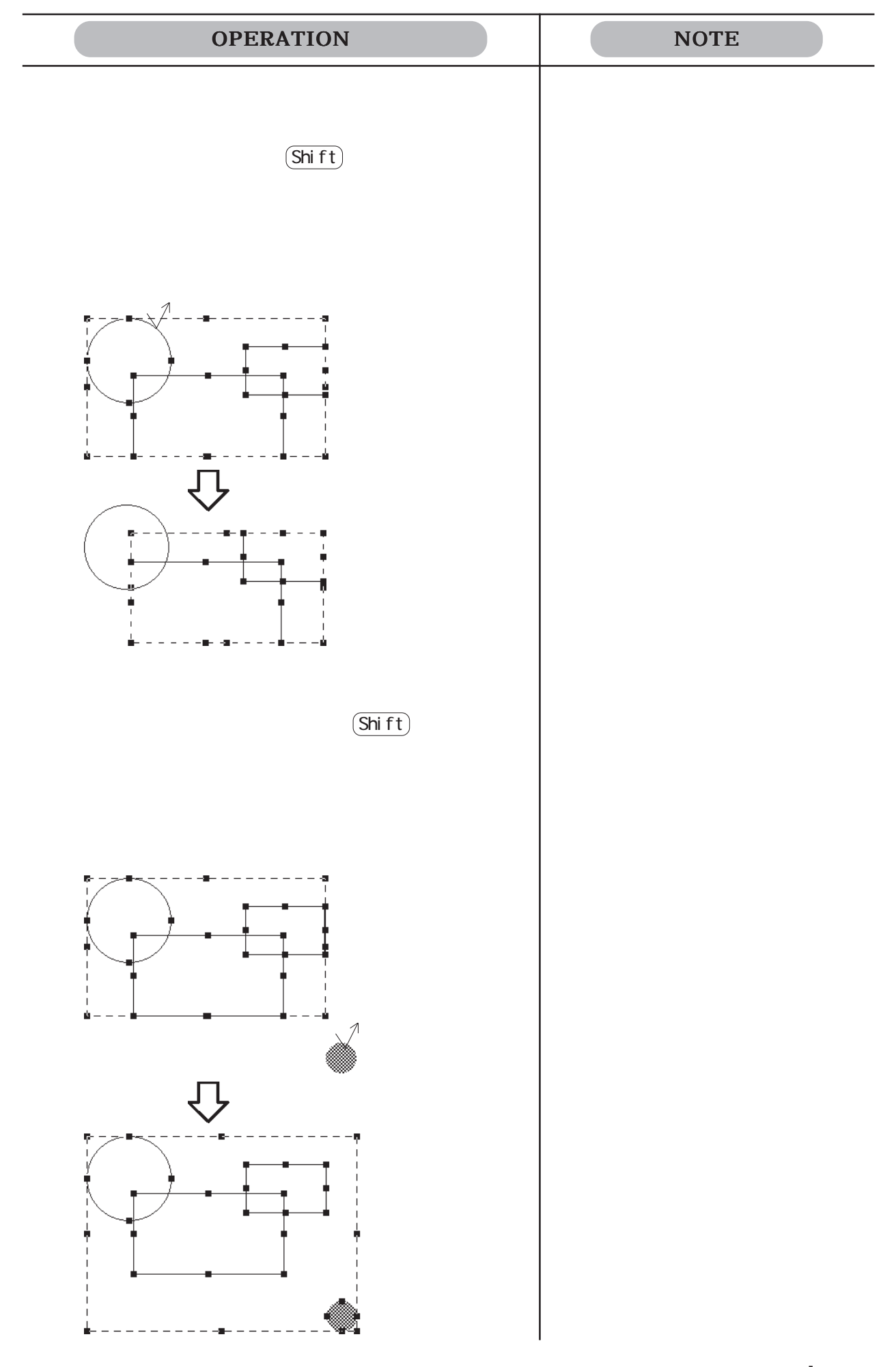

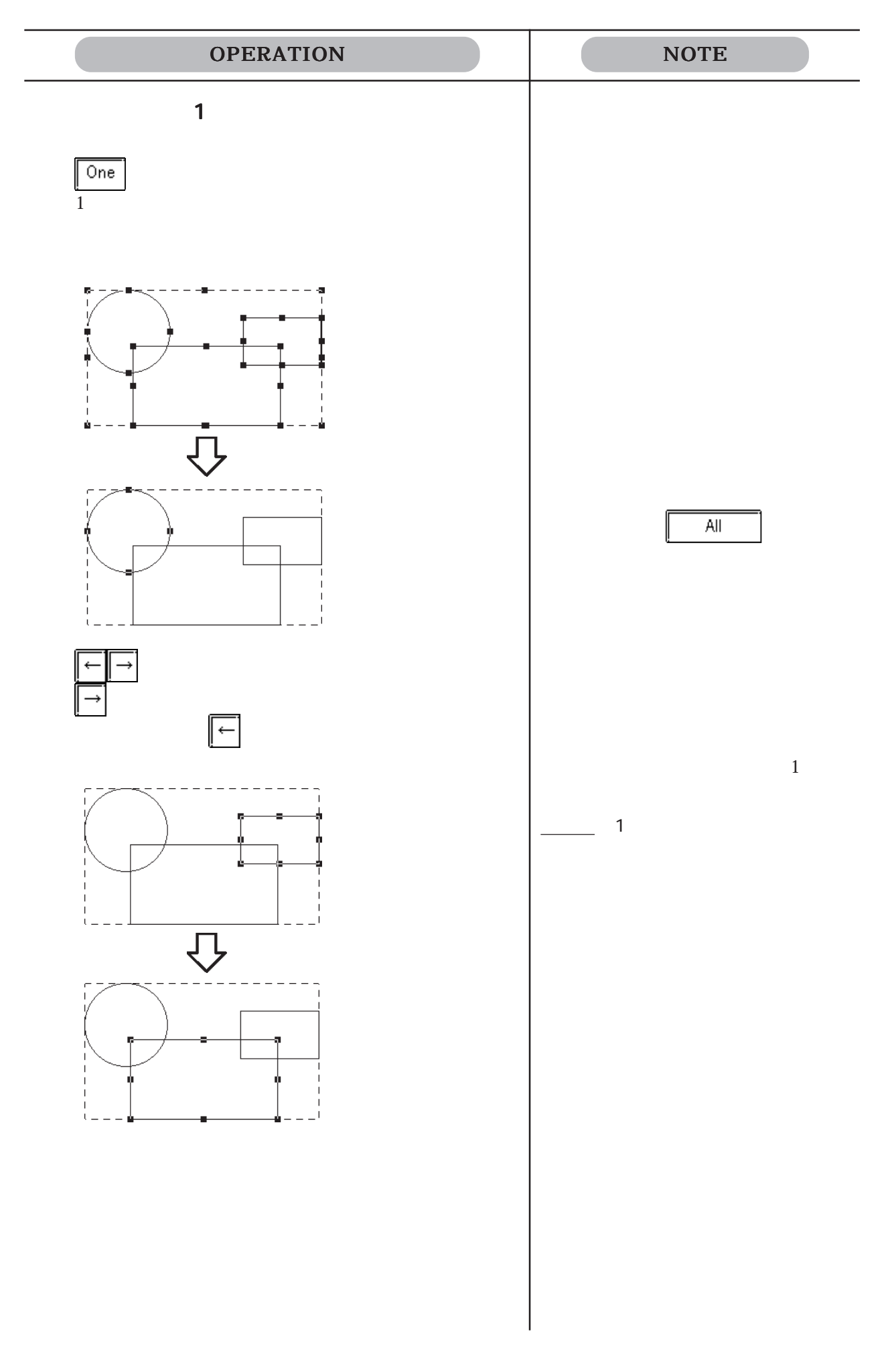

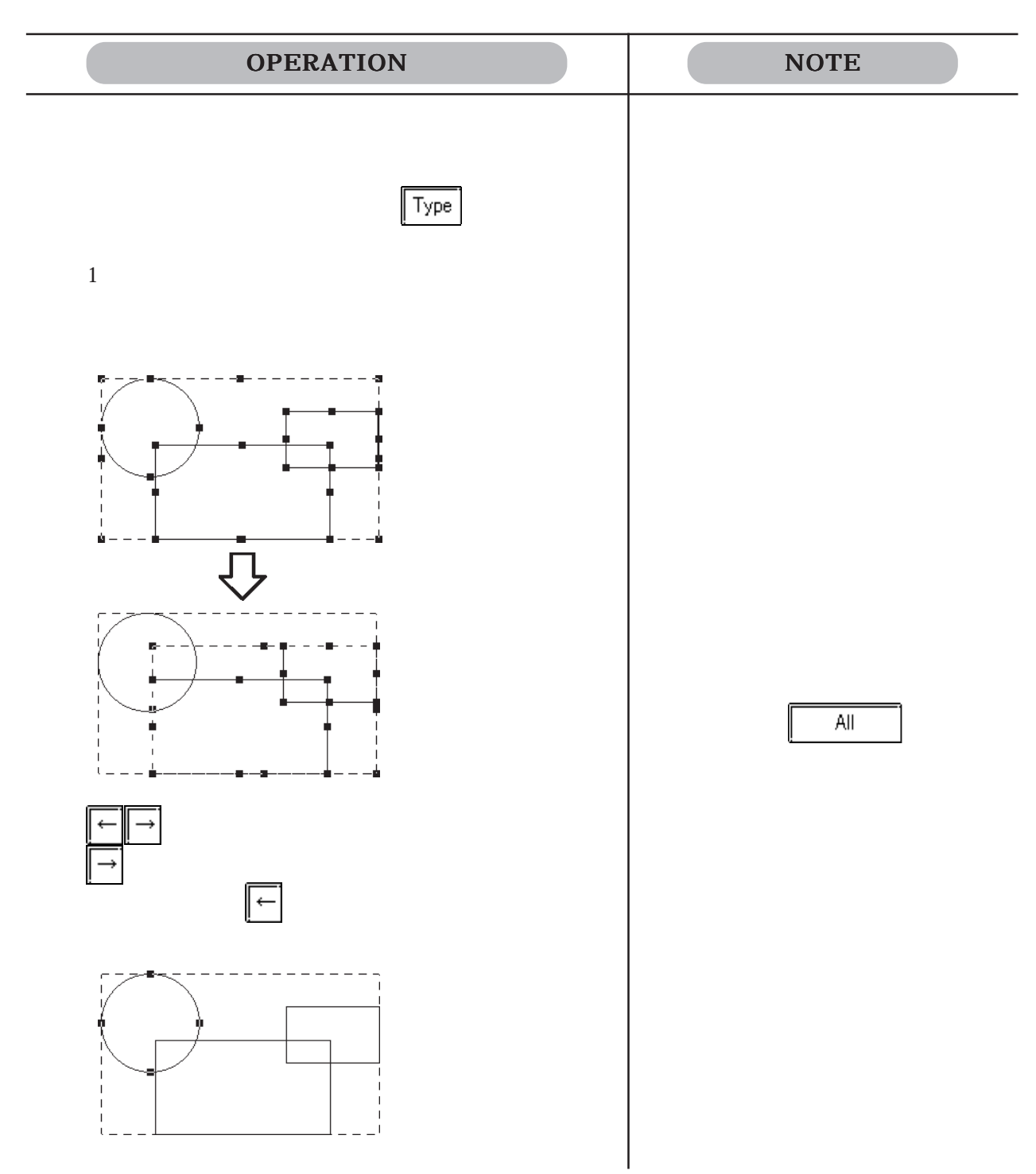

### $2.4.2$

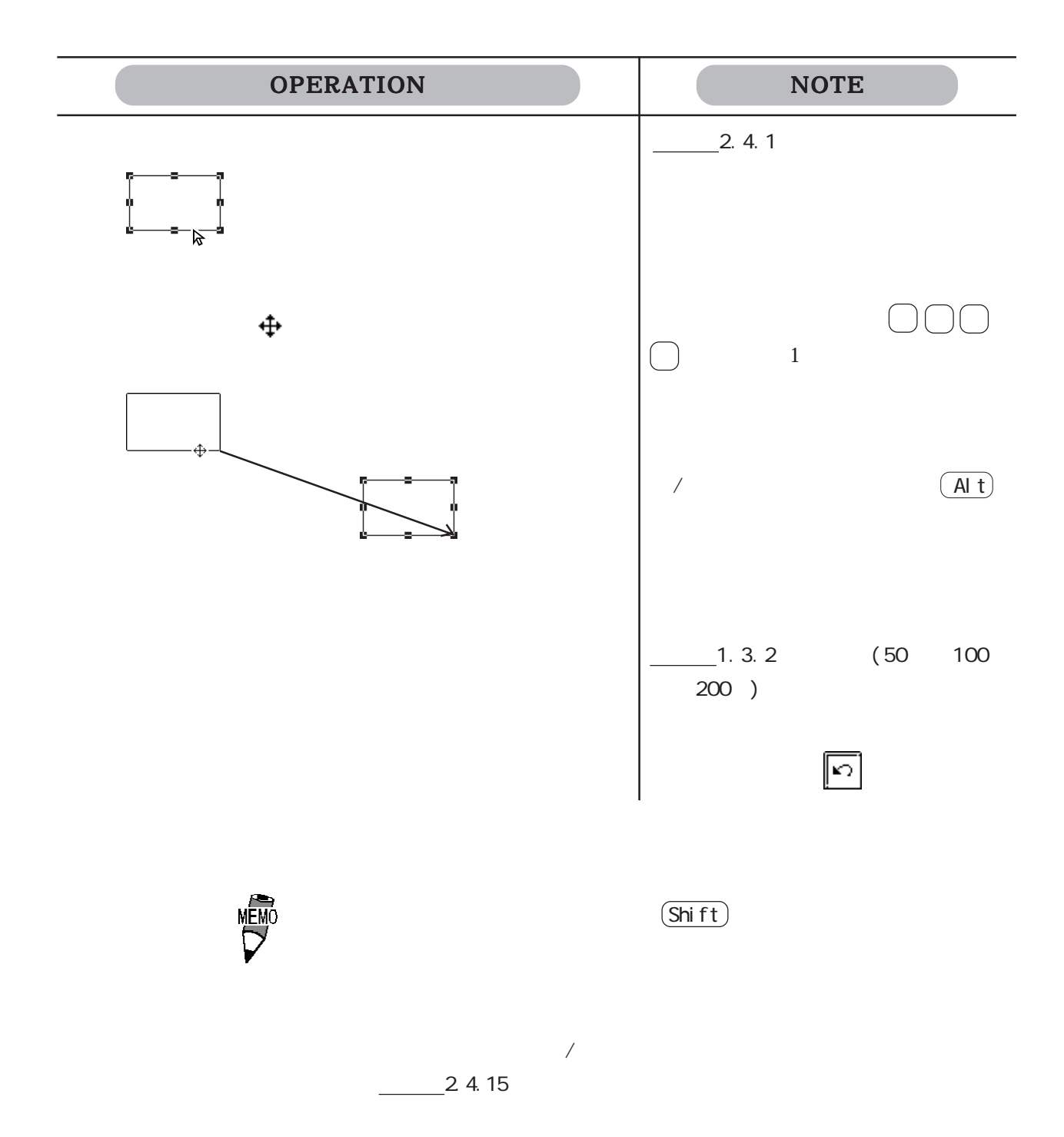
$24.3$ 

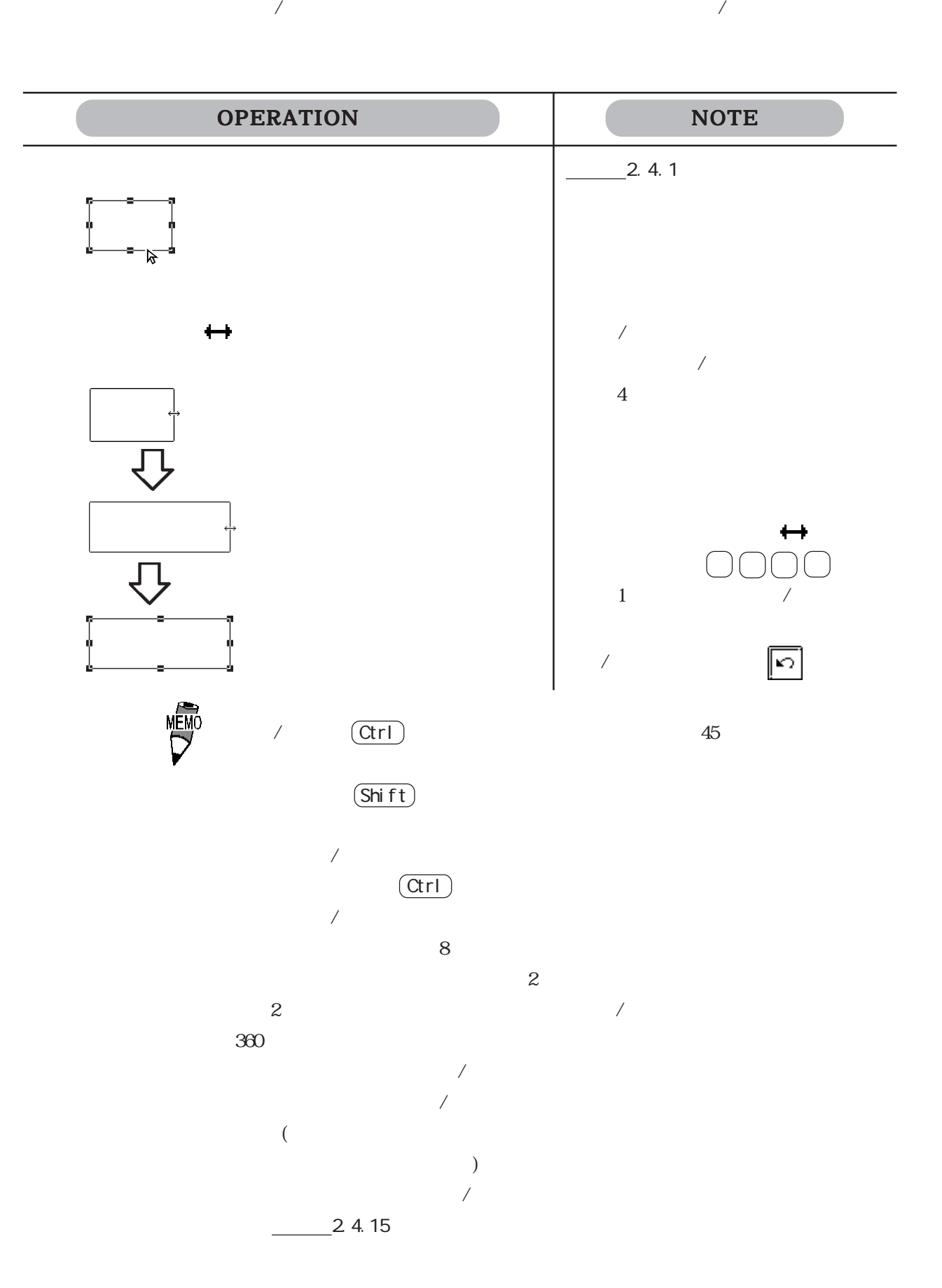

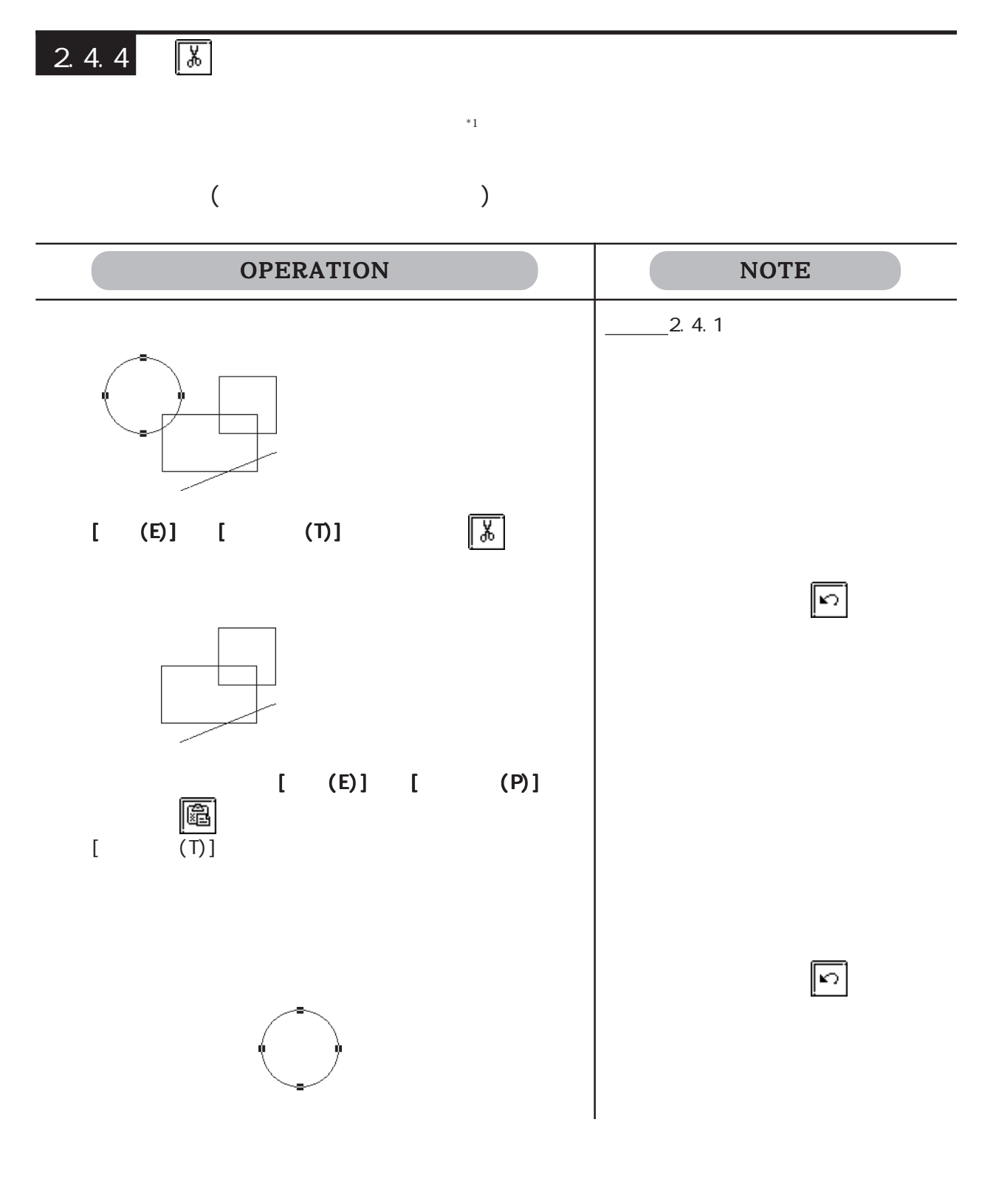

2.4

 $2.4.5$ 

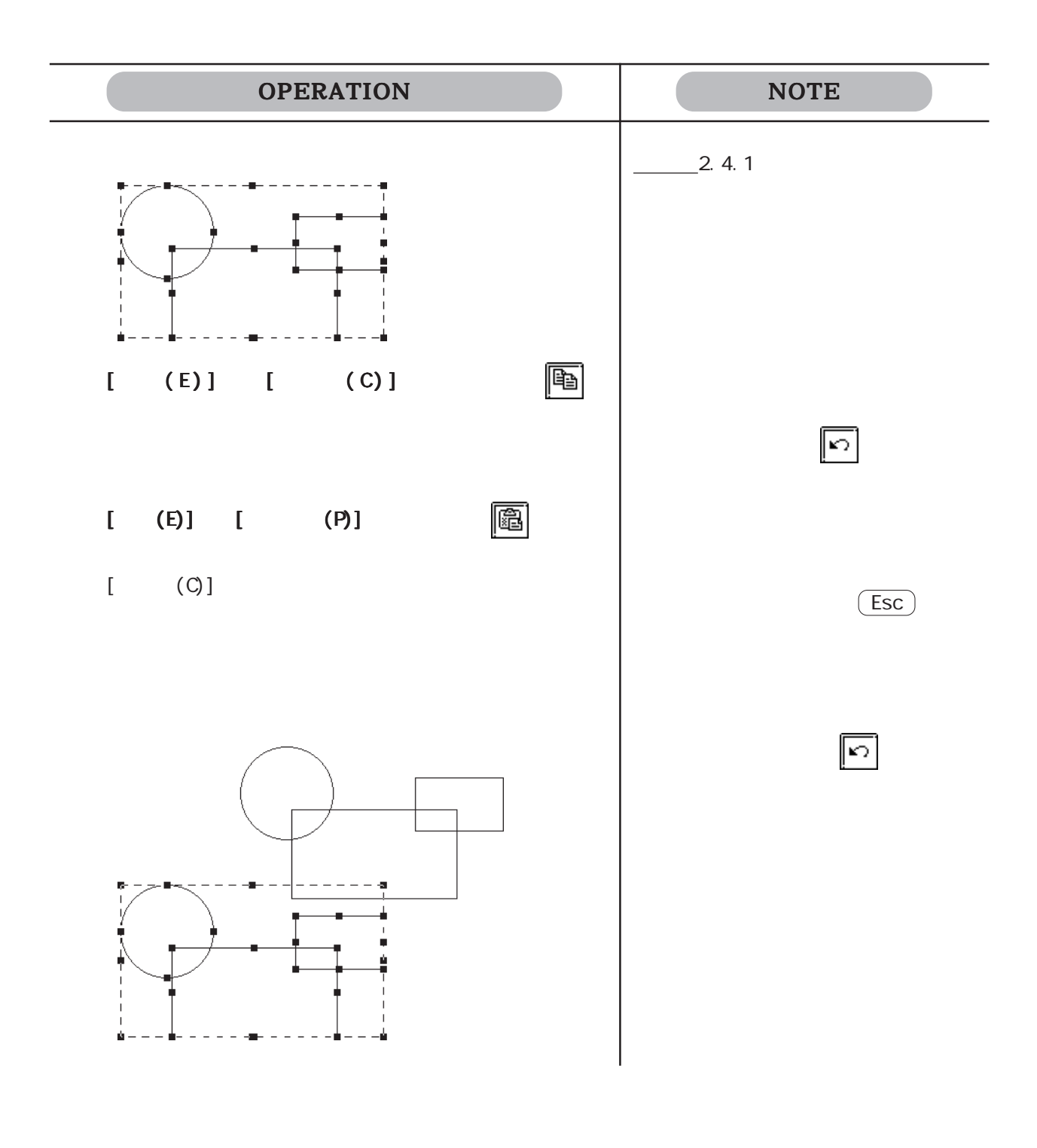

 $*1$ 

 $2.4.6$  图

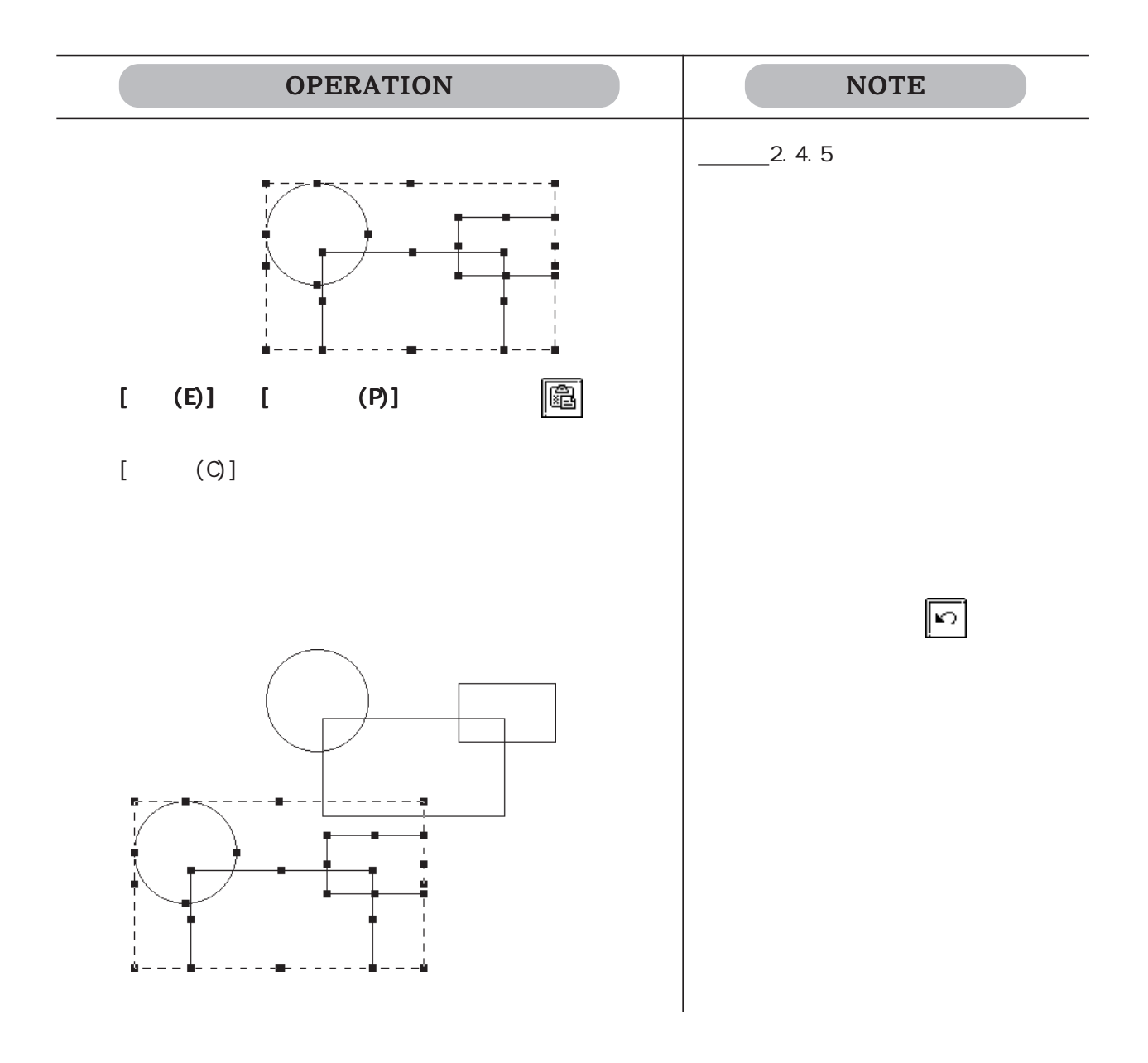

 $*1$ 

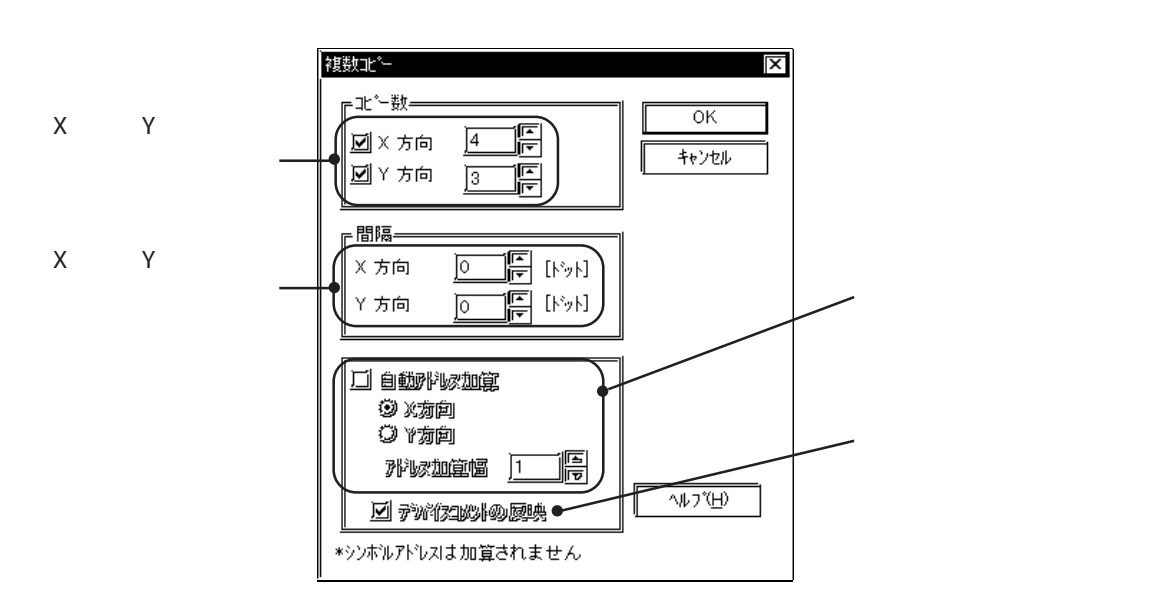

 $\frac{1}{1}$ 

ピー時には、グラフ枠ではなく、グラフ表示エリアを基準に

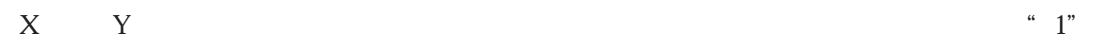

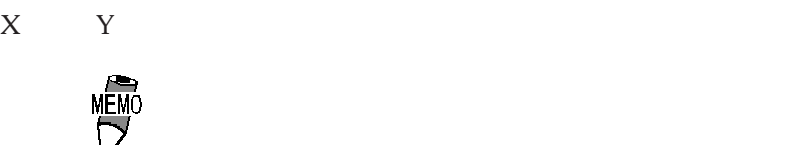

2.4

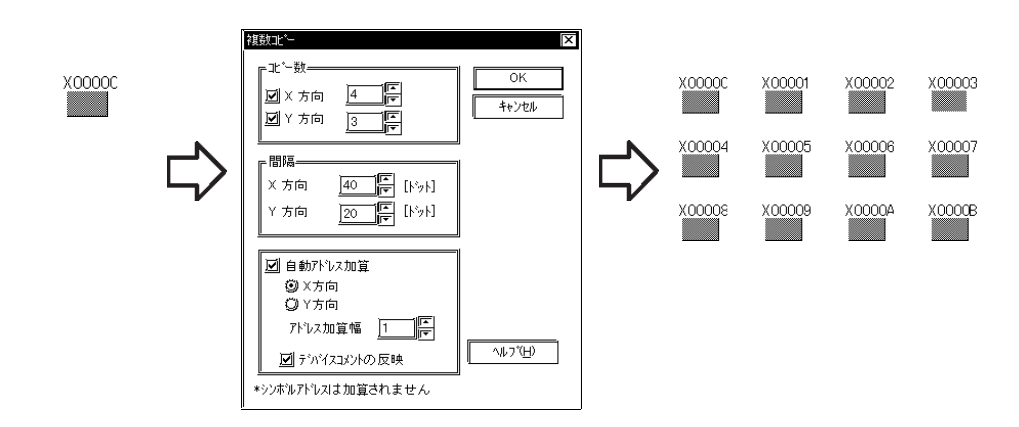

 $[$ 

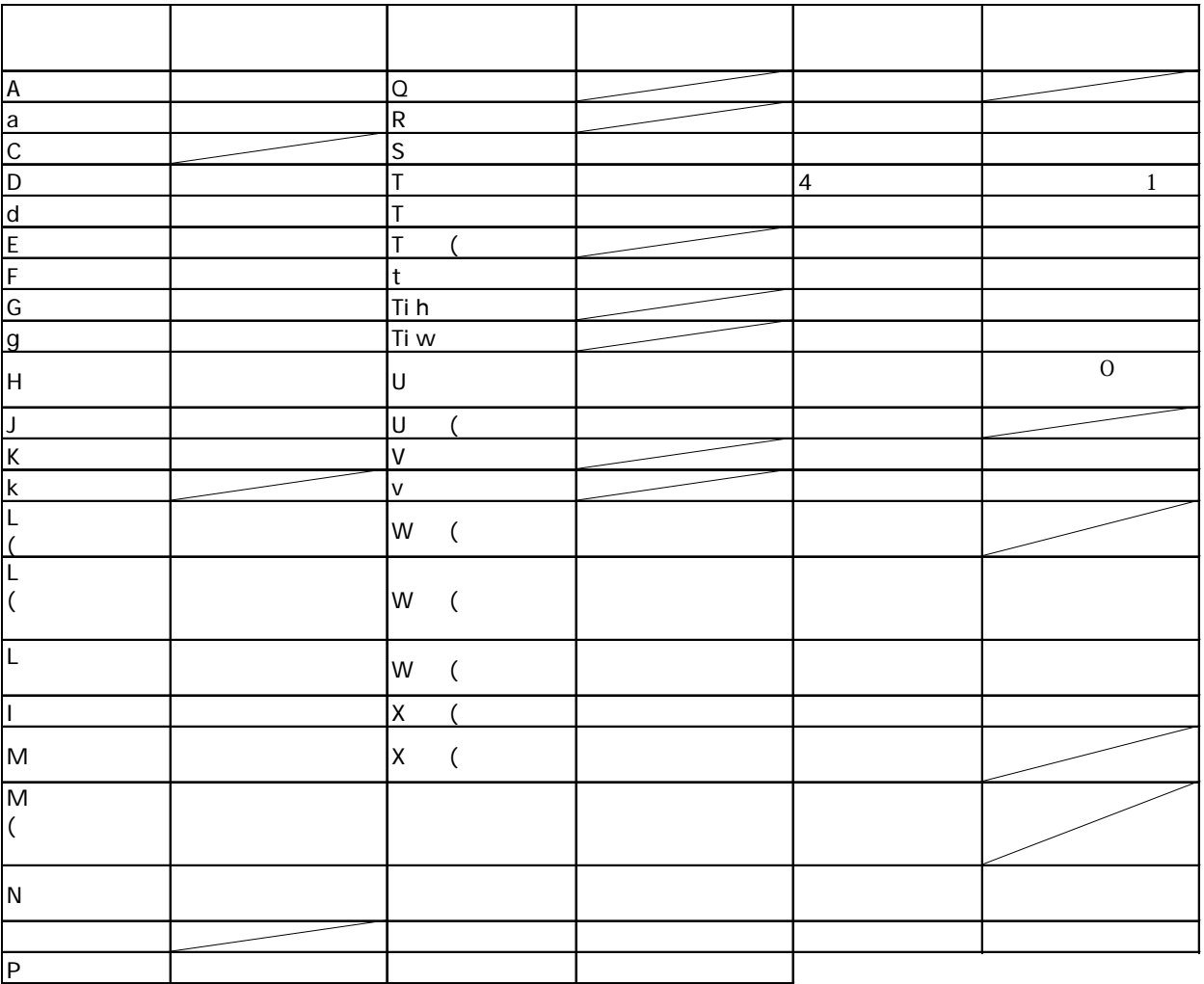

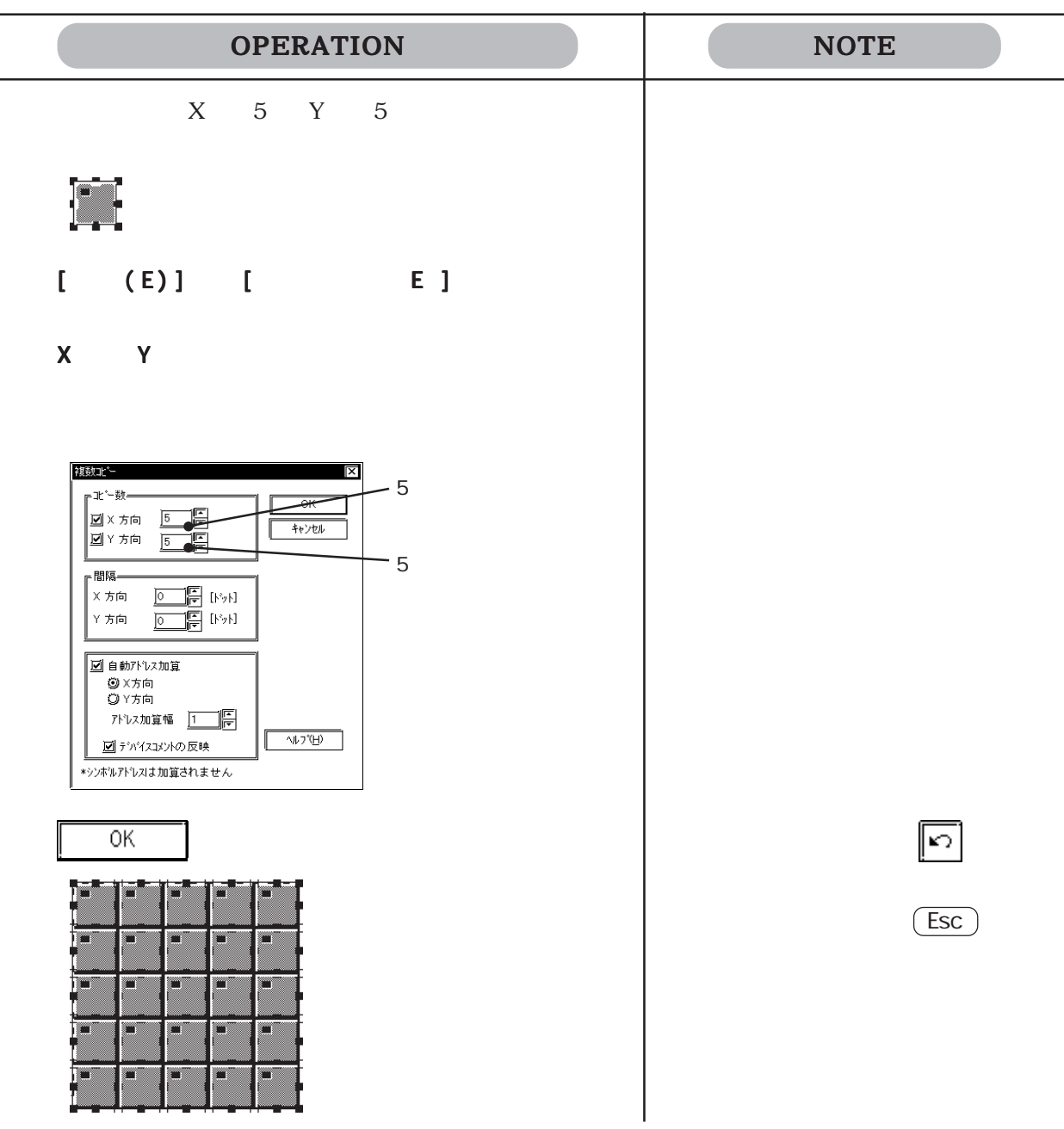

 $2.4.8$   $7.8$ 

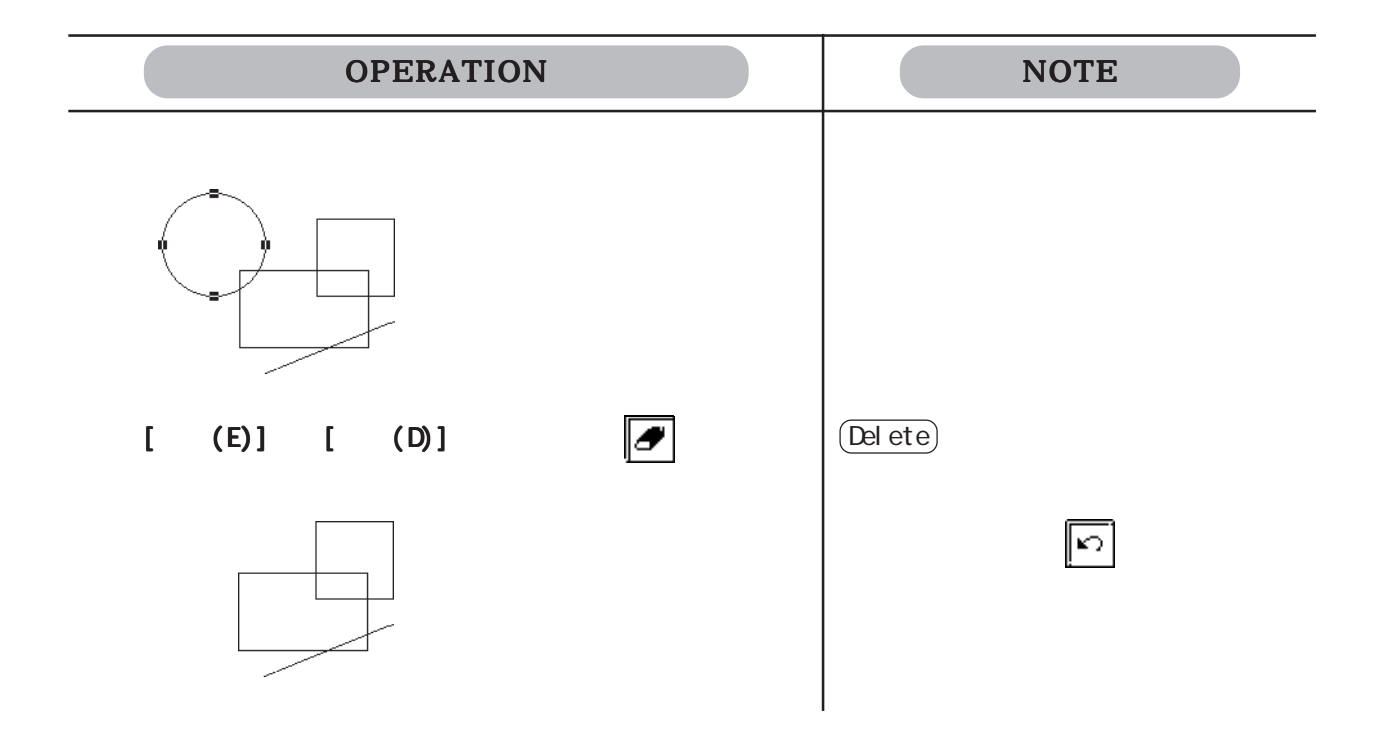

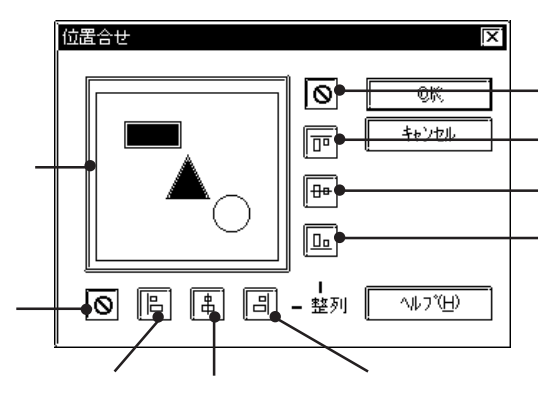

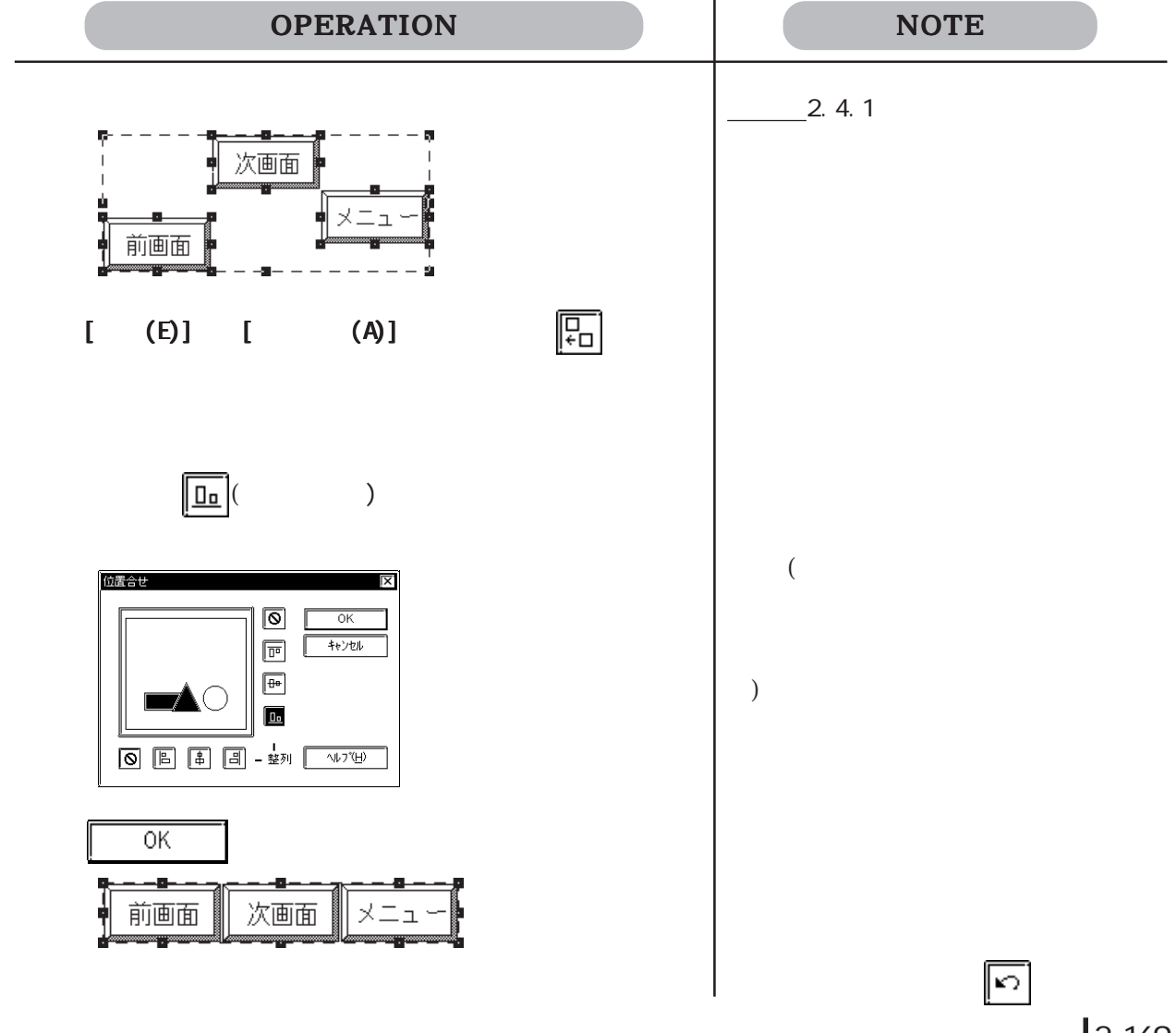

 $2 - 169$ 

 $2.4.10$   $\boxed{3}$  /  $\boxed{1}$  $\infty$  90  $\infty$ 

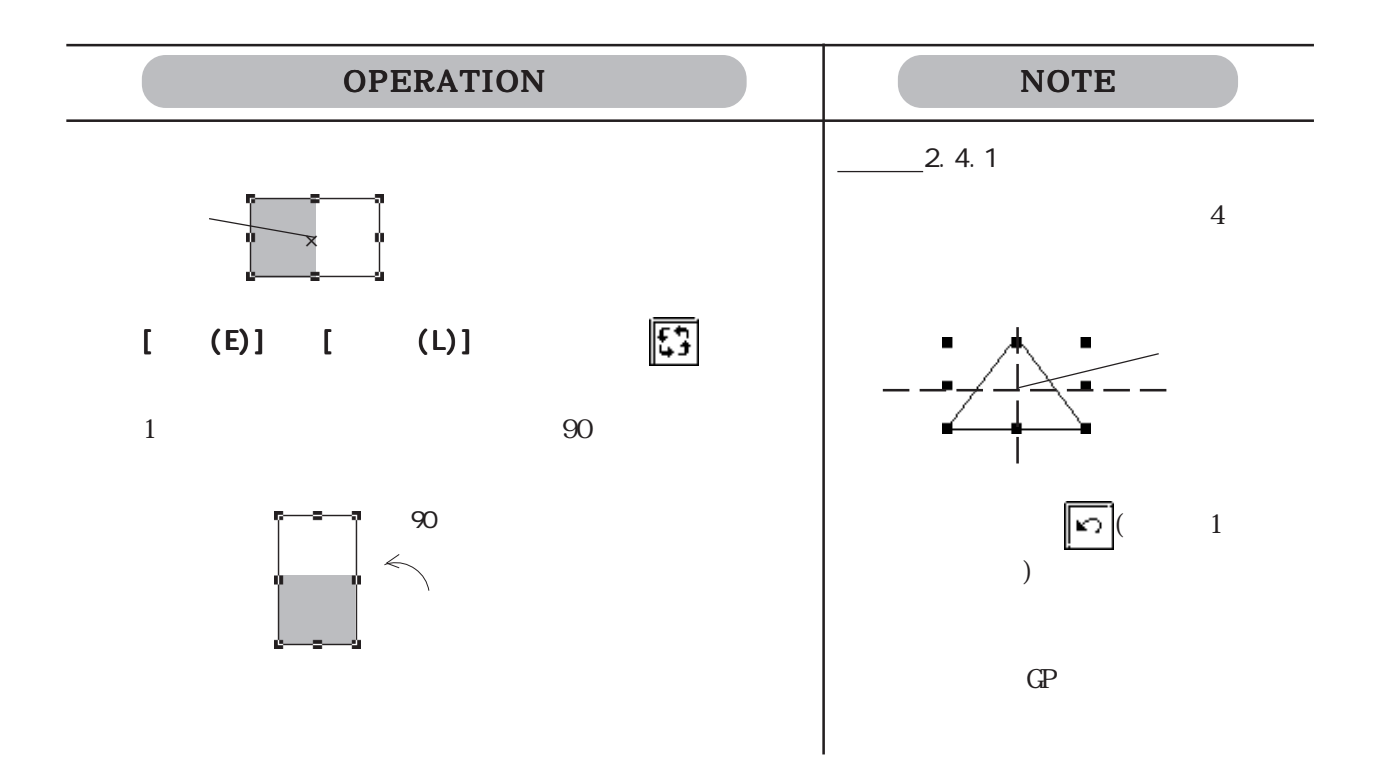

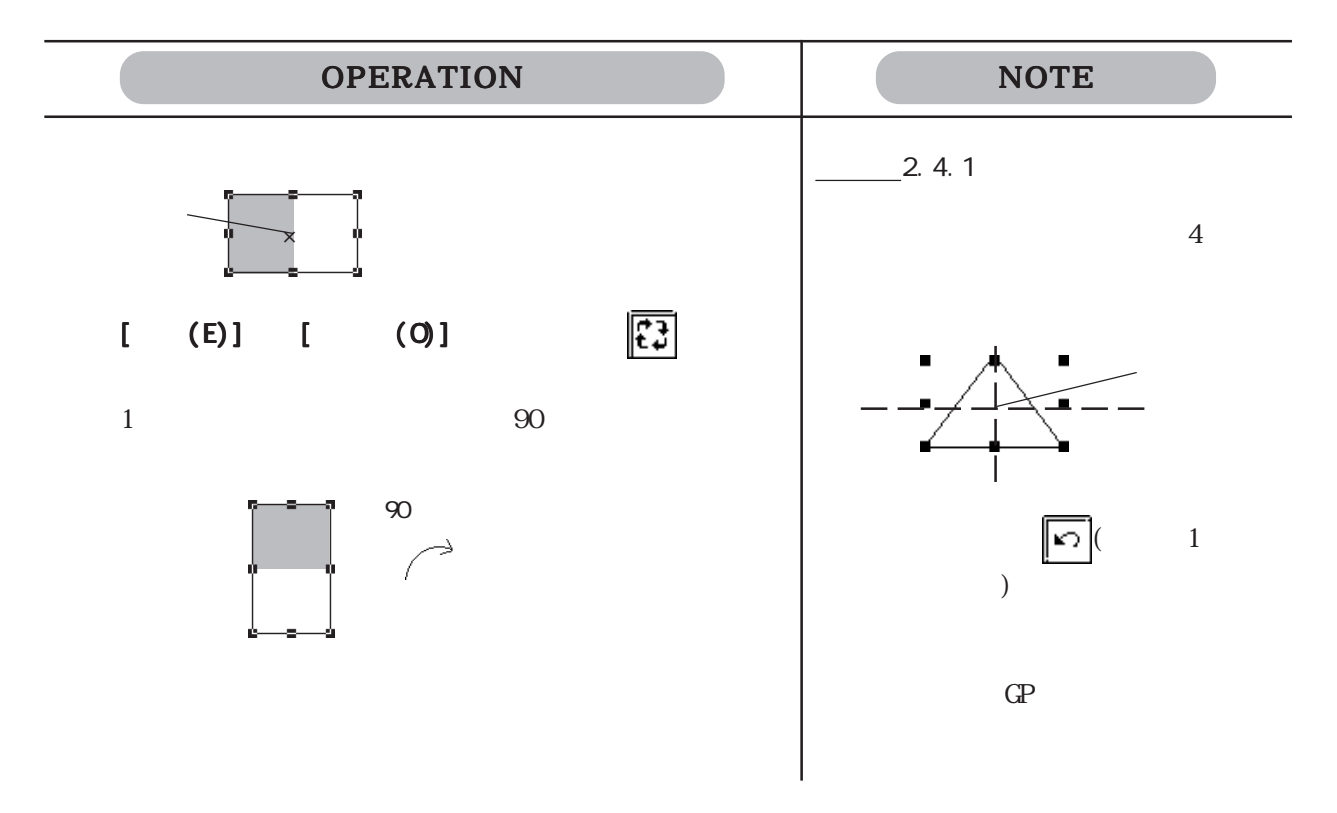

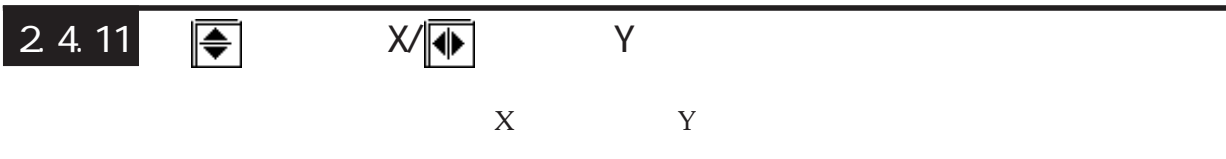

 $\mathsf{X}$ 

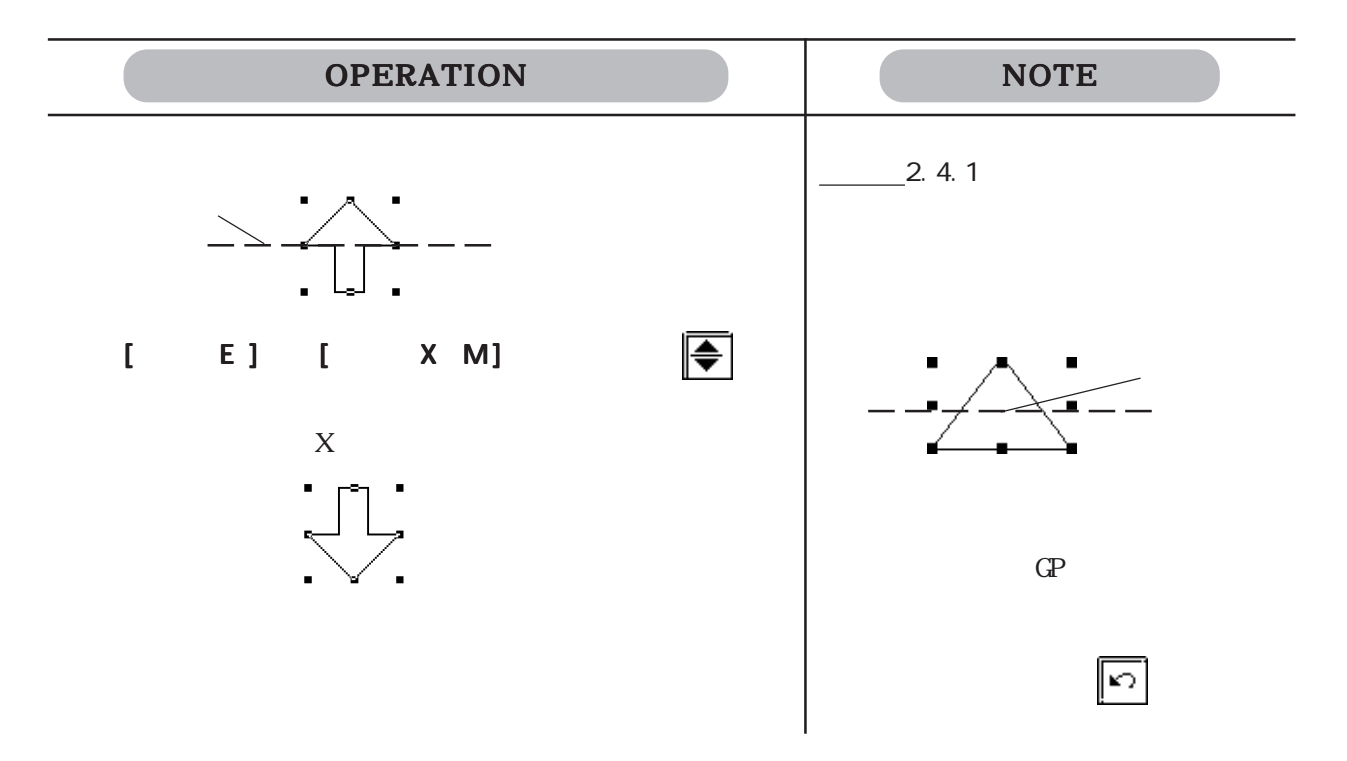

■ Y 軸対象に移動する

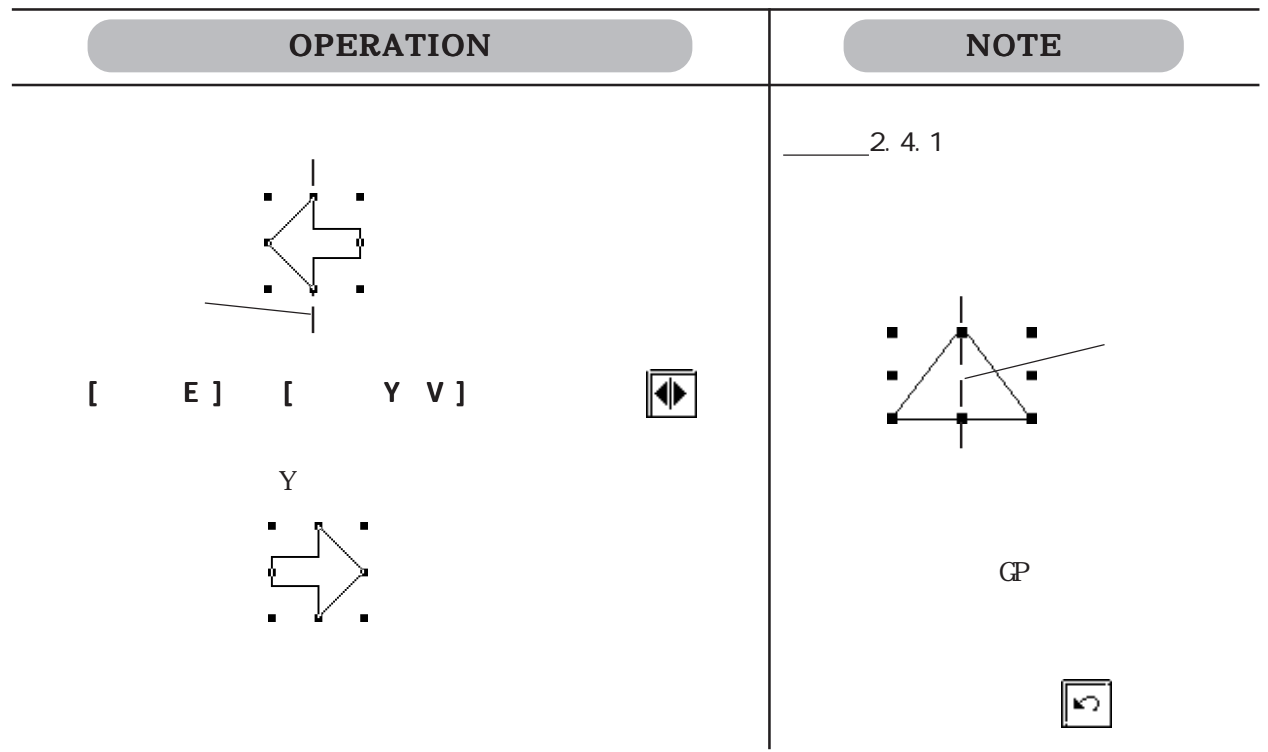

2 4.12 <mark>ぼ</mark> / <mark>※</mark>

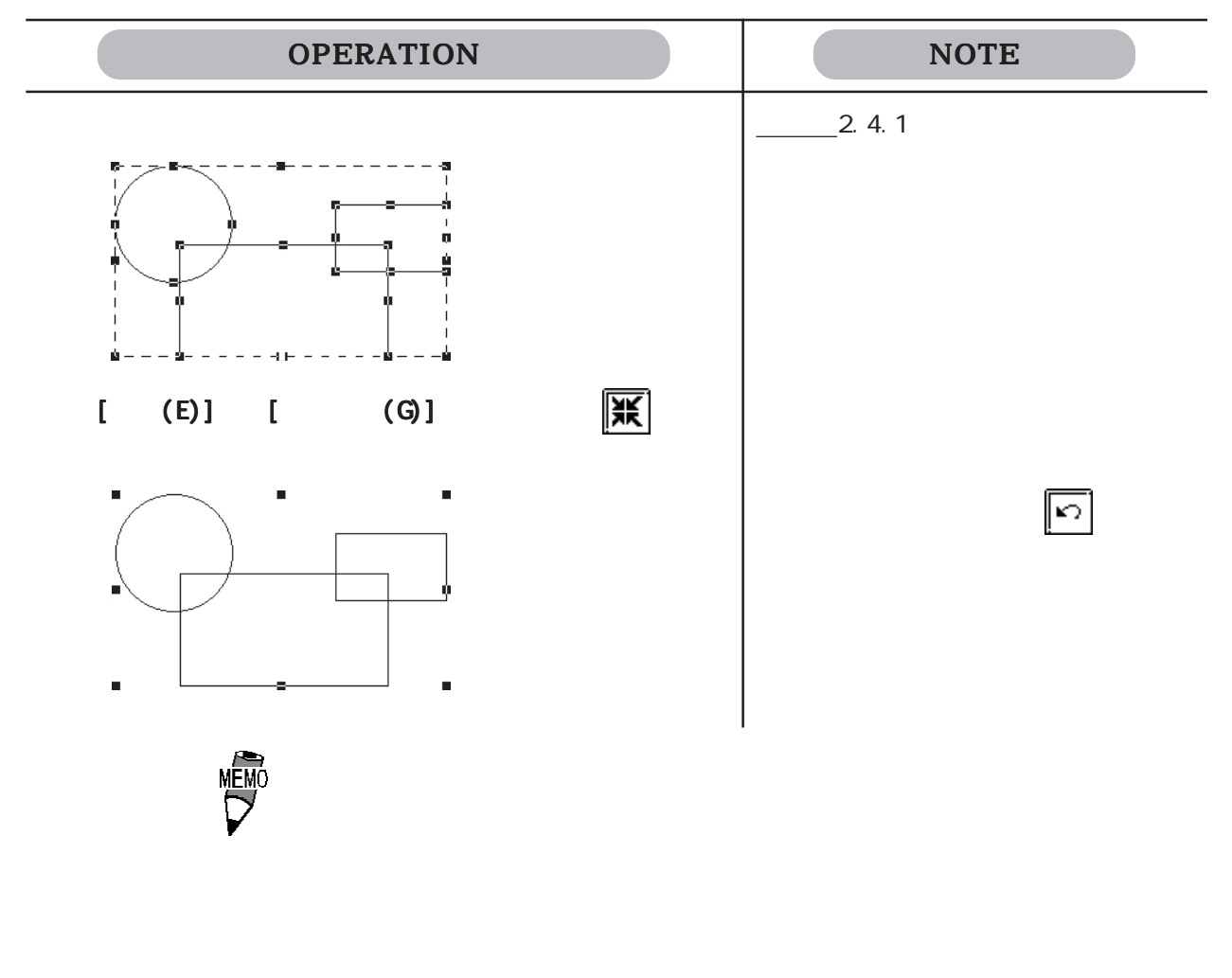

 $1$ 

2 4.14

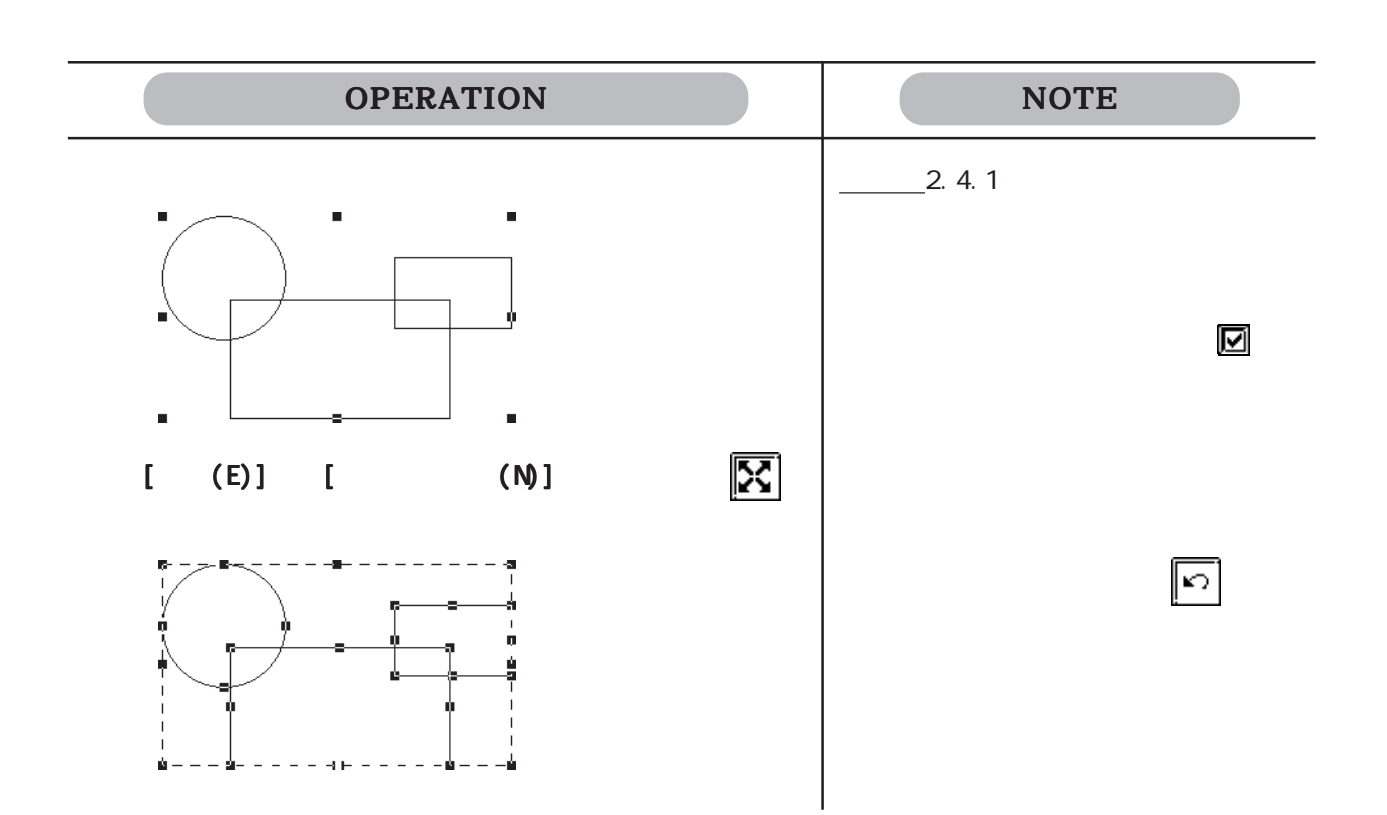

 $2.4.13$  10

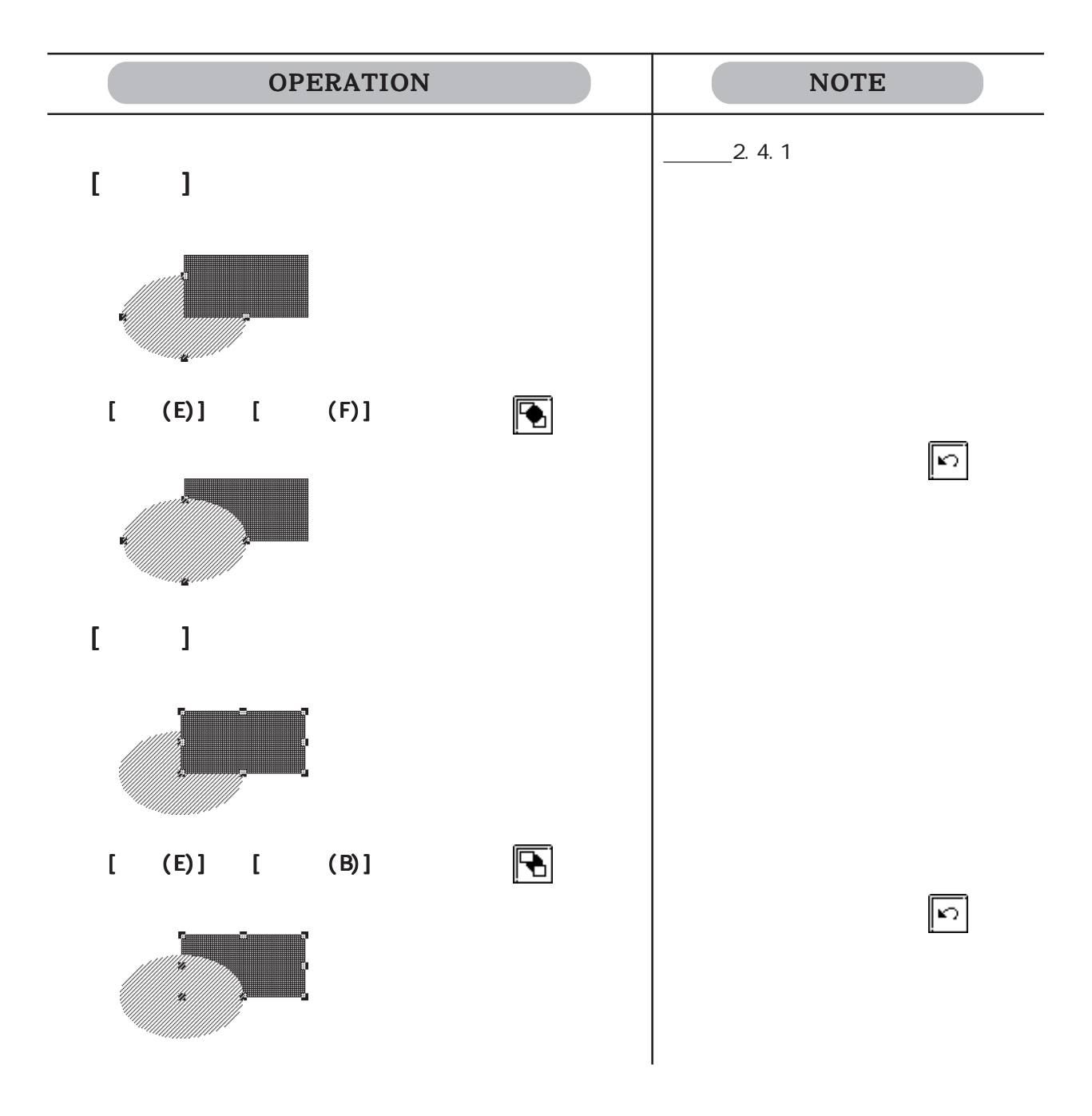

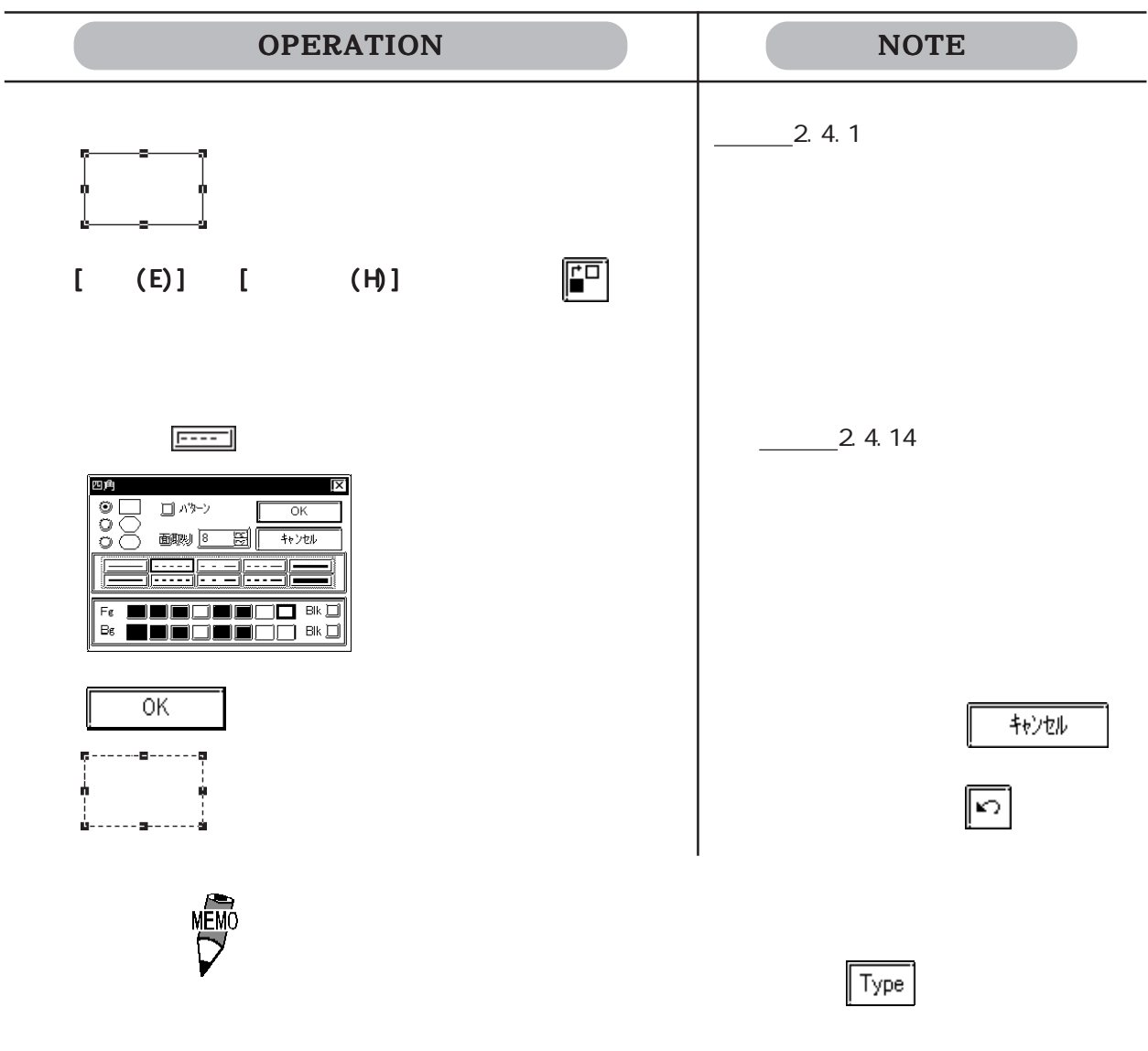

 $-24.1$ 

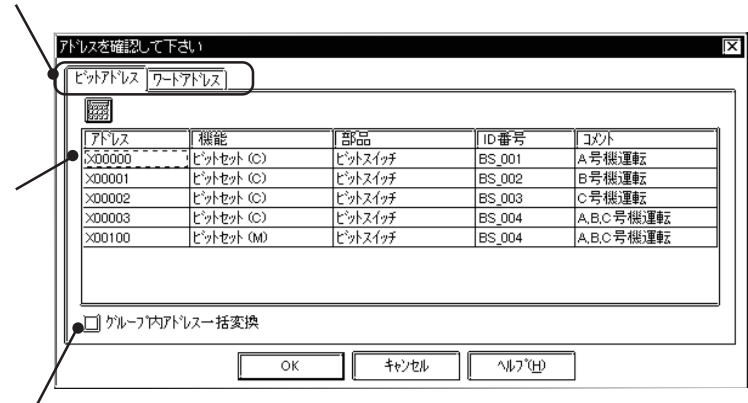

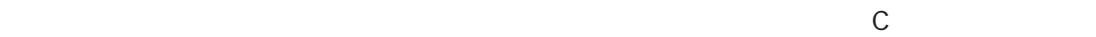

 $M$ 

 $\chi$ 0000  $\chi$ 00010  $\chi$ 00010  $\chi$ 00010  $\chi$ 0010  $\chi$ 0010  $\chi$ 

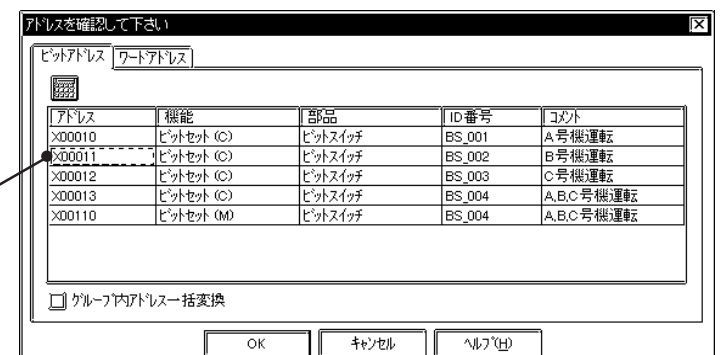

 $\Sigma$ 

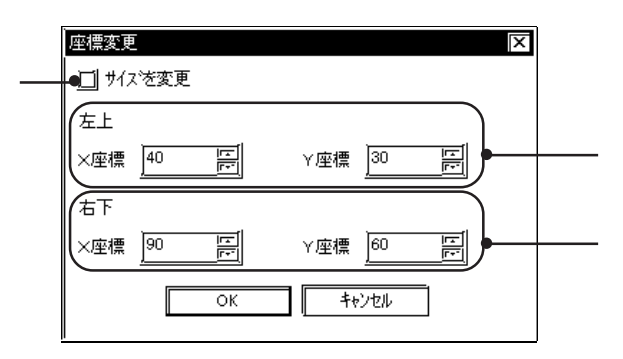

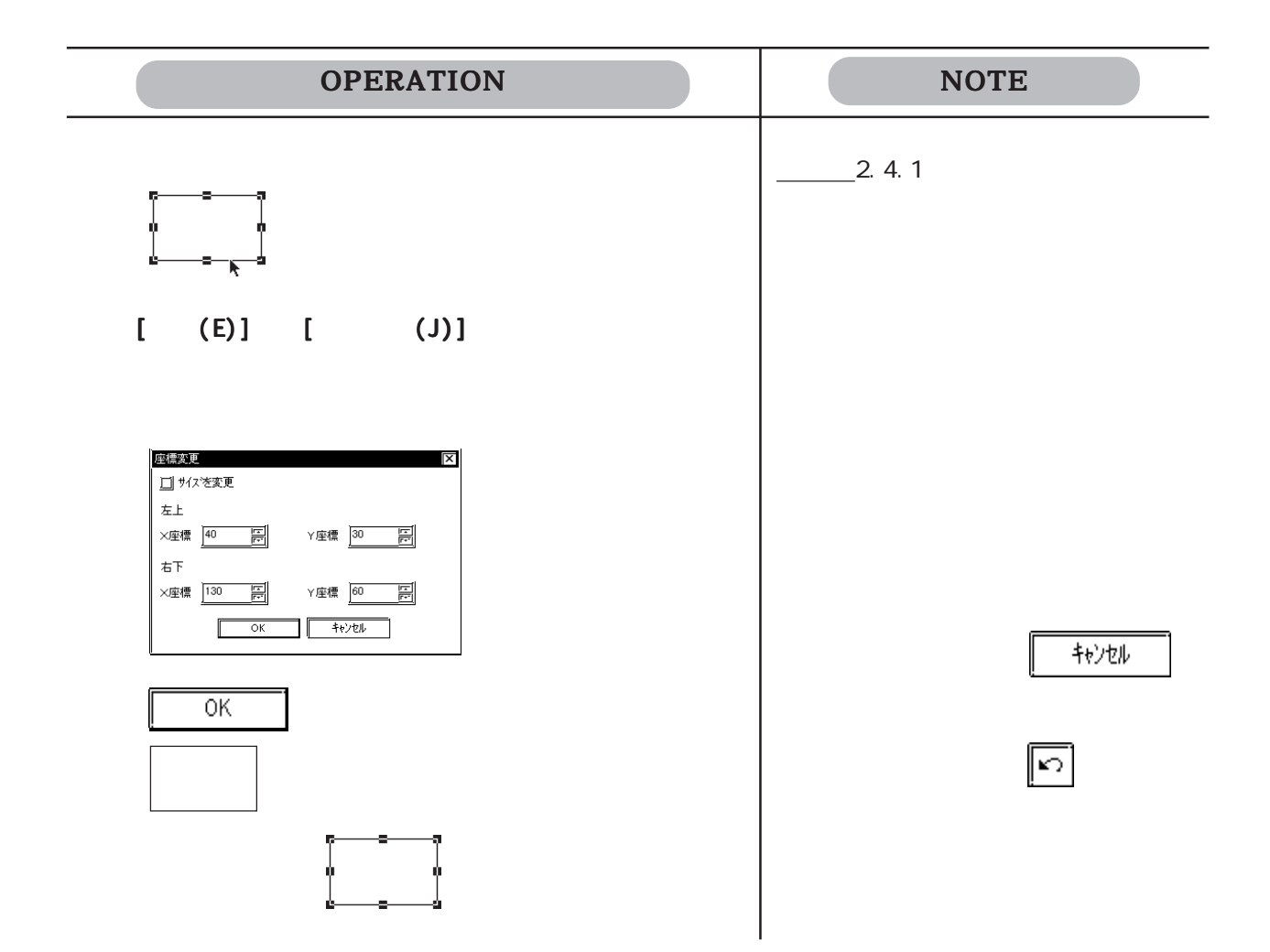

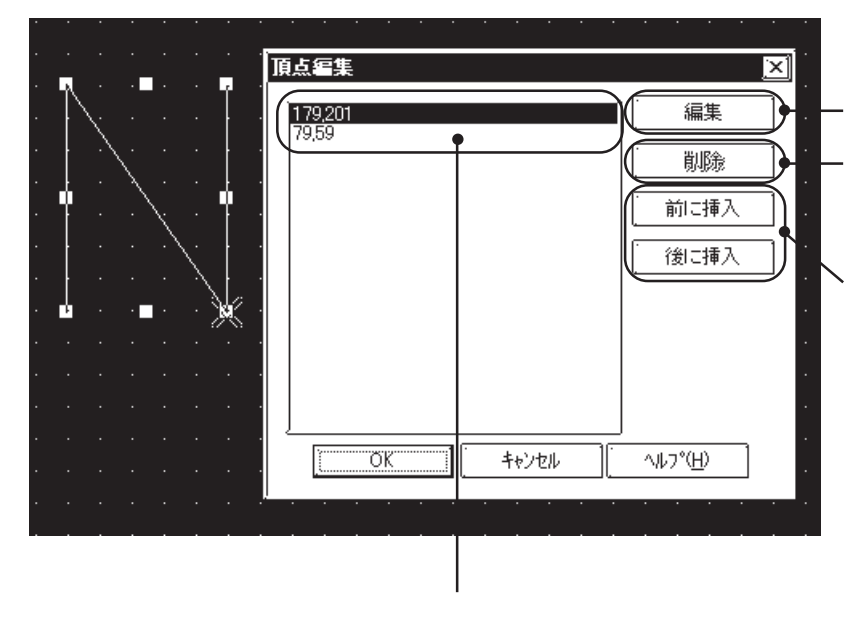

 $\times$ 

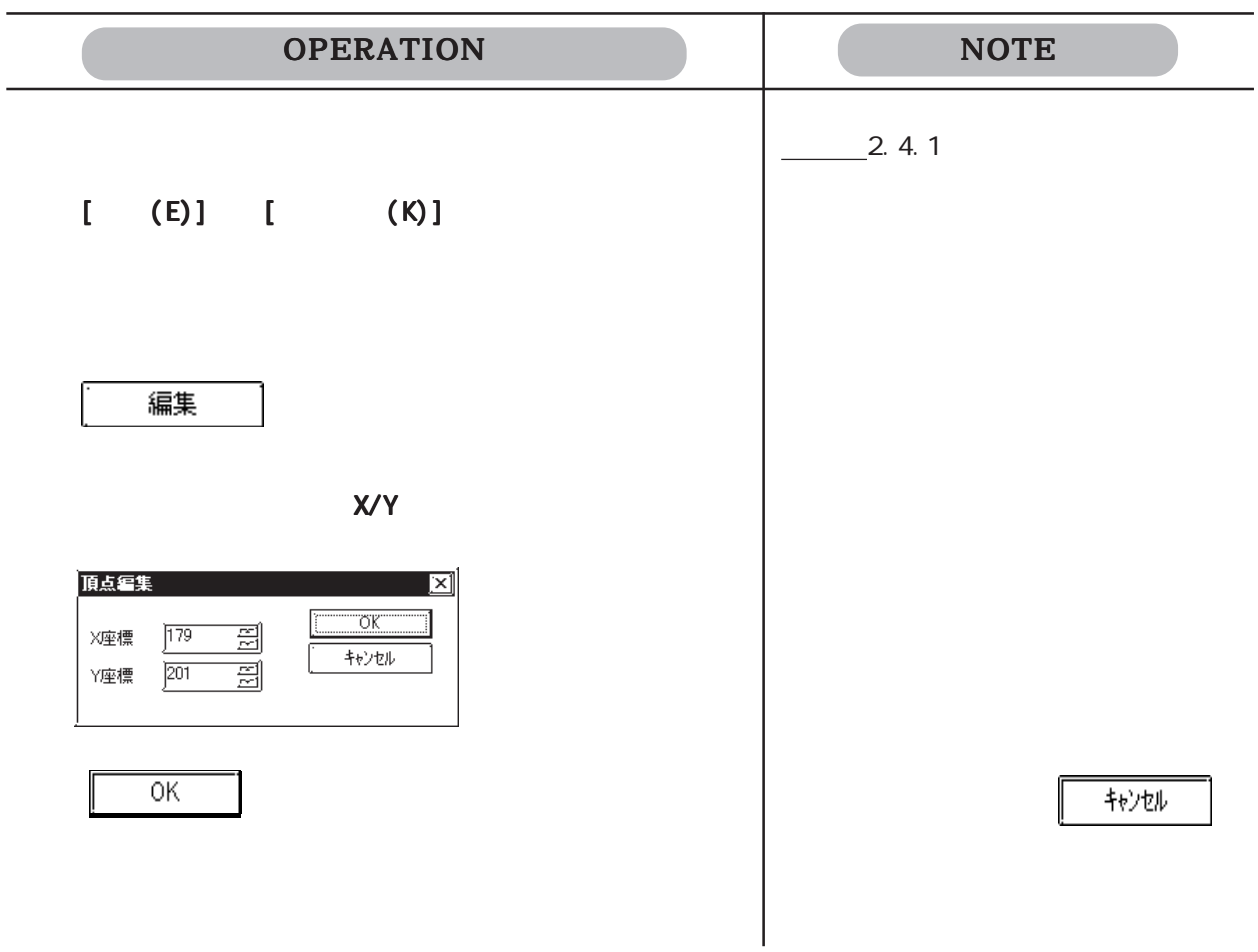

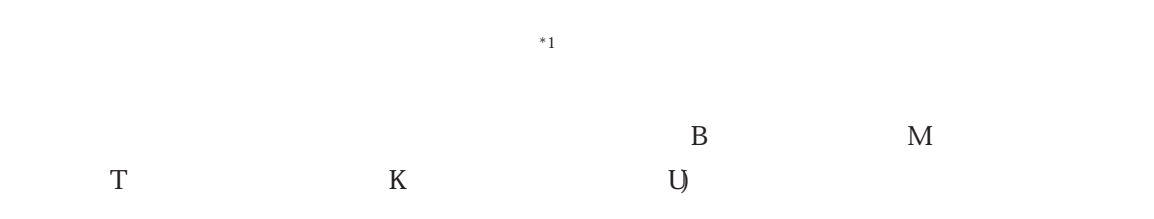

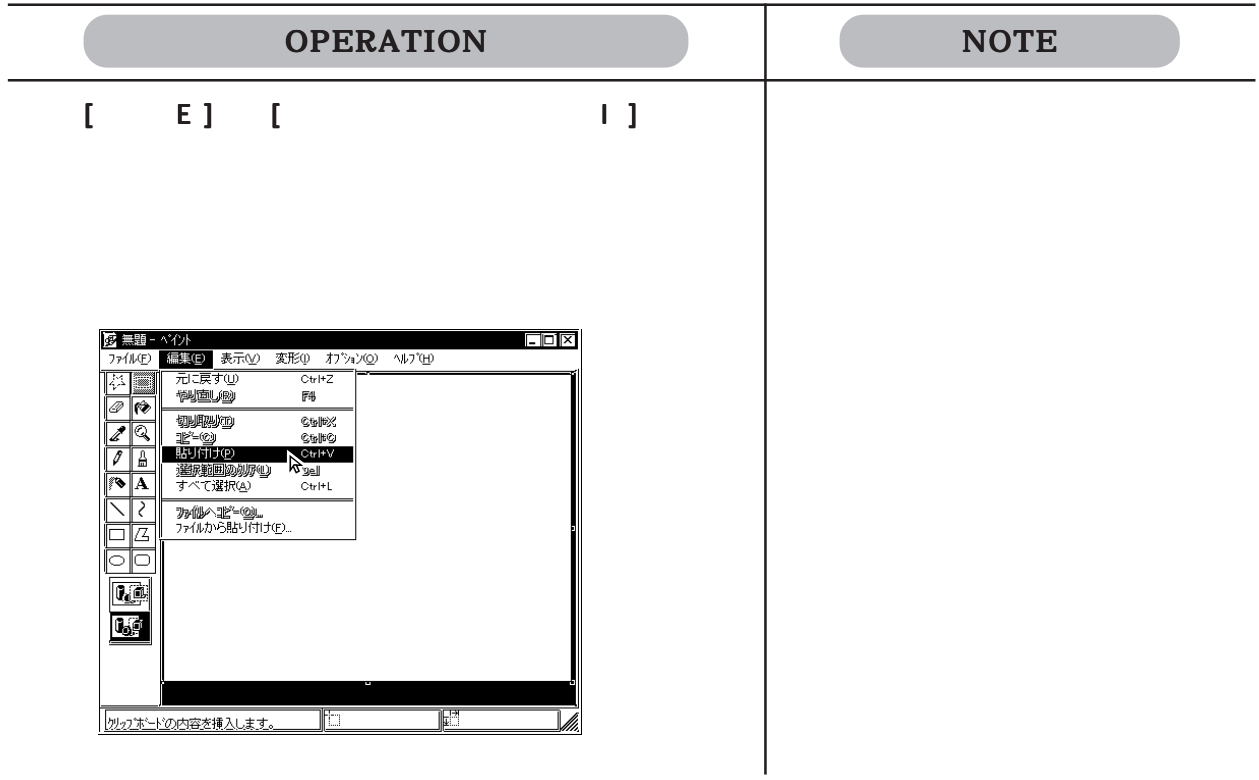

 $2.4.18$  $\overline{B}$  and  $\overline{B}$  and  $K$  U) 操作手順 編集(E)→ → → 画面をビットマップファイルへ(M) 保存方法を  $\overline{S}$  $\textsf{H}=\textsf{E}$  , we can assume  $\textsf{M}$  and  $\textsf{H}=\textsf{H}$  and  $\textsf{H}=\textsf{H}$ 

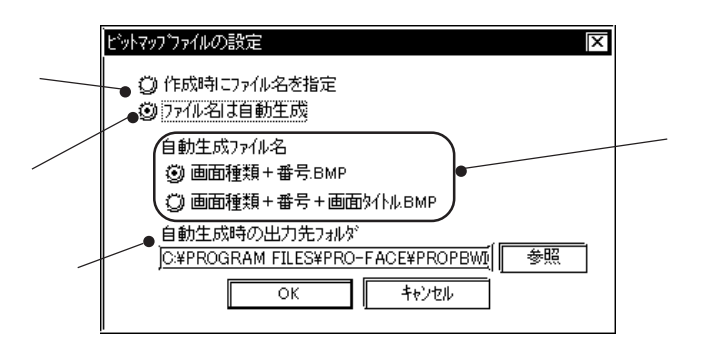

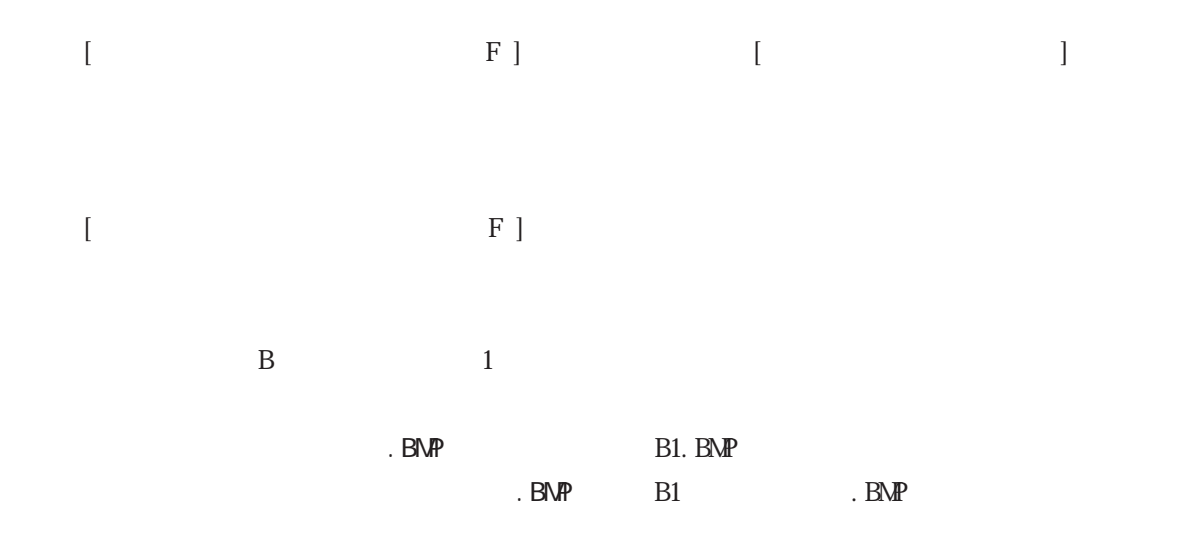

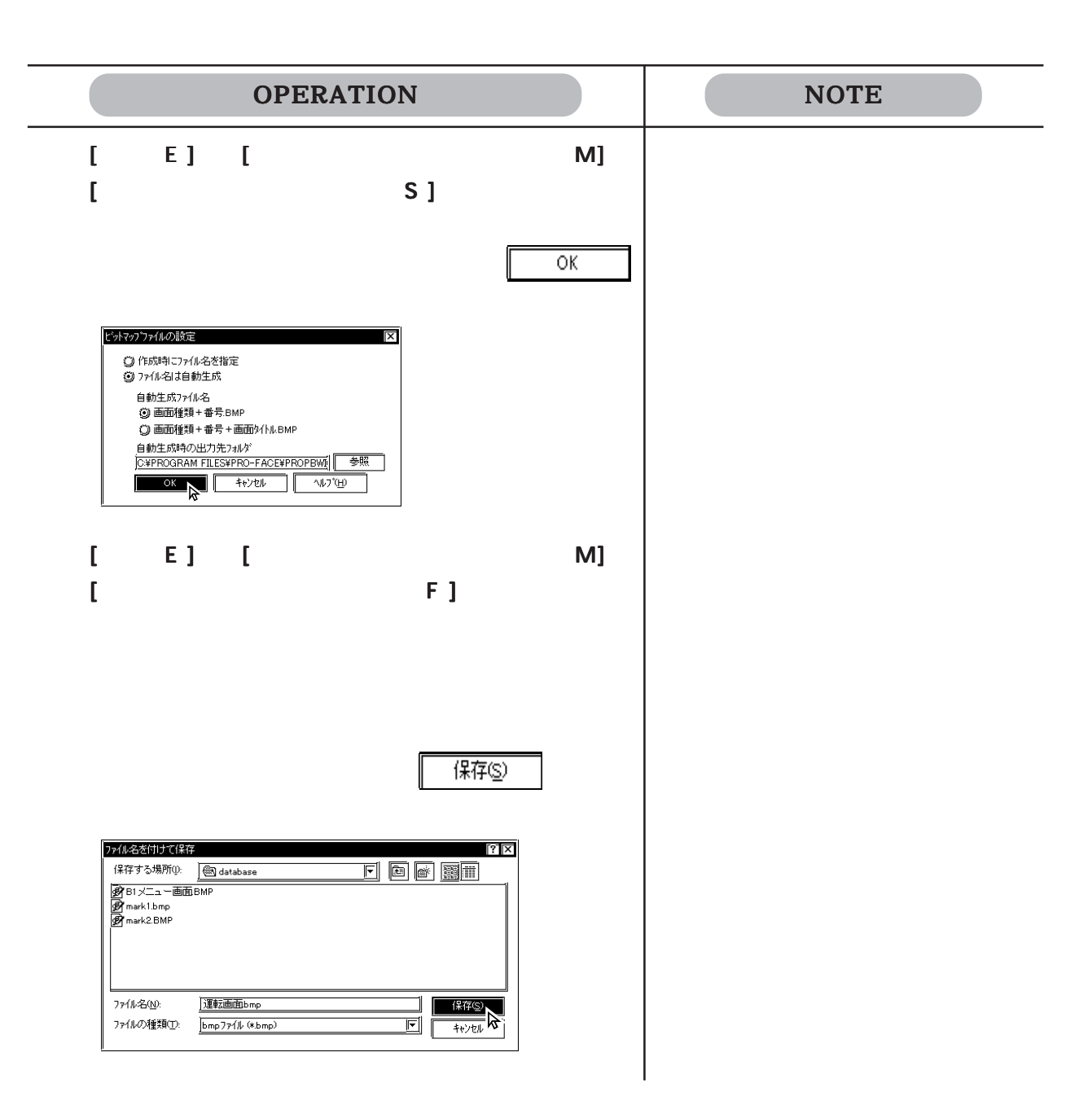

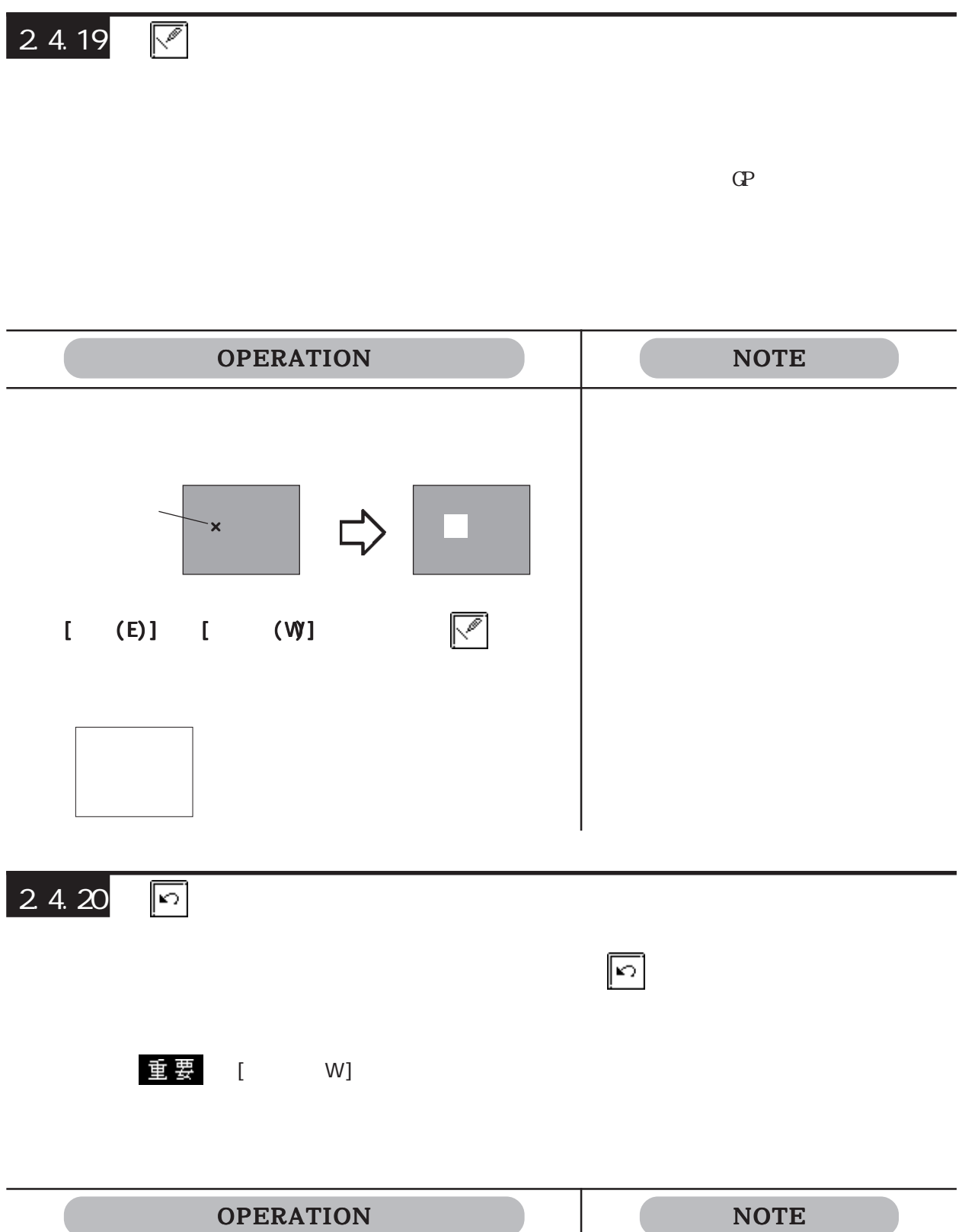

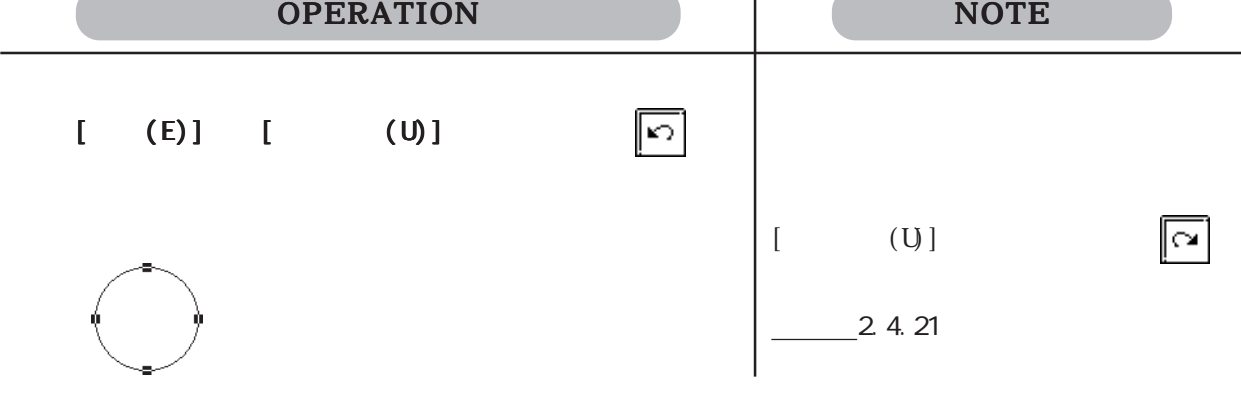

2.4

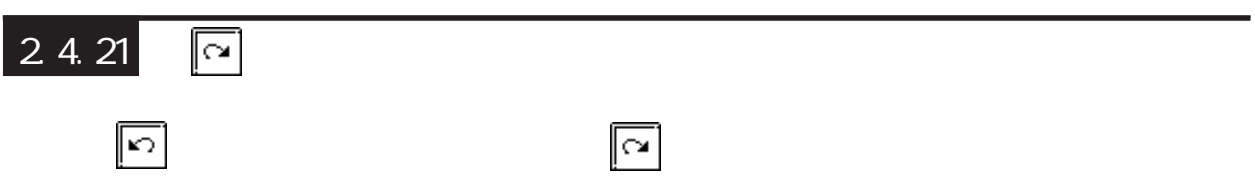

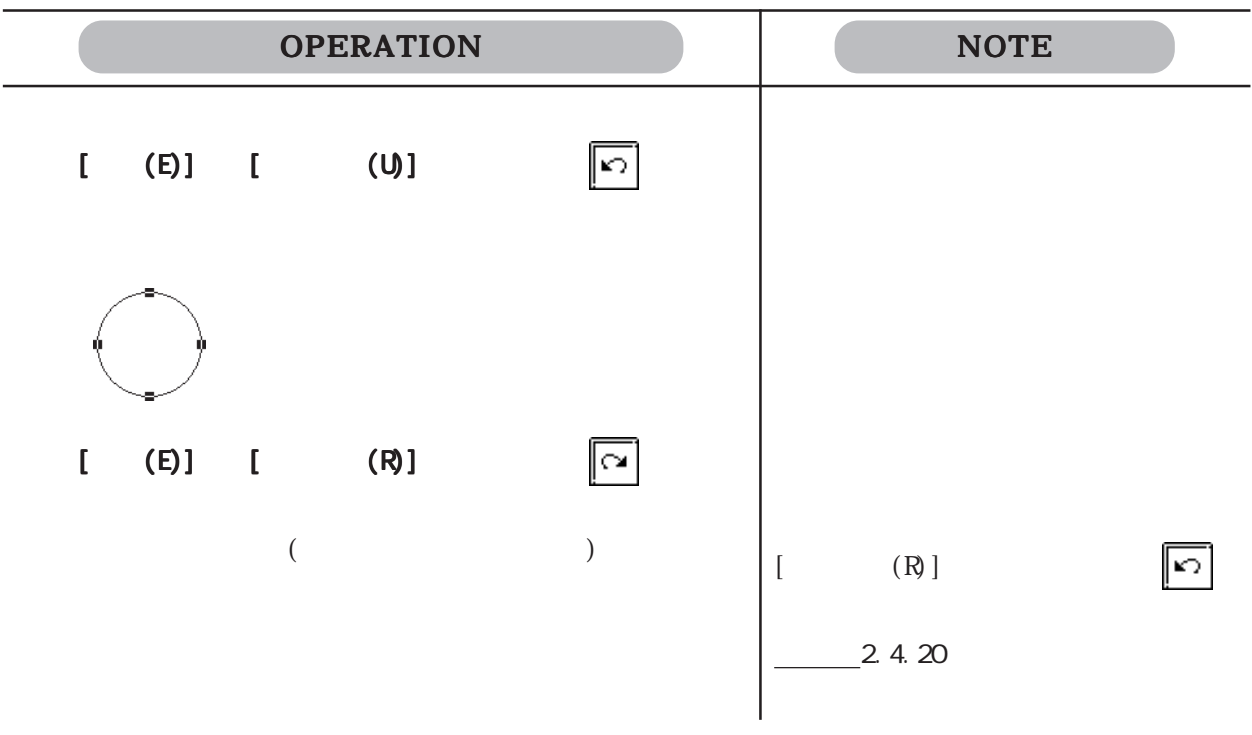

# 2.5

2.5

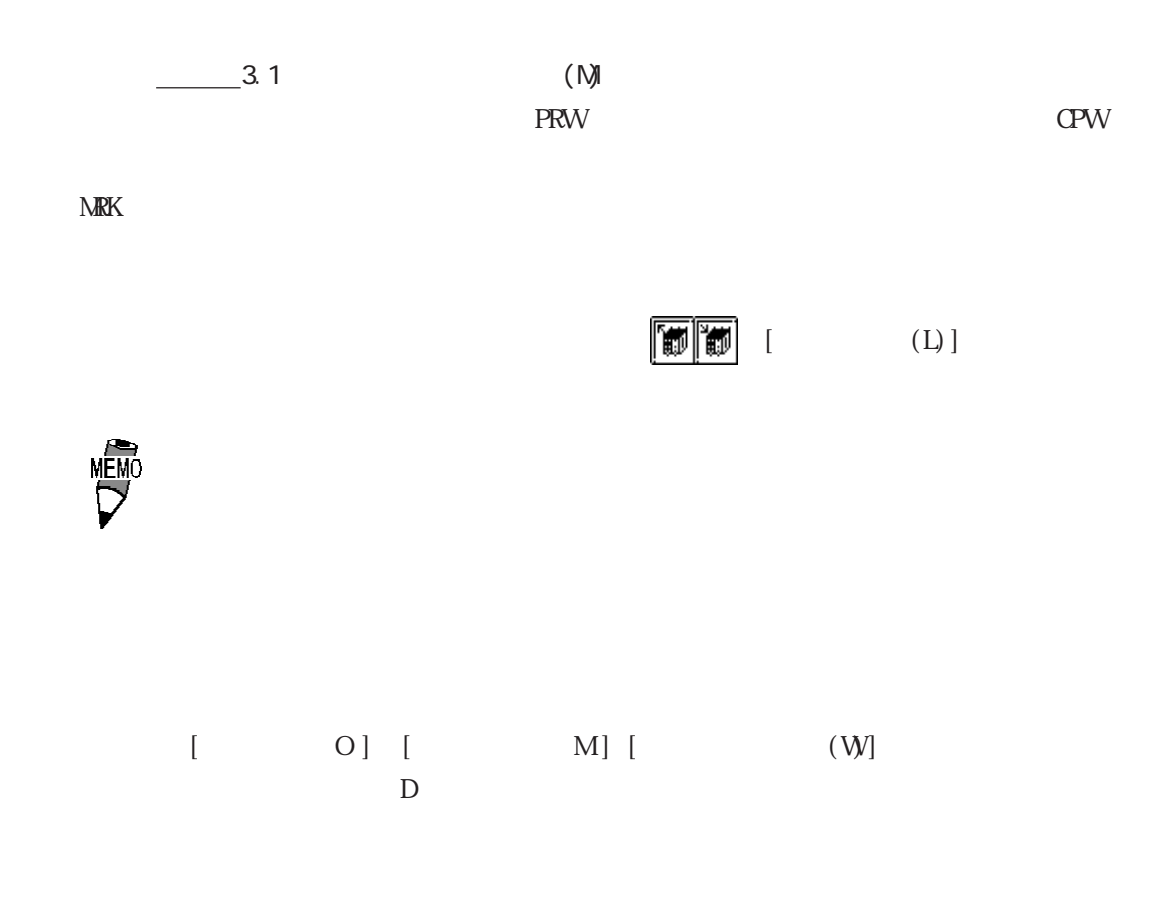

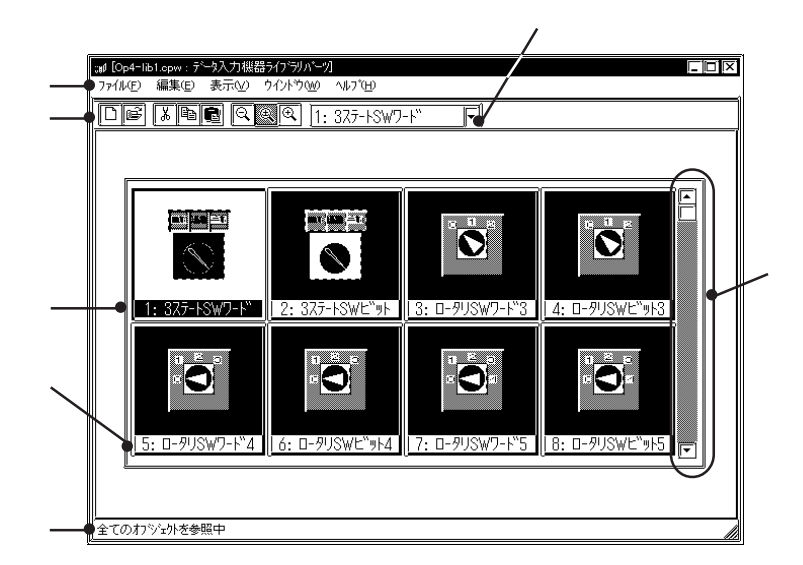

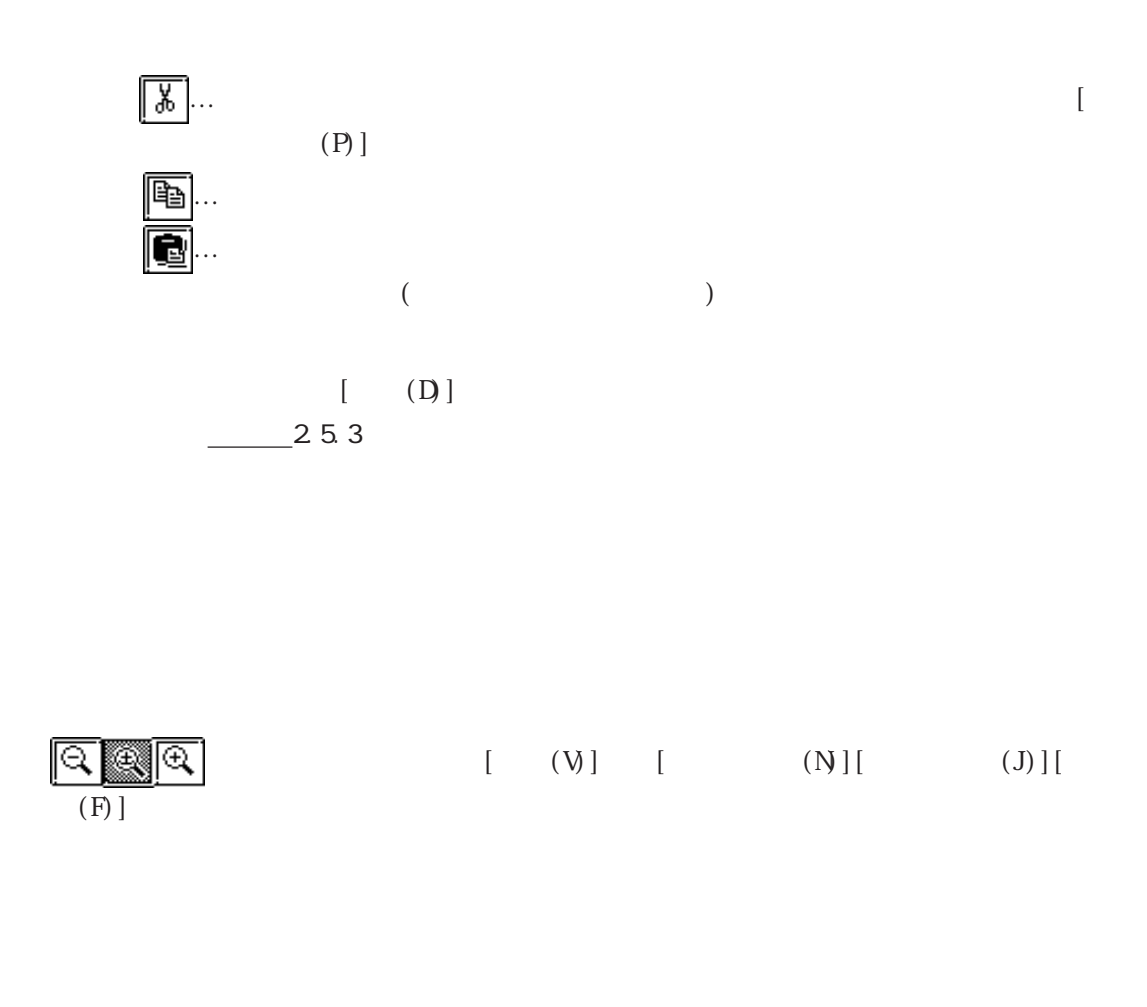

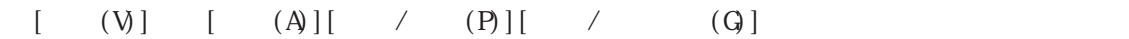

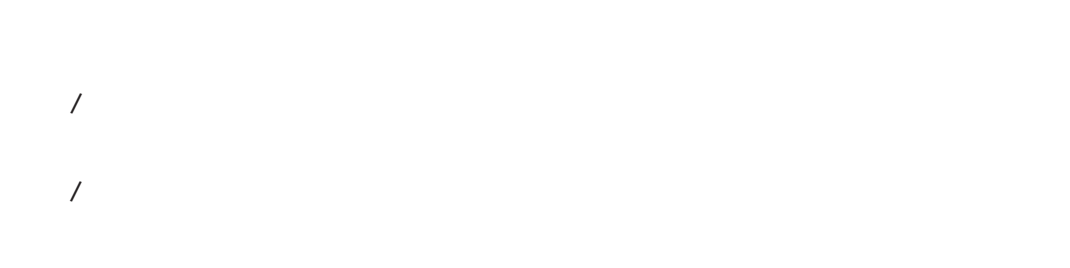

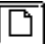

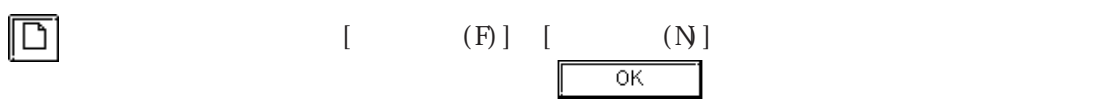

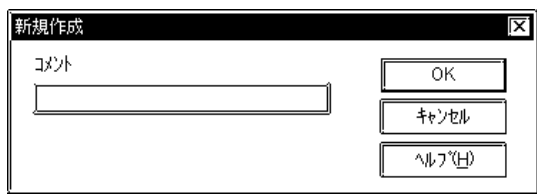

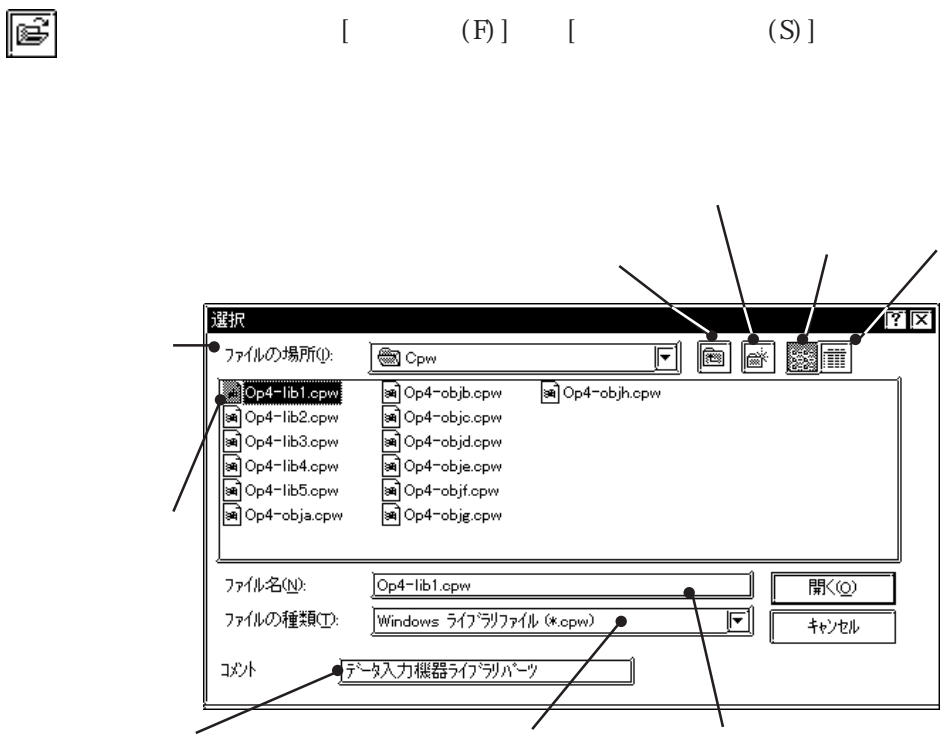

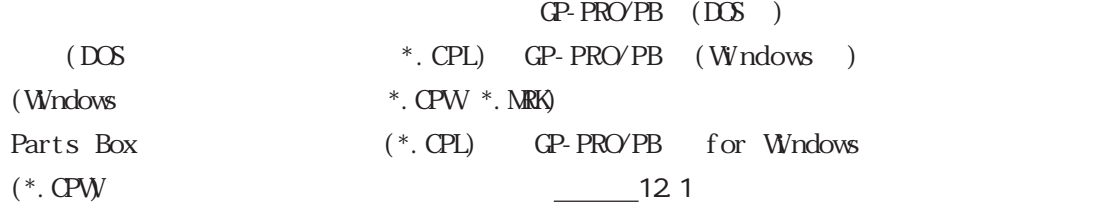

 $[$  (W)]

外Mの変更  $|\overline{x}|$  $34\,\mathrm{Nb}$  $\overline{\alpha}$ 377-18W7-1  $\frac{1}{4v}$ 

<sub>비</sub>

 $[\qquad \qquad (W] \qquad \quad [\qquad \qquad (A)]$ 

 $(A)$ 

 $[$  (E)]

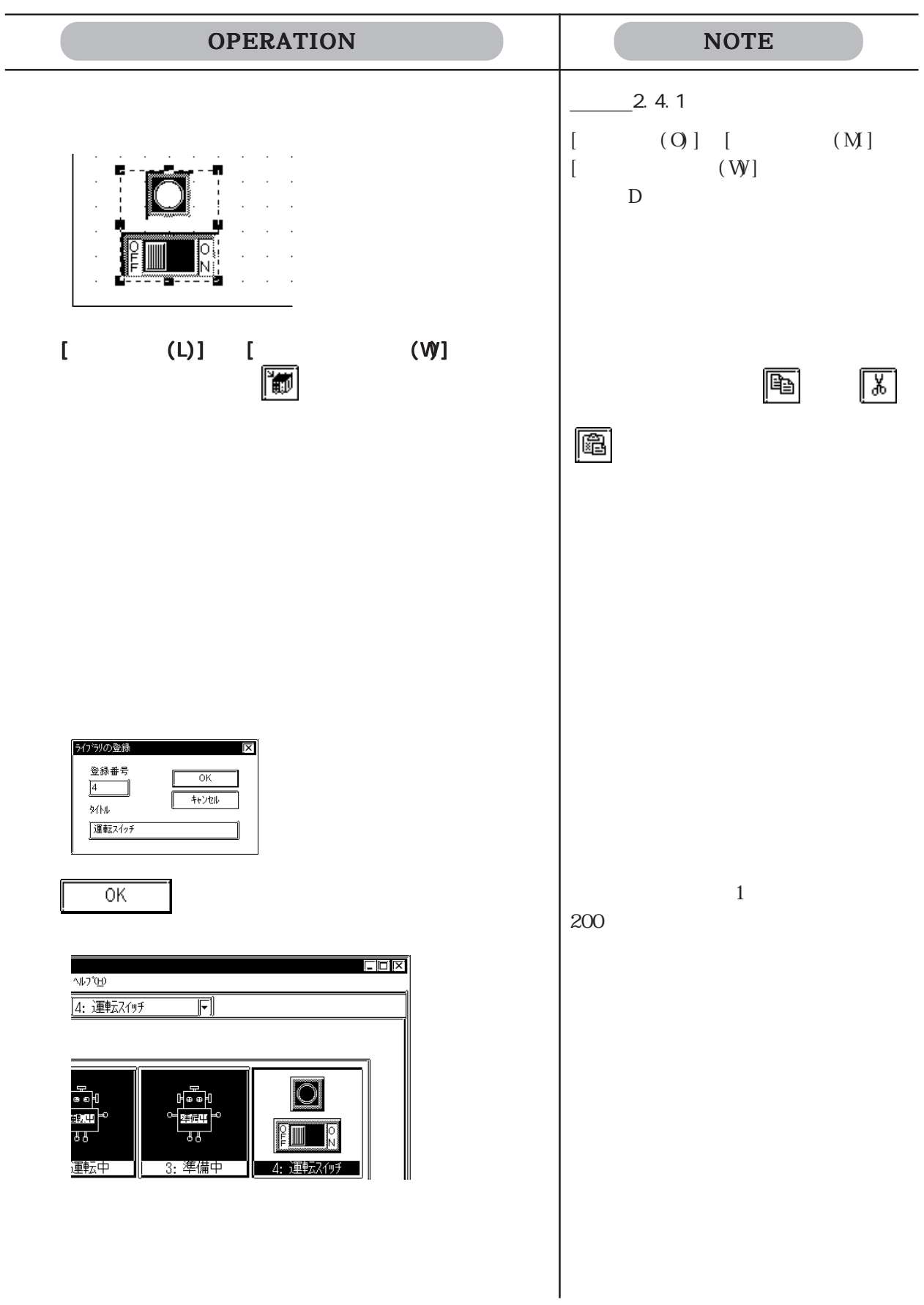

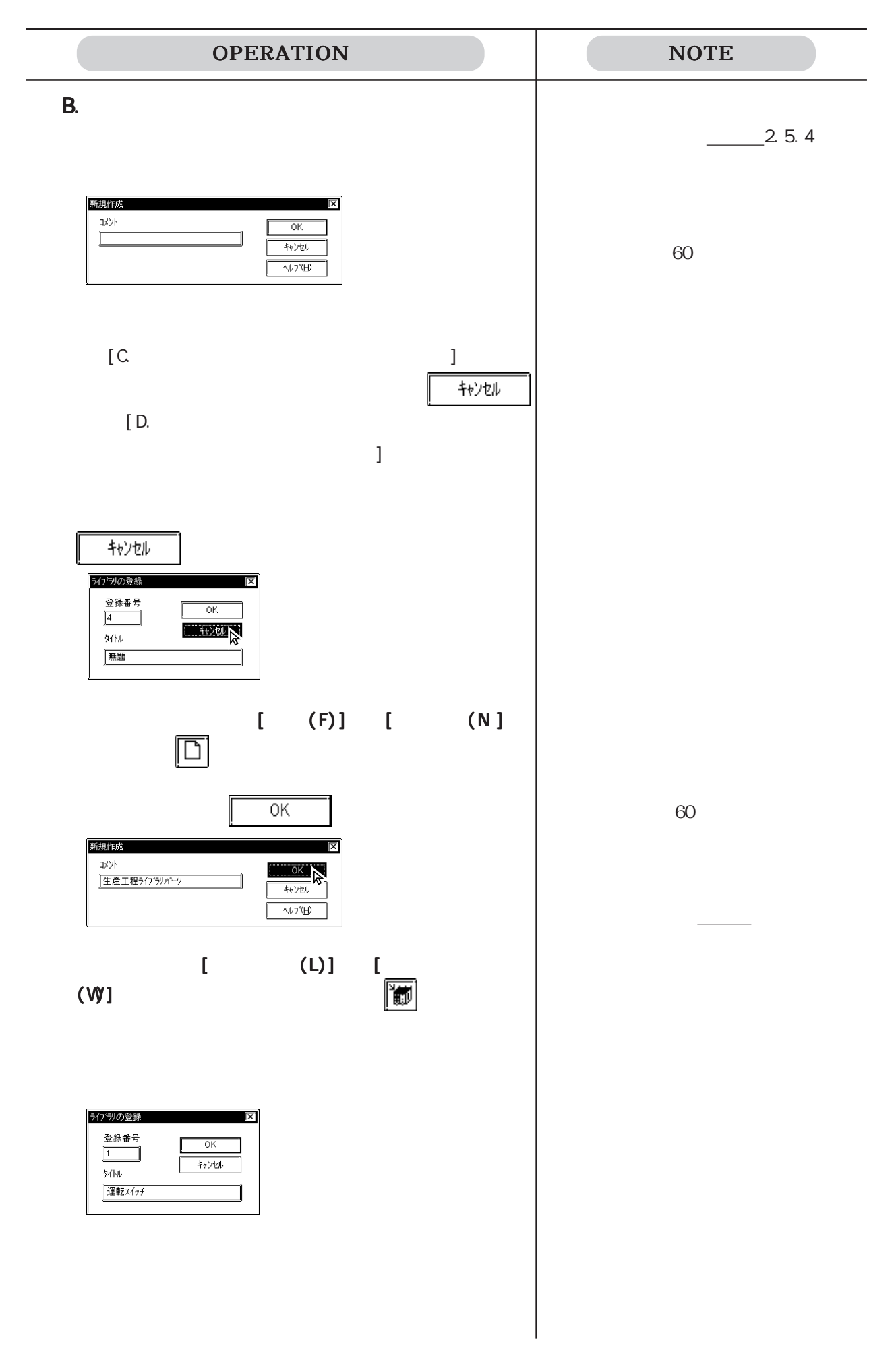

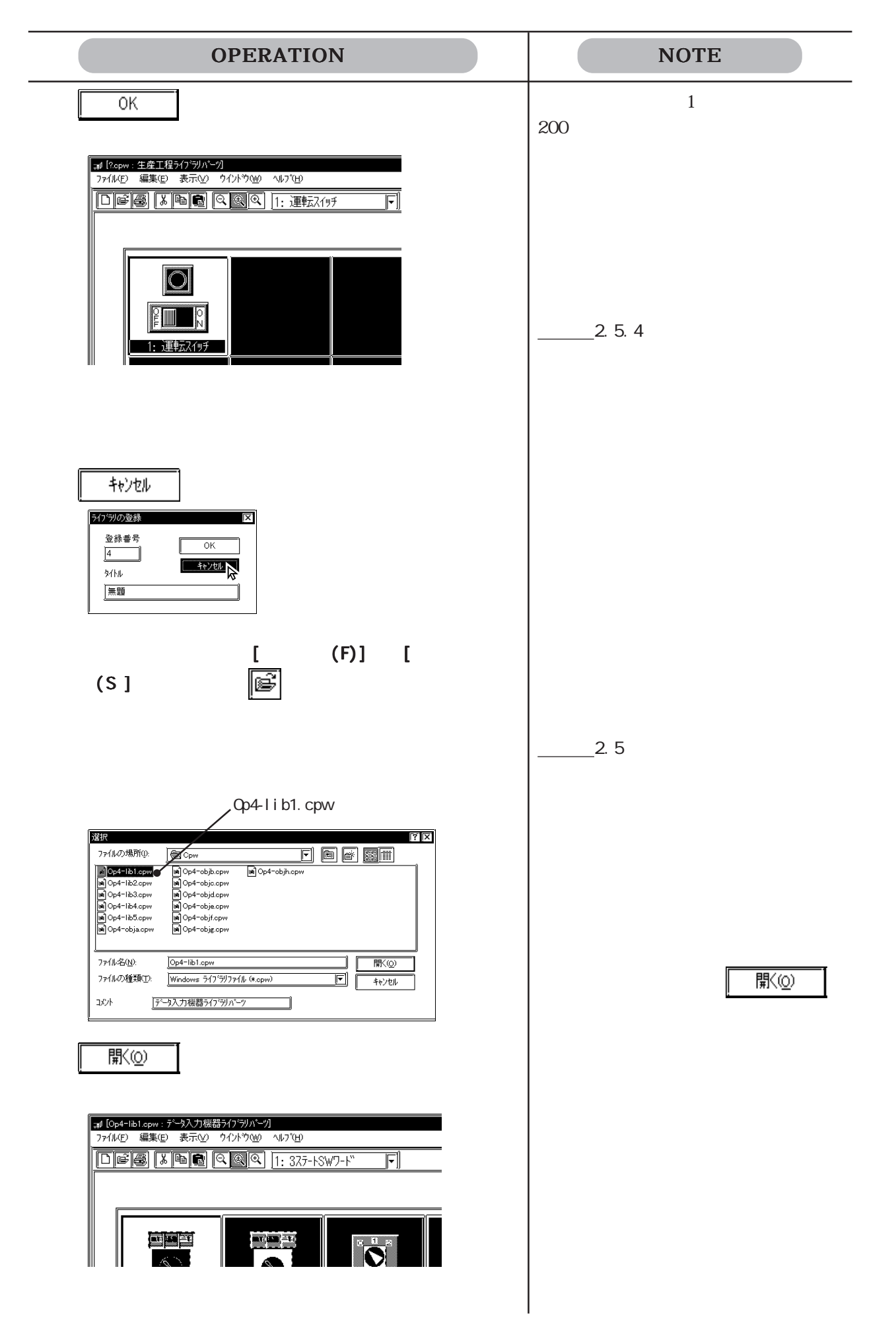

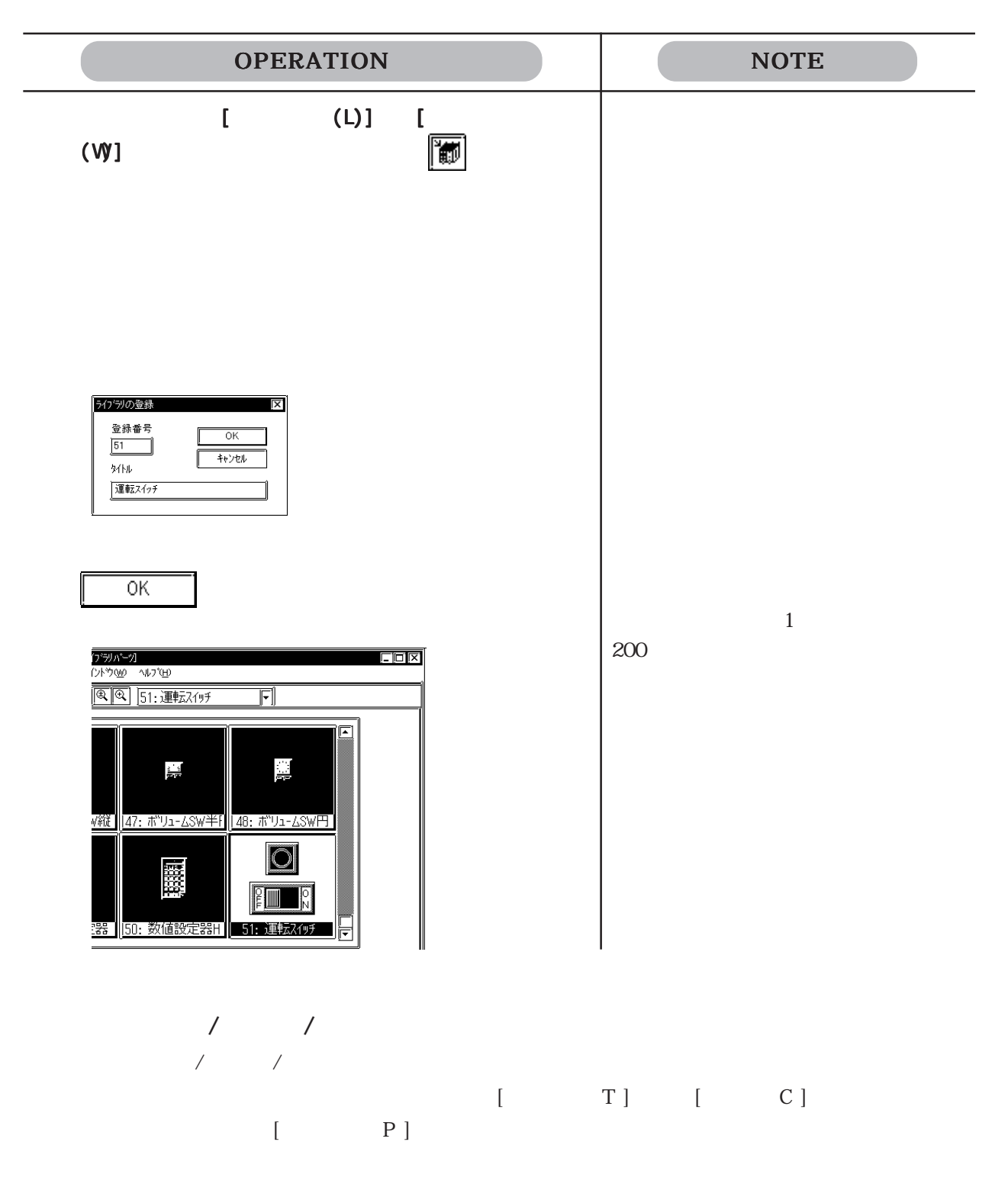

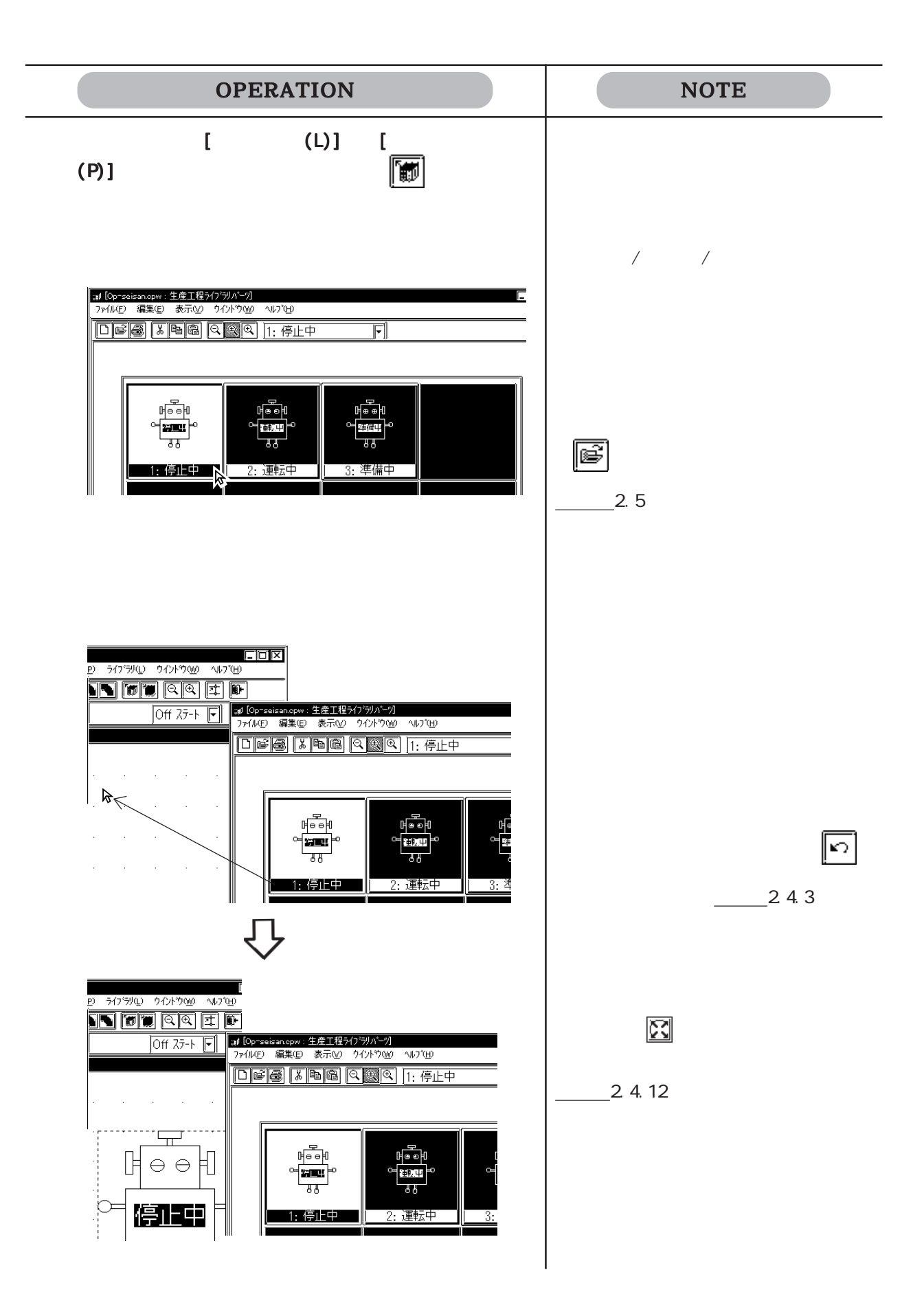

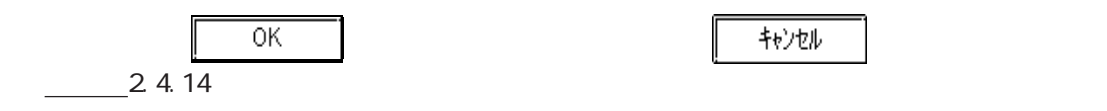

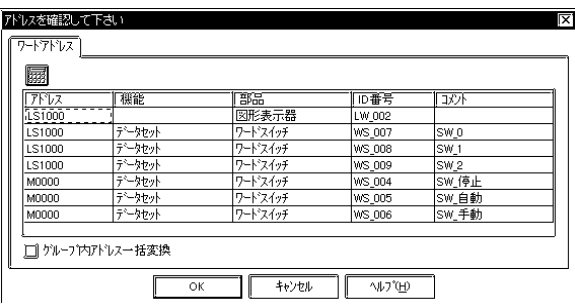

 $K$ 

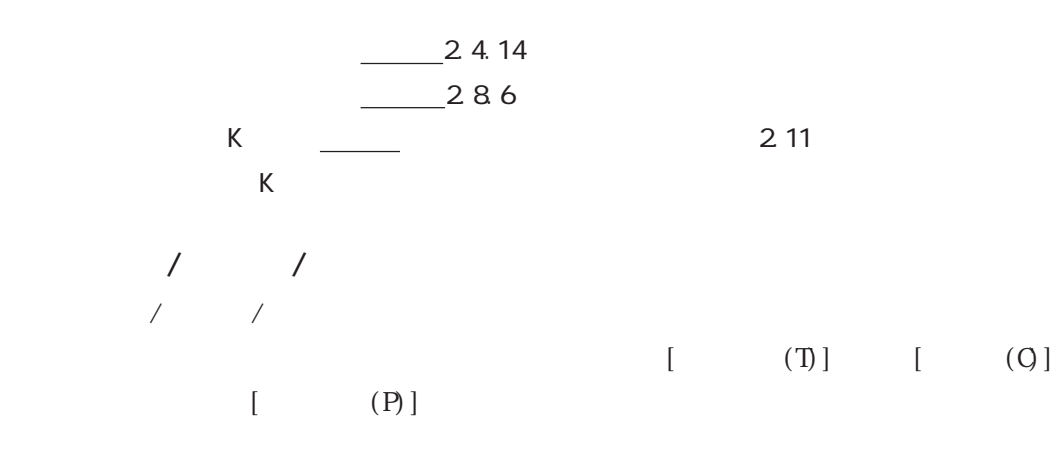

#### $2.5.3$

ライブラリを編集 / 削除 / コピー / 切り取り / 貼り付けできます。

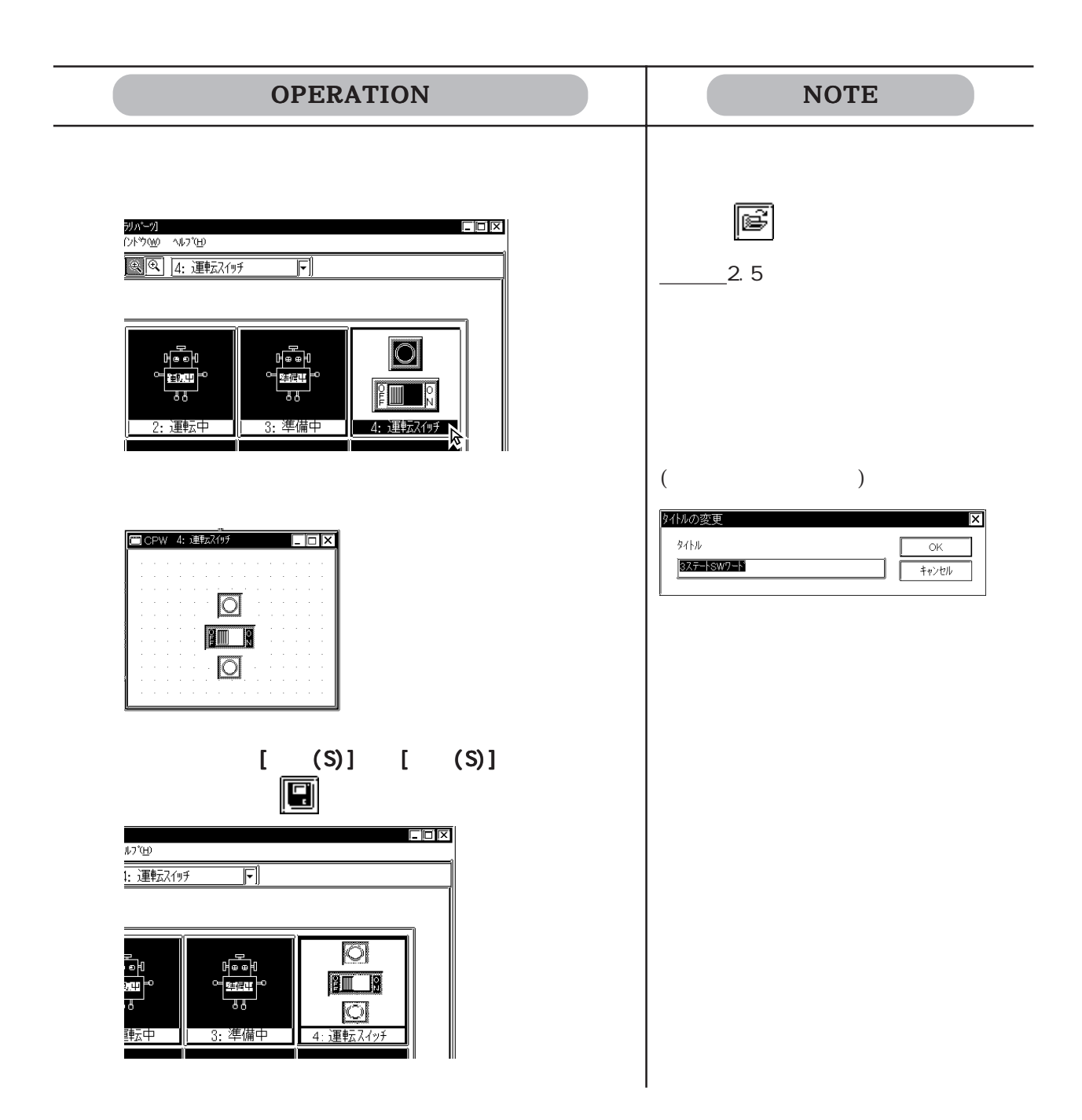

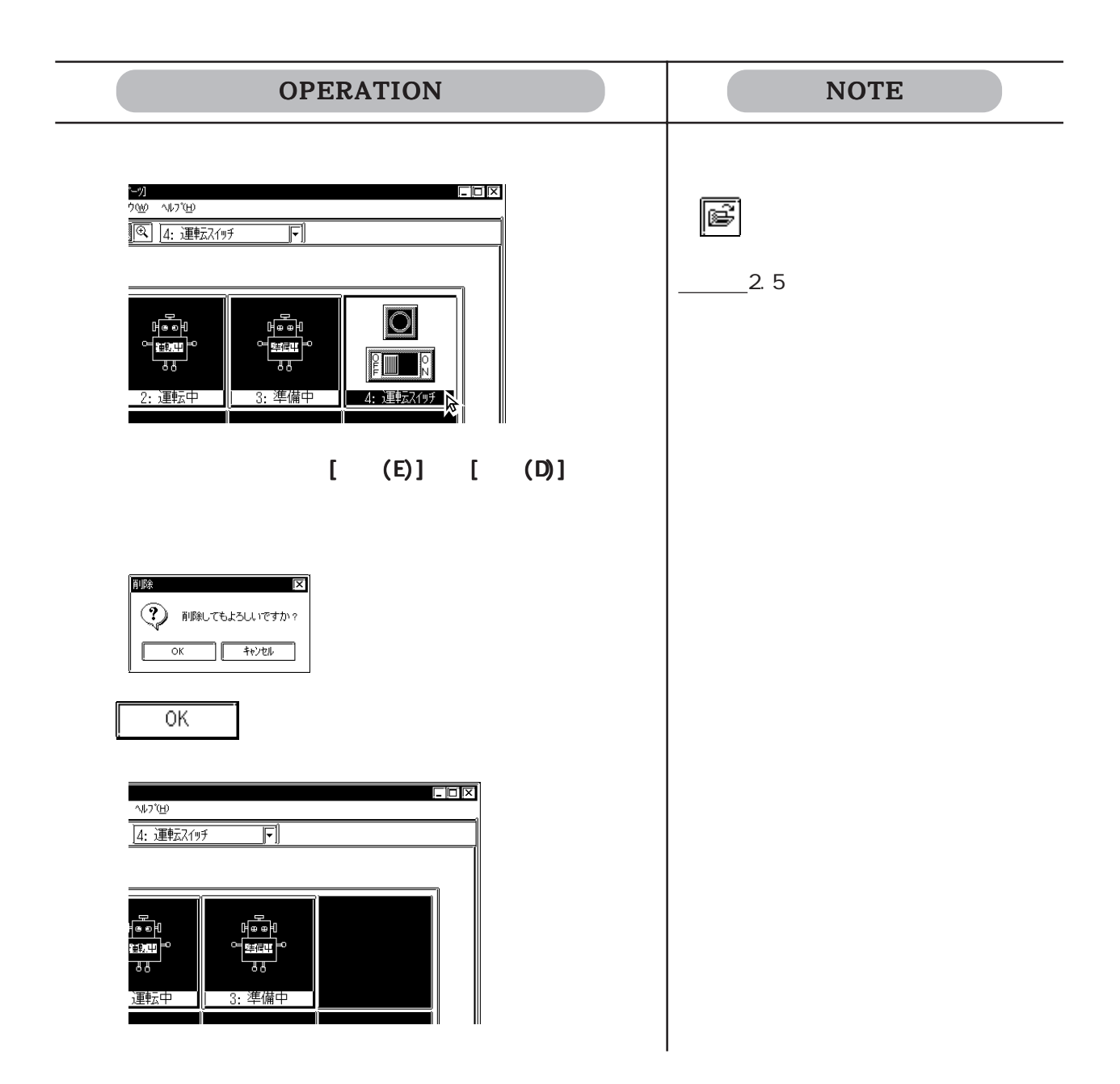

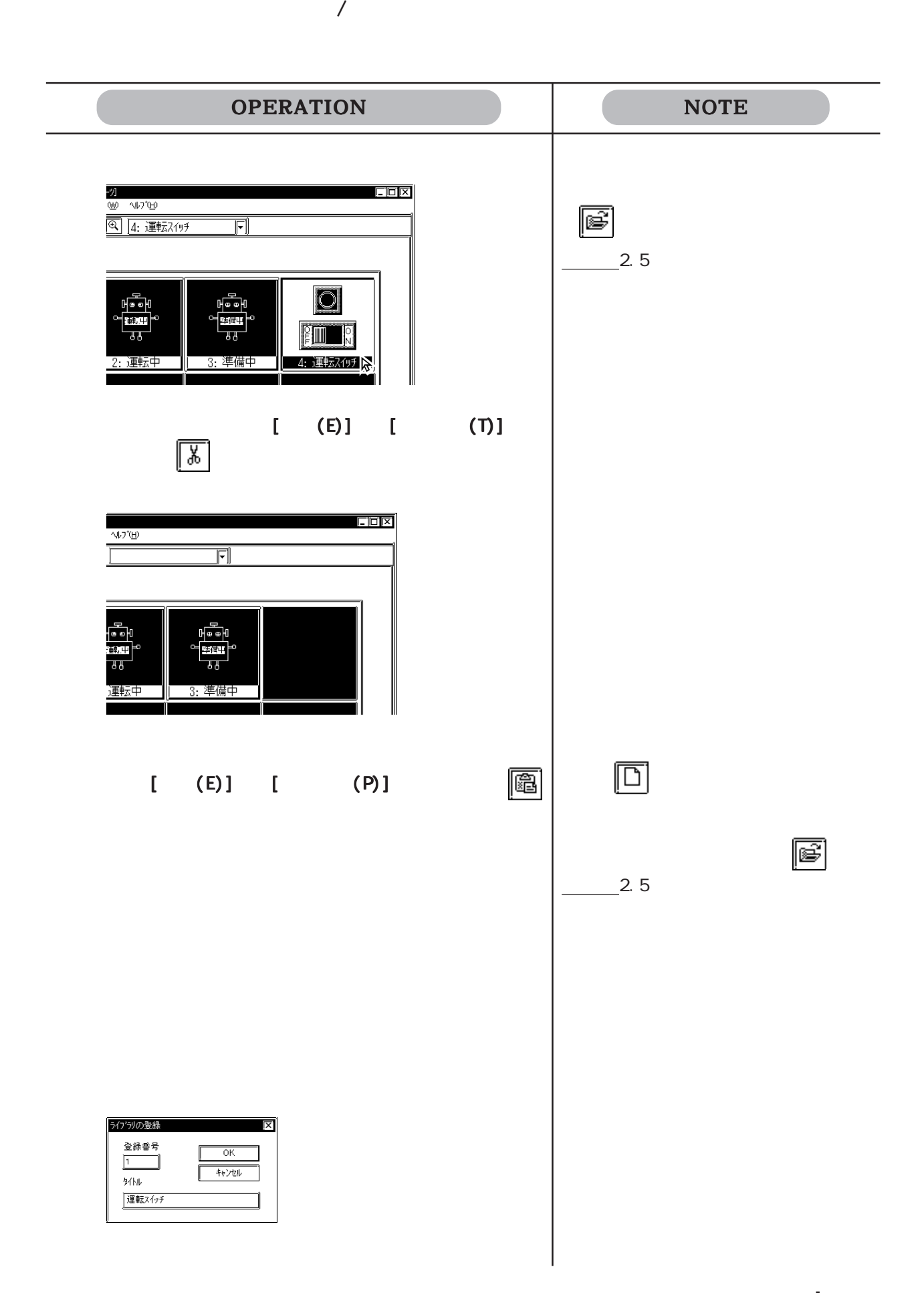

 $\overline{\phantom{a}}$ 

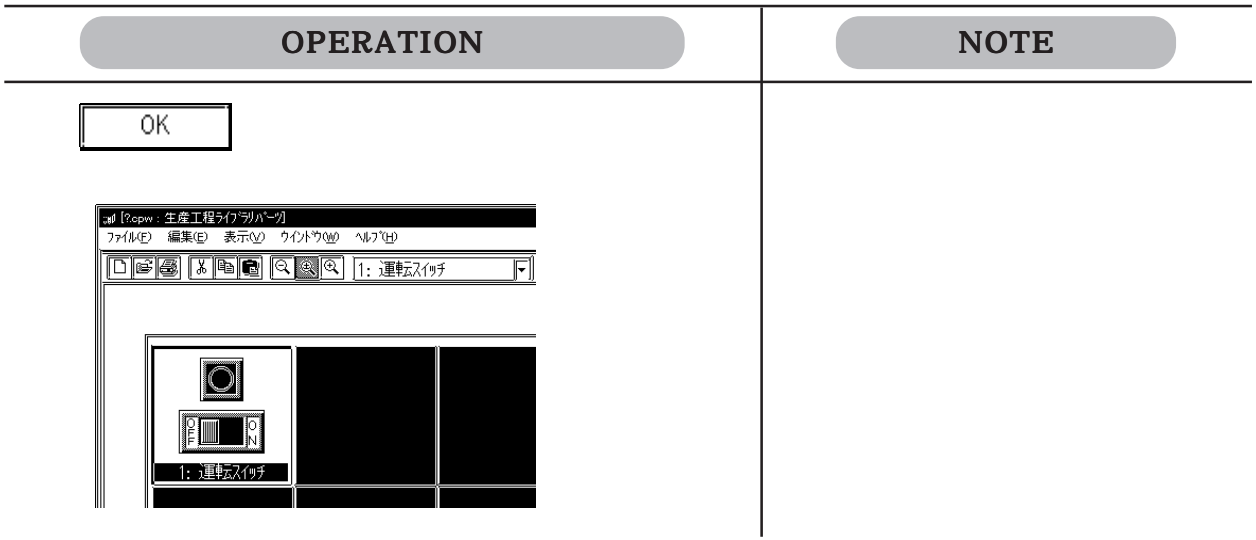

OPERATION NOTE ファイルから読み出したい場合→ <mark>の</mark><br>⑩ ヘルフ<sup>γ</sup>⊞<br><mark>③ | 4: 連転スイッチ</mark>  $\Box$   $\Box$  $2.5$  $\overline{\mathbb{F}}$ H.  $|\bigcirc|$ Fu<br>H  $\overline{33}$ ||■■■■■■<br>|4: 運転スイッチ <sub>の</sub>  $[$   $(E)$ ]  $[$   $(C)$ ]  $\overline{\mathbb{B}}$ コピー先のライブラリファイルを開き、 コピー先のライブラリファイルを開き、[編集(E)]から[ 新規ライブラリファイルに登録したい  $\boxed{\Box}$  $(P)$ ] 現在表示されているファイルとは別の  $2.5$
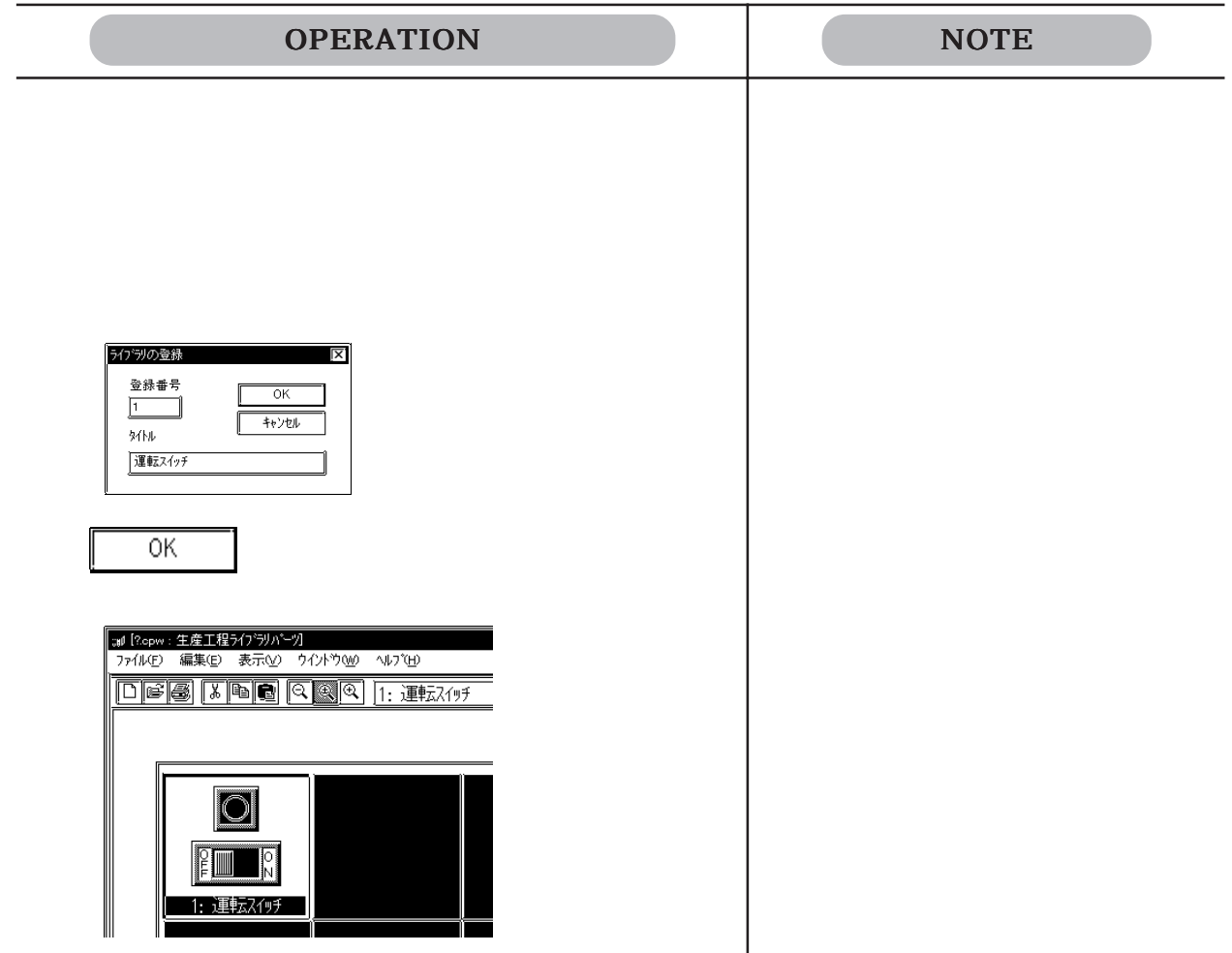

 $2.5.4$ 

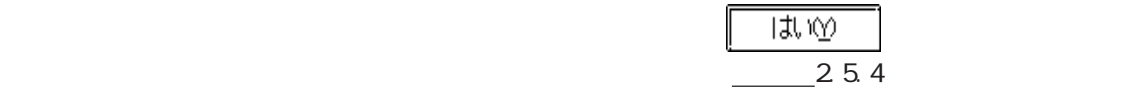

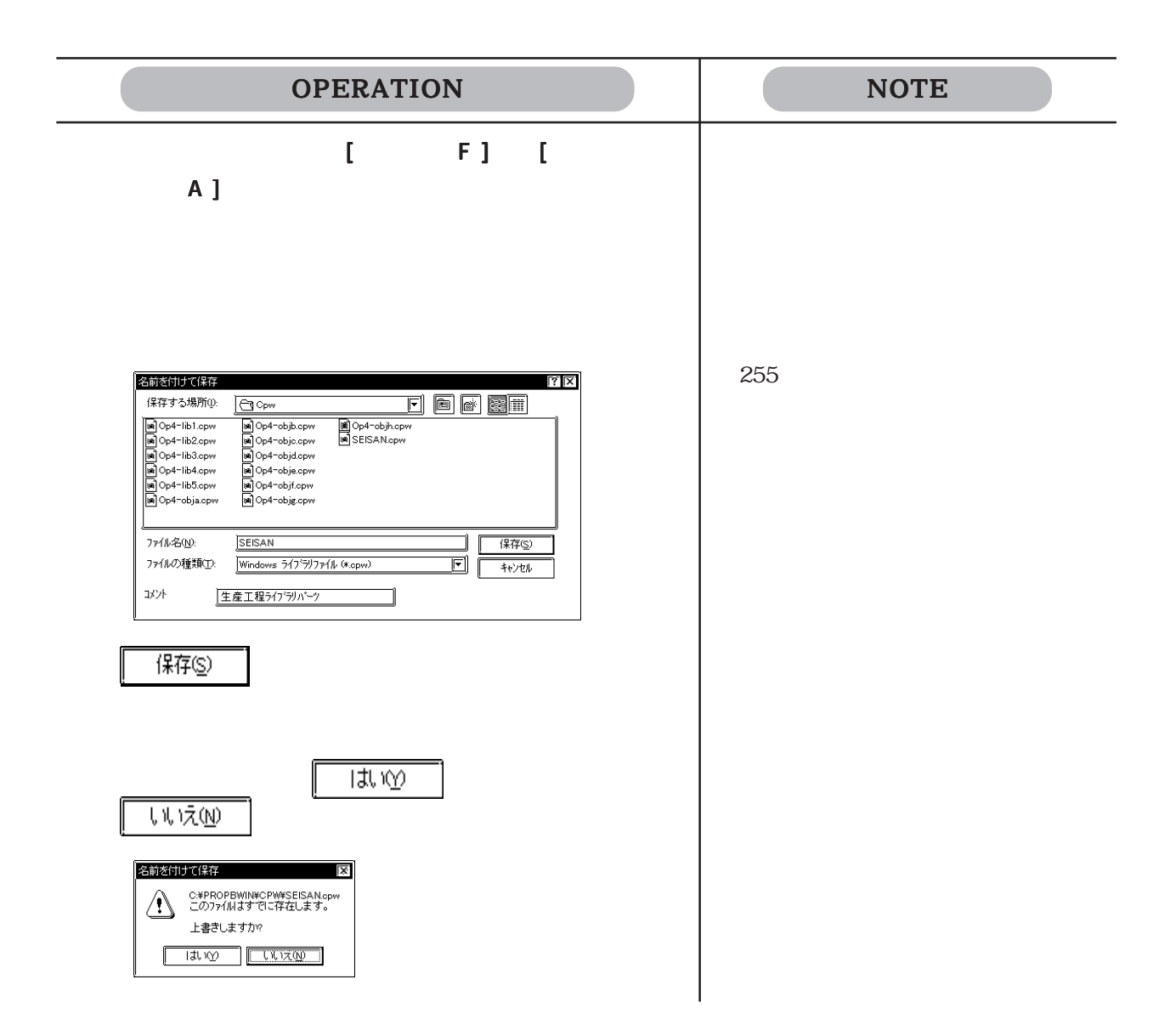

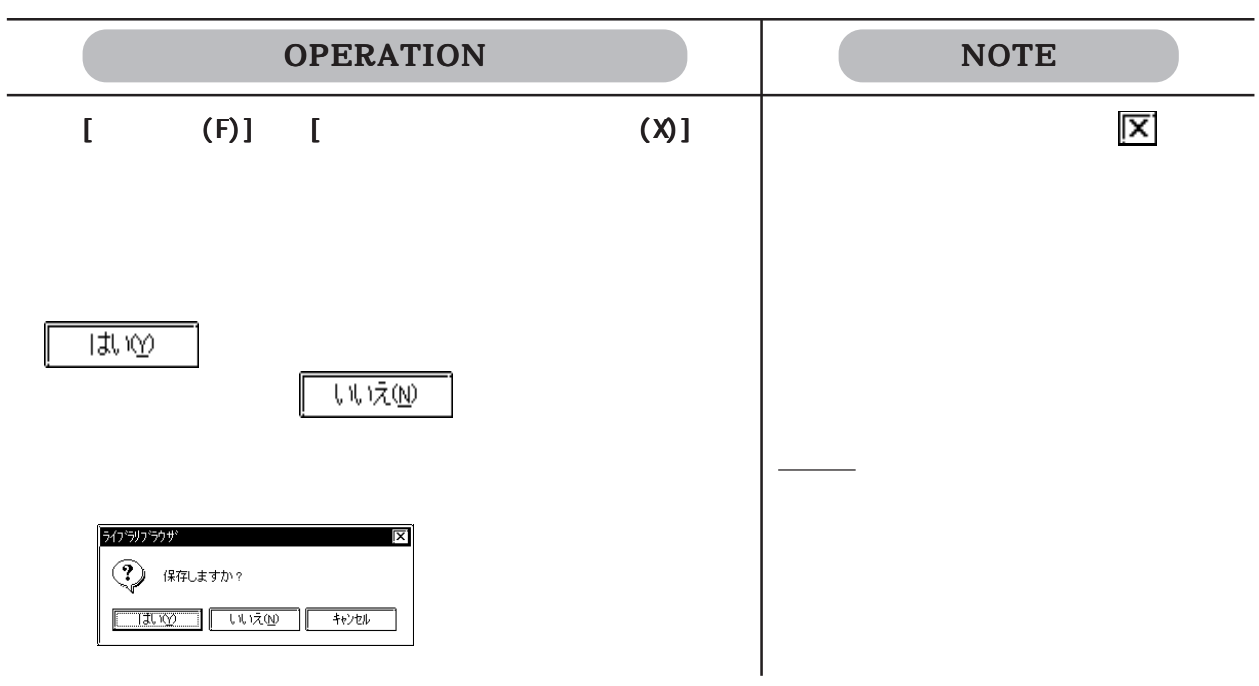

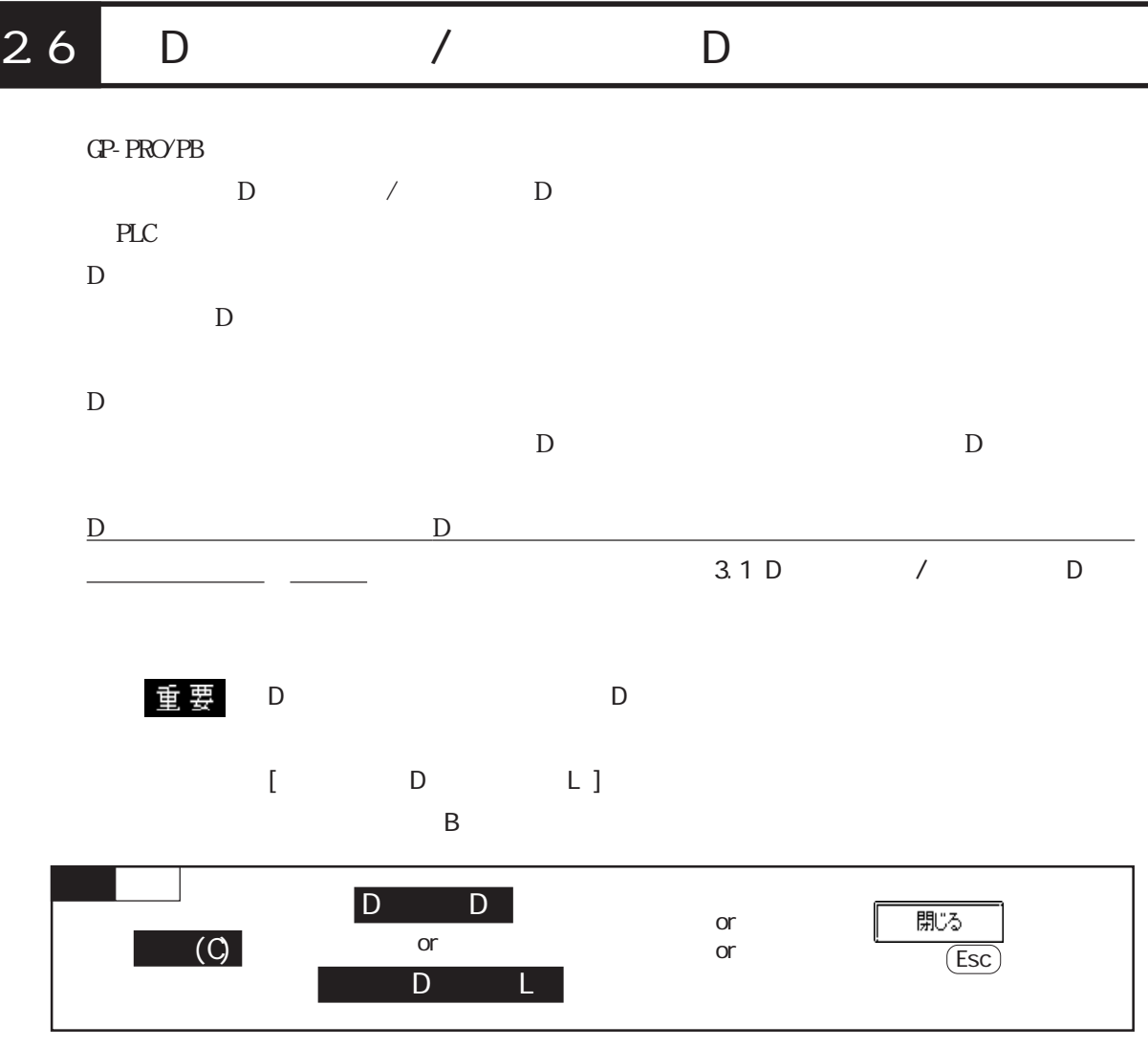

 $D \Box$ 

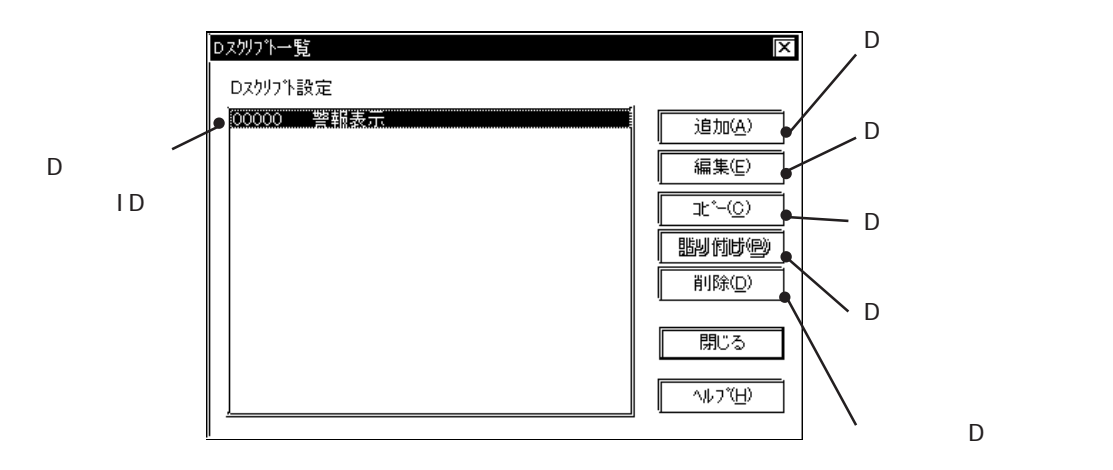

 $\mathsf D$ 

 $2-200$ 

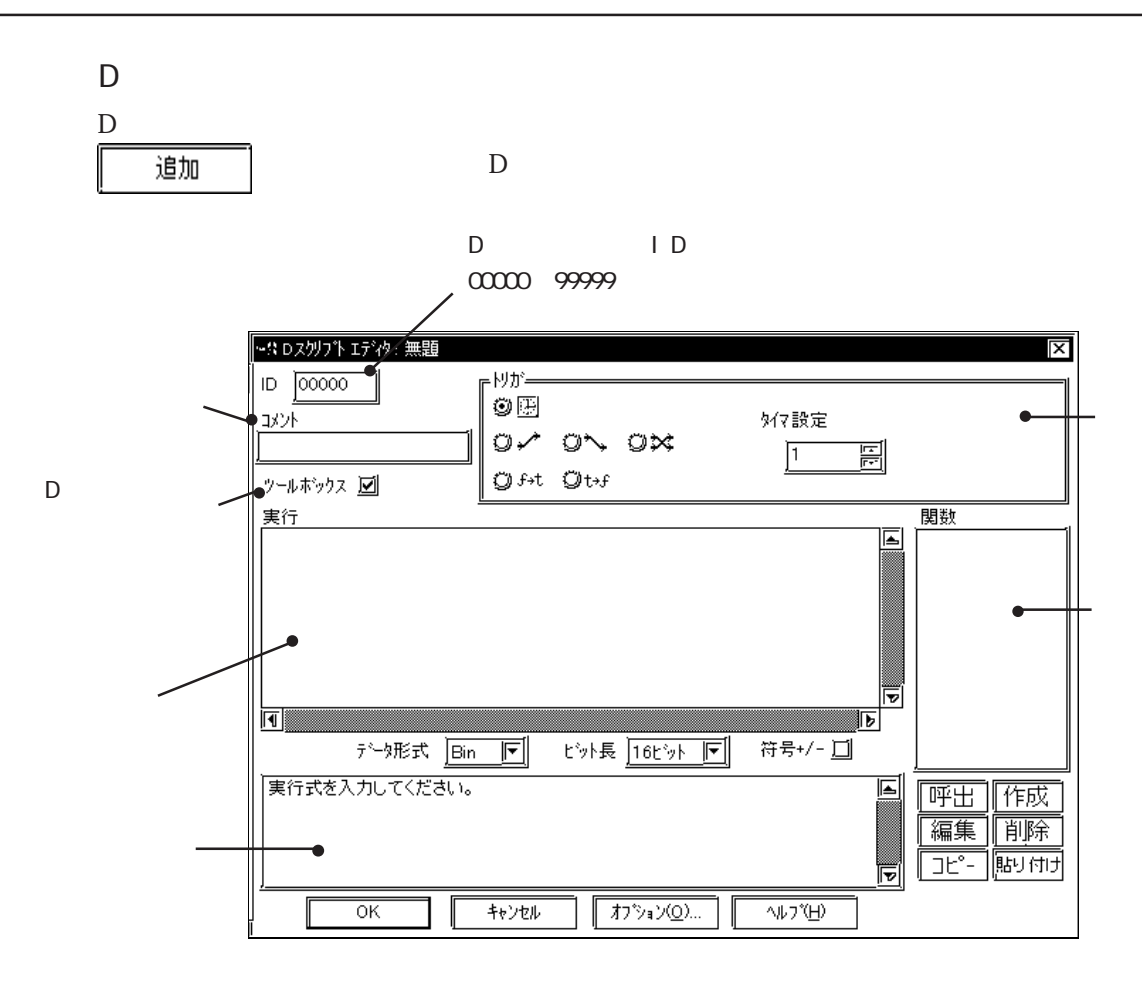

D 3  $\overline{D}$ 

 $D$ 

→ 3.1 D / D

 $\Box$ ロスクリフキ クールキシクス 定数入力— 記述式。  $\boxed{\text{bit}$   $\boxed{\text{word}}$   $\boxed{\text{temp}}$  $\fbox{if $0$} \overline{ \overline{ \left[ \begin{matrix} \text{if $0$} \\ \text{else} \end{matrix} \right] } }$  $\sqrt{c}$  $\boxed{\boxed{\odot p}}$ ∘演算子<mark>–</mark> 油画∈  $\overline{\mathbf{F}}$ 网  $\sqrt{\frac{1}{2}}$ r∽ 菌 ☑  $\equiv$ |0|||0 ∍比較 七分揀作 বেচিী≅ and or not  $\vert$  < k=|k> ⊪∧ ∼ l I  $\sqrt{6+1}$   $\sqrt{1+0}$   $\sqrt{1+0}$  $\overline{\phantom{a}}$ ⊫⊫ ∥>=l ■メモリ擽作。 SIO 操作。 **MA** EF क्ति<br><u>भिवेक</u>  $\boxed{\boxed{\text{abel}}}$ 

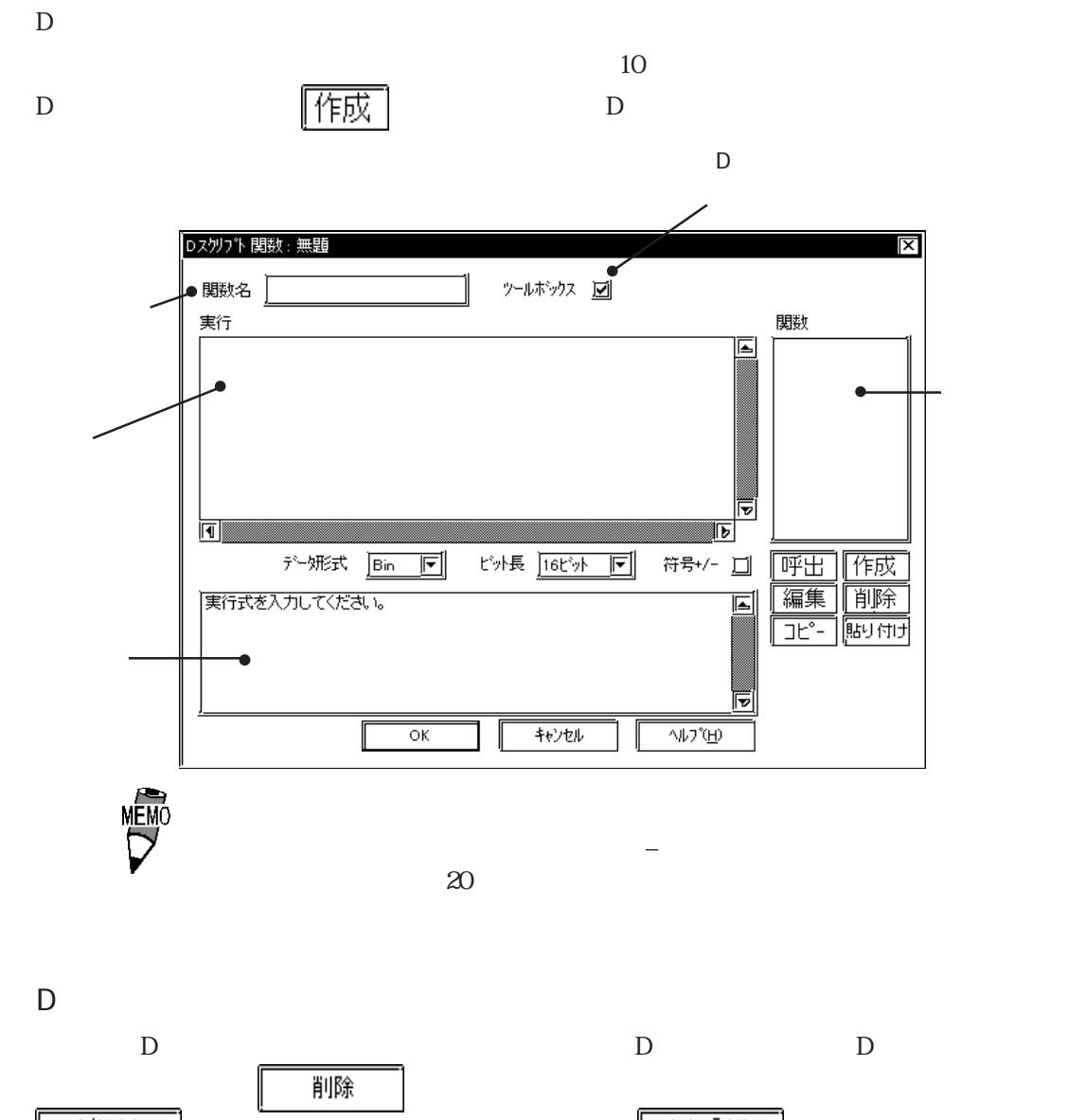

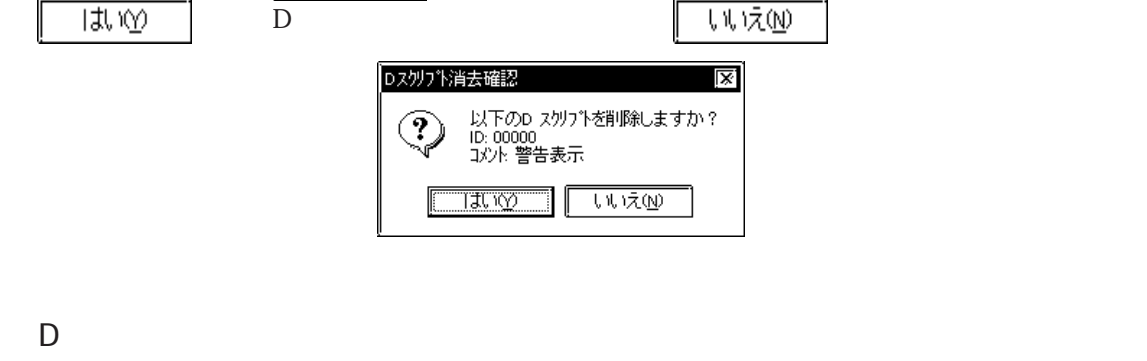

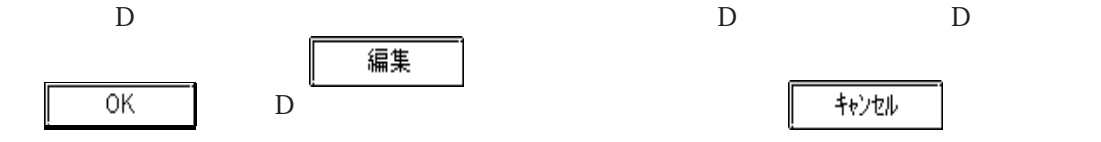

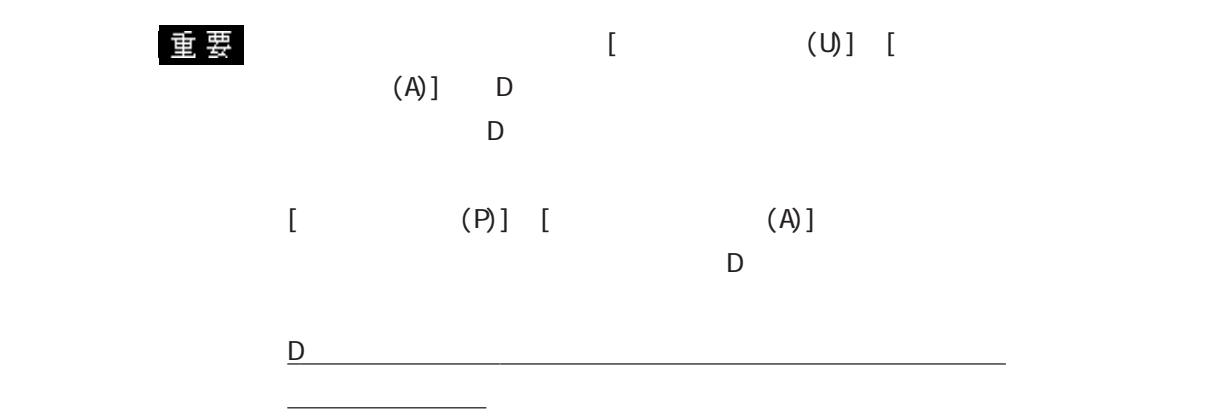

 $D \longrightarrow$ 

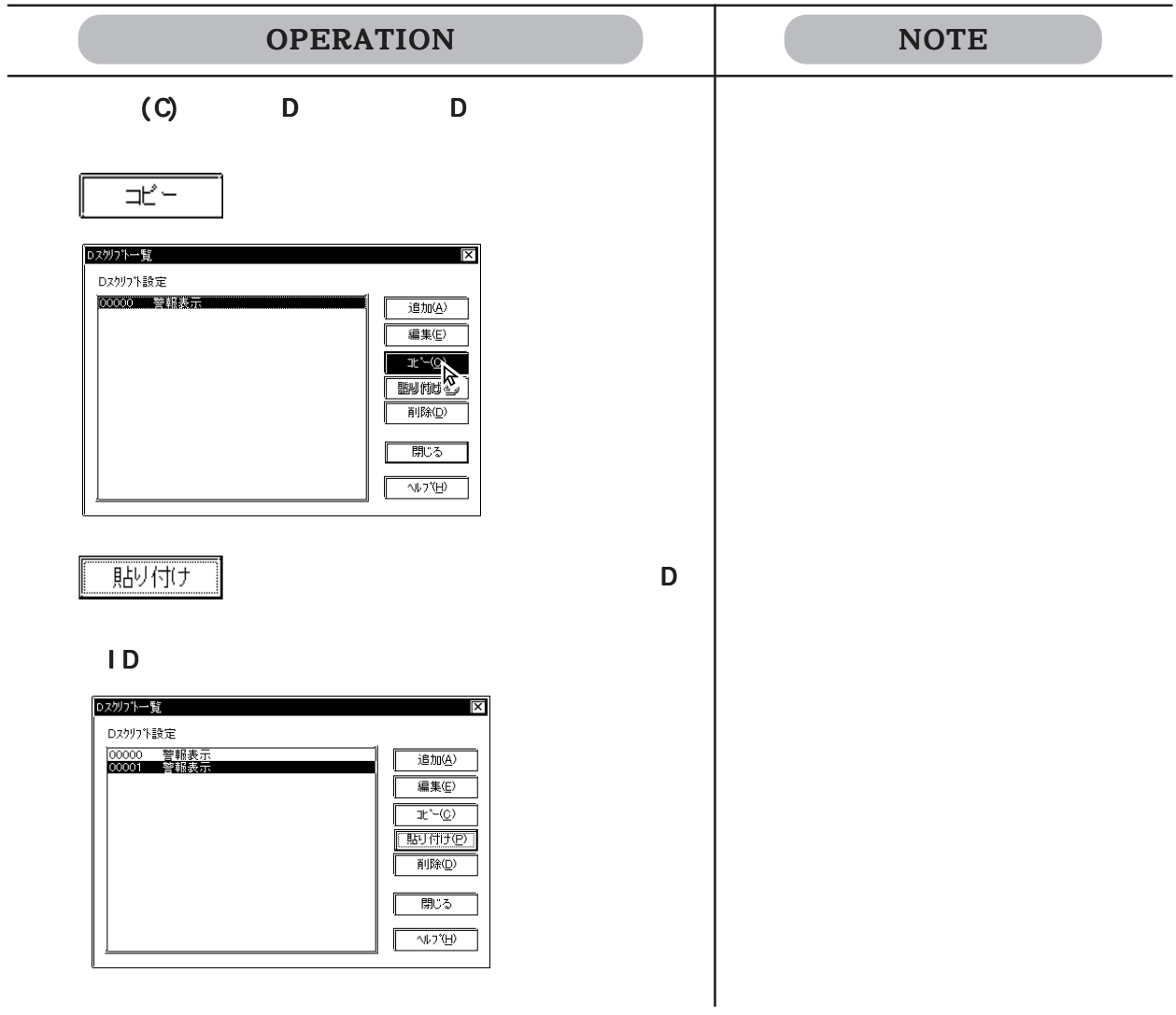

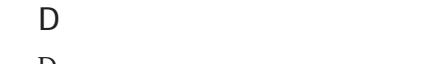

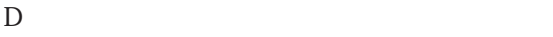

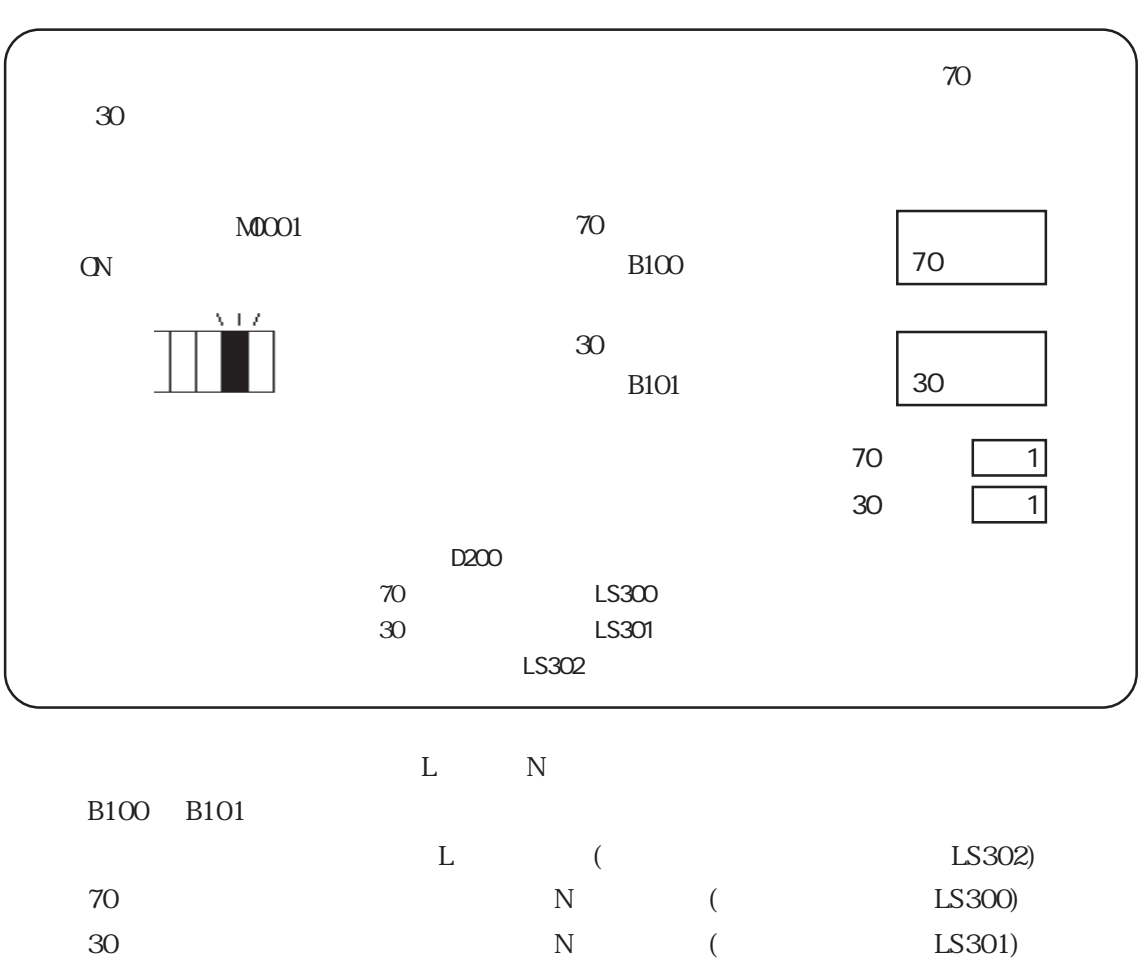

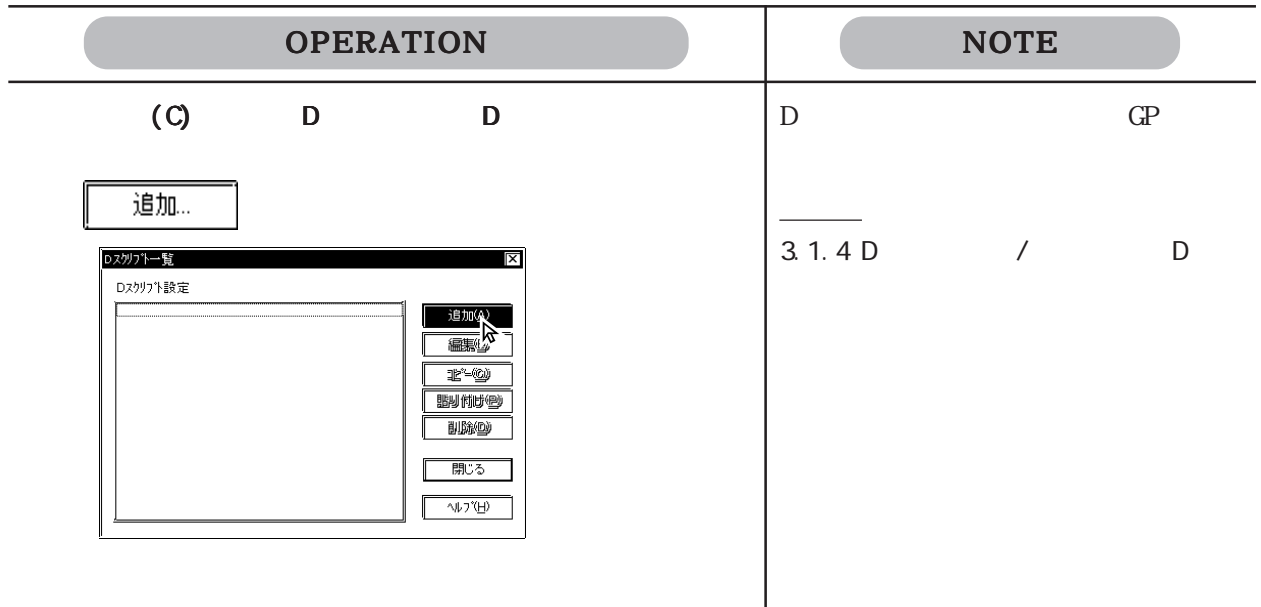

 $\frac{1}{2}$  and  $\frac{1}{2}$  and  $\frac{1}{2}$  a

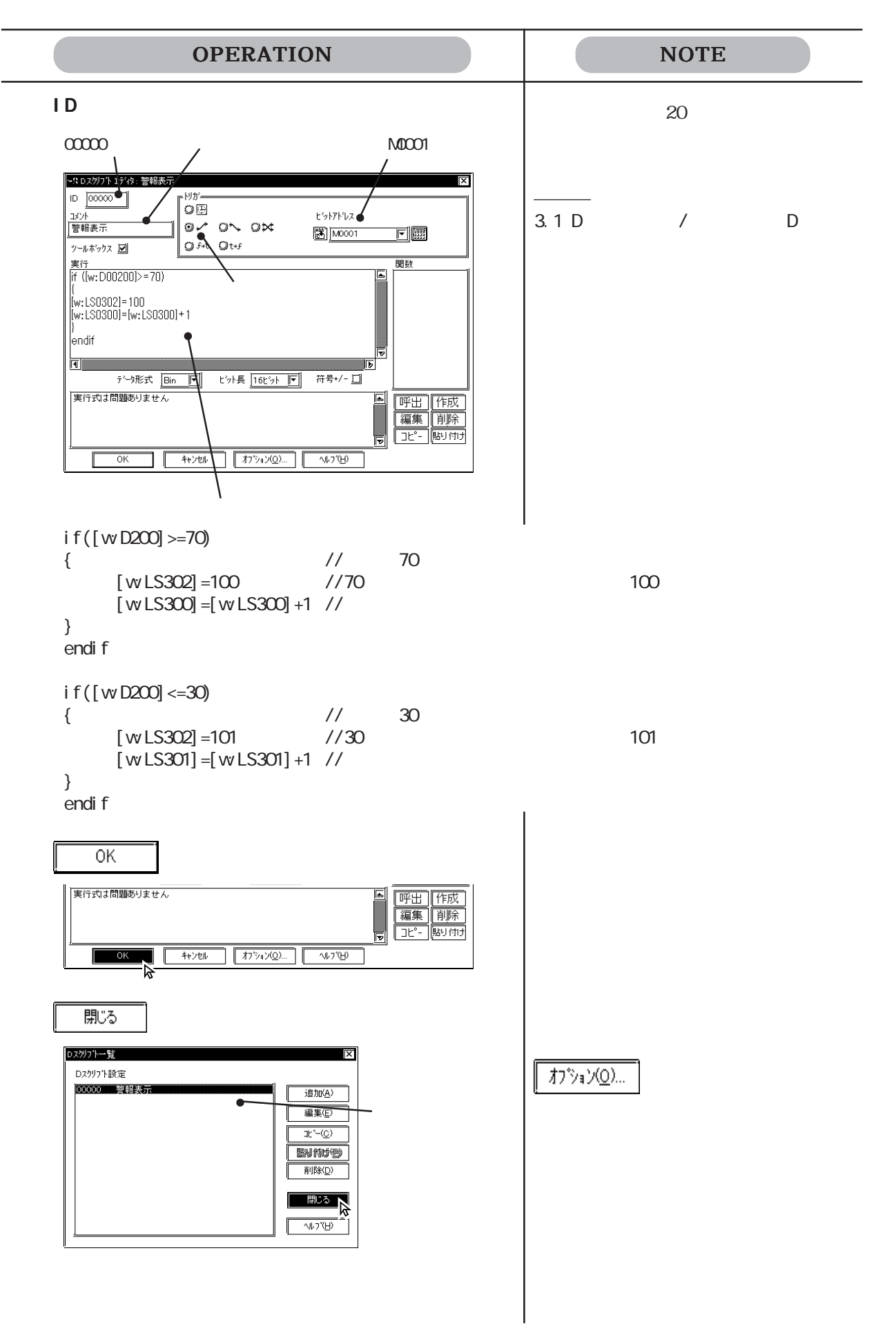

## 2.7

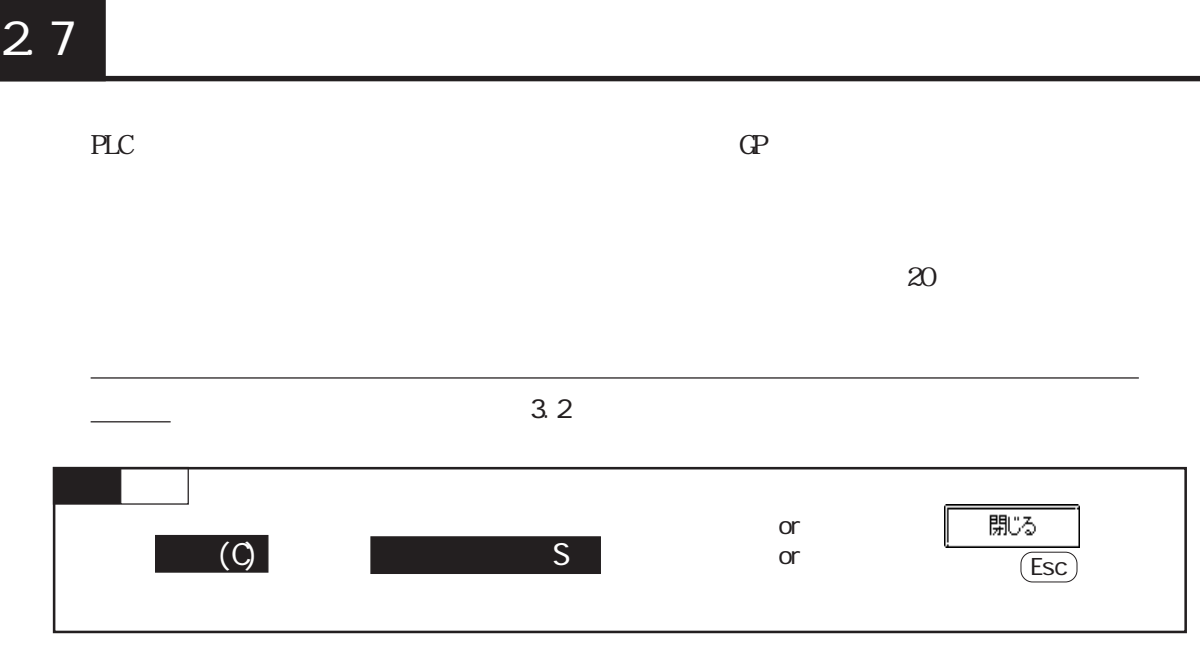

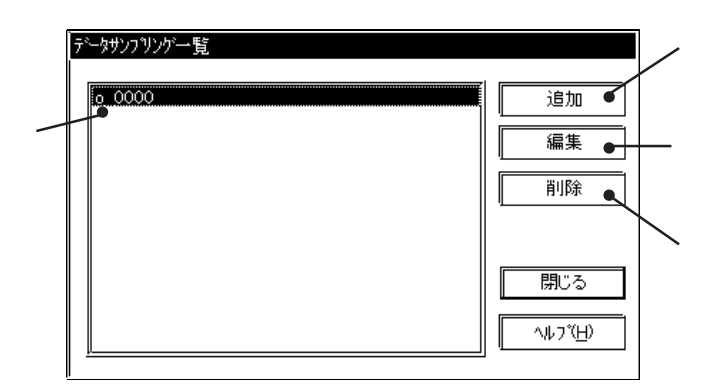

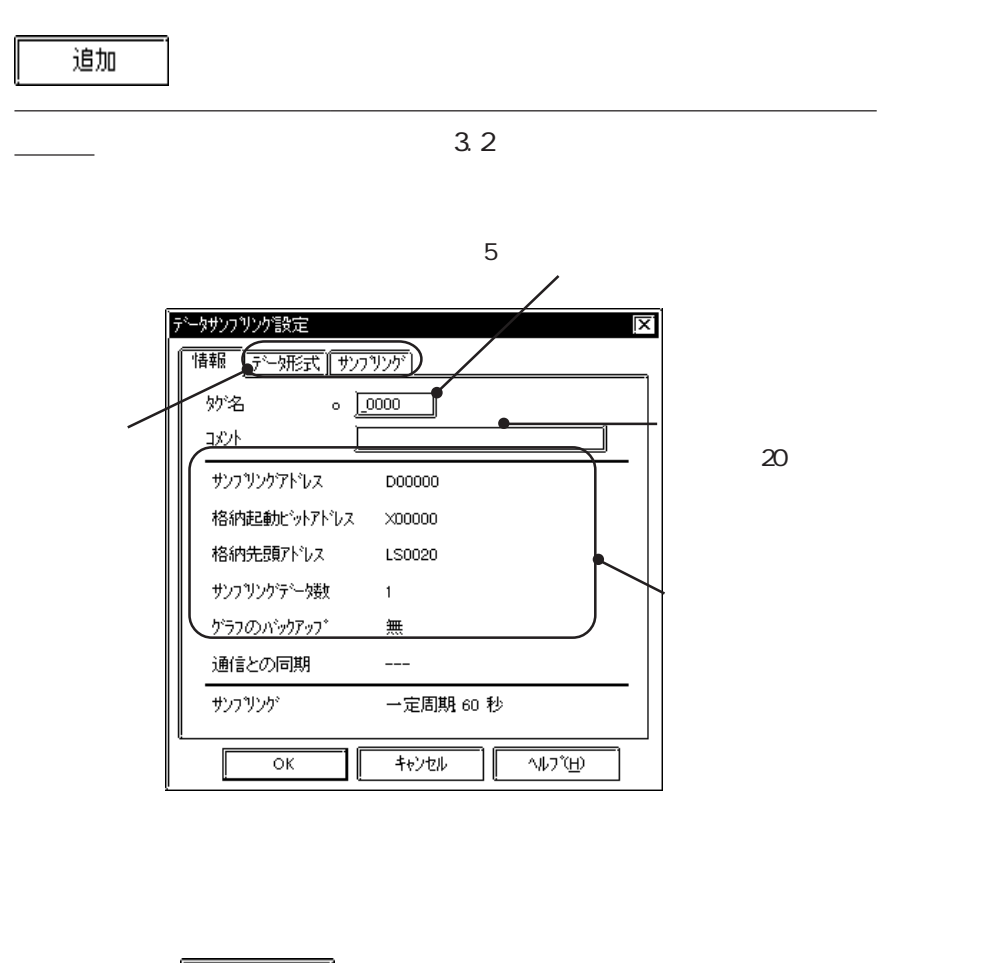

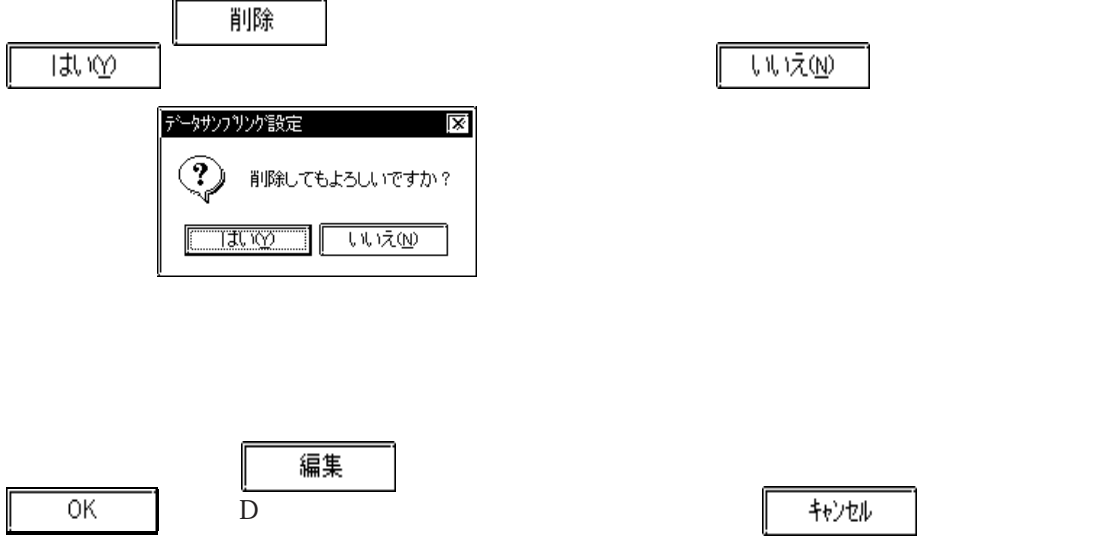

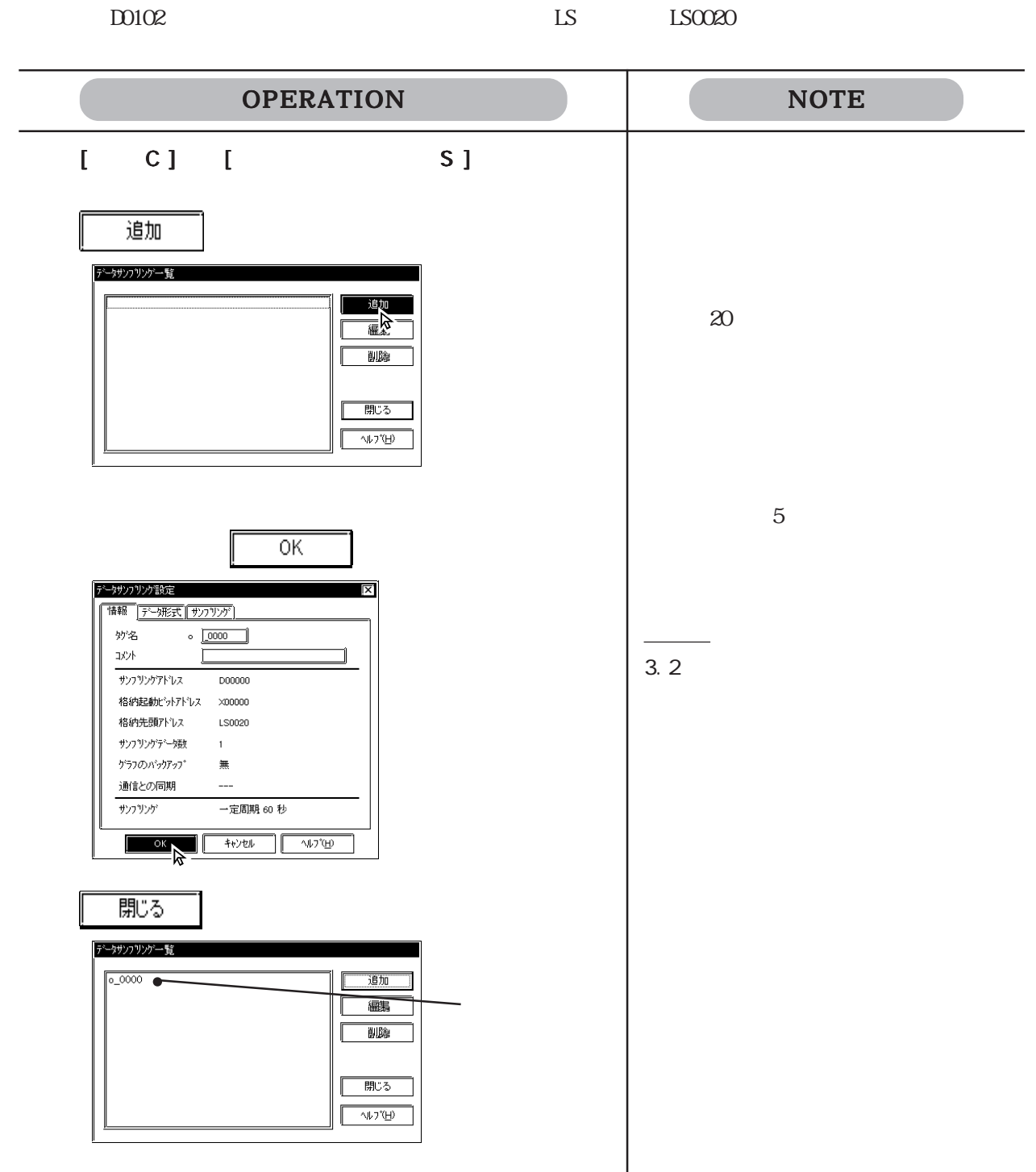

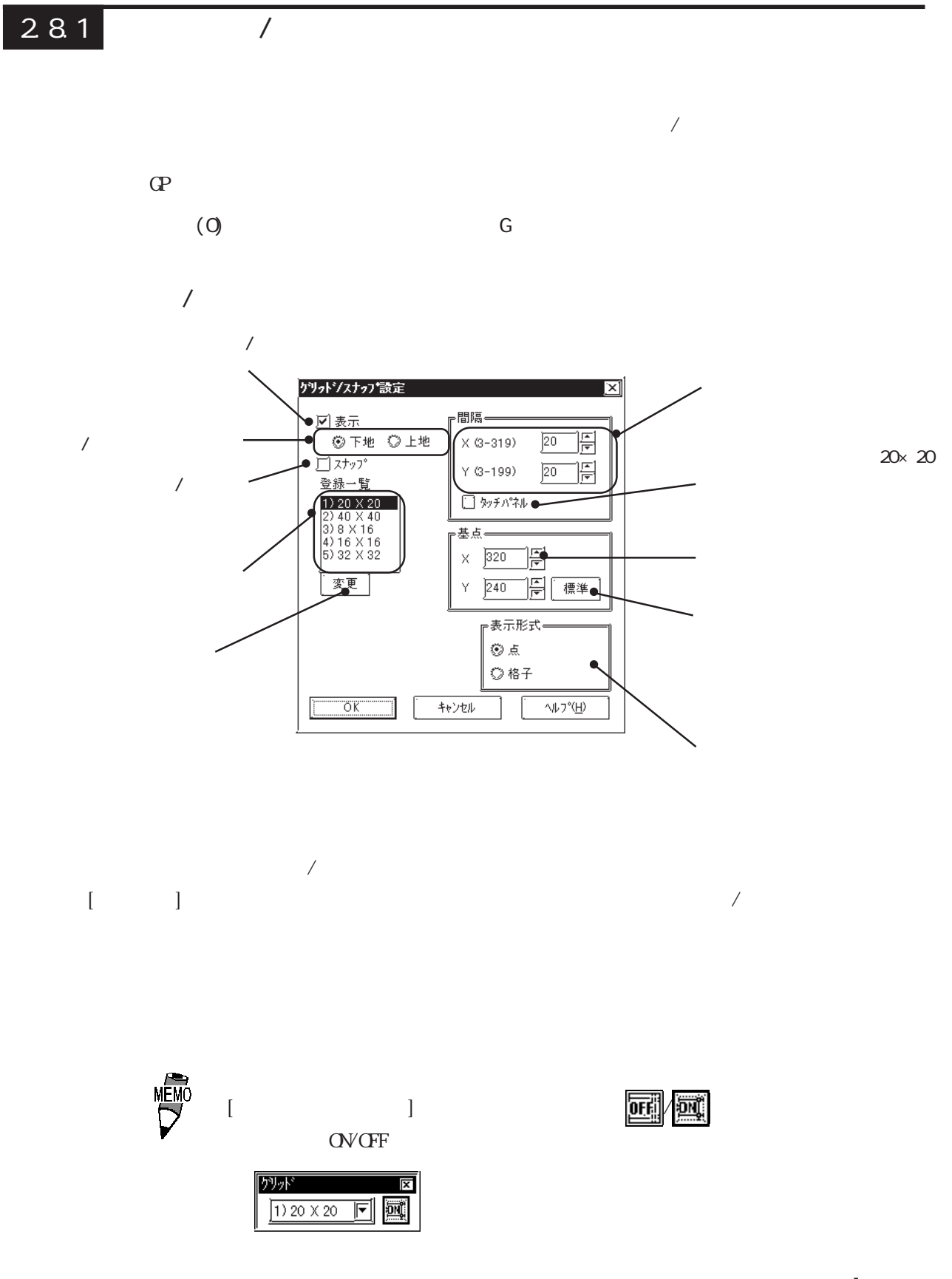

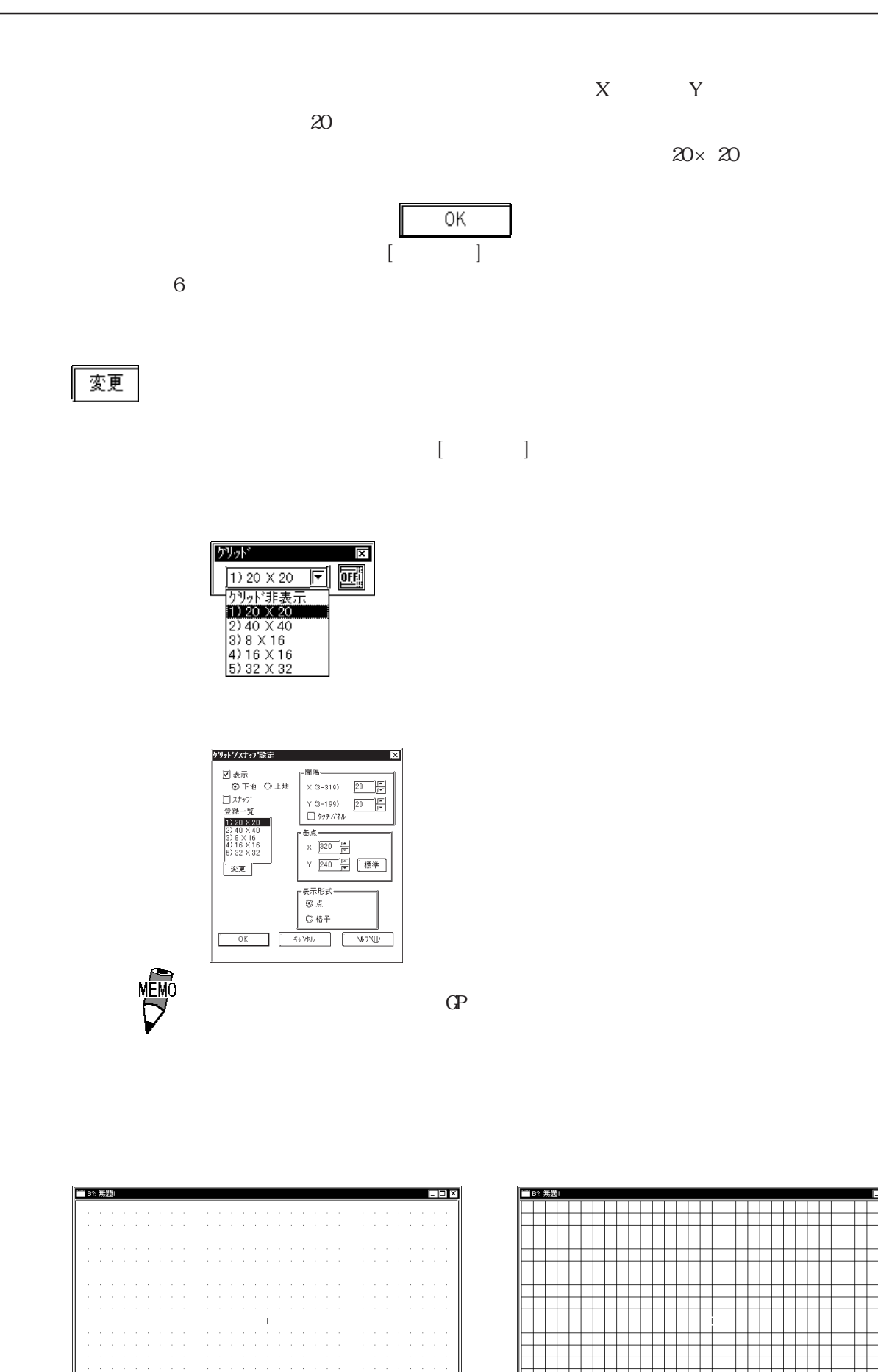

. 10 **x** 

 $2.8.2$ 

 $(0, 1)$  $\lbrack$  $\mathcal P$ 報の表示/非表示などを選択できます。表示したい項目のチェックボックスを にします。 環境設定 ⊠ 環境設定 カラー [表示Iリア] 図 塗込みを表示(E) ■■ 塗込みポイントを表示(P)<br>□ 達込みポイントを表示(P)<br>□ 連続複数オ-プン◎ □ 呼出画面表示① 呼出画面編集 ◎ 画面を直接オープン 3画面番号を変更 図ウルトウマークを表示(M) 図 タクマークを表示(M) - 情報文字—— ■ 妙名を表示(N) 情報文字サイズ □ 10 番号を表示(0) ⑨標準 ○縮小 □ アーロッコンのアーマ<br>□ アドレスを表示(D) | | | | | | | | | 名を個別移動 (T)|<br>| | | | | ^アラインカーソルを使用(Q)  $\overline{\alpha}$ キャンセル 业道 MEMO  $ID$  $\begin{bmatrix} 1 & 1 & 1 \end{bmatrix}$ オプション <u>लि</u> <u> 5550 m 1</u>  $\frac{1}{\sqrt{2\pi}}$ 

重要

 $\mathbb{G}^{\mathbf{p}}$ 

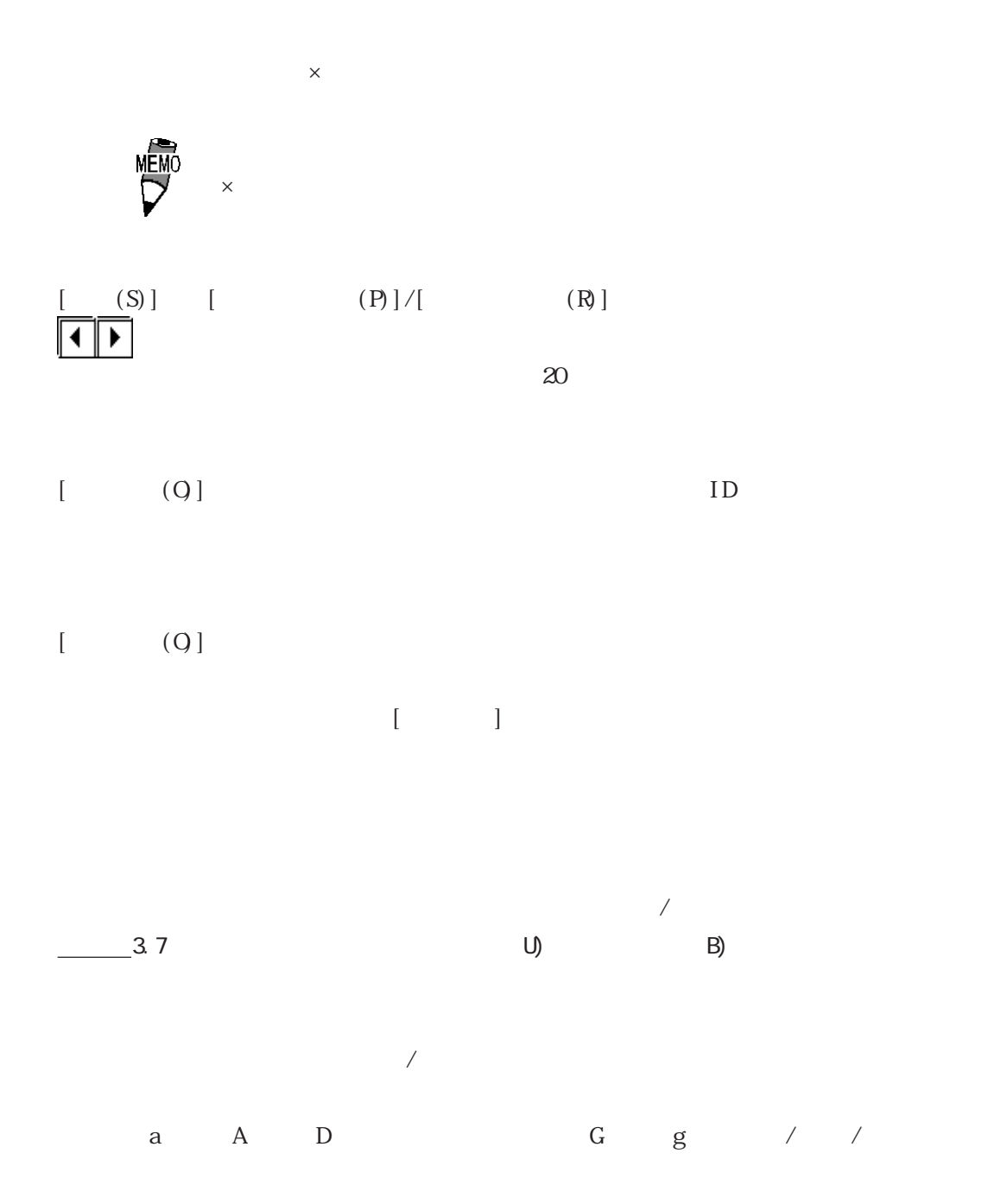

2.8 効率良い作画のために

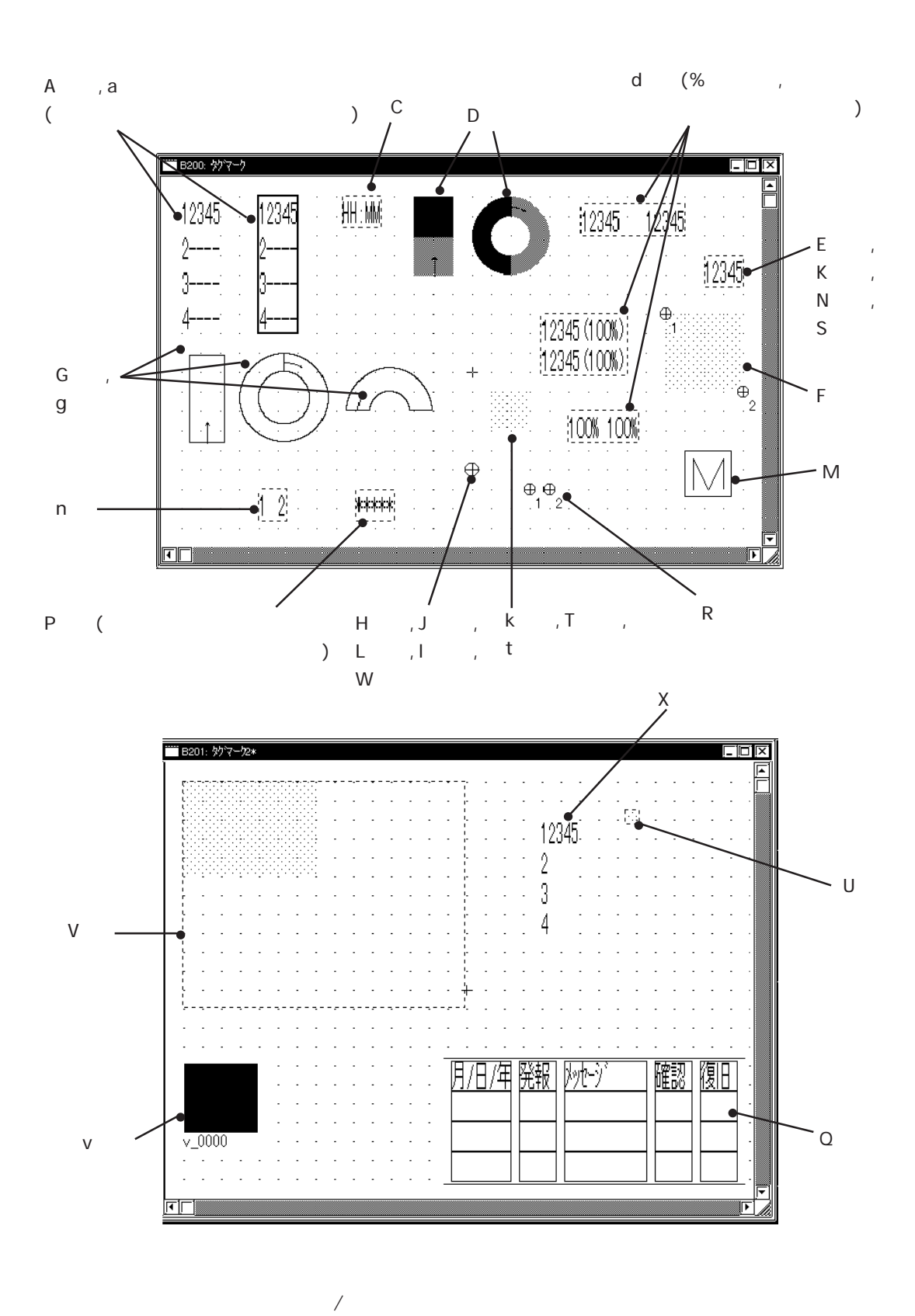

◆ ID番号を表示

ベース(B)画面上に配置した部品の ID 番号の表示 / 非表示を指定します。

ID  $1/4$ 

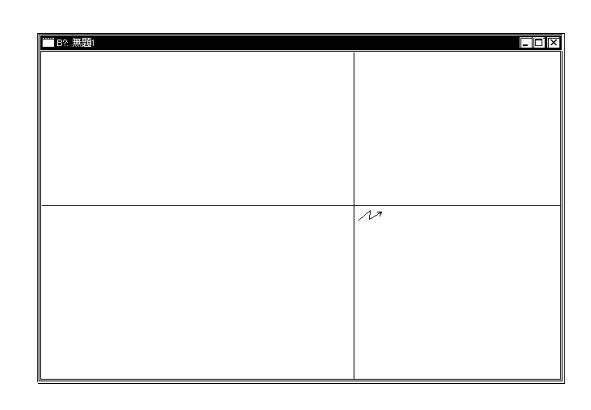

ールに記された。アドレスは第一系示に

 $ID$ 

 $\begin{bmatrix} 1 & 1 \\ 1 & 1 \end{bmatrix}$ 

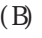

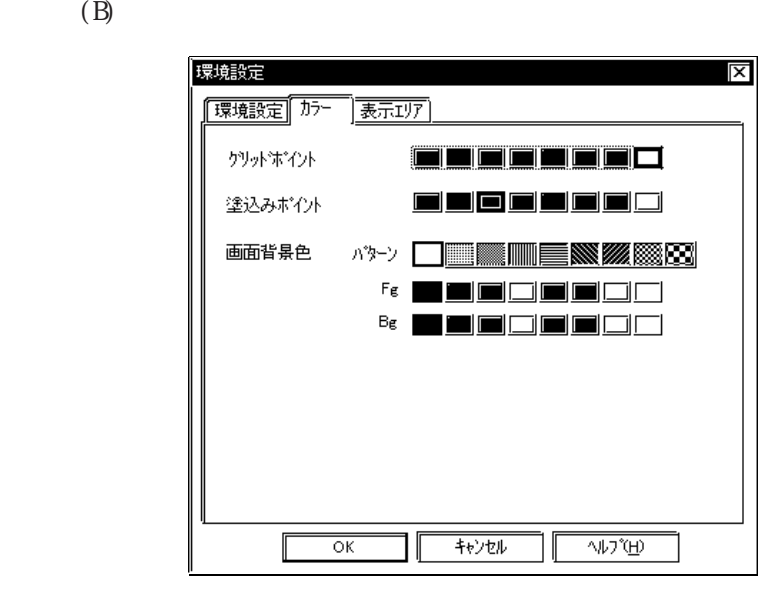

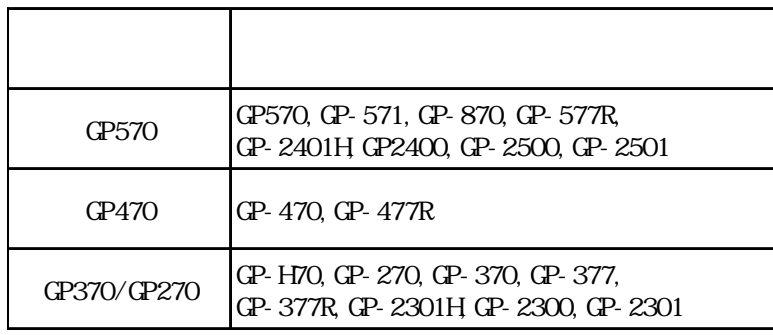

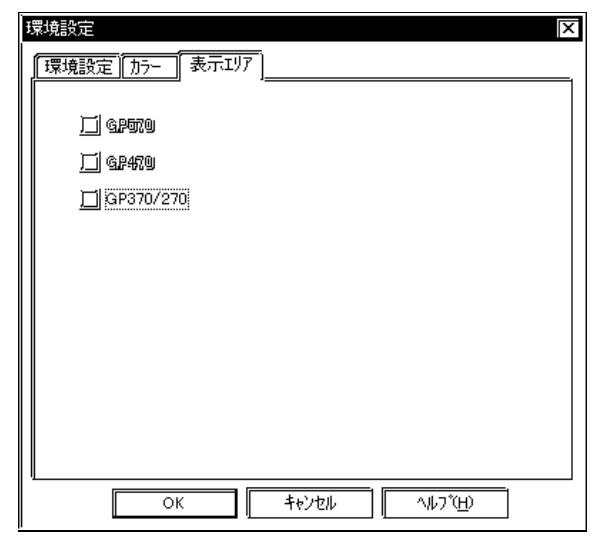

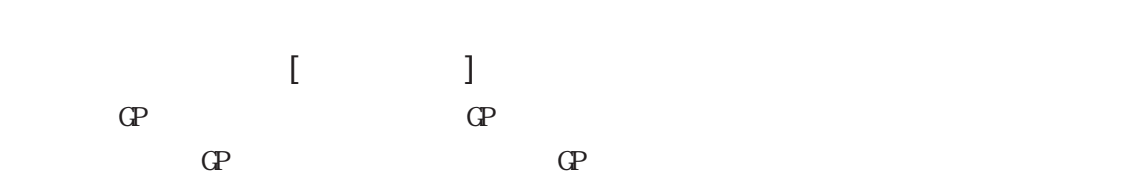

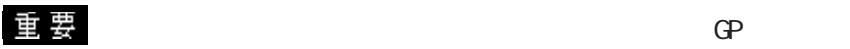

 $\Gamma$  (B) and  $\Gamma$  and  $\Gamma$  and  $\Gamma$  are contributed by  $\Gamma$  and  $\Gamma$ 

### 2.8 効率良い作画のために

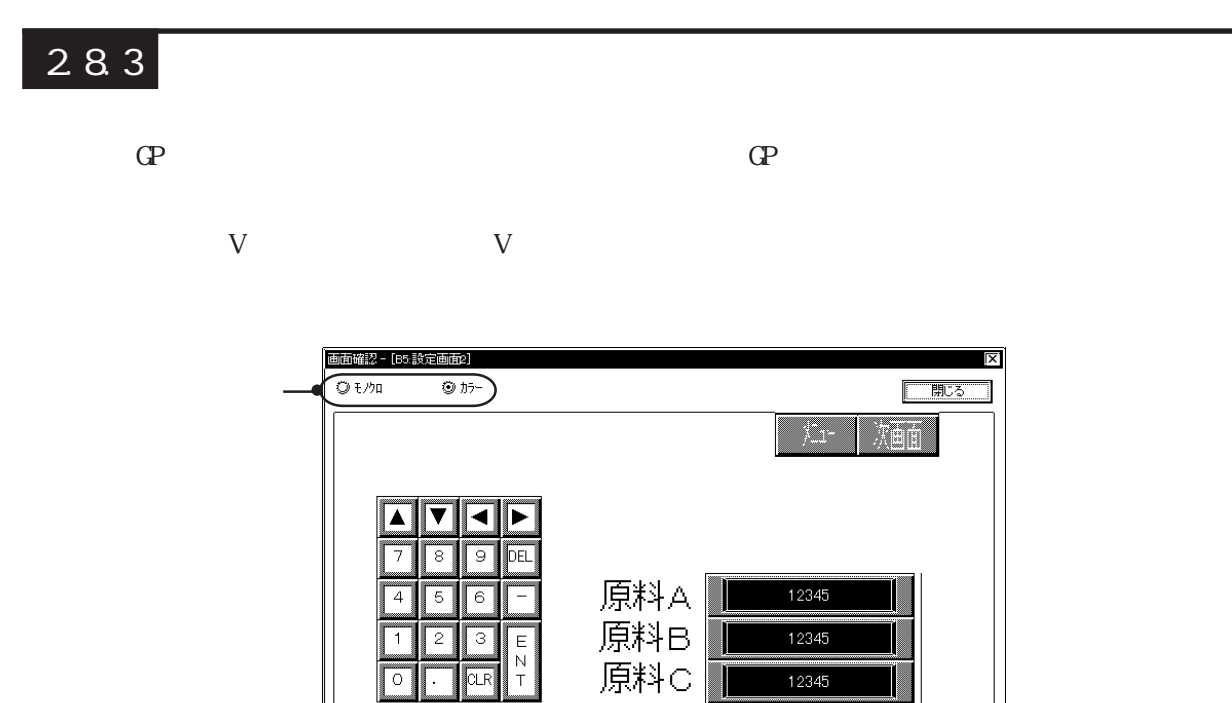

 $[$ 

2.8.4

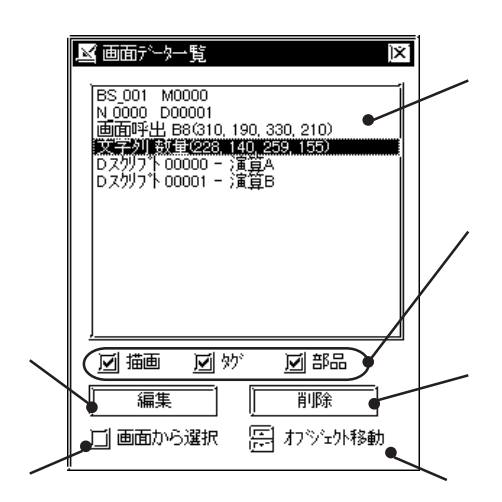

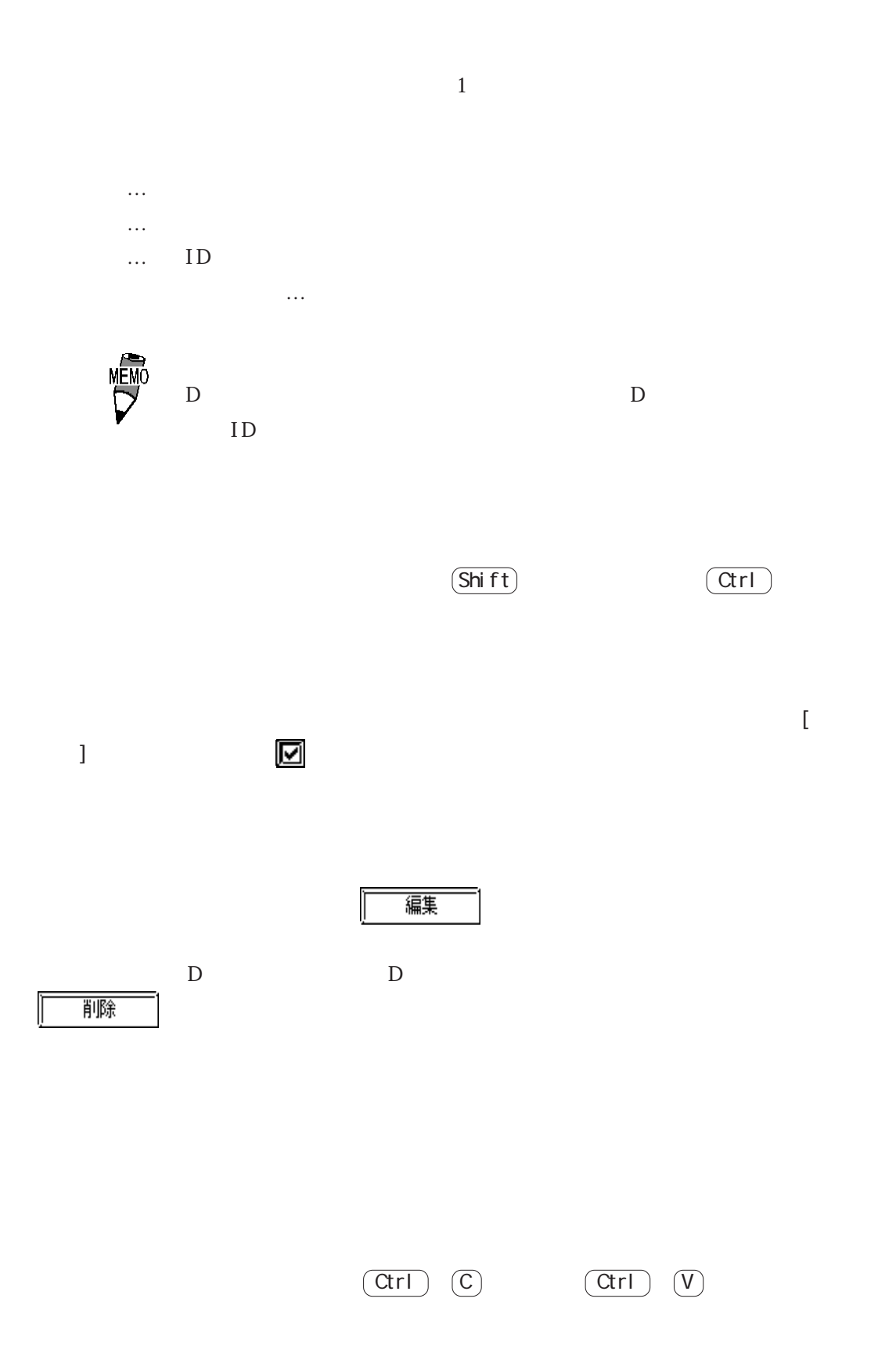

# $2.8.5$

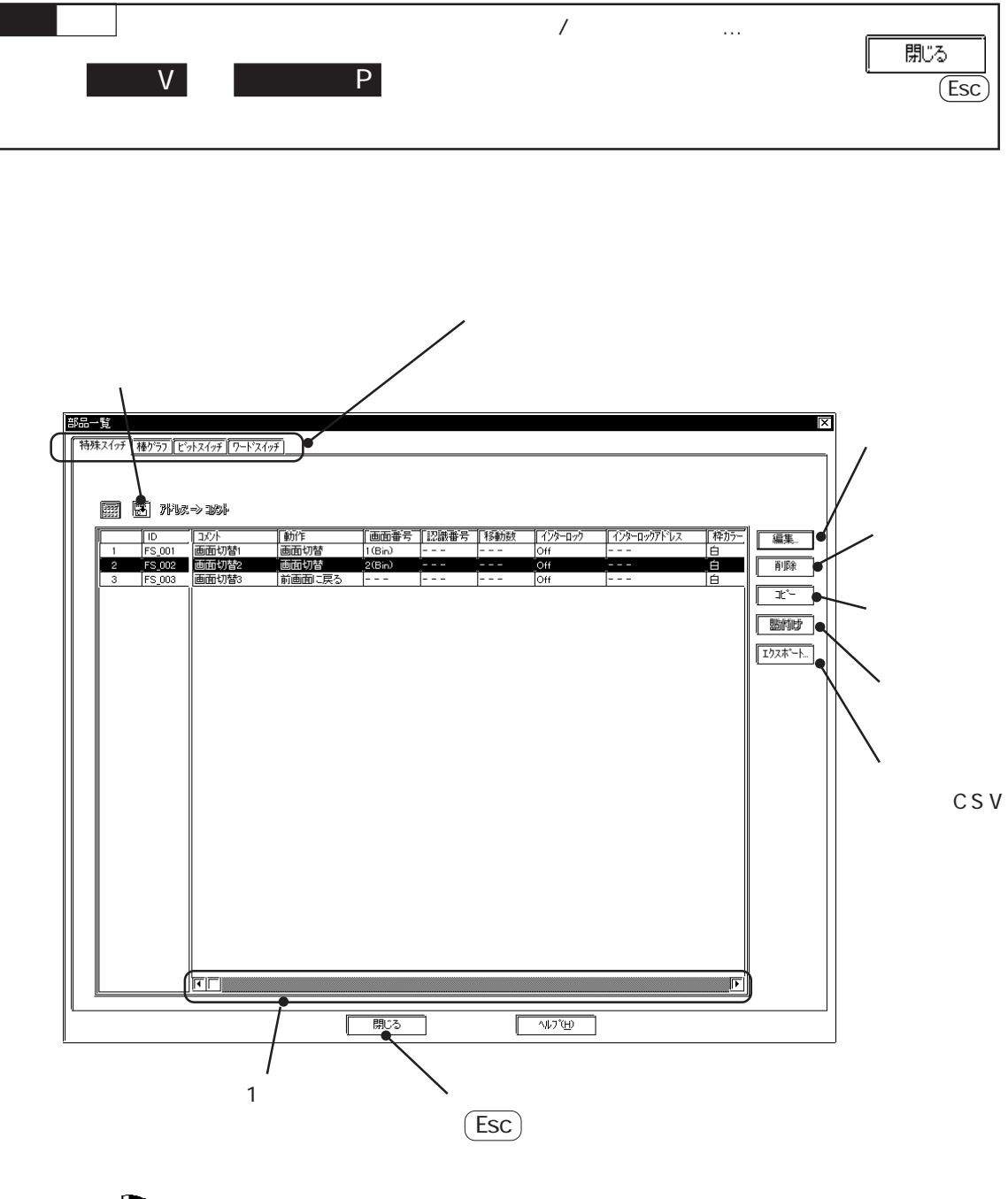

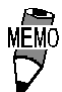

2.8 効率良い作画のために

編集

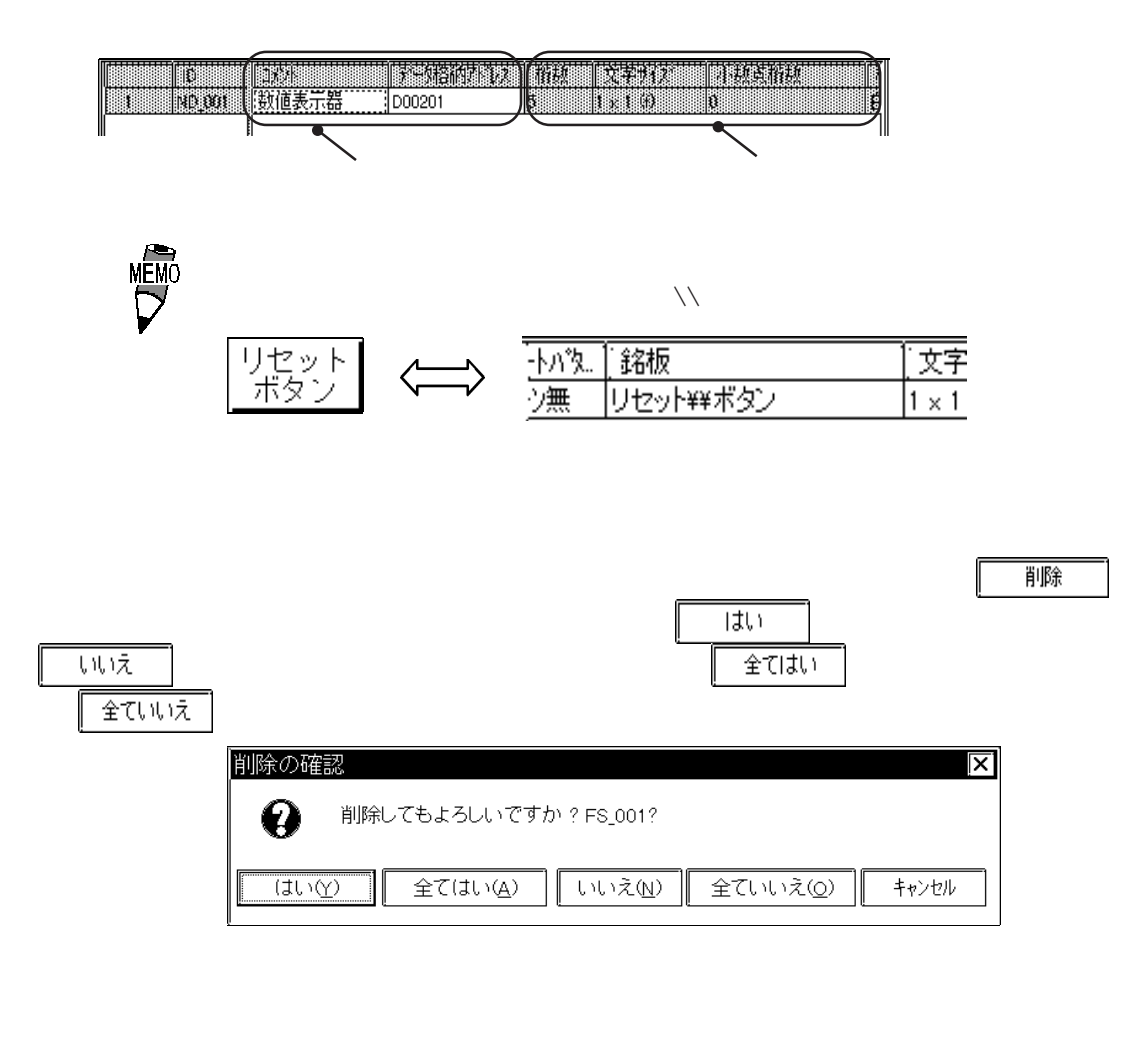

変更したい部品の左端の番号をクリックで選択すると反転表示します。選択後、

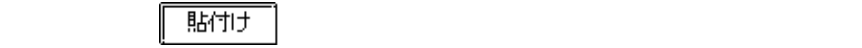

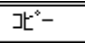

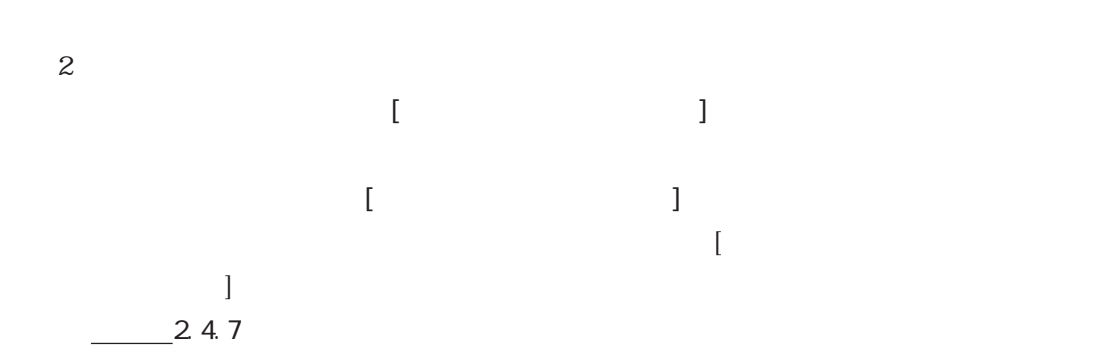

CSV

 $\mathrm{CSV}$ 

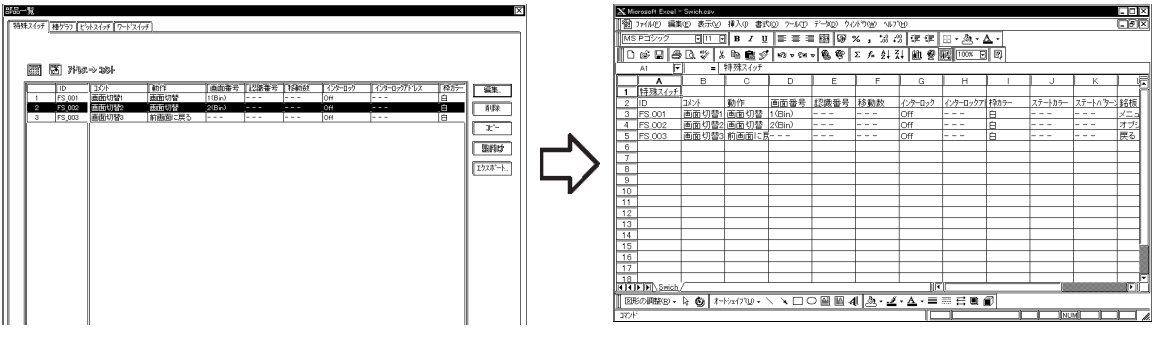

 $\overline{286}$ 

操作手順 編集 / 削除するときは… 肌ふ  $\begin{array}{|c|c|c|c|c|c|}\hline \text{V} & \text{I} & \text{I} & \text{I} \\\hline \text{V} & \text{I} & \text{or} \\\hline \end{array}$ (Esc)  $\Gamma$  ,  $\Gamma$  ,  $\Gamma$ or  $\overline{\mathsf{S}}$ 

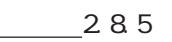

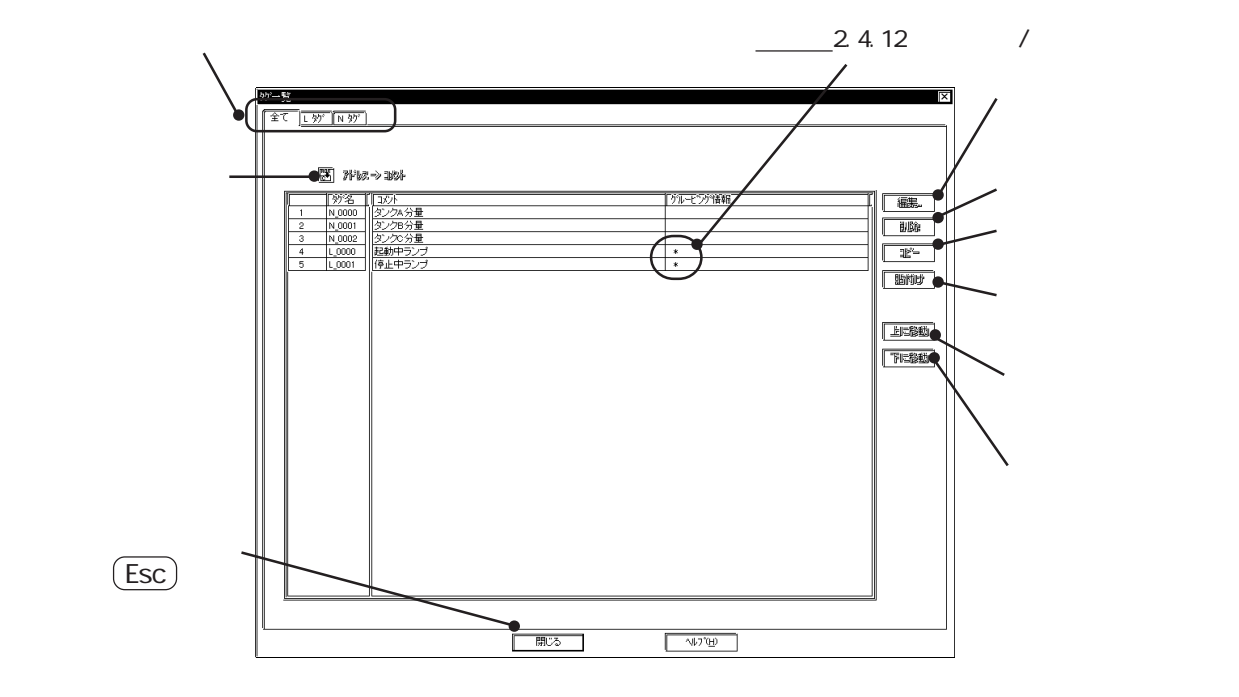

GP GP-H70/GP2000H

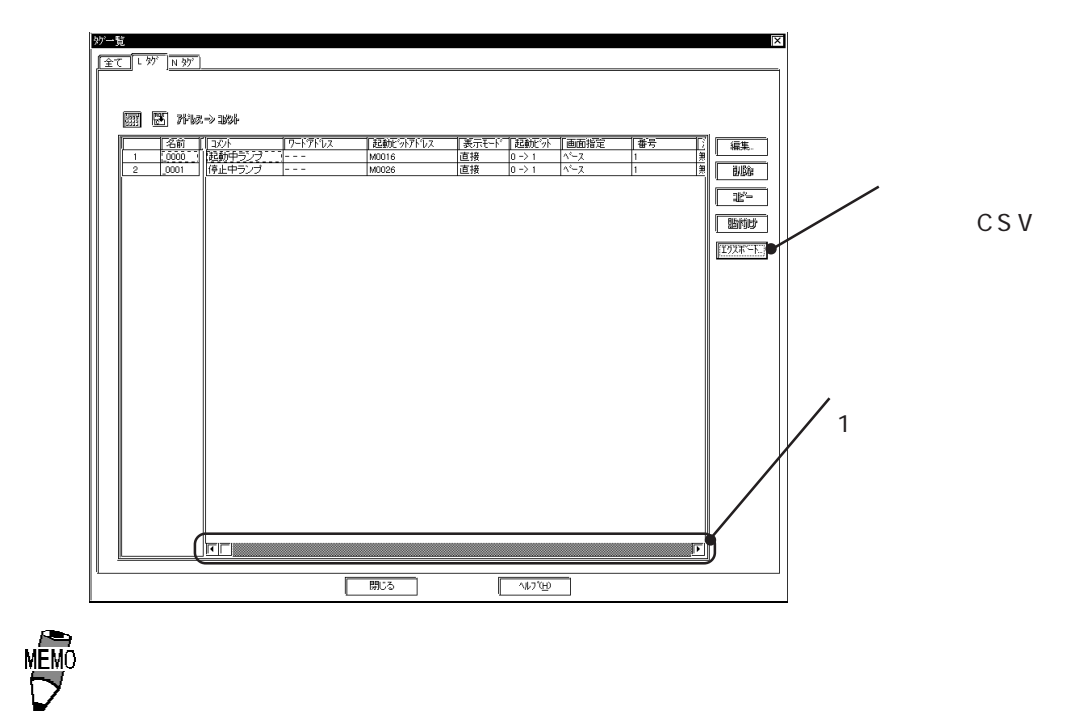

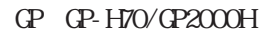

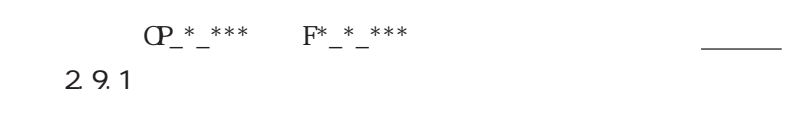

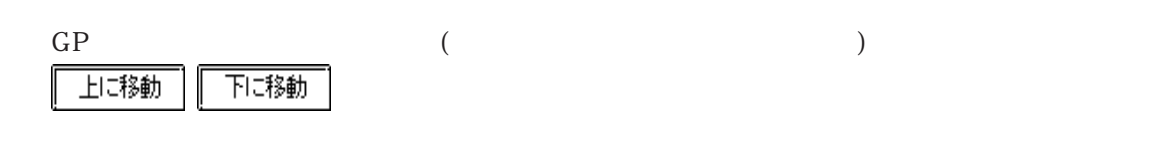

CSV マインスポート こうしゃく こうしゃく こうしゃく こうしゃく こうしゃく こうしゃく こうしゃく こうしゃく こうしゃく こうしゃくん こうしゃくん こうしゃくん こうしゃくん こうしゃくん こうしゃくん こうしゃくん こうしゃくん こうしゃくん こうしゃくん こうしゃくん こうしゃくん こうしゃくん こうしゃくん こうしゃくん こうしゃくん こうしゃくん

 $\mathrm{CSV}$ 

 $\frac{1}{28.5}$  2.8.5 and CSV  $\frac{1}{28.5}$   $\frac{1}{28.5}$   $\frac{1}{28.5}$   $\frac{1}{28.5}$   $\frac{1}{28.5}$ 

# 2.8.7 クロスリファレンス / グローバルクロスリファレンス

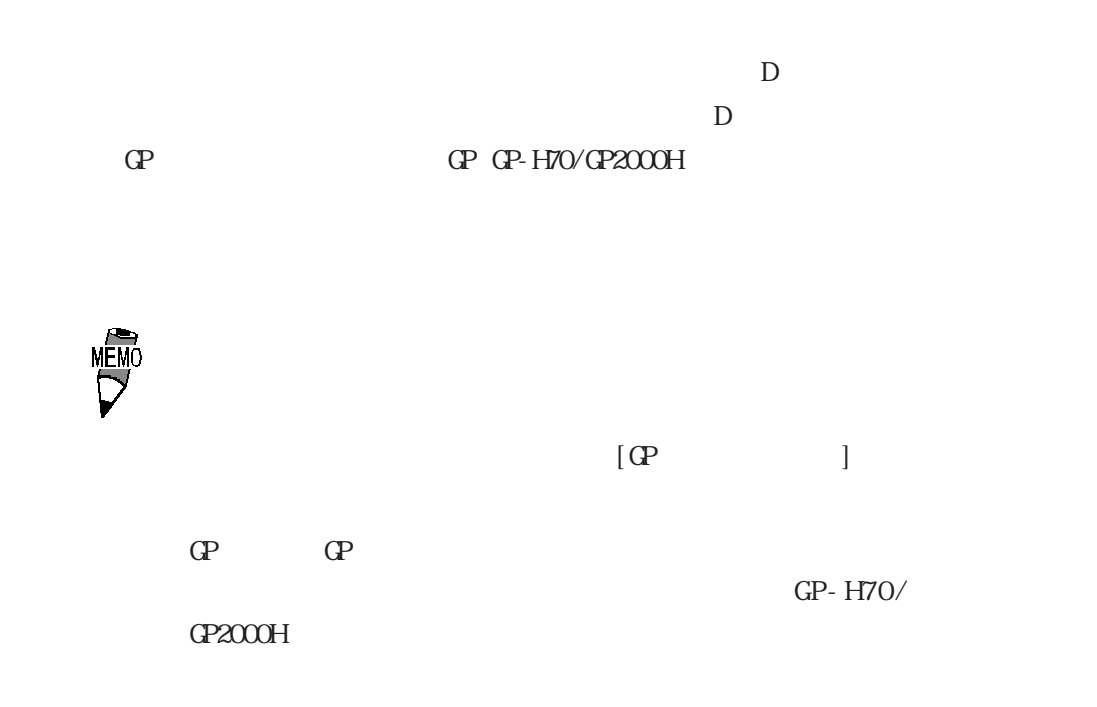

 $\mathsf D$ 

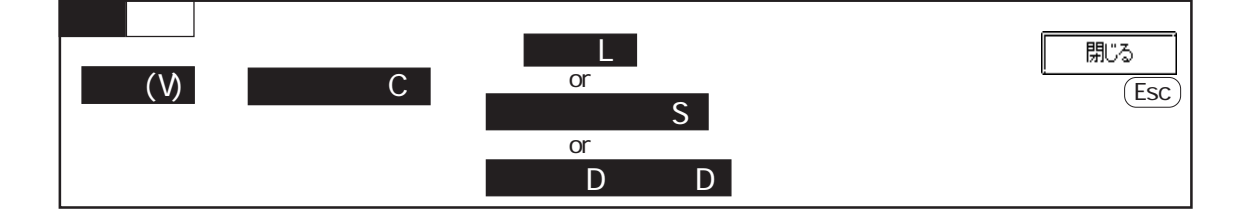

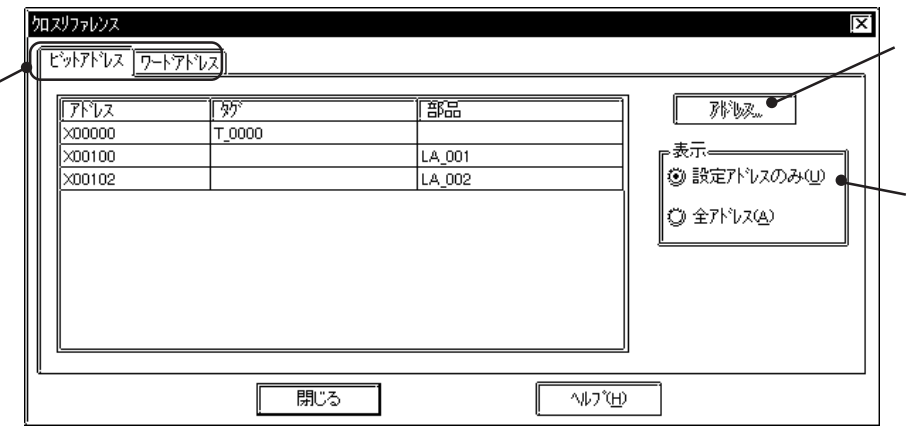

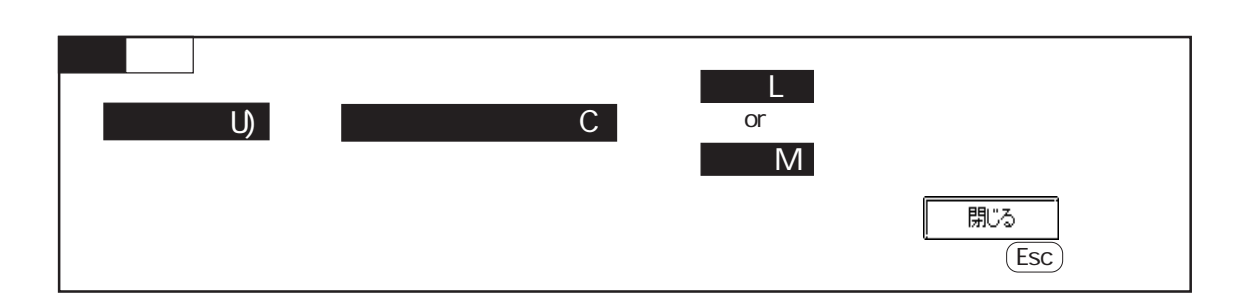

 $\mathbf 2$ 

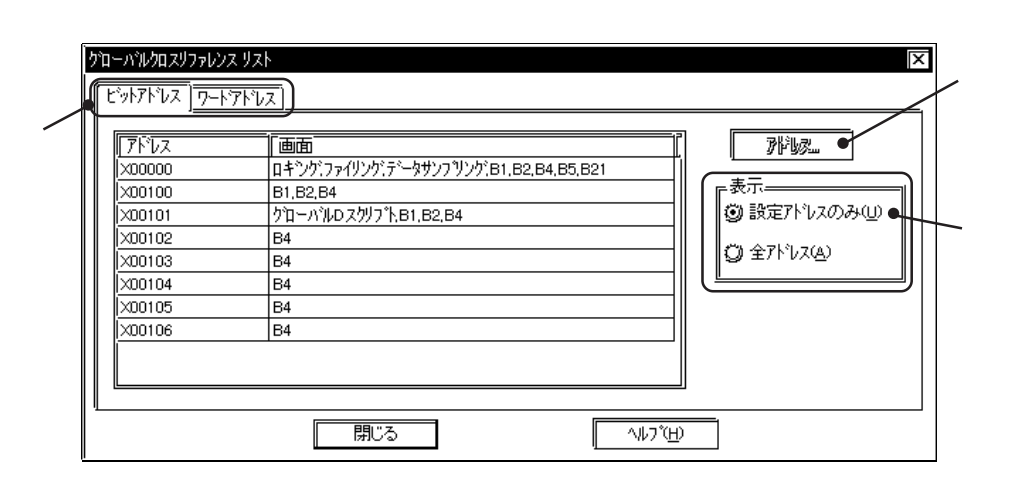

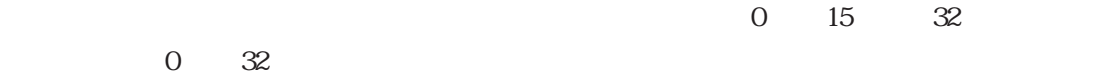

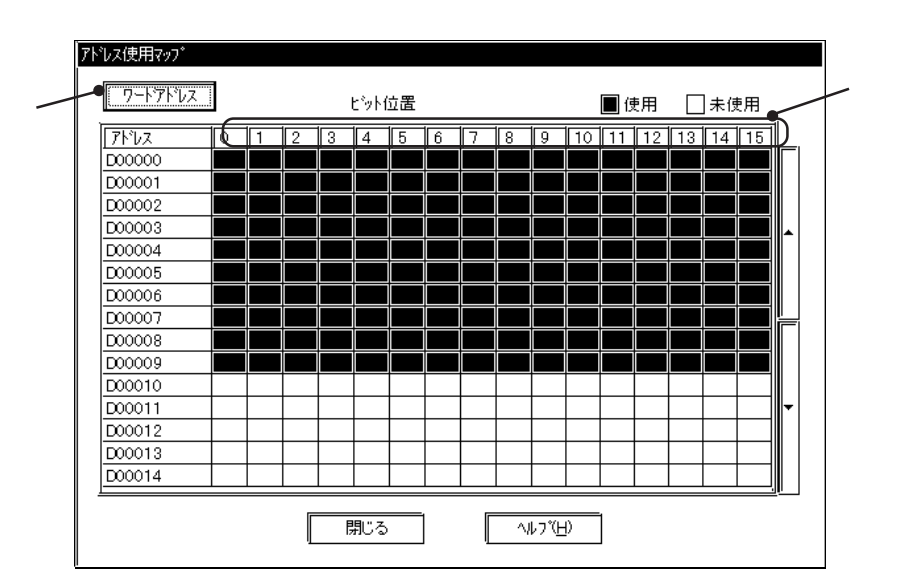

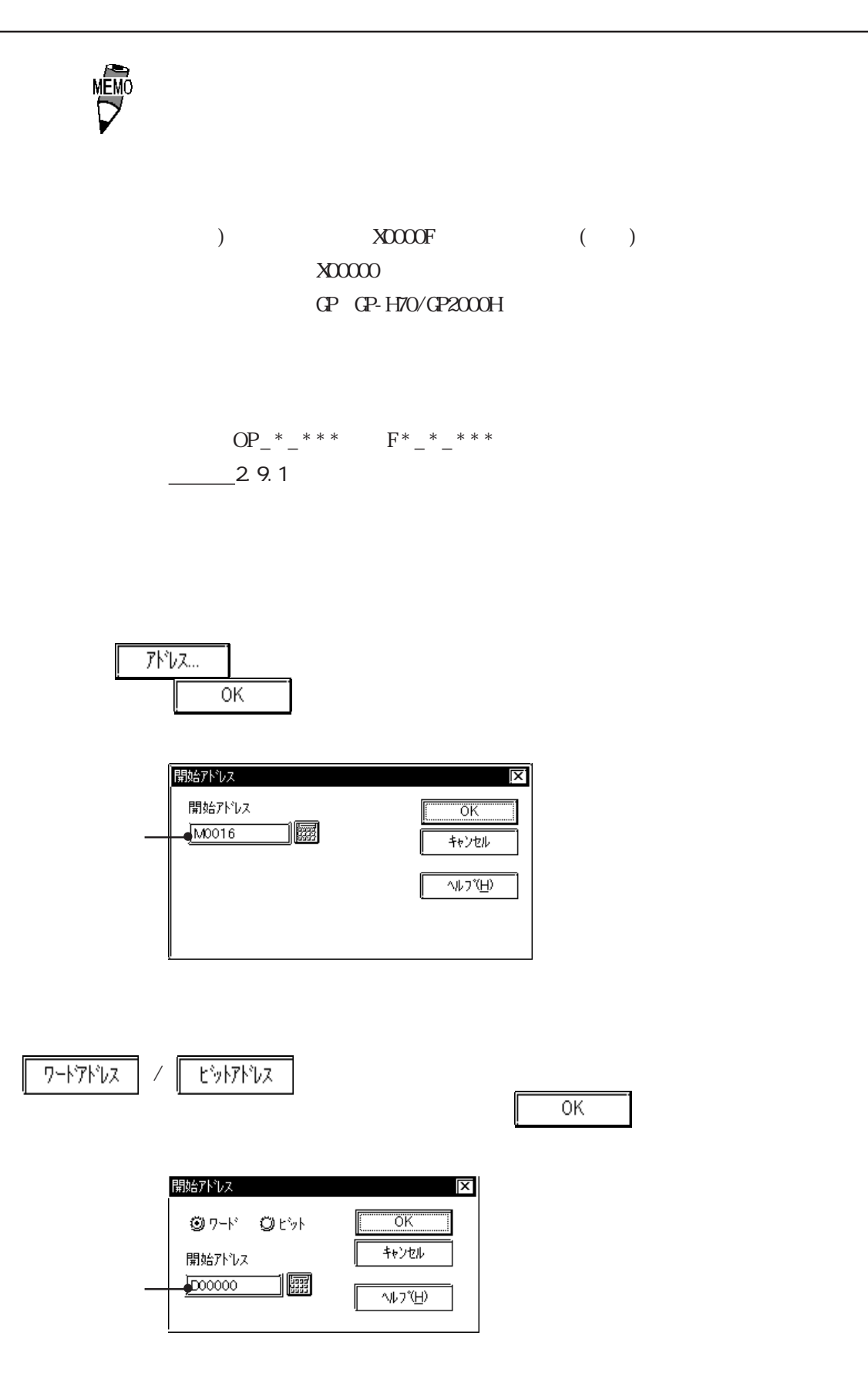

# 288

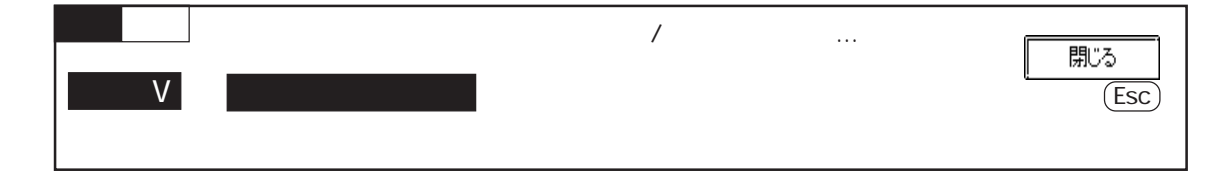

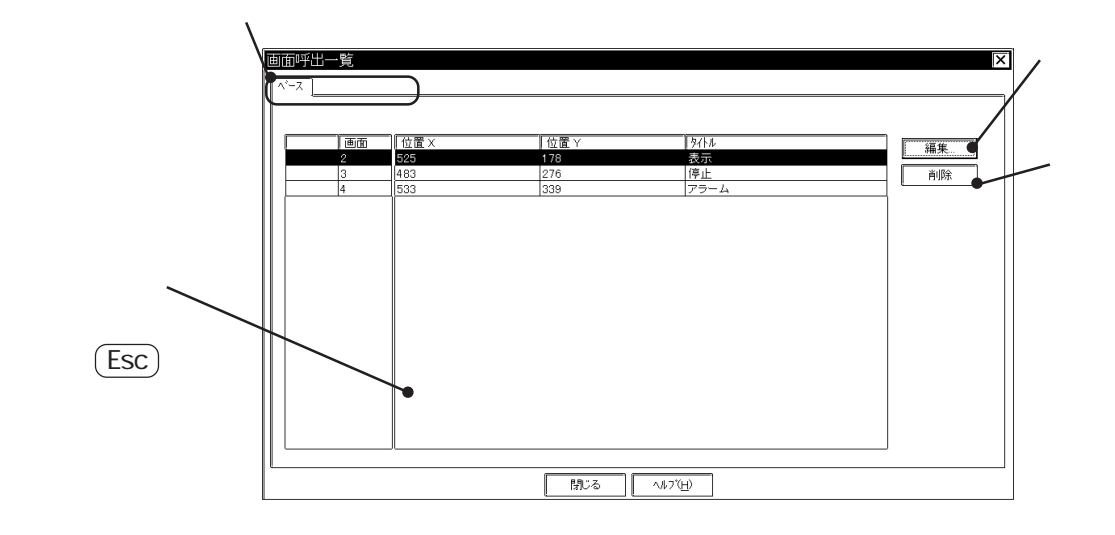

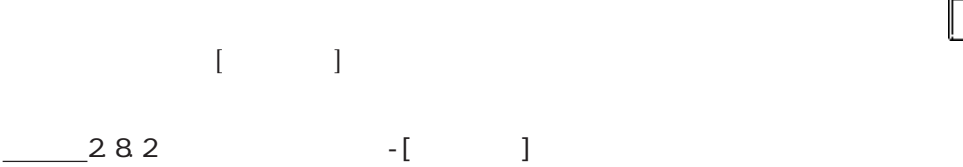

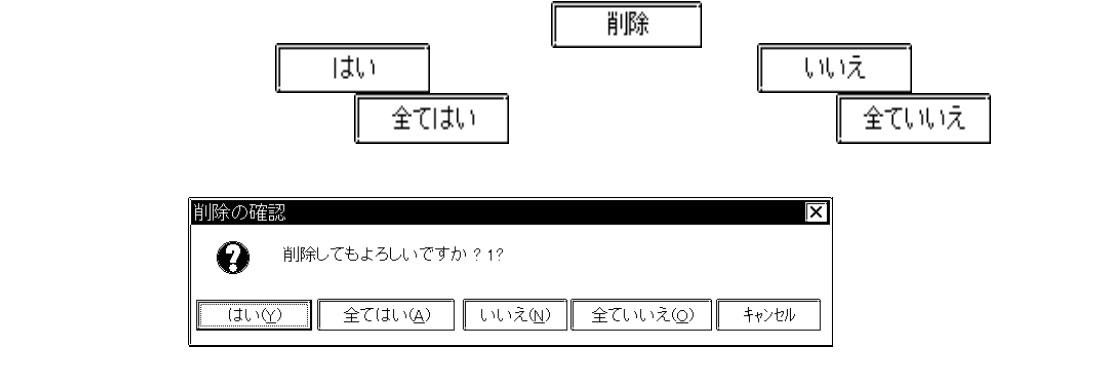

編集

 $\frac{2.2 \times 10}{2.2 \times 10}$ 

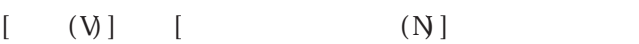

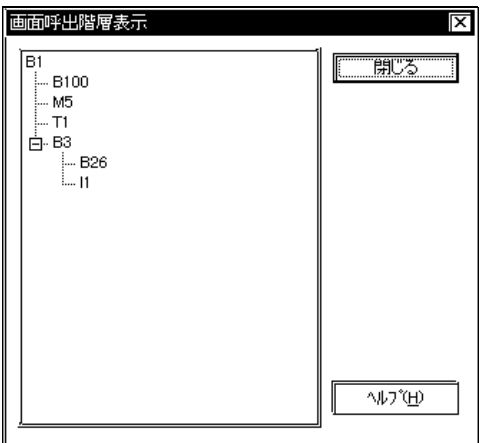

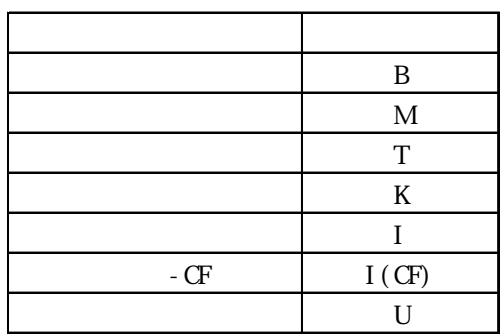

# 2.9 GP

## GP GP-H70/GP2000H

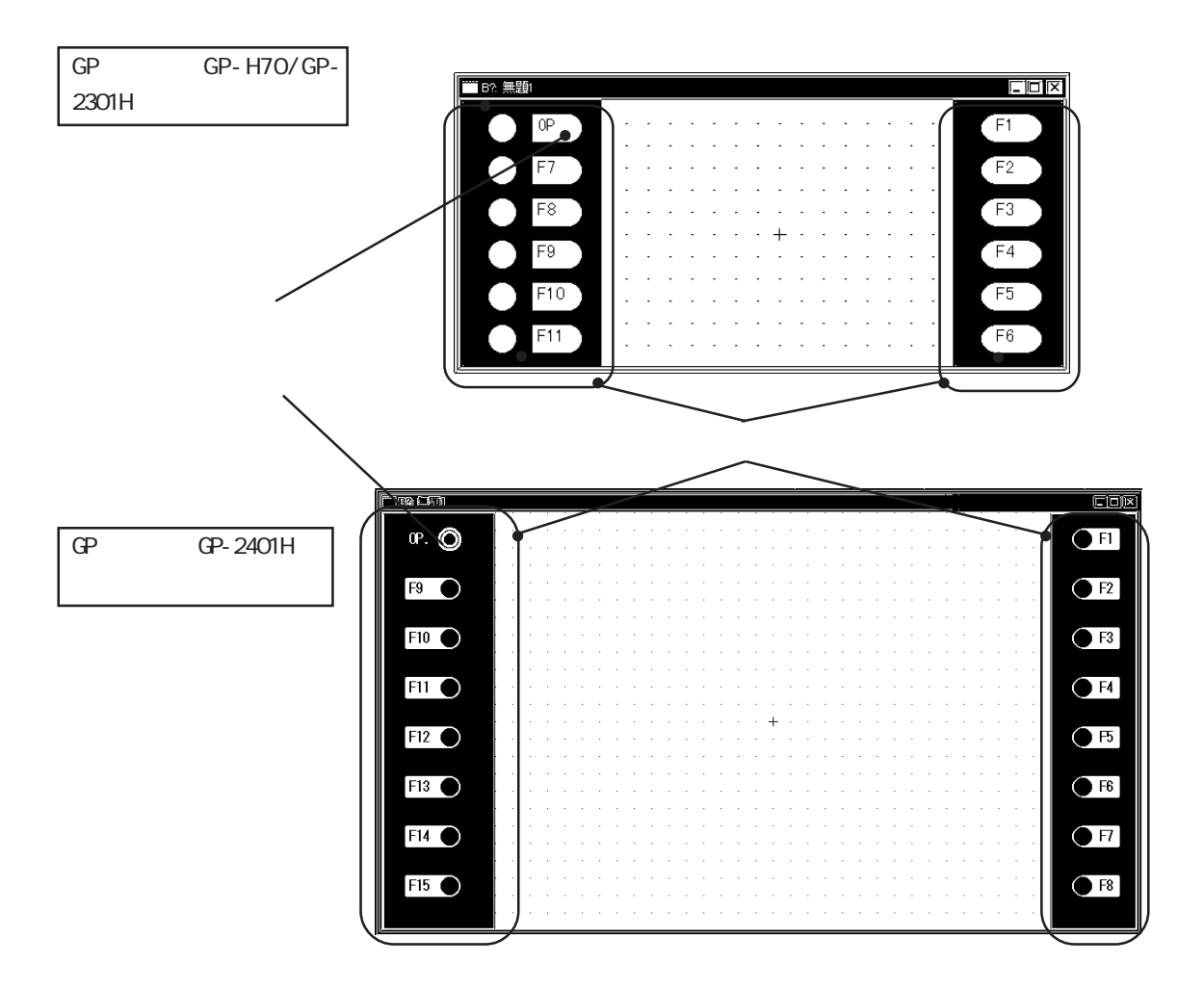

# $2.9.1$

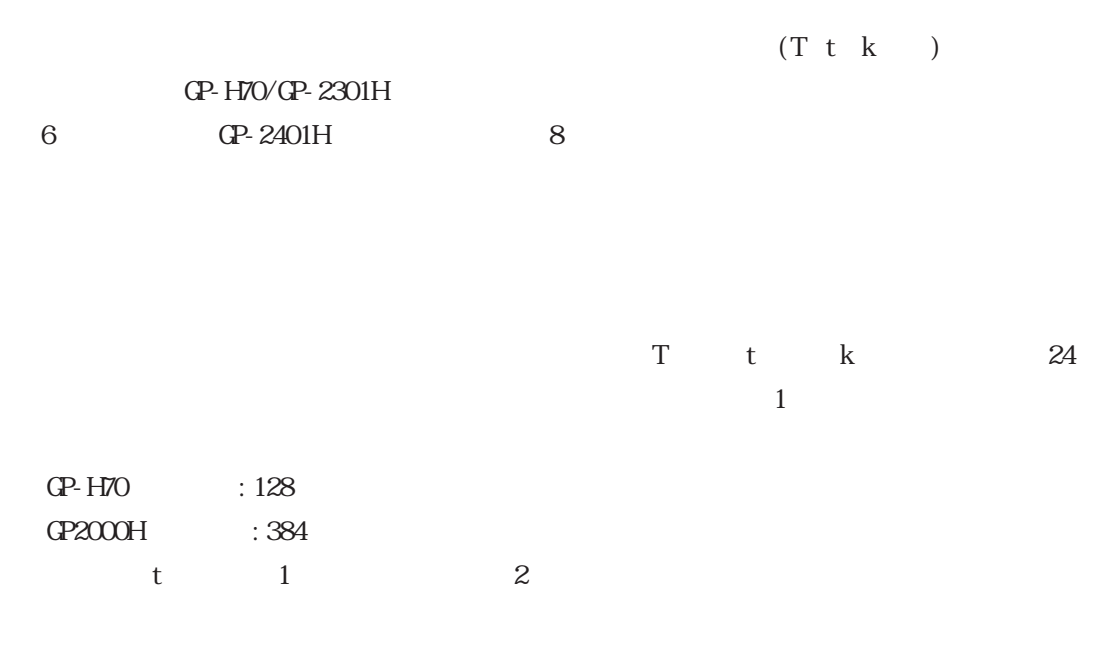

 $A\mathsf{L}\mathsf{X}$ 

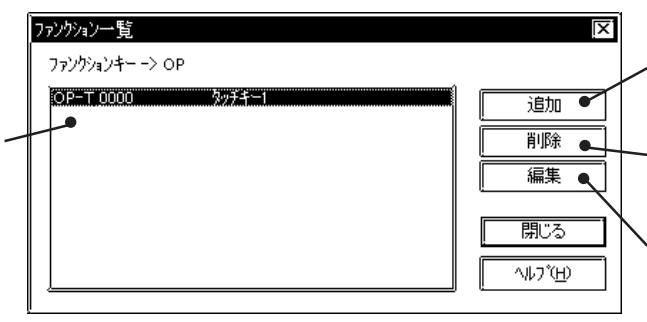

## GP GPH70L/GPH70S/GP2301HL/GP2301HS

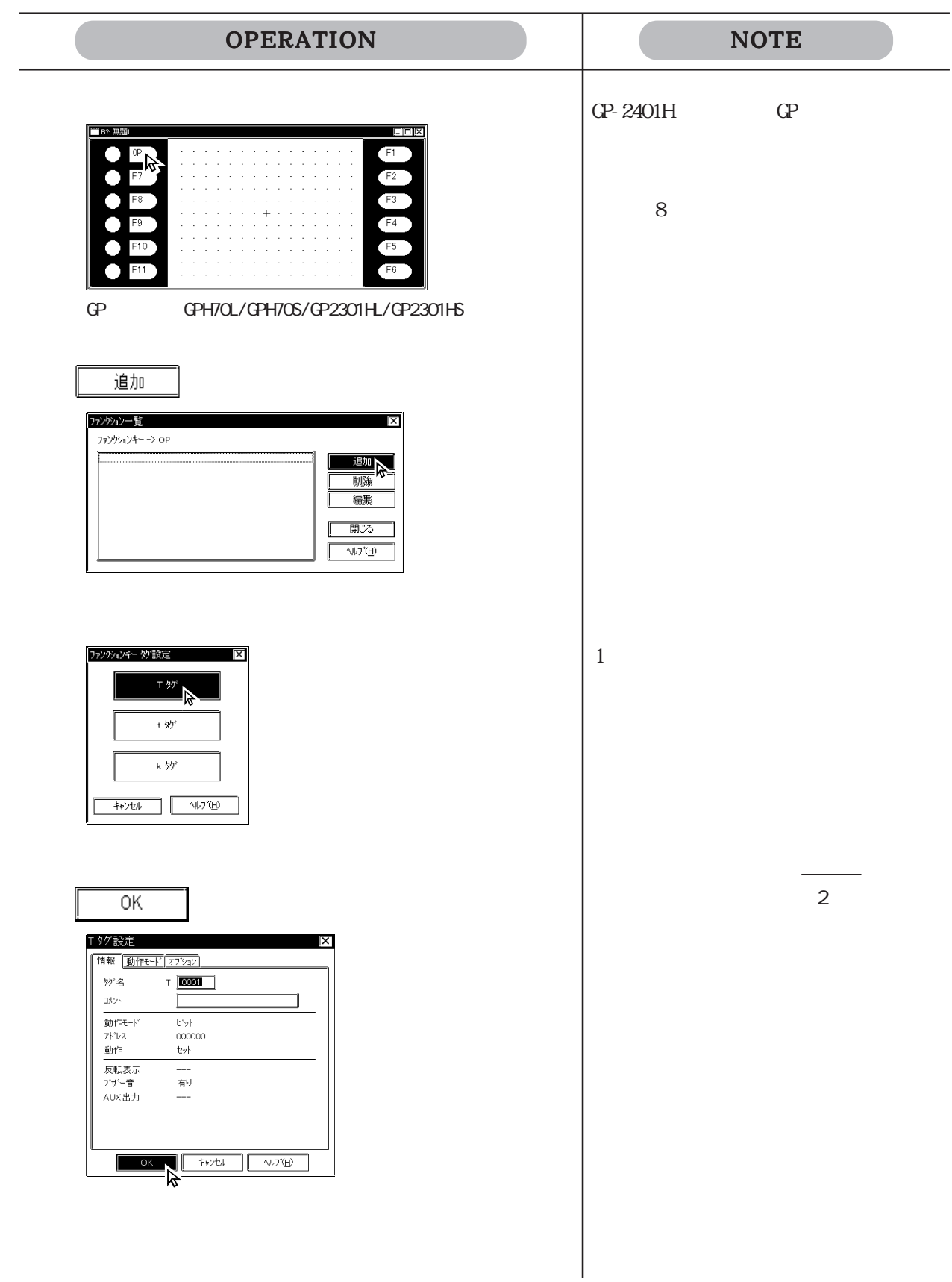

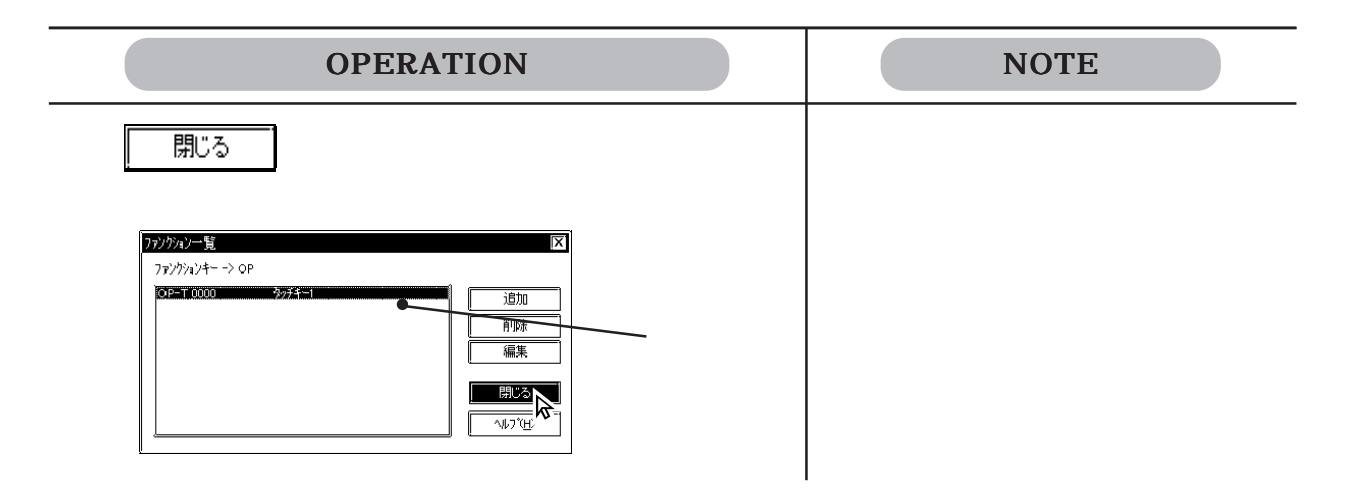

GP GP-H70/GP-2301H

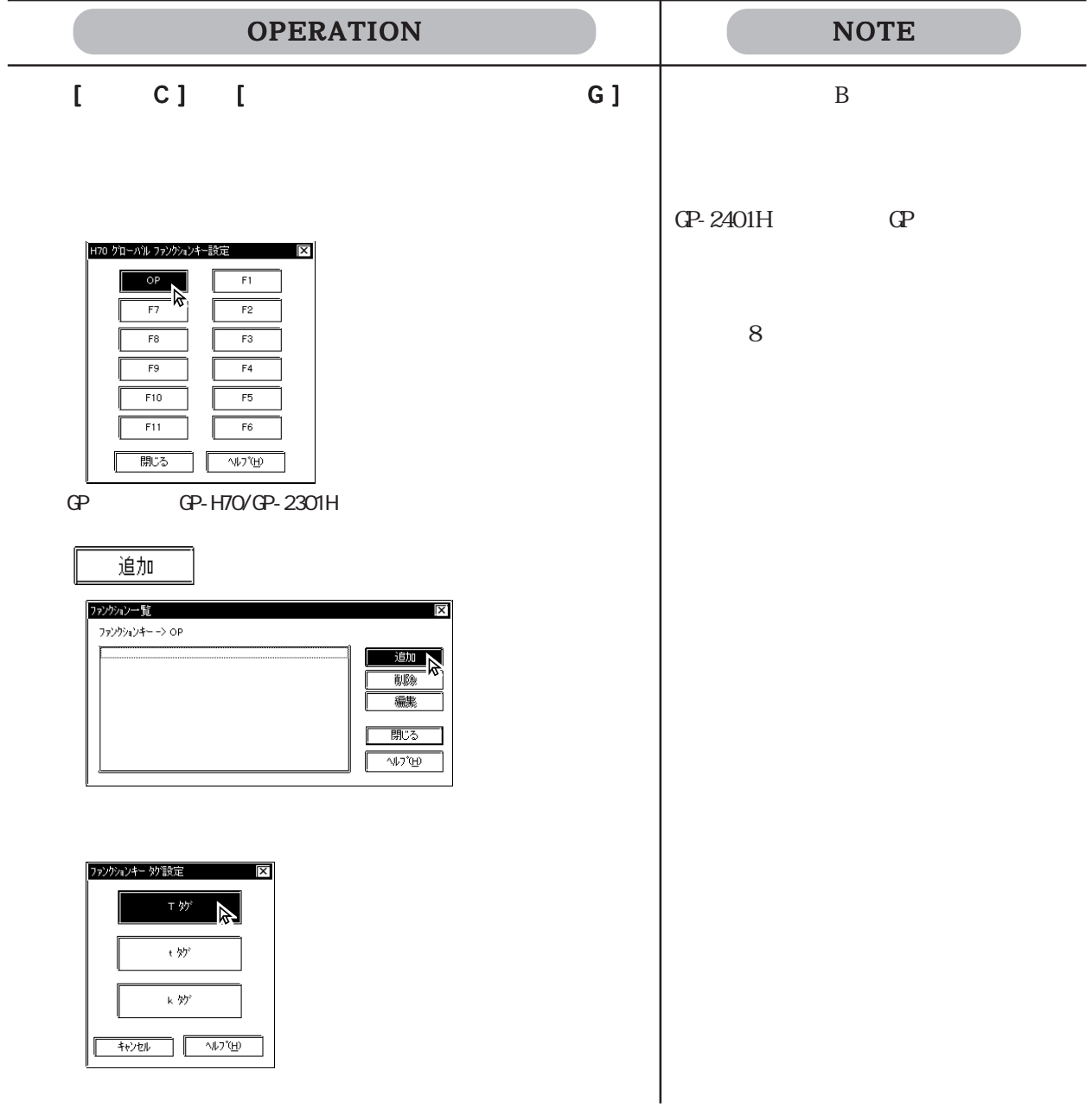

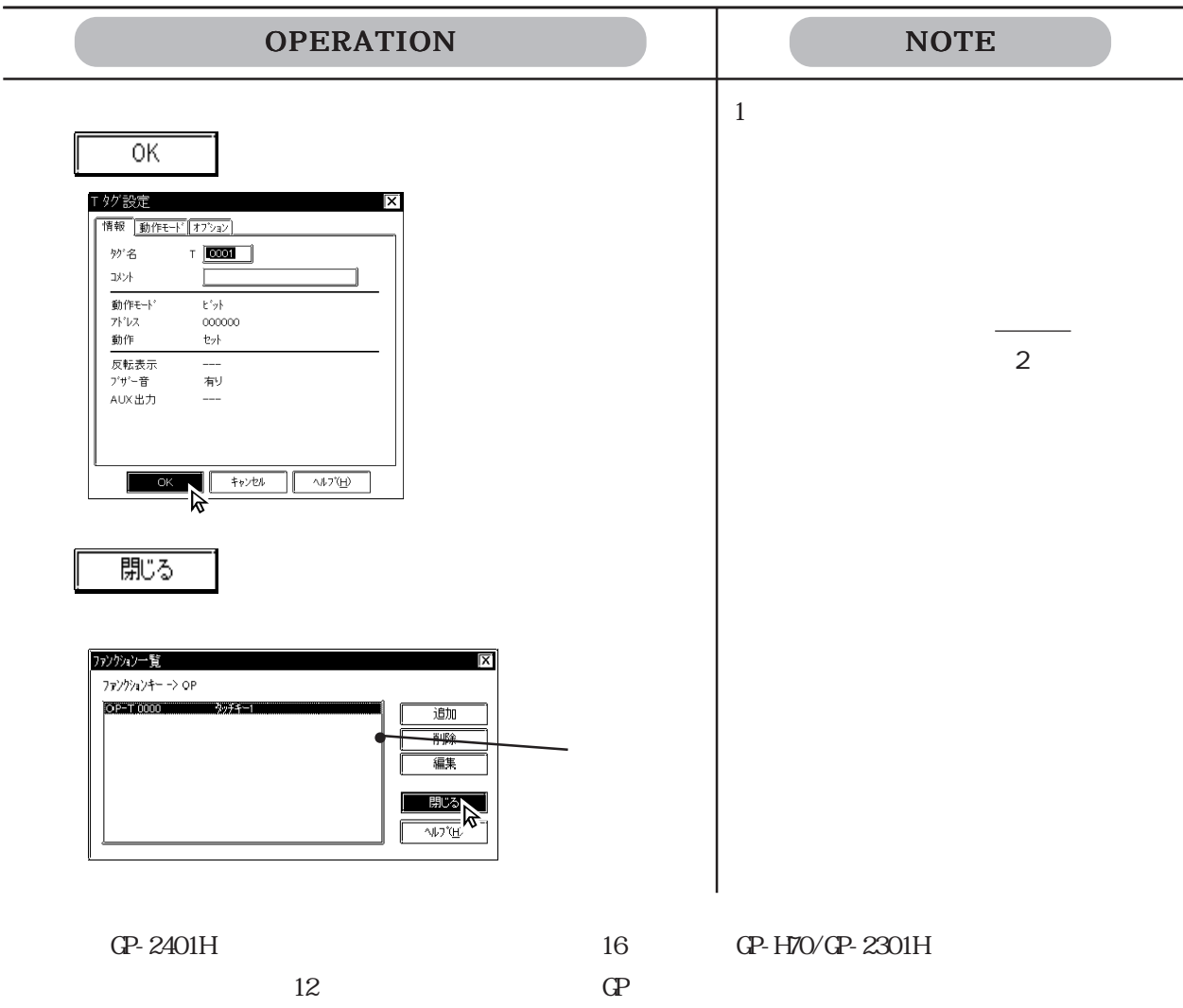
## $2.9.2$

#### GP-H70/GP2000H

 $\mathbf 1$ 

 $2.9.1$ 

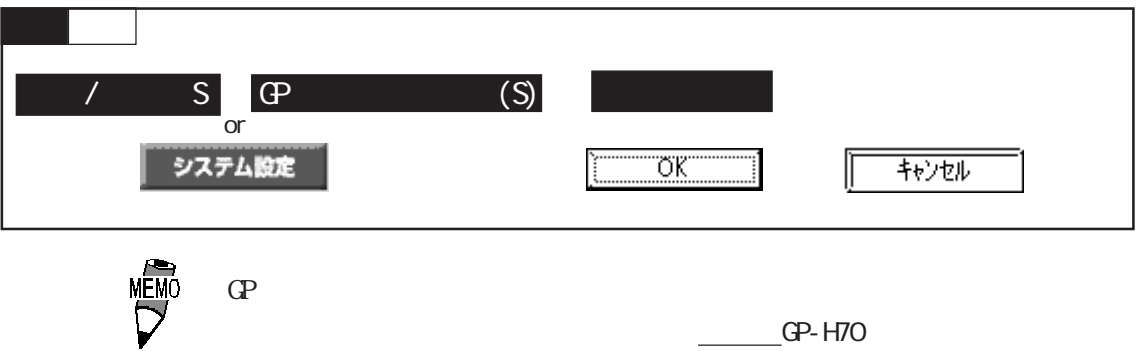

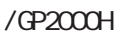

GP-H70

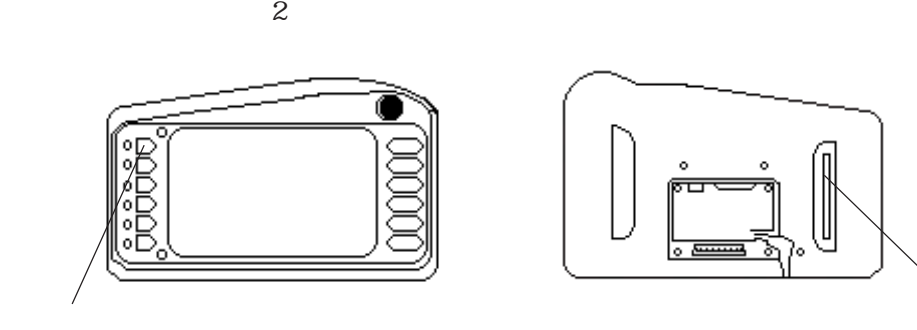

#### GP-H70 $\sim$

ハンディ 設定  $|\mathsf{x}|$  $\overline{\sigma}$ k 図かションスイッチ有効 树沙 

MEMO

GP2000H

 $1$ 

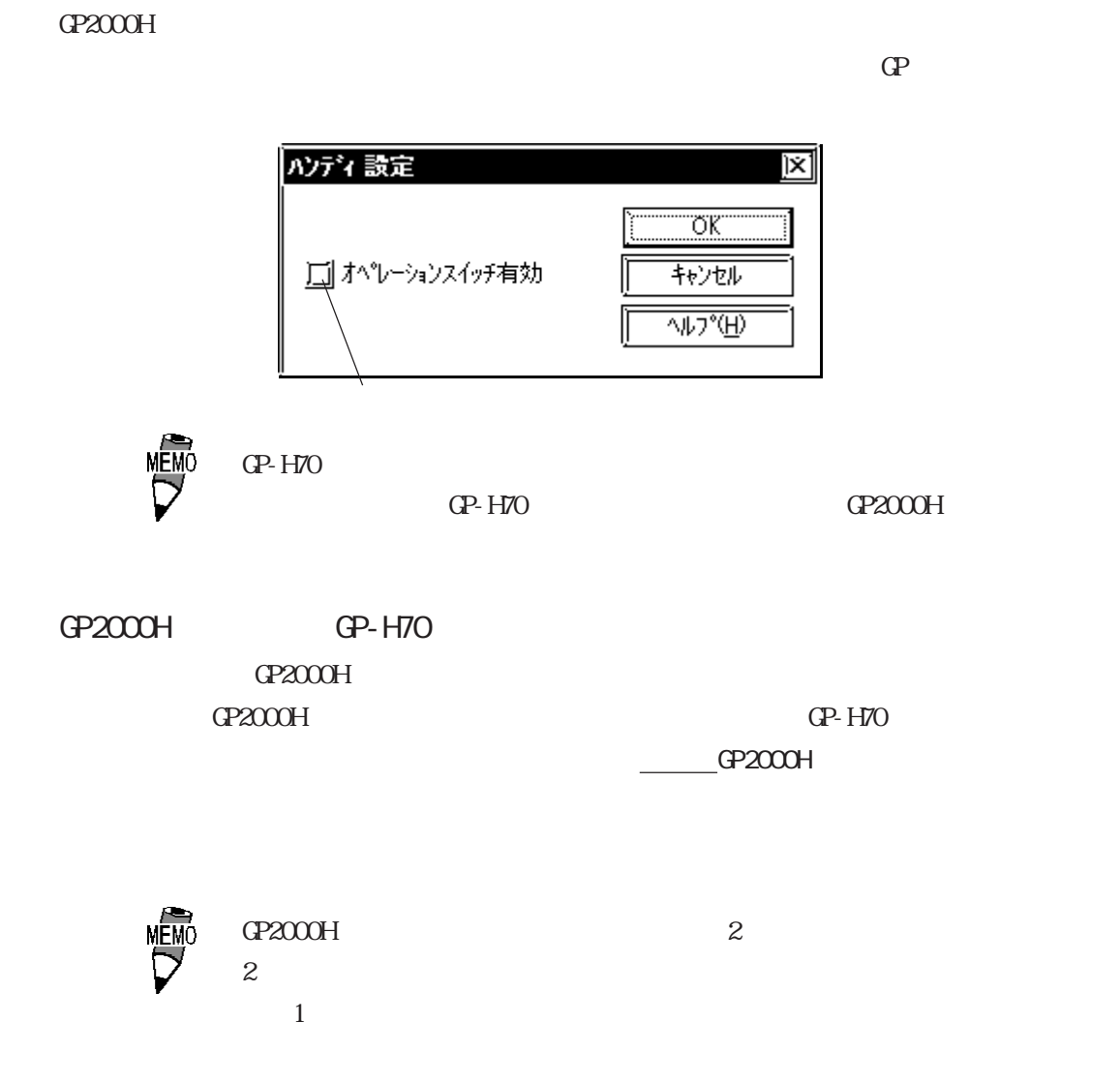

## $2.9.3$

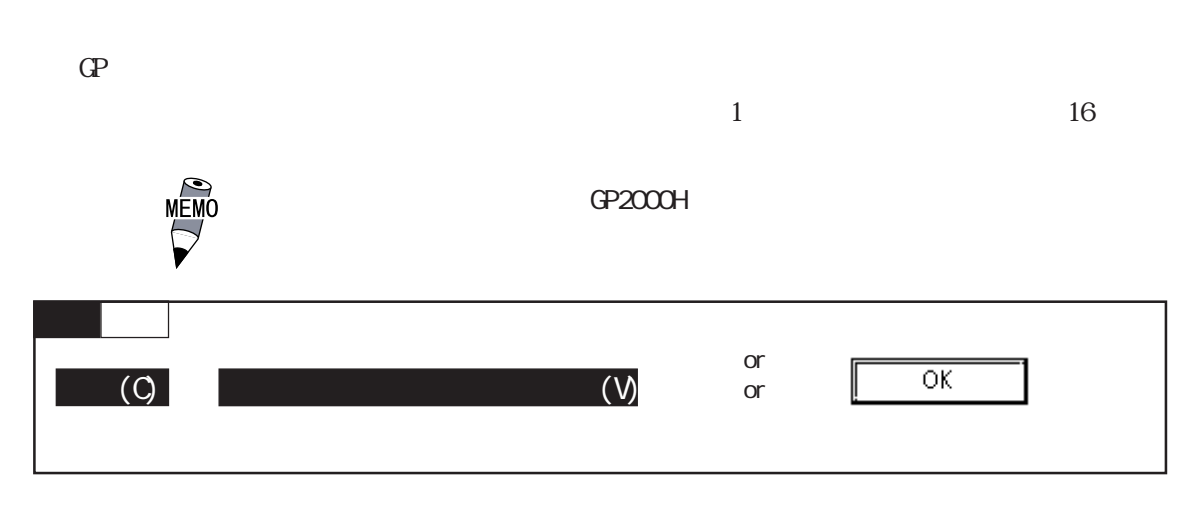

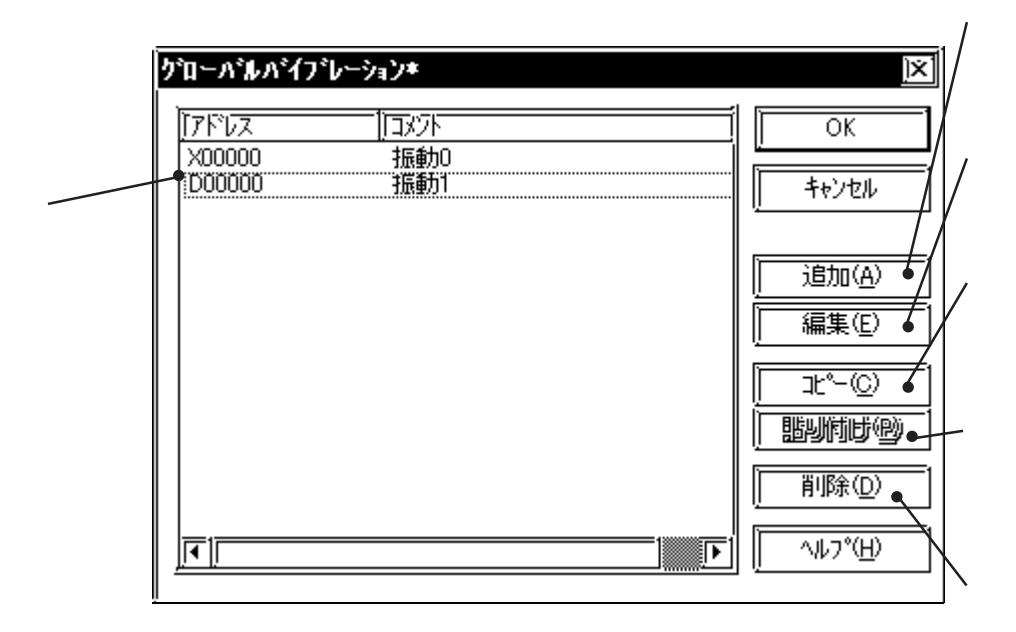

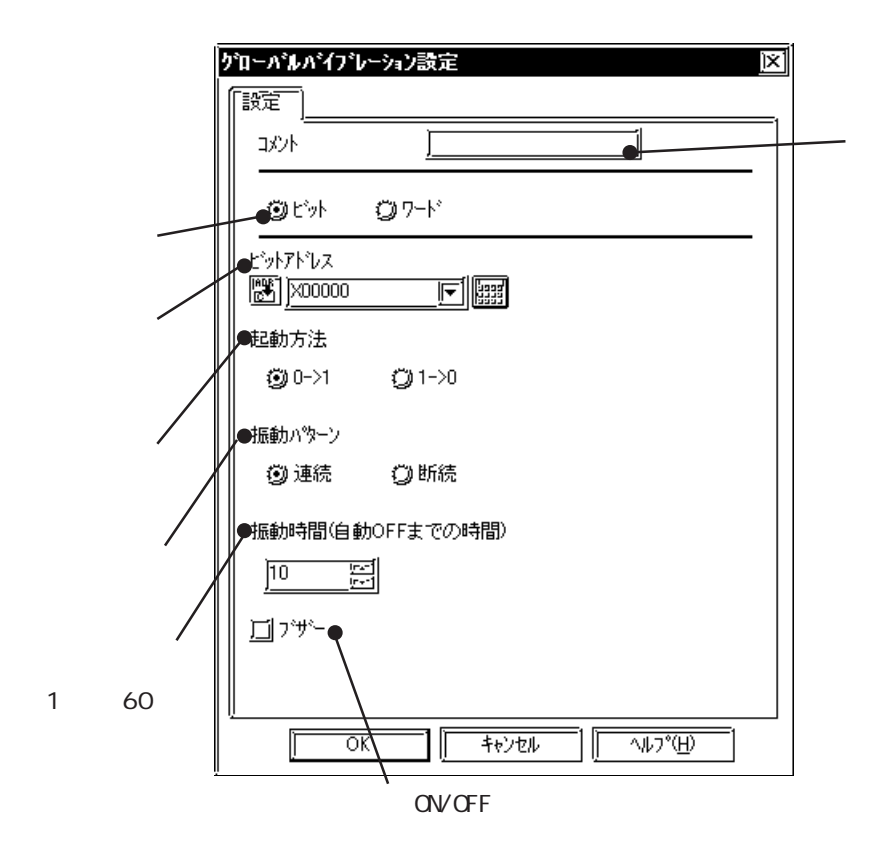

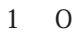

 $\sim 1$ 

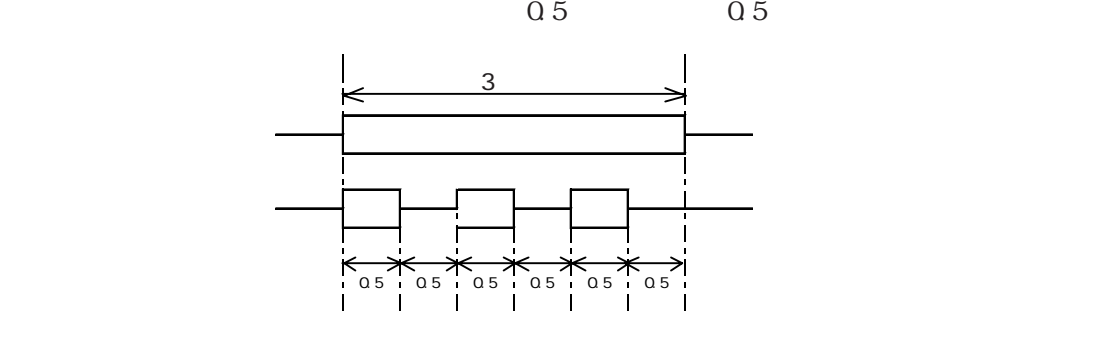

 $GFF$ 

 $1 \t 60$  10

システム設定

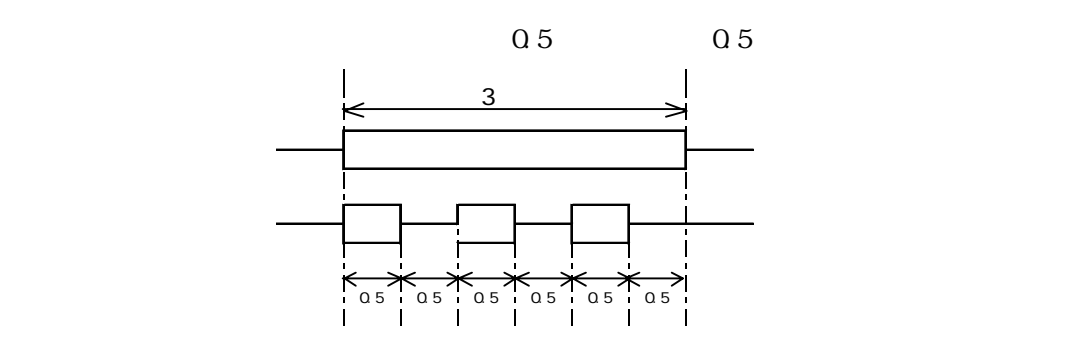

 $16$ 

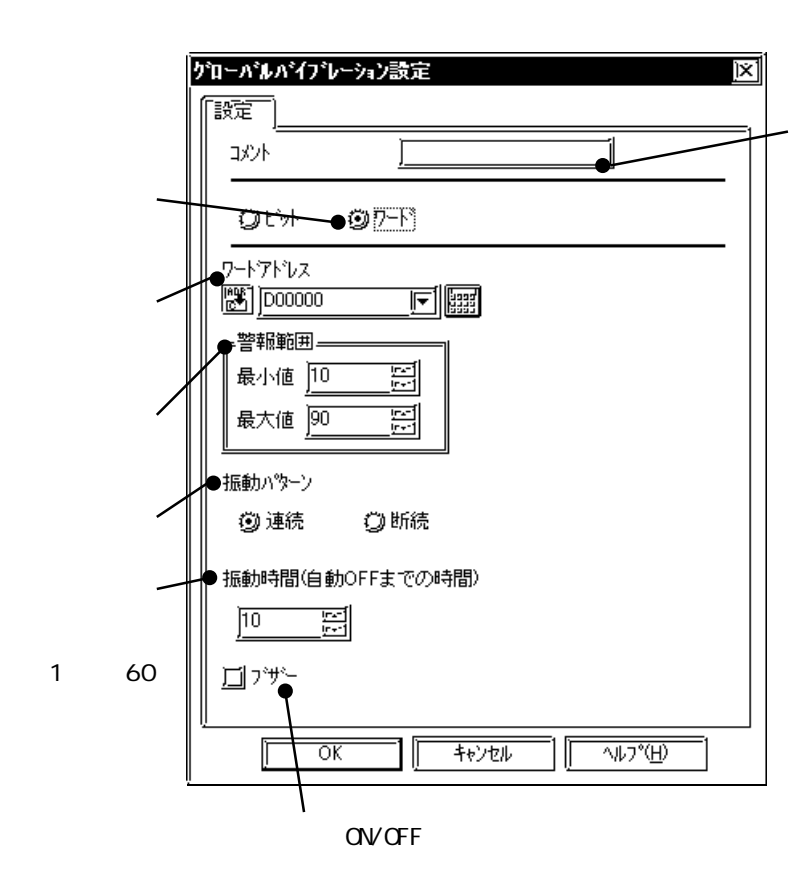

 $GFF$ 

 $1 \t 60$  10

システム設定

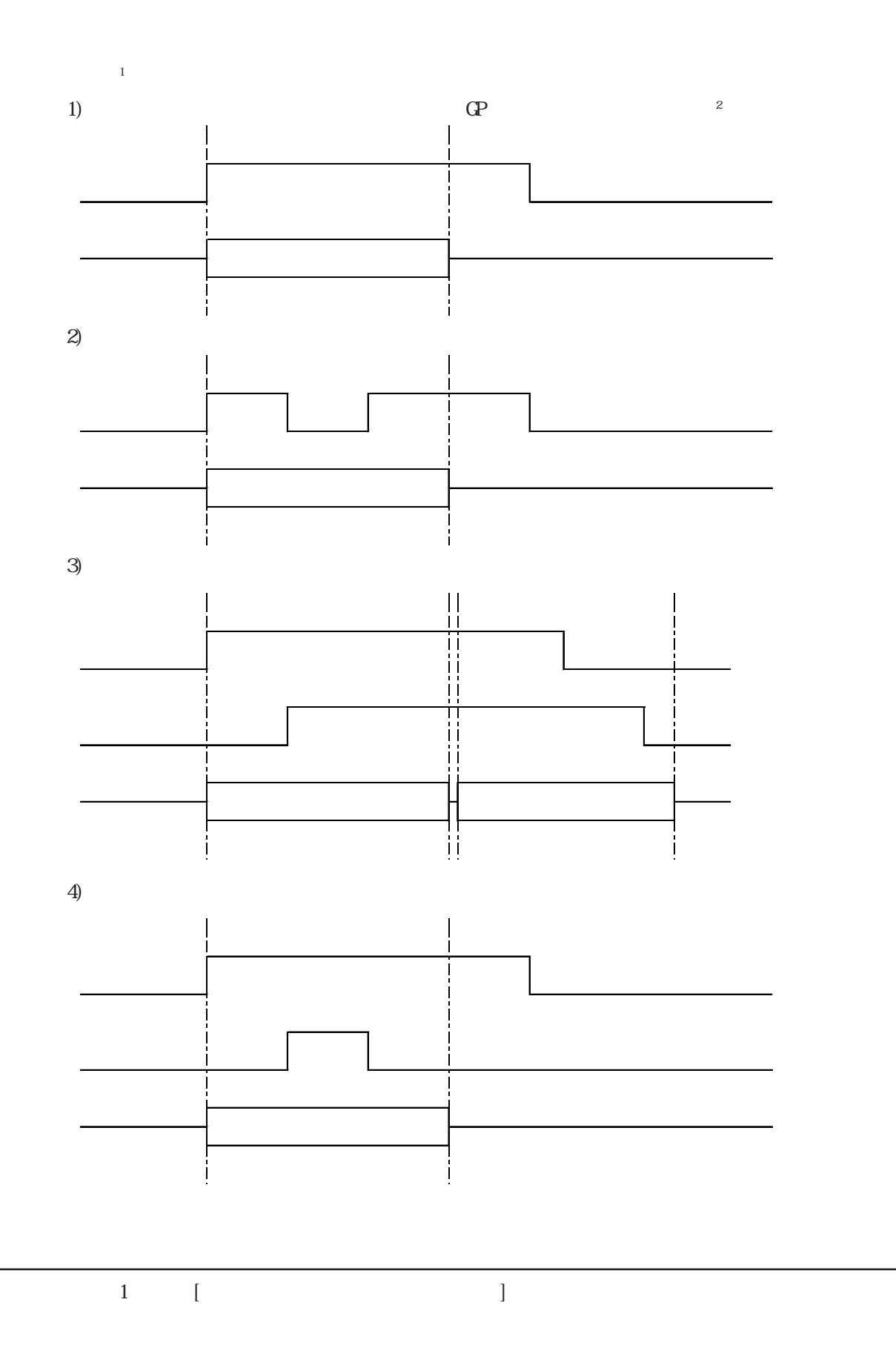

 $\mathcal{Z}$  and  $\mathbb{C}$  of  $\mathbb{R}$  of  $\mathbb{R}$ 

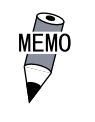

GP-PRO/PB

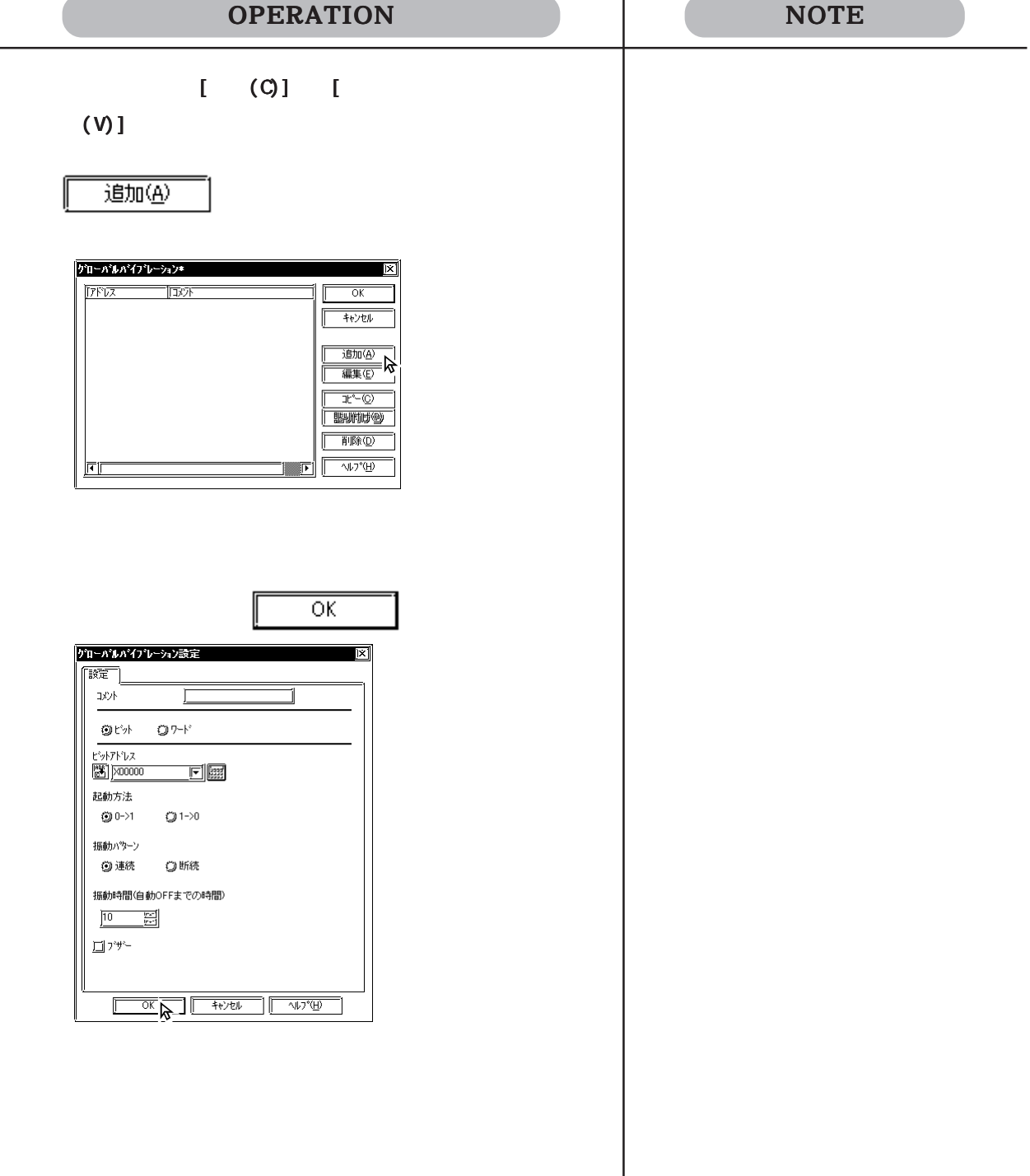

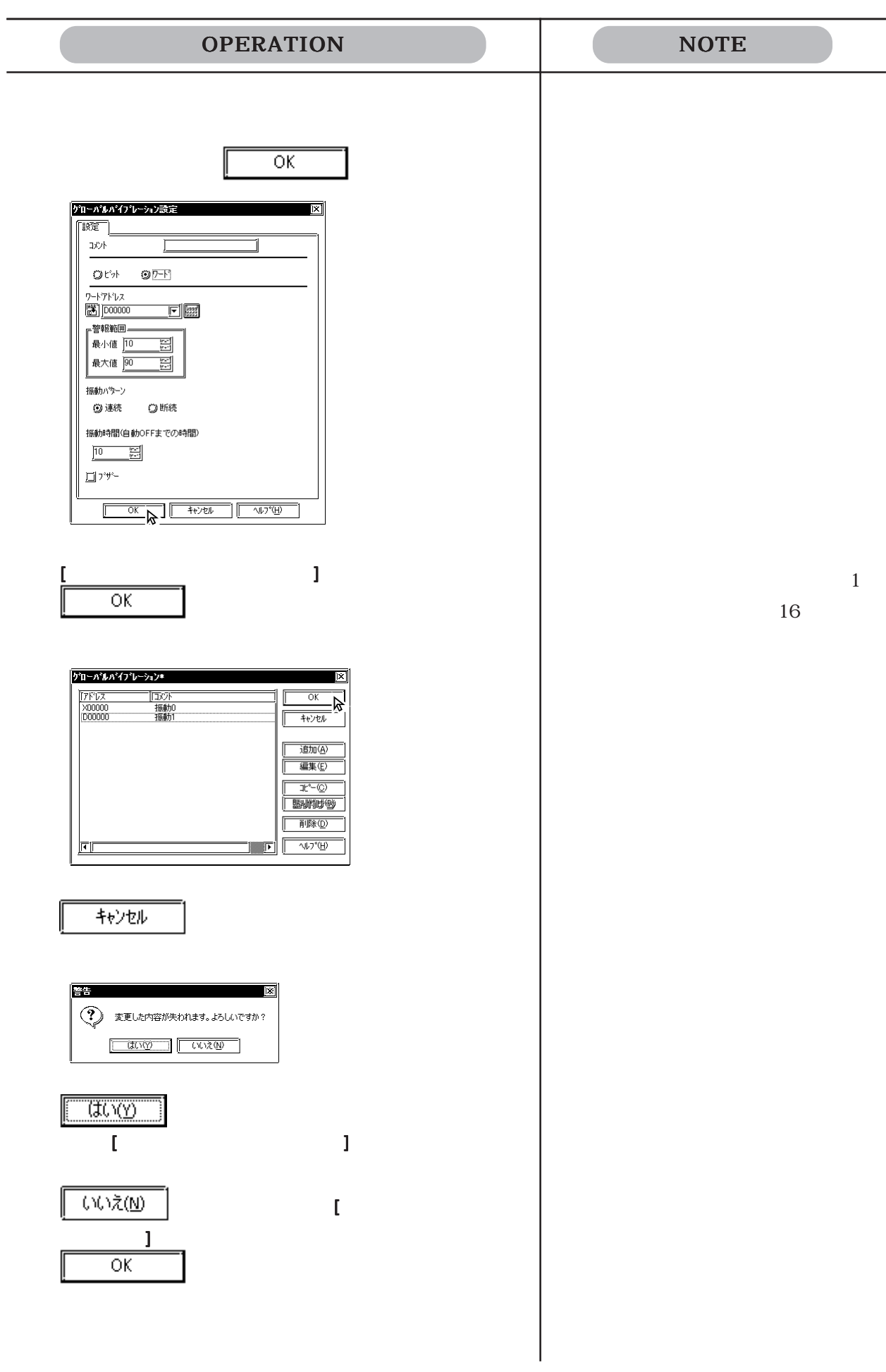

# 2.10 DXF

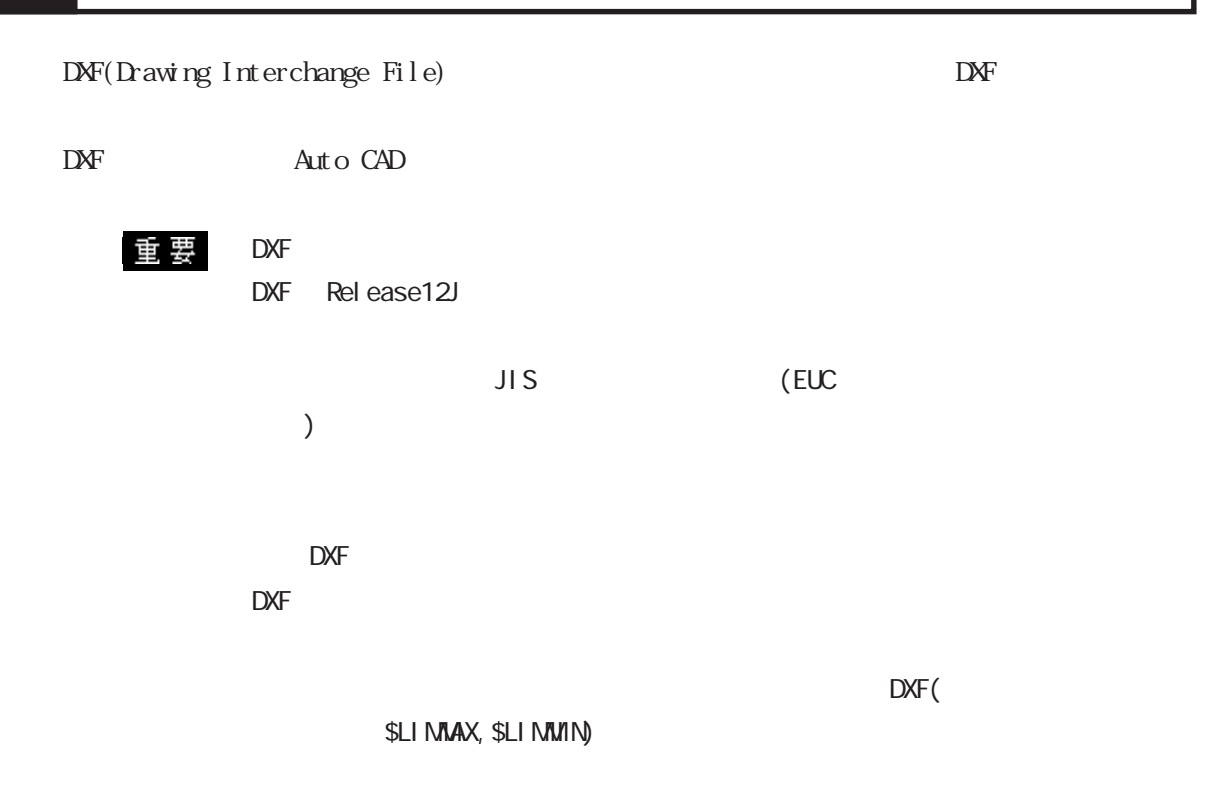

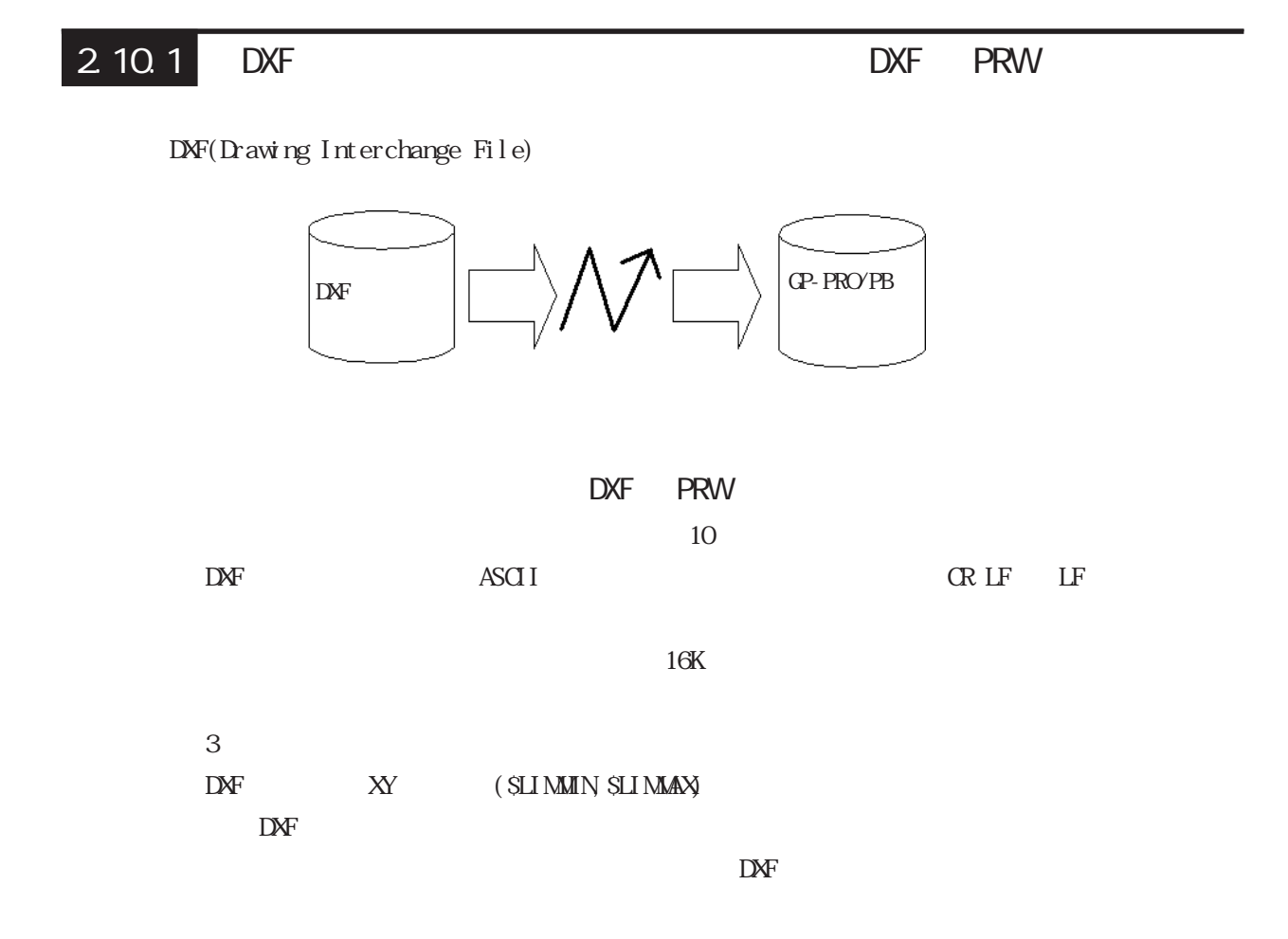

 $\overline{C}$  be only used to be only used to be only used to  $\overline{C}$ DXF PRW  $\Box$ XF – DXF オプション (DXF -> PRW)  $\overline{\mathbf{x}}$ DXF ●☑ 色情報を変換 ー<br>『③ \$LIMMIN,\$LIMMAXを使用 ◎ \$EXTMIN,\$EXTMAXを使用 『画面サイズ  $\overline{\bigcirc$  640×480  $\times$  640 ◯ 640×400 0<br>0 320×240<br>0 800×600 Ÿ  $\sqrt{400}$  $\overline{\alpha}$ キャンセル  $\overline{\mathbb{W}}$ 

 $\Delta M$  DXF

2.10.1 **DXF PRW** 

DXF

 $D\!X\!F$ 

 $\begin{array}{lll} \text{SLIMMN} & \text{SLIMMAX} & \text{DNF} & \text{XY} \end{array}$ SEXTMIN, SEXTMAX DAF

 $\Gamma$ 

DXF PRW

[オプション]で「色情報を変換」を指定した場合、DXFファイルの色情報は以下の表のように

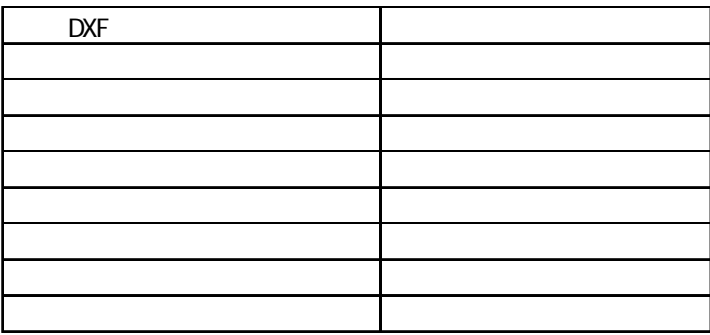

### DXF PRW

 $\mathbf{D}$ XF

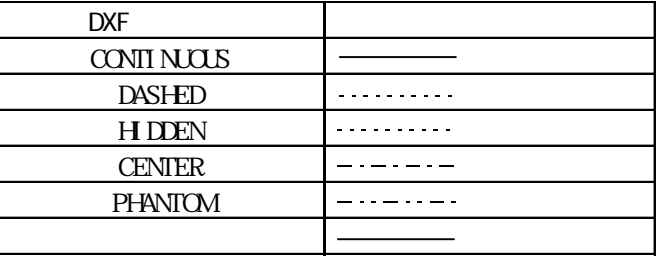

#### DXF PRW

 $\mathbf{D}$ XF

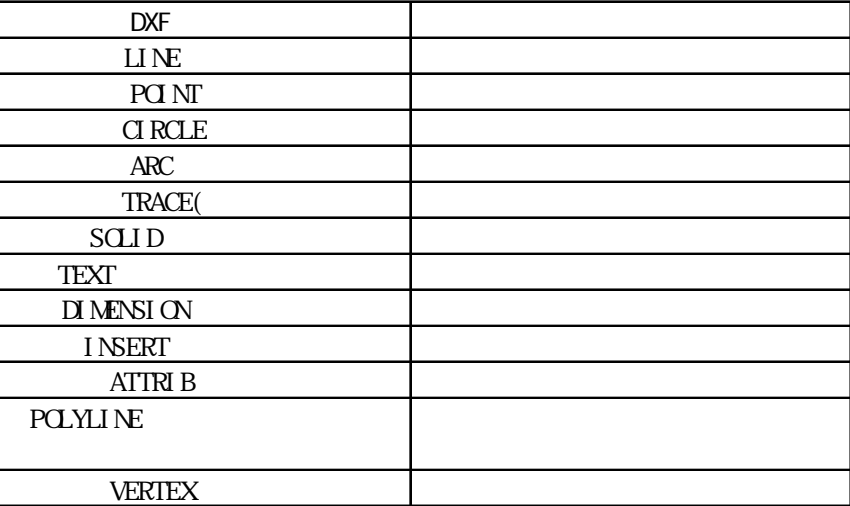

POI NT  $\begin{array}{ccc} 0 & \hspace{1.5cm} & 0 \end{array}$ **TEXT**  $90$  $1\quad 2\quad 4\quad 8$ %%d ° %%c ) %p( $\pm$  $100 \hspace{1.5cm} 100$  $100$ STANDARD, BIGFONT )  $T_{\text{EXT}}$ DI MENSION  $B\subset X$ POINT **POINT** I NSERT  $B\subset X$  $10$  $\begin{array}{lll} \text{LAYER} & \text{LAYER} & \text{LAYER} & \text{LAYER} \end{array}$ INSERT LAYER  $\begin{minipage}{0.9\linewidth} \begin{tabular}{l} BYBLOK \end{tabular} \end{minipage} \begin{minipage}{0.9\linewidth} \begin{tabular}{l} \multicolumn{2}{c}{\textbf{I} NERT} \end{tabular} \end{minipage} \begin{minipage}{0.9\linewidth} \begin{tabular}{l} \multicolumn{2}{c}{\textbf{I} NERT} \end{tabular} \end{minipage} \begin{minipage}{0.9\linewidth} \begin{tabular}{l} \multicolumn{2}{c}{\textbf{I} NERT} \end{tabular} \end{minipage} \begin{minipage}{0.9\linewidth} \begin{tabular}{l} \multicolumn{$  $_{\rm BLOK}$  $\mathbb{Q}^2$ 

**ATTRIB INSERT** TEXT

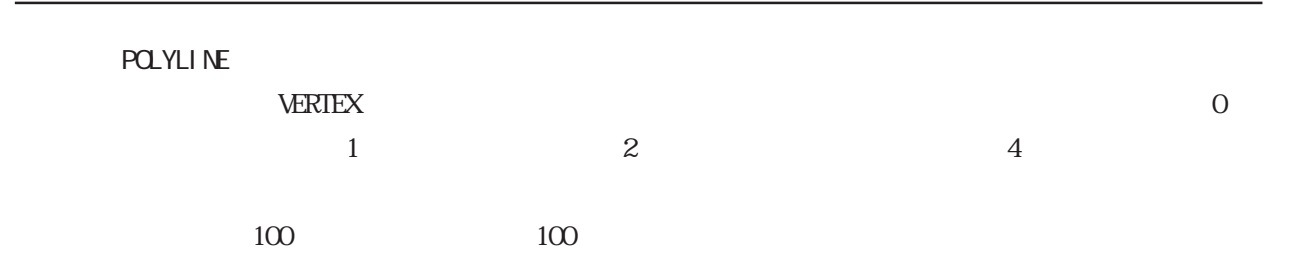

#### $DXF$

**VERTEX**  $PGLMLNE$ **POLYLINE** 

**POLYLINE** 

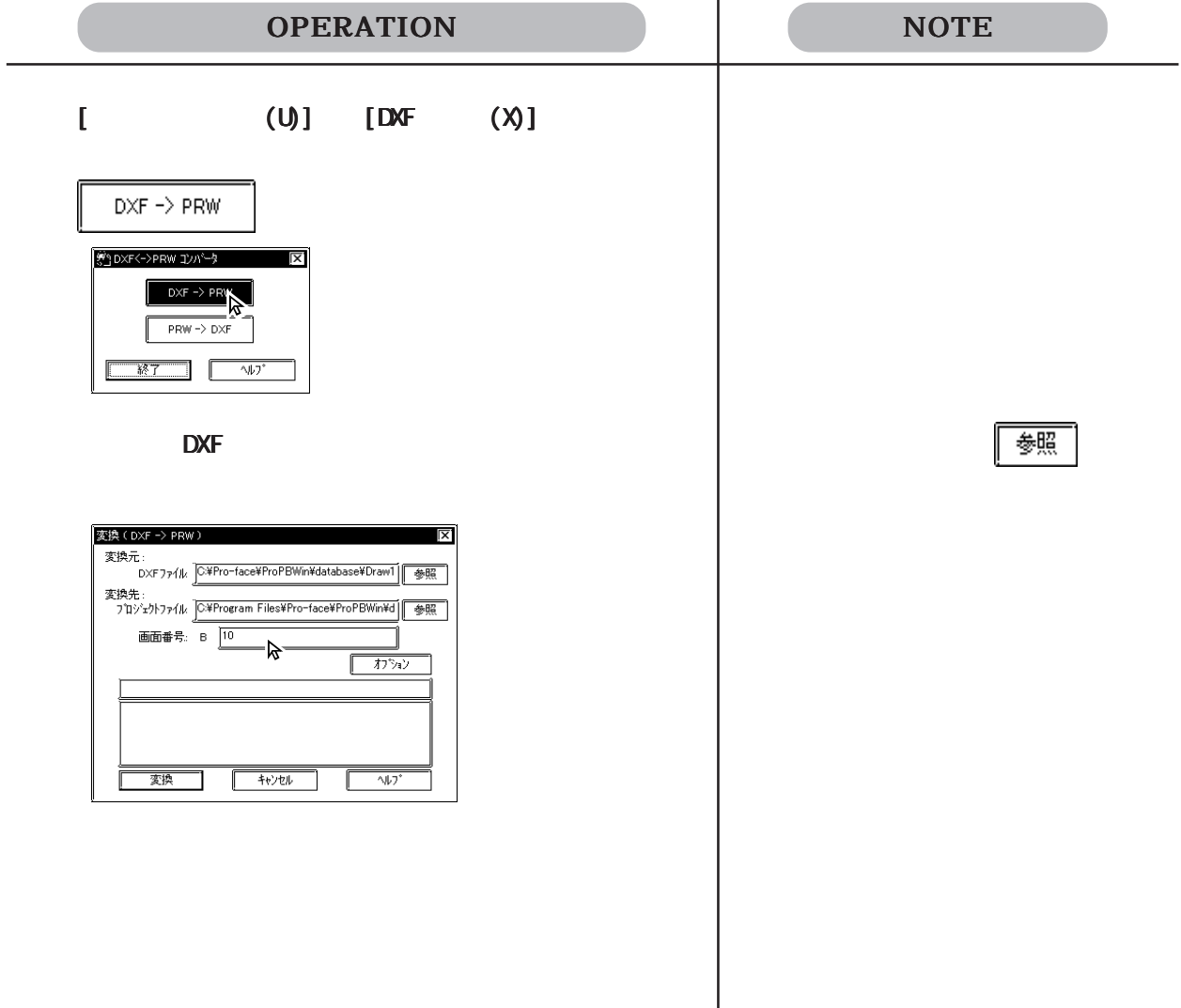

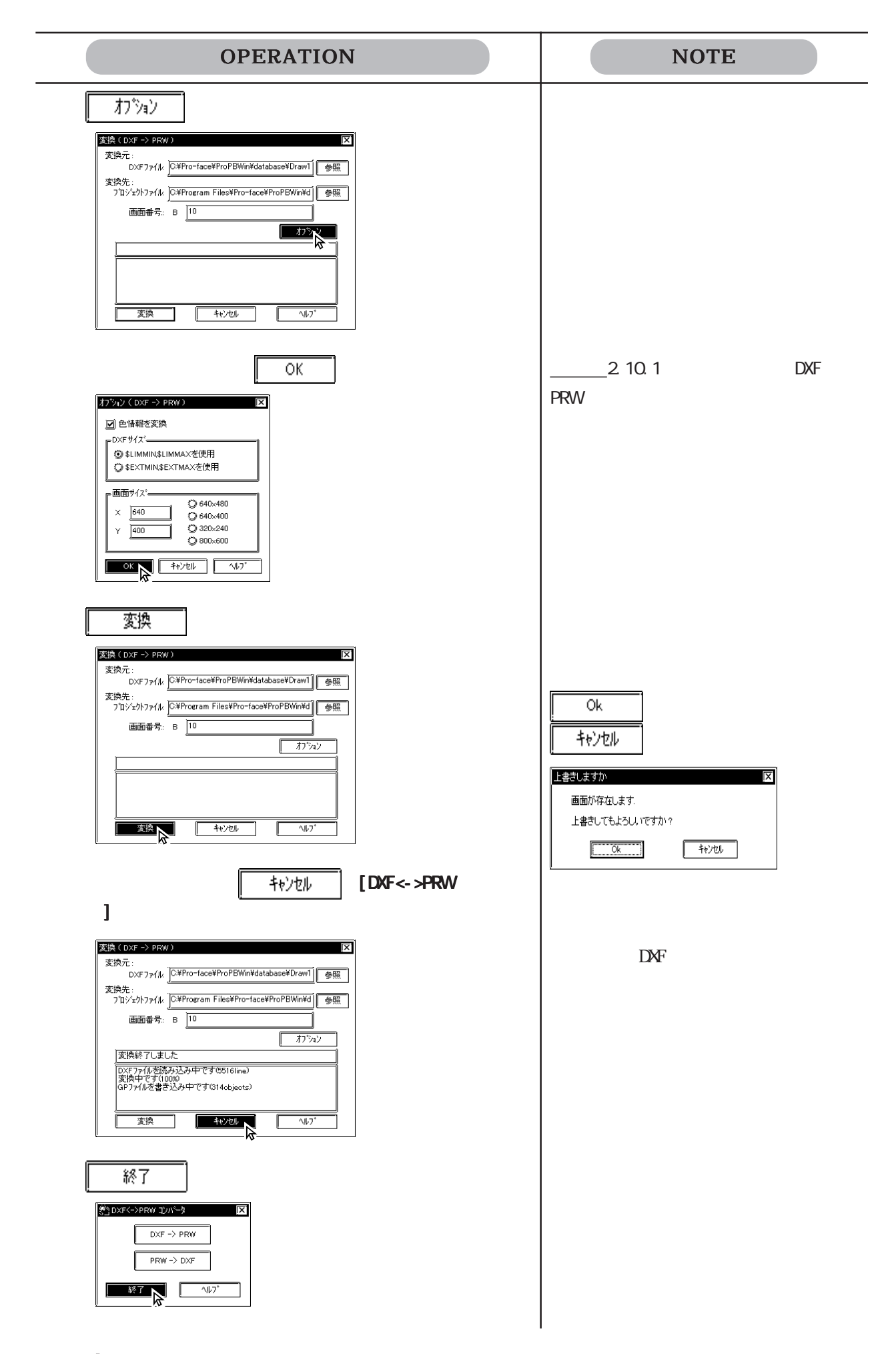

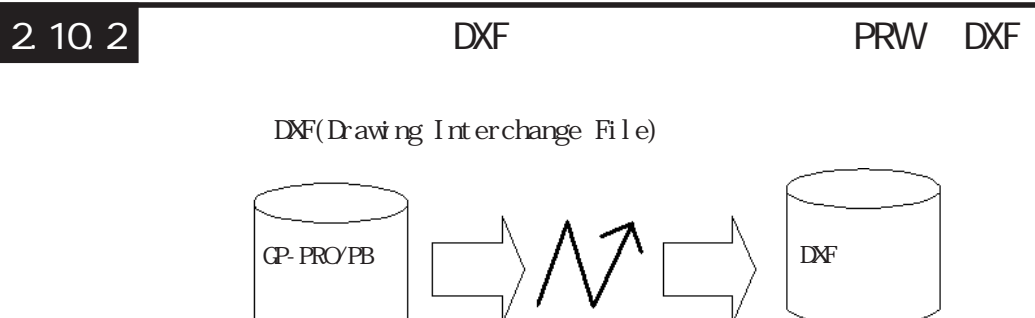

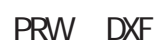

AUTO-CAD  $CAD$ 

È

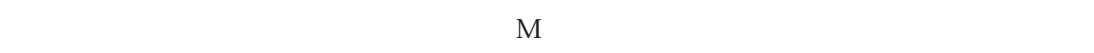

ークストランド FONT しょうかい こうしゃ ディスクスティックス こうしゅうしゅう こうしょう こうしょう こうしゅうしゅう こうしゅうしょう こうしゅうしょう

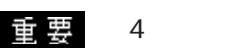

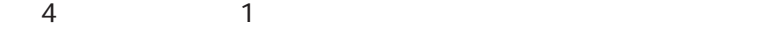

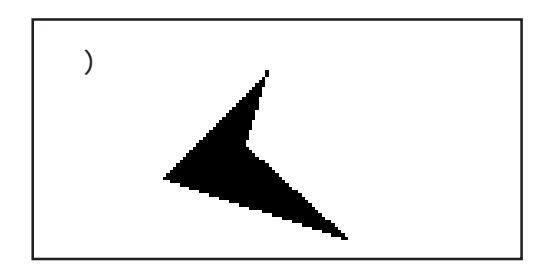

PRW DXF

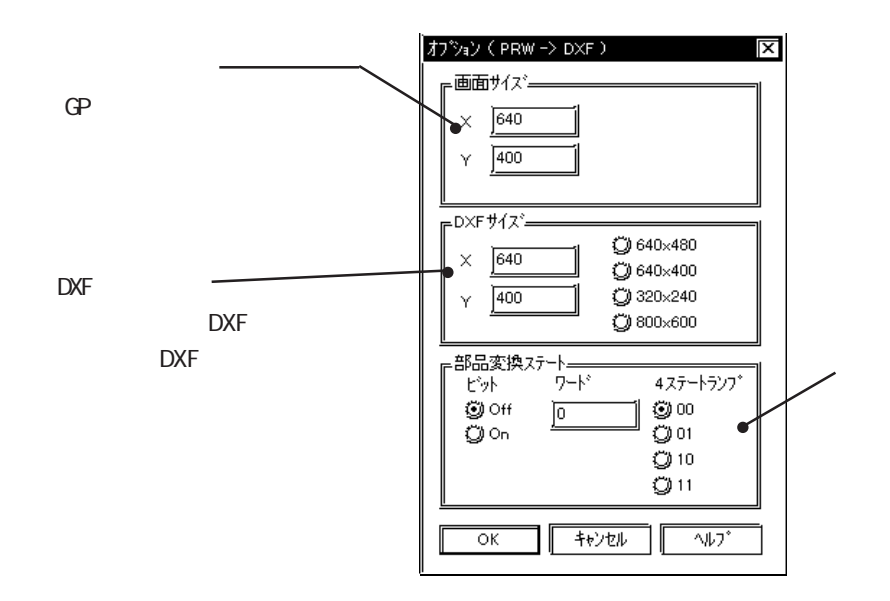

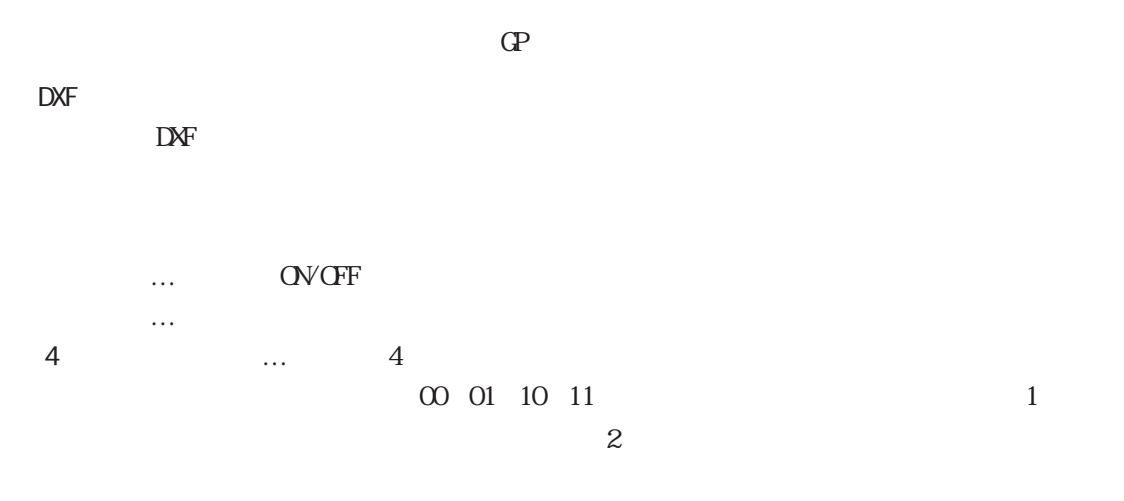

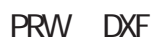

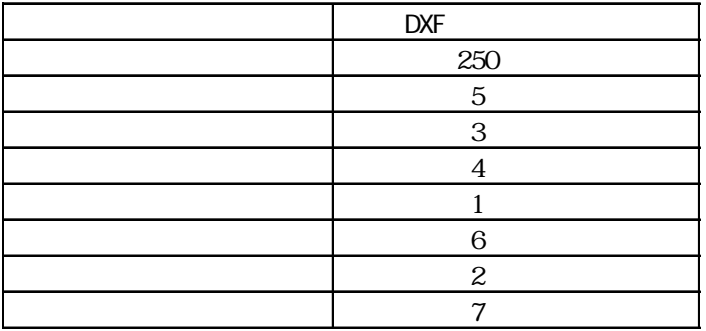

 $64$ 

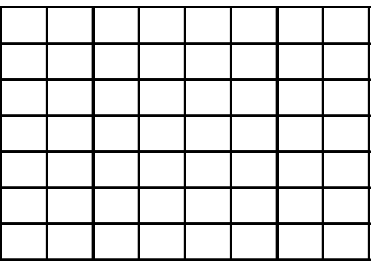

PRW DXF

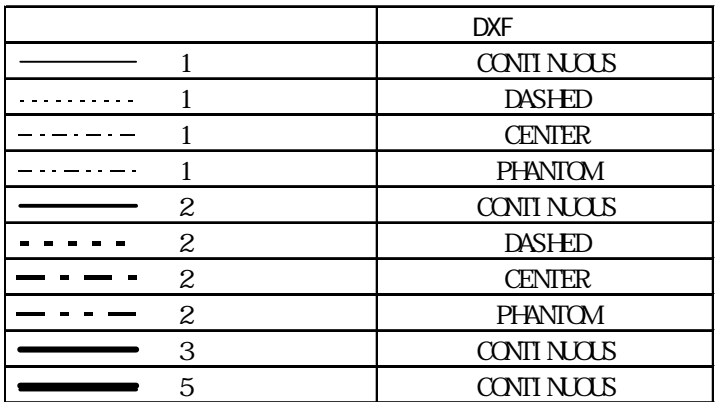

PRW DXF

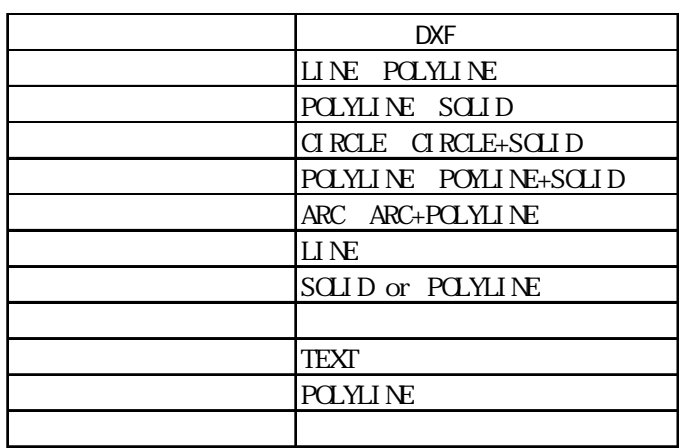

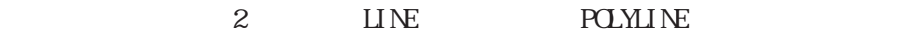

```
S(x) = S(x)
```
**POLYLINE**  $\operatorname{SGL} \operatorname{D}$ 

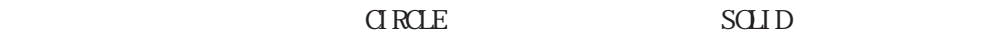

**POLYLINE** 

and Rapids Circle to the Solid Solid Solid Solid Solid Solid Solid Solid Solid Solid Solid Solid Solid Solid Solid Solid Solid Solid Solid Solid Solid Solid Solid Solid Solid Solid Solid Solid Solid Solid Solid Solid Solid

**POLYLINE** 

 $L$ INE

 $LINE$ 

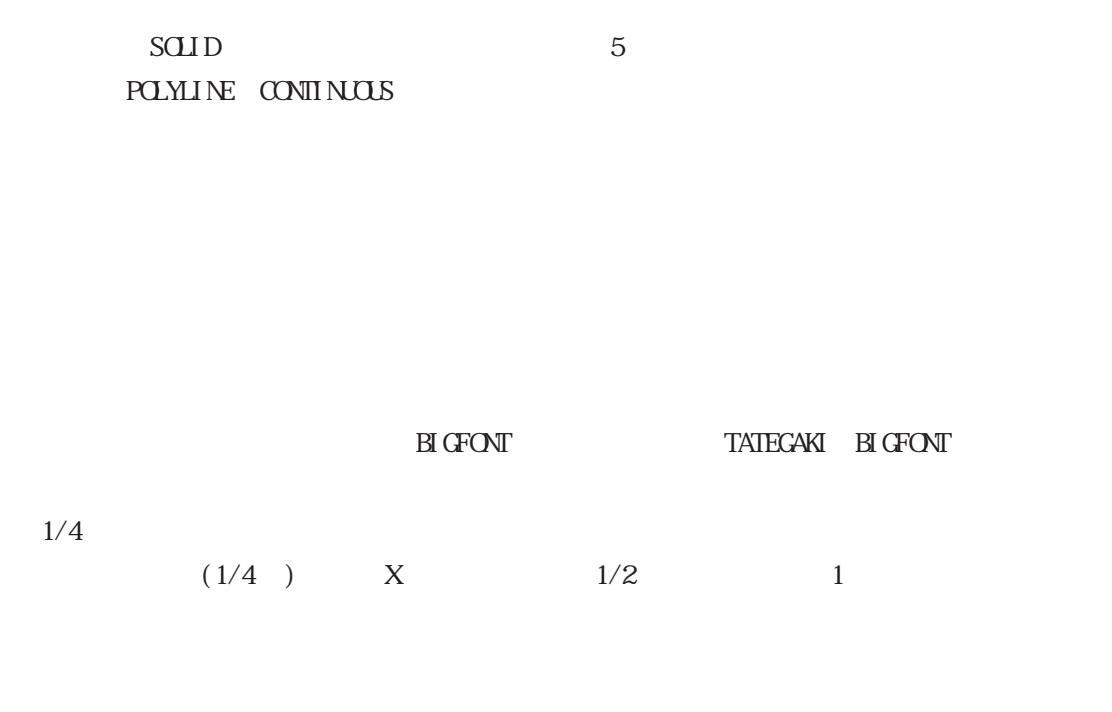

POLYLINE

 $COMINOUS$ 

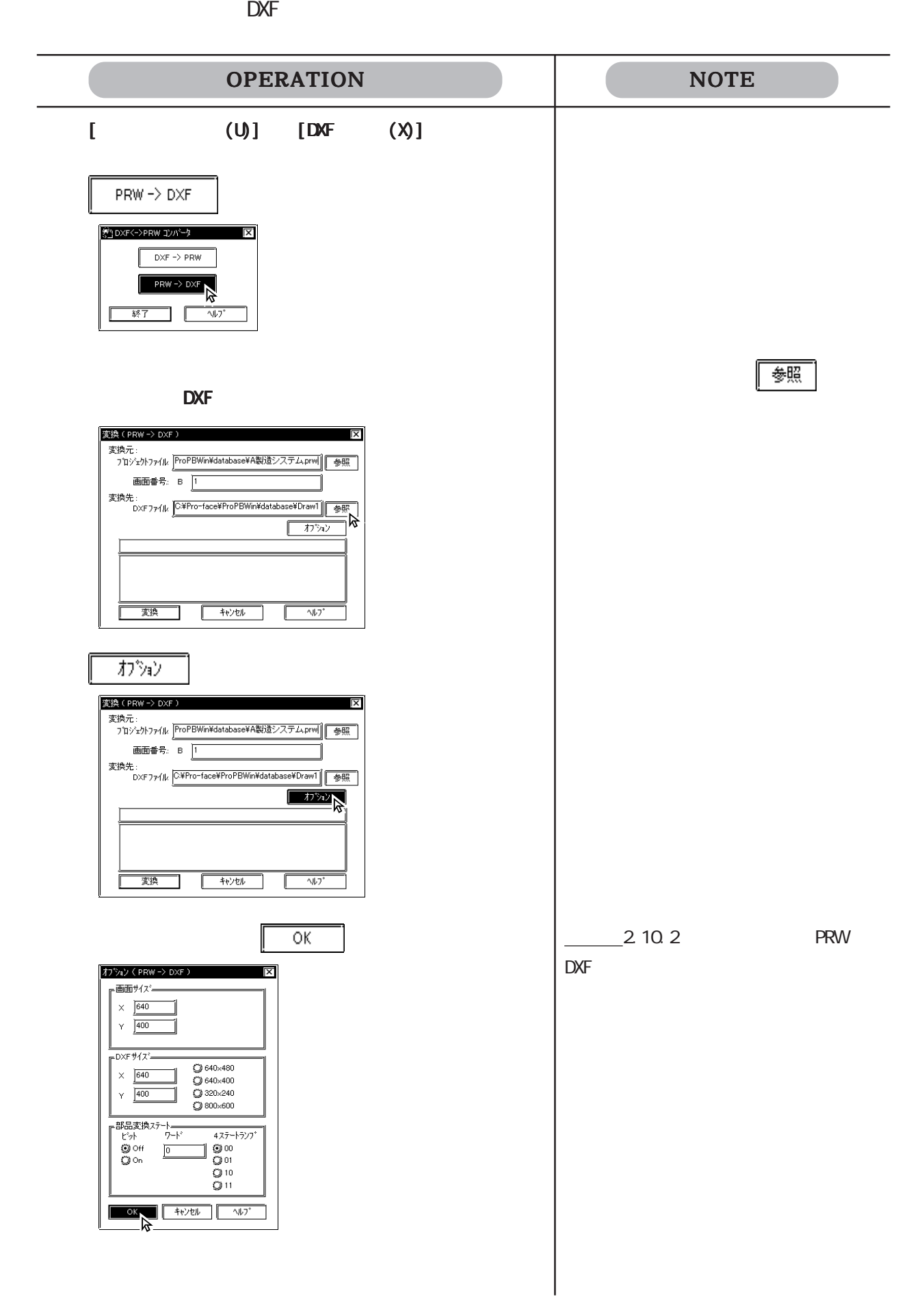

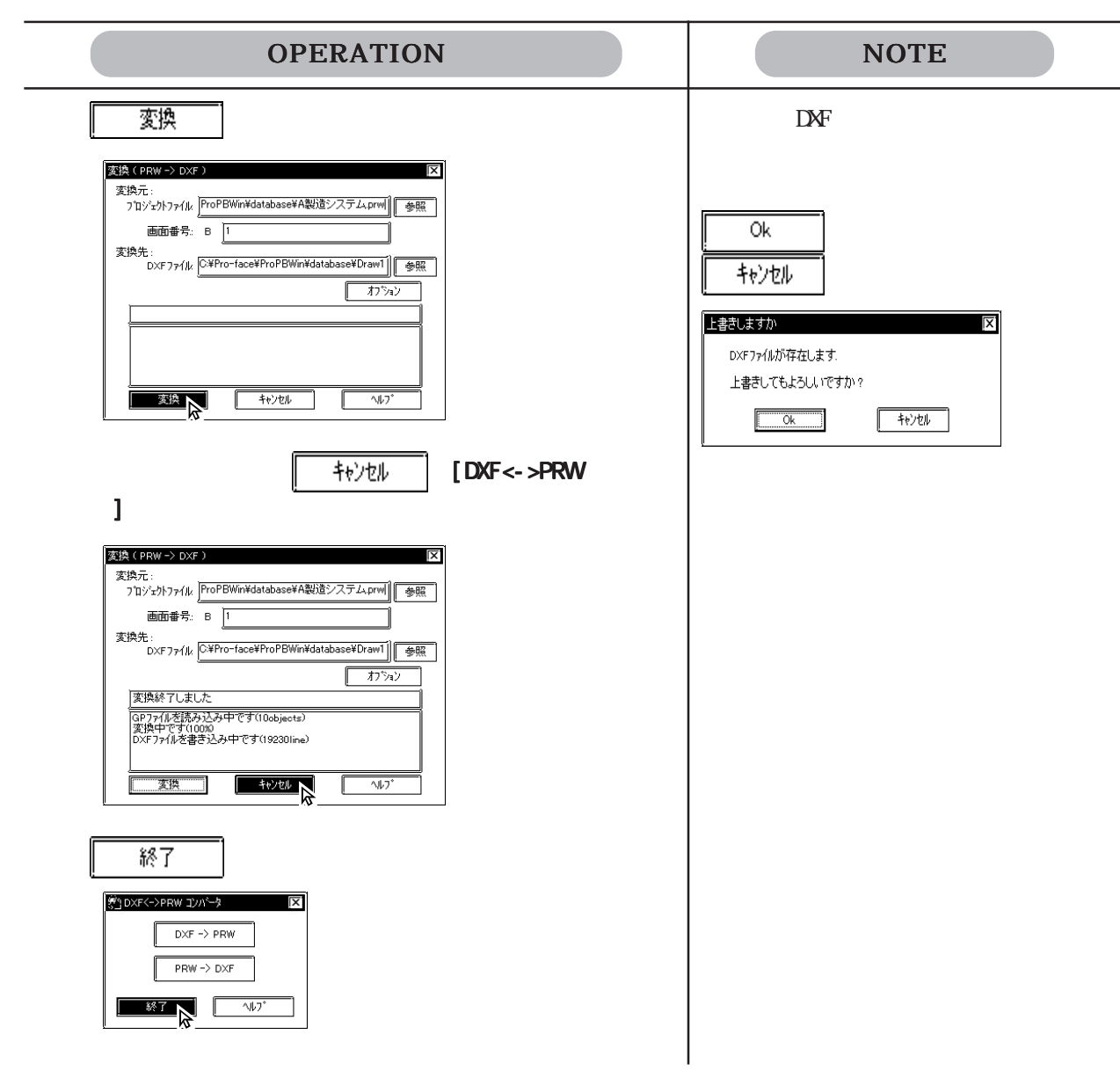

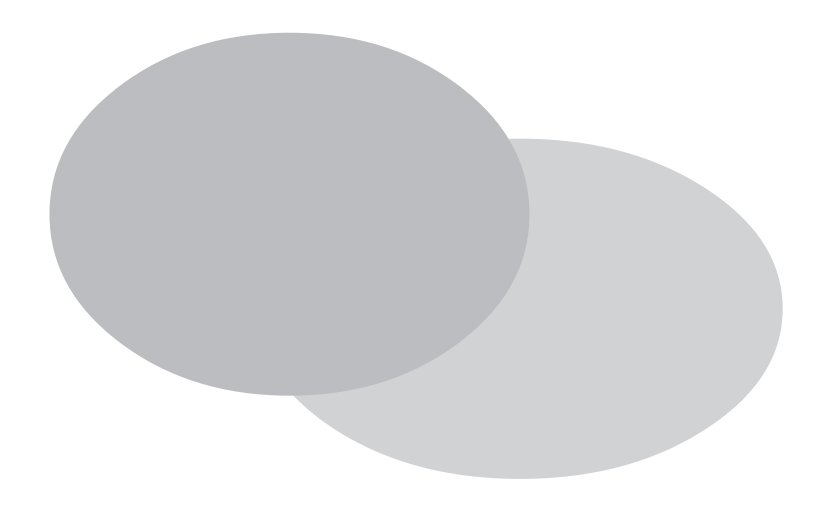

 $\mathbb{G}^{\mathbf{p}}$ 

 $3.1$  (M)  $3.2$  $(1)$ 3.3  $(K)$  $3.4$  $(X)$ 3.5  $(1)$ 3.6 ビデオデータの表示  $(V)$ 

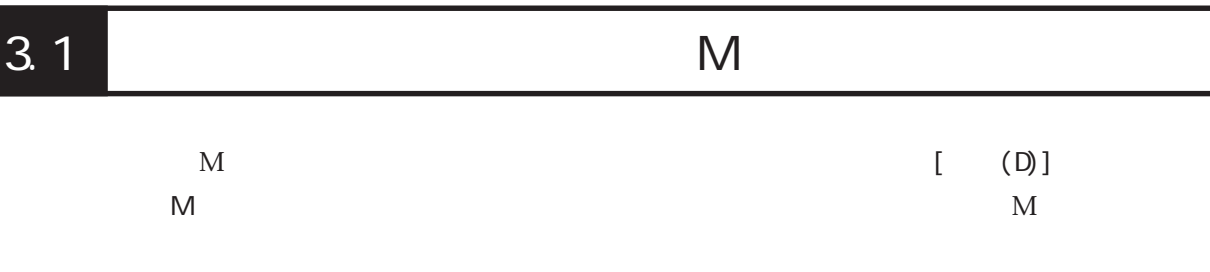

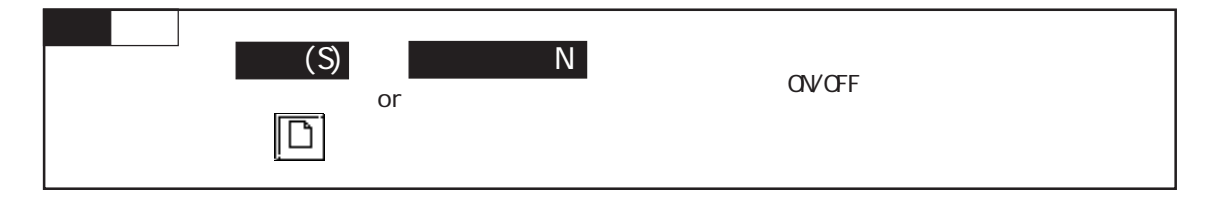

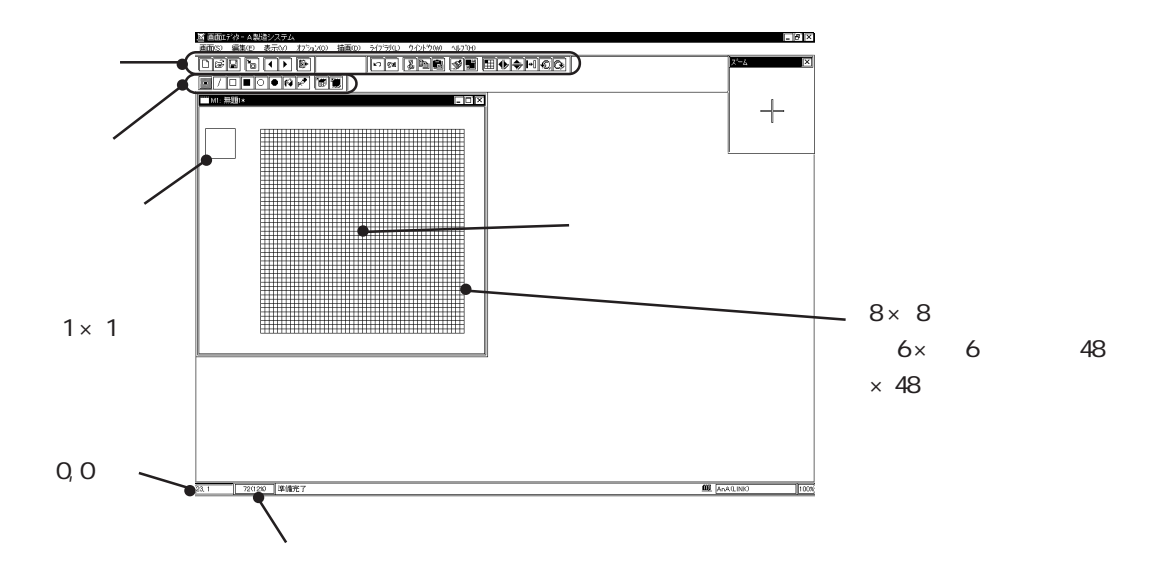

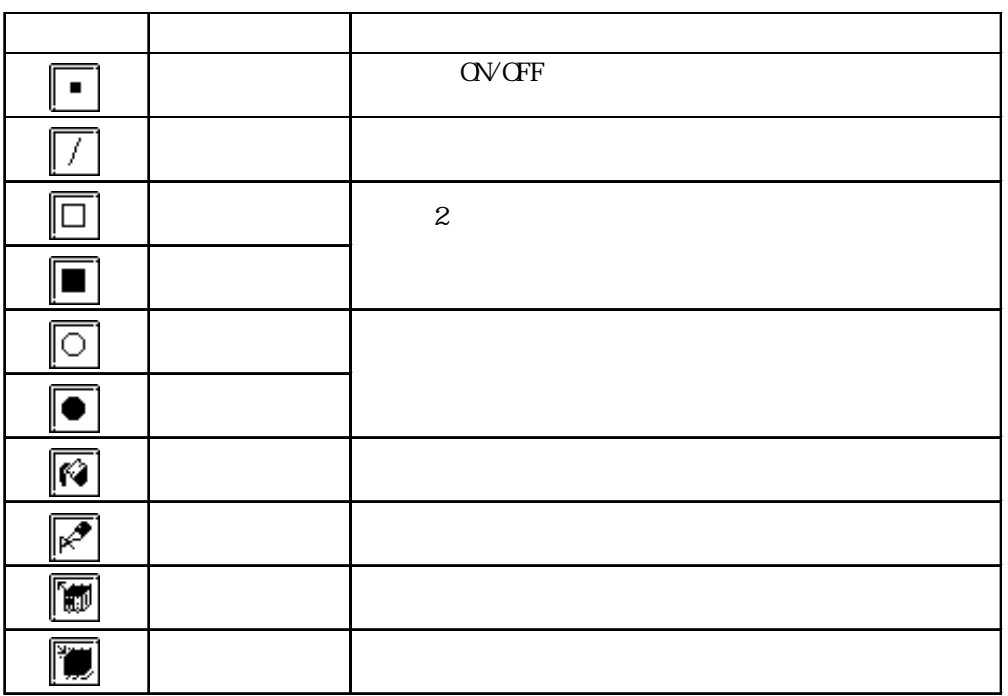

3-2

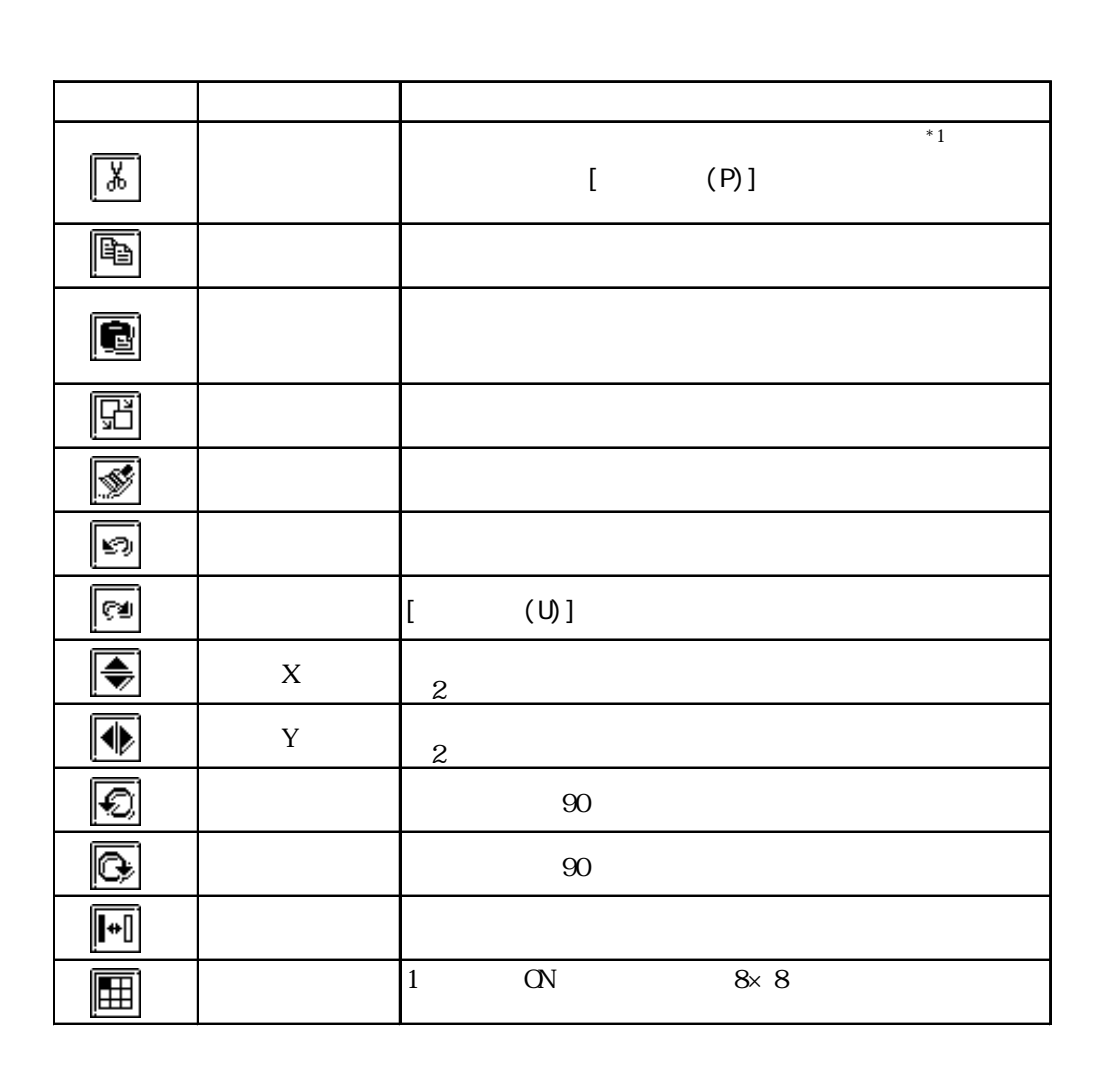

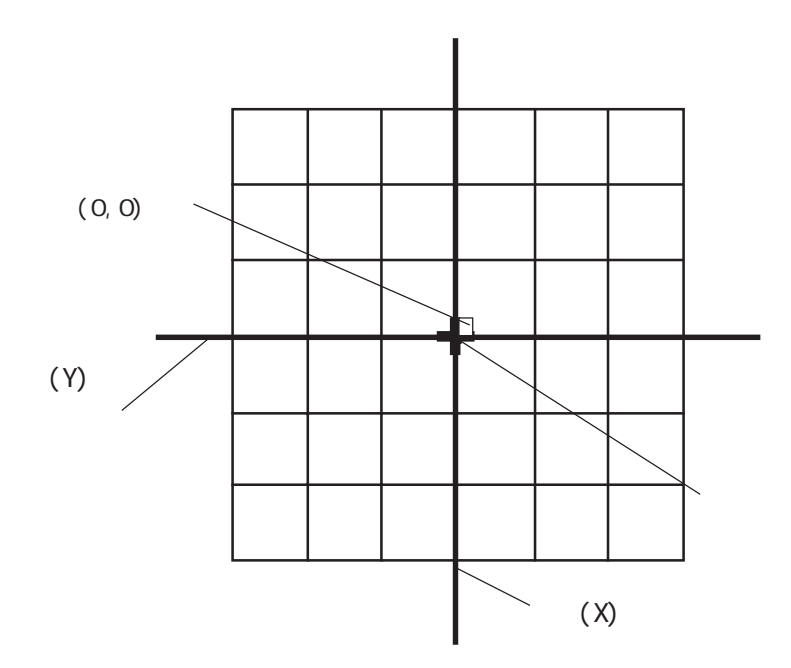

 $3.1$  (M)

# $3.1.1$

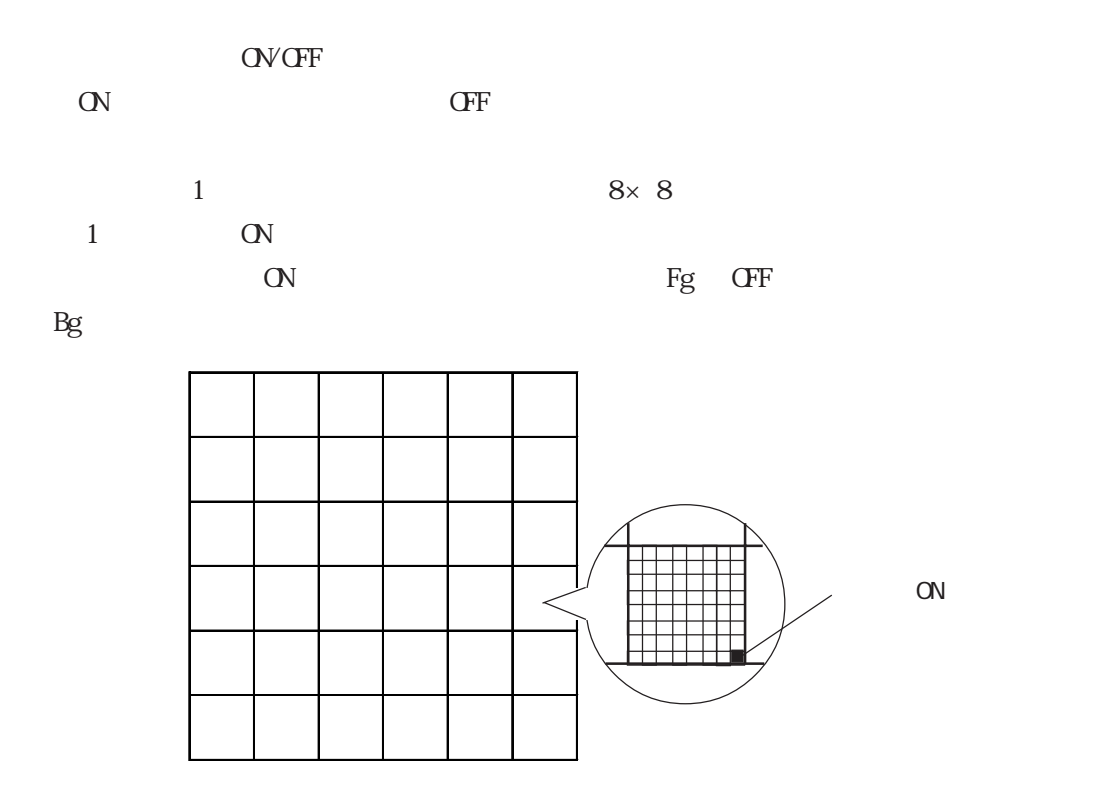

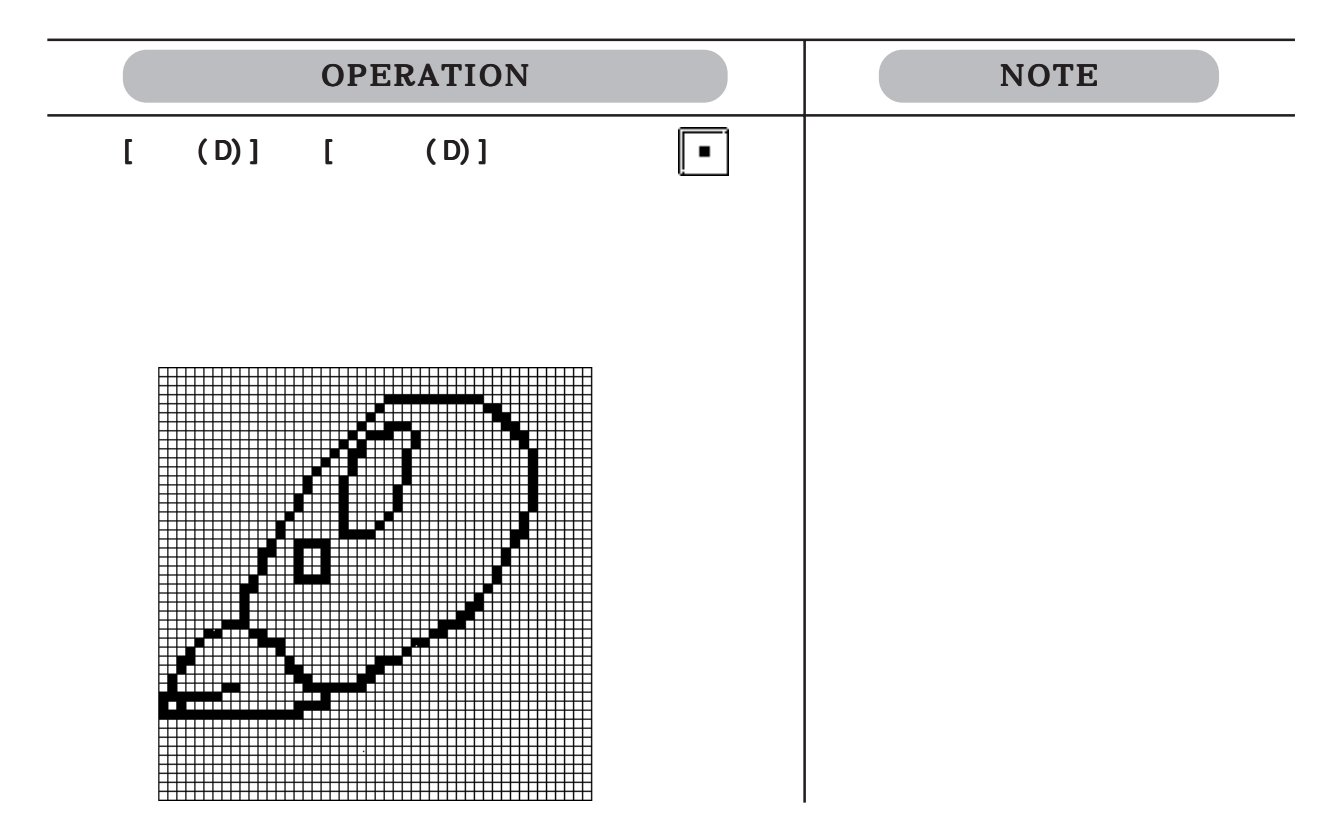

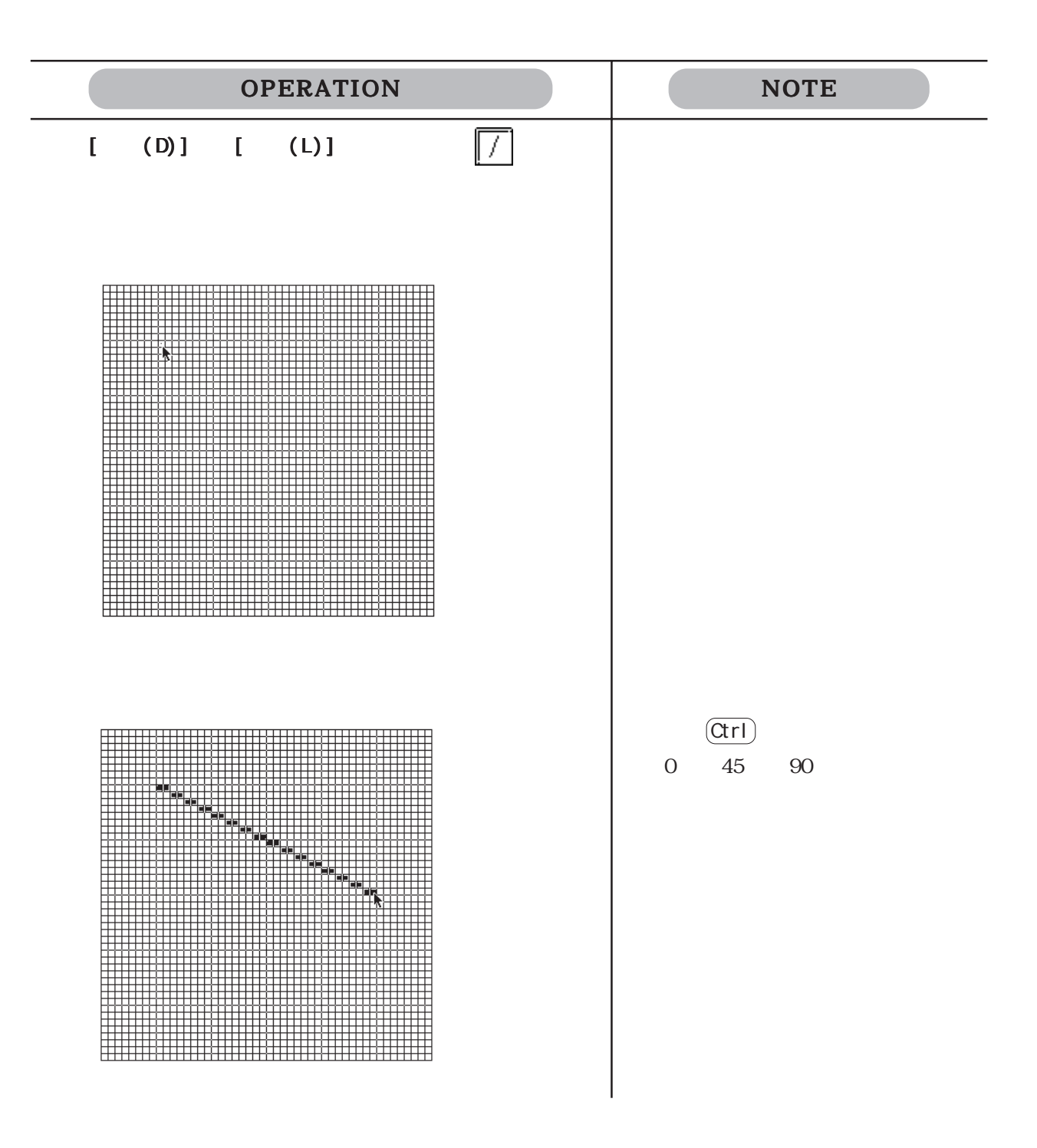

# $\overline{a}$  /  $\overline{a}$  /  $\overline{a}$

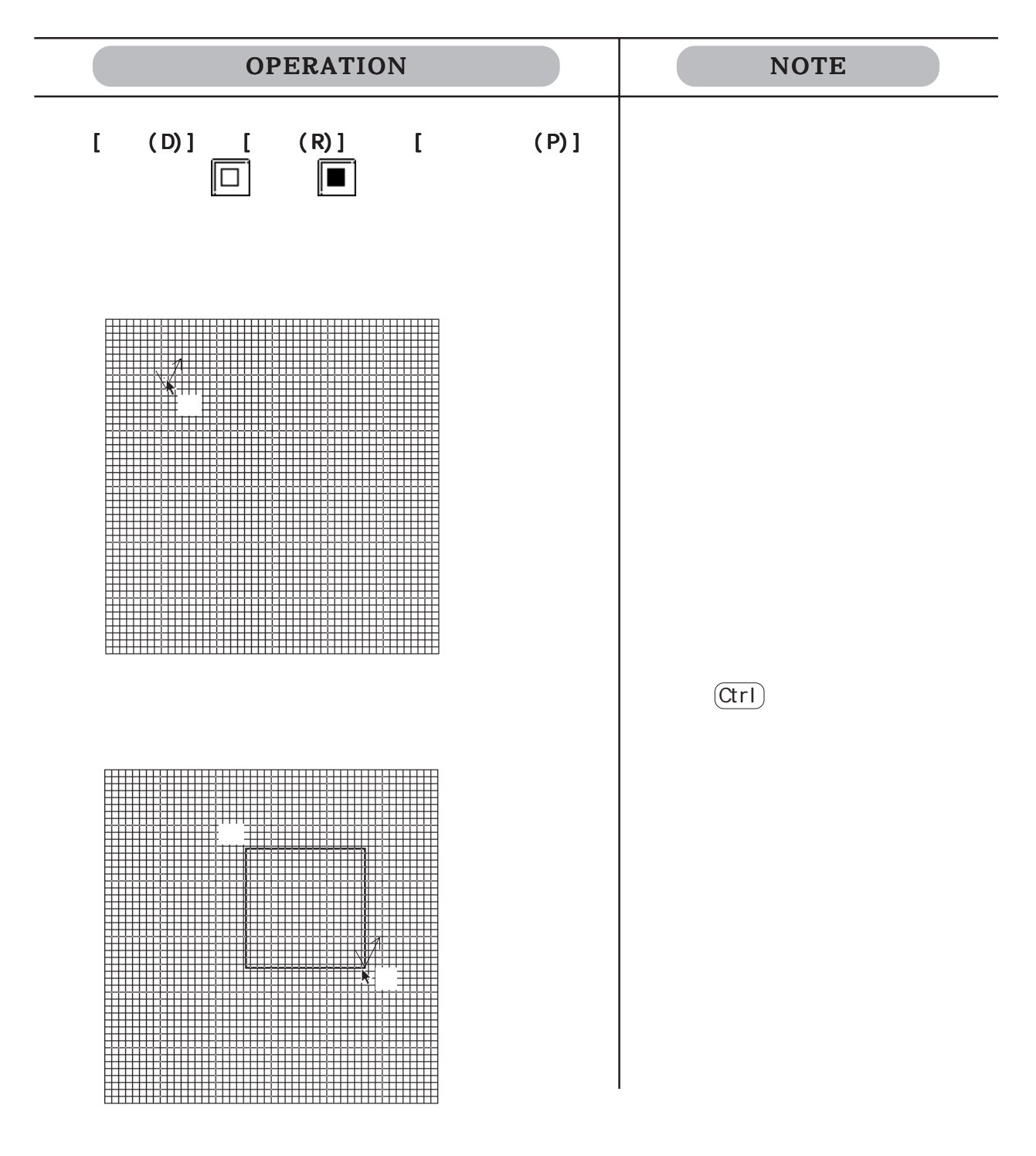

 $\frac{1}{2}$ 

OPERATION NOTE  $[(C) \cup [C] \cup [C] \cup [C]$ <br>(A)]  $[C] \cup [C]$ (A) ]  $\boxed{\circ}$ **HEBB** 用  $(\text{Ctrl})$ 

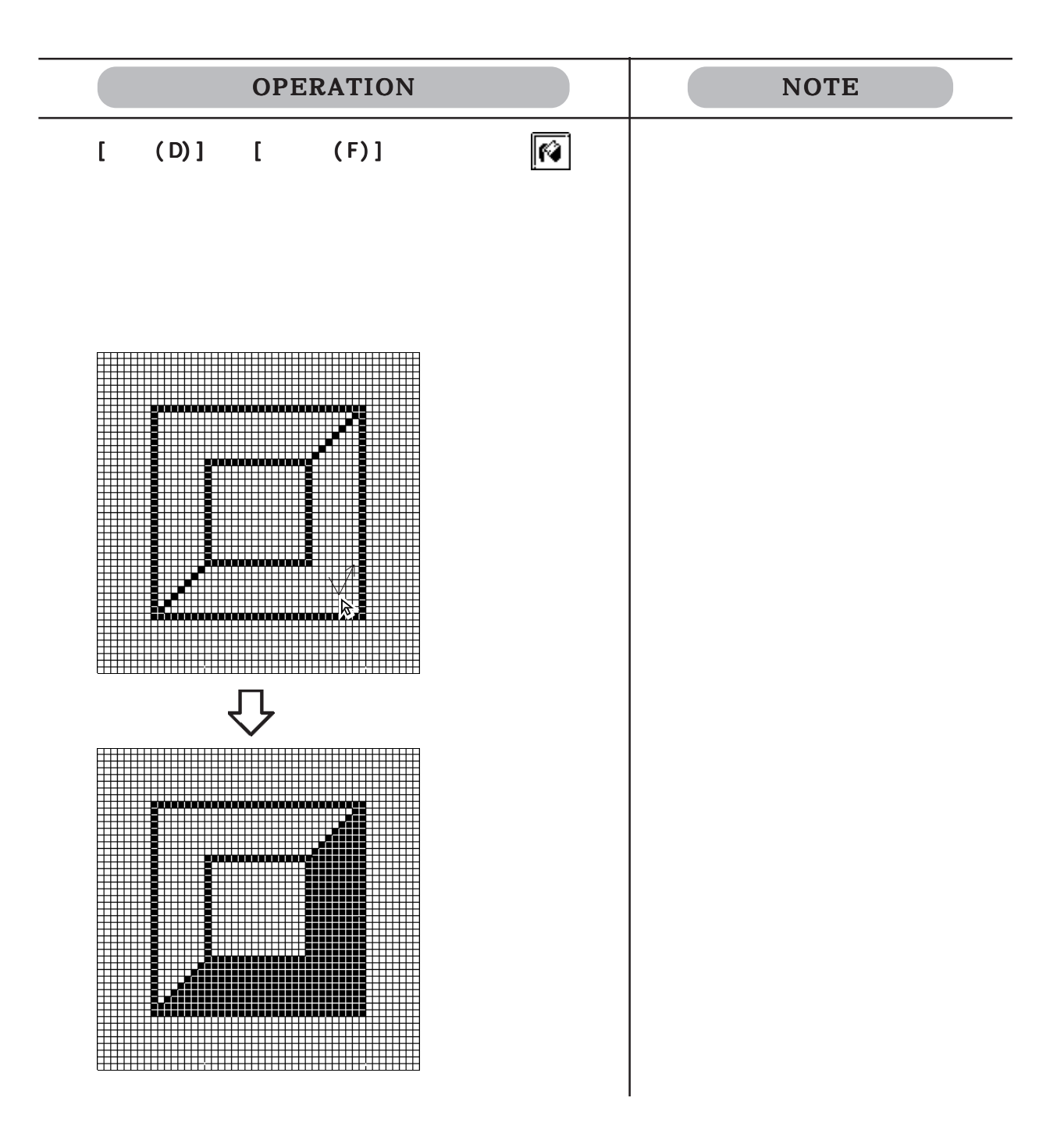

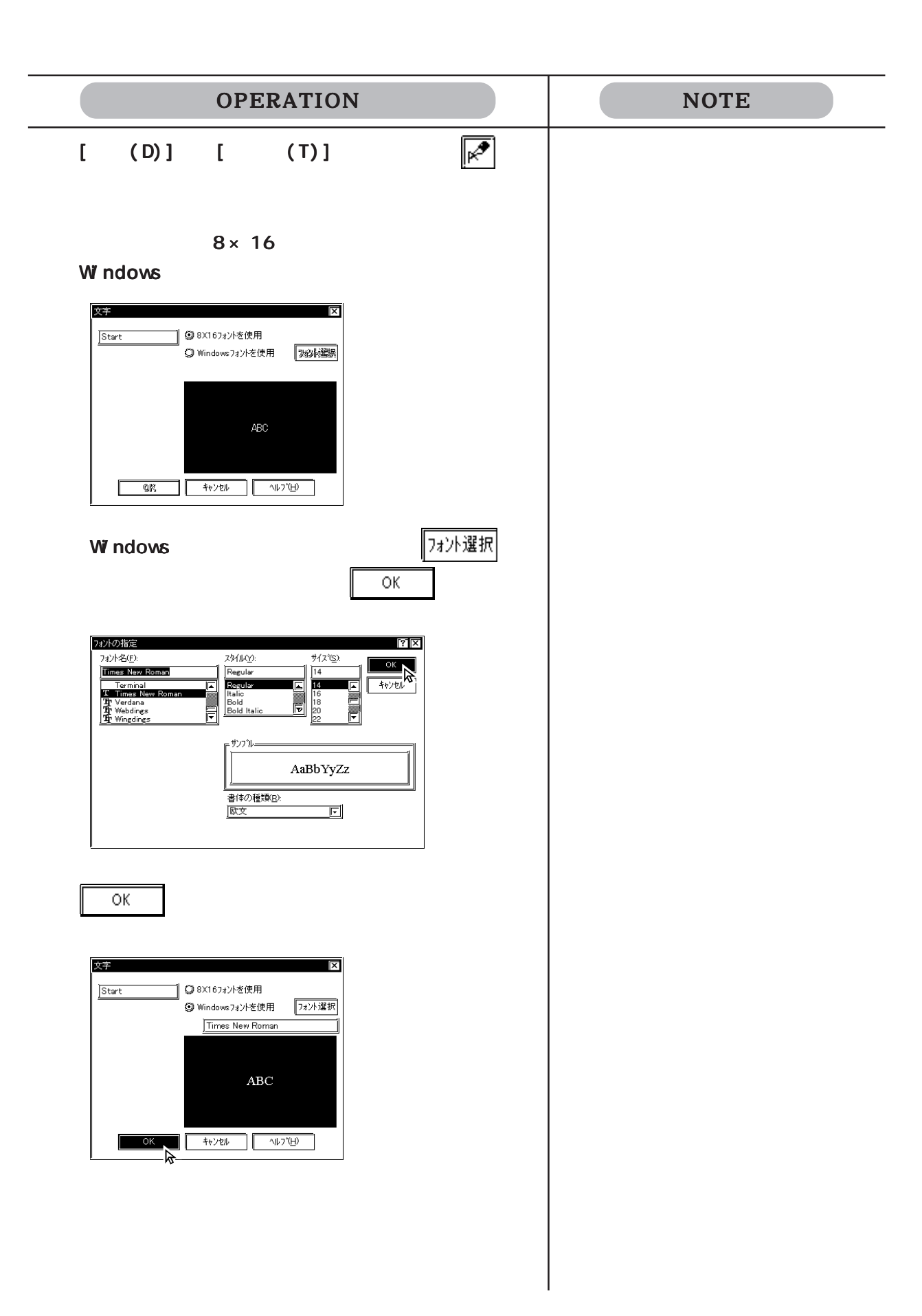

 $3.1$  (M)

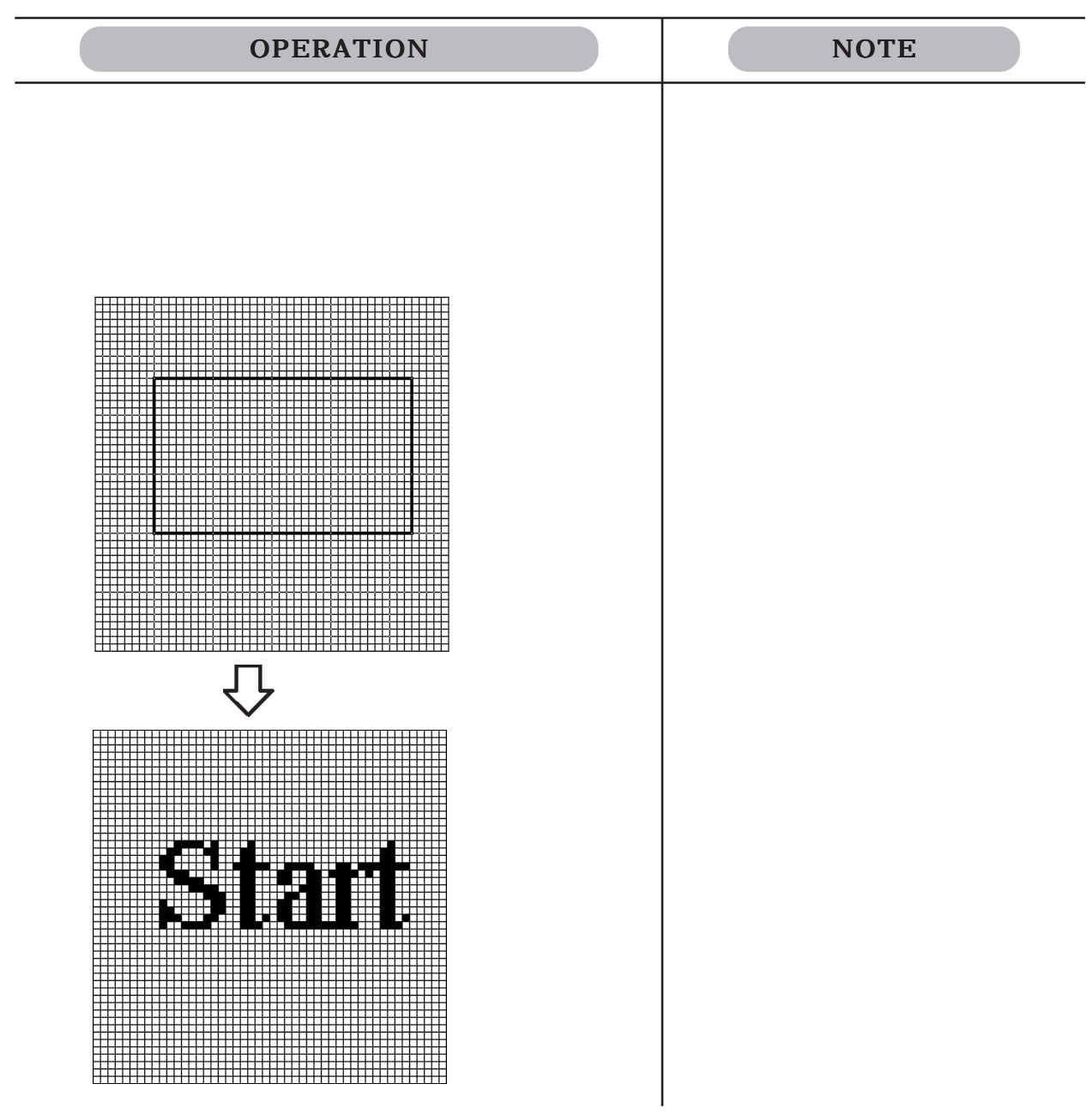

 $3.1.2$ 

 $\overline{\phantom{a}}$ 

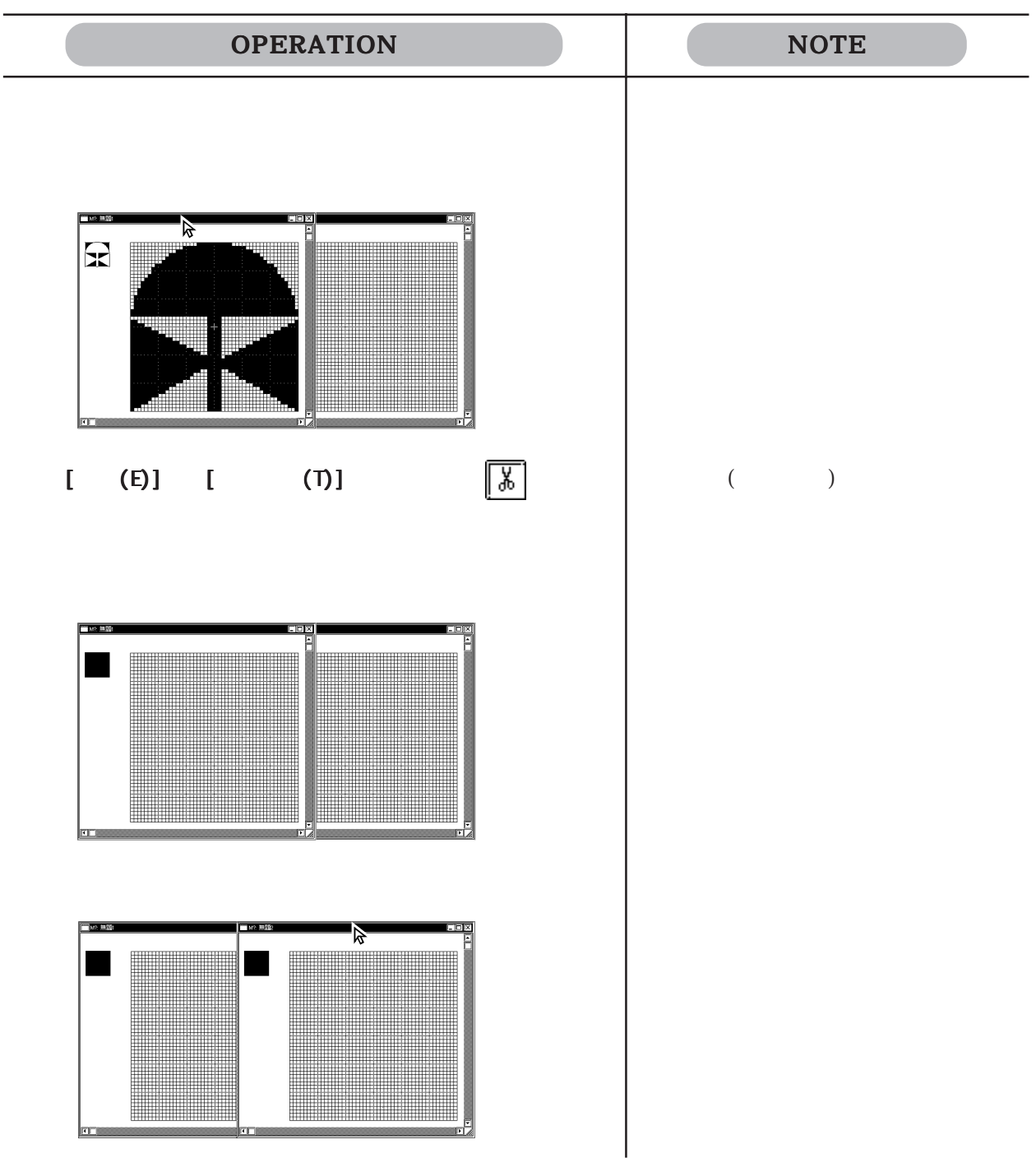

 $*1$ 

 $*1$ 

てきます。ここに記憶される内容は、コピーや移動ができます。ここに記憶される内容は、コピーや移動ができます。

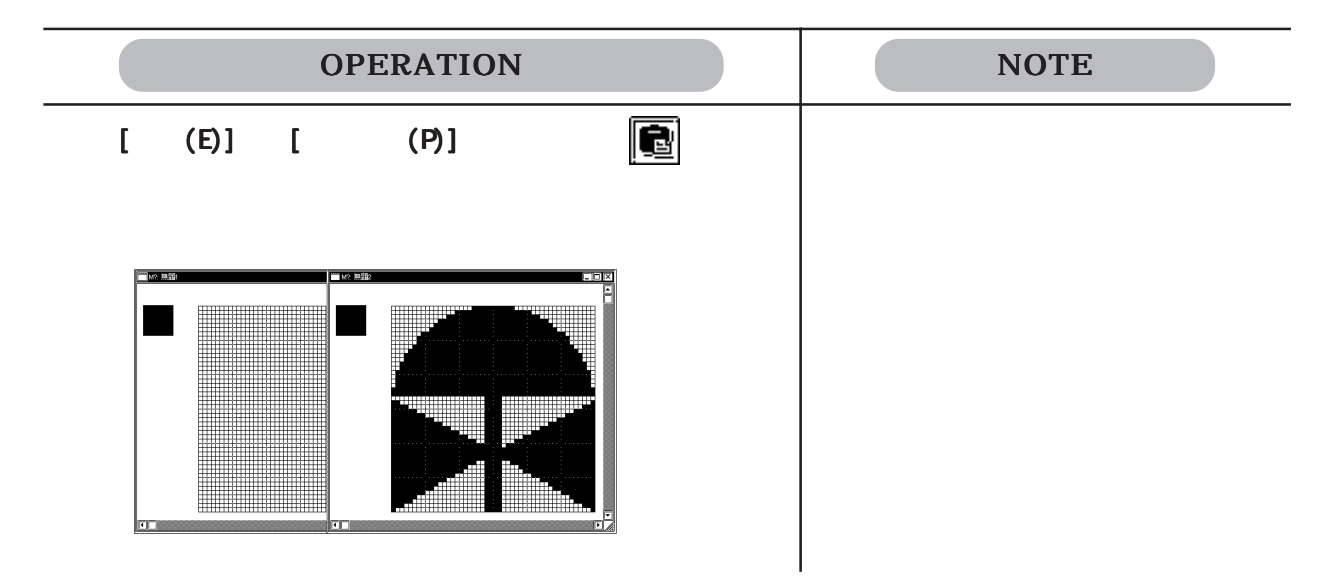

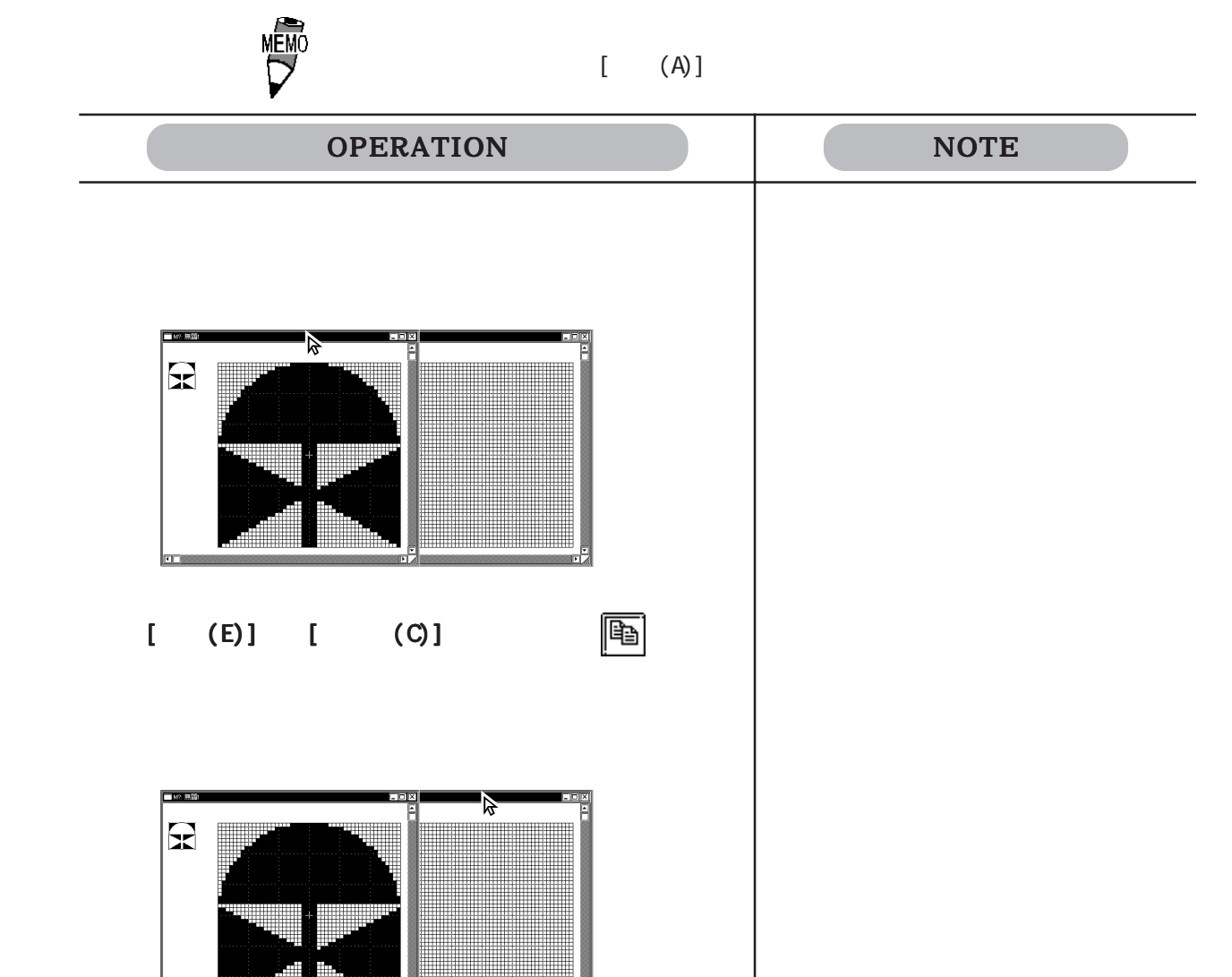

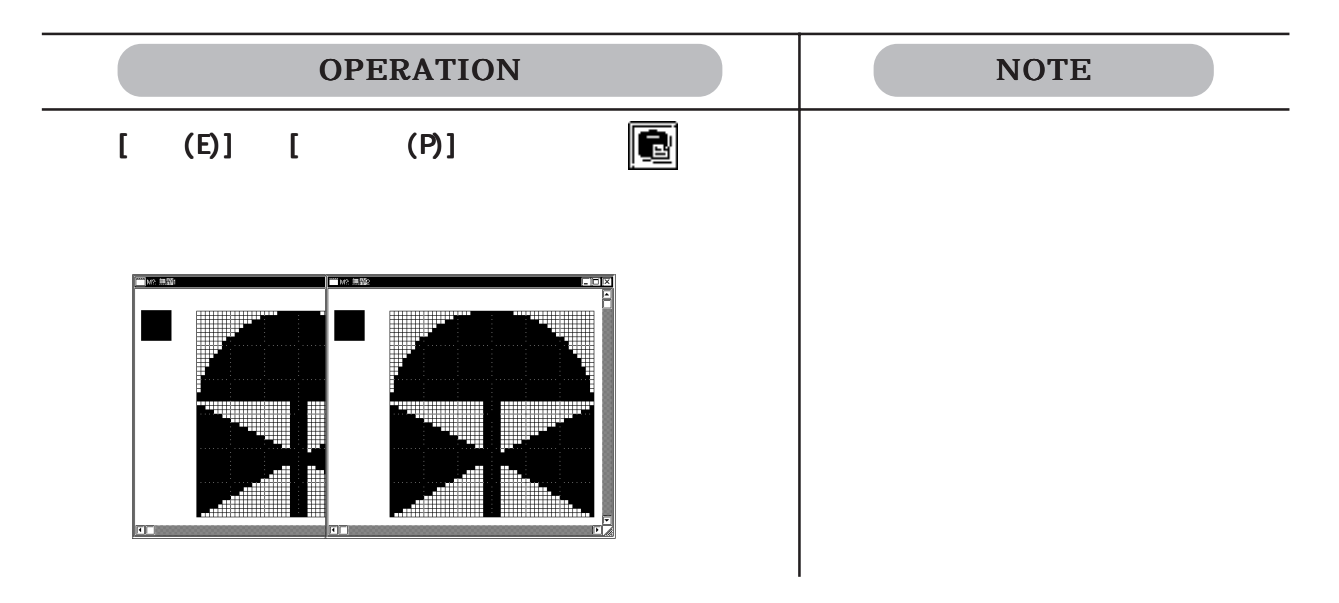

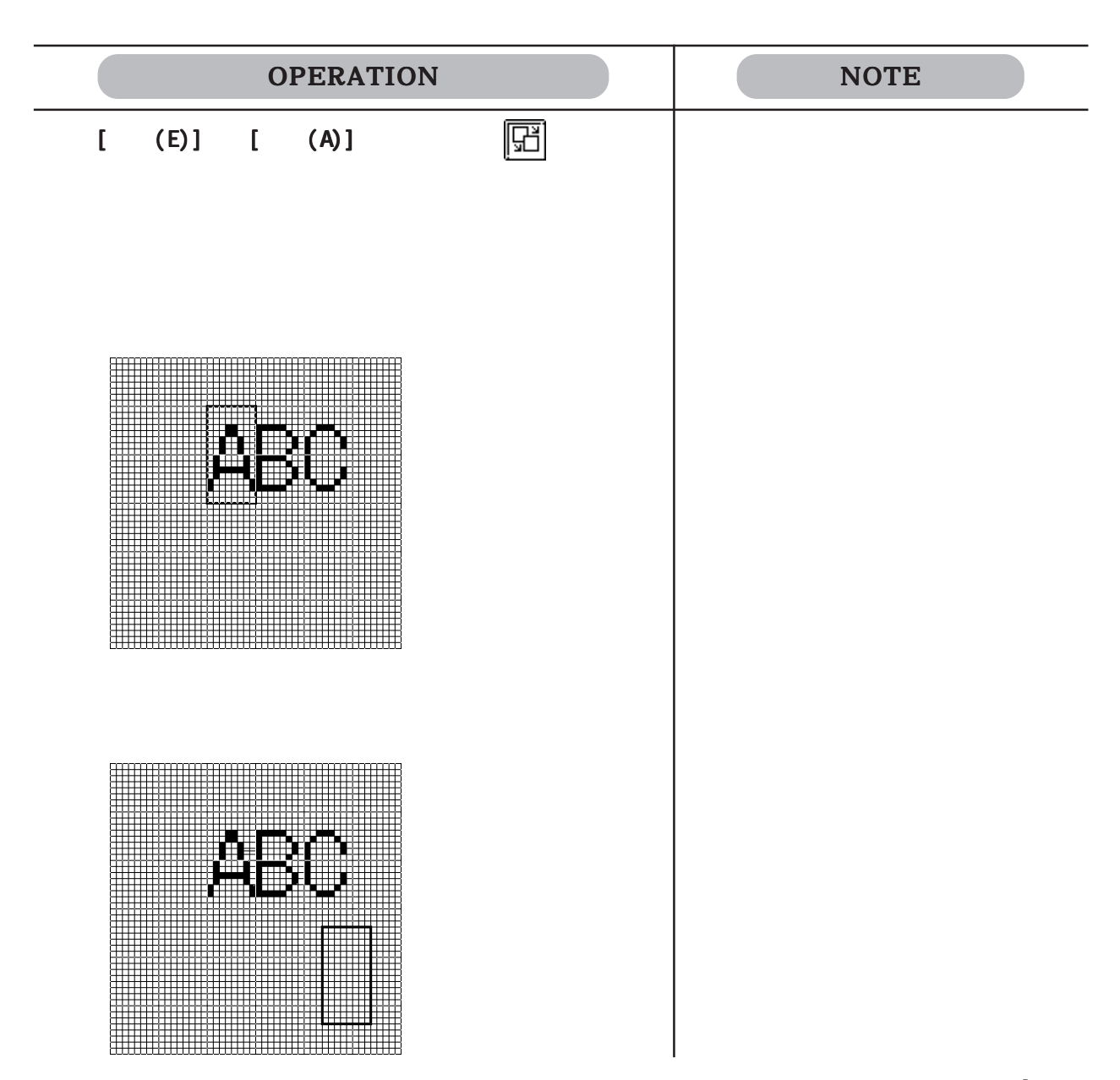

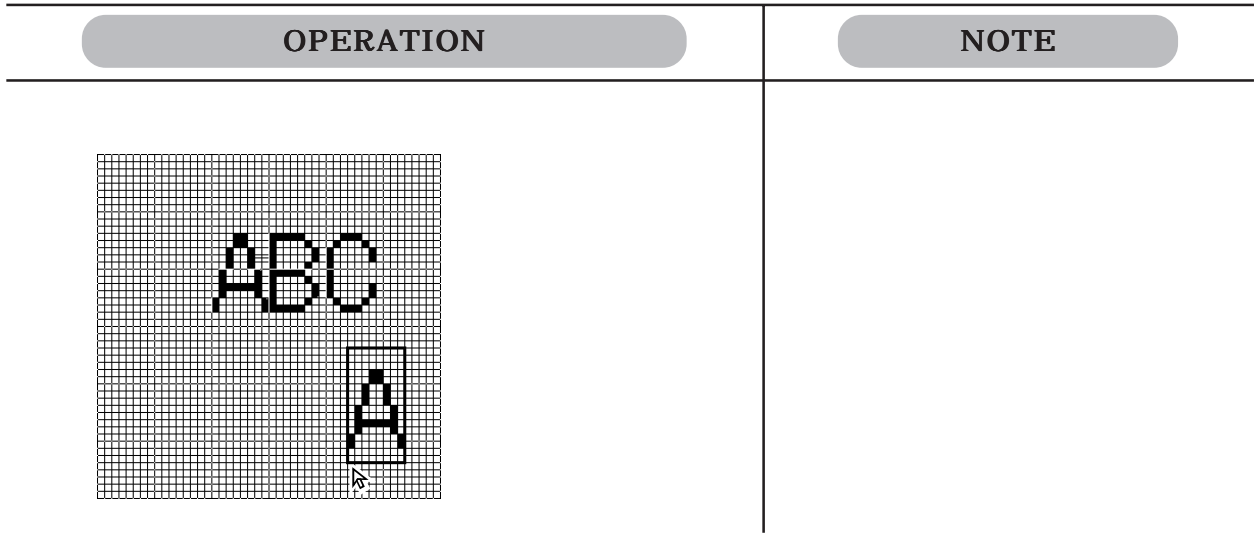

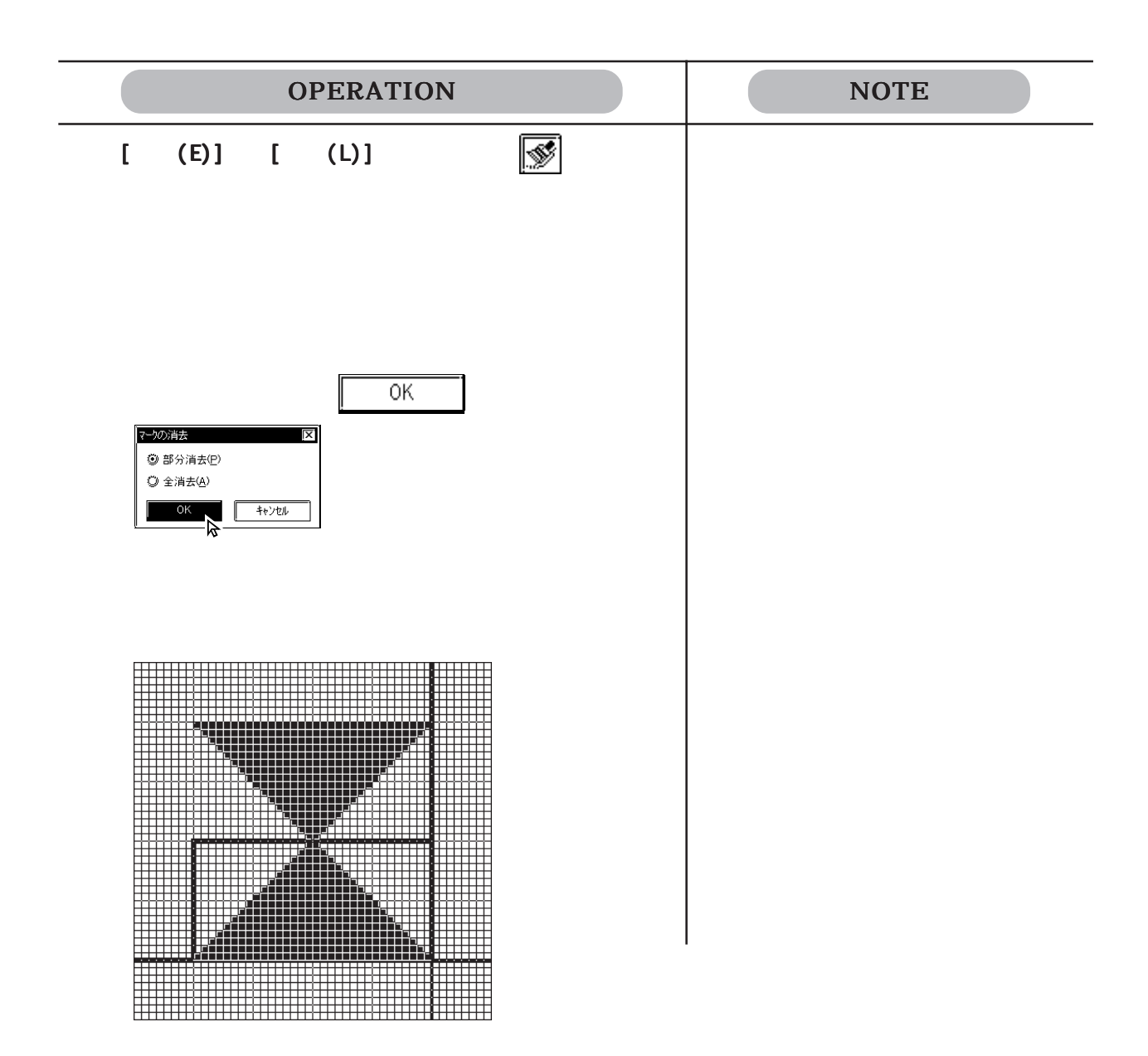
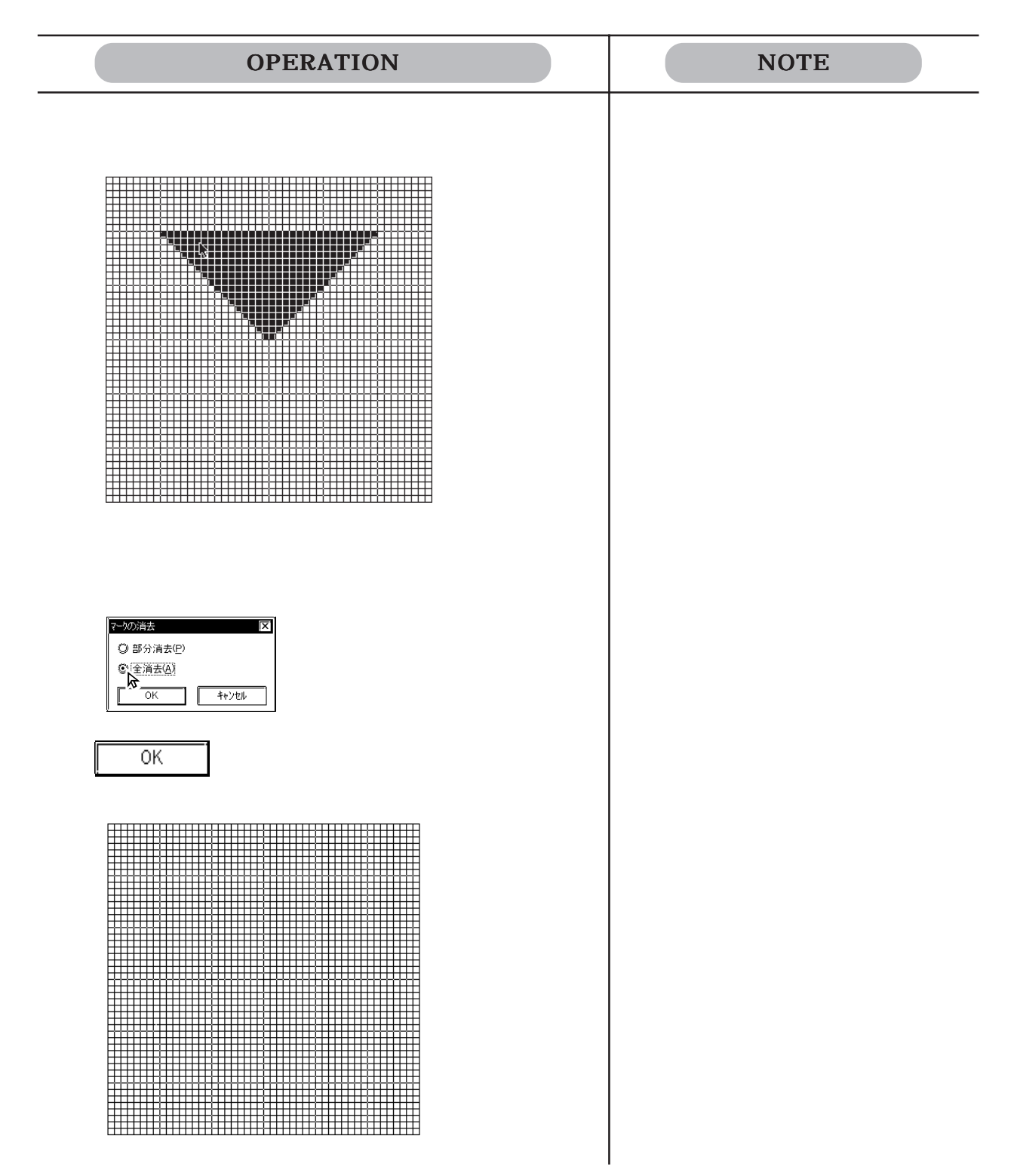

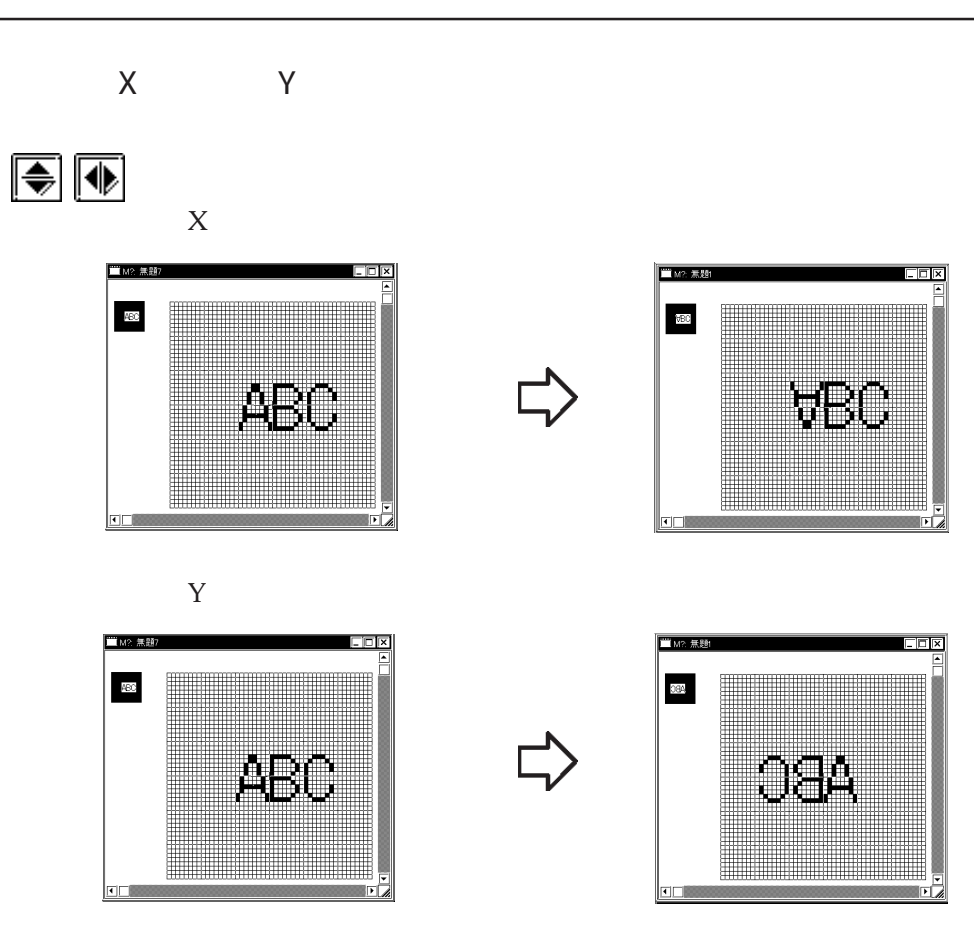

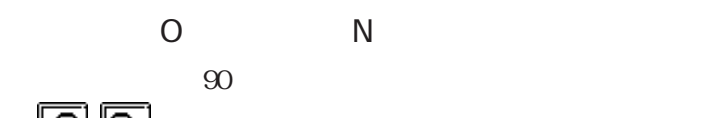

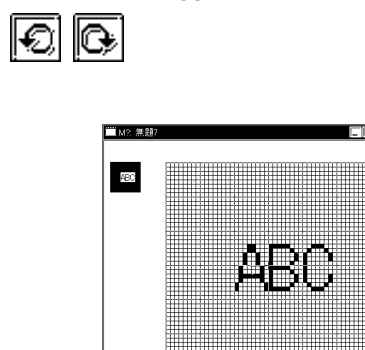

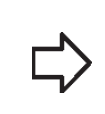

L)<br>L/

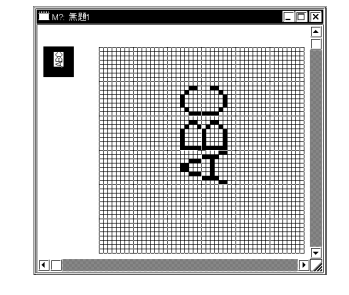

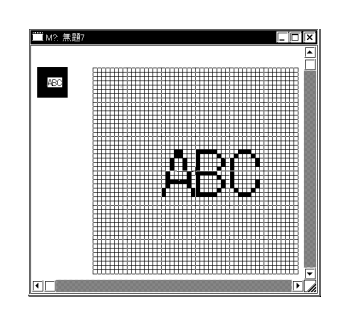

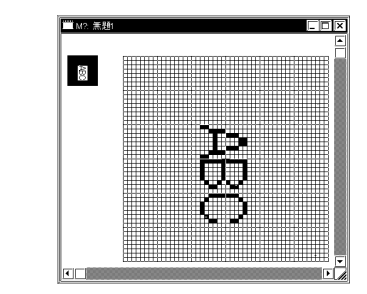

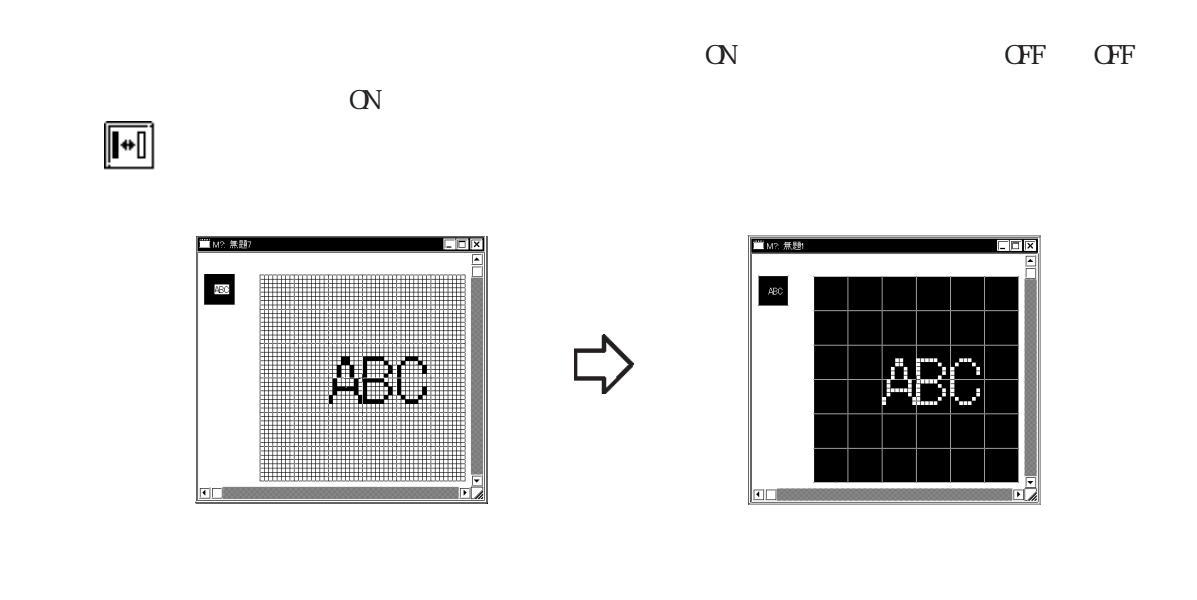

 $\alpha$  and  $\alpha$  is the set of  $\alpha$  is the set of  $\alpha$  is the set of  $\alpha$  is the set of  $\alpha$  is the set of  $\alpha$  is the set of  $\alpha$  is the set of  $\alpha$  is the set of  $\alpha$  is the set of  $\alpha$  is the set of  $\alpha$  is the set of  $\alpha$  $\mathbf{Bg}$ 

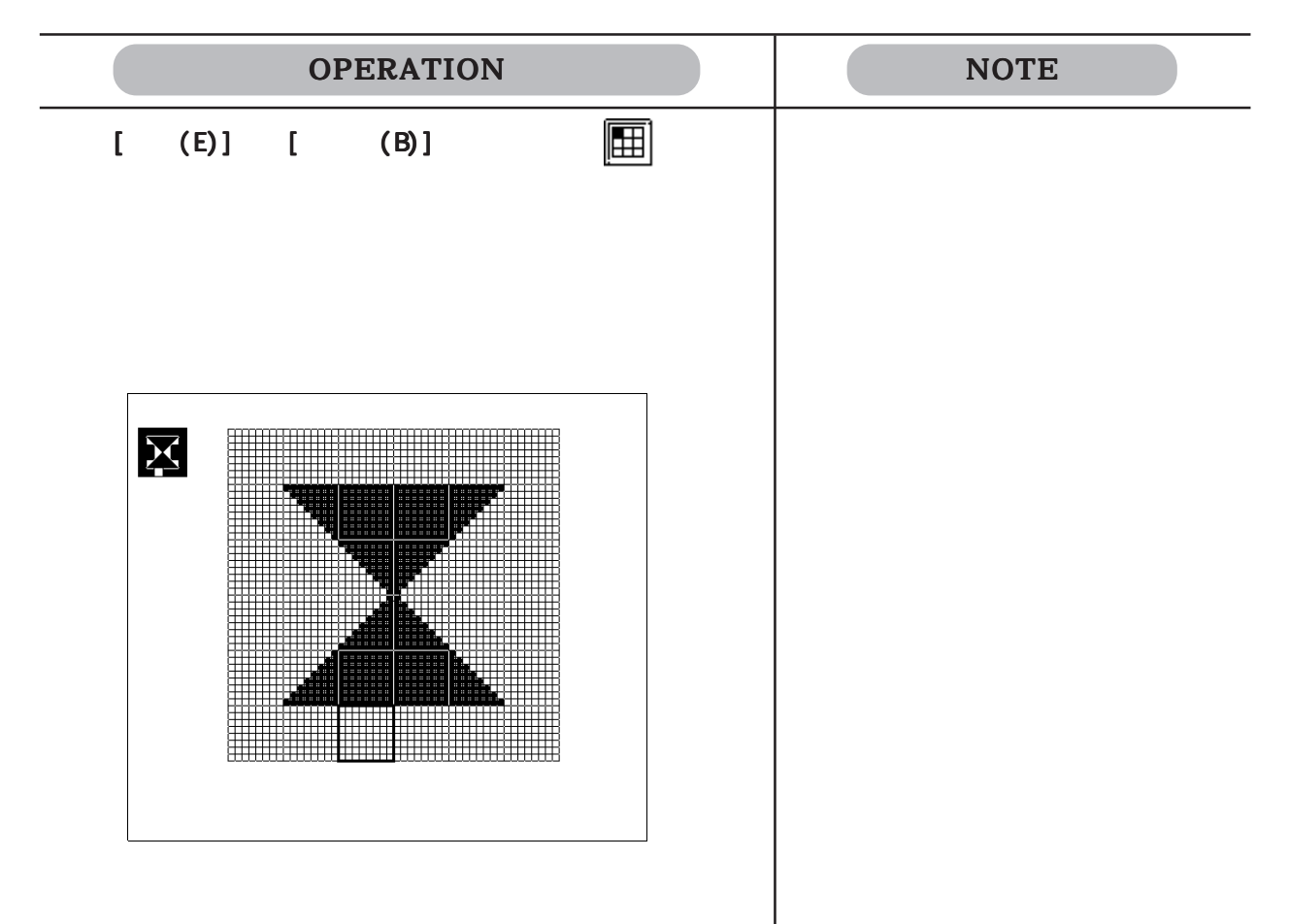

 $3 - 17$ 

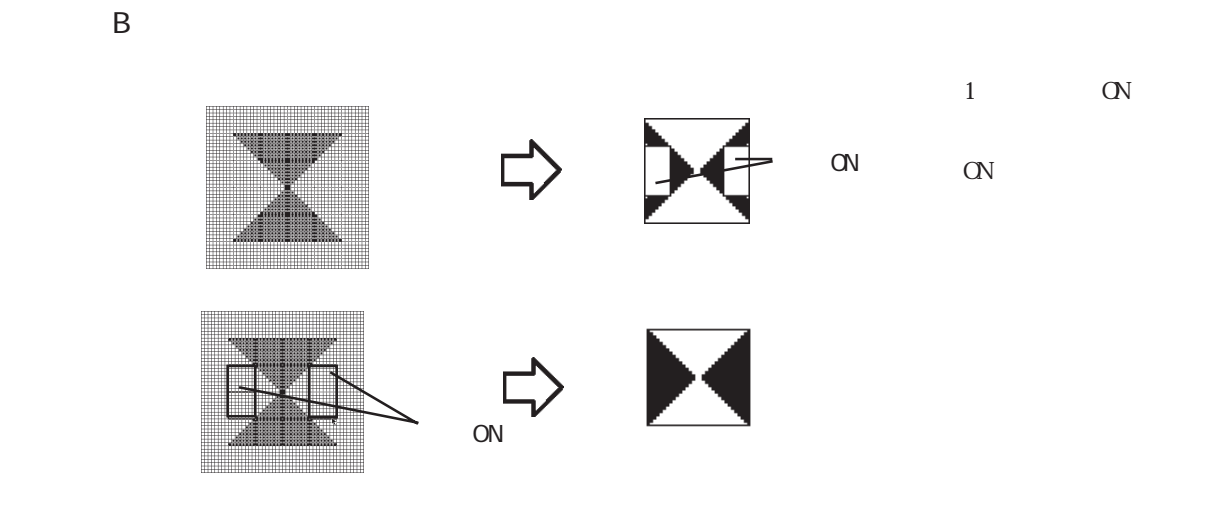

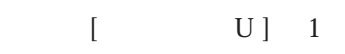

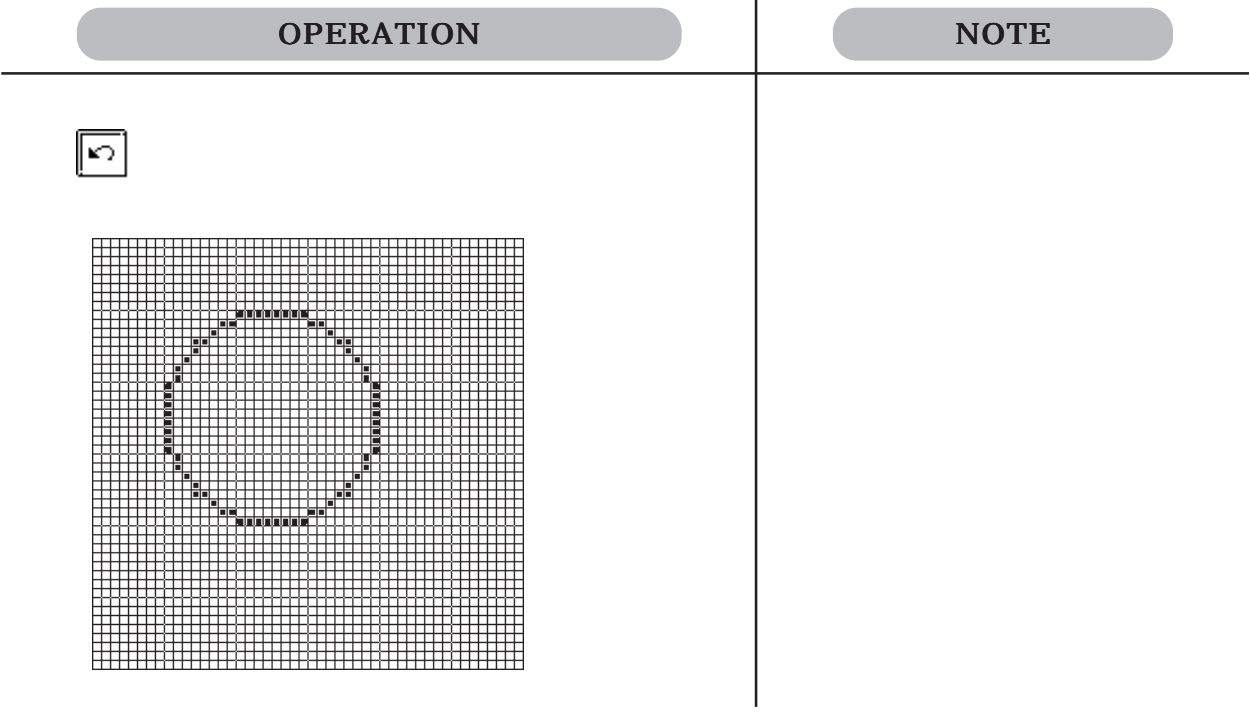

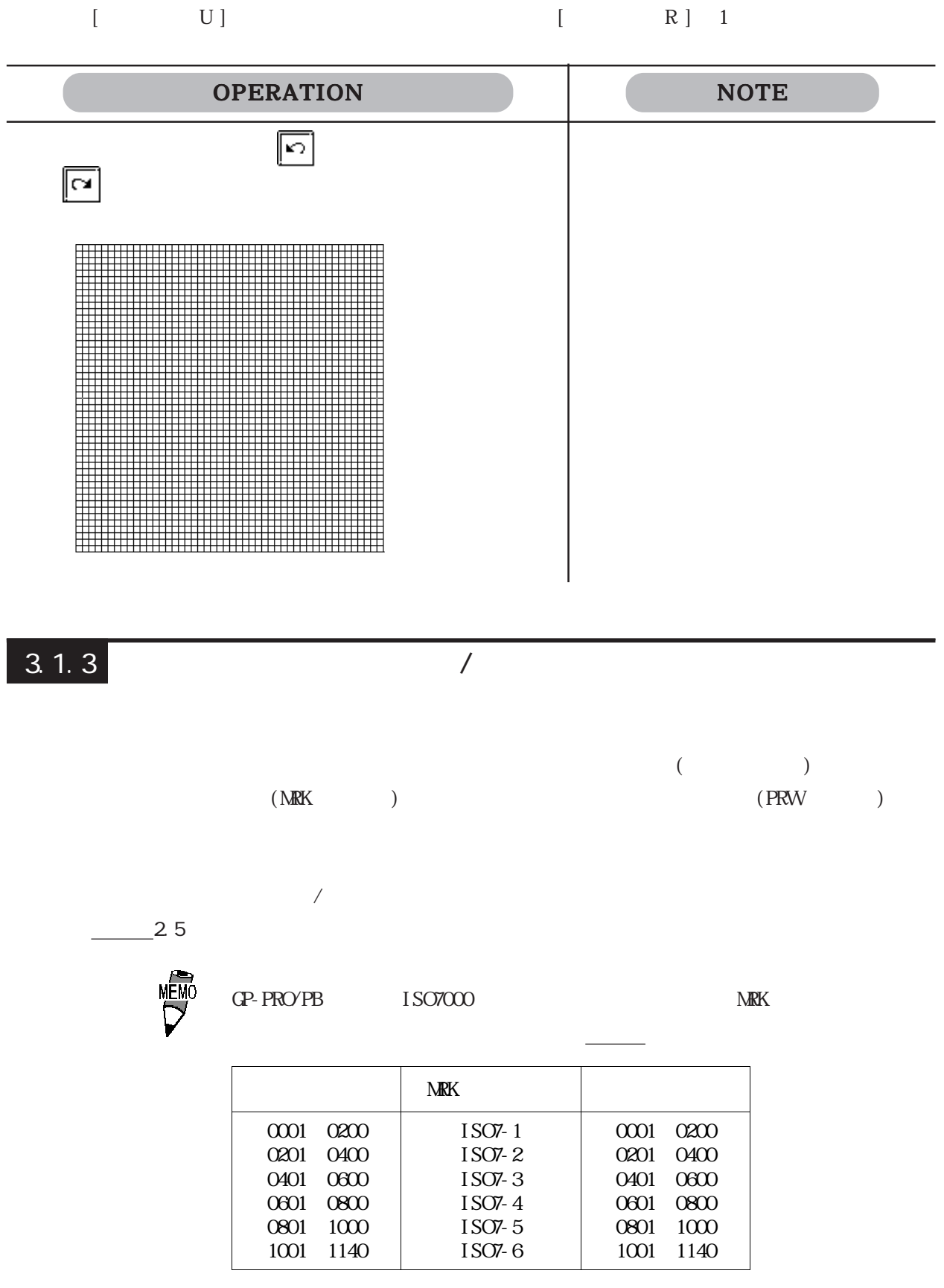

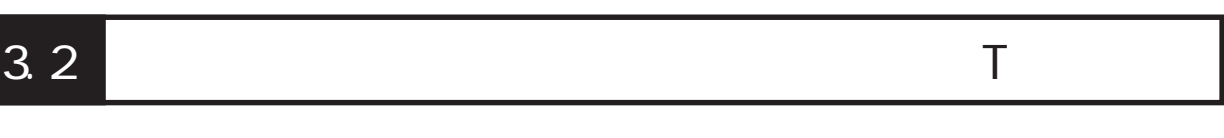

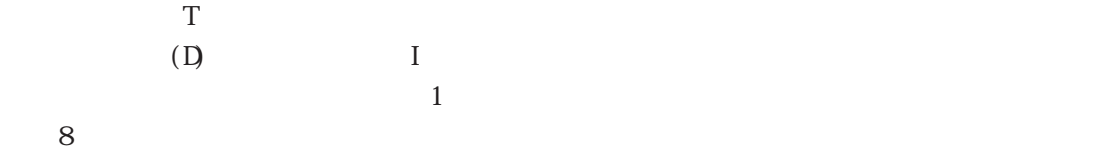

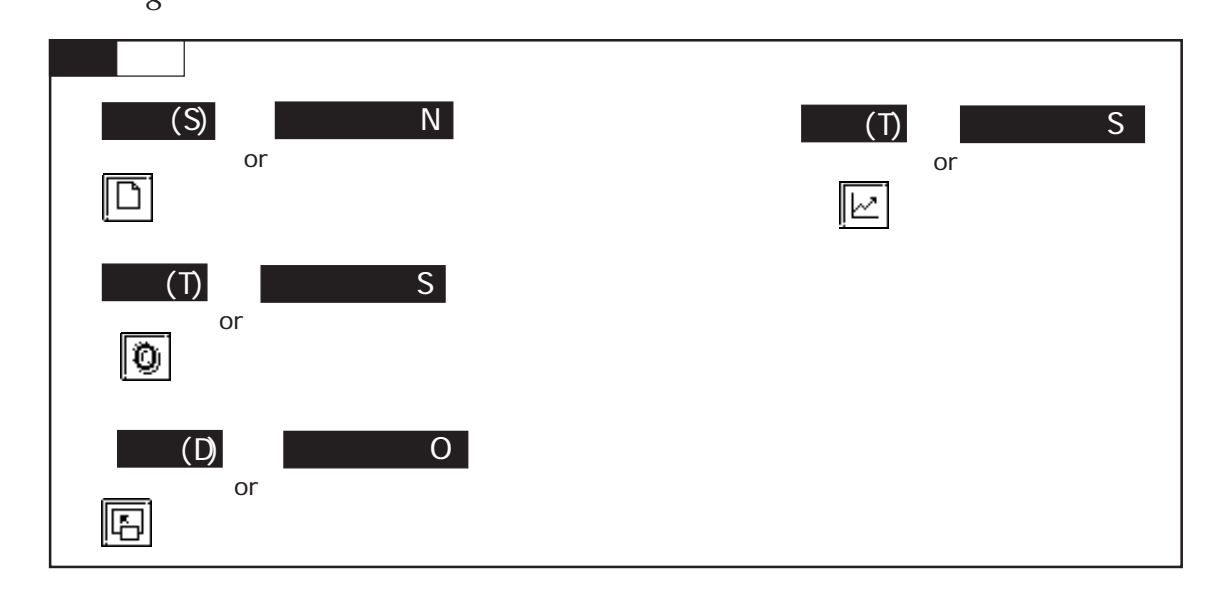

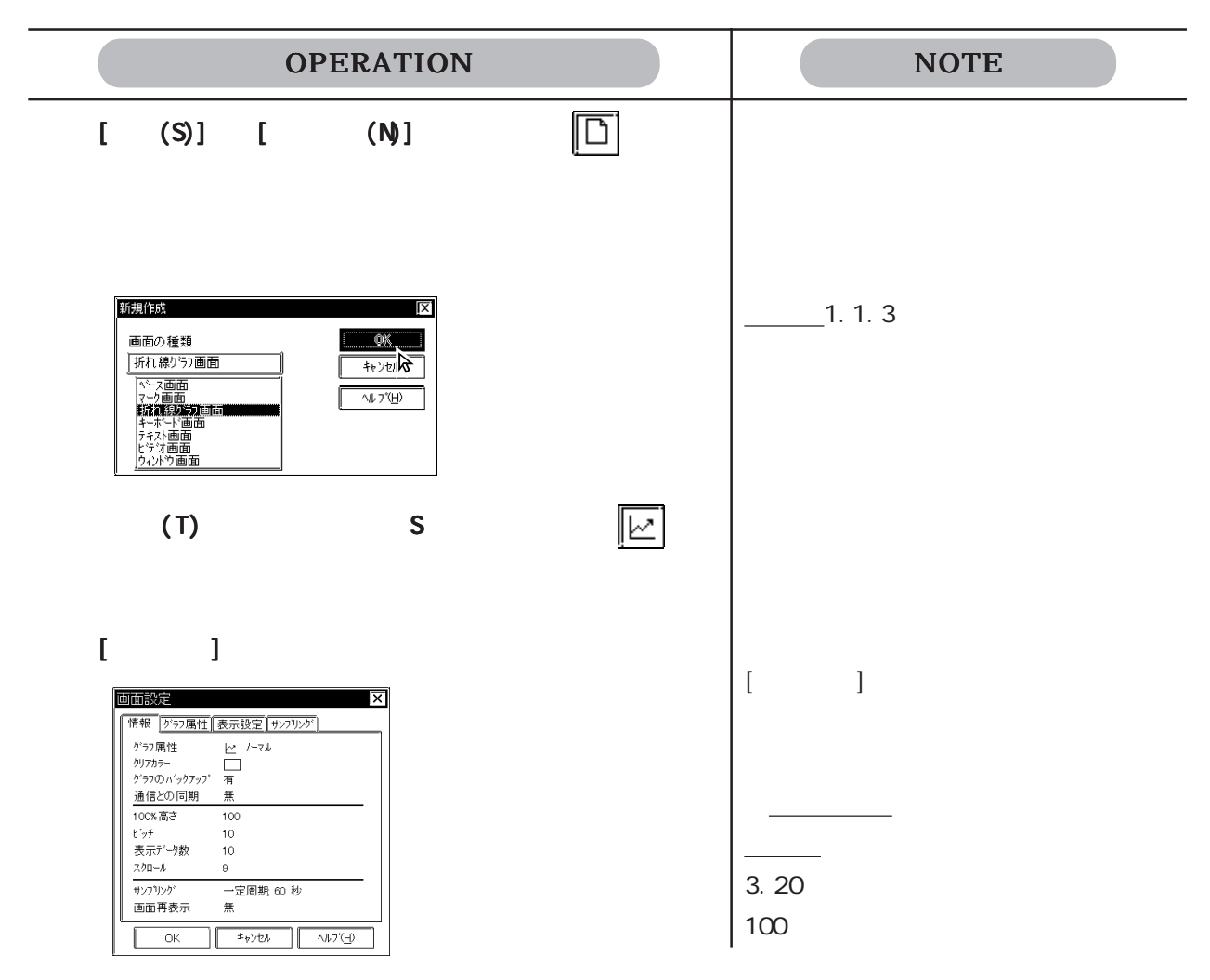

OPERATION NOTE すべての項目を認定しています。 こころには、 こころには、 こころには、 こころには、 こころには、 こころには、 こころには、 こころには、 こころには、 こころには、 こころには、 こころには、 こころには、 こころには、 こころには、 こころには、 こころには、 こころには、 こころには、 こころには、 こころには、 こころには、 こころには、 こころには、 こころには、 こころには、 こころには、 こころには、 こころには、 ここ  $-2.4$  $\frac{1}{2}$  $+$   $+$   $+$   $+$   $\rightarrow$ 画™無期 文字列  $2.2$ ।<br>स्थि 千個 abc  $2.4$  $4-$ 方向<br>◎ 横<br>◎ 縦<br> □ 次字撤支 文字9イプー<br>| 9 種調<br>| 9 種調  $\boxed{ \boxed{ \color{red} \ddot{\bm{3}} } }$  $3 \frac{\overbrace{77747}}{1 \times 2 \times 0.5}$  $-2-$ FREED BOOK ON BREAD  $\cdot$  1 –  $10<sup>7</sup>$  $20^{\circ}$  $30^{\circ}$  $40<sup>1</sup>$ - 50  $GP$ œ (T)  $(C)$   $||$  $\begin{bmatrix} 1 & 1 & 1 \\ 1 & 1 & 1 \end{bmatrix}$  追加... チャンネル設定  $\overline{\mathsf{x}}$ チャンネル名 コメント 編集 訓論 **閉じる**  $\sqrt{1/2}$  $\sqrt{2}$ [チャンネル設定 チャンネル設定 チャンネル設定]の各項目を設定します。 の各項目を設定します。 チャンネル設定 ΙX 情報 デー研究 [線種/カラー]警報設定] チャンネル名  $\circ$   $\overline{577}$ 蓝  $\mathbb{R}^d$ ー・・<br>ワードアドレス<br>テ<sup>レ</sup>タ形式 カラー<br>線種  $\overline{\phantom{a}}$  $5$ 警報 有  $20$ すべての項目を設定したら、 で確定します。 で確定します。

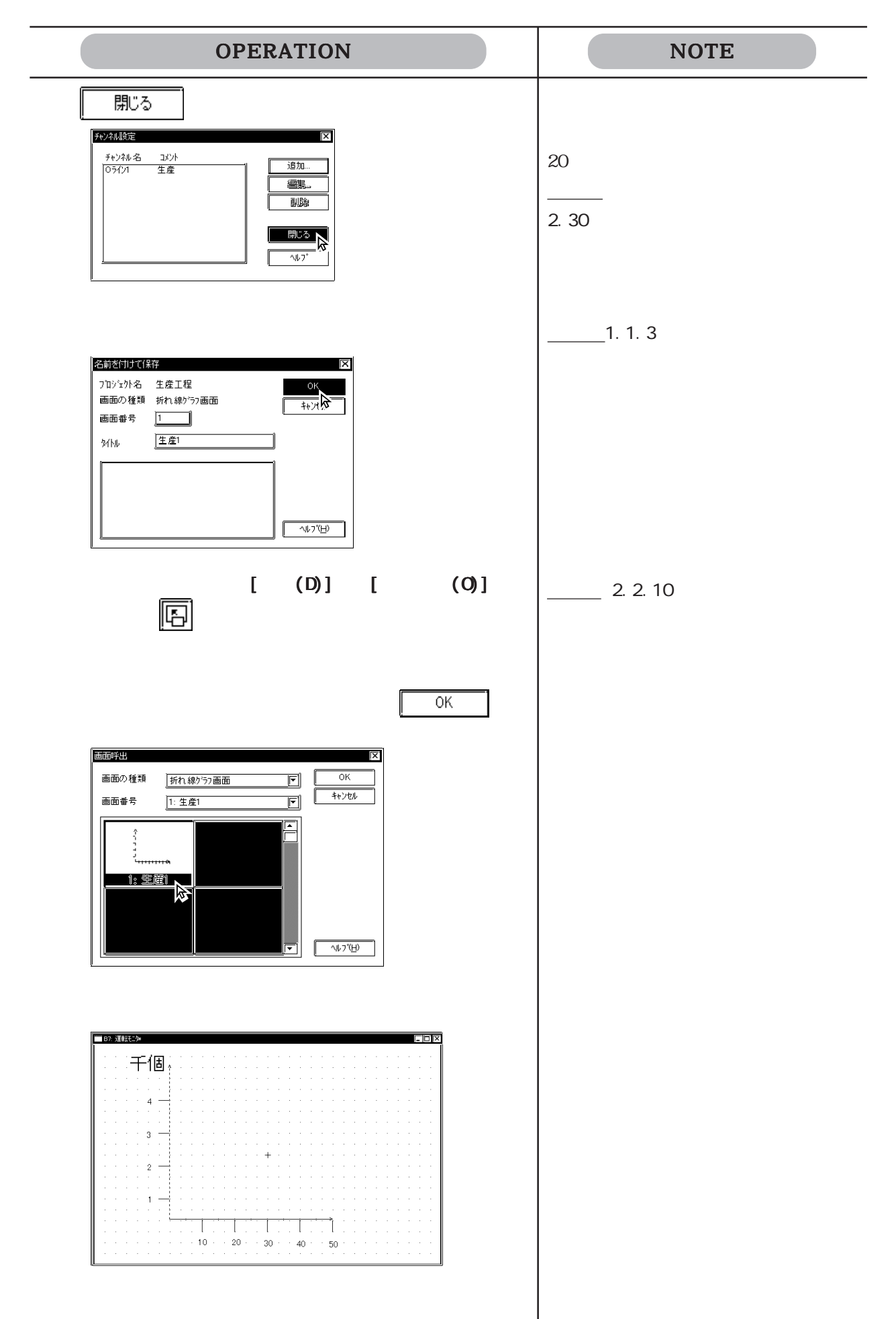

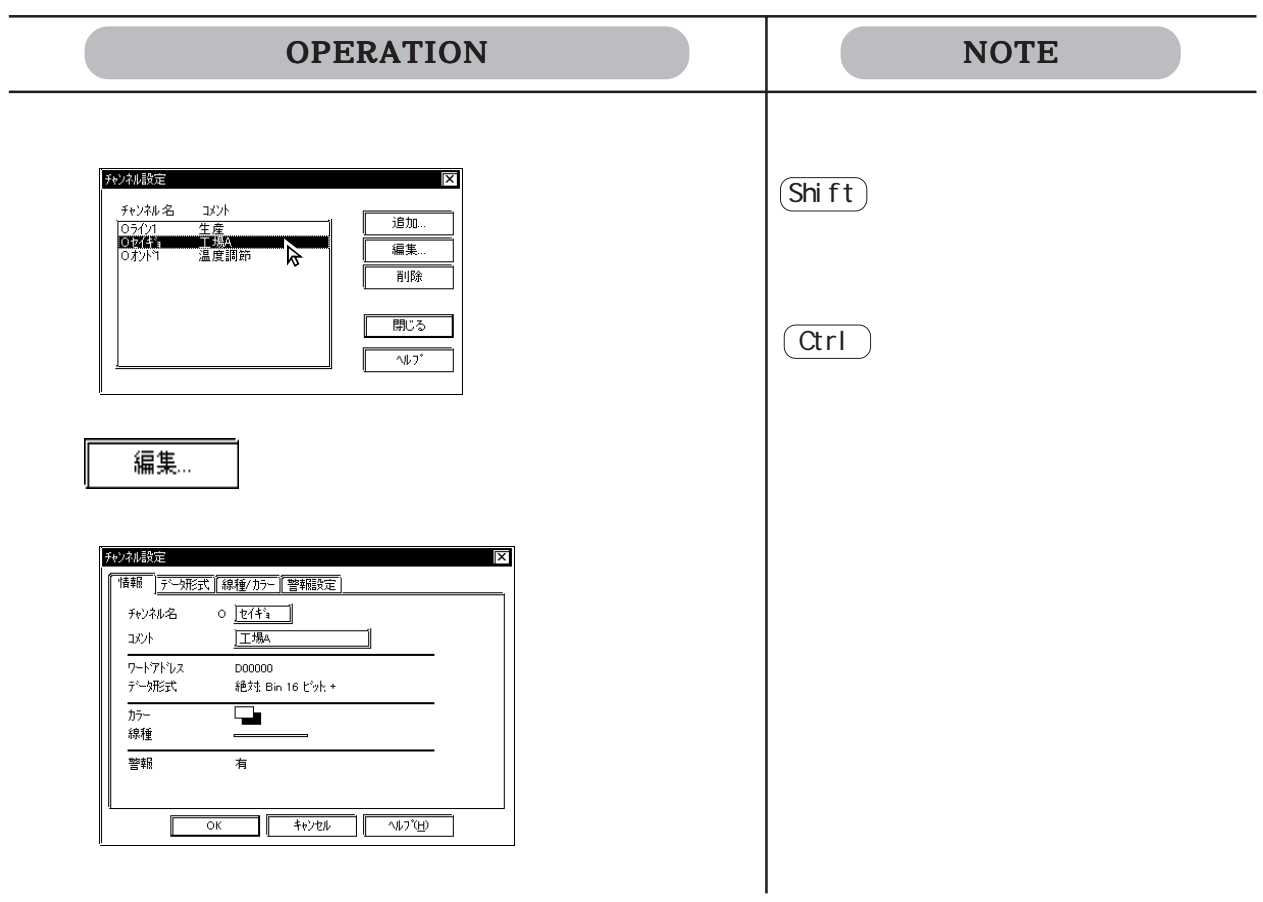

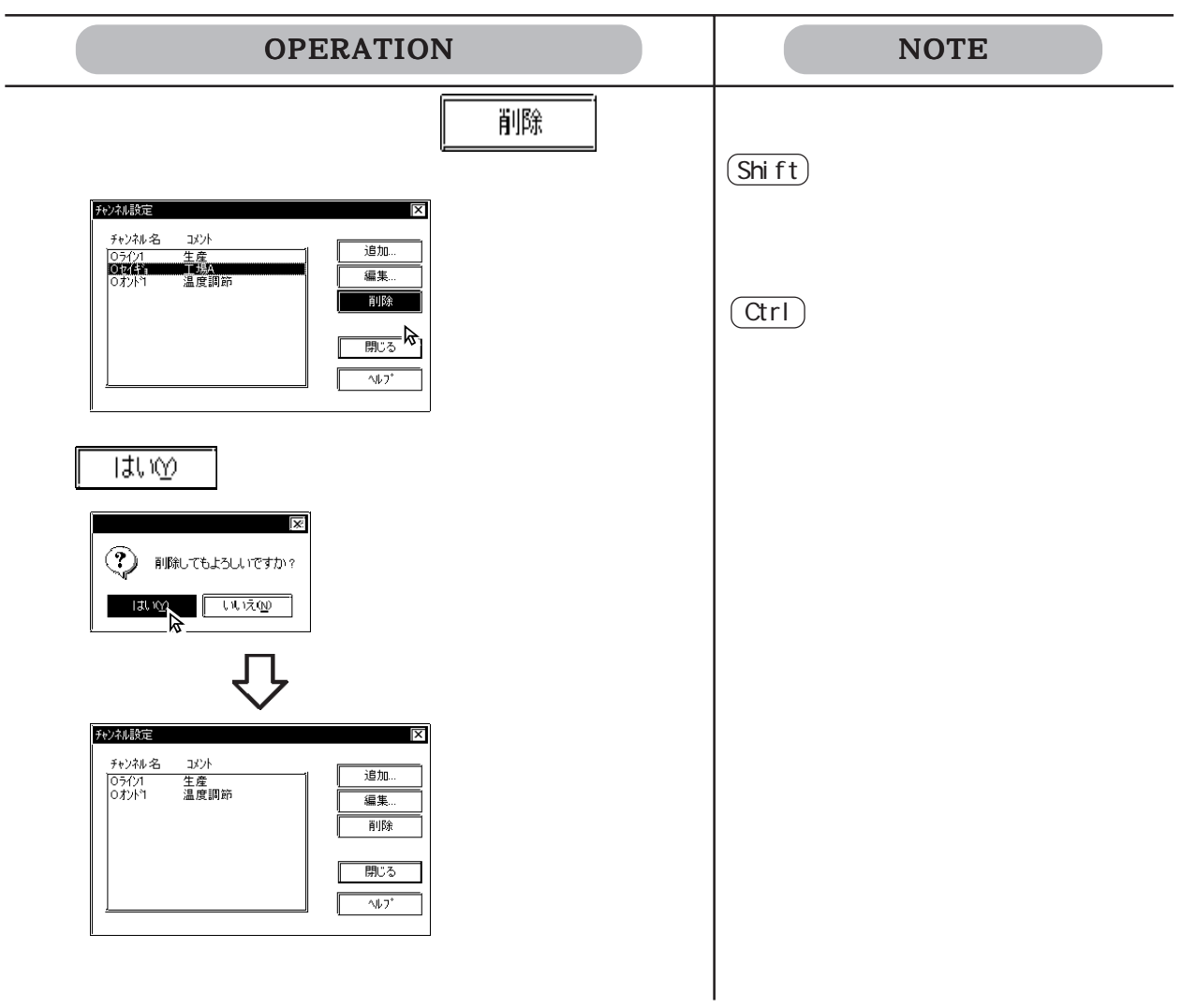

 $3.3$  (K)

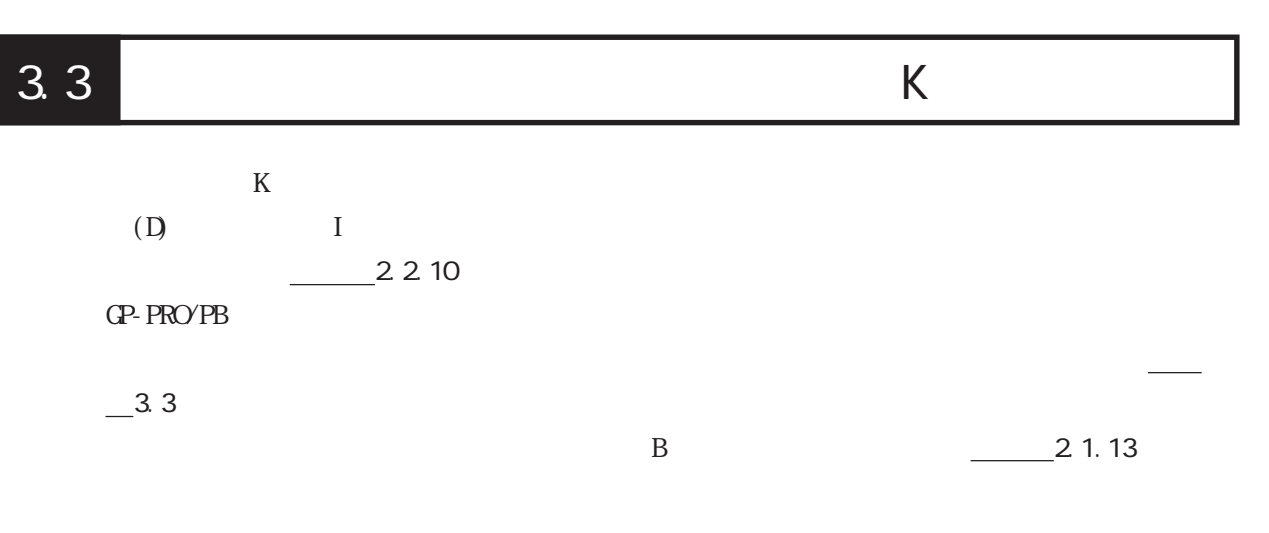

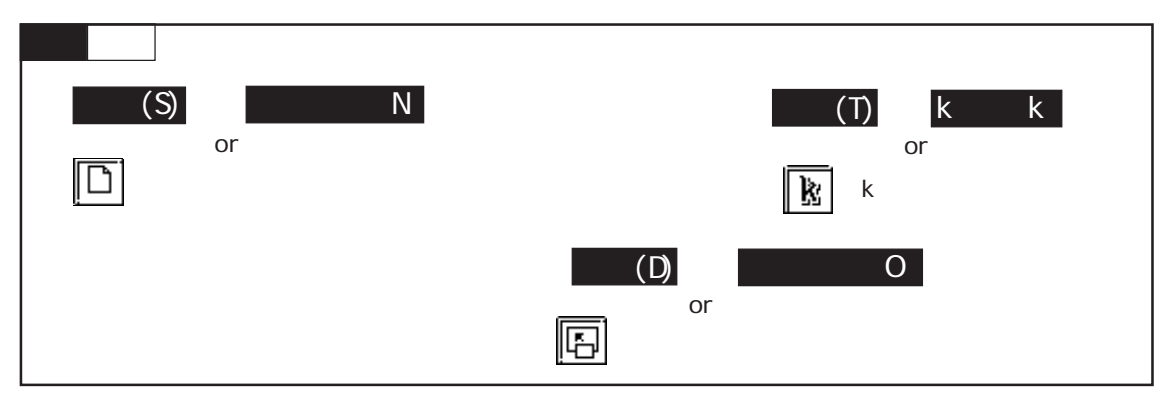

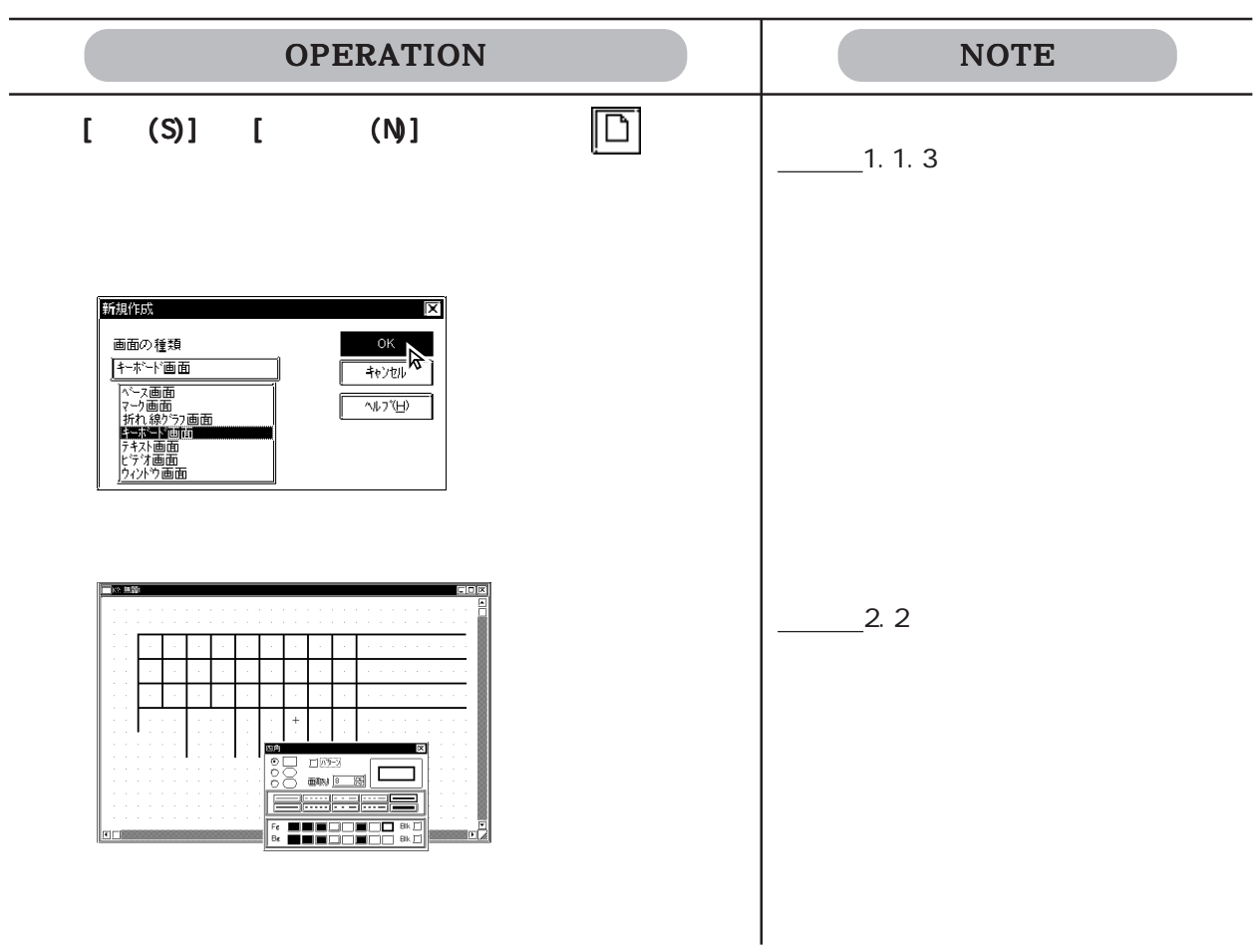

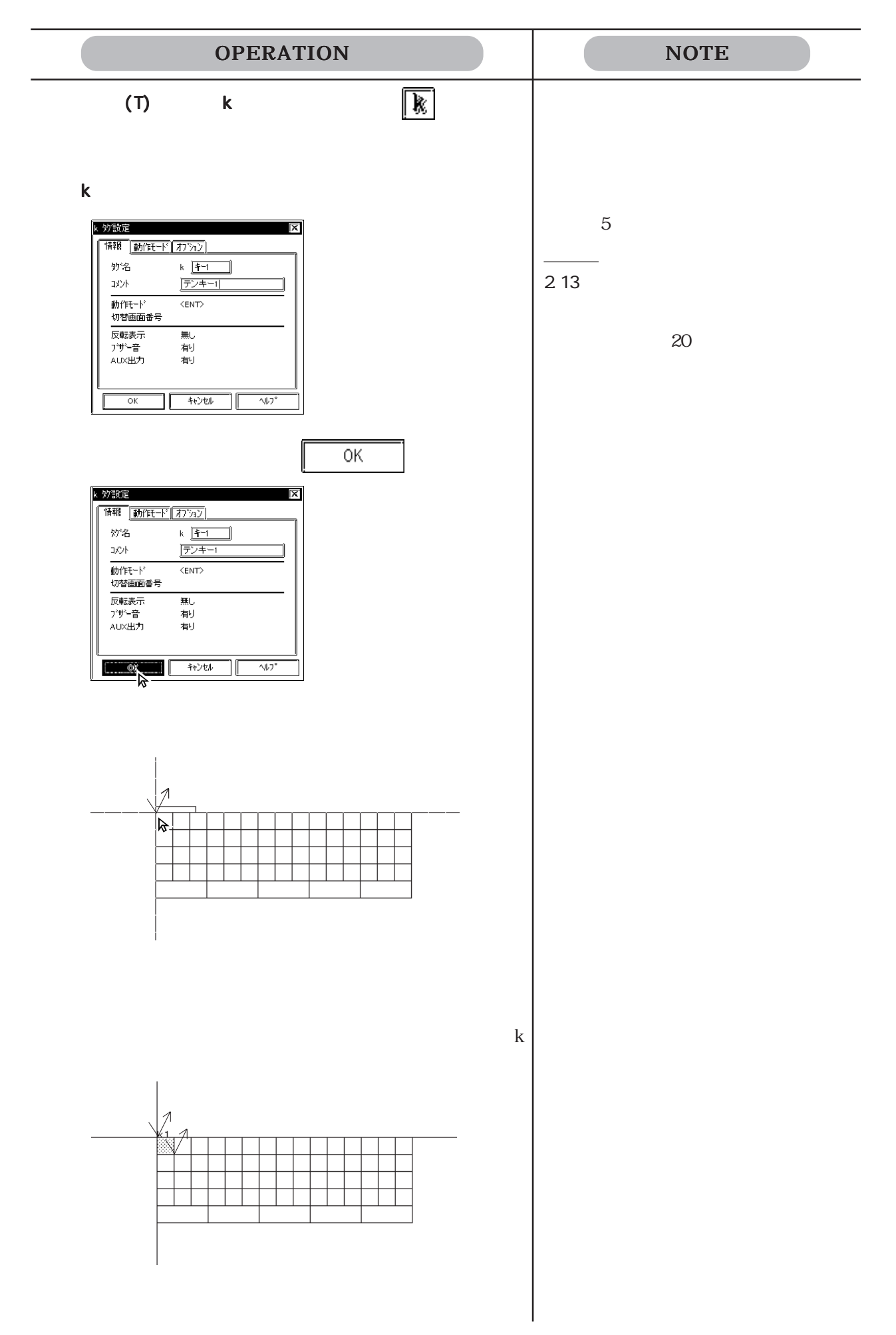

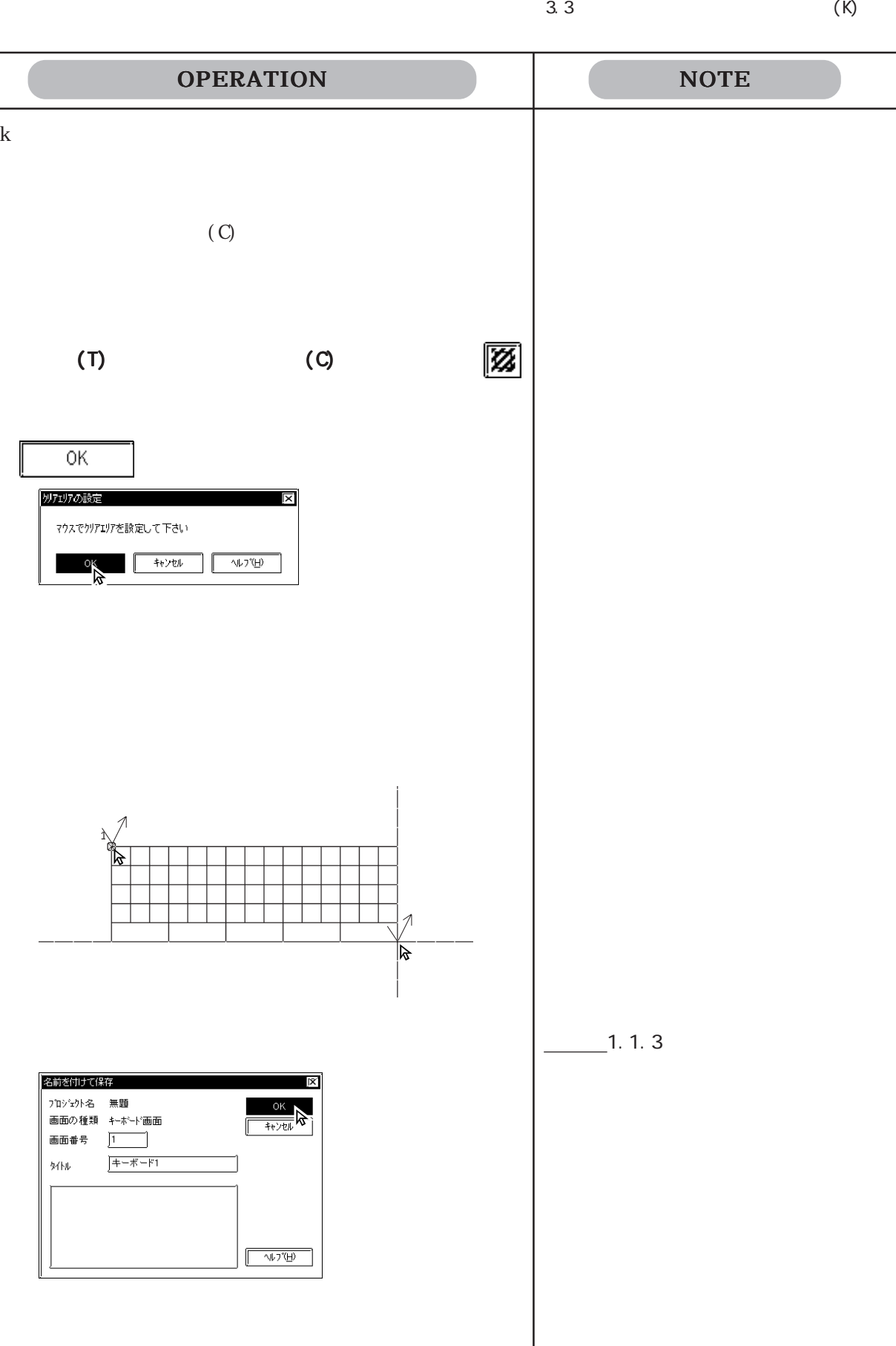

 $K8007$ 

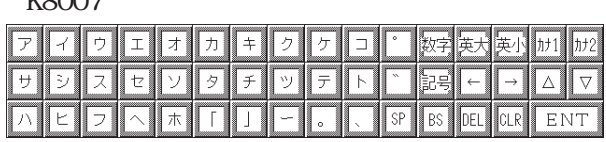

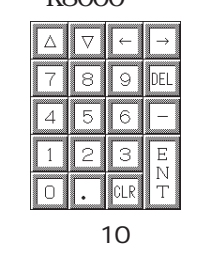

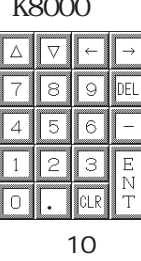

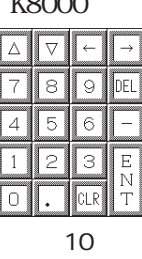

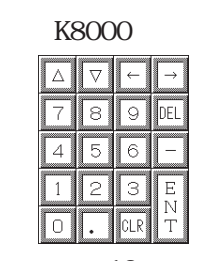

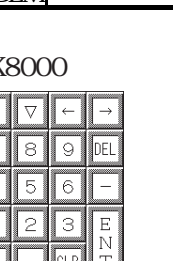

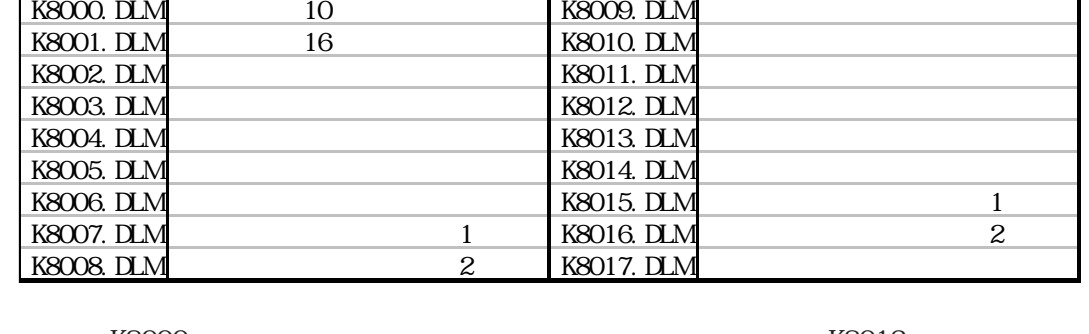

ファイル名 キーボードの形状と入力内容 ファイル名 キーボードの形状と入力内容

 $-1.1.3$ 

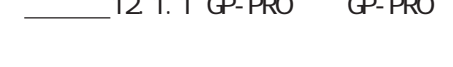

"  $C \backslash PRCPBWNKEMI$  B"

PRO  $\blacksquare$ 

- 
- 
- 
- $12.11$  GP-PRO  $\Omega$ -PRO
- 
- 

 $21.13$ 

GP-PRO/PBⅢをインストールしたフォルダ(C:¥PROPBWIN)の下の"KEYLIB"というフォルダに

- $GPPROR/3$  (G)
- 

 $\mathbb{C}$  P-PRO

- ①"C:¥PROPBWIN¥KEYLIB"からメモリリンクタイプのファイル(K8\*\*\*.DLM)をプロジェ
- 
- 

 $\Gamma$ 

K8013

ABCDE FGHI  $\overline{\mathsf{L}}$ KLMN ਨ l r  $\overline{\mathbb{P}}$ ಡ  $\overline{\top}$  $\overline{\vee}$   $\overline{w}$  $\mathbf{U}$ Ιv TT. IT. 71 **SP** 英大英小 加1  $\sqrt{\hbar^2}$ 数性  $\overline{\phantom{a}}$  $\overline{\phantom{a}}$  $\sqrt{2}$  $\overline{\nabla}$ 

DEL CLR

ENT

 $3.4$  (X)

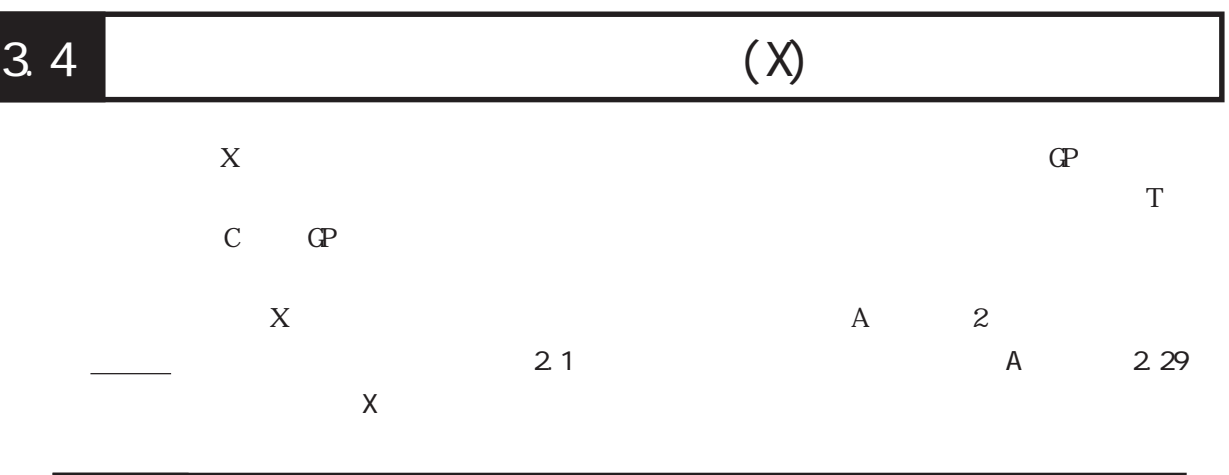

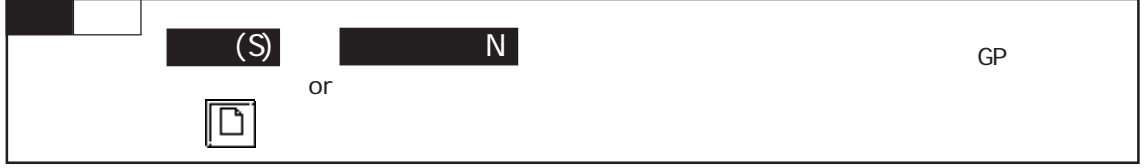

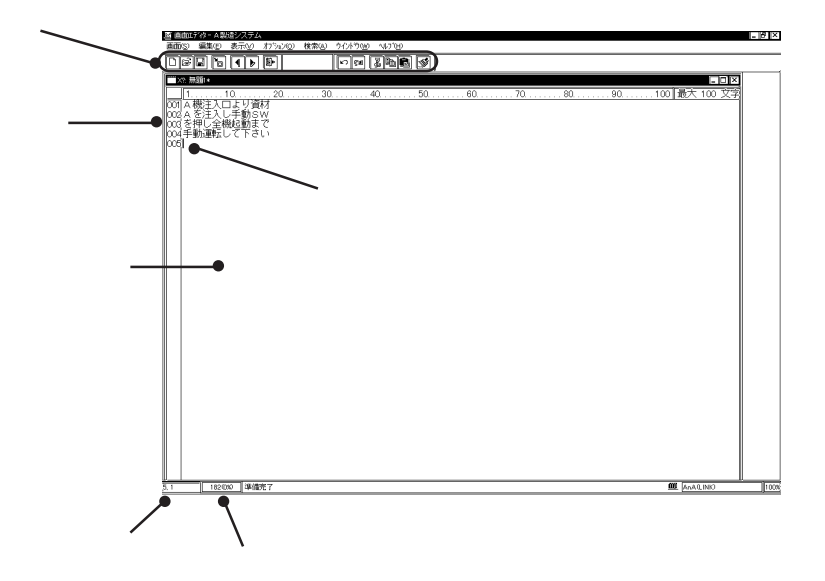

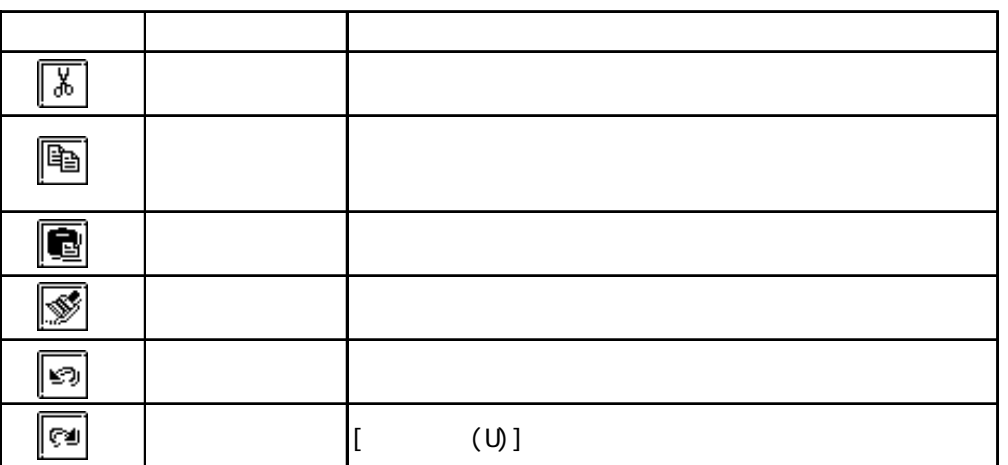

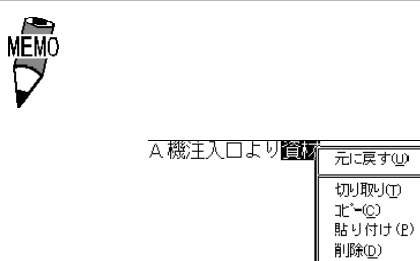

すべて選択(A)

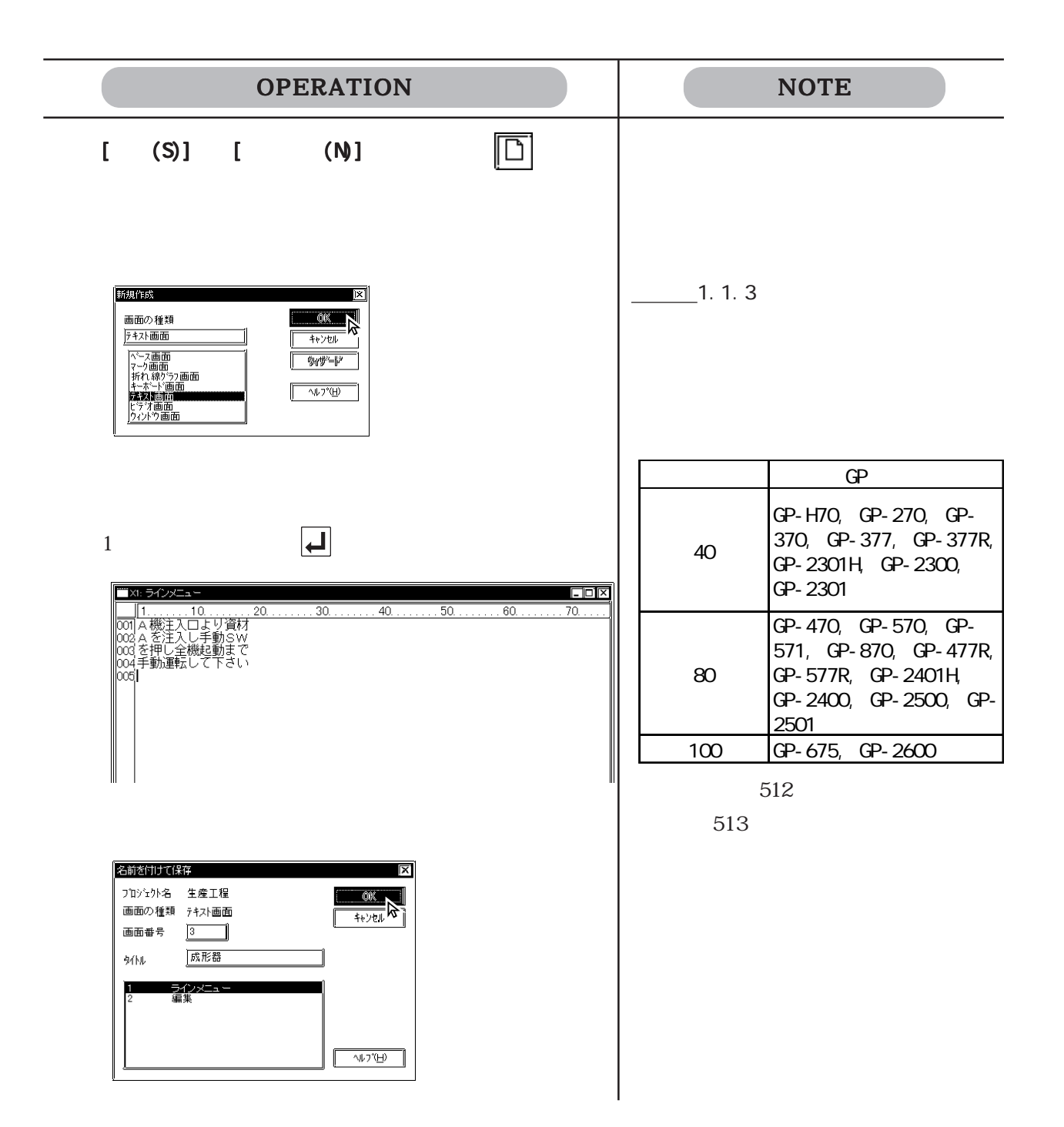

 $3.4.1$ 

 $\overline{\phantom{a}}$ 

 $\blacksquare$ 

OPERATION NOTE 移動元となるテキストを選択します。 移動元となるテキストを選択します。複数のテキストを選択する場合→マウ | ■X1: ラインメニュー\* ■ xi:ライン×ニュー\*<br>- - - - - - - - - - - - - - - - - - 20<br>- 001|▲ を注入し手動らMD<br>- 002 A機注入口から含材 A<br>- 003 を押し全機起動まで<br>- 003 手動運転して下さい  $\overline{30}$  $\overline{40}$  $\overline{20}$  $[$  (E)]  $[$  (S)]  $[$  (E)]  $[$  (T)]  $\boxed{\frac{1}{30}}$ 選択されている文字が一時的にカットされます。 切り取る(削除する)場合は、手順 | W: ラインメニュー  $\sqrt{1}$ .  $\ldots$ . 10. . . . . . . 20.  $30.$ .  $40.$  $[$  (E)]  $[$  $(P)$ ] | | XI: ラインメニュー\*  $\overline{\mathbb{F}}$  $\overline{30}$  $\overline{10}$  $\frac{1}{20}$  $\overline{40}$ 

## OPERATION NOTE

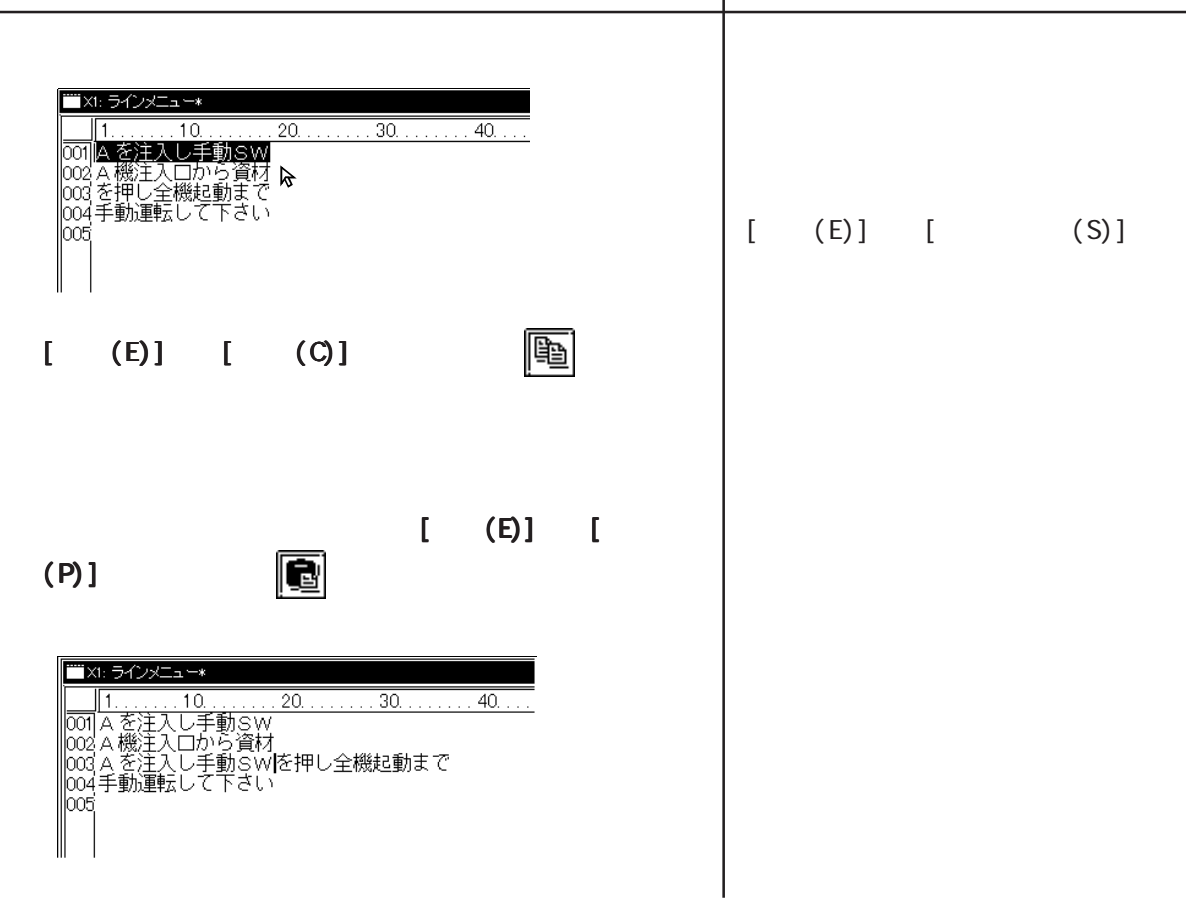

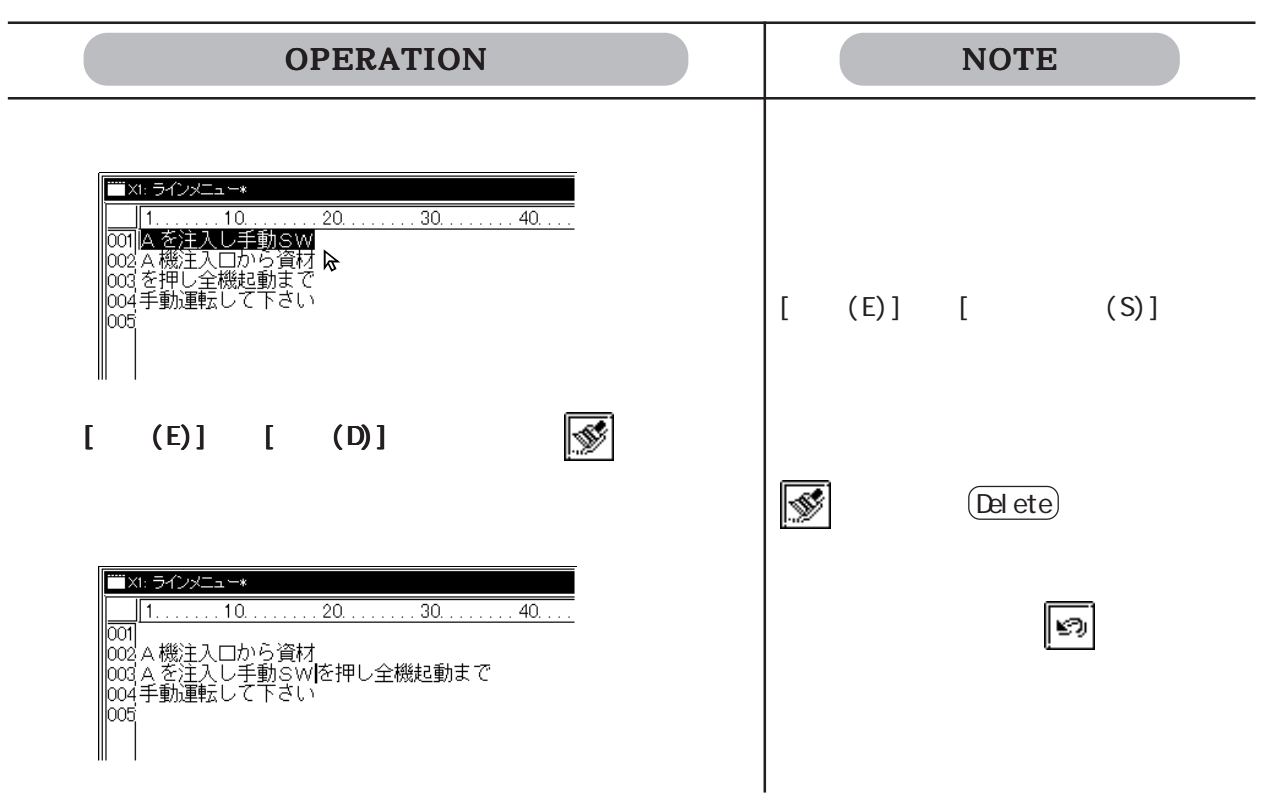

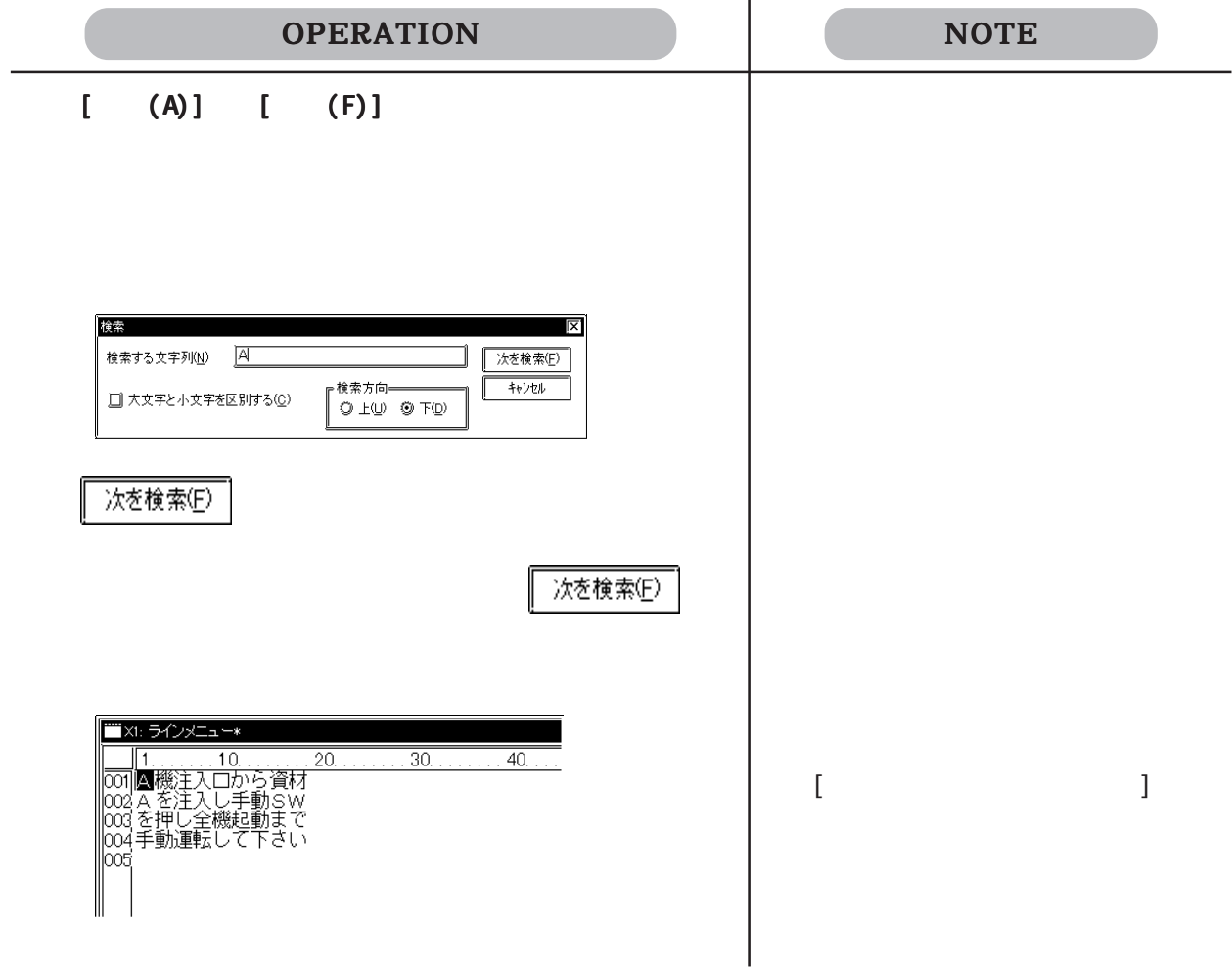

Windows the contract of the contract of the contract of the contract of the contract of the contract of the contract of the contract of the contract of the contract of the contract of the contract of the contract of the co

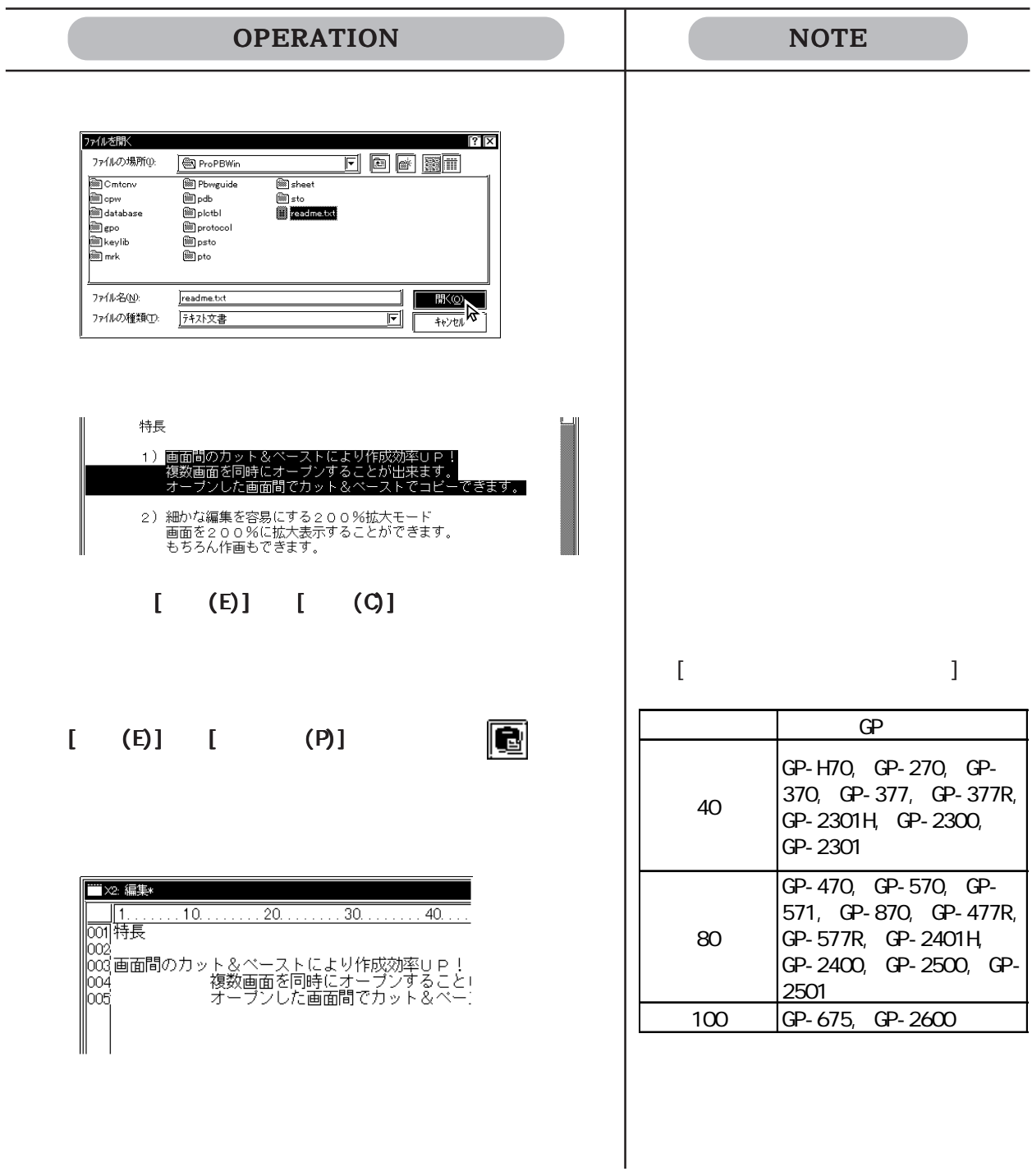

 $\mathbf 1$  $\bf{1}$  $1$ 

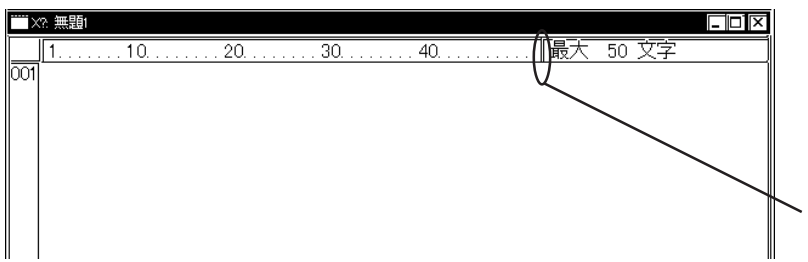

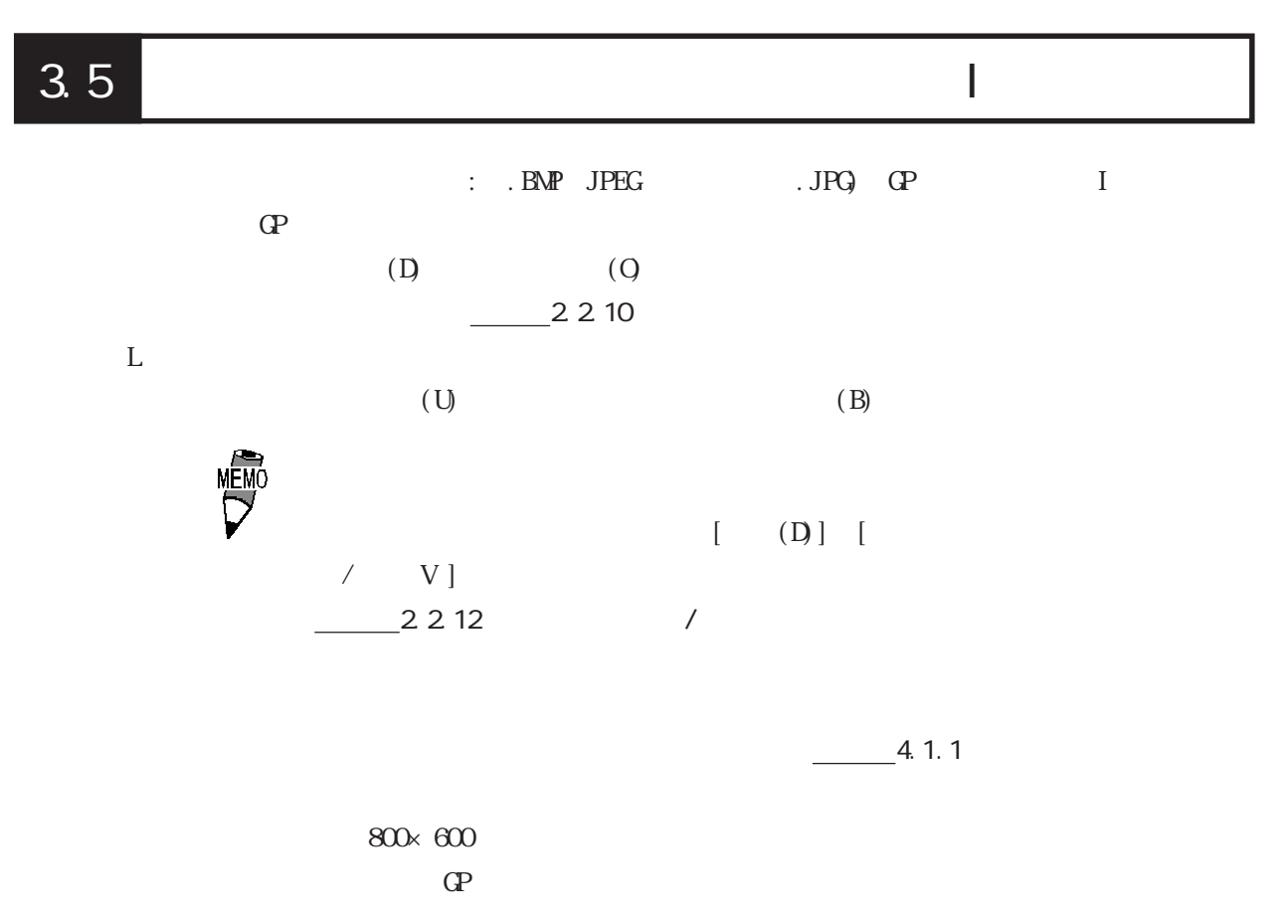

 $3.5.1$ 

 $\therefore$  .BMP JPEG  $\qquad$  .JPG) GP  $(I)$ 

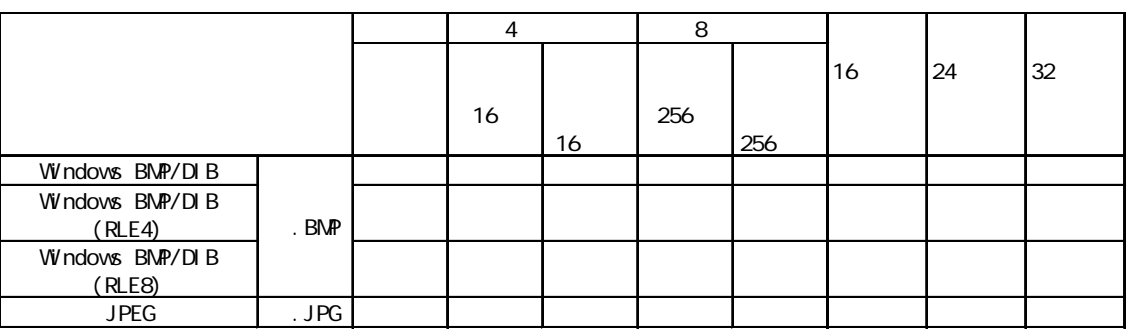

 $\mathbb{C}P$ 

 $\Gamma$ 

 $\frac{1}{1}$ 

 $\begin{array}{ccccccccc}\n\text{1}\ \text{1}\ \text{2}\ \text{2}\ \text{3}\ & \text{3}\ \text{4}\ & \text{4}\ \text{5}\ & \text{5}\ & \text{6}\ \text{6}\ & \text{7}\ & \text{8}\ & \text{9}\ & \text{10}\ & \text{11}\ & \text{12}\ & \text{13}\ & \text{14}\ & \text{15}\ & \text{16}\ & \text{17}\ & \text{18}\ & \text{19}\ & \text{19}\ & \text{10}\ & \text{11}\ & \text{12}\ & \text{13}\ & \text{14}\ & \text{15}\ & \text{16}\$ 

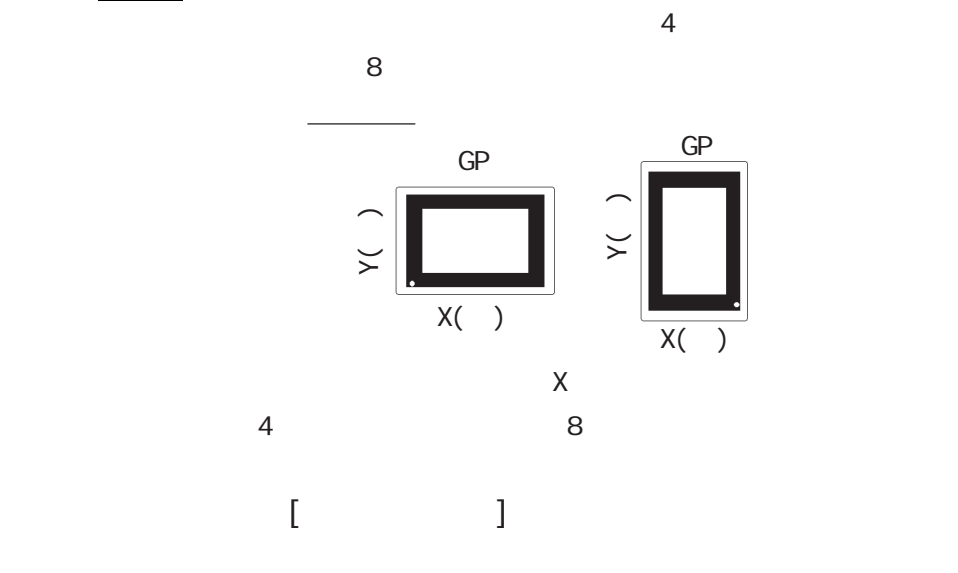

イメージの変換  $\overline{\mathbf{x}}$ イメージ名 -<br>参照(<u>B)</u> Ĩ ♪カラー J.  $\blacktriangleright$ #12°01'41) イメージがありません ⊫⊁≠ಕ イメージの大きさ(横× キャンセル 蓼胸  $\overline{\wedge}$ Ī  $\begin{array}{c} \hline \end{array}$  $\llbracket \cdot \cdot \cdot \cdot \cdot \rVert$ 

 $GP$ 

16 256

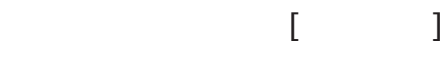

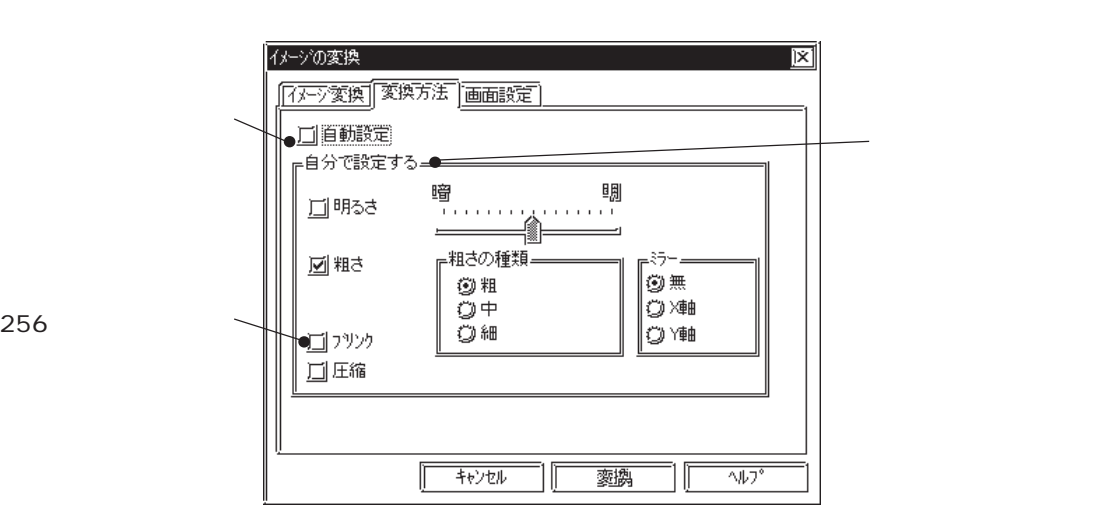

256

 $\Gamma$  and  $\Gamma$  and  $\Gamma$  CP-2301H CP-2301HS CP-2300L CP-2300T CP-2501S 256  $[GP \t3.256$  $\frac{61}{2}$ 

 $\overline{2}$  8 64 256

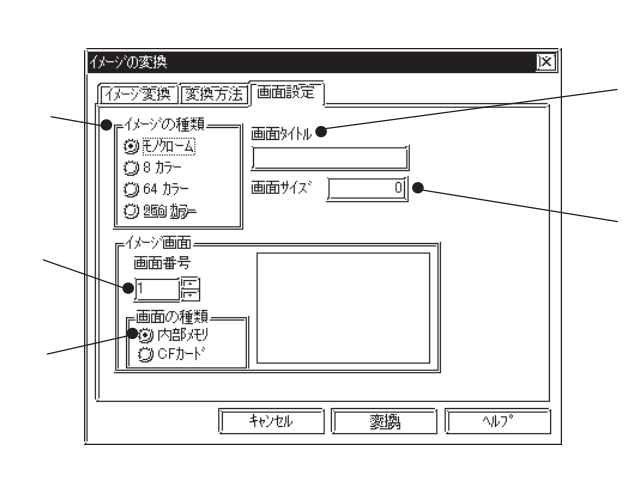

重 要 256

X Y

 $\begin{array}{ccc} & - & - \end{array}$ 

 $0~15$ 

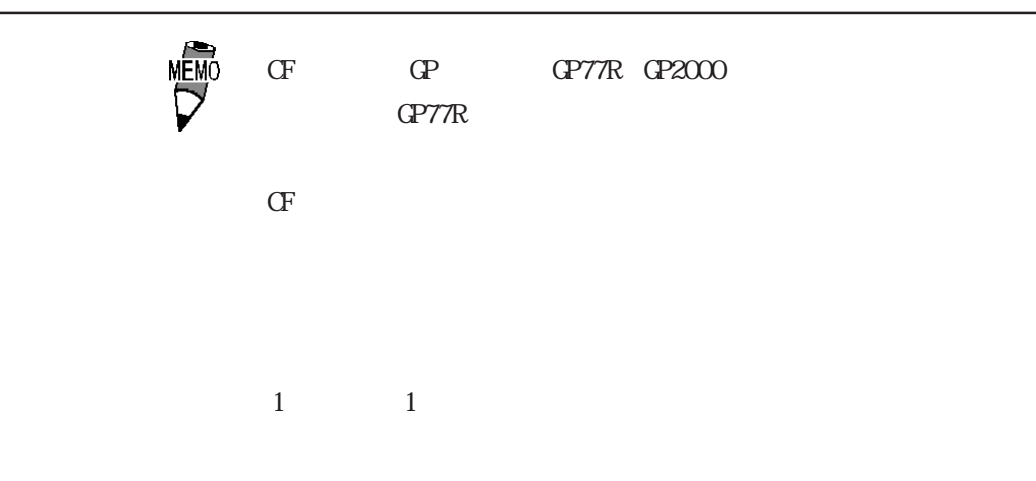

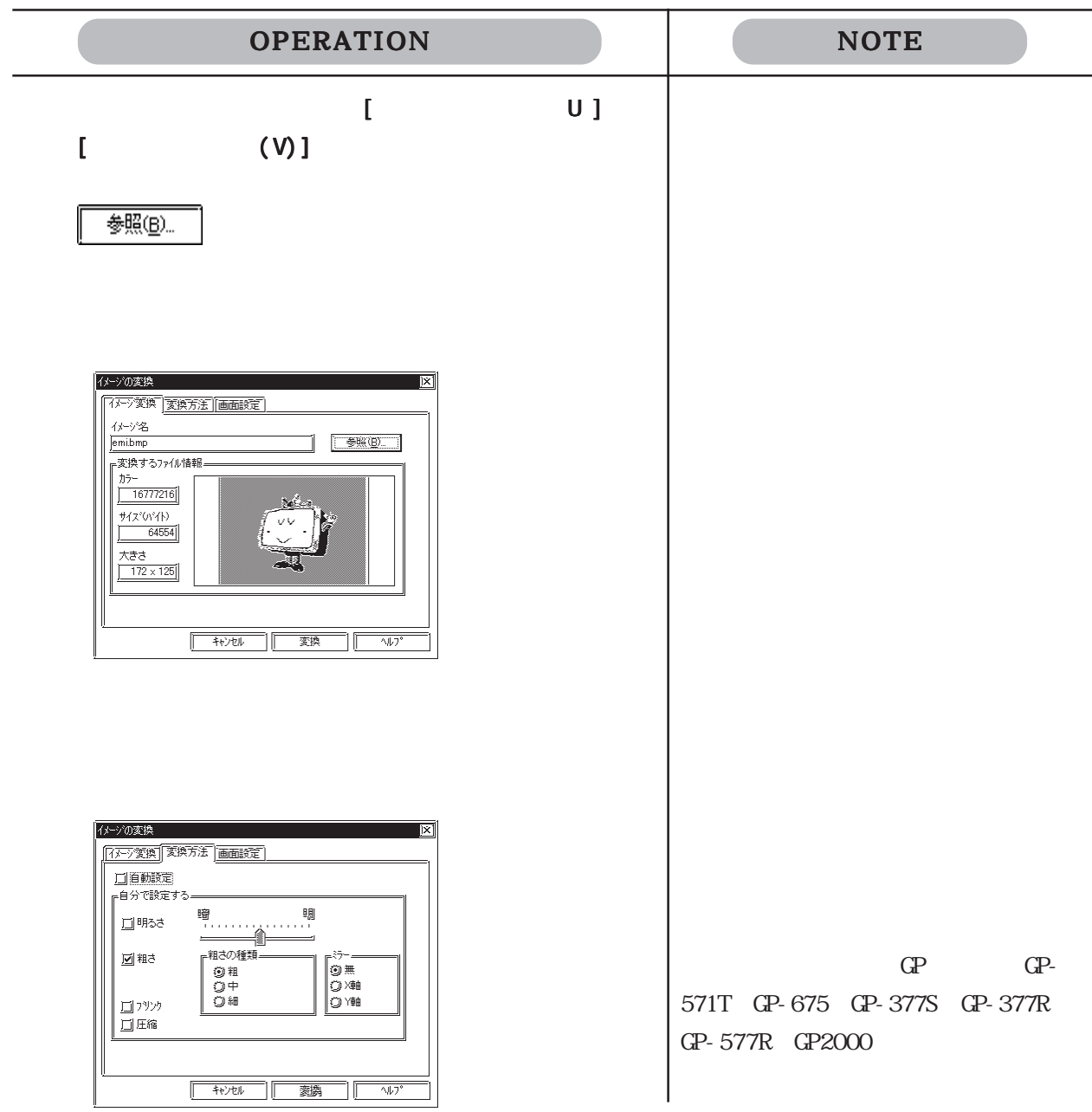

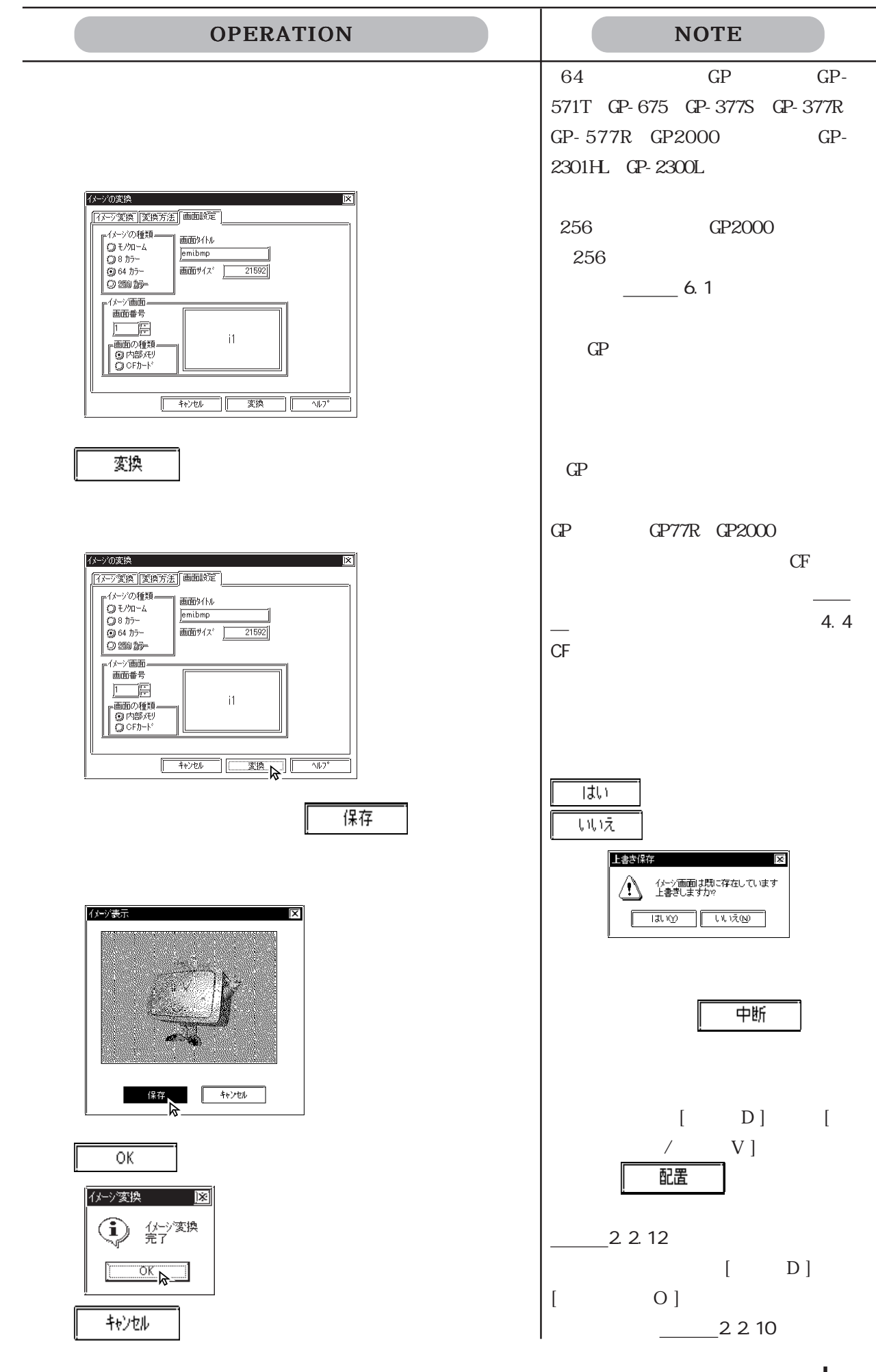

3-41

 $3.5.2$  /  $1/5$  GP

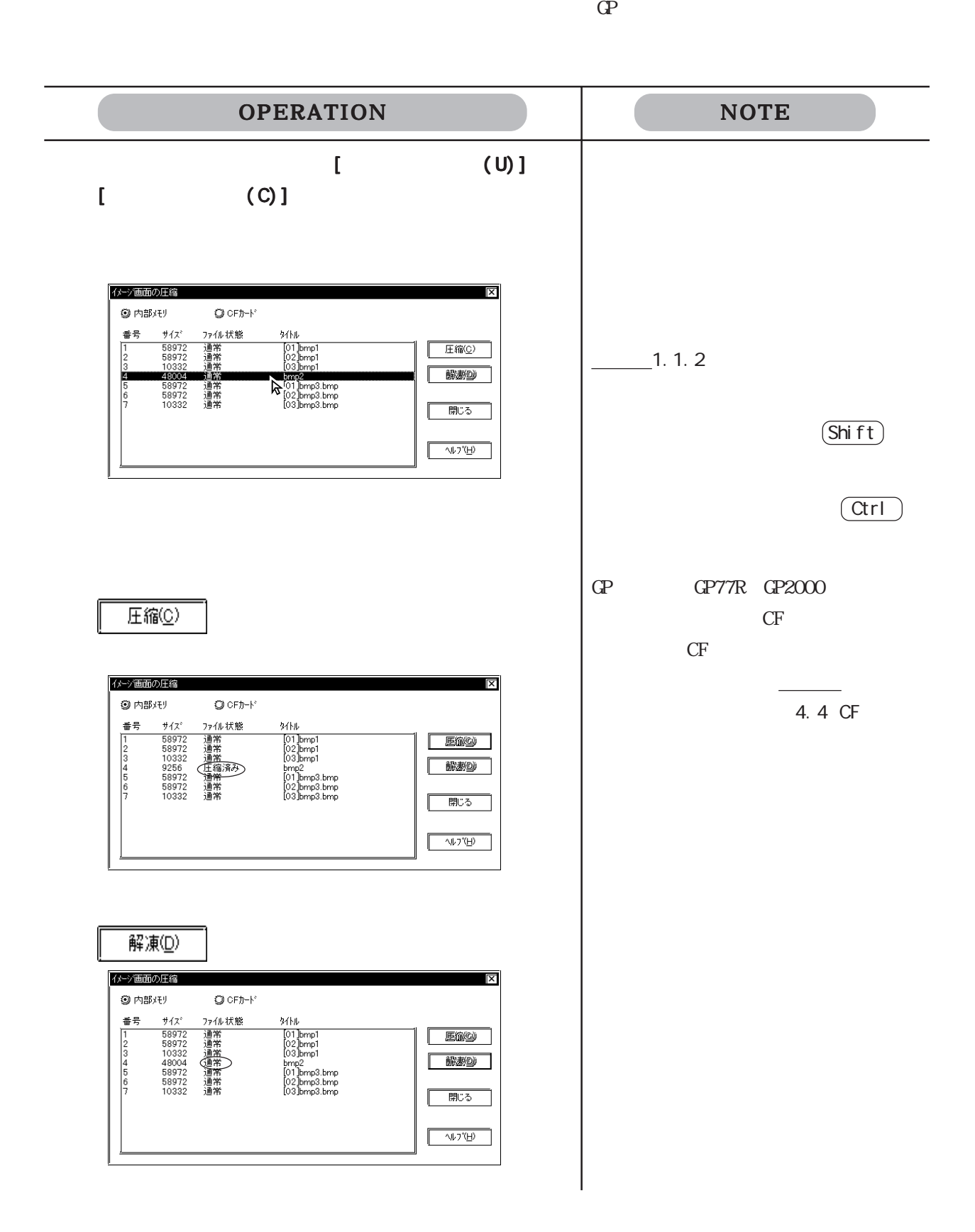

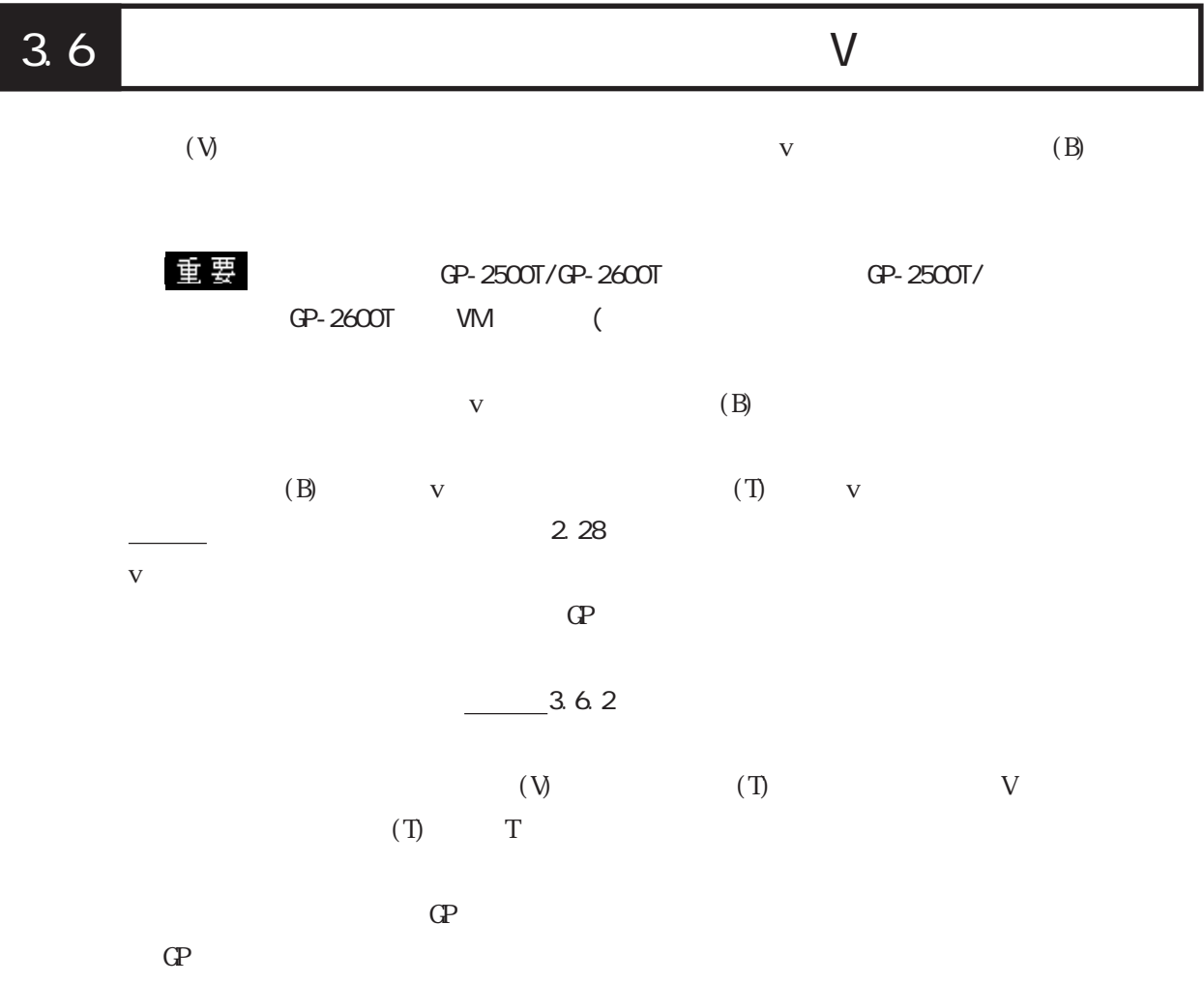

 $-4.1.1$ 

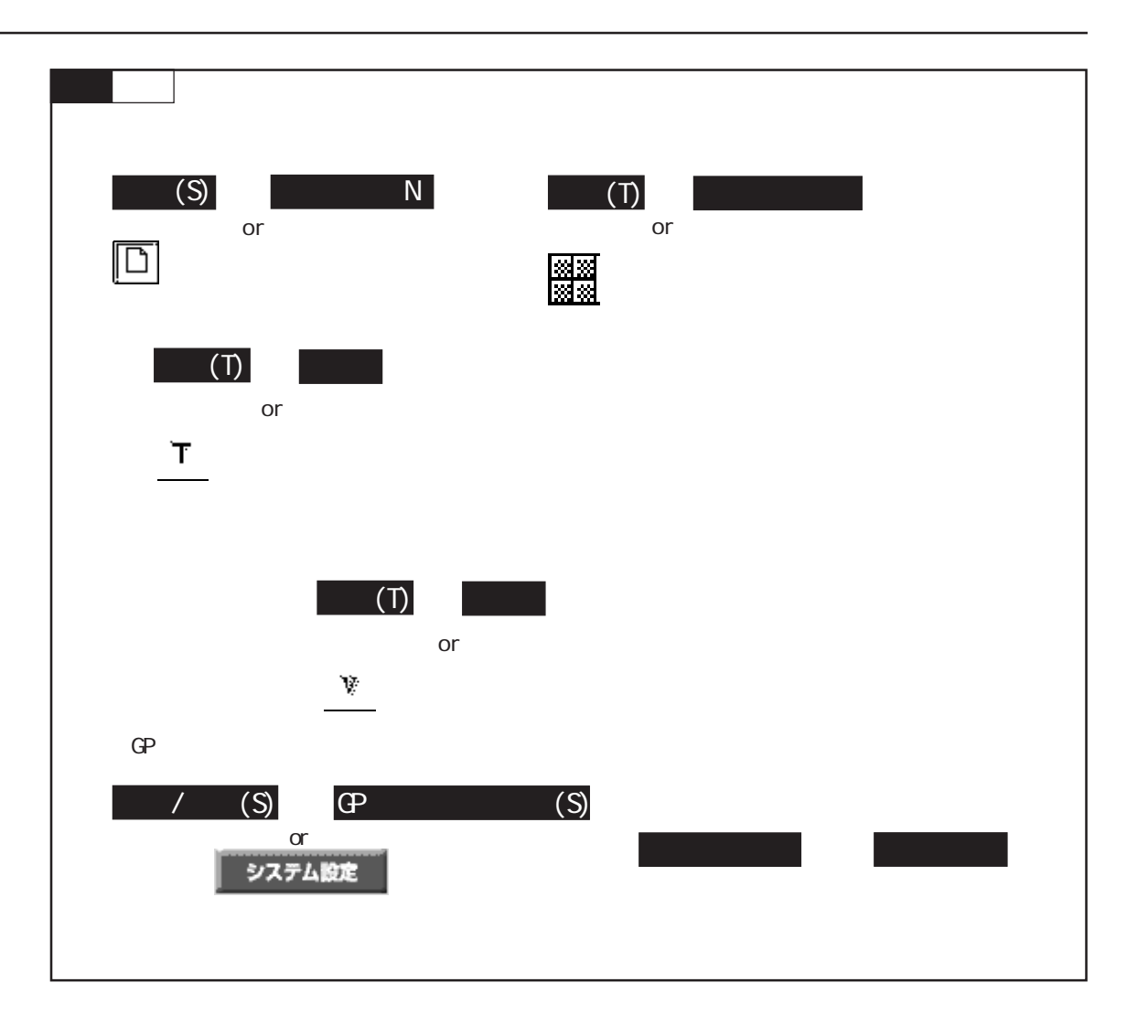

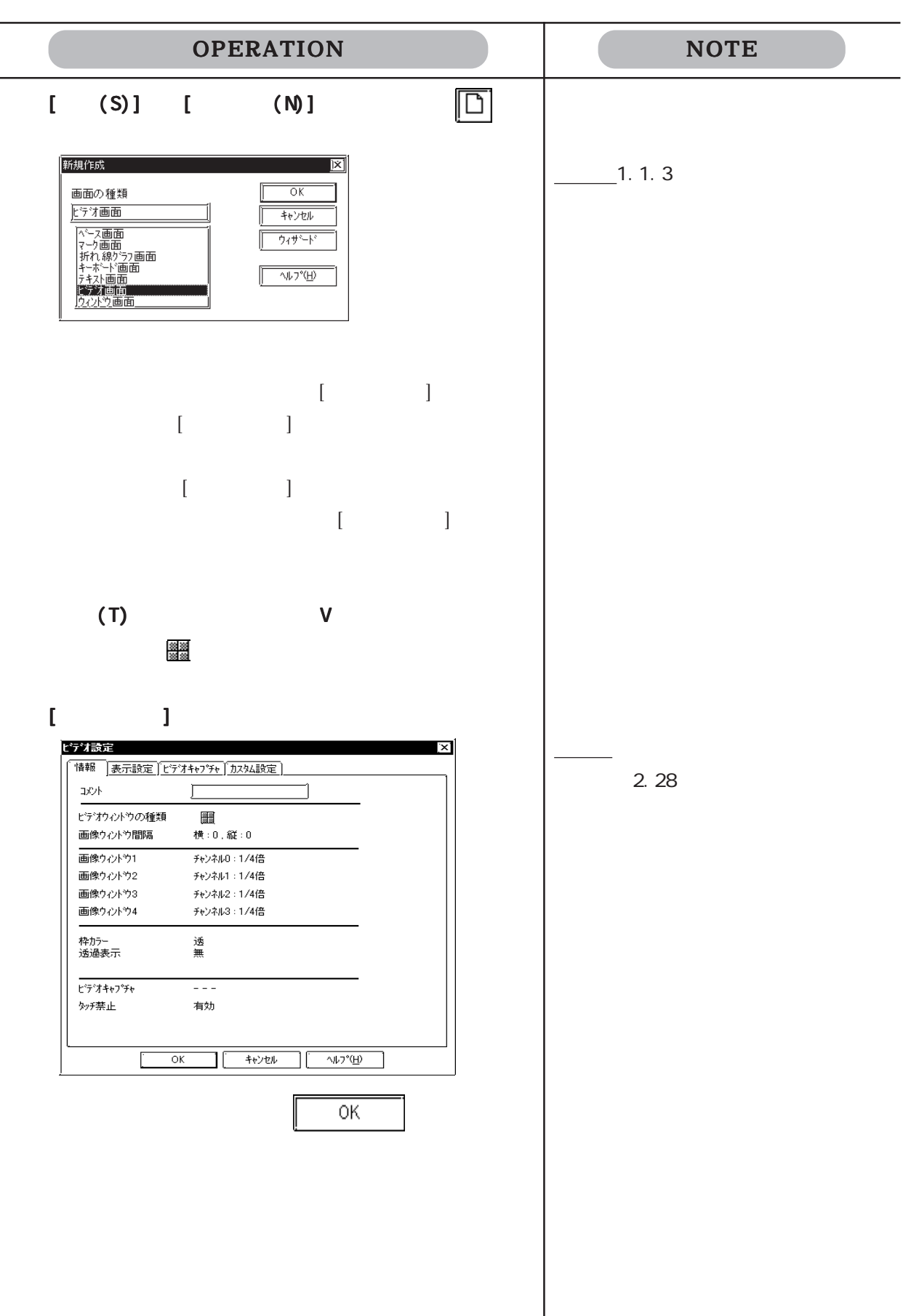

l,

 $\Gamma$  $\mathbf T$ 

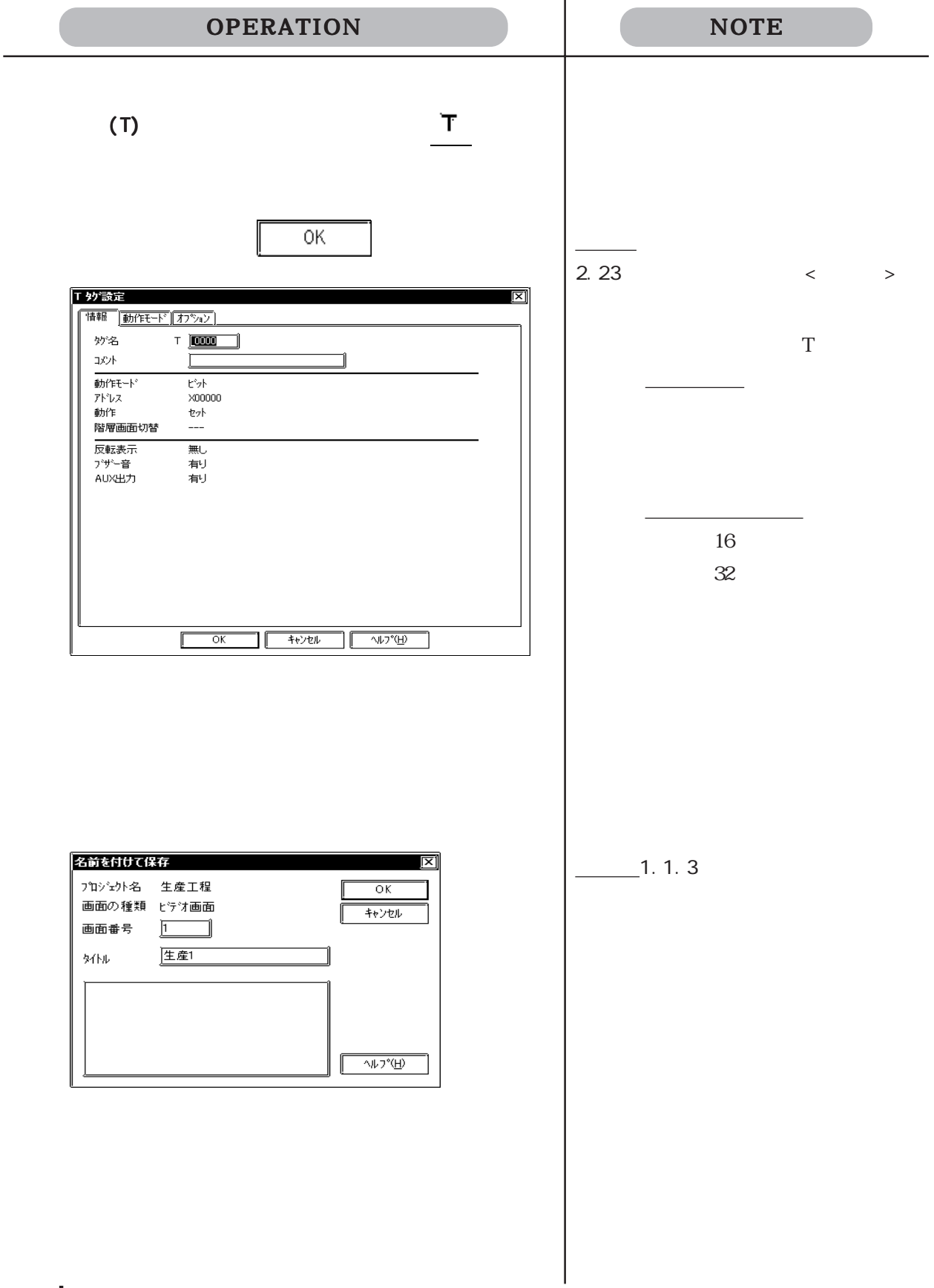

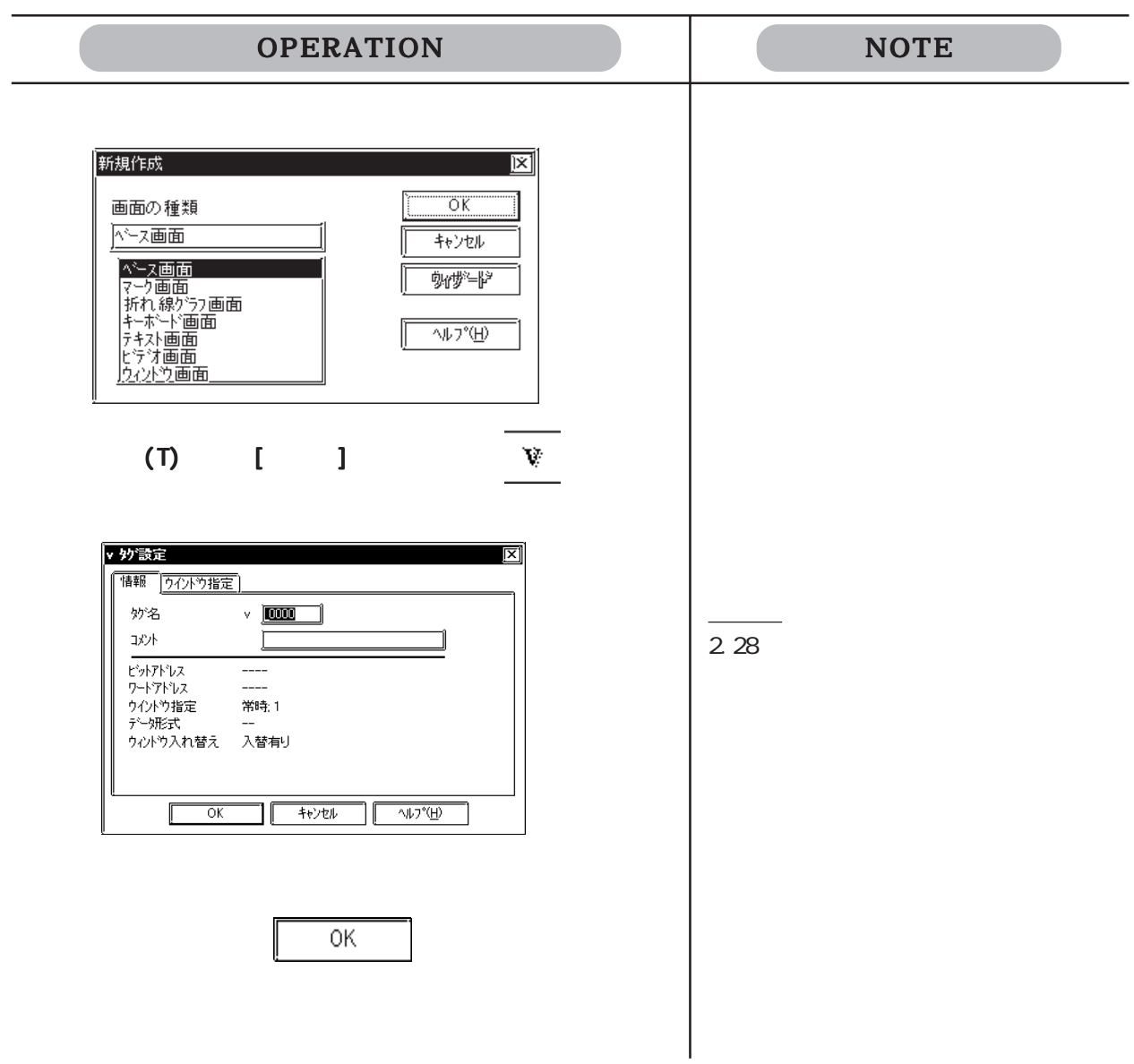

## $3.6$  V

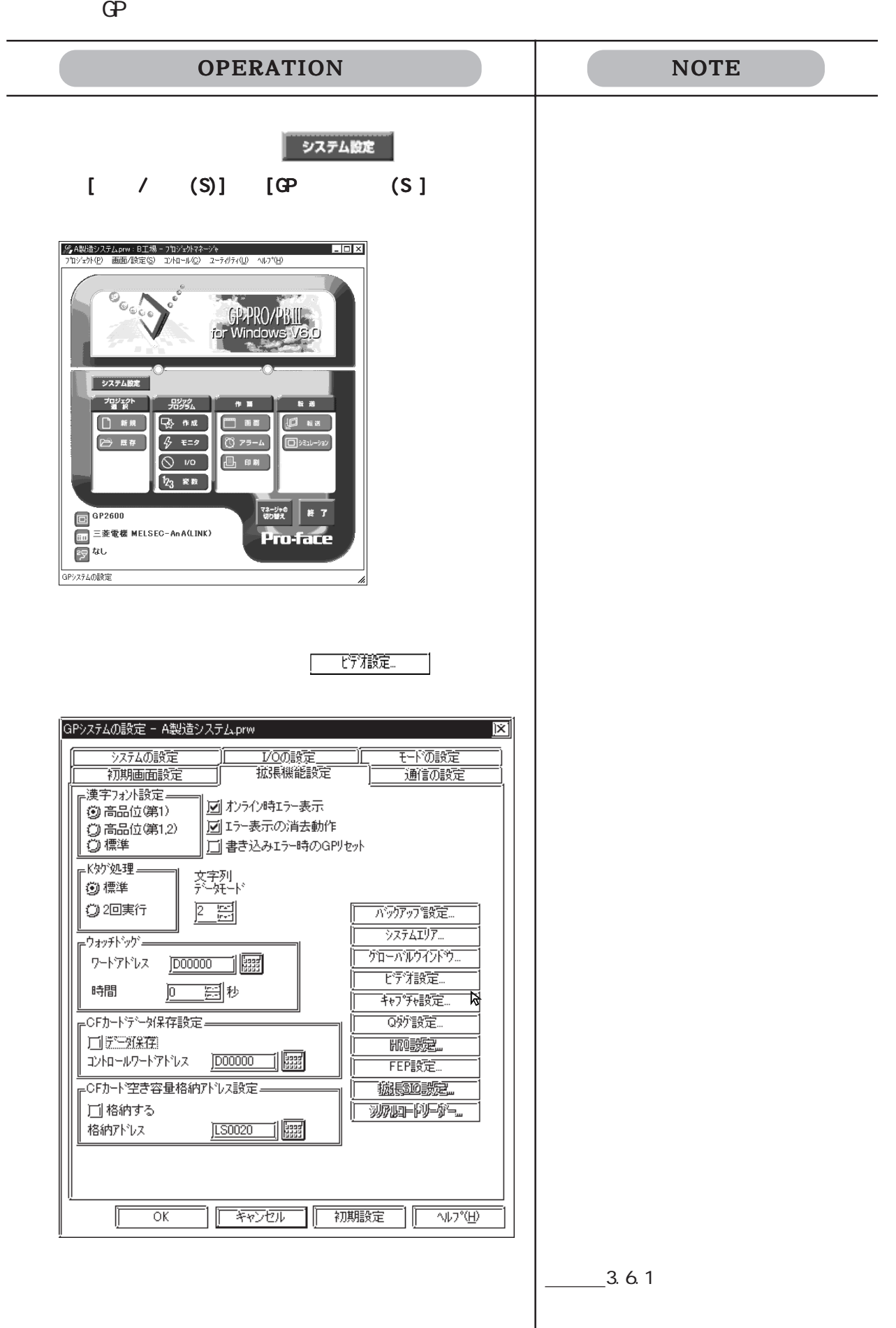

 $3.6$  V

 $3.6.1$ 

 $\mathbb{G}\mathrm{P}$ GP570WIGP870W **MEMO** 

GP2500/GP2600

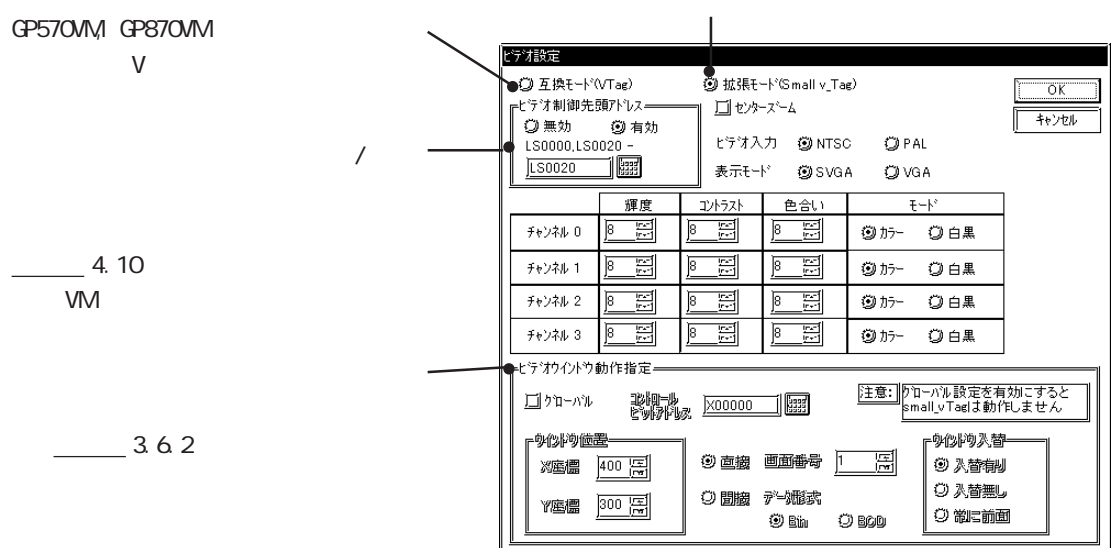

てLSエリアに割り付けます。参照→ 接続機器マニュアル 参照→ (PLC接続マニュアル) 1.1.2

LSエリアの構成

モード ビデオ制御エリアの先頭アドレス LS20 LS2010 LS2096 LS4072 GP2000 LS8170 LS20 LS1989 LS2096 LS4053 GP2000 LS8149

 $22$   $43$ 

4.10.3

4.10.4

 $\mathcal{A}$ ◆輝度 / コントラスト / 色合い / モード  $\mathbb{G}\mathrm{P}$ MEMO (PC ) SVGA VGA

**FFZRWz** 

チャンネル 3

 $\overline{\mathbb{F}}$  $\overline{\mathbb{E}}$ 

ー<br>「モ<sup>ピテ^オウイント\*ウ動作指定。</sup> 回りローバル

<mark>r</mark>ウイント゚ウ位置=

X座標 639 图

 $3.6.2$ 

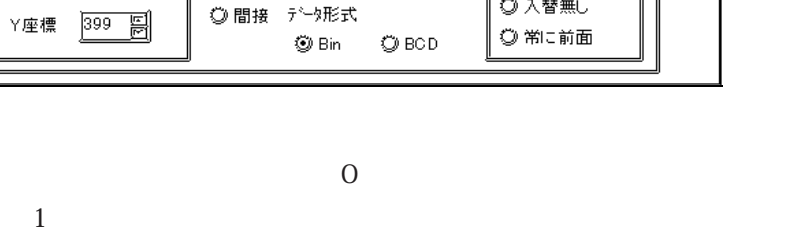

@ 直接 画面番号

◎ 間接 データ形式

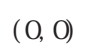

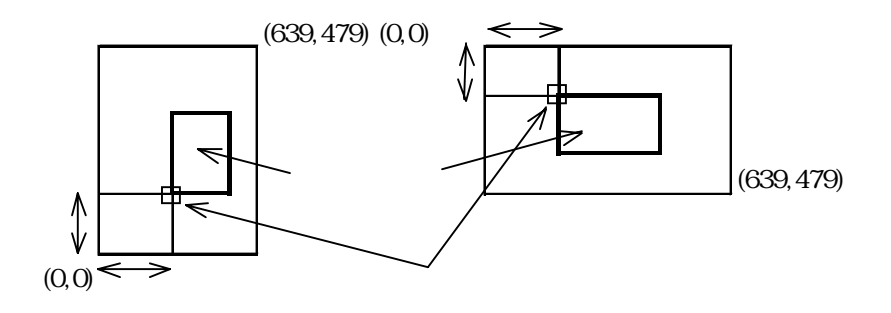

 $(V)$ 

Ī

エントロール<br>ヒ<sup>ッ</sup>トアト<sup>1</sup>レス <u>|X00000 |</u> |

<u>Ie bi</u>

.<br>Thi

E

 $\overline{\mathfrak{p}}$ 

⊤⊌•<del>u</del>⊷

ウイ<mark>ルウ入替</mark>=

3 入替有り ◎入替無し

┓

 $\overline{|\mathbf{r}|}$
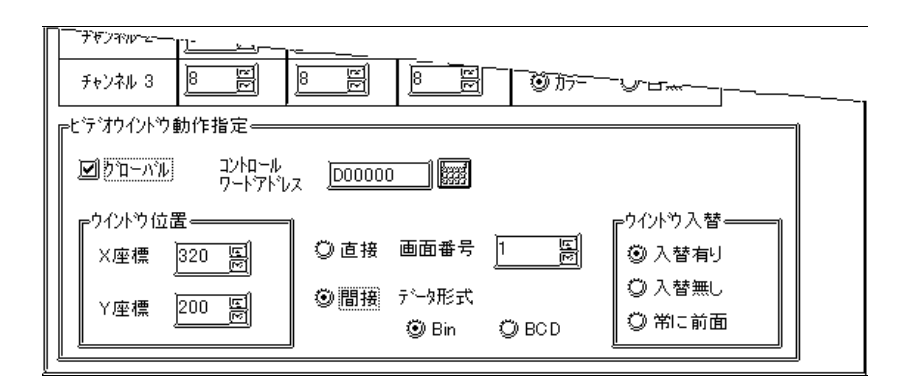

 $\overline{4}$ 

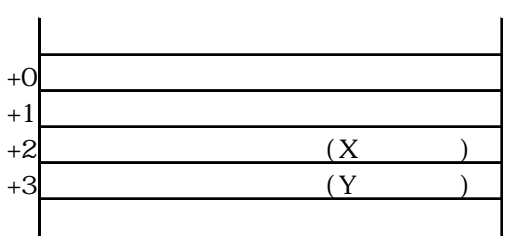

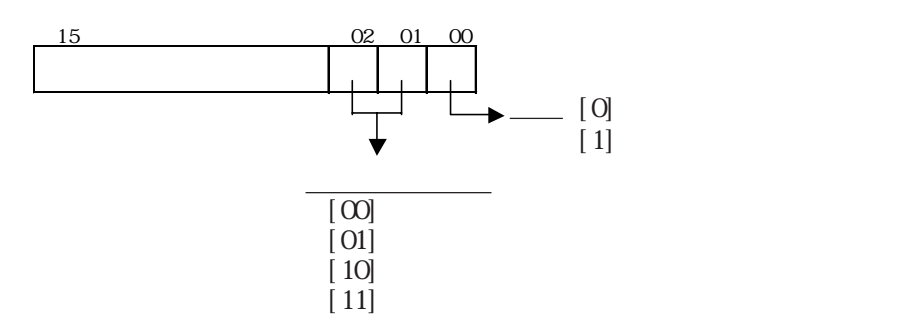

BIN BCD

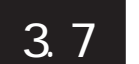

# $3.7$  D / B

### $3.7.1$

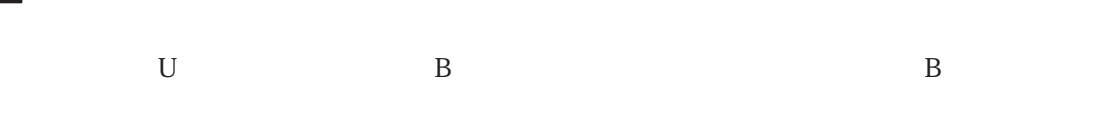

#### $\mathbb{G}$

 $\mathbb{G}^{\mathbf{p}}$ 

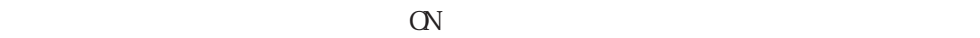

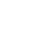

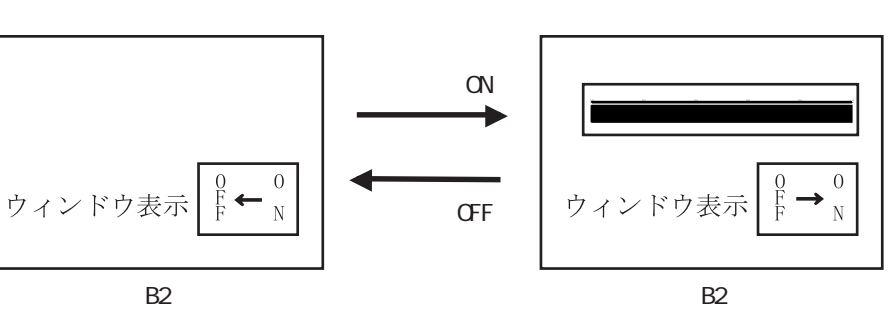

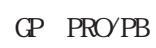

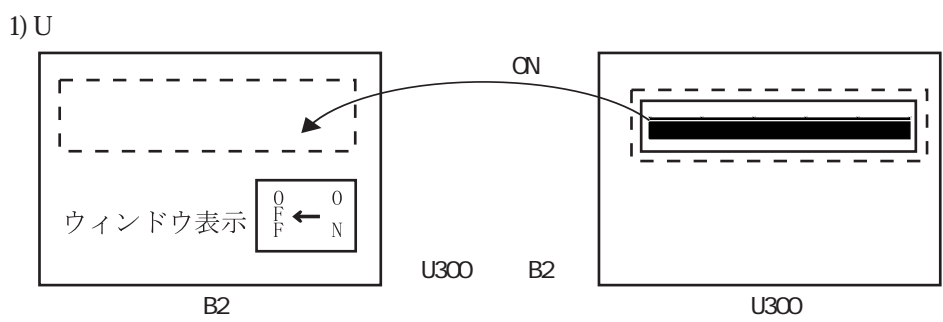

 $2)$  B

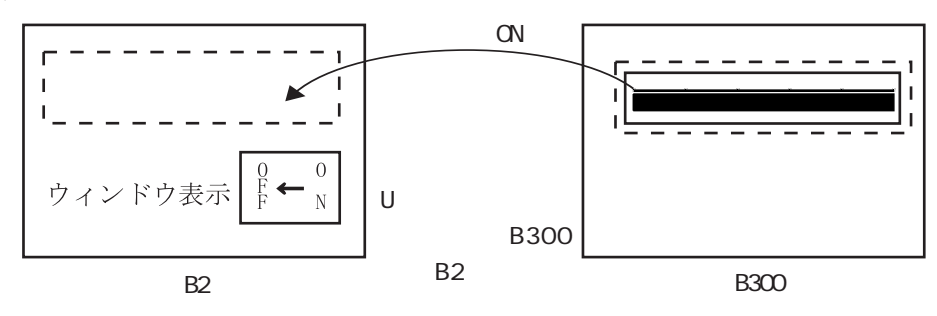

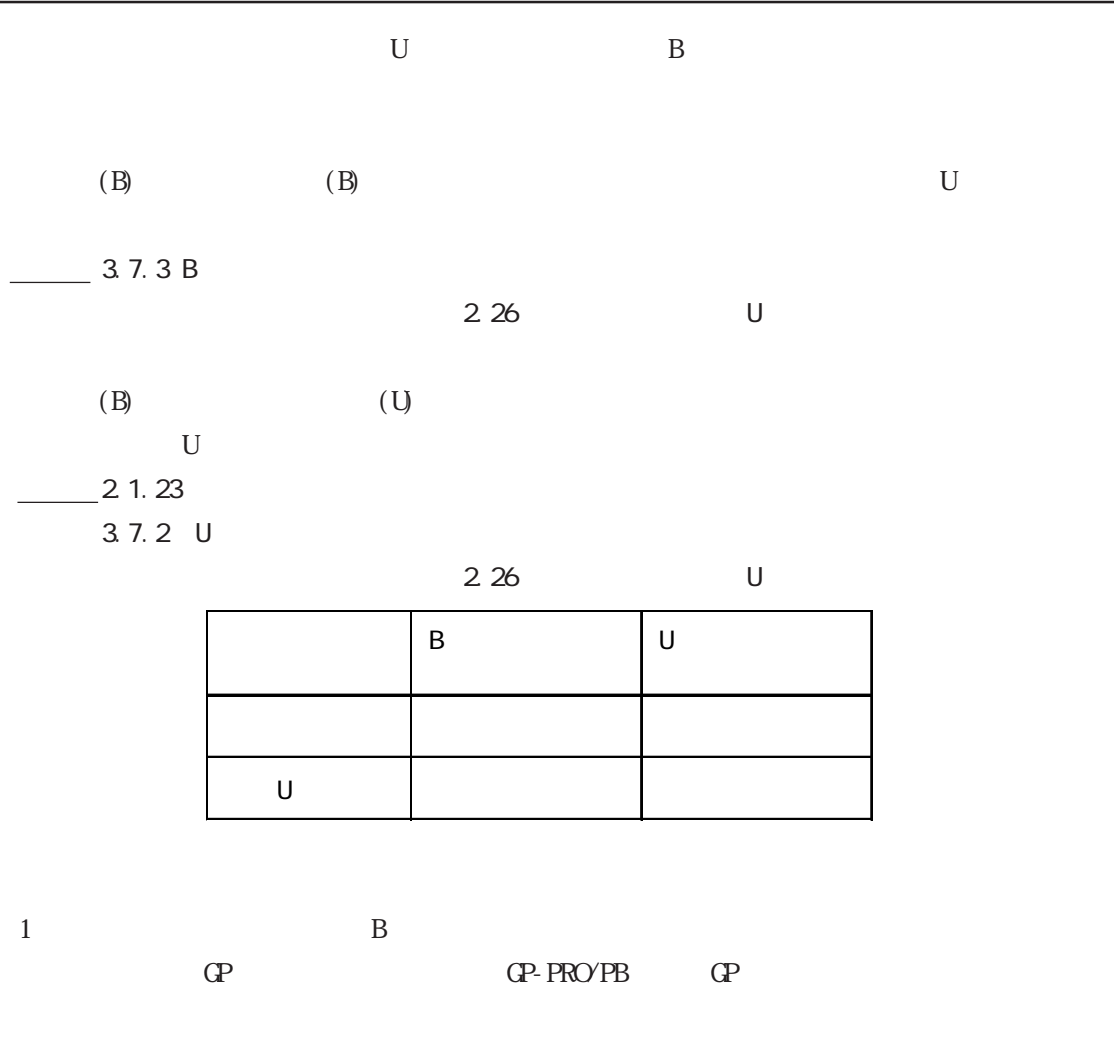

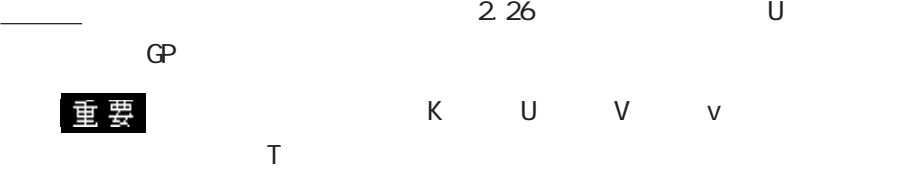

 $\Theta$ ・ ウィンドウ上では、Kタグ、Uタグ、Vタグ、vタグ、折れ線グ

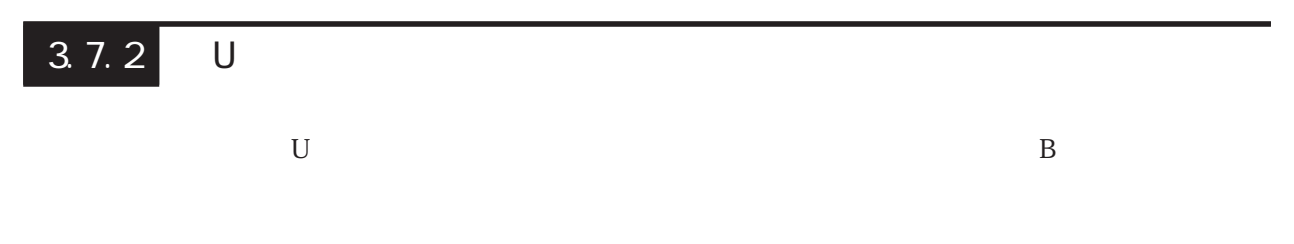

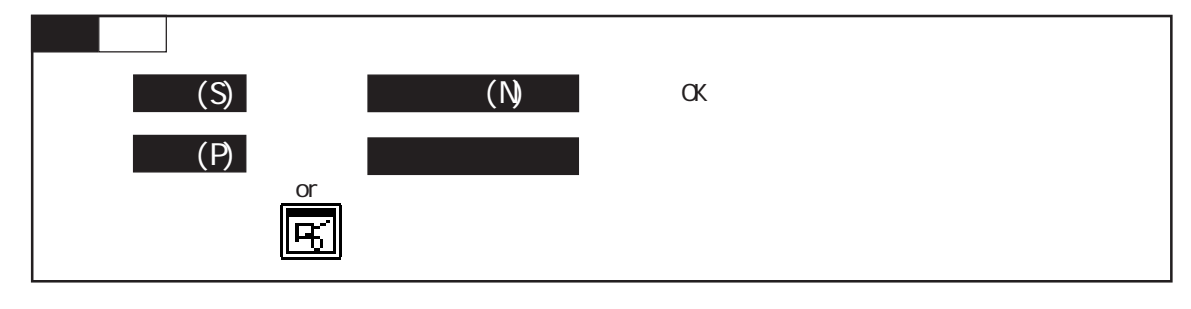

 $3.7.1$  B2

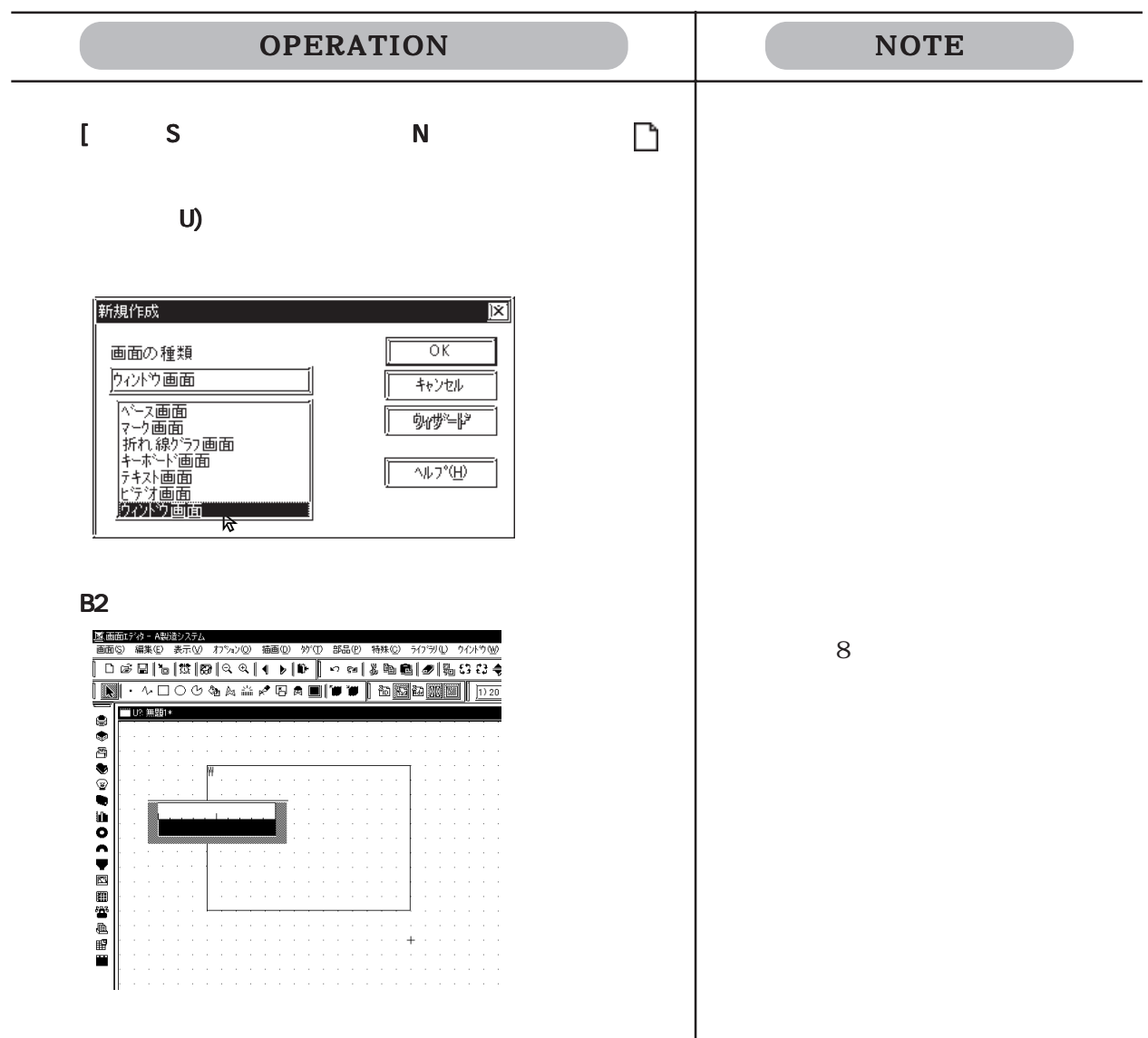

 $3.7$   $U$  / B)

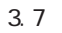

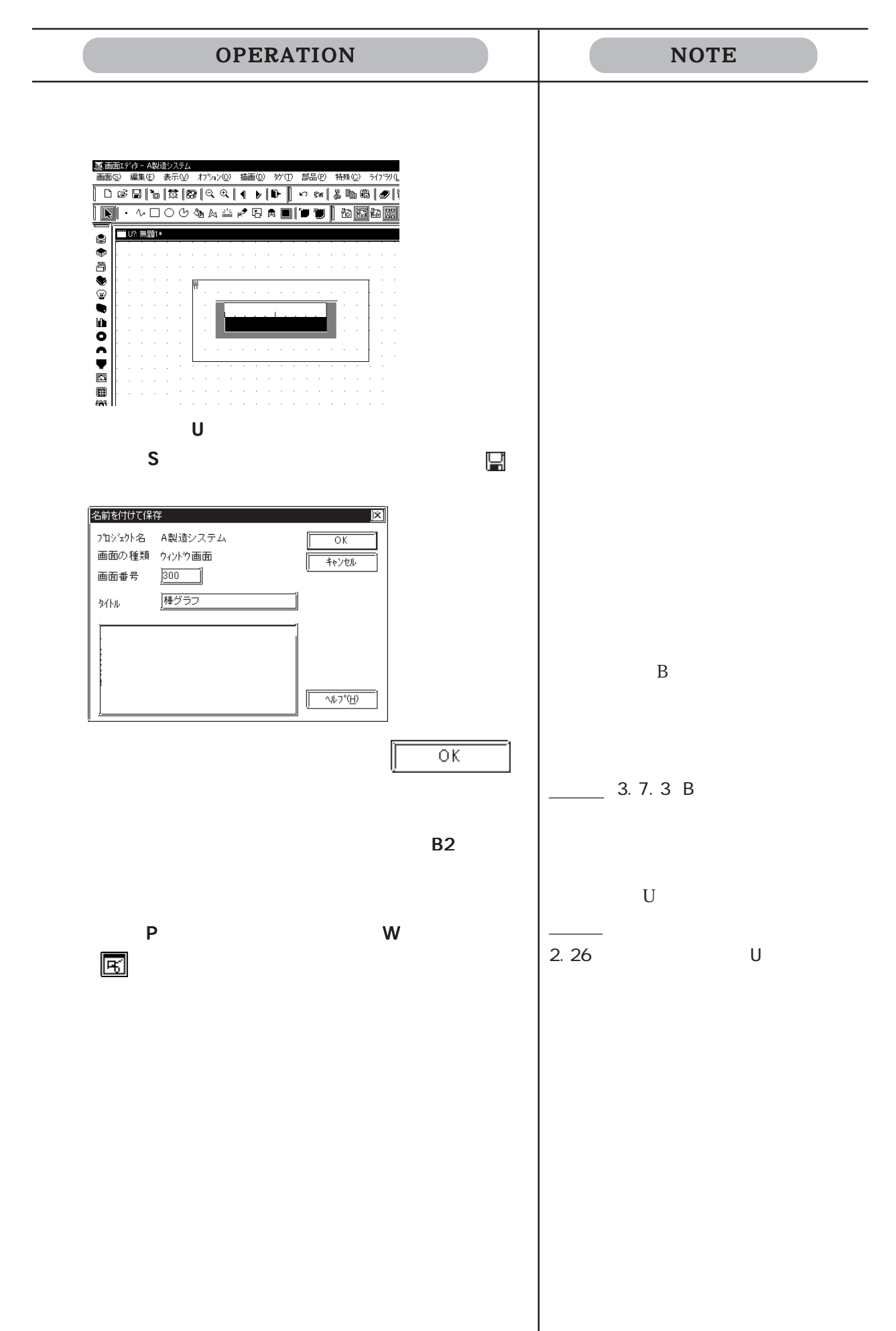

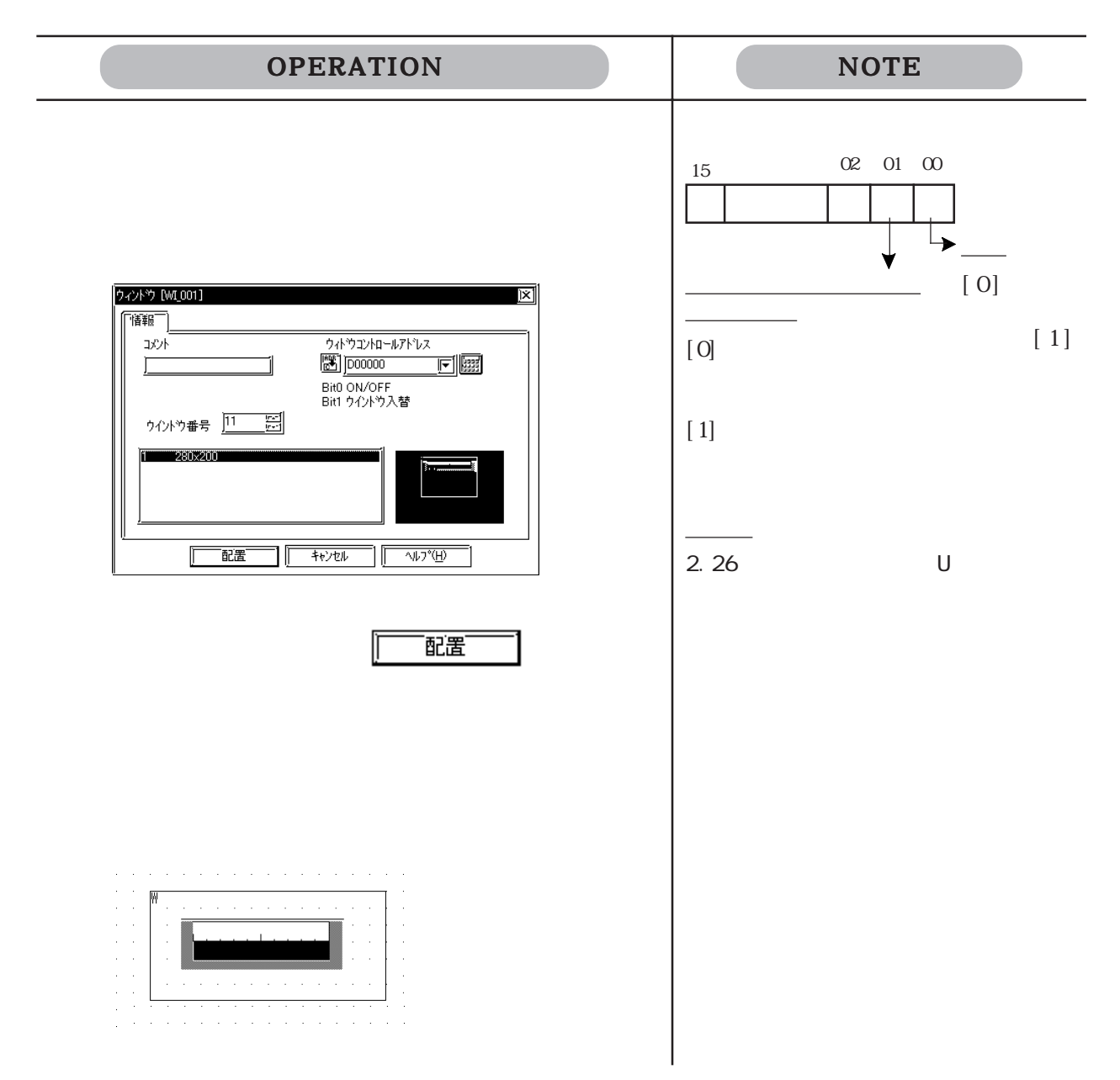

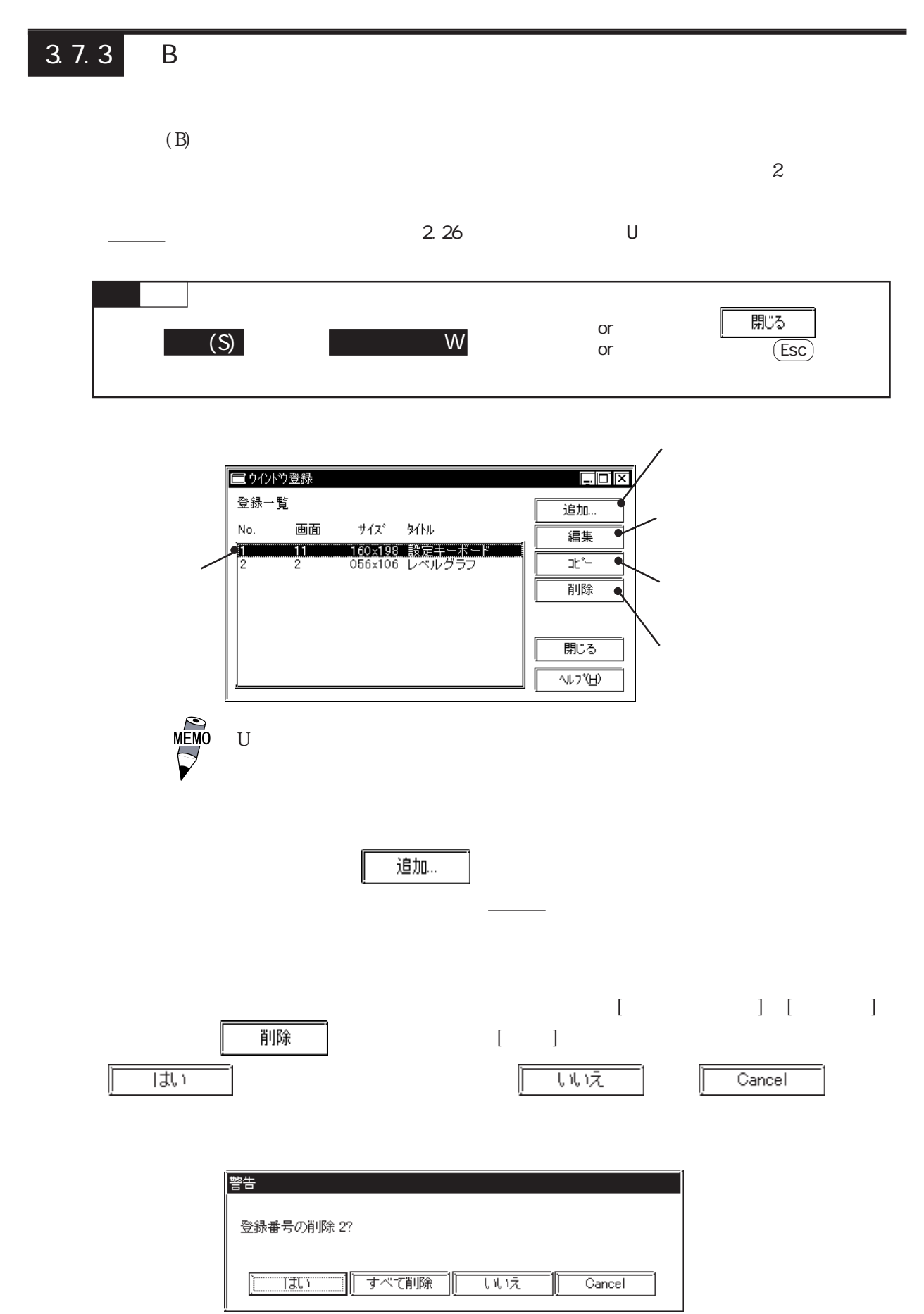

 $3 - 57$ 

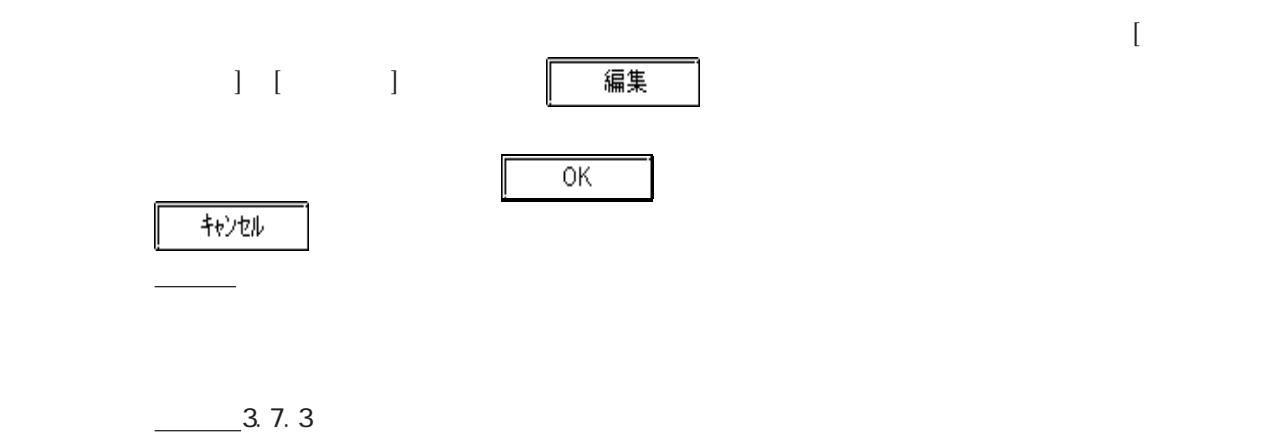

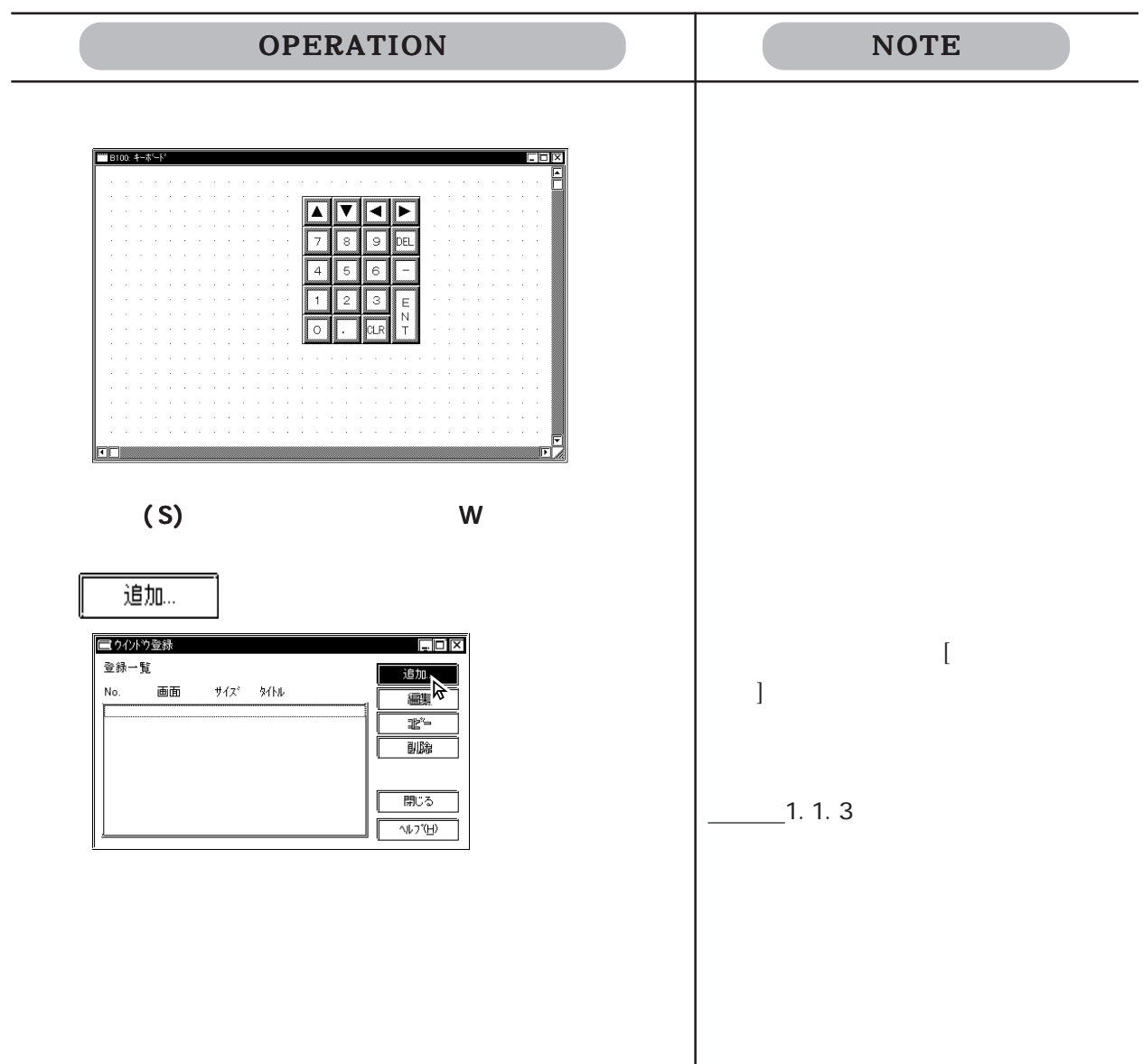

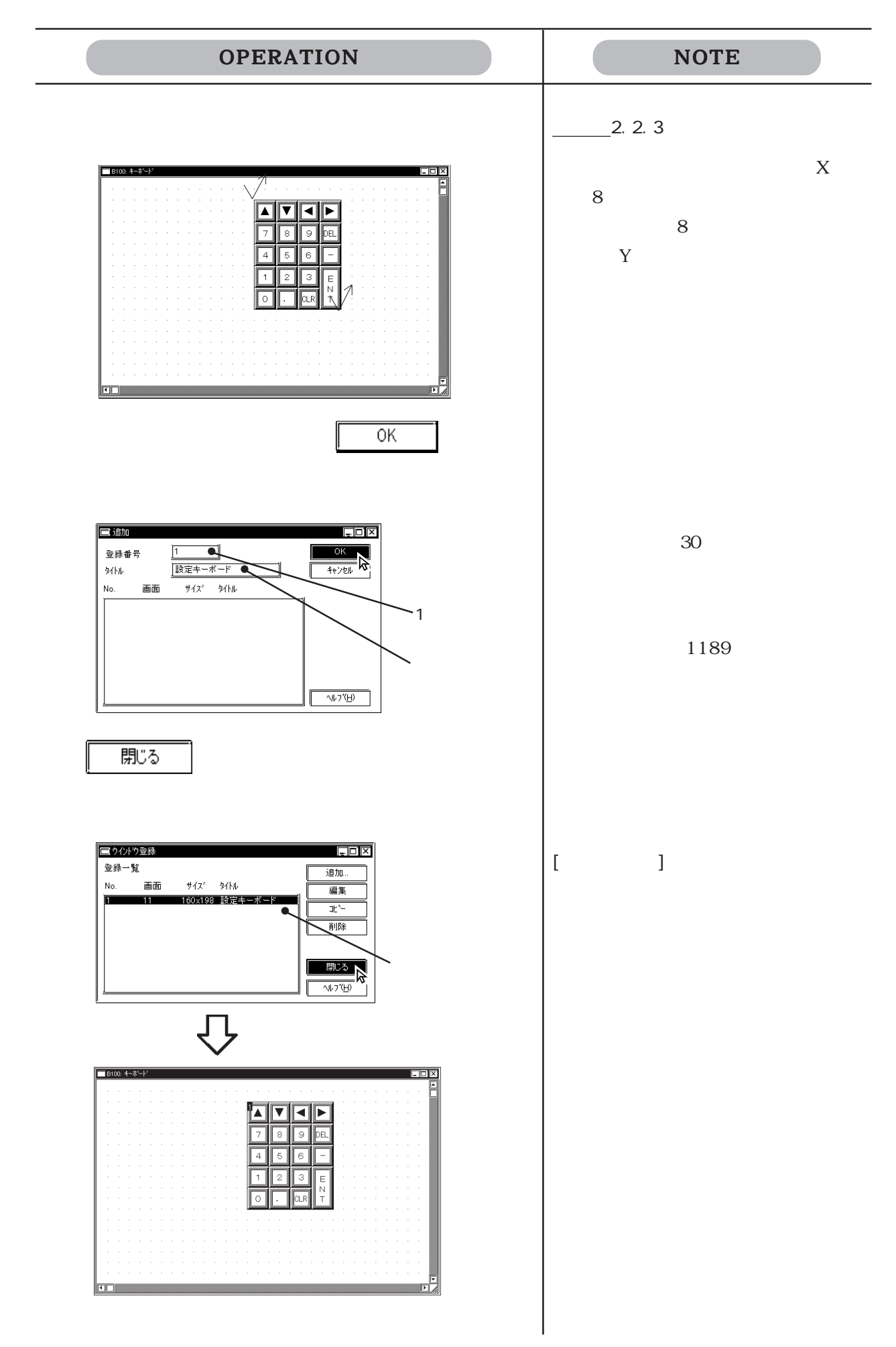

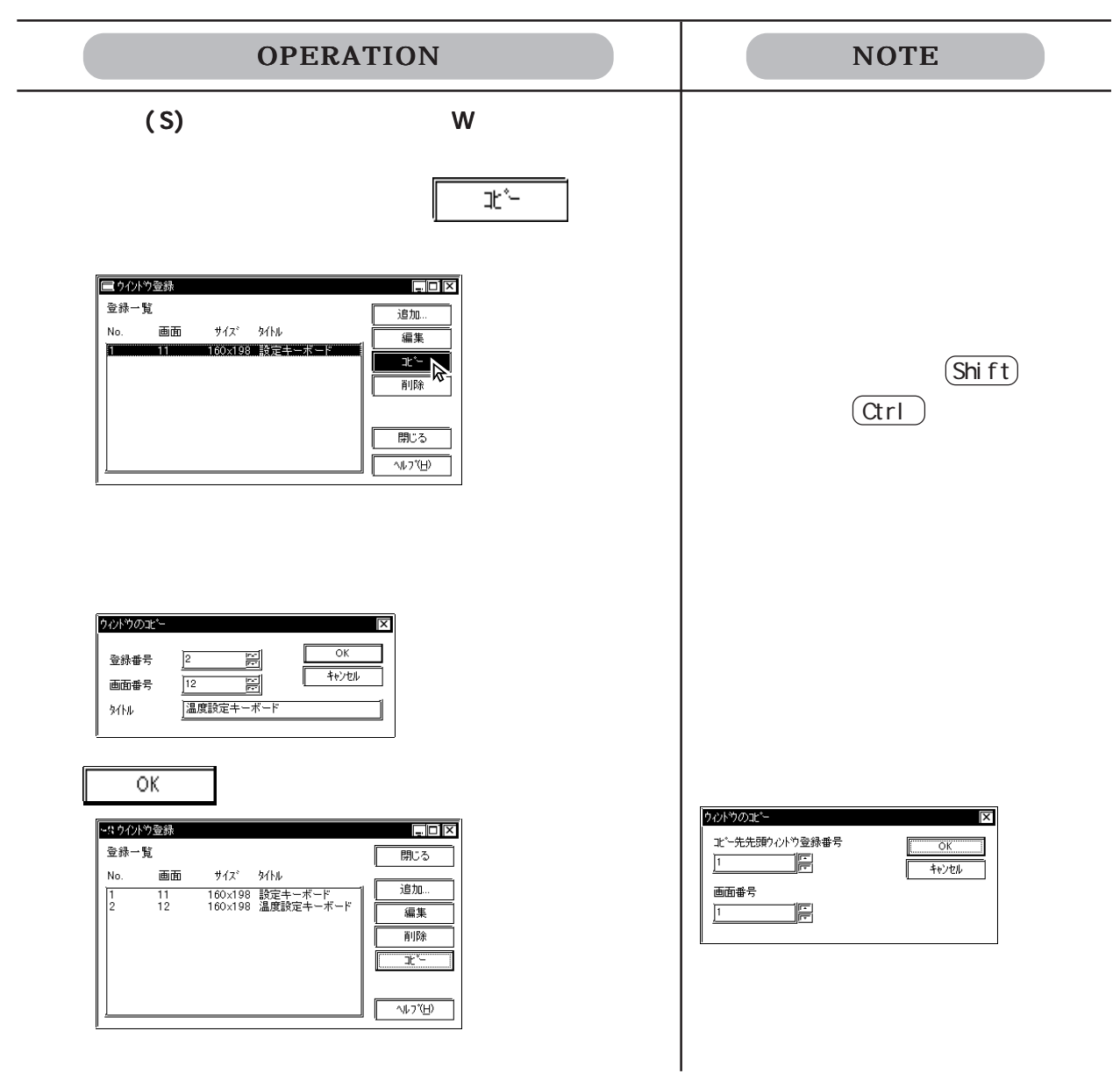

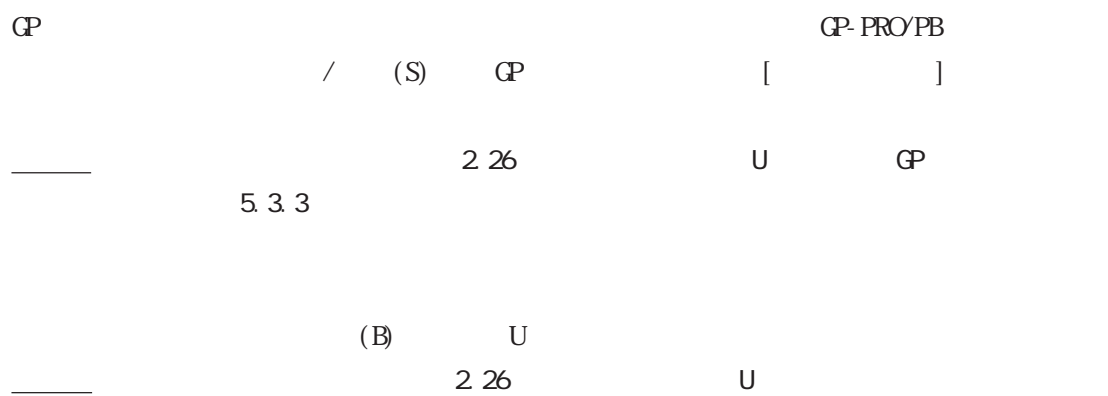

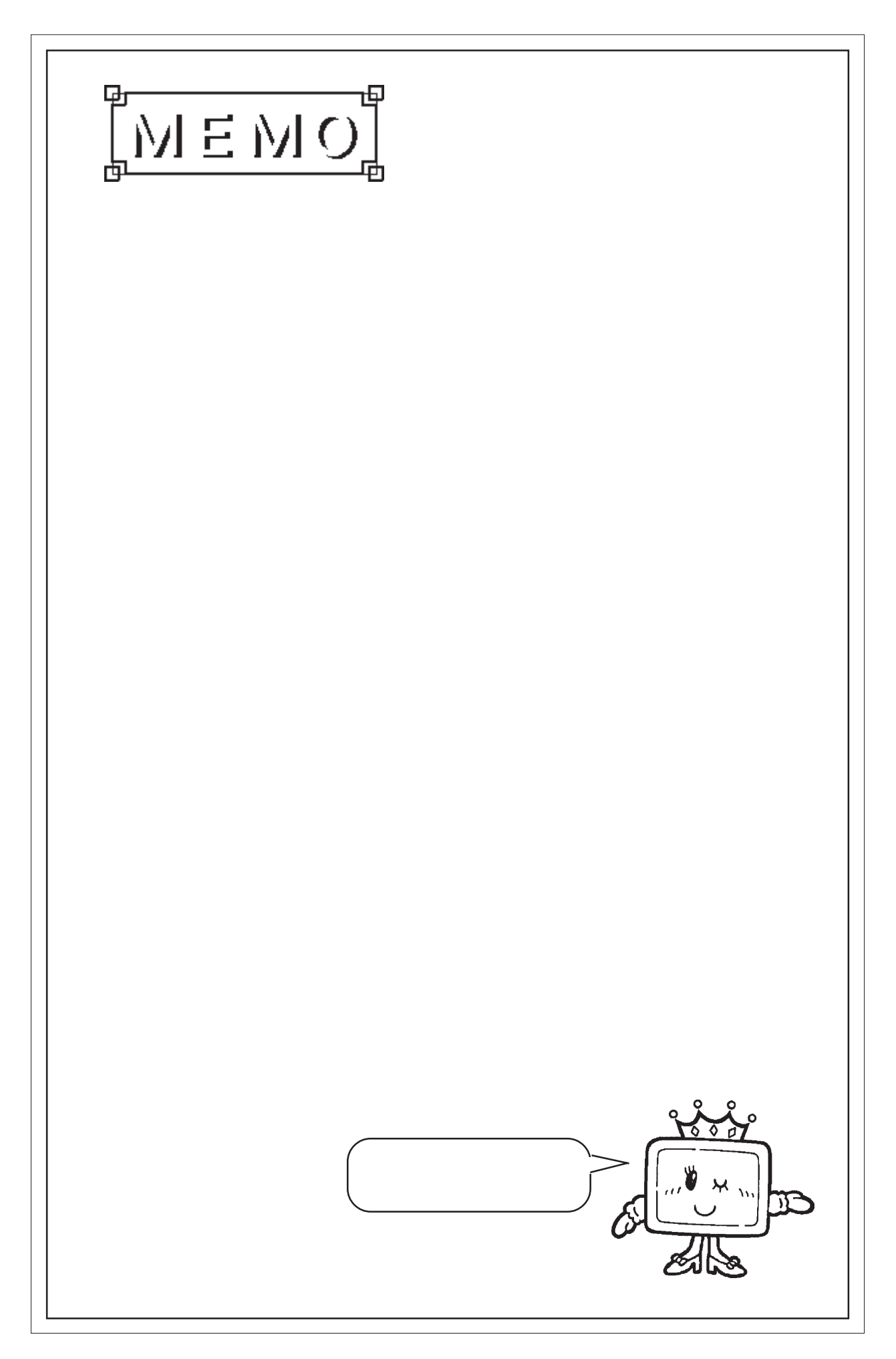

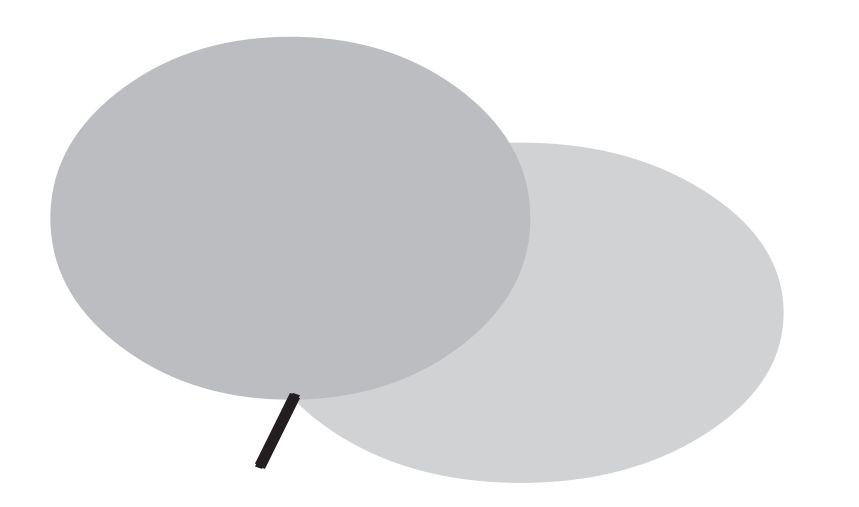

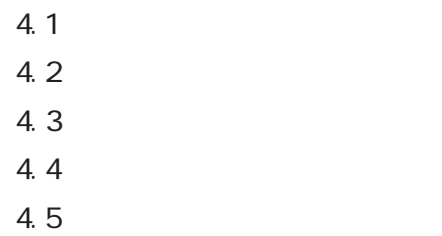

# 4.1 画面の編集

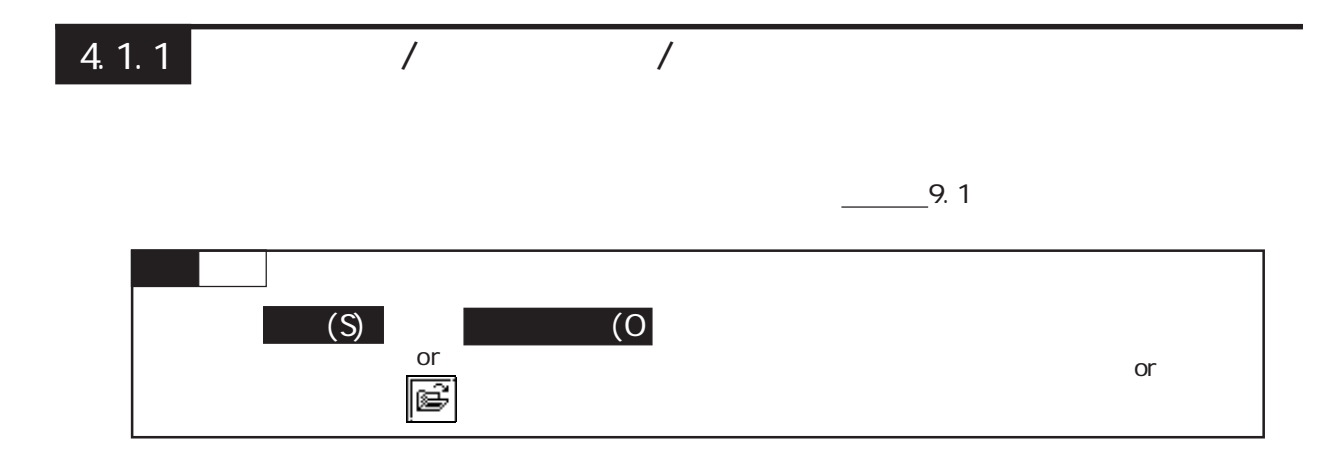

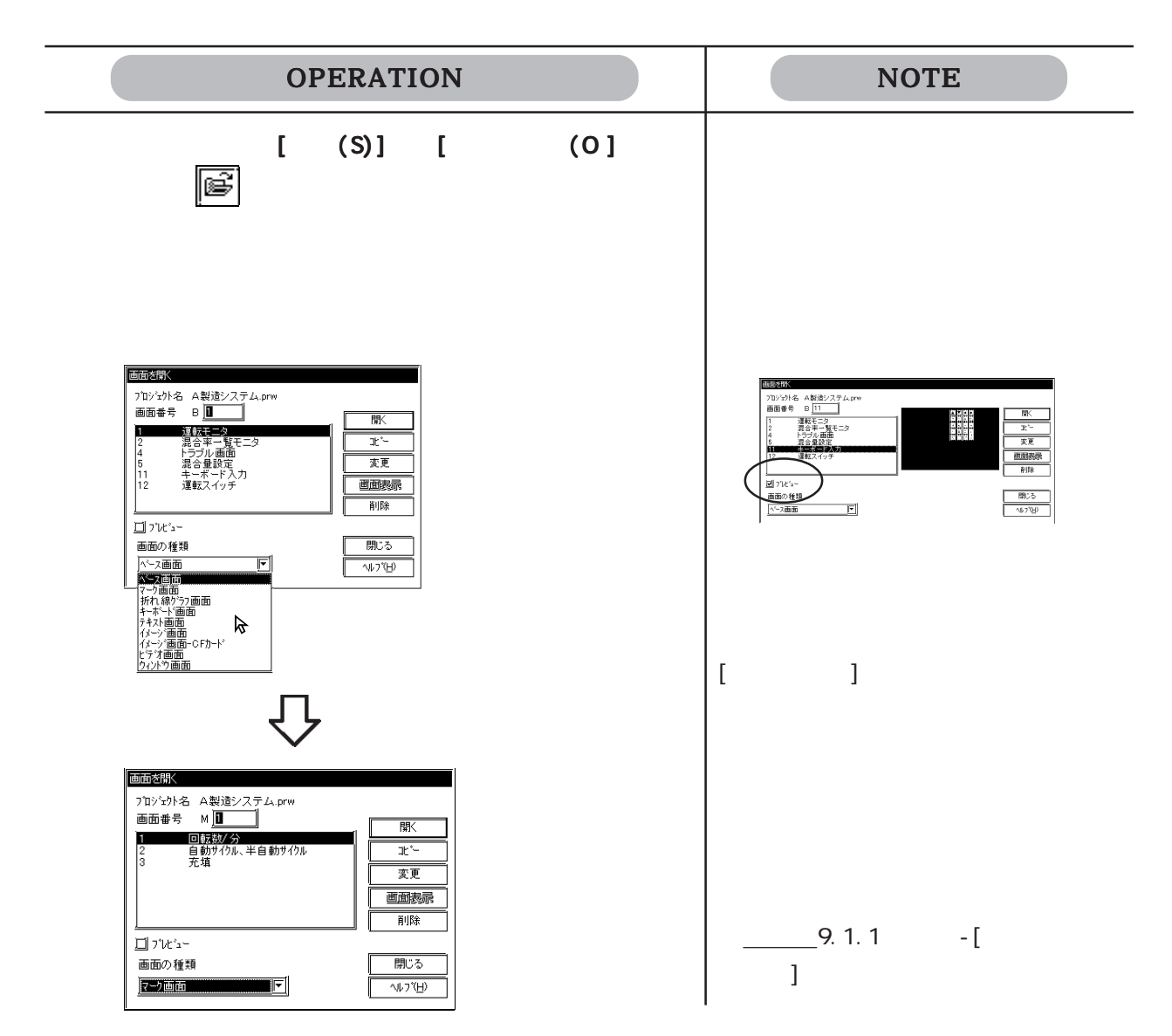

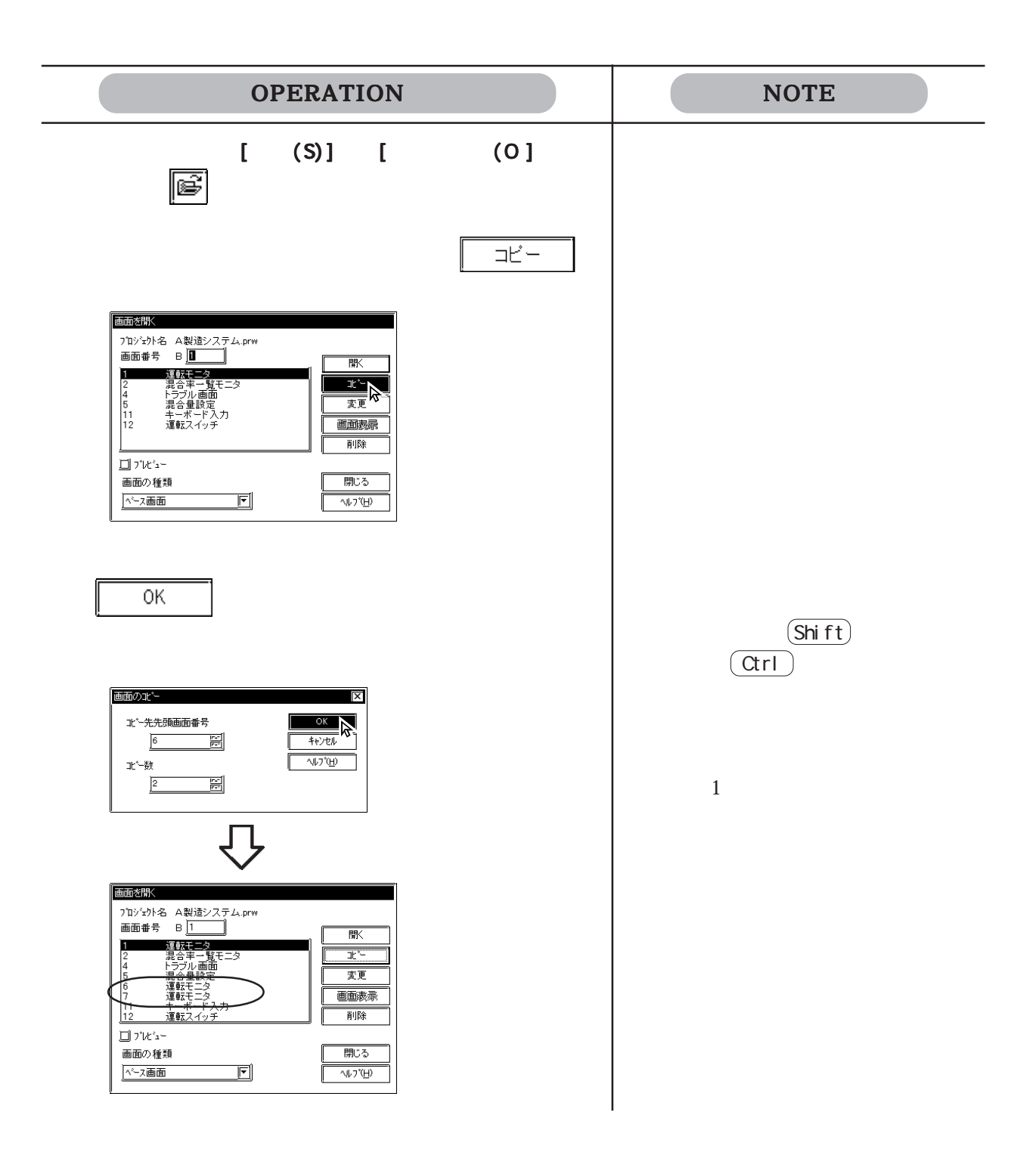

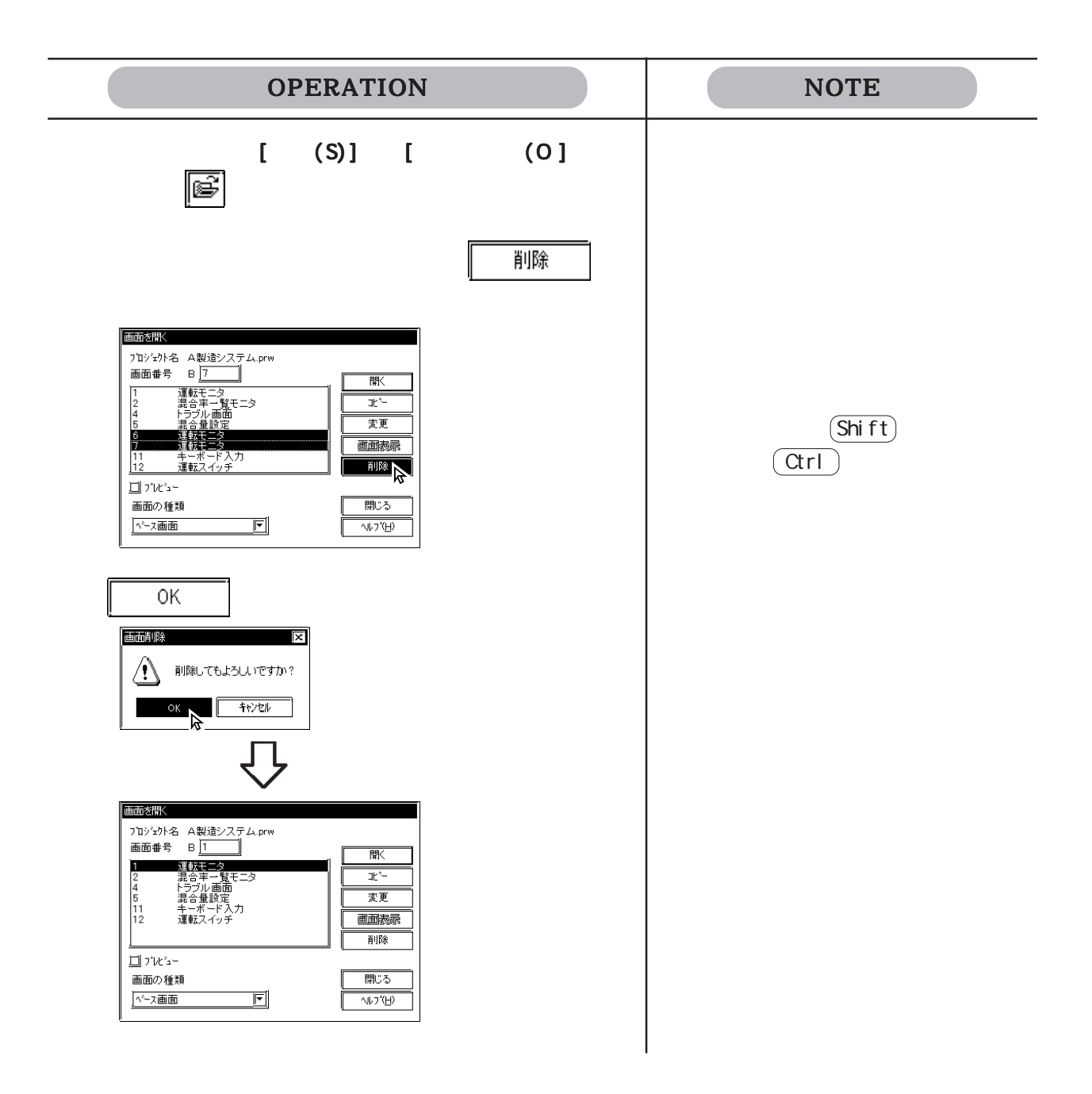

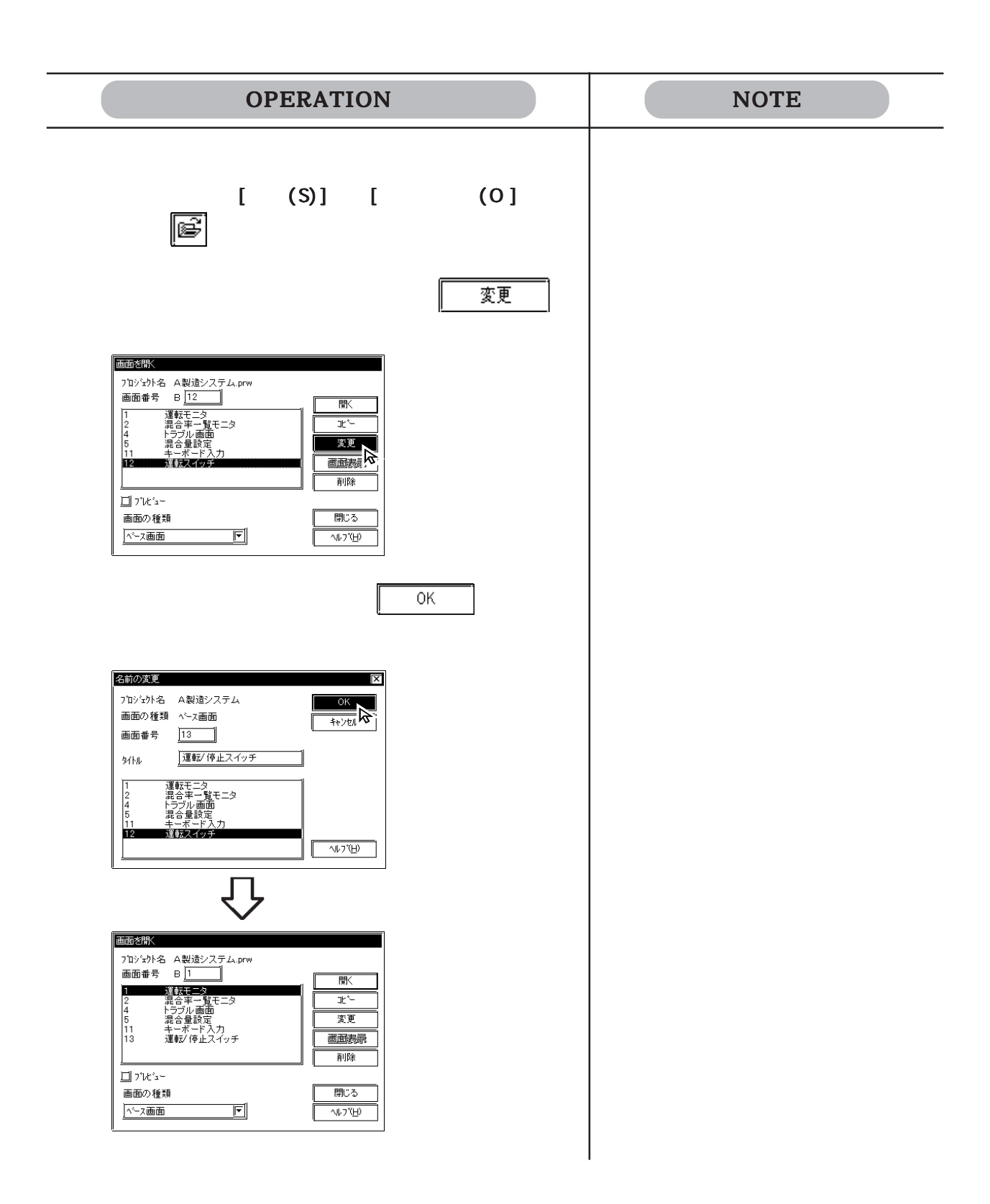

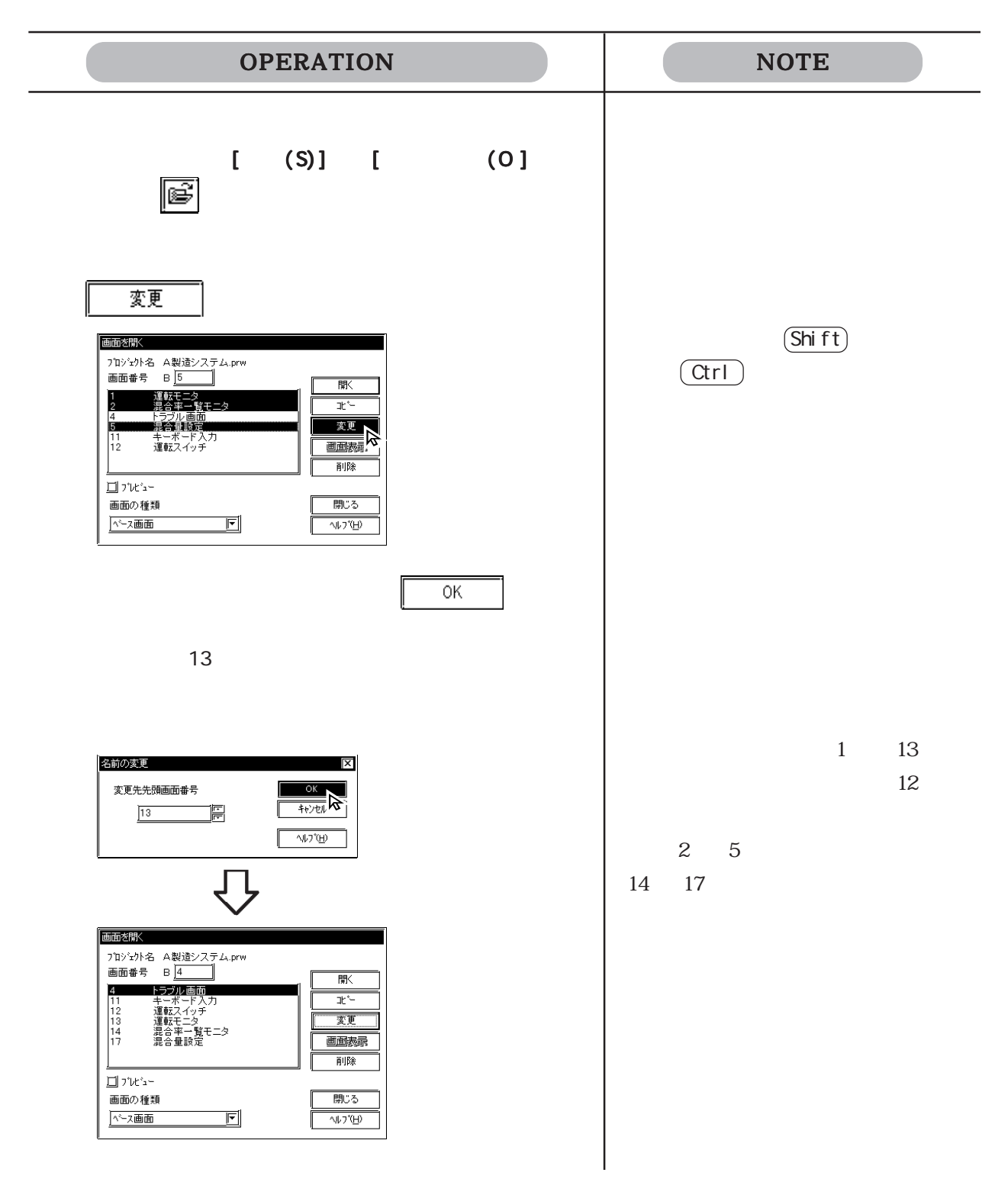

#### $4.1.2$

9.1

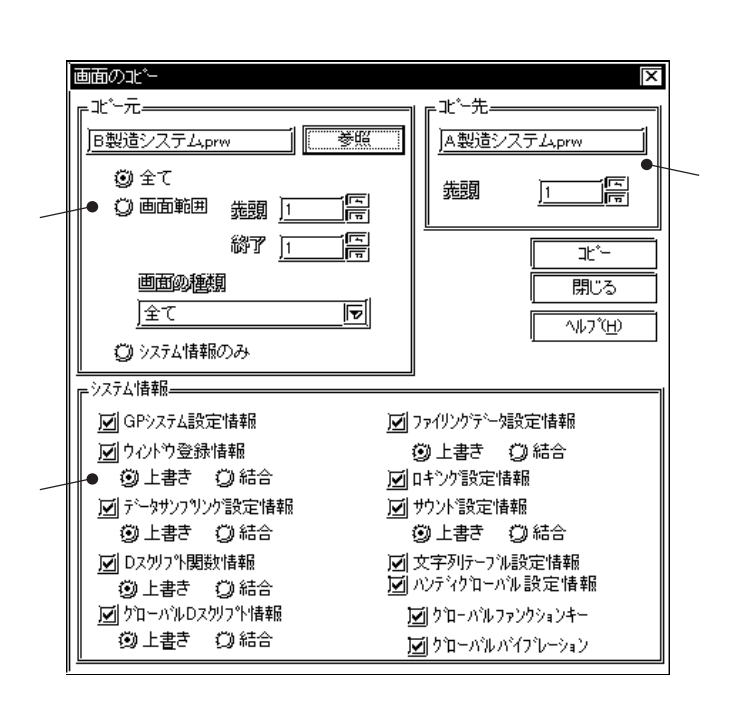

コピーしたい項目とコピートアウトすることもできます。プリントアウト

 $\mathbf D$ 

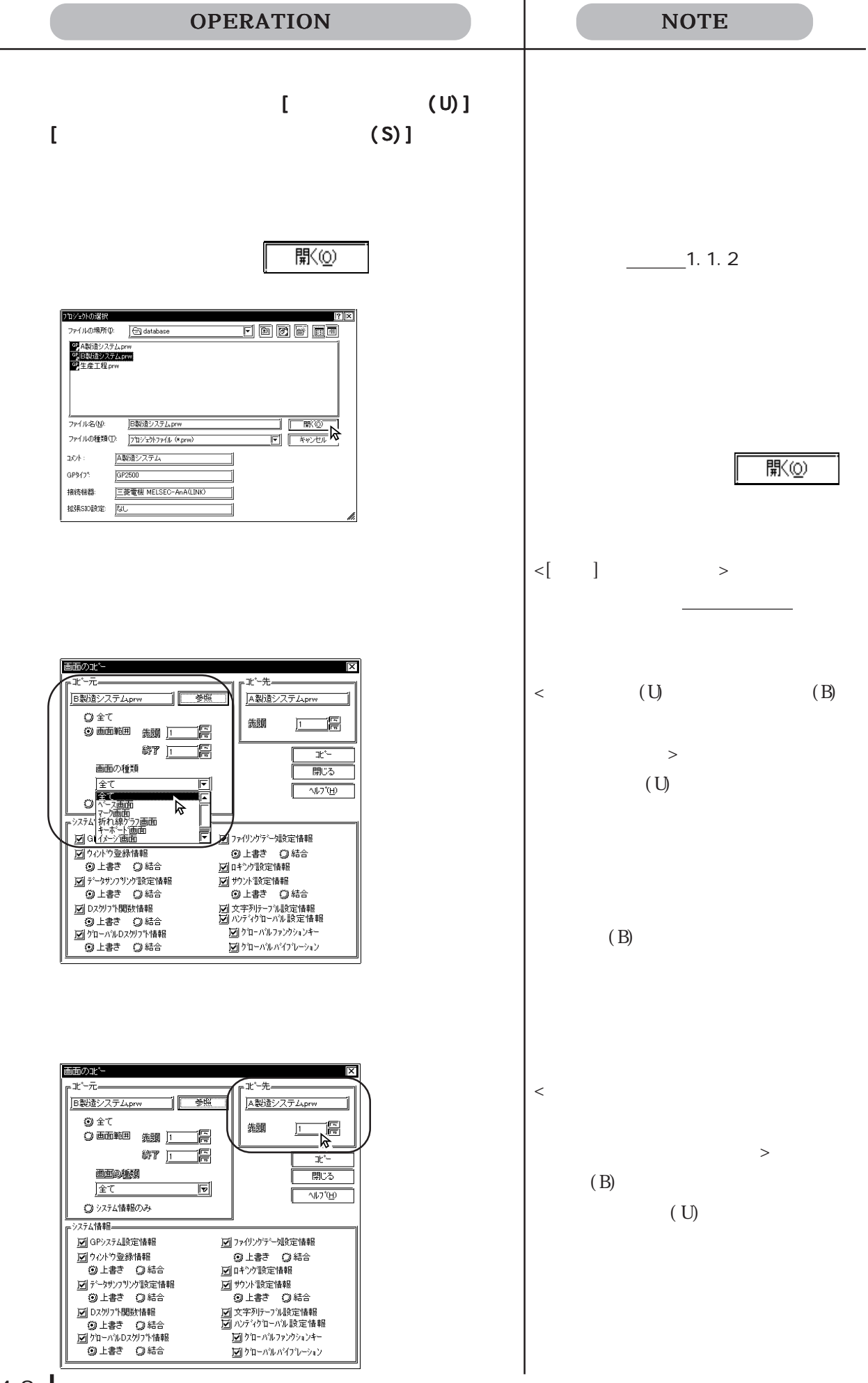

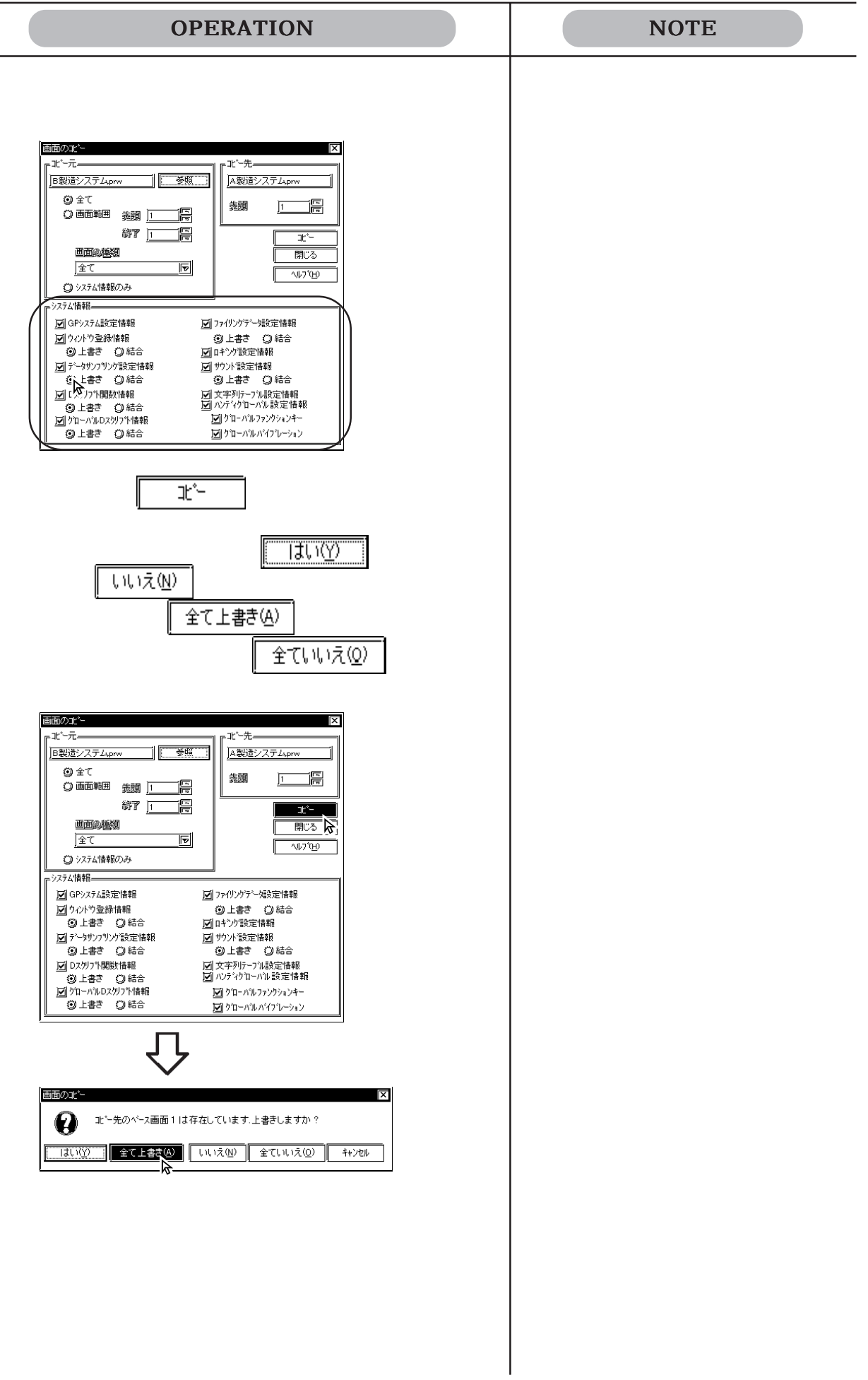

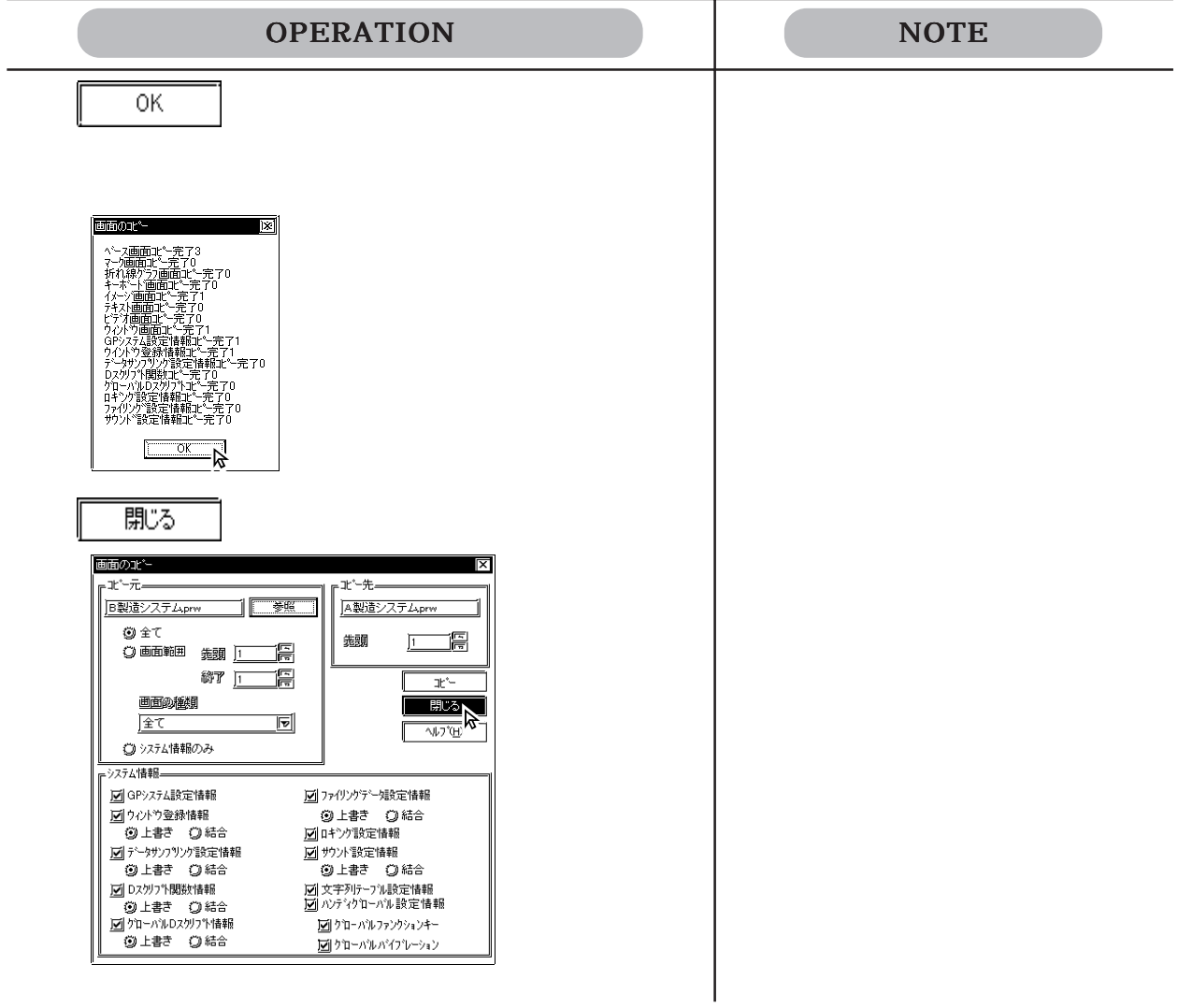

### 4.21

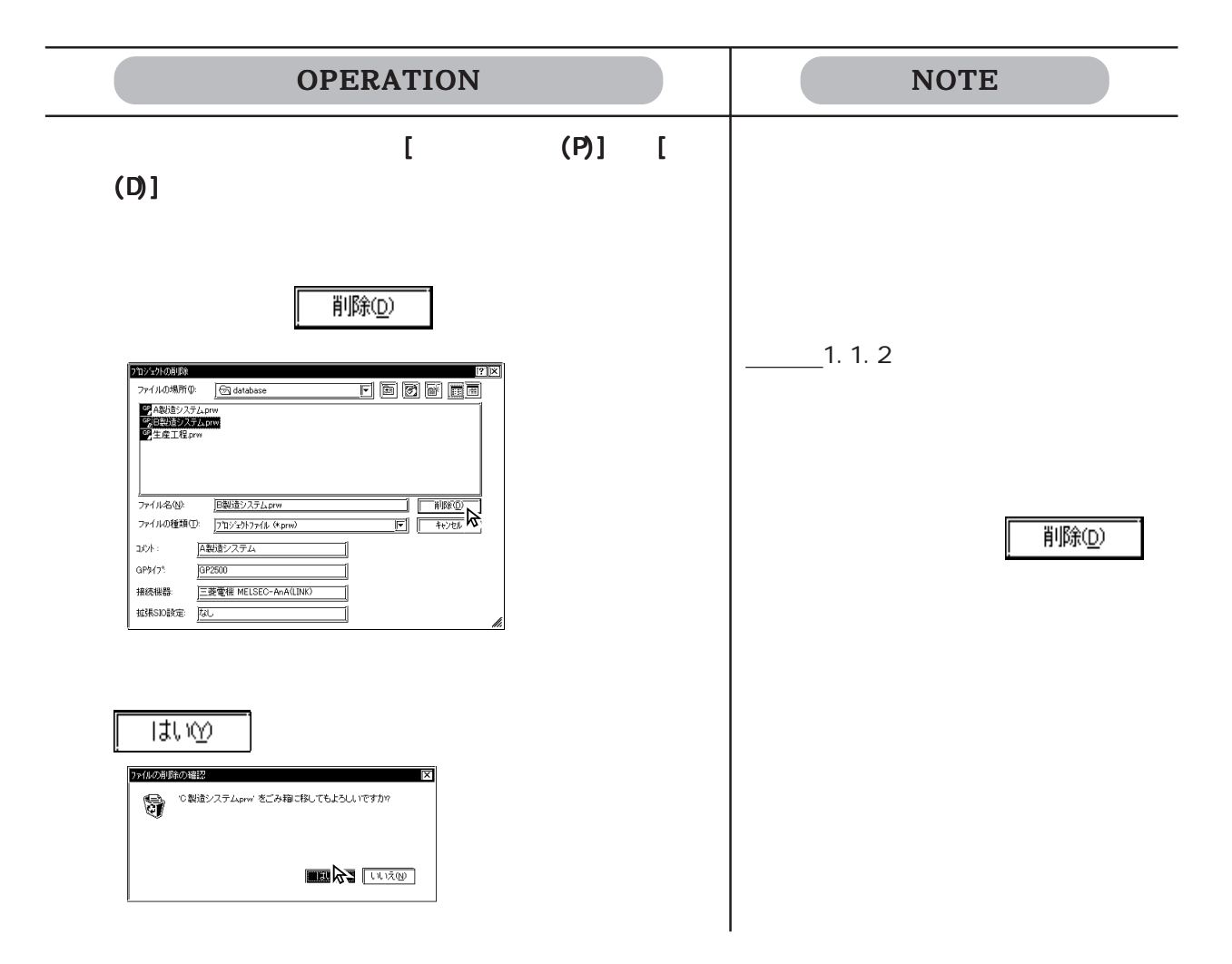

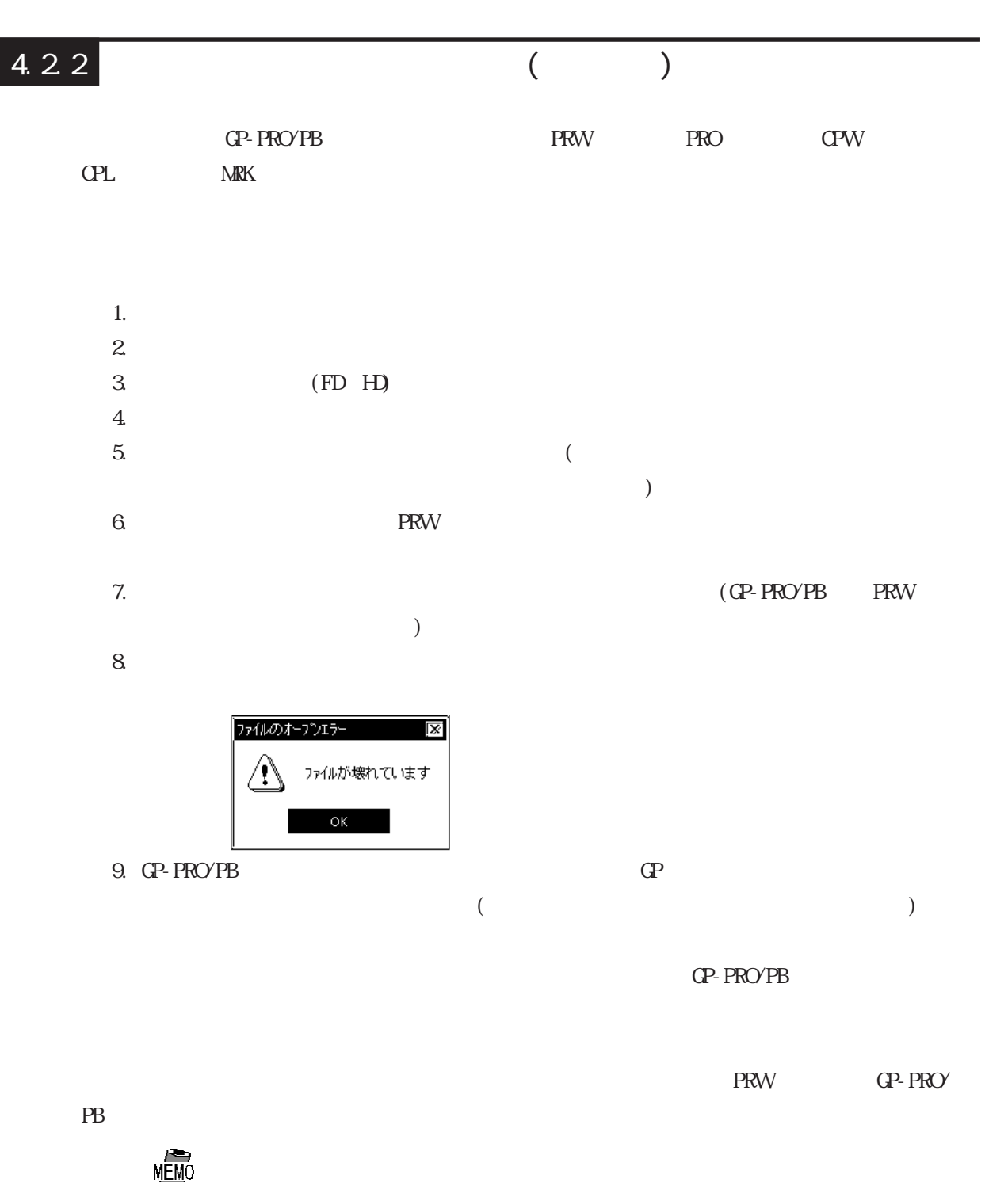

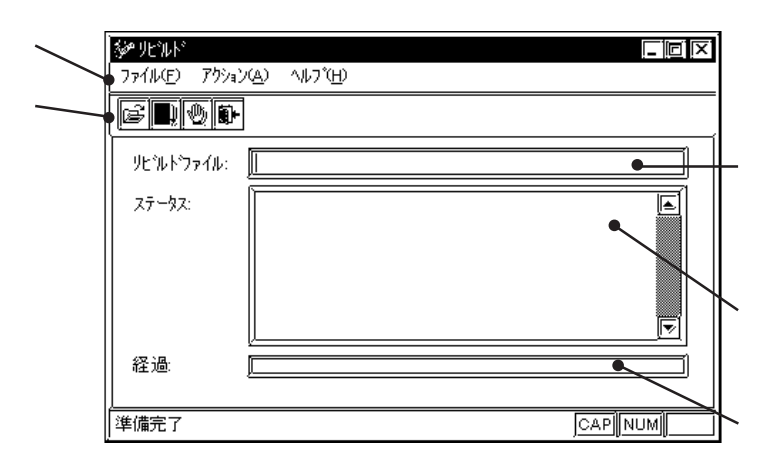

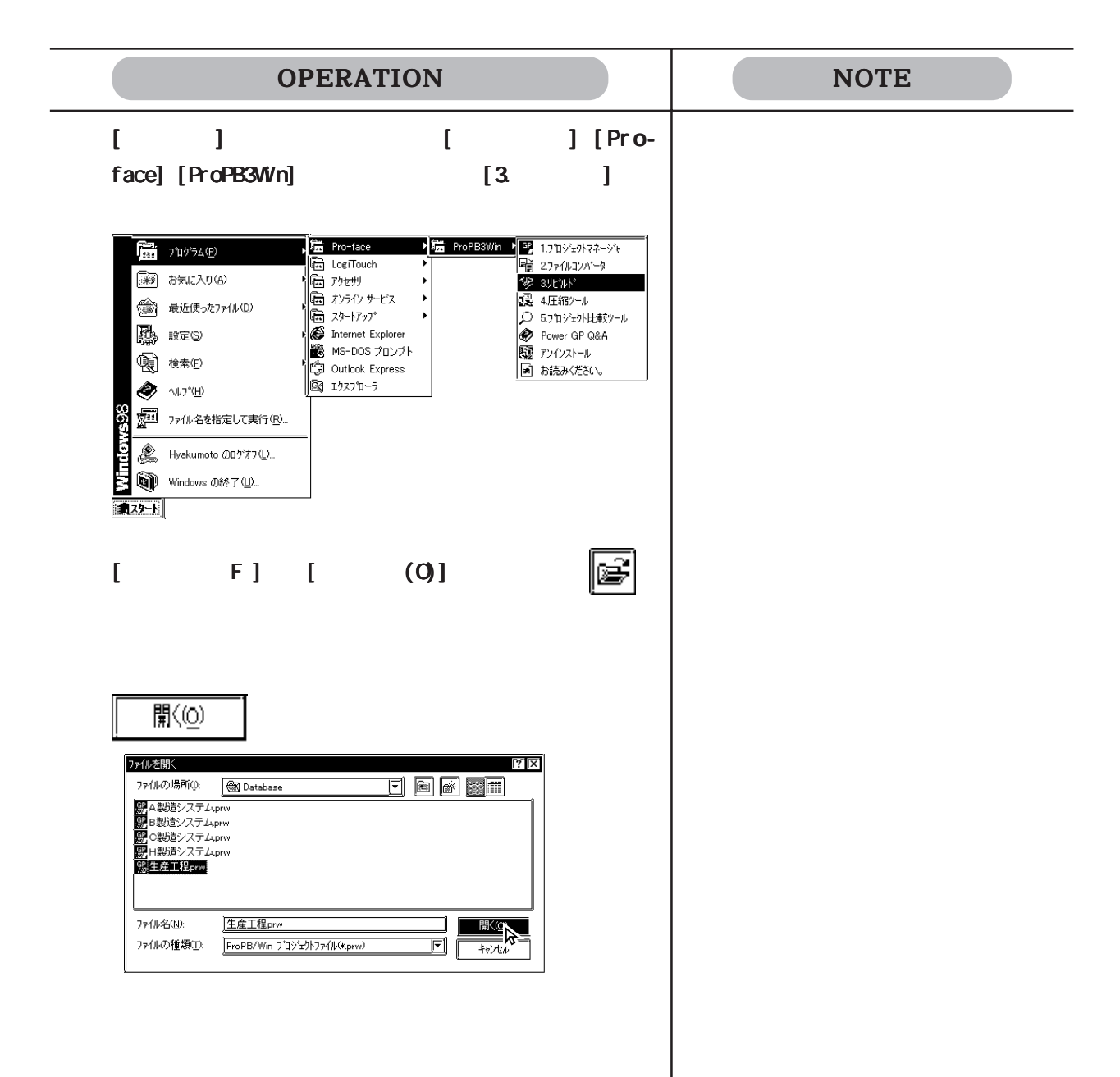

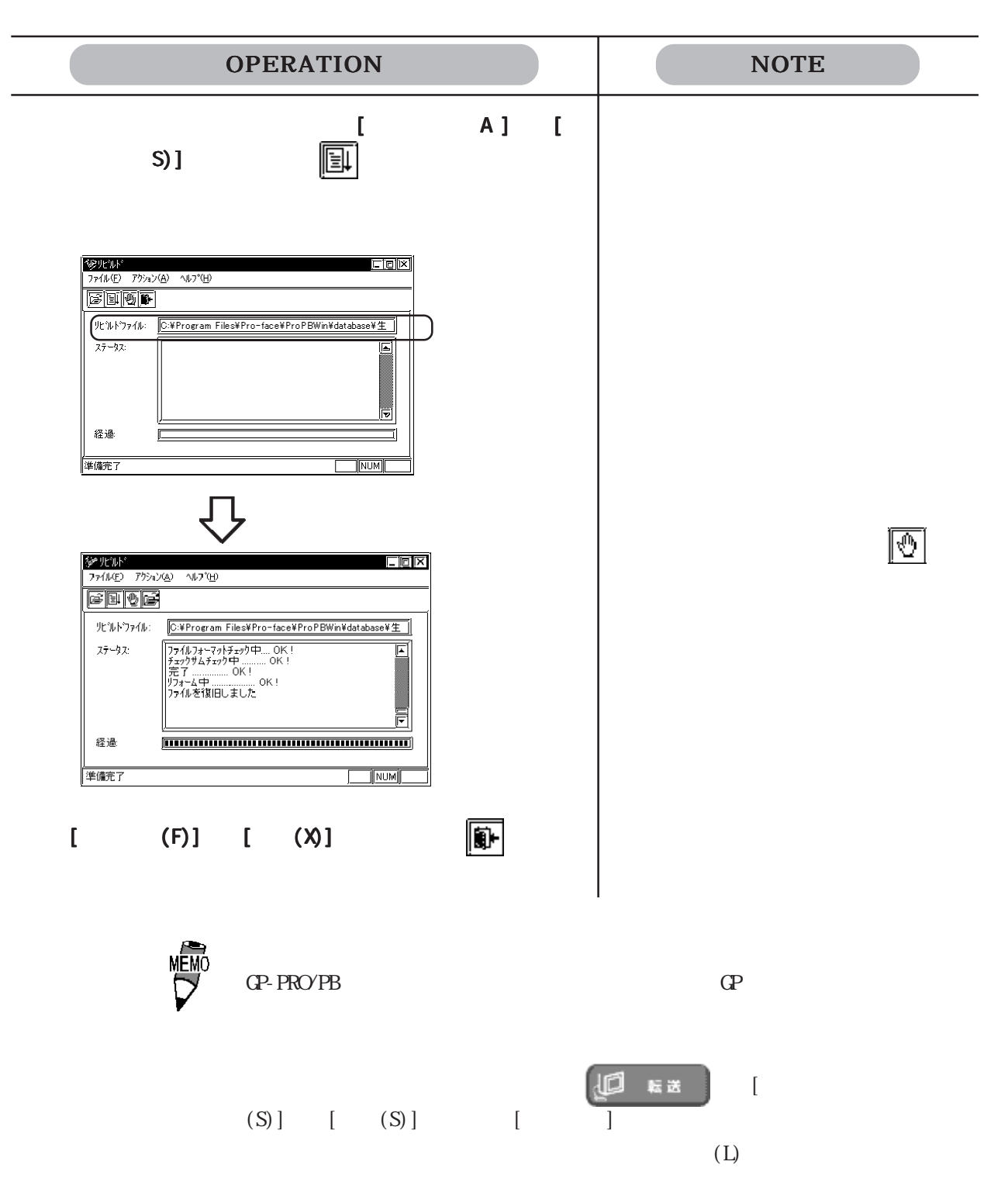

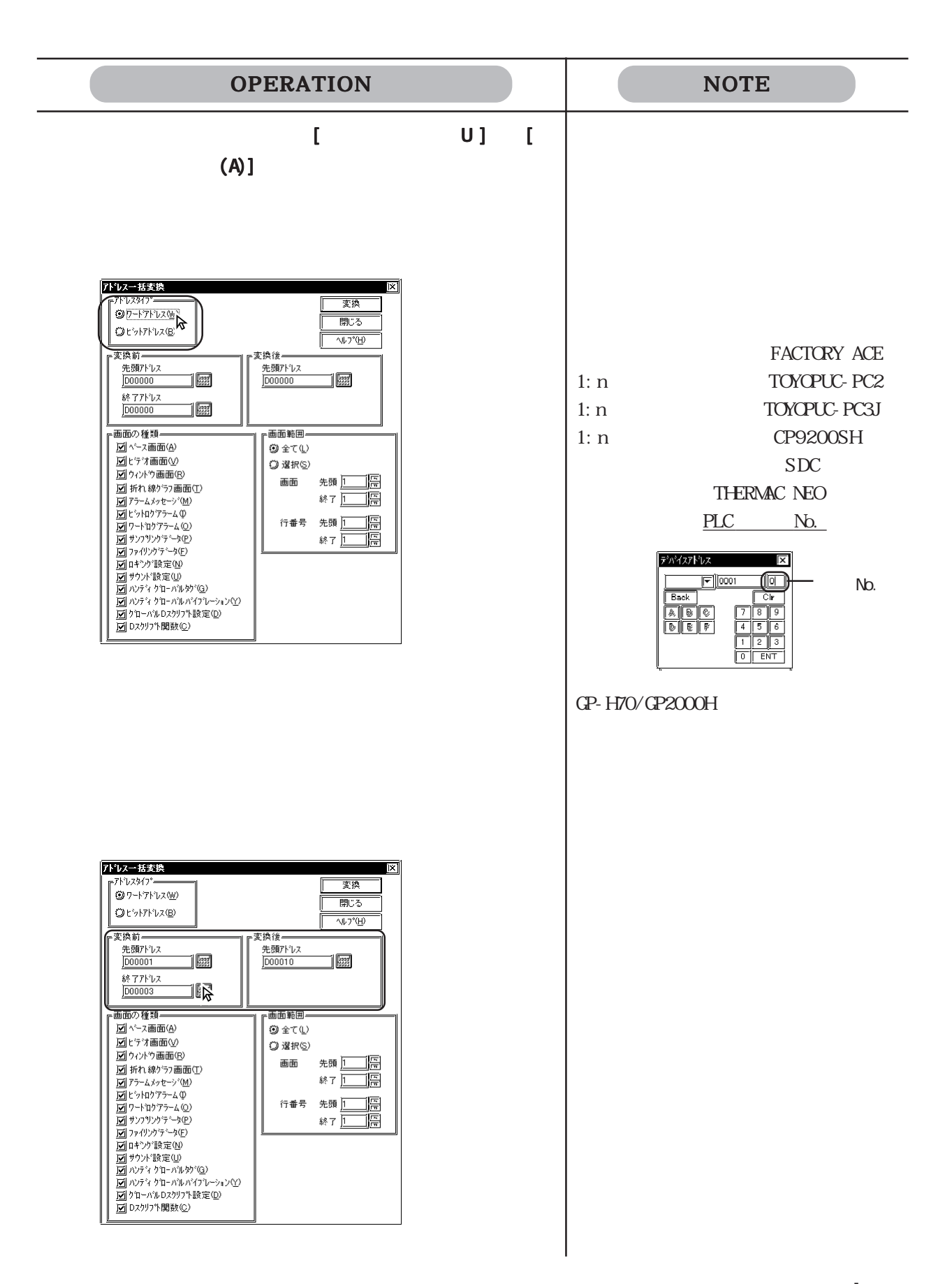

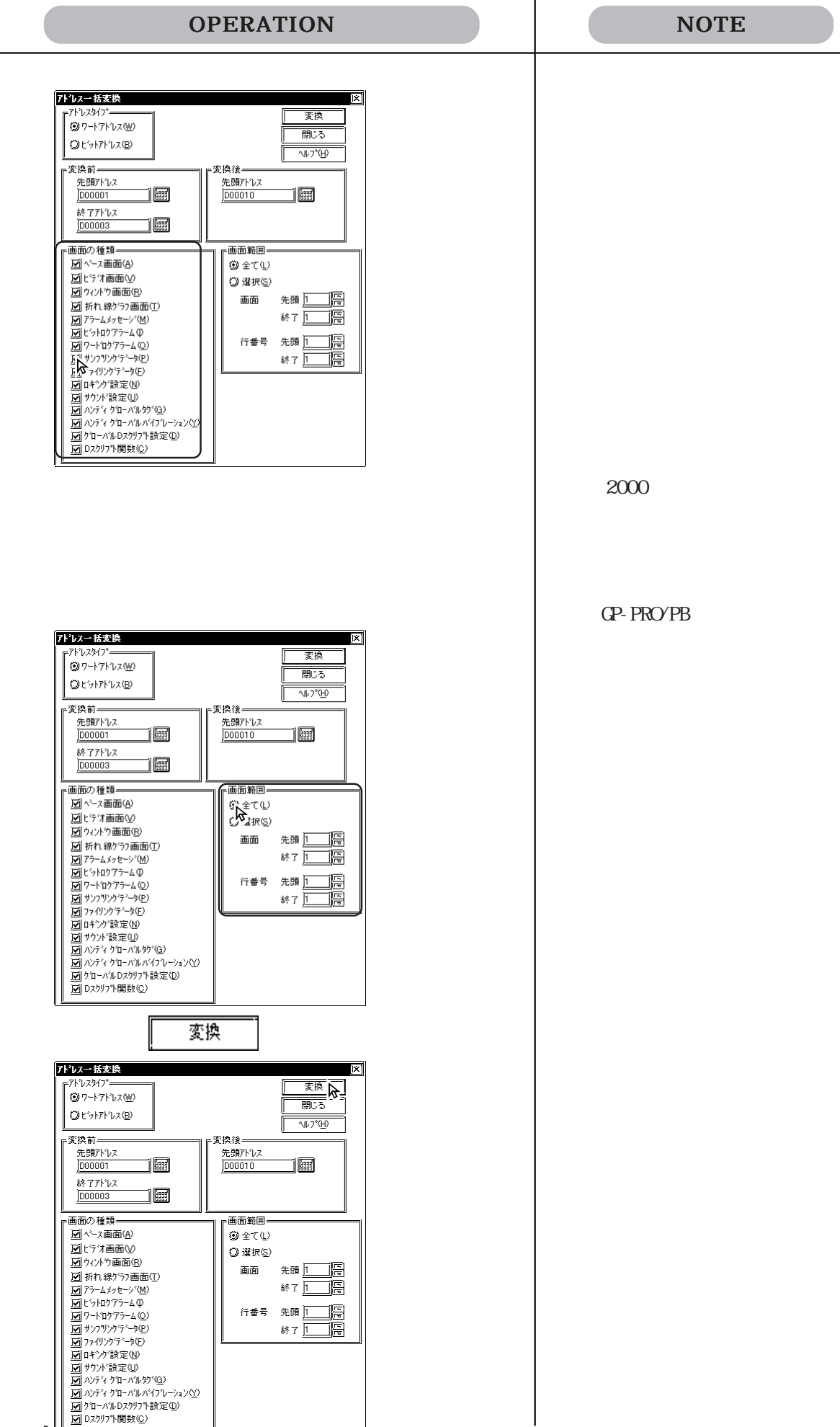

#### 4.2

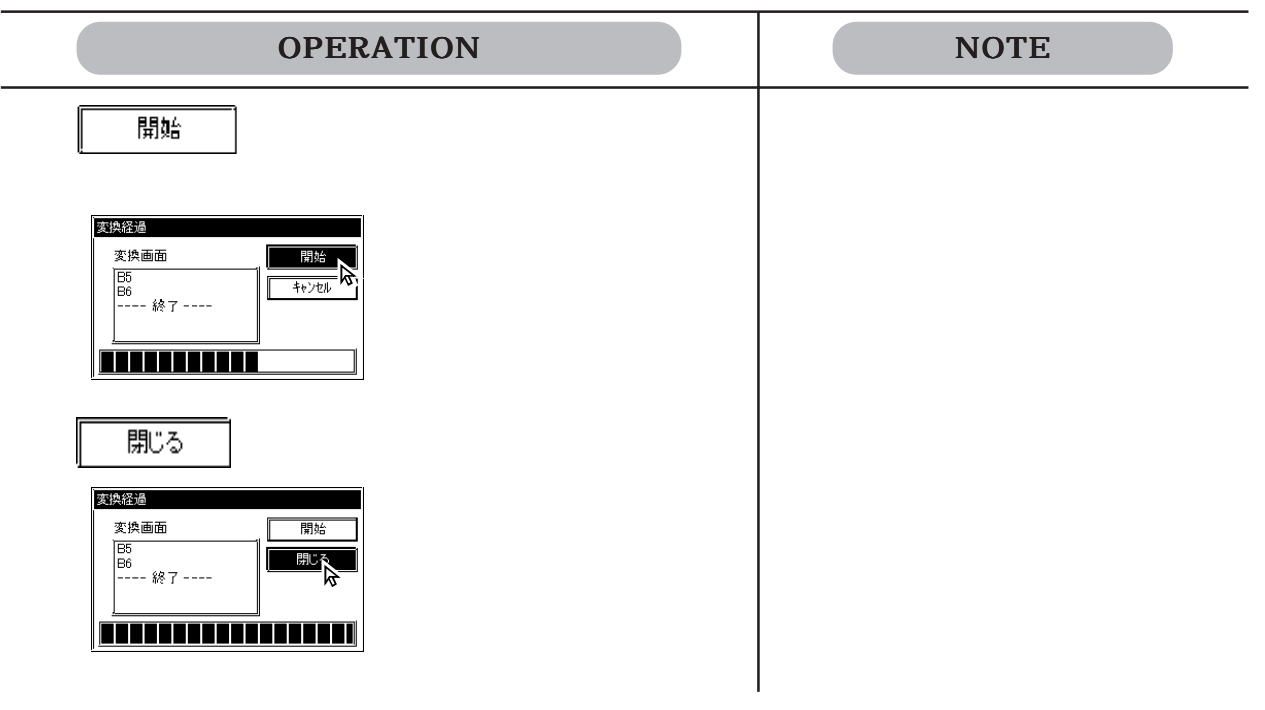

4.24

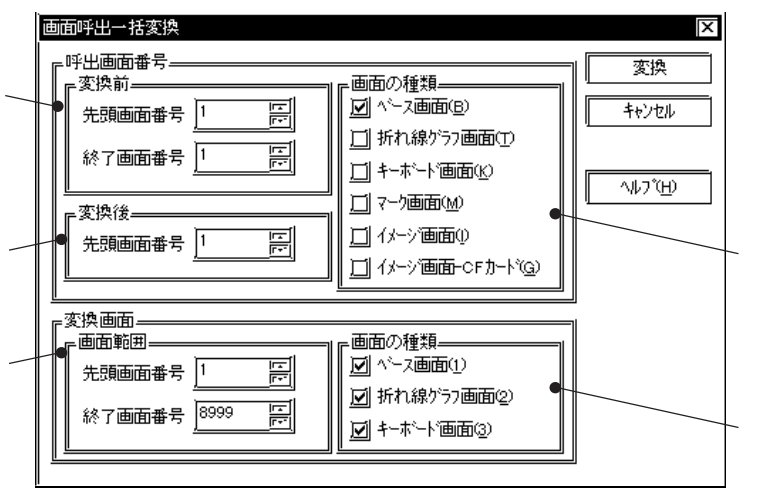

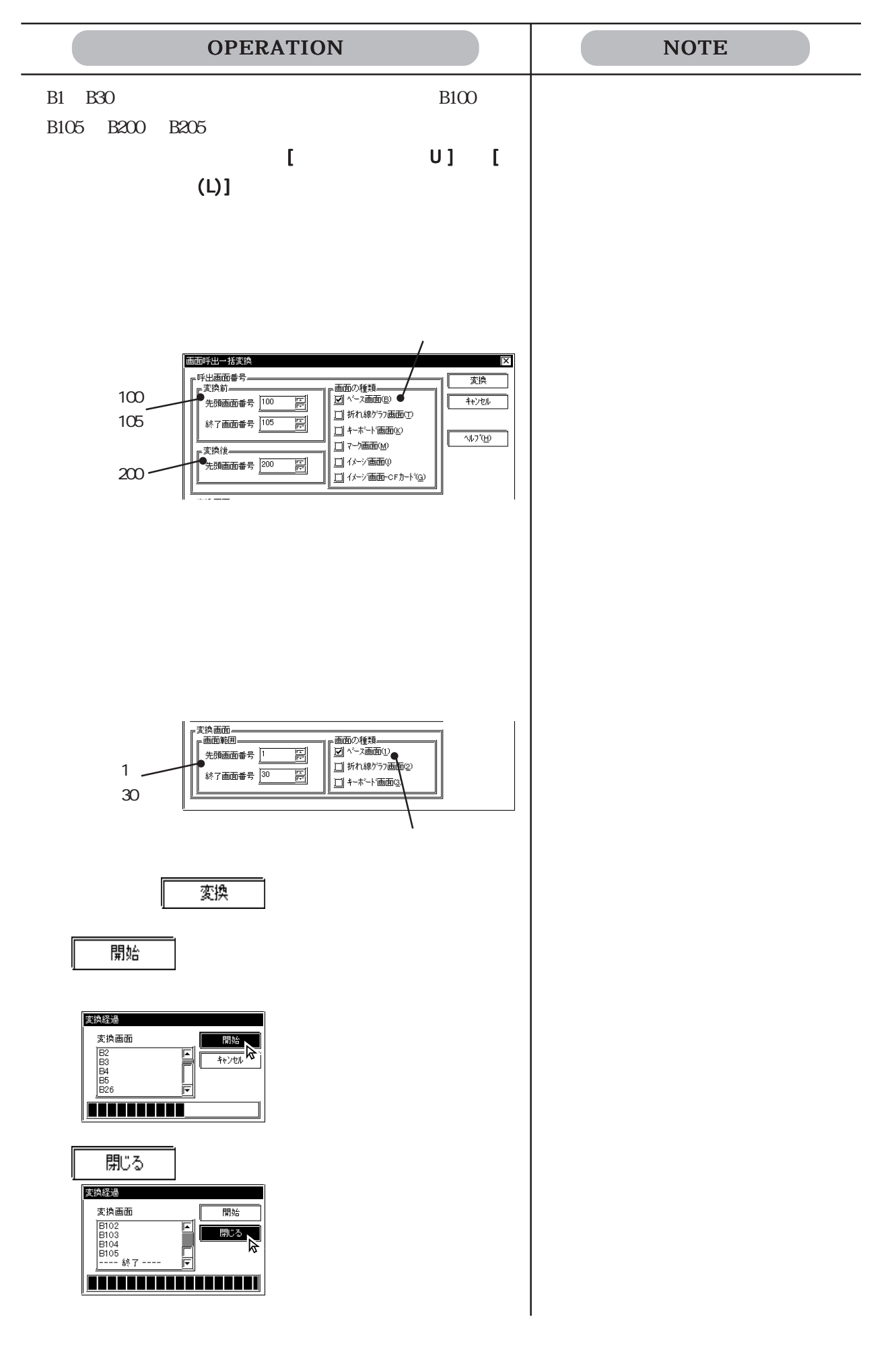

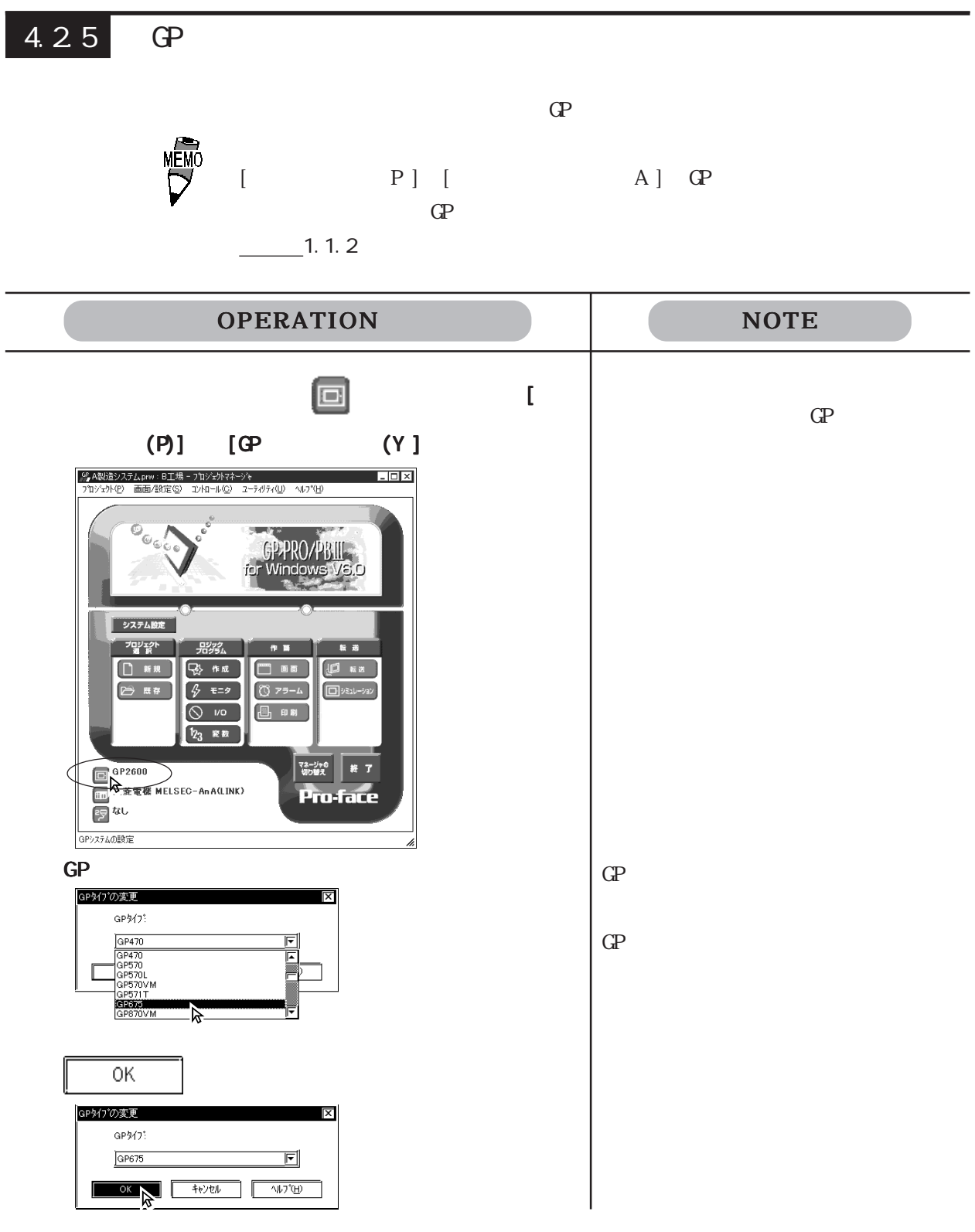

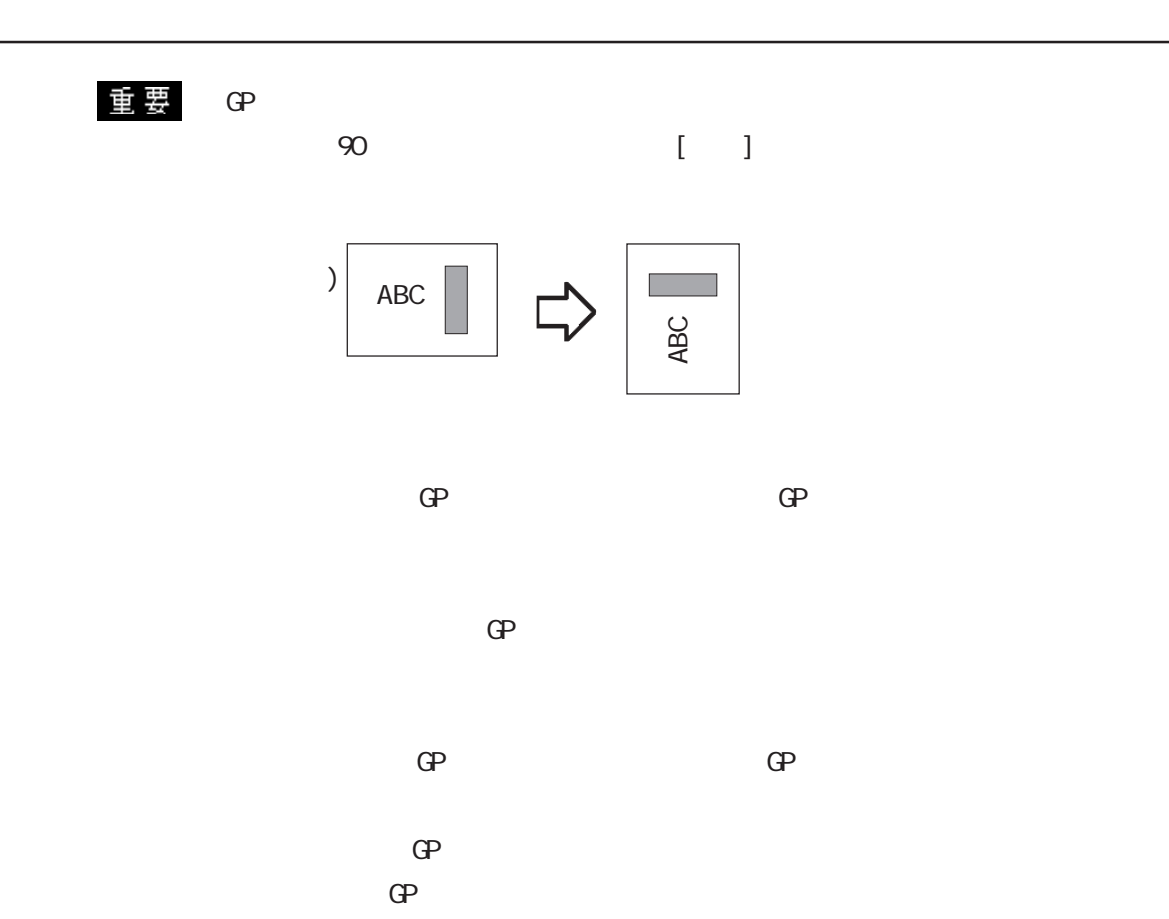

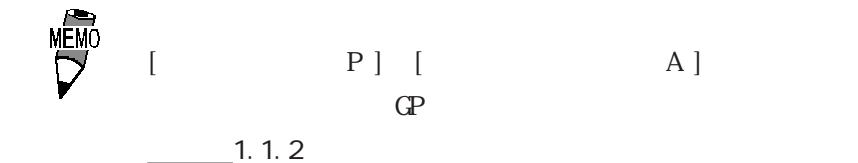

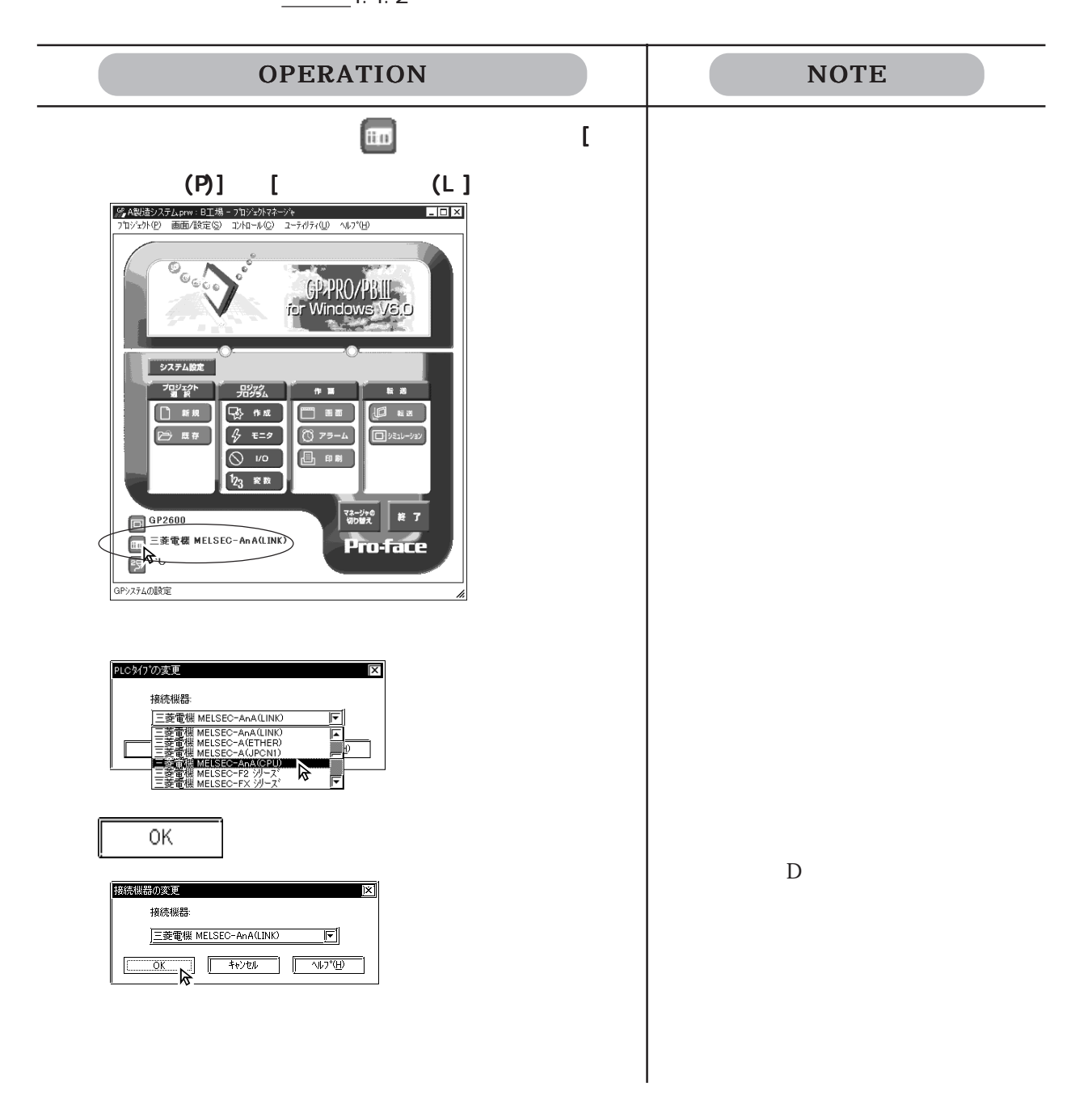

## 4.2.7 SIO  $\rm SIO$  $\frac{1}{2}$  1.1.2 GP2000 GP-2301 GP-2501

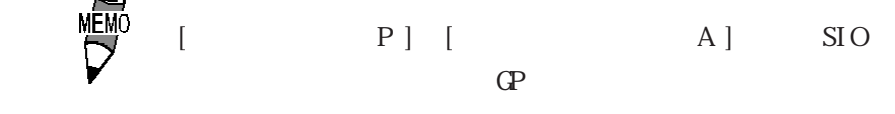

 $-1.1.2$ 

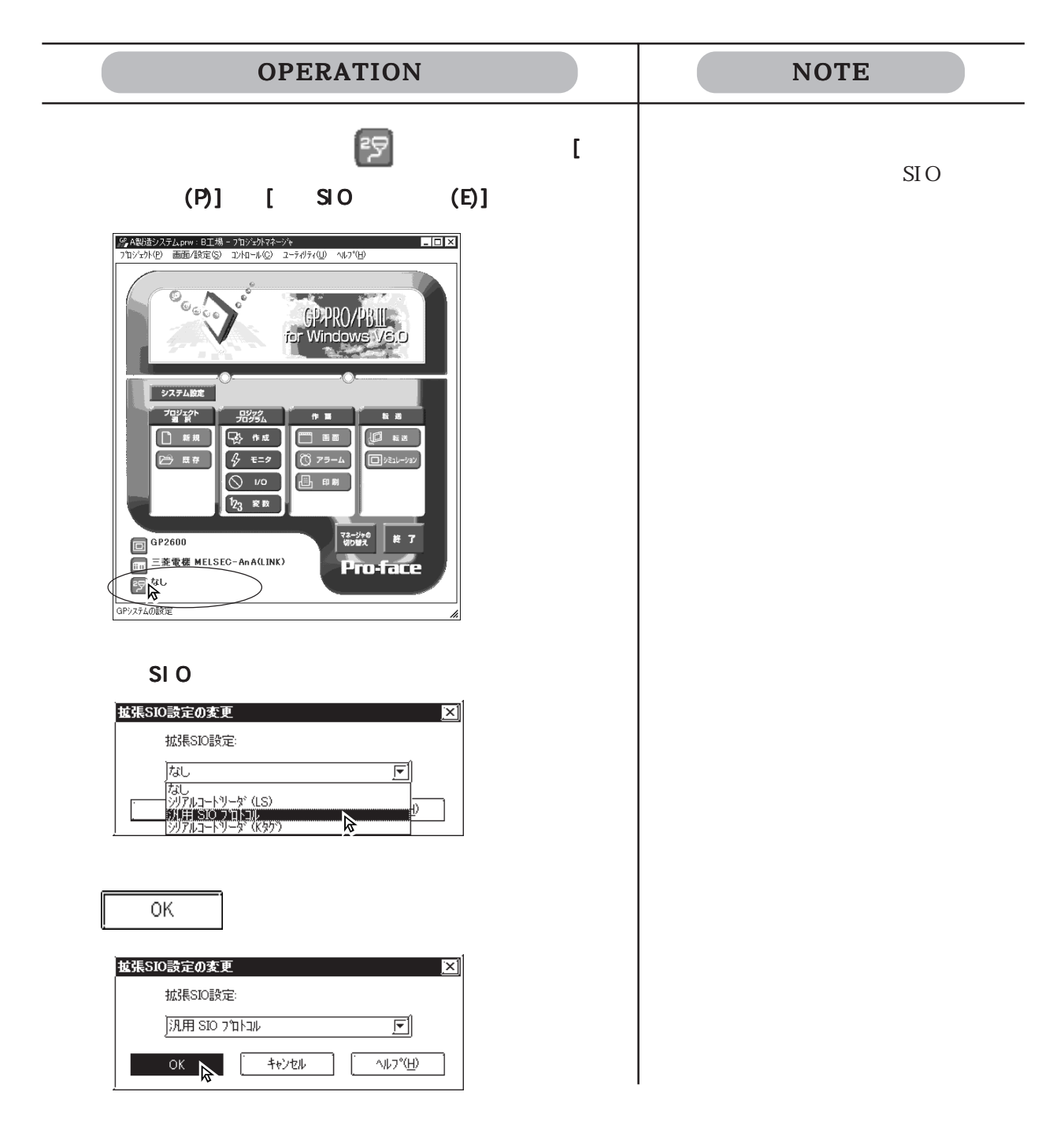

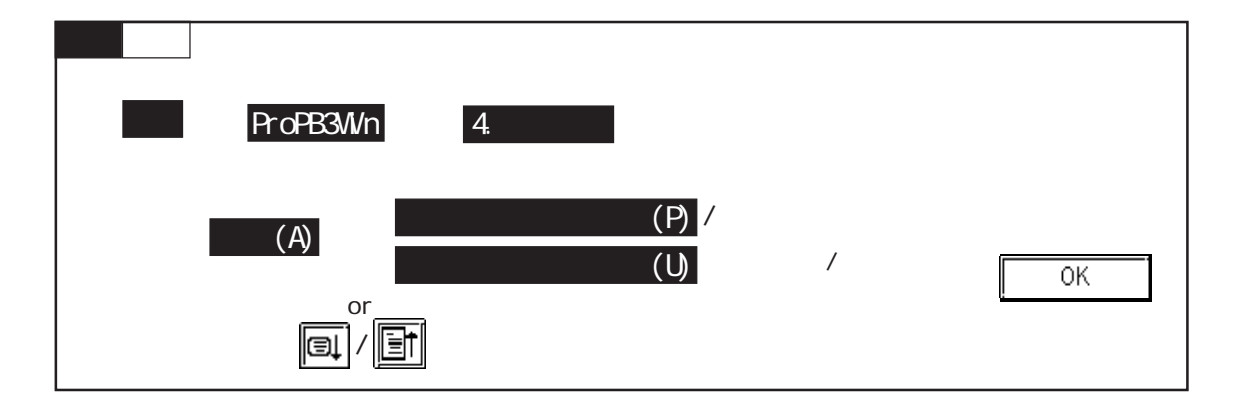

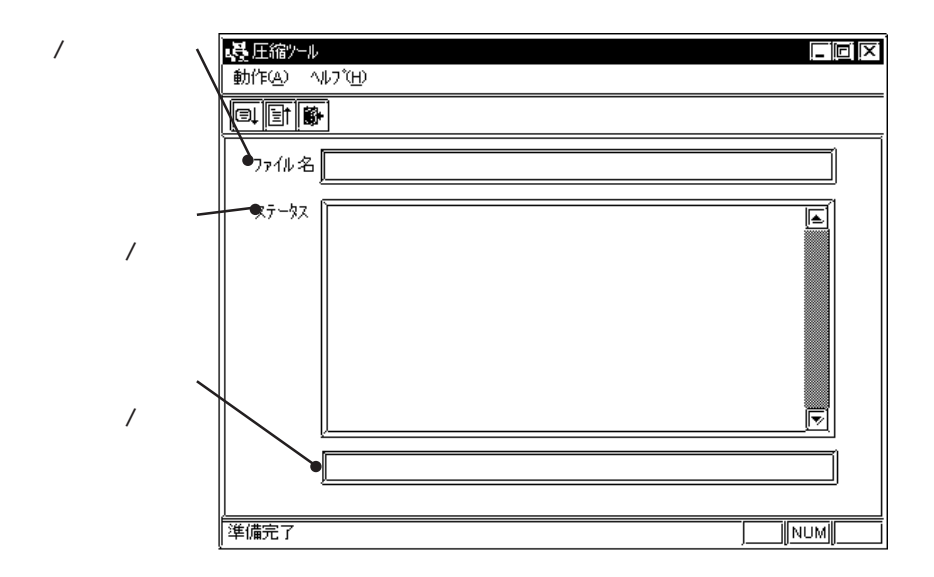

### 4.3.1

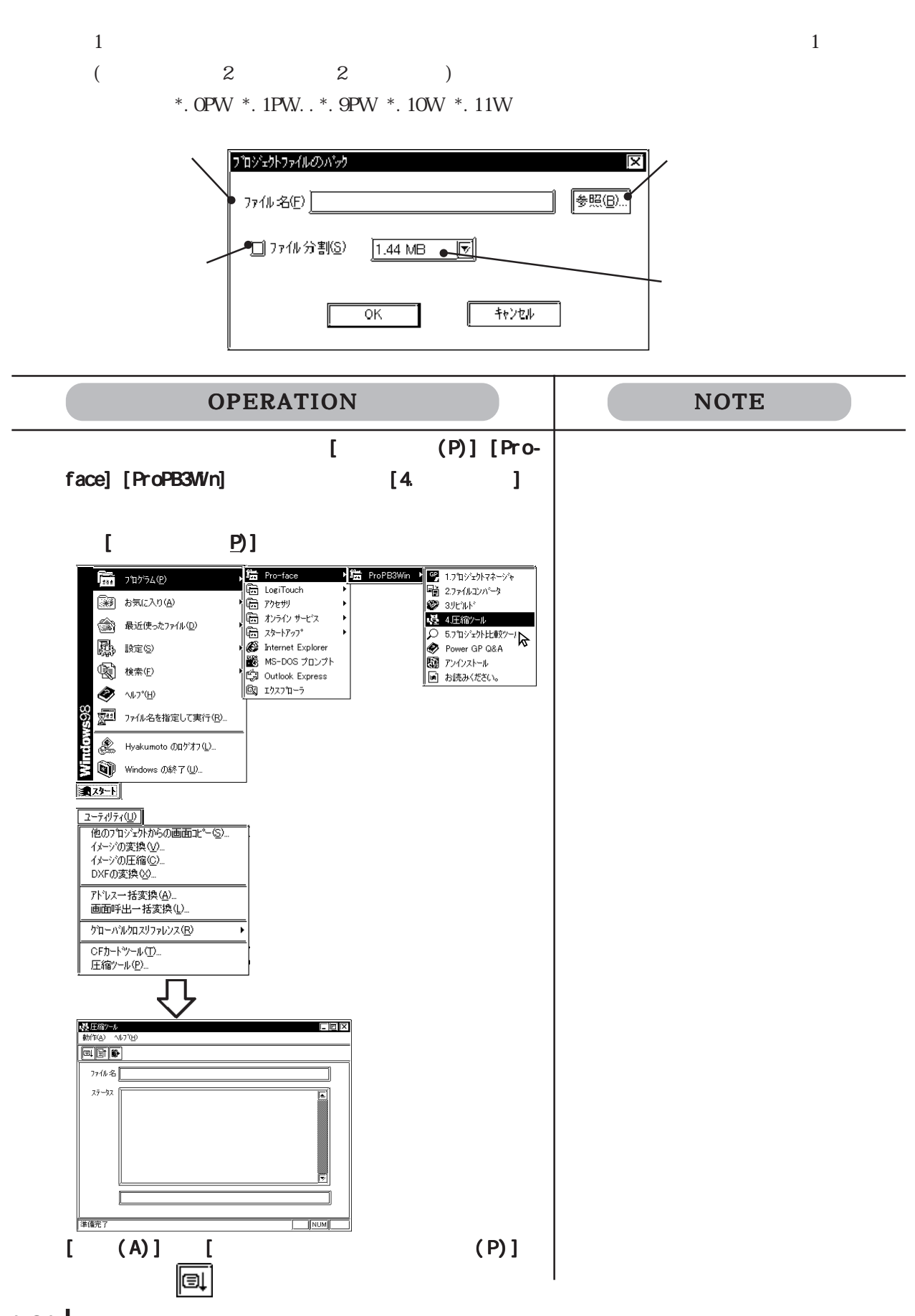
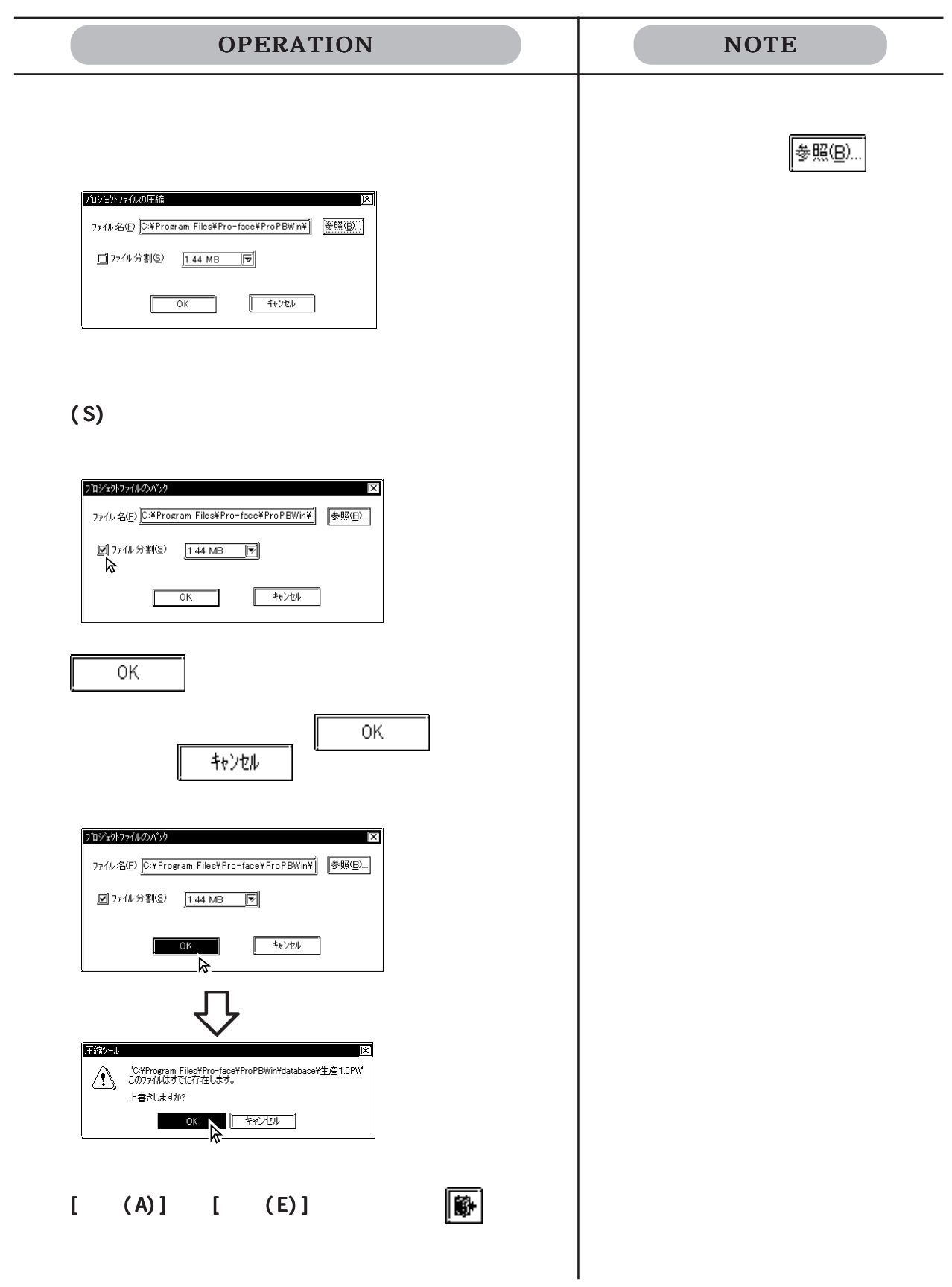

#### 4.3.2

 $(QPW)$ 

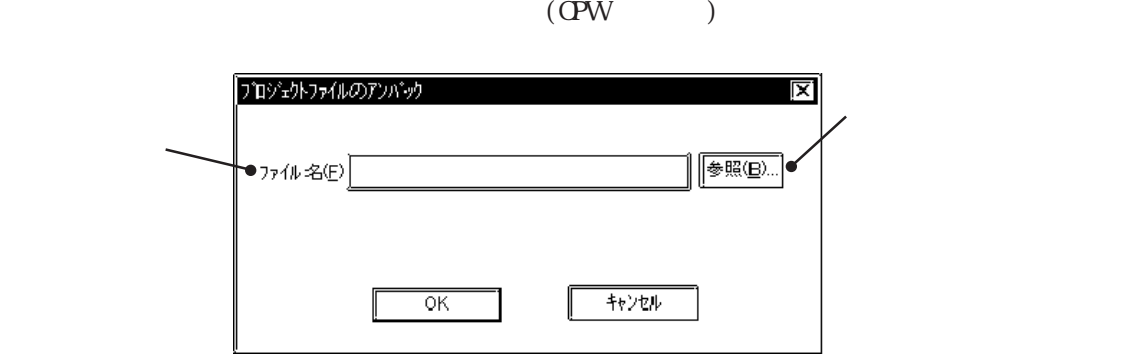

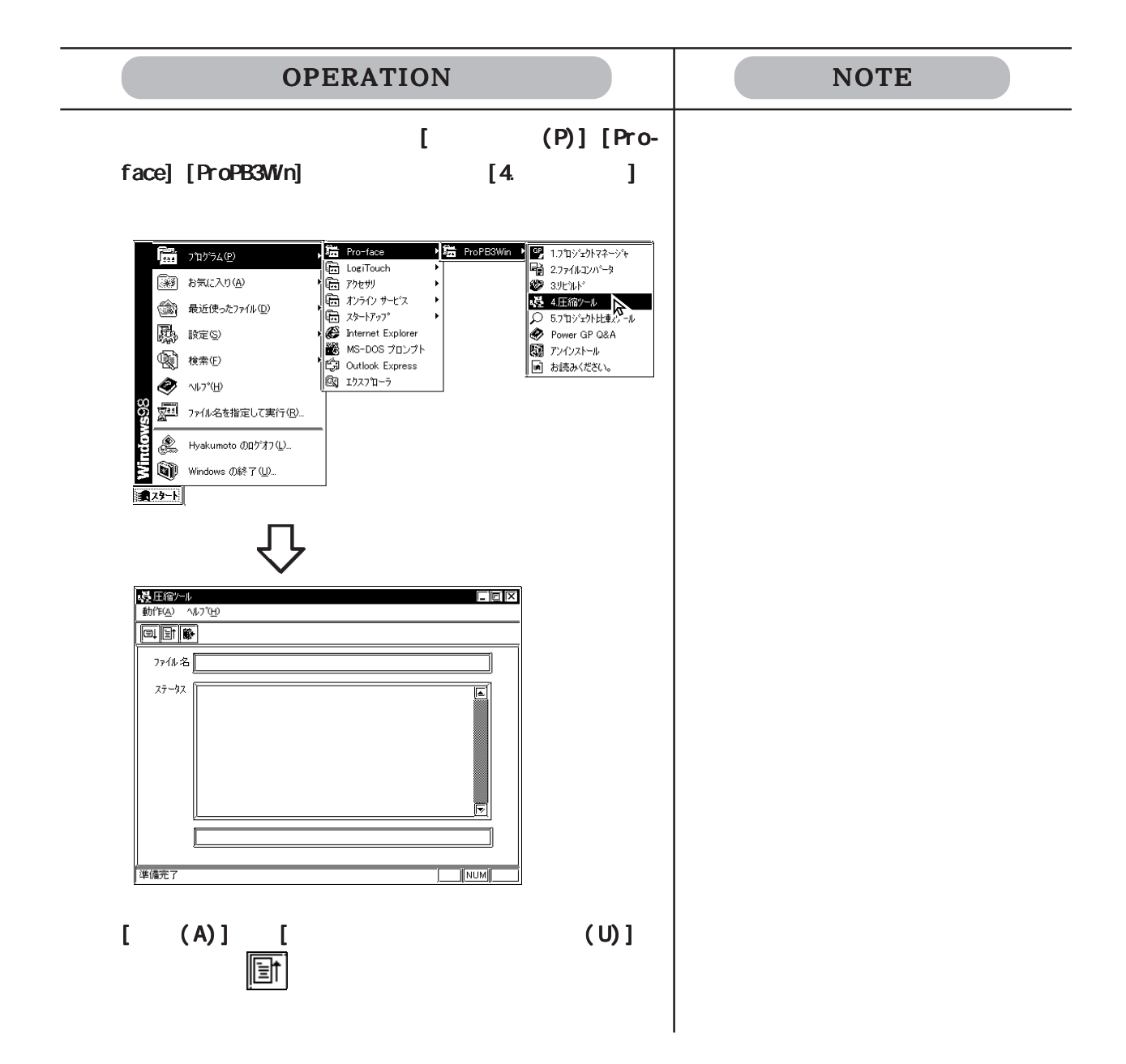

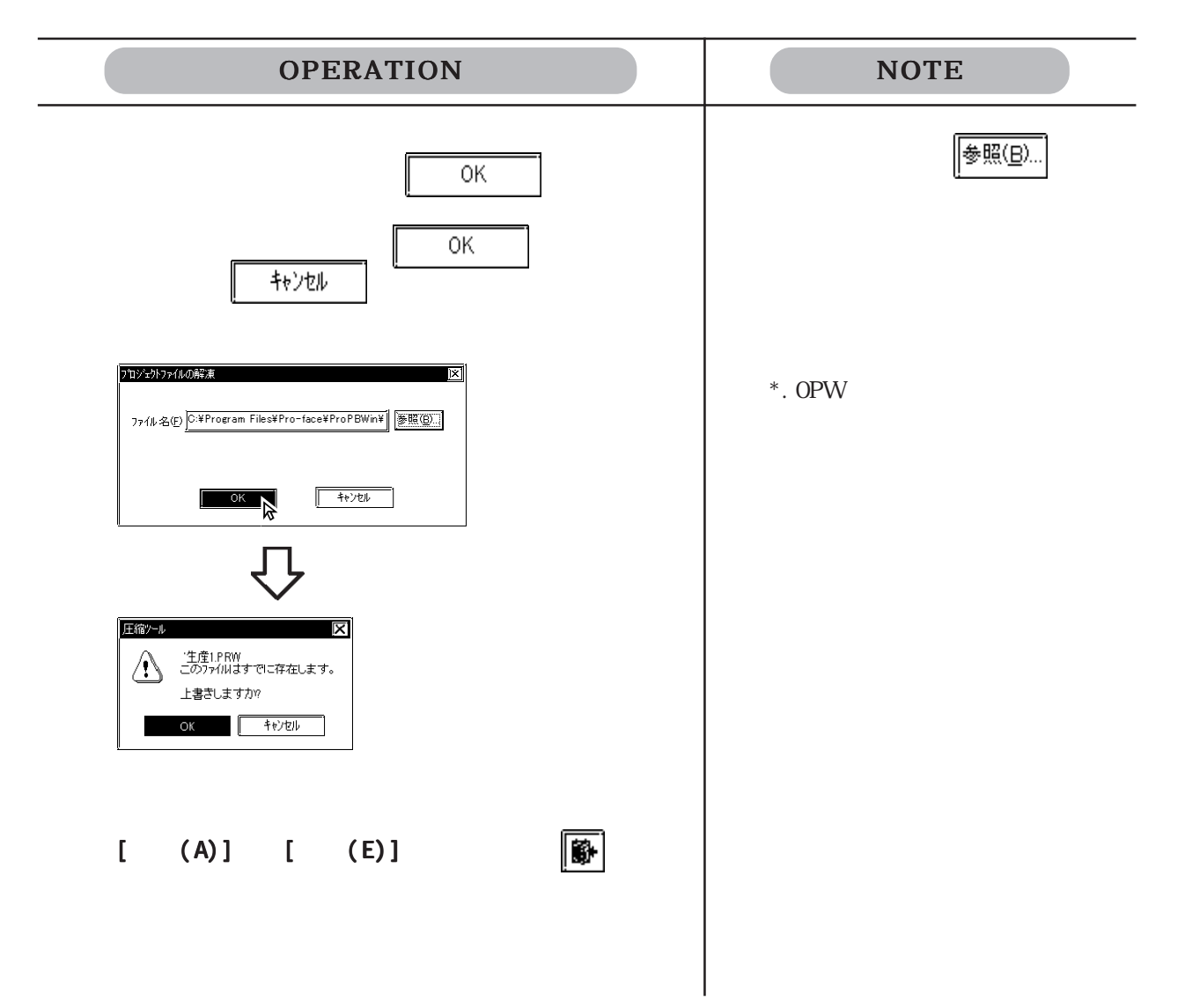

# 4.4

 $2 \overline{z}$ 

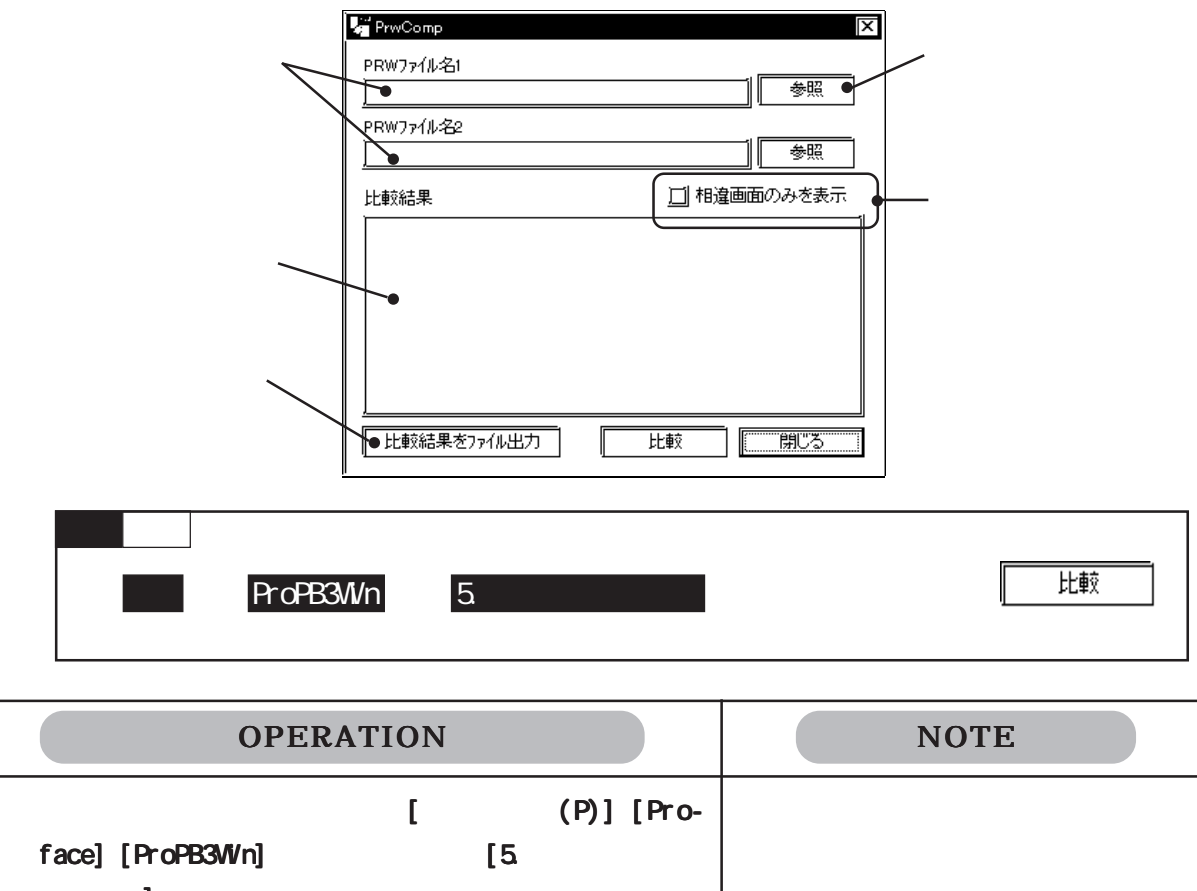

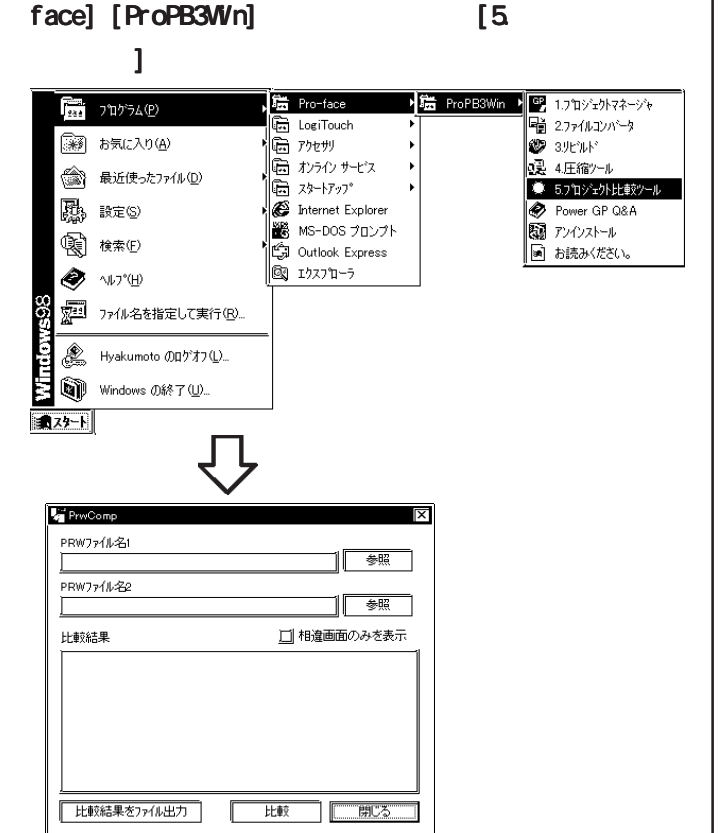

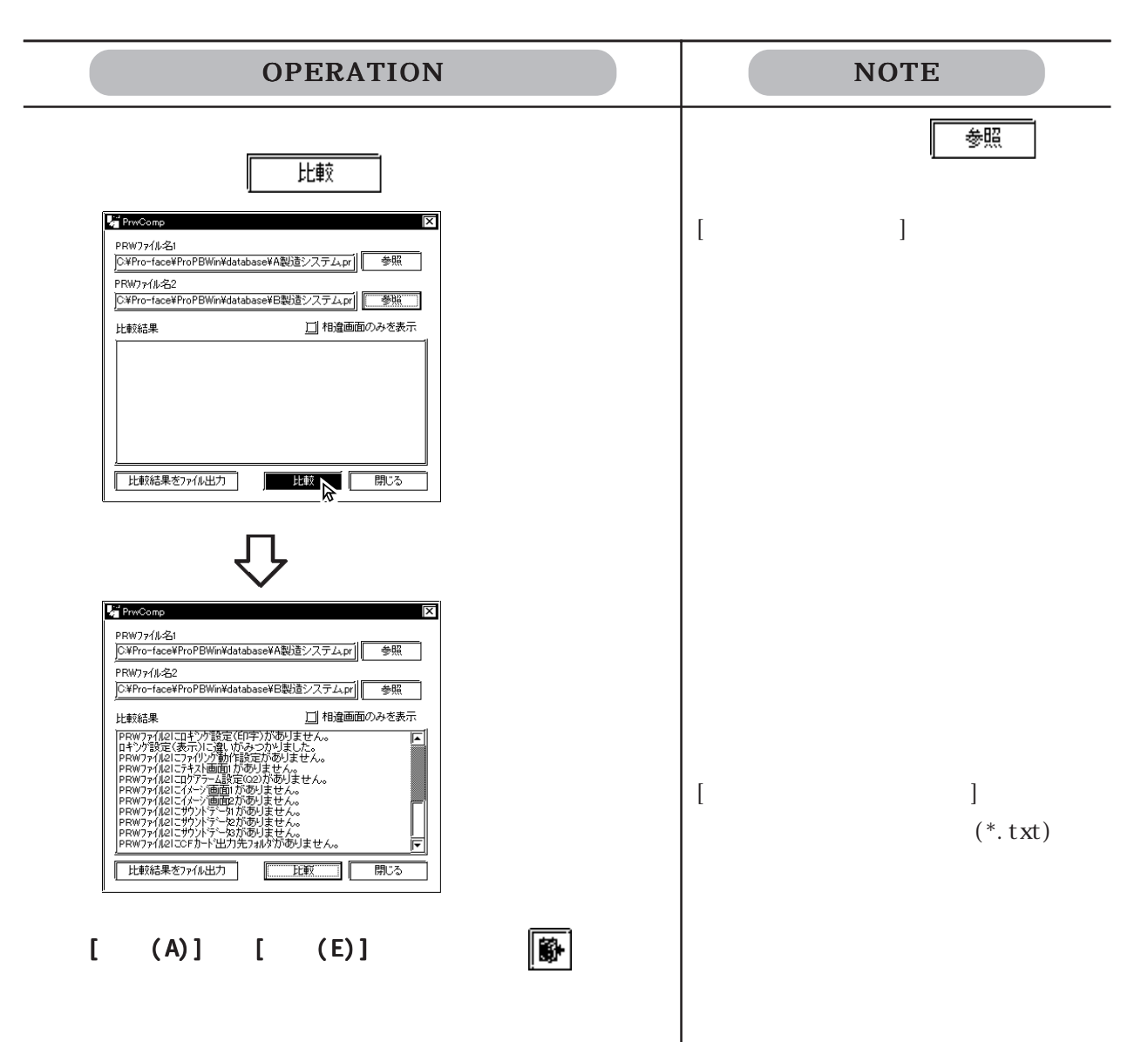

# 4.5

4.5.1

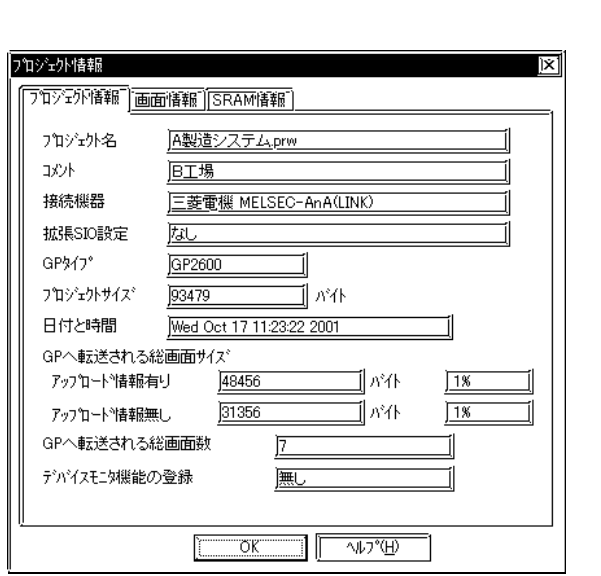

 $(P)$  I

 $\mathbb{G}\!P$ 

 $\mathbb{G}\mathrm{P}$ 

◆拡張 SIO 設定

 $\text{SIO}$   $\text{GP200}$ GP-2301, GP-2501

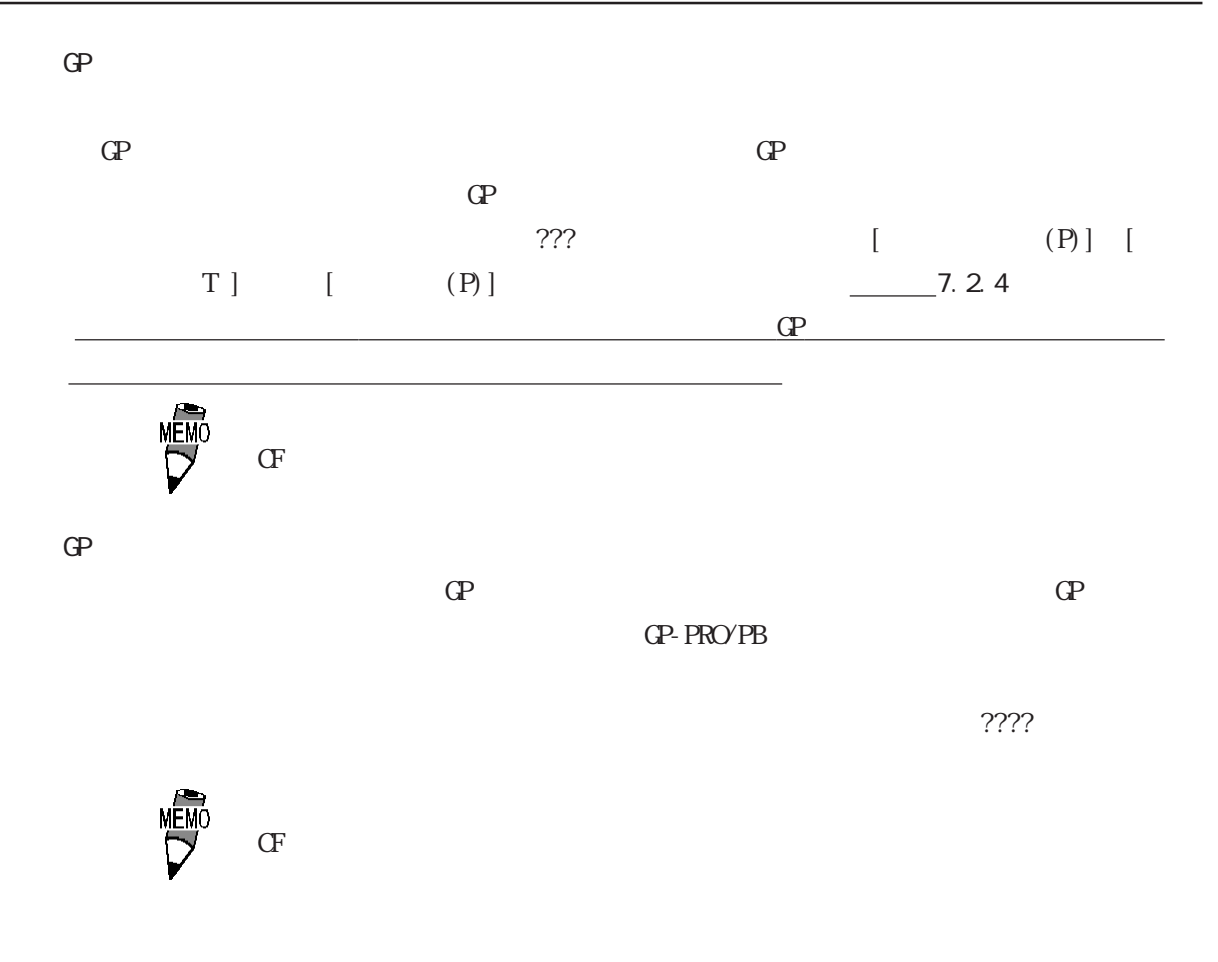

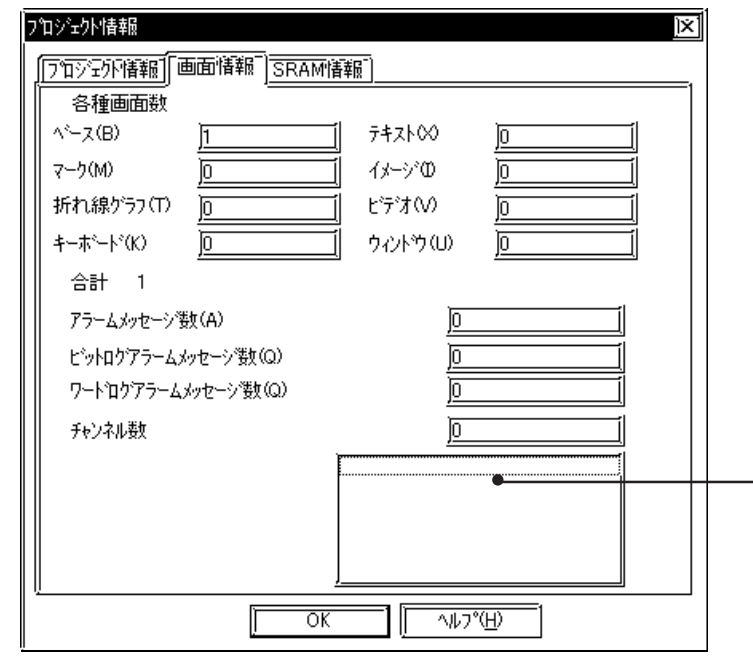

#### SRAM

 $SRAM$ 

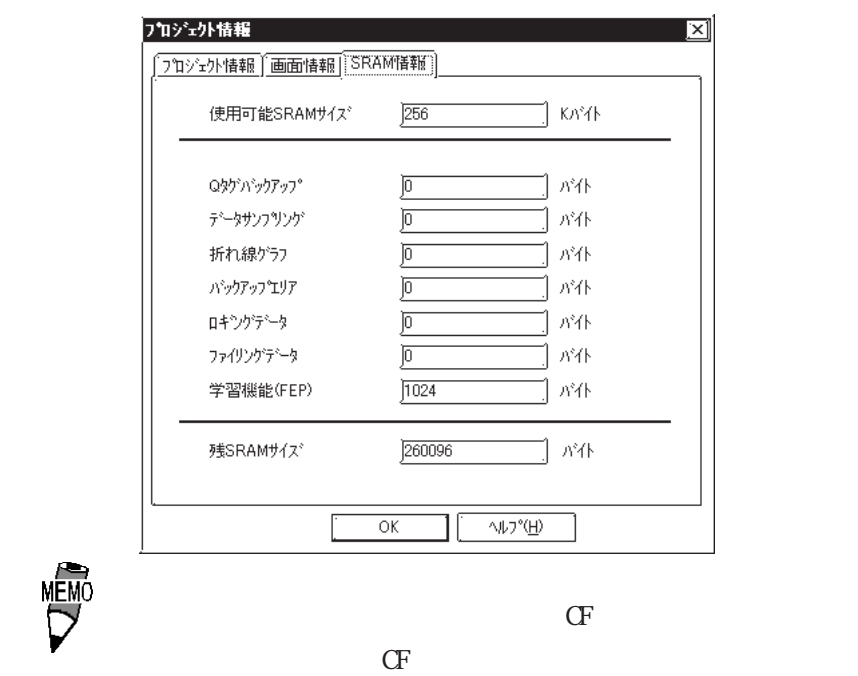

4.5.2

 $\overline{S}$ ) and  $\overline{S}$ 

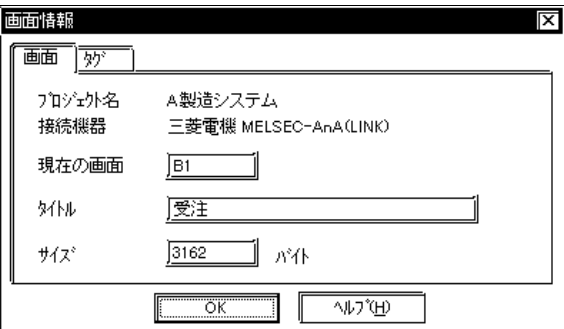

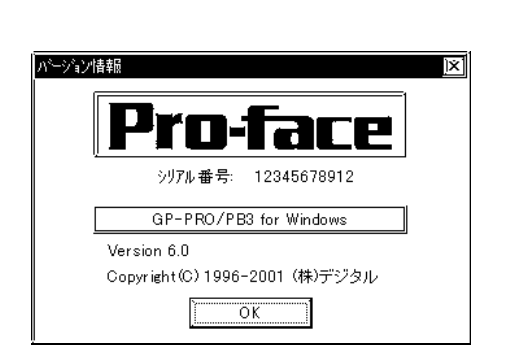

 $(H)$  (A)

GP-270 GP-370 GP-H70 ...128 GP-470 GP-570 GP-571 GP-675 GP-870 ...256 GP-377 GP77R GP2000 ...384

4.5.3

GP-PRO/PB

 $\mathbf{Q}$ 

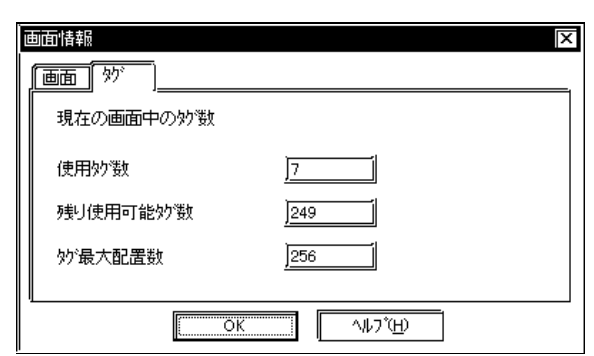

## 4.6 文字列テーブルエディタ

GP2000

 $\mathbf{\underline{f}}$ 要 マルチランゲージ GP-377 GP77R

4.6.1

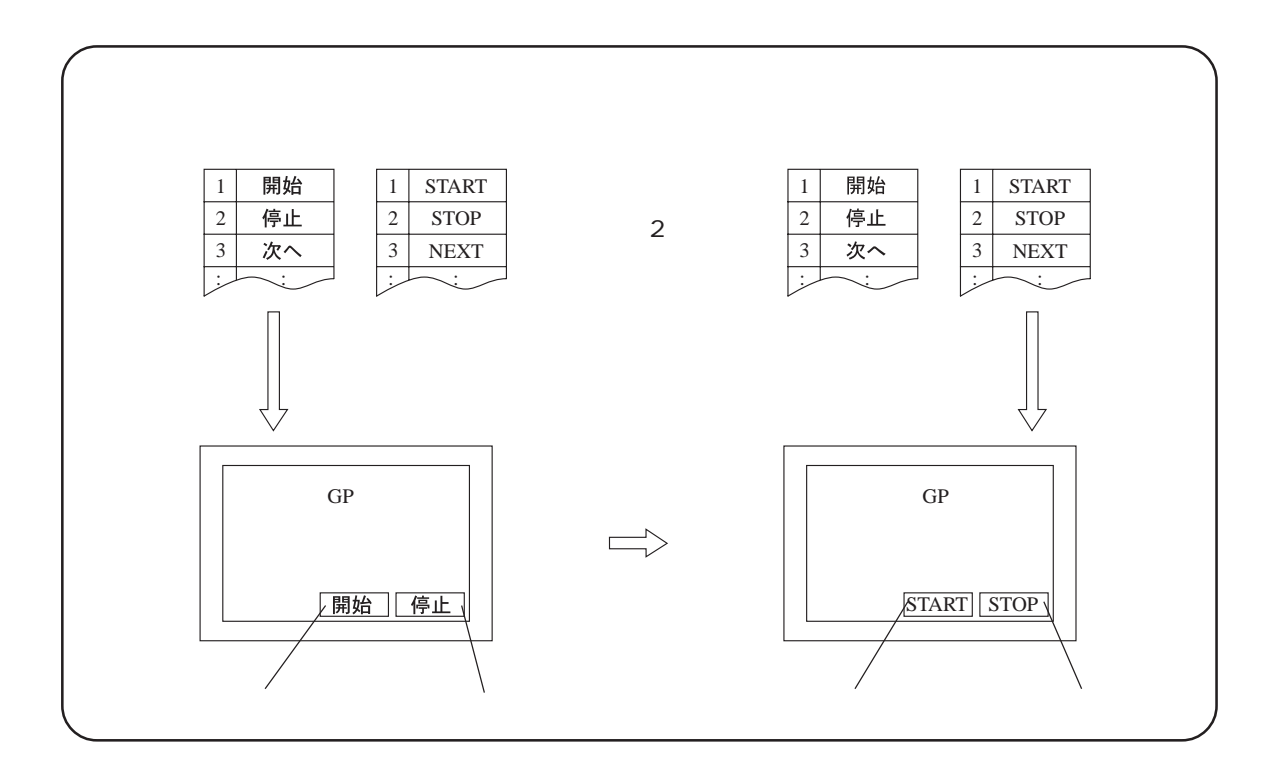

A X X  $K$  $S$ P  $\overline{P}$ A PRESSURE ERROR ENGLISH ENGLISH ENGLISH TANK A PRESS A  $\overline{A}$ ← ← 英語へ テーブル切り替え GP  $\bigoplus$ 

 $a$  agree  $Q$ 

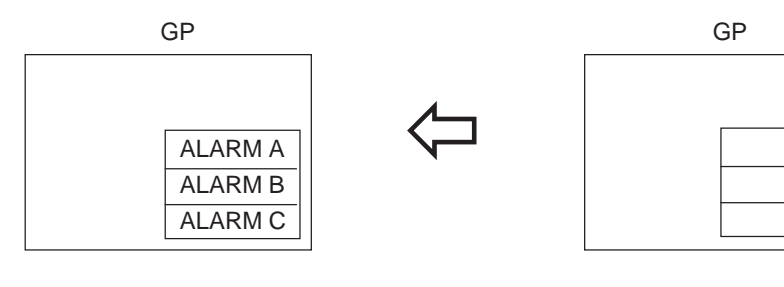

 $Q \qquad \qquad \text{CF} \qquad \qquad \text{GSV}$ 

 $\overline{A}$  $\overline{B}$  $\overline{C}$ 

### $4.62$

 $\mathrm{CSV}$ 

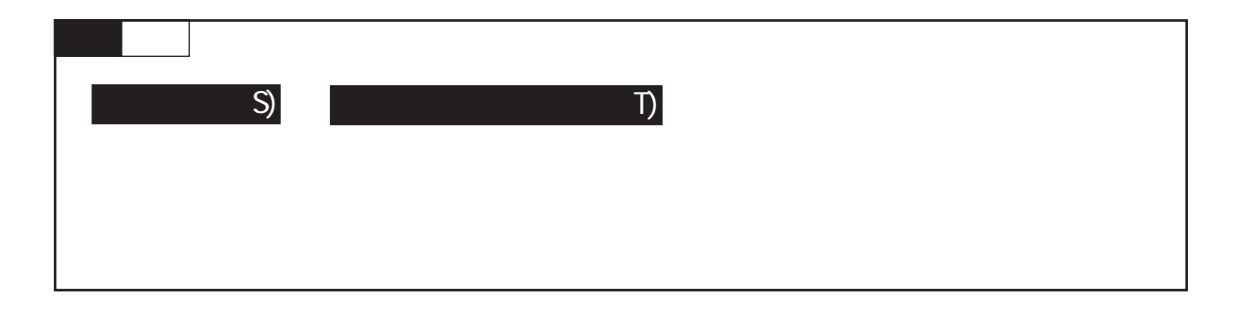

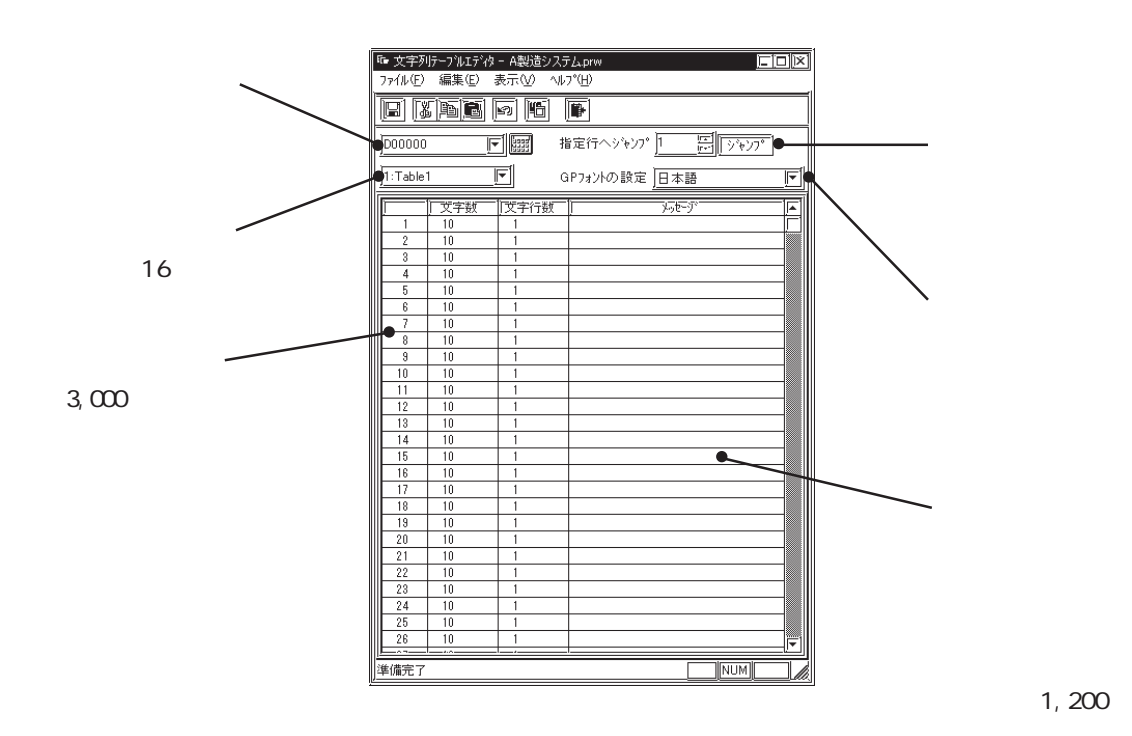

1,200

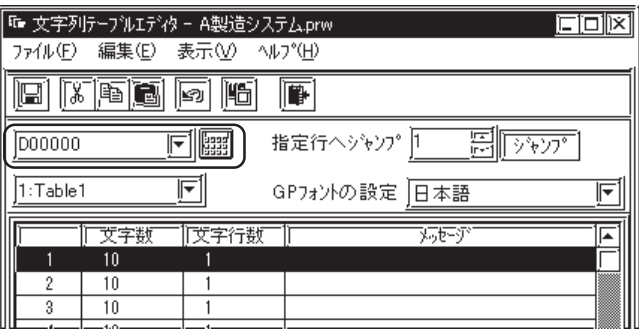

0を格納すると初期文字列テーブルが表示されます。初期文字列テーブルは[文字列

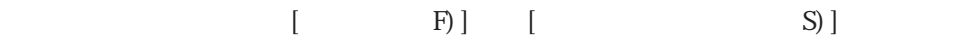

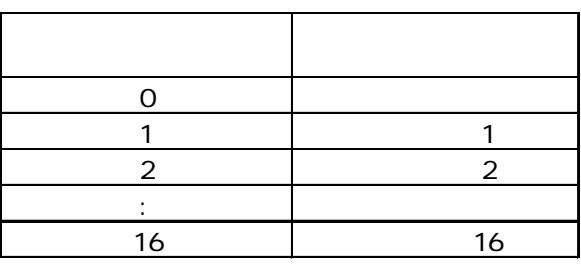

MEMO

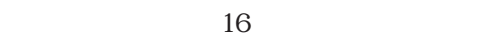

 $(F)$  (T)  $\alpha$ 

 $\overline{G}$ 

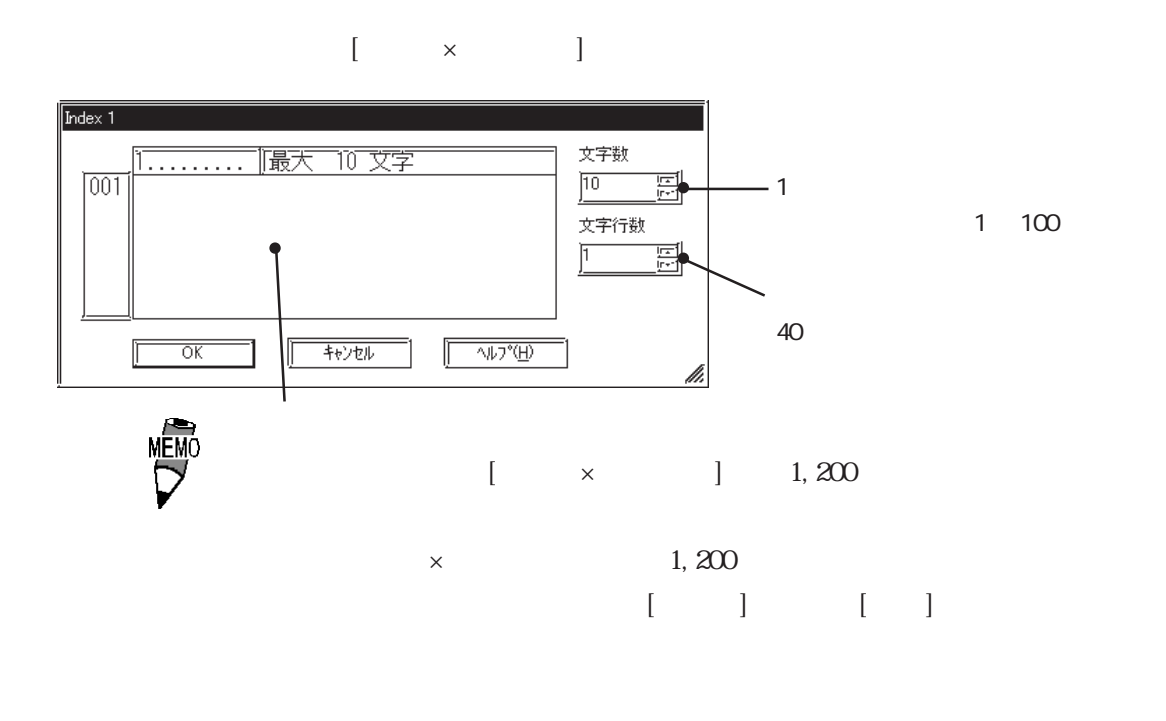

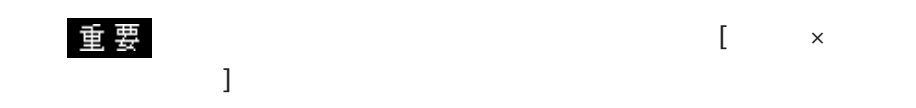

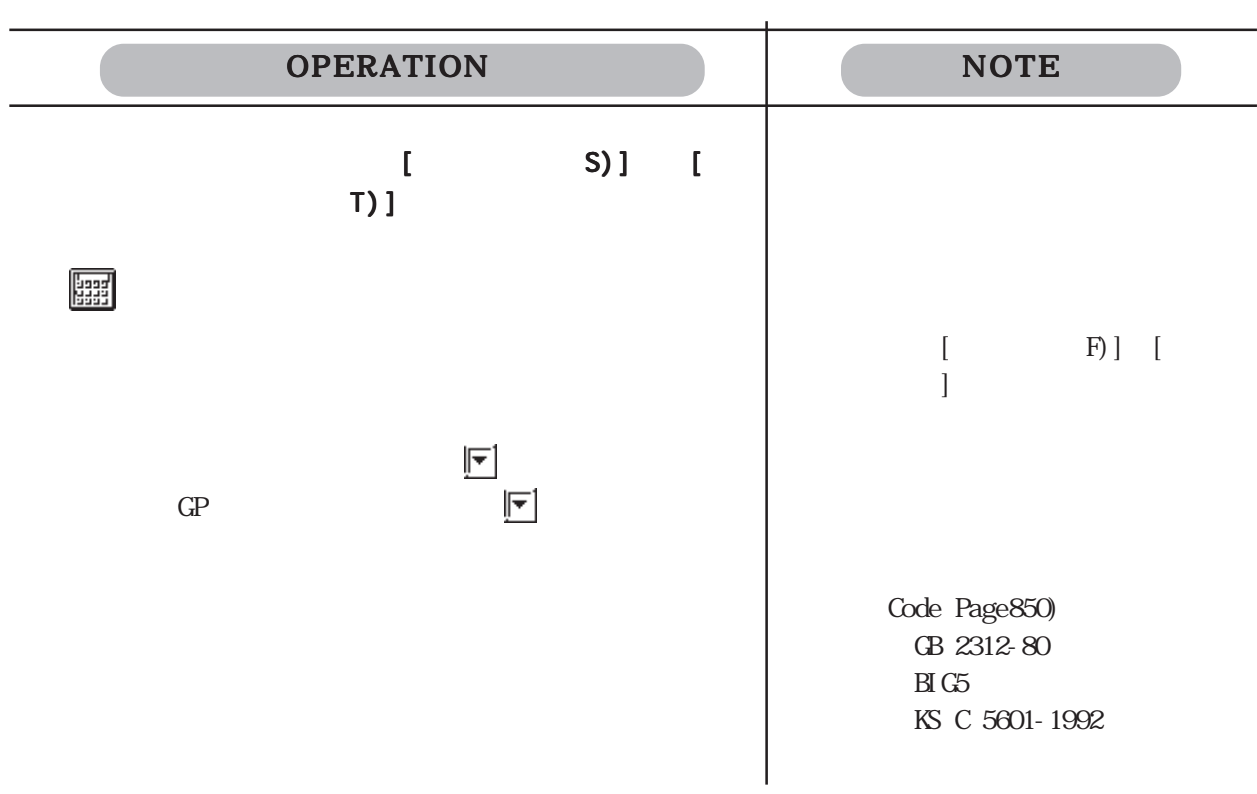

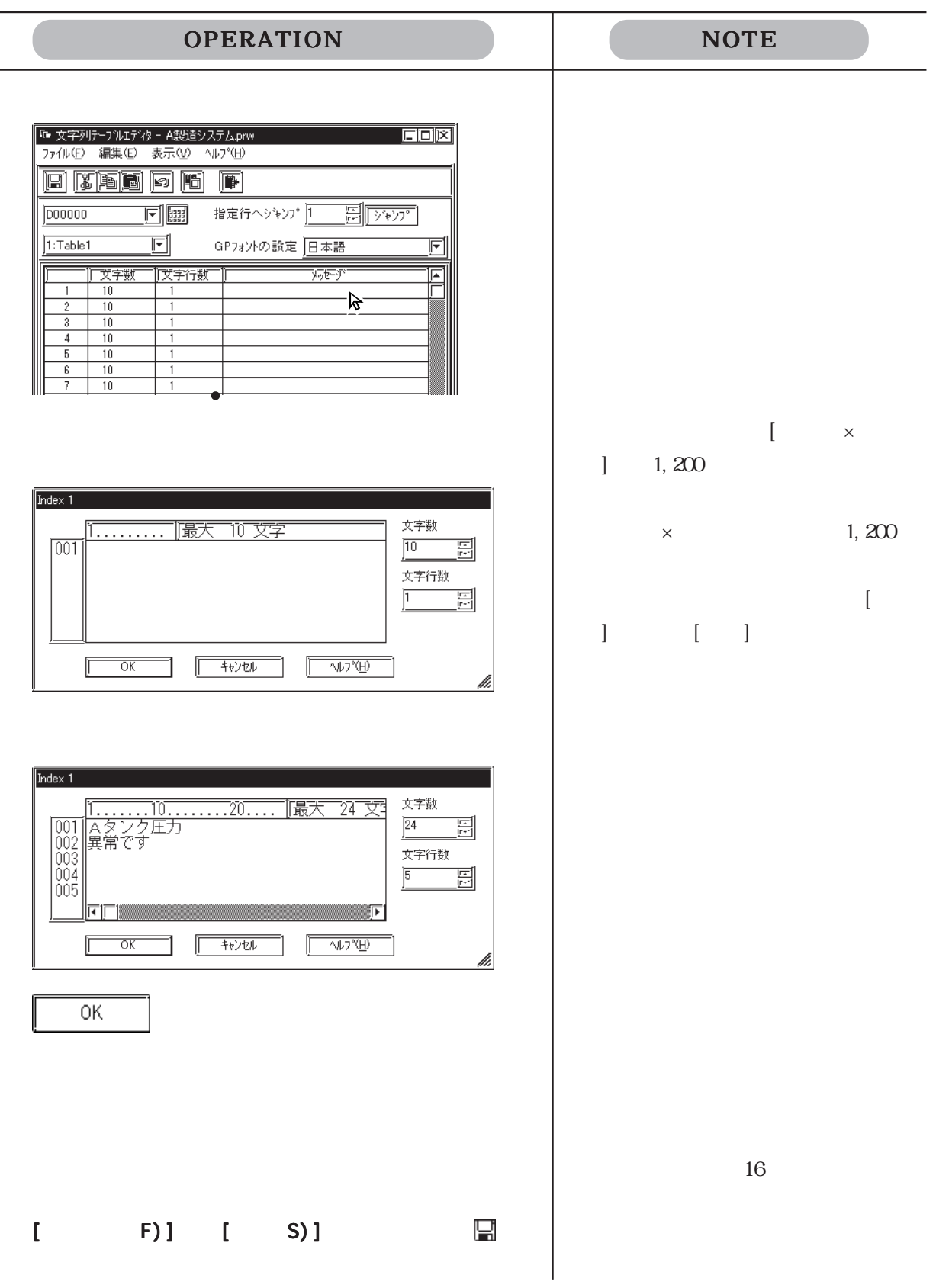

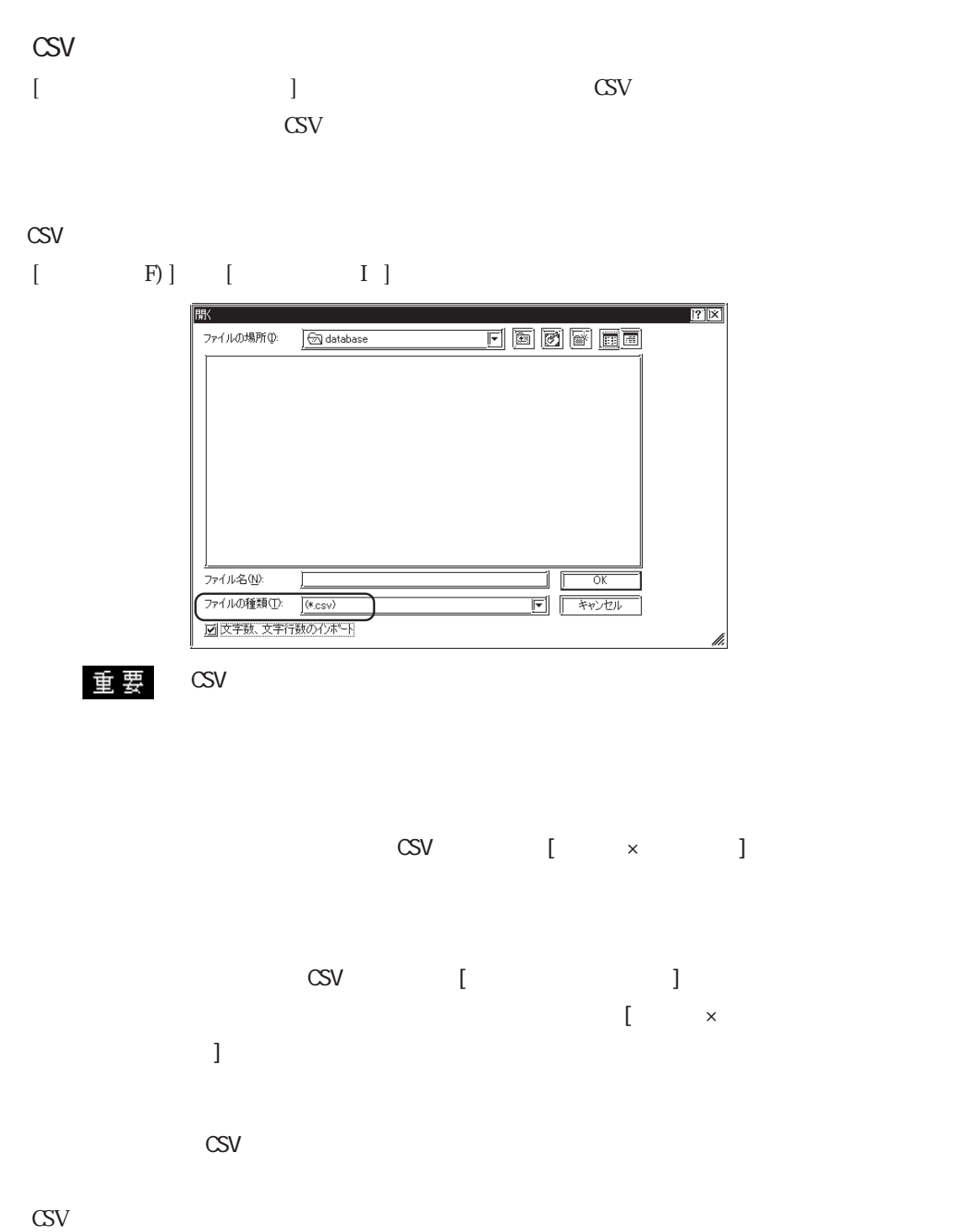

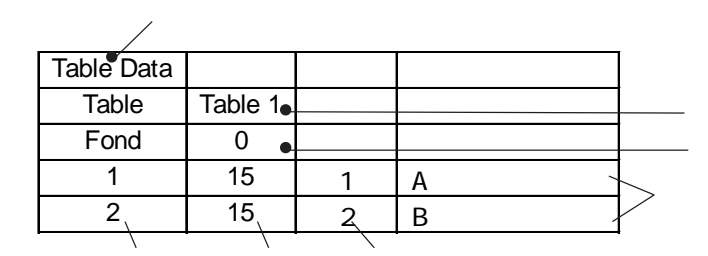

# 463

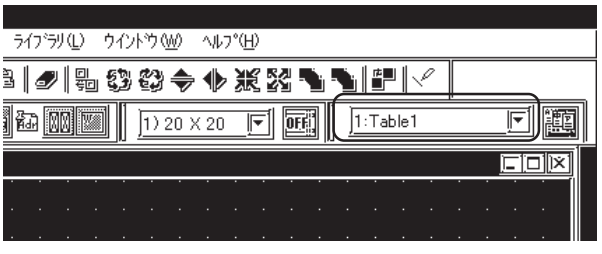

 $\sqrt{427^{\circ}y}$ クス追加  $\lbrack$   $\lbrack$   $\lbr$ 参照→■[インデックス文字列]を登録する 参照→

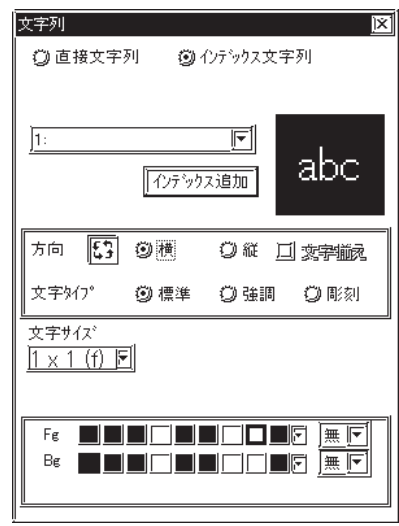

 $\chi$ 

 $[ \begin{array}{cc} \begin{array}{cc} \end{array} \end{array} \right]$ 不分がス追加  $\lbrack$   $\lbrack$   $\lbr$ 参照→■[インデックス文字列]を登録する 参照→|ビットスイッチ設定 [BS\_001]  $\overline{\mathbb{X}}$ - 「情報」「形力5~」「銘板 | 拡張 |<br>| 「情報 | 形力5~」「銘板 | 拡張 |<br>| ● 3 | ひ直接文字列 | ● 3 | ひデックス文字列  $\boxed{2}$  $\boxed{\underline{\hspace{1cm}}\underline{\hspace{1cm}}\underline{\hspace{1cm}}\underline{\hspace{1cm}}\underline{\hspace{1cm}}\underline{\hspace{1cm}}\underline{\hspace{1cm}}\underline{\hspace{1cm}}}}$ インデックス追加 文字サイズ  $\overline{\mathbb{E}}$ 文字カテー - 文字347°=<br>- ② 標準<br>- ③ 聴刻<br>- ③ 彫刻 F& **\_\_\_\_\_\_\_\_\_\_\_\_\_**<br>F& \_**\_\_\_\_\_\_\_\_\_**\_\_\_\_  $\begin{tabular}{|c|c|c|c|c|} \hline & & \multicolumn{3}{|c|}{\textbf{RER}} & & \multicolumn{3}{|c|}{\textbf{RER}} \\ \hline \end{tabular} \begin{tabular}{|c|c|c|c|} \hline & $\textbf{RER}$ & & $\textbf{RFD}^{\ast}$ & & $\textbf{RFD}$ \\ \hline \end{tabular}$  $\chi$ 

#### $[\begin{array}{cccc} 1 & 1 & 1 & 1 \end{array}$

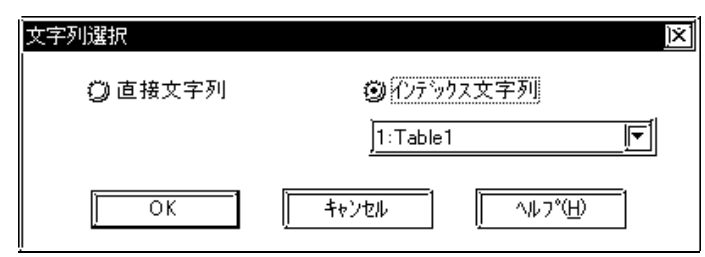

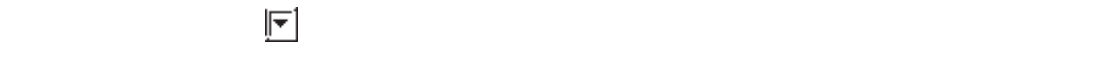

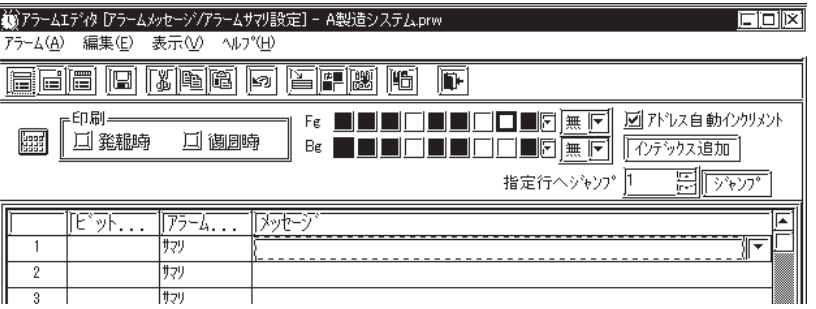

 $\begin{bmatrix} -1 & 1 & \end{bmatrix} \qquad \begin{bmatrix} -1 & 1 & \end{bmatrix}$ 

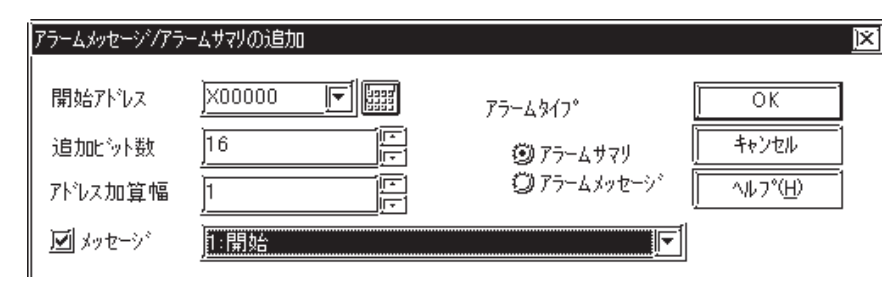

|インデックス追加<sup>+</sup>|  $\frac{1}{2}$   $\frac{1}{2}$  | バアラームエディタ「アラームメッセージ/アラームサマリ設定] - A製造システム.prw<br>| アラーム(A) 編集(E) 表示(V) へルフペロ)  $\boxed{\text{min}}$ <u>FFFFFFFFFFFFFF</u> ————————————————————<br>| □ 発<u>起時</u> □ 個別時 FENDDING OF EN ØY`VZÊ\$}{Y}Y}\<br>BENDDING OF EN ØY <u>स्लाकरू</u> 指定行ヘジャンプ 1 -<br>||アラーム... ||メッセージ From ... F ਲਾਂ  $\overline{\mathbb{F}}$  $\overline{1}$ 协

 $\overline{2}$  $\overline{3}$ 

 $\frac{1}{1129}$ 

## 4.7

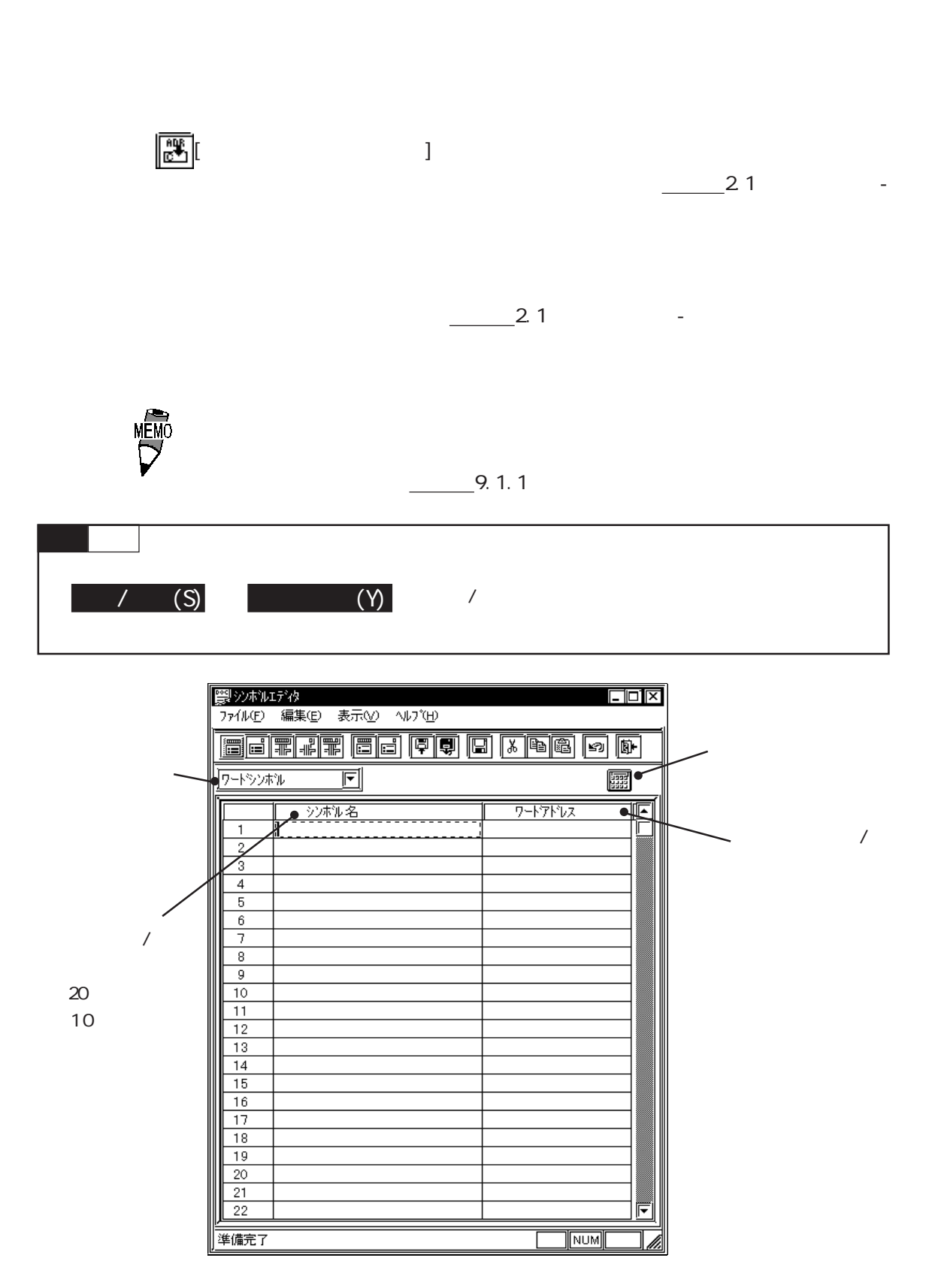

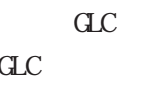

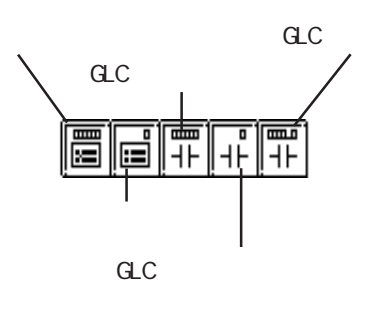

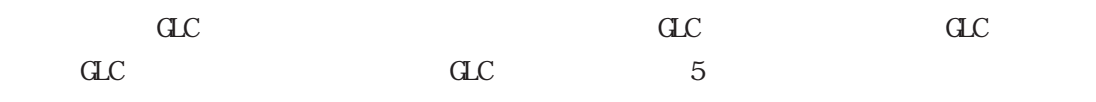

 $CLC$ Pro-Control Editor

 $\overline{c}$ 

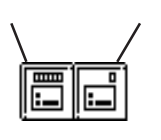

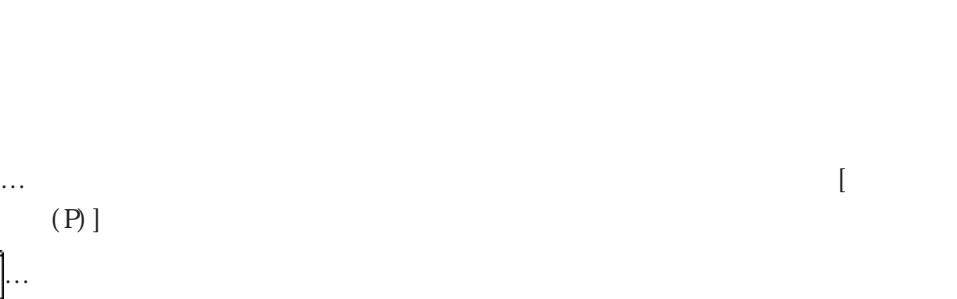

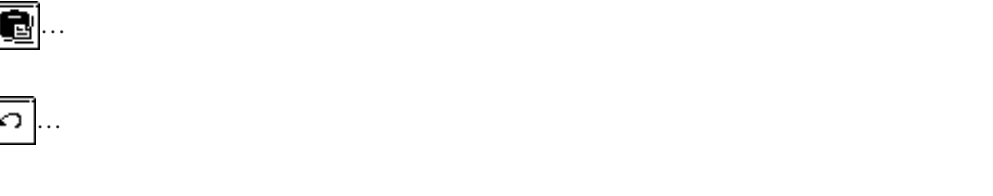

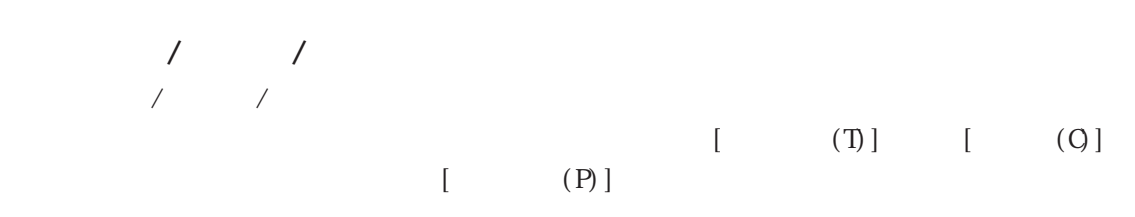

 $\overline{\mathbf{r}}$ 

è

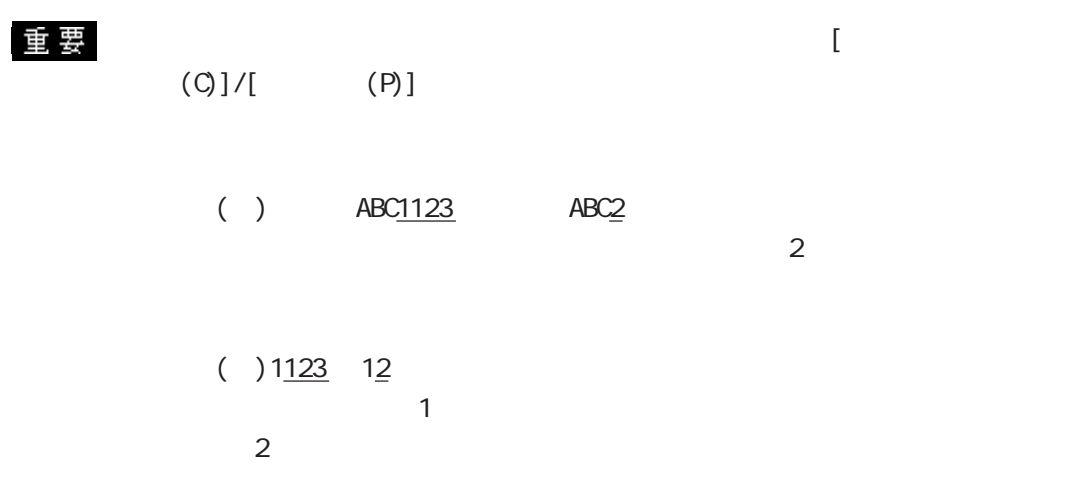

 $\overline{\phantom{a}}$ 

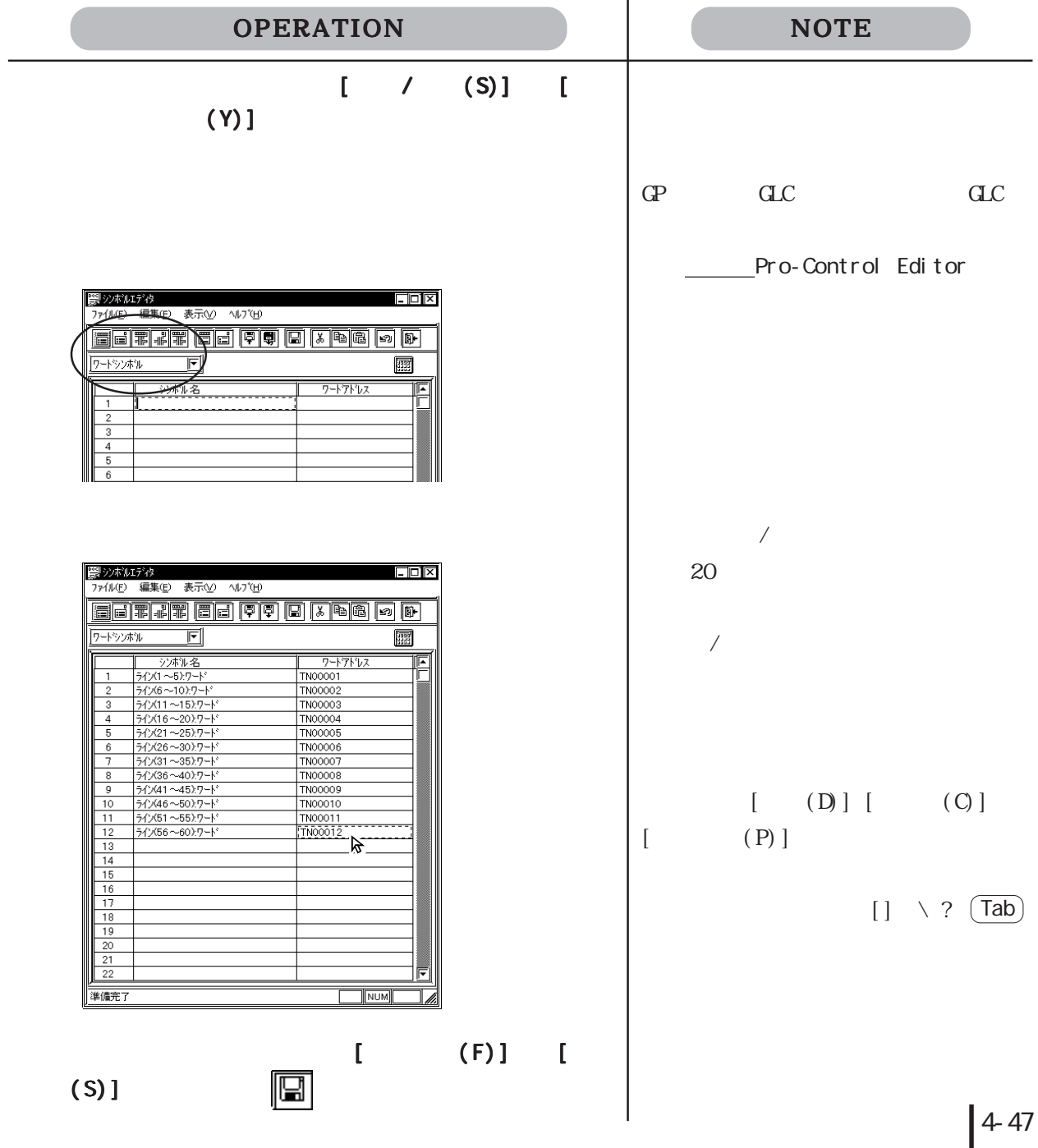

```
\overline{\phantom{a}}
```
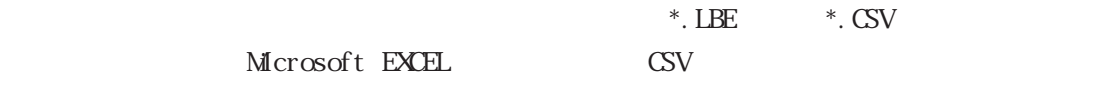

#### $\mathrm{CSV}$

<シンボルデータの CSV フォーマット>

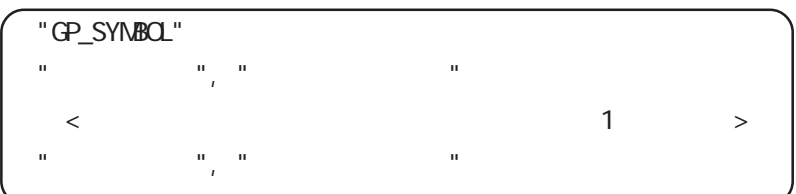

 $\langle > \ \ | \ \text{CP\_SYMBC} |$ 

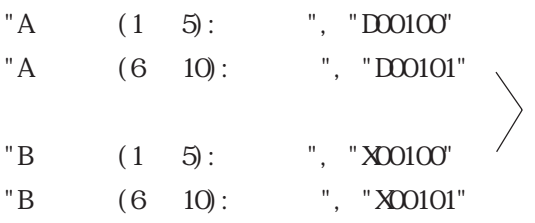

 $\mathsf{CSV}$ 

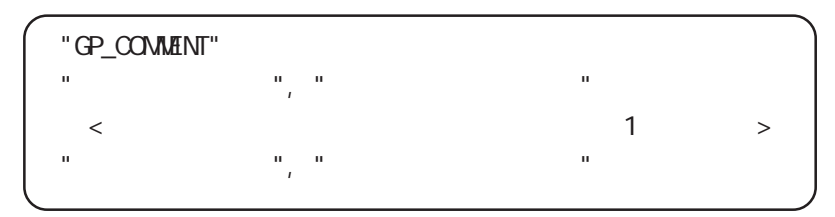

 $\langle \rangle$  > "GP\_COMMENT"

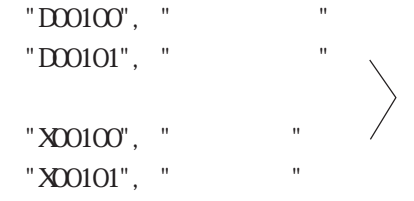

ipporting the "GP\_COMMENT" (SP\_COMMENT"

角で入力してください。

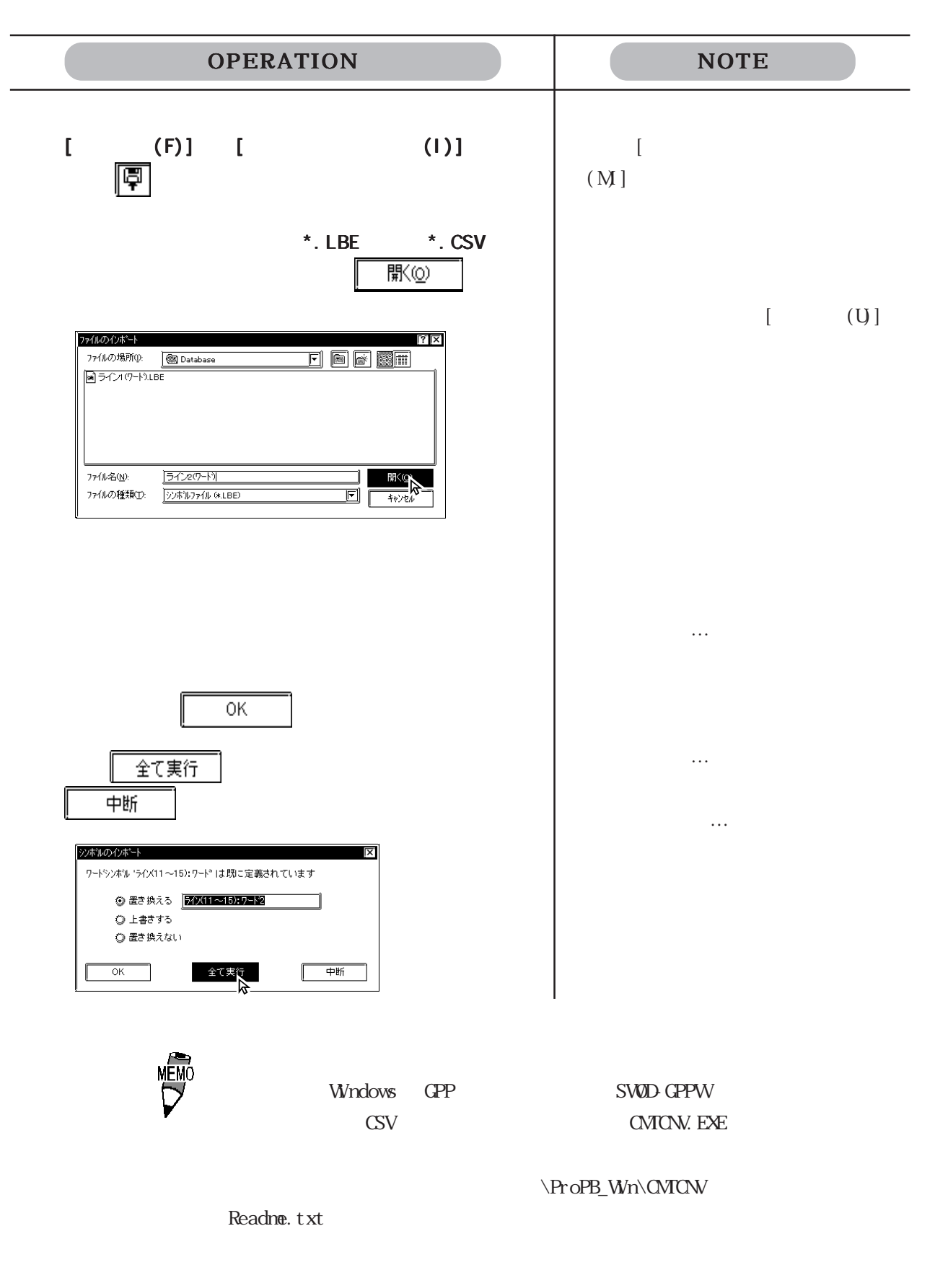

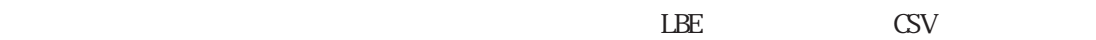

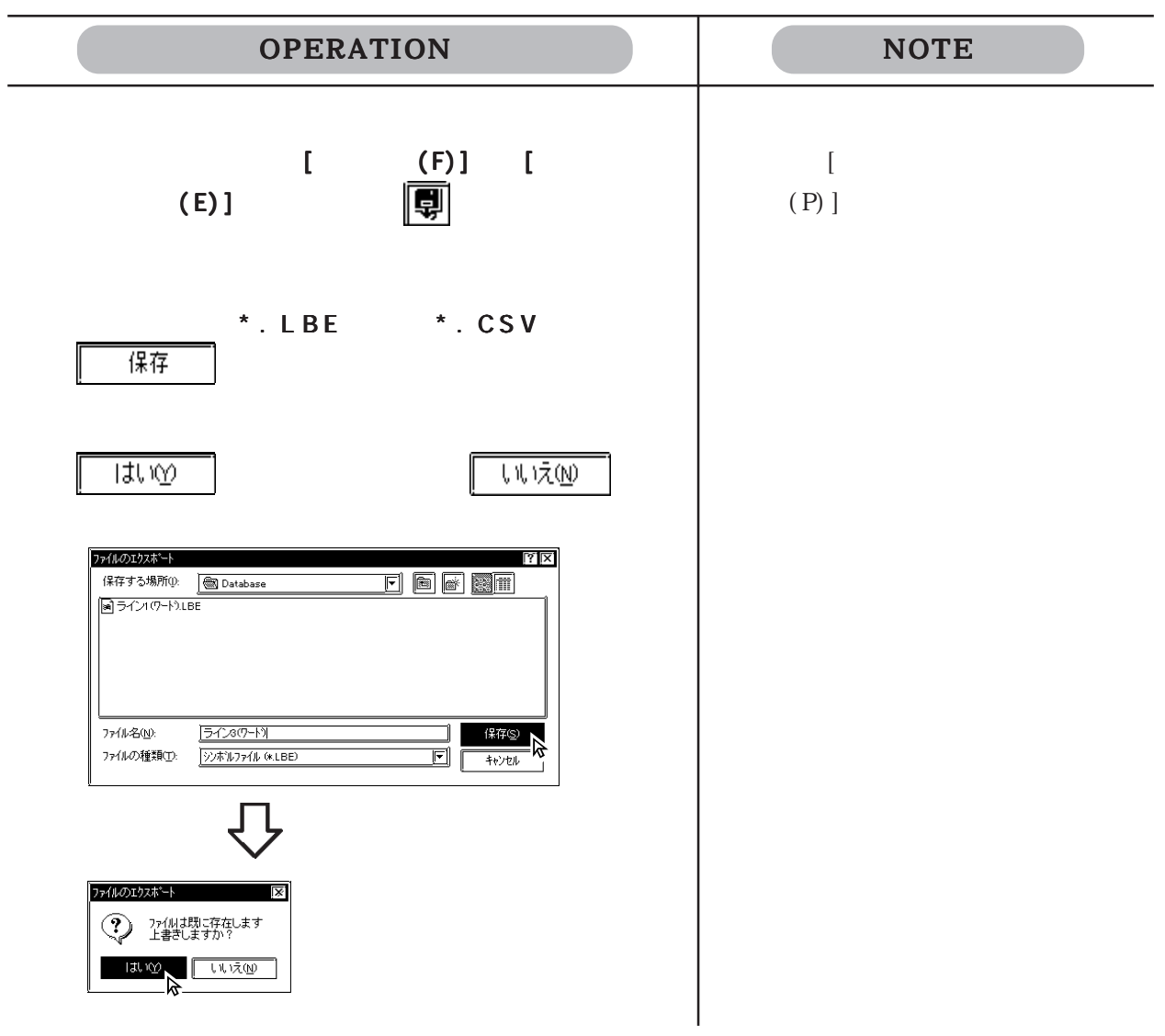

 $\overline{\phantom{a}}$ 

 $\frac{\ }{24.7}$ 

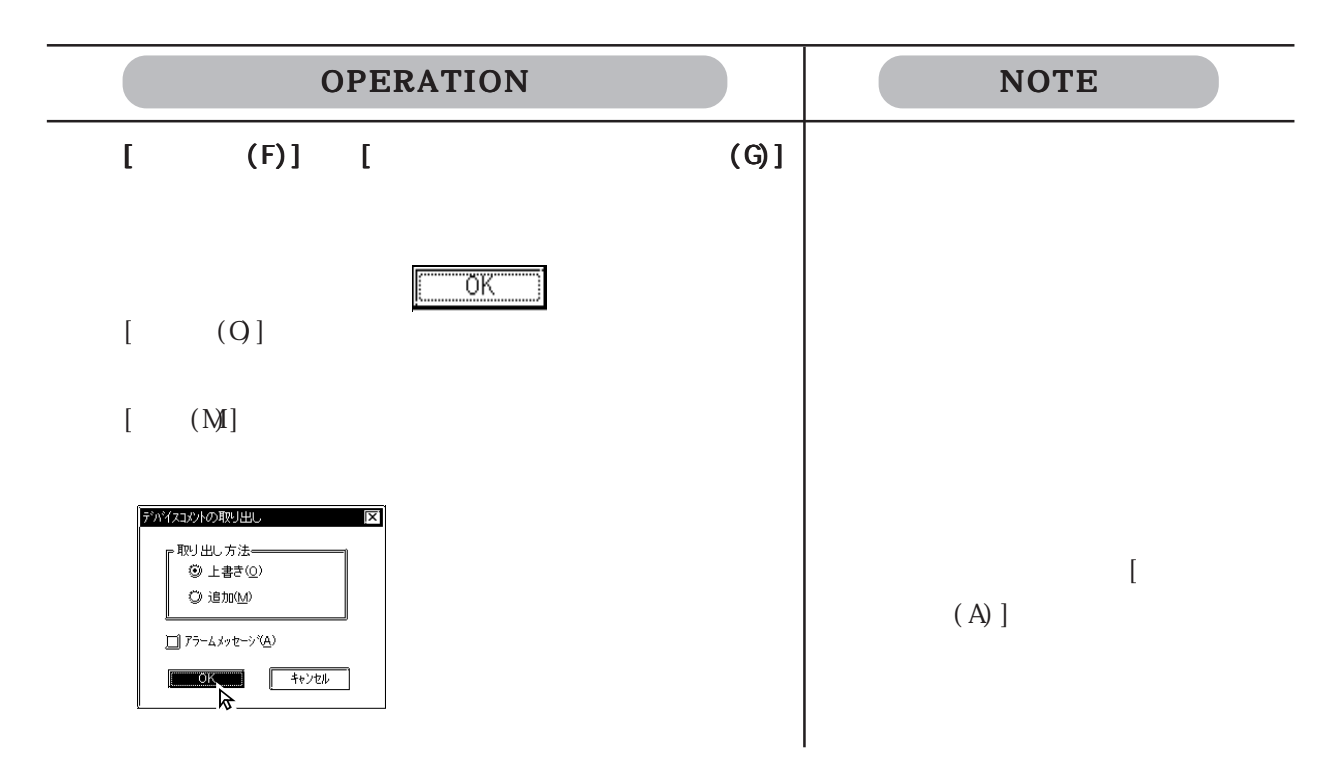

## 4.8

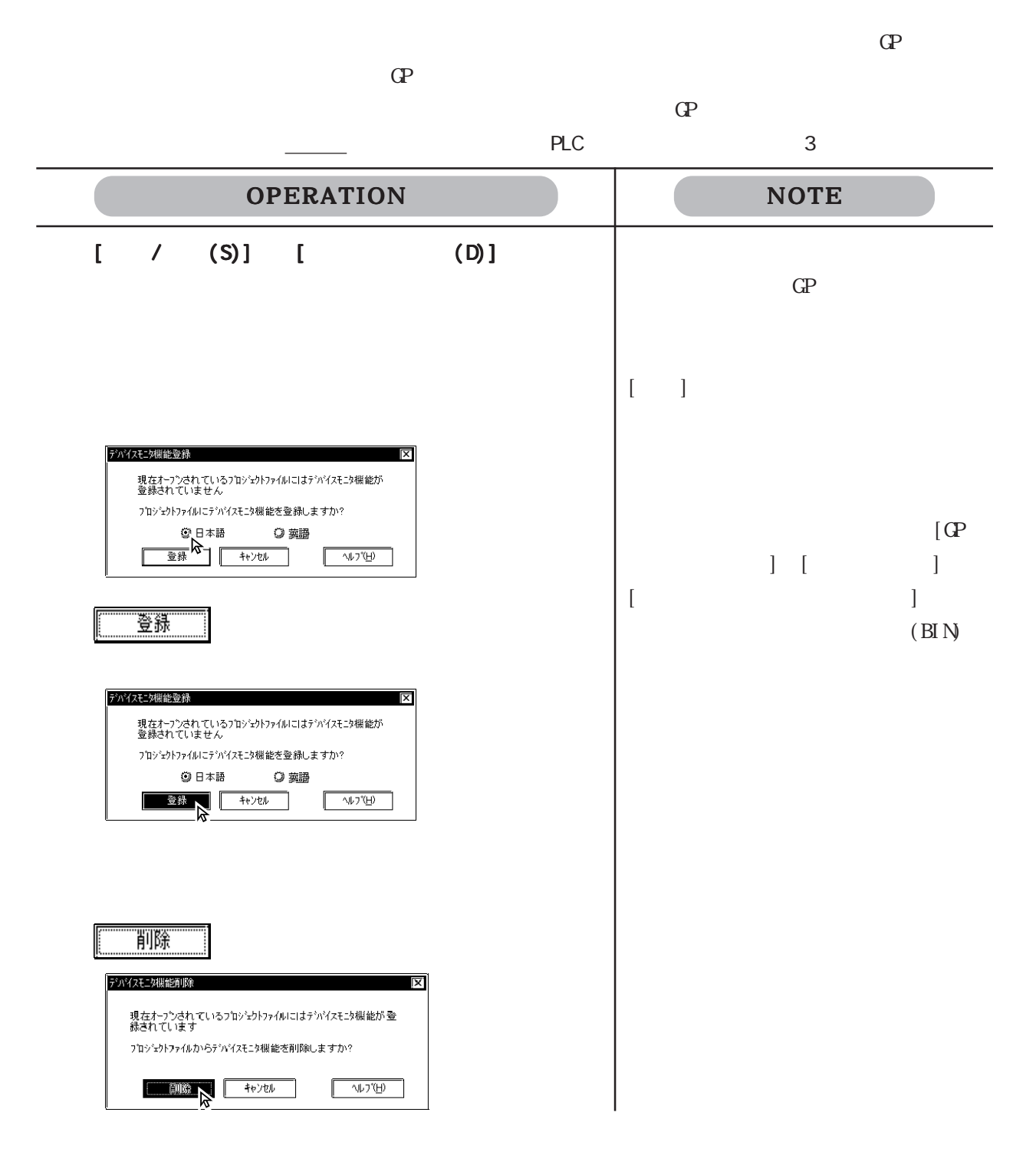

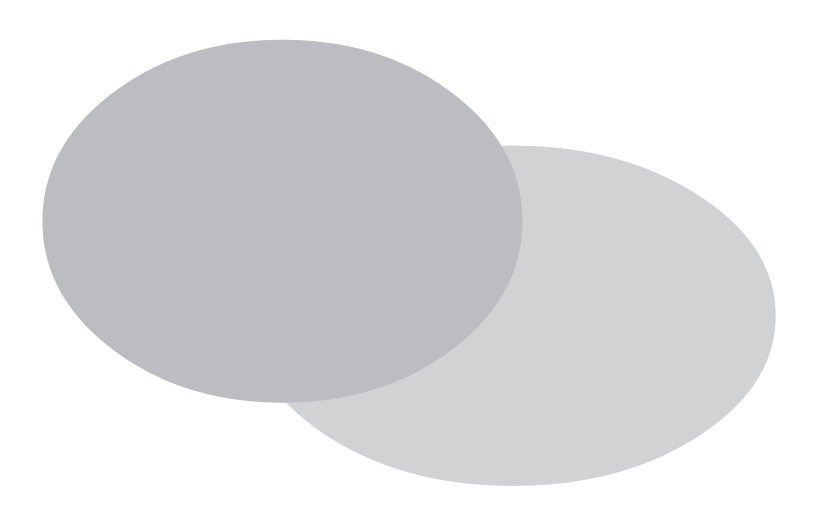

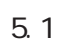

#### $5.1$  /

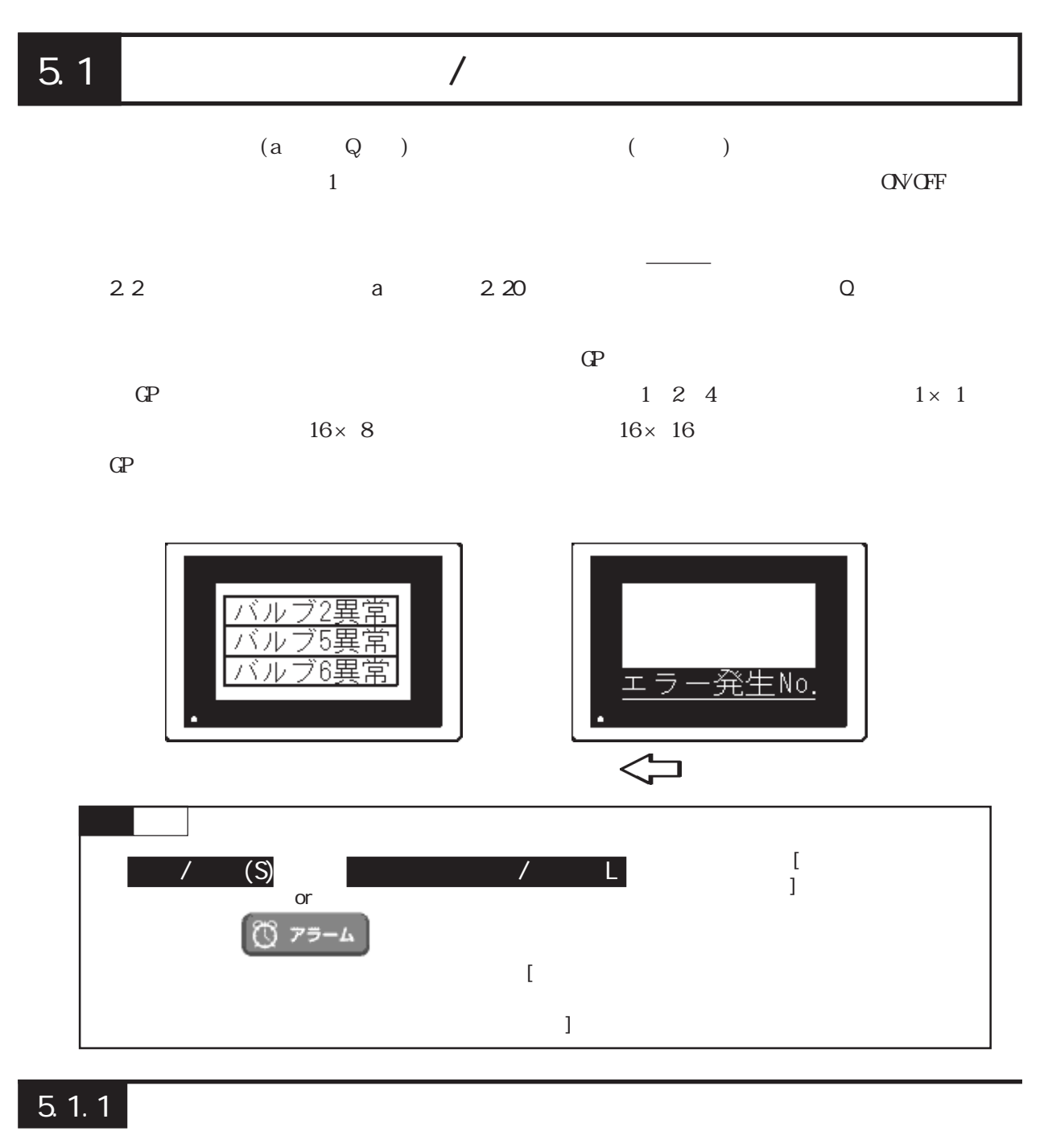

メッセージ入力時のアラームメッセージ画面の概要を示します。アラームには[メッセージ /

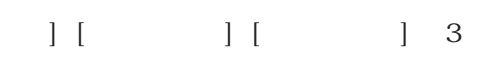

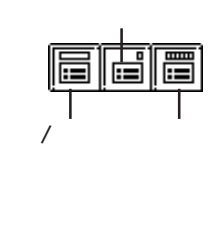

**VEW** 

$$
\begin{array}{cccc}\n\prime & & & \\
\prime & & & \\
\left( a & \right) & & & \\
\end{array}
$$

8999

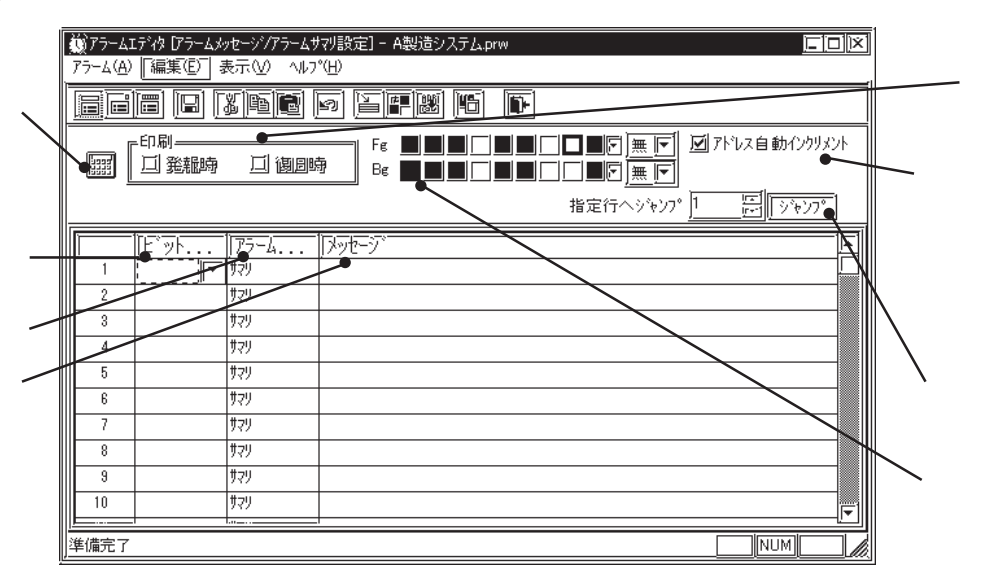

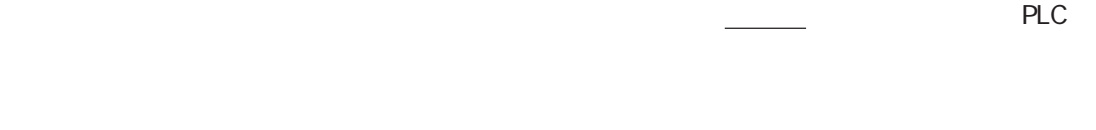

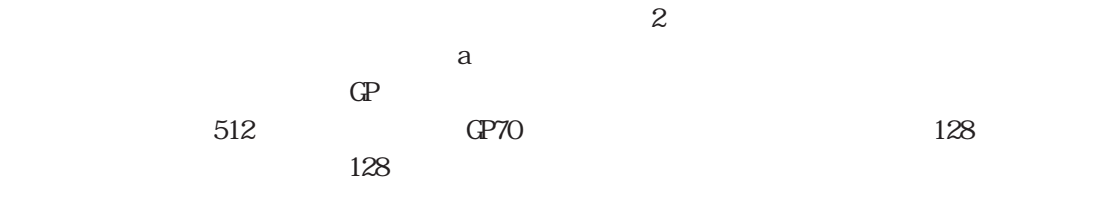

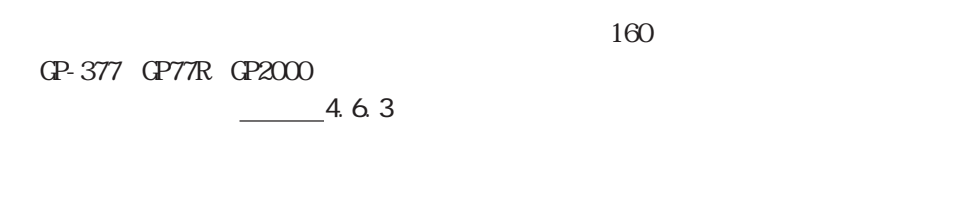

 $(Fg)$   $(Bg)$   $(Bk)$ 

 $1$ 

 $\sqrt{2\pi}$ 

**NEMO** 

 $I/F$  GP

復旧時プリント出力 … アラームメッセージを終了した時間の履歴をプリントアウトします。

発報時プリント出力 … アラームメッセージを開始した時間の履歴をプリントアウトします。

10/15 16:07 No. 1  $10/15$  16:30 No. 1  $10/21$  11:25 No. 1 10/21 11:28 No. 3 10/21 15:45 No. 1

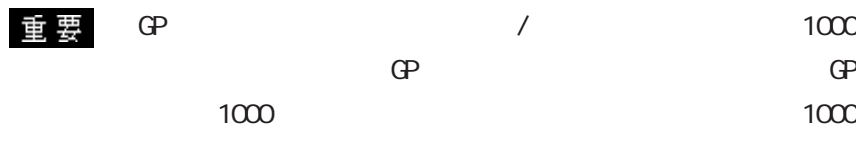

 $\text{GP}$ 

 $\mathbb{G}$ Personalization and GP

 $\mathbb{G}^{\mathbf{p}}$ 

 $(Q \t)$ 

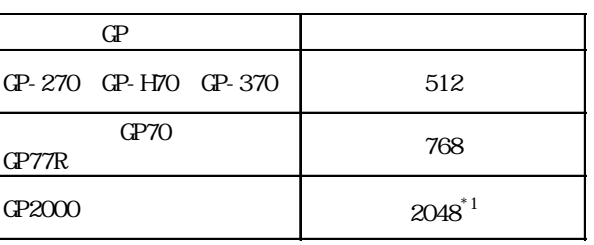

 $*1$   $769$ 

 $768$ 

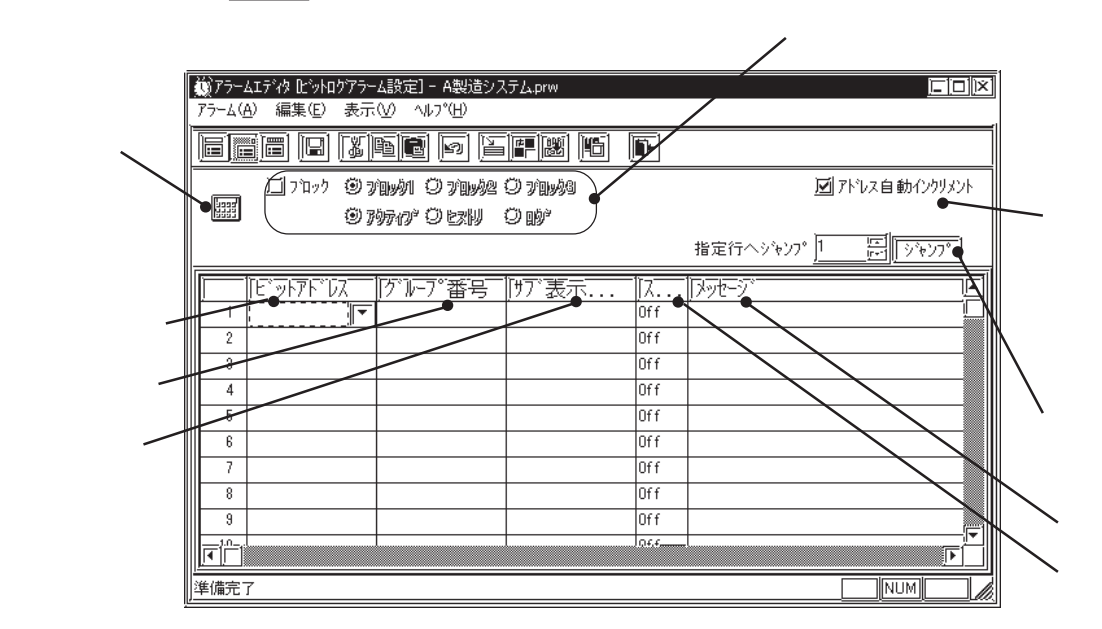

 $2209$  Q

 $256$ 

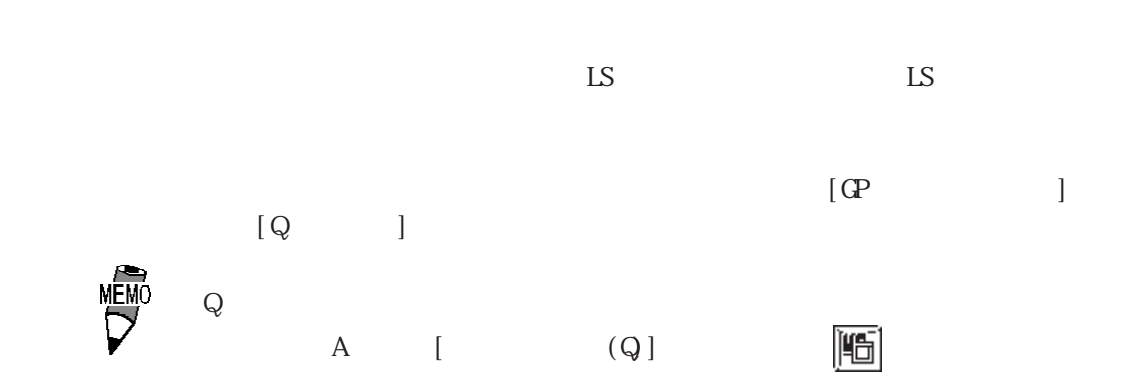

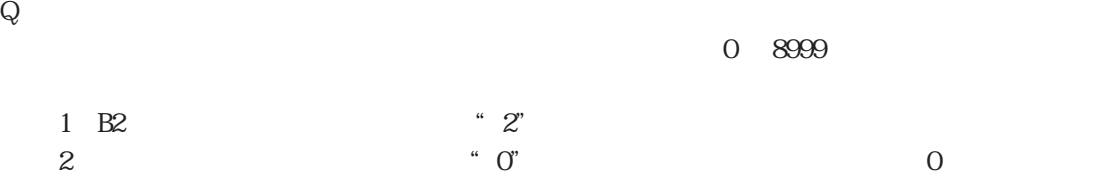

 $O\nu$  Off

GP-377 GP77R GP2000  $\sim$   $3$  $100$ GP-377 GP77R GP2000  $-4.63$ 

 $\frac{1}{2}$  2.20  $\frac{1}{2}$  2.20

 $-1$ 

 $(Q \t)$ 

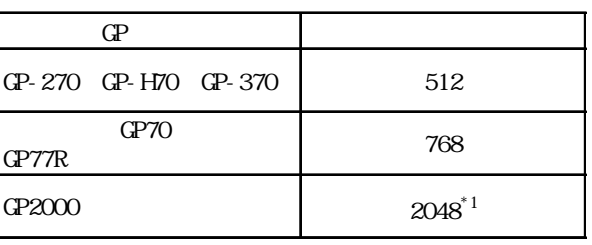

 $\Gamma$ 

 $*1$   $769$ 

 $768$ 

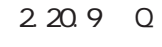

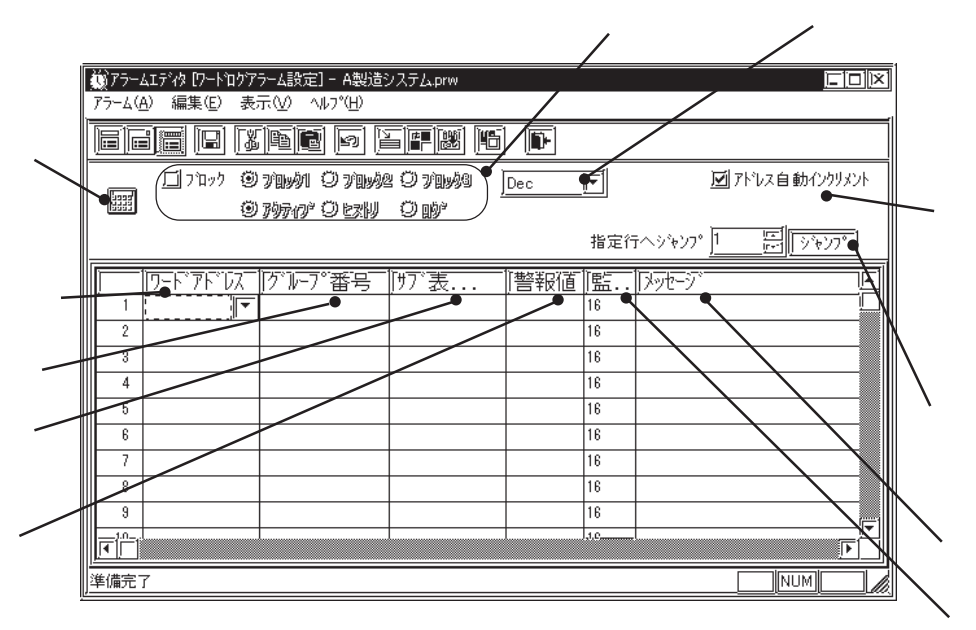

 $256$ 

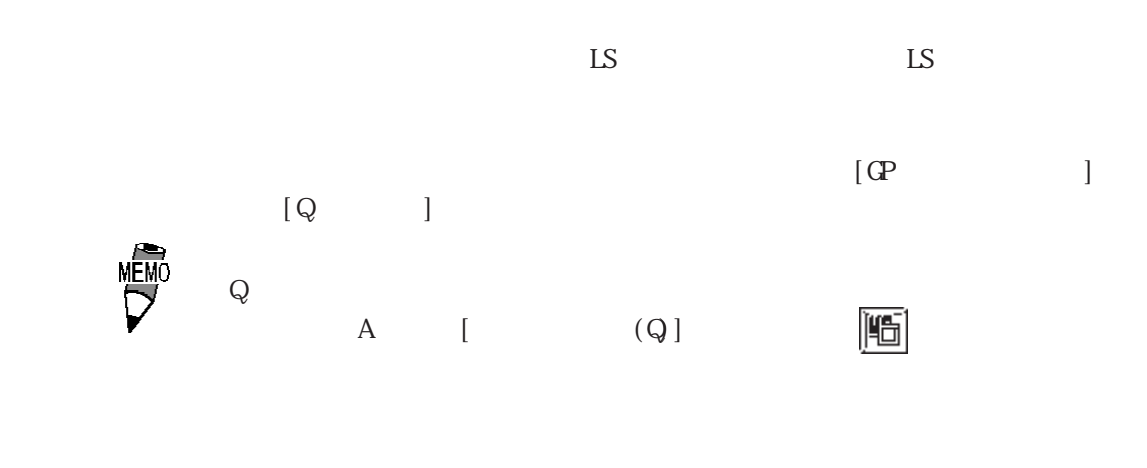

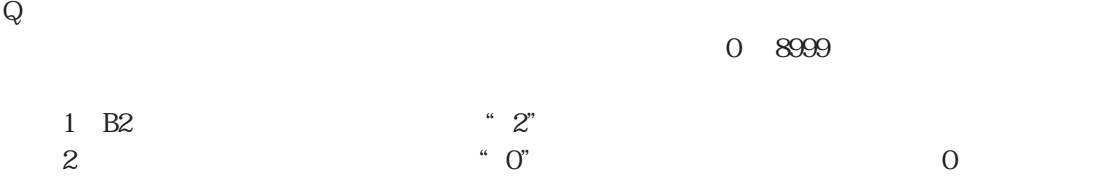

 $1 \t 16 \t 2 \t 32$ 

 $100$ GP-377 GP77R GP2000  $-4.63$ 

 $1$ 

GP-377 GP77R GP2000<br>  $3$ 

 $2.20$ 

 $3\,$
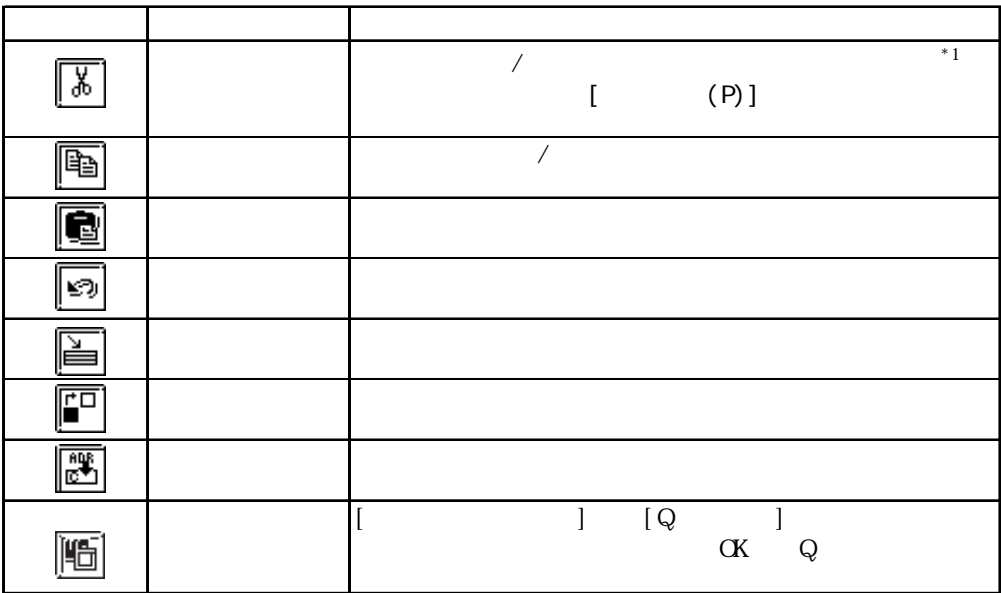

 $5.1.2$ 

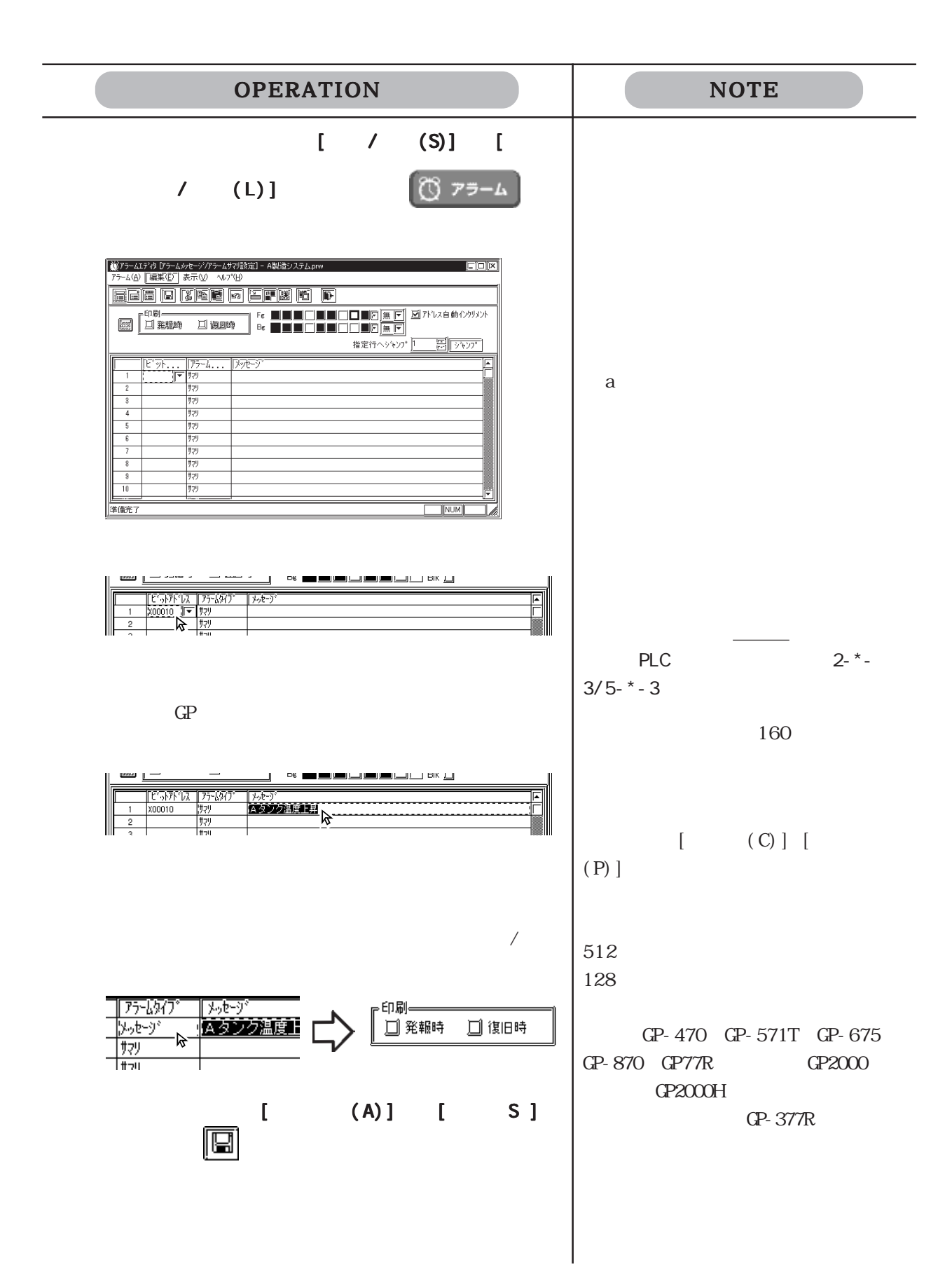

 $5.1.3$ 

 $\bigg)$ 

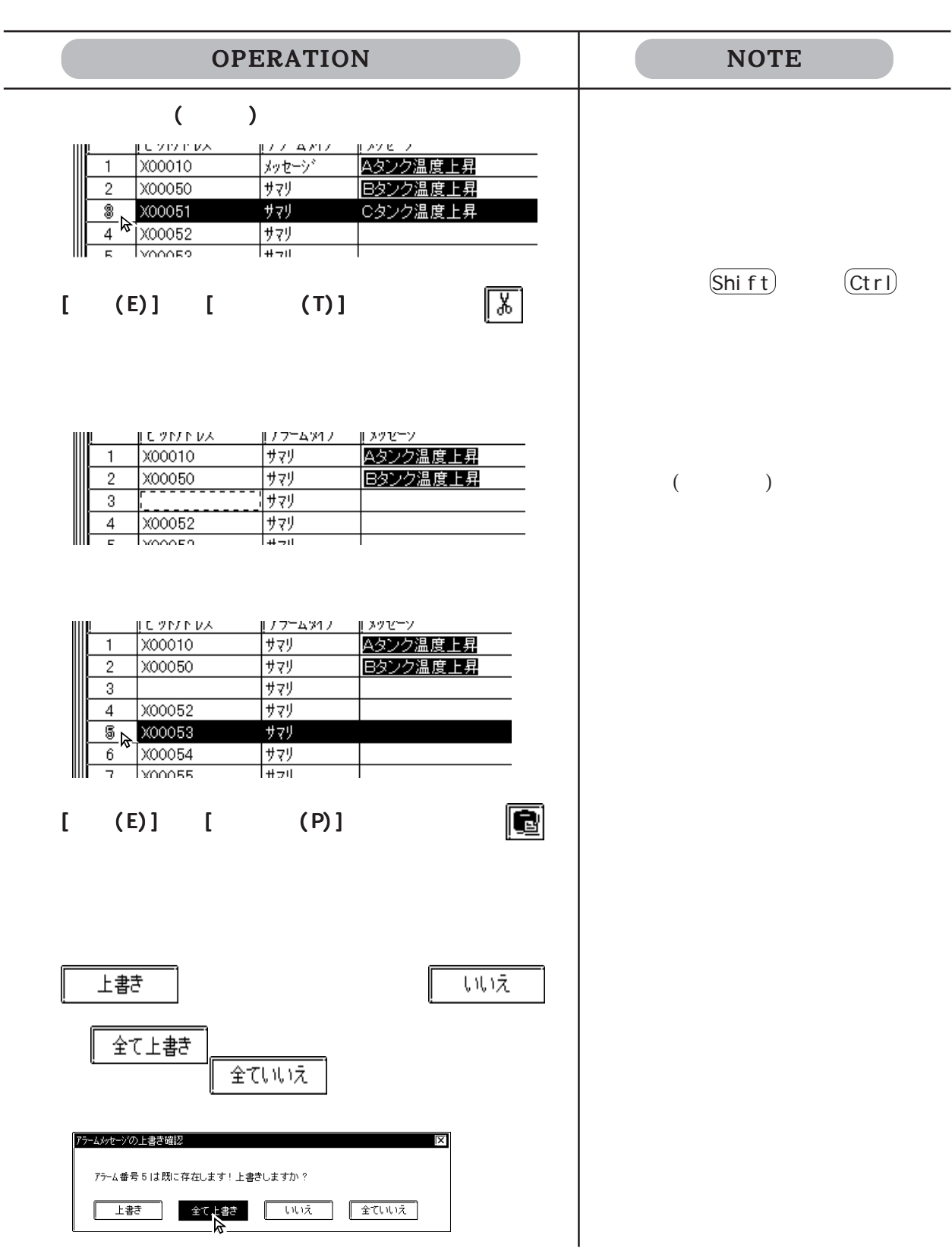

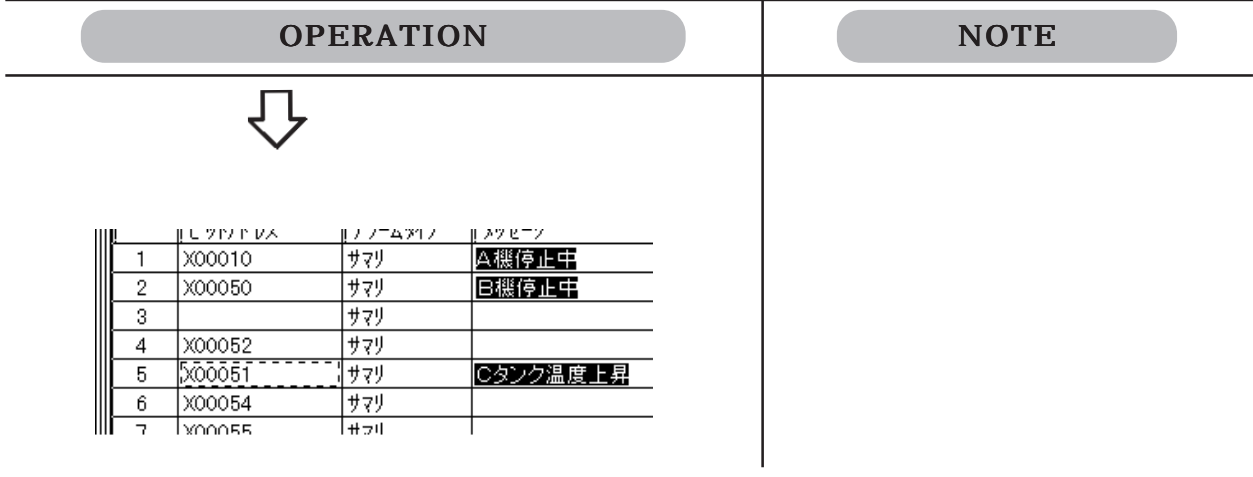

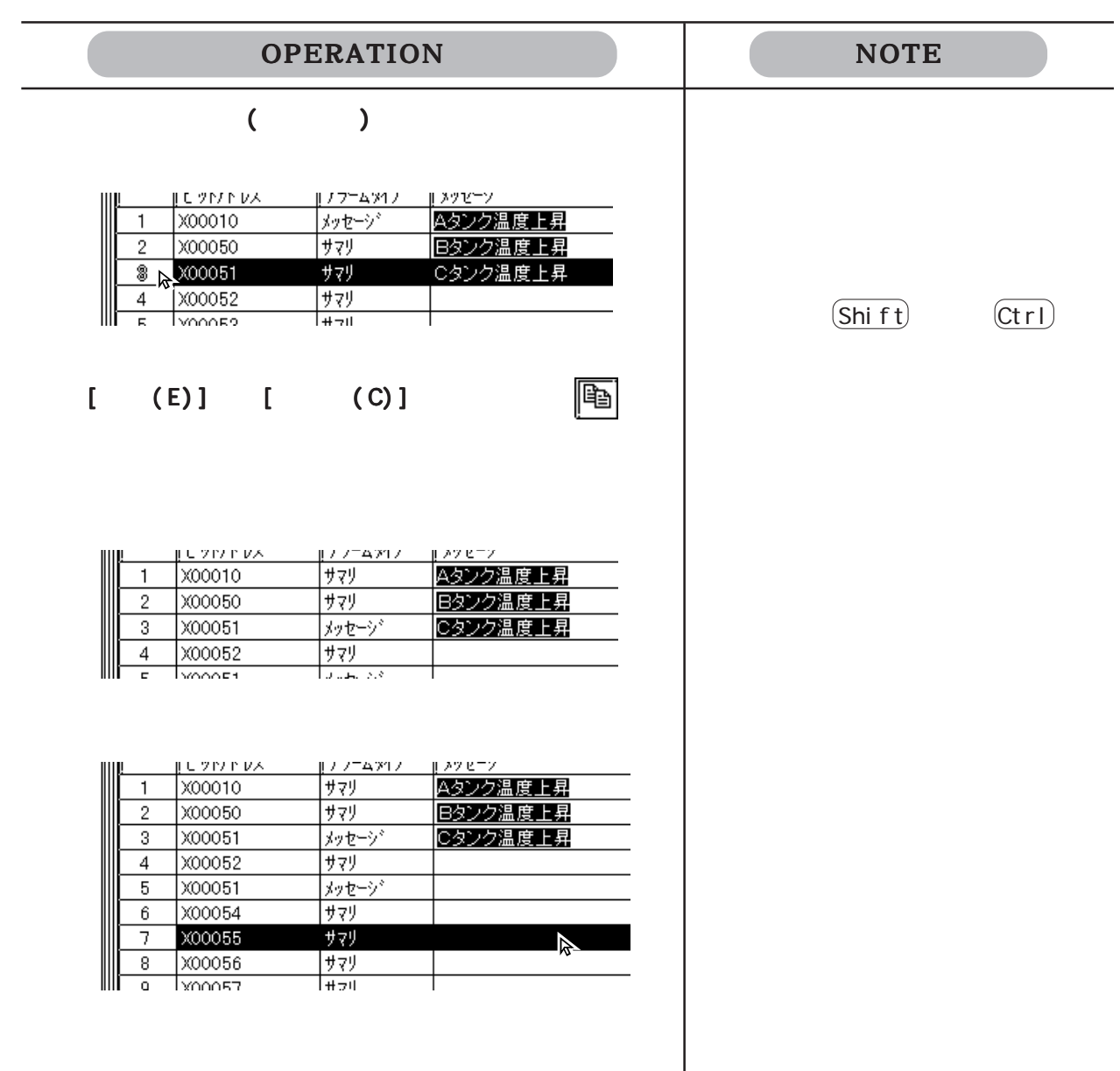

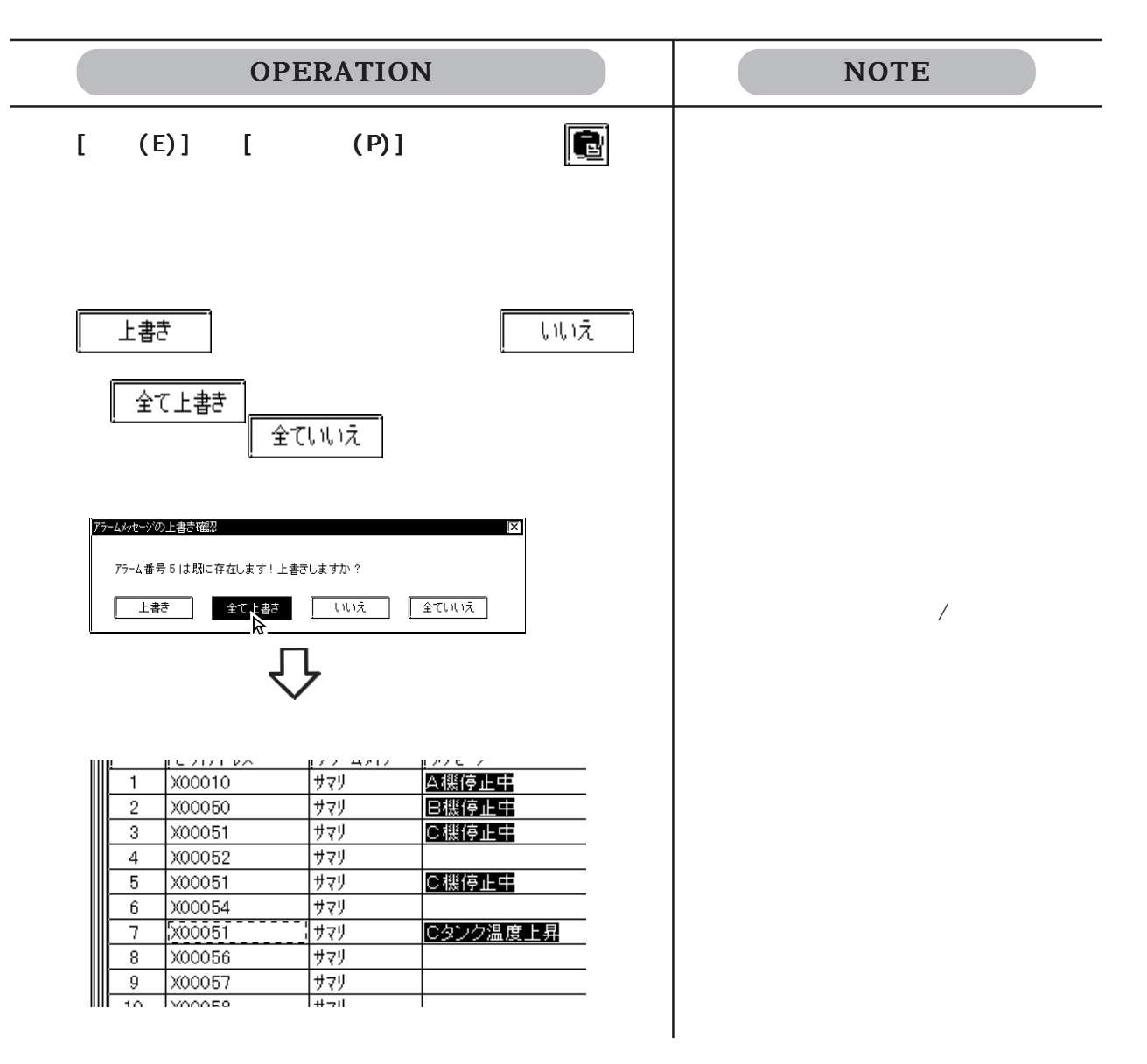

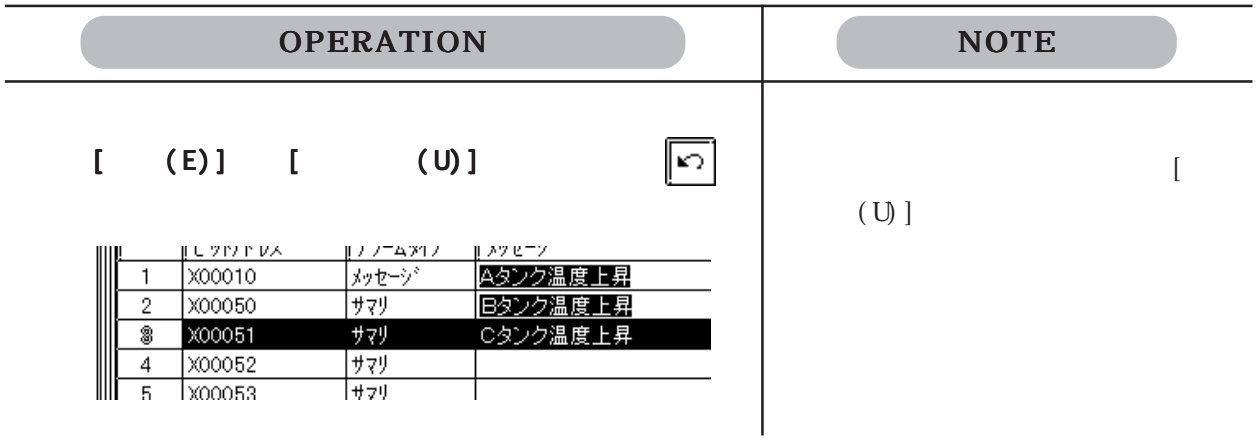

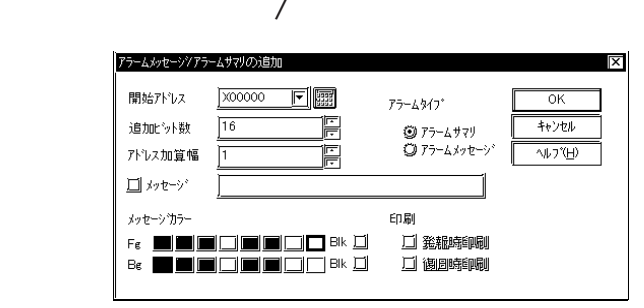

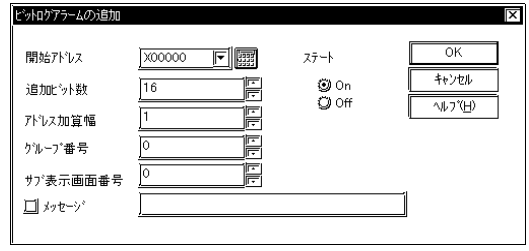

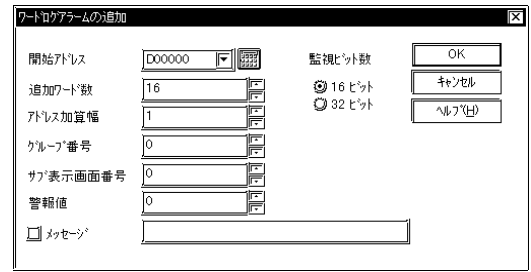

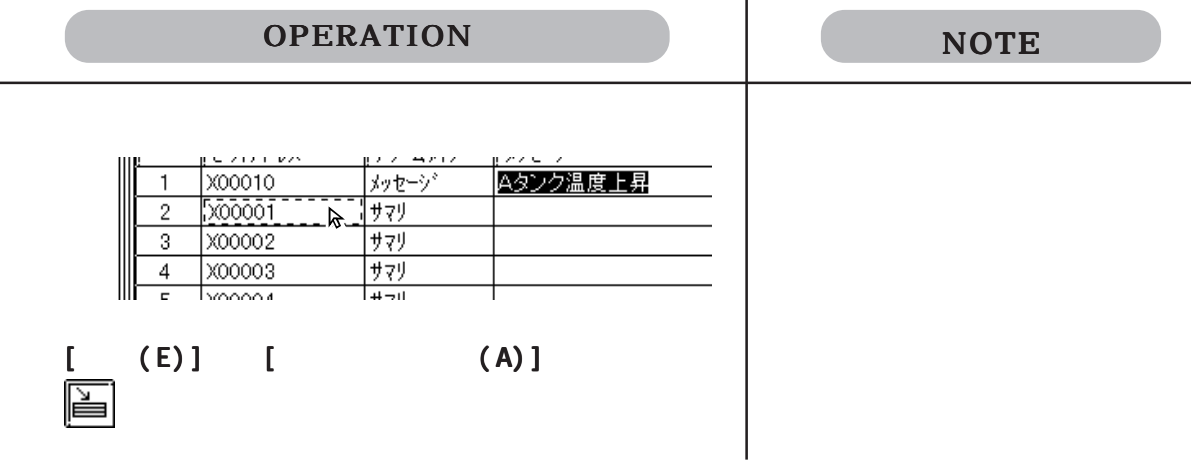

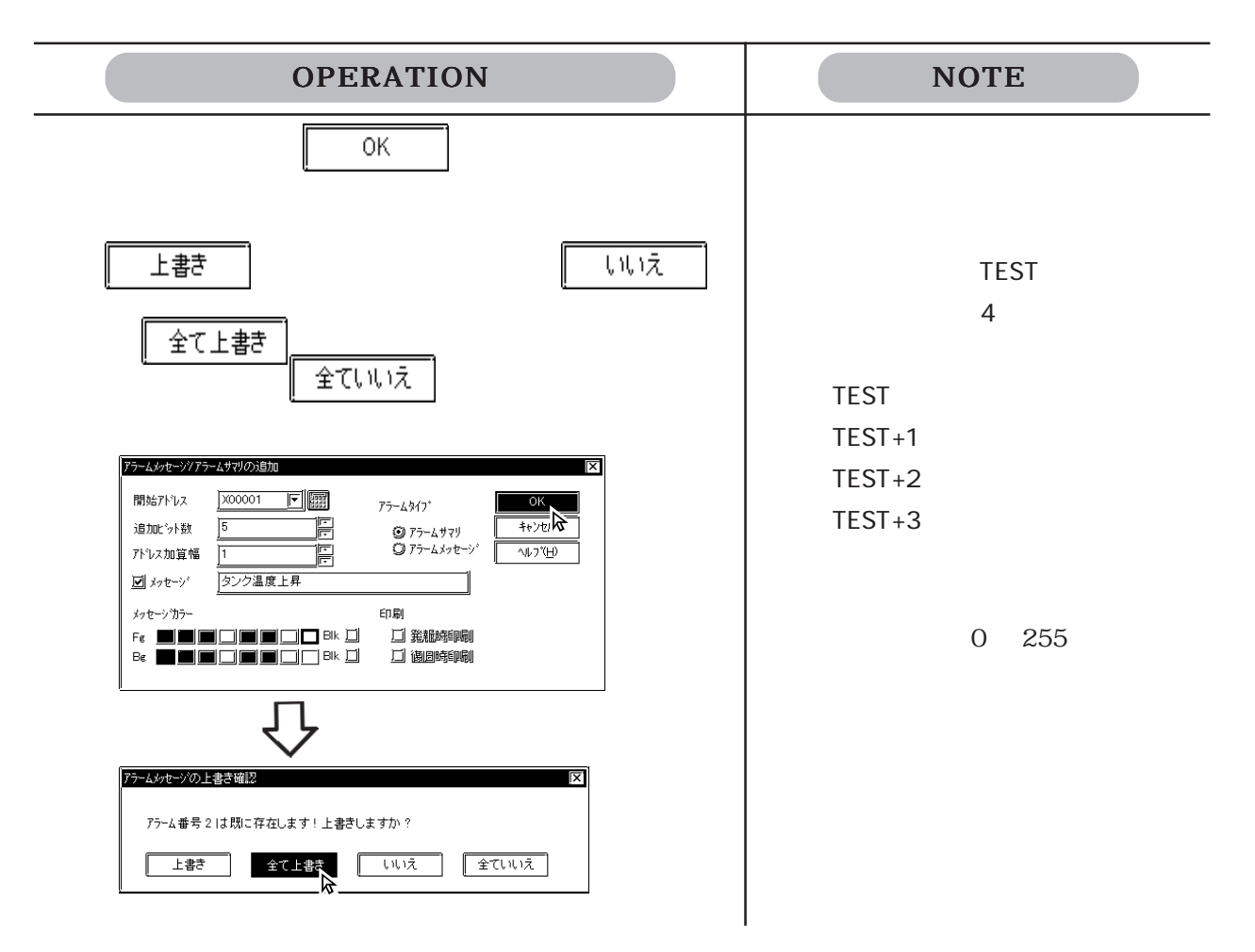

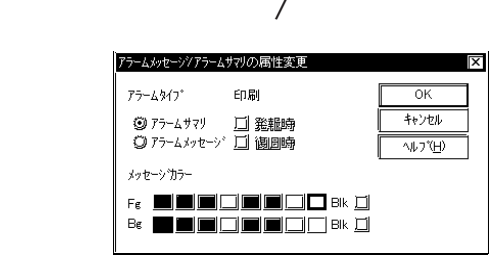

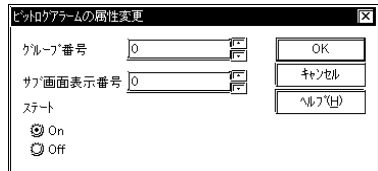

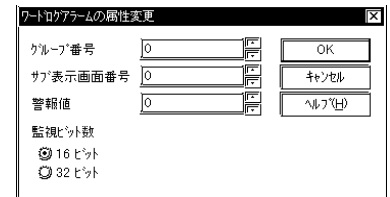

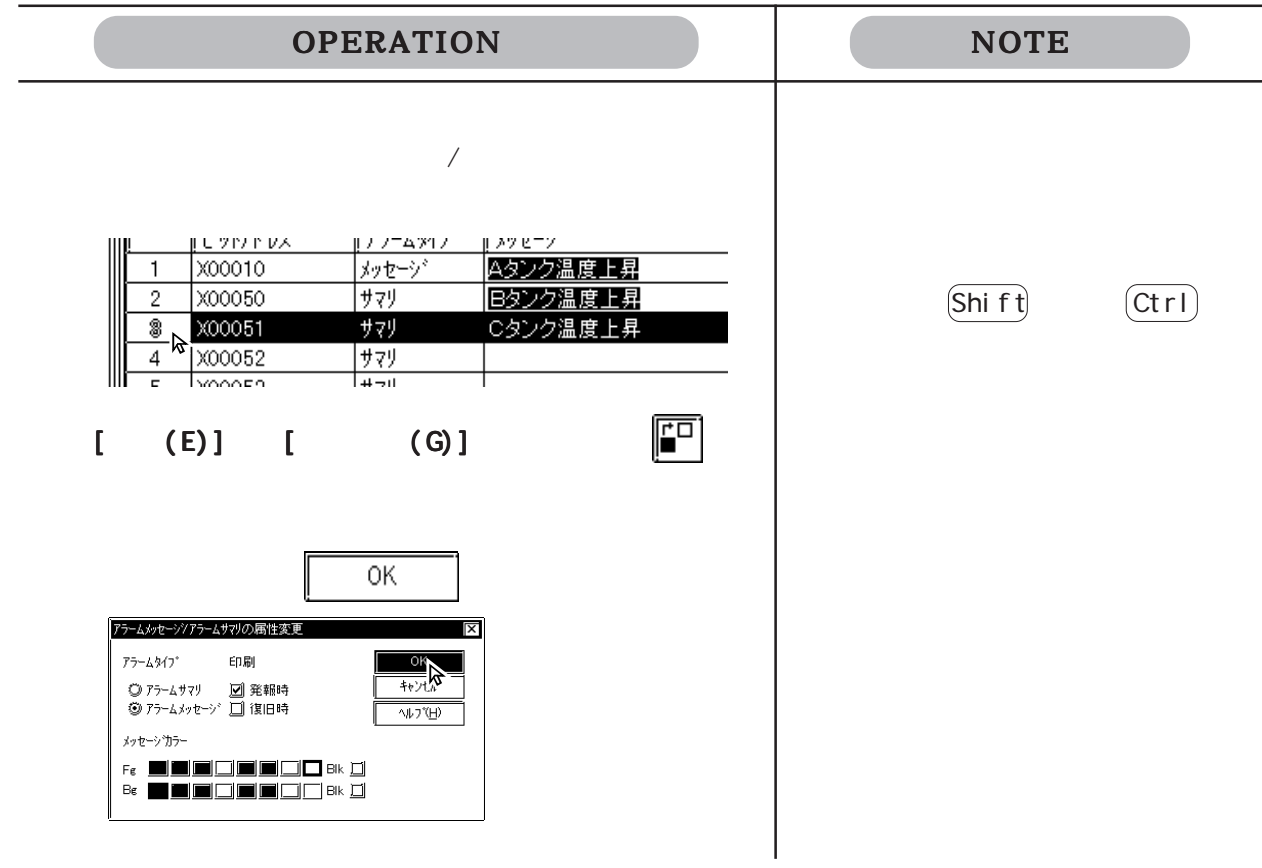

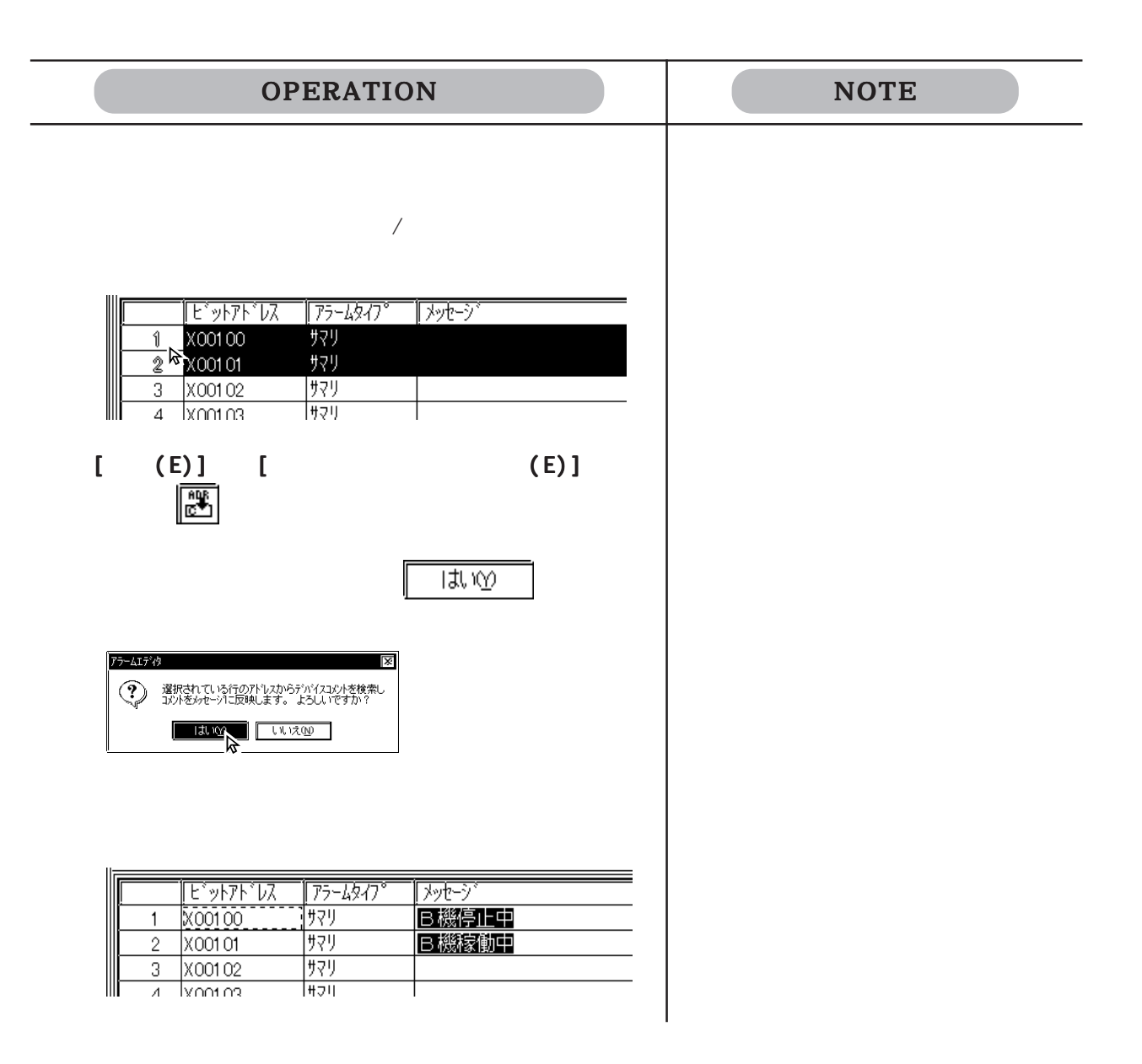

#### $5.1$  /

 $\frac{1}{\sqrt{2}}$  ,  $\frac{1}{\sqrt{2}}$  ,  $\frac{1}{\sqrt{2}}$  ,  $\frac{1}{\sqrt{2}}$  ,  $\frac{1}{\sqrt{2}}$  ,  $\frac{1}{\sqrt{2}}$  ,  $\frac{1}{\sqrt{2}}$  ,  $\frac{1}{\sqrt{2}}$  ,  $\frac{1}{\sqrt{2}}$  ,  $\frac{1}{\sqrt{2}}$  ,  $\frac{1}{\sqrt{2}}$  ,  $\frac{1}{\sqrt{2}}$  ,  $\frac{1}{\sqrt{2}}$  ,  $\frac{1}{\sqrt{2}}$  ,  $\frac{1}{\sqrt{2}}$  $\frac{1}{t}$  ,  $\frac{1}{t}$  ,  $\frac{1}{t}$  ,  $\frac{1}{t}$  ,  $\frac{1}{t}$  $\mathbf{u} = \mathbf{u} - \mathbf{u}$  ", "  $\mathbf{u} = \mathbf{u} - \mathbf{u}$ "Block", "1" "Block1", "0" "Block2", "1" "Block3", "2" "Basic Alarm"  $"MOO64"$ , " $"$ , " $O'$ , " $O'$ , " $7"$ , " $O'$ , " $O'$ , " $O' \rightarrow$  $"M0065"$ , " $"$ , "1", "1", "1", "1", "2", "1"  $"M0066"$ , "  $"$ , " $2"$ , " $0"$ , " $3"$ , " $0"$ , " $5"$ , " $1"$ "Bit Log1"  $"M0351", "$   $", "0", "0", "0"$  $"M0352", "$   $", "768", "8999",$ "Bit Log2"  $"M0353"$ , " $"$ , "0", "0", "0" "M0354", " Dタンク 圧力異常 ", "768", "8999", "1" "Bit Log3"  $"M0355"$ , " $"$ , "0", "0", "0", "0"  $"M0356"$ , " $"$ , "768", "8999", " "Word Log1"  $"$  ROO101",  $"$   $"$ ,  $"$   $"$ ,  $"$   $"$  $"$ ,  $"$  $"$  $"$  $"$ ,  $"$  $"$  $"$  $"$  $"$ ,  $"$  $"$  $"$  $"$  $"$  ROO102",  $"$   $"$ ,  $"768"$ ,  $"8999"$ ,  $"65535"$ ,  $"1"$ "Word Log2"  $"$  ROO1O3",  $"$   $"$ ,  $"$   $"$   $"$ ,  $"$   $"$   $"$ ,  $"$   $"$   $"$ ,  $"$   $"$   $"$  $"$ ,  $"$   $"$  $"$  $"$  $"$  ROO $104"$ ,  $"$   $"$ ,  $"768"$ ,  $"8999"$ ,  $"65535"$ ,  $"1"$ "Word Log3" "R00105", " Eタンク 水位低下 ", "0","0","0","0"  $"$  ROO $106"$ ,  $"$   $"$ ,  $"768"$ ,  $"8999"$ ,  $"65535"$ ,  $"1"$  $\mathbf{1}$  $2$  $3<sub>1</sub>$  $\lambda$  $\mathbf{C}$  $\mathbf{Z}$  $\mathbb{E}[\mathbb{E}[\mathbb{$  $\overline{2}$  2  $\sim$  3  $\sim$  3  $\sim$  3  $\sim$  $5.1.4$  /  $\overline{A}$   $\overline{A}$   $\overline{C}$   $\overline{C}$   $\overline{$ Microsoft EXCEL CSV  $\mathrm{CSV}$  $\frac{u}{l}$ , " $\frac{u}{l}$ , " $\frac{u}{l}$  $\frac{1}{t}$ ", " $\frac{1}{t}$ ", " $\frac{1}{t}$ ", " " ステート "  $\frac{1}{\sqrt{2}}$  ,  $\frac{1}{\sqrt{2}}$  ,  $\frac{1}{\sqrt{2}}$  ,  $\frac{1}{\sqrt{2}}$  ,  $\frac{1}{\sqrt{2}}$  ,  $\frac{1}{\sqrt{2}}$  ,  $\frac{1}{\sqrt{2}}$  ,  $\frac{1}{\sqrt{2}}$  ,  $\frac{1}{\sqrt{2}}$  ,  $\frac{1}{\sqrt{2}}$  ,  $\frac{1}{\sqrt{2}}$  ,  $\frac{1}{\sqrt{2}}$  ,  $\frac{1}{\sqrt{2}}$  ,  $\frac{1}{\sqrt{2}}$  ,  $\frac{1}{\sqrt{2}}$ ", "Fg", "Blk", "Bg", "Blk"

 $CSV$ 

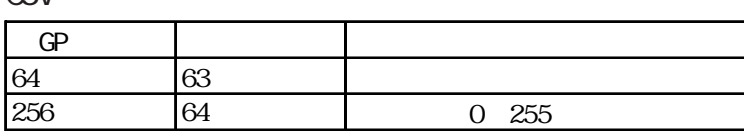

CSV

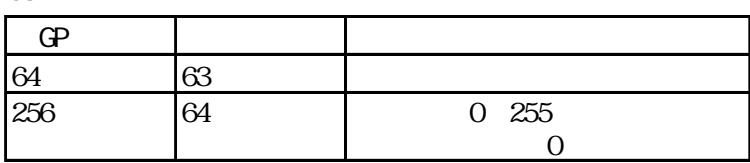

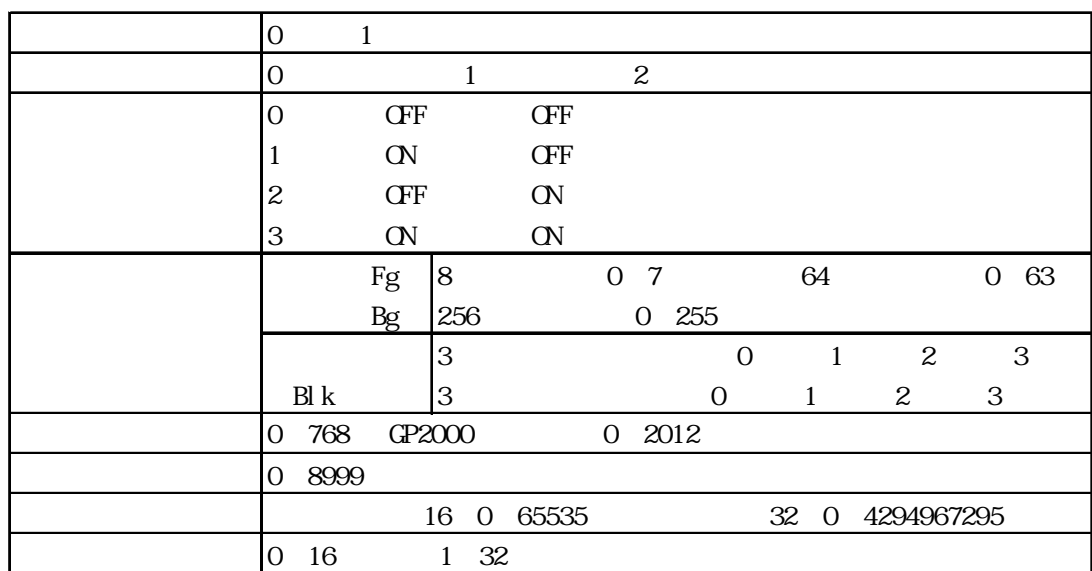

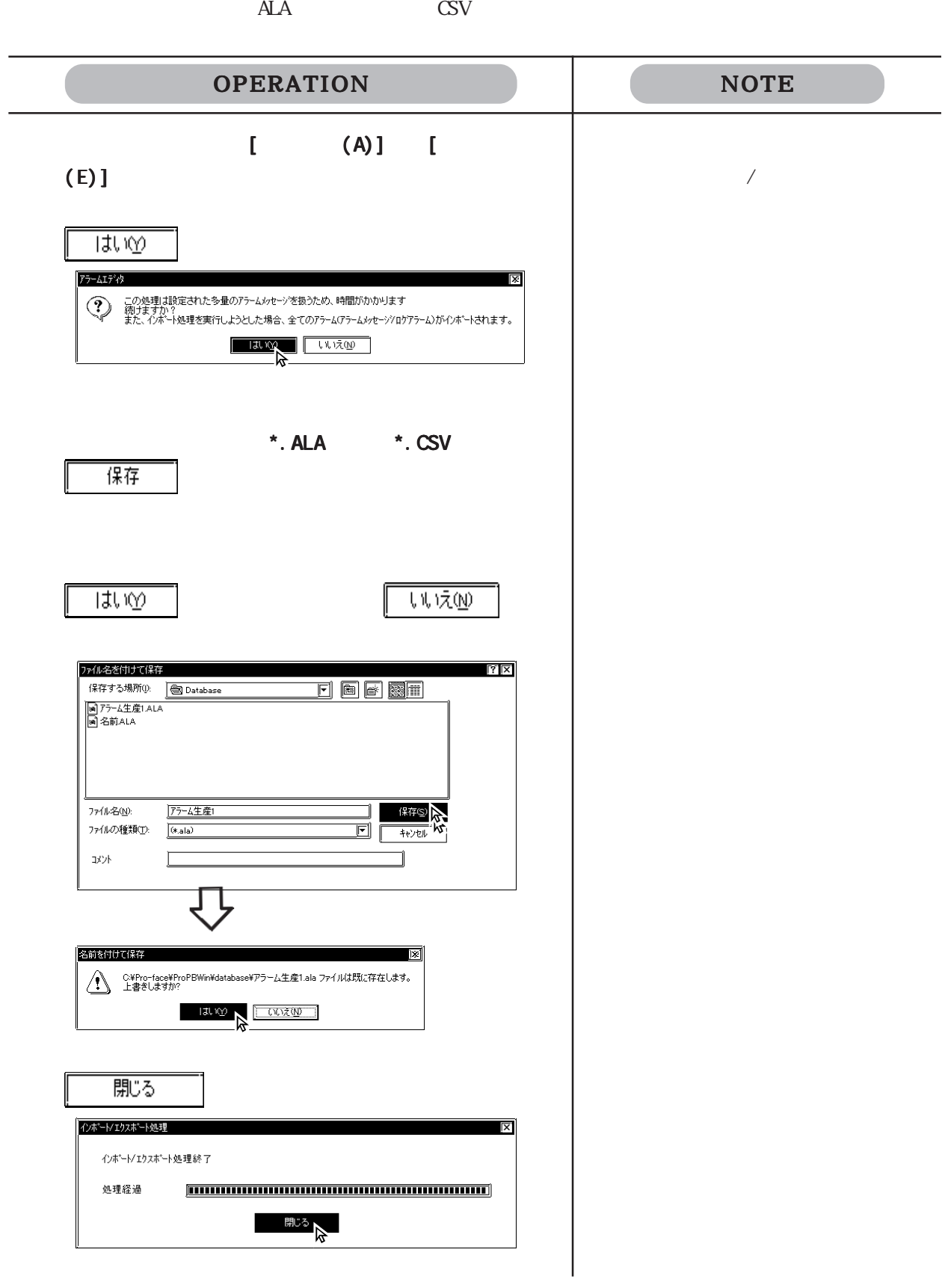

 $\overline{\phantom{a}}$  \*. ALA  $\overline{\phantom{a}}$  \*. CSV

CSV マインポートする。

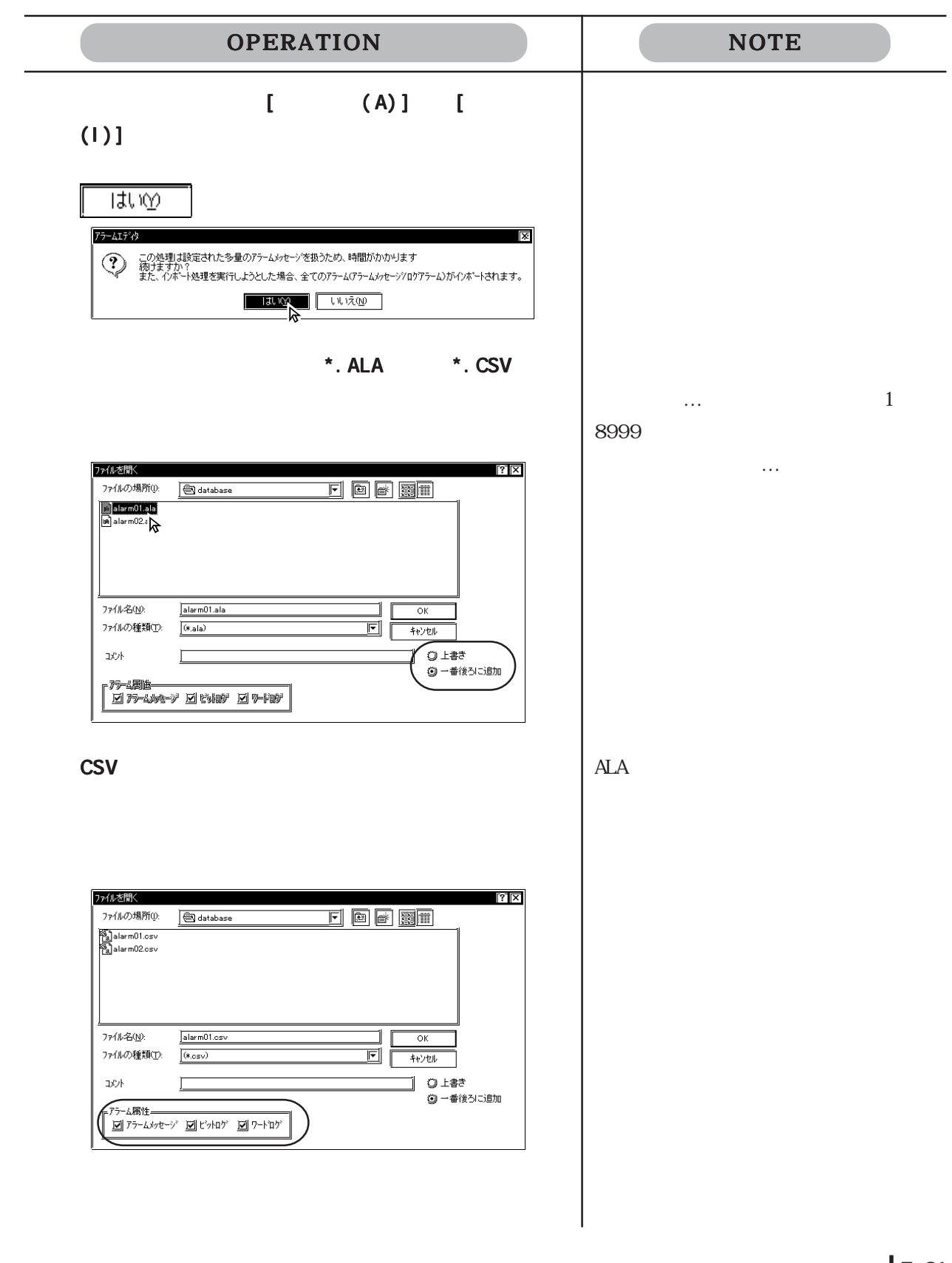

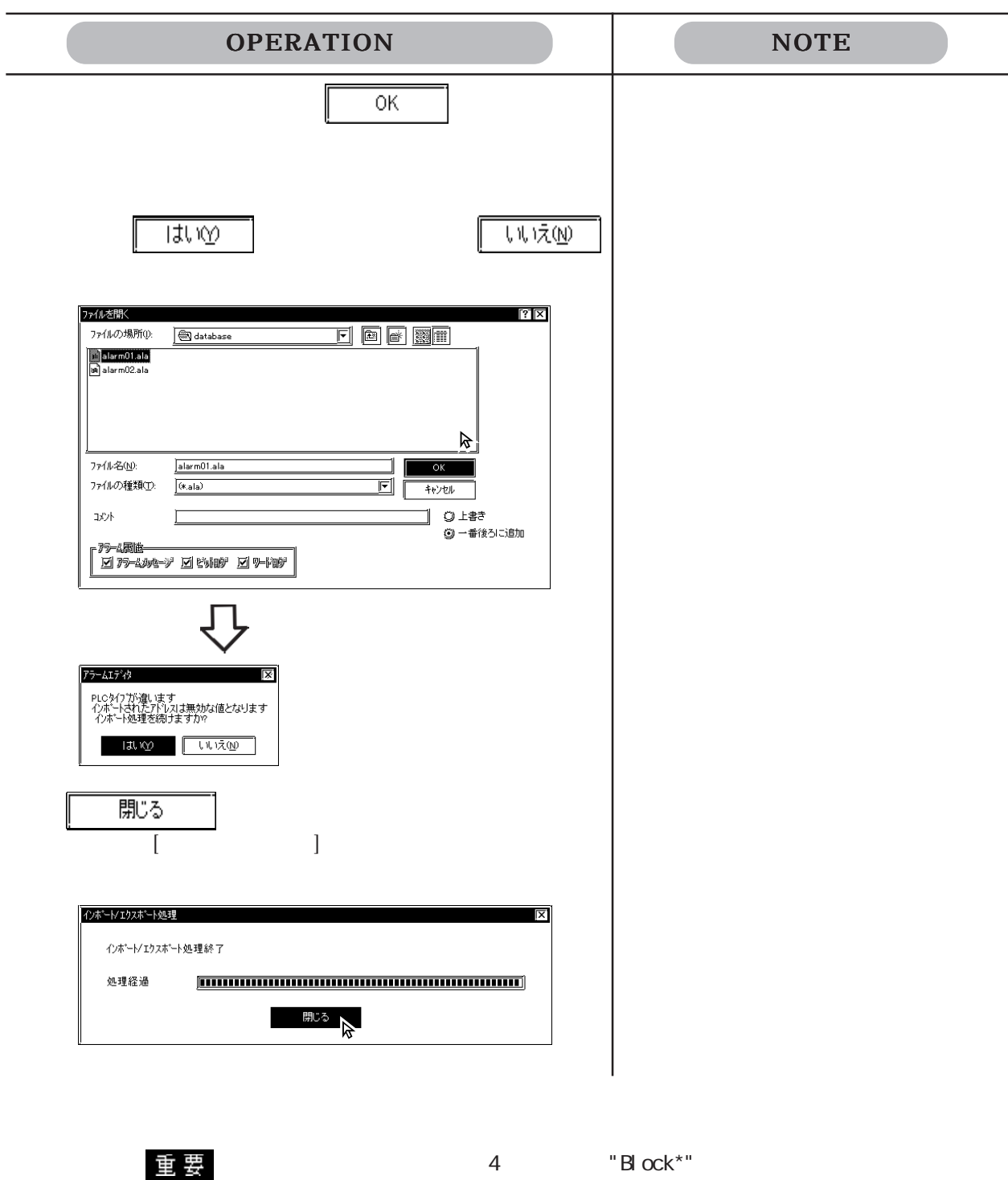

 $-4.7$ 

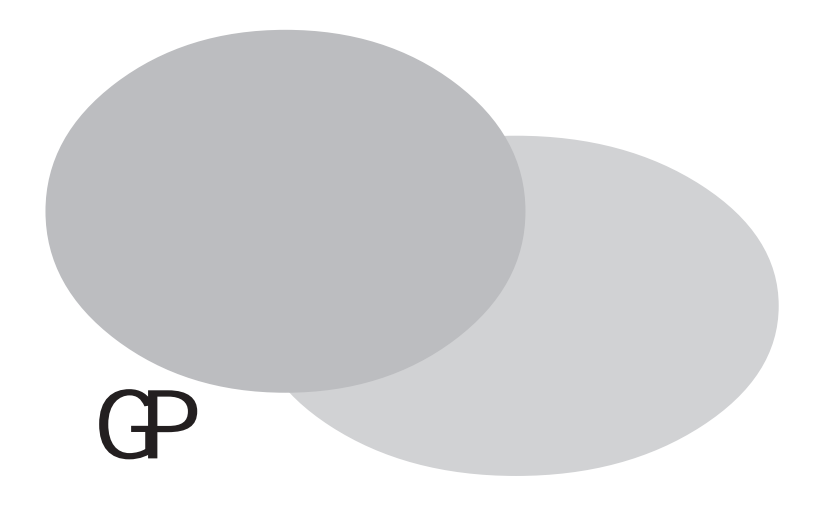

GP-PRO/PB GP GP GP  $\Gamma$  GP GP GP  $\text{G}_P$  and  $\text{G}_P$  $\mathbb{G}\mathrm{P}$  $($ 

 $6.1$  GP  $\overline{G}$ 

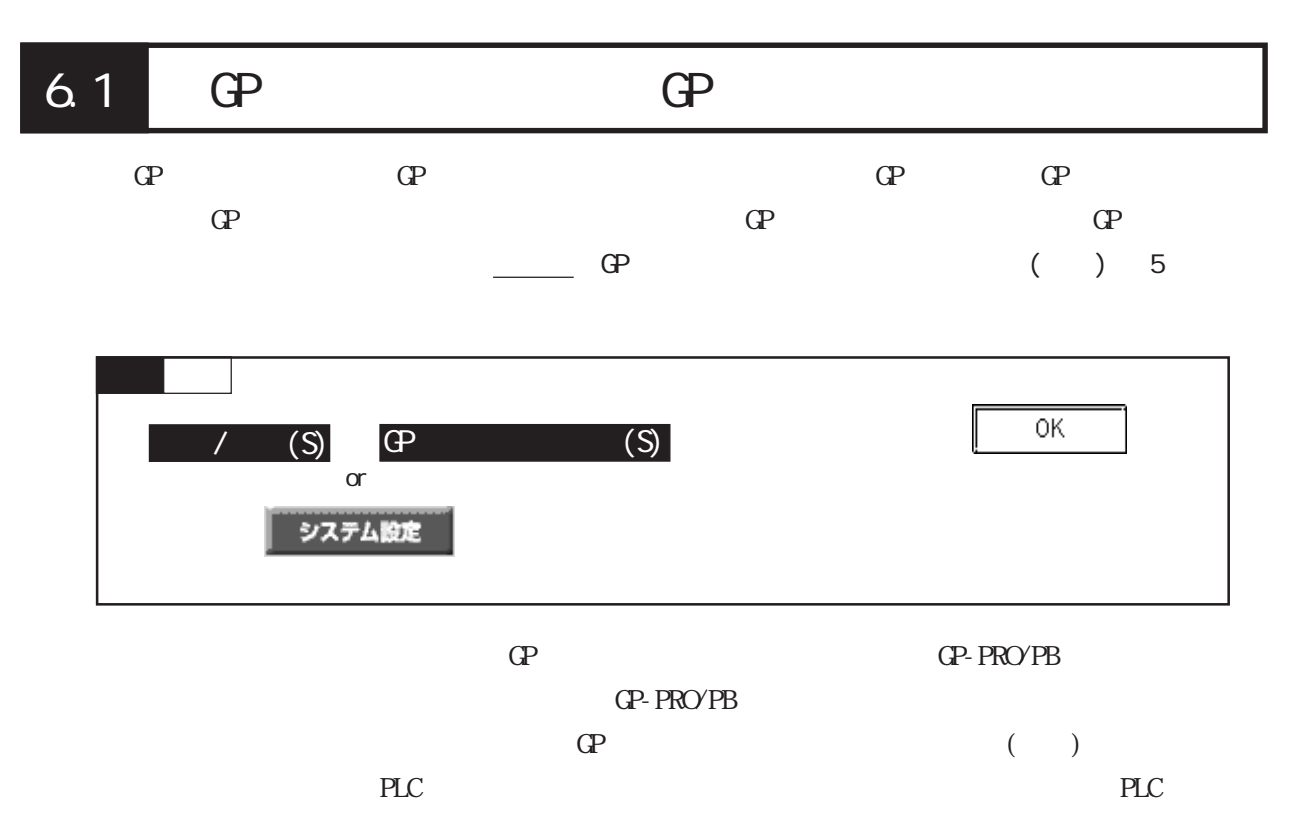

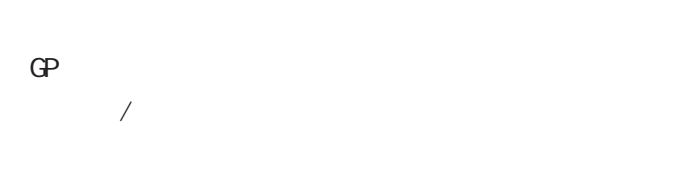

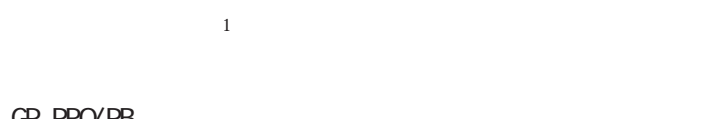

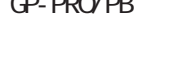

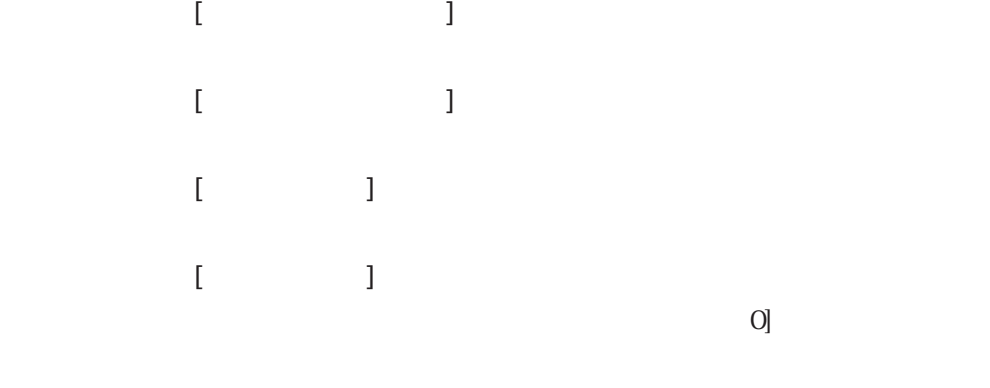

 $1$ 

 $1/0$  [  $]$ 

 $E = 1$  $\mathbb{G}\mathrm{P}$ 

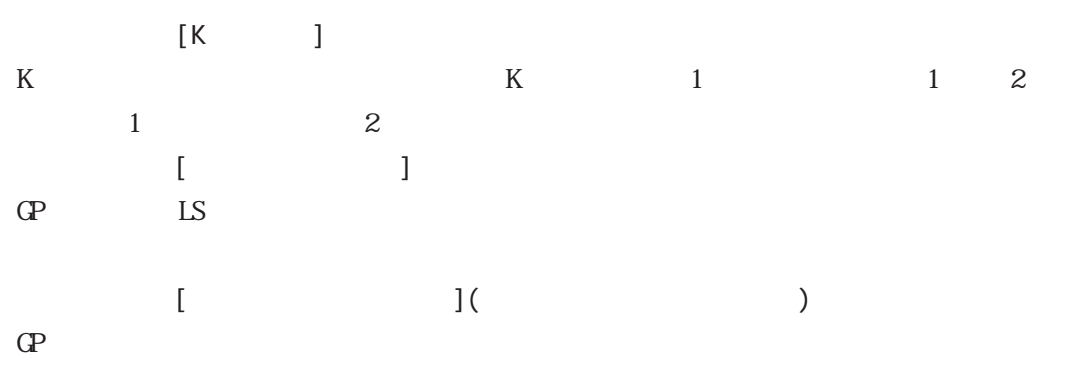

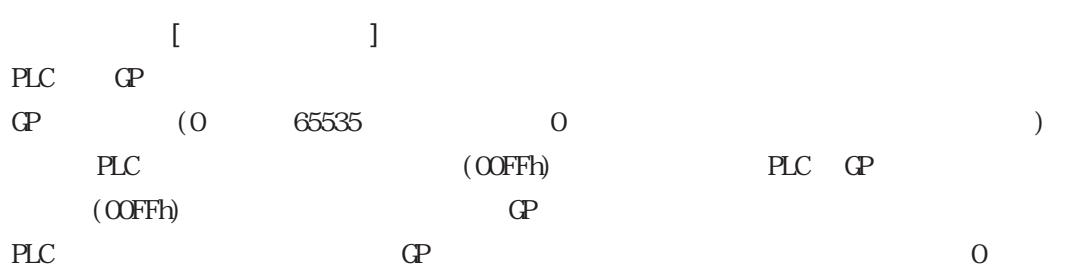

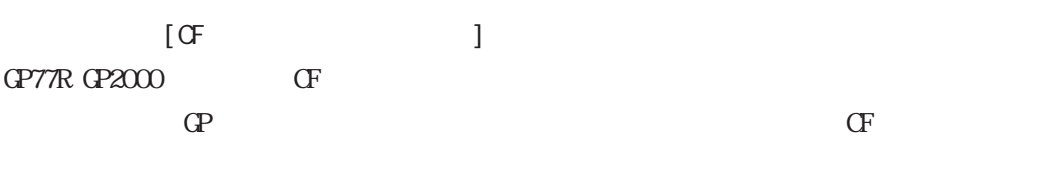

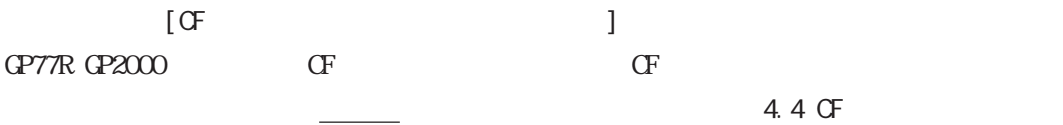

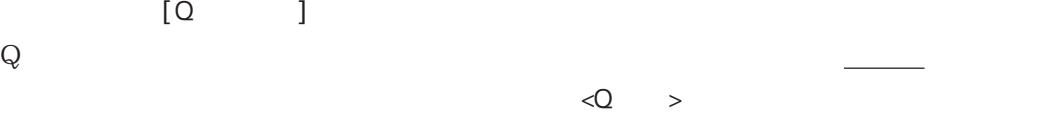

 $\blacksquare$  $\mathbb{C}P$  $\frac{1}{2}$  (1.4.9  $\frac{1}{2}$  )  $\frac{1}{2}$  (1.4.9  $\frac{1}{2}$  )  $\frac{1}{2}$  (1.4.9  $\frac{1}{2}$  )  $\frac{1}{2}$  (1.5)  $\frac{1}{2}$  (1.6)  $\frac{1}{2}$  (1.6)  $\frac{1}{2}$  (1.6)  $\frac{1}{2}$  (1.6)  $\frac{1}{2}$  (1.6)  $\frac{1}{2}$  (1.6)  $\frac{1}{2}$  (1.6)  $\frac{1}{$ 

 $\llbracket \cdot \cdot \cdot \cdot \cdot \cdot \rVert$  $\frac{3.62}{2}$  $[$  FEP  $]$ 

 $[$   $]$  LS

 $\blacksquare$ PLC GP PLC  $\sigma$ 

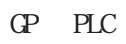

 $\mathbb{C}P$ 

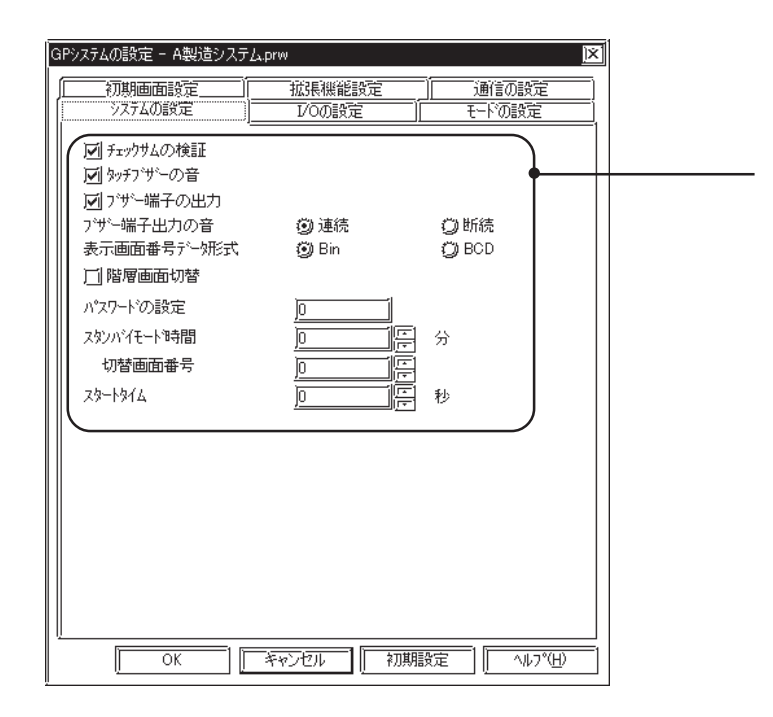

 $1/0$ 

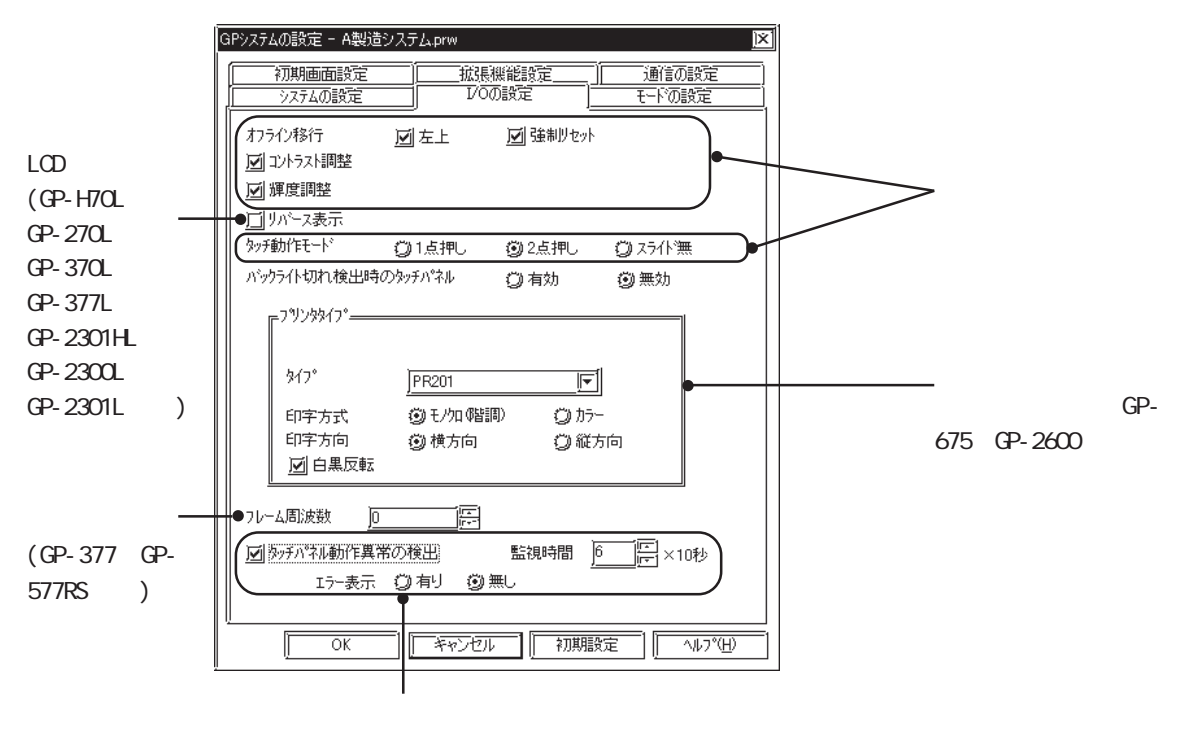

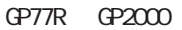

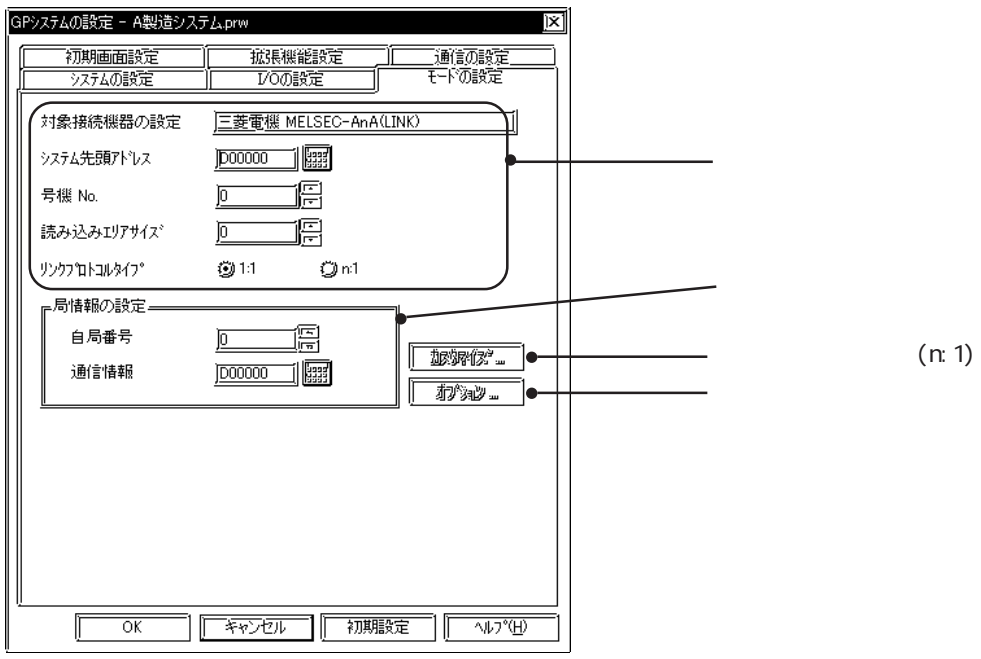

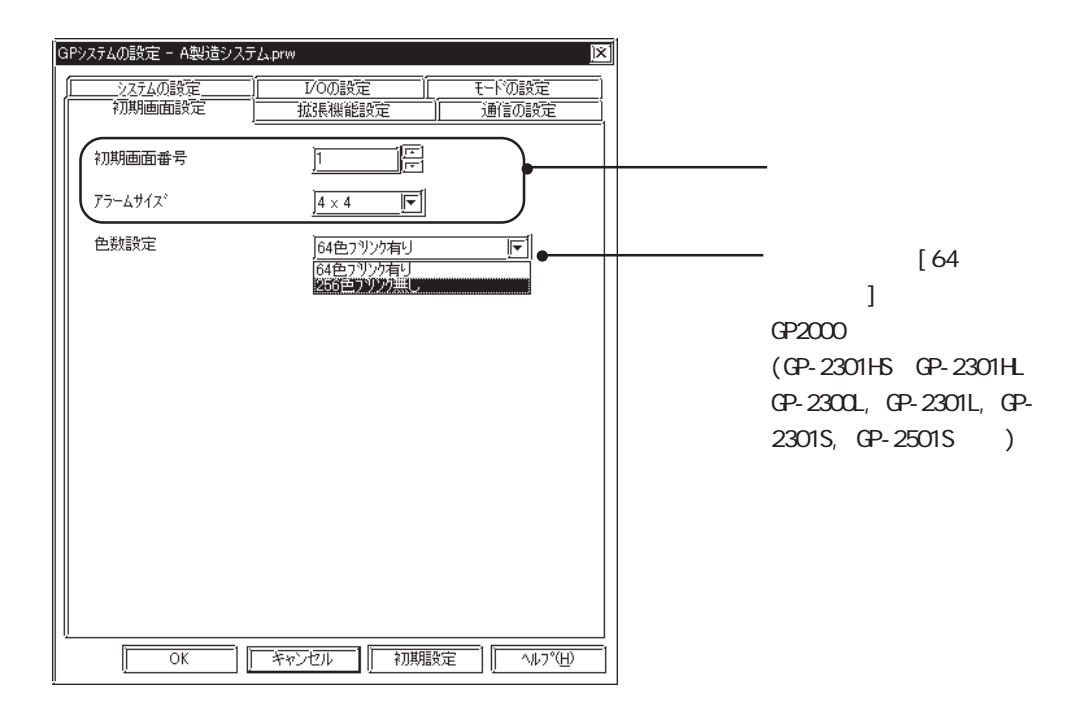

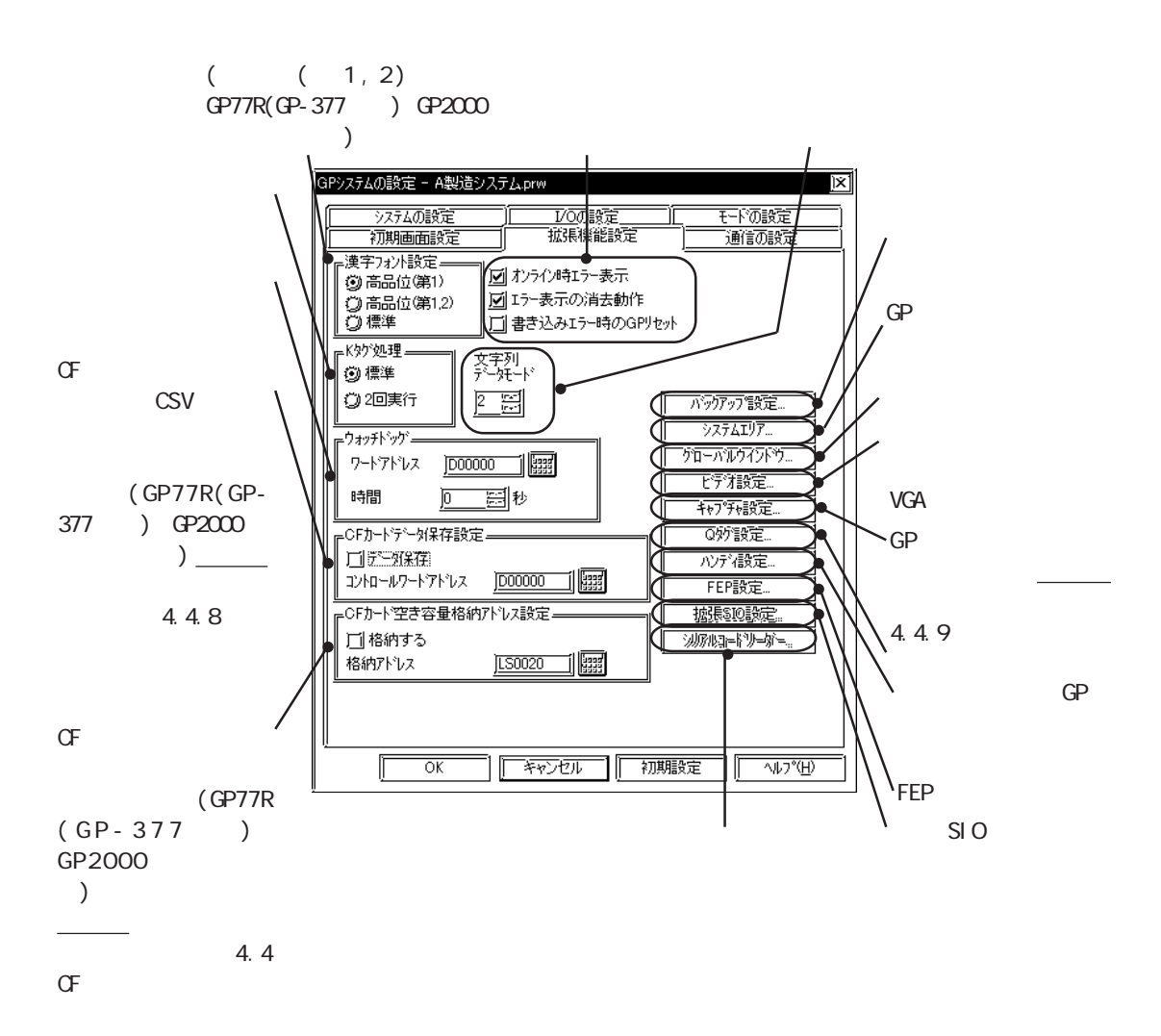

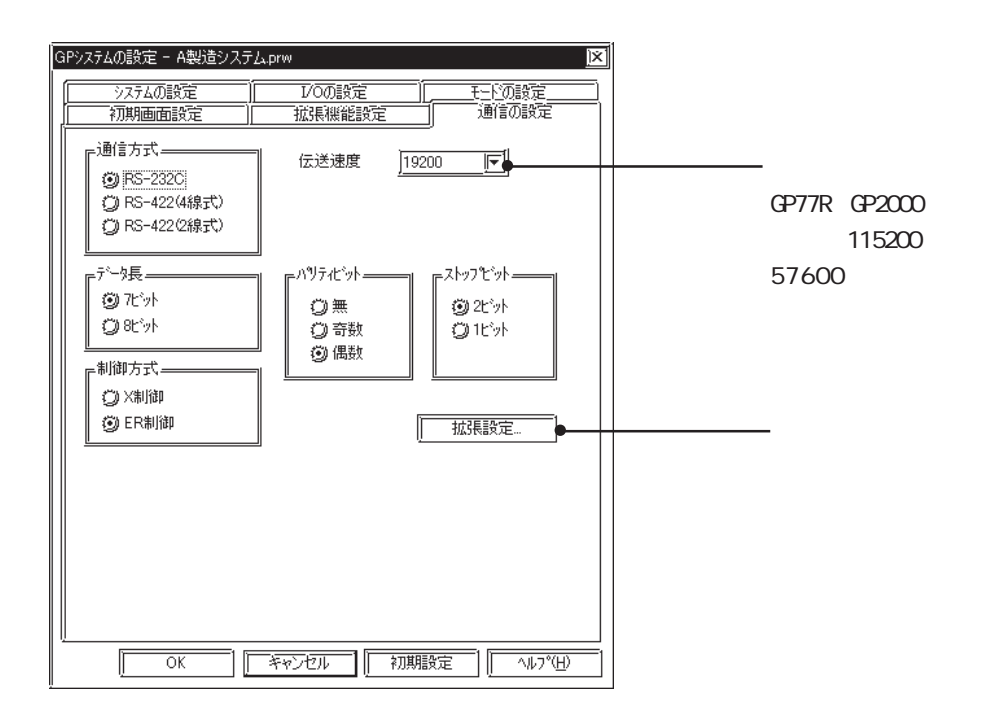

 $\mathbb{G}^{\mathbf{p}}$ 

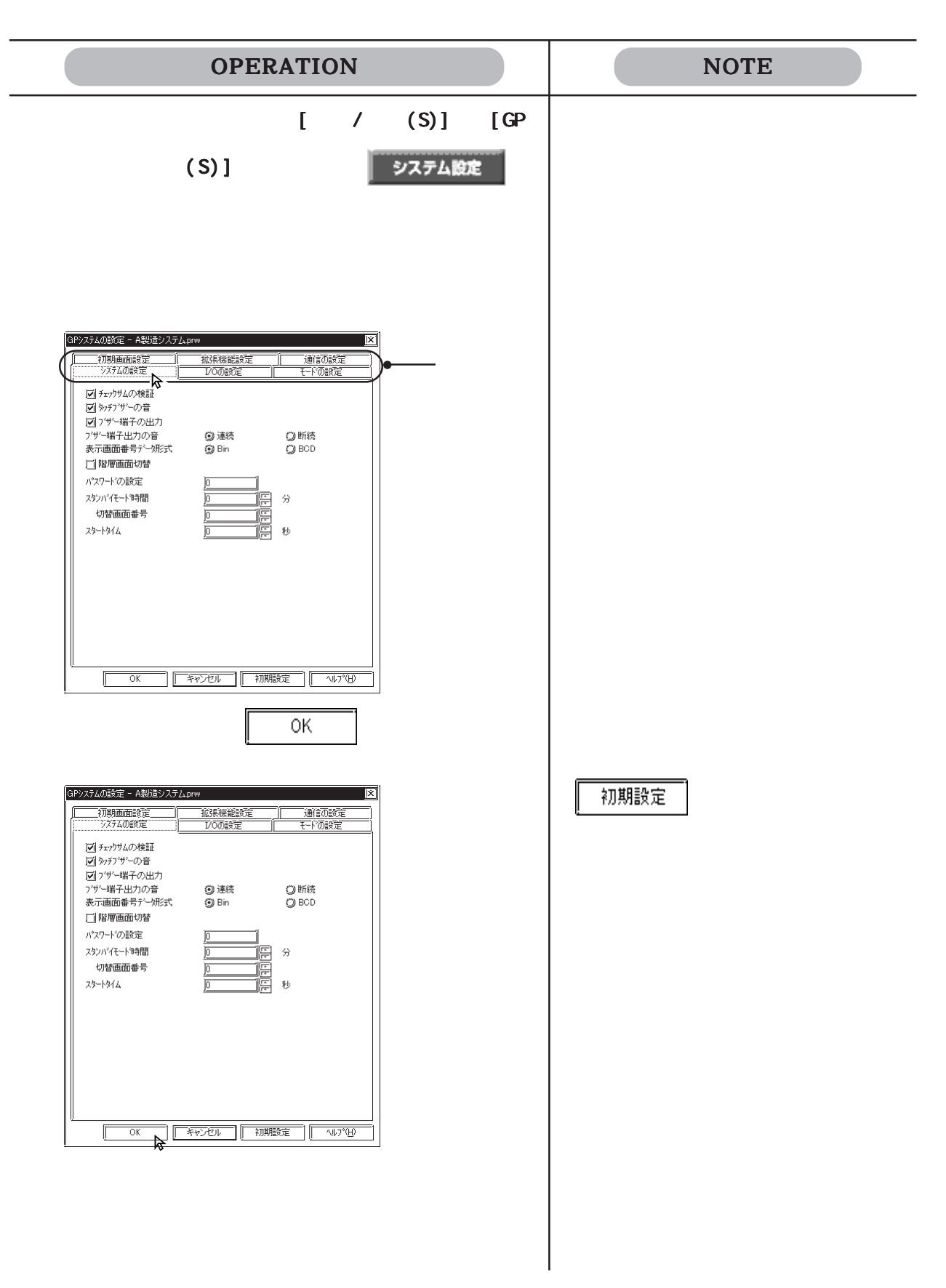

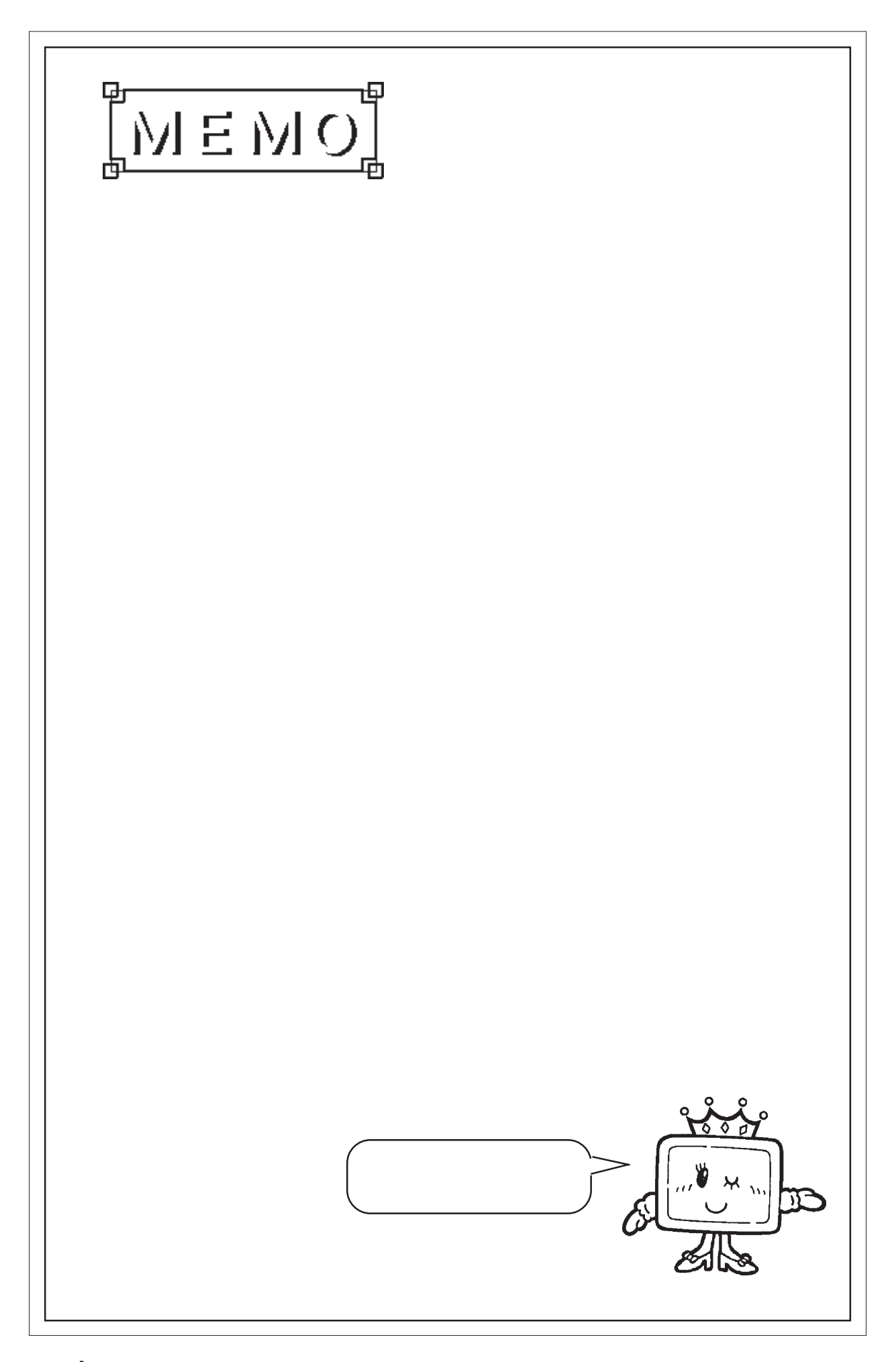

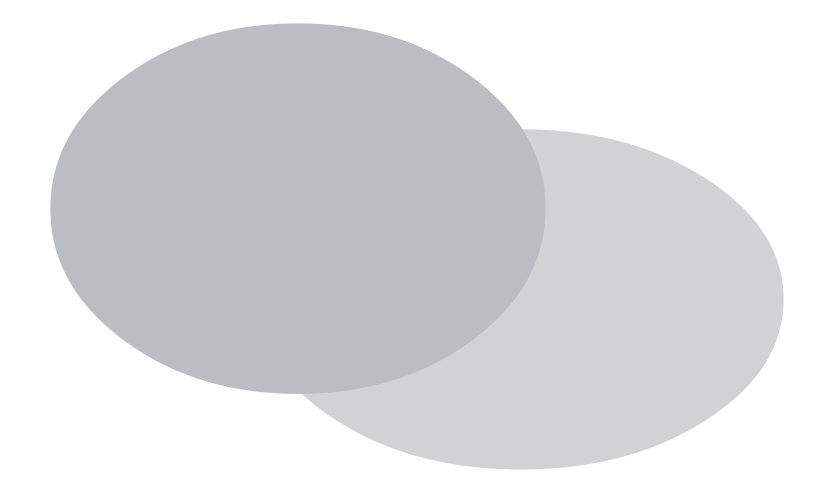

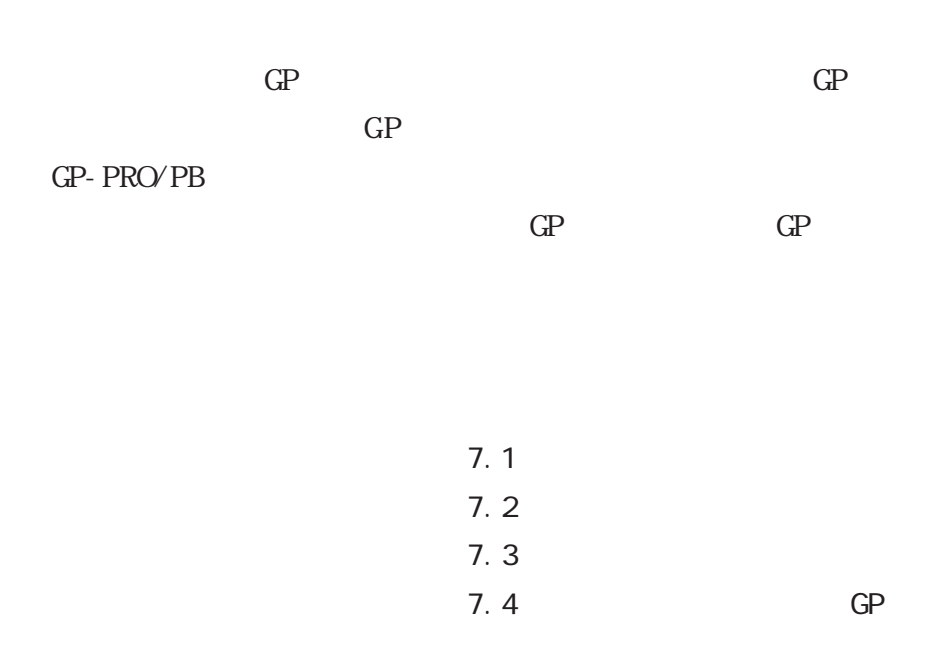

# $7.1$  $7.1.1$ MEMO  $CF$  3 GP-PRO/PB GP  $\mathbb{G}^{\mathbf{p}}$ (Dsub9)  $\overbrace{G}$  $\mathbb{G}^{\mathbf{p}}$  and  $\mathbb{G}^{\mathbf{p}}$  $(GPWCBO2)$ GP77R CF  $\sigma$  $\sim$  3 MEMC NEC PC9801 Dsub<sub>25</sub> AA833 D09-9M25M NEC PC9801NOTE  $14$

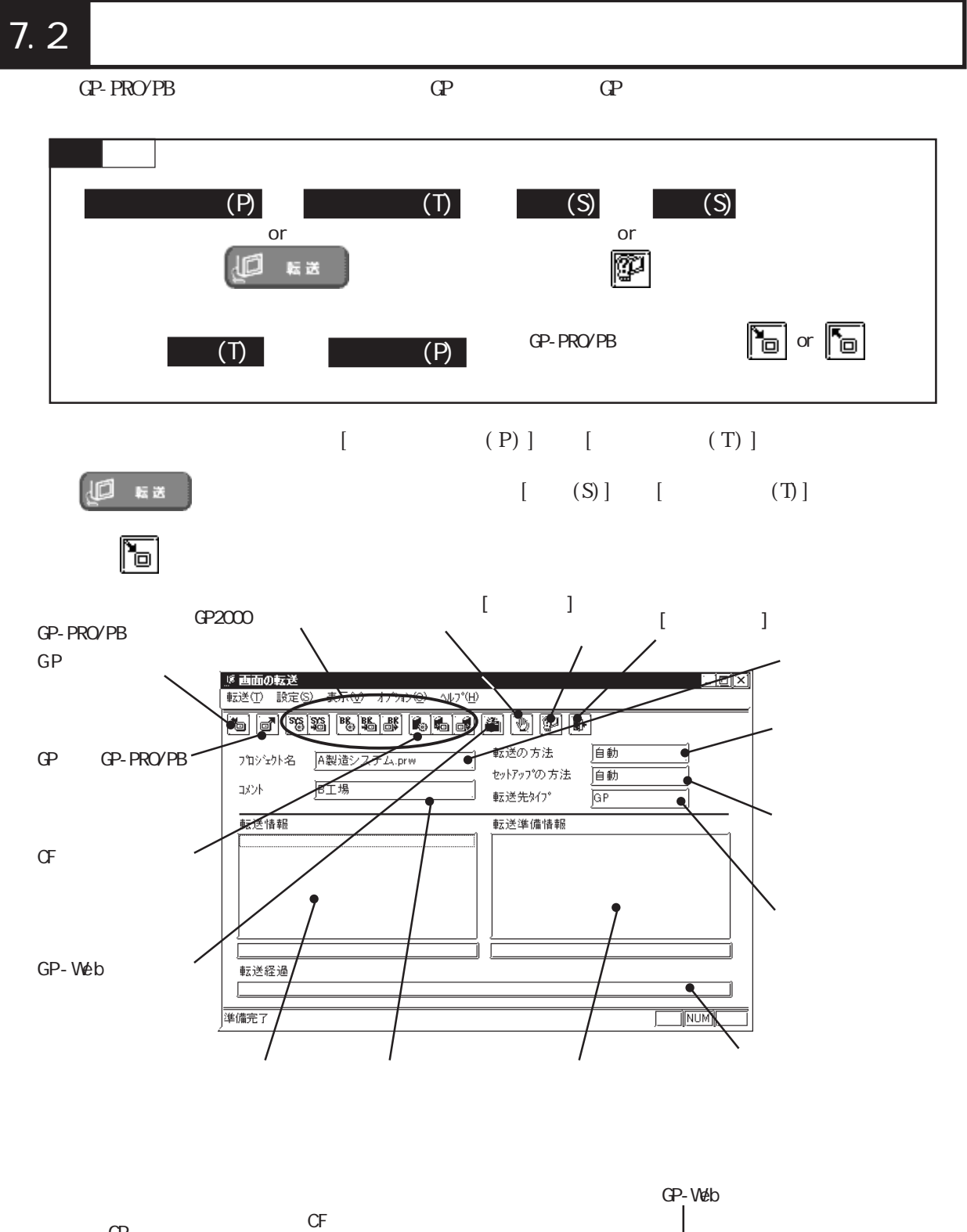

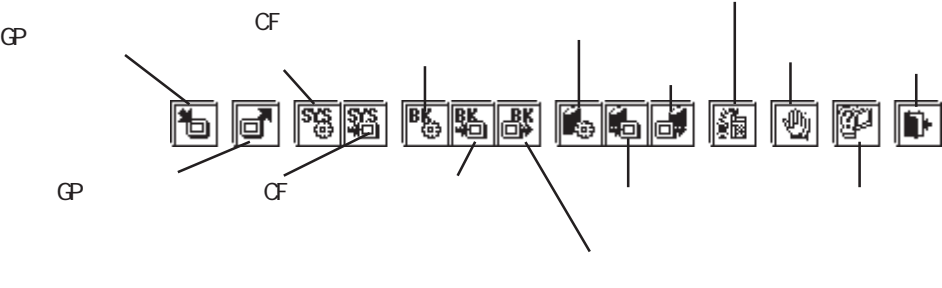

重 要  $\mathbb{G}^{\mathbf{p}}$ 

 $\text{GP}$ 

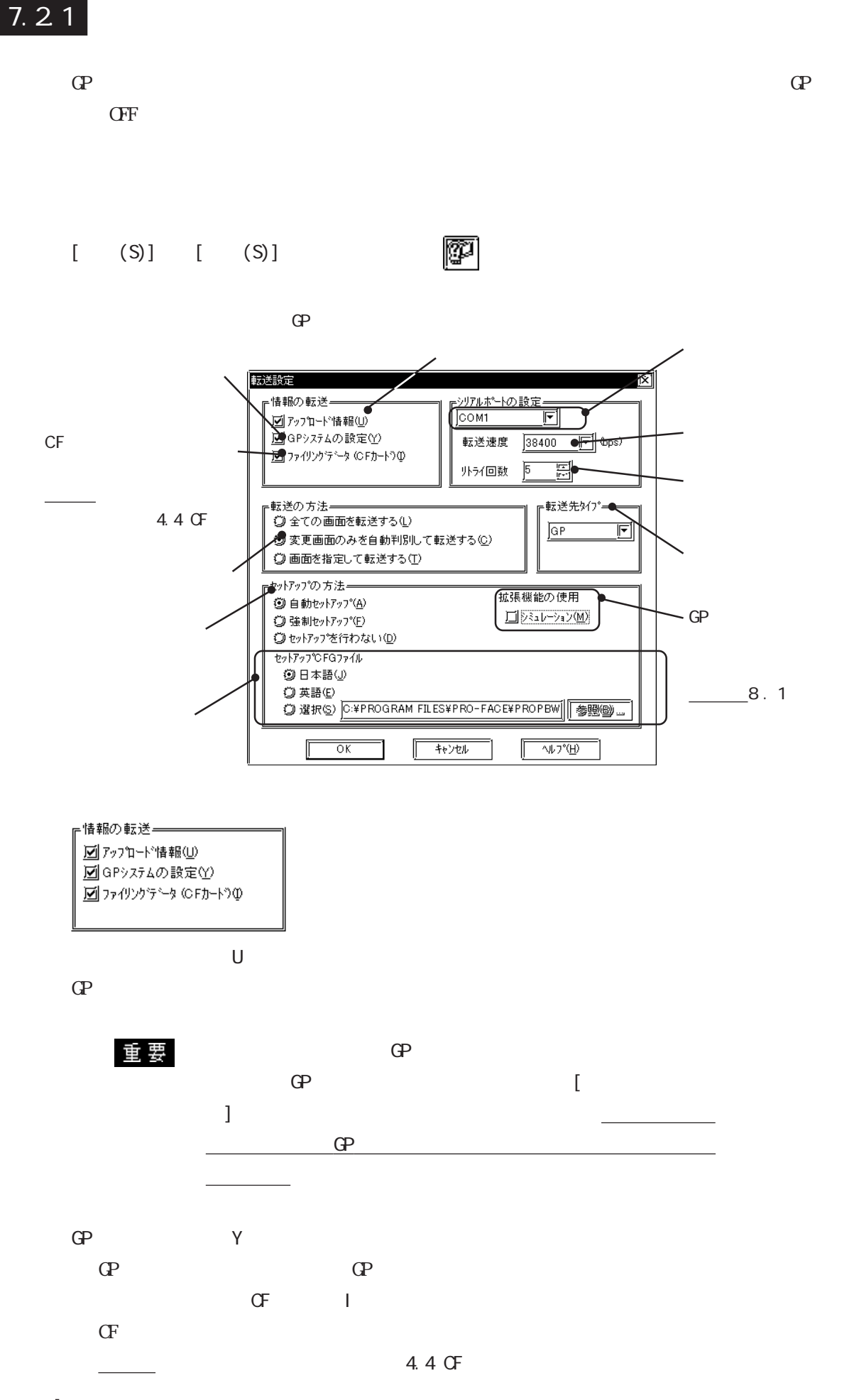

∍転送の方法<del>――――――――</del><br>- ◎ 全ての画面を転送する ◎ 変更画面のみを自動判別して転送する ◎ 画面を指定して転送する

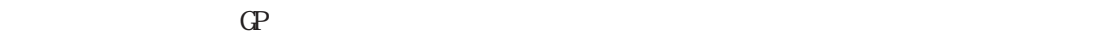

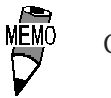

GP-PRO/PB  $\mathbb{Q}^{\mathbf{p}}$ 

 $\mathbb{G}\mathrm{P}$  $\sigma$ 

ません。CFカード内のデータを削除する場合は、CFカードを

初期化してください。参照→各マルチユニットのユーザーズ 参照→

 $\mathbb{G}$ 

 $\mathbb{G}^{\mathbf{p}}$ 

 $(\overline{\text{Ctrl}})$ 

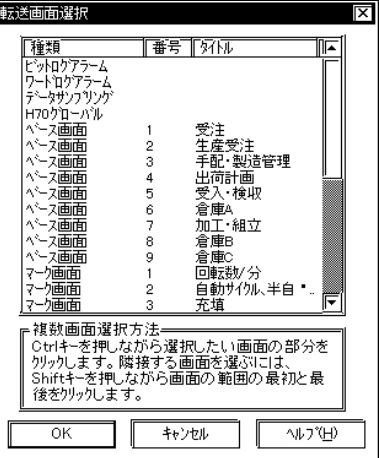

7-5

『転送先タイブー

 $\overline{\Xi}$ 

 $\boxed{\text{GP}}$ 

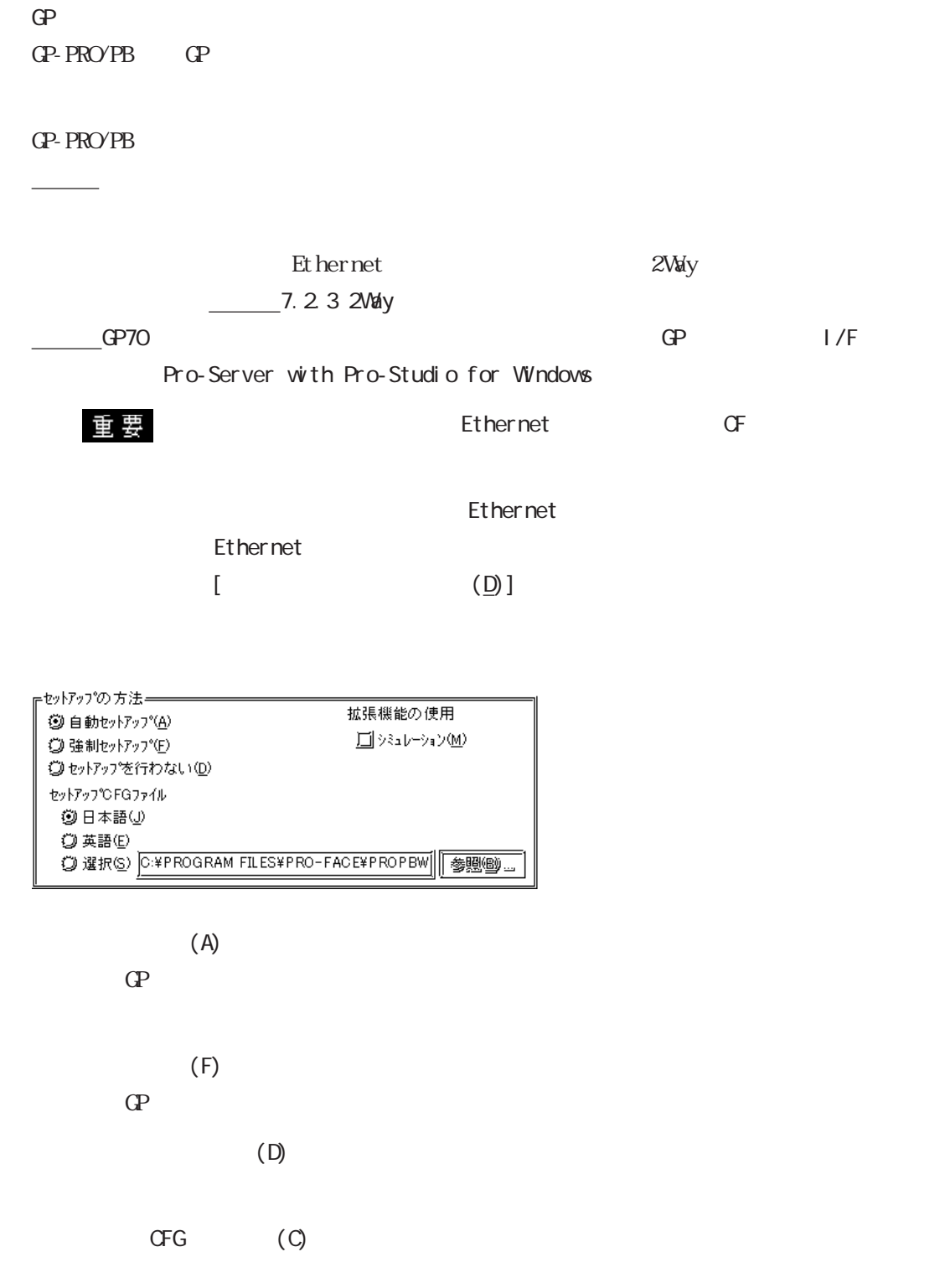

 $\mathbb{Q}P$ 

・ 日本語から英語、または英語から日本語に変更した場合は、

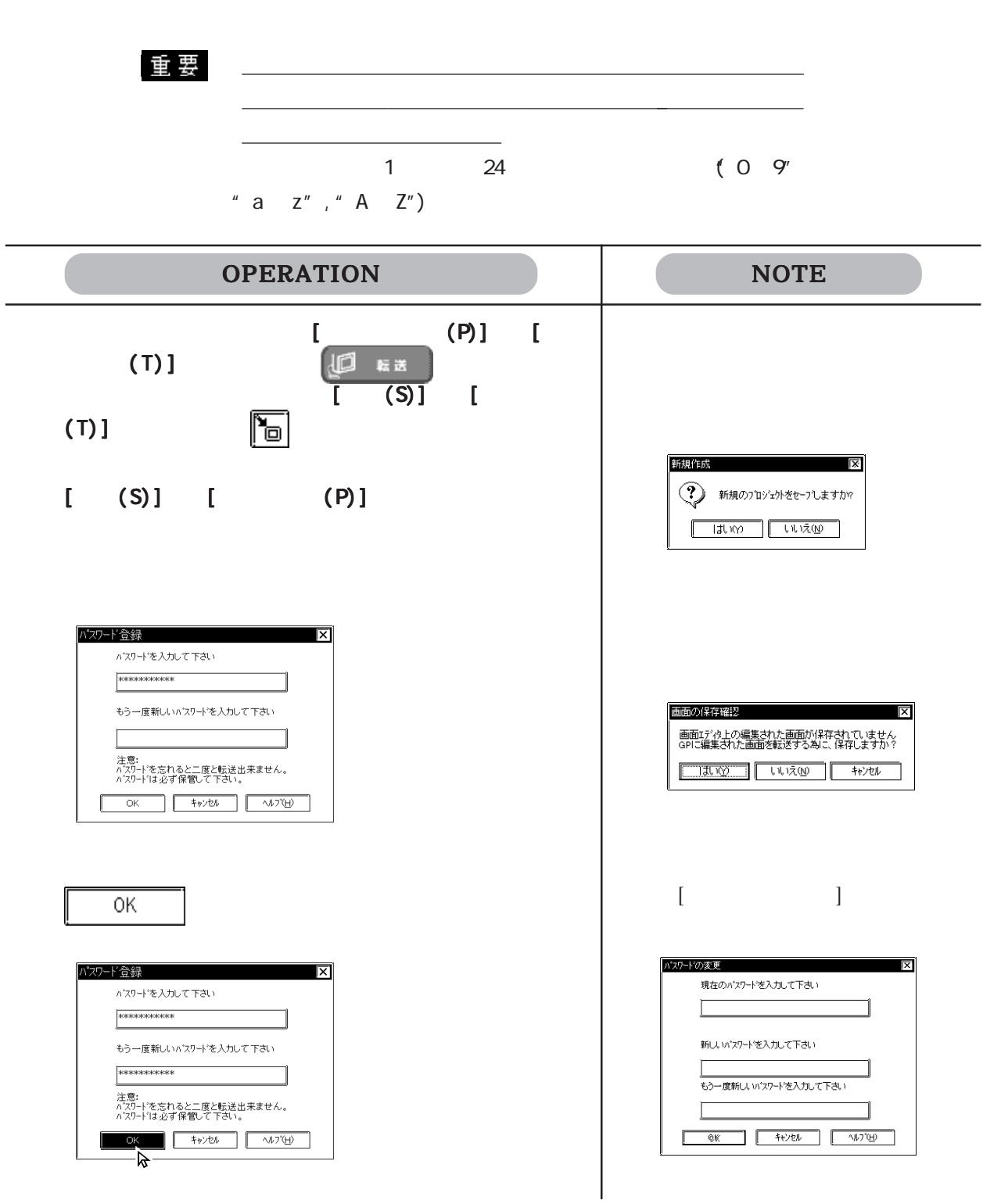

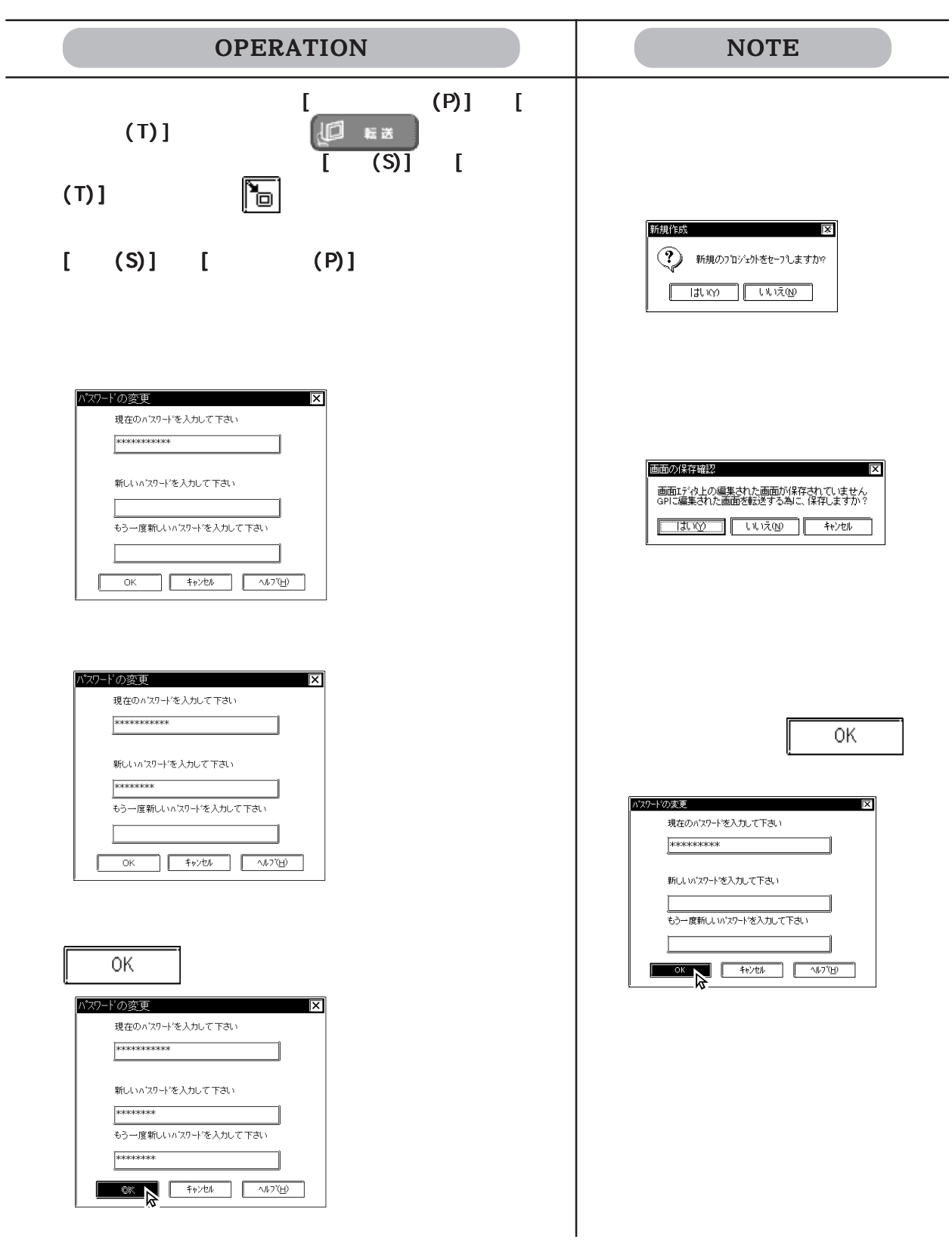

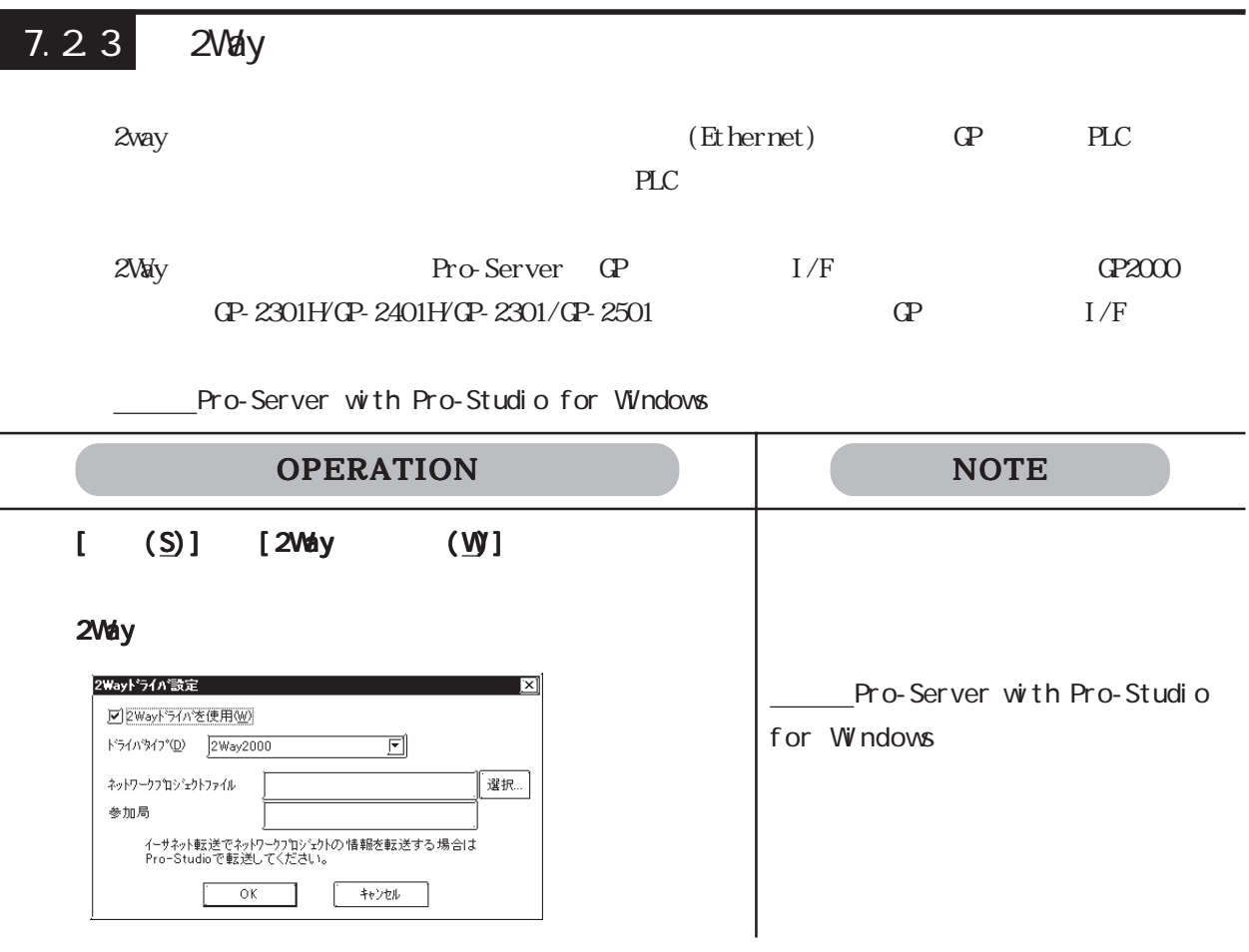

GP-PRO/PBⅢで作成したプロジェクト(PRWファイル)のデータを GP用のデータに再生成(コ

 $[$  (T)]  $[$  (P)]

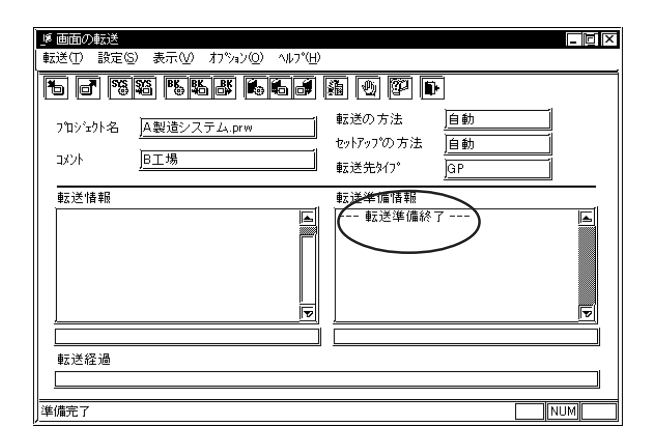

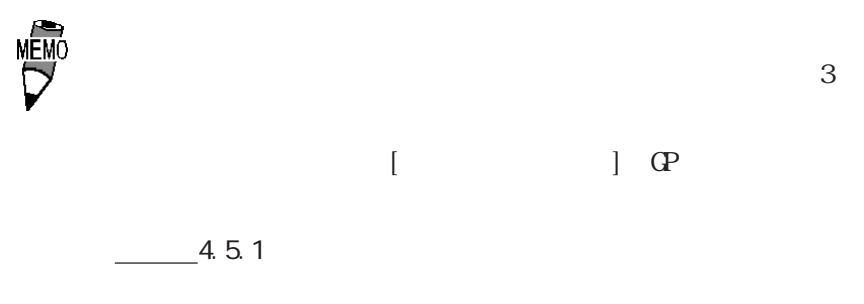

FD PRW

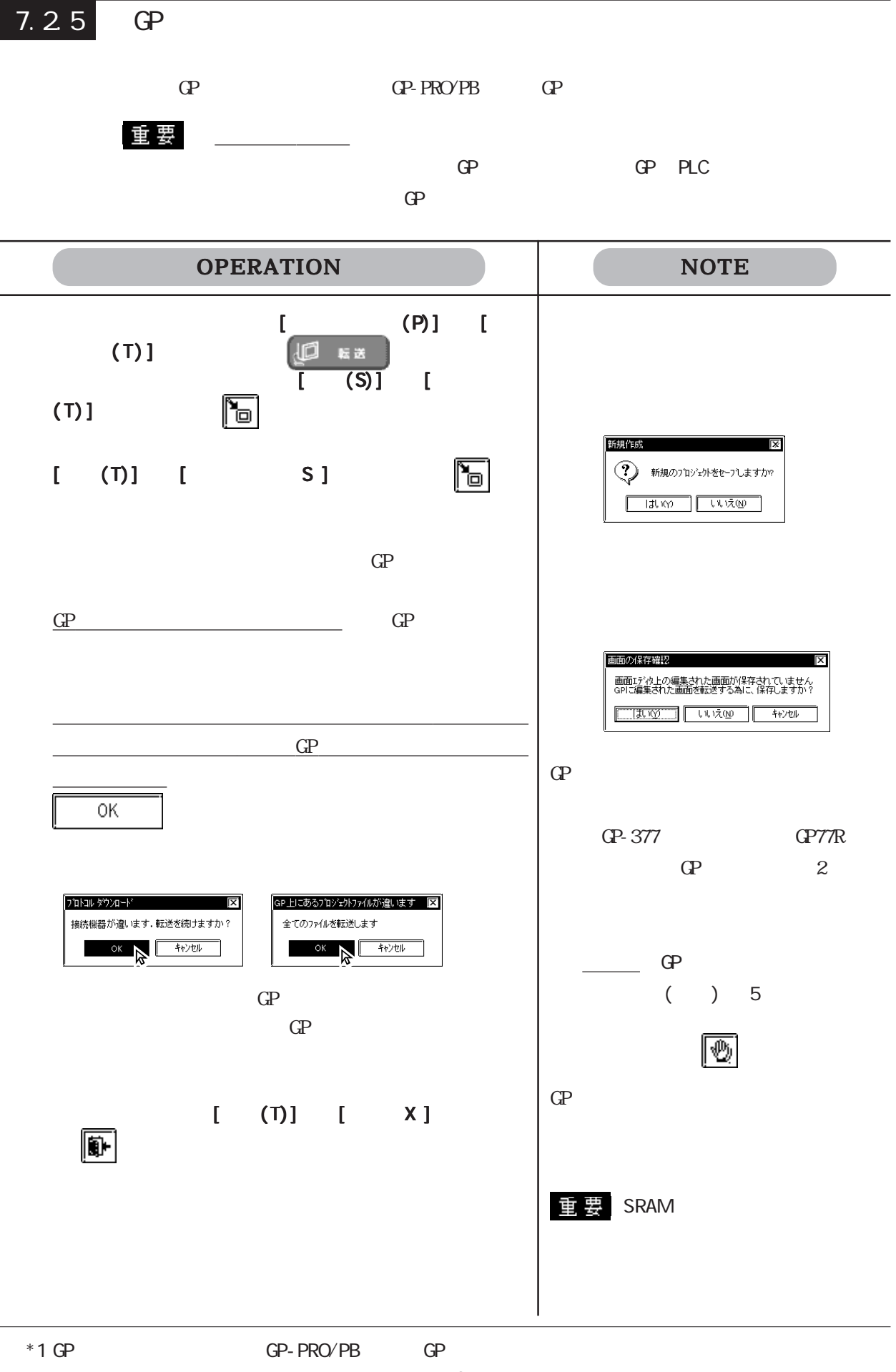

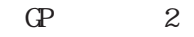

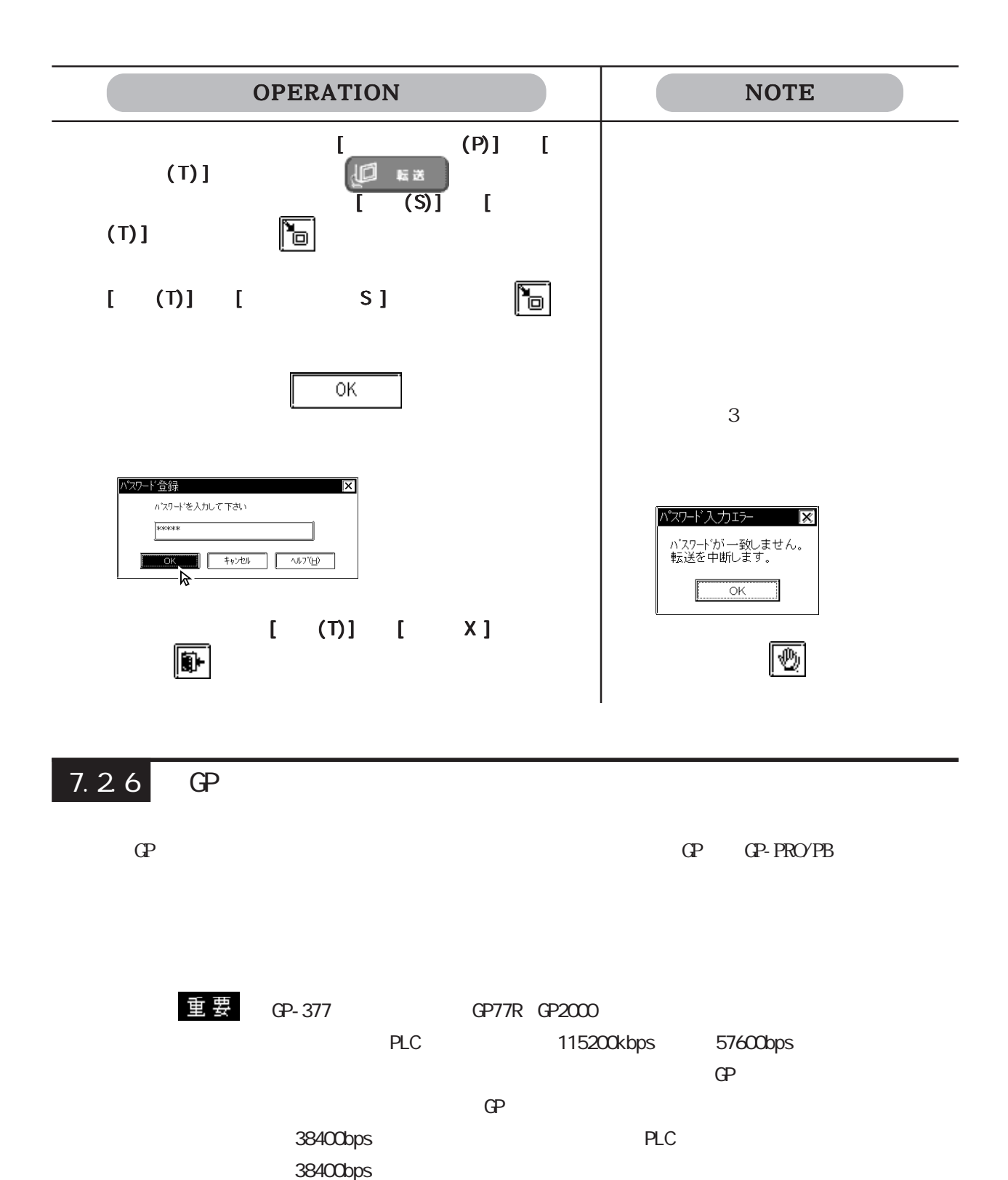

・ GP へ画面を送信する時に[転送設定]ダイアログボックスで  $(\cup)$  GP

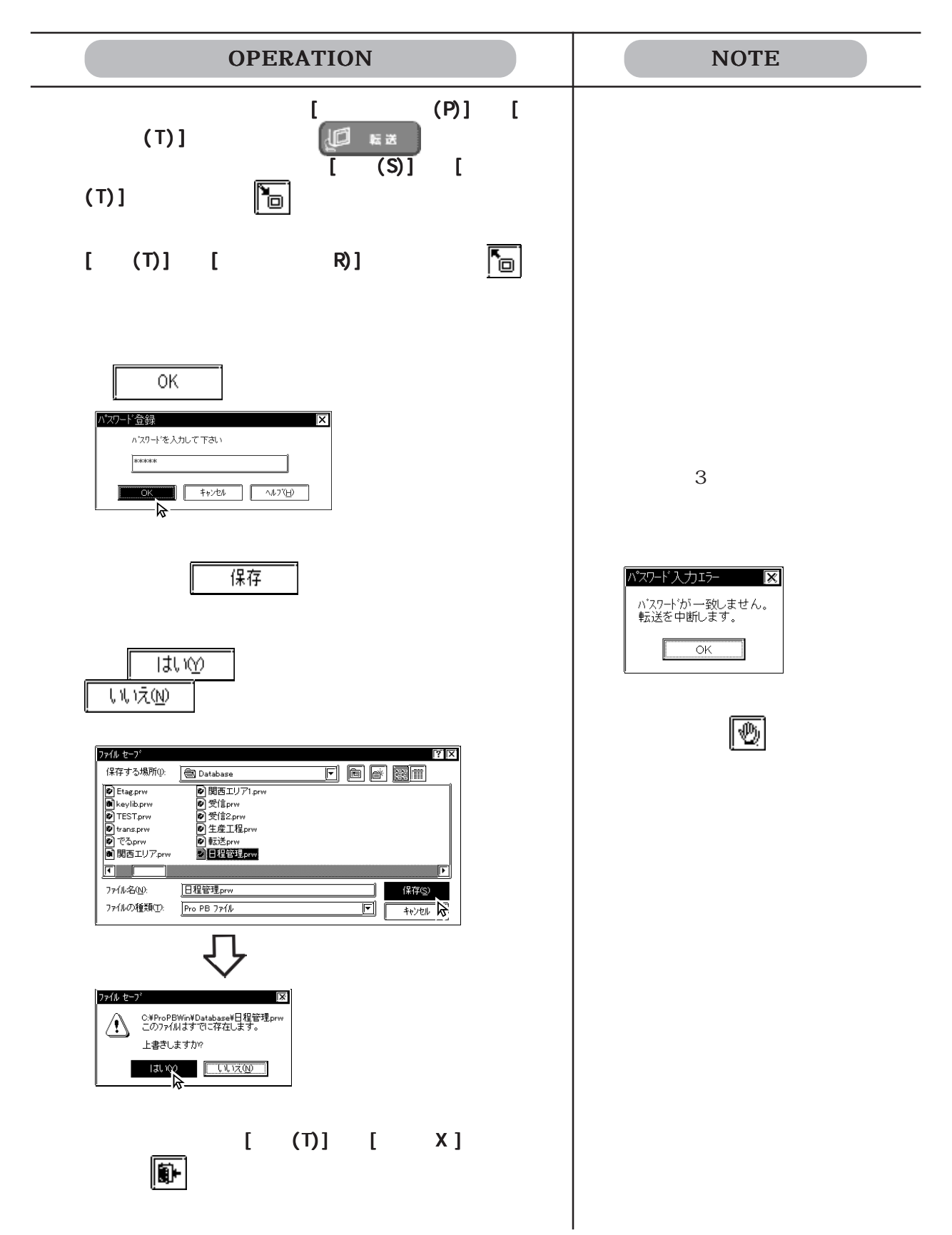

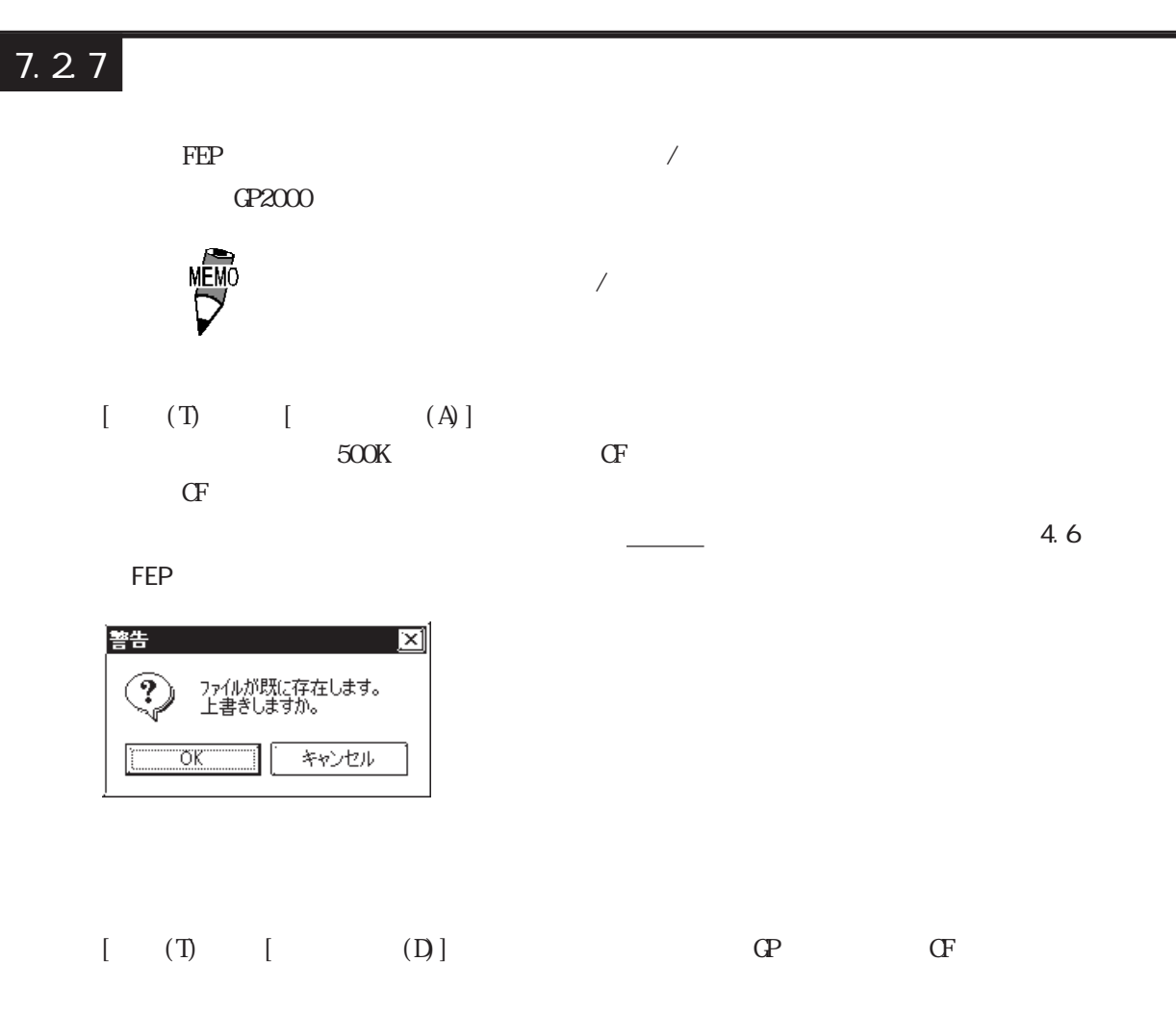

 $\Gamma$  CF

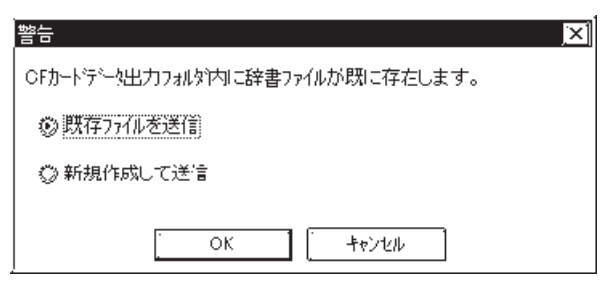
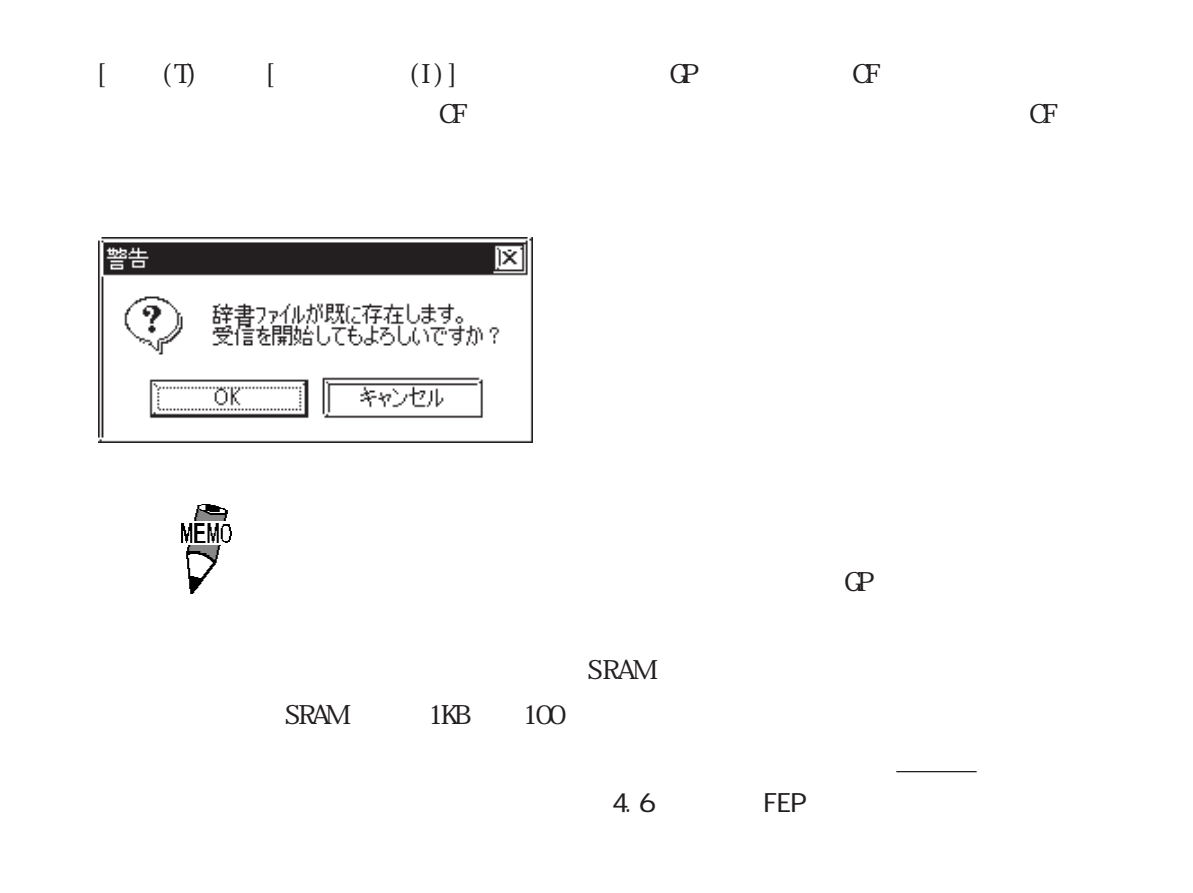

7.2.8 GP-Web

 $C\!P$ -Web

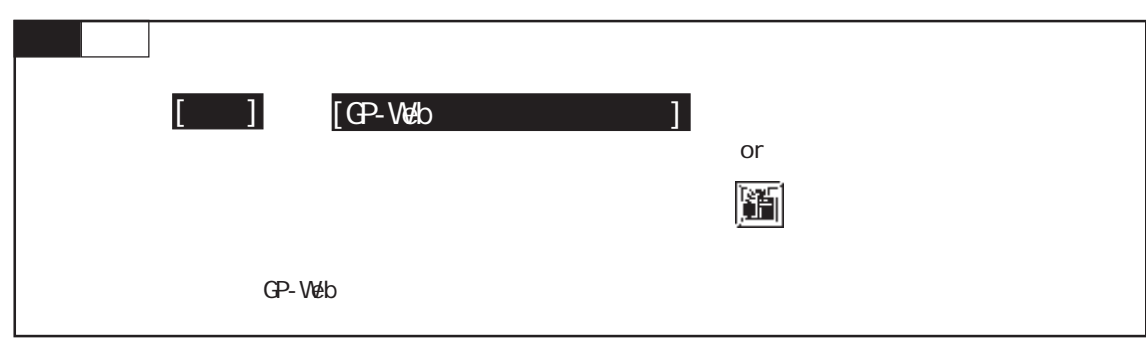

 $GP-Wb$ 

参照→ GP-Webオペレーションマニュアル 参照→

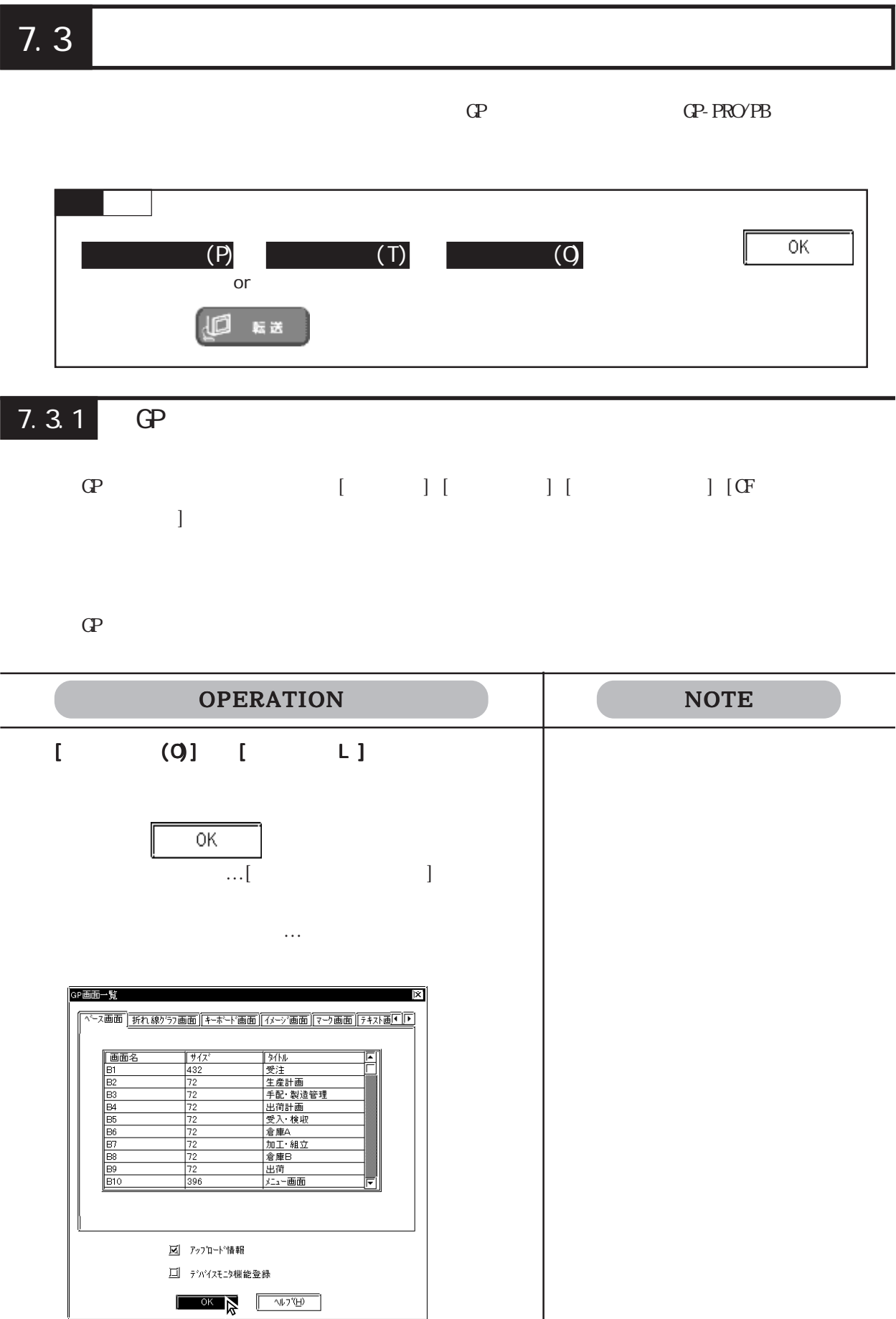

#### $\mathbb{G}$ P

 $CF$ 

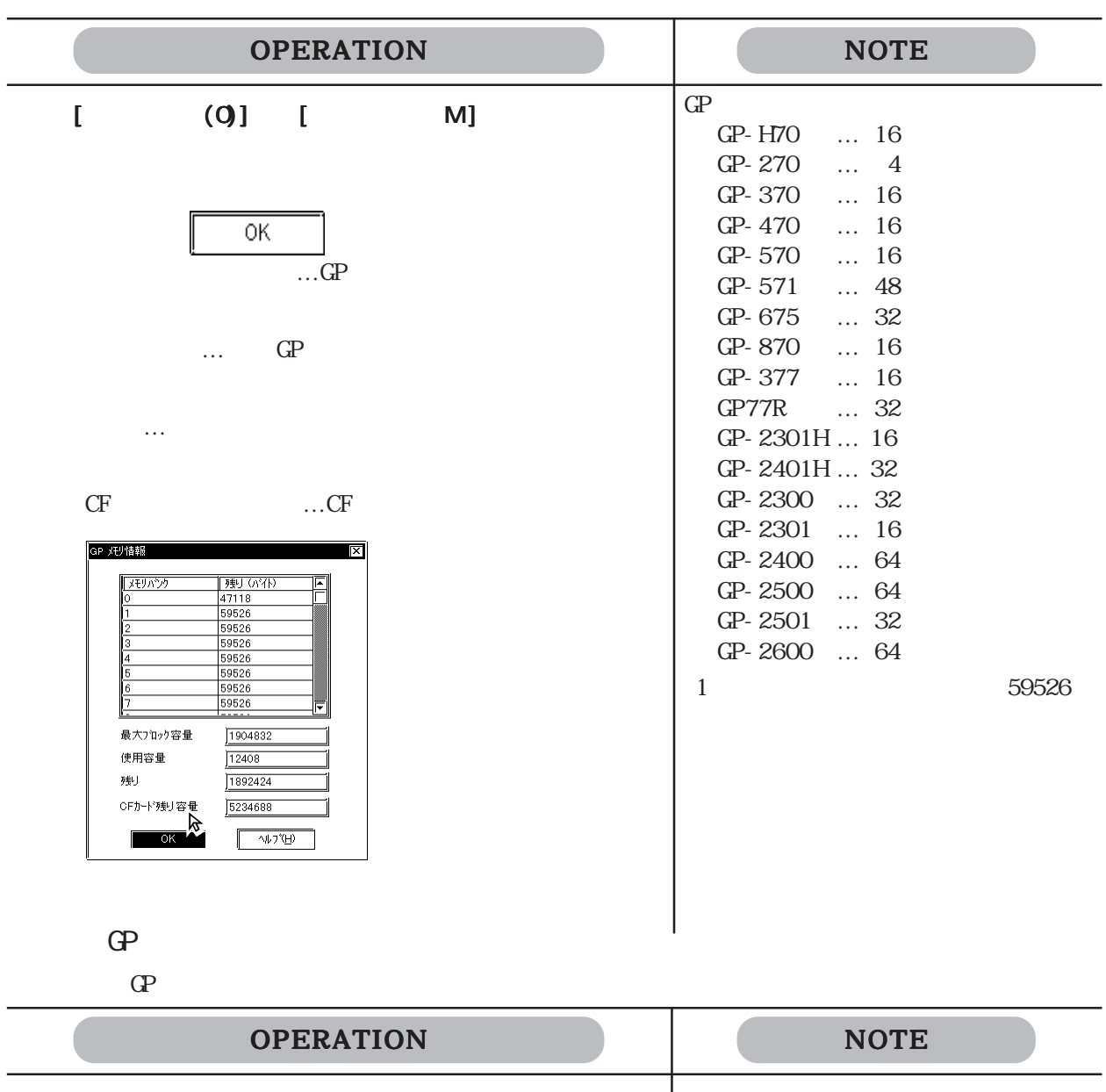

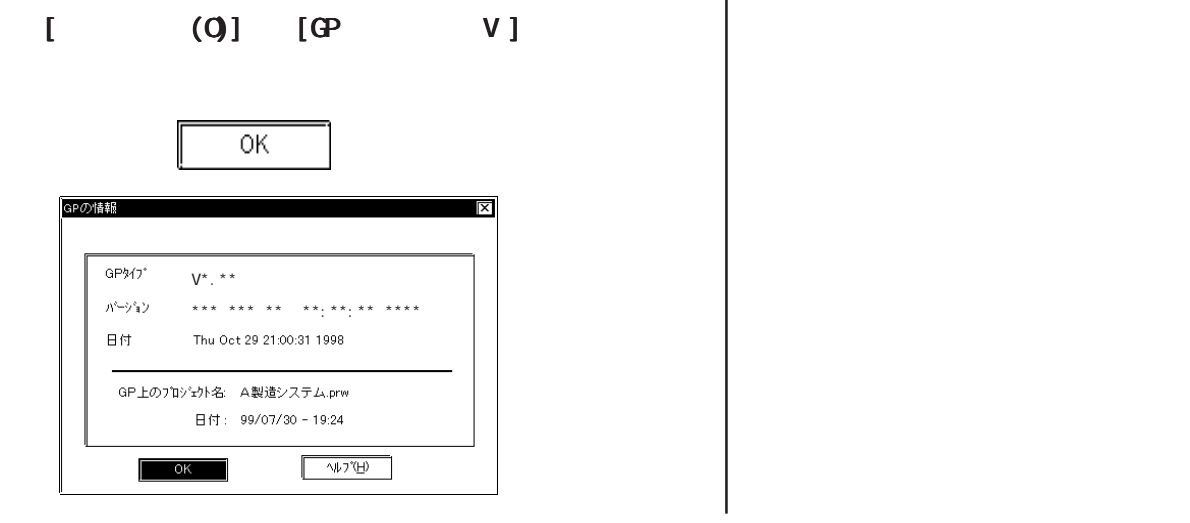

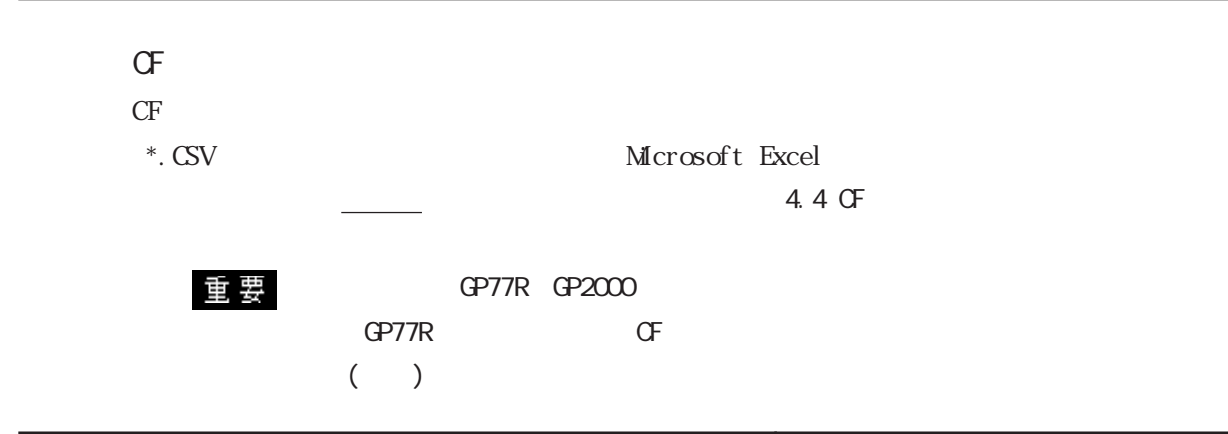

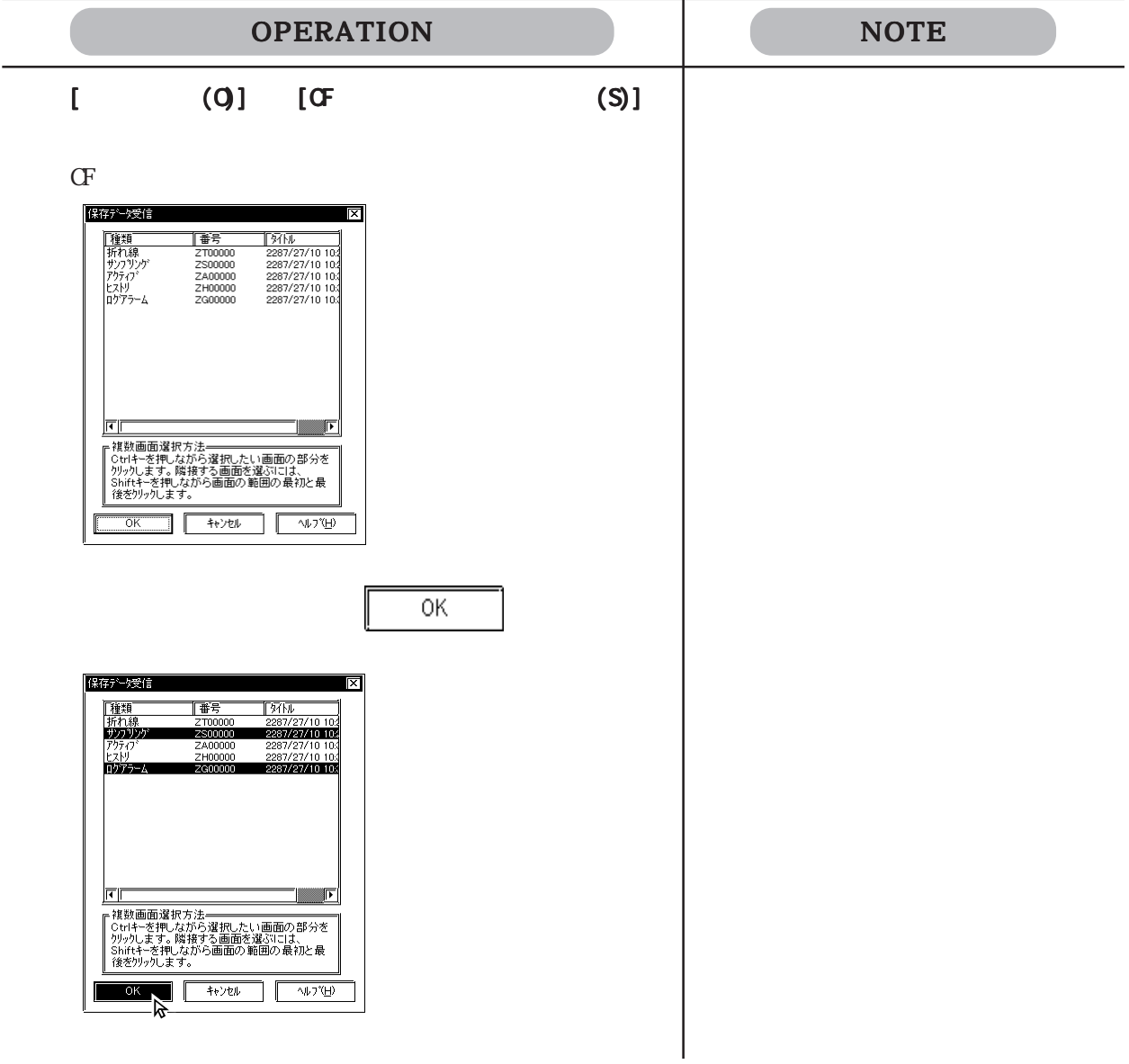

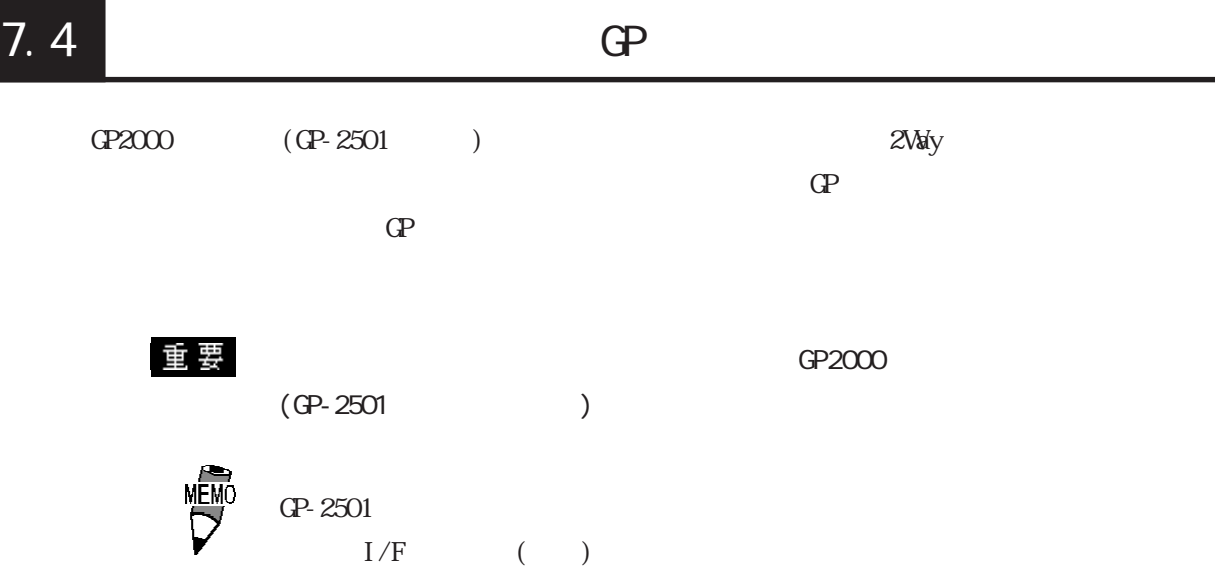

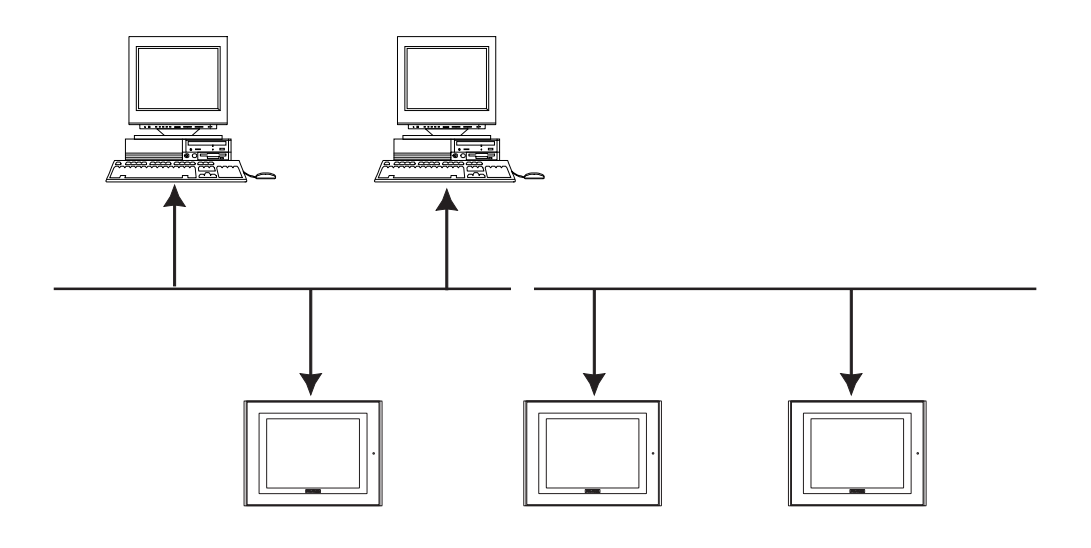

CP2000H CP-2301

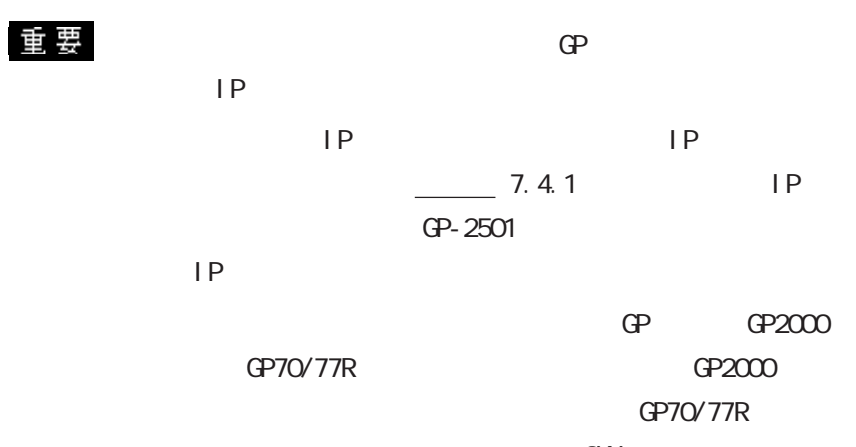

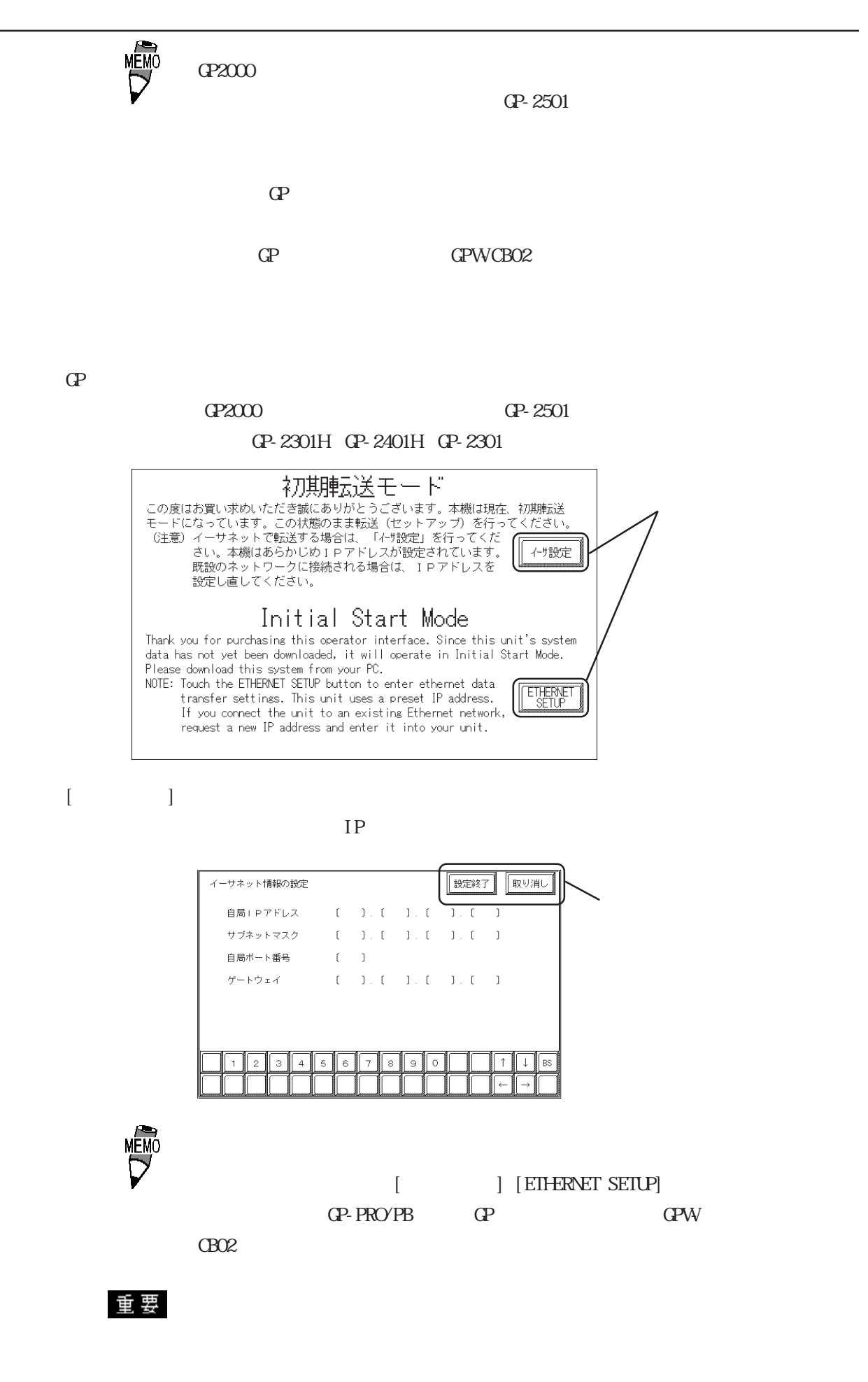

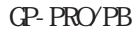

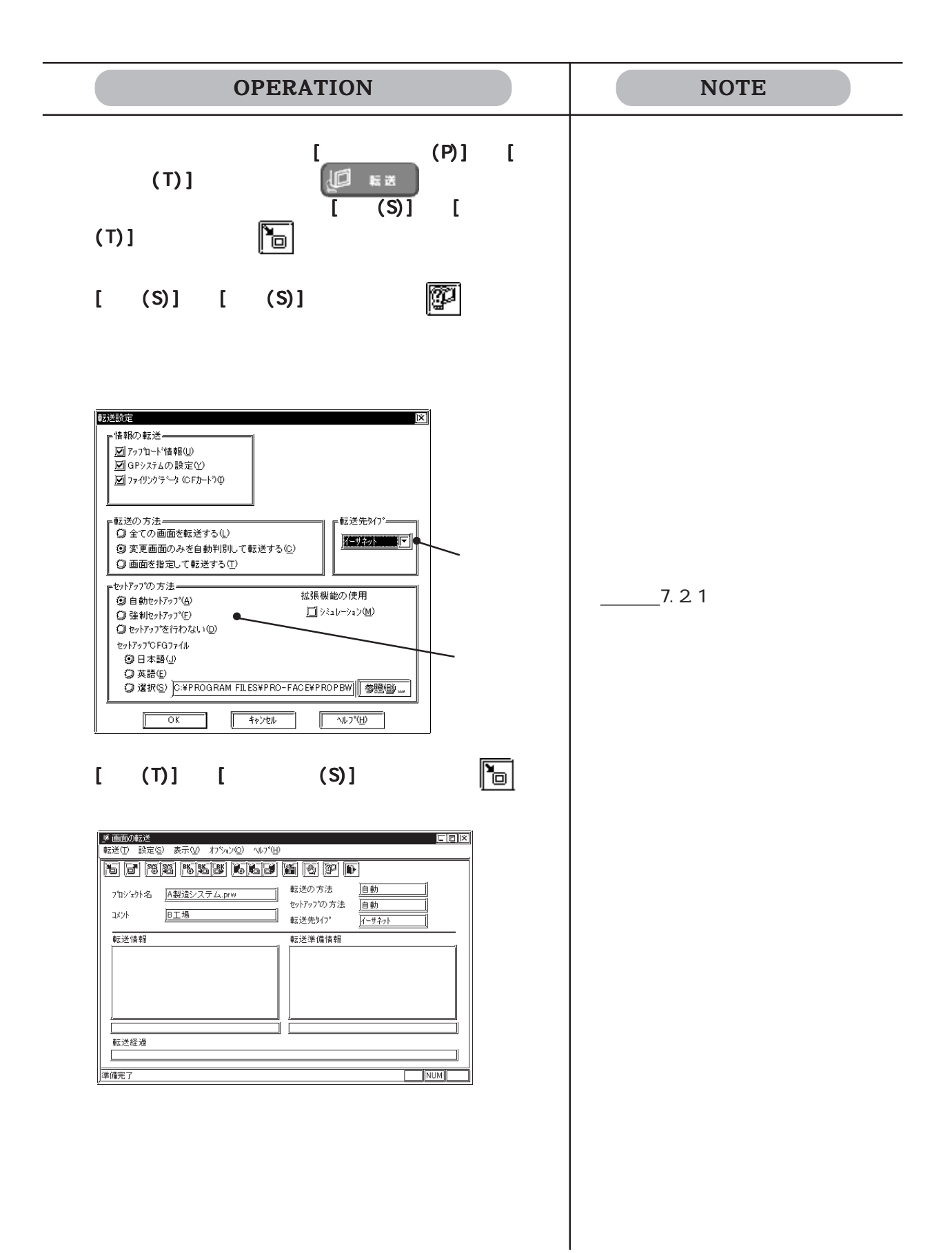

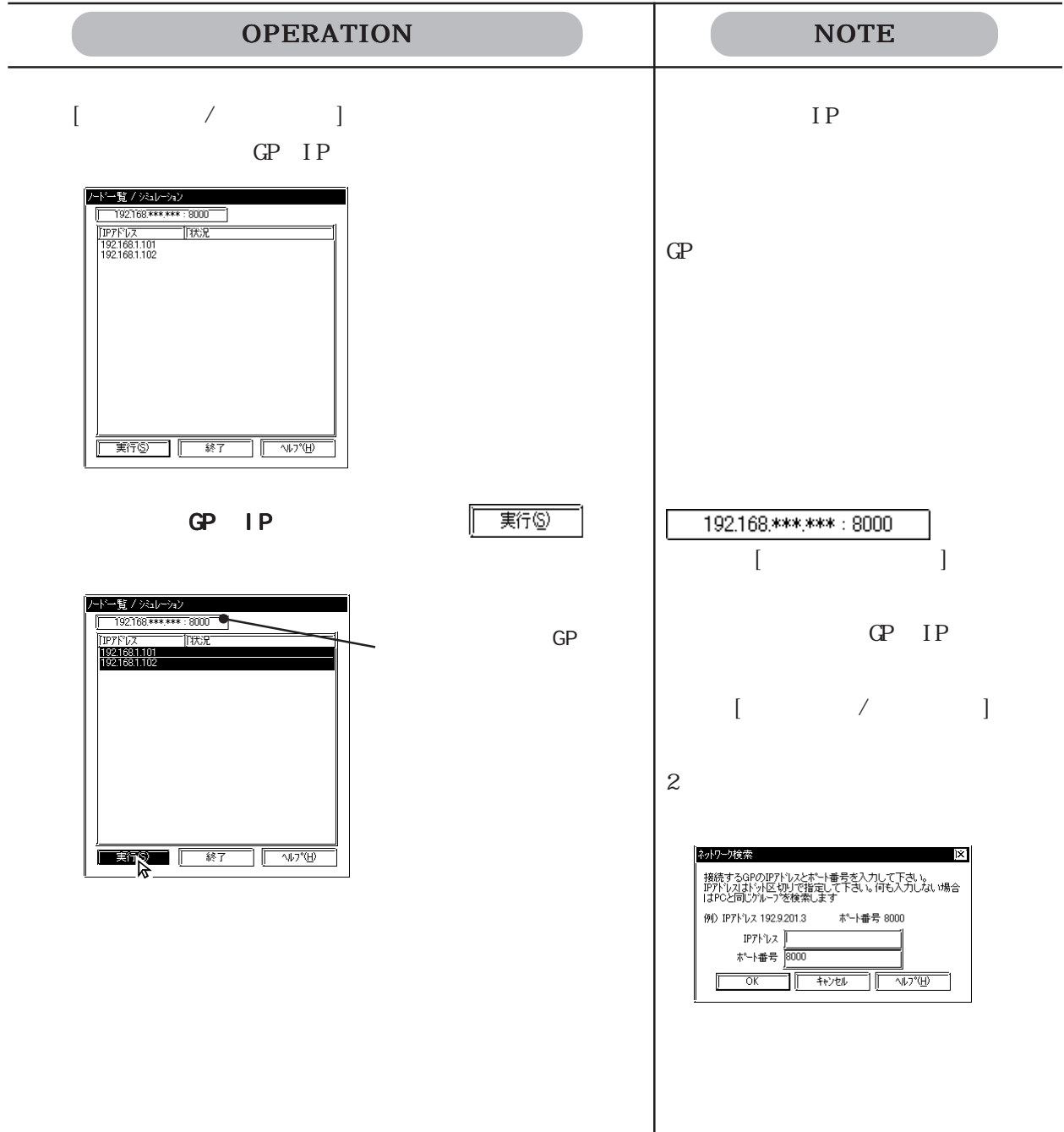

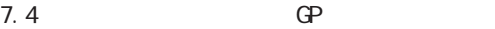

#### 7.4.1 IP

 $\mathbb{Q}^2$  if the state  $\mathbb{Q}^2$  if the state is the state in  $\mathbb{Q}^2$ 

 $\frac{1}{2}$  要 GP2000 (GP-2301H GP-2401H GP-2301,  $GP-2501$  )

 $GP$  IP  $\Omega$  $\begin{array}{ccc}\n\text{IP} & \text{O} & \text{O} & \text{O} & \text{O} & \text{O} & \text{O} \\
\end{array}$ 

あらかじめ設定されたIPアドレスが使用される条件

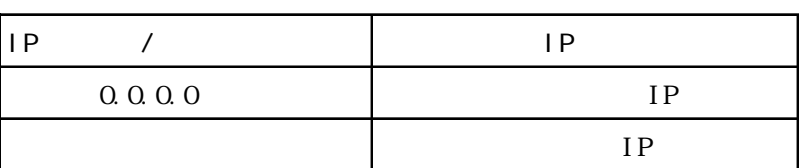

TCP/IP IP 10.255.255.1 10.255.255.254 )  $(255.0.0.0)$ TCP/IP

 $GP$   $IP$  S200

TCP/IP(IP
)

 $(010***.***.****)$ 定された IPアドレスは使用しないでください。使用された  $\mathbb{Q}^{\mathbf{p}}$  and  $\mathbb{I}^{\mathbf{p}}$  and  $\mathbb{I}^{\mathbf{p}}$ GP
IP

TP GP

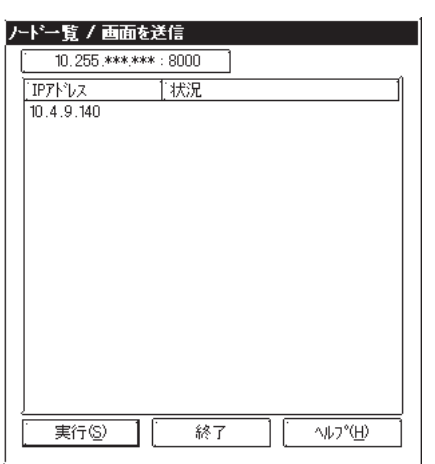

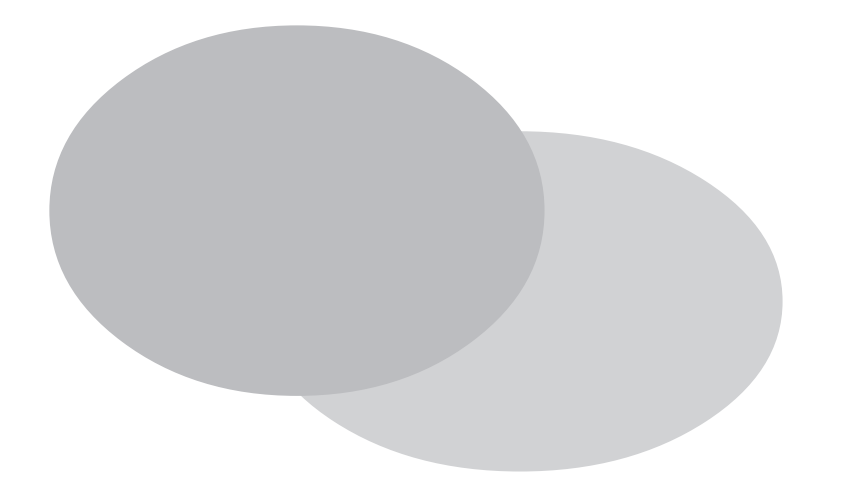

 $\mathbb{G}\mathrm{P}$  and  $\mathbb{G}\mathrm{P}$  and  $\mathbb{G}\mathrm{P}$  and  $\mathbb{G}\mathrm{P}$ PRO/PB

8.1

## 8.1

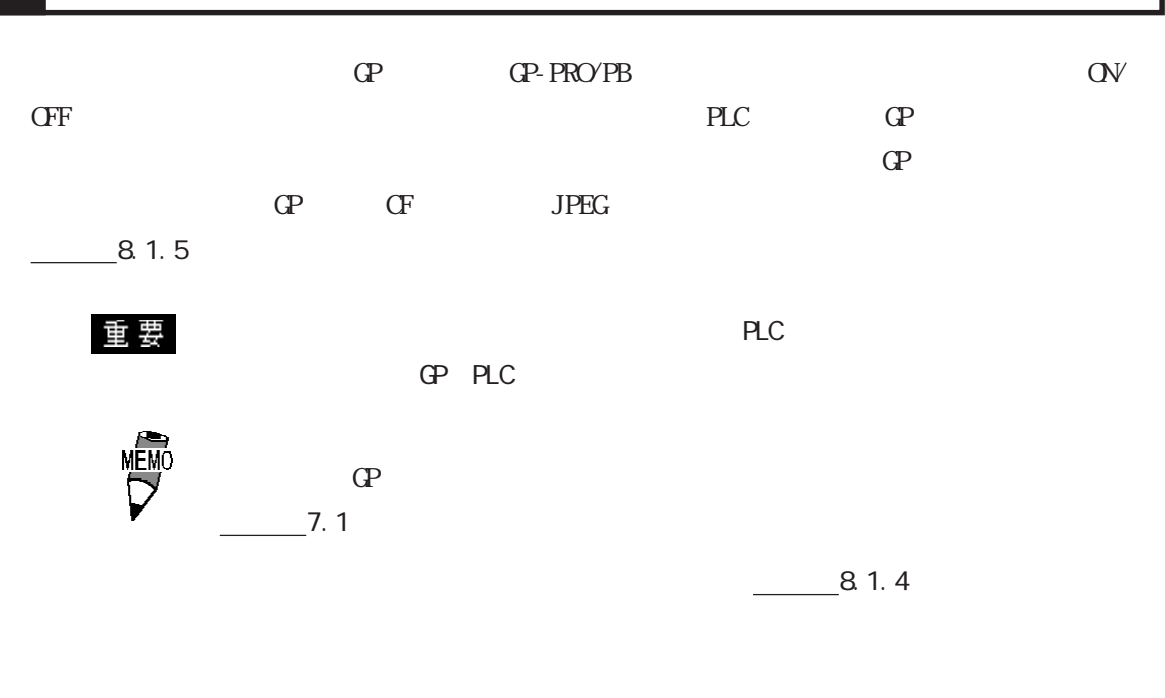

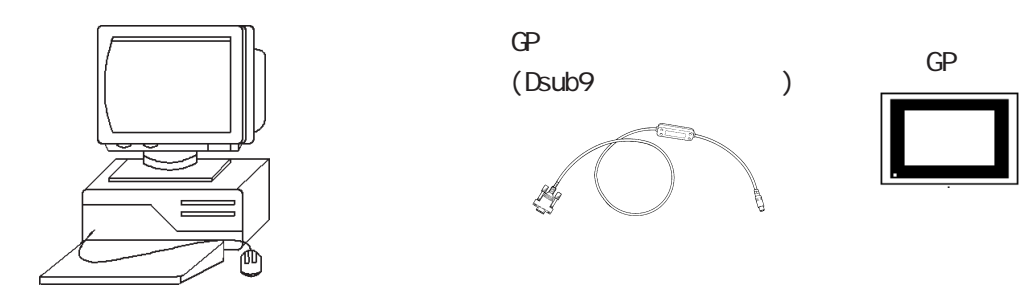

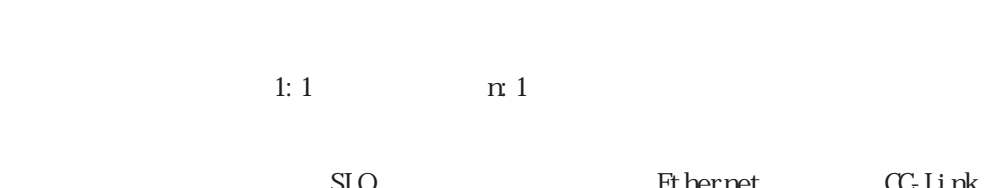

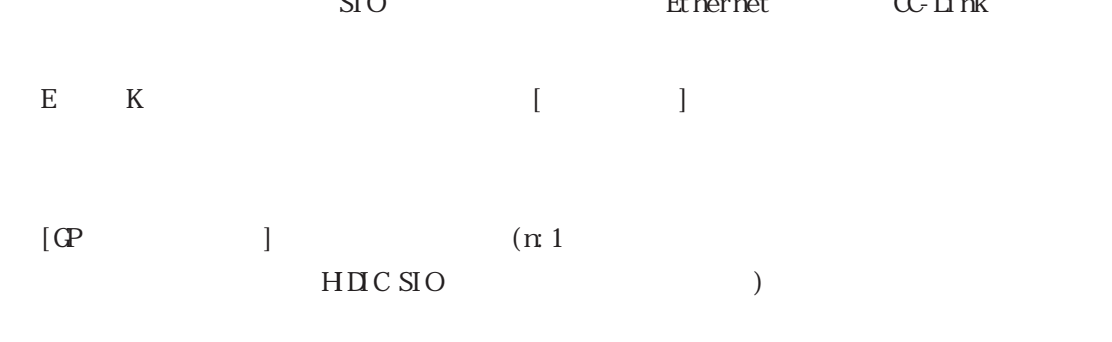

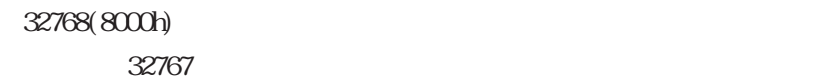

・ LSエリアのバックアップ機能を設定している場合や、DスクリプトやWタグなどの起動ビットに LS LS LS LS D LS GP-377 GP77R GP2000 [GP ] [  $\begin{array}{ccc} & & & \text{or} & \\ & & \text{or} & \\ & & \text{or} & \\ & & \text{or} & \\ & & & \text{or} & \\ \end{array}$  $\begin{array}{ccc} \text{SDC} & \text{[GP} & \text{]} & \text{[} & \text{]} \end{array}$  $\begin{bmatrix} \mathbf{1} & \mathbf{1} & \mathbf{$  $GP$  GP77R GP2000  $OP$ MELSEC-AnA(CPU) GP  $\mathbb{C}P$  $\Omega$ LS GP-377 GP77R GP2000

THERMAC NEO

 $8.1.1$ 

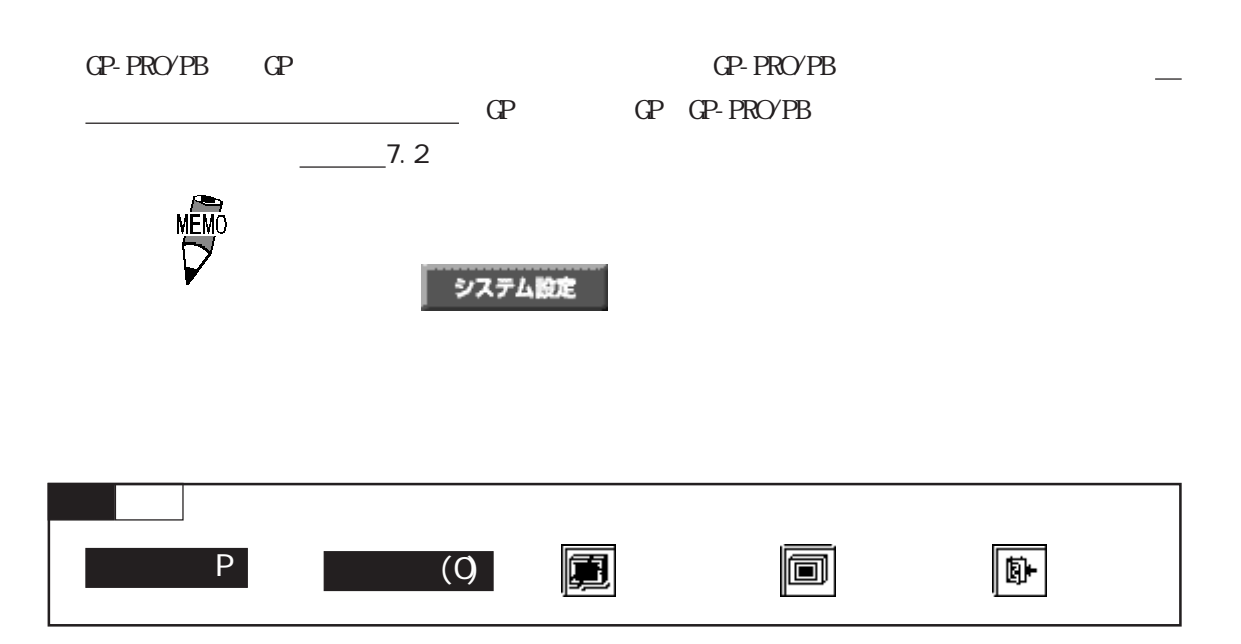

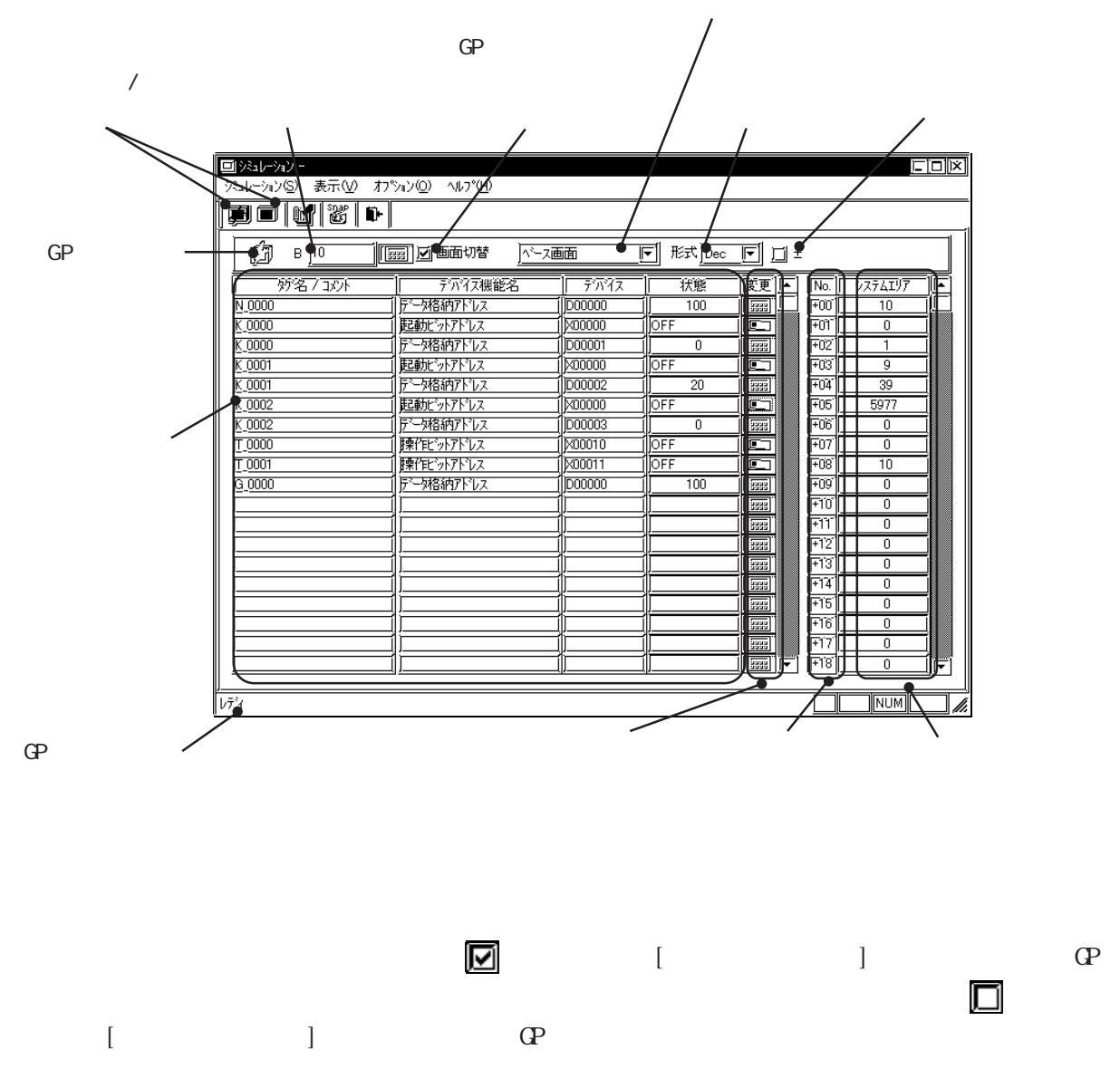

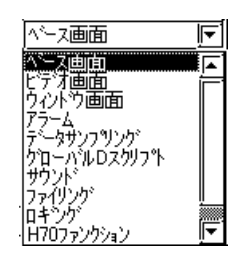

Dec Hex Oct

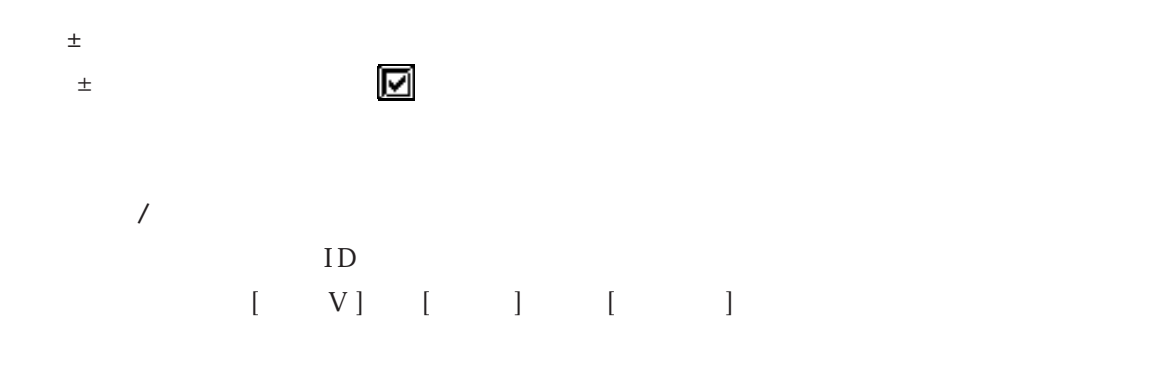

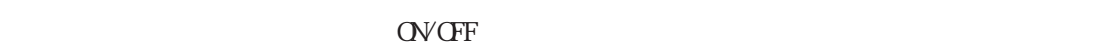

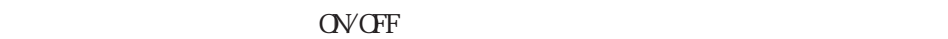

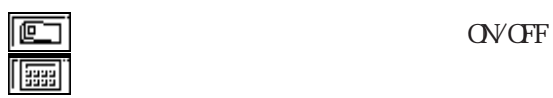

などのアイコンをクリックすると、下図のようにシステムデータエリアの内容に応じたキー

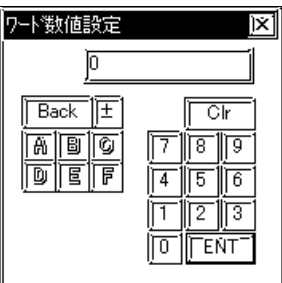

No.

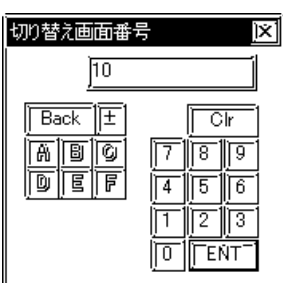

 $\mathsf{ALL}$ 

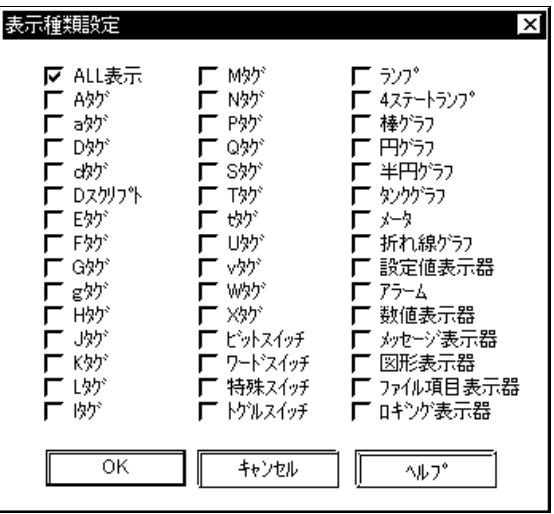

[オプション(O)]から[デバイスメモリ設定(M)]を選択します。

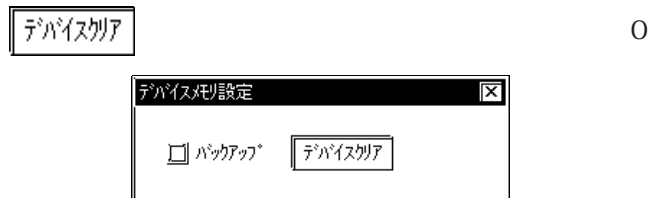

 $\overline{OK}$ 

 $\sqrt{1 + \frac{1}{2} + \frac{1}{2} + \frac{1}{2}}$ 

 $\Box$ 

 $\boxtimes$ 

 $\sqrt{3}$ 

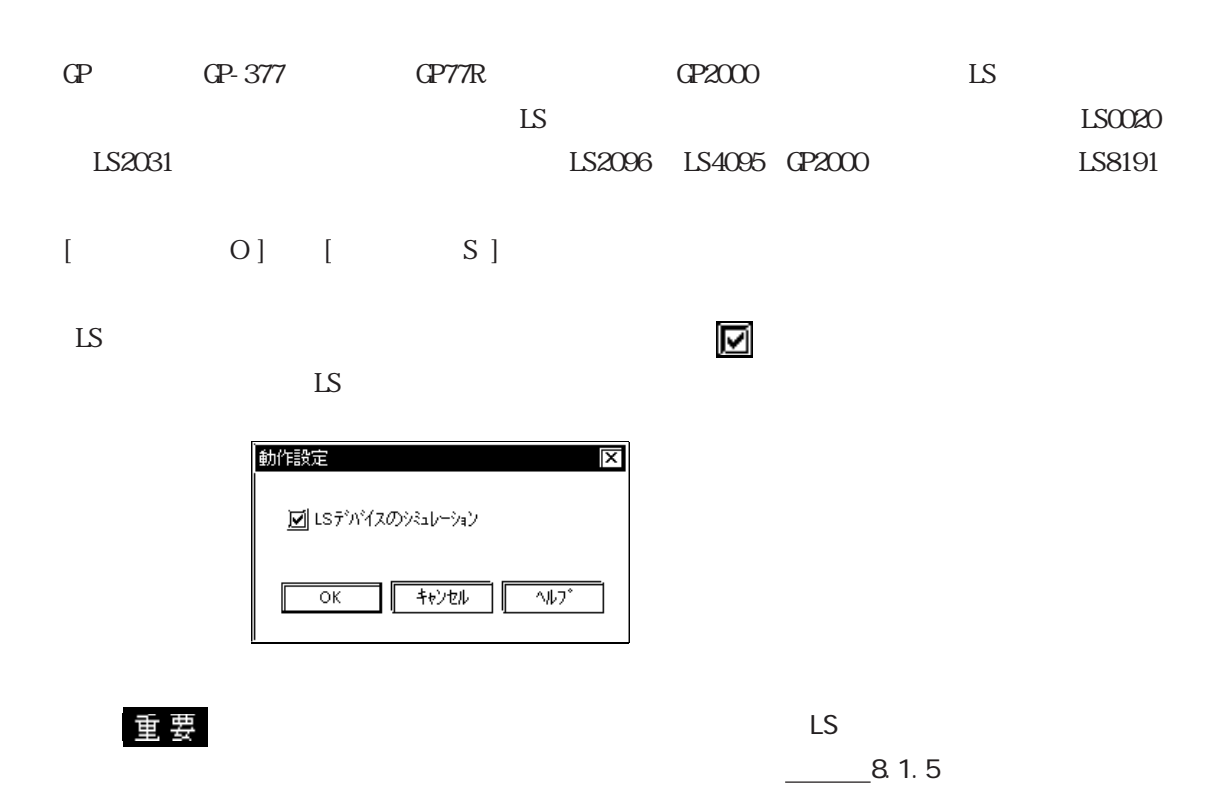

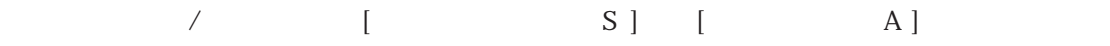

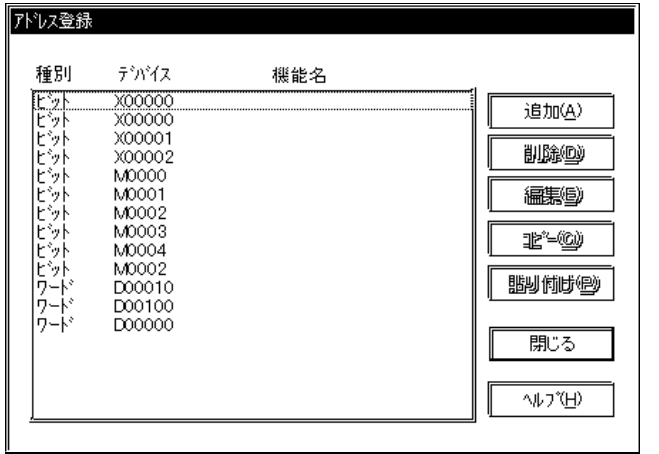

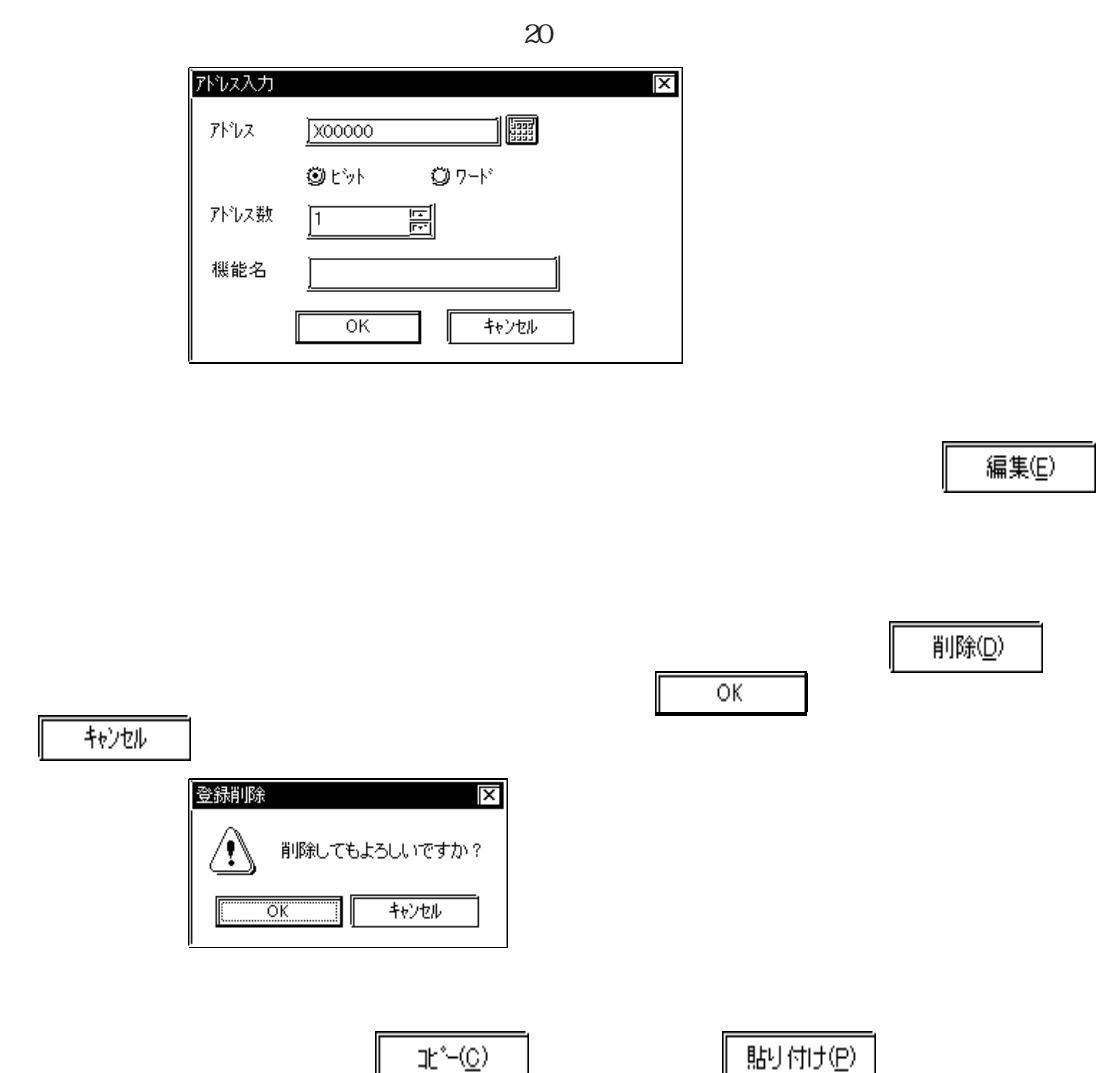

アドレスを新規登録します。 しょうしょく アドレス あまま あまま しょうしょく しょうしょく しょうしょく しょうしょく しょうしょく しょうしょく しょうしょく しょうしょく

 $\sqrt{ }$ 

### $8.1.2$

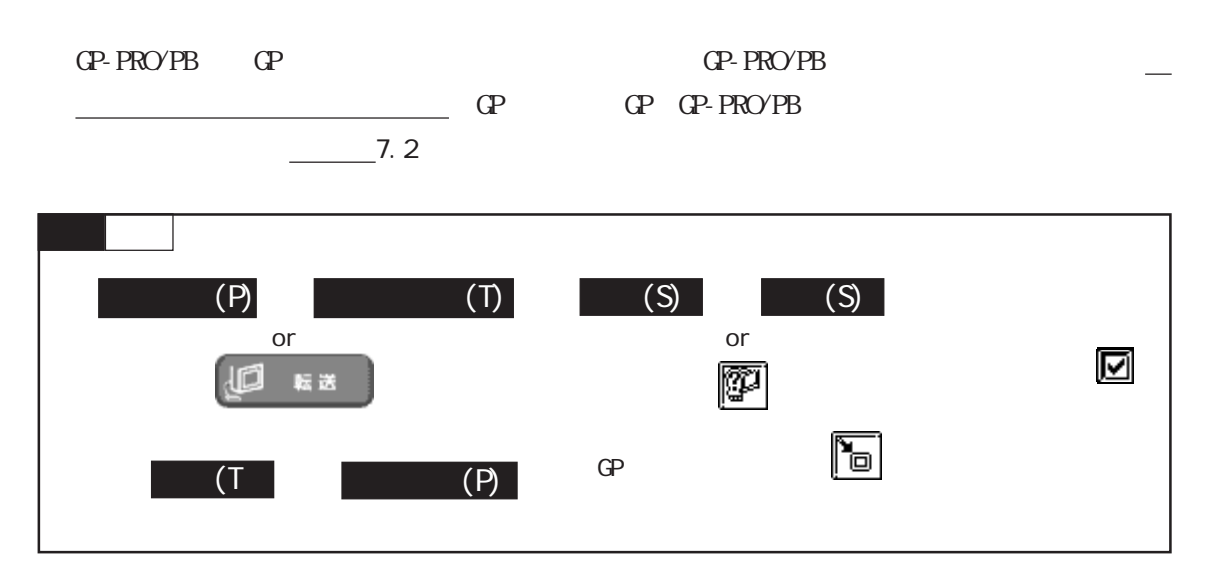

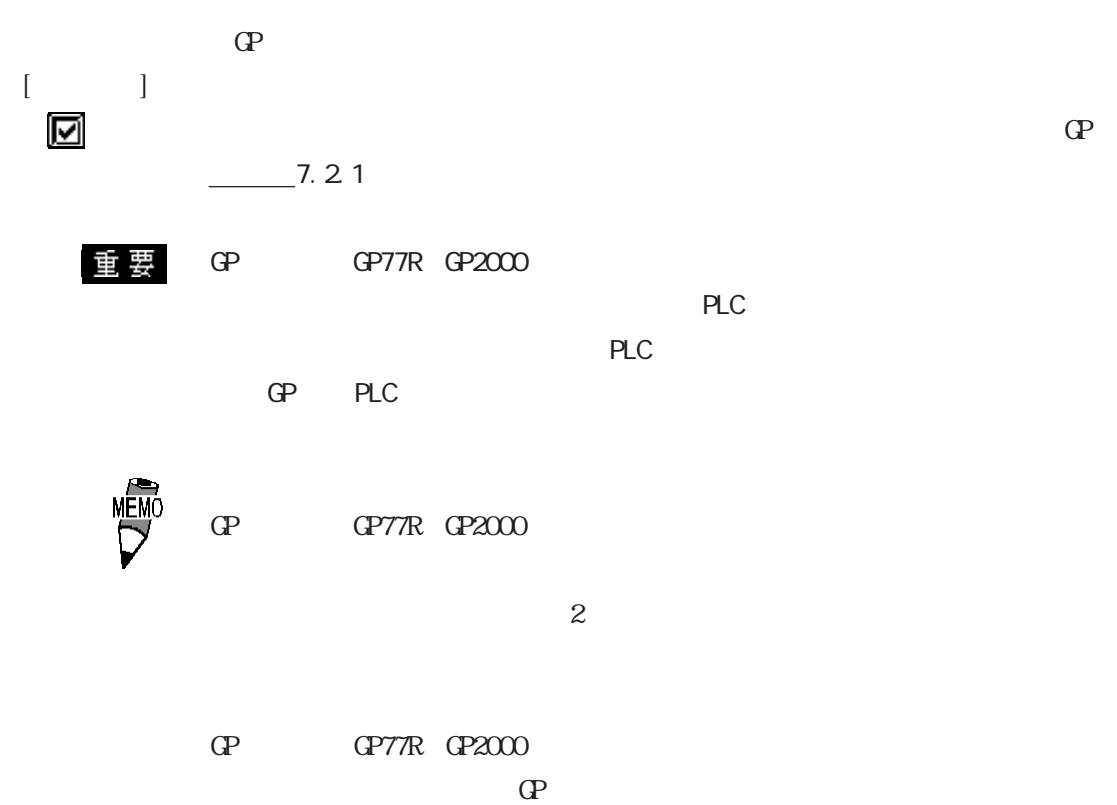

## $8.1.3$ GP
GP
GP
GP-PRO/PB  $\mathbb{G}$ Persu $\mathbb{G}$ 参照→ 8.1.2 シミュレーション専用プロトコルの転送 参照→

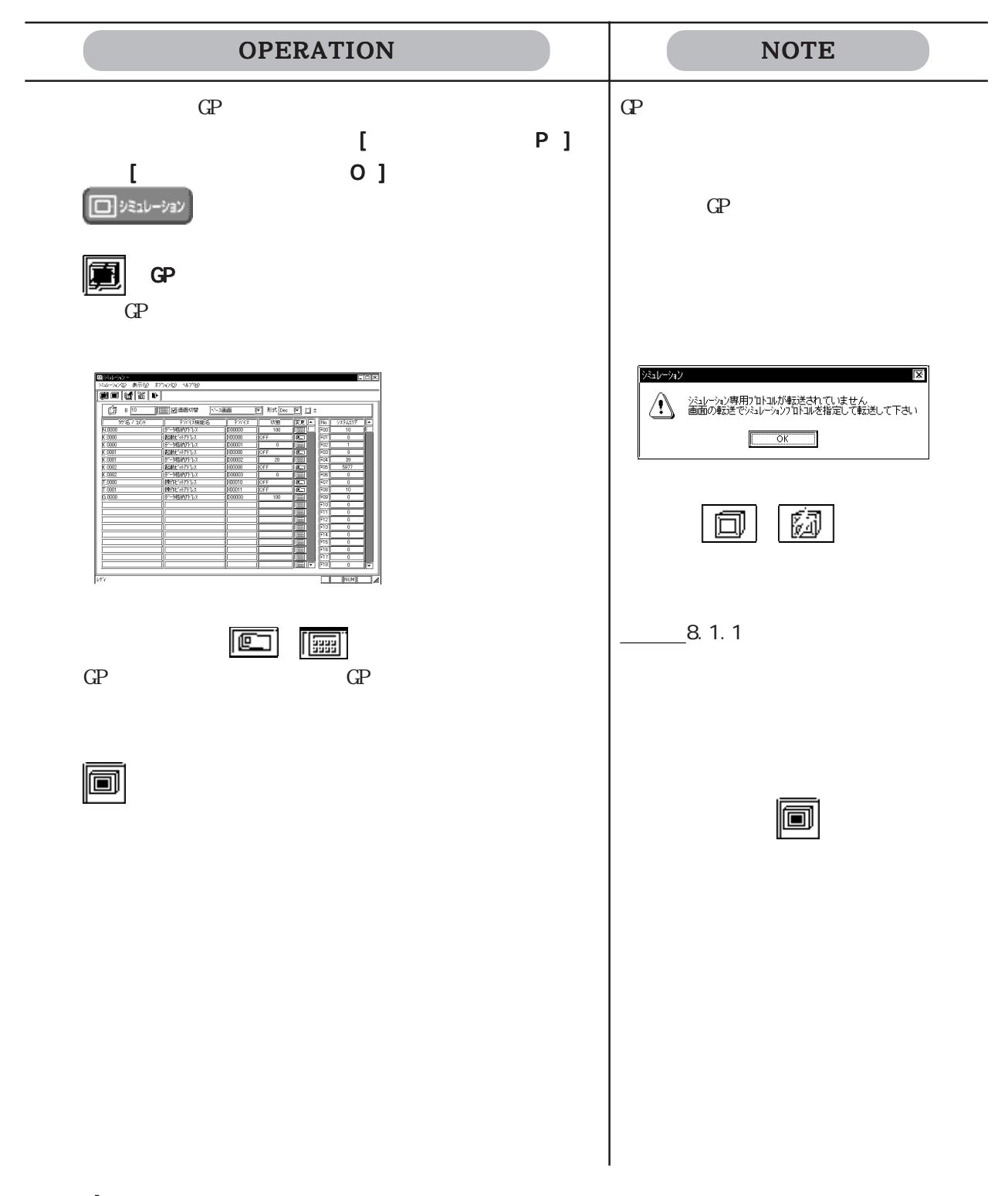

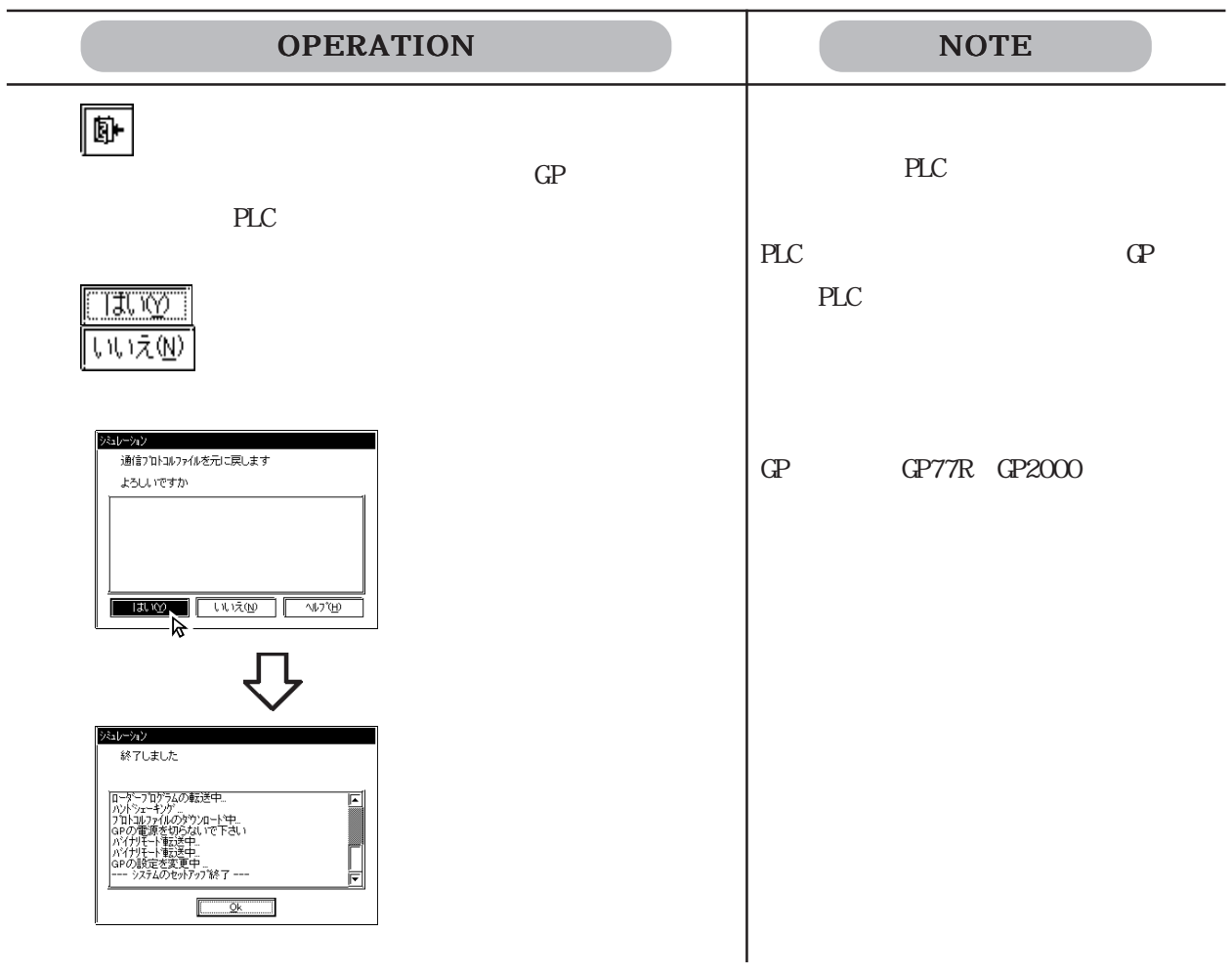

## 8. 1. 4

 $C\!\!P2000$ 

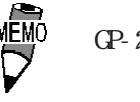

 $\begin{array}{ccc}\n\text{MEMO} & \text{CP-2501} \\
\text{NEMO} & \text{I/C}\n\end{array}$ 

 $\mathbb{G}$ P

 $\mathsf{LS}$ 

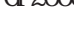

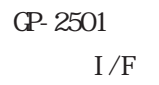

GP-2301H GP-2401H GP-2301

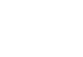

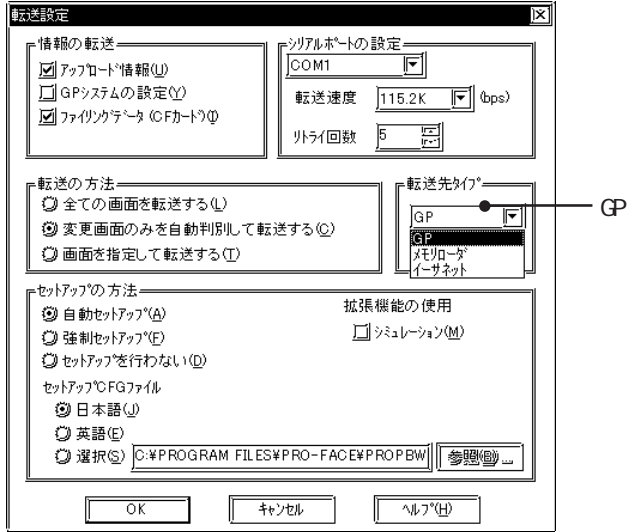

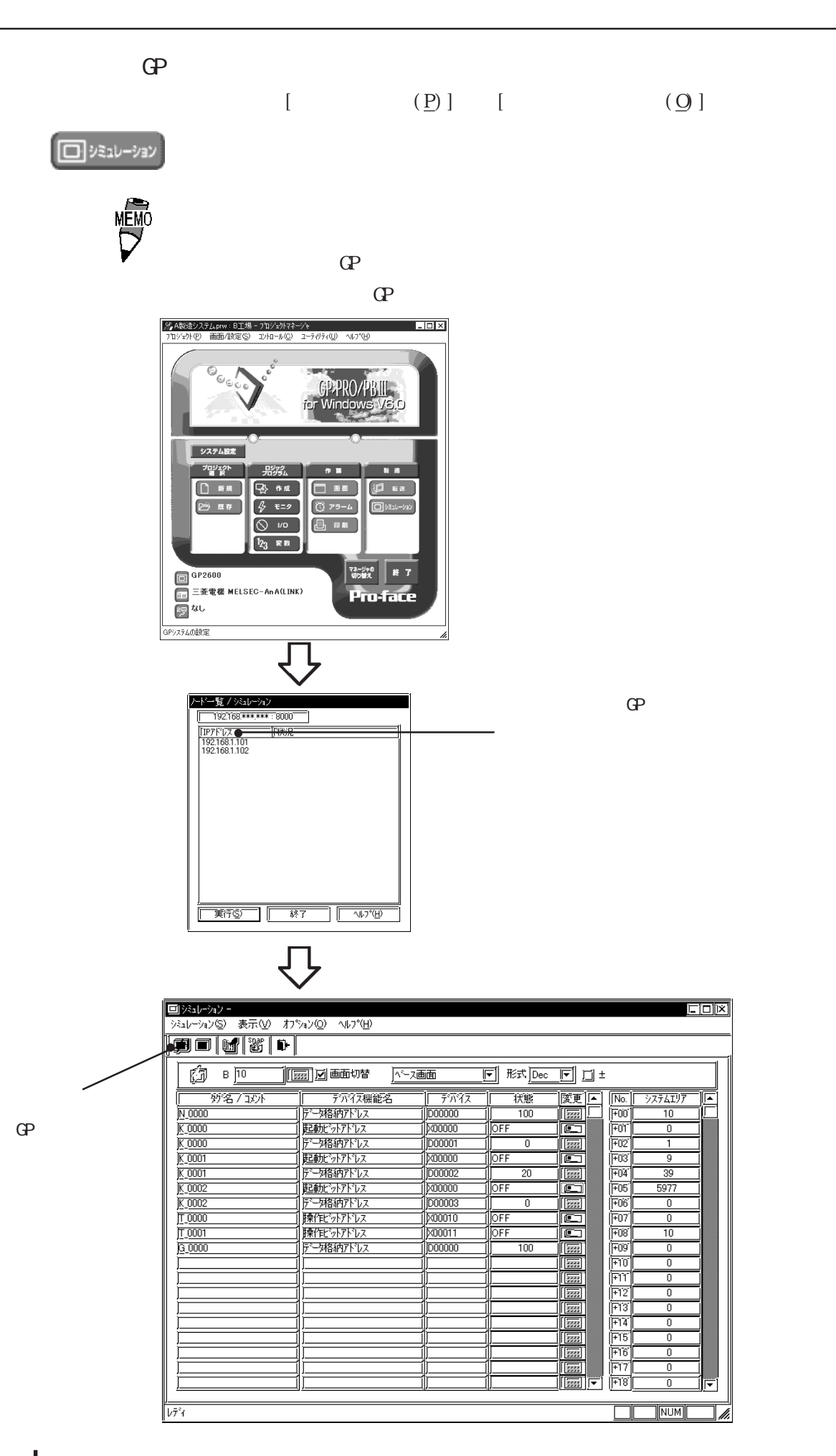

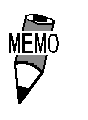

 $\Gamma$ 

IP IP

# 8.1.5 GP GF JPEG  $\sigma$ GP2000

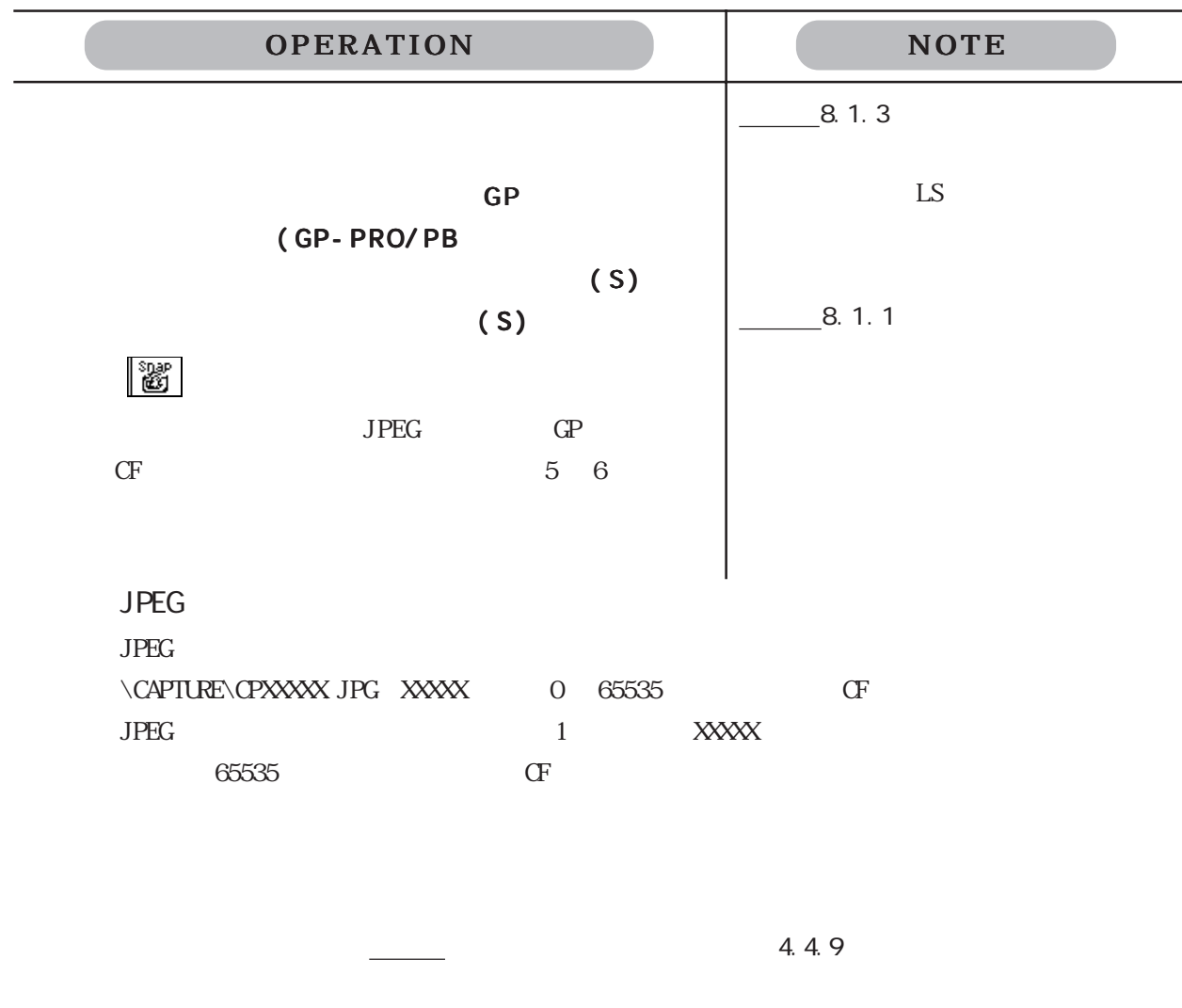

4.4.9

 $\sigma$ 

 $CF$  JPEG

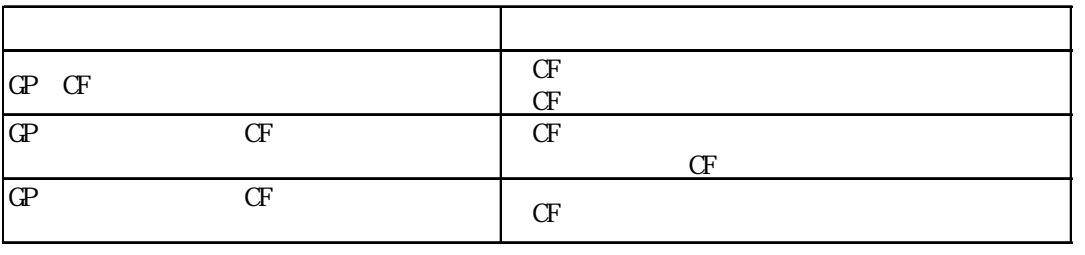

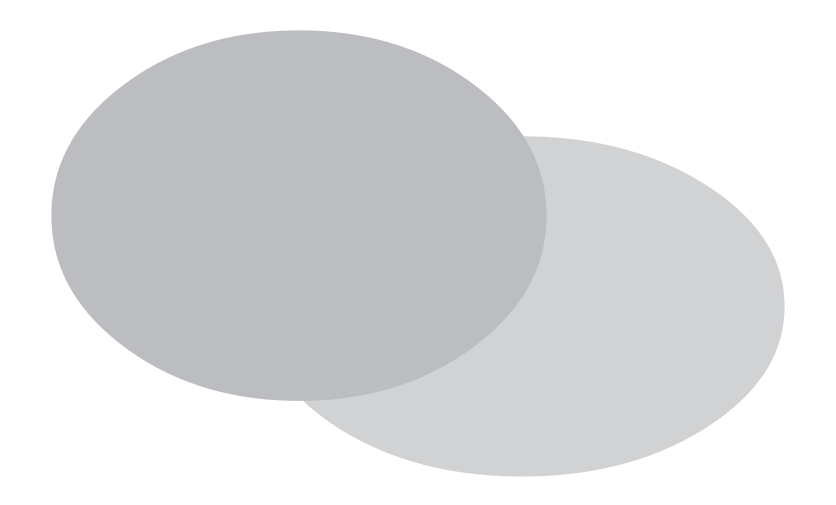

9. 1 9.2

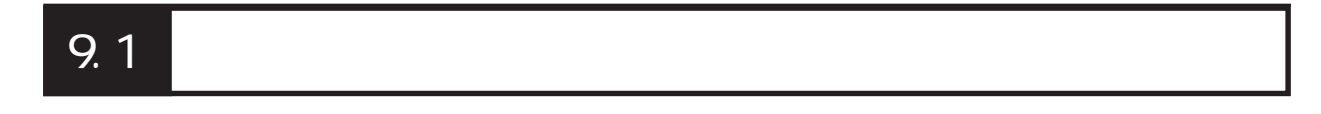

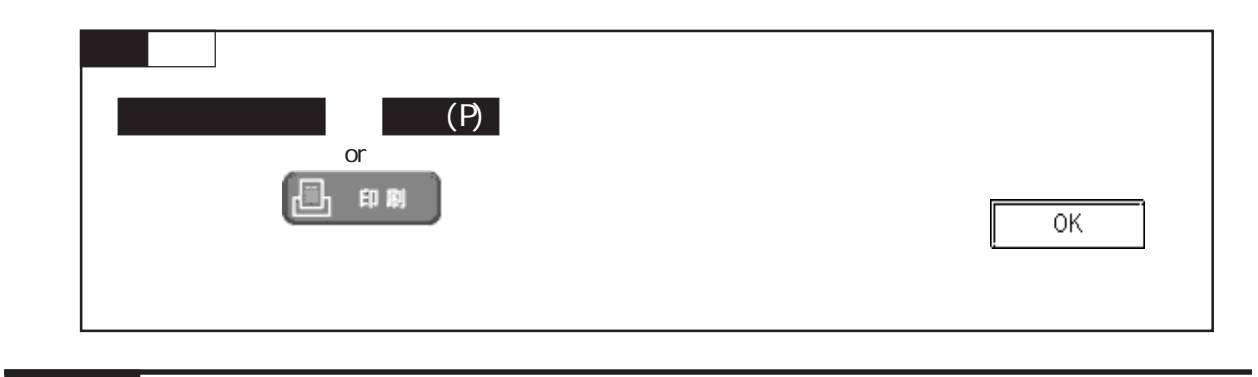

9. 1. 1

 $[$  (P)]  $[$  (P)]

 $-[$   $]$ 

プリンタの機種などをあらかじめ適切に設定しておきます。パソコン本体に接続可能でWindows

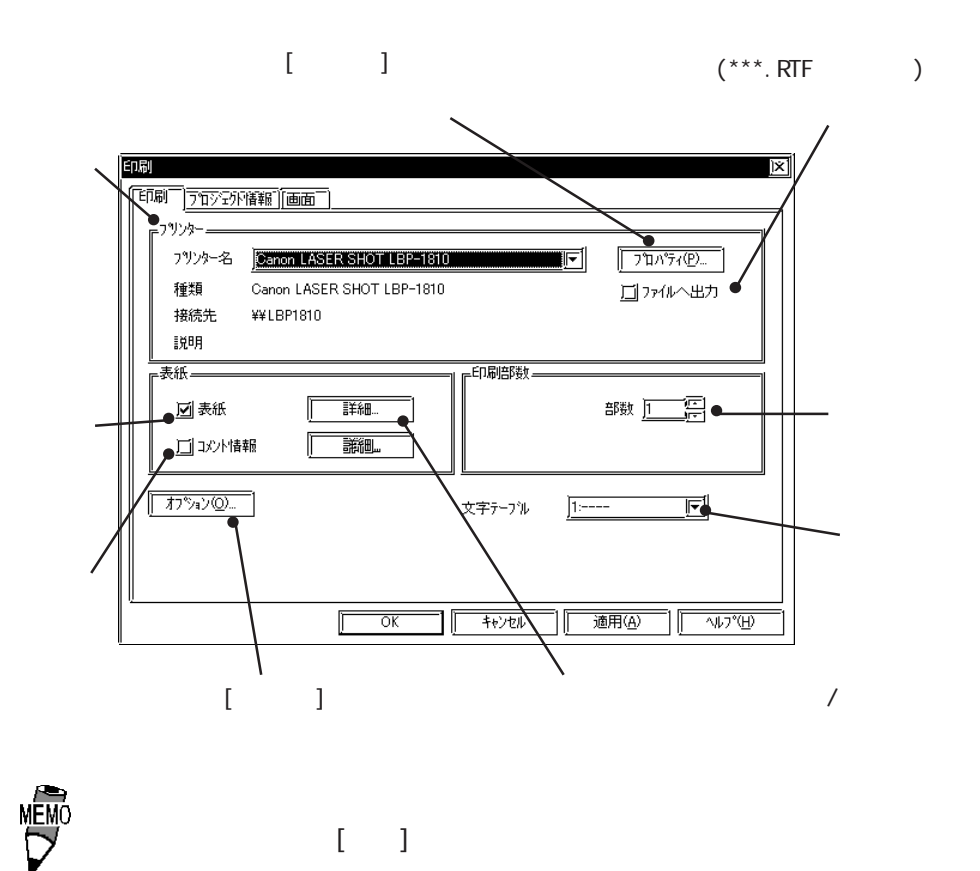

A3, B4, A4

 $($   $)$ 

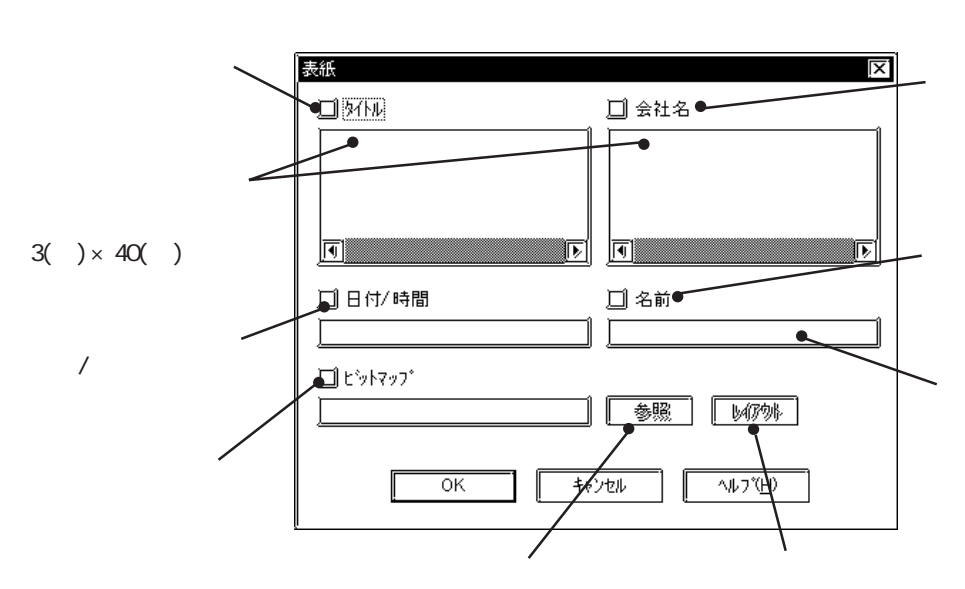

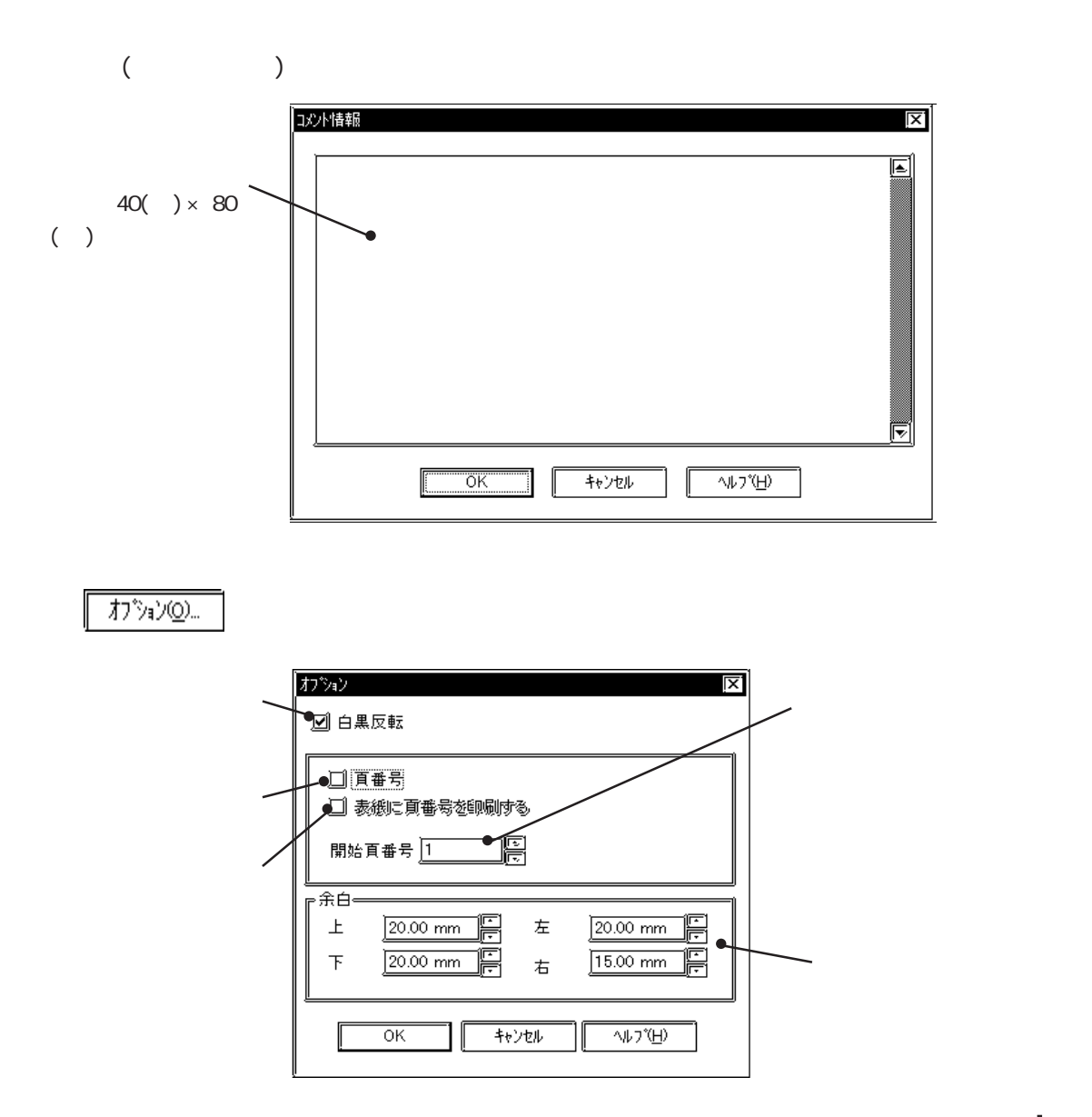

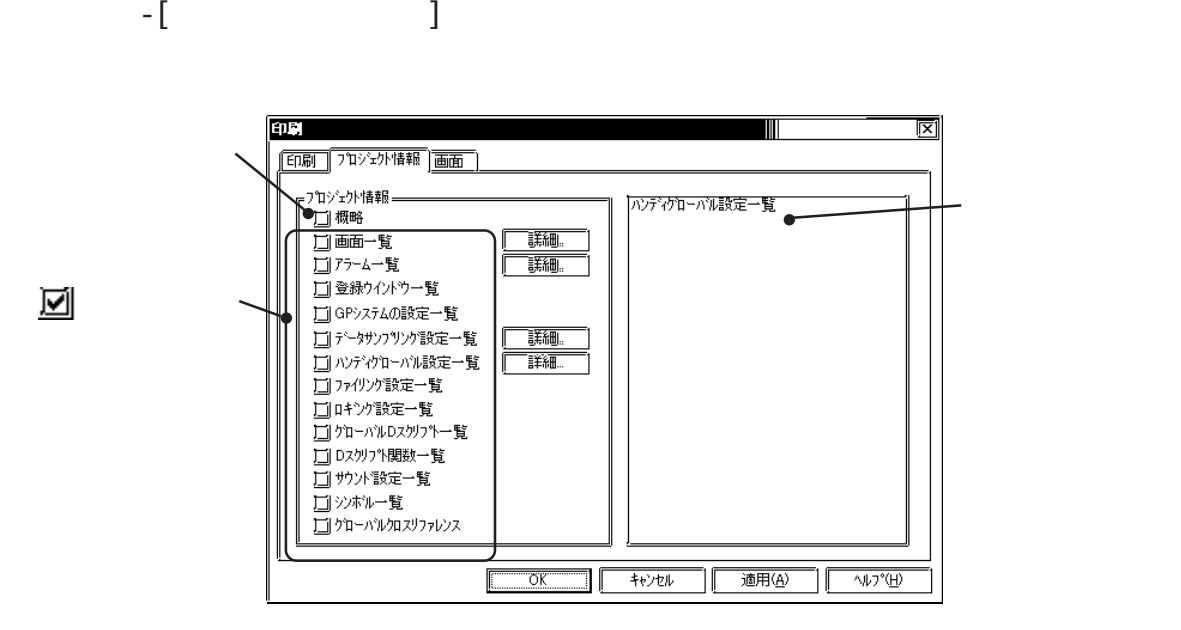

をクリックして印刷する項目の詳細を設定します。

|詳細.

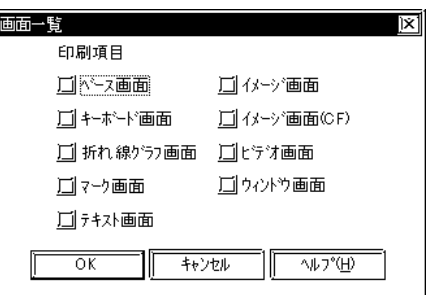

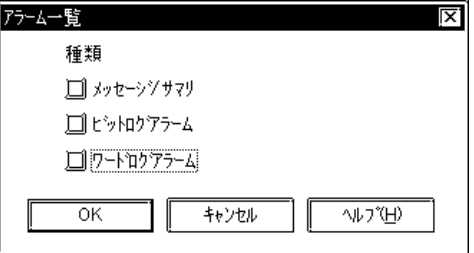

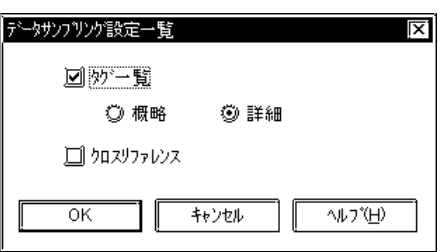

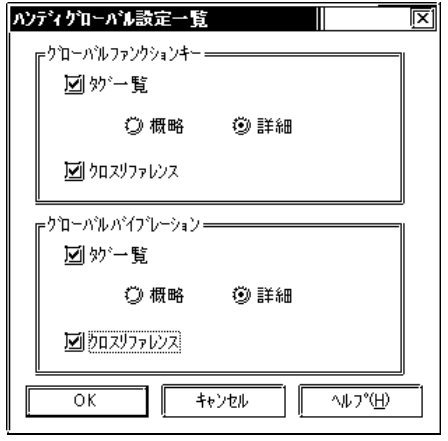

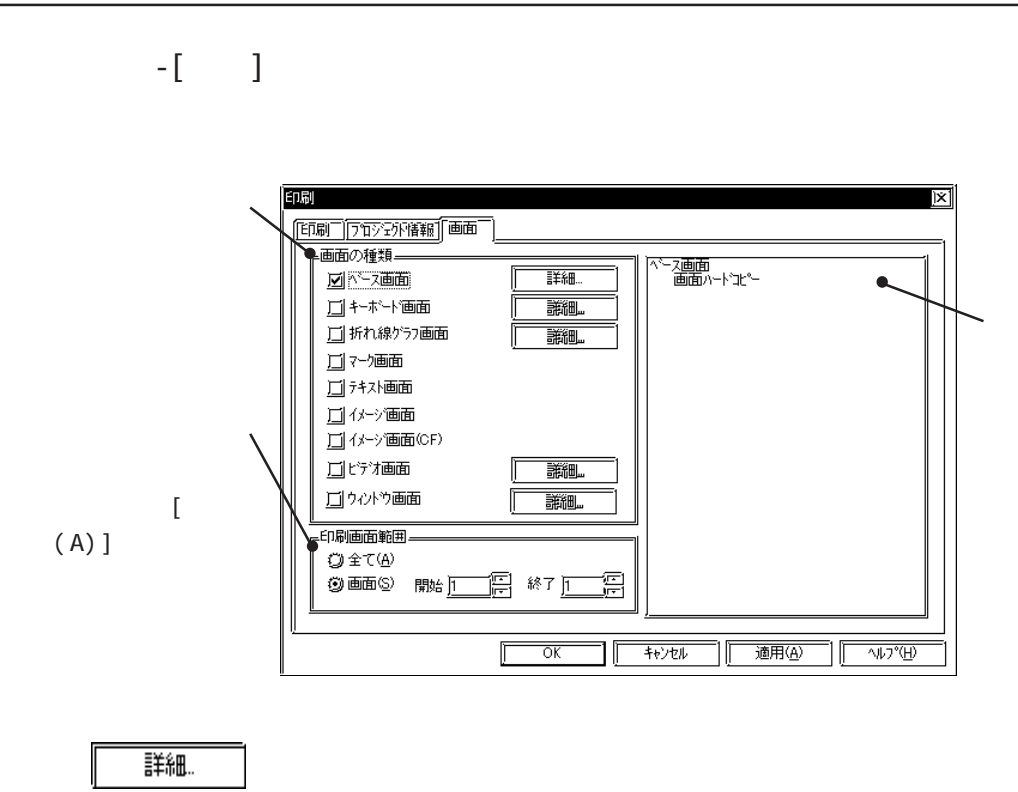

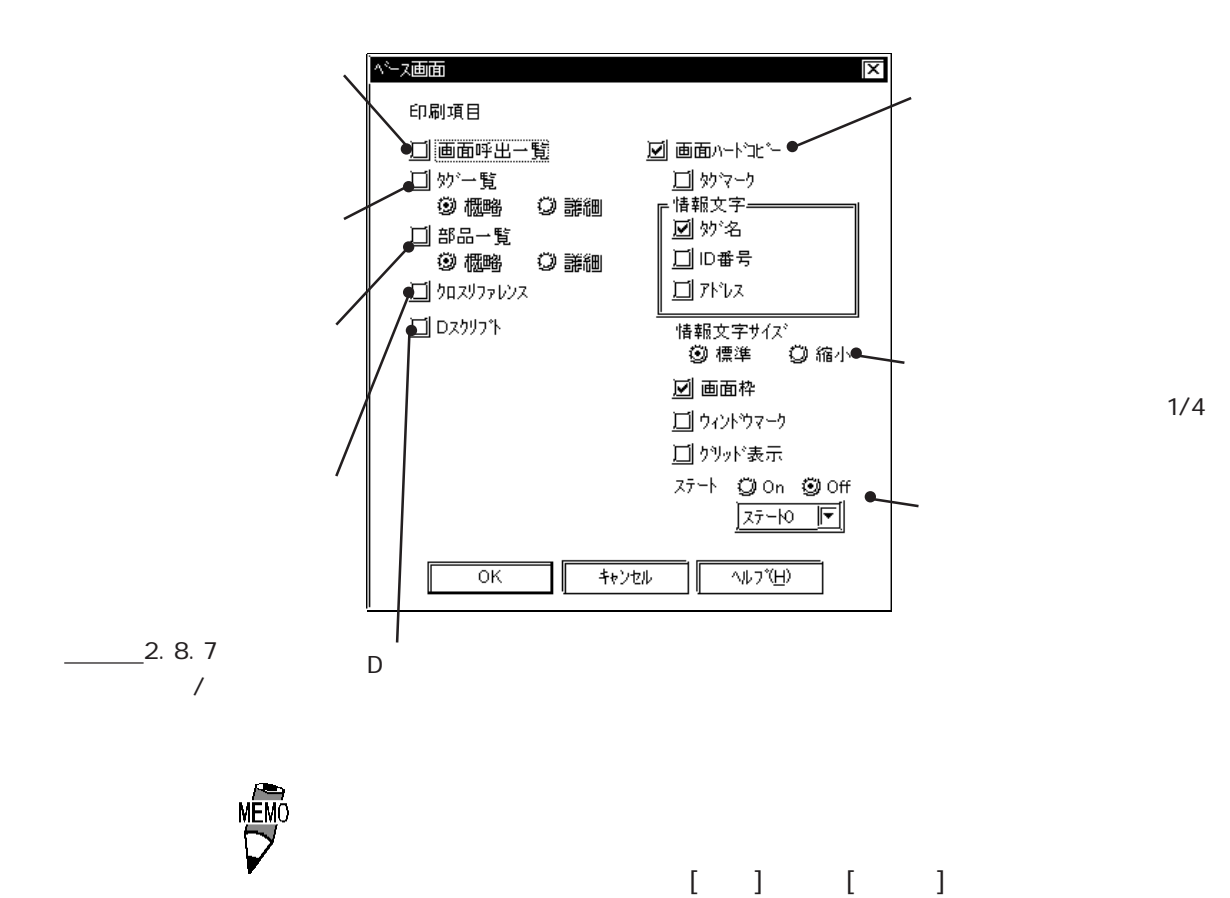

 $1/4$ 

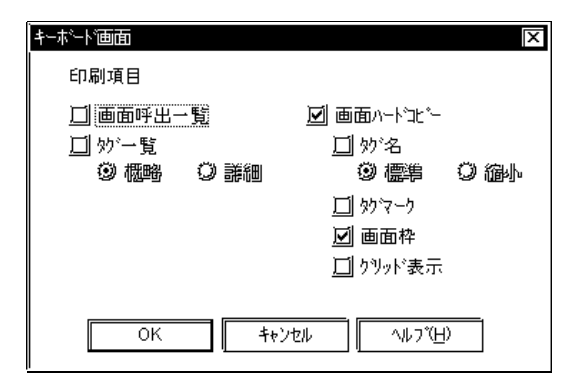

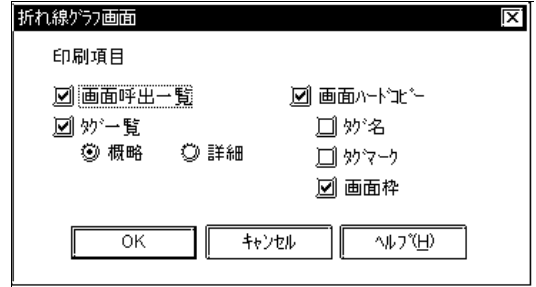

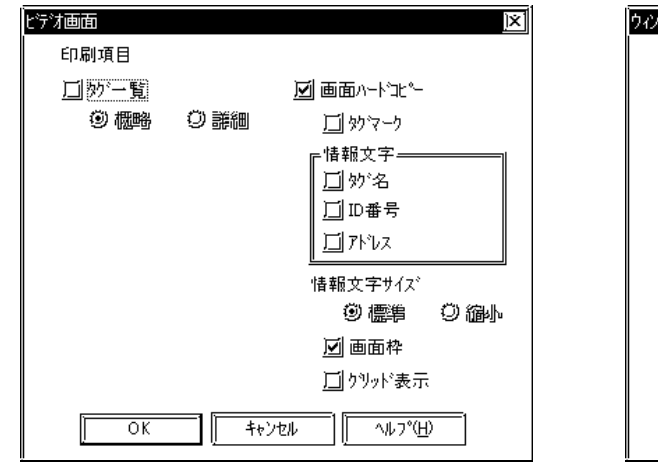

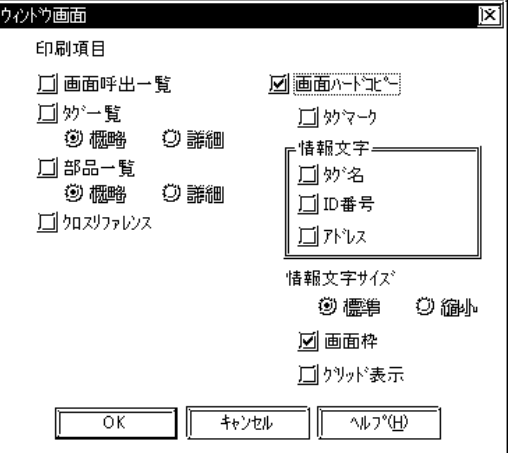

I

#### $9.1.2$

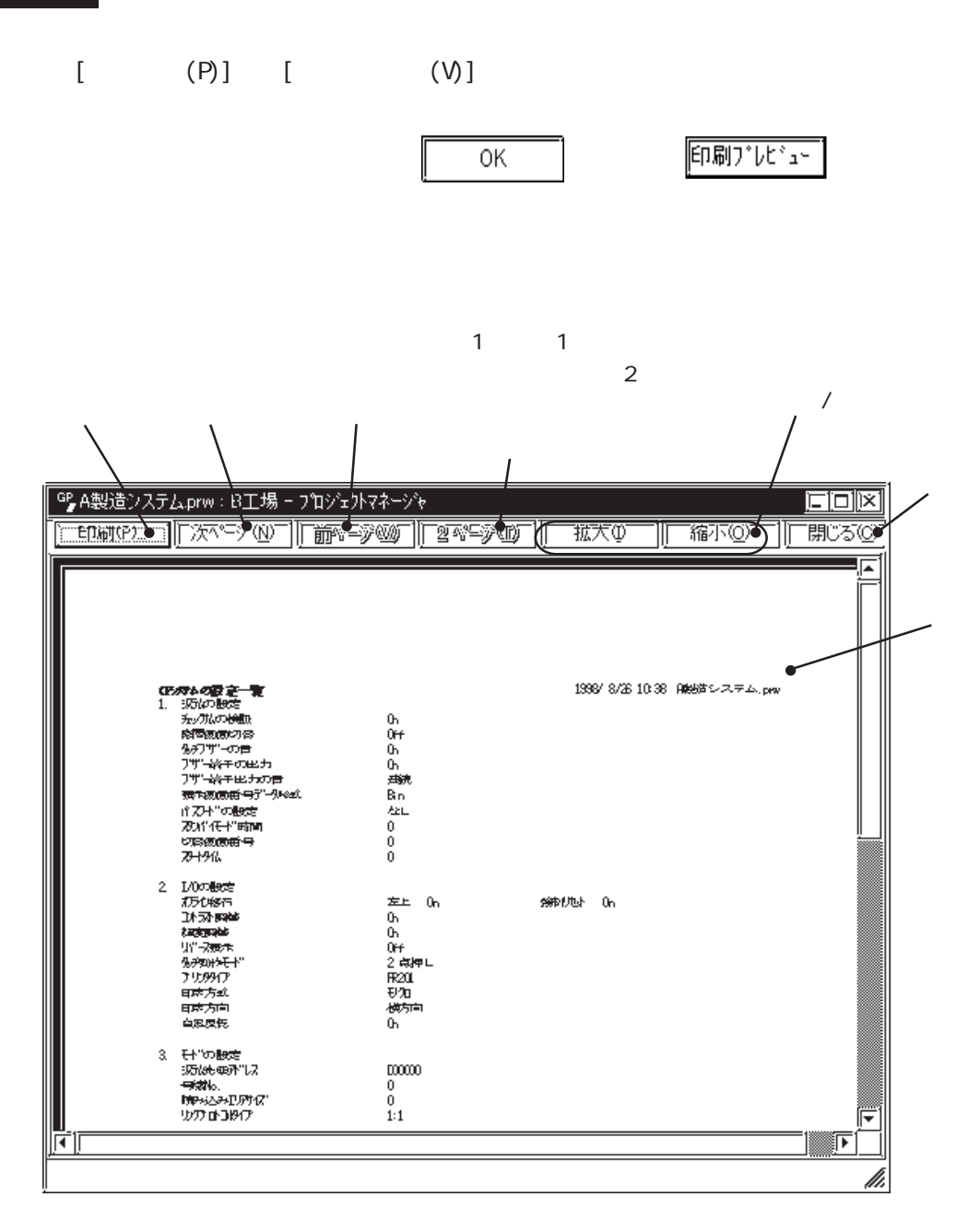

9.2

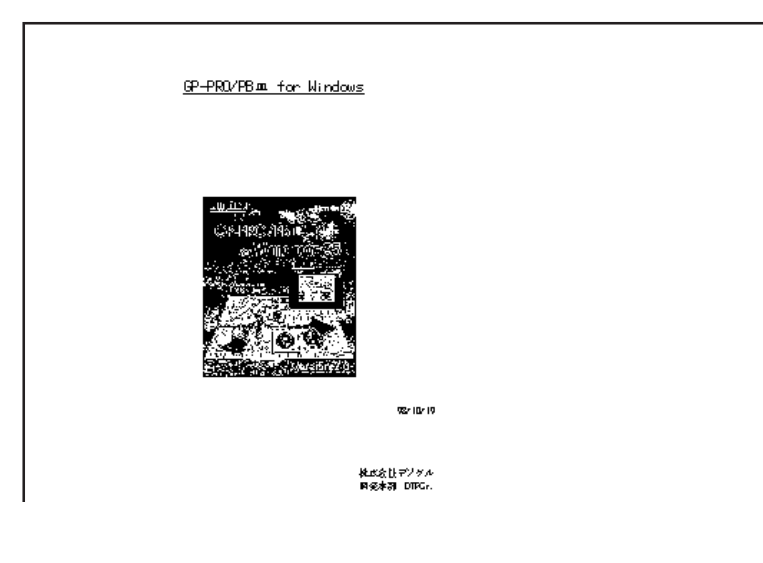

$$
40(>) \times 80()
$$

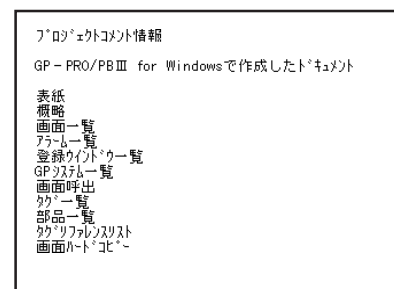

プロジェクト情報 1998/9319:17 A製造システム.prw ァーラ・1.1\*;;;;<br>- 横略。<br>- タイト -<br>- タイフ・コッシェクトサイス。<br>- GP - イコ<br>- FLC タイフ。<br>- GP - TD シェクトサイス。<br>- 日付<br>- 日付 12.Prw<br>計画<br>7719バイト<br>GP570縦型<br>メキリリンク SIOタイブ<br>? リタフ Jun 05 Thu21:11:30

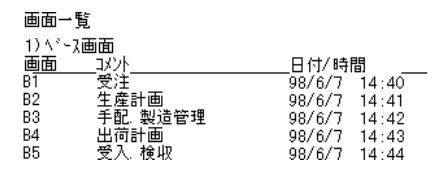

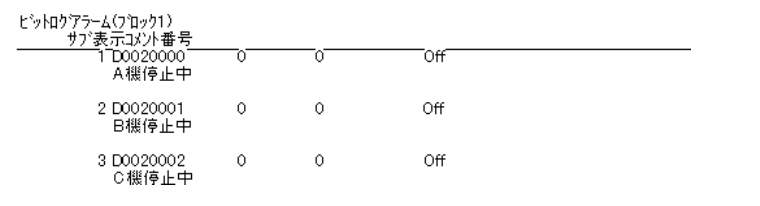

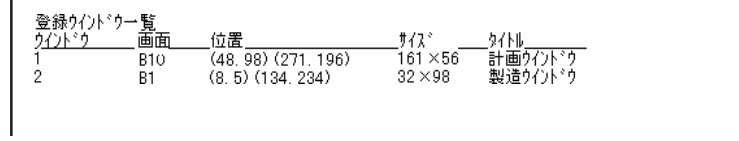

 $\mathbb{G}^{\mathsf{p}}$ 

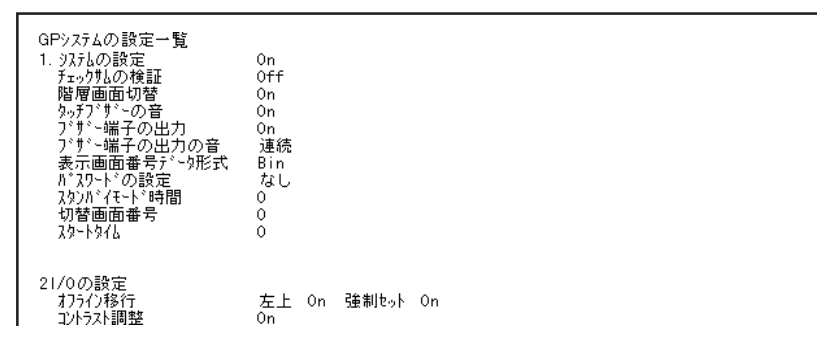

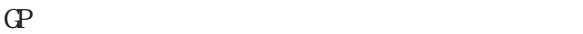

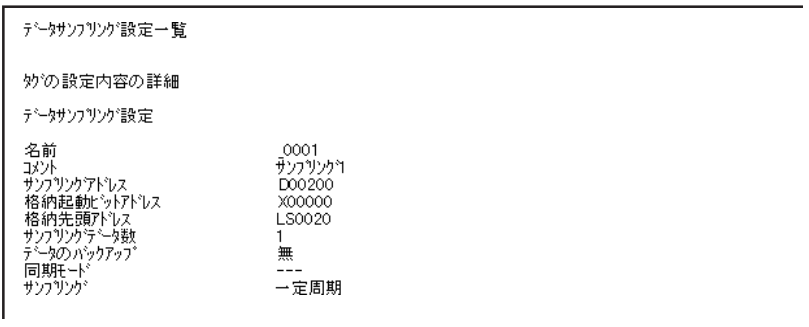

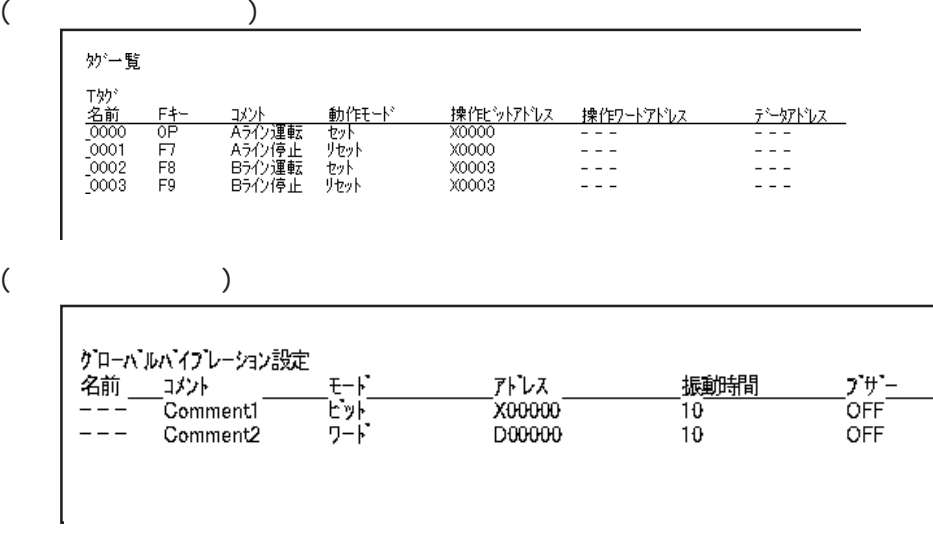

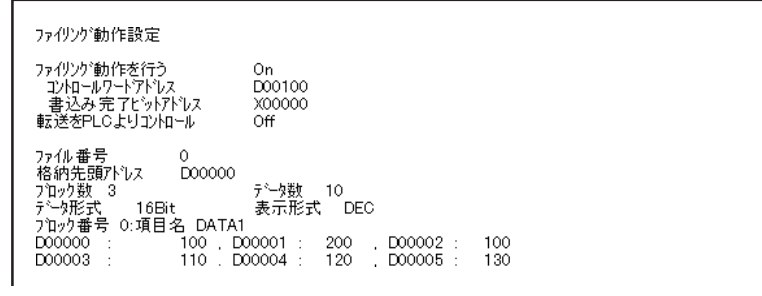

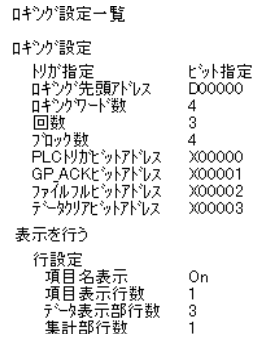

◆グローバルDスクリプト一覧

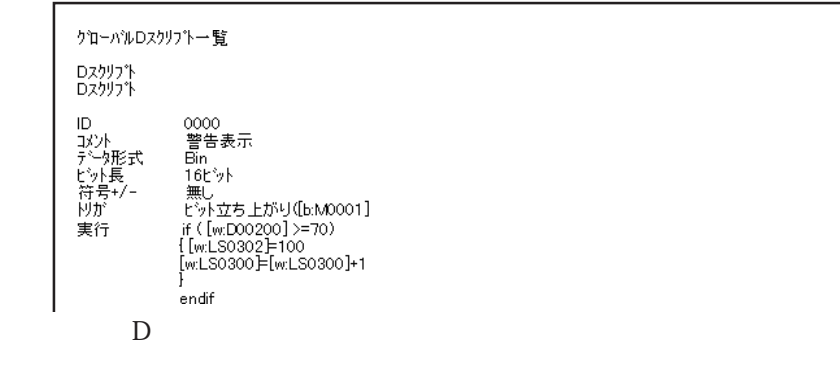
$\overline{D}$ 

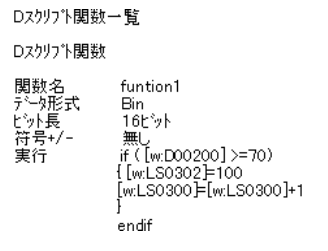

 $D$ 

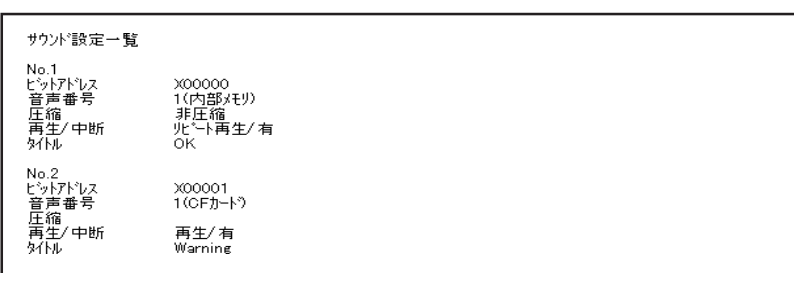

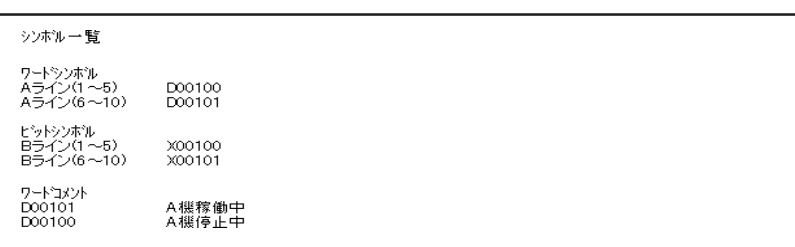

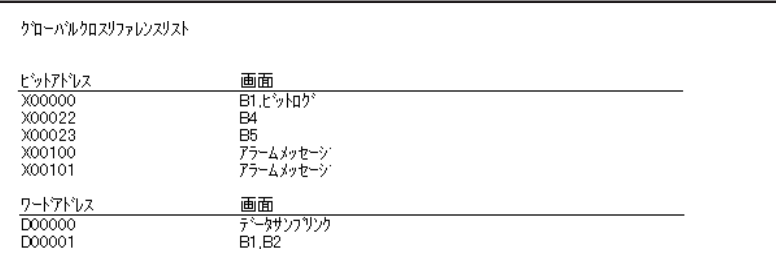

画面呼出一覧<br>番号 - 好柳<br>11 - 受注  $\frac{1}{2} \frac{1}{2} \frac{$ 位置<br>(160 ×120) サイズ

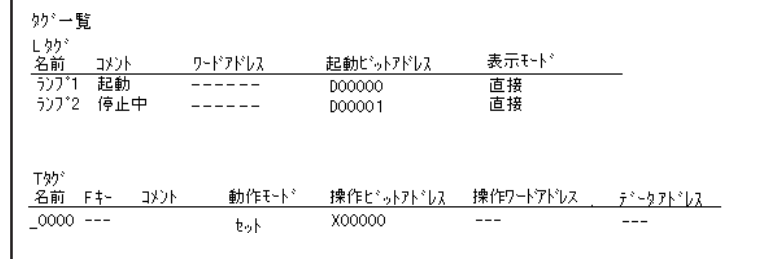

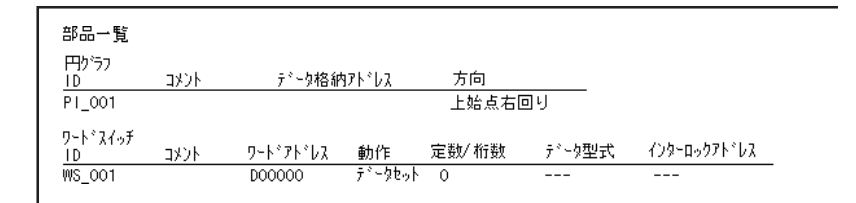

 $\mathsf D$ 

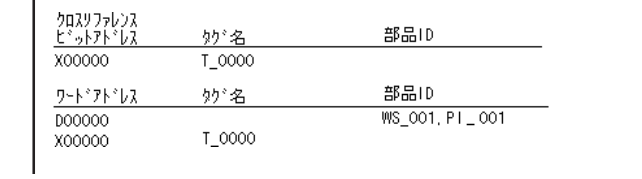

 $D$ 

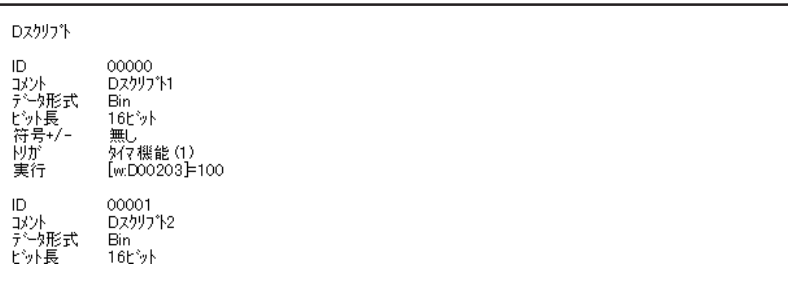

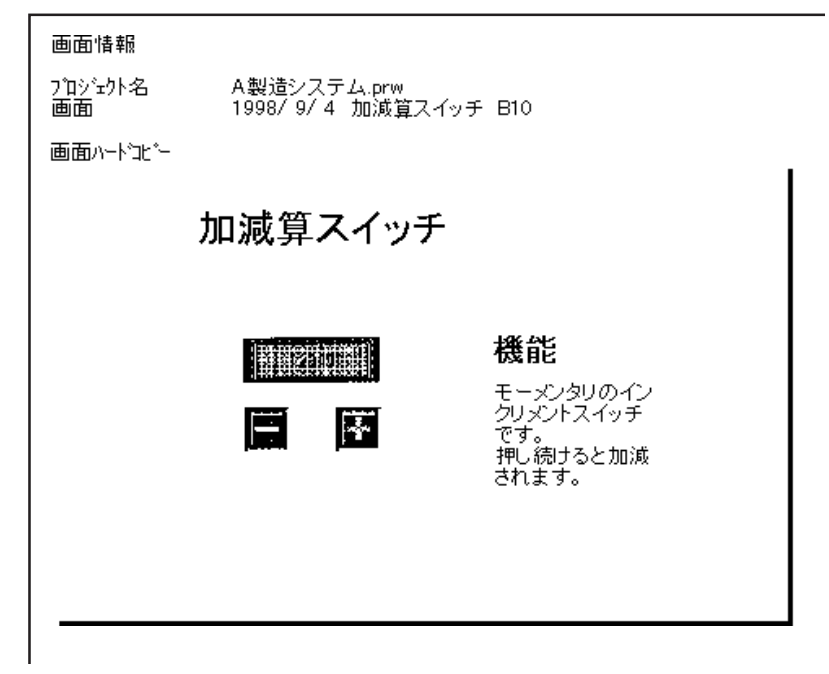

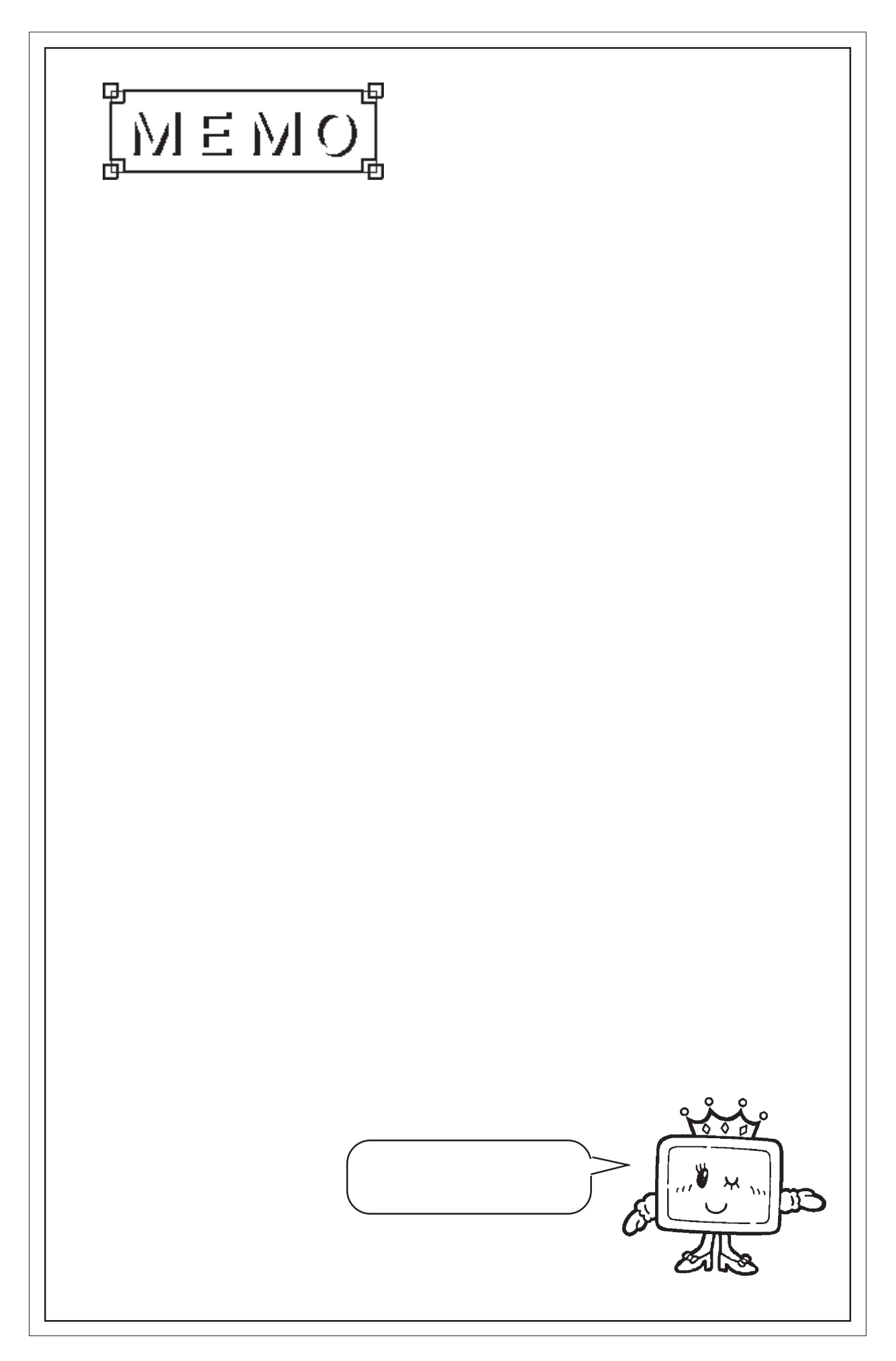

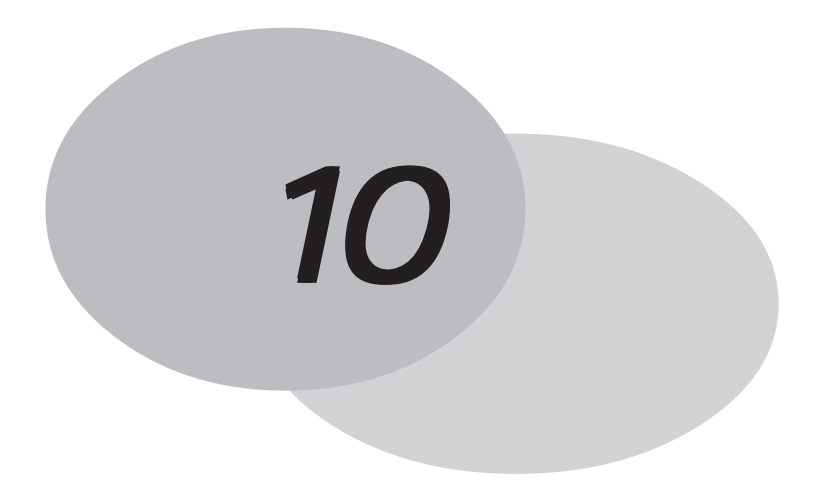

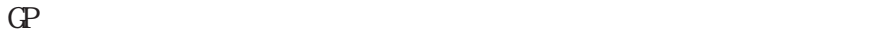

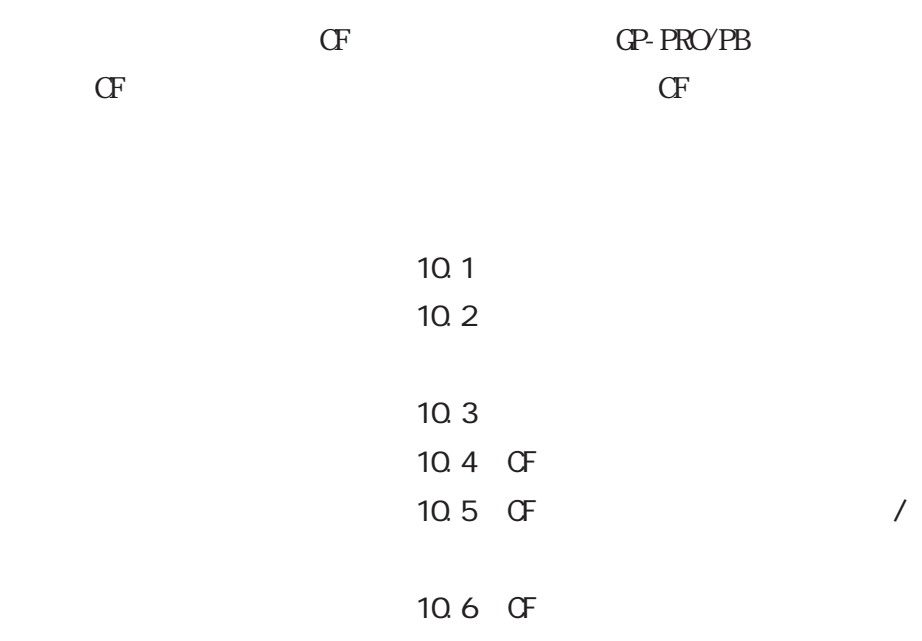

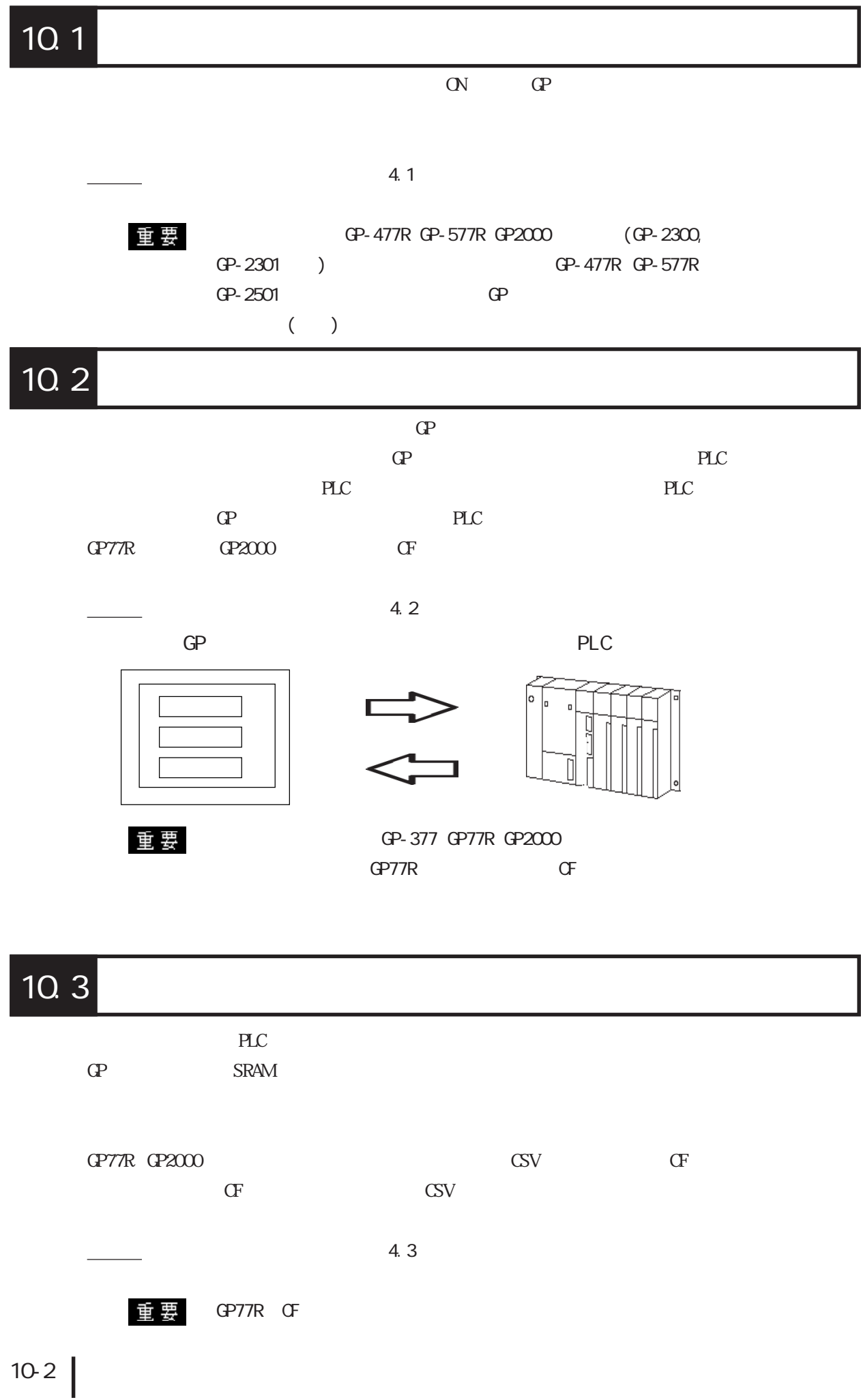

10.1 /10.2

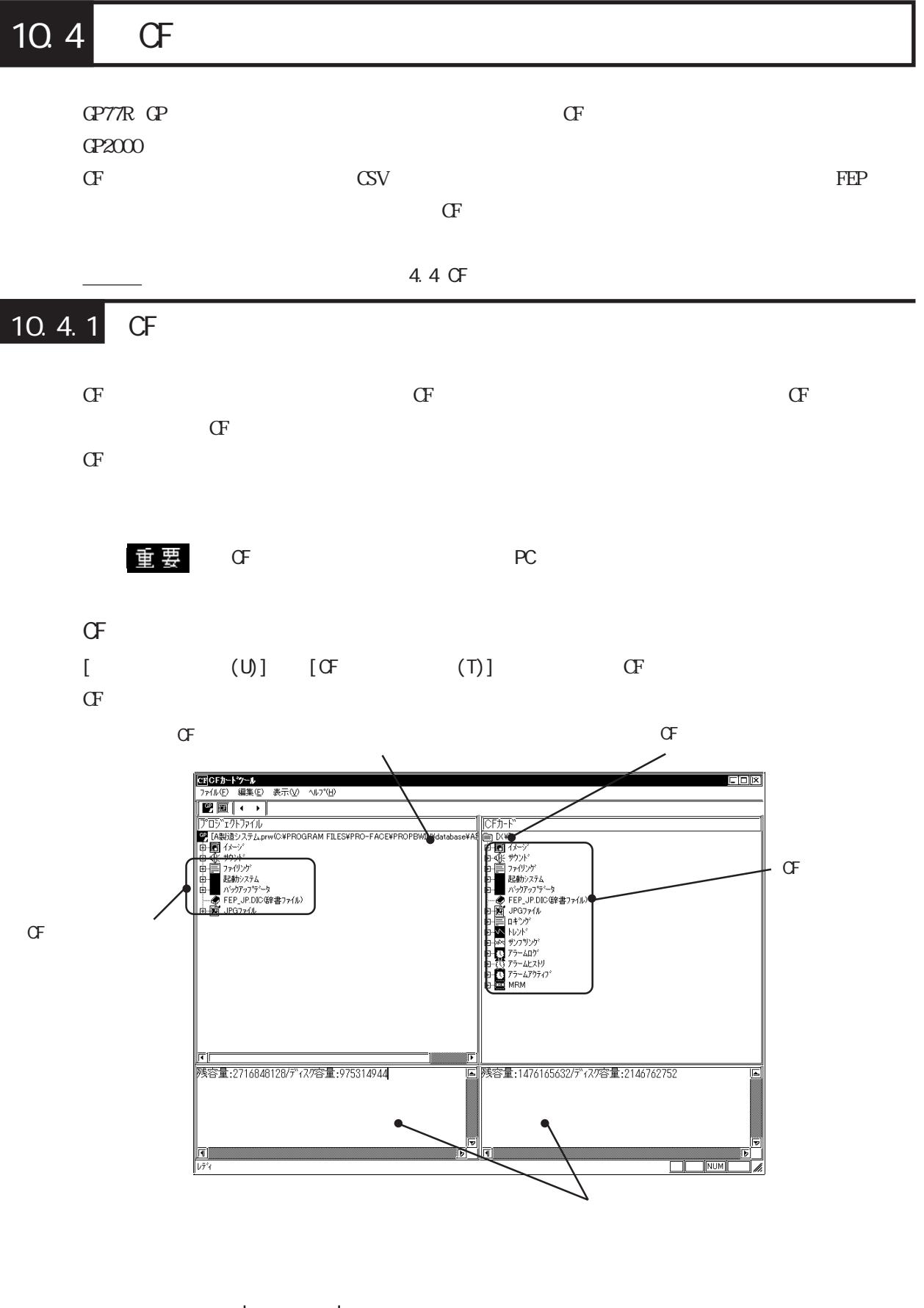

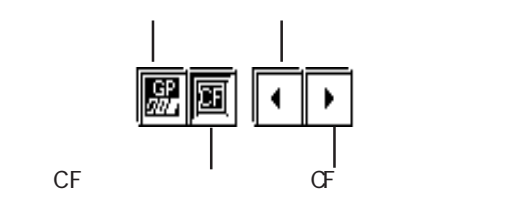

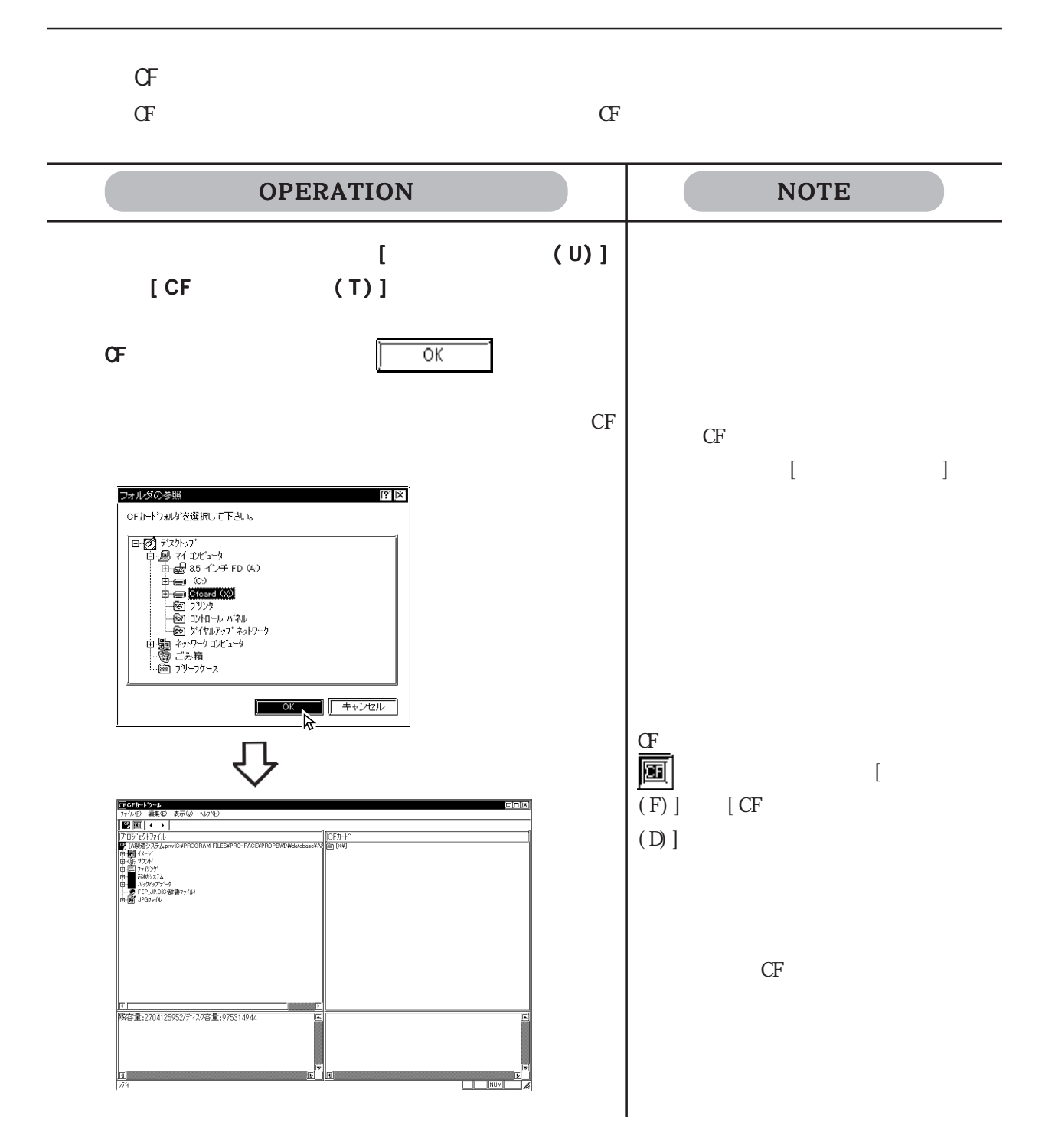

 $CF$ 

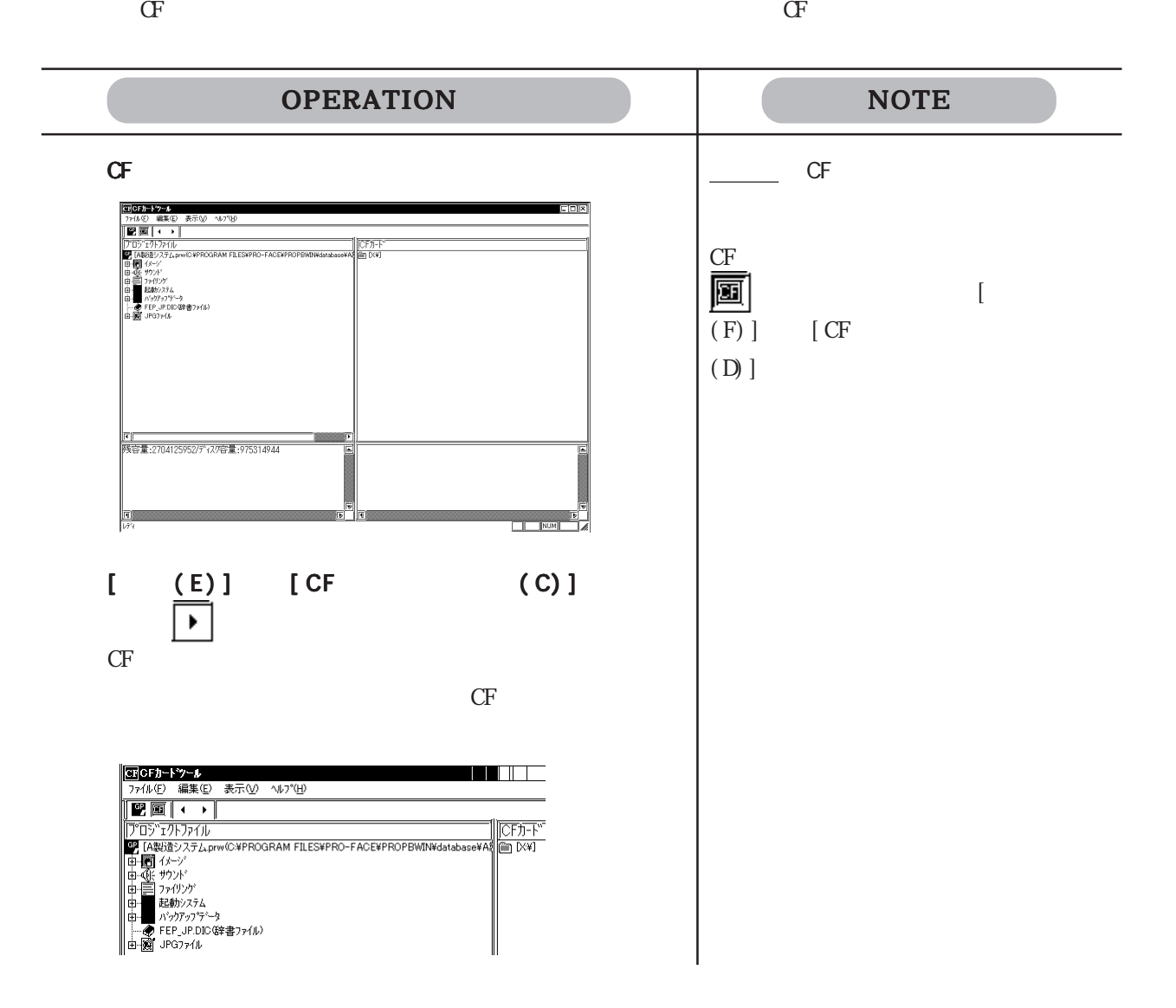

 $CF$  GF

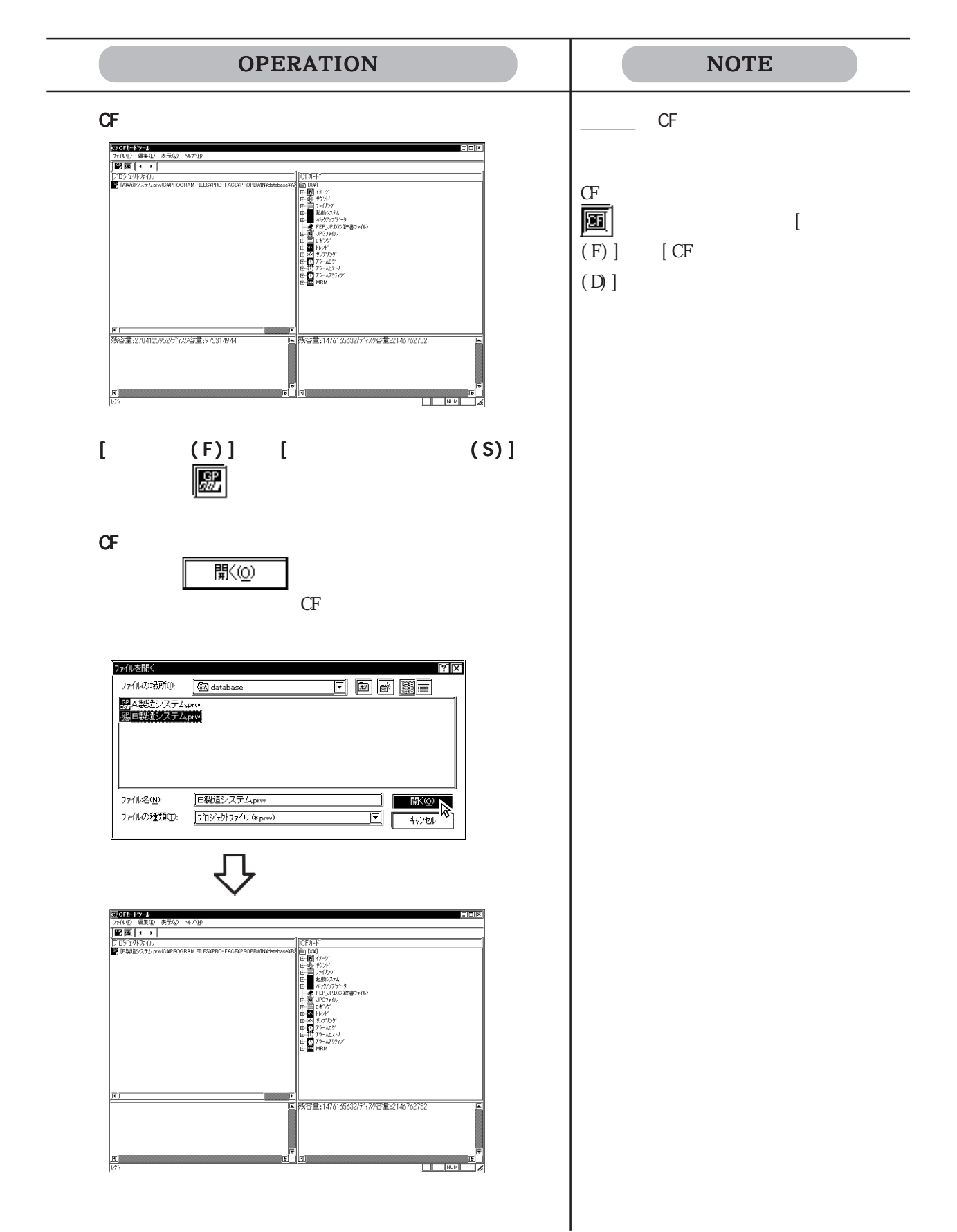

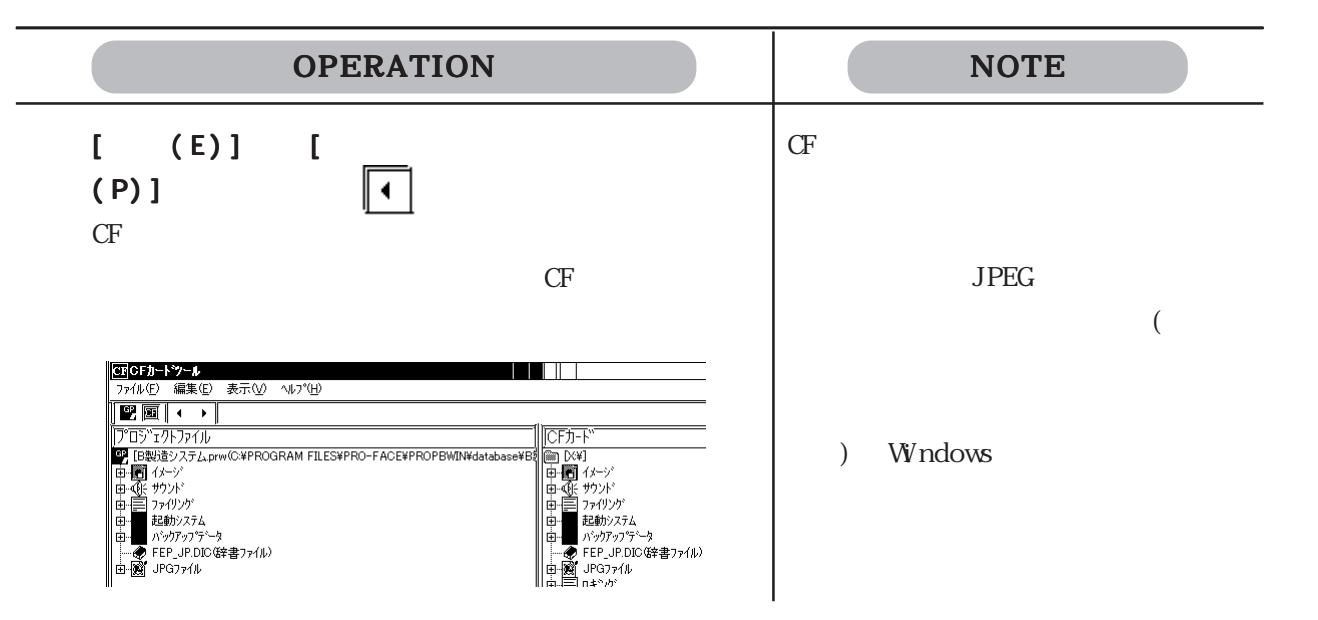

## 10.5 CF

10.5.1 CF

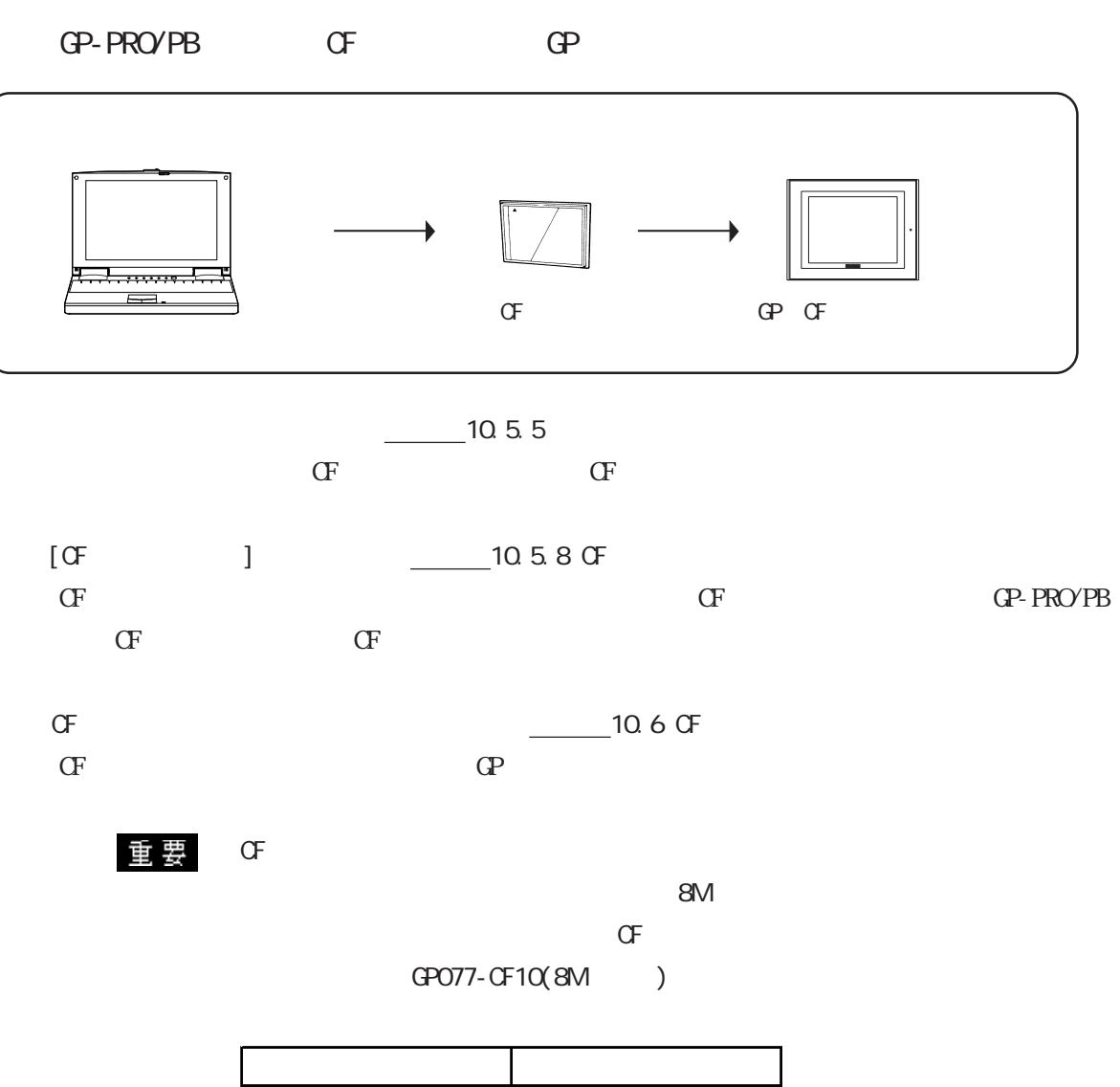

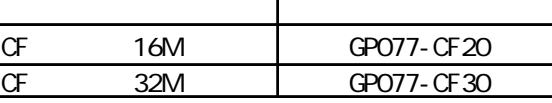

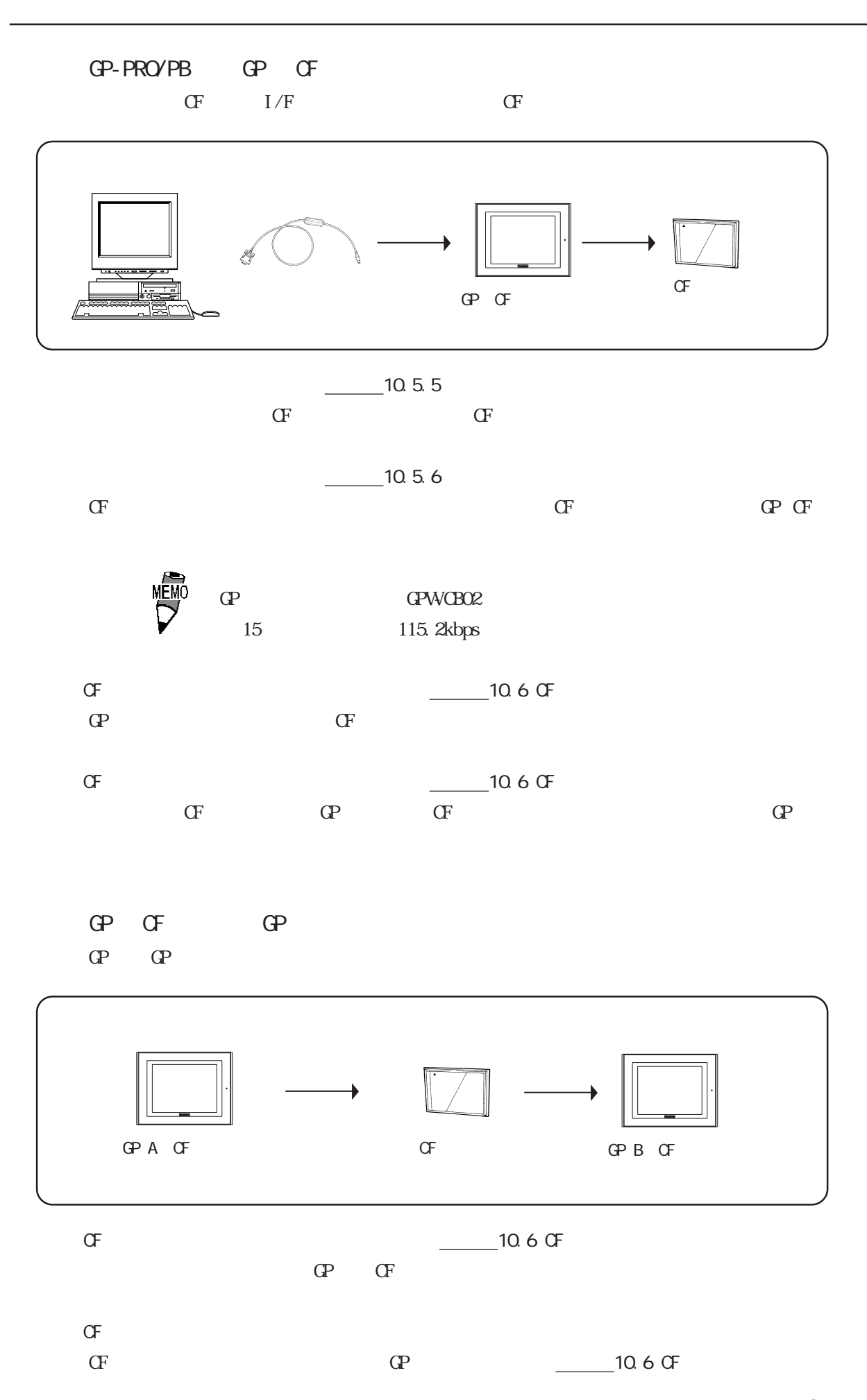

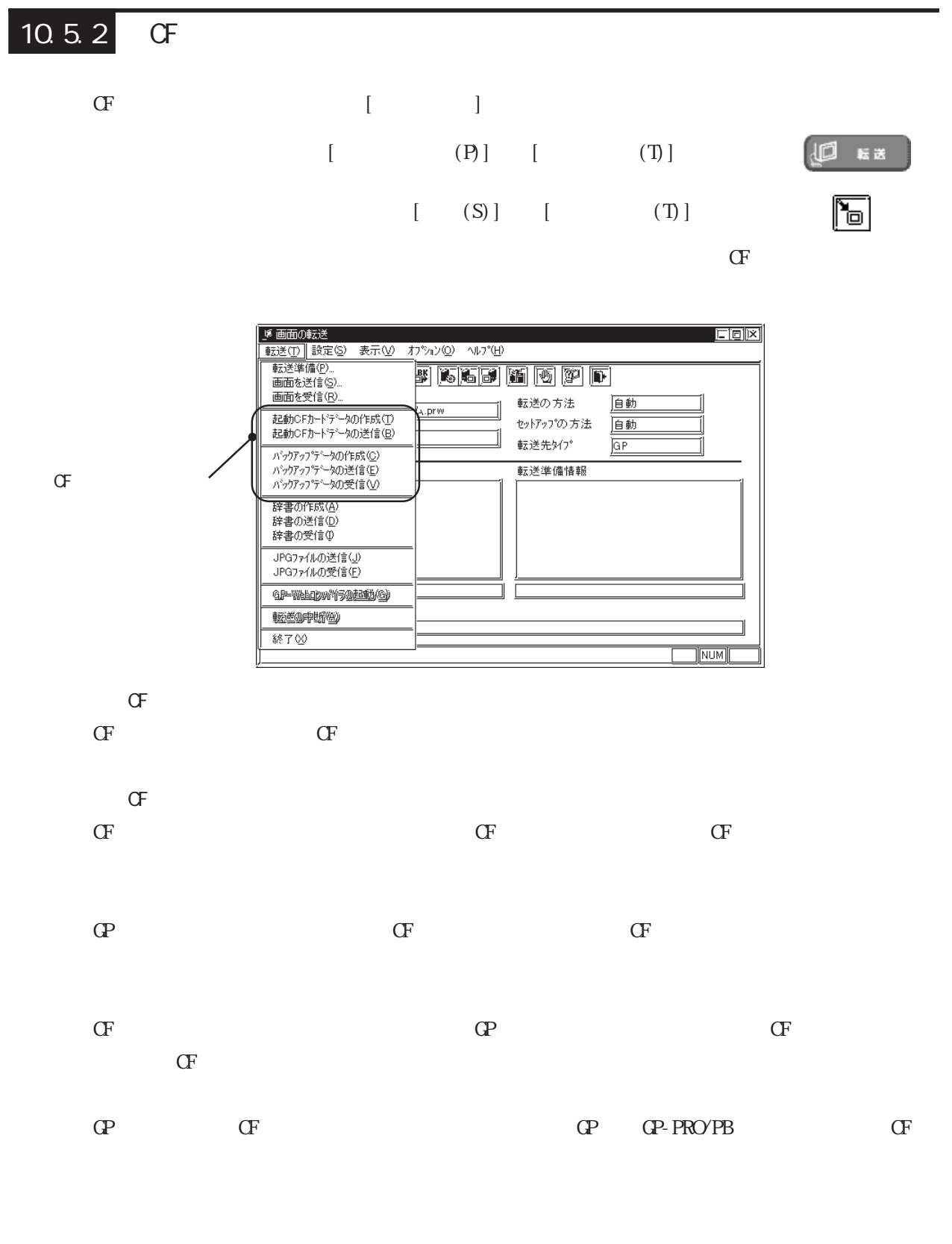

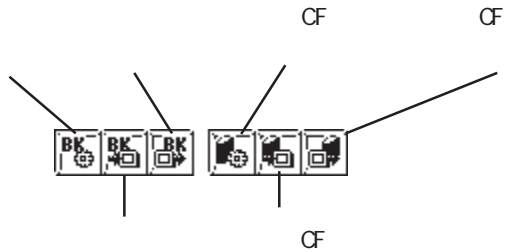

10-10

## 10.5.3 CF

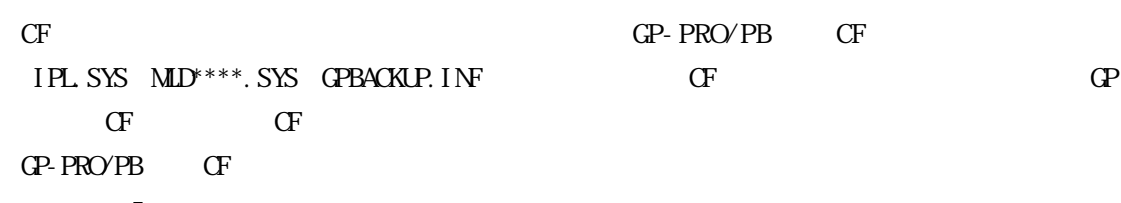

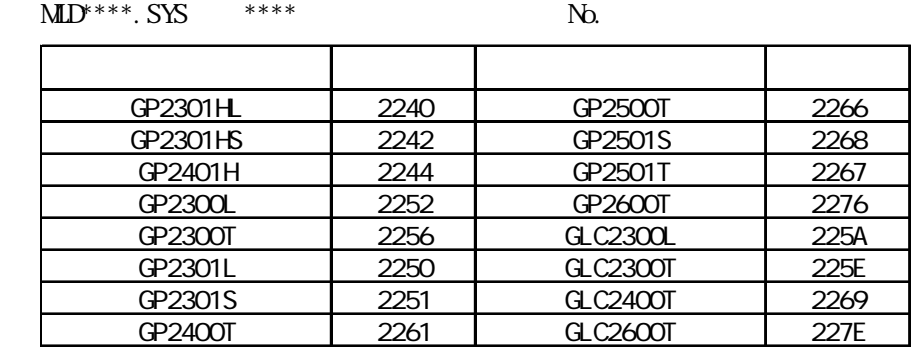

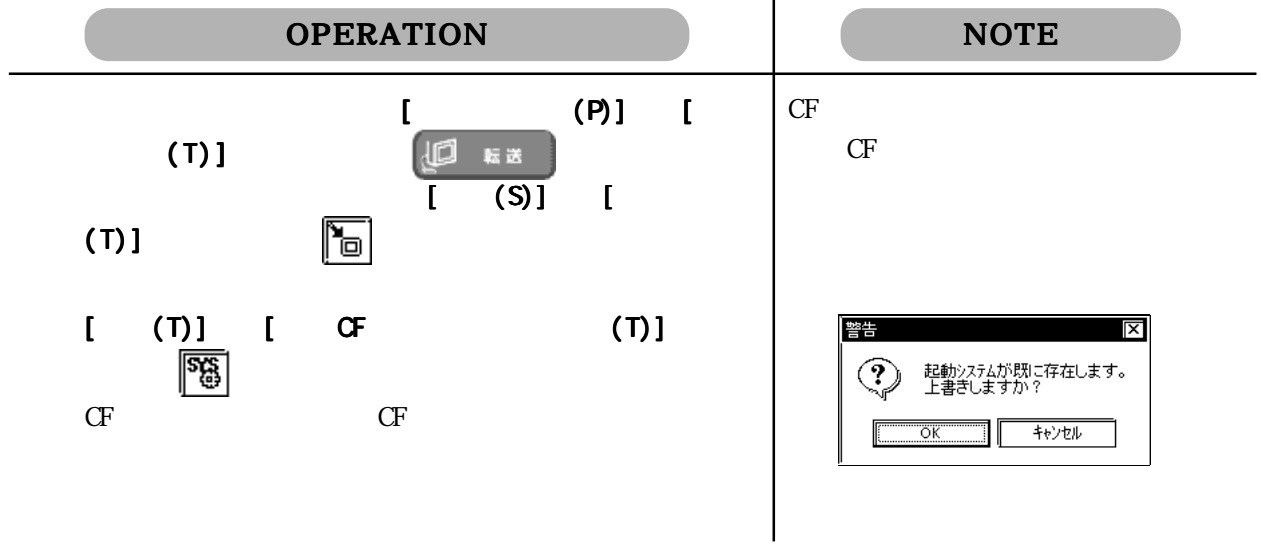

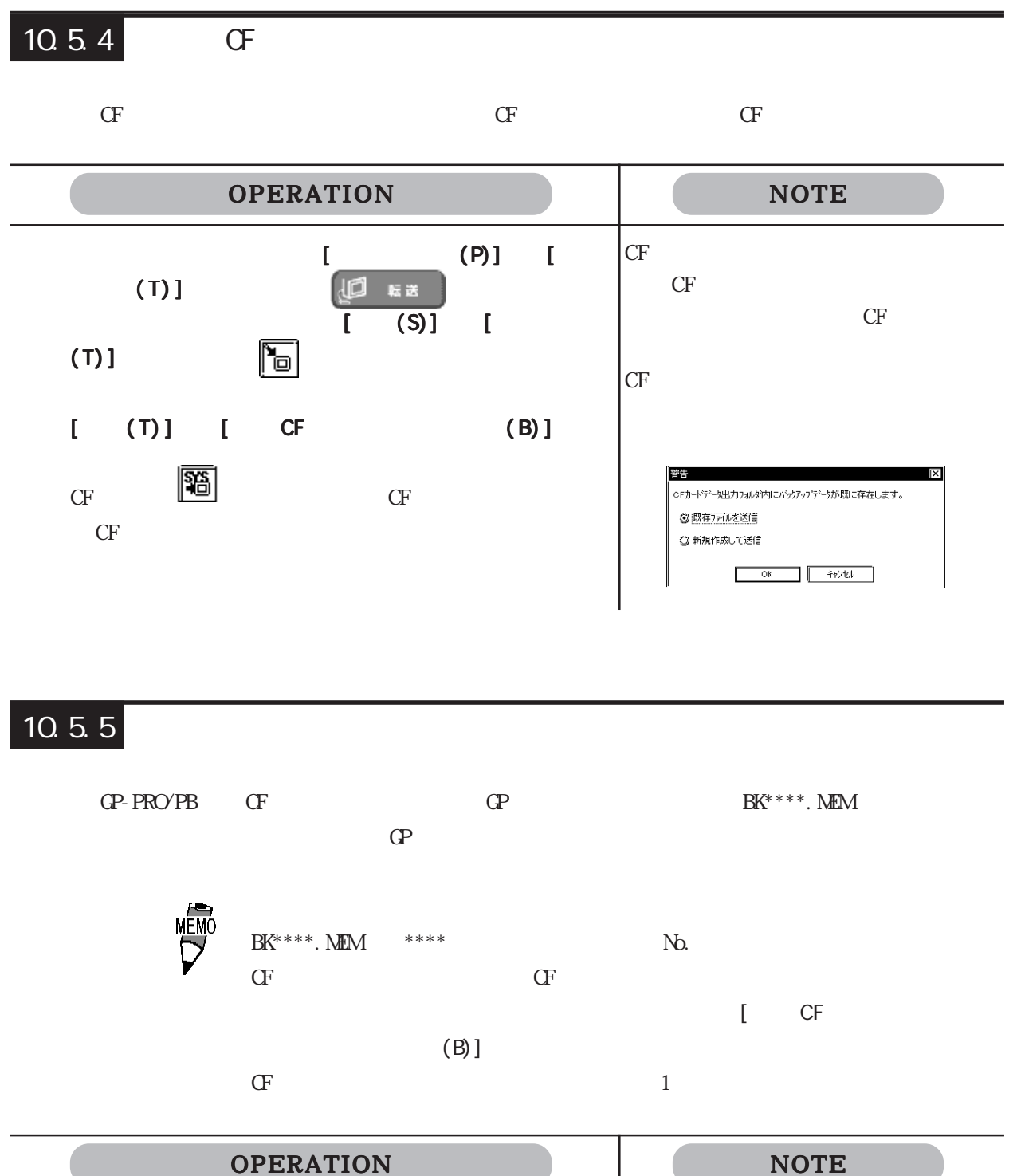

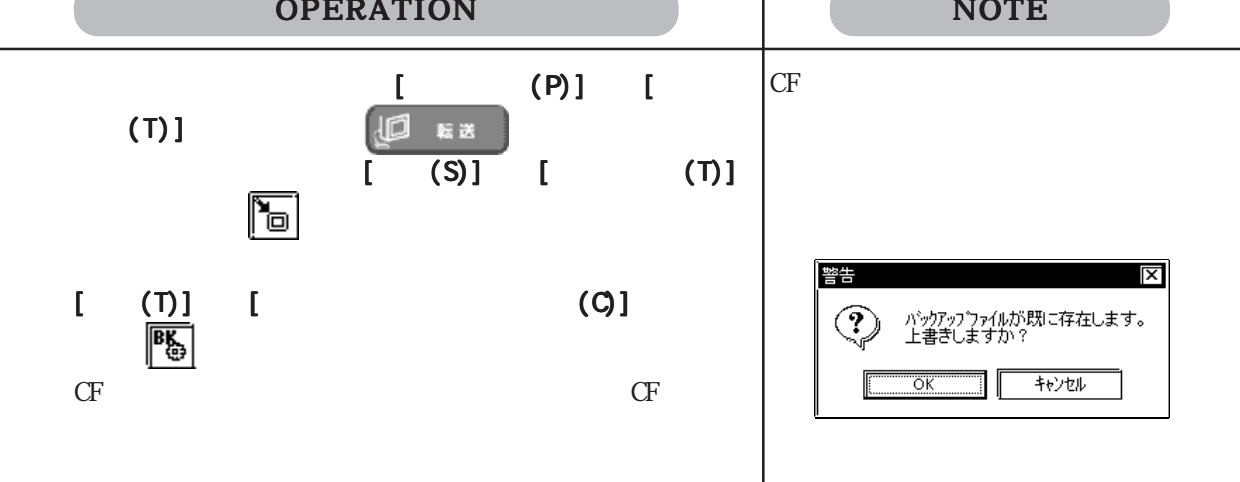

#### $10.5.6$ GP-PRO/PBⅢからバックアップデータを CFカードへ転送します。転送は、GP-PRO/PBⅢから直  $CF$  GP GF 2  $\overline{\phantom{a}}$  and  $\overline{\phantom{a}}$  and  $\overline{\phantom{a}}$  and  $\overline{\phantom{a}}$  and  $\overline{\phantom{a}}$  and  $\overline{\phantom{a}}$  and  $\overline{\phantom{a}}$  and  $\overline{\phantom{a}}$  and  $\overline{\phantom{a}}$  and  $\overline{\phantom{a}}$  and  $\overline{\phantom{a}}$  and  $\overline{\phantom{a}}$  and  $\overline{\phantom{a}}$  and  $\overline{\phantom{a}}$  a  $C_{\mathbb{P}}$  expressed  $C_{\mathbb{P}}$  and  $C_{\mathbb{P}}$ OPERATION NOTE GP GP2000  $\blacksquare$   $\blacksquare$   $\blacks$ (T)] [*O* はま  $GP$  $\overline{1}$  (S)]  $\overline{1}$  $(T)$ ]  $[ (T)]$   $[ (T)]$  $CF$  $\dddot{\mathbb{E}}$  $CF$ 塑生  $\overline{\mathbf{x}}$ CFカードテータ出力フォルダ内リこバックアップデータが既に存在します。 ◎ 既存ファイルを送信 ◎ 新規作成して送信  $\begin{array}{|c|c|c|c|c|c|} \hline & \multicolumn{3}{|c|}{0} & \multicolumn{3}{|c|}{4*} \lor \multicolumn{3}{|c|}{0} \\ \hline & \multicolumn{3}{|c|}{0} & \multicolumn{3}{|c|}{0} & \multicolumn{3}{|c|}{4*} \lor \multicolumn{3}{|c|}{0} \\ \hline \end{array}$

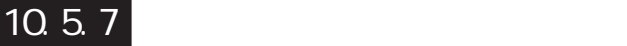

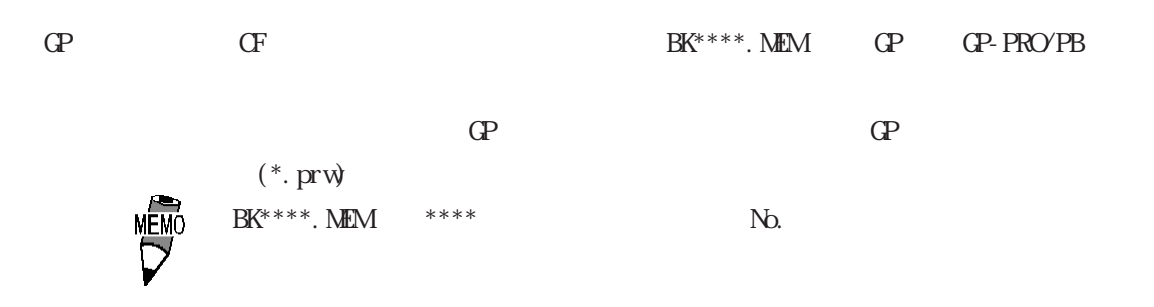

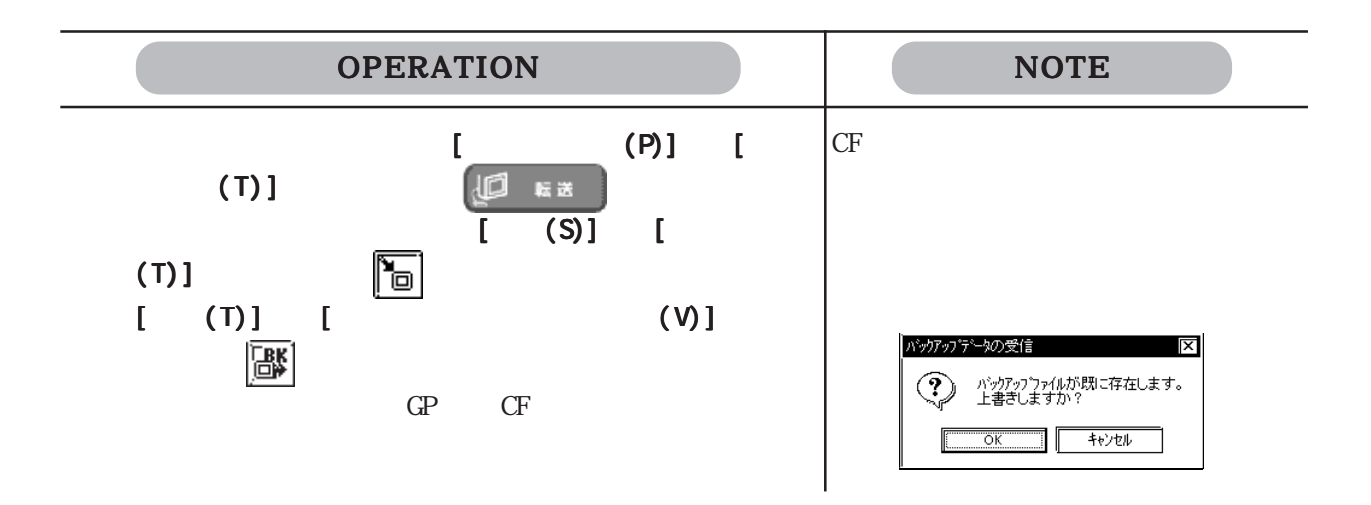

### 10.5.8 CF

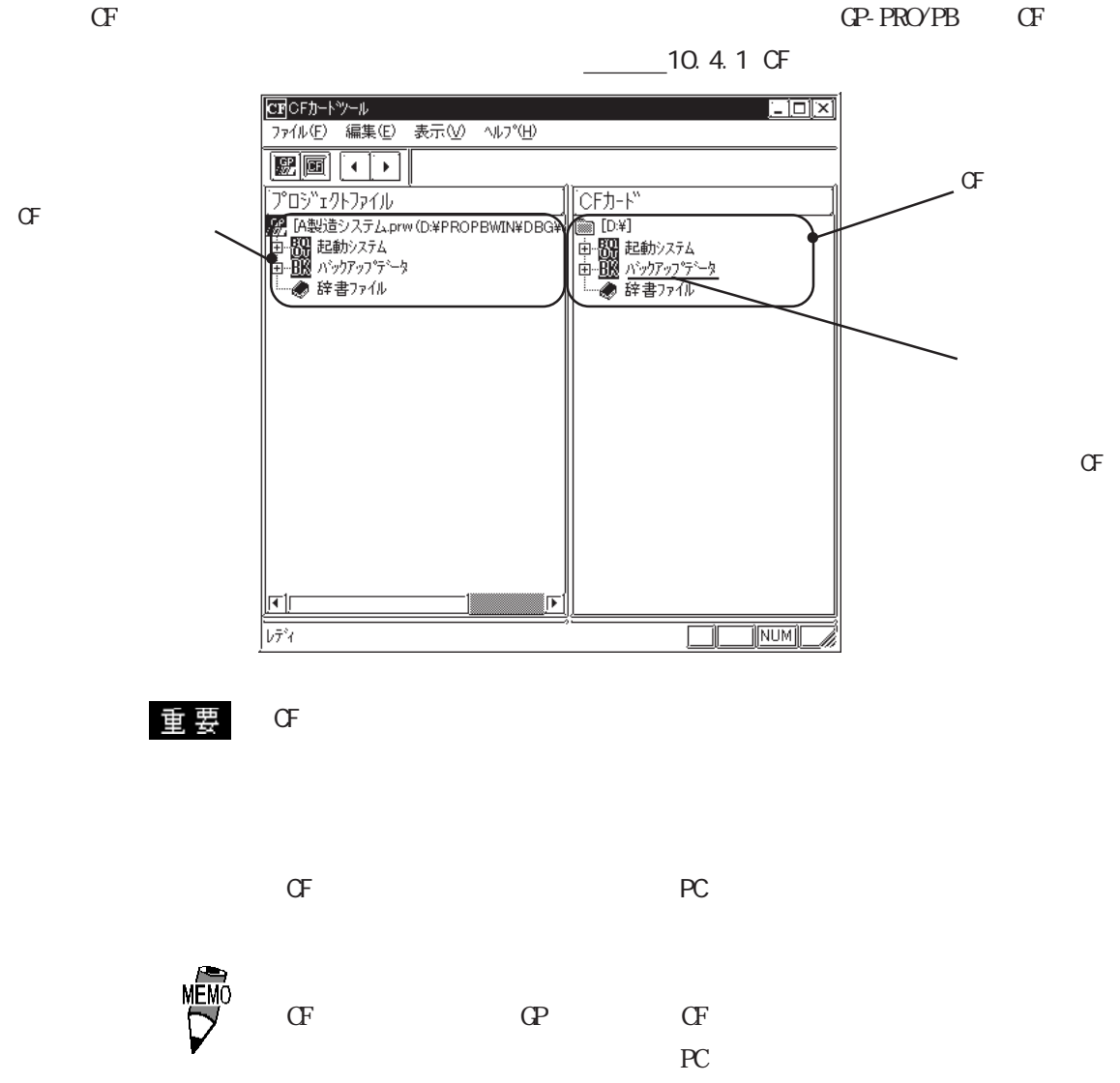

# 10.6 CF  $10.6.1$  CF  $CF$ GP  $\mathbb{G}$  CF  $CF$  GP  $GP$  $CF$  GP  $\sigma$  $\Gamma$  CF crosses  $\Gamma$  $10.6.2$  CF  $\Gamma$  $\sigma$  $\mathbb{G}^{\mathbb{F}}$  and  $\mathbb{G}^{\mathbb{F}}$  and  $\mathbb{G}^{\mathbb{F}}$  and  $\mathbb{G}^{\mathbb{F}}$  and  $\mathbb{G}^{\mathbb{F}}$  $\sigma$   $\sigma$

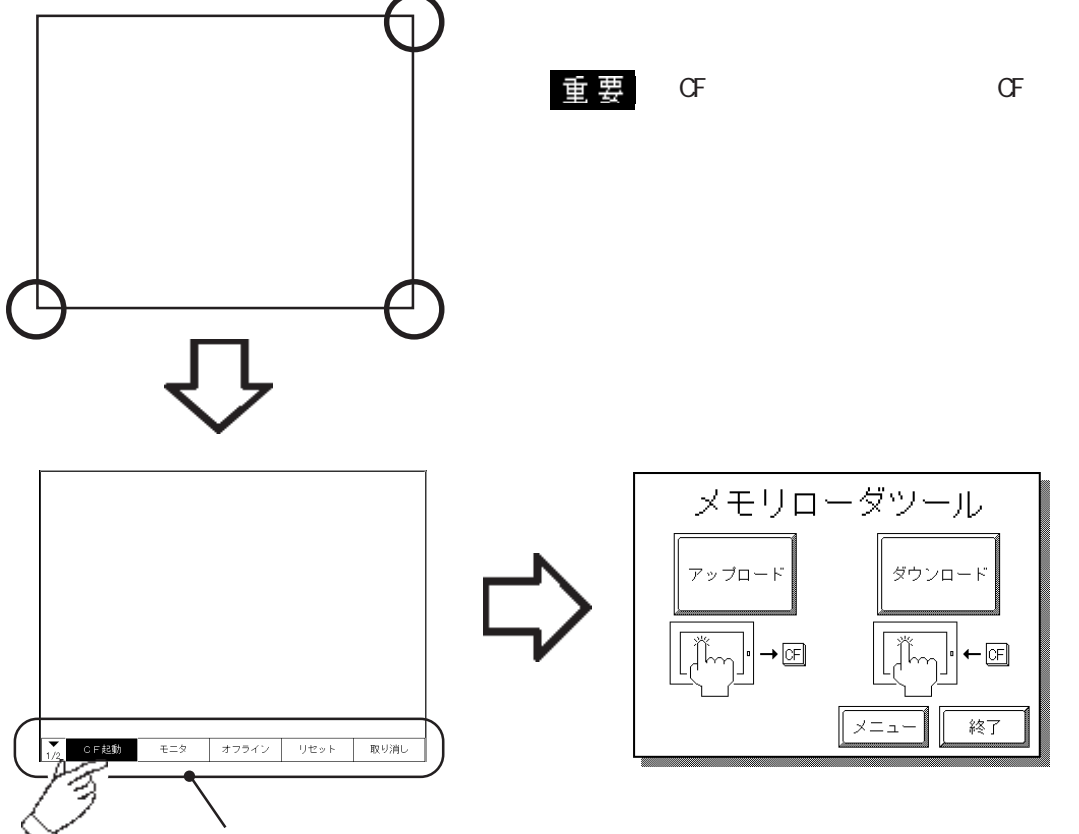

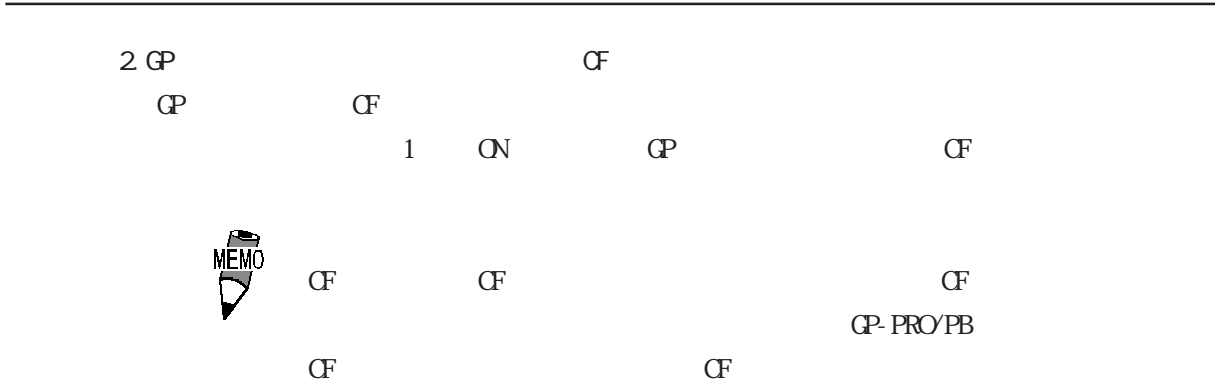

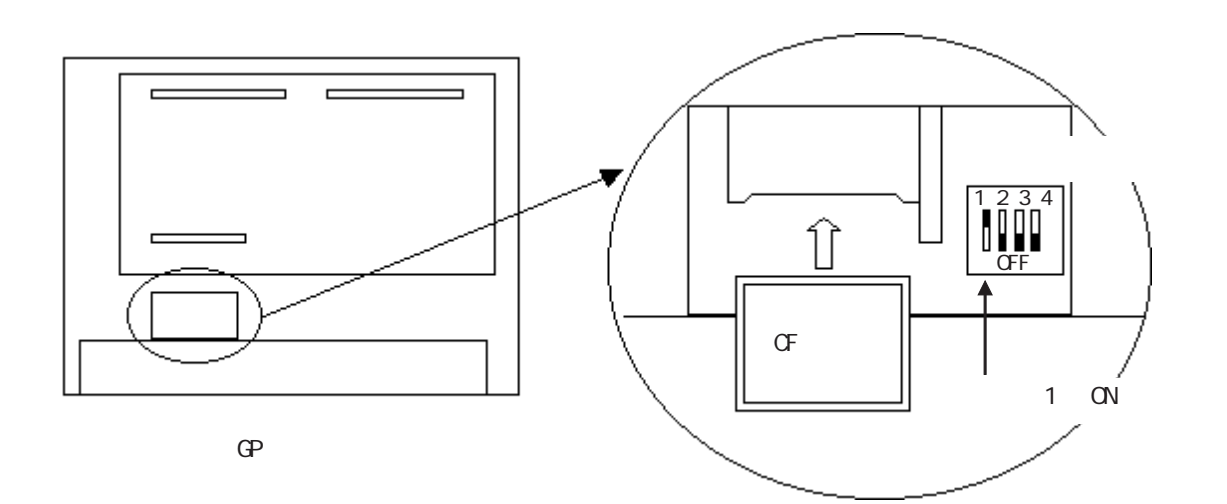

## $10.6.3$

 $CF$ 

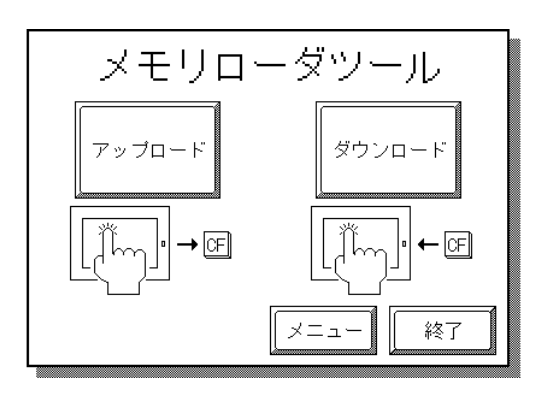

$$
\mathbf{G} \mathbf{P} \quad \mathbf{G} \mathbf{F}
$$

 $\mathbb{G}^{\mathbb{P}}$ 

SRAM CF

 $\sigma$ 

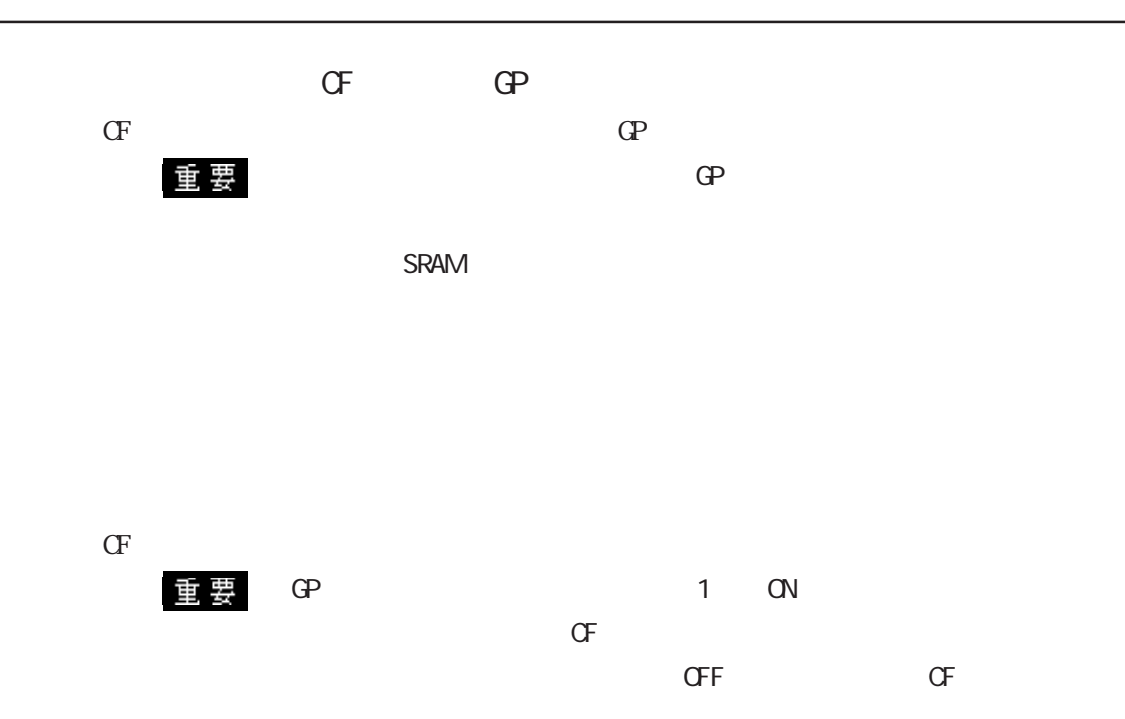

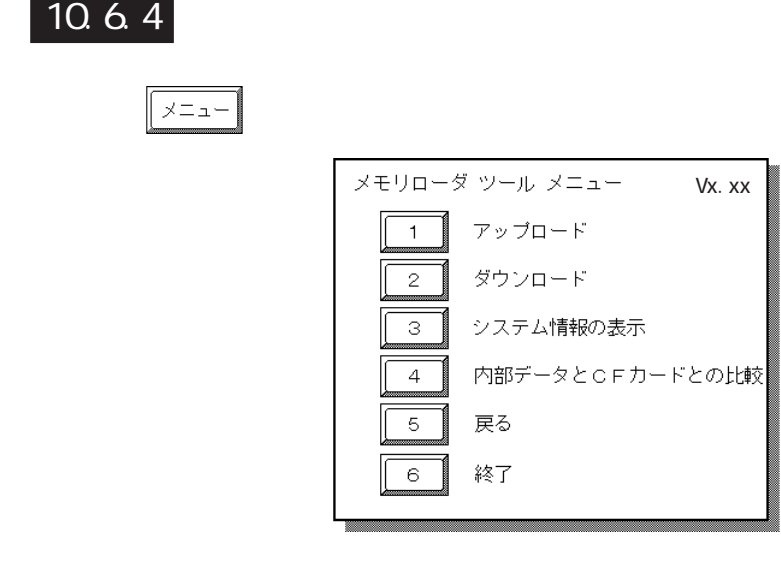

(1)アップロード(GP → CF カード)

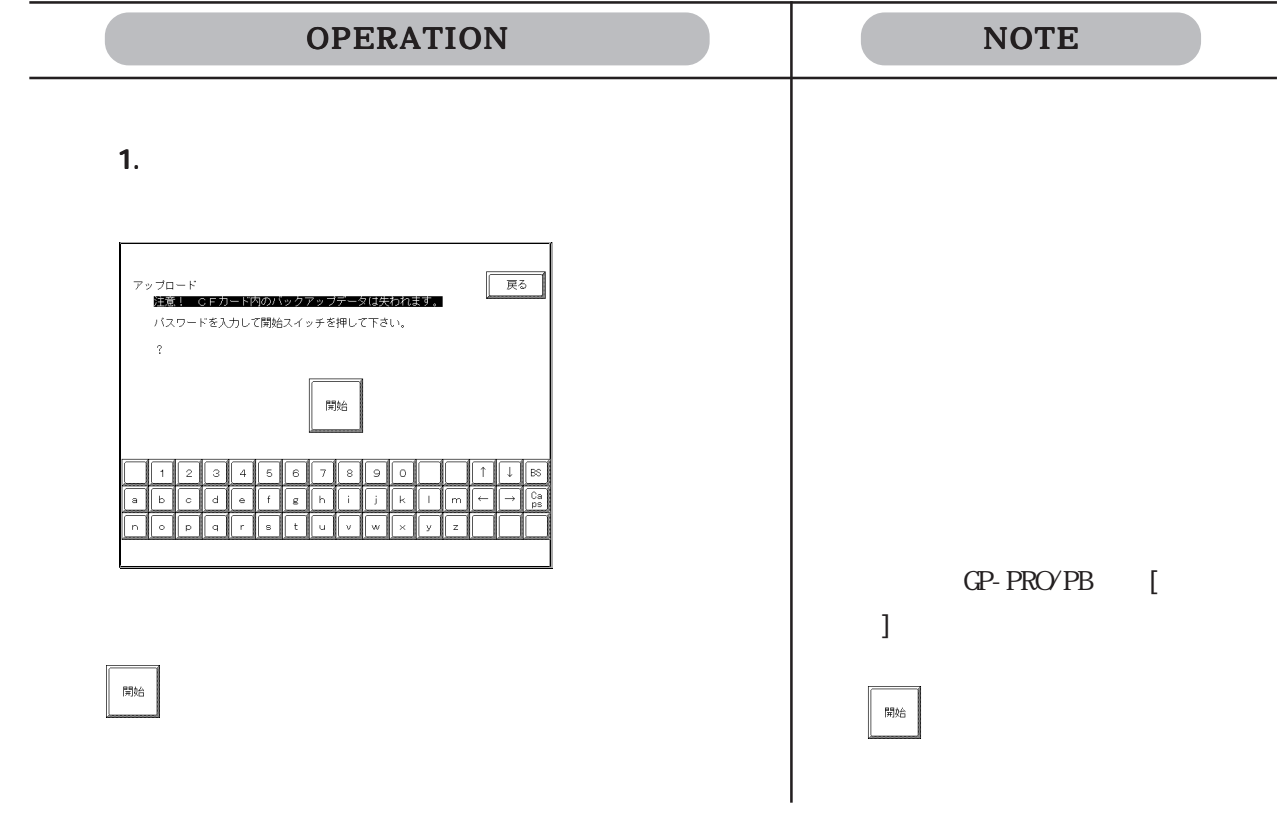

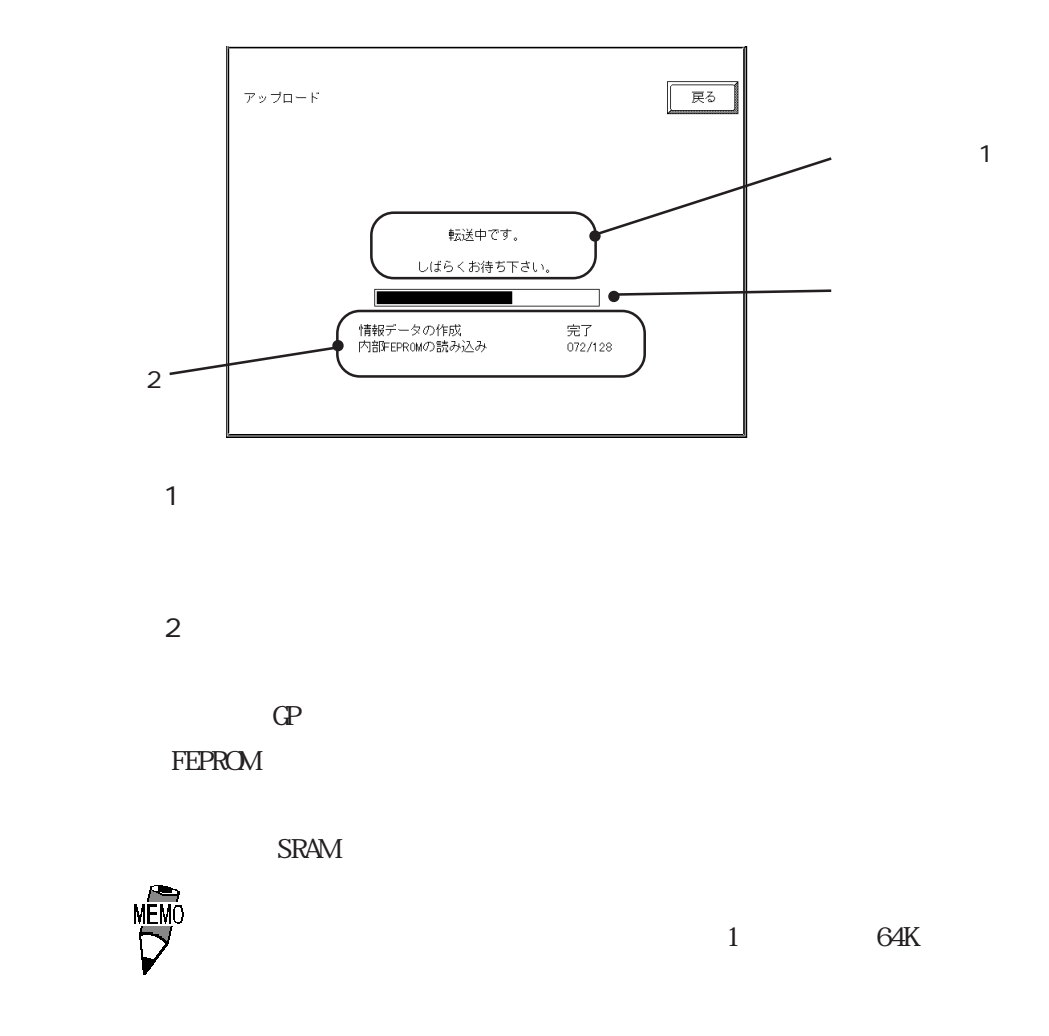

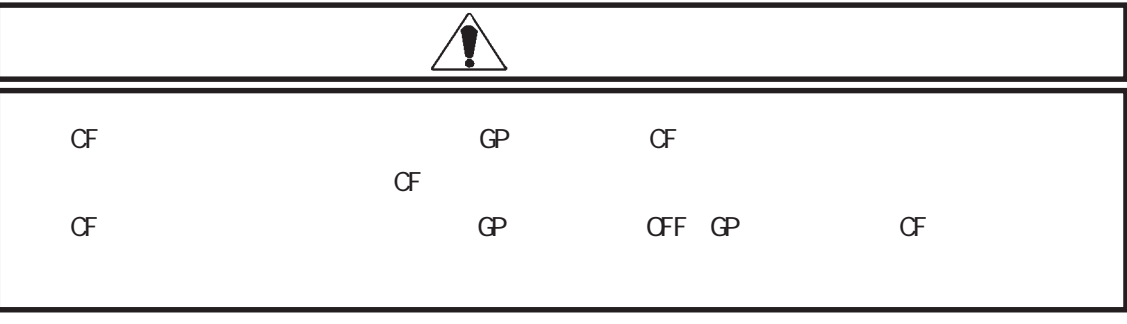

 $\sigma$ 

### $CF$  GP OPERATION NOTE  $2.$ 一戻る ダウンロード<br>- - 距意! 内部メモリのデータは全て失われます。  $\overline{a}$ 開始  $\epsilon$  $\overline{a}$  $\mathbf{a}$  $\overline{z}$  $\triangle$ GP-PRO/PB [  $\blacksquare$  $\mathbb{M}\!\!$ 合は、 をタッチするだけでダウ

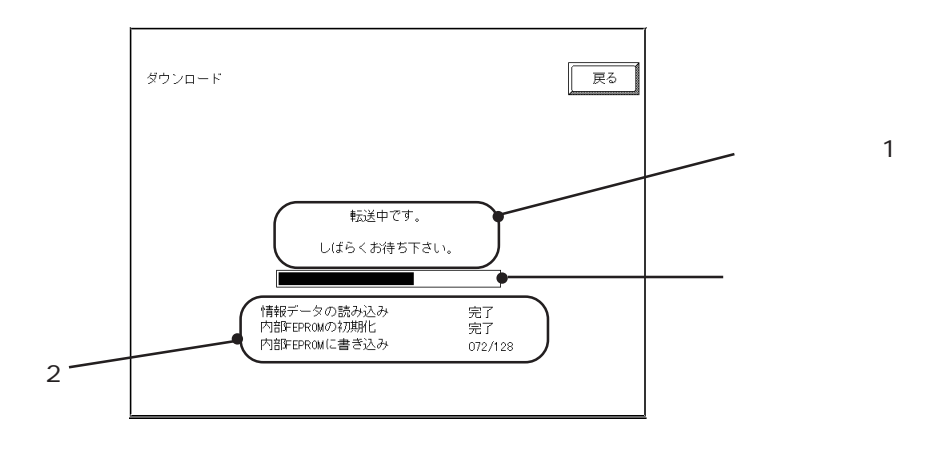

 $\sim$  1

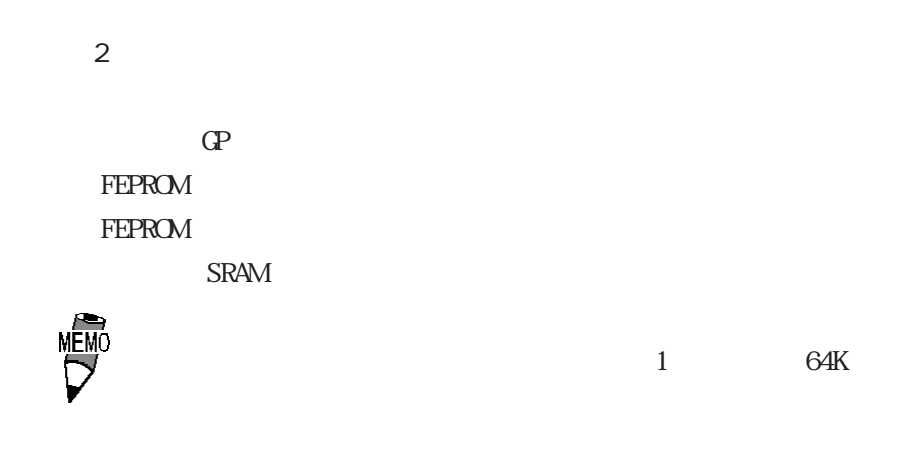

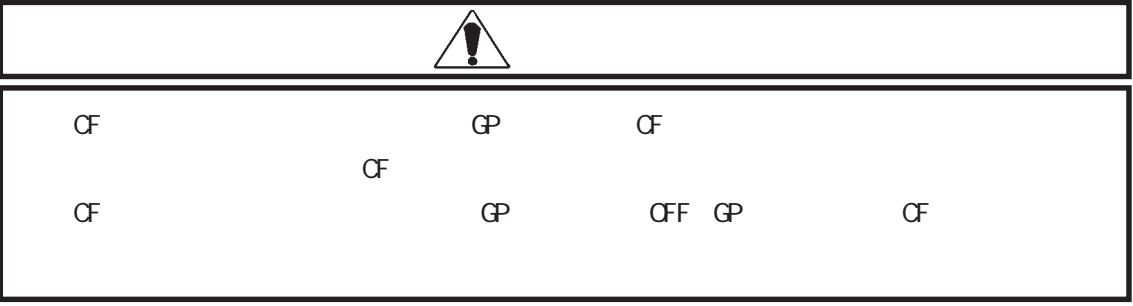

 $\mathbb{G}^{\mathbf{p}}$  , we define the set of  $\mathbb{G}^{\mathbf{p}}$ 

SRAM

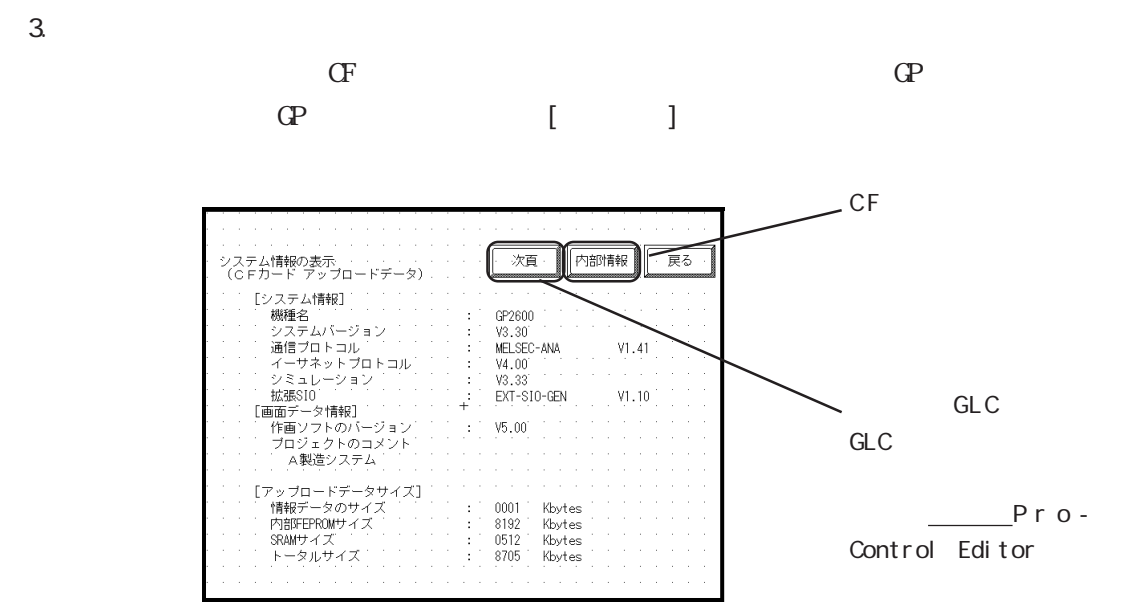

 $\sigma$ 

 $CF$ 

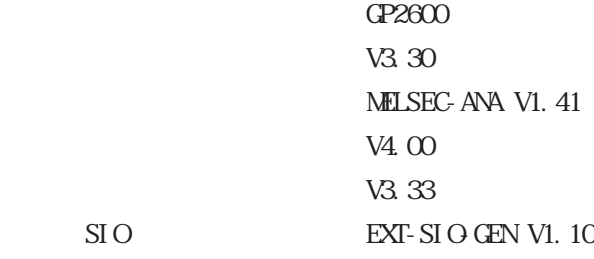

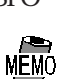

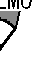

 $CF$  and  $T$ 

・作画ソフトのバージョン :V6.00

 $\overline{A}$  is a  $\overline{a}$  equation of  $\overline{a}$ 

FEPROM 8192K SRAM 512K

 $1K$ 8705K

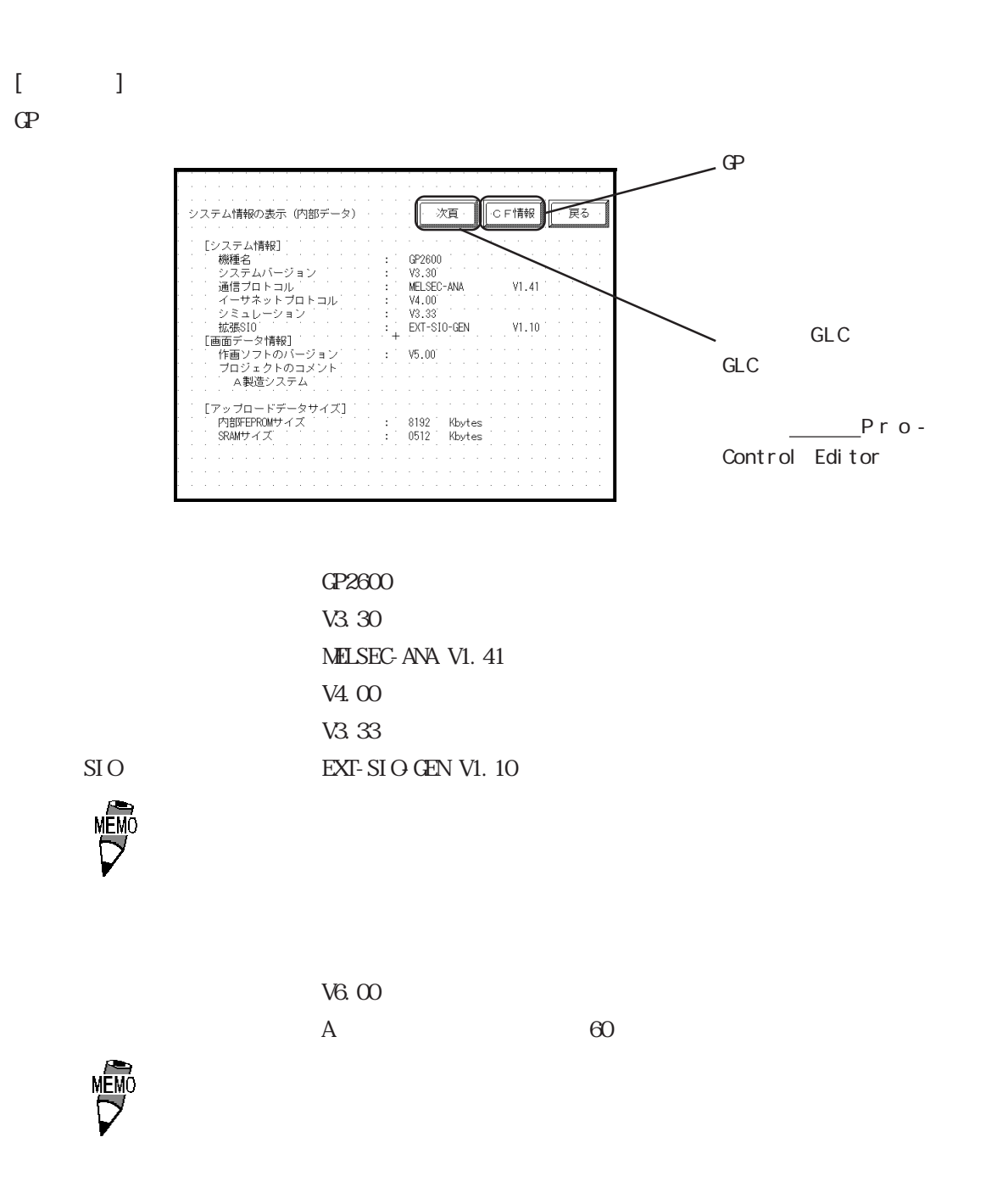

SRAM 512K

FEPROM 8192K

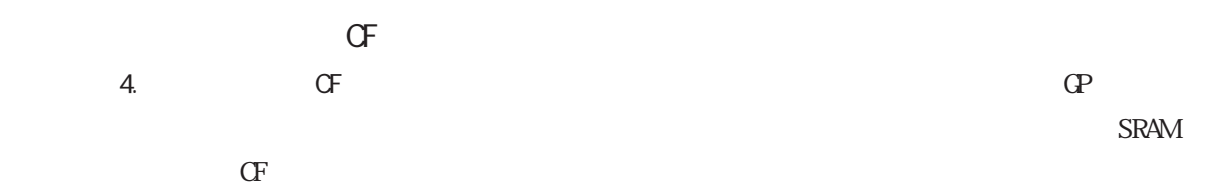

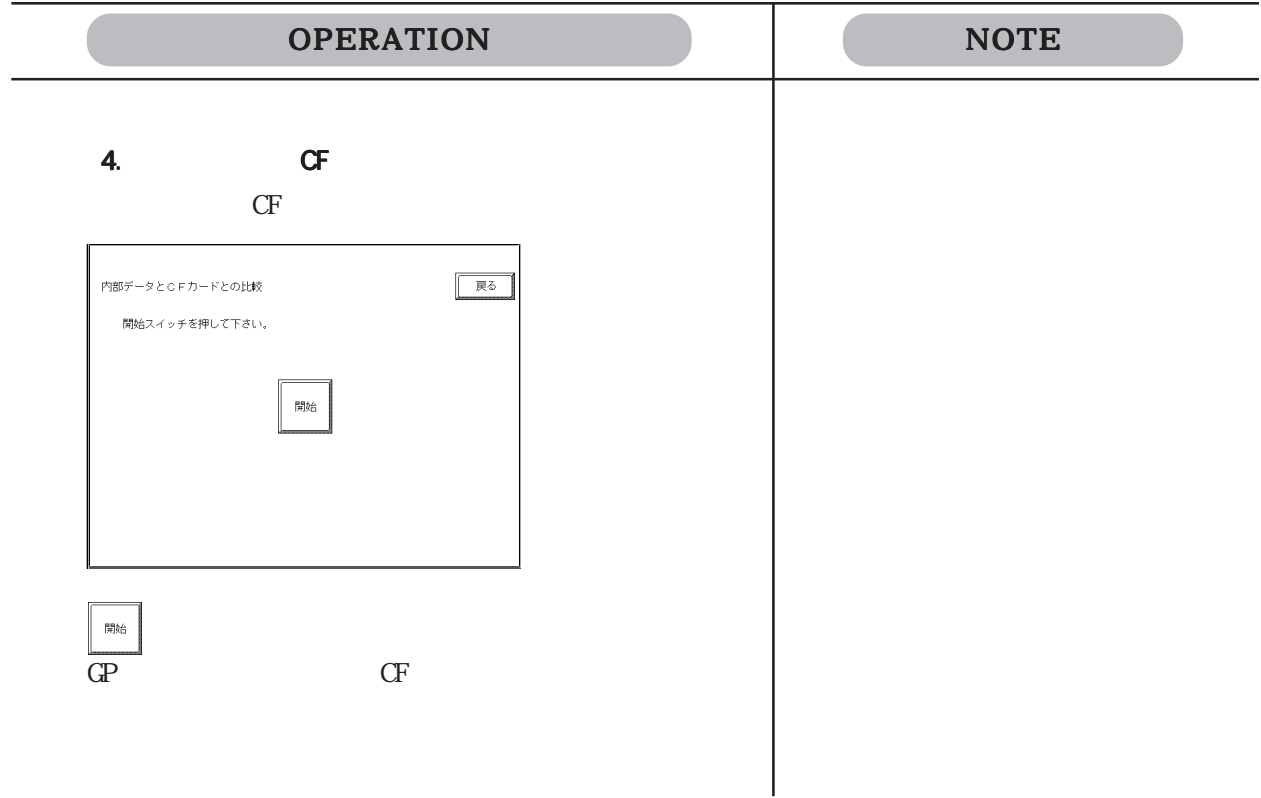

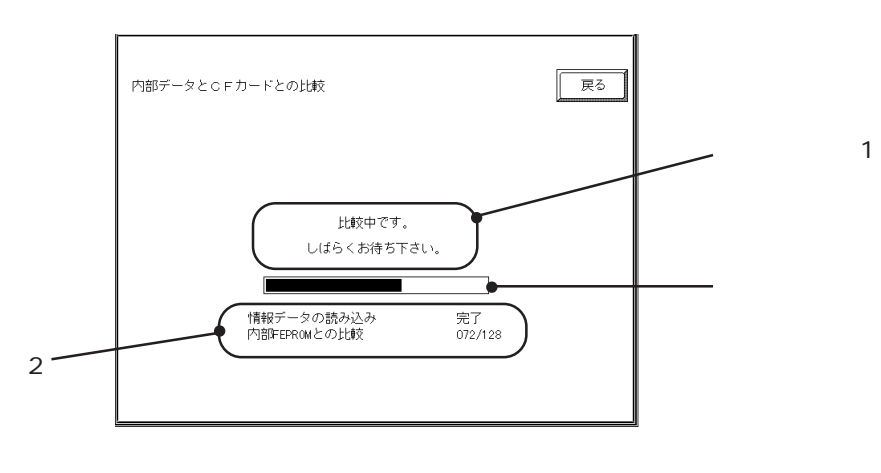

 $\sim$  1

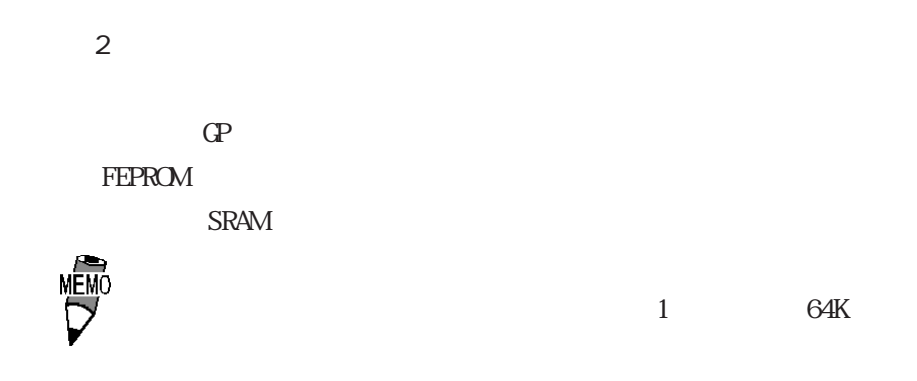

#### $10.6.5$

GP CF  $\Gamma$  $CF$ 自己診断メニュー 前画面 □ 漢字バターン **| A | \*ブリンター/F** -<br>2 表示パターン B 米通信チェック  $\overline{6}$   $7L - L/\sqrt{y}$  $\sqrt{\frac{1}{1-\frac{1}{2}}}$   $\begin{cases} \frac{1}{2} & \text{if } 2\pi/2 + \frac{1}{2} \leq \frac{1}{2} \leq \frac{1}{2} \leq \frac{1}{2} \leq \frac{1}{2} \leq \frac{1}{2} \leq \frac{1}{2} \leq \frac{1}{2} \leq \frac{1}{2} \leq \frac{1}{2} \leq \frac{1}{2} \leq \frac{1}{2} \leq \frac{1}{2} \leq \frac{1}{2} \leq \frac{1}{2} \leq \frac{1}{2} \leq \frac{1}{2} \leq \frac{1}{2}$ **\*ツールコネクタルーフバック** CF ウィードメモリコン 入力ボート (米治具が必要です)  $9$  $\overline{x}$  a  $\overline{x}$ 

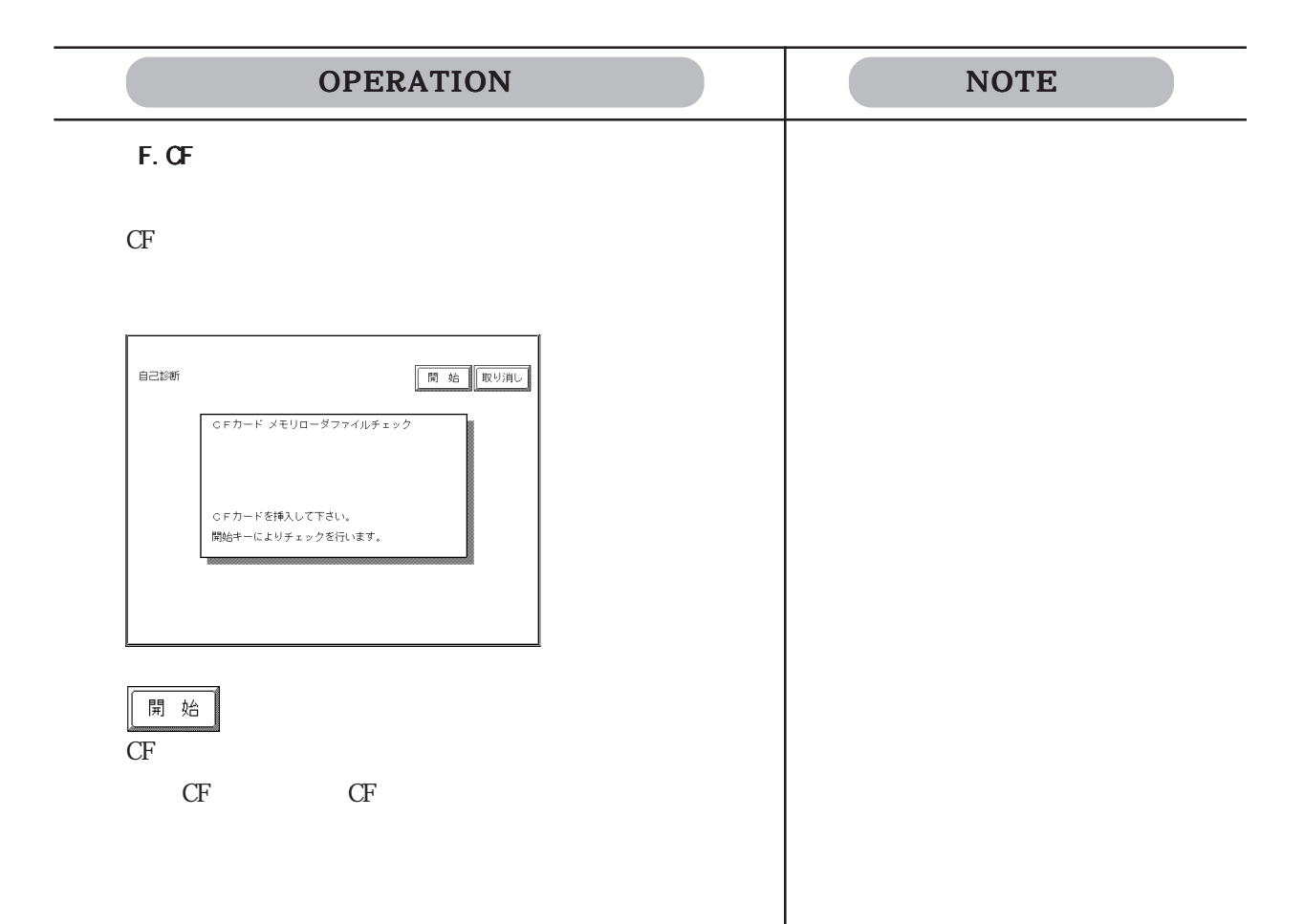

 11 プロジェクトマネー

 $11.1$ 

 $11.2$ 

# $\begin{bmatrix} \frac{\partial}{\partial x} & \frac{\partial}{\partial y} & \frac{\partial}{\partial z} & \frac{\partial}{\partial z} & \frac{\partial$  $[$   $C]$  $[$  $\begin{bmatrix} \begin{array}{ccc} \end{array} \end{bmatrix}$ CP-PRO/PB
IDatabase]  $[\begin{array}{ccc} V & \end{array}] \qquad [\begin{array}{ccc} \text{F} & \end{array}]$ 11.1

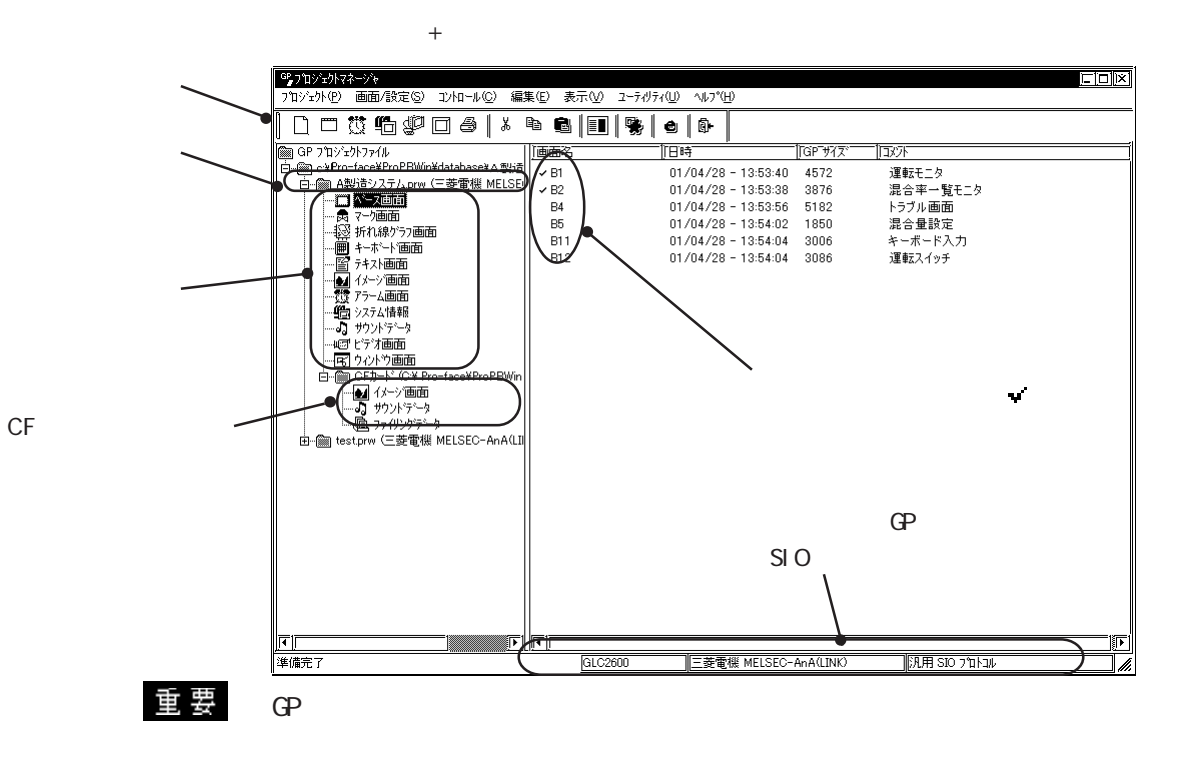

11-2

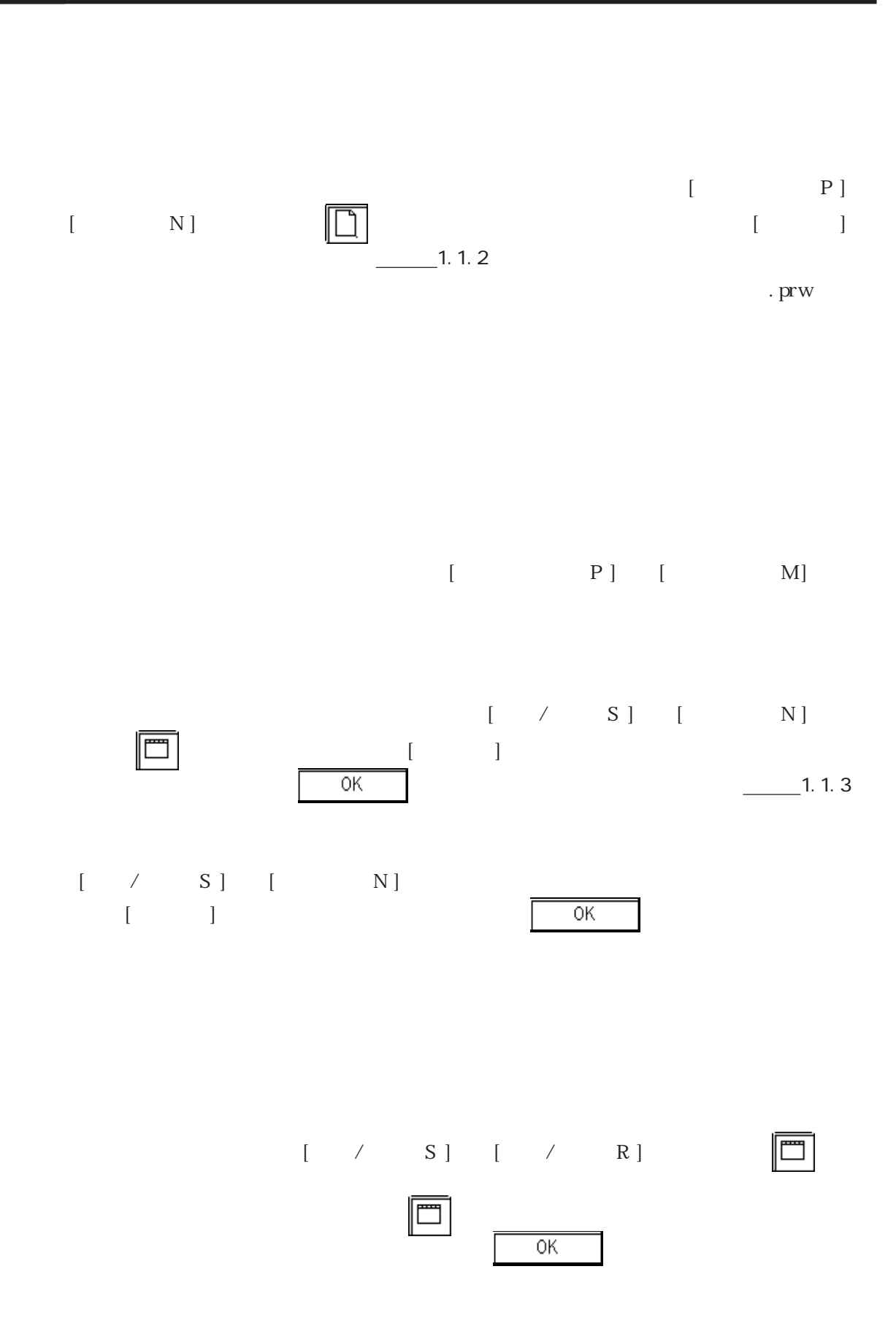

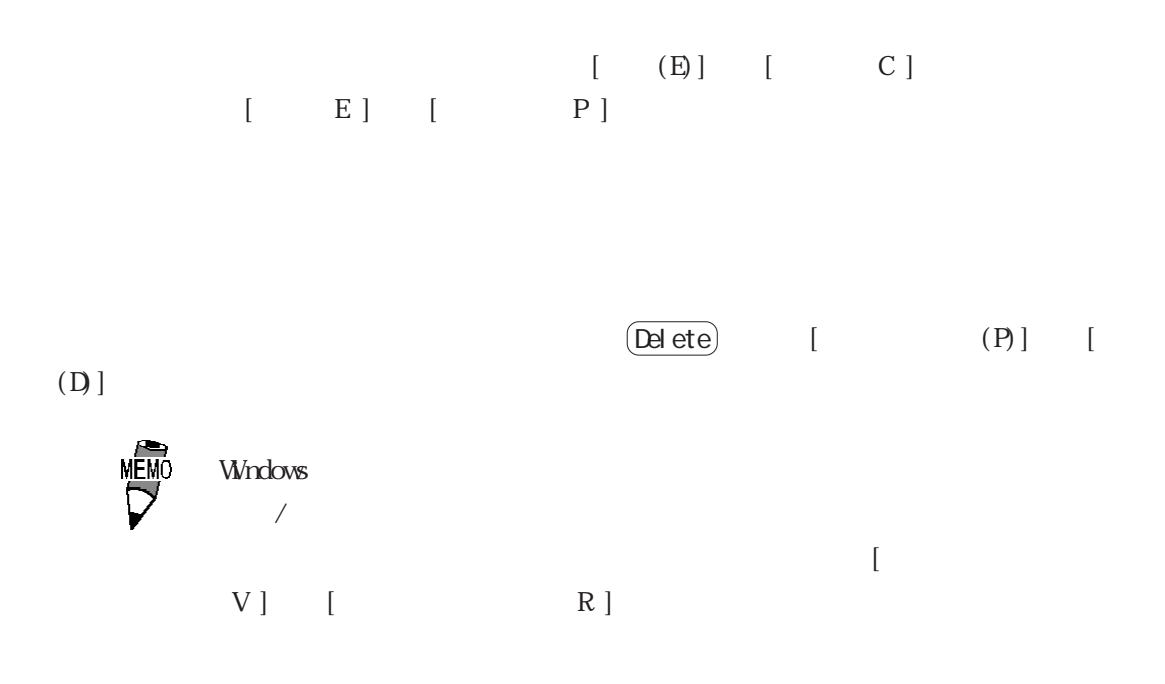

 12 従来データの利用

GP-PRO/PB for Windows

 $12.1$ 

## 12.1

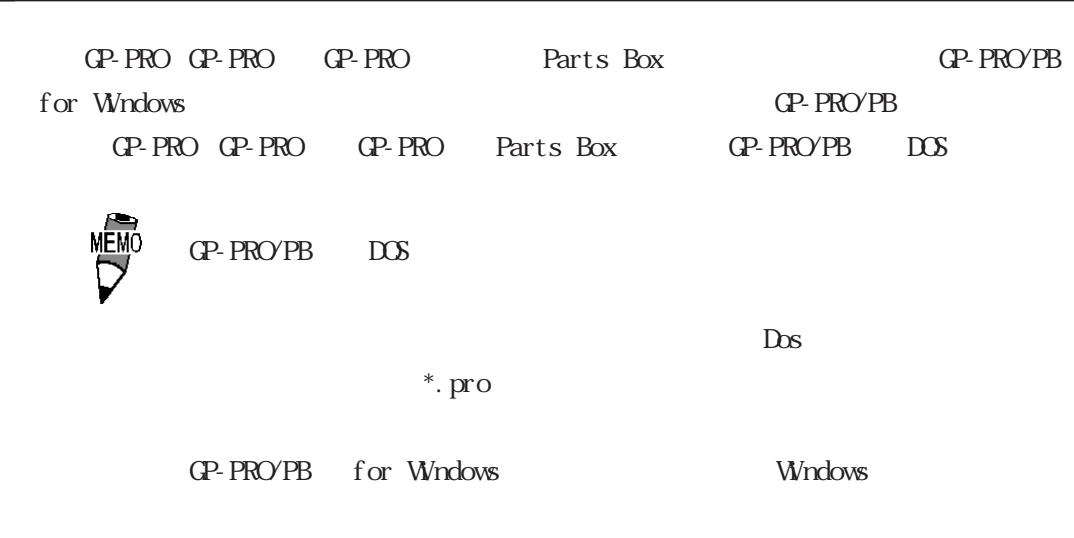

 $\frac{1}{2}$  1.1.2

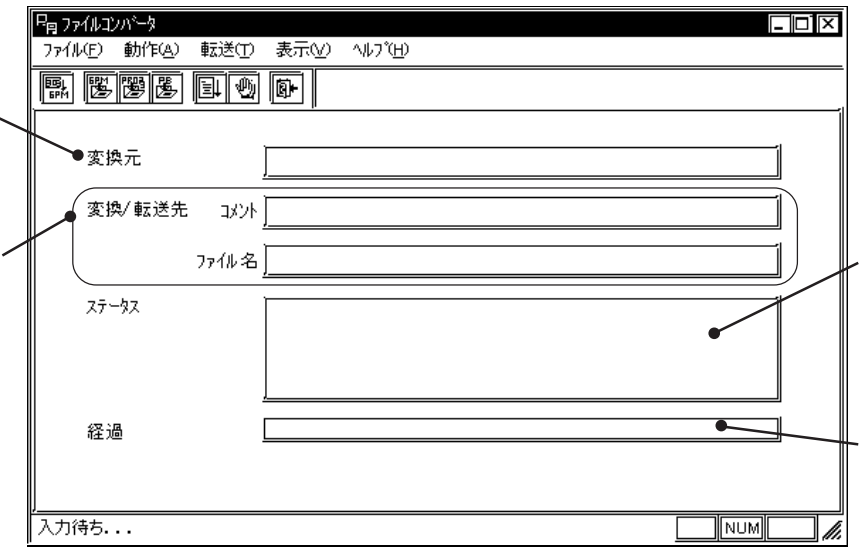

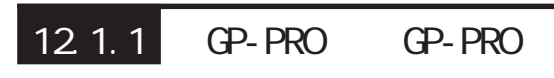

変換元となるファ

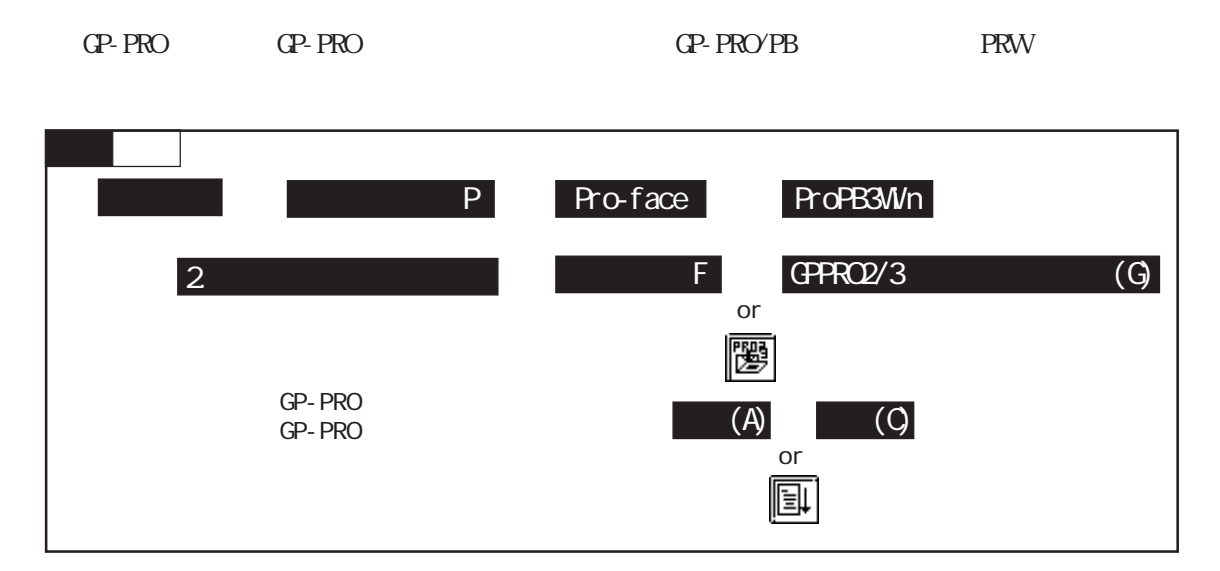
#### GPPRO2/3

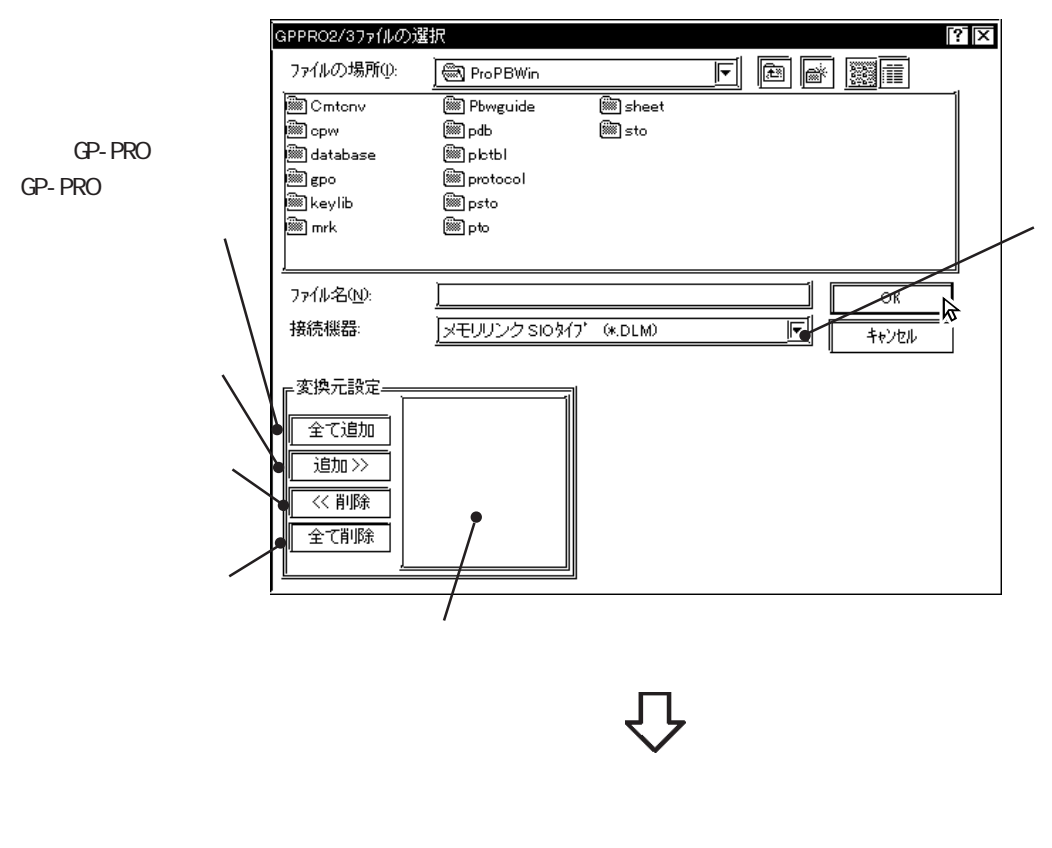

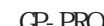

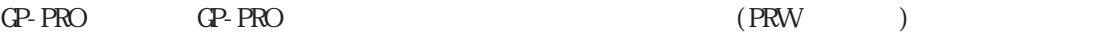

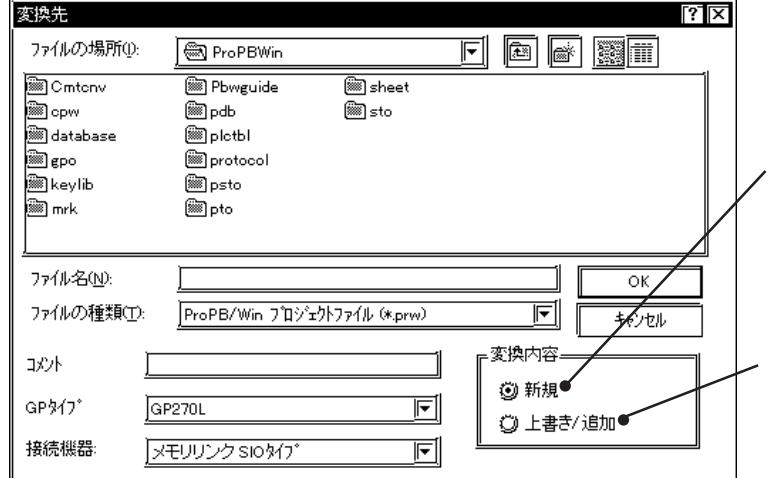

#### GP-PRO GP-PRO

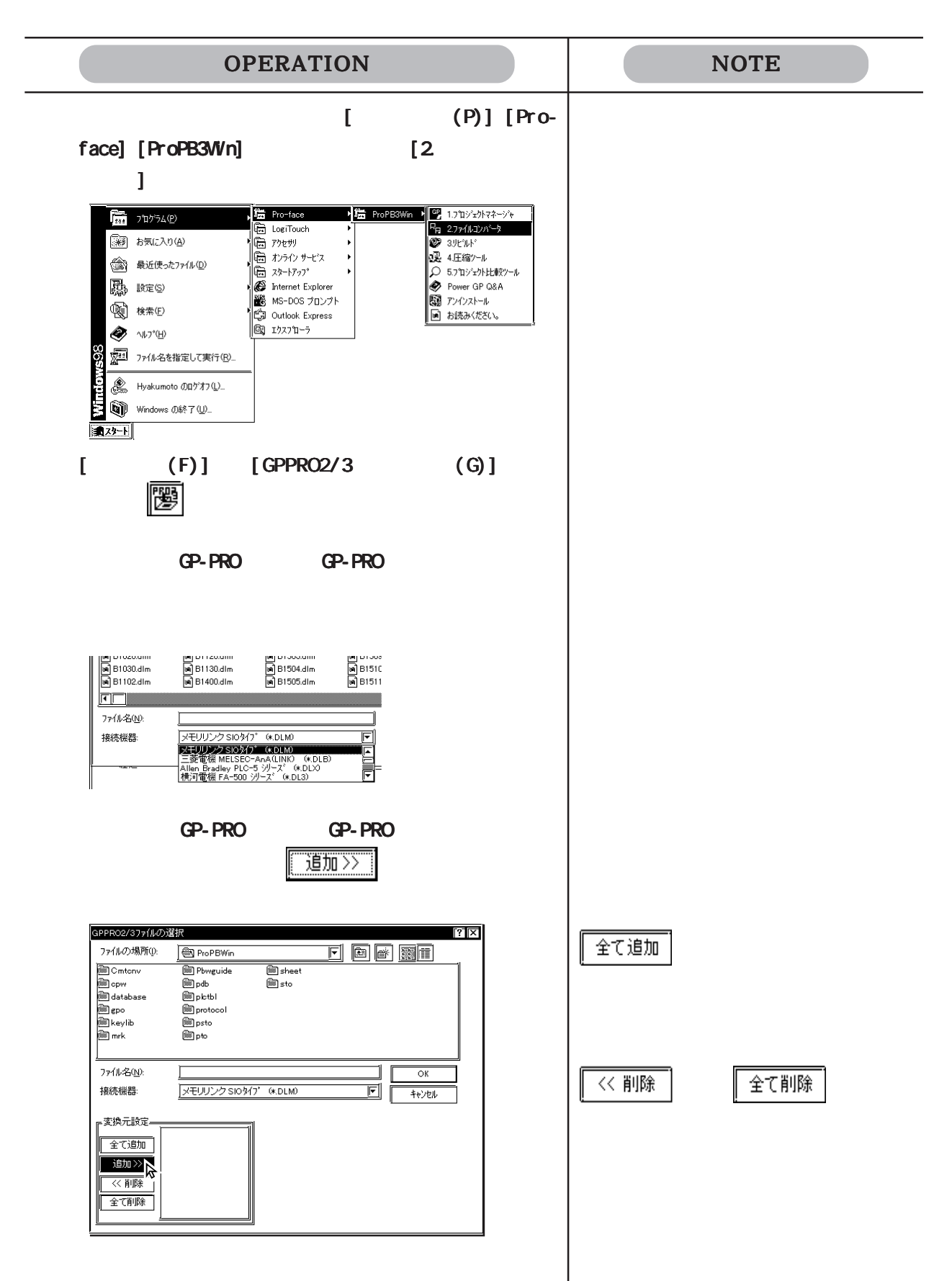

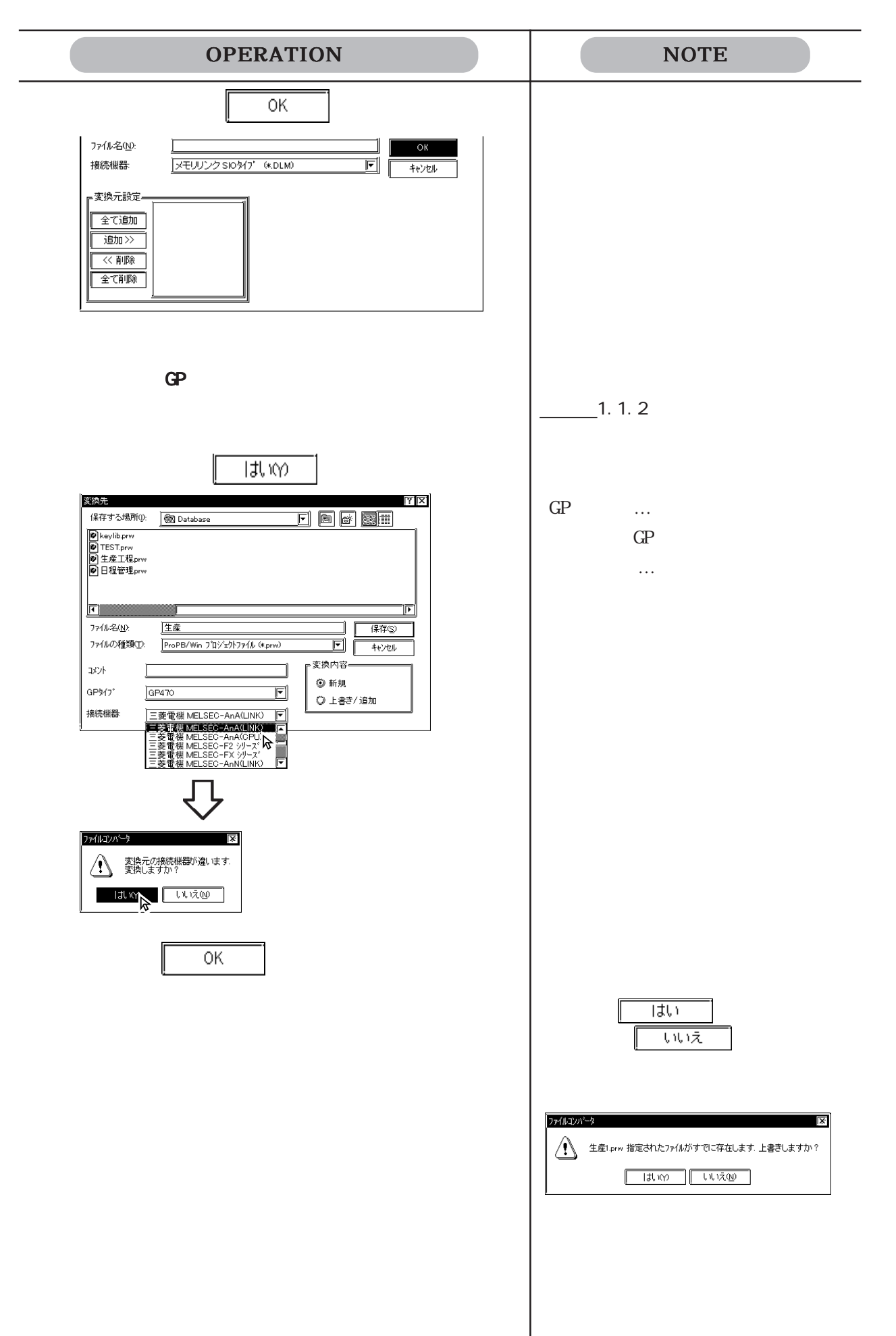

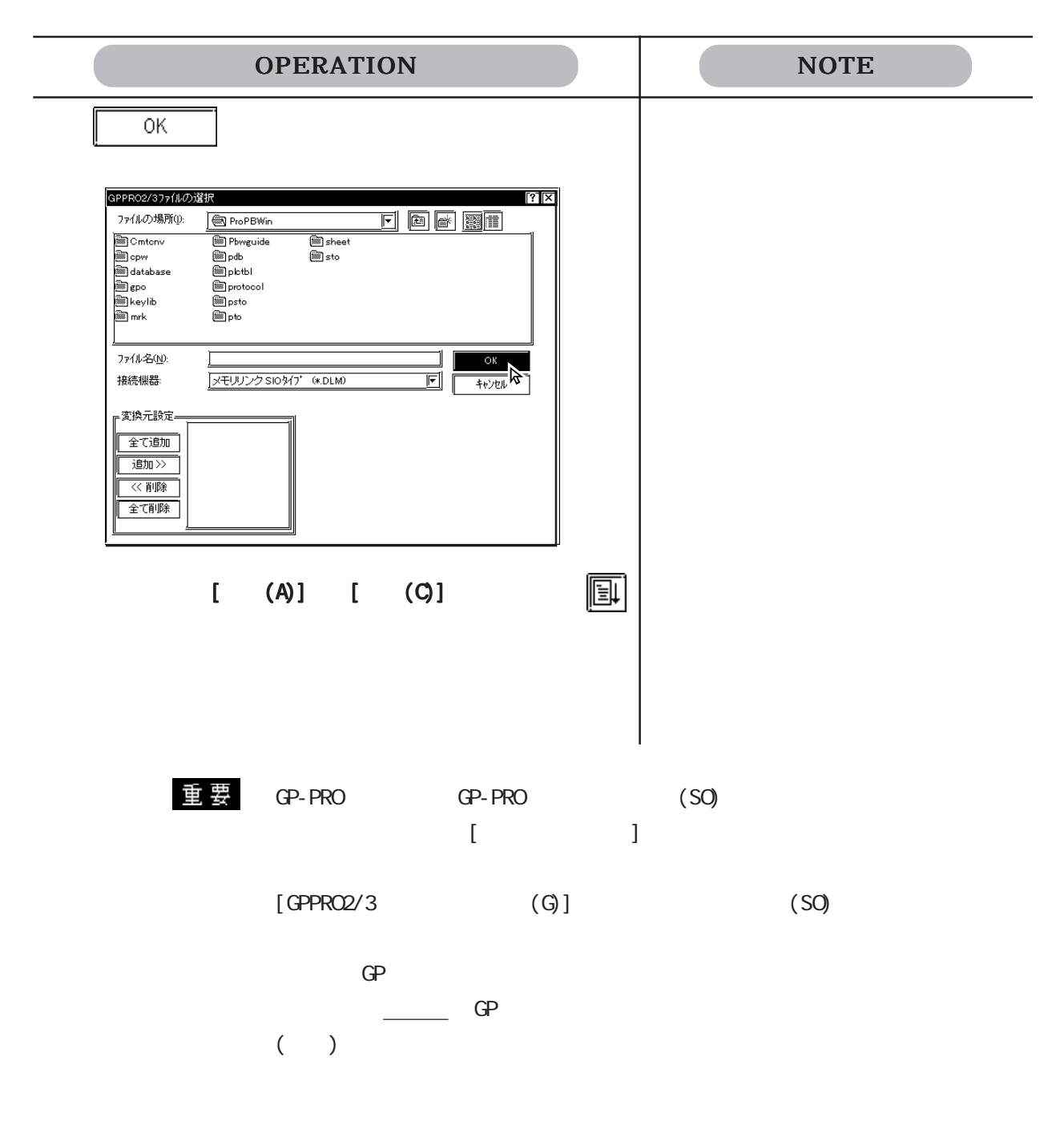

### 12.1.2 Parts Box

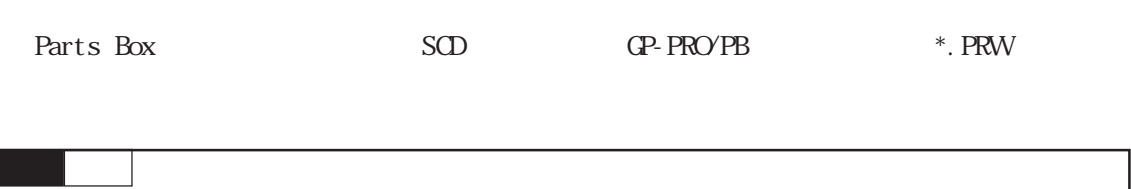

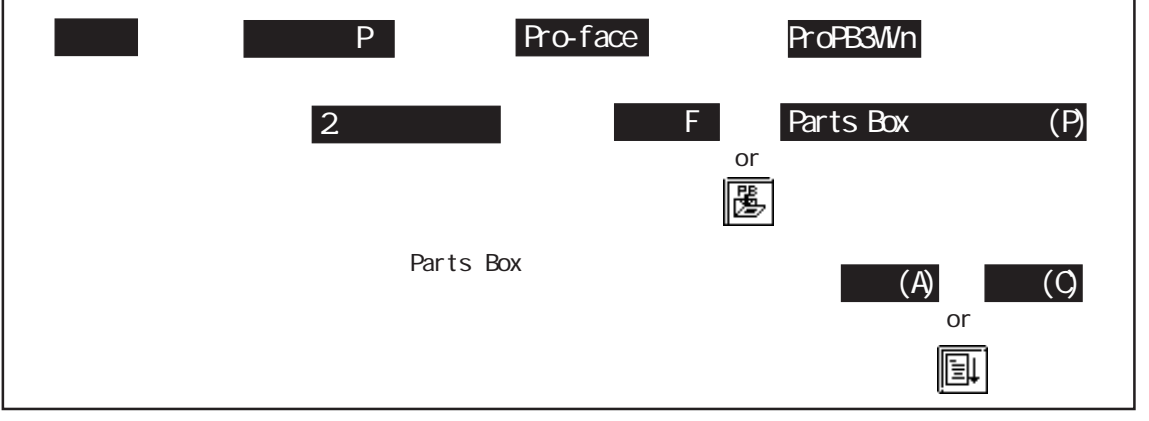

#### Parts Box

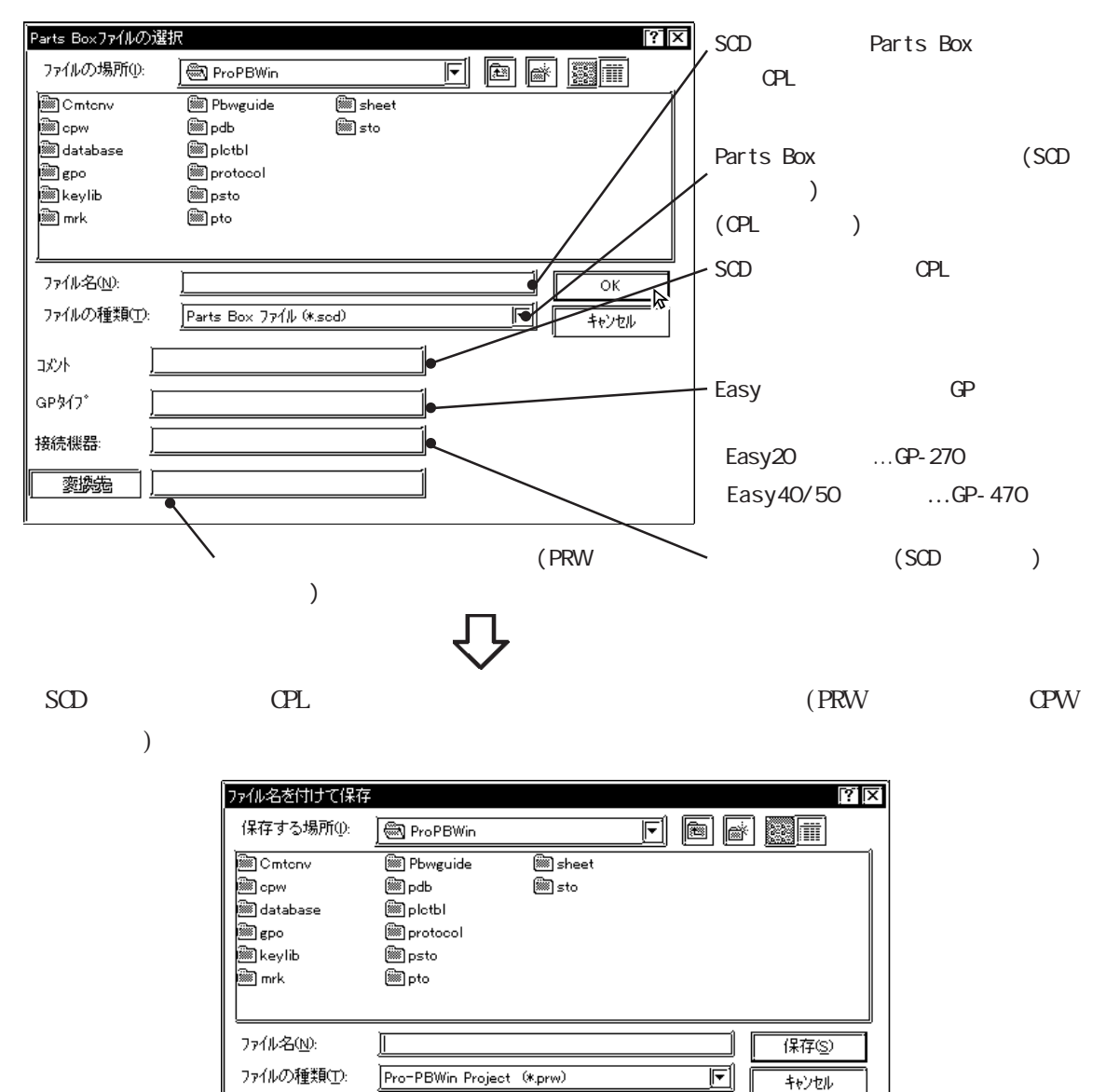

#### Parts Box

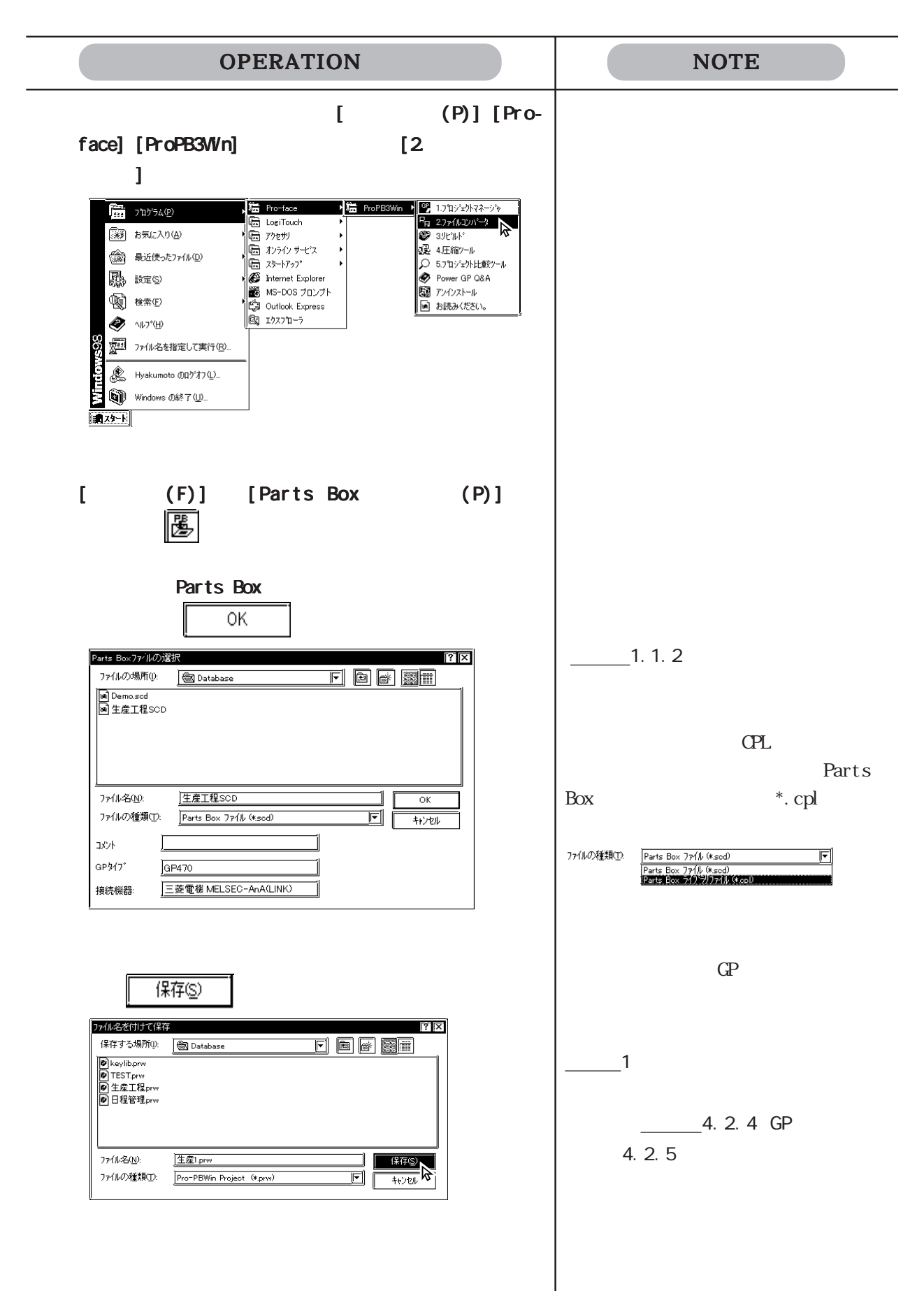

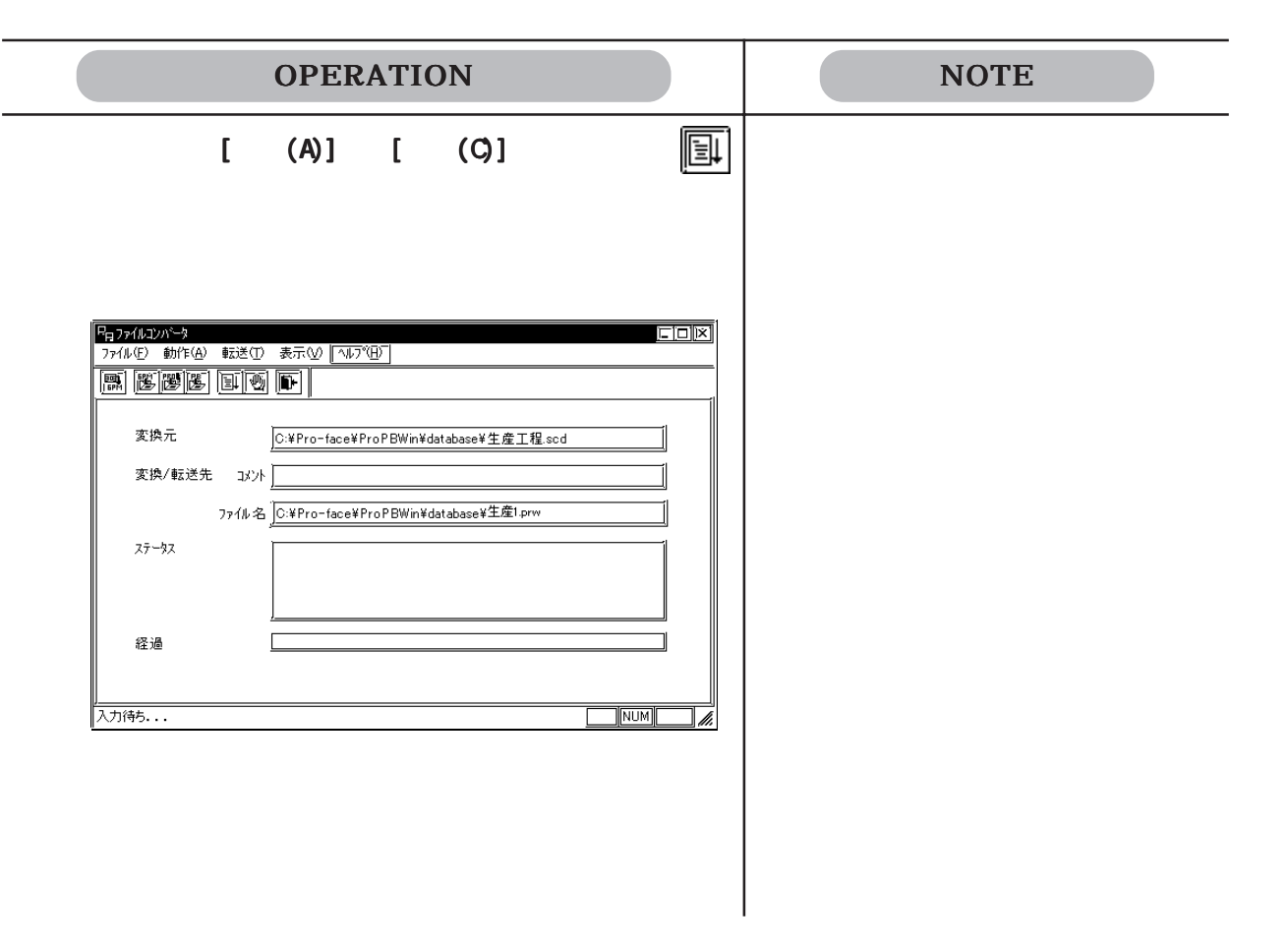

### 12.1.3 GPx10 GPM

GP-\*10 GPM GP-PRO/PB PRW **CP-PRO**  $GPM$ 

12.1.4 GP-\*10 GPM

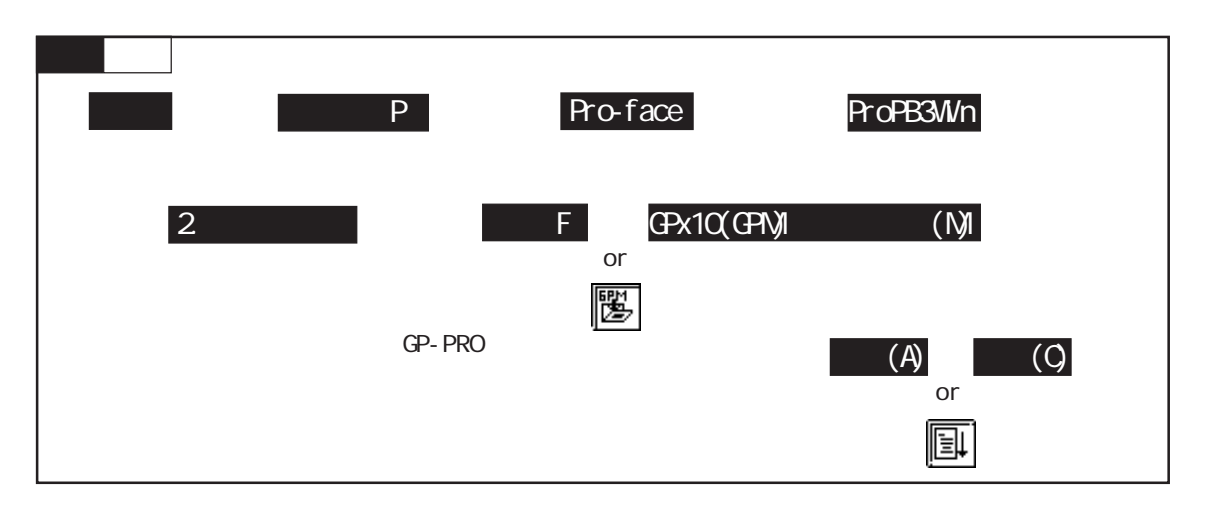

#### GP-PRO

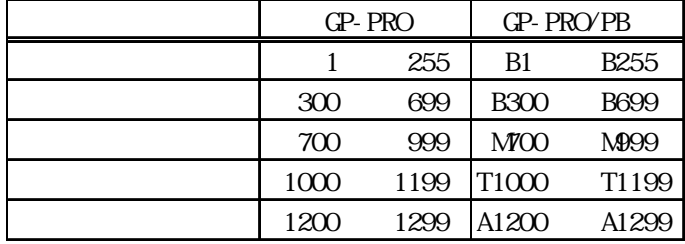

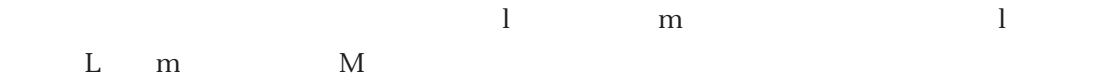

GP-PRO GP-PRO

 $\mathbb{CP}^*10$ 

カラーの場合、「黒+ブリンク」の場合、「玉+ブリンク」に変換すると「玉+ブリンク」に変換すると「

GP  $\text{CP}$  \*10 GP70 GP77R GP377 GP2000

N669 GP-PRO/PB N699 N699  $N699$  $k$ k<br>R  $K$ GP-PRO K N GP-PRO/PB K  $N$  $+6$   $+7$ GP-\*10  $N699$  K  $+6$  +7  $CPTO$   $CPT7R$   $CPT77$   $CPT2000$  +6  $+7$  K PLC  $+6$  +7  $32$  $32$   $/$  PLC  $GP*10$   $GP70$   $QPT7R$   $QPT77$   $QP2000$  $GP- * 10$ to to JW FA500 MICREX-F TOYOPUC Memocon-SC GL HDIC S10 /HZAC H PROSEC NEWNET-FP NELSEC AnN  $/$ AnA $/$ FX KOSTAC  $SYSMAC$  C $/CV$ TOYOPUC PC1 Memocon-SC GL20 PROSEC EX2000 EX GP-PRO/PB

GPM

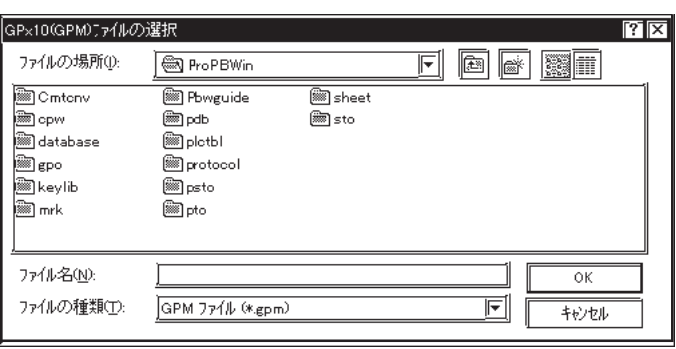

 $\textrm{GPM} \hspace{1.5cm} (\textrm{PRW} \hspace{1.5cm})$ 

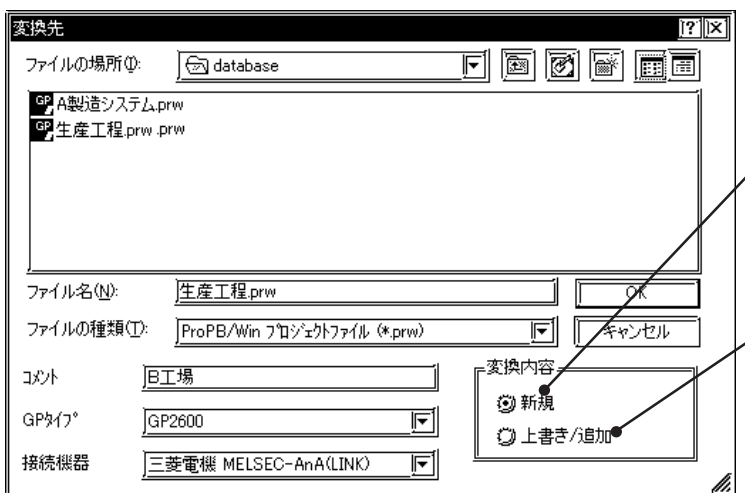

GPM

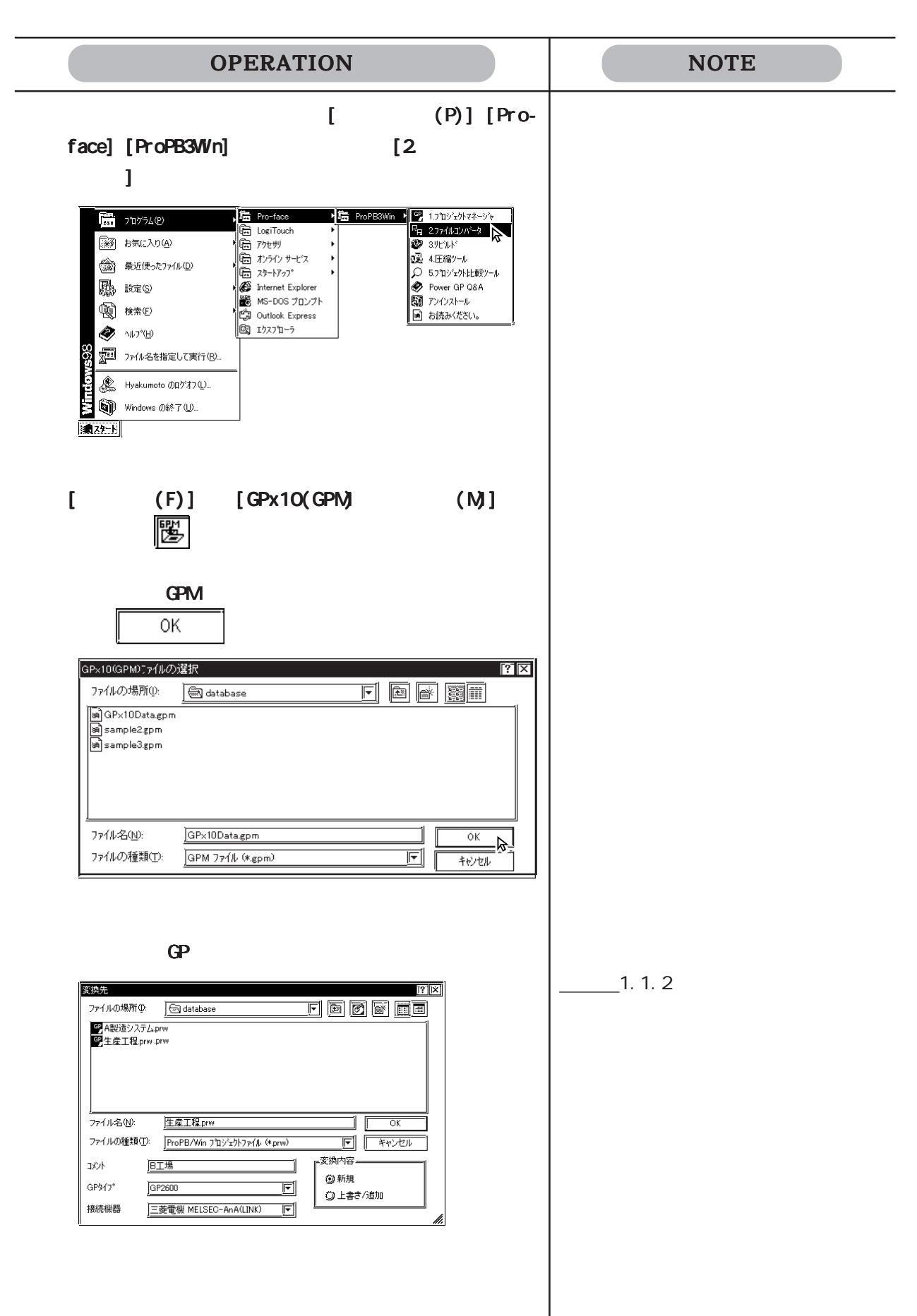

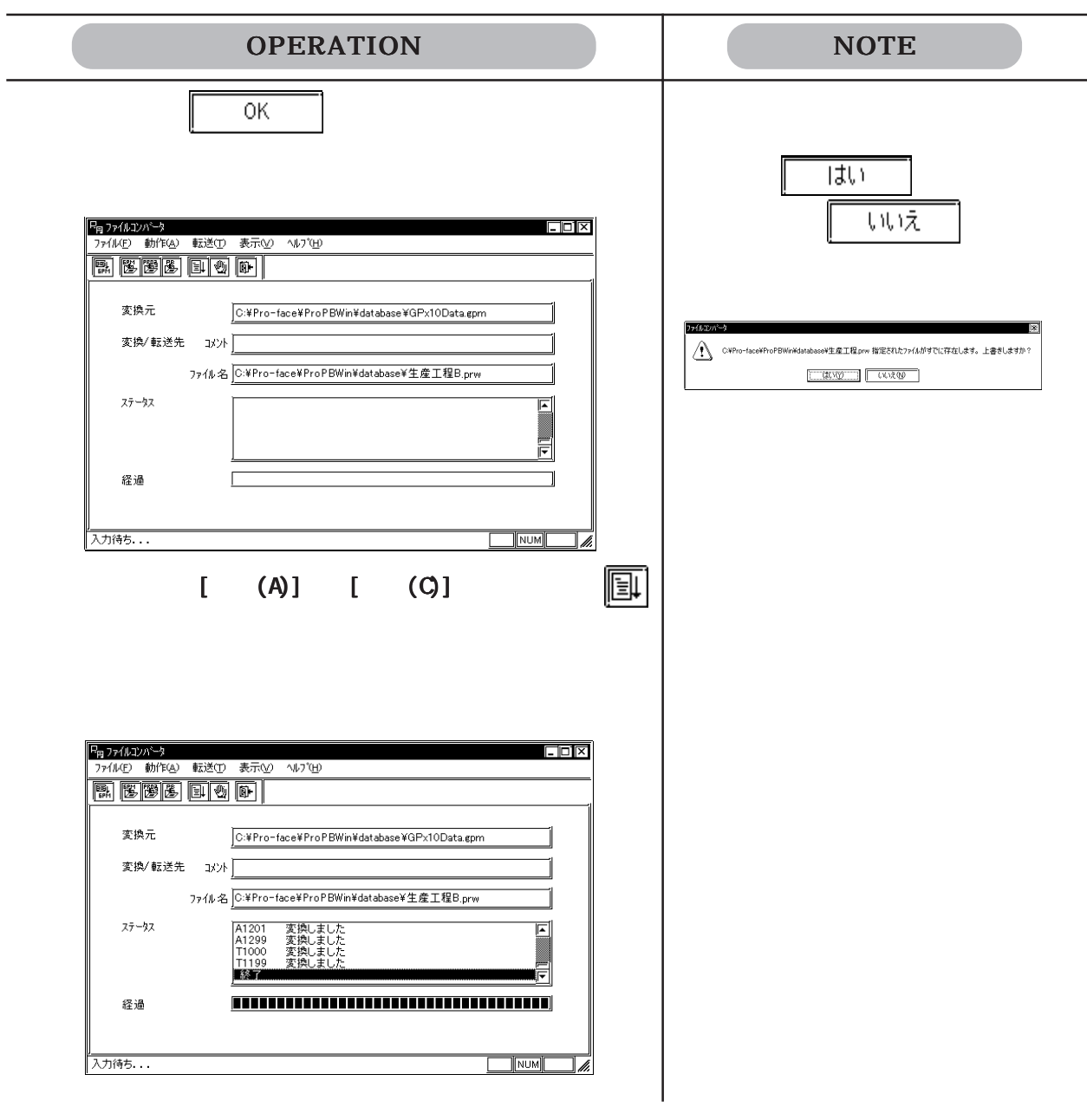

## 12.1.4 GP-\*10

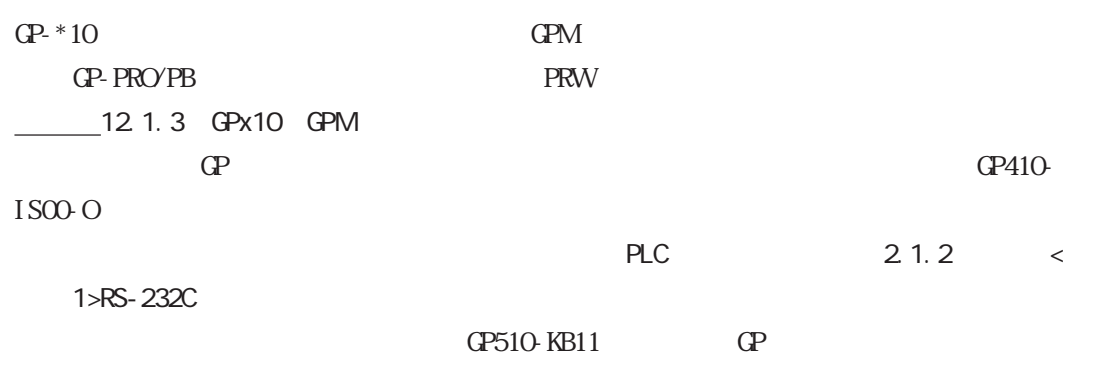

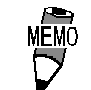

 $Bub9$ 

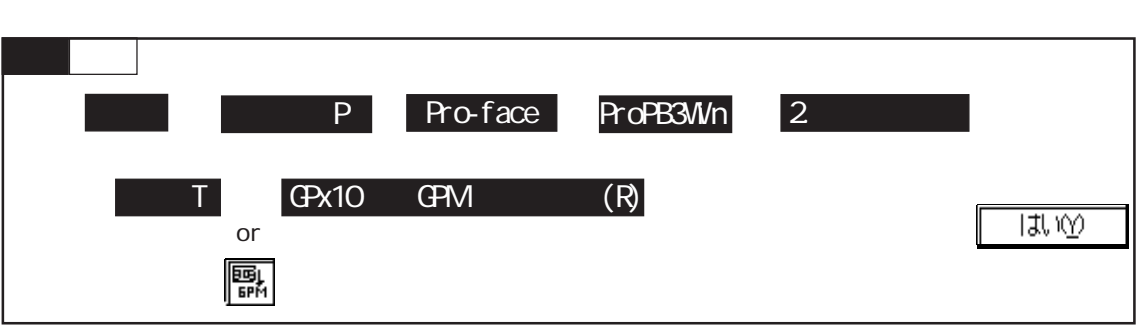

GPM

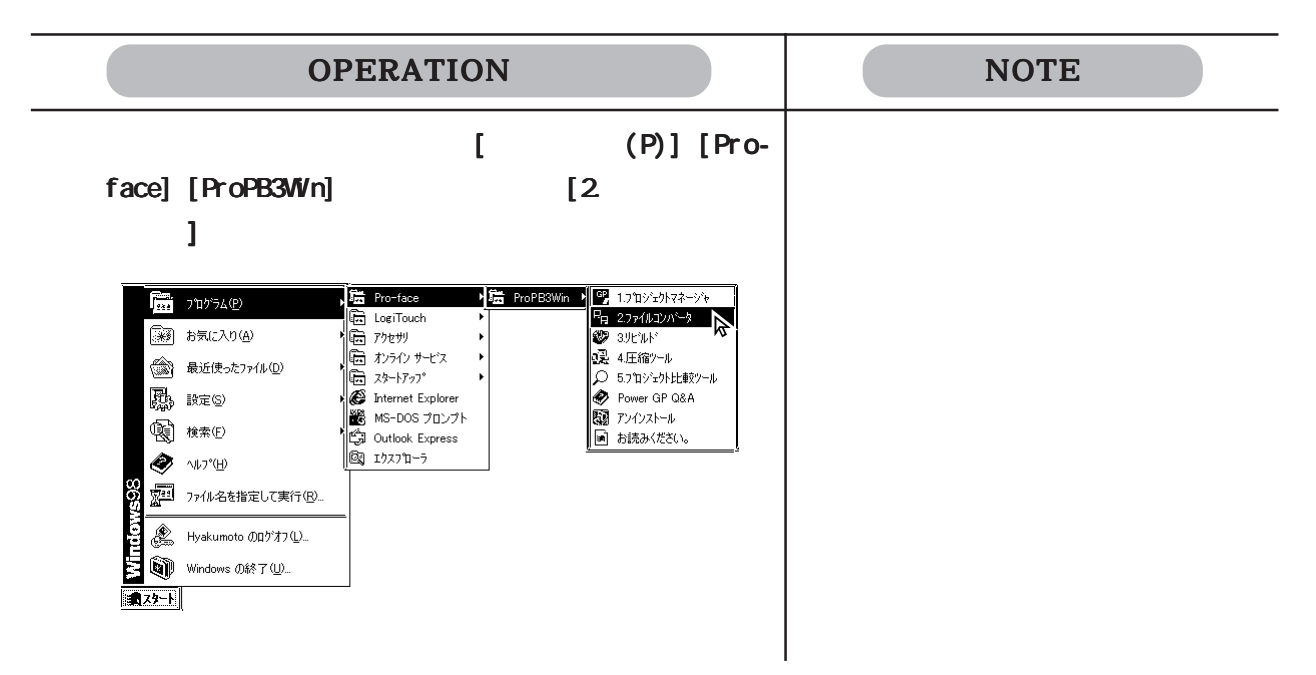

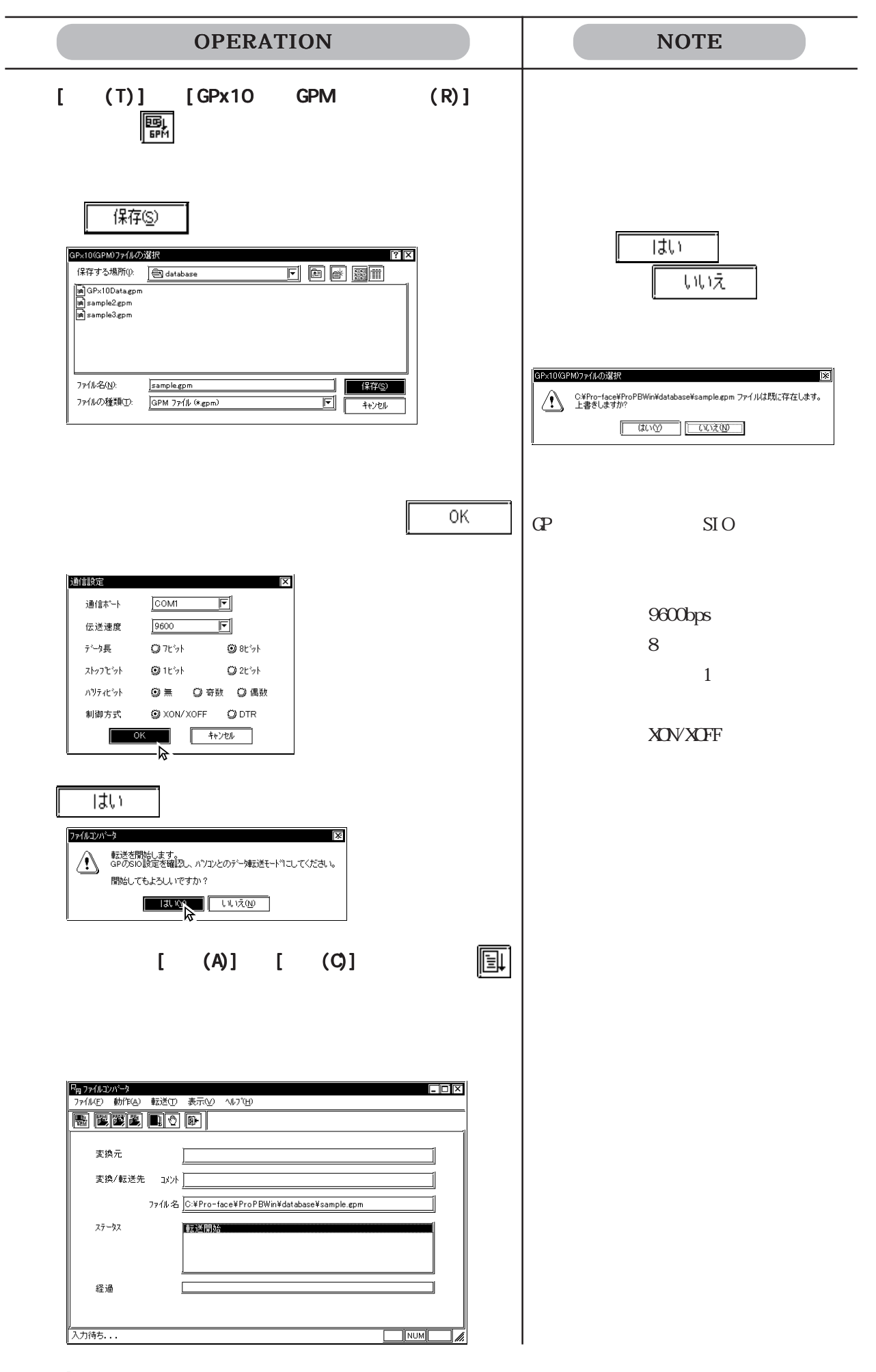

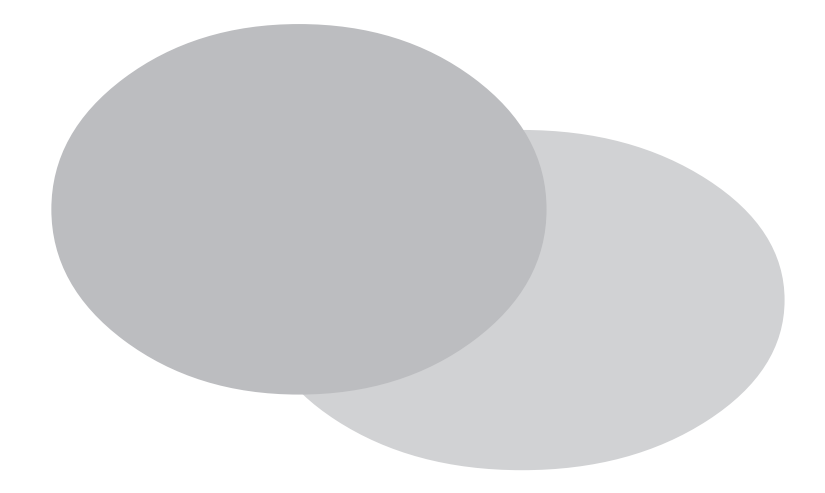

付 .1 エラーメッセージ  $\cdot$  2  $\cdot$  3  $.4$  $.5$  OS  $.5$ 

## 付 .1 エラーメッセージ

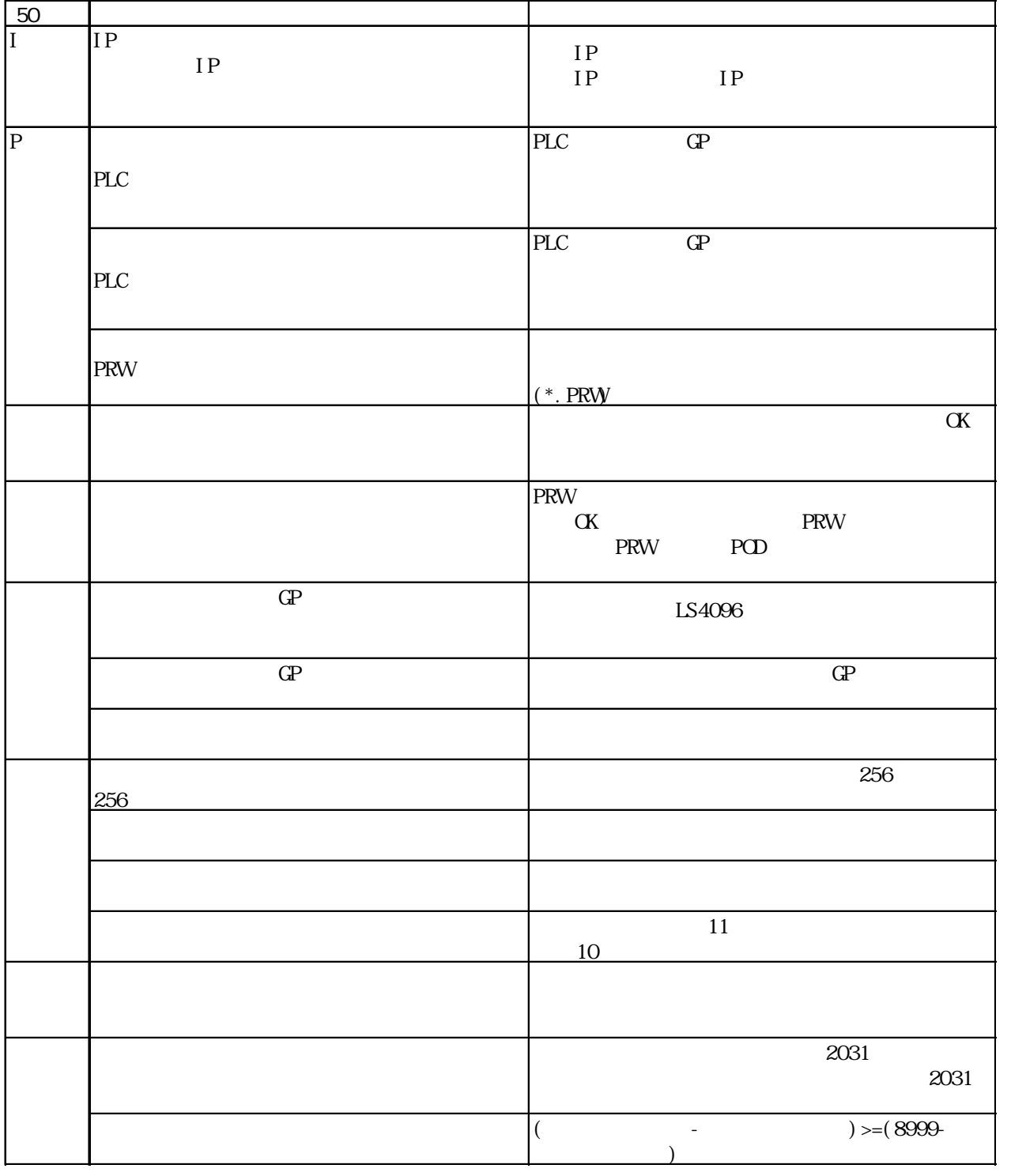

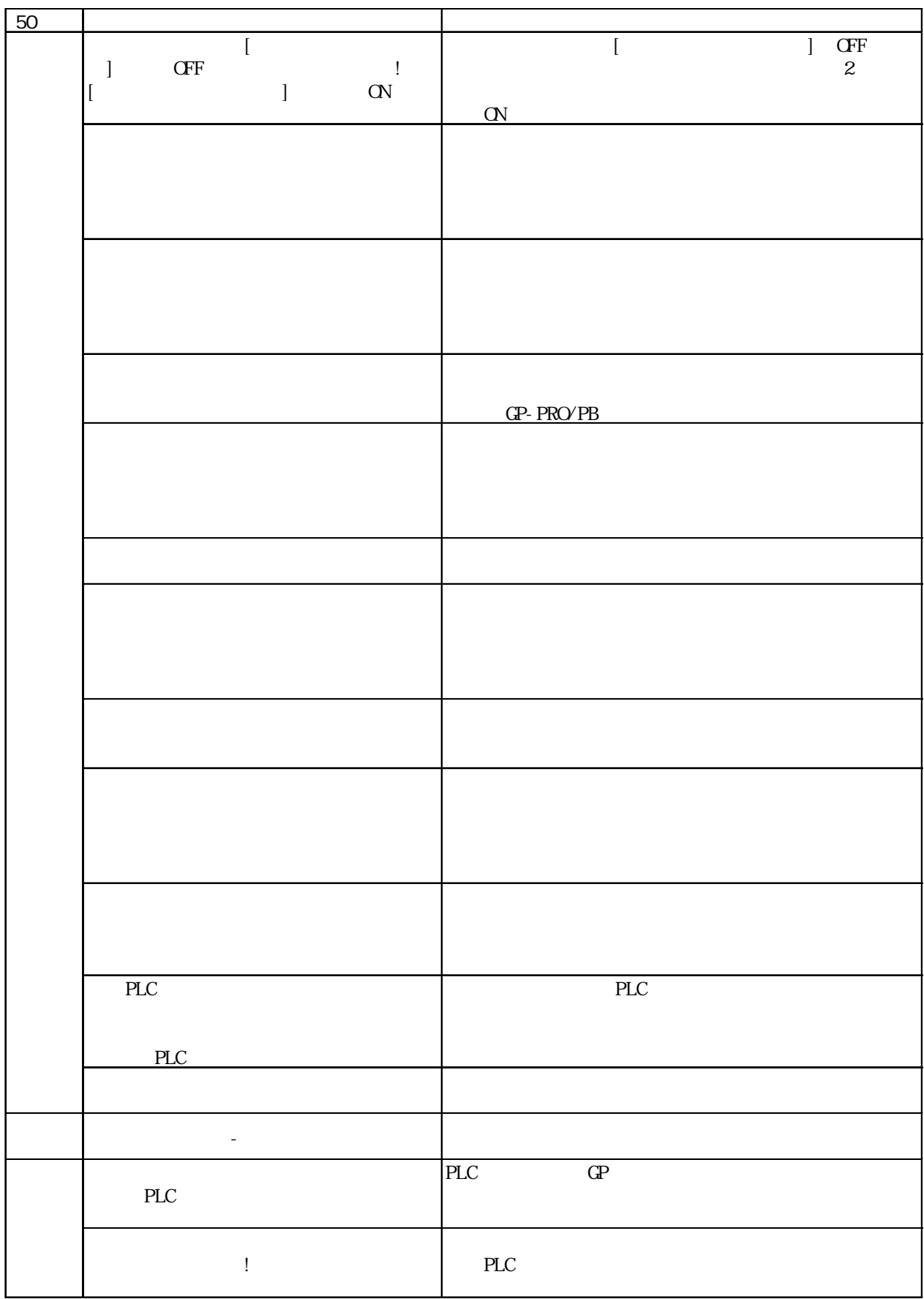

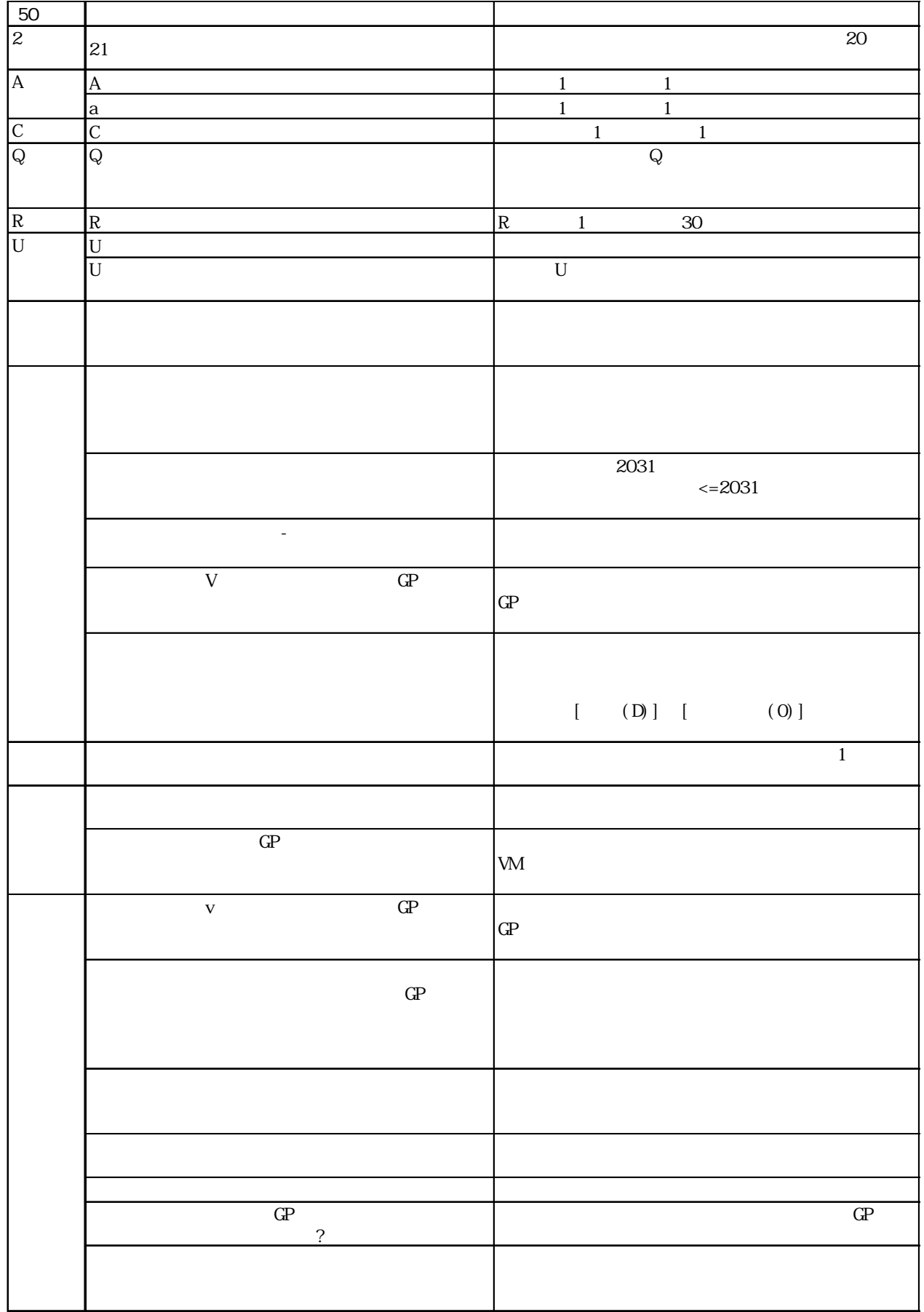

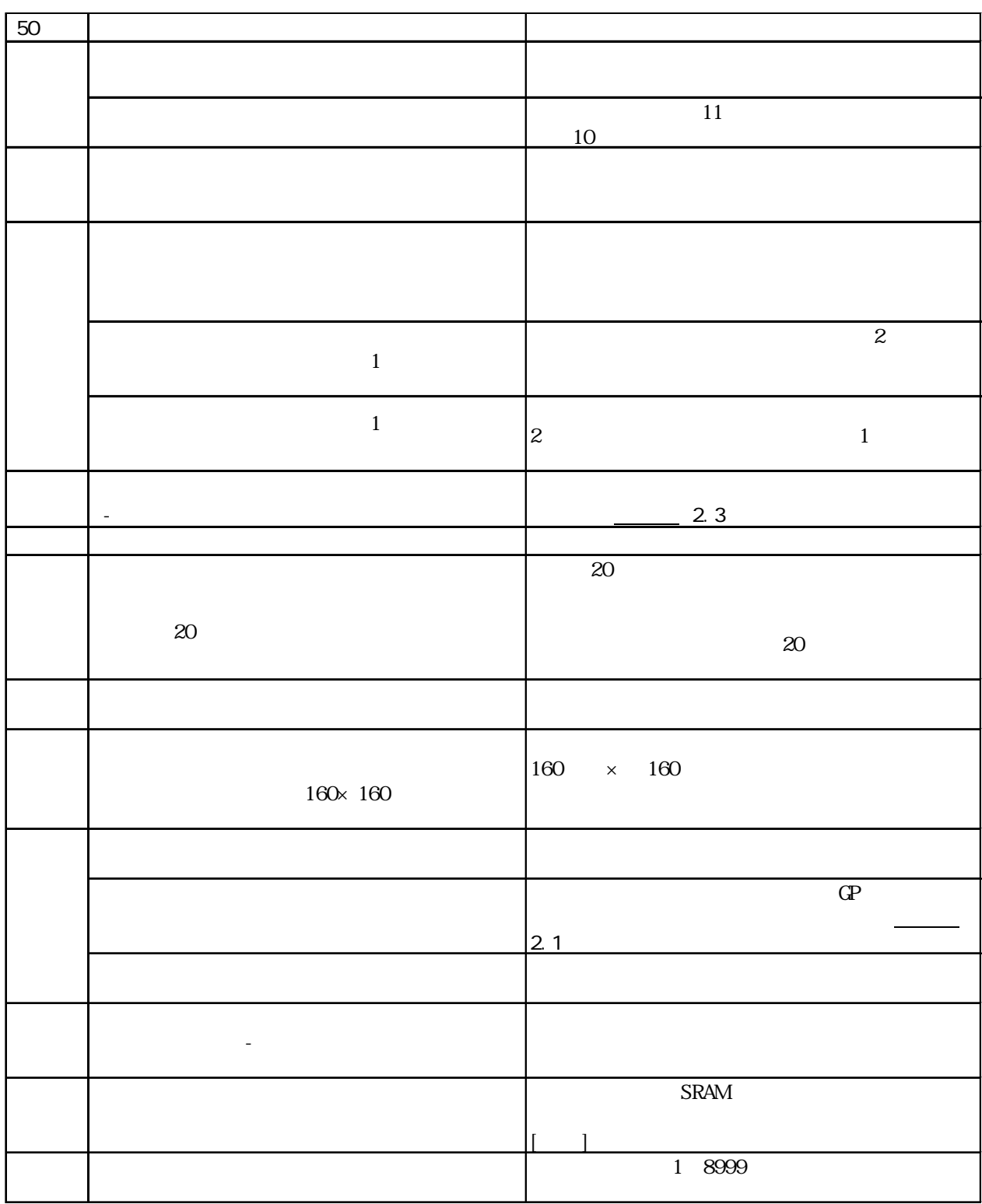

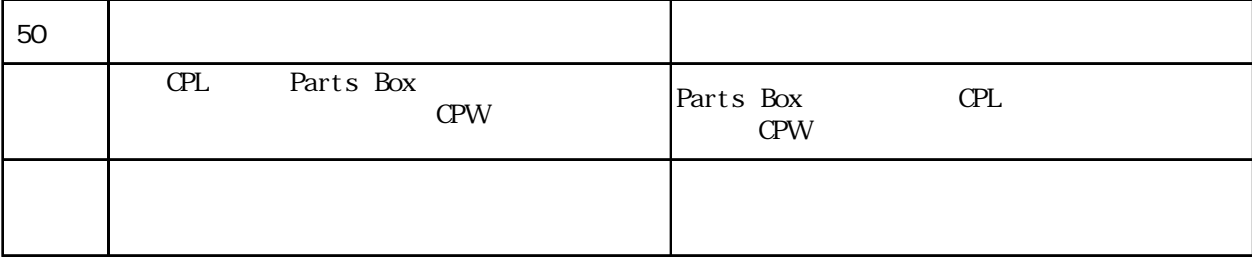

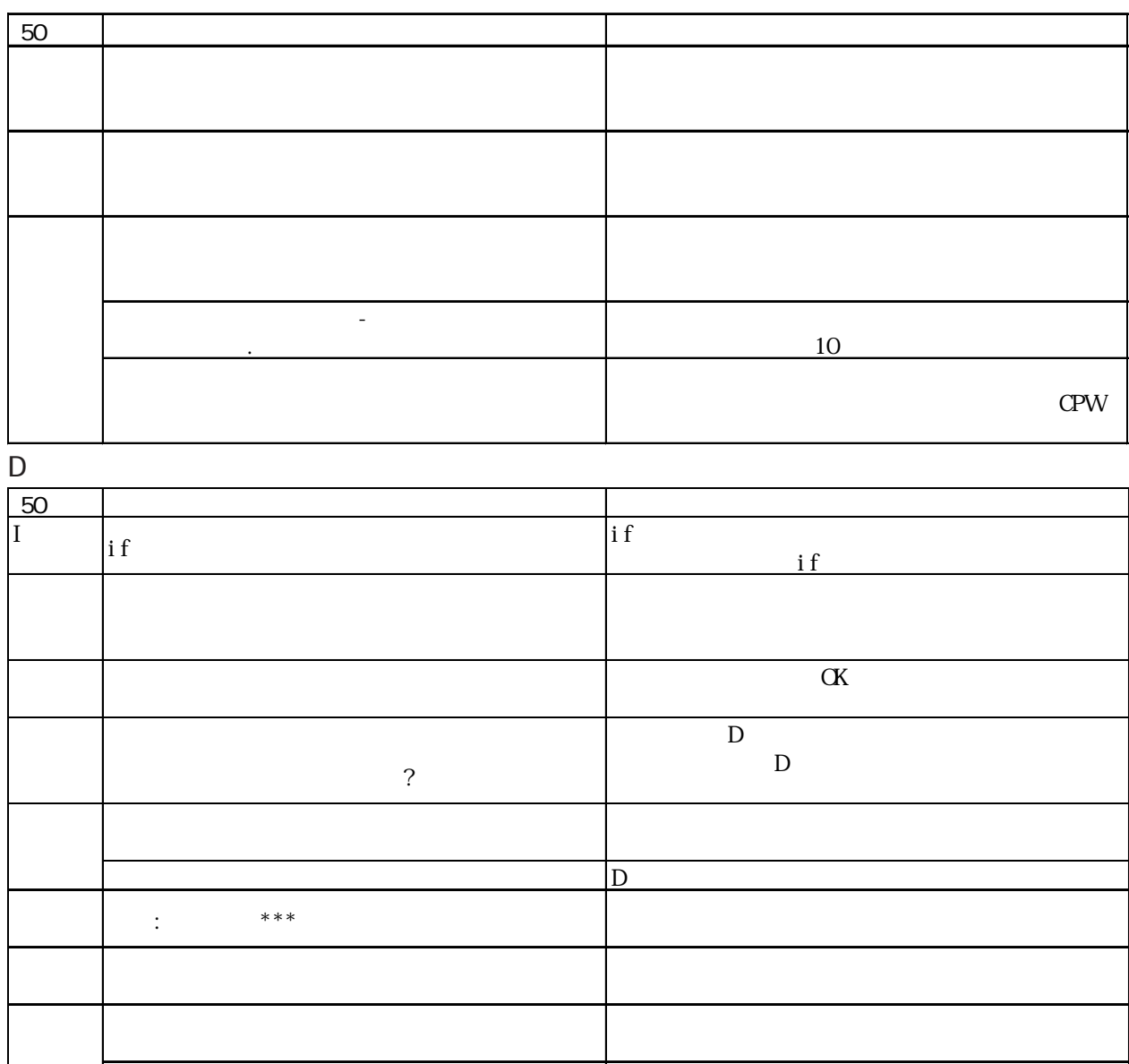

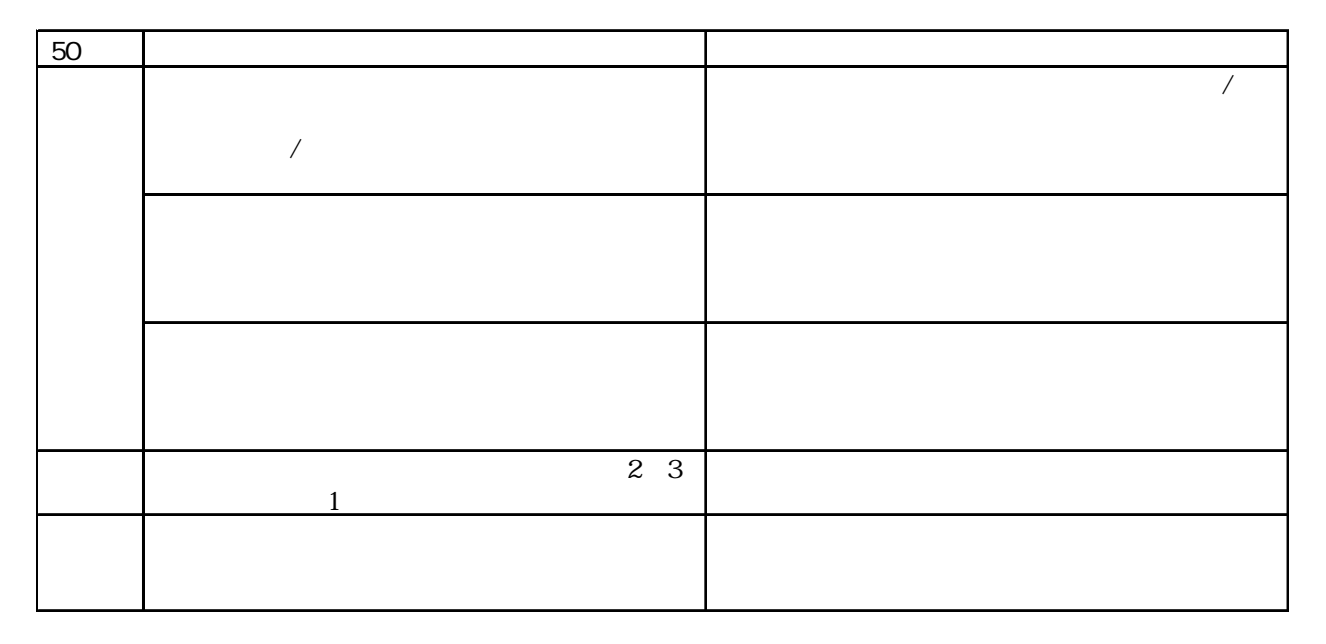

 $\blacksquare$ 

付 .1 エラーメッセージ

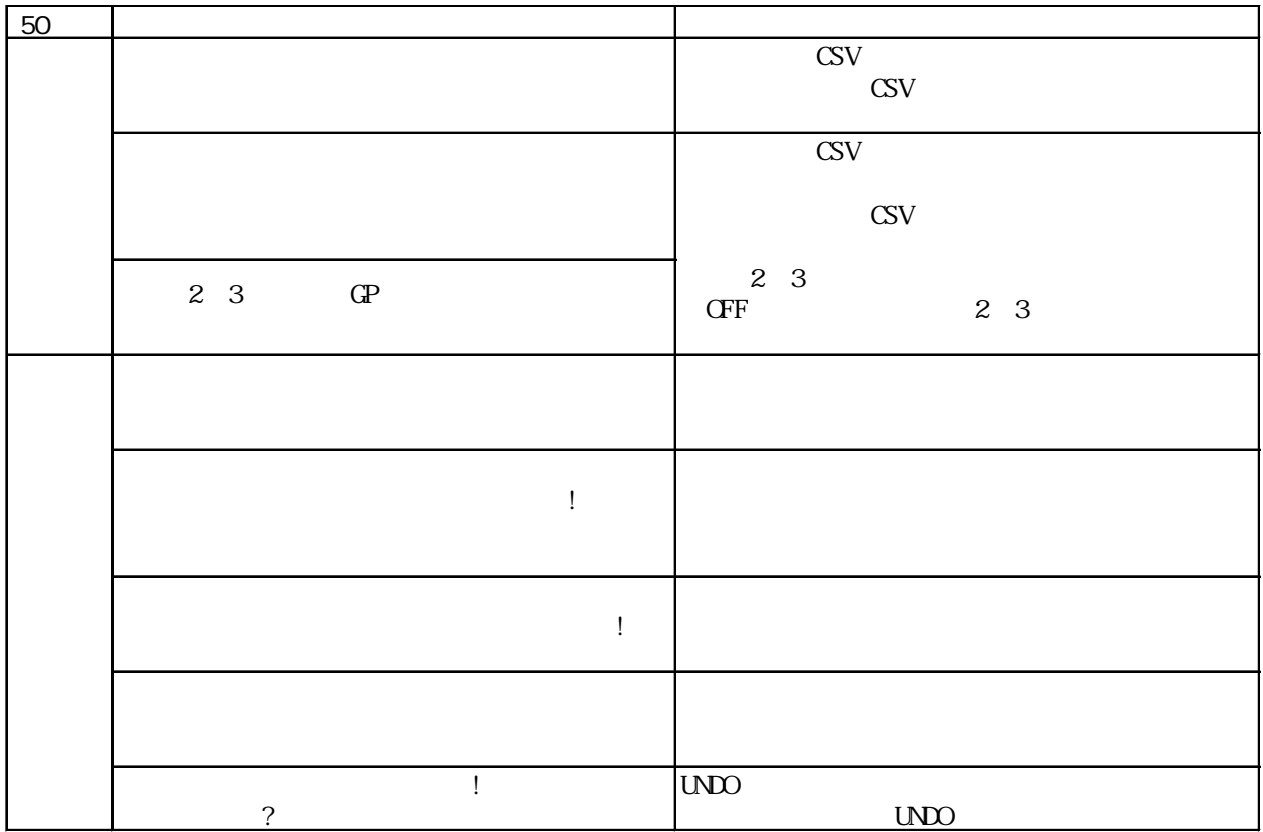

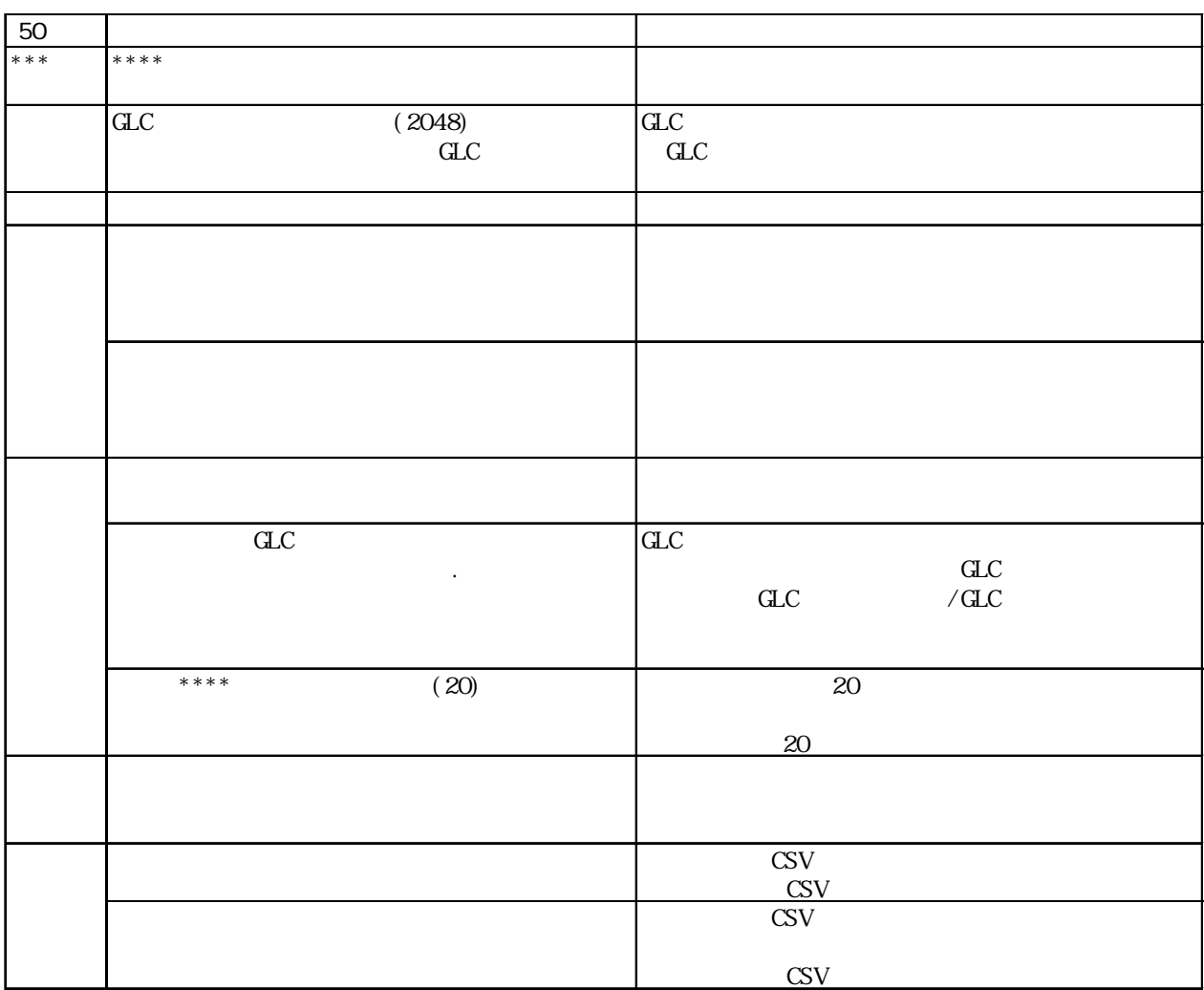

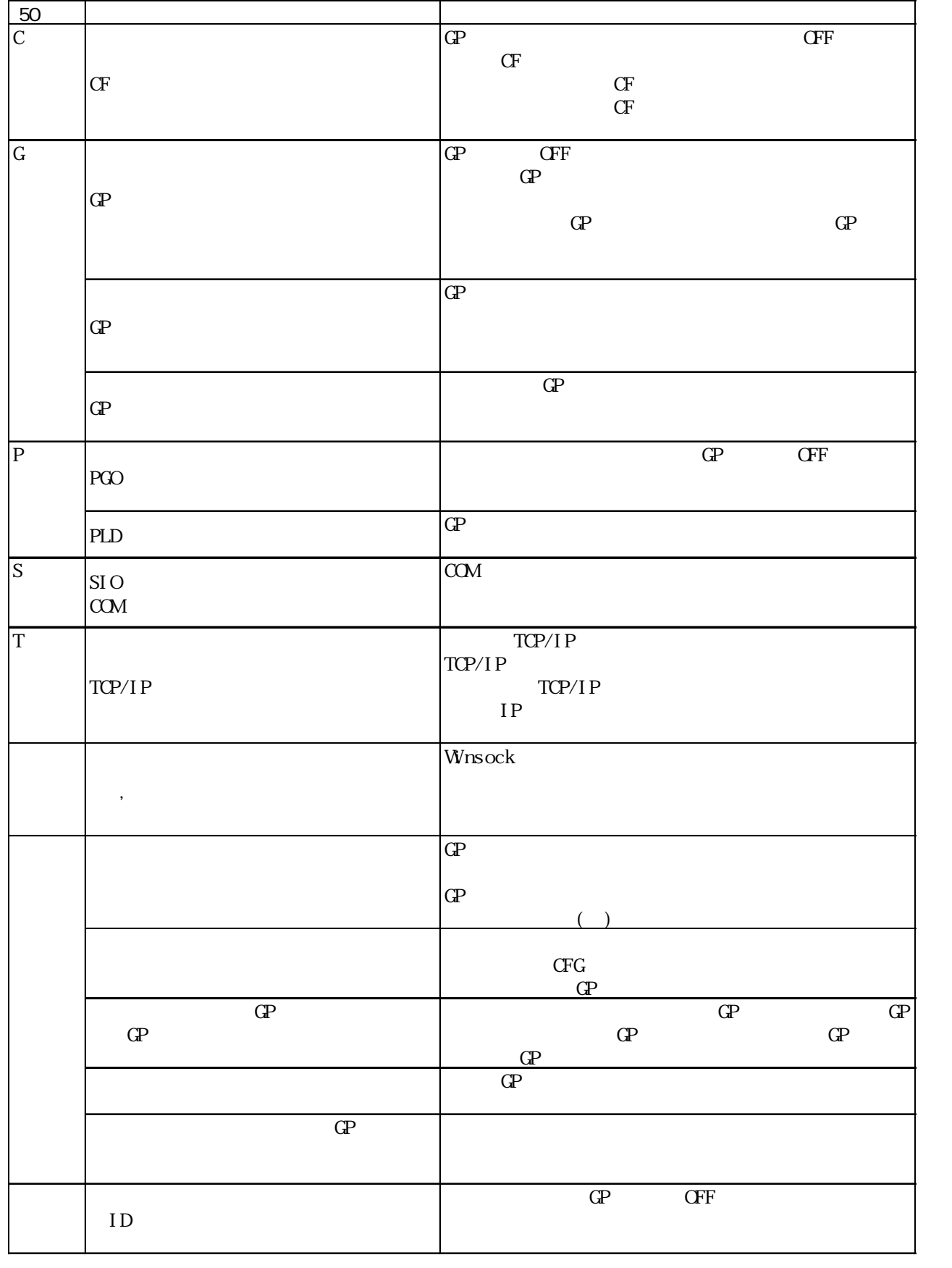

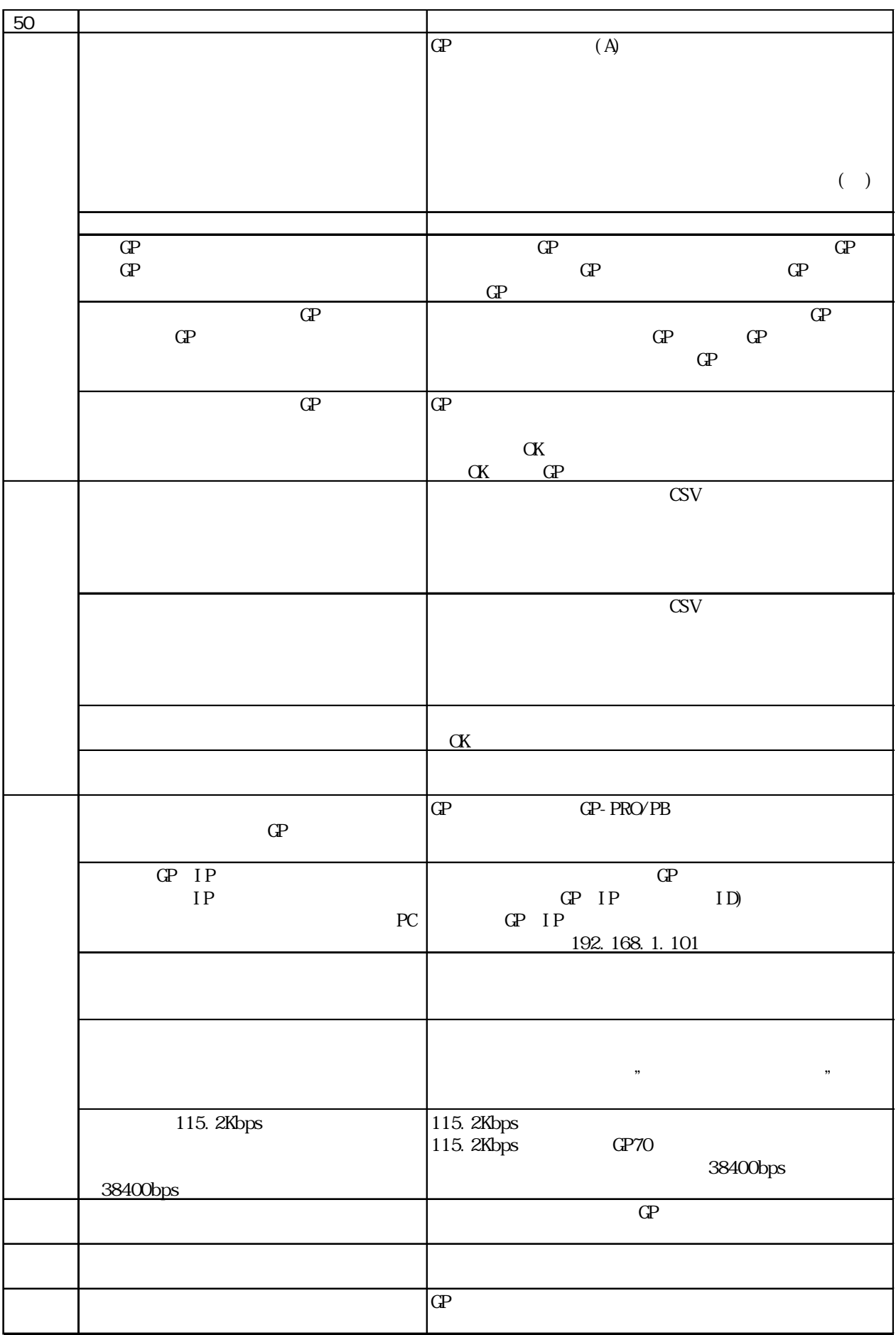

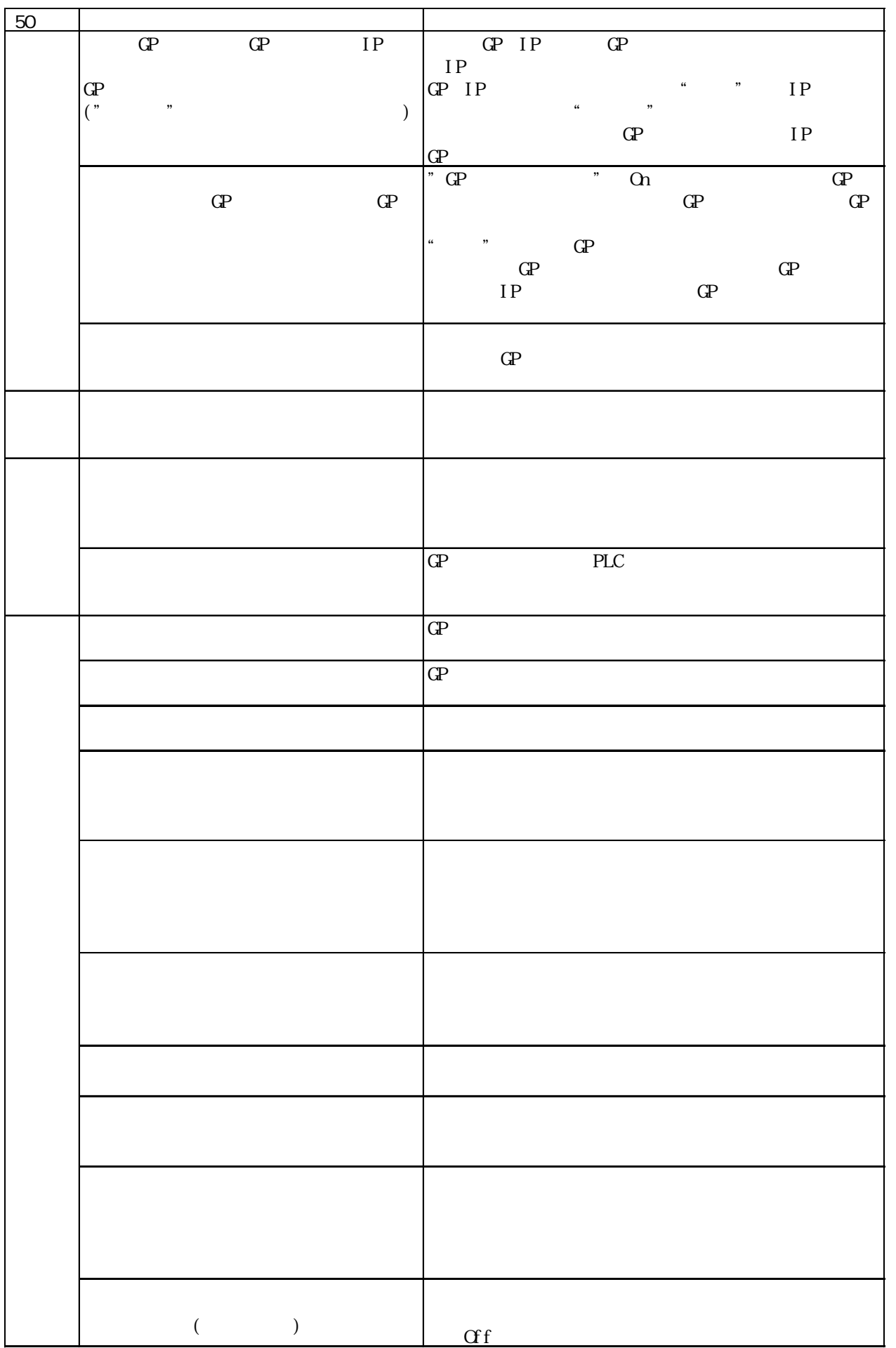

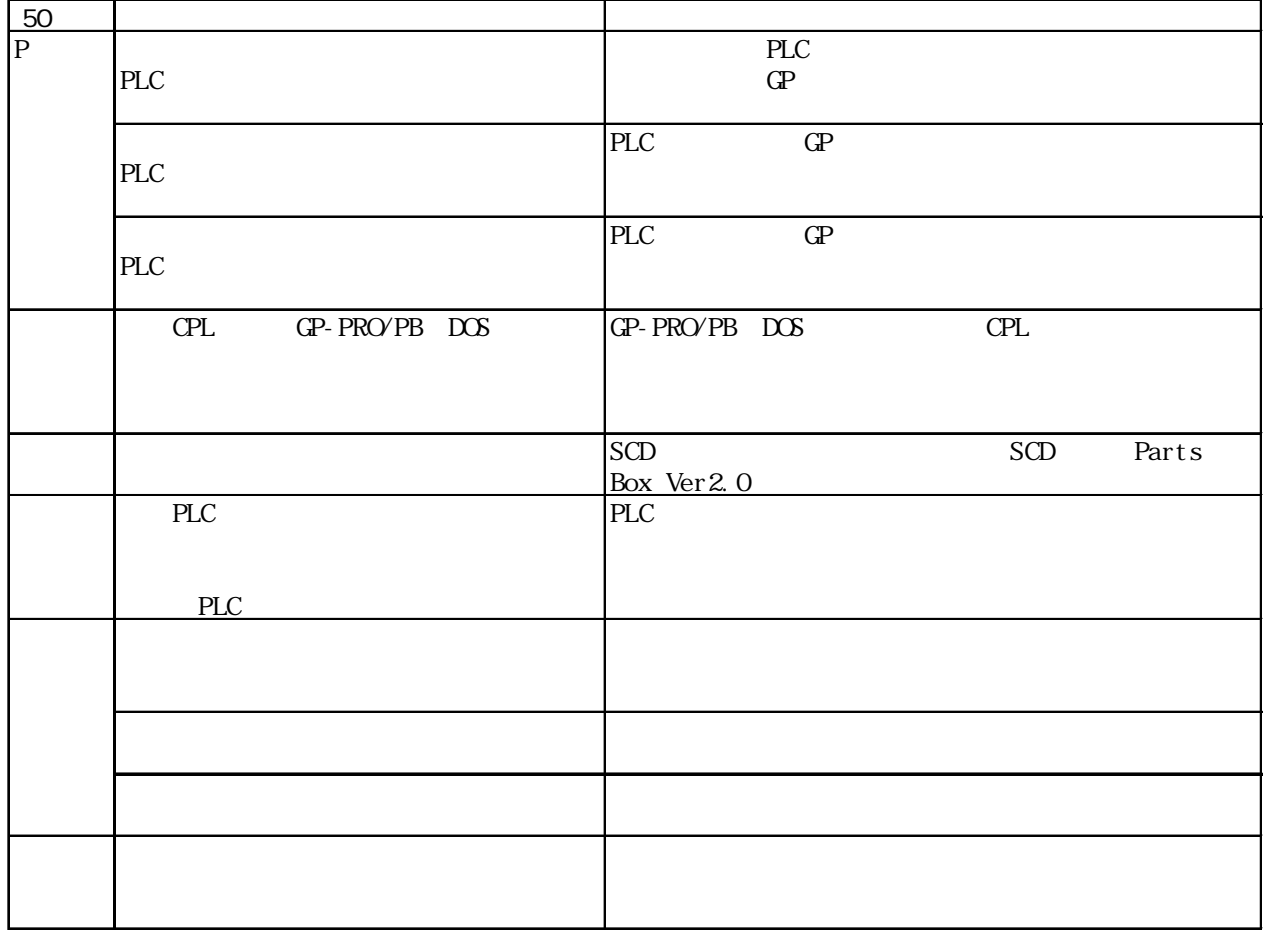

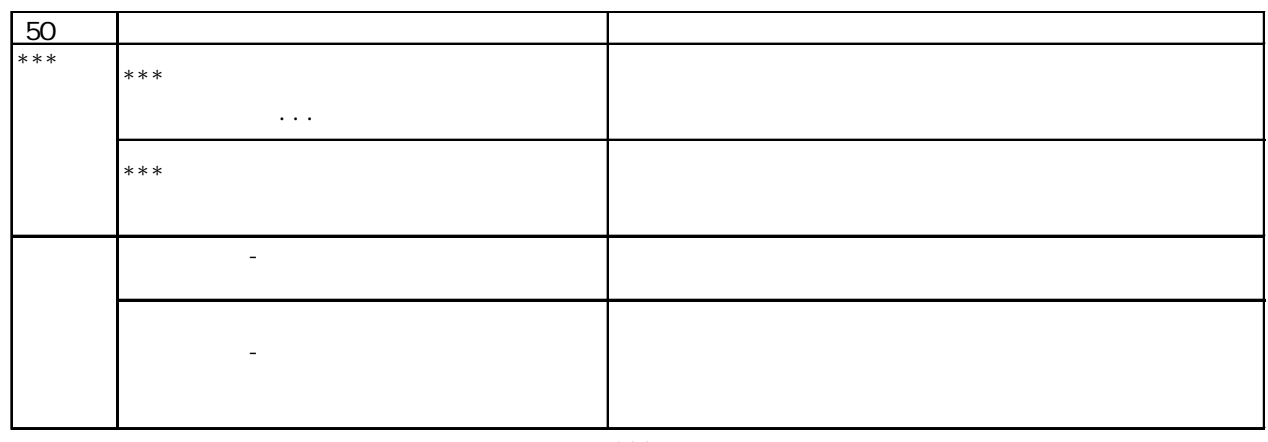

※: \*\*\*にはオープンできなかったファイル名が入ります。

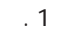

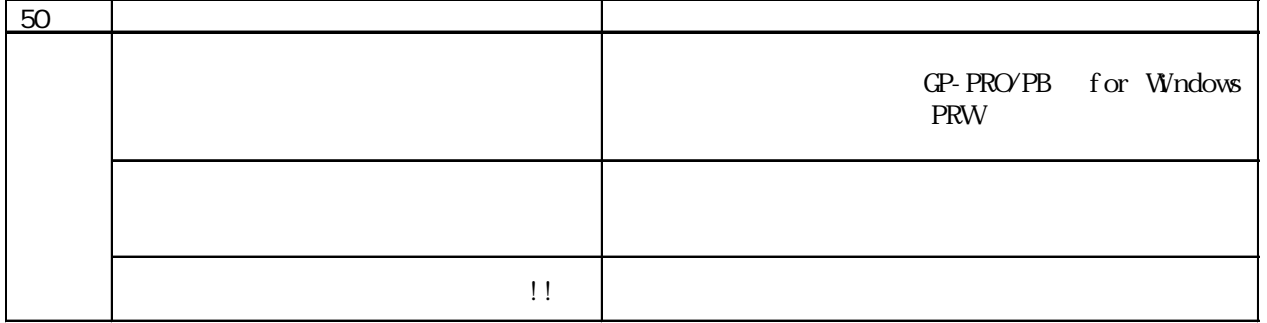

DXF マイトリング アイディング しょうしょく

 $\mathbb{D}$ XF

 $(l$  i ne=????)

 $D\!\!\!X$   $\Gamma$   $QP$   $DP$   $D\!\!\!X$   $\Gamma$ 

 $(l$  i ne=????)  $D\!X^r$ 

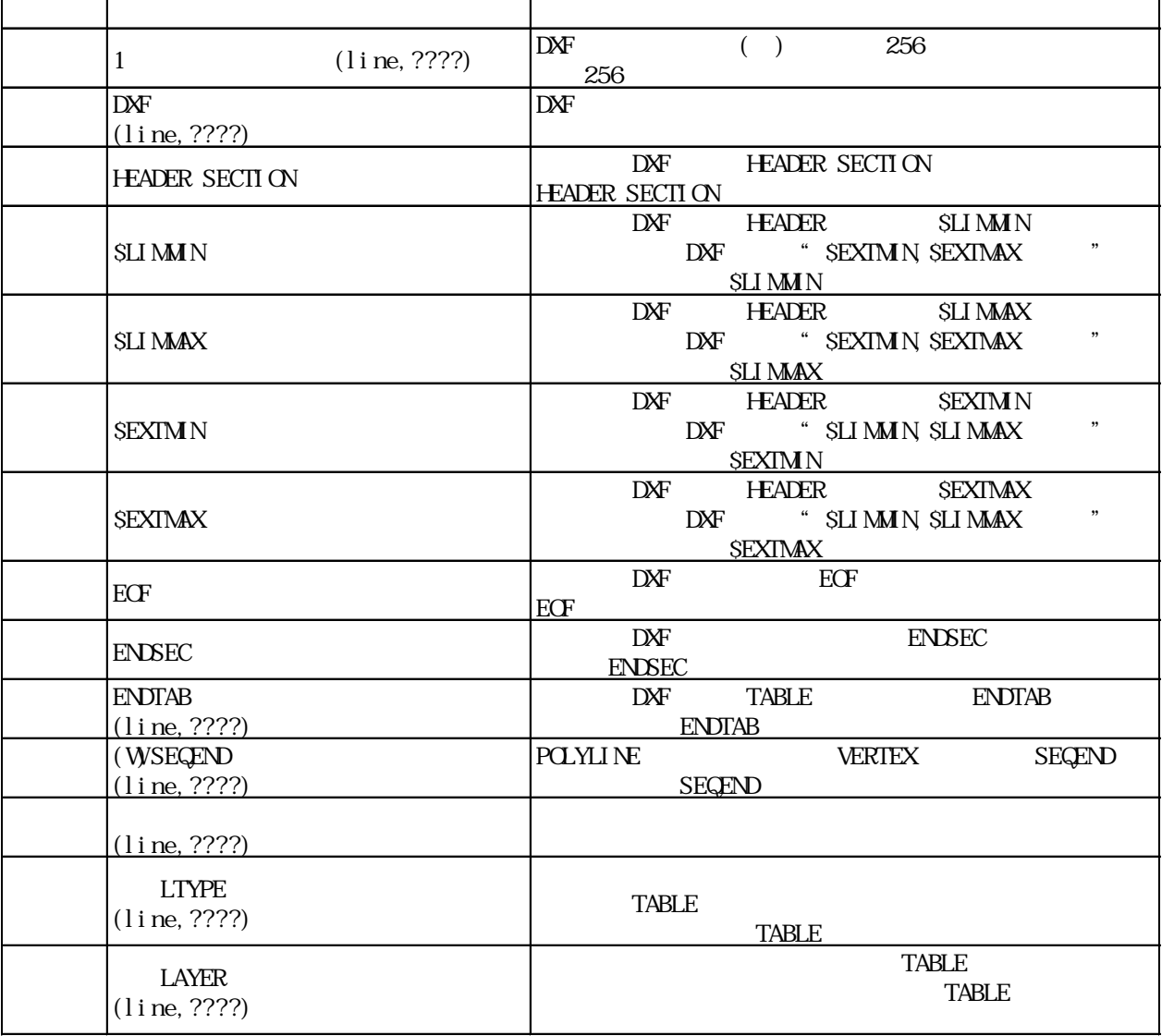

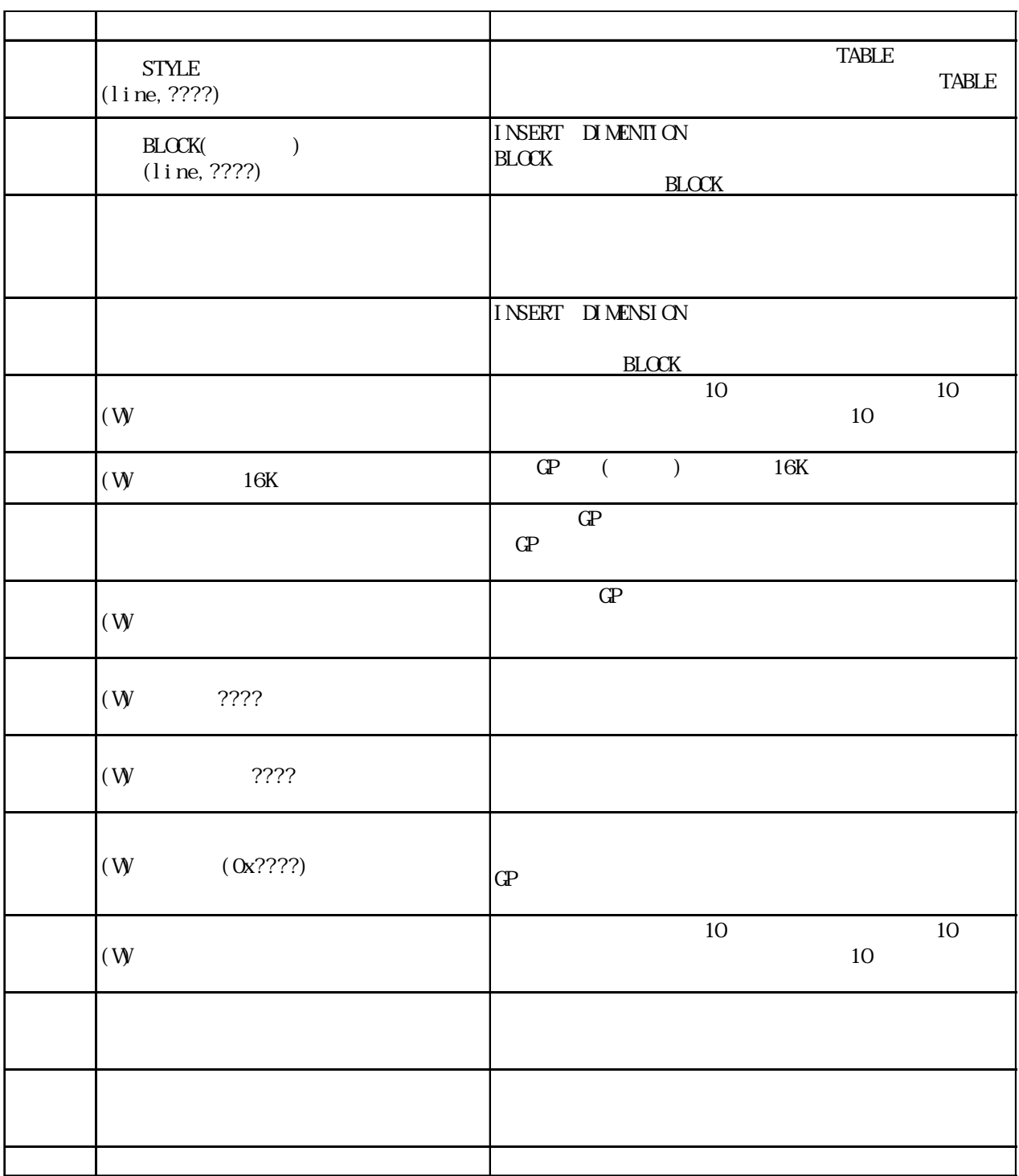

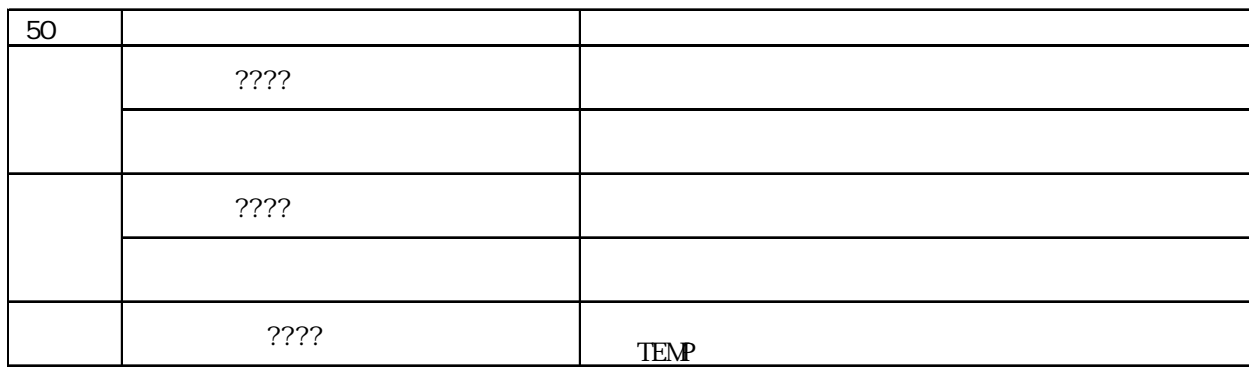

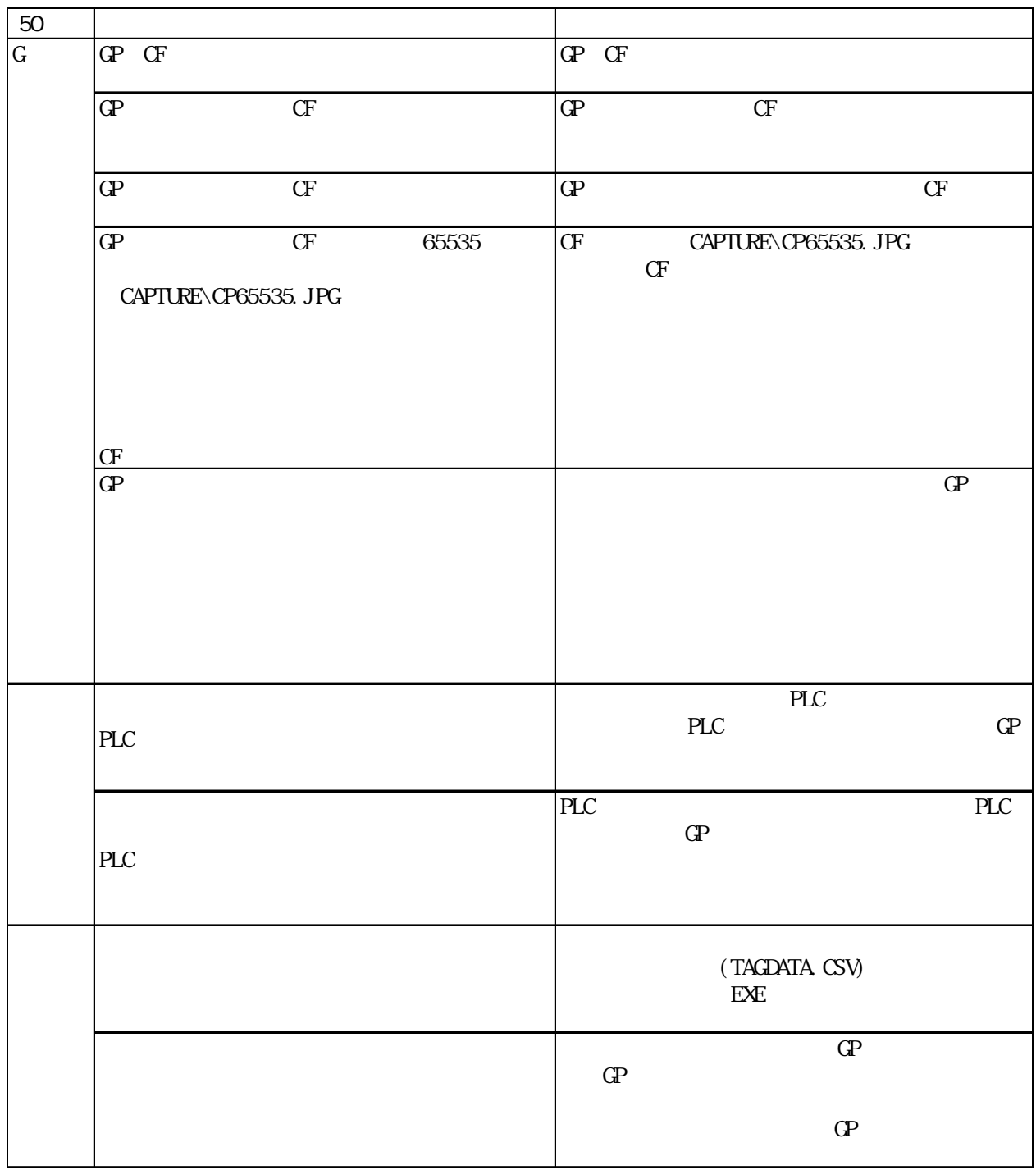

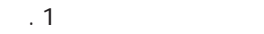

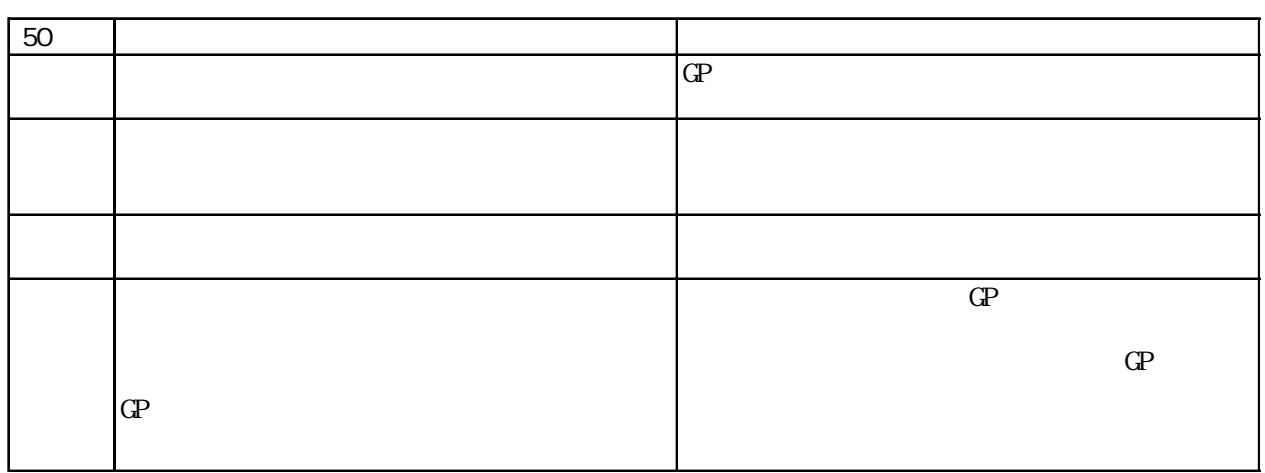

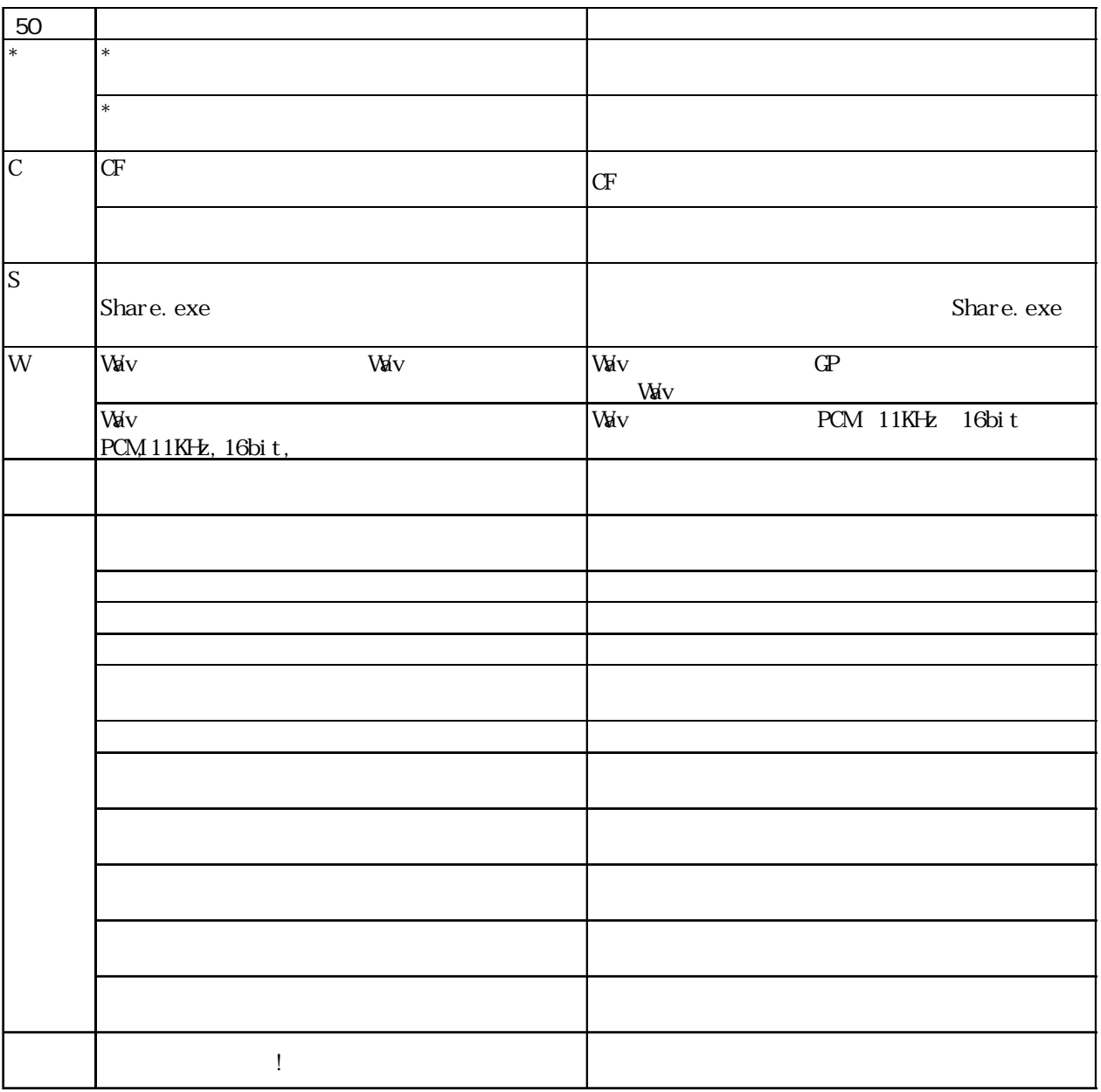

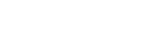

 $\cdot$  1

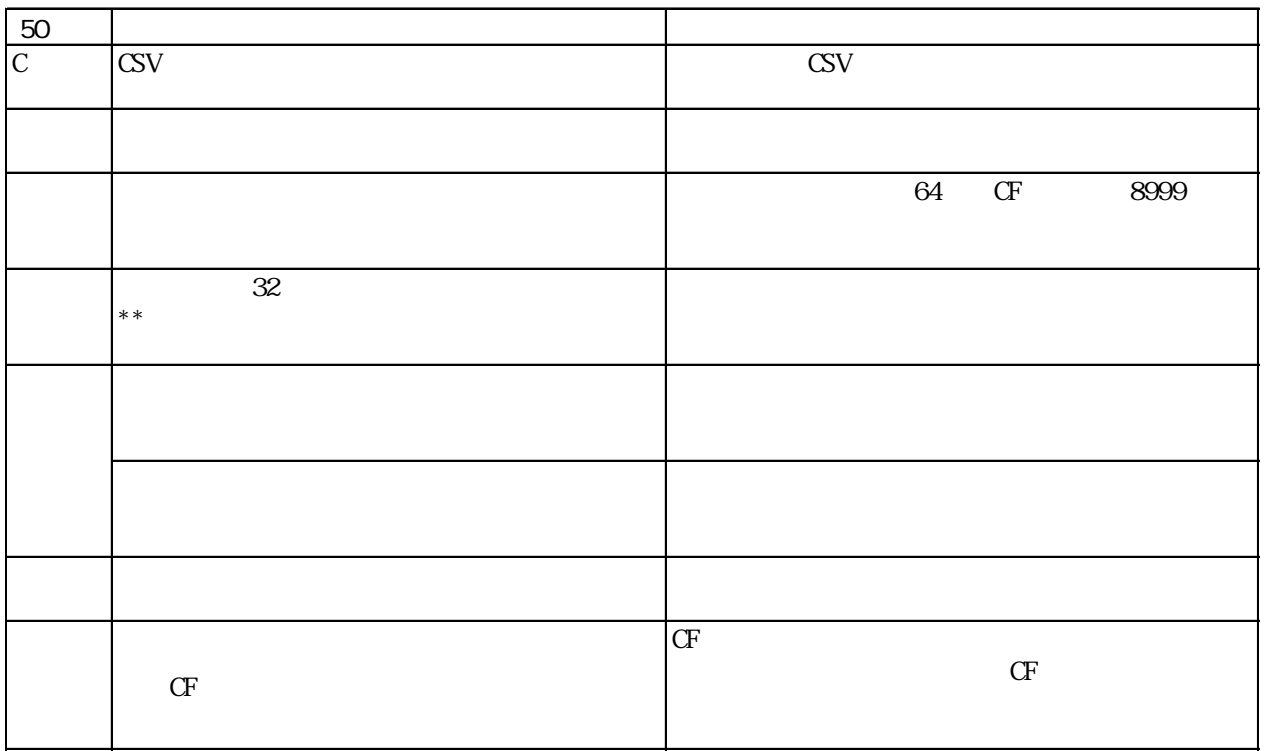

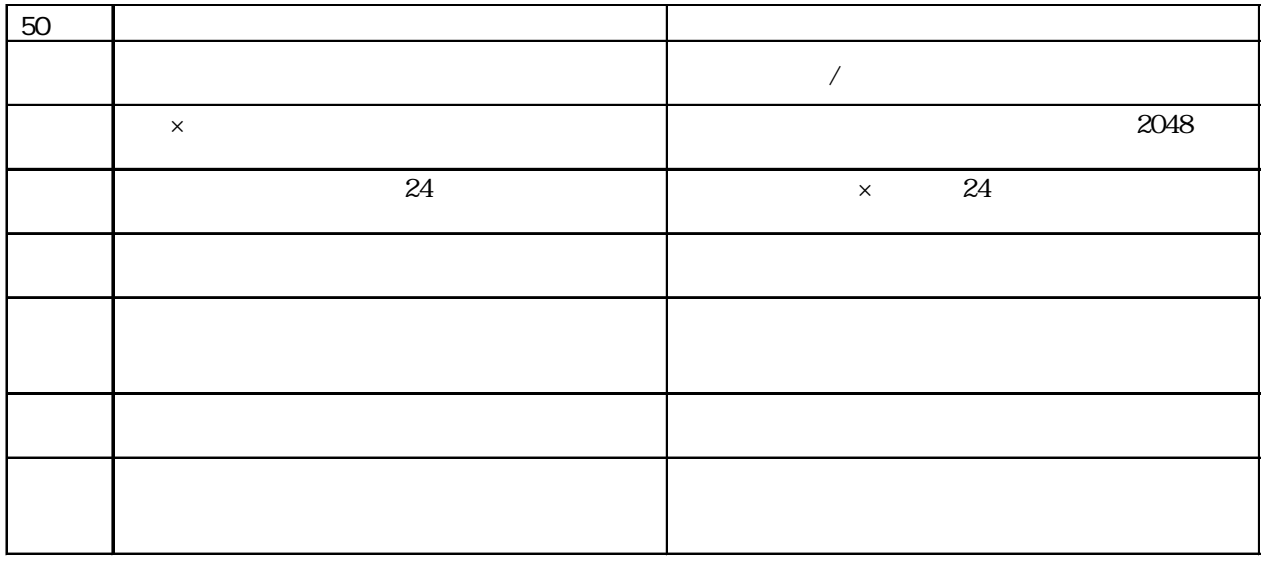

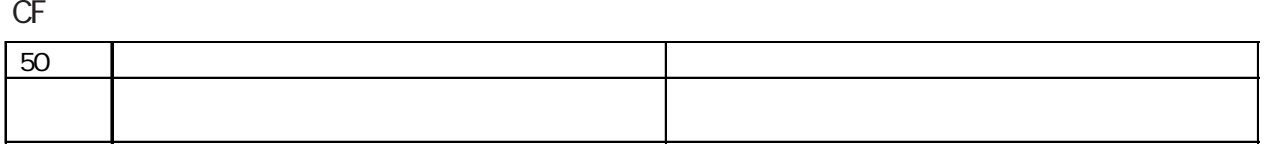

## 2WayDriver

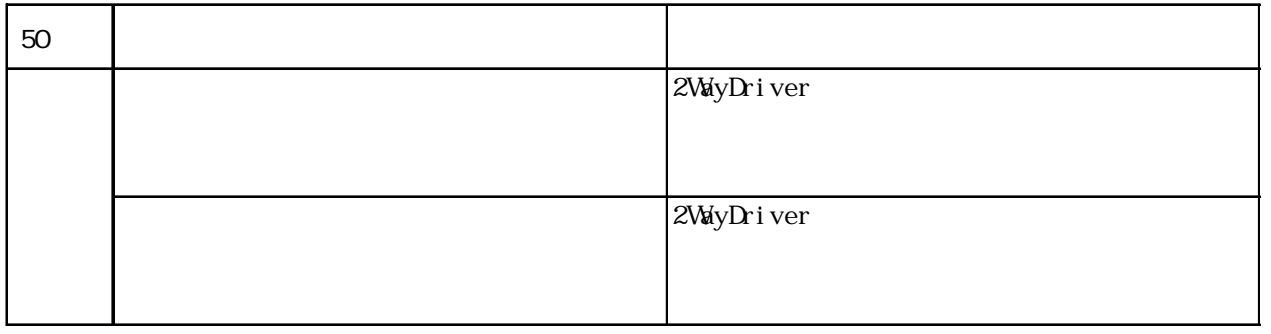

# 1.2

GP-PRO/PB

 $\gamma$ 1 No

 $\mathbb{C}P$ 

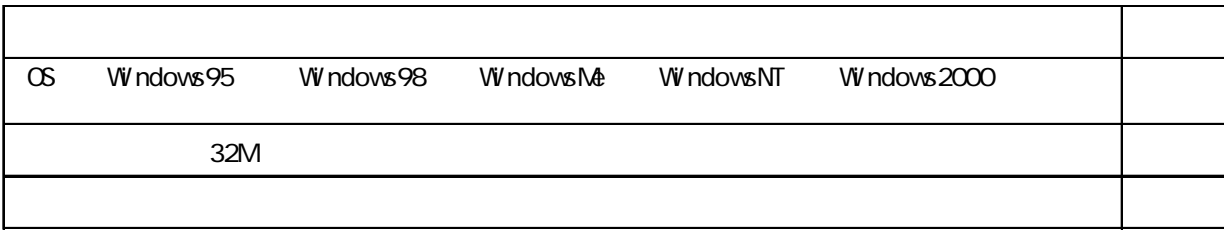

## $.21$

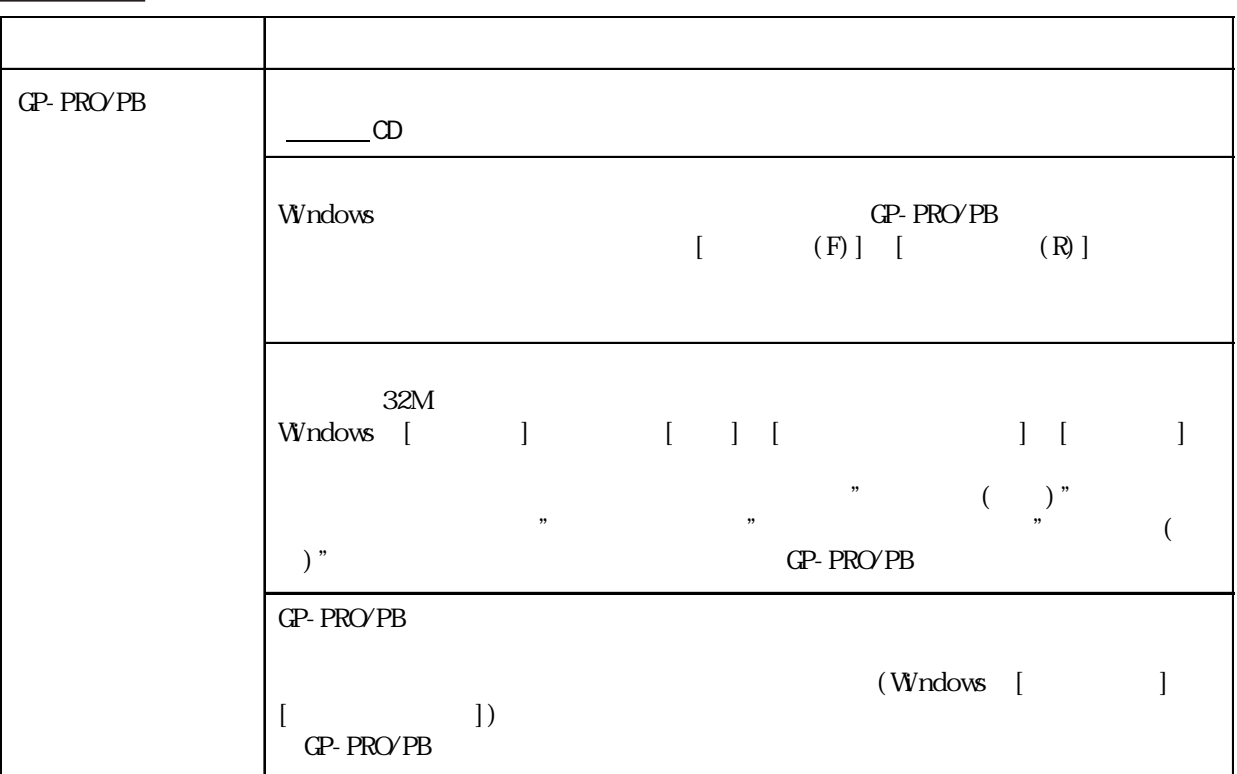

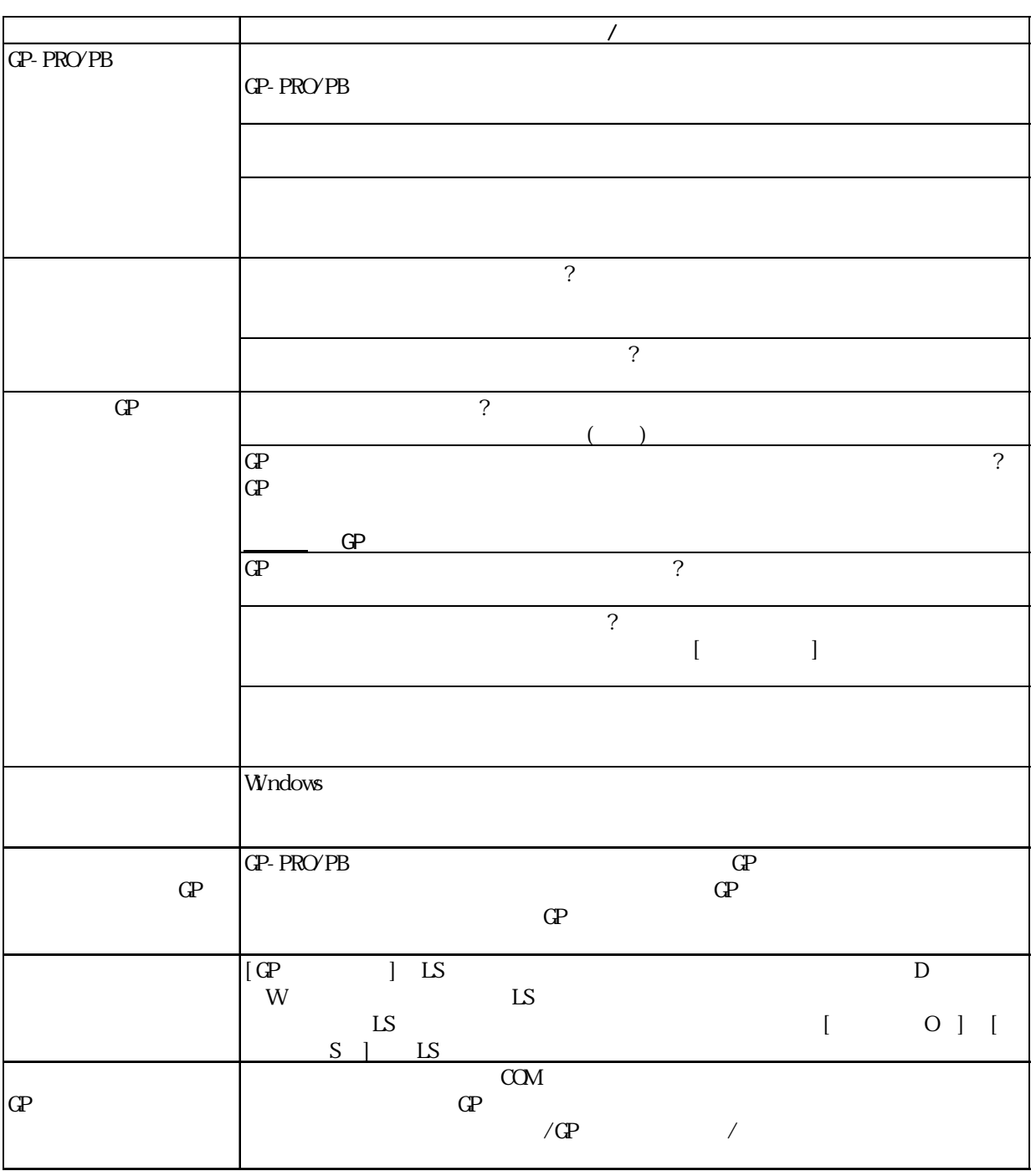

 $.22$  /GP /

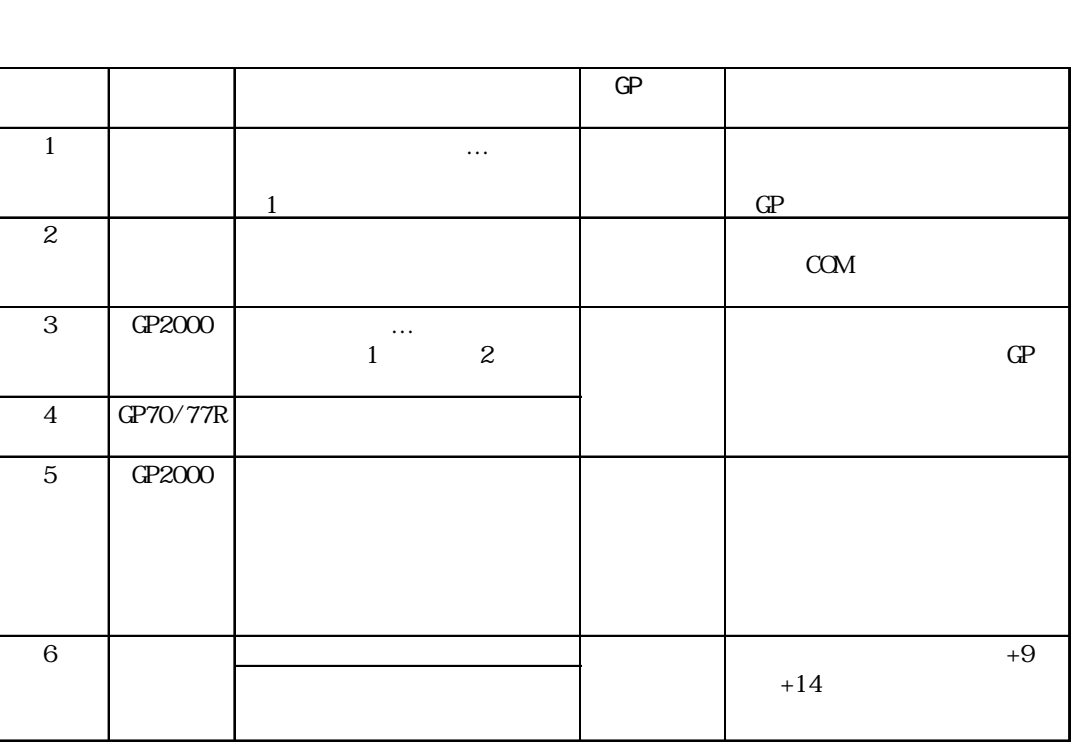

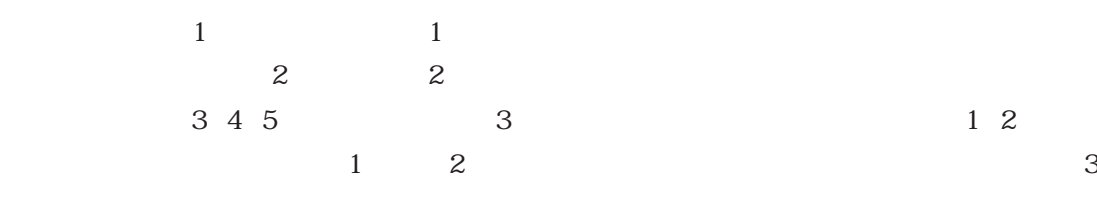

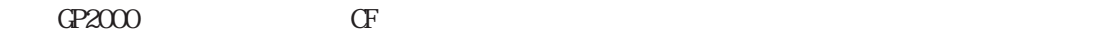

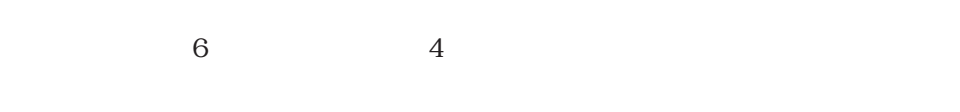

 $\overline{1}$ 

GP GP-PRO/PB  $\Gamma$ 

PRO/PB
αντικά της GP
(P

 $\mathbf{1}$ 

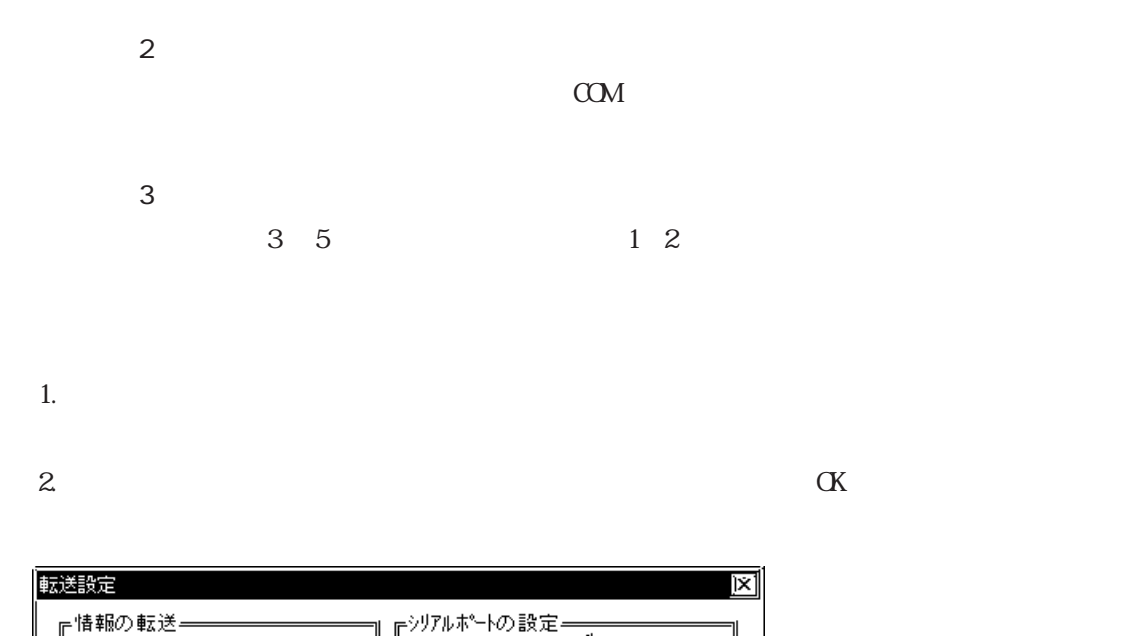

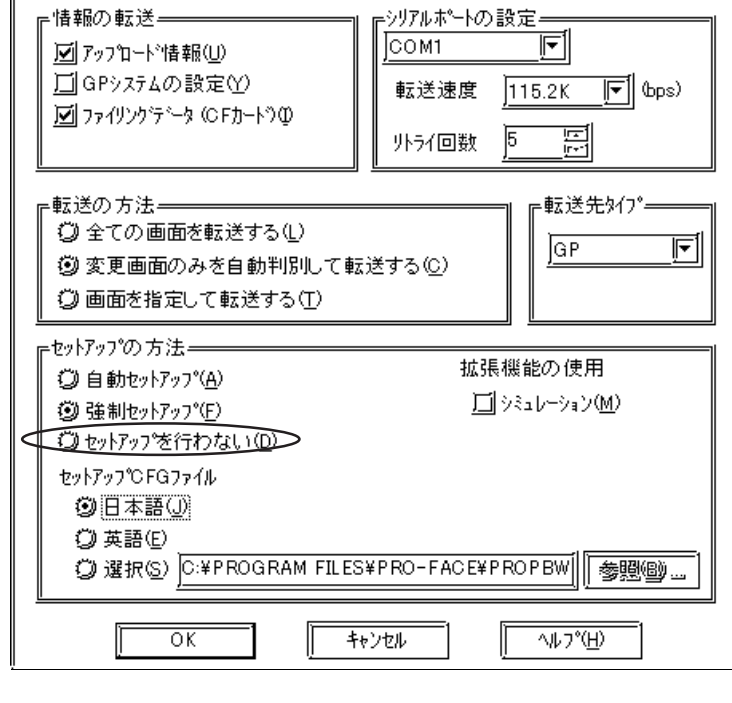

$$
\begin{array}{ccc}\n3 & & & \\
4 & & \text{CP} & \\
\end{array}
$$

 $\Gamma$ 

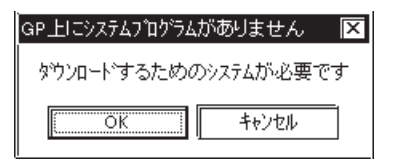

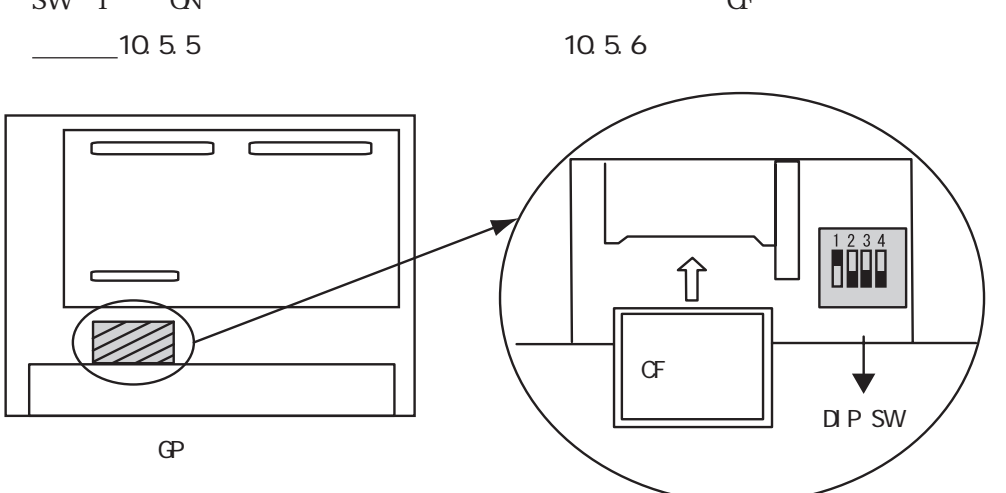

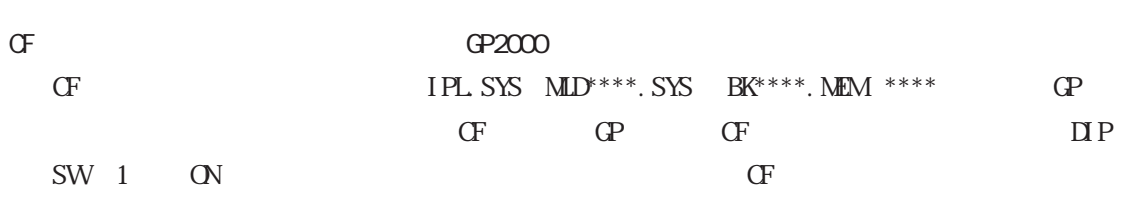

 $\mathbf{G}$ 

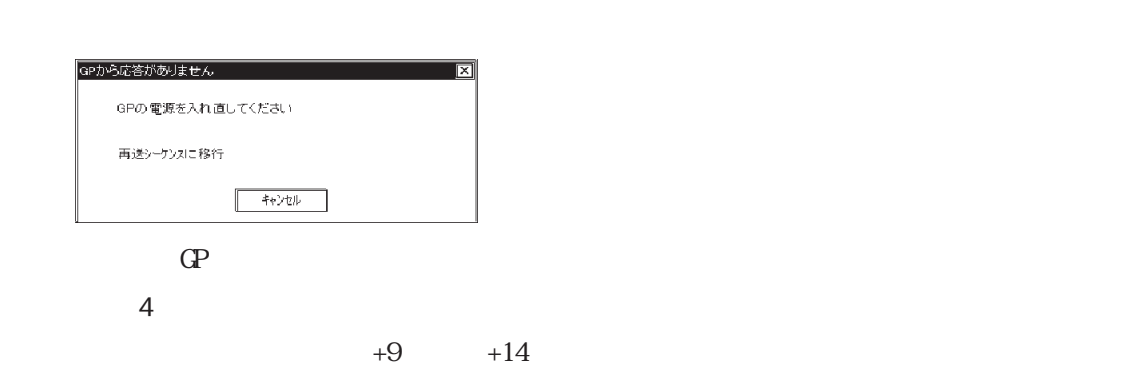

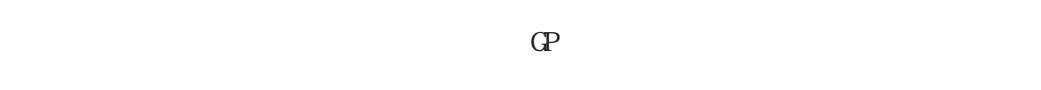

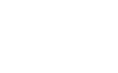

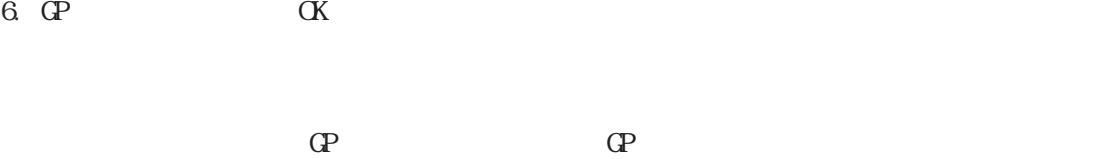

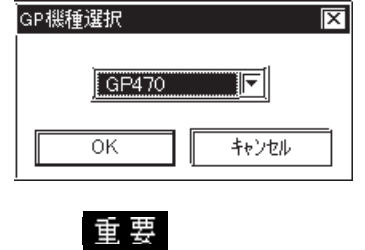

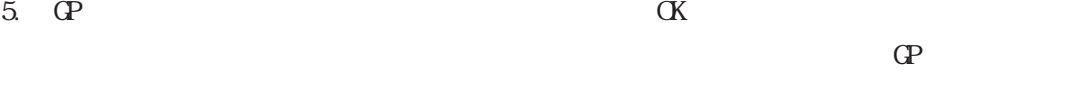

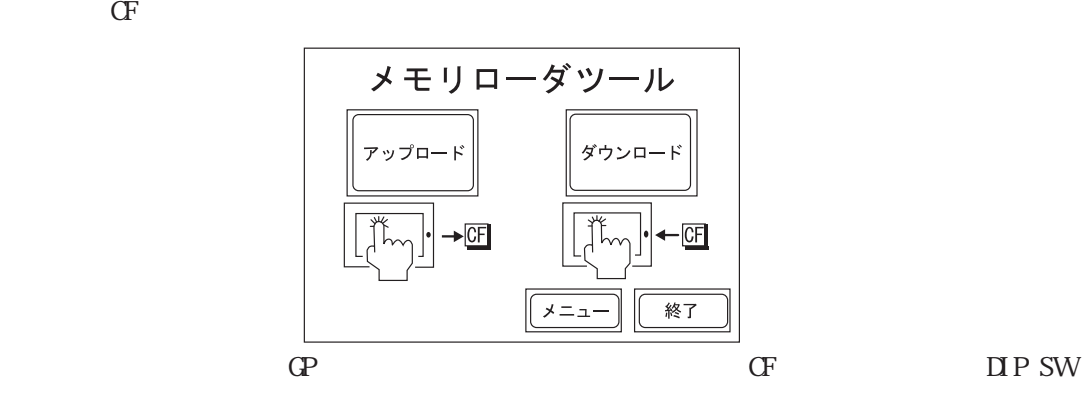

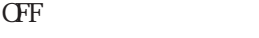

 $CF$ 

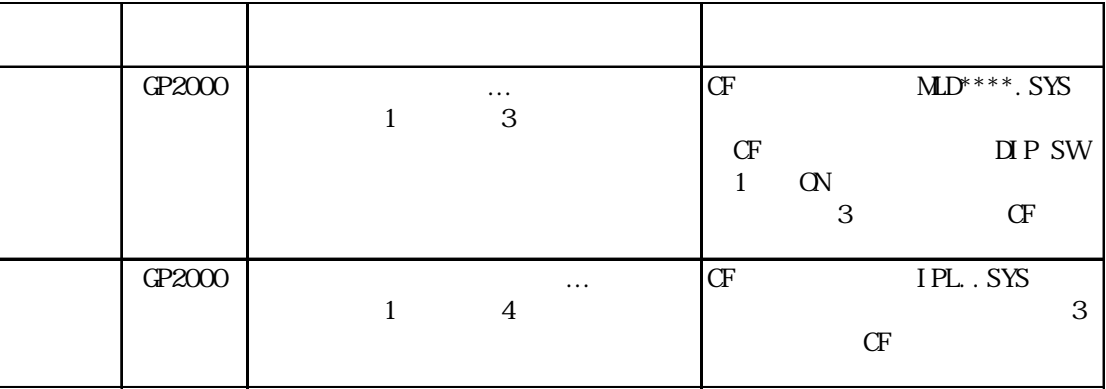

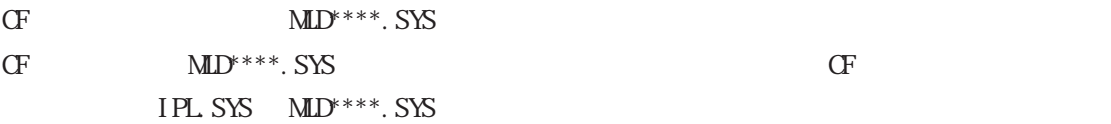

CF IPL.SYS  $\text{MD}^{***}$ .SYS
.3

 $PLC$ 

SI O

Ethernet

JPCN/1

CC-Link

DeviceNet Slave I/O

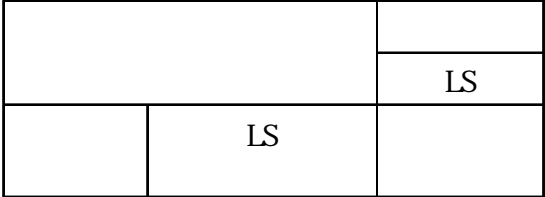

## MELSEC-A

|                                 | $\mathbf X$ | $\mathbf Y$ | $\mathbf M$ | $\mathbf{L}$ | $\mathbf F$ | $\, {\bf B}$ | TS/TC/TN CS/CC/CN D | $\mathbf W$ | ${\bf R}$ | $\mathbf{L}\mathbf{S}$ |
|---------------------------------|-------------|-------------|-------------|--------------|-------------|--------------|---------------------|-------------|-----------|------------------------|
| $\overline{X}$                  |             |             |             |              |             |              |                     |             |           |                        |
| $\overline{\mathbf{Y}}$         |             |             |             |              |             |              |                     |             |           |                        |
| $\overline{\text{M}}$           |             |             |             |              |             |              |                     |             |           |                        |
| $\mathbf L$                     |             |             |             |              |             |              |                     |             |           |                        |
| $\rm F$                         |             |             |             |              |             |              |                     |             |           |                        |
| $\overline{\mathbf{B}}$         |             |             |             |              |             |              |                     |             |           |                        |
| $\mbox{TS}/\mbox{TC}/\mbox{TN}$ |             |             |             |              |             |              |                     |             |           |                        |
| CS/CC/N                         |             |             |             |              |             |              |                     |             |           |                        |
| $\overline{D}$                  |             |             |             |              |             |              |                     |             |           |                        |
| $\overline{\text{W}}$           |             |             |             |              |             |              |                     |             |           |                        |
| $\overline{\mathbf{R}}$         |             |             |             |              |             |              |                     |             |           |                        |
| $\overline{LS}$                 |             |             |             |              |             |              |                     |             |           |                        |

MELSEC-N

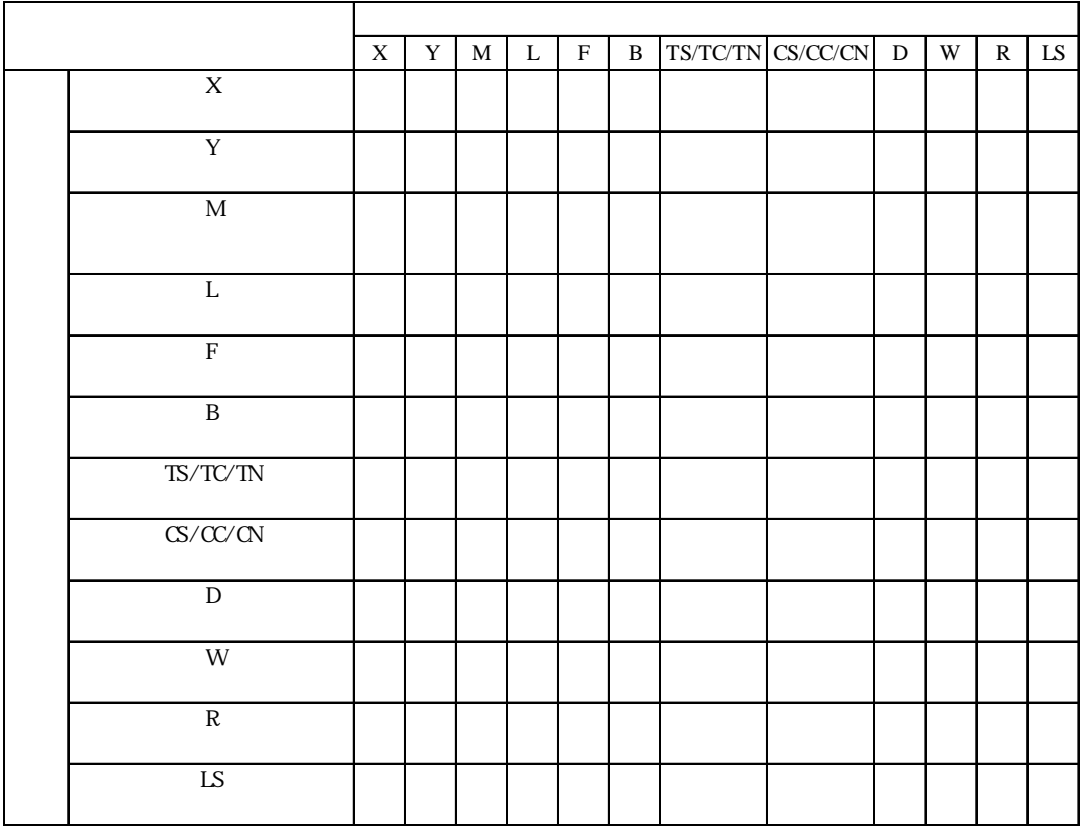

 $.3$ 

 $MELSEC- F<sub>2</sub>$ 

|             | X | Y | M | $\mathbf S$ | $T/TC/TS$ $C/CC/S$ | ${\rm D}$ | $\mathop{\hbox{\rm LS}}$ |
|-------------|---|---|---|-------------|--------------------|-----------|--------------------------|
| $\mathbf X$ |   |   |   |             |                    |           |                          |
| $\mathbf Y$ |   |   |   |             |                    |           |                          |
| $\mathbf M$ |   |   |   |             |                    |           |                          |
| $\mathbf S$ |   |   |   |             |                    |           |                          |
| $T/TC/TS$   |   |   |   |             |                    |           |                          |
| $C/C\!C\!C$ |   |   |   |             |                    |           |                          |
| ${\rm D}$   |   |   |   |             |                    |           |                          |
| LS          |   |   |   |             |                    |           |                          |

MELSEC-FX

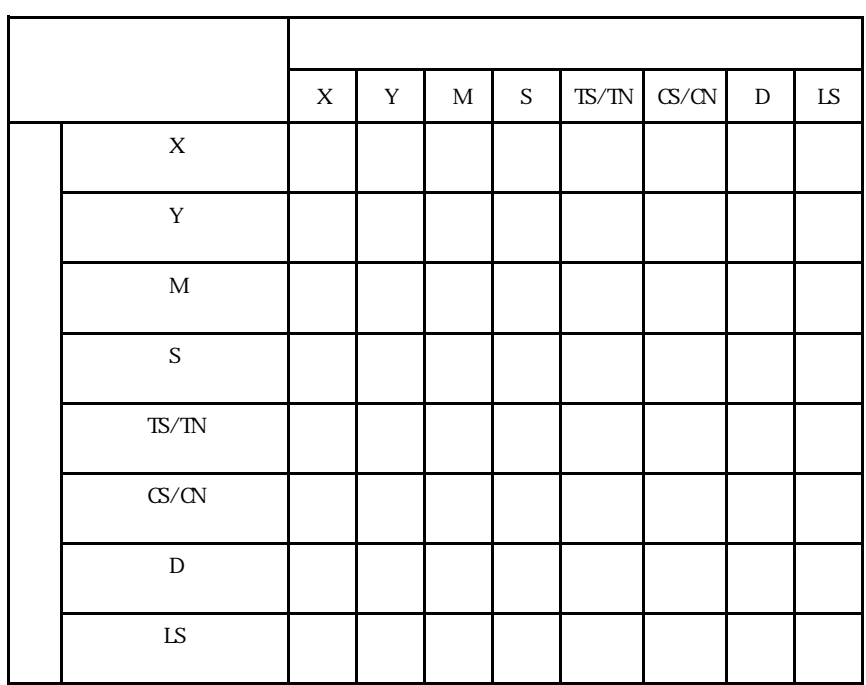

|                          | $\mathbf X$ | $\mathbf Y$ | $\mathbf M$ | $\rm S$ | ${\rm TS}$ | $\infty$ | $\ensuremath{\mathsf{T}}\ensuremath{\mathsf{N}}$ | $\mbox{CN}$ | $\mathbf D$ | ${\rm LS}$ |
|--------------------------|-------------|-------------|-------------|---------|------------|----------|--------------------------------------------------|-------------|-------------|------------|
| $\overline{X}$           |             |             |             |         |            |          |                                                  |             |             |            |
| $\overline{\mathbf{Y}}$  |             |             |             |         |            |          |                                                  |             |             |            |
| $\overline{\text{M}}$    |             |             |             |         |            |          |                                                  |             |             |            |
| $\mathbf S$              |             |             |             |         |            |          |                                                  |             |             |            |
| $\overline{\mathrm{TS}}$ |             |             |             |         |            |          |                                                  |             |             |            |
| $\overline{\text{CS}}$   |             |             |             |         |            |          |                                                  |             |             |            |
| $\overline{\text{TN}}$   |             |             |             |         |            |          |                                                  |             |             |            |
| ${\rm CN}$               |             |             |             |         |            |          |                                                  |             |             |            |
| $\mathbf D$              |             |             |             |         |            |          |                                                  |             |             |            |
| $\overline{LS}$          |             |             |             |         |            |          |                                                  |             |             |            |

MELSEC-FX2N

FREQROL

|                       | P | LS |
|-----------------------|---|----|
| FR-S500<br>E500 Pr-37 |   |    |
| P                     |   |    |
| FR-S500<br>E500 Pr-37 |   |    |
|                       |   |    |
| LS                    |   |    |

 $X$ YMLFVB SSM TCS  $x$  GCD N  $\mathbb{R}$  N  $\mathbb{R}$   $\mathbb{R}$   $\mathbb{R}$   $\mathbb{R}$   $\mathbb{R}$   $\mathbb{R}$  $\begin{array}{c|c} \text{GR} & \text{IS} \\ \text{3IR} & \text{IS} \end{array}$ X 入力リレー ○○○○○○○○○○ □ □ □ □ □ □○☆ ☆ ☆○○ ○○ ○ ○ Y M L F V B SB S SM TS タイマ(接点) □□□□□□□□□□ □ □ □ □ □ □□ □□ □□ □ □ TC SS  $SC$  ()  $\mathbbm{C}\mathbbm{S}$  $\rm CC$  $\,$  D  $\,$ データレジスタ ○○○○○○○○○○ □ □ □ □ □ □○☆ ☆ ☆○○ ○○ ○ ○ TN タイマ(現在値) ☆☆☆☆☆☆☆☆☆☆ ☆☆ ☆ ☆☆☆ ☆☆ ☆ ☆ SN CN W リンクレジスタ ○○○○○○○○○○ □ □ □ □ □ □○☆ ☆ ☆○○ ○○ ○ ○ SW SD R 0R~31R  $\frac{0}{31}$ LS

MELSEC-QnA

 $\overline{\phantom{a}}$ 

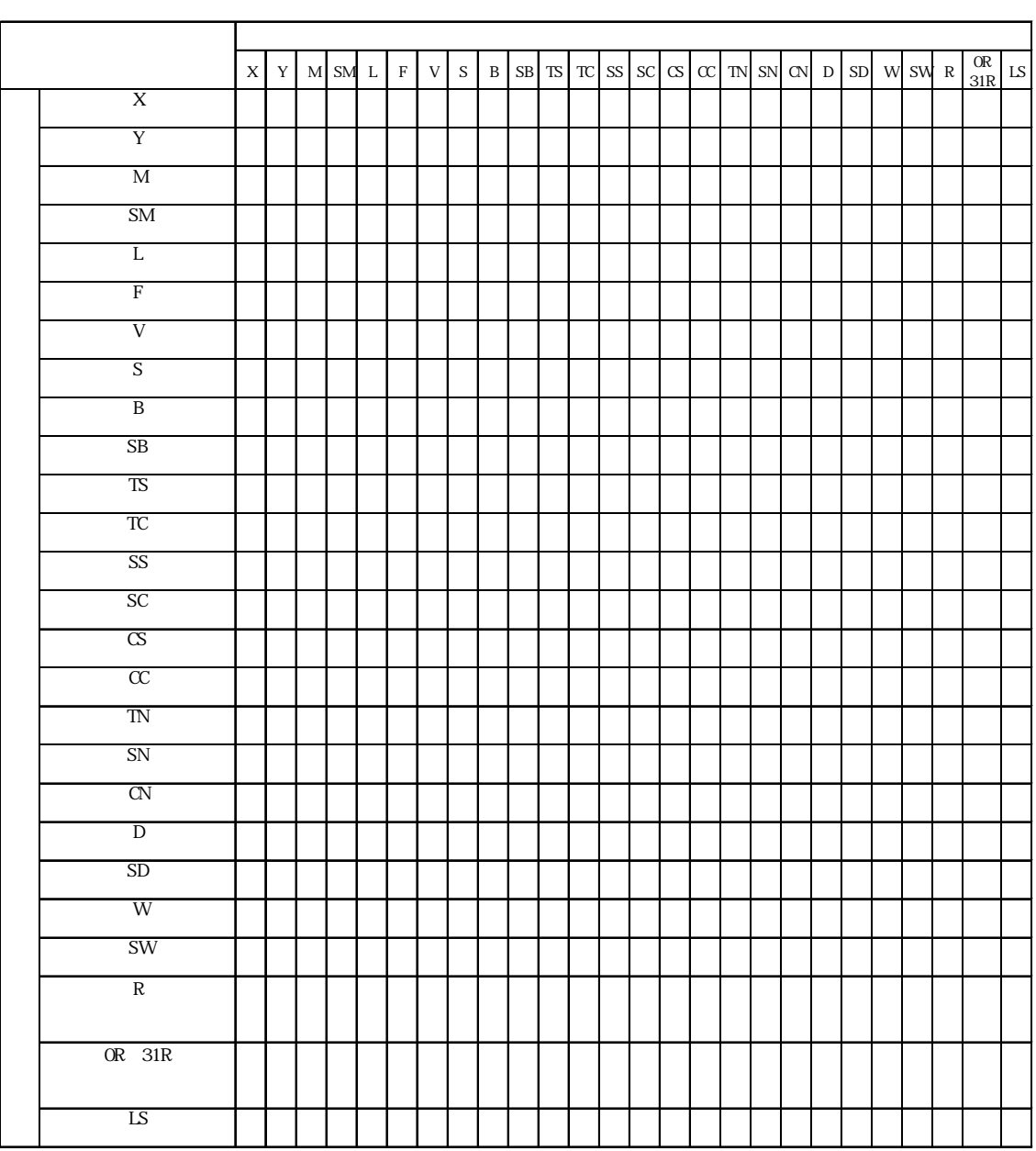

MELSEC-Q Q CPU

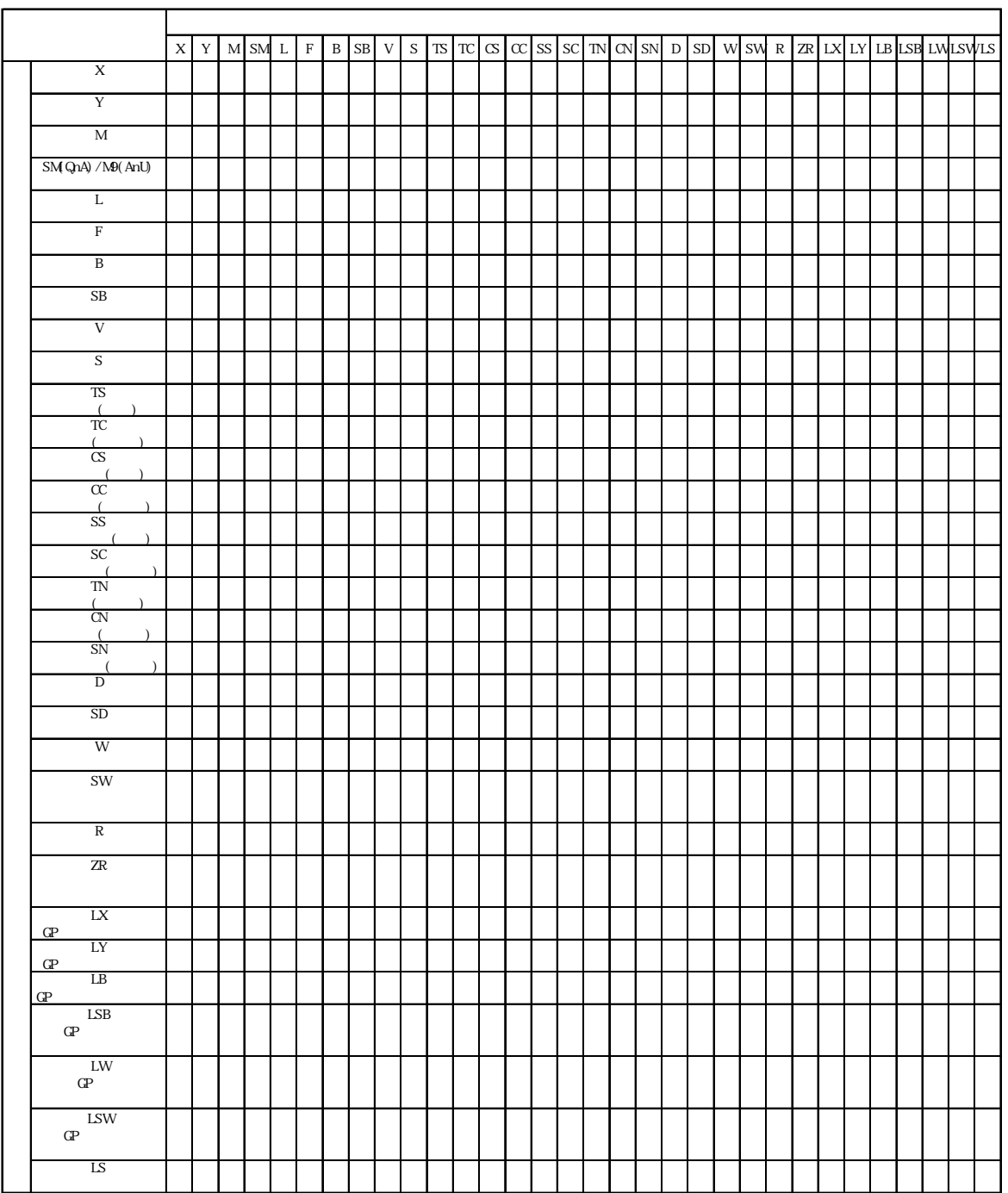

# MELSEC-A/QnA/Q MELSECNET/10

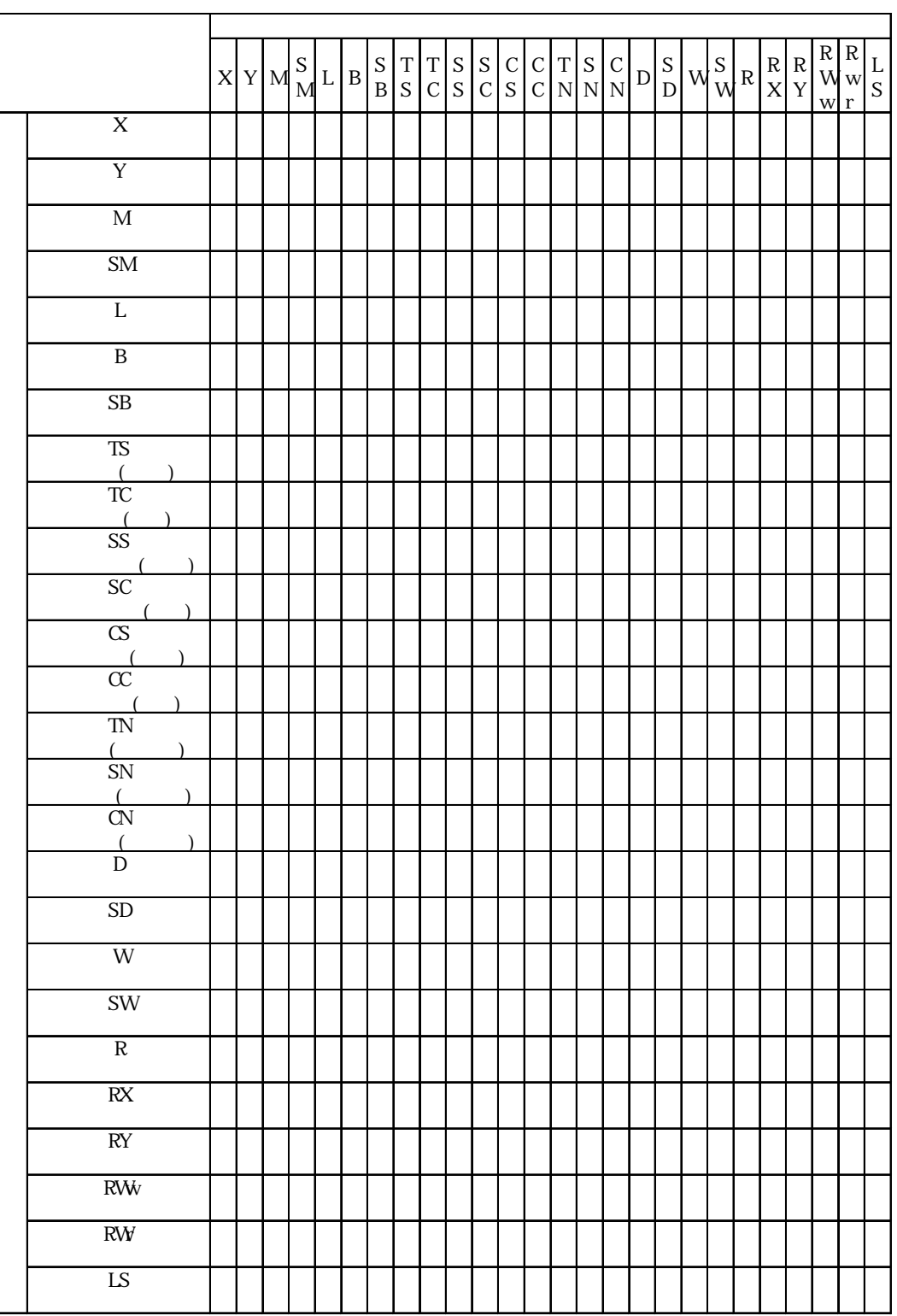

MELSEC-A/QnA/Q CC-Link

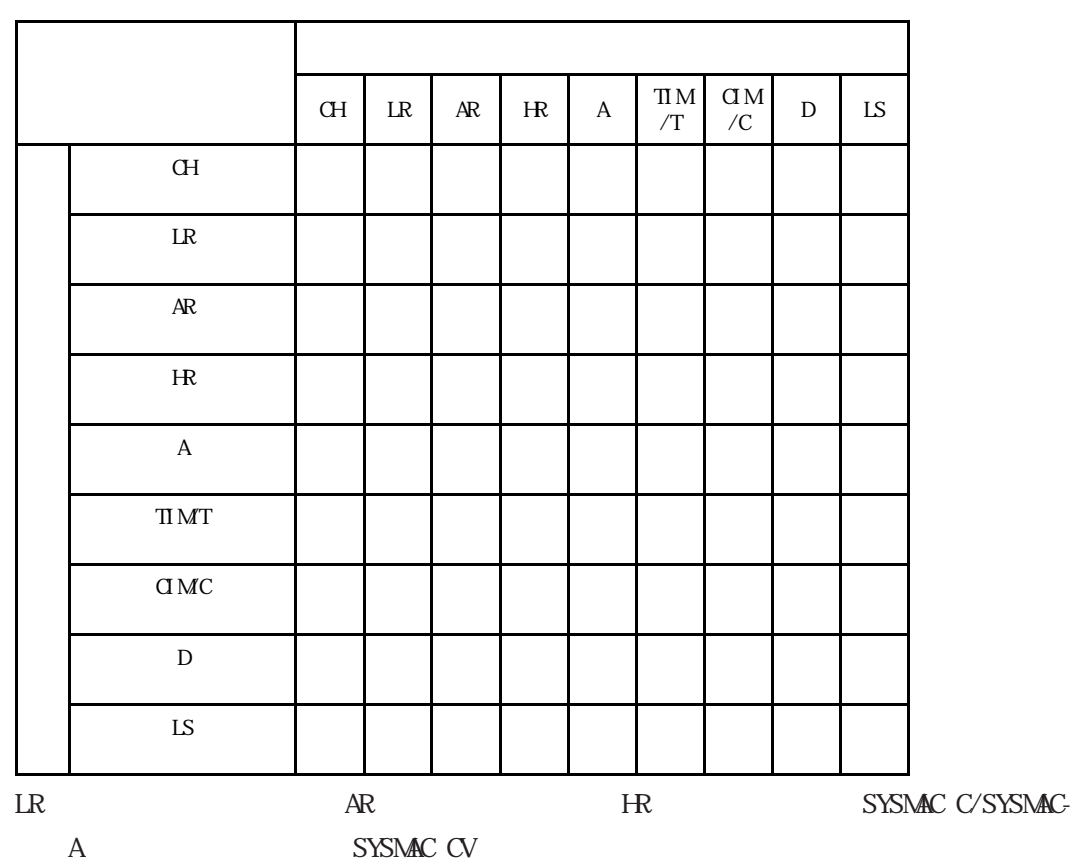

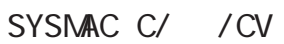

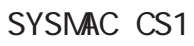

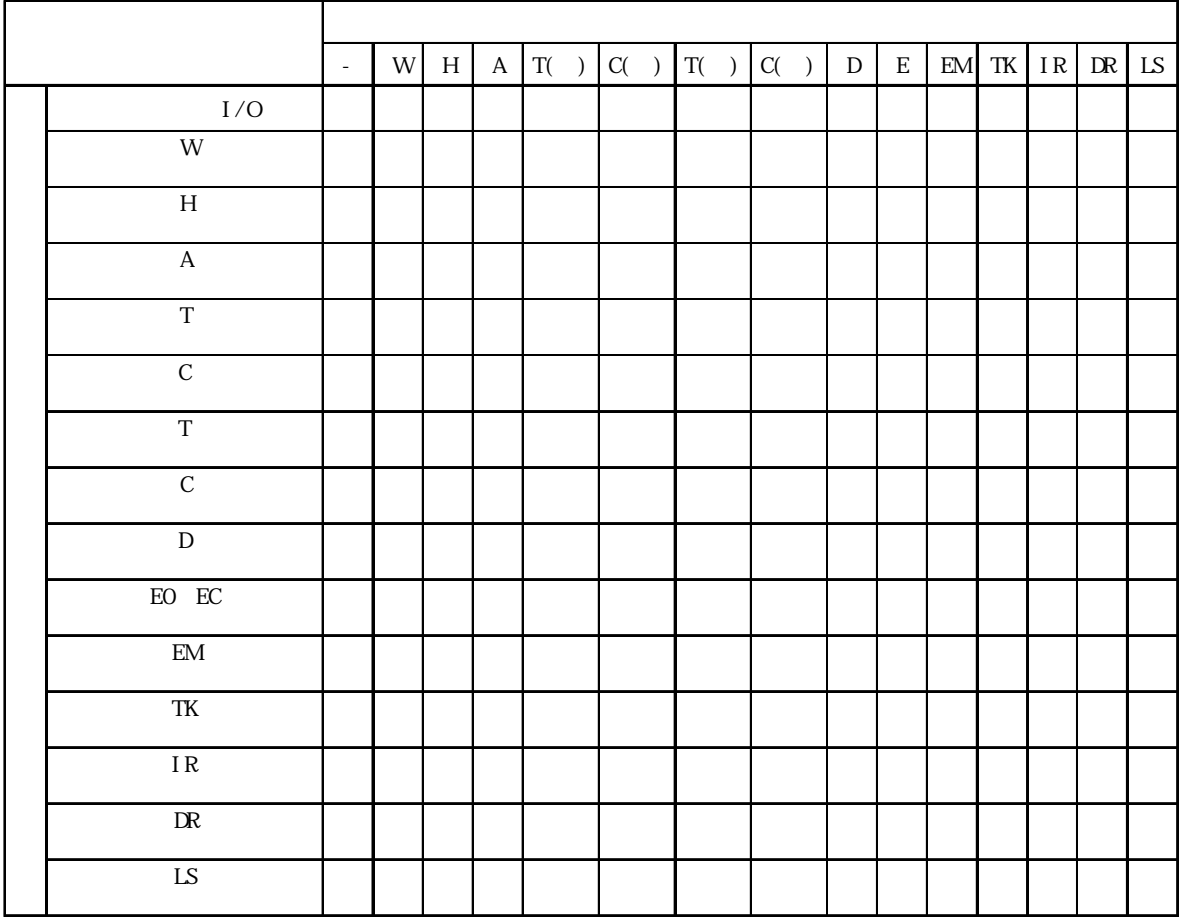

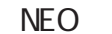

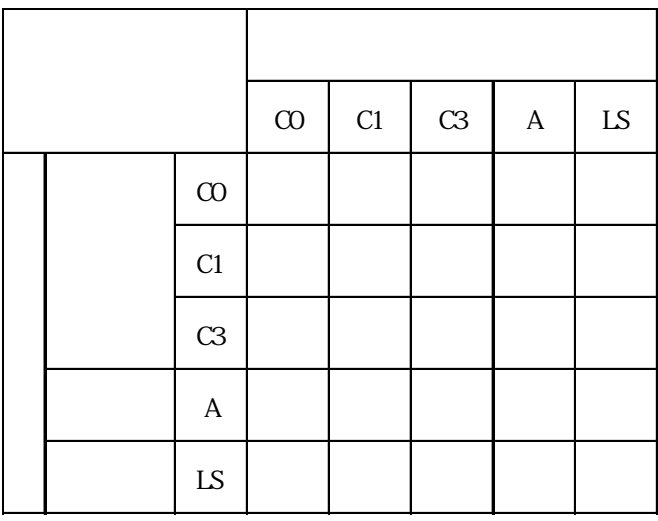

MICREX-F

|                                                                                                    | $\text{B}/\text{MK/D/L}$ | VR4 | $\mathbf{F}$ | $\mathbf{A}$ | $\ensuremath{\mathsf{T}}\ensuremath{\mathsf{R}}$ | ${\rm TS}$ | $\mathrm{C}\!\mathrm{S}$ | BD'DI/SI | V30 V34 | $\mathop{\rm LS}\nolimits$ |
|----------------------------------------------------------------------------------------------------|--------------------------|-----|--------------|--------------|--------------------------------------------------|------------|--------------------------|----------|---------|----------------------------|
| $\rm B\hspace{-0.9mm}/\hspace{0.14mm}MK\hspace{-0.9mm}/\hspace{0.14mm}D\hspace{-0.9mm}/\hspace{0.14mm}L$ |                          |     |              |              |                                                  |            |                          |          |         |                            |
| VØ4                                                                                                    |                          |     |              |              |                                                  |            |                          |          |         |                            |
| $\mathbf F$                                                                                              |                          |     |              |              |                                                  |            |                          |          |         |                            |
| $\mathbf A$                                                                                              |                          |     |              |              |                                                  |            |                          |          |         |                            |
| $\ensuremath{\mathsf{T}\mathsf{R}}$                                                                      |                          |     |              |              |                                                  |            |                          |          |         |                            |
| ${\rm TS}$                                                                                               |                          |     |              |              |                                                  |            |                          |          |         |                            |
| ${\rm CR}$                                                                                               |                          |     |              |              |                                                  |            |                          |          |         |                            |
| $\mathrm{C}\!\mathrm{S}$                                                                                 |                          |     |              |              |                                                  |            |                          |          |         |                            |
| $\rm BD/II$ /SI                                                                                          |                          |     |              |              |                                                  |            |                          |          |         |                            |
| V30 V34                                                                                                  |                          |     |              |              |                                                  |            |                          |          |         |                            |
| ${\rm LS}$                                                                                               |                          |     |              |              |                                                  |            |                          |          |         |                            |

 $.3$ 

FLEX-PC

|                                                         | $\mathbf X$ | $\mathbf Y$ | $\mathbf M$ | $\mathbf L$ | ${\rm T}\!/ {\rm TS}$ | $C\hspace{-0.1cm}\mathbb{C}$ | $\mathbf D$ | $\ensuremath{\text{W}}$ | ${\bf R}$ | $\mathop{\rm LS}\nolimits$ |
|---------------------------------------------------------|-------------|-------------|-------------|-------------|-----------------------|------------------------------|-------------|-------------------------|-----------|----------------------------|
| $\mathbf X$                                             |             |             |             |             |                       |                              |             |                         |           |                            |
| $\mathbf Y$                                             |             |             |             |             |                       |                              |             |                         |           |                            |
| $\mathbf M$                                             |             |             |             |             |                       |                              |             |                         |           |                            |
| $\mathbf L$                                             |             |             |             |             |                       |                              |             |                         |           |                            |
| ${\rm T} / {\rm T} {\rm S}$                             |             |             |             |             |                       |                              |             |                         |           |                            |
| $C\hspace{-0.1cm}\mathcal{C}\hspace{-0.1cm}\mathcal{S}$ |             |             |             |             |                       |                              |             |                         |           |                            |
| ${\rm D}$                                               |             |             |             |             |                       |                              |             |                         |           |                            |
| $\ensuremath{\text{W}}$                                 |             |             |             |             |                       |                              |             |                         |           |                            |
| ${\bf R}$                                               |             |             |             |             |                       |                              |             |                         |           |                            |
| ${\rm LS}$                                              |             |             |             |             |                       |                              |             |                         |           |                            |

FRENICS, FVR

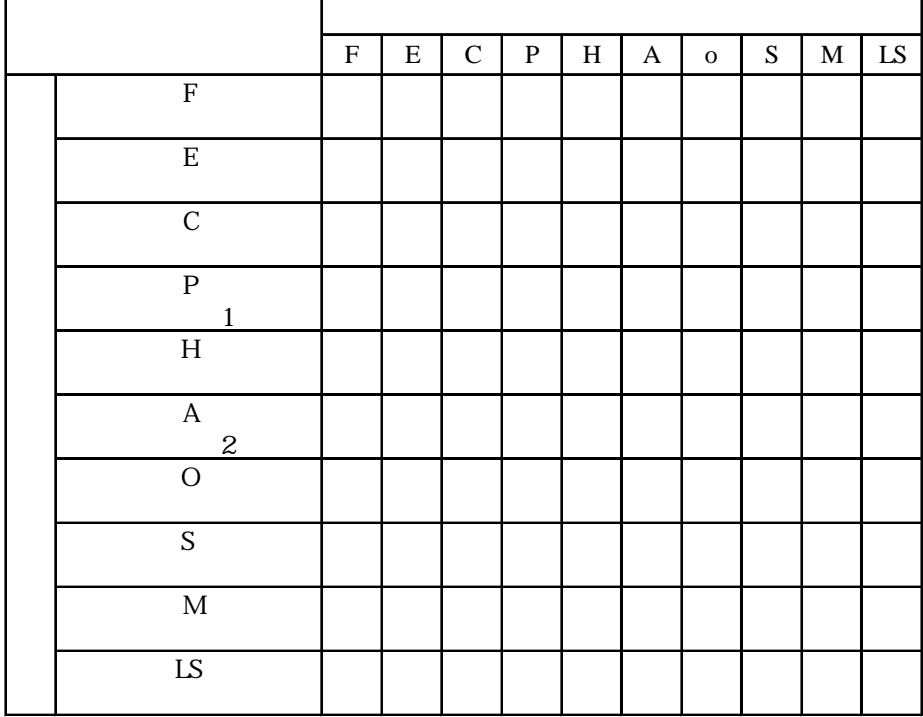

Memocon-SC

|          |  |  | $\overline{ }$ |  | <b>IS</b> |
|----------|--|--|----------------|--|-----------|
|          |  |  |                |  |           |
|          |  |  |                |  |           |
|          |  |  |                |  |           |
|          |  |  |                |  |           |
| $\prime$ |  |  |                |  |           |
|          |  |  |                |  |           |
|          |  |  |                |  |           |
|          |  |  |                |  |           |
| LS       |  |  |                |  |           |

PROGIC-8

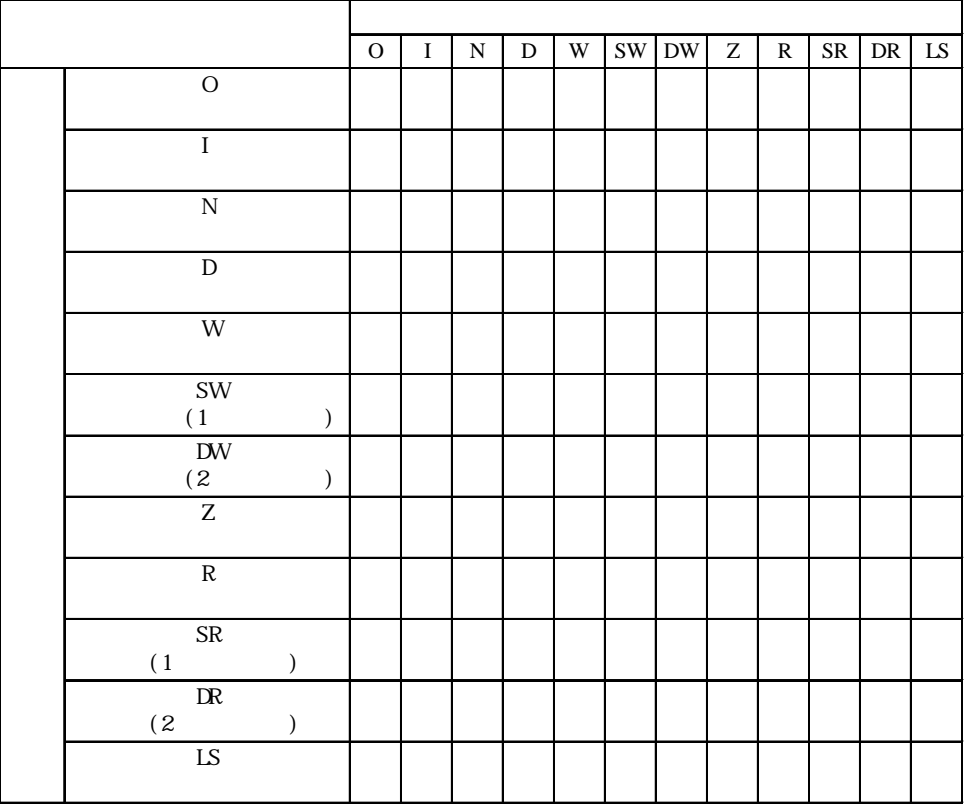

|                                                                                                    | $\overline{O}$ | $\;$ I | D | X | Y | $M$ $P$ | Q | $\mathbf{3}$ | $\overline{4}$ | $\mathbb R$ | $\mathcal{I}$ | LS |
|----------------------------------------------------------------------------------------------------|----------------|--------|---|---|---|---------|---|--------------|----------------|-------------|---------------|----|
| $\begin{array}{c cc} \hline \begin{array}{c} 0 \\ \hline \text{I} \end{array} \\ \hline \end{array}$ |                |        |   |   |   |         |   |              |                |             |               |    |
|                                                                                                    |                |        |   |   |   |         |   |              |                |             |               |    |
| $\boldsymbol{\rm D}$                                                                                 |                |        |   |   |   |         |   |              |                |             |               |    |
| X<br>M <sup>c</sup>                                                                                  |                |        |   |   |   |         |   |              |                |             |               |    |
| Y<br>M <sup>c</sup>                                                                                  |                |        |   |   |   |         |   |              |                |             |               |    |
| M<br>M                                                                                               |                |        |   |   |   |         |   |              |                |             |               |    |
| P<br>$\mathbf{M}$                                                                                    |                |        |   |   |   |         |   |              |                |             |               |    |
| $\overline{Q}$<br>${\bf M}$                                                                          |                |        |   |   |   |         |   |              |                |             |               |    |
| $\mathcal{L}_{\mathcal{A}}$                                                                          |                |        |   |   |   |         |   |              |                |             |               |    |
| $\overline{4}$                                                                                       |                |        |   |   |   |         |   |              |                |             |               |    |
| $\overline{\text{R}}$                                                                                |                |        |   |   |   |         |   |              |                |             |               |    |
| $\overline{7}$                                                                                       |                |        |   |   |   |         |   |              |                |             |               |    |
| $\overline{\text{LS}}$                                                                               |                |        |   |   |   |         |   |              |                |             |               |    |

GL120 GL130

CP-9200SH

|            |  | $GMB$ $GBB$ $GWW$ $GW$ $LS$ |  |
|------------|--|-----------------------------|--|
| $G\!M\!B$  |  |                             |  |
| GIB        |  |                             |  |
| <b>GMW</b> |  |                             |  |
| GI W       |  |                             |  |
| LS         |  |                             |  |

H DIC S10 I Y R 内部リレー G リンク SW レジスタ

|                          |  |  |  | $X$   Y   R   G   E   K   T   U   C   TC   TS   UC   US   OC   OS   DM  SM  EM  NS    LS |  |  |  |  |  |  |  |
|--------------------------|--|--|--|------------------------------------------------------------------------------------------|--|--|--|--|--|--|--|
| $\rm I$                  |  |  |  |                                                                                          |  |  |  |  |  |  |  |
| $\overline{\mathbf{Y}}$  |  |  |  |                                                                                          |  |  |  |  |  |  |  |
| $\mathbb R$              |  |  |  |                                                                                          |  |  |  |  |  |  |  |
| ${\bf G}$                |  |  |  |                                                                                          |  |  |  |  |  |  |  |
|                          |  |  |  |                                                                                          |  |  |  |  |  |  |  |
| $\overline{\text{SW}}$   |  |  |  |                                                                                          |  |  |  |  |  |  |  |
| ${\rm EW}$<br>E          |  |  |  |                                                                                          |  |  |  |  |  |  |  |
| $\overline{\mathbf{K}}$  |  |  |  |                                                                                          |  |  |  |  |  |  |  |
| $\overline{\mathrm{T}}$  |  |  |  |                                                                                          |  |  |  |  |  |  |  |
|                          |  |  |  |                                                                                          |  |  |  |  |  |  |  |
| $\overline{\text{U}}$    |  |  |  |                                                                                          |  |  |  |  |  |  |  |
| $\overline{\text{C}}$    |  |  |  |                                                                                          |  |  |  |  |  |  |  |
| $\overline{\text{TC}}$   |  |  |  |                                                                                          |  |  |  |  |  |  |  |
| $\overline{\mathrm{TS}}$ |  |  |  |                                                                                          |  |  |  |  |  |  |  |
| $\overline{\text{uc}}$   |  |  |  |                                                                                          |  |  |  |  |  |  |  |
| $\overline{\text{R}}$    |  |  |  |                                                                                          |  |  |  |  |  |  |  |
| $\overline{\text{cc}}$   |  |  |  |                                                                                          |  |  |  |  |  |  |  |
| $\overline{\text{C}}$    |  |  |  |                                                                                          |  |  |  |  |  |  |  |
| $\overline{\text{D}W}$   |  |  |  |                                                                                          |  |  |  |  |  |  |  |
| $\overline{\rm FW}$      |  |  |  |                                                                                          |  |  |  |  |  |  |  |
| $\mathbf{M}$             |  |  |  |                                                                                          |  |  |  |  |  |  |  |
| $\overline{\text{LS}}$   |  |  |  |                                                                                          |  |  |  |  |  |  |  |

変 換 後

|                              | $\mathbf X$ | $\mathbf Y$ | ${\bf R}$ | $\mathbf L$ | $\overline{M}$ | $\overline{\text{TC}}$ | <b>VR</b> | W | LS |
|------------------------------|-------------|-------------|-----------|-------------|----------------|------------------------|-----------|---|----|
| $\mathbf X$                  |             |             |           |             |                |                        |           |   |    |
| $\mathbf Y$                  |             |             |           |             |                |                        |           |   |    |
| ${\bf R}$                    |             |             |           |             |                |                        |           |   |    |
| $\mathbf L$<br>${\rm CPU}$   |             |             |           |             |                |                        |           |   |    |
| $\mathbf M$                  |             |             |           |             |                |                        |           |   |    |
| ${\rm TC}$<br>$\overline{ }$ |             |             |           |             |                |                        |           |   |    |
| $\mathsf{V\!R}$              |             |             |           |             |                |                        |           |   |    |
| ${\sf V}\!{\sf N}\!{\sf V}$  |             |             |           |             |                |                        |           |   |    |
| LS                           |             |             |           |             |                |                        |           |   |    |

HIDIC H(HIZAC H)

HIZAC EC

|                            | $\mathbf X$ | Y | $\mathbf M$ | ${\rm TC}$ | <b>LS</b> |
|----------------------------|-------------|---|-------------|------------|-----------|
| $\mathbf X$                |             |   |             |            |           |
| $\mathbf Y$                |             |   |             |            |           |
| $\mathbf M$                |             |   |             |            |           |
| ${\rm TC}$                 |             |   |             |            |           |
| $\mathop{\rm LS}\nolimits$ |             |   |             |            |           |

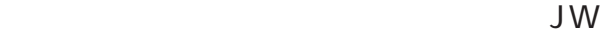

|              | $\mathbf A$ | $\mathbf T$ | ${\bf C}$ | T | $\, {\bf B}$ |  | $\mathop{\hbox{\rm LS}}$ |
|--------------|-------------|-------------|-----------|---|--------------|--|--------------------------|
| $\mathsf A$  |             |             |           |   |              |  |                          |
| $\mathbf T$  |             |             |           |   |              |  |                          |
| $\mathbf C$  |             |             |           |   |              |  |                          |
| $\mathbf T$  |             |             |           |   |              |  |                          |
| $\, {\bf B}$ |             |             |           |   |              |  |                          |
|              |             |             |           |   |              |  |                          |
|              |             |             |           |   |              |  |                          |
| LS           |             |             |           |   |              |  |                          |

**NEWNET** 

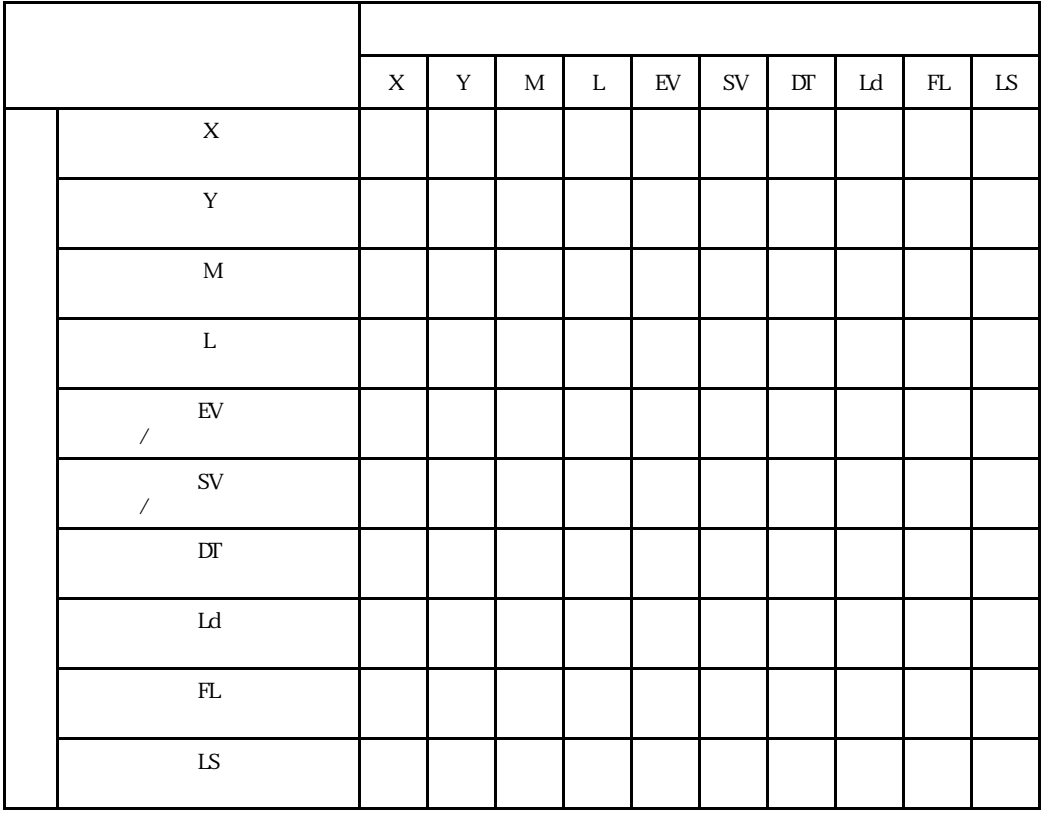

| $W$ LS |
|--------|
|        |
|        |
|        |
|        |
|        |
|        |
|        |
|        |
|        |
|        |
|        |
|        |
|        |
|        |
|        |
|        |
|        |
|        |
|        |

FACTORY ACE

 $R$  FA-M3

UT2000 / M&C GREEN SERIES

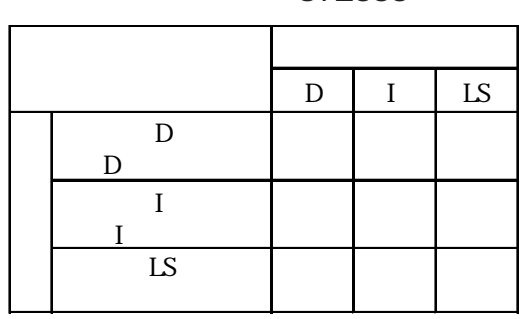

# TOYOPUC-PC2

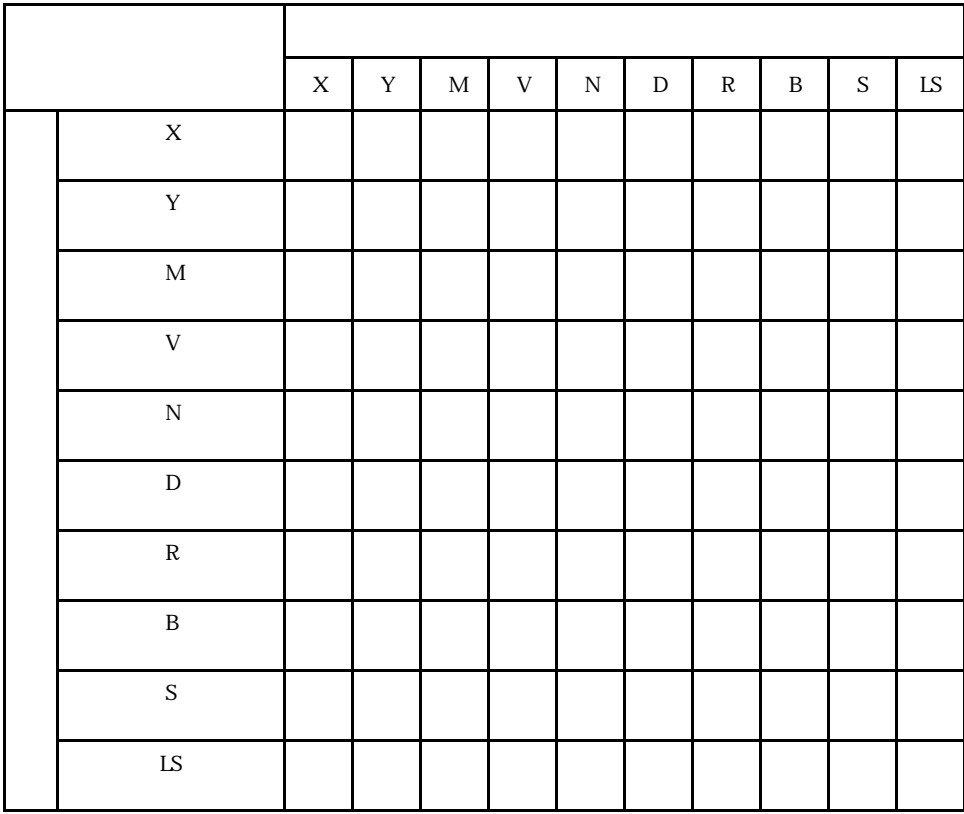

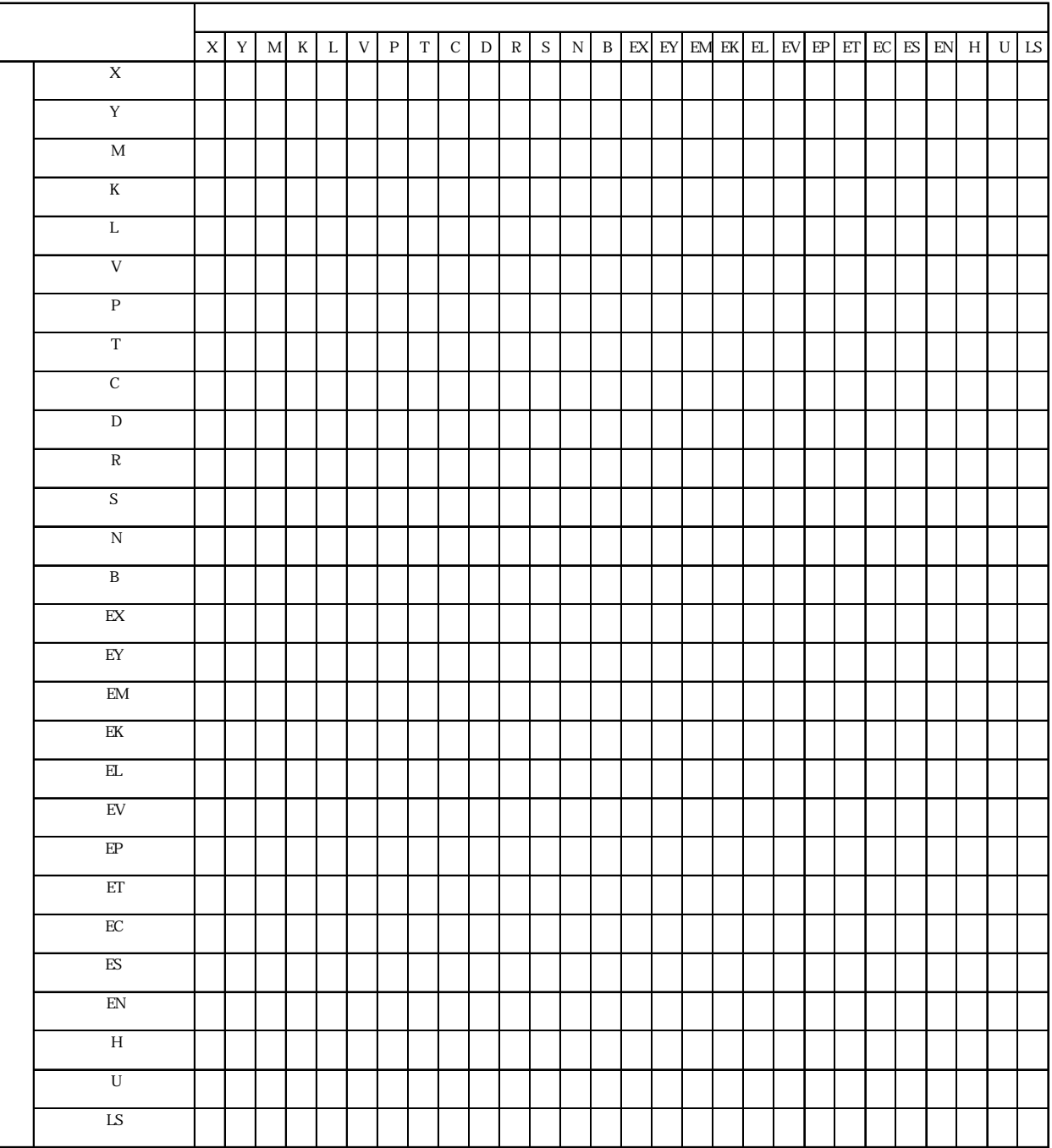

# TOYOPUC-PC3

# PROSEC EX

|                            | $\mathbf X$ | $\mathbf Y$ | ${\bf R}$ | $\mathbf{Z}% ^{T}=\mathbf{Z}^{T}\times\mathbf{Z}^{T}$ | $\mathbf T$ | ${\bf C}$ | $\mathbb D$ | $\mathop{\hbox{\rm LS}}$ |
|----------------------------|-------------|-------------|-----------|-------------------------------------------------------|-------------|-----------|-------------|--------------------------|
| $\mathbf X$                |             |             |           |                                                       |             |           |             |                          |
| $\mathbf Y$                |             |             |           |                                                       |             |           |             |                          |
| ${\bf R}$                  |             |             |           |                                                       |             |           |             |                          |
| ${\bf Z}$                  |             |             |           |                                                       |             |           |             |                          |
| $\mathbf T$                |             |             |           |                                                       |             |           |             |                          |
| $\mathbf C$                |             |             |           |                                                       |             |           |             |                          |
| ${\rm D}$                  |             |             |           |                                                       |             |           |             |                          |
| $\mathop{\rm LS}\nolimits$ |             |             |           |                                                       |             |           |             |                          |

PROSEC T

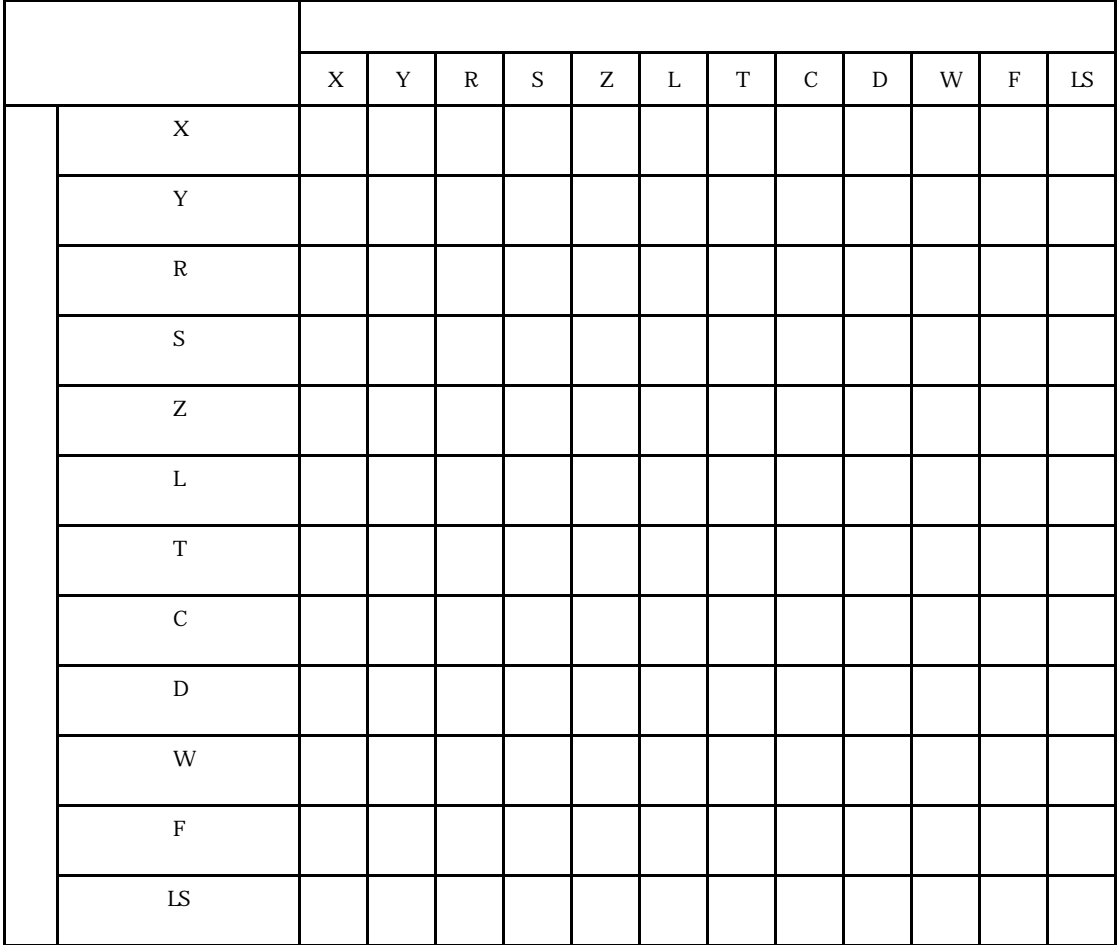

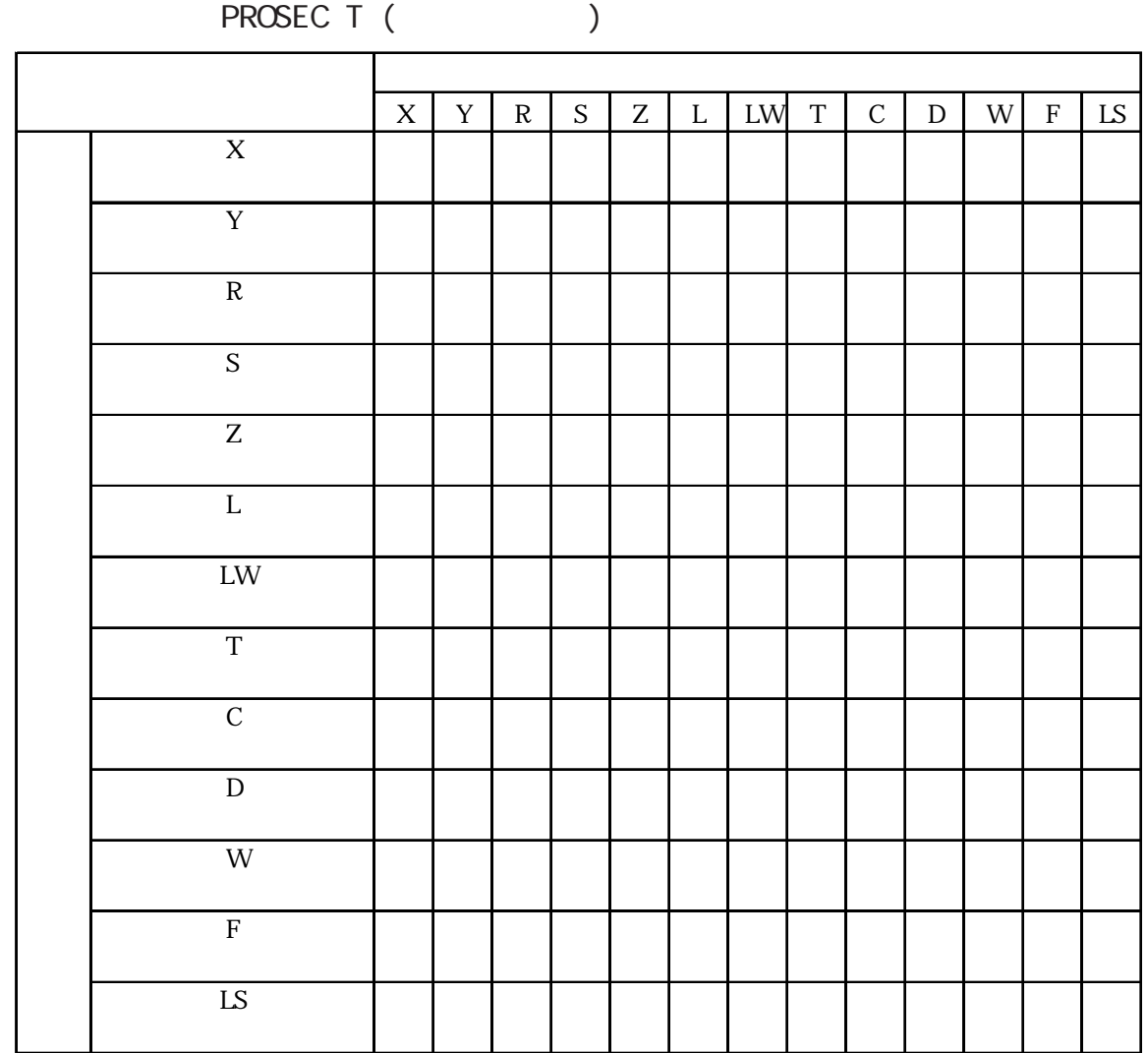

### PROVISOR B PROVISOR TC200

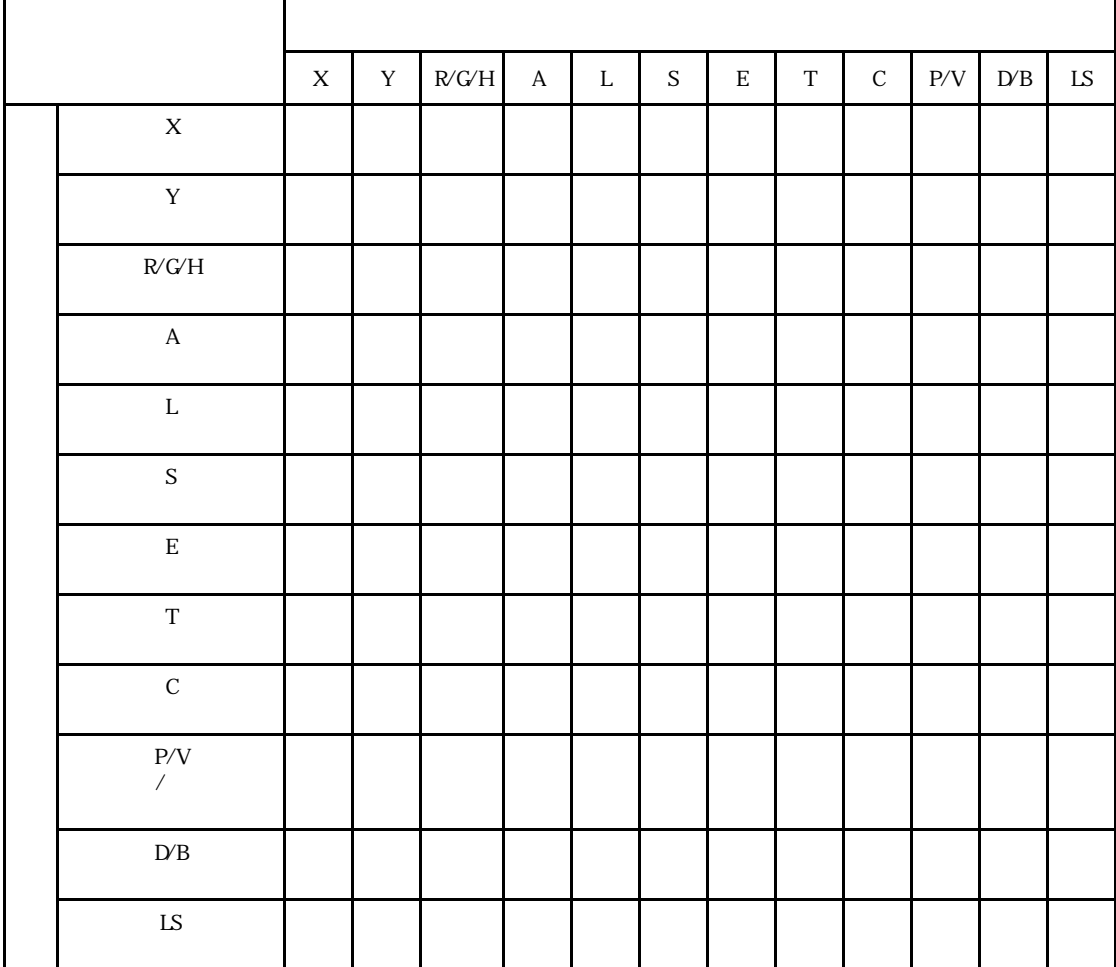

TC200

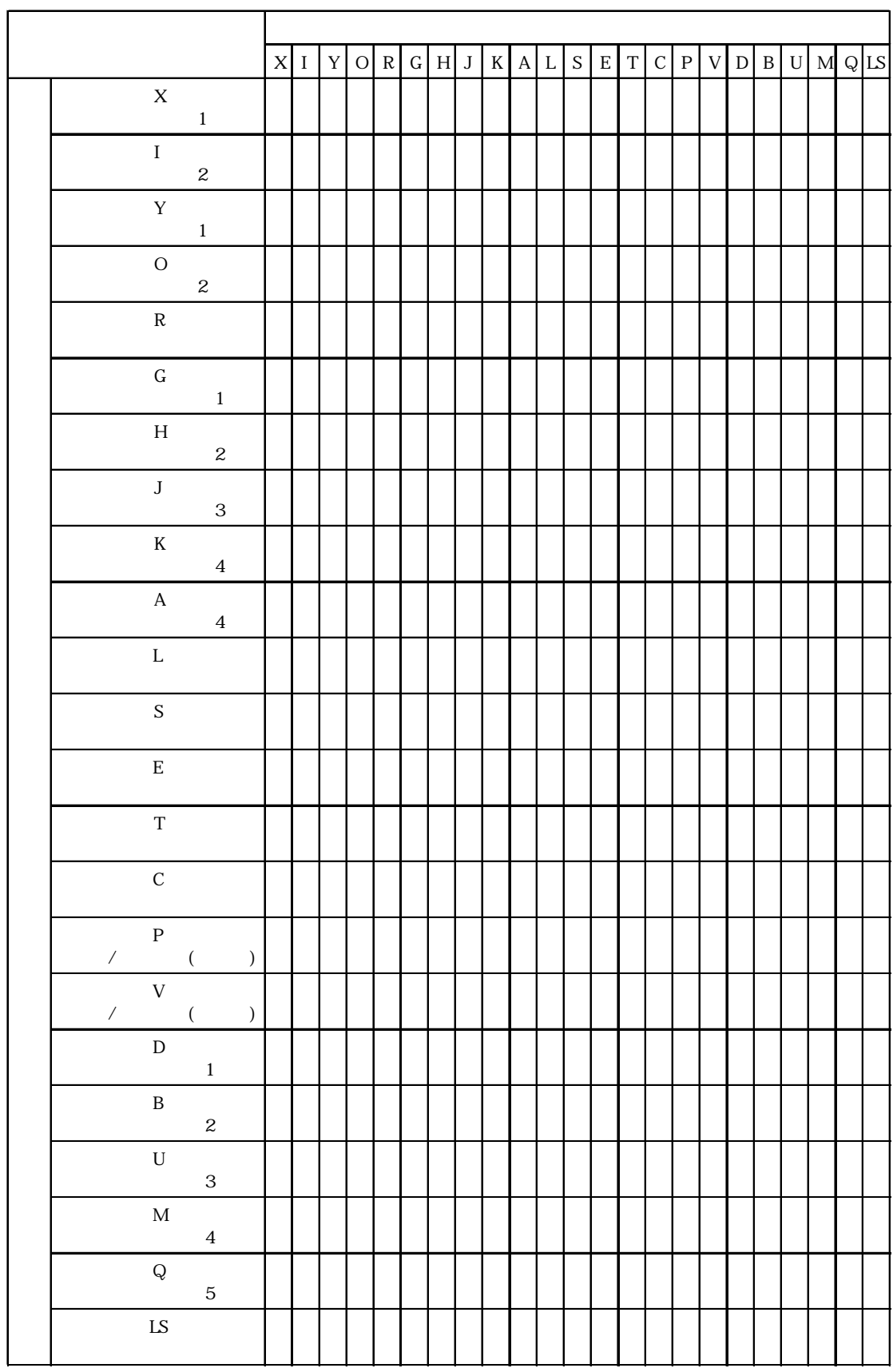

|                                       | $\rm I$ | ${\bf Q}$ | $\mathbf M$ | ${\bf S}$ | ${\bf G}$ | GQ | $\mathbf T$ | $\mathbf C$ | ${\bf R}$ | ${\rm LS}$ |
|---------------------------------------|---------|-----------|-------------|-----------|-----------|----|-------------|-------------|-----------|------------|
| $\rm I$                               |         |           |             |           |           |    |             |             |           |            |
| $\bf Q$                               |         |           |             |           |           |    |             |             |           |            |
| $\mathbf M$                           |         |           |             |           |           |    |             |             |           |            |
| $\mathbf S$                           |         |           |             |           |           |    |             |             |           |            |
| $\mbox{\bf G}$                        |         |           |             |           |           |    |             |             |           |            |
| $\mathbf{G}\hspace{-1.5pt}\mathbf{Q}$ |         |           |             |           |           |    |             |             |           |            |
| $\mathbf T$                           |         |           |             |           |           |    |             |             |           |            |
| $\mathsf C$                           |         |           |             |           |           |    |             |             |           |            |
| ${\bf R}$                             |         |           |             |           |           |    |             |             |           |            |
| ${\rm LS}$                            |         |           |             |           |           |    |             |             |           |            |

KOSTAC SG/SU/SZ

KOSTAC SR

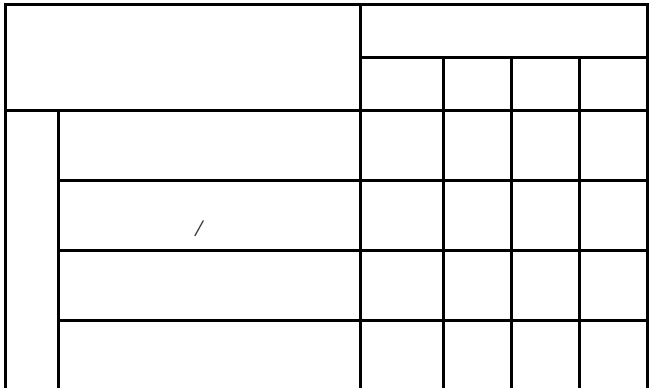

|                            | $\rm I$ | $\bf Q$ | $\mathbf T$ | $\operatorname{SA}$ | $\rm SB$ | SC | $\mathbf S$ | ${\bf R}$ | $\rm Al$ | AQ | ${\rm LS}$ |
|----------------------------|---------|---------|-------------|---------------------|----------|----|-------------|-----------|----------|----|------------|
| $\overline{\mathrm{I}}$    |         |         |             |                     |          |    |             |           |          |    |            |
| $\bf Q$                    |         |         |             |                     |          |    |             |           |          |    |            |
| $\mathbf M$                |         |         |             |                     |          |    |             |           |          |    |            |
| ${\bf G}$                  |         |         |             |                     |          |    |             |           |          |    |            |
| $\overline{\text{T}}$      |         |         |             |                     |          |    |             |           |          |    |            |
| $\ensuremath{\mathrm{SA}}$ |         |         |             |                     |          |    |             |           |          |    |            |
| $\overline{\text{SB}}$     |         |         |             |                     |          |    |             |           |          |    |            |
| $\overline{\text{SC}}$     |         |         |             |                     |          |    |             |           |          |    |            |
| $\sqrt{\text{S}}$          |         |         |             |                     |          |    |             |           |          |    |            |
| $\overline{\mathbf{R}}$    |         |         |             |                     |          |    |             |           |          |    |            |
| $\overline{\text{AI}}$     |         |         |             |                     |          |    |             |           |          |    |            |
| $\rm AQ$                   |         |         |             |                     |          |    |             |           |          |    |            |
| $\overline{\text{LS}}$     |         |         |             |                     |          |    |             |           |          |    |            |

90-30/90-70 SNP-X

90-30/90 70 SNP

|                   | I | $\overline{Q}$ | $\mathbf M$ | ${\bf G}$ | $\mathbf T$ | SA | SB | SC | S | ${\bf R}$ | $\rm Al$ | $AQ$ LS |
|-------------------|---|----------------|-------------|-----------|-------------|----|----|----|---|-----------|----------|---------|
| (1)               |   |                |             |           |             |    |    |    |   |           |          |         |
| $\overline{Q}$    |   |                |             |           |             |    |    |    |   |           |          |         |
| (M)               |   |                |             |           |             |    |    |    |   |           |          |         |
| $\left( G\right)$ |   |                |             |           |             |    |    |    |   |           |          |         |
| $(\mathrm{T})$    |   |                |             |           |             |    |    |    |   |           |          |         |
| (SA)              |   |                |             |           |             |    |    |    |   |           |          |         |
| (SB)              |   |                |             |           |             |    |    |    |   |           |          |         |
| $(\mathsf{SC})$   |   |                |             |           |             |    |    |    |   |           |          |         |
| (S)               |   |                |             |           |             |    |    |    |   |           |          |         |
| ${\bf R}$         |   |                |             |           |             |    |    |    |   |           |          |         |
| (AI)              |   |                |             |           |             |    |    |    |   |           |          |         |
| (AQ)              |   |                |             |           |             |    |    |    |   |           |          |         |
| LS<br>(LS)        |   |                |             |           |             |    |    |    |   |           |          |         |

|                            | $\mathbf X$ | $\mathbf Y$ | ${\bf R}$ | $\,$ K | $\mathbf T$ | ${\rm C}$ | ${\bf D}$ | $\mathop{\rm LS}\nolimits$ |
|----------------------------|-------------|-------------|-----------|--------|-------------|-----------|-----------|----------------------------|
| $\mathbf X$                |             |             |           |        |             |           |           |                            |
| $\mathbf Y$                |             |             |           |        |             |           |           |                            |
| ${\bf R}$                  |             |             |           |        |             |           |           |                            |
| $\mathbf K$                |             |             |           |        |             |           |           |                            |
| $\mathbf T$                |             |             |           |        |             |           |           |                            |
| $\mathbf C$                |             |             |           |        |             |           |           |                            |
| ${\rm D}$                  |             |             |           |        |             |           |           |                            |
| $\mathop{\rm LS}\nolimits$ |             |             |           |        |             |           |           |                            |

FANUC Power Mate

. 3

FA2/2J/3S

|                                                       | $\mathbf X$ | $\mathbf Y$ | $\mathbf M$ | ${\bf R}$ | ${\rm T/TS}$ | $\, {\rm H}$ | $C\hspace{-0.1cm}\mathsf{C}\hspace{-0.1cm}\mathsf{C}$ | ${\rm D}$ | $\mathop{\rm LS}\nolimits$ |
|-------------------------------------------------------|-------------|-------------|-------------|-----------|--------------|--------------|-------------------------------------------------------|-----------|----------------------------|
| $\mathbf X$                                           |             |             |             |           |              |              |                                                       |           |                            |
| $\mathbf Y$                                           |             |             |             |           |              |              |                                                       |           |                            |
| $\mathbf M$                                           |             |             |             |           |              |              |                                                       |           |                            |
| ${\bf R}$                                             |             |             |             |           |              |              |                                                       |           |                            |
| ${\rm T}/{\rm TS}$                                    |             |             |             |           |              |              |                                                       |           |                            |
| $\,$ H<br>10 <sub>ns</sub>                            |             |             |             |           |              |              |                                                       |           |                            |
| $C\hspace{-0.1cm}\mathsf{C}\hspace{-0.1cm}\mathsf{C}$ |             |             |             |           |              |              |                                                       |           |                            |
| ${\rm D}$                                             |             |             |             |           |              |              |                                                       |           |                            |
| $\mathop{\hbox{\rm LS}}$                              |             |             |             |           |              |              |                                                       |           |                            |

 $MCRO<sup>3</sup>$ 

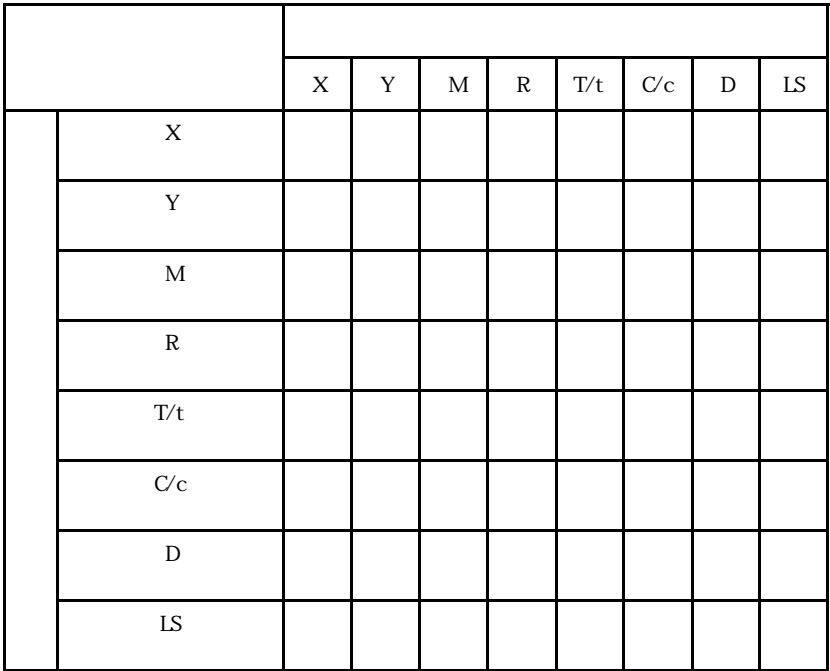

. 3

Siemens SIMATIC

|             | $\bf I$ | ${\cal O}$ | $\rm F$ | $\mathbf T$ | ${\bf C}$ | ${\rm D}$ | $\mathbf X$ | $\mathop{\rm LS}\nolimits$ |
|-------------|---------|------------|---------|-------------|-----------|-----------|-------------|----------------------------|
| $\rm I$     |         |            |         |             |           |           |             |                            |
| ${\rm O}$   |         |            |         |             |           |           |             |                            |
| $\mathbf F$ |         |            |         |             |           |           |             |                            |
| $\mathbf T$ |         |            |         |             |           |           |             |                            |
| $\mathbf C$ |         |            |         |             |           |           |             |                            |
| ${\rm D}$   |         |            |         |             |           |           |             |                            |
| $\mathbf X$ |         |            |         |             |           |           |             |                            |
| ${\rm LS}$  |         |            |         |             |           |           |             |                            |

S5 90U, 95U, 100U, 115U CPU X

Siemens S7-200

|             | $\mathbf E$ | $\mathbf A$ | $\mathbf M$ | ${\rm SM}$ | $\mathbf T$ | ${\bf C}$ | <b>WV</b> | ${\rm LS}$ |
|-------------|-------------|-------------|-------------|------------|-------------|-----------|-----------|------------|
| $\bf I$     |             |             |             |            |             |           |           |            |
| $\bf Q$     |             |             |             |            |             |           |           |            |
| $\mathbf M$ |             |             |             |            |             |           |           |            |
| ${\rm SM}$  |             |             |             |            |             |           |           |            |
| $\mathbf T$ |             |             |             |            |             |           |           |            |
| $\mathbf C$ |             |             |             |            |             |           |           |            |
| W           |             |             |             |            |             |           |           |            |
| LS          |             |             |             |            |             |           |           |            |

Siemens S7-300/400 MPI

|             | $\mathbf E$ | $\mathbf A$ | $\overline{M}$ | $\overline{T}$ | $\overline{C}$ | $\overline{DB}$ | $\overline{\text{LS}}$ |
|-------------|-------------|-------------|----------------|----------------|----------------|-----------------|------------------------|
| $\mathbf E$ |             |             |                |                |                |                 |                        |
| $\mathbf A$ |             |             |                |                |                |                 |                        |
| $\mathbf M$ |             |             |                |                |                |                 |                        |
| $\mathbf T$ |             |             |                |                |                |                 |                        |
| $\cal C$    |             |             |                |                |                |                 |                        |
| ${\rm DB}$  |             |             |                |                |                |                 |                        |
| LS          |             |             |                |                |                |                 |                        |

Siemens S7-300/400 3964/RK512

|            | D | ${\rm LS}$ |
|------------|---|------------|
| D          |   |            |
| ${\rm LS}$ |   |            |

Siemens SIMATIC 505

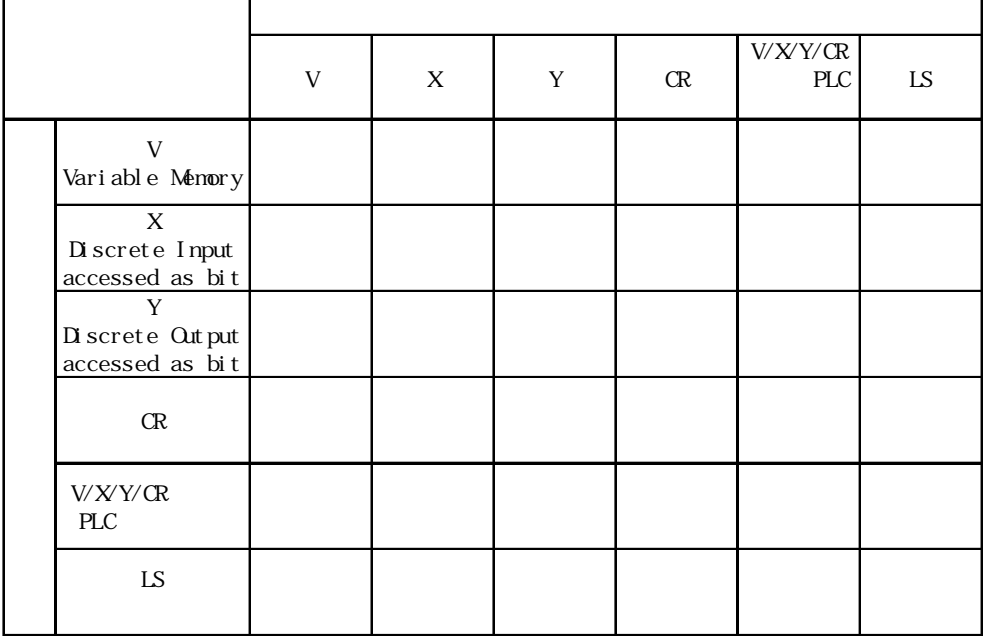

# Rockwell (Allen Bradley) SLC 500

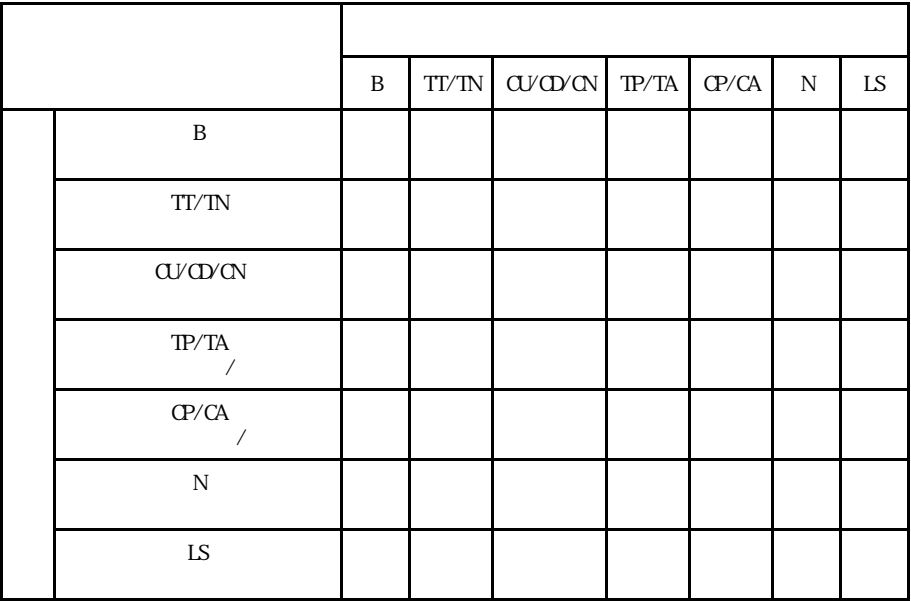

Rockwell (Allen Bradley) PLC-5

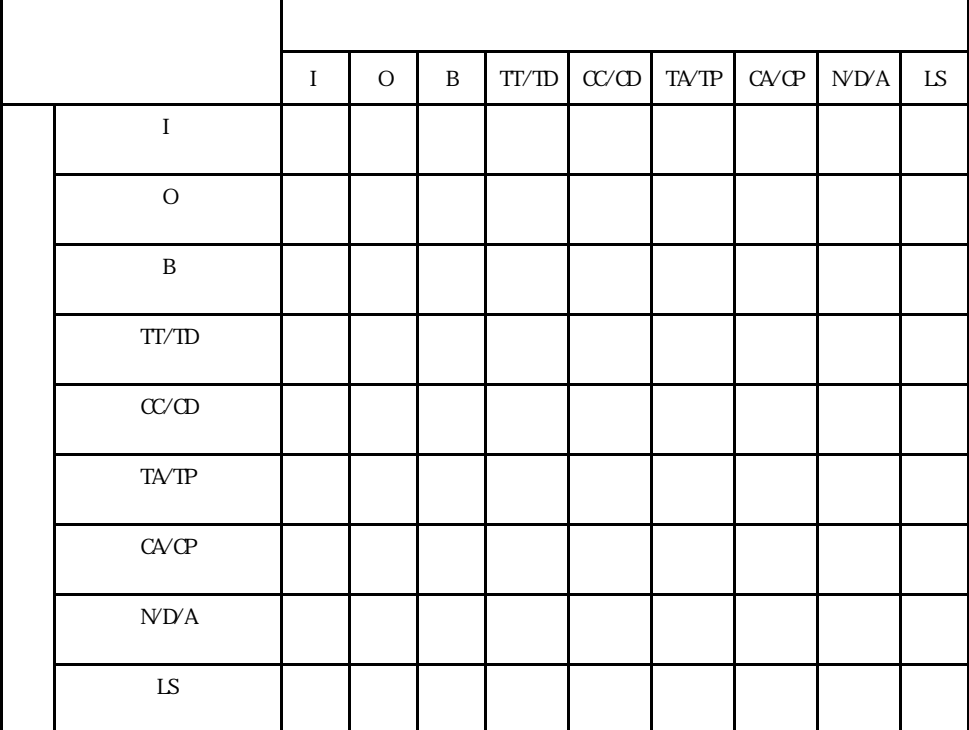

KZ-300 KZ-A500 CPU

|  |                     |  | T | ${\bf C}$ | ${\rm DM}$ | $\rm TM$ | <b>LS</b> |
|--|---------------------|--|---|-----------|------------|----------|-----------|
|  |                     |  |   |           |            |          |           |
|  | $\mathbf T$         |  |   |           |            |          |           |
|  | $\mathbf C$         |  |   |           |            |          |           |
|  | ${\rm DM}$          |  |   |           |            |          |           |
|  | $\operatorname{TM}$ |  |   |           |            |          |           |
|  | ${\rm LS}$          |  |   |           |            |          |           |

KZ-A500 I/F

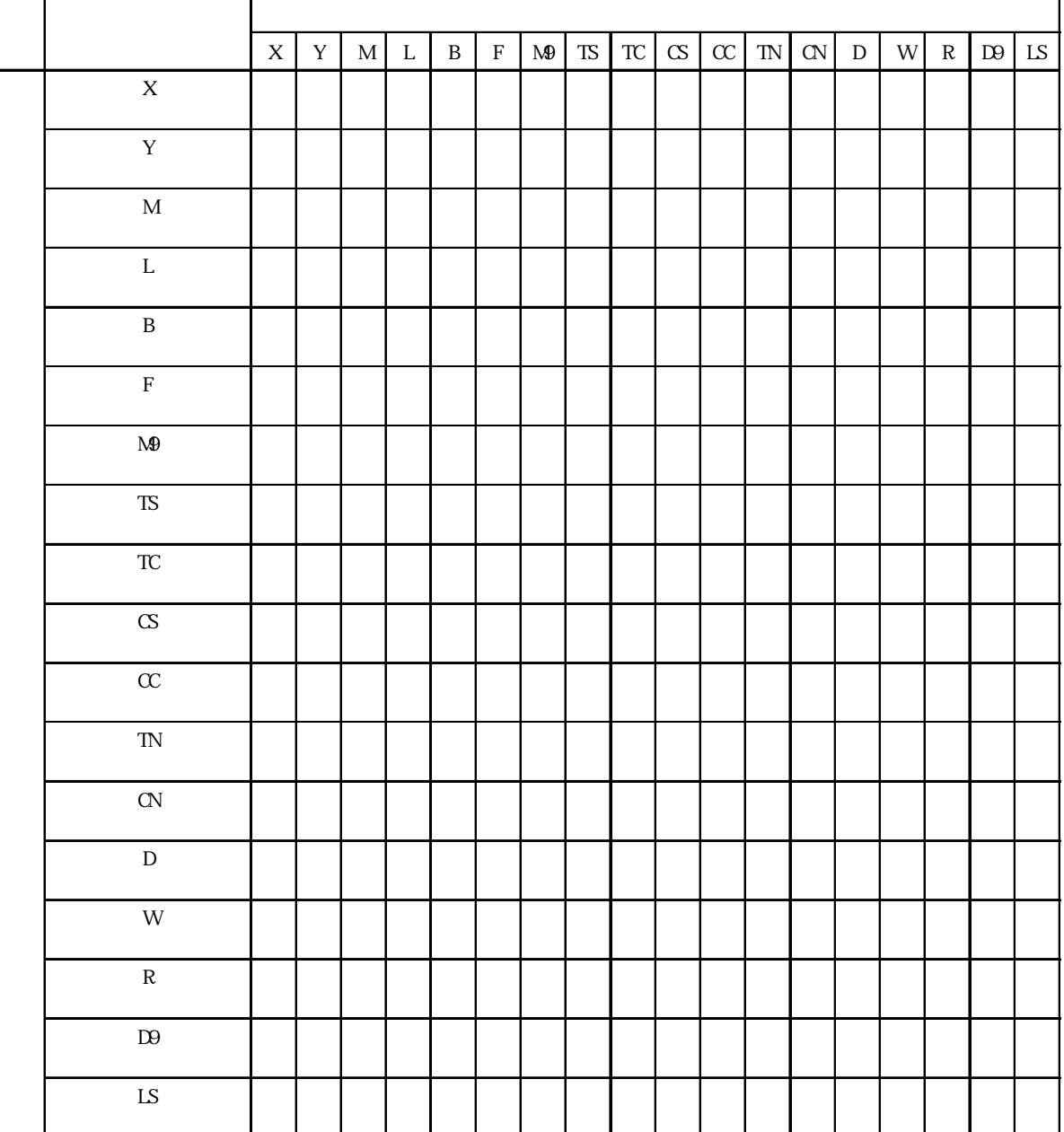

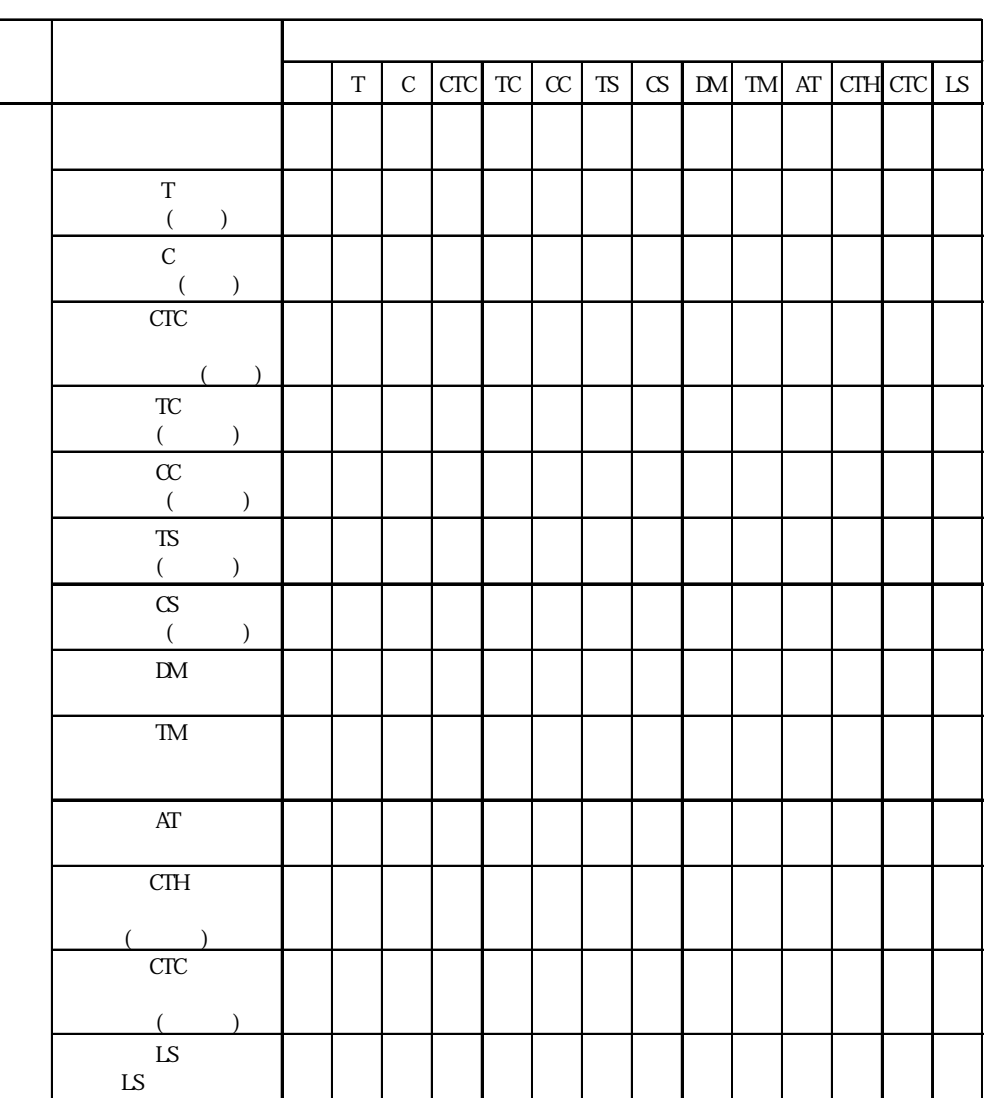

KV

SELMART

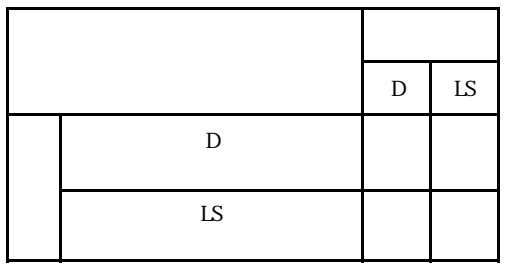

Panadac7000

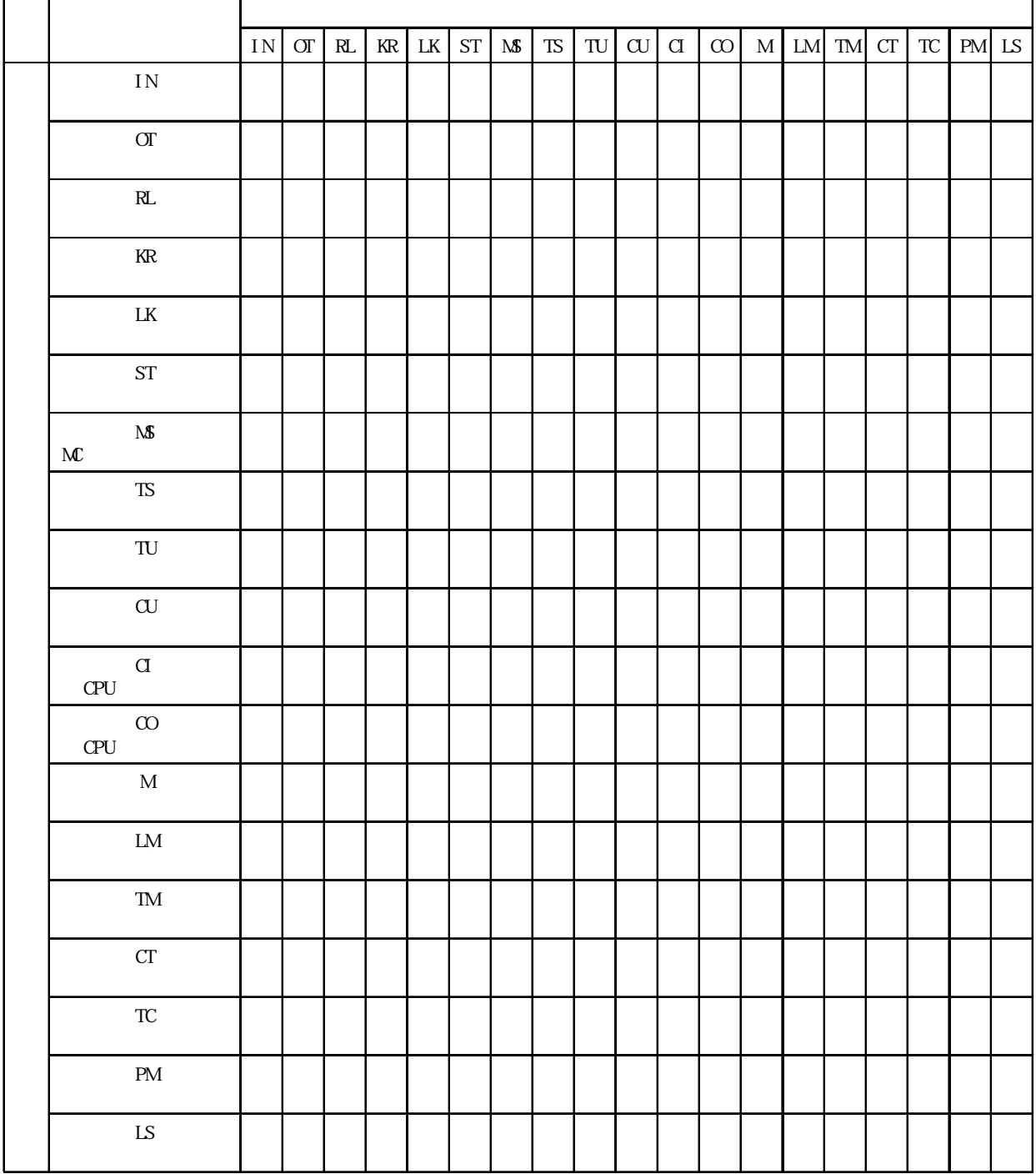

 $M$  NAS-A/S

|          | LS |
|----------|----|
|          |    |
| LS<br>Iς |    |

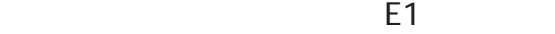

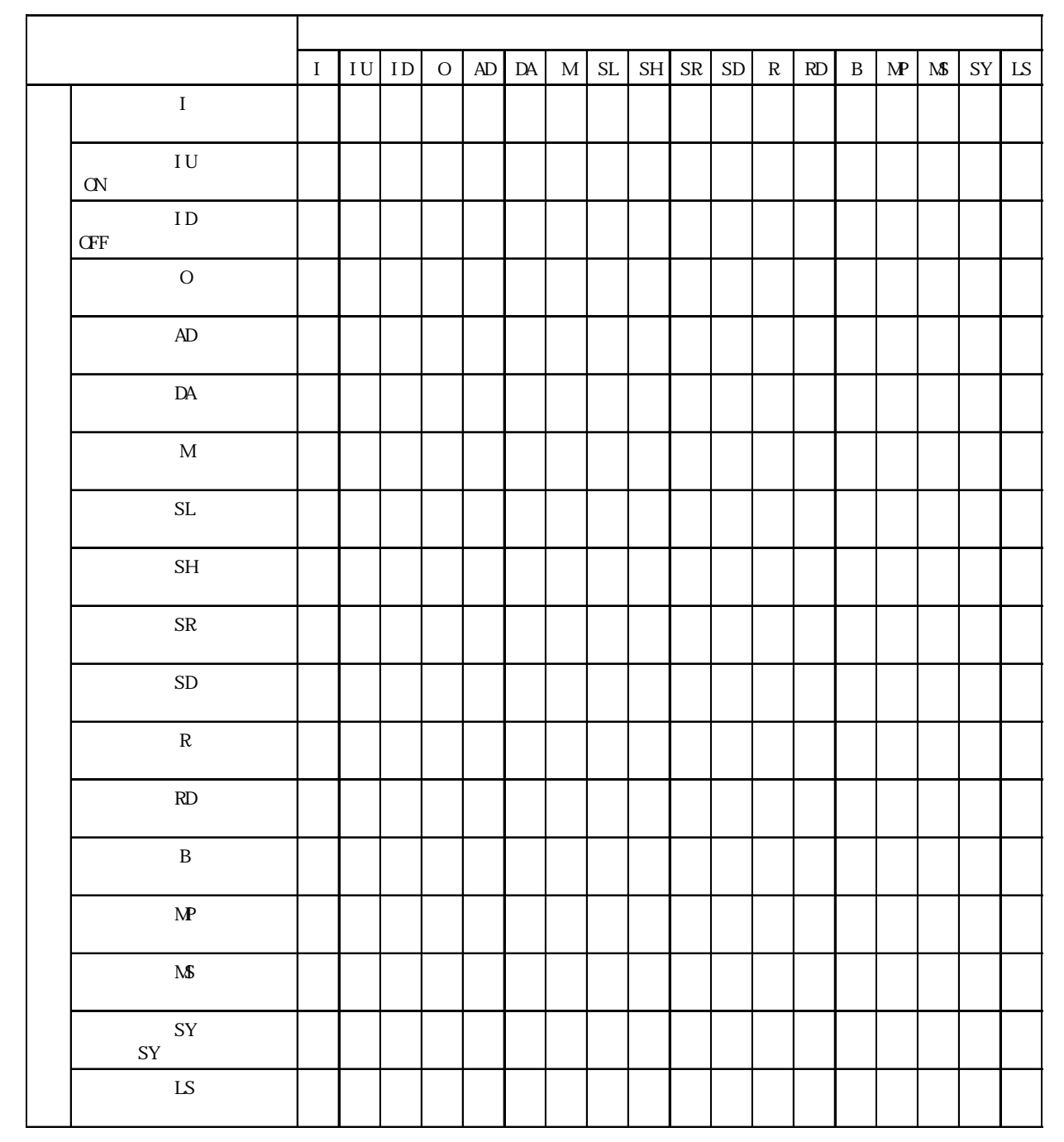

SDC /DMC10

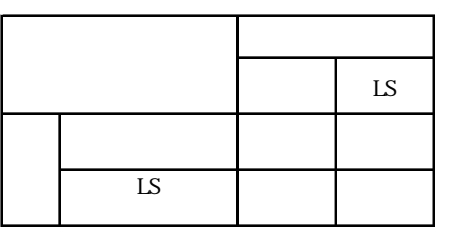

## CB/SR-Mini

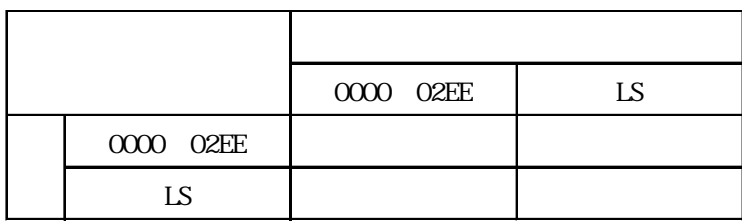

### C/FC/FIR/GC/FCL/PC-900

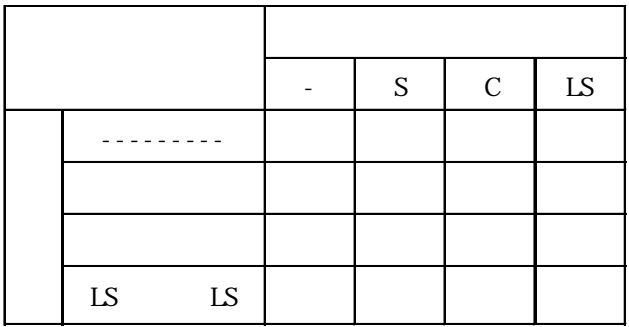

# $\sim$  4

 $\ddots$  4

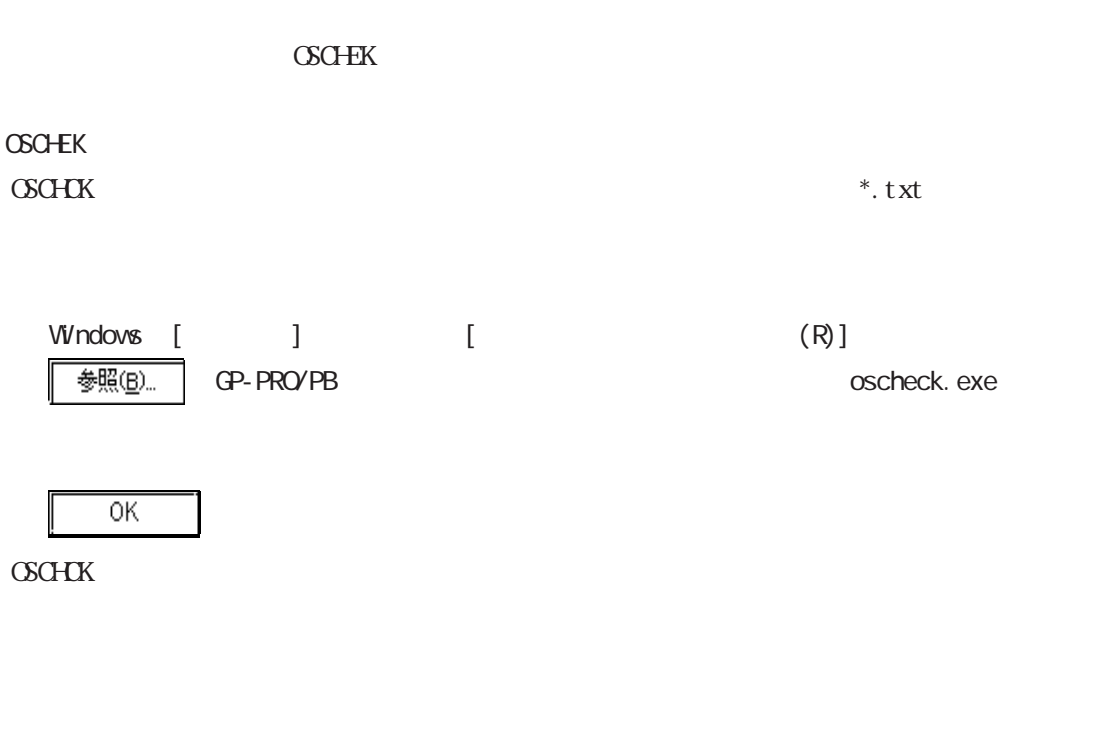

# GP-PRO/PB

GP-PRO/PB **EXECO** 

 $N$ b.

 $9:00 \quad 17:00$ TEL (03) 5821-1105 TEL (052) 932-4093 TEL (06) 6613-3115 17:00 19:00 TEL (06)6613-3206  $(12 \t31 \t1 \t3 \t) 9.00 \t17:00$ TEL (06)6613-3206
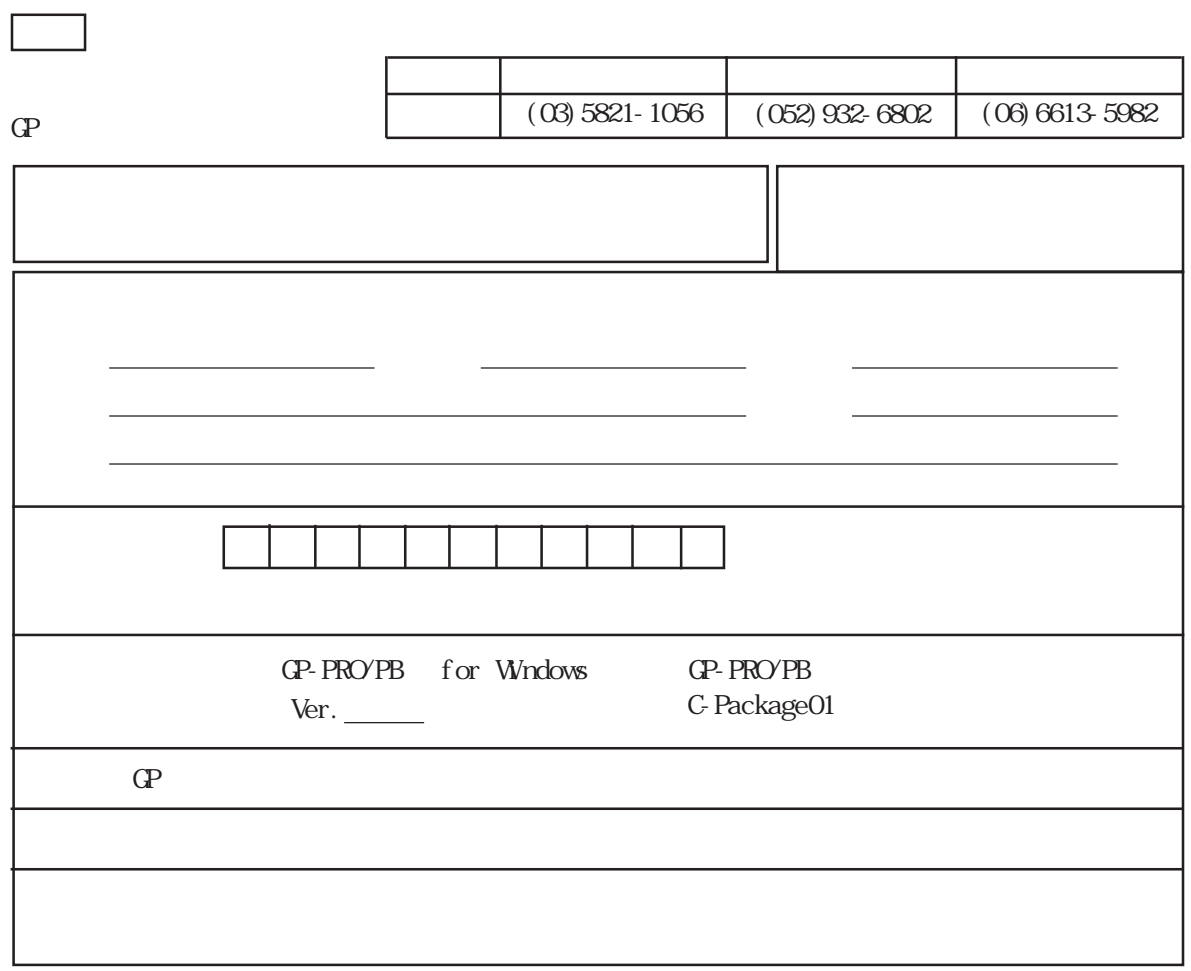

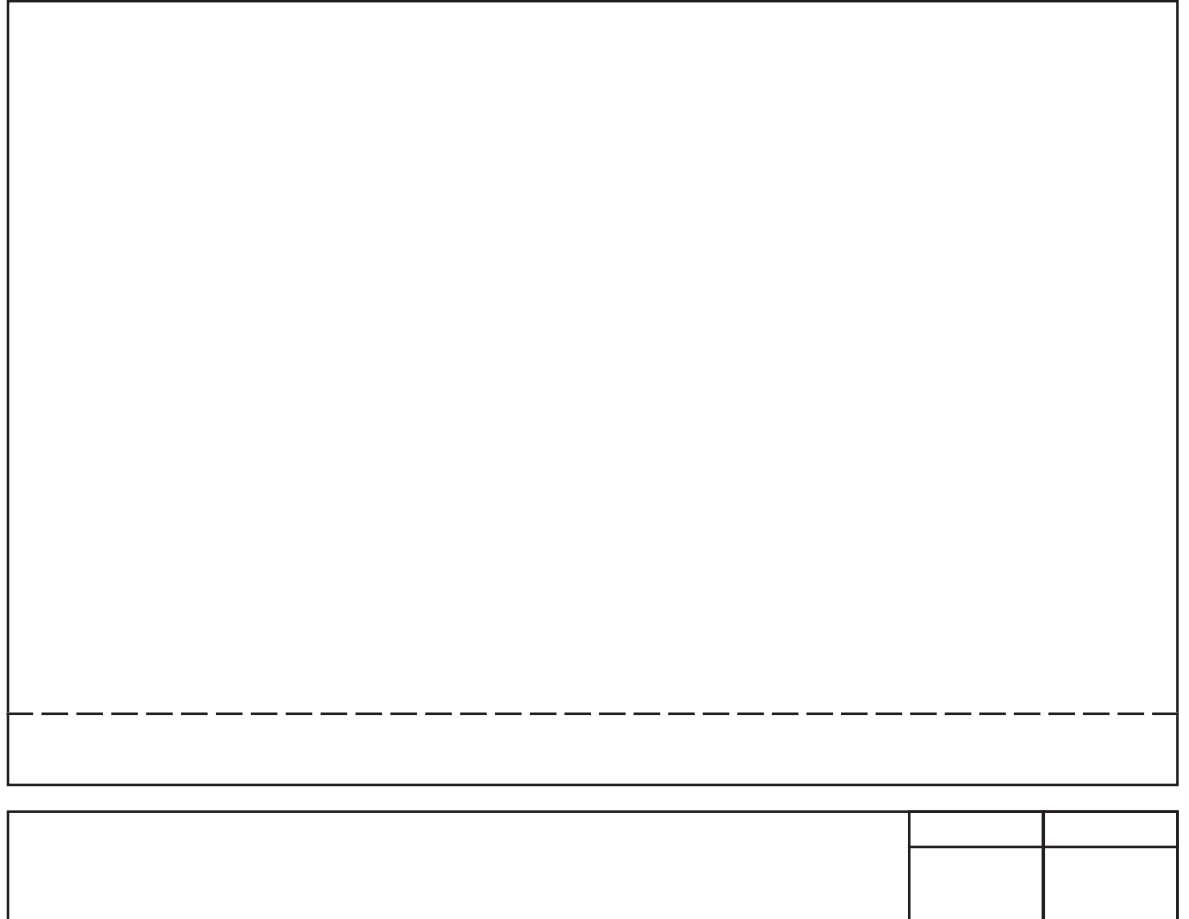

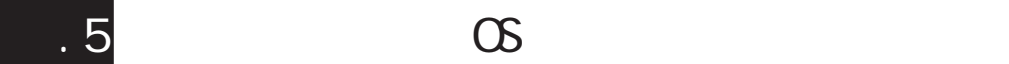

### GP-PRO/PB

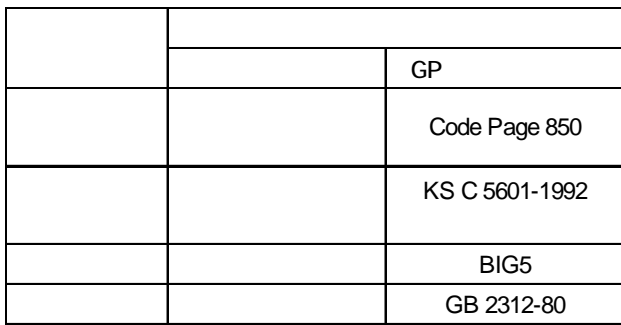

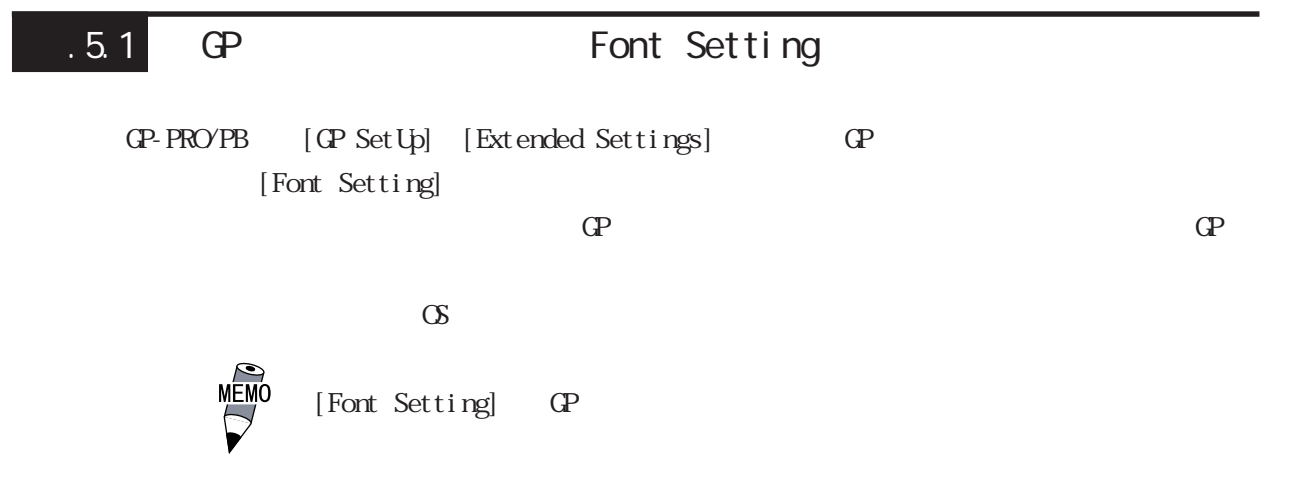

# $.5.2$

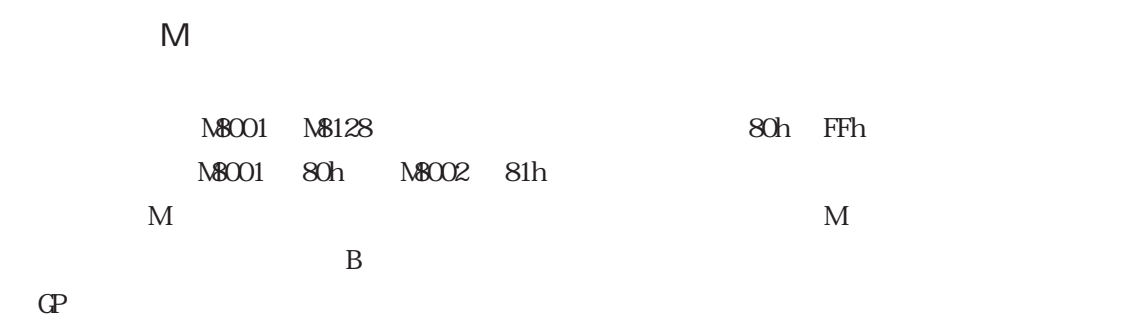

 $\overline{Q}_i$ ,  $\overline{Q}_j$ 

 $8 \times 16$ 

から、 外字が建てるのはヨーロッパを選択した場合に関しているのはヨーロッパを選択した場合に

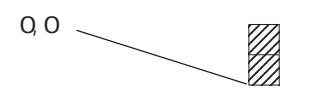

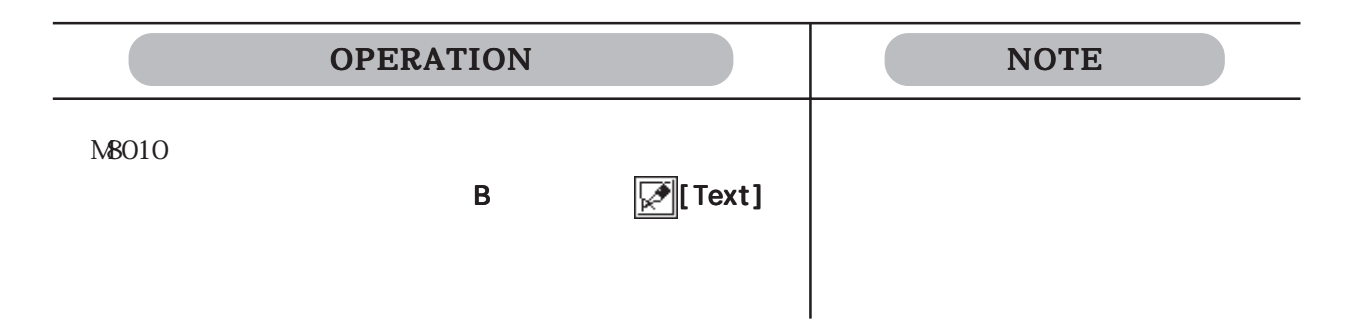

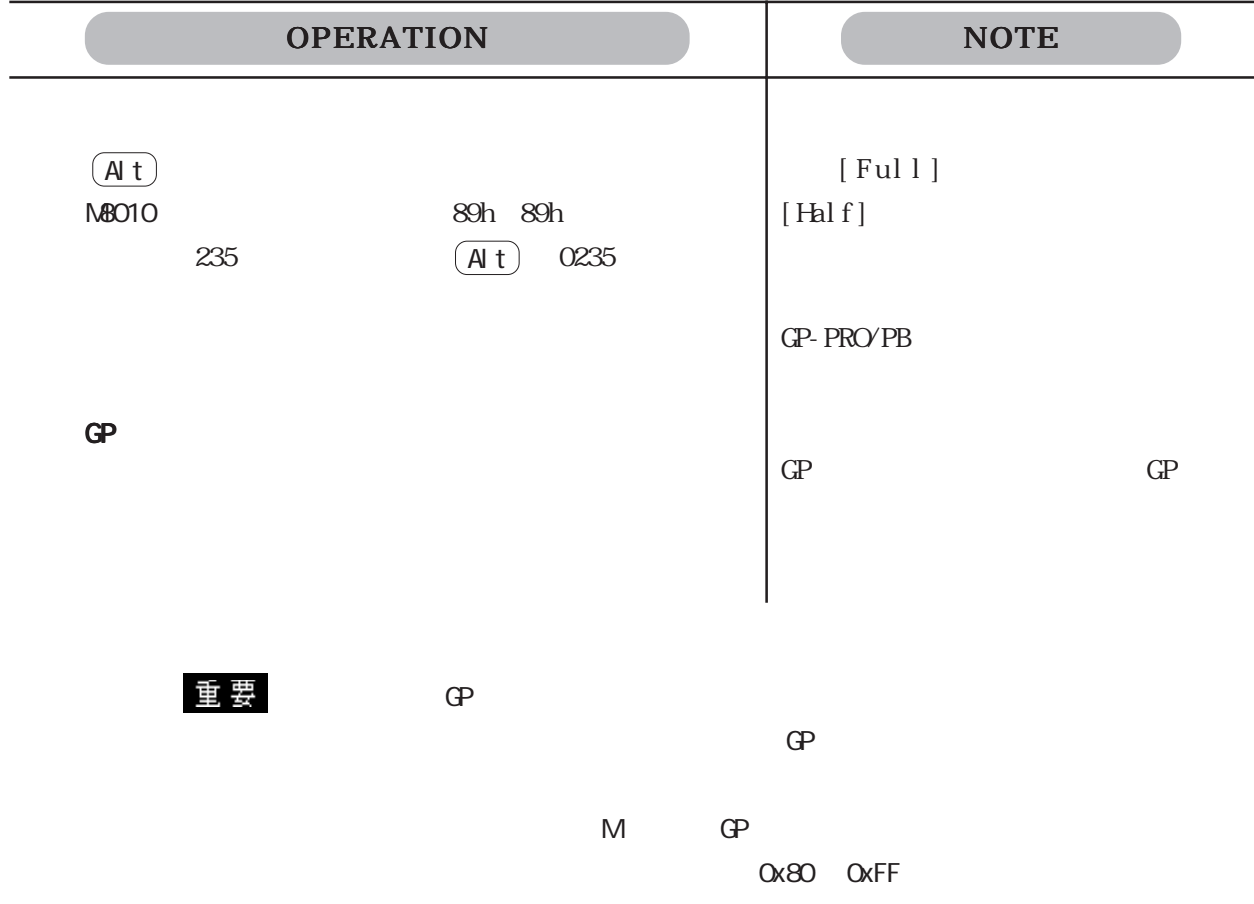

GP Code Page 850

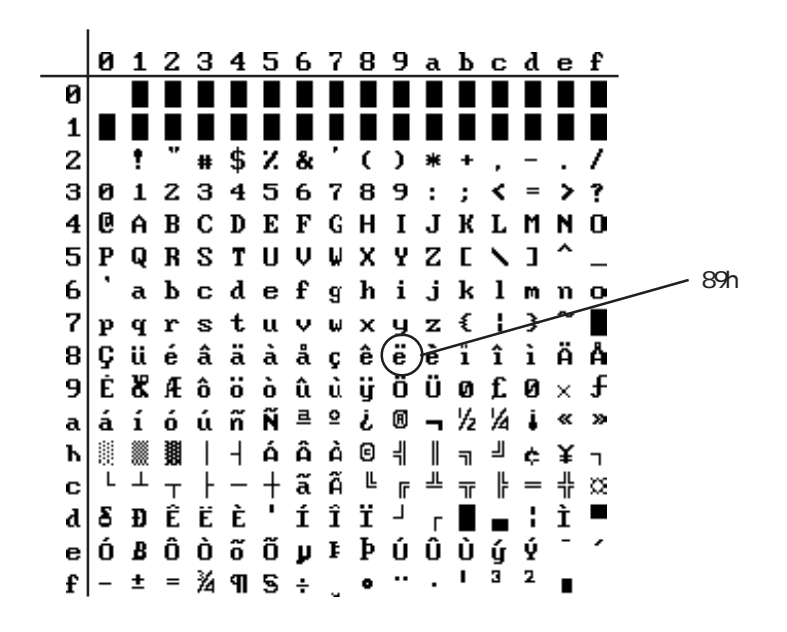

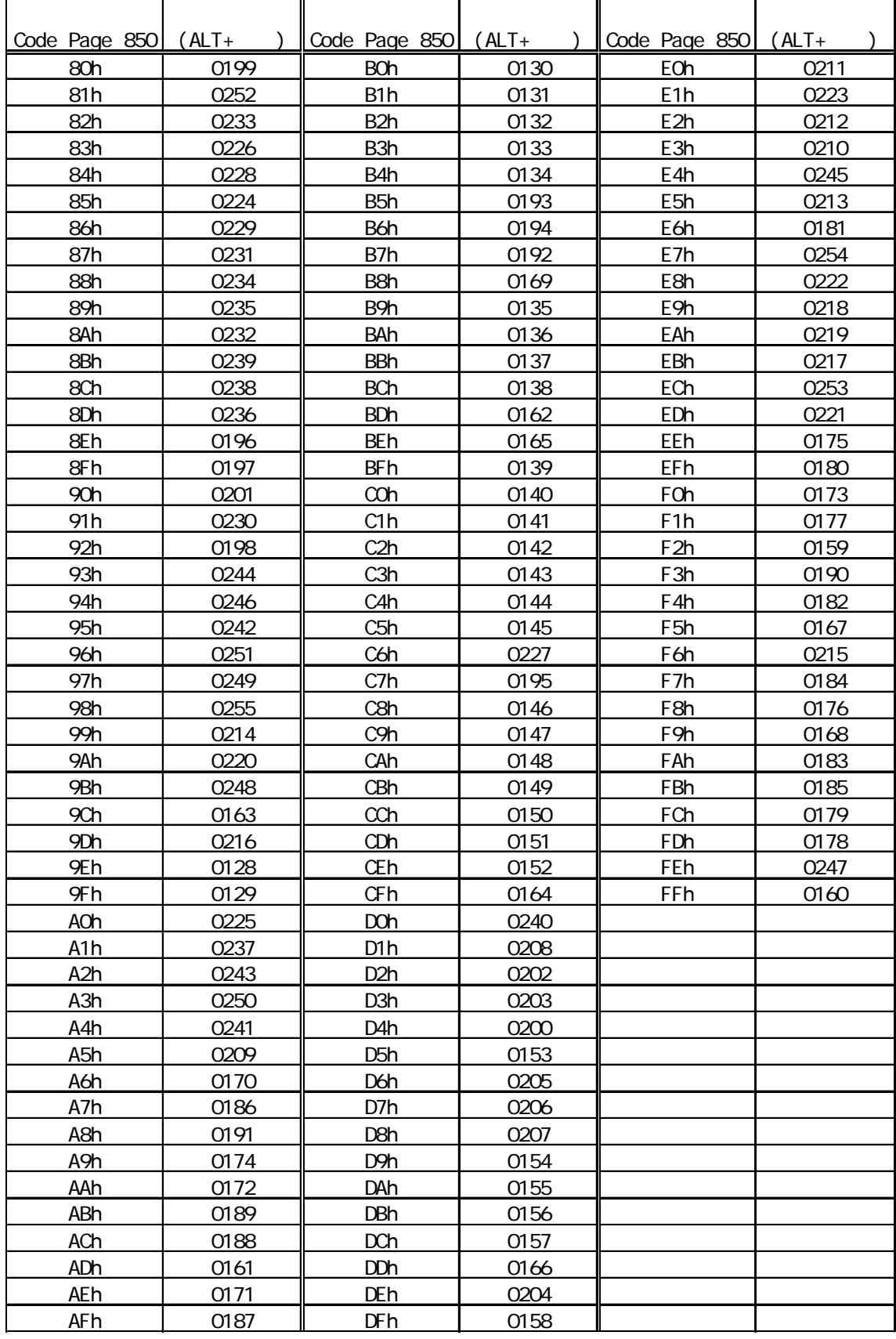

# $.5.3$

GP-PRO/PB

 $\Gamma$  GP  $\Gamma$ 

 $2.3$ 

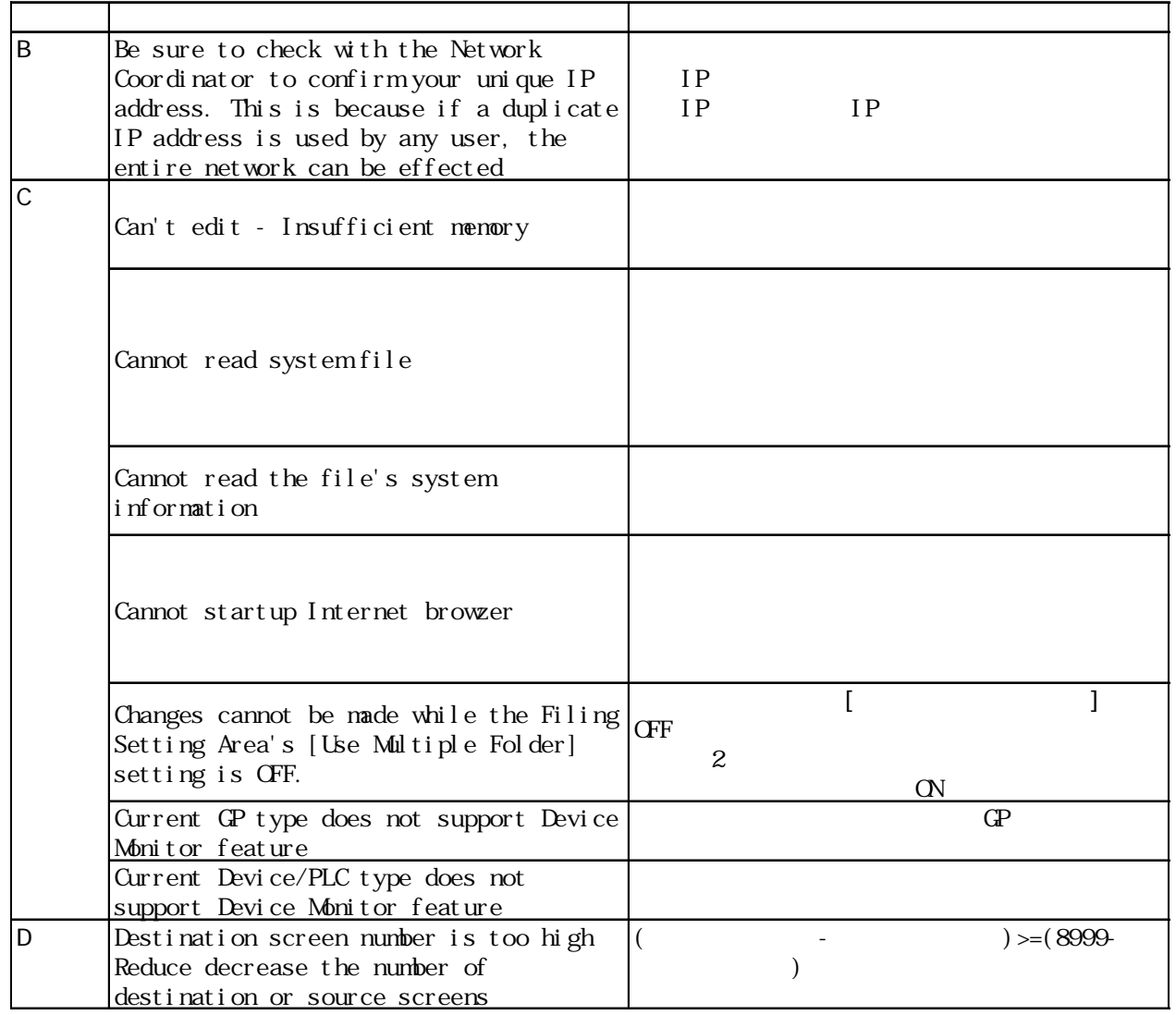

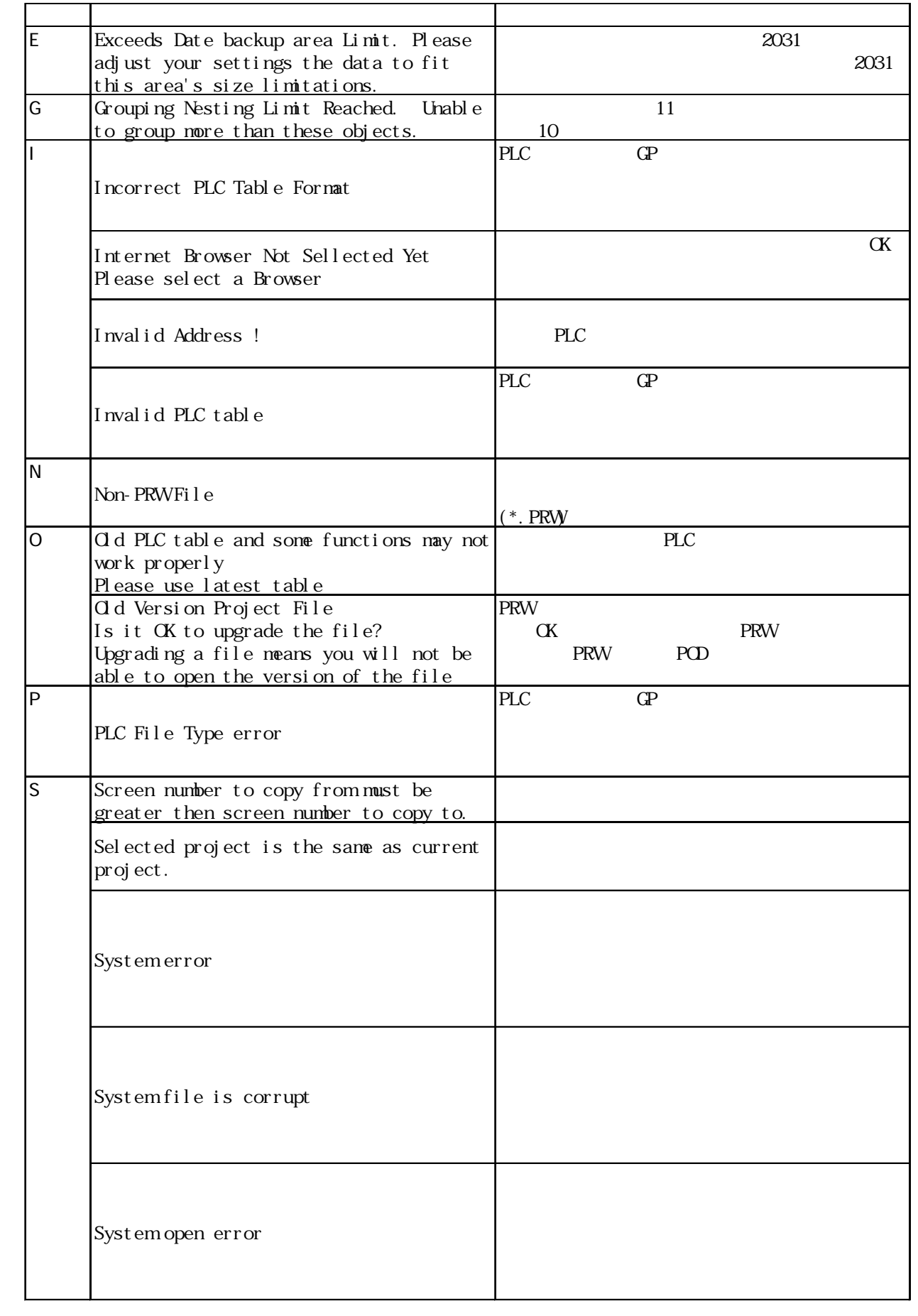

### $.5$  OS

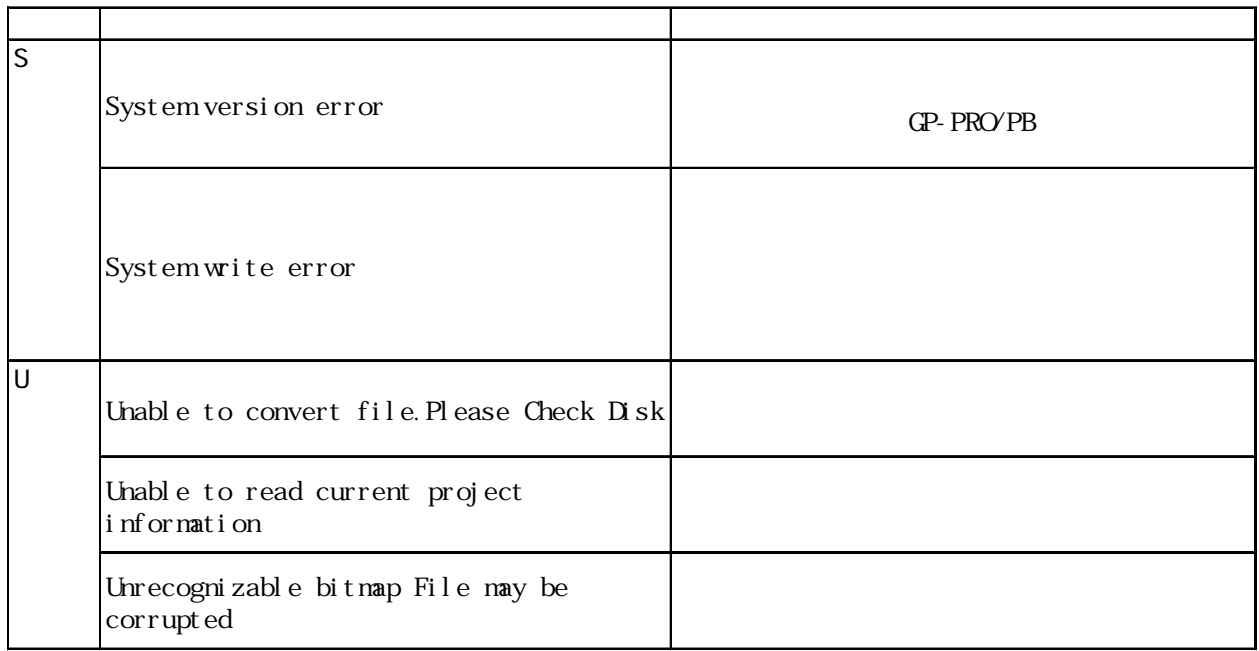

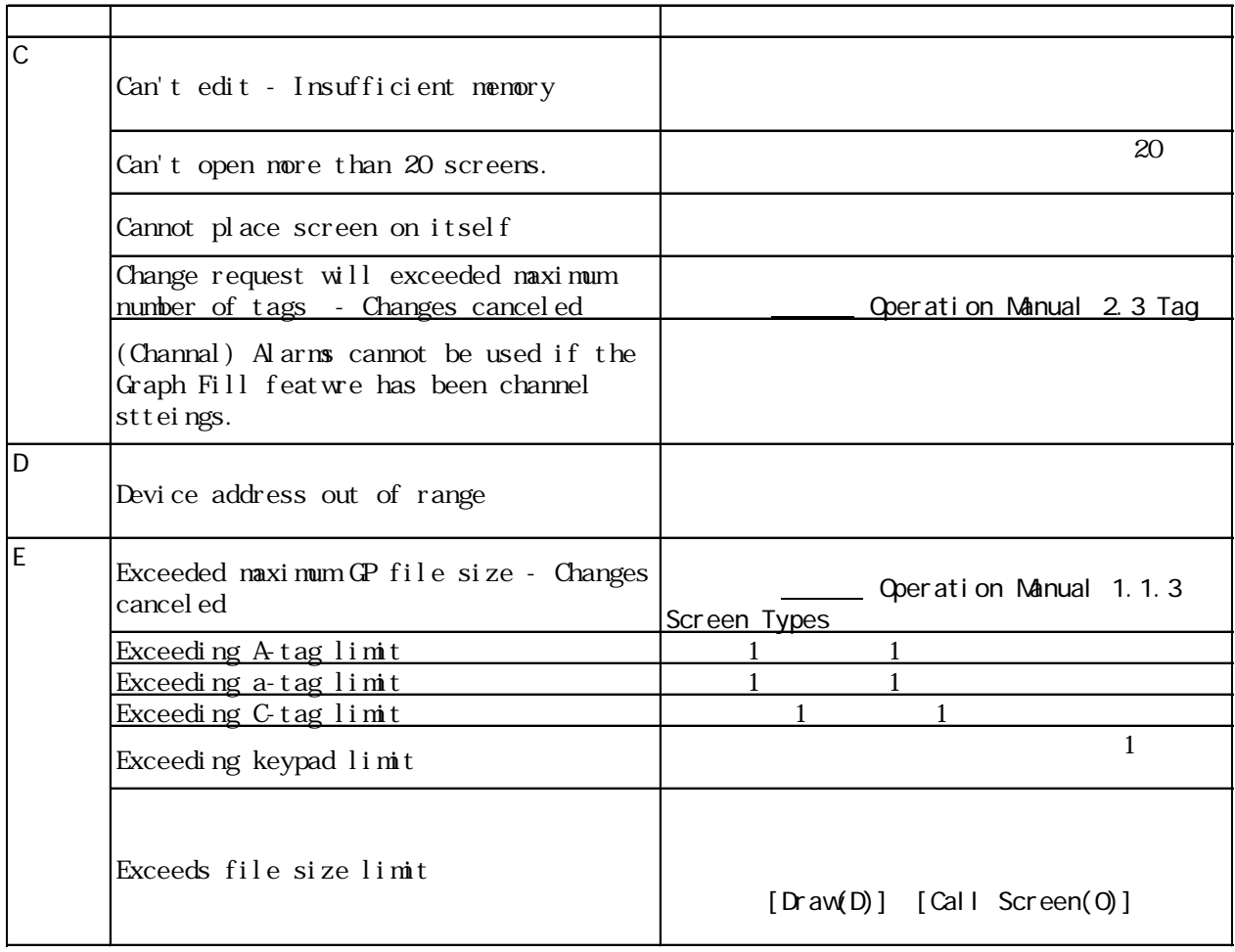

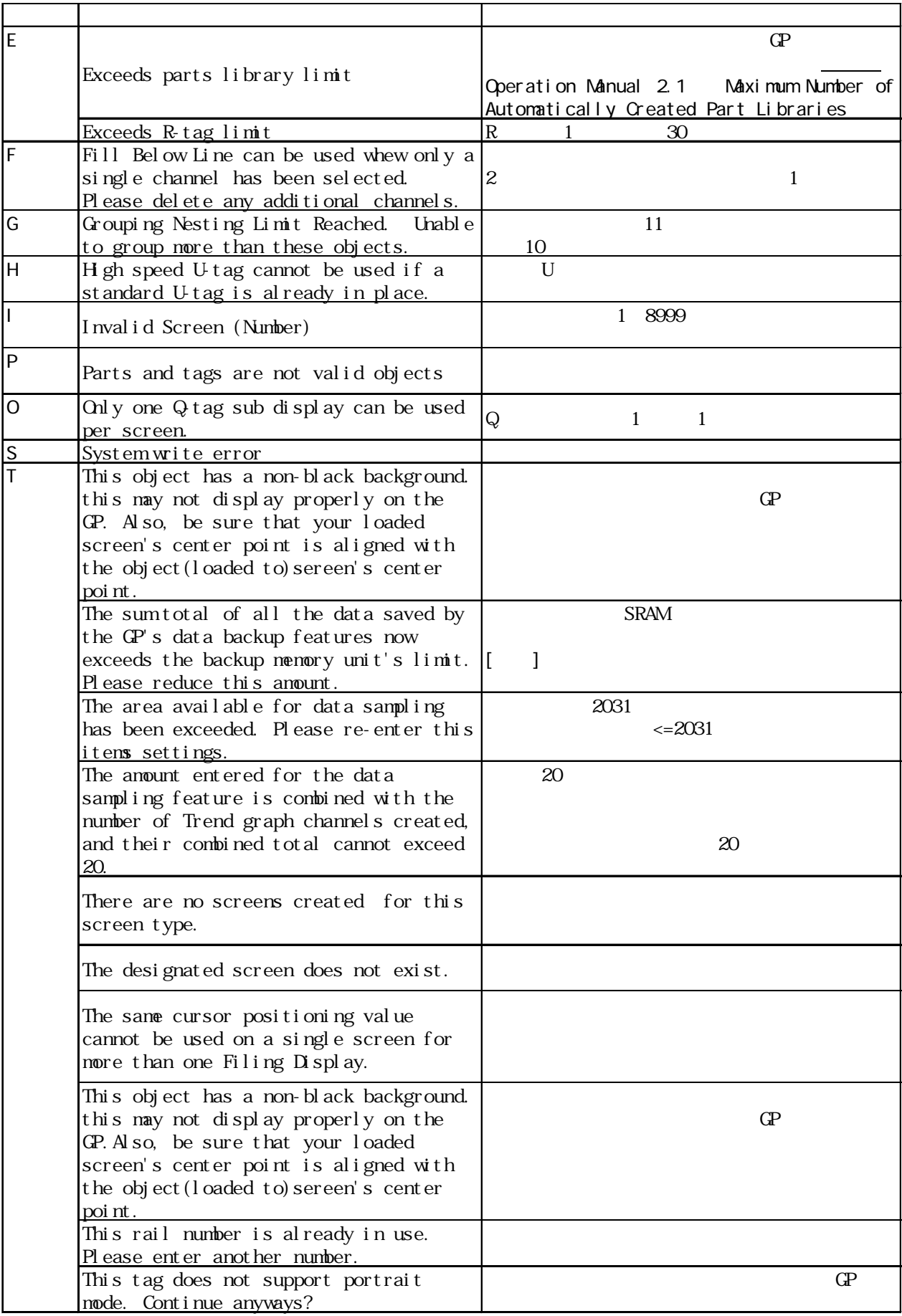

I

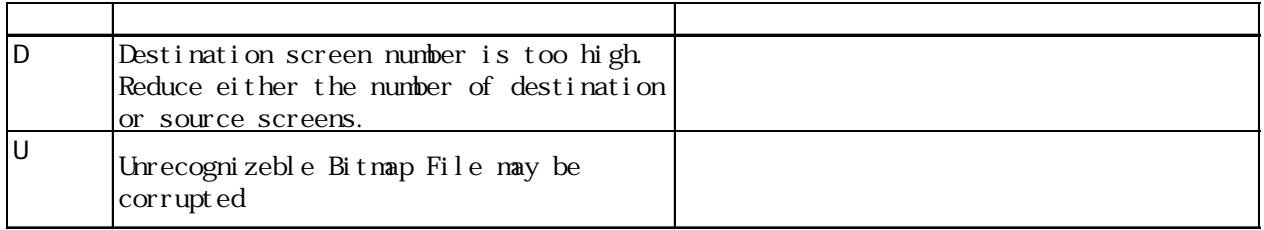

D  $\Box$ 

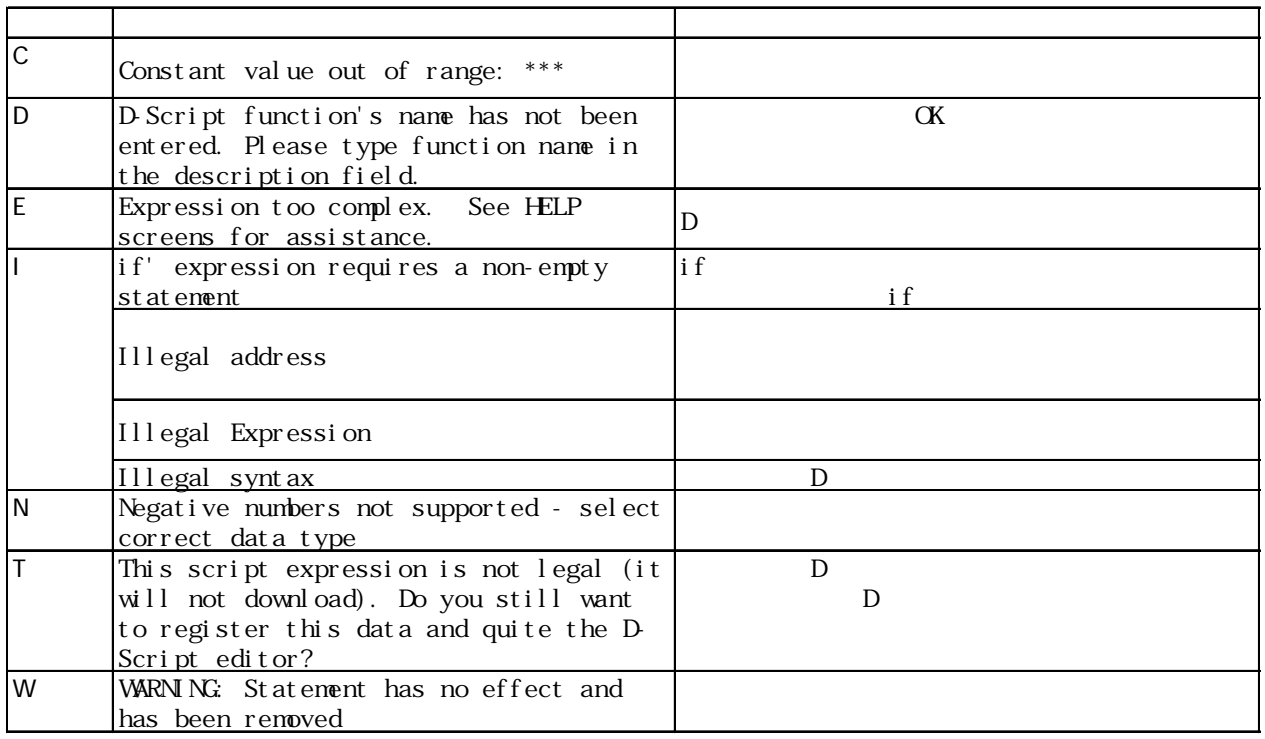

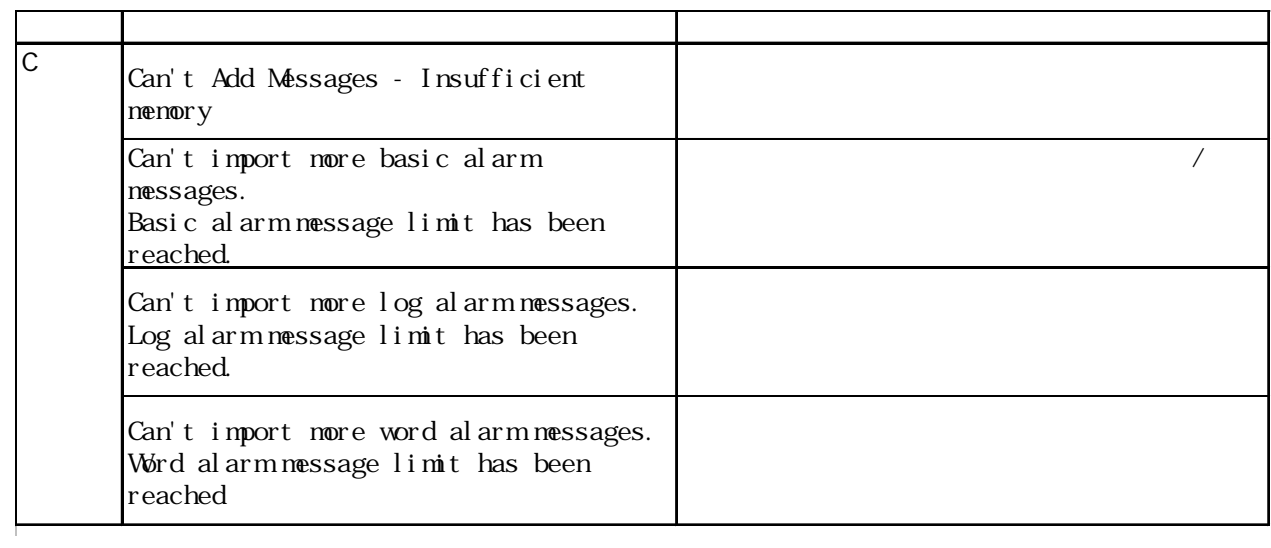

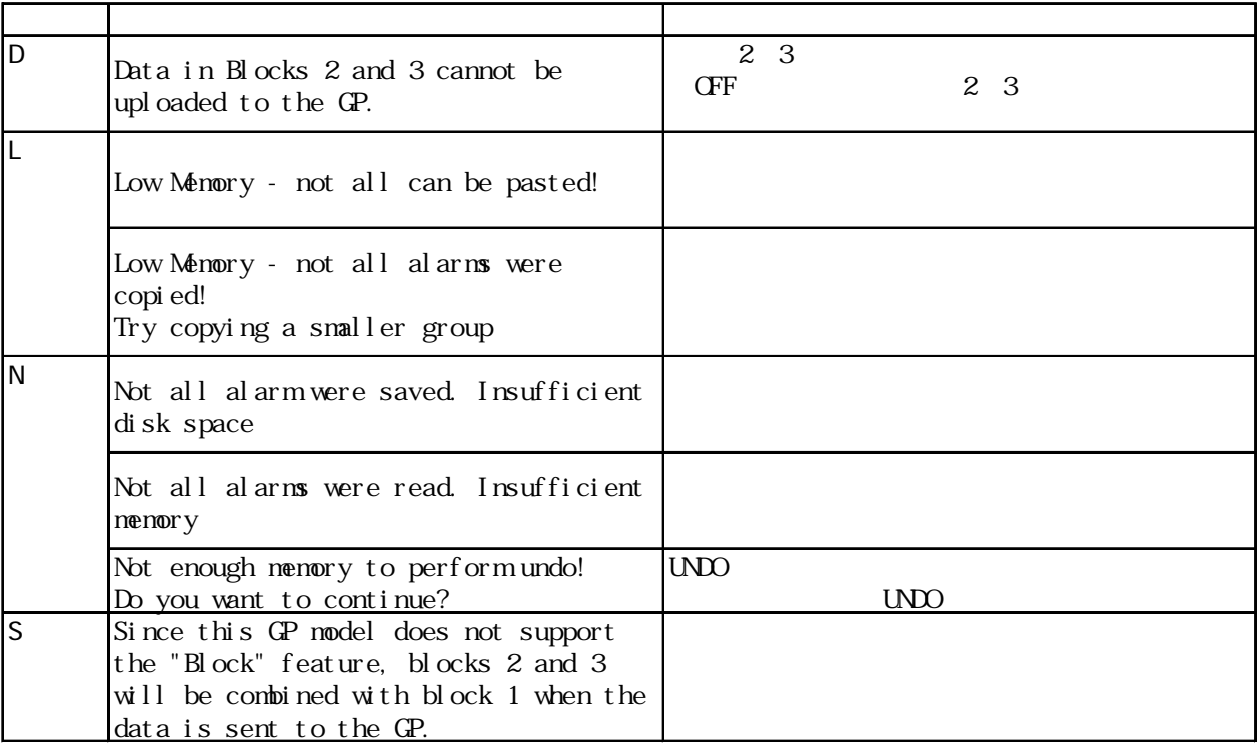

### $\overline{\phantom{a}}$

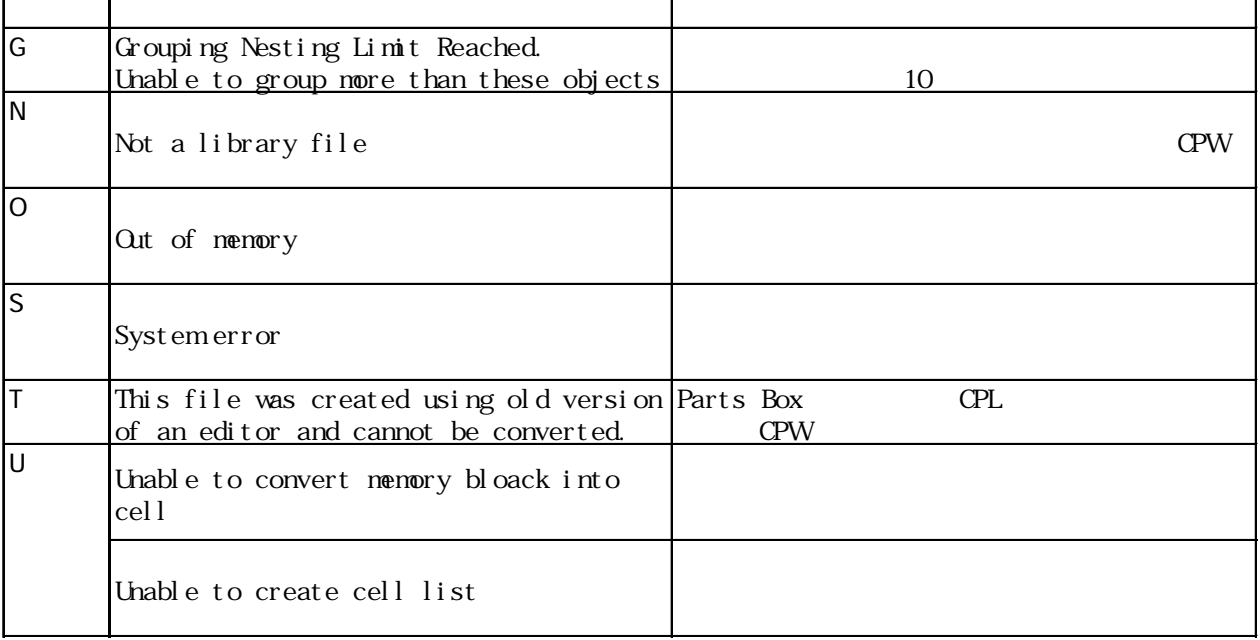

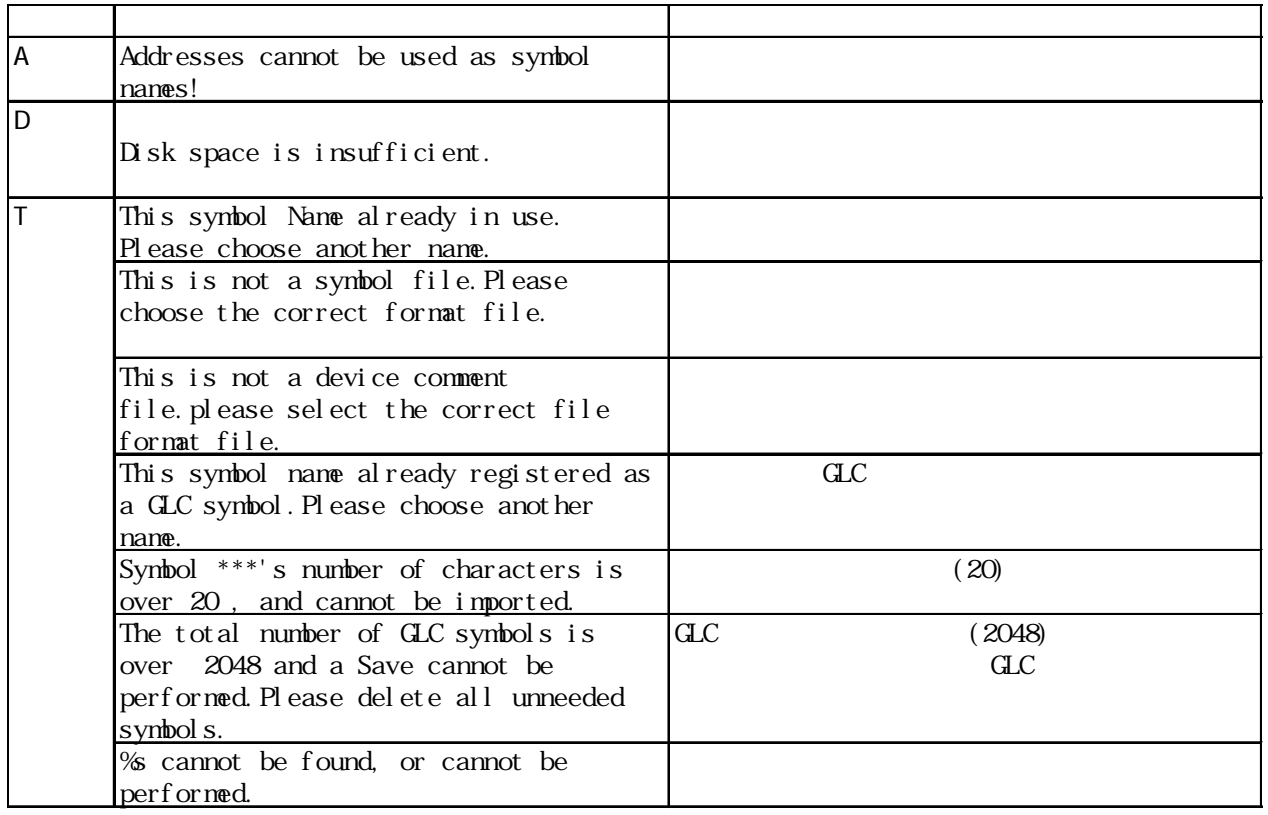

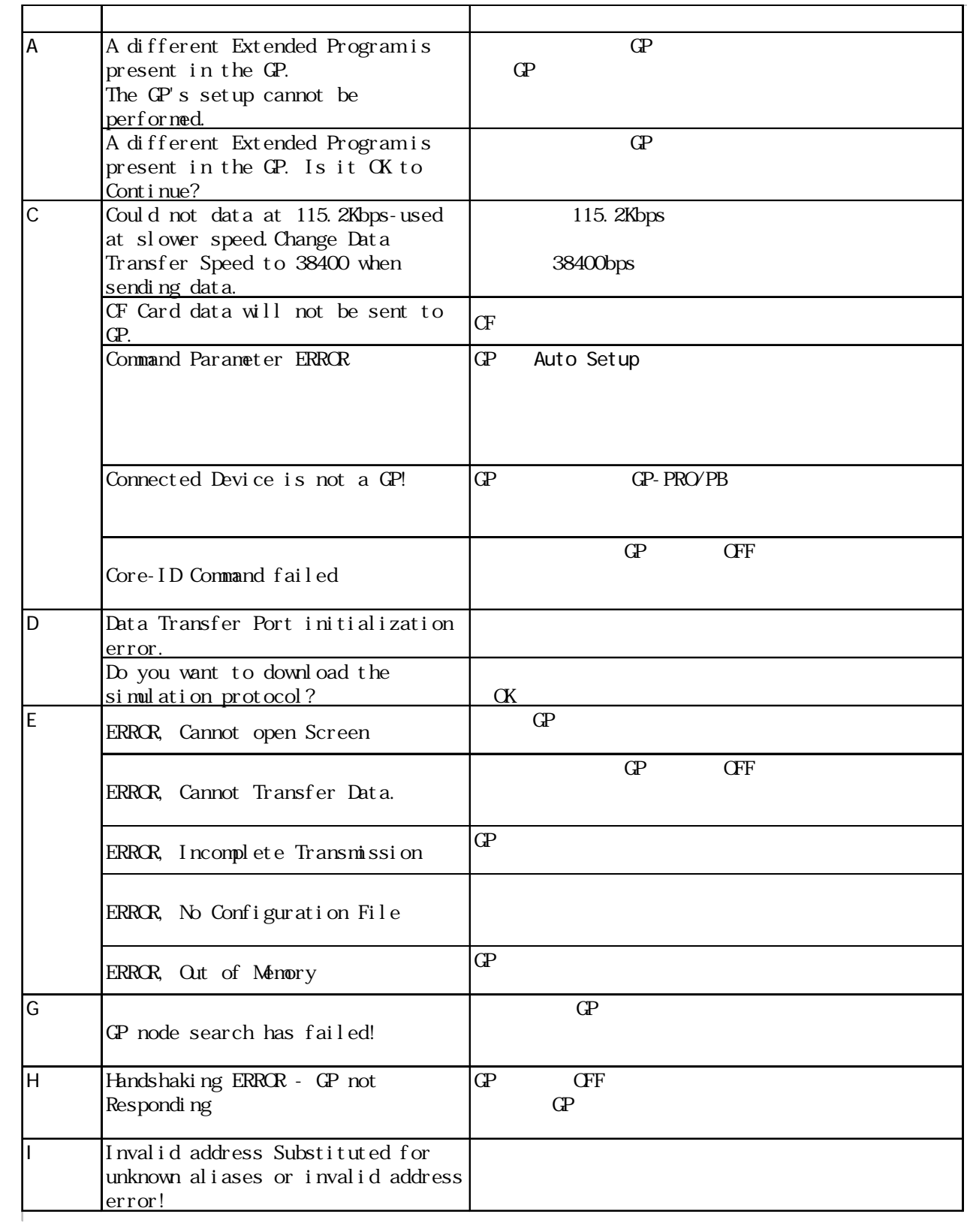

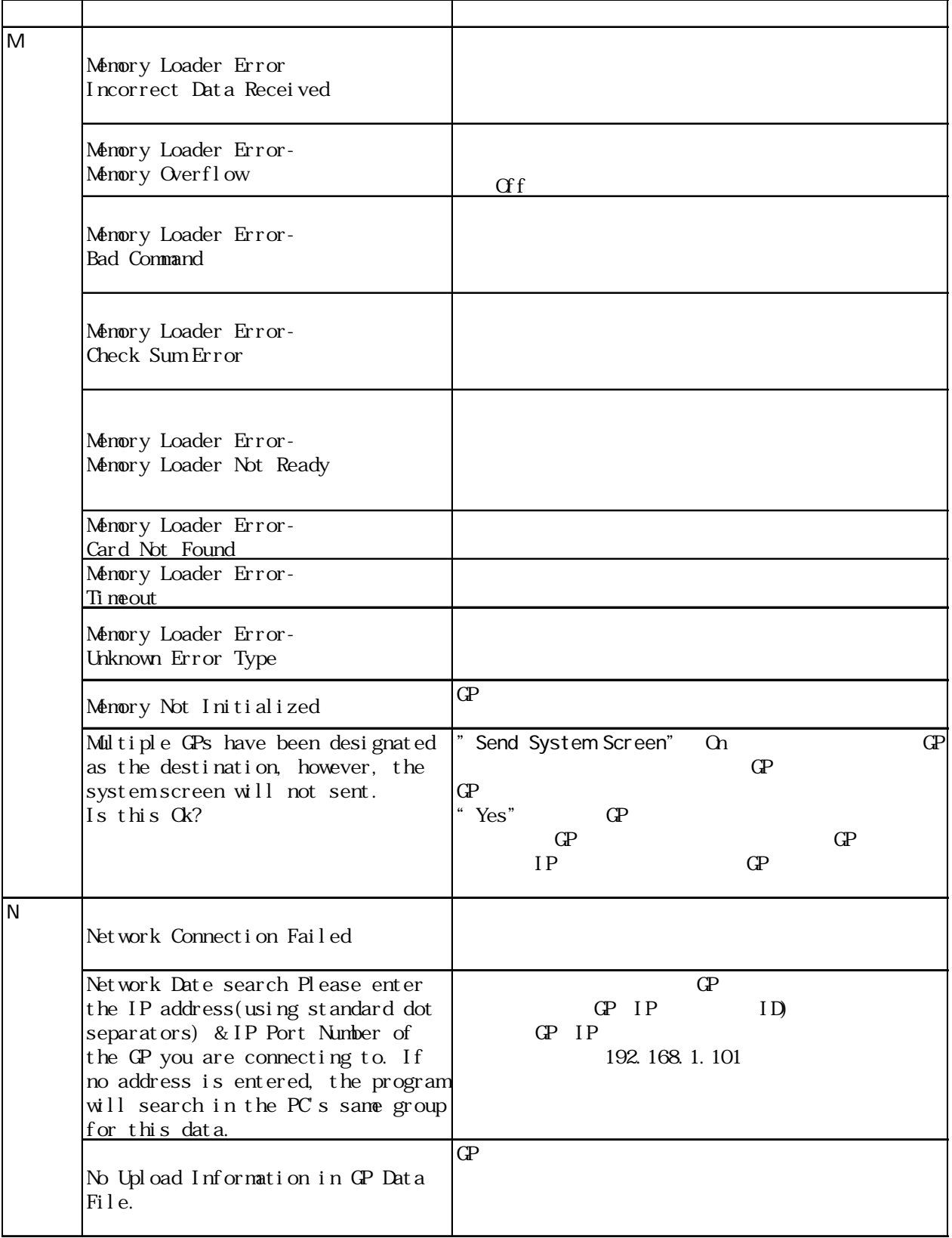

 $($ 

٦

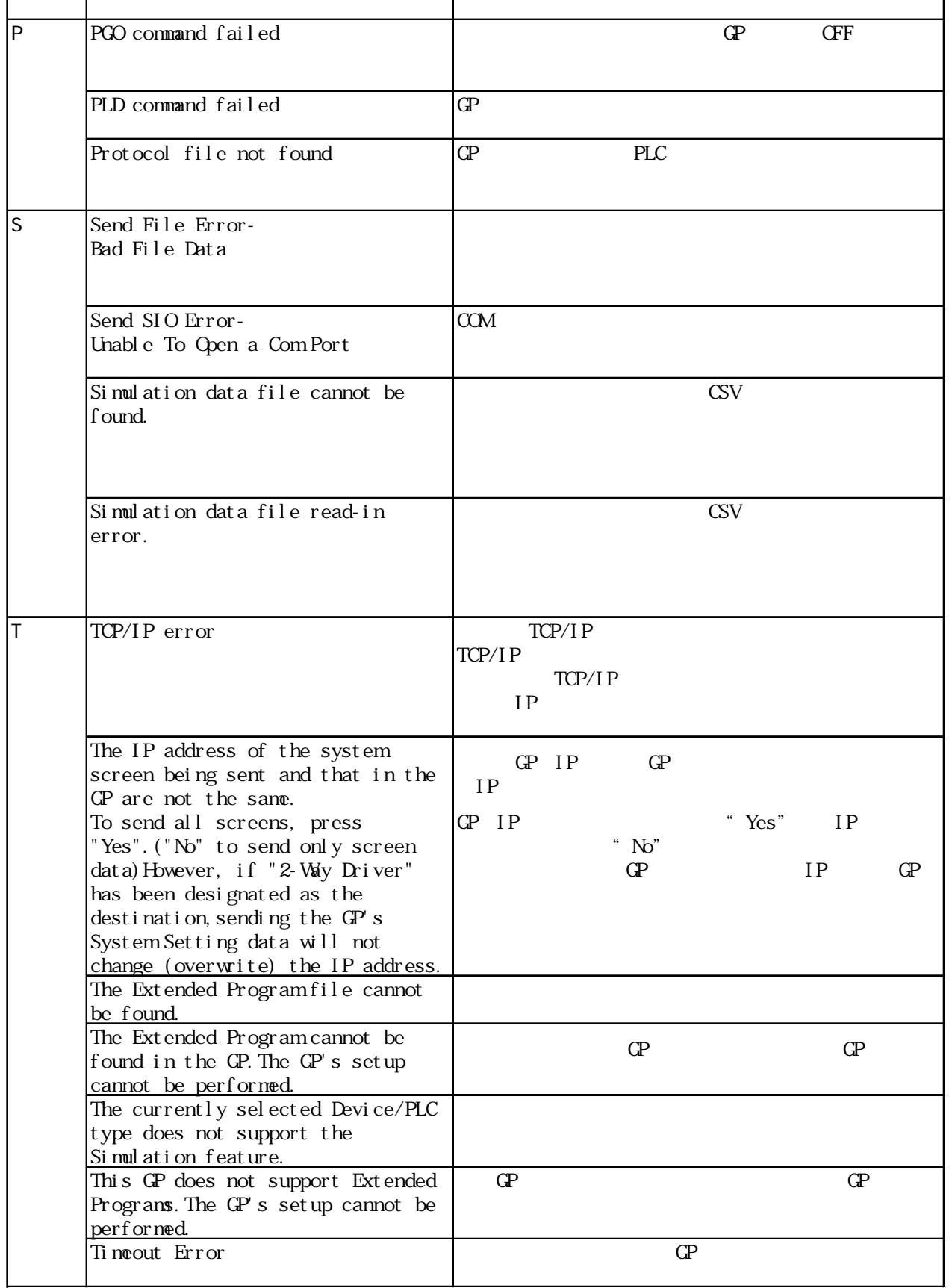

### $\overline{a}$  and  $\overline{b}$  and  $\overline{c}$  and  $\overline{c}$  and

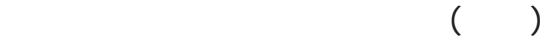

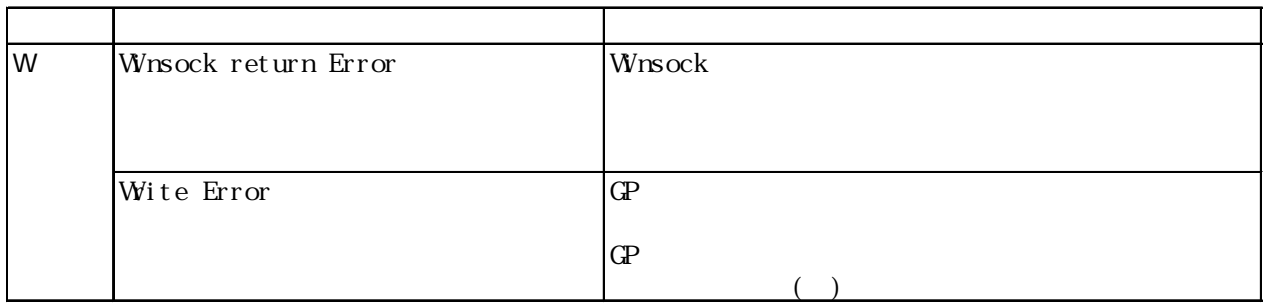

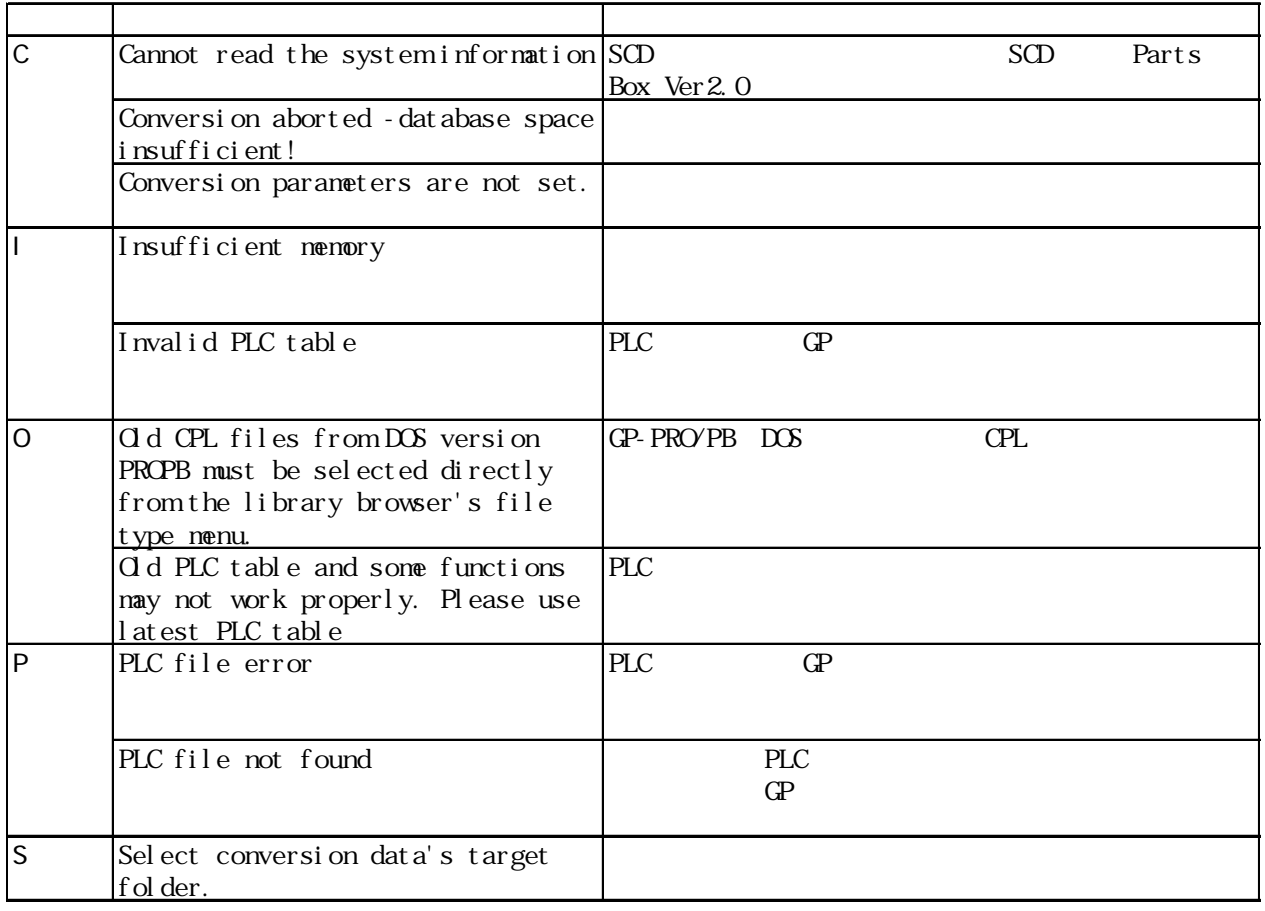

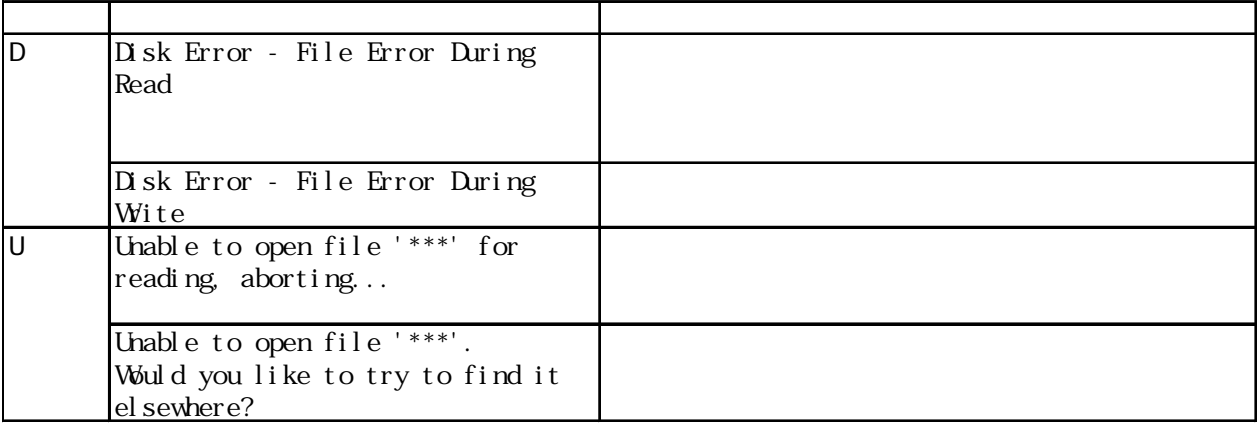

 $***$ 

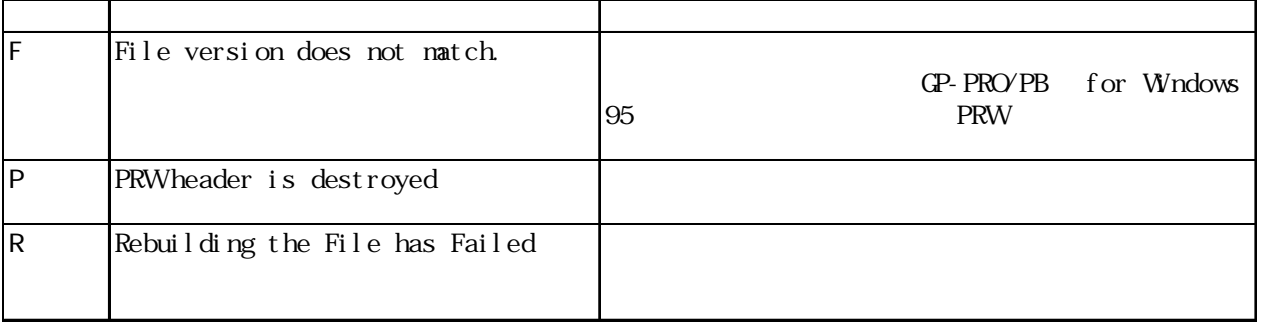

DXF マイトリング アイディング しょうしょく

 $\mathbf{r}$ 

 $\mathbb{D}$ XF

 $(linie=?????)$ 

 $D\!\!\!N$   $\Gamma$   $Q$   $Q$   $D\!\!\!N$   $\Gamma$ 

 $(l$  i ne=????)  $D\!X^F$ 

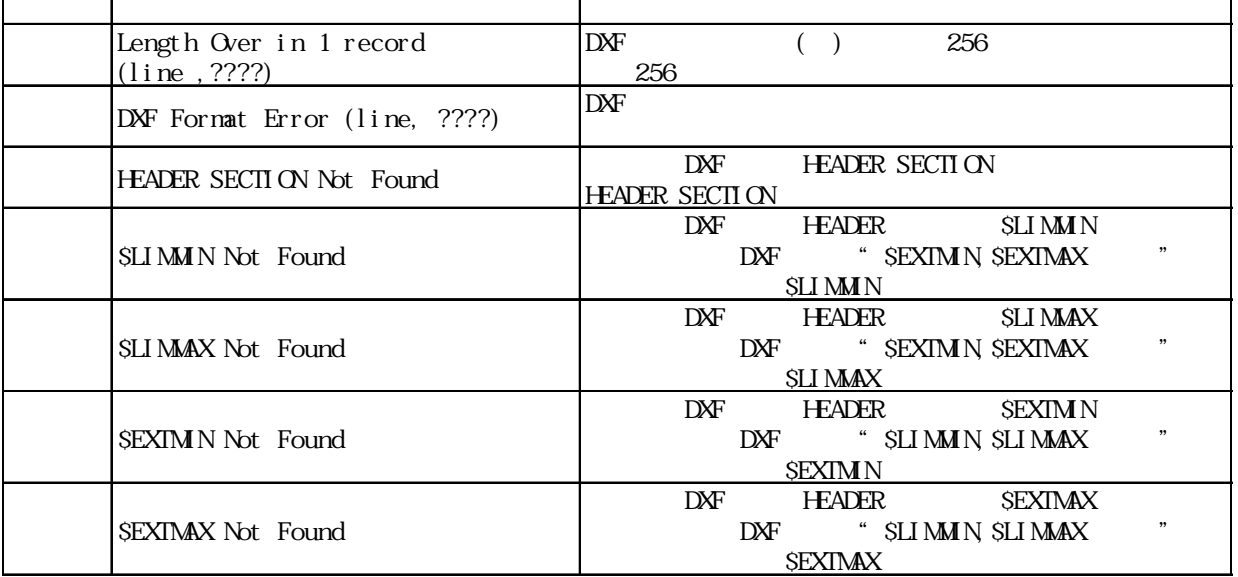

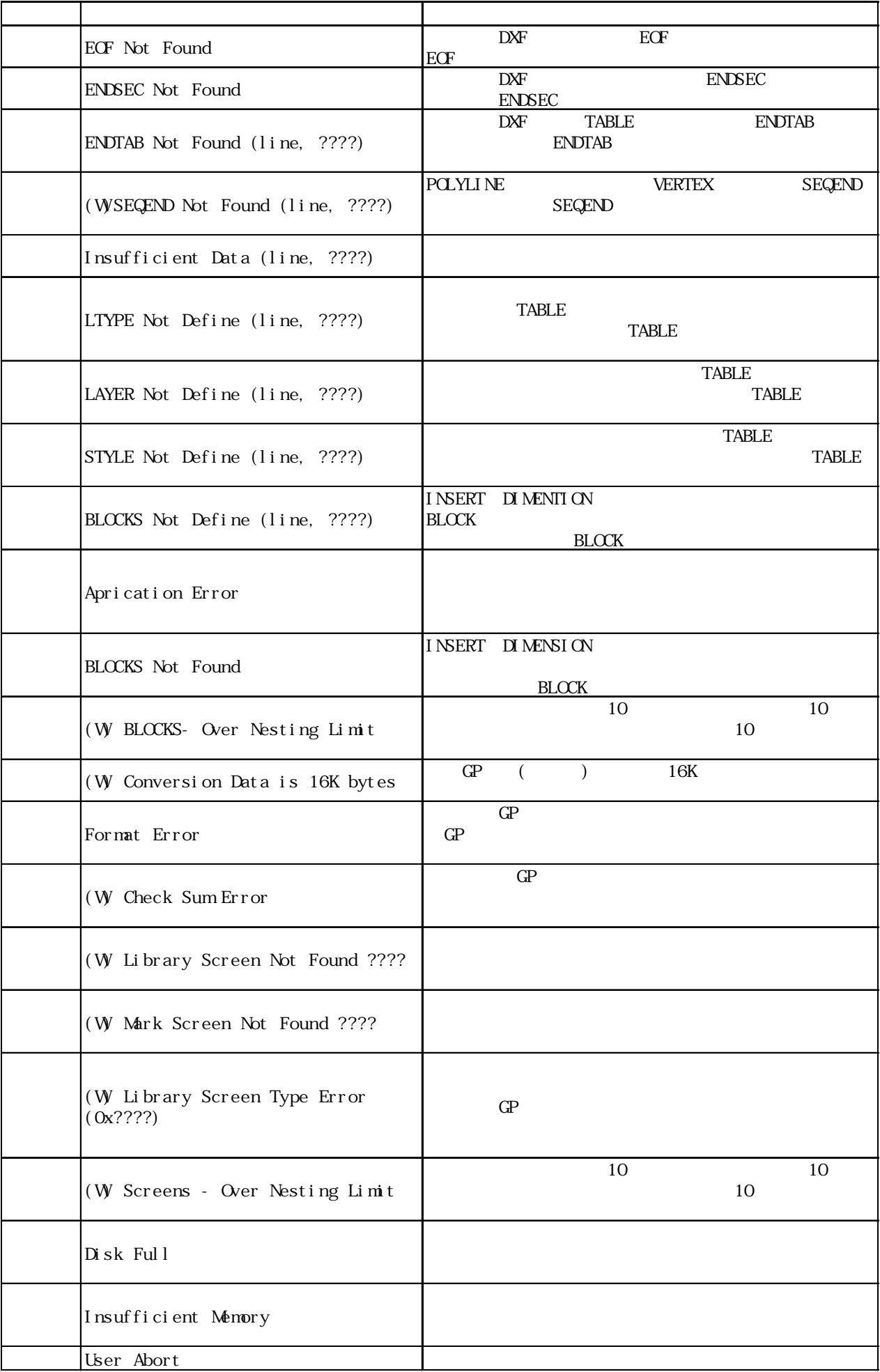

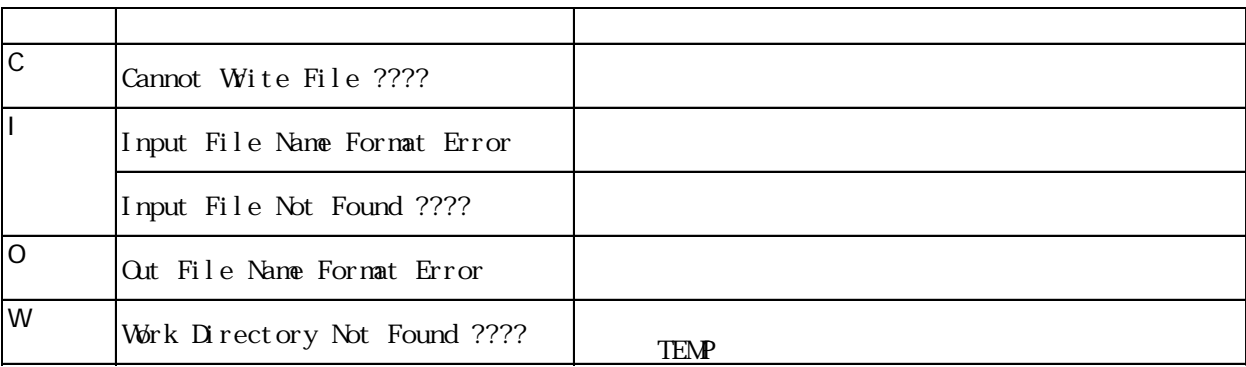

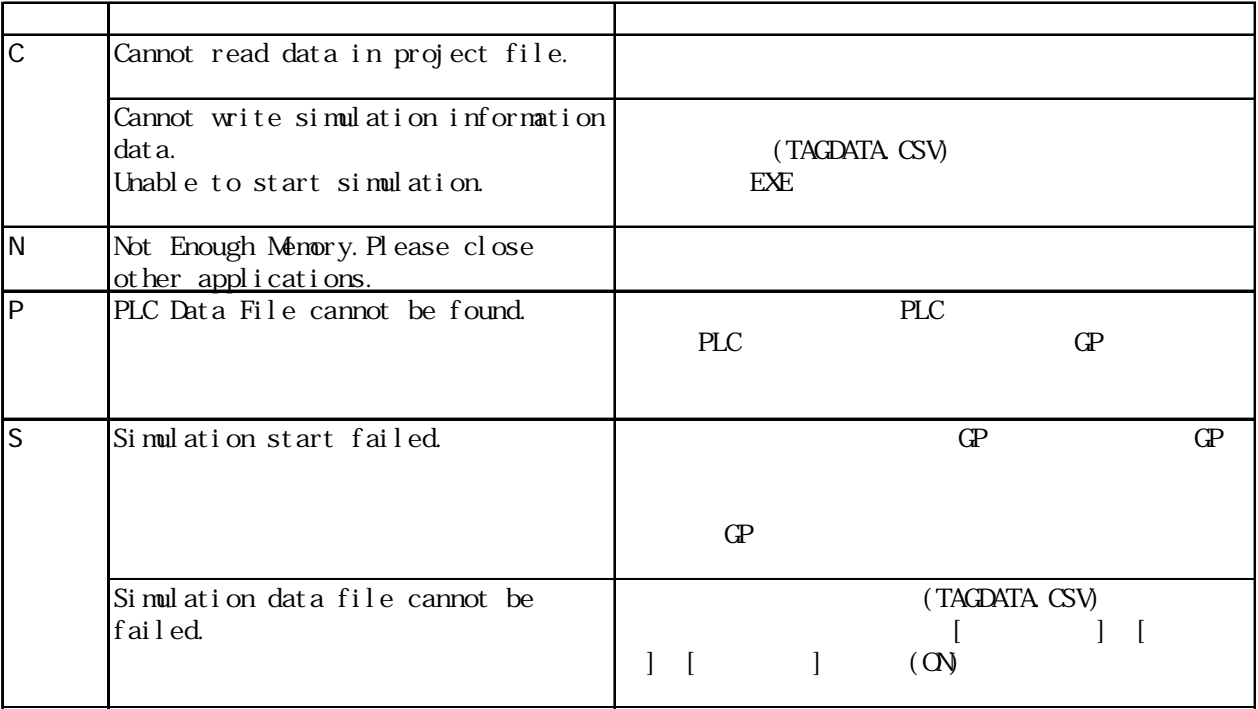

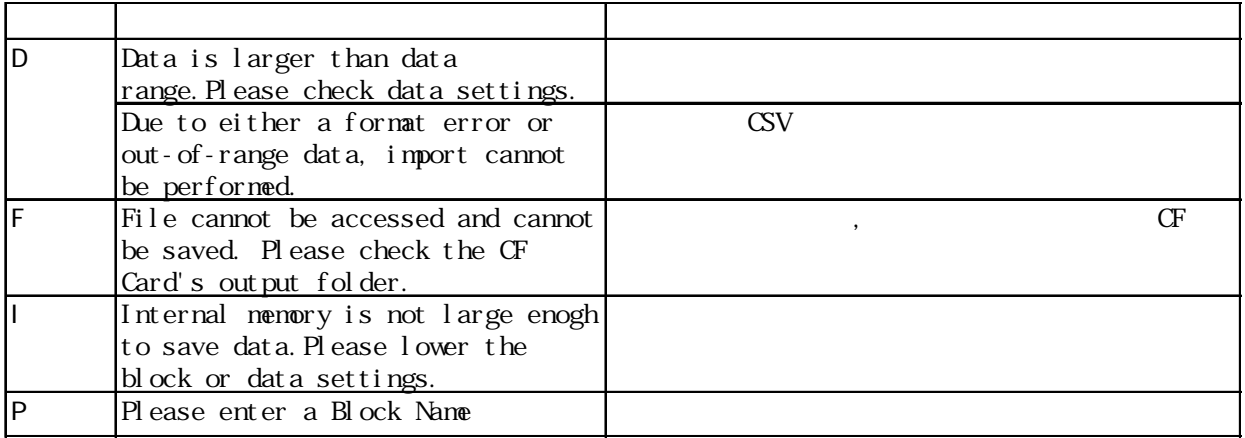

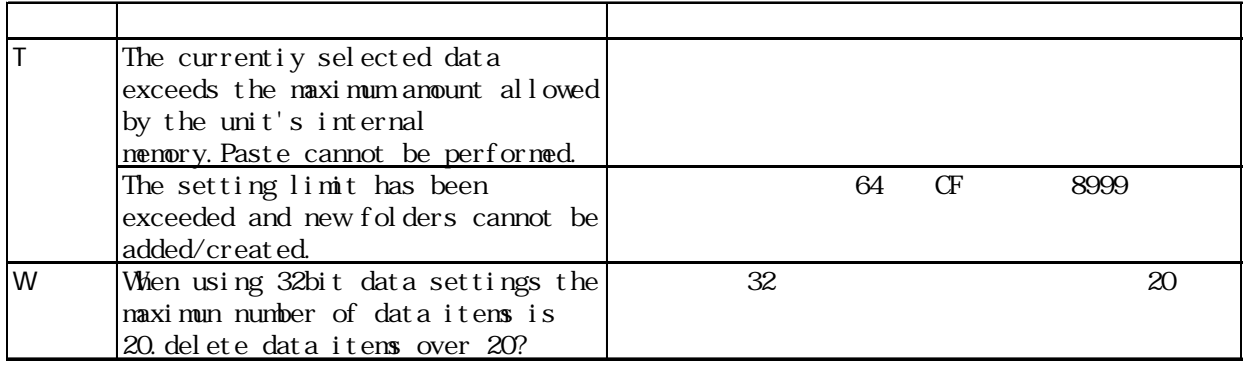

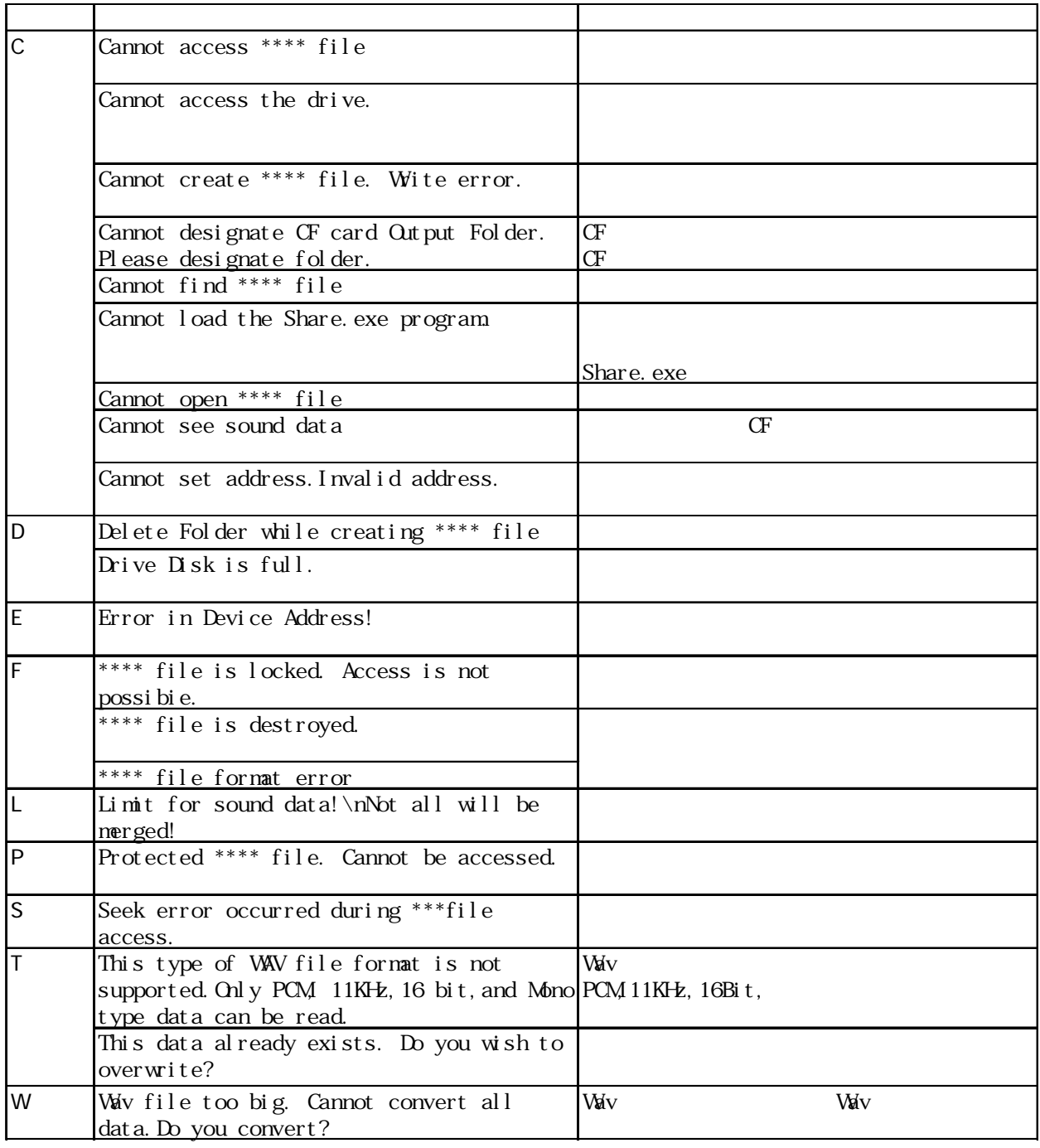

 $.5$  OS

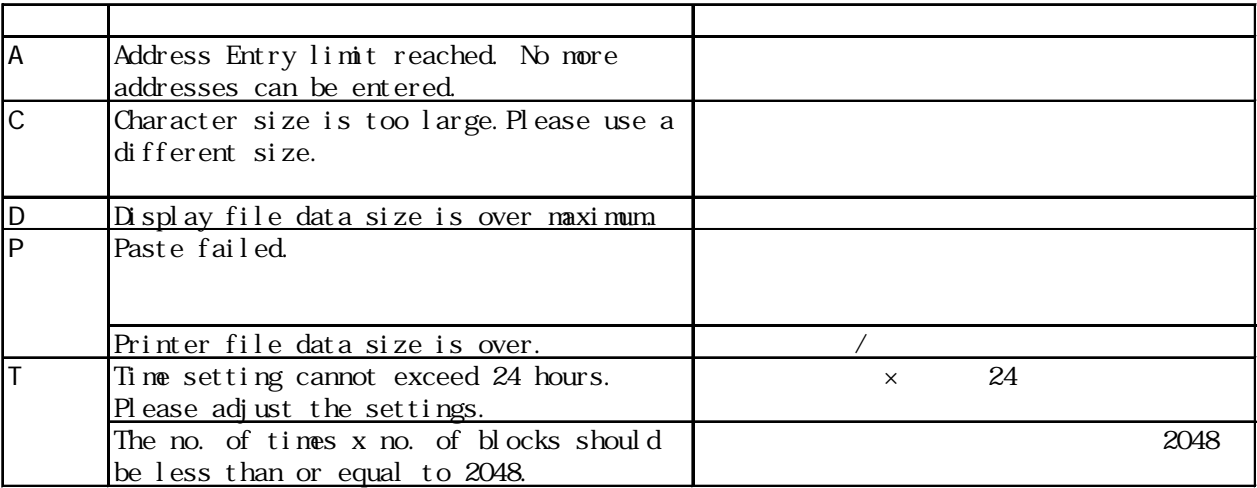

### CF カードツールで発生するエラールで

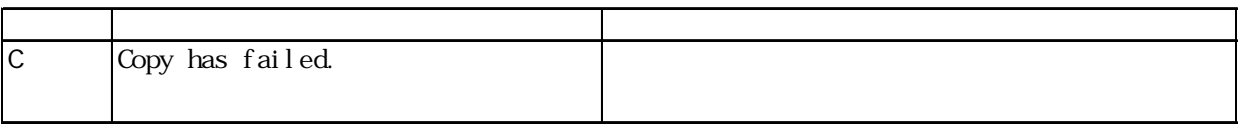

# 2WayDriver

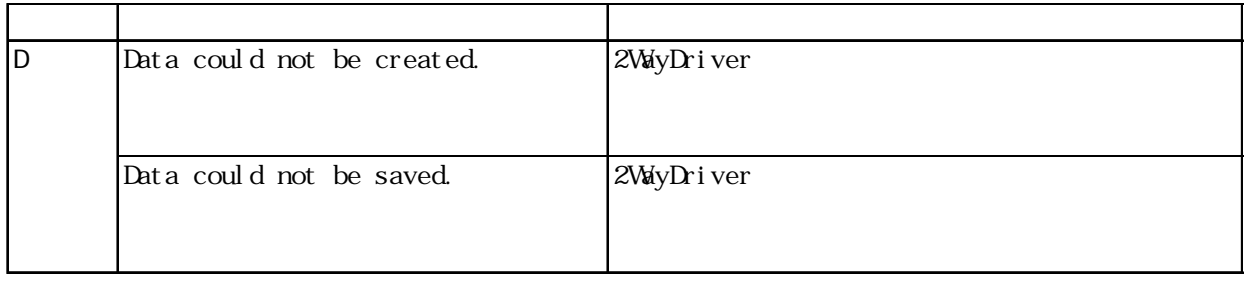

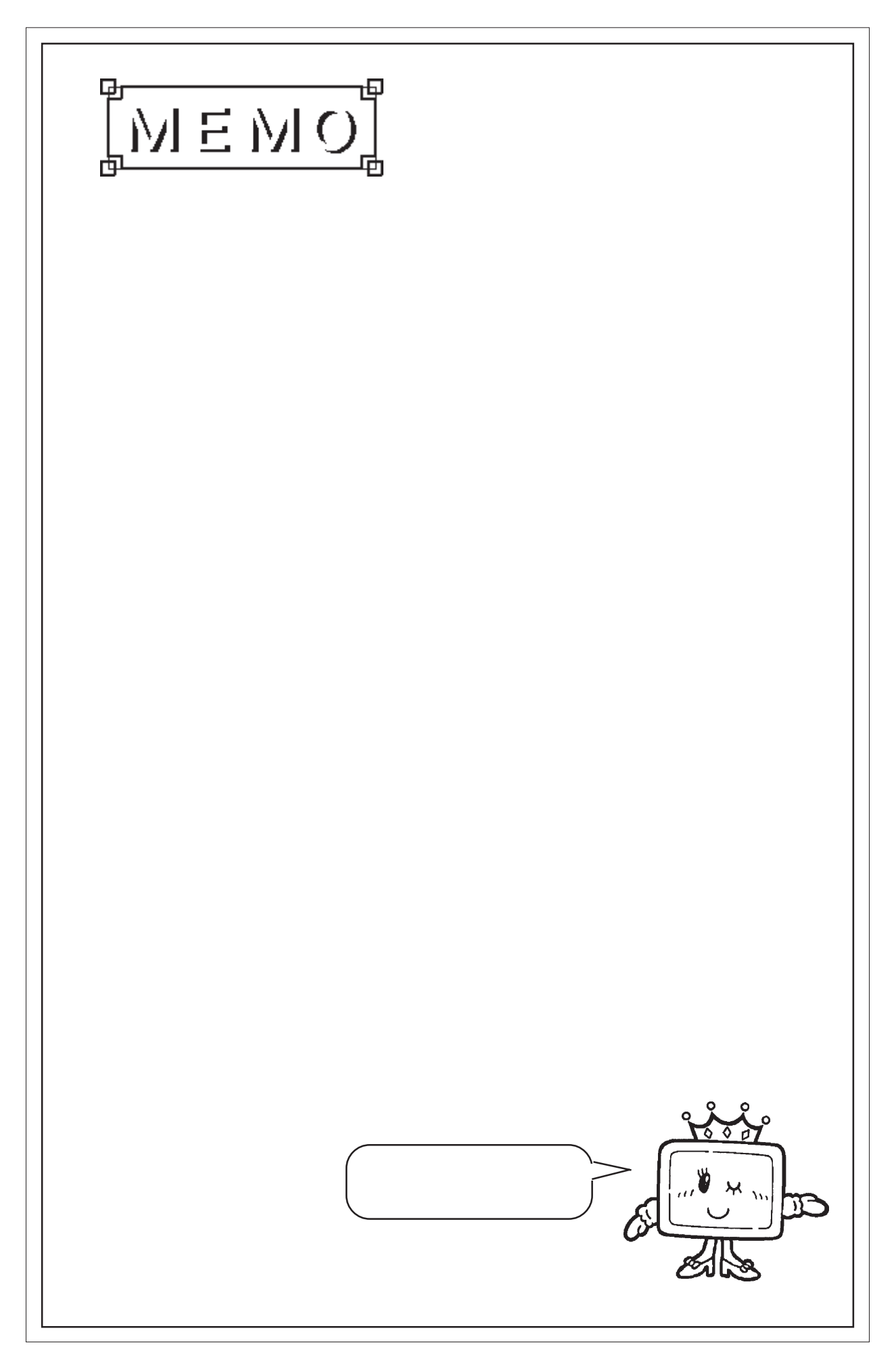

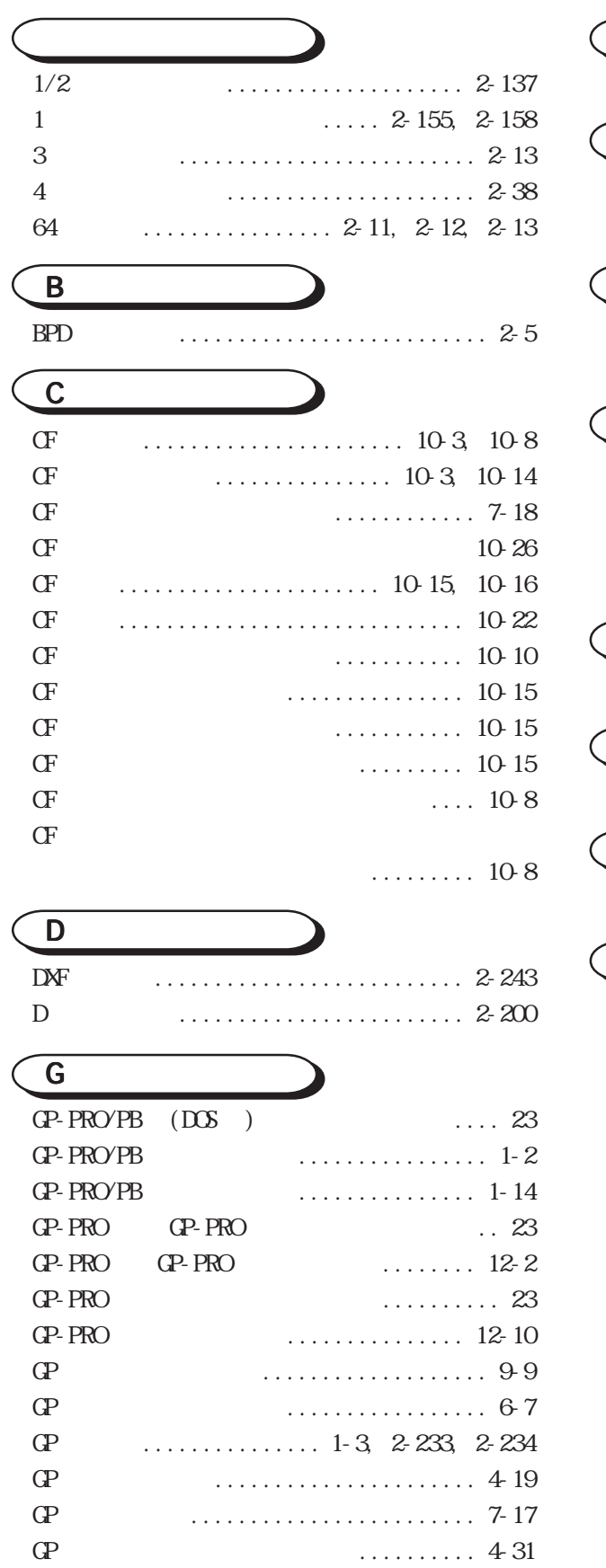

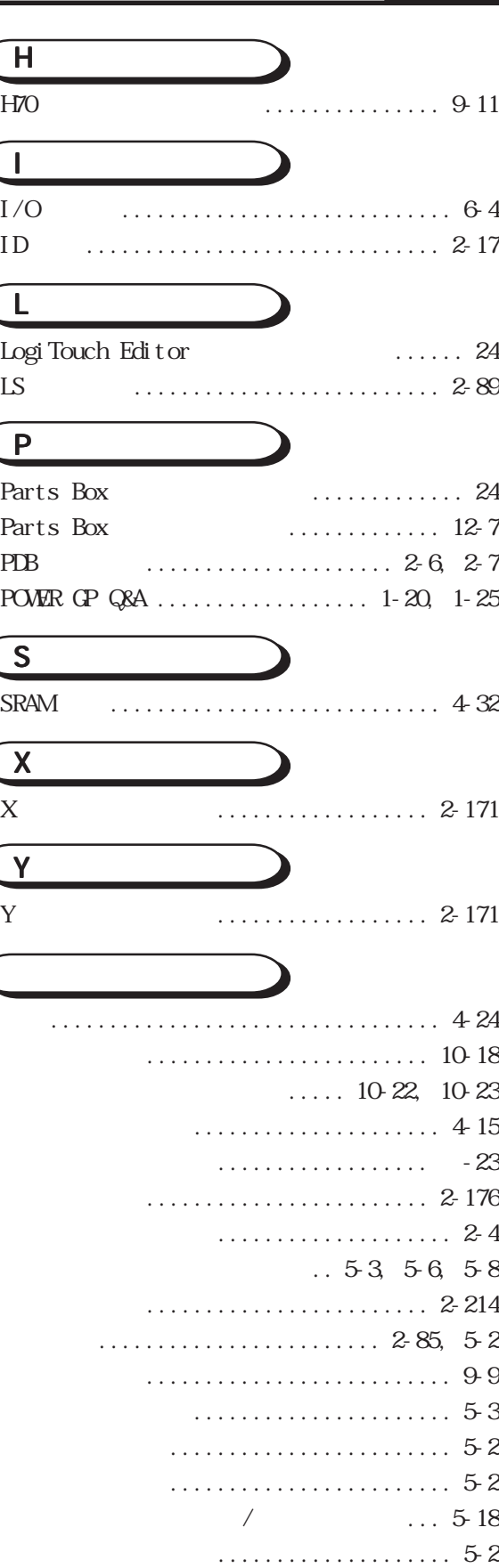

 $\overline{\phantom{a}}$ 

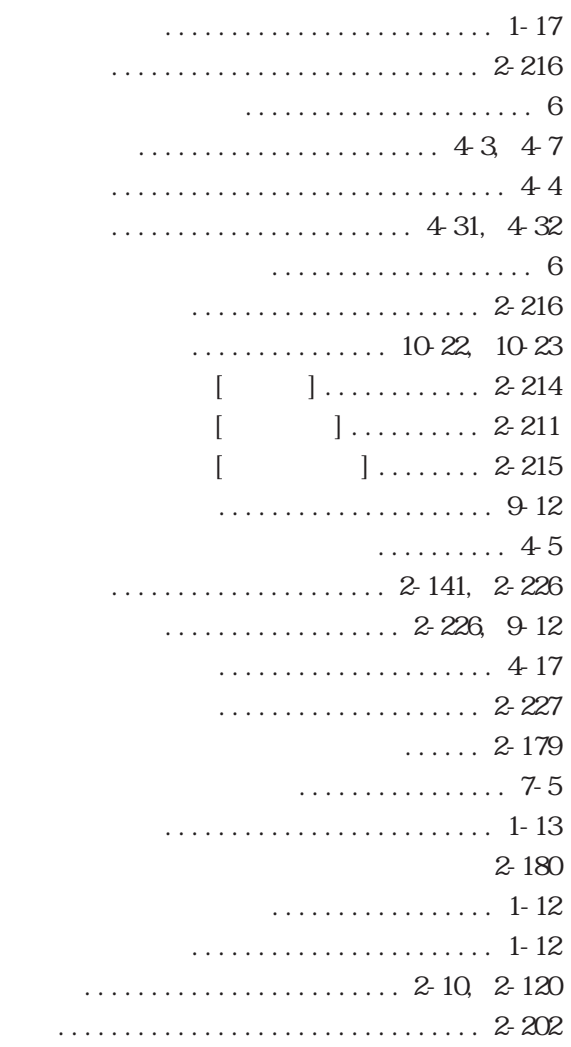

# [キーボード ...........................](#page-126-0) 2-71 [キーボード\(K\)画面 .................. 3-25](#page-334-0) [キーボード対応表 ....................... 11](#page-10-0) [キーボードのキーの働き ...............](#page-127-0) 2-72 [機種別のコード No. .................. 10-11](#page-518-0) [既存画面を開く ....................... 1-10](#page-39-0) [既存プロジェクトから選択する .......... 1-5](#page-34-0)  $\therefore$  2-186 [起動 CF カードデータの作成 ........... 10-11](#page-518-0) [起動 CF カードデータの送信 ........... 10-12](#page-519-0) [強制セットアップ ...................... 7-6](#page-459-0)  $($   $) \ldots 2-162$ [グリッド / スナップの設定 ............ 2-209](#page-264-0) [グリッドポイント .................... 2-215](#page-270-0) [グループ .................. 5-6,](#page-429-0) [5-8,](#page-431-0) [2-172](#page-227-0)

[グループ化する ...................... 2-172](#page-227-0) [グループ内アドレス一括変換 ..........](#page-231-0) 2-176

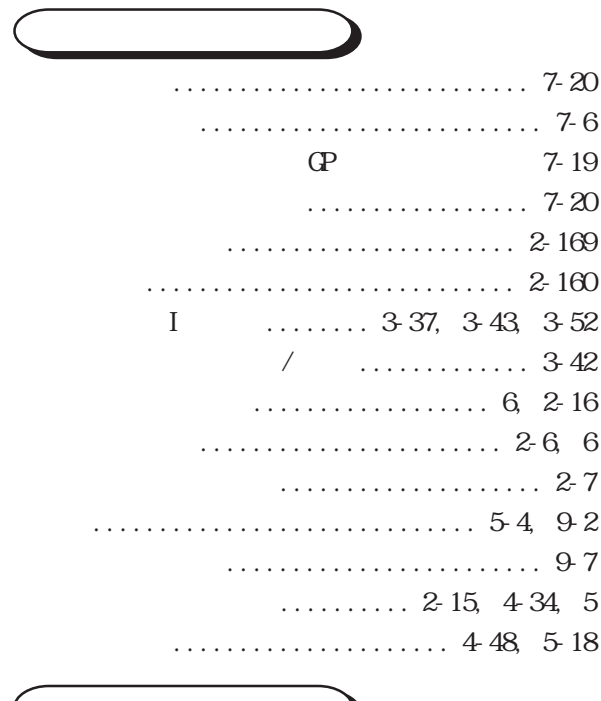

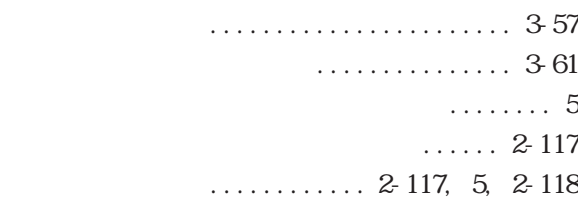

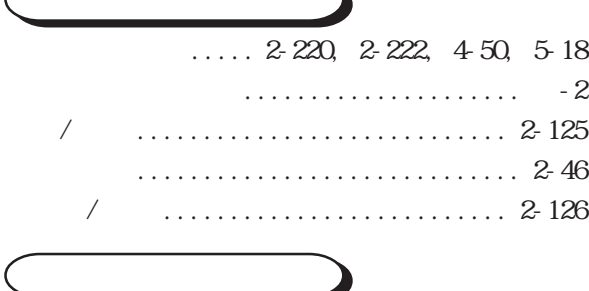

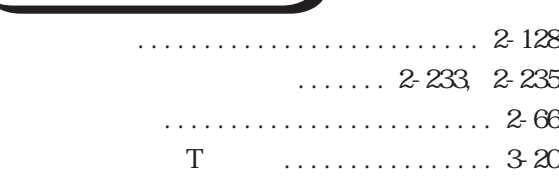

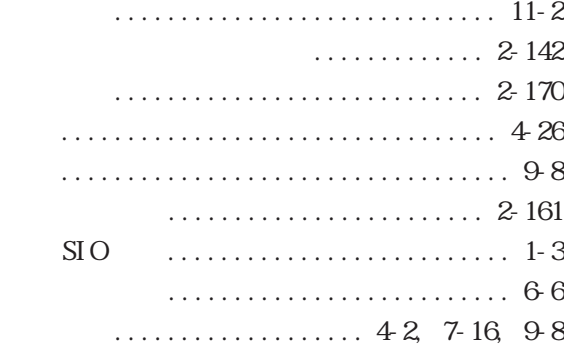

[初期転送モード ....................... 7-20](#page-473-0) [新規画面を開く ........................ 1-9](#page-38-0) [新規プロジェクトを作成する ............ 1-3](#page-32-0) ................................... 2-240 [シンボルのインポート ................. 4-48](#page-419-0) [シンボルのエクスポート ...............](#page-421-0) 4-50

[数値表示器 ...........................](#page-154-0) 2-99 [図形の重なりの順序を変更する ........](#page-229-0) 2-174 ........................... 2-120 .......................... 2-120  $\ldots$  ..... 2-120 [図形表示器 .......................... 2-112](#page-167-0) [ステート .......................](#page-69-0) 2-14, [2-16](#page-71-0) [スナップ ............................](#page-264-0) 2-209 [全ての画面を転送する .................. 7-5](#page-458-0)

# [設定入力の流れ ................. 2-79](#page-134-0)[, 2-83](#page-138-0)

[設定値表示器 .........................](#page-129-0) 2-74 [セットアップ CFG ファイル .............. 7-6](#page-459-0) [セットアップの方法 .................... 7-6](#page-459-0) [セットアップを行わない ................ 7-6](#page-459-0) [接続機器 .........................](#page-32-0) 1-3, [1-4](#page-33-0)

- $\ldots \ldots \ldots \ldots$  2-20, [2-32,](#page-87-0) [2-236,](#page-291-0) [2-237,](#page-292-0) [2-238,](#page-293-0) [2-239](#page-294-0)
- [送信と受信 ............................ 7-3](#page-456-0) [属性変更 ............................](#page-230-0) 2-175  $\ldots \ldots \ldots$  -58

[ダウンロード ........................ 10-20](#page-527-0) [楕円 ................................ 2-125](#page-180-0) ........................... 2-221, [9-12](#page-505-0) [タグサイズ一覧 ...................... 2-148](#page-203-0) [タグ最大配置数 ....................... 4-33](#page-404-0) [タグ設定時の注意事項 ................ 2-147](#page-202-0) [タグの設定 .......................... 2-150](#page-205-0)  $\ldots \ldots \ldots \ldots$  2-222, [2-224](#page-279-0) ................................. 2-212 [タグレイアウトシート .................... 7](#page-6-0) [タグを設定する ...................... 2-150](#page-205-0)  $\ldots$  2-146  $\ldots 6.4$ 

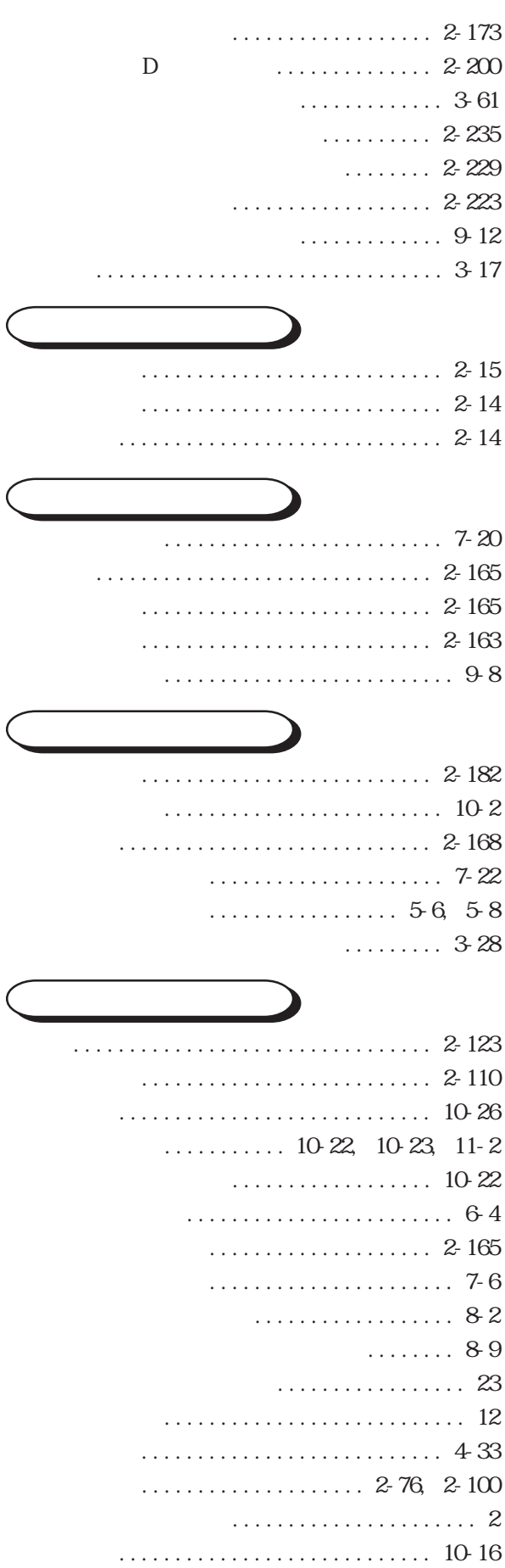

- [塗込み表示 .......................... 2-211](#page-266-0)  $\ldots$  2-212, [2-215,](#page-270-0) [2-129](#page-184-0) [ネットワーク検索 ..................... 7-22](#page-475-0) [配置のしかた .........................](#page-74-0) 2-19 [バイブレーション機能 ............. 6,](#page-5-0) [2-235](#page-290-0) [パスワード登録 ........................ 7-7](#page-460-0) [パスワード変更 ........................ 7-8](#page-461-0) .............. 10-12 [バックアップデータの受信 ............ 10-13](#page-520-0) ............... 10-13 [貼り付ける .......................... 2-164](#page-219-0) [半円グラフ ..................... 2-54,](#page-109-0) [2-51](#page-106-0) GP ........................... 2-228
	- [ビットスイッチ ....................... 2-20](#page-75-0)  $\ldots$  ....... 2-21, [2-22,](#page-77-0) [2-30,](#page-85-0) [2-34](#page-89-0) [ビットマップ ........................ 2-180](#page-235-0) [ビットログアラーム .................... 5-5](#page-428-0) [日付表示器 .......................... 2-108](#page-163-0) [描画の種類 ..................... 2-119,](#page-174-0) [3-2](#page-311-0) [表記のルール ........................... 10](#page-9-0) [表紙 .................................. 9-8](#page-501-0) [表示アドレスの変更 .................. 2-225](#page-280-0)
		- $\ldots$  10-2 [ファイル項目表示器 ................... 2-89](#page-144-0) [ファイルコンバータ ................... 12-2](#page-539-0) [ファイルの種類 ........................ 1-5](#page-34-0) .......................... 2-229 [複数画面を開く ....................... 1-11](#page-40-0) [複数コピー .......................... 2-165](#page-220-0)  $\ldots$  2-156 [ポップアップキーボード機能 .............. 5](#page-4-0) ........................... 2-218, [9-12](#page-505-0) [部品の種類 ............................ 2-2](#page-57-0)  $ID \quad \ldots \quad \ldots \quad \ldots \quad 2-17$ [部品の属性-アドレスを設定する ........ 2-4](#page-59-0) [部品の属性-カラーを設定する .........](#page-65-0) 2-10 [部品の属性-警報を設定する ...........](#page-69-0) 2-14 [部品の属性-コメントを付ける .......... 2-3](#page-58-0) [部品の属性-部品図を選択する .......... 2-5](#page-60-0)
- [タンクグラフ .........................](#page-111-0) 2-56  $\ldots$ .........  $2-68$ ,  $3-20$ ,  $3-44$ [チャンネルを削除する ................. 3-24](#page-333-0) [チャンネルを編集する ................. 3-23](#page-332-0) [直接文字列 ...........................](#page-70-0) 2-15 [直線 / 連続直線 ...................... 2-122](#page-177-0) [通信設定 .............................. 6-6](#page-451-0) ........................... 2-206 [データ設定 ...........................](#page-122-0) 2-67 [テーブル .............................](#page-405-0) 4-34 [テーブル切り替え ..................... 4-35](#page-406-0) [ディップスイッチ .................... 10-16](#page-523-0) [テキスト\(X\)画面 .................... 3-29](#page-338-0) [テキストの検索 ....................... 3-34](#page-343-0) [テキストのコピー ..................... 3-32](#page-341-0) [テキストの削除 ....................... 3-33](#page-342-0)  $\ldots \ldots \ldots$  4-48  $\ldots \ldots$ . 4-50 ............ 4-51  $\ldots$  2-3, [5-17,](#page-440-0) [5-19](#page-442-0) [デバイスモニタ ....................... 4-31](#page-402-0) [デバイス割り付け表 ...................... 7](#page-6-0) [転送準備 .............................](#page-463-0) 7-10 [転送設定 ........................](#page-457-0) 7-4, [7-21](#page-474-0) [転送の方法 ............................ 7-5](#page-458-0) [登録ウインドウ一覧 .................... 9-9](#page-502-0) [特殊スイッチ .........................](#page-83-0) 2-28 [トグルスイッチ ....................... 2-32](#page-87-0) ............................. 2-121, 2-121 [トラブルシューティング ..............付 -17](#page-570-0) [取り消した操作を再実行する ..........](#page-238-0) 2-183 [内部情報 ............................](#page-529-0) 10-22 [内部データと CF カードとの比較 ....... 10-24](#page-531-0)
	- [塗込み .......................... 24,](#page-23-0) [2-129](#page-184-0) [塗込み多角形 ........................ 2-131](#page-186-0)

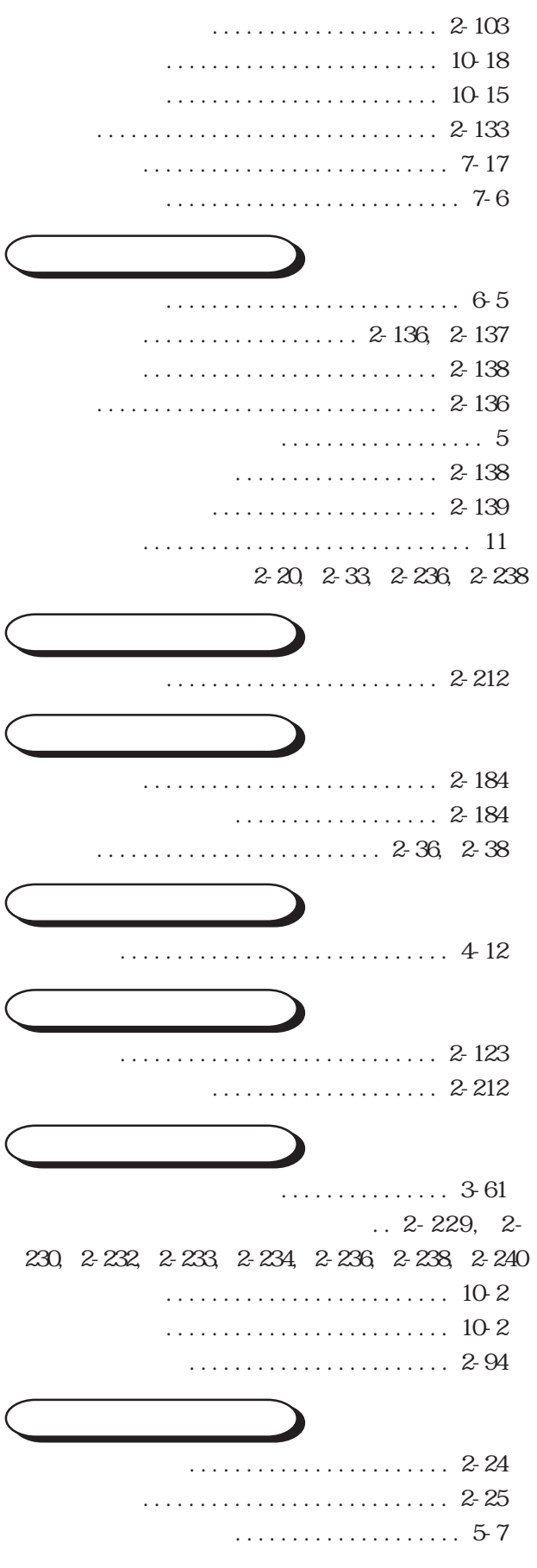

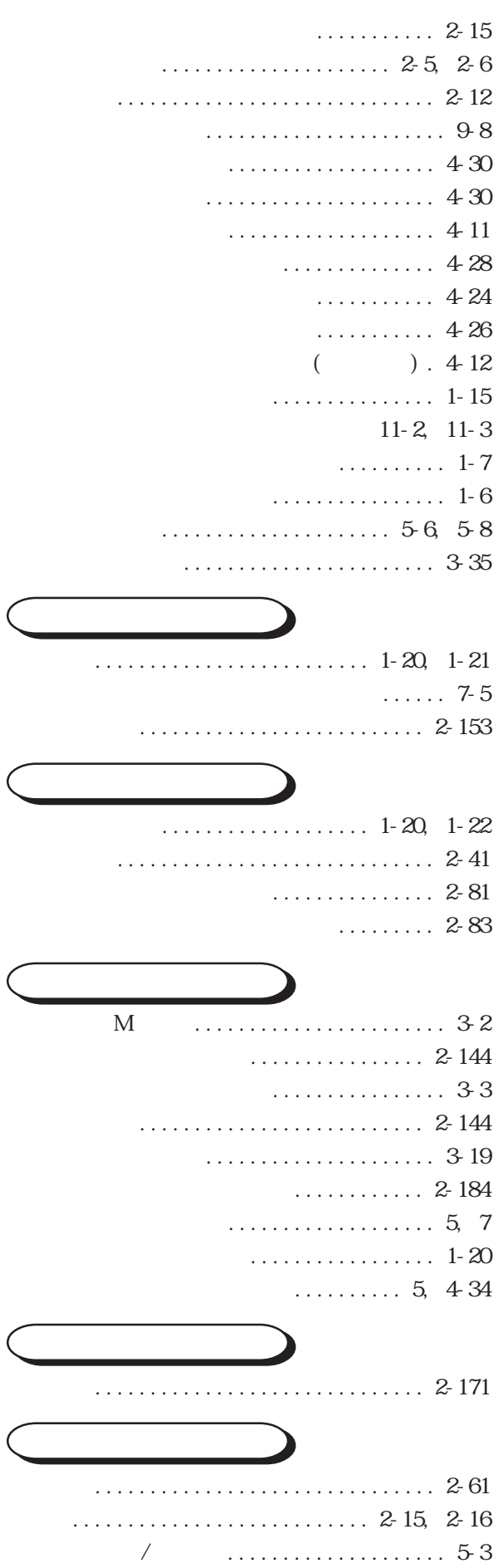

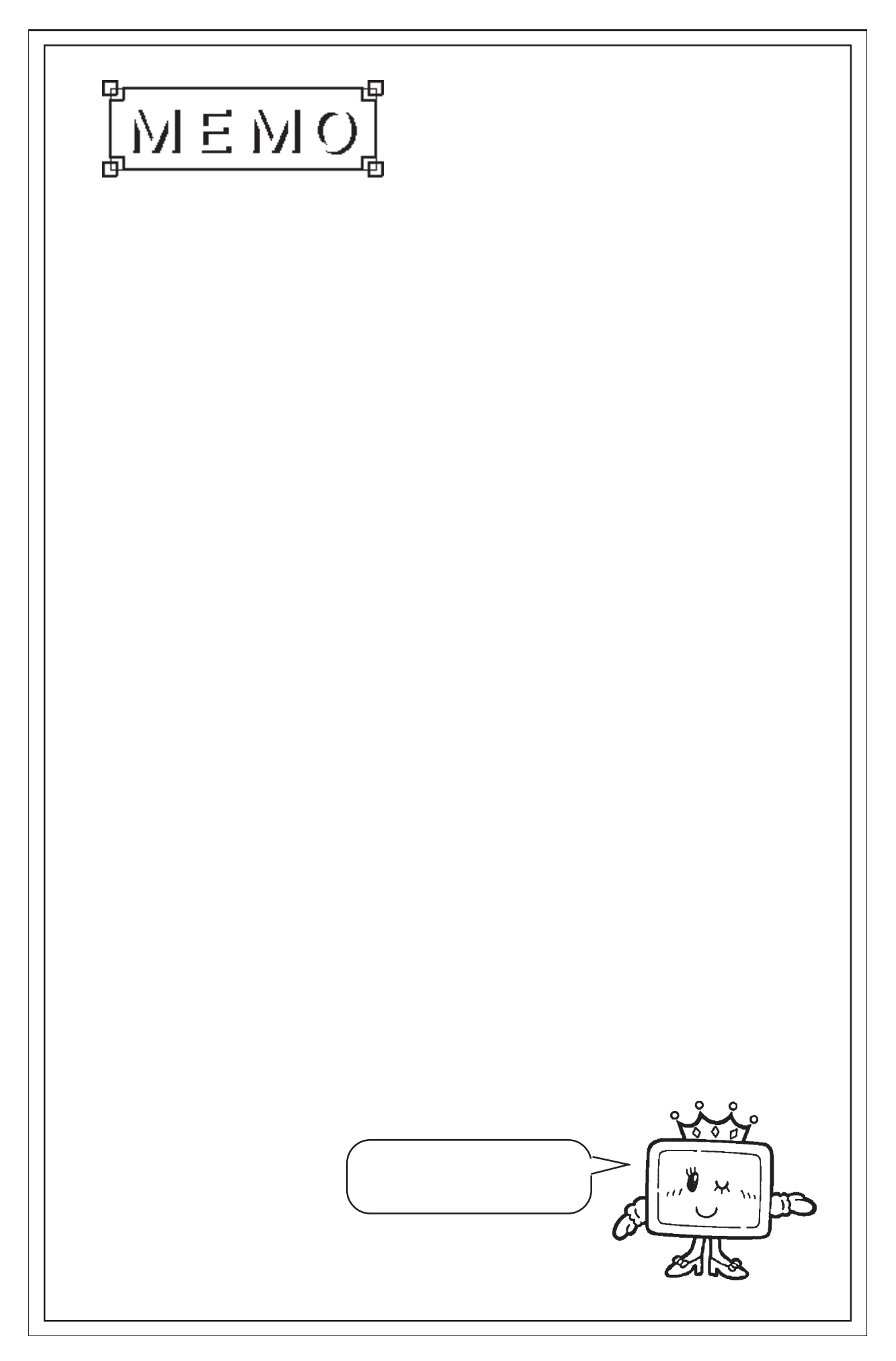